IBM® DB2 Universal Database™

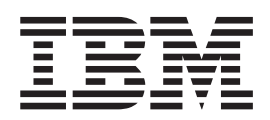

# Přehled zpráv, díl 1

*Verze 8.2*

IBM® DB2 Universal Database™

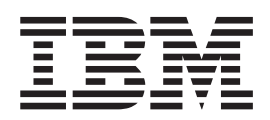

# Přehled zpráv, díl 1

*Verze 8.2*

Než použijete tyto informace a odpovídající produkt, nezapomeňte si přečíst všeobecné informace uvedené v sekci *Upozornění*.

Tento dokument obsahuje informace, které jsou vlastnictvím společnosti IBM. Je poskytován na základě licenčního ujednání a je chráněn autorským zákonem. Informace obsažené v této publikaci neobsahují žádné záruky týkající se produktu a žádný výrok uvedený v této příručce nelze v tomto smyslu interpretovat.

Příručky vydávané společností IBM si můžete objednat v síti Internet nebo prostřednictvím místního zastoupení společnosti IBM.

- v Chcete-li si příručky objednat v síti Internet, přejděte na stránky střediska IBM Publications Center na adrese [www.ibm.com/shop/publications/order](http://www.ibm.com/shop/publications/order)
- v Chcete-li zjistit, kde najdete místní zastoupení společnosti IBM, přejděte na stránky IBM Directory of Worldwide Contacts na adrese [www.ibm.com/planetwide](http://www.ibm.com/planetwide)

Chcete-li si objednat příručky o systému DB2 u oddělení DB2 Marketing and Sales v USA nebo v Kanadě, volejte číslo 1-800-IBM-4YOU (426-4968).

Pokud odešlete informace společnosti IBM, udělujete tím společnosti IBM nevýhradní právo použít nebo distribuovat tyto informace libovolným způsobem, který společnost považuje za odpovídající, bez vyžádání vašeho svolení.

**© Copyright International Business Machines Corporation 1993 - 2004. Všechna práva vyhrazena.**

# **Obsah**

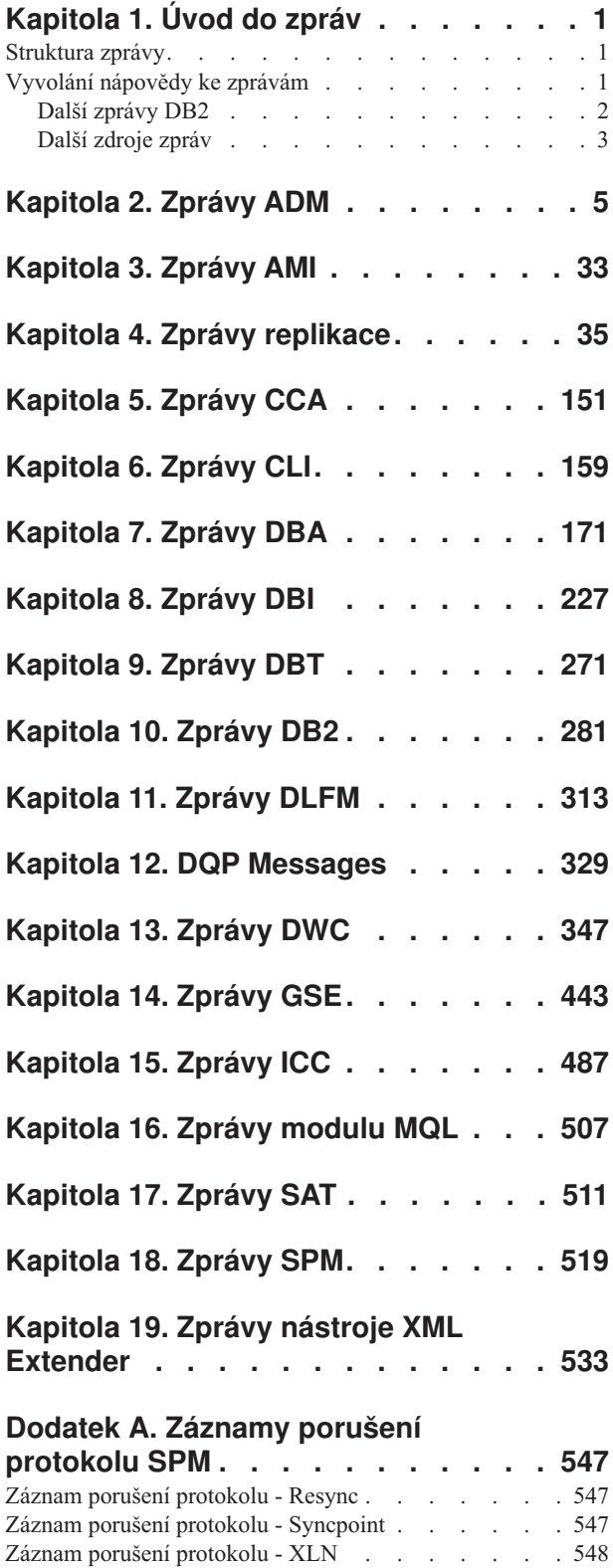

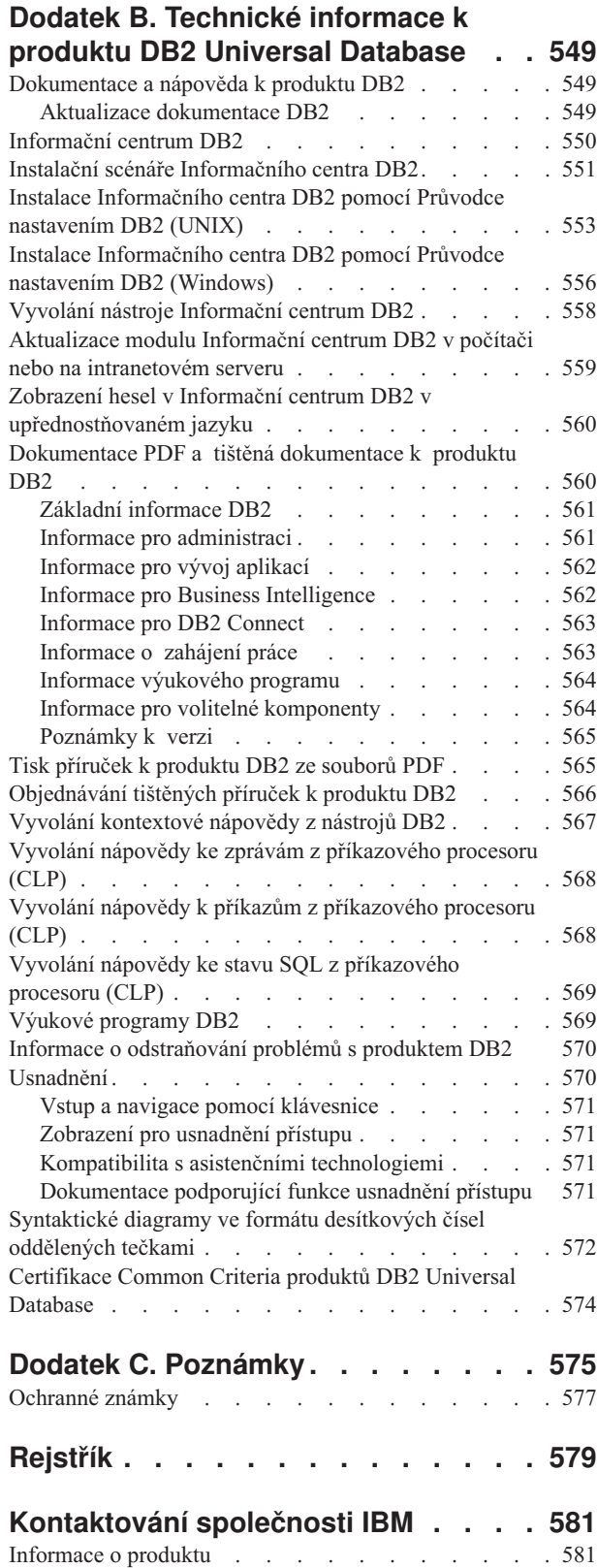

## <span id="page-6-0"></span>**Kapitola 1. Úvod do zpráv**

Předpokládáme, že jste obeznámeni s funkcemi operačního systému, ve kterém je nainstalován produkt DB2. Informace obsažené v následujících kapitolách lze použít při identifikaci chyb nebo problémů a k jejich řešení pomocí odpovídající akce zotavení. Tyto informace vám také pomohou lépe porozumět tomu, kde jsou zprávy generovány a protokolovány.

### **Struktura zprávy**

Nápověda ke zprávě popisuje příčinu zobrazení zprávy a navrhuje akce, které lze provést jako odezvu na zprávu.

Identifikátor zprávy se skládá ze tří znaků předpony zprávy následovaných čtyřmi nebo pěti číslicemi čísla zprávy a jednopísmennou příponou. Příklad: *SQL1042C*. Seznam předpon zpráv naleznete v části "Vyvolání nápovědy ke zprávám" a "Další zprávy DB2" na [stránce](#page-7-0) [2.](#page-7-0) Jednopísmenná přípona popisuje závažnost chybové zprávy.

Obecně identifikátory zpráv končící písmenem *C* označují závažné zprávy. Ukončení identifikátoru písmenem *E* znamená urgentní zprávu. Identifikátory zpráv ukončené písmenem *N* označují chybové zprávy, písmenem *W* zprávy s varováním a písmenem *I* informativní zprávy.

Pro zprávy ADM označují identifikátory zpráv končící písmenem *C* závažné zprávy. Ukončení identifikátoru písmenem *E* znamená urgentní zprávu. Identifikátory zpráv ukončené písmenem *W* označují důležité zprávy a písmenem *I* informativní zprávy.

Pro zprávy SQL označují identifikátory zpráv končící písmenem *N* chybové zprávy. Identifikátory zpráv ukončené písmenem *W* označují zprávy s varováním nebo informativní zprávy. Identifikátory zpráv ukončené písmenem *C* označují kritické systémové chyby.

## **Vyvolání nápovědy ke zprávám**

Následující zprávy DB2 jsou přístupné z příkazového (CLP):

#### **Předpona**

#### **Popis**

- **AMI** zprávy generované rozhraním MQ Application Messaging Interface
- **ASN** zprávy generované Replikací DB2
- **CCA** zprávy generované Asistentem pro konfiguraci
- **CLI** zprávy generované rozhraním CLI
- **DBA** zprávy generované Administračními nástroji
- **DBI** zprávy generované při instalaci a konfiguraci
- **DBT** zprávy generované Databázovými nástroji
- **DWC** zprávy generované produktem Centrum datových skladů
- **DB2** zprávy generované Příkazovým procesorem (CLP)
- **DLFM** zprávy generované správcem Data Links File Manager
- **DQP** zprávy generované modulem Query Patroller
- <span id="page-7-0"></span>**GSE** zprávy generované produktem DB2 Spatial Extender
- **ICC** zprávy generované Centrem informačního katalogu
- **MQL** zprávy generované Modulem pro naslouchání MQ
- **SAT** zprávy generované v prostředí satelitů
- **SPM** zprávy generované Správcem SPM
- **SQL** zprávy generované správcem databází, je-li zjištěno varování nebo chybový stav

Chcete-li vyvolat nápovědu ke zprávám, otevřete příkazový procesor (CLP) a zadejte příkaz: ? XXXnnnnn

Text zprávy přiřazený určité hodnotě SQLSTATE lze načíst zadáním následujícího příkazu: ? *nnnnn*

nebo

? *nn*

kde *nnnnn* je pěticiferná hodnota SQLSTATE (alfanumerická) a *nn* je dvouciferný kód třídy SQLSTATE (první dvě číslice hodnoty SQLSTATE).

**Poznámka:** V identifikátoru zprávy přijímaném jako parametr příkazu **db2** nejsou rozlišována velká a malá písmena.

Následující příkazy tedy budou mít stejný výsledek:

- ? SQL0000N
- ? sql $0000$
- ? SOL0000w

Chcete-li vyvolat nápovědu ke zprávě z příkazového řádku v počítači se systémem UNIX, zadejte následující příkaz:

db2 "? *XXXnnnnn*"

kde *XXX* představuje platnou předponu zprávy a *nnnnn* je platné číslo zprávy.

Je-li text zprávy na obrazovce příliš dlouhý, použijte následující příkaz (v systémech UNIX a dalších podporujících parametr 'more'):

db2 "? *XXXnnnnn*" | more

### **Další zprávy DB2**

Některé komponenty produktu DB2 vracejí zprávy, které nejsou dostupné online nebo nejsou popsány v této příručce. Mezi předpony takových zpráv mohou patřit následující:

**ADM** Zprávy generované různými komponentami DB2. Tyto zprávy jsou zapsány do souboru žurnálu upozornění pro správu a mají poskytovat další informace administrátorům systému.

> **Poznámka:** Přestože jsou zprávy ADM k dispozici pro referenci, nejsou k dispozici online.

- **AUD** Zprávy generované prostředkem Dozor DB2.
- **DIA** Diagnostické zprávy generované různými komponentami DB2. Tyto zprávy jsou

zapsány do souboru žurnálu diagnostiky db2diag.log a mají poskytovat další informace uživatelům a servisnímu personálu produktu DB2 při odhalování chyb.

<span id="page-8-0"></span>**GOV** Zprávy generované obslužným programem Regulátor DB2.

Ve většině případů tyto zprávy poskytují dostatečné informace k určení příčiny varování nebo chyby. Další informace o příkazu nebo obslužném programu, který zprávu generoval, získáte v příslušné příručce dokumentující příkaz nebo obslužný program.

## **Další zdroje zpráv**

Při spuštění dalších programů v systému můžete obdržet zprávy s jinými předponami, než jsou zde uvedeny.

Informace o těchto zprávách naleznete v informacích k danému programovému produktu.

# <span id="page-10-0"></span>**Kapitola 2. Zprávy ADM**

Tento oddíl obsahuje zprávy systému ADM (Administration Notification). Tyto zprávy jsou uvedeny v pořadí podle svých čísel.

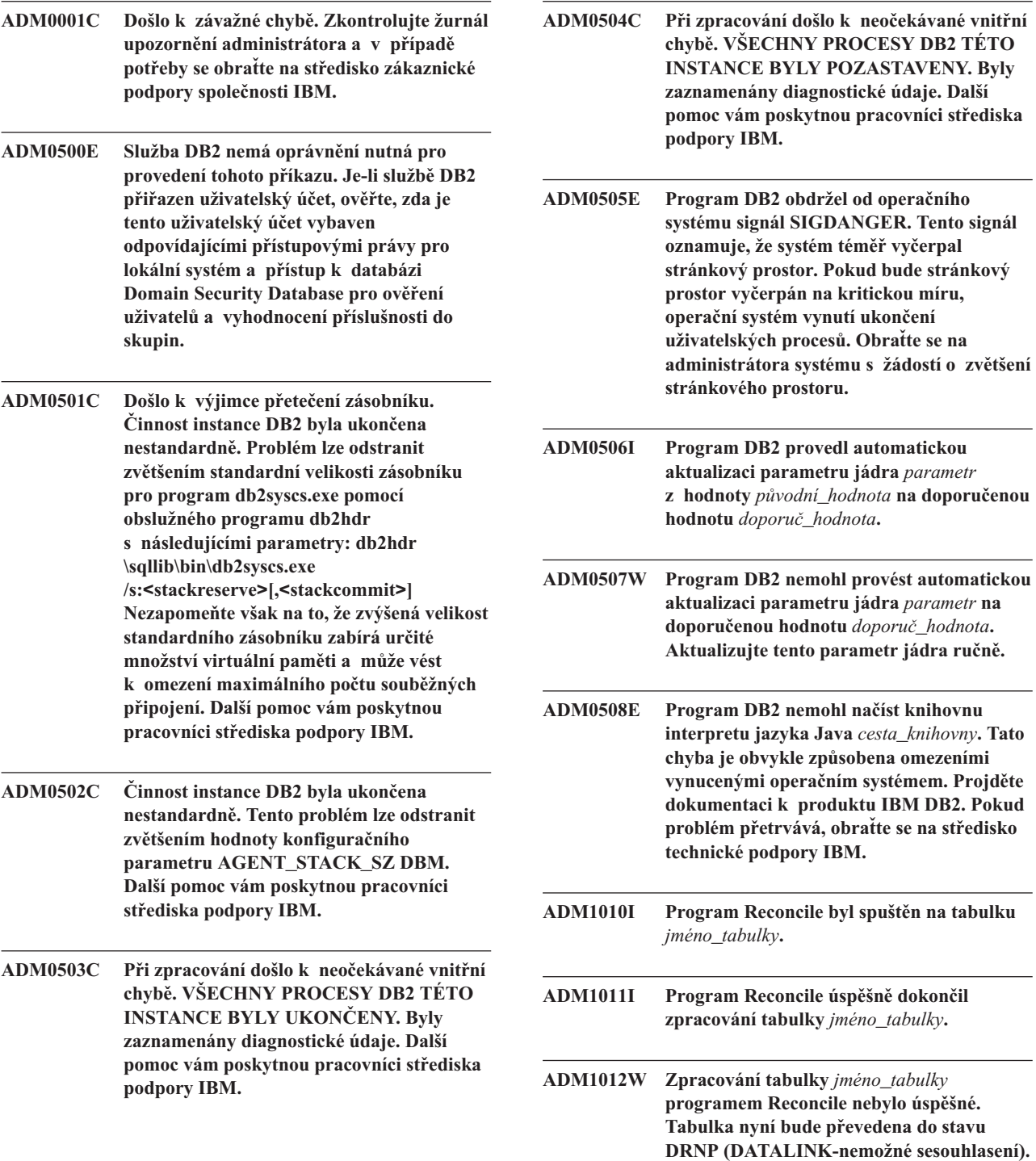

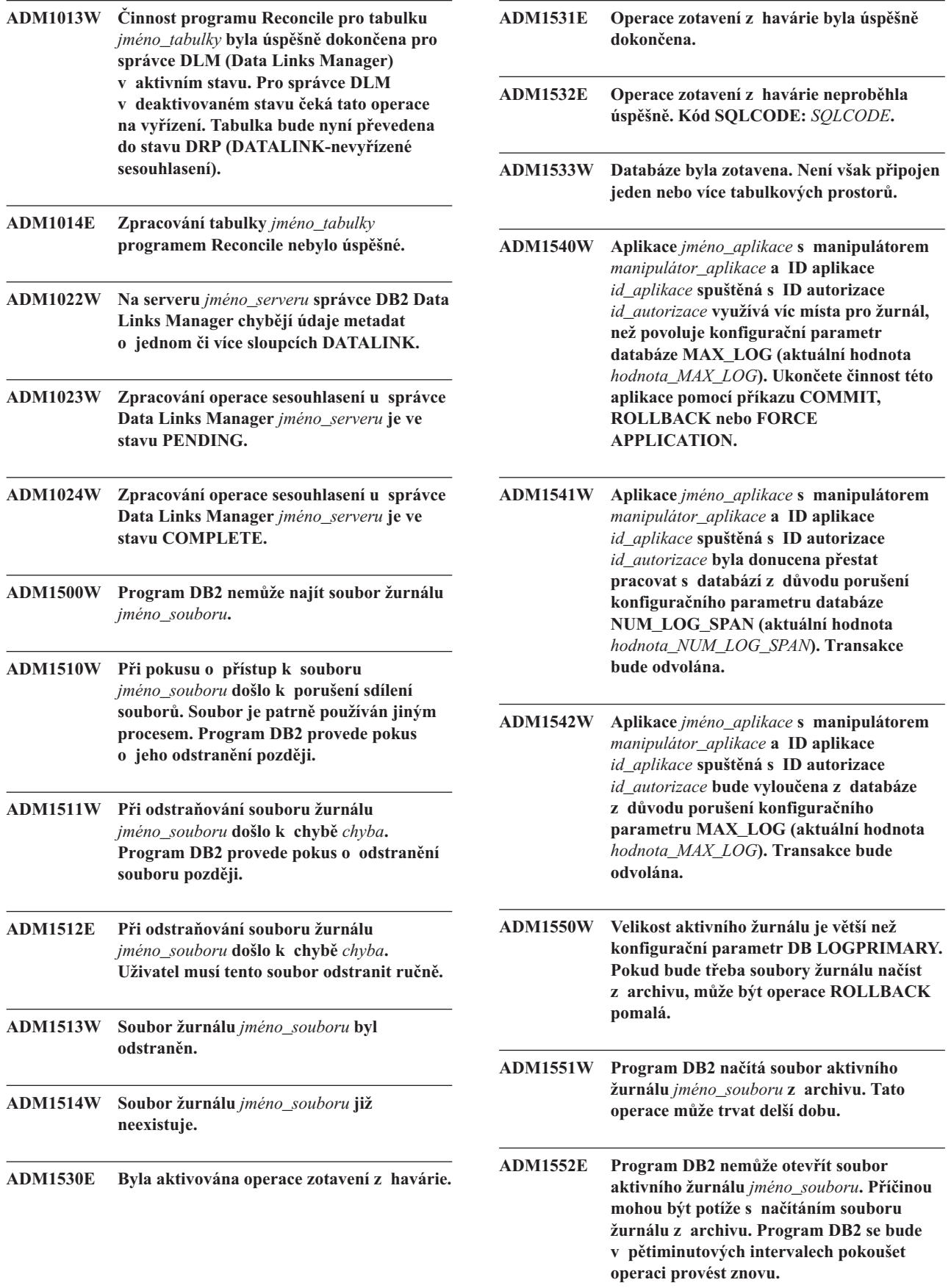

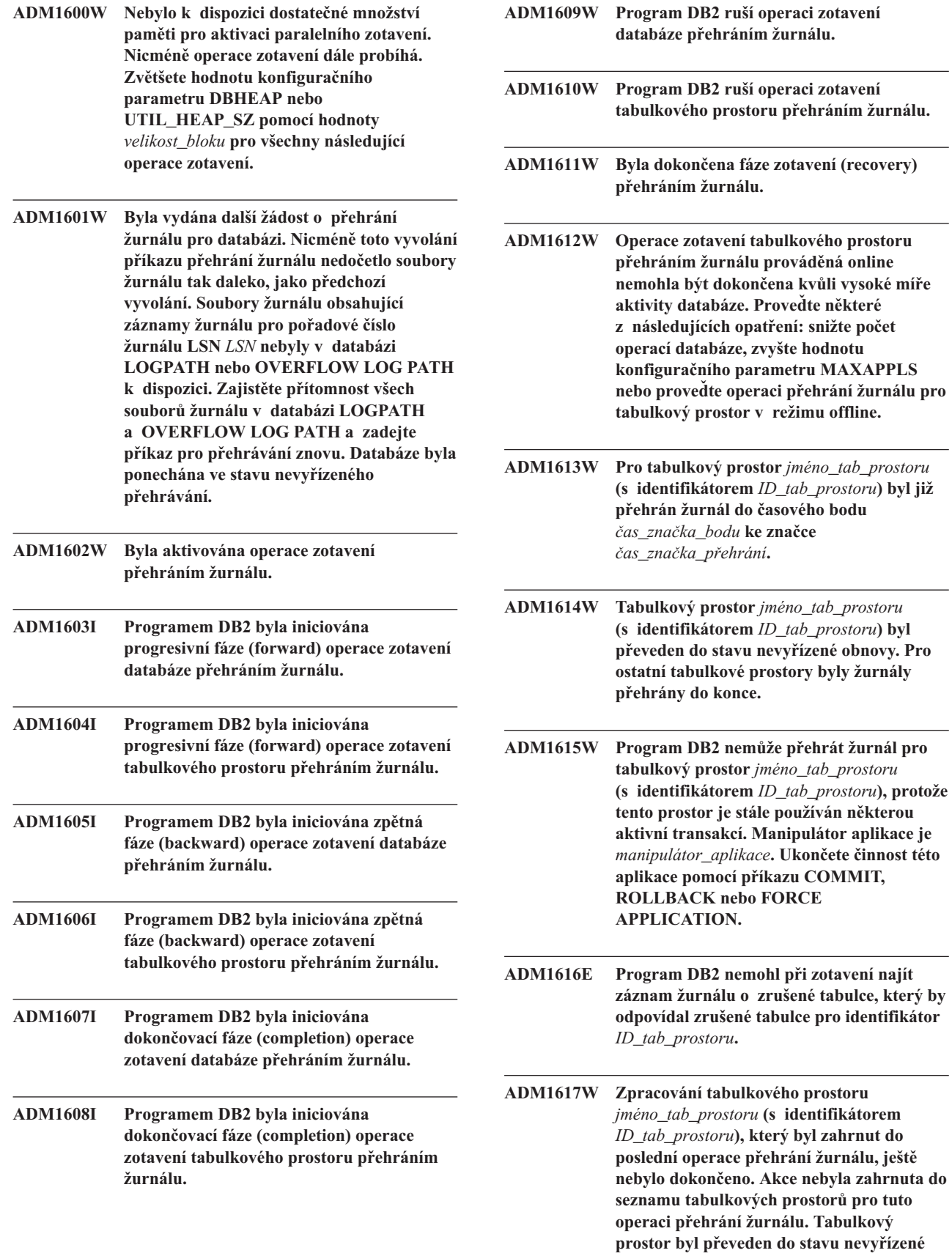

**obnovy.**

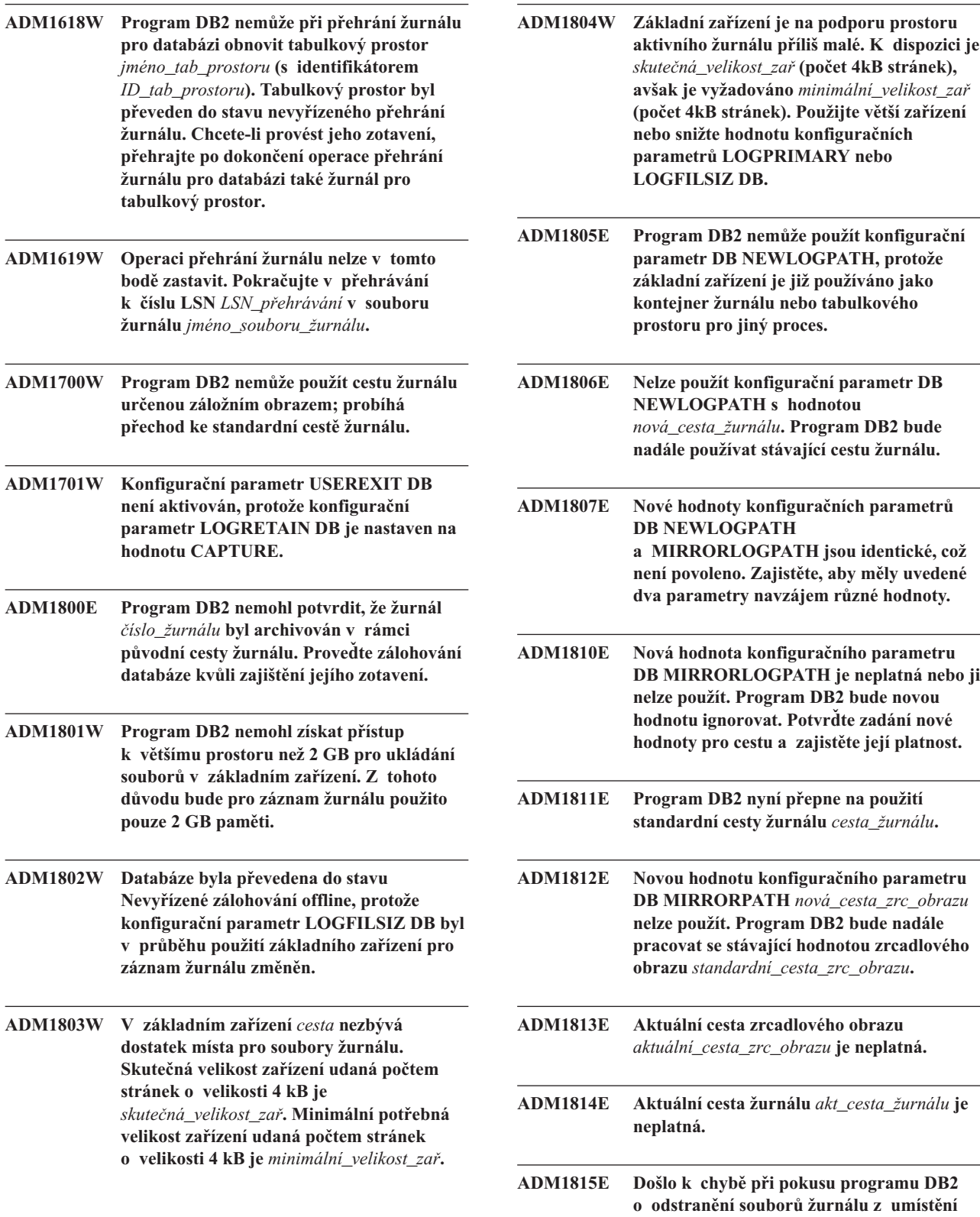

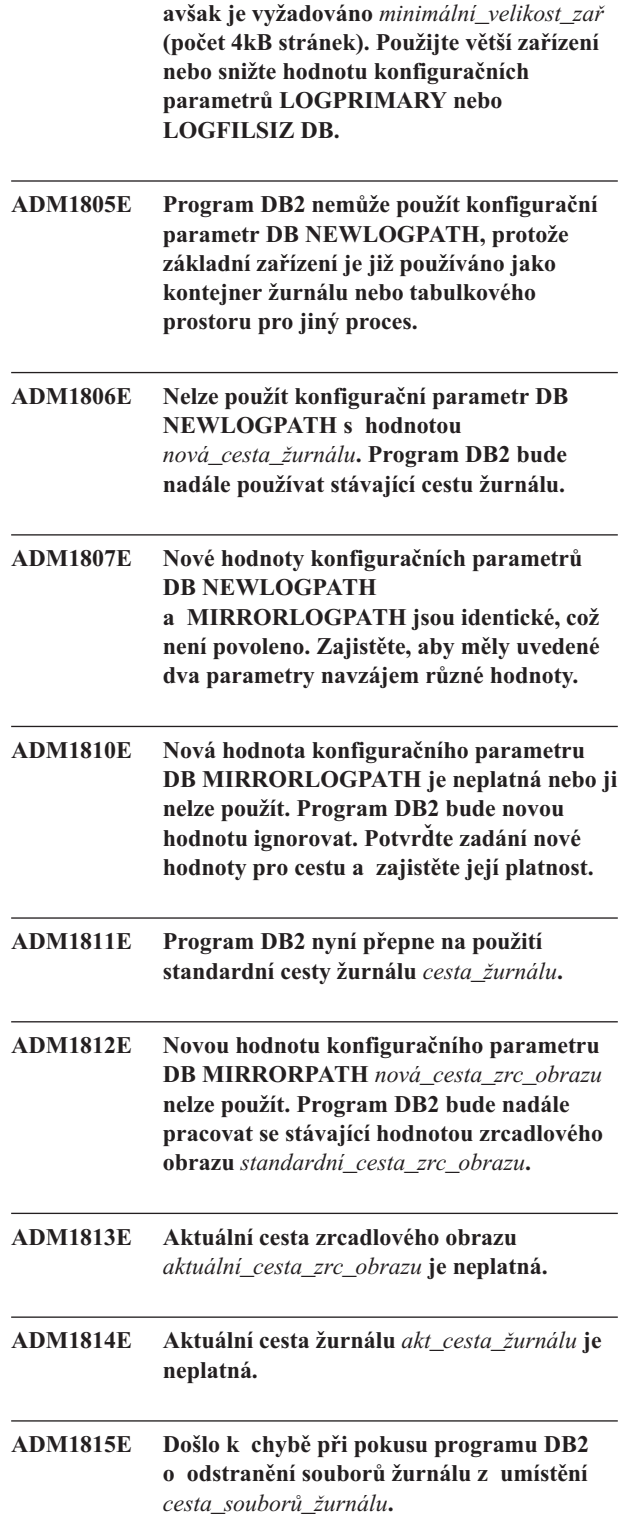

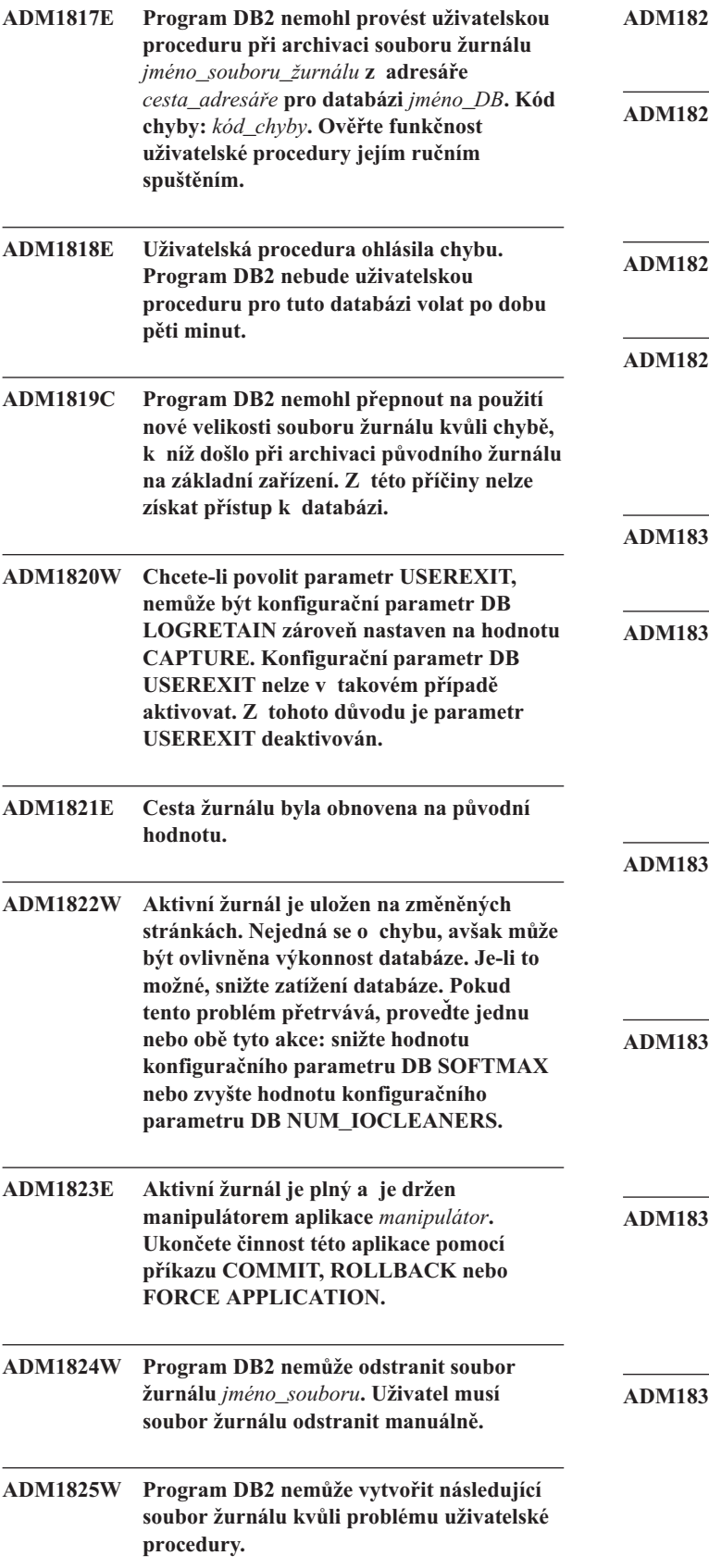

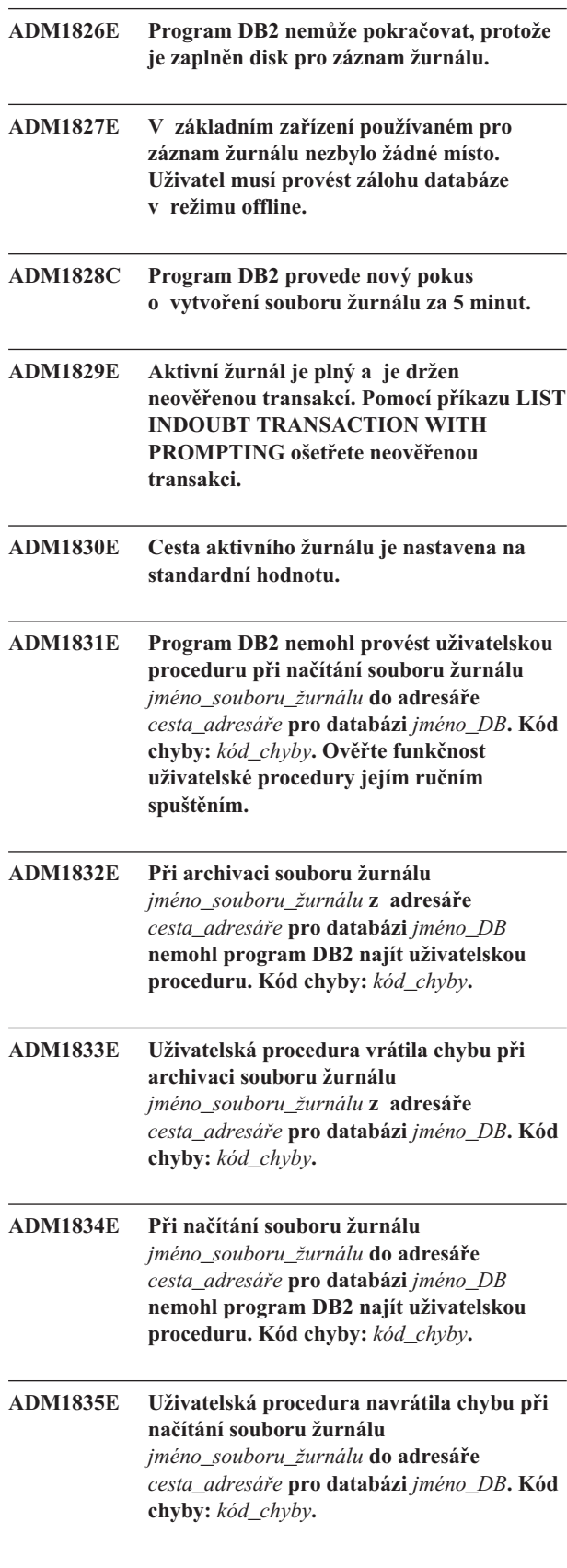

- **ADM1836W Tabulka** *ID\_tabulky* **(s identifikátorem** *ID tabulky***) v tabulkovém prostoru** *jméno\_tab\_prostoru* **(s identifikátorem** *jméno\_tab\_prostoru***) je ve stavu nevyřízeného sesouhlasení DATALINK (DRP).**
- **ADM1837W Tabulka** *jméno\_tabulky* **(s identifikátorem** *ID\_tabulky***) v tabulkovém prostoru** *jméno\_tab\_prostoru* **(s identifikátorem** *ID\_tab\_prostoru***) je ve stavu nemožného sesouhlasení DATALINK (DRNP).**
- **ADM1838W Některá aplikace čeká na zámek ovládaný neověřenou transakcí. Aplikace tak bude čekat neurčitě dlouhou dobu. Pomocí příkazu LIST INDOUBT TRANSACTION zjistěte a ošetřete neověřené transakce.**
- **ADM1839W Při zápisu údajů žurnálu programem DB2 do souboru žurnálu** *soubor\_žurnálu* **v adresáři** *cesta\_žurnálu1* **došlo k chybě. Soubor žurnálu je stále k dispozici v adresáři** *cesta\_žurnálu2***. Program DB2 se pokusí použít obě cesty pro následné soubory žurnálu. Mezitím zkontrolujte, zda určený adresář žurnálu, v němž došlo k chybě, existuje a zda je přístupný. Zkontrolujte také, zda je v souborovém systému dostatek místa.**
- **ADM1840W Chyba v adresáři** *cesta\_žurnálu* **byla odstraněna. Program DB2 bude nyní zapisovat soubory žurnálu do tohoto adresáře.**
- **ADM1841W Program DB2 nemohl najít žurnál** *číslo\_žurnálu* **při pokusu o jeho archivaci. Je-li v průběhu obnovy vyžadován chybějící soubor žurnálu, je pravděpodobné, že stávající postup obnovy nepracuje správně. Aby byla možná obnova databáze, je třeba zajistit její zálohování. Zálohování by mělo být provedeno poté, co se konfigurační parametr DB pro soubor prvního aktivního žurnálu (LOGHEAD) dostane mimo rámec výše určeného žurnálu. V takové situaci se doporučuje zvážit deaktivaci databáze tak, aby byl soubor prvního aktivního žurnálu (LOGHEAD) přesunut výše, a poté provést zálohování.**
- **ADM2000E Monitor událostí** *monitor\_událostí* **byl deaktivován, protože zaznamenal chybu I/O.**

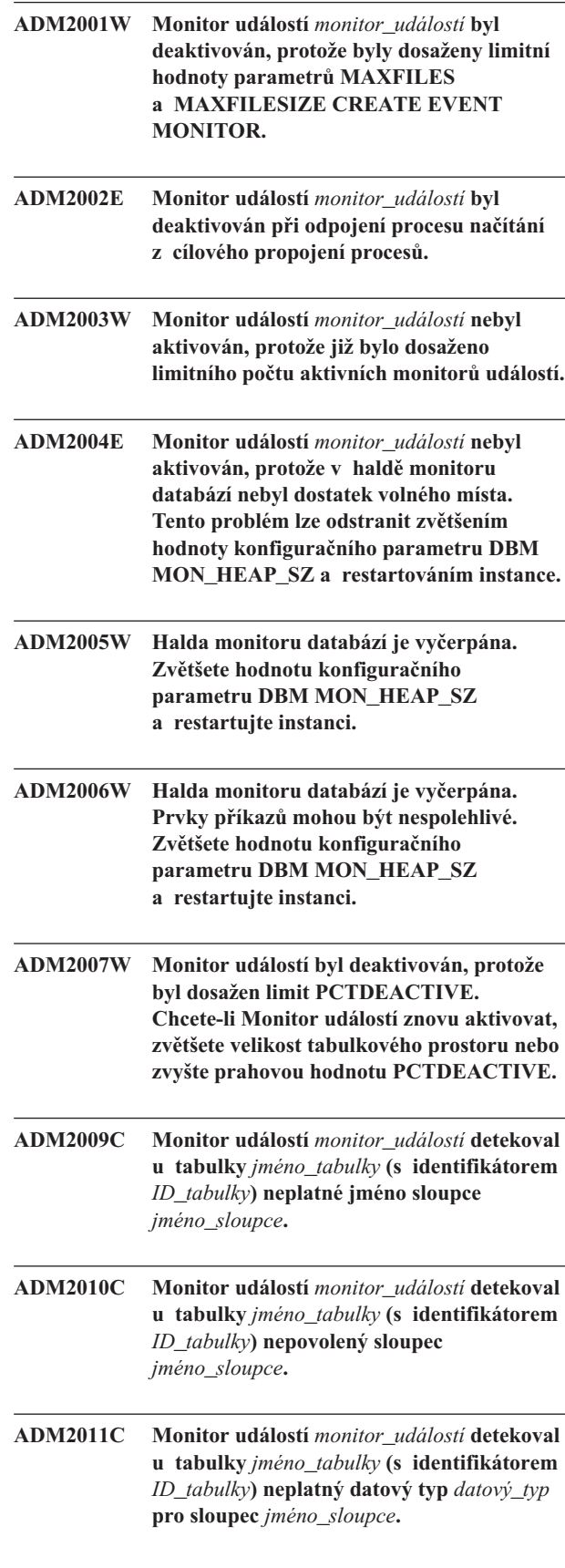

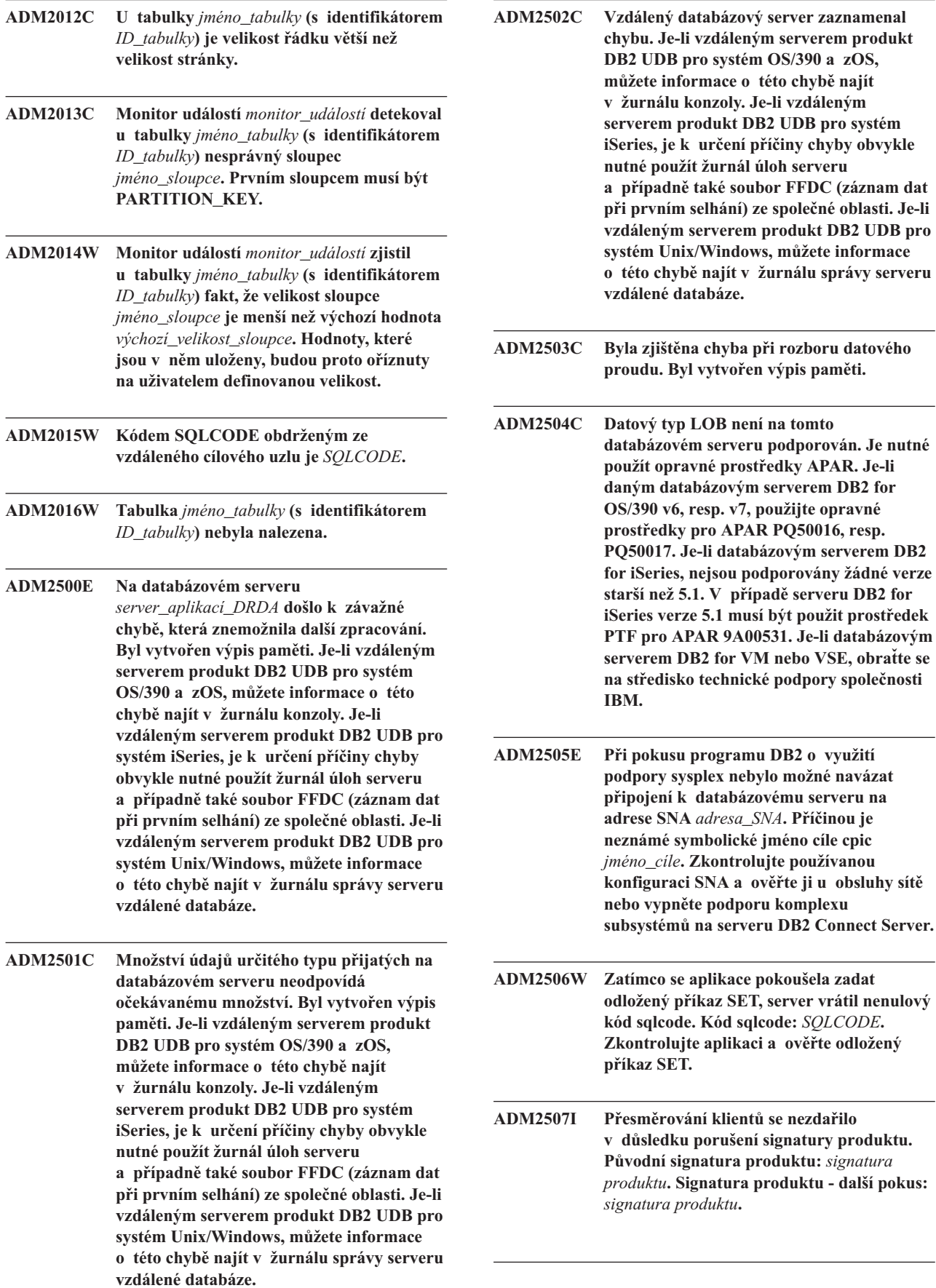

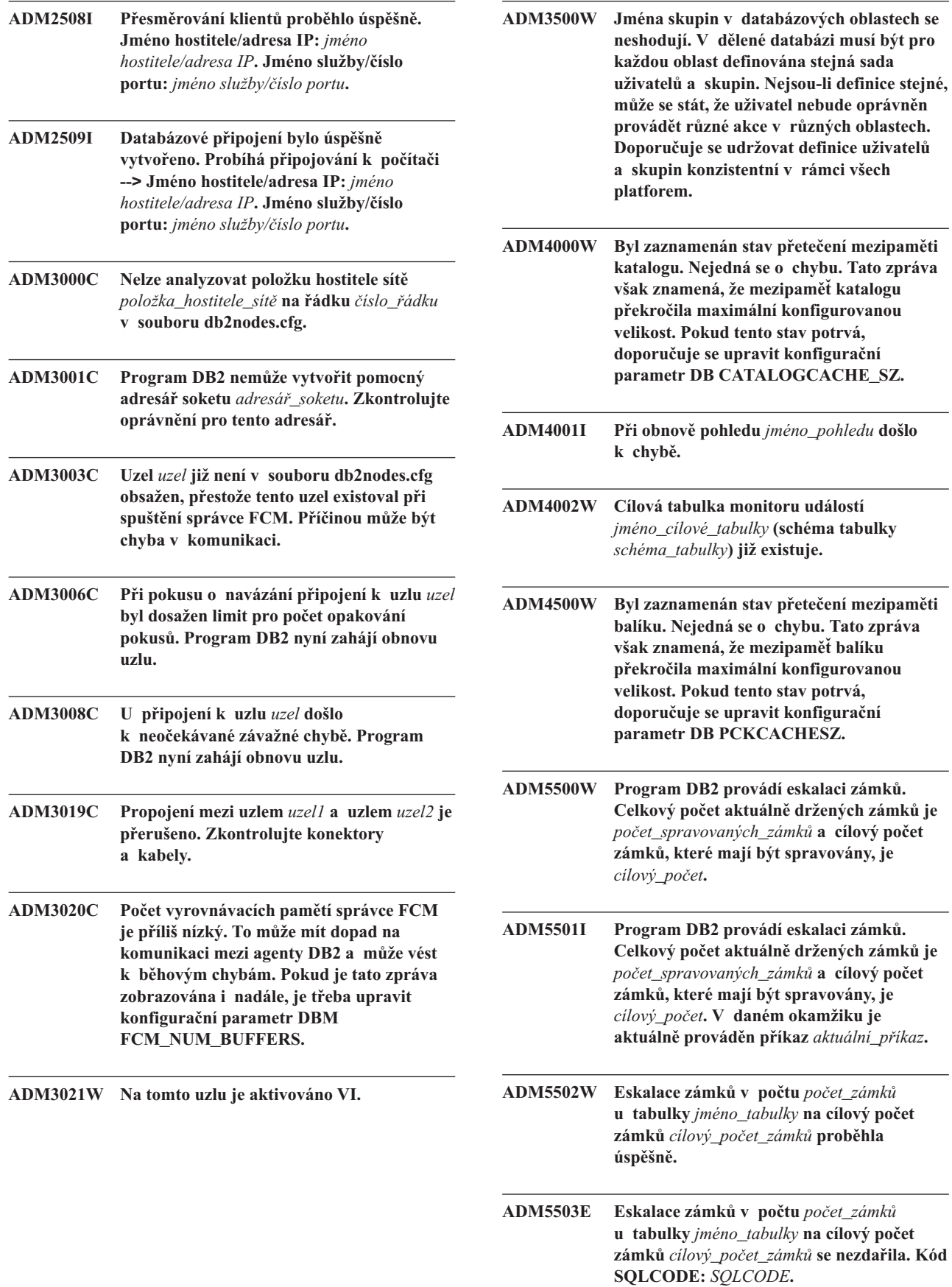

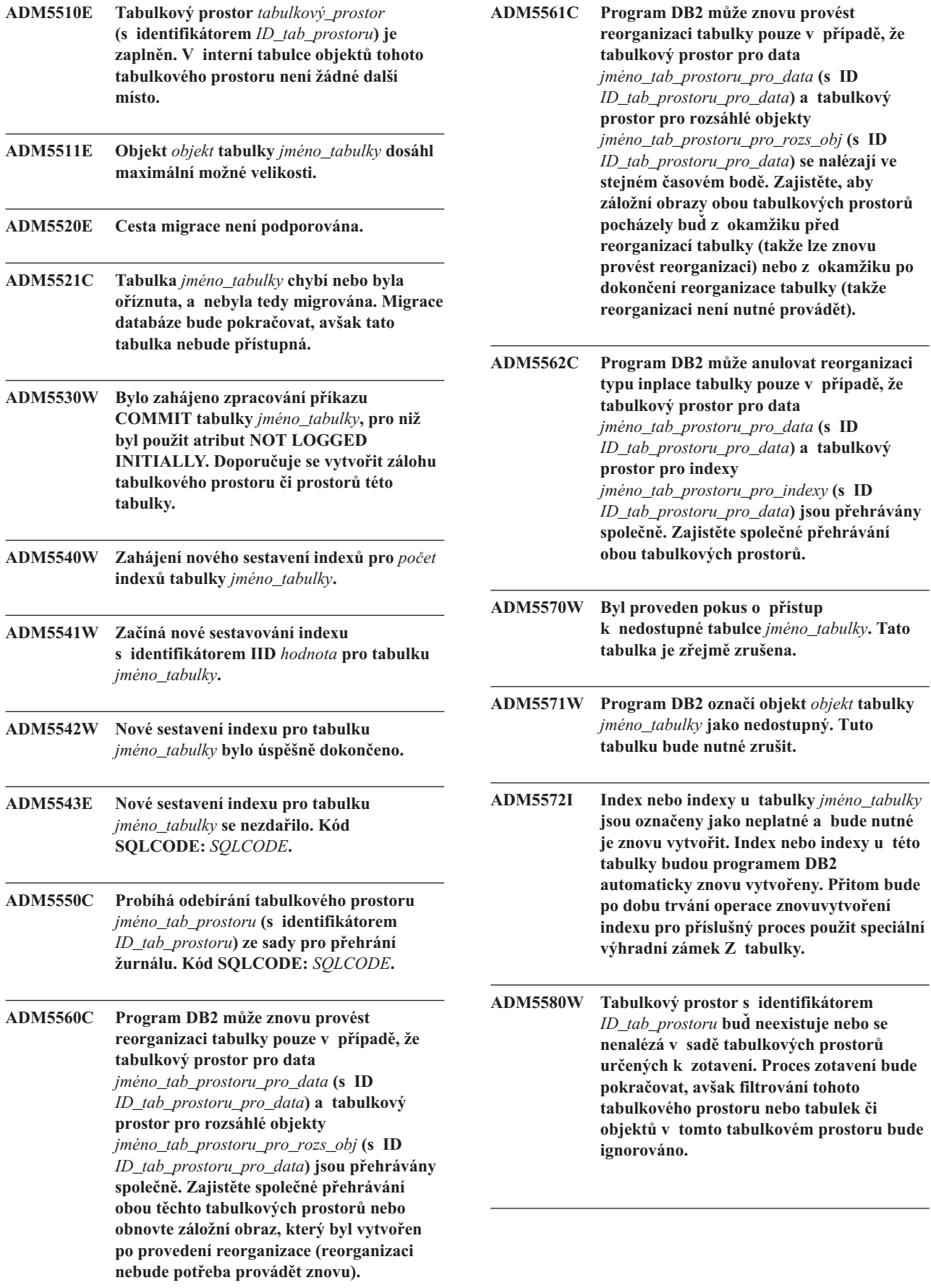

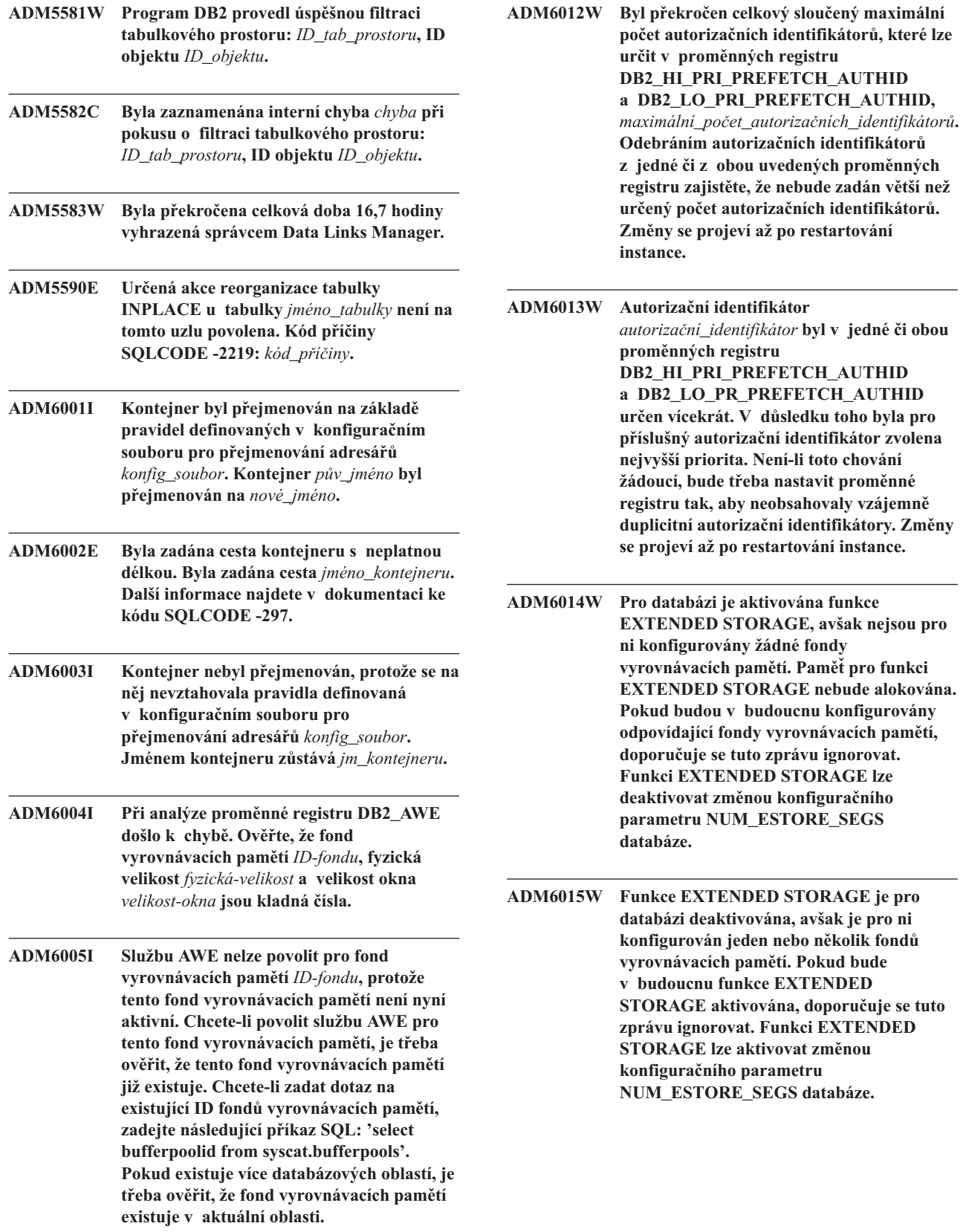

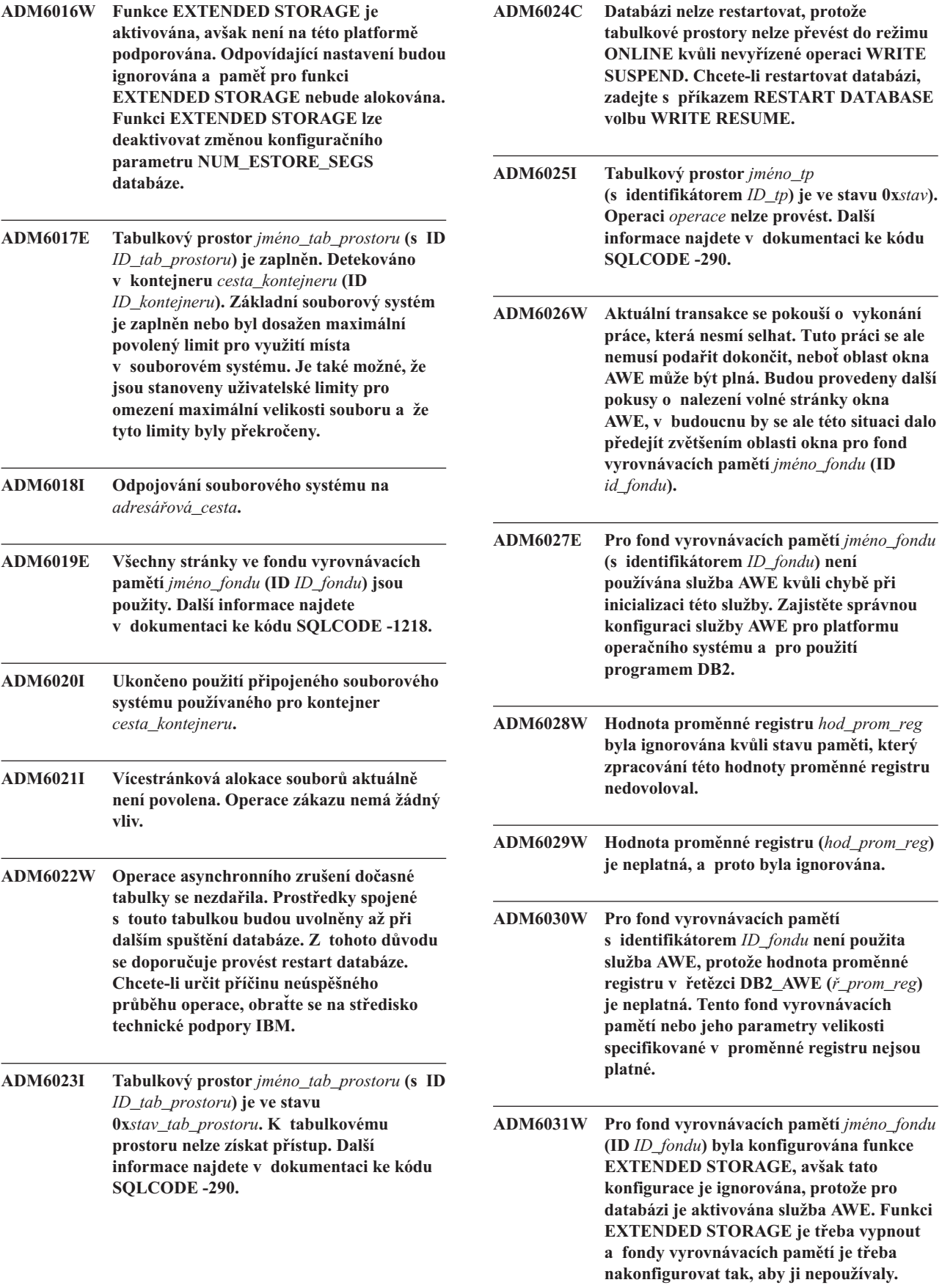

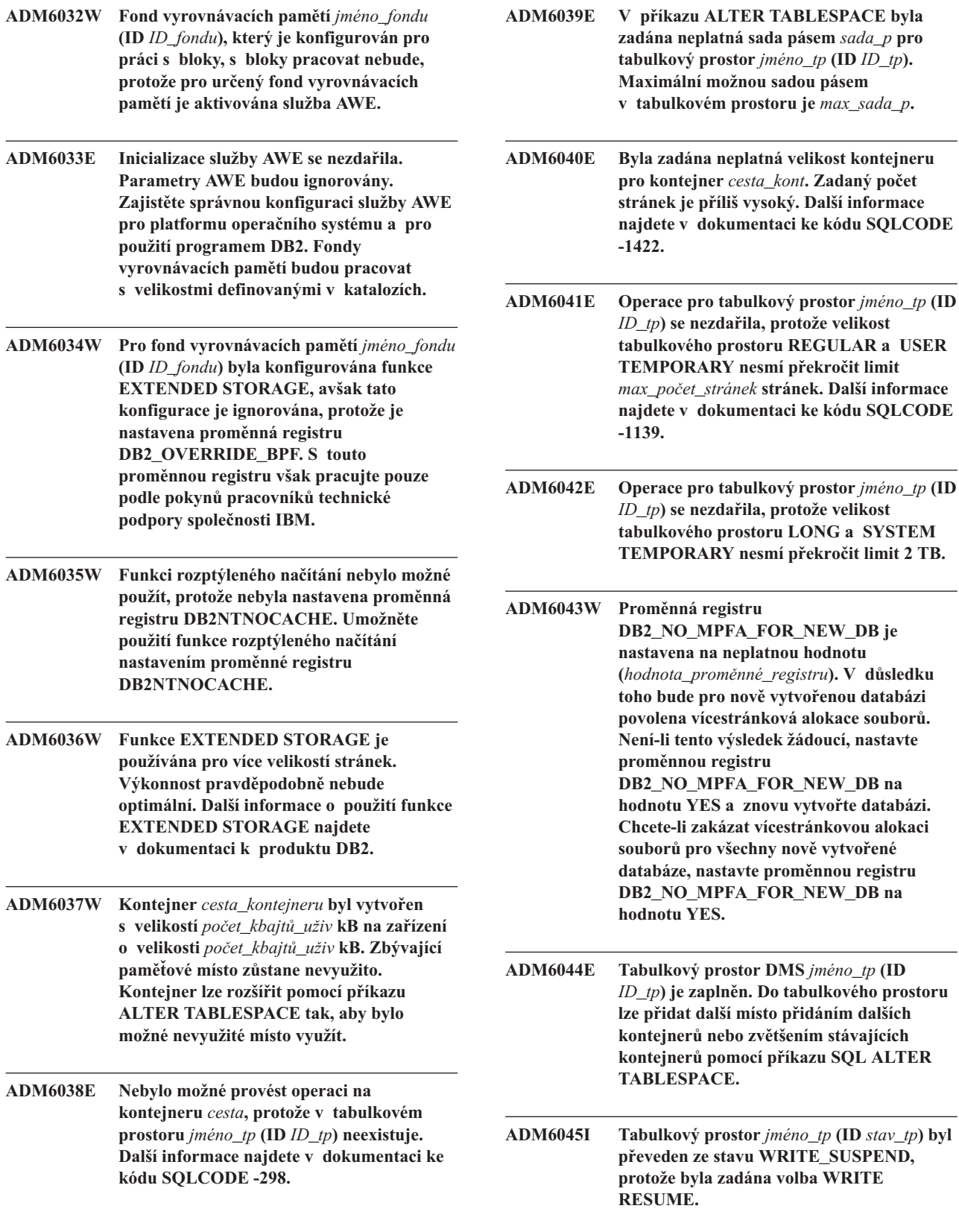

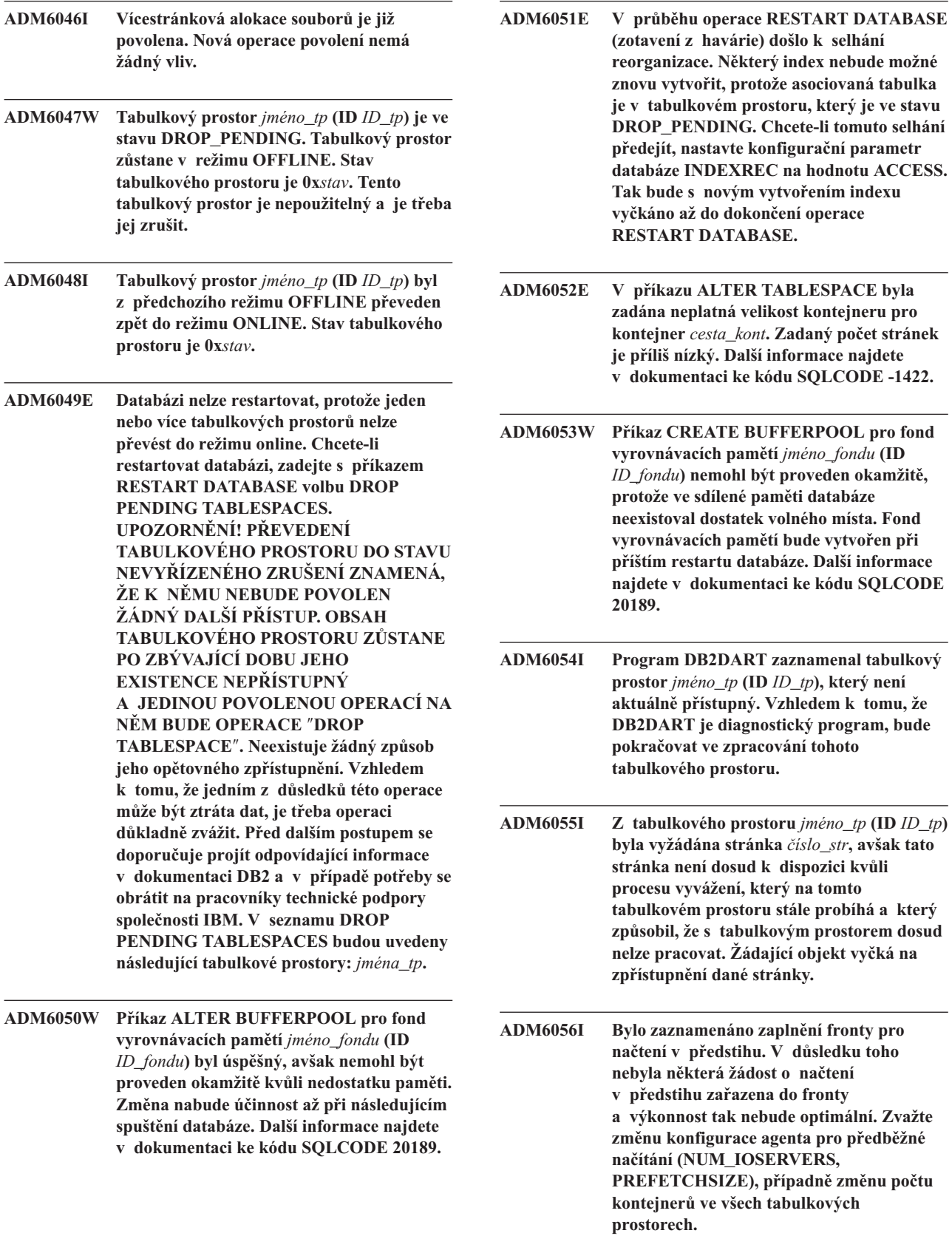

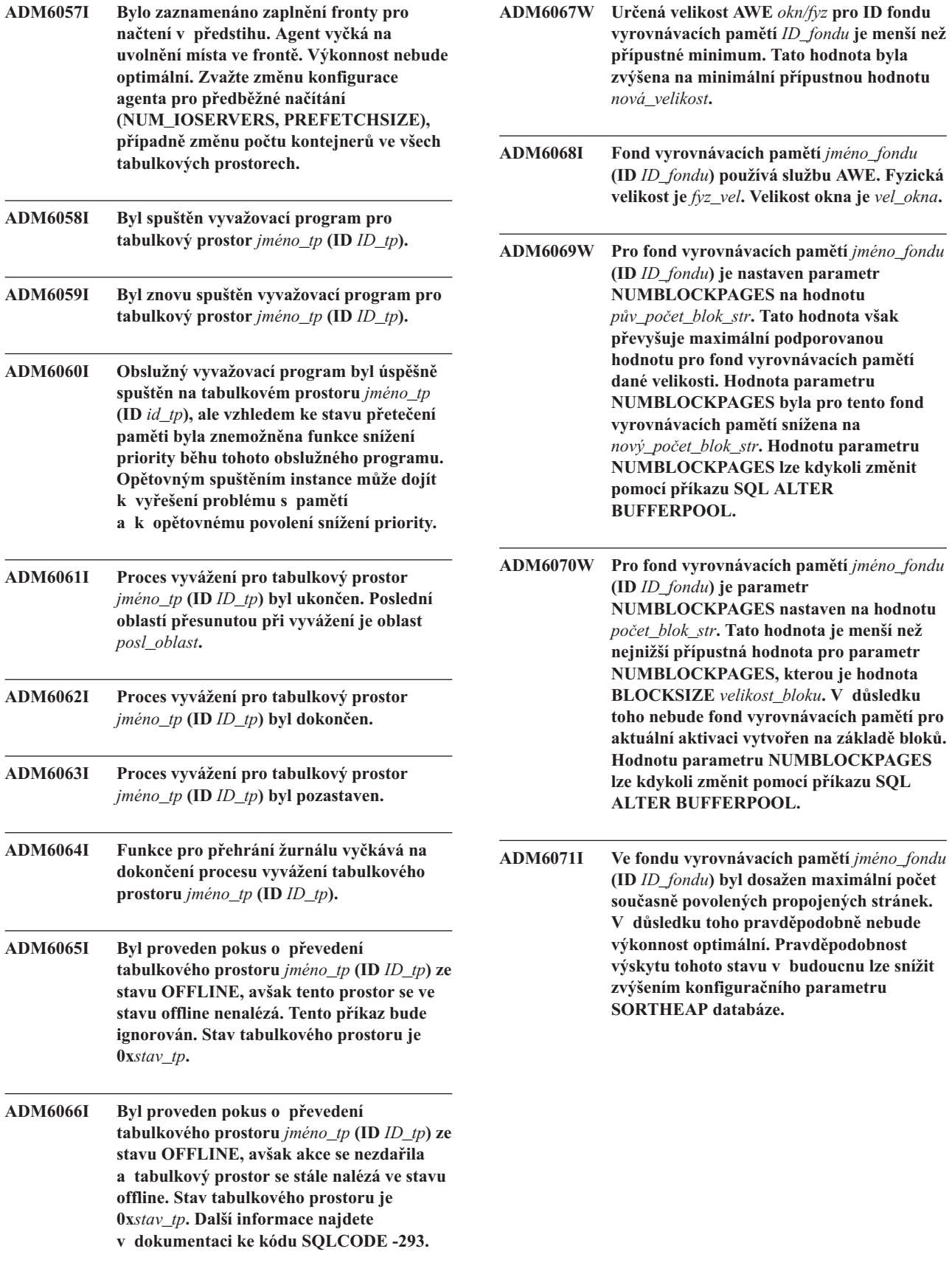

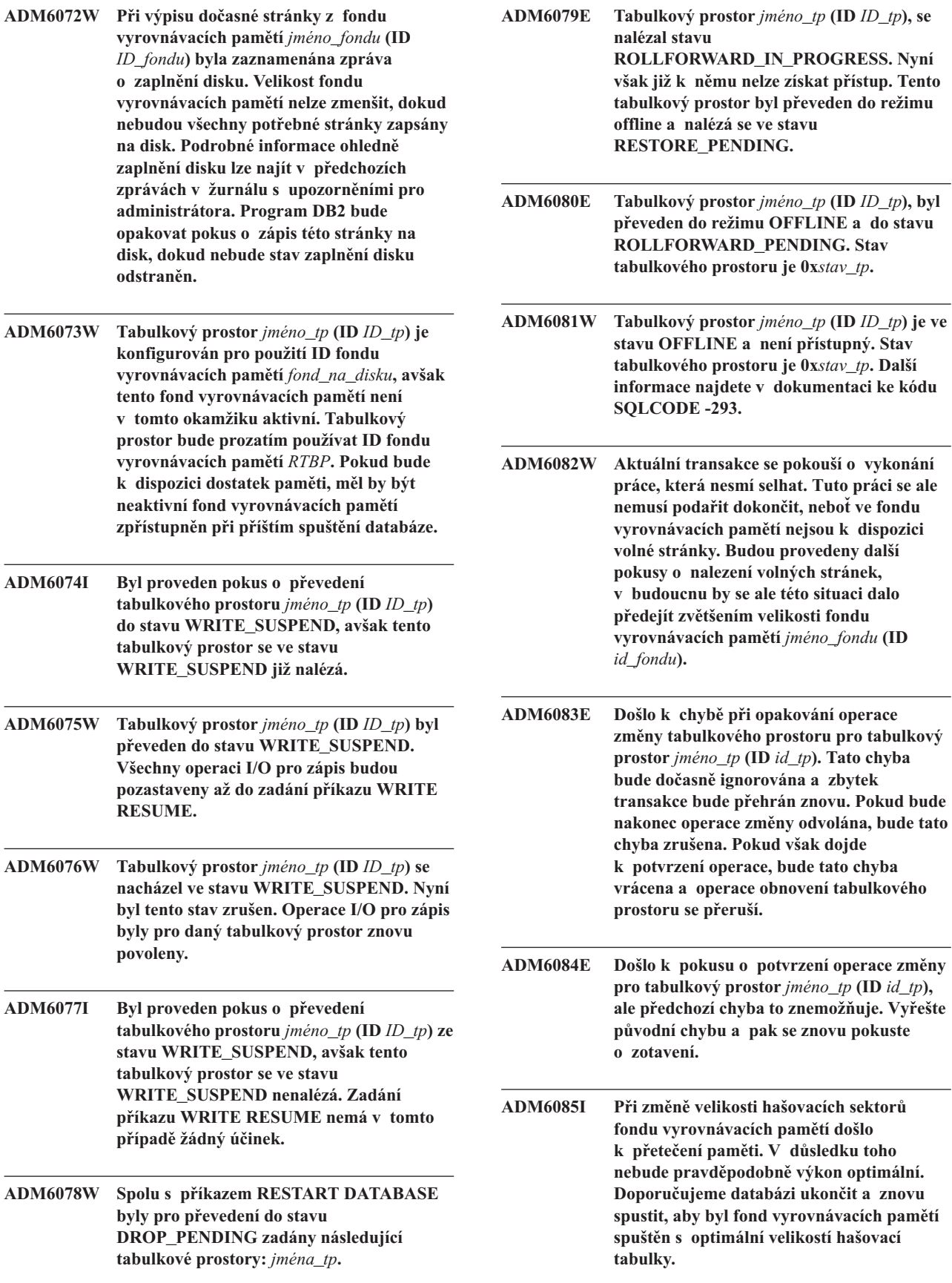

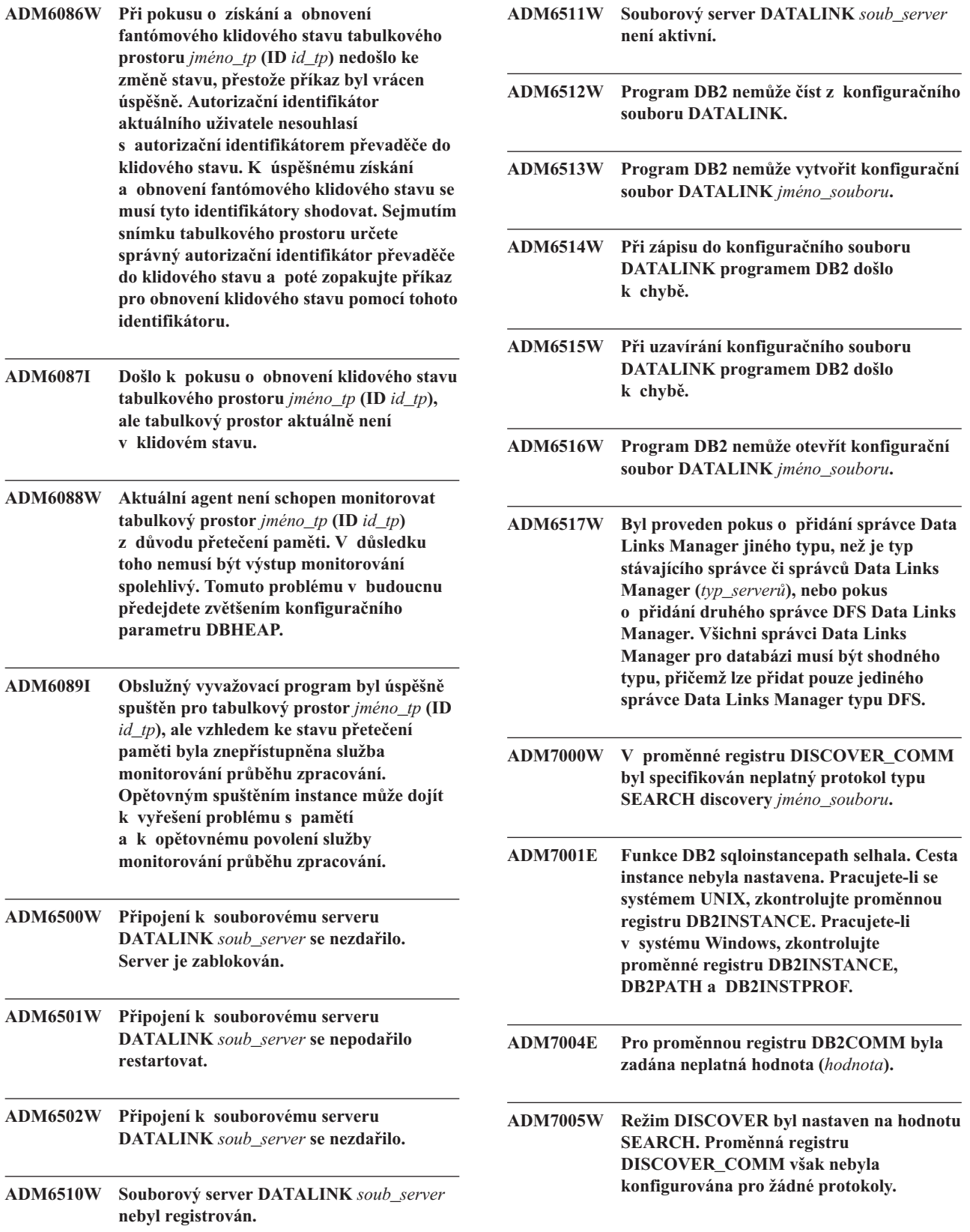

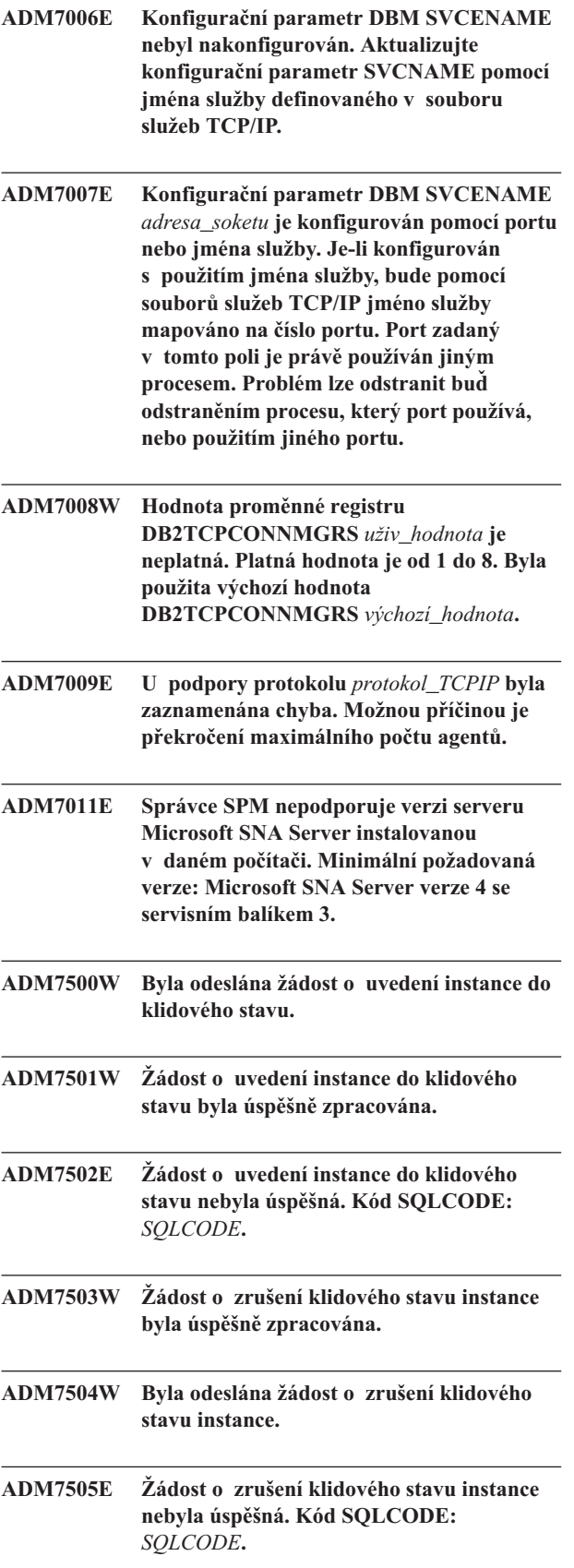

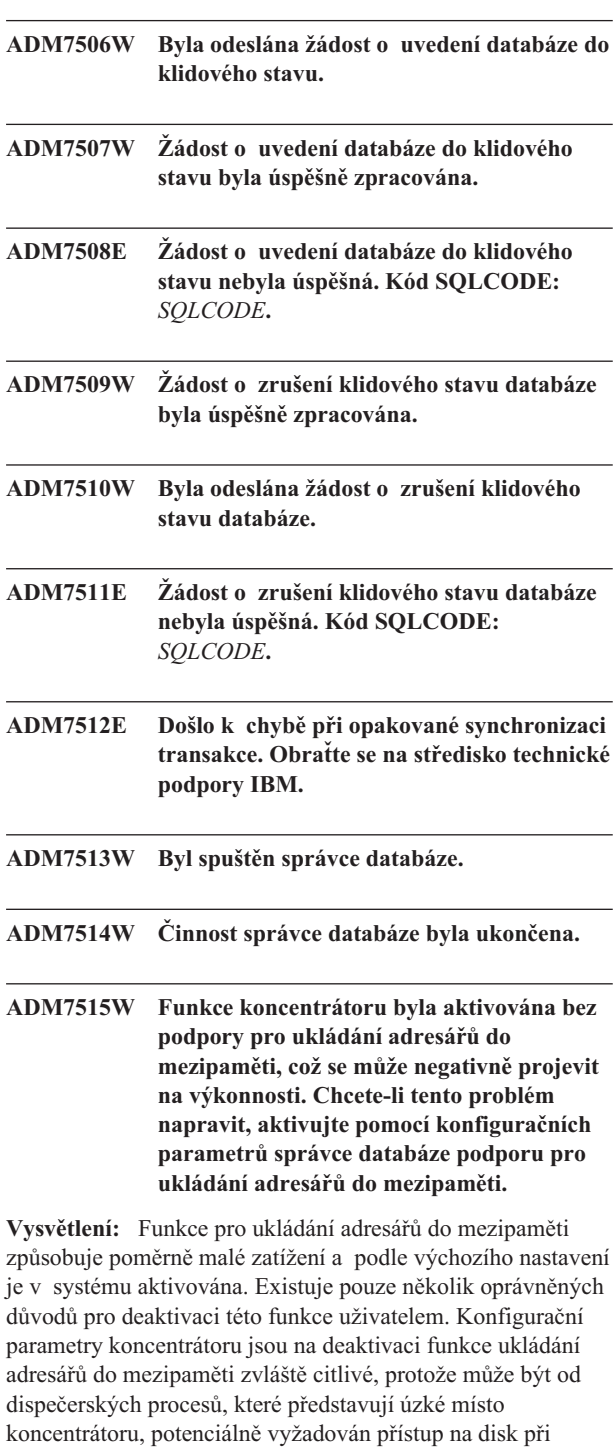

**Reakce uživatele:** Aktivujte funkci ukládání adresářů do mezipaměti nebo spusťte správce v konfiguraci bez koncentrátoru.

každém novém připojení.

#### **ADM7516W Konfigurační parametr**

**MAX\_CONNECTIONS byl nastaven na hodnotu** *max\_počet\_připojení***, ale kvůli omezením hardwaru bude podporován maximální počet** *aktuální\_hodnota* **připojení. Tento limit lze zvýšit zmenšením hodnoty konfiguračního parametru NUM\_DB databáze.**

**Vysvětlení:** Na platformách, které nejsou založeny na podprocesech, (UNIX) je škálovatelnost koncentrátoru omezena maximálním počtem deskriptorů souborů, které jsou k dispozici pro určitý individuální proces. Různé operační systémy povolují u tohoto parametru různé úrovně flexibility. Pro jednotlivé operační systémy proto budou platit jiné fyzické limity pro maximální počet podporovaných připojení. Rozsah parametru MAX\_CONNECTIONS (1..64000) by měl být definován, avšak v případech, kdy definován není, bude při běhu programu použita výchozí hodnota.

Konfigurační parametr DB NUM\_DB má navíc vliv na způsob alokace deskriptorů souborů a při zmenšení hodnoty tohoto konfiguračního parametru budou uvolněny deskriptory souborů, a tudíž bude zvětšen počet připojení, která mohou být podporována.

**Reakce uživatele:** Je-li to možné, zmenšete hodnotu konfiguračního parametru DB NUM\_DB. Tím bude zvýšen fyzický limit pro počet připojení. Pokud bude varovná zpráva stále zobrazována, zmenšete hodnotu parametru MAX\_CONNECTIONS na fyzický limit uvedený v této varovné zprávě.

**ADM7517W Je-li aktivován koncentrátor, bude maximální počet aplikací odpovídající skupině aplikací v databázi** *jméno\_databáze* **omezen na hodnotu** *max\_apl***. Chcete-li tento problém napravit, zmenšete hodnotu konfiguračního parametru APPGROUP\_MEM\_SZ.**

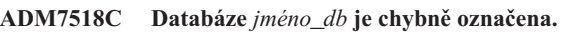

**ADM7519W Program DB2 nemohl alokovat některého agenta. Kód SQLCODE:** *SQLCODE***.**

**ADM7520E Operace připojení jednoho nebo více nepřipojených souborových systémů selhala na uzlu** *číslo\_uzlu***. Před opakováním pokusu o migraci je třeba manuálně provést nové připojení. Před zopakováním migrace projděte informace v souboru** *chybový\_soubor* **a poté znovu připojte souborové systémy.**

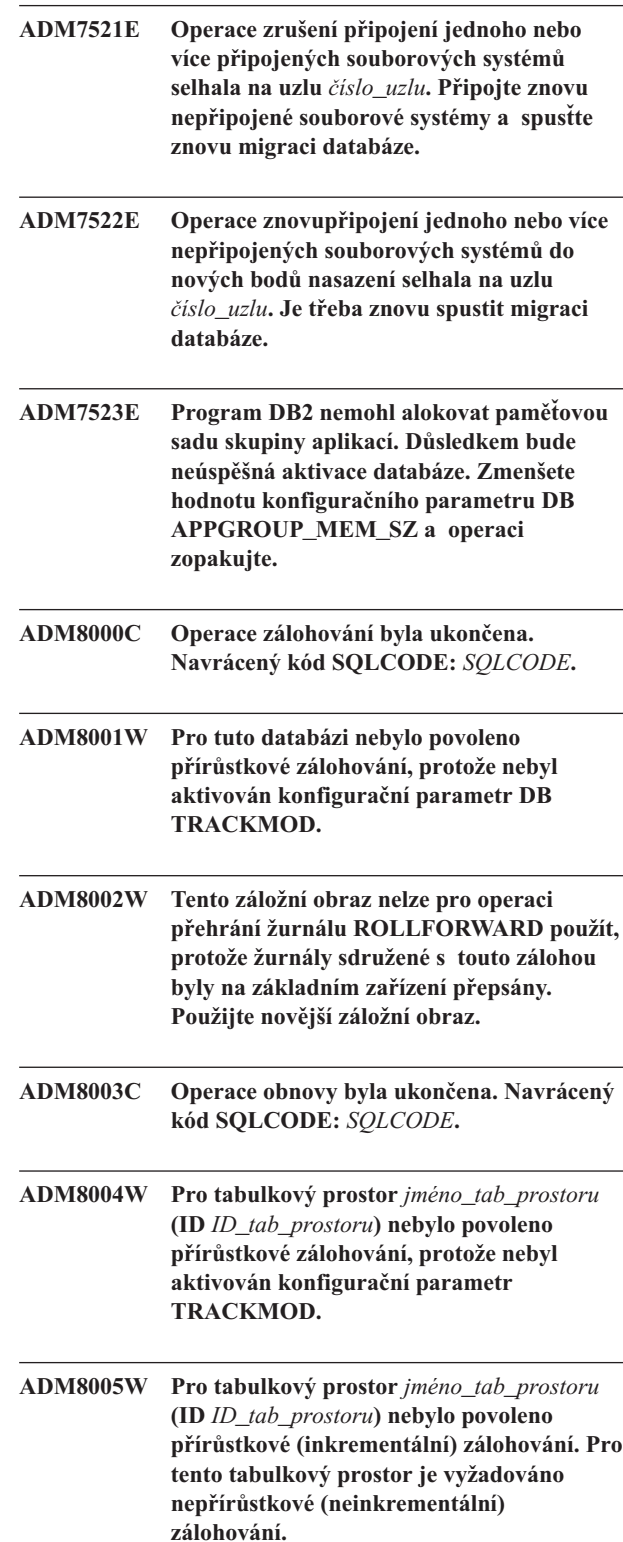

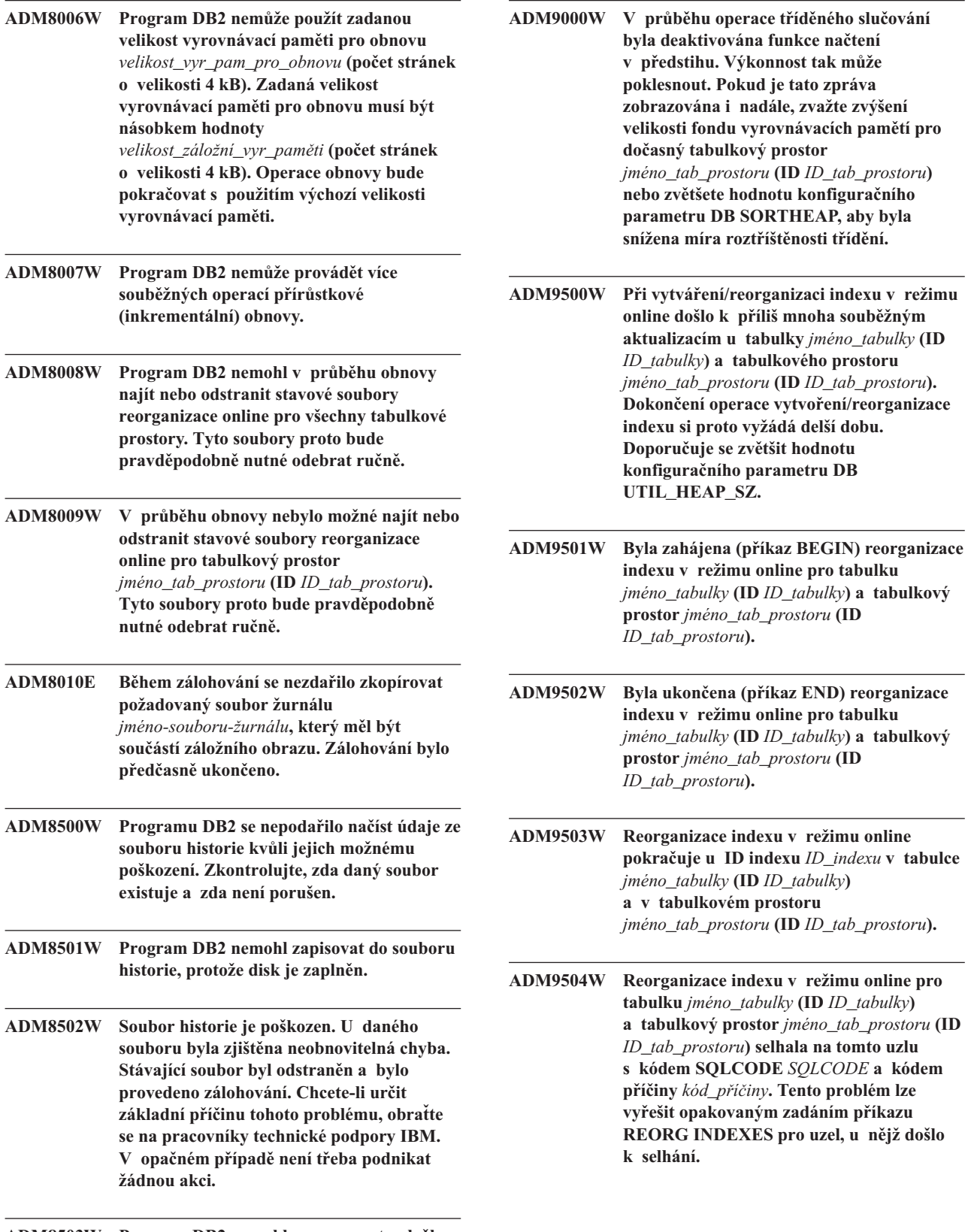

**ADM8503W Program DB2 nemohl zaznamenat položku historie pro operaci** *operace***.**

**ADM9505W Reorganizace indexu v režimu online pro tabulku** *jméno\_tabulky* **(ID** *ID\_tabulky***) a tabulkový prostor** *jméno\_tab\_prostoru* **(ID** *ID\_tab\_prostoru***) byla převedena do režimu offline, protože dané indexy jsou označeny pro opětovné vybudování. Tyto indexy mohly být označeny pro opětovné vybudování během přehrání žurnálu pro vytvoření nebo znovuvytvoření indexu. Jedná-li se o tento případ, zvažte nastavení konfiguračního parametru INDEXREC správce databáze na hodnotu RESTART. Tak bude zjištěno, že indexy označené pro přebudování při přehrání žurnálu budou přebudovány při zpracování příkazu RESTART DATABASE.**

**ADM9506W Zotavení HADR je povoleno, je však**

**zakázáno úplné protokolování pro jakékoli vytváření, opětovné vytváření či reorganizaci indexu v tabulce** *jméno\_tabulky* **(ID tabulkového objektu:** *ID\_objektu***) v tabulkovém prostoru**

*jméno\_tabulkového\_prostoru* **(ID tabulkového prostoru:** *ID\_tabulkového\_prostoru***), protože jste o jeho zákaz explicitně požádali. V důsledku toho nebudou na sekundárním databázovém serveru s použitím zotavení HADR prováděny žádné operace sestavení indexu pro příslušnou tabulku. Indexy na**

**znovu vytvořeny implicitně při ukončení procesu převzetí zotavení HADR nebo po ukončení tohoto procesu, kdy má dojít k přístupu k podkladovým tabulkám. Není-li toto chování žádoucí, před prováděním všech operací vytvoření, opětovného vytvoření nebo reorganizace indexu povolte pro tabulku úplné protokolování.**

**sekundárním databázovém serveru budou**

**ADM9507W Je-li zotavení HADR povoleno, doporučuje se nastavit konfigurační parametr databáze LOGINDEXBUILD na hodnotu ON na primárním i sekundárním databázovém serveru se zotavením HADR. V opačném případě nebudete moci protokolovat vytvoření, opětovné vytvoření nebo reorganizaci indexu na aktuálním nebo budoucím primárním databázovém serveru se zotavením HADR. Na sekundárním databázovém serveru se zotavením HADR nebude možné zotavit žádné vytvoření, opětovné vytvoření ani reorganizaci indexu bez úplného protokolování. Indexy, které nelze zotavit, budou označeny jako neplatné a budou znovu sestaveny implicitně při ukončení procesu převzetí zotavení HADR nebo po ukončení tohoto procesu při přístupu k podkladovým tabulkám. Není-li toto chování žádoucí, povolte před prováděním všech operací sestavení indexu úplné protokolování nebo pro tento konfigurační parametr použijte výchozí nastavení.**

**ADM9508W Je-li povoleno zotavení HADR, doporučuje se nastavit konfigurační parametr databáze nebo správce databází INDEXREC na hodnotu RESTART nebo ACCESS a povolit tak opakování všech operací vytvoření, opětovného vytvoření nebo reorganizace indexu. V opačném případě nebude možné zotavit na sekundárním databázovém serveru se zotavením HADR žádné vytvoření, opětovné vytvoření ani reorganizaci indexu s úplným protokolováním. Indexy, které nelze zotavit, budou označeny jako neplatné a budou znovu sestaveny implicitně při ukončení procesu převzetí zotavení HADR nebo po ukončení tohoto procesu při přístupu k podkladovým tabulkám. Není-li toto chování žádoucí, aktualizujte před prováděním všech operací sestavení indexu hodnotu parametru INDEXREC nebo pro tento konfigurační parametr použijte výchozí nastavení.**

- **ADM9509W Doporučuje se nastavit před spuštěním zotavení HADR konfigurační parametr databáze LOGINDEXBUILD na hodnotu ON. V opačném případě nebude možné zotavit na aktuálním nebo budoucím sekundárním databázovém serveru s použitím zotavení HADR žádné vytvoření, opětovné vytvoření ani reorganizaci indexu na aktuálním primárním databázovém serveru. Indexy, které nelze zotavit, budou označeny jako neplatné a budou znovu sestaveny implicitně při ukončení procesu převzetí zotavení HADR nebo po ukončení tohoto procesu při přístupu k podkladovým tabulkám. Není-li toto chování žádoucí, aktualizujte konfigurační parametr databáze INDEXREC nastavením hodnoty ON.**
- **ADM9510W Došlo k chybě (sqlcode** *kód-sql***), která brání kompilaci procesu znovusestavení indexu. Neplatné indexy, které nebyly znovu sestaveny při ukončení procesu, budou znovu vytvořeny při prvním přístupu k tabulce. Proces znovusestavení indexu byl vyvolán buď během explicitního či implicitního restartu databáze, nebo na konci převzetí zotavení HADR.**
- **ADM10000W Byla zaznamenána výjimka jazyka Java. Trasování zásobníku Java bylo zapsáno do souboru db2diag.log.**
- **ADM10500E Indikátor narušení**

*krátký\_popis\_indikátoru\_nar* **(***krátké\_jméno\_indikátoru\_nar***) překročil práh poplachu** *jméno\_prahu* **s hodnotou** *hodnota\_prahu***. Byla zaznamenána hodnota** *hodnota\_indikátoru\_nar* **na** *typ\_sled\_objektu jméno\_sled\_objektu***. Výpočet:** *řetězec\_vzorce* **=** *vzorec\_s\_hodnotami* **=** *hodnota\_indikátoru\_nar***. Historie (časová značka, hodnota, vzorec):** *seznam\_historie\_indik\_narušení*

**Vysvětlení:** Monitor narušení vygeneroval výstrahu, protože byl překročen práh poplachu pro daný indikátor narušení. Tuto situaci je třeba řešit okamžitě, protože může vést ke snížení výkonnosti databáze nebo k přerušení činnosti.

**Reakce uživatele:** Následující nástroje umožňují získat informace o doporučených postupech a v některých případech také podniknout určité akce pro řešení situace odpovídající této výstraze.

Centrum narušení:

Je-li v systému instalováno Řídicí centrum, můžete ho spustit jedním z následujících způsobů:

v z nabídky Start systému Windows,

- v pomocí panelu nástrojů Řídicího centra,
- v zadáním příkazu db2hc na příkazový řádek.

K dispozici je zde popis indikátoru narušení, doporučené akce a odkazy na nástroje k provedení těchto akcí.

Webové centrum narušení:

Pokud jsou instalovány webové nástroje, můžete tento nástroj spustit z webového prohlížeče pomocí adresy URL, kterou získáte u svého webového administrátora.

K dispozici je zde popis indikátoru narušení, doporučené akce a některé odkazy na nástroje k provedení těchto akcí.

Příkazový procesor (CLP):

Pomocí příkazového procesoru lze získat popis indikátoru narušení spolu s doporučenými akcemi zadáním následujících příkazů:

- v GET RECOMMENDATIONS FOR HEALTH INDICATOR *krátké-jméno-indikátoru-narušení*
- v GET DESCRIPTION FOR HEALTH INDICATOR *krátké-jméno-indikátoru-narušení*

#### **ADM10501W Indikátor narušení**

*krátký\_popis\_indikátoru\_nar* **(***krátké\_jméno\_indikátoru\_nar***) překročil práh varování** *jméno\_prahu* **s hodnotou** *hodnota\_prahu***. Byla zaznamenána hodnota** *hodnota\_indikátoru\_nar* **na** *typ\_sled\_objektu jméno\_sled\_objektu***. Výpočet:** *řetězec\_vzorce* **=** *vzorec\_s\_hodnotami* **=** *hodnota\_indikátoru\_nar***. Historie (časová značka, hodnota, vzorec):** *seznam\_historie\_indik\_narušení*

**Vysvětlení:** Monitor narušení vygeneroval výstrahu, protože byl překročen práh varování pro daný indikátor narušení. Tento stav není nutné začít řešit okamžitě. Pokud se však situace časem zhorší, může dojít ke snížení výkonnosti databáze nebo k přerušení činnosti.

**Reakce uživatele:** Následující nástroje umožňují získat informace o doporučených postupech a v některých případech také podniknout určité akce pro řešení situace odpovídající této výstraze.

#### Centrum narušení:

Je-li v systému instalováno Řídicí centrum, můžete ho spustit jedním z následujících způsobů:

- v z nabídky Start systému Windows,
- v pomocí panelu nástrojů Řídicího centra,
- v zadáním příkazu db2hc na příkazový řádek.

K dispozici je zde popis indikátoru narušení, doporučené akce a odkazy na nástroje k provedení těchto akcí.

Webové centrum narušení:

Pokud jsou instalovány webové nástroje, můžete tento nástroj spustit z webového prohlížeče pomocí adresy URL, kterou získáte u svého webového administrátora.

K dispozici je zde popis indikátoru narušení, doporučené akce a některé odkazy na nástroje k provedení těchto akcí.

Příkazový procesor (CLP):

Pomocí příkazového procesoru lze získat popis indikátoru narušení spolu s doporučenými akcemi zadáním následujících příkazů:

- GET RECOMMENDATIONS FOR HEALTH INDICATOR *krátké-jméno-indikátoru-narušení*
- GET DESCRIPTION FOR HEALTH INDICATOR *krátké-jméno-indikátoru-narušení*

#### **ADM10502W Indikátor narušení**

*krátký\_popis\_indikátoru\_nar* **(***krátké\_jméno\_indikátoru\_nar***) je ve stavu** *hodnota\_indikátoru\_nar* **na objektu** *typ\_sled\_objektu jméno\_sled\_objektu***.**

**Vysvětlení:** Monitor narušení vygeneroval výstrahu, protože stavová hodnota indikátoru narušení nebyla normální. Tato situace nevyžaduje okamžitou nápravu. Akce spíše budou záviset na očekávaném stavu databáze při provádění daných operací a také na převládající zátěži.

**Reakce uživatele:** Následující nástroje umožňují získat informace o doporučených postupech a v některých případech také podniknout určité akce pro řešení situace odpovídající této výstraze.

#### Centrum narušení:

Je-li v systému instalováno Řídicí centrum, můžete ho spustit jedním z následujících způsobů:

- v z nabídky Start systému Windows,
- v pomocí panelu nástrojů Řídicího centra,
- v zadáním příkazu db2hc na příkazový řádek.

K dispozici je zde popis indikátoru narušení, doporučené akce a odkazy na nástroje k provedení těchto akcí.

Webové centrum narušení:

Pokud jsou instalovány webové nástroje, můžete tento nástroj spustit z webového prohlížeče pomocí adresy URL, kterou získáte u svého webového administrátora.

K dispozici je zde popis indikátoru narušení, doporučené akce a některé odkazy na nástroje k provedení těchto akcí.

Příkazový procesor (CLP):

Pomocí příkazového procesoru lze získat popis indikátoru narušení spolu s doporučenými akcemi zadáním následujících příkazů:

- GET RECOMMENDATIONS FOR HEALTH INDICATOR *krátké-jméno-indikátoru-narušení*
- v GET DESCRIPTION FOR HEALTH INDICATOR *krátké-jméno-indikátoru-narušení*
- **ADM10503I Monitor narušení spustil akci výstrahy** *typ\_akce jméno\_akce* **v systému** *jméno\_systému***, protože indikátor narušení** *krátký\_popis\_indikátoru\_nar* **(***krátké\_jméno\_indikátoru\_nar***) je ve stavu výstrahy** *stav\_výstrahy* **na objektu** *typ\_sled\_objektu jméno\_sled\_objektu***.**

**Vysvětlení:** Monitor narušení je konfigurován tak, že jakmile indikátor narušení dosáhne stavu výstrahy, je spuštěna akce. Tato zpráva slouží jako oznámení, že akce byla skutečně spuštěna.

**Reakce uživatele:** Není vyžadována žádná akce.

**ADM10504E Monitoru narušení se nepodařilo (kód SQL:** *SQLCODE***) spustit akci výstrahy** *typ\_akce jméno\_akce* **v systému** *jméno\_systému* **v situaci, kdy indikátor narušení** *krátký\_popis\_indikátoru\_nar* **(***krátké\_jméno\_indikátoru\_nar***) dosáhl stavu výstrahy** *stav\_výstrahy* **na objektu** *typ\_sled\_objektu jméno\_sled\_objektu***.**

**Vysvětlení:** Monitor narušení je konfigurován tak, že jakmile indikátor narušení dosáhne stavu výstrahy, je spuštěna akce. Když však modul provedl volání rozhraní API o provedení této akce, obdržel uvedený kód SQLCODE. Akce výstrahy nebyla spuštěna.

**Reakce uživatele:** Podrobnější informace o této chybě najdete v žurnálu FFST (DB2DIAG.LOG).

**ADM10505E Služba DB2 nemá potřebná oprávnění pro spuštění Monitoru narušení. Činnost Monitoru narušení byla ukončena. Je-li tato služba konfigurována pro přihlášení prostřednictvím lokálního systémového účtu (SYSTEM), je třeba toto nastavení změnit na přihlašování prostřednictvím určitého uživatelského účtu. Je-li konfigurována pro přihlašování prostřednictvím určitého uživatelského účtu, je třeba zajistit, aby tento účet byl platný a aby disponoval potřebnými přístupovými oprávněními pro spuštění služby DB2. Po provedení úprav konfigurace je třeba restartováním služby DB2 zajistit spuštění Monitoru narušení.**

#### **ADM10506E Monitor narušení nedokáže odeslat upozornění výstrahy, protože konfigurační parametr serveru DB2 Administration Server pro server SMTP (smtp\_server) není nastaven. Aktualizujte konfigurační parametr smtp\_server jménem platného serveru SMTP.**

**Vysvětlení:** Monitor narušení byl konfigurován pro odesílání upozornění při výskytu výstrah, nedokázal však upozornění odeslat, protože pro konfigurační parametr serveru DB2 Administration Server pro server SMTP nebylo určeno žádné jméno serveru SMTP.

**Reakce uživatele:** Aktualizujte konfigurační parametr smtp\_server jménem platného serveru SMTP.

**ADM10507E Monitor narušení nedokázal odeslat upozornění výstrahy, protože server** *jméno-serveru-SMTP* **určený v konfiguračním parametru serveru DB2 Administration Server pro server SMTP (smtp\_server) zřejmě není serverem SMTP. Ujistěte se, že je v konfiguraci serveru DB2 Administration Server určeno jméno platného serveru SMTP.**

**Vysvětlení:** Monitor narušení byl konfigurován pro odesílání upozornění při výskytu výstrah, nedokázal však upozornění odeslat, protože server určený v konfiguračním parametru serveru DB2 Administration Server nemá funkčnost serveru SMTP.

**Reakce uživatele:** Ujistěte se, že je v konfiguraci serveru DB2 Administration Server pro parametr smtp\_server určeno jméno platného serveru SMTP.

#### **ADM10508E Monitor narušení nedokázal odeslat upozornění výstrahy, protože v seznamu upozornění na narušení, který obsahuje** *seznam-upozornění***, byli určeni neplatní příjemci. Aktualizujte záznam Kontakt s neplatnou adresou.**

**Vysvětlení:** Monitor narušení byl konfigurován pro odesílání upozornění při výskytu výstrah, nedokázal však upozornění odeslat, protože jedna nebo více adres určených ve seznamu upozornění na narušení není platných.

**Reakce uživatele:** Ověřte záznam Kontakt pro kontakty určené v seznamu upozornění na narušení a neplatnou adresu příjemce aktualizujte.

#### **ADM10509E Monitor narušení nedokázal odeslat upozornění výstrahy, protože upozornění bylo odesláno neplatným odesílatelem s adresou** *adresa-odesílatele***. Zkontrolujte konfiguraci serveru SMTP. Jsou-li všechna nastavení správná, obraťte se na středisko pro podporu produktu DB2.**

**Vysvětlení:** Monitor narušení byl konfigurován pro odesílání upozornění při výskytu výstrah, nedokázal však upozornění odeslat, protože adresa odesílatele byla serverem SMTP odmítnuta jako nepřijatelná. Adresa odesílatele má formát  $\langle$ iméno instance $\rangle$ @ $\langle$ hostitel $\rangle$ , kde 'instance' je spuštěna na 'hostiteli'.

**Reakce uživatele:** Zkontrolujte konfiguraci serveru SMTP. Jsou-li všechna nastavení správná, obraťte se na středisko pro podporu produktu DB2.

#### **ADM10510E Monitor narušení nedokázal odeslat upozornění výstrahy, protože v serveru SMTP došlo k následující chybě:** *CHYBA\_SMTP***. Informace o kódu chyby, který byl vrácen, naleznete v dokumentaci k serveru SMTP. Nelze-li problém odstranit, obraťte se na středisko pro podporu produktu DB2.**

**Vysvětlení:** Monitor narušení byl konfigurován pro odesílání upozornění při výskytu výstrah, nedokázal však upozornění odeslat, protože server SMTP detekoval chybu.

**Reakce uživatele:** Informace o kódu chyby, který byl vrácen, naleznete v dokumentaci k serveru SMTP. Nelze-li problém odstranit, obraťte se na středisko pro podporu produktu DB2.

#### **ADM10511E Monitor narušení nedokázal odeslat upozornění výstrahy, protože došlo k chybě komunikace se serverem SMTP. Podrobnější informace o této chybě najdete v žurnálu FFST (DB2DIAG.LOG).**

**Vysvětlení:** Monitor narušení byl konfigurován pro odesílání upozornění při výskytu výstrah, nedokázal však upozornění odeslat, protože došlo k chybě komunikace se serverem SMTP.

**Reakce uživatele:** Podrobnější informace o této chybě najdete v žurnálu FFST (DB2DIAG.LOG).

#### **ADM10512W Indikátor narušení**

*krátký\_popis\_indikátoru\_nar* **(***krátké\_jméno\_indikátoru\_nar***) je ve stavu** *hodnota\_indikátoru\_nar* **na objektu** *typ\_sled\_objektu jméno\_sled\_objektu***. Kolekce (Jméno objektu, Časová značka, Hodnota, Podrobnosti):** *kolekce***.**

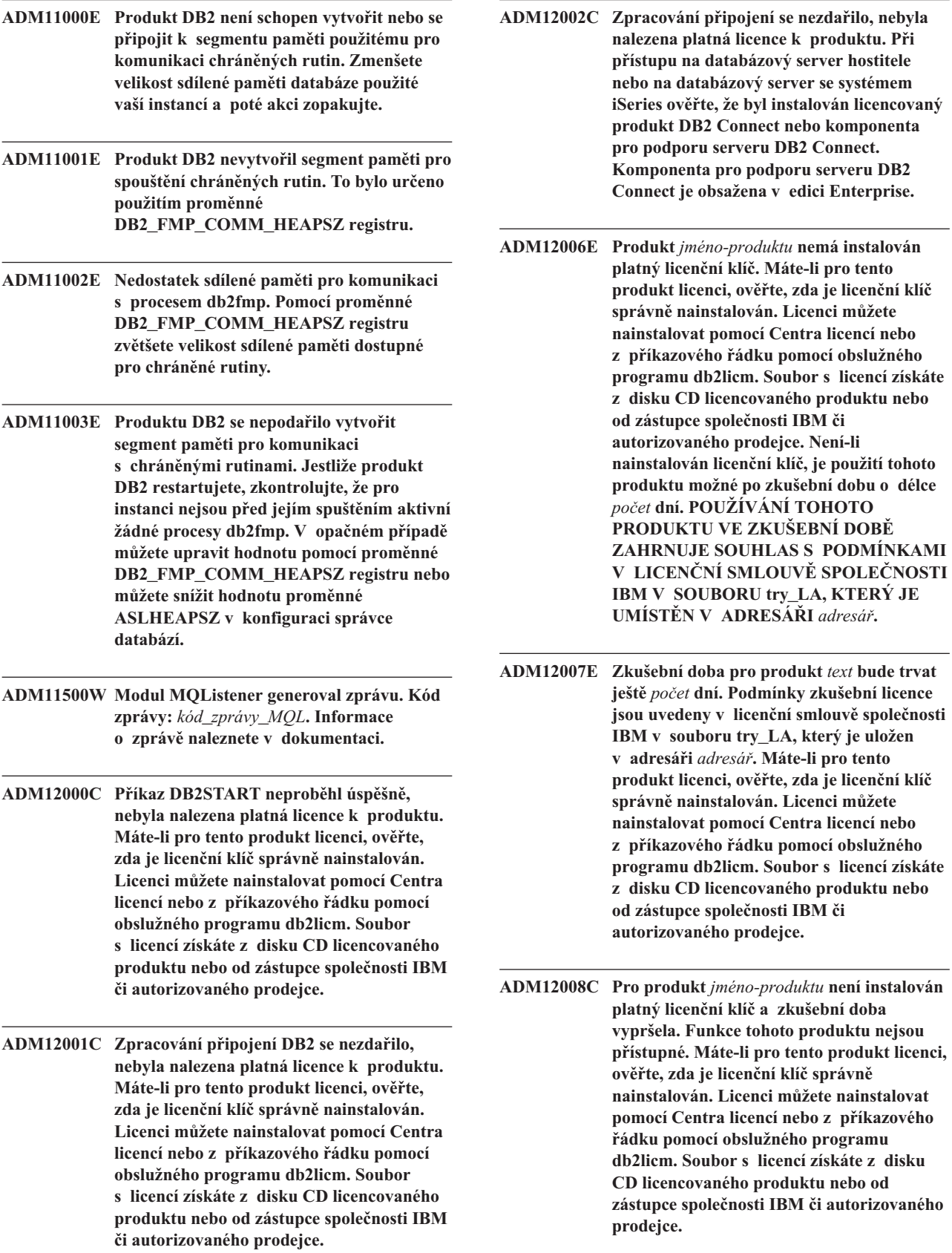

**Komponenta pro podporu serveru DB2**

 $\mathbf{t}$ ohoto produktu nejsou

- **ADM12009E Počet současných uživatelů produktu DB2 Workgroup překročil definovaný povolený počet** *počet***. Počet současných uživatelů je** *počet-uživatelů***. Od zástupce společnosti IBM nebo autorizovaného prodejce si můžete pořídit oprávnění pro další uživatele a poté aktualizovat svou licenci pomocí modulu Centrum licencí nebo obslužného programu db2licm. Další informace o aktualizaci licencí najdete v příručce Začínáme pro používanou platformu. Další informace o obslužném programu db2licm naleznete v příručce DB2 Command Reference.**
- **ADM12010E Počet současných uživatelů produktu DB2 Connect překročil definovaný povolený počet** *počet***. Počet současných uživatelů je** *počet-uživatelů***. Od zástupce společnosti IBM nebo autorizovaného prodejce si můžete pořídit oprávnění pro další uživatele a poté aktualizovat svou licenci pomocí modulu Centrum licencí nebo obslužného programu db2licm. Další informace o aktualizaci licencí najdete v příručce Začínáme pro používanou platformu. Další informace o obslužném programu db2licm naleznete v příručce DB2 Command Reference.**
- **ADM12011C Jedna nebo několik databázových oblastí nemá instalován platný licenční klíč DB2 pro produkt** *jméno-produktu***. Nainstalujte platný licenční klíč do každé fyzické oblasti pomocí Centra licencí nebo z příkazového řádku pomocí obslužného programu db2licm.**
- **ADM12012E Počet současných uživatelů produktu DB2 Enterprise překročil definovaný povolený počet** *počet***. Počet současných uživatelů je** *počet-uživatelů***. Od zástupce společnosti IBM nebo autorizovaného prodejce si můžete pořídit oprávnění pro další uživatele a poté aktualizovat svou licenci pomocí modulu Centrum licencí nebo obslužného programu db2licm. Další informace o aktualizaci licencí najdete v příručce Začínáme pro používanou platformu. Další informace o obslužném programu db2licm naleznete v příručce DB2 Command Reference.**
- **ADM12013E Počet současných databázových připojení k produktu DB2 Connect překročil definovaný povolený počet** *počet***. Počet současných databázových připojení je** *počet-připojení***.**
- **ADM12014C Používaná verze produktu DB2 Connect není licencována pro použití s protokolem TCP/IP. Chcete-li používat protokol TCP/IP, přejděte na plnou verzi produktu DB2 Connect.**
- **ADM12015C Používaná verze produktu DB2 Connect není licencována pro aktualizaci více databází v rámci stejné transakce. Chcete-li mít možnost aktualizovat několik databází v rámci jedné transakce, přejděte na plnou verzi produktu DB2 Connect.**
- **ADM12016E Uživatel** *jméno-uživatele* **není pro produkt** *jméno-produktu* **definován jako registrovaný. Aktualizujte seznam registrovaných uživatelů v Centru licencí.**
- **ADM12017E Počet procesorů v tomto počítači přesáhl definované oprávnění** *počet* **pro produkt** *jméno-produktu***. Počet procesorů v tomto počítači je** *počet-procesorů***. Od zástupce společnosti IBM nebo autorizovaného prodejce si můžete pořídit oprávnění pro další procesor a poté aktualizovat svou licenci pomocí modulu Centrum licencí nebo obslužného programu db2licm. Další informace o aktualizaci licencí pro procesory najdete v příručce Začínáme pro používanou platformu. Další informace o obslužném programu db2licm naleznete v příručce DB2 Command Reference.**
- **ADM12018E Počet současných uživatelů tohoto produktu překročil definovaný povolený počet** *počet***. Počet současných uživatelů je** *počet-uživatelů***. Od zástupce společnosti IBM nebo autorizovaného prodejce si můžete pořídit oprávnění pro další uživatele a poté aktualizovat svou licenci pomocí modulu Centrum licencí nebo obslužného programu db2licm. Další informace o aktualizaci licencí pro procesory najdete v příručce Začínáme pro používanou platformu. Další informace o obslužném programu db2licm naleznete v příručce DB2 Command Reference.**
- **ADM12020E Počet konektorů překročil definovaný povolený počet** *počet***. Aktuální počet konektorů je** *počet-konektorů***. U zástupce společnosti IBM nebo autorizovaného prodejce můžete zakoupit oprávnění pro další konektory a poté aktualizovat svou licenci pomocí Centra licencí nebo obslužného programu db2licm. Další informace o aktualizaci licencí najdete v příručce Začínáme pro používanou platformu. Další informace o obslužném programu db2licm naleznete v příručce DB2 Command Reference.**
- **ADM12022E Produkt DB2 zjistil, že funkce dělení databáze do oblastí je používána bez příslušné licence. U zástupce společnosti IBM nebo autorizovaného prodejce můžete zakoupit oprávnění pro dělení databáze do oblastí a poté aktualizovat svou licenci pomocí modulu Centrum licencí nebo obslužného programu db2licm. Další informace o aktualizaci licencí najdete v příručce Začínáme pro používanou platformu. Další informace o obslužném programu db2licm naleznete v příručce DB2 Command Reference.**
- **ADM12023E Počet současných uživatelů produktu** *jméno-produktu* **překročil definovaný povolený počet** *počet***. Počet současných uživatelů je** *počet-uživatelů***. Od zástupce společnosti IBM nebo autorizovaného prodejce si můžete pořídit oprávnění pro další uživatele a poté aktualizovat svou licenci pomocí modulu Centrum licencí nebo obslužného programu db2licm. Další informace o aktualizaci licencí najdete v příručce Začínáme pro používanou platformu. Další informace o obslužném programu db2licm naleznete v příručce DB2 Command Reference.**
- **ADM12024E Pro požadovanou licenci nebyl nalezen platný licenční klíč. Aktuální licenční klíč k produktu** *jméno\_produktu* **neumožňuje požadované funkce. U zástupce společnosti IBM nebo autorizovaného prodejce můžete zakoupit licenční klíč k této funkci a poté aktualizovat svou licenci pomocí modulu Centrum licencí nebo obslužného programu db2licm. Další informace o aktualizaci licencí najdete v příručce Začínáme pro používanou platformu. Další informace o obslužném programu db2licm naleznete v příručce DB2 Command Reference.**
- **ADM12500E Rezervní databáze zotavení HADR nelze uvést do stavu konzistence s primární databází. Proud žurnálu rezervní databáze není kompatibilní s proudem žurnálu primární databáze. Chcete-li tuto databázi používat jako rezervní, musí být vytvořena ze záložního obrazu nebo z rozděleného zrcadlového obrazu primární databáze. ADM12501E Nelze vytvořit připojení mezi primární a rezervní databází zotavení HADR, protože se operační systémy neshodují s primární a rezervní databází. Přesuňte primární nebo rezervní databáze na jiného hostitele nebo přejděte na jednom hostiteli na verzi operačního systému odpovídající druhému hostiteli. ADM12502E Nelze vytvořit připojení mezi primární a rezervní databází zotavení HADR, protože se verze produktu DB2 neshodují s primární a rezervní databází. Přejděte v primární nebo záložní databázi zotavení HADR na stejnou verzi a sadu FixPak jako ve druhé databázi. ADM12503E Nelze vytvořit připojení mezi primární a rezervní databází zotavení HADR, protože si úrovně produktu DB2 (32bitová nebo 64bitová verze) u primární a rezervní databáze neodpovídají. Změňte úroveň primární nebo rezervní databáze tak, aby si vzájemně odpovídaly. ADM12504E Nelze vytvořit připojení mezi primární a rezervní databází zotavení HADR, protože se jména instancí DB2 neshodují. Opravte hodnotu konfiguračního parametru HADR\_REMOTE\_INST. ADM12505E Nelze vytvořit připojení mezi primární a rezervní databází zotavení HADR, protože se jména databází neshodují. Opravte jméno databáze, aby se jména primární a rezervní databáze zotavení HADR shodovala. ADM12506E Nelze vytvořit připojení mezi primární a rezervní databází zotavení HADR, protože primární a rezervní databáze nepochází ze stejné databáze. Vytvořte znovu rezervní databázi ze záložního obrazu nebo z rozděleného zrcadlového obrazu primární databáze.**
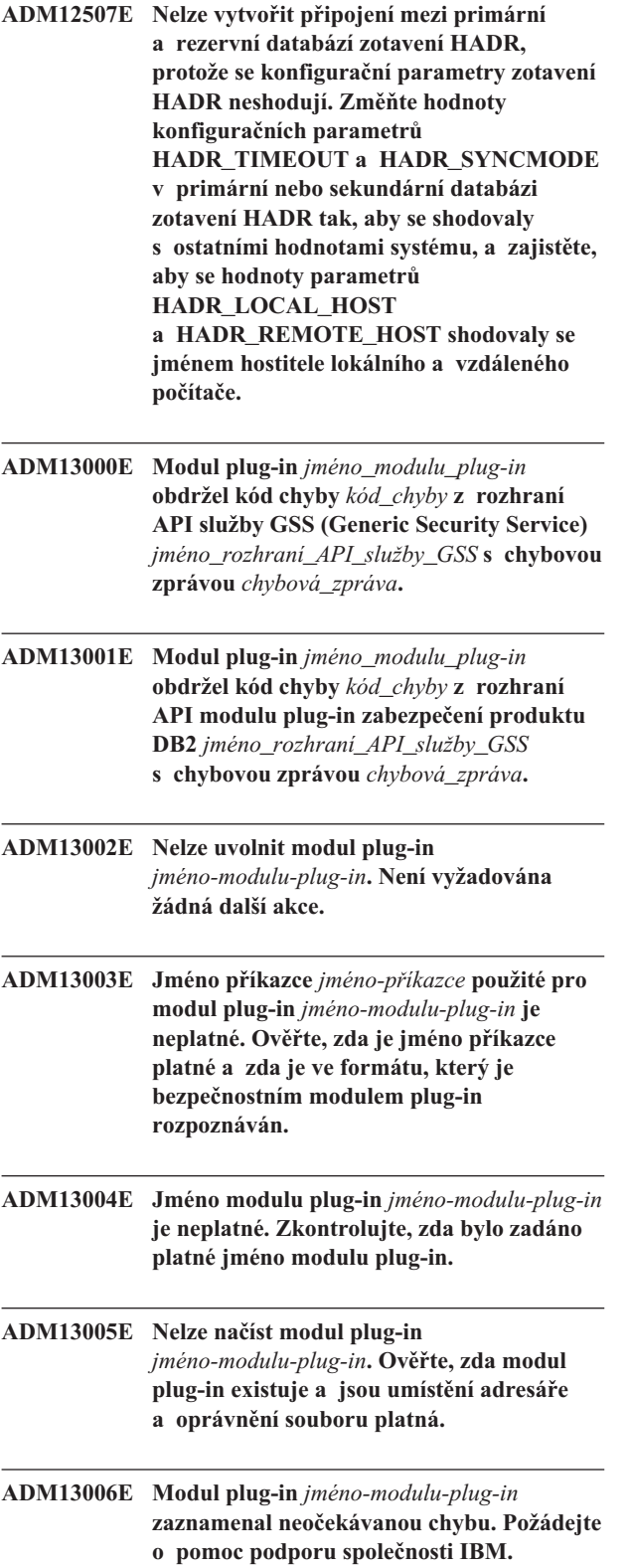

# **Kapitola 3. Zprávy AMI**

#### **AMI0016E Nedostává se paměť.**

**Vysvětlení:** Není k dispozici dostatek paměti pro dokončení požadované operace.

**Reakce uživatele:** Ověřte, že pro modul Message Query (MQ), rozhraní MQ AMI (Application Messaging Interface) a programy produktu DB2 je přidělen dostatek paměti a že je paměť k dispozici.

#### **AMI0018E Služba nebyla nalezena.**

**Vysvětlení:** Určená služba nebyla nalezena. Požadavek nebyl dokončen. Může jít o některou z následujících služeb:

- sender
- receiver
- distribution list
- publisher
- subscriber

**Reakce uživatele:** Ověřte, že soubor úložiště rozhraní AMI (Application Messaging Interface), který jste použili, obsahuje definici služby.

#### **AMI0019E Zpráva nebyla nalezena.**

**Vysvětlení:** Určená zpráva nebyla nalezena. Požadavek nebyl dokončen.

**Reakce uživatele:** Ověřte, že je zpráva k dispozici pro použití.

#### **AMI0020E Zásady nebyly nalezeny.**

**Vysvětlení:** Určené zásady nebyly nalezeny. Požadavek nebyl dokončen.

**Reakce uživatele:** Ověřte, že soubor úložiště rozhraní AMI (Application Messaging Interface), který jste použili, obsahuje definici zásad.

#### **AMI0035E K dispozici není žádná zpráva.**

**Vysvětlení:** Po určené době čekání není k dispozici pro požadavek příjmu žádná zpráva. K tomu dochází v případě, že je cílová fronta prázdná.

**Reakce uživatele:** Ověřte, že je zpráva přítomna v cílové frontě.

#### **AMI0049E Chyba při přenosu.**

**Vysvětlení:** Základní vrstva pro přenos zpráv (MQSeries) ohlásila chybu. Kód příčiny přenosu zpráv můžete získat na základě hodnoty sekundární hodnoty kódu příčiny vrácené z požadavku GetLastError pro příslušný objekt rozhraní AMI. Další informace naleznete v části Common causes of problems příručky *Application Messaging Interface*.

**Reakce uživatele:** Ověřte, že jste vytvořili základní objekty MQ (mimo jiné i systémové fronty a uživatelské fronty), na které se služba nebo zásady rozhraní AMI (Application Messaging Interface) odkazují. Nezapomeňte, že ve jménech těchto objektů se rozlišují velká a malá písmena. Fronta f1 není stejná jako fronta F1. Ověřte také, že atributy fronty postačují pro manipulaci se zprávou. Ověřte například, zda má proměnná MAXMSGL nastavenu dostatečně velkou hodnotu vzhledem k velikosti zprávy. Pokud funkce Publish nebo Subscribe selžou, ověřte, že je broker zpráv MQ spuštěn.

#### **AMI0109E Uživatel není autorizován.**

**Vysvětlení:** Uživatel není autorizován základní přenosovou vrstvou k provedení příslušného požadavku.

**Reakce uživatele:** Ověřte, že uživatel uživatelských funkcí má příslušnou autorizaci. To obvykle znamená, že ID uživatele musí být členem skupiny mqm.

#### **AMI0110E Přenos není k dispozici.**

**Vysvětlení:** Podřízená přenosová vrstva není k dispozici.

**Reakce uživatele:** Ověřte, že je spuštěn správce fronty.

#### **AMI0402E Soubor hostitele nebyl nalezen.**

**Vysvětlení:** Lokální soubor hostitele se zadaným jménem nebyl nalezen.

**Reakce uživatele:** Ověřte, že soubor amthost.xml existuje a je umístěn ve správném adresáři.

#### **AMI0405E Zásady nejsou v úložišti.**

**Vysvětlení:** Vytvořili jste zásady s použitím definičního jména, které nebylo v úložišti nalezeno. Zásady byly vytvořeny s použitím výchozích hodnot.

**Reakce uživatele:** Ověřte, že jsou zásady rozhraní AMI (Application Messaging Interface) definovány v souboru úložiště.

#### **AMI0406E Odesílatel není v úložišti.**

**Vysvětlení:** Vytvořili jste odesílatele s použitím definičního jména, které nebylo v úložišti nalezeno. Odesílatel byl vytvořen s použitím výchozích hodnot.

**Reakce uživatele:** Ověřte, že je služba odesílatele rozhraní AMI (Application Messaging Interface) definován v souboru úložiště.

#### **AMI0407E Příjemce není v úložišti.**

**Vysvětlení:** Vytvořili jste příjemce s použitím definičního jména, které nebylo v úložišti nalezeno. Příjemce byl vytvořen s použitím výchozích hodnot.

**Reakce uživatele:** Ověřte, že je služba příjemce rozhraní AMI (Application Messaging Interface) definována v souboru úložiště.

#### **AMI0409E Modul pro publikování není v úložišti.**

**Vysvětlení:** Vytvořili jste modul pro publikování s použitím definičního jména, které nebylo v úložišti nalezeno. Modul pro publikování byl vytvořen s použitím výchozích hodnot.

**Reakce uživatele:** Ověřte, že je služba modulu pro publikování rozhraní AMI (Application Messaging Interface) definována v souboru úložiště.

#### **AMI0410E Modul pro přihlášení k odběru není v úložišti.**

**Vysvětlení:** Vytvořili jste modul pro přihlášení k odběru s použitím definičního jména, které nebylo v úložišti nalezeno. Modul pro přihlášení k odběru byl vytvořen s použitím výchozích hodnot.

**Reakce uživatele:** Ověřte, že je služba modulu pro přihlášení k odběru rozhraní AMI (Application Messaging Interface) definována v souboru úložiště.

#### **AMI0416E Chyba úložiště.**

**Vysvětlení:** Při inicializaci nebo přístupu k úložišti byla vrácena chyba. K tomu může dojít z následujících důvodů:

- v Soubor úložiště ve formátu XML (například amt.xml) obsahuje data, která nejsou platná.
- Soubor typu DTD (\*.dtd) nebyl nalezen nebo obsahuje data, která nejsou platná.
- Soubory nezbytné pro inicializaci úložiště nebyly nalezeny. Tyto soubory jsou obvykle uloženy v adresáři intlFiles a podadresářích pro jazykové verze.

**Reakce uživatele:** Obecně jde o důsledek chyby analyzátoru jazyka XML. Ověřte, že je použit správný soubor amt.dtd a že odpovídá souboru amt.xml.

#### **AMI0418E Úložiště nebylo nalezeno.**

**Vysvětlení:** Soubor úložiště nebyl nalezen.

**Reakce uživatele:** Ověřte, že je soubor úložiště ve výchozím umístění nebo v cestě určené proměnnou prostředí AMT\_DATA\_PATH.

## **AMI0419E Chyba knihovny pro přenos.**

**Vysvětlení:** Při načítání knihovny pro přenos došlo k chybě.

**Reakce uživatele:** Ověřte, že jsou knihovny modulu MQSeries a rozhraní AMI instalovány správně. S modulem MQ a rozhraním AMI se dodávají ukázkové programy, které lze použít k ověření úspěšné instalace tohoto softwaru.

#### **AMI0424E Soubor DTD nebyl nalezen.**

**Vysvětlení:** Soubor DTD rozhraní AMI (amt.dtd) nebyl v souboru úložiště ve formátu XML v tomtéž adresáři nalezen.

**Reakce uživatele:** Ověřte, že je soubor amt.dtd v tomtéž adresáři jako soubor úložiště amt.xml. Umístění lze definovat prostřednictvím proměnné prostředí AMT\_DATA\_PATH.

# **Kapitola 4. Zprávy replikace**

Tento oddíl obsahuje zprávy vydávané replikací DB2 pro replikační programy ve všech systémech správy databáze kromě produktu DB2 for iSeries. Tyto zprávy jsou uvedeny v pořadí podle svých čísel.

**ASN0004E CAPTURE** *schéma\_zachycení***. Programu Capture se nepodařilo spustit trasování. Návratový kód je** *návratový\_kód***. Kód příčiny je** *kód\_příčiny***.**

**Vysvětlení:** Došlo k chybě po zadání příkazu START TRACE nebo při čtení žurnálu DB2 programem Capture.

**Reakce uživatele:** Informace o příslušném návratovém kódu najdete v oddílu kódů DB2 dokumentace se zprávami a kódy správce databází DB2 ve vašem operačním systému. Další informace najdete v následující dokumentaci administrátora: Call Attachment Facility (CAF) - chyby příkazu START TRACE; Instrumentation Facility Interface (IFI) - chyby při čtení žurnálu DB2; také můžete požádat o radu svého administrátora databáze. Zprávy vrácené prostředkem CAF a rozhraním IFI se rovněž vypisují na systémovou konzolu.

**ASN0005E CAPTURE** *schéma\_zachycení***. V programu Capture došlo k chybě při čtení žurnálu DB2. Hodnota pořadového čísla žurnálu je** *lsn***, kód SQLCODE má hodnotu** *návratový\_kód\_sql* **a hodnota kódu příčiny je** *kód\_příčiny***.**

**Vysvětlení:** Došlo k chybě při čtení žurnálu DB2 programem Capture. Mohlo také dojít k chybě SQL.

- v U replikace DB2 Replication je hodnota *sqlcode* určena pro rozhraní Asynchronous Read Log API.
- v V programu Capture for VSE je hodnota *sqlcode* určena pro makro VSE/VSAM GET.
- v V programu Capture for VSE je hodnota *sqlcode* určena pro pomocný program Diagnose X'A4'.

**Reakce uživatele:** Informace o příslušném kódu příčiny najdete v oddílu kódů DB2 dokumentace se zprávami a kódy správce databází DB2 ve vašem operačním systému, jak je doporučeno níže:

- Používáte-li program Capture for z/OS, najdete další informace v oddílu věnovaném rozhraní IFI (Instrumentation Facility Interface) v dokumentaci administrátora správce databází DB2 pro váš operační systém. Můžete se také obrátit na administrátora databáze.
- Více informací o programu Capture for VSE naleznete v příručkách VSE/VSAM Commands and Macros, VSE/ESA System Macro Reference a VSE/ESA V2R3 Messages and Codes.
- Používáte-li systém VM/ESA, najdete další informace v příručce VM/ESA Programming Services.

• Více informací o programu Capture pro operační systémy Linux, Windows a UNIX naleznete v aktivních a archivovaných žurnálech databáze v dokumentaci administrátora pro databázi DB2 Universal Database, nebo se můžete obrátit na softwarovou podporu společnosti IBM.

## **ASN0006E CAPTURE** *schéma\_zachycení***. V programu Capture se vyskytla neočekávaná chyba žurnálu neznámého původu.**

**Vysvětlení:** V průběhu zpracování záznamů žurnálu produktu DB2 došlo k neočekávané žurnálové chybě, která nebyla ohlášena žádným z následujících rozhraní:

- v Rozhraní IFI (Instrumentation Facility Interface) programu Capture pro systém z/OS
- v Rozhraní Asynchronous Read Log API programu Capture

Programu Capture se nepodařilo určit typ aktualizace SQL asociované s daným záznamem žurnálu.

**Reakce uživatele:** Obraťte se na softwarovou podporu společnosti IBM.

**ASN0008I CAPTURE** *schéma\_zachycení***. Program Capture byl ukončen.**

**Vysvětlení:** Program Capture ukončil svou činnost.

**Reakce uživatele:** Toto je pouze informační zpráva, není vyžadována žádná akce.

#### **ASN0009E CAPTURE** *schéma\_zachycení***. Registrovaná zdrojová tabulka** *vlastník\_zdroje***.***zdroj\_tabulka* **neobsahuje atribut DATA CAPTURE CHANGES.**

**Vysvětlení:** Při pokusu o inicializaci registrace nalezl program Capture nesprávně definovanou zdrojovou tabulku. Program Capture nemůže zpracovat záznamy žurnálu přidružené ke zdrojové tabulce, není-li nastaven její atribut DATA CAPTURE CHANGES. Tato zpráva je vydána v průběhu teplého startu programu Capture nebo při příjmu prvního signálu CAPSTART pro sadu odběrů proti této registraci. Dojde-li k této chybě v průběhu zpracování signálu CAPSTART, program Capture neaktivuje registraci. Dojde-li k této chybě v průběhu opakované inicializace (při teplém startu nebo příkazu opakované inicializace programu Capture), program Capture přeruší registraci, což znamená, že před opakovanou synchronizací přidružených sad odběrů programem Apply je nutné opravit registraci.

#### **Reakce uživatele:**

- 1. Změňte zdrojovou tabulku zapnutím změn zachycení dat. Příklad:
	- v *alter table regress.table3 data capture changes*
- 2. Byla-li registrace deaktivována programem Capture (stav = ukončeno), aktualizujte registraci pro převedení stavu na neaktivní.
- 3. Pomocí Replikačního centra vynuťte na programu Apply provedení úplné aktualizace všech sad odběrů replikovaných z této zdrojové tabulky.
- **ASN0011E CAPTURE** *schéma\_zachycení***. Čtení žurnálu programu Capture selhalo, protože kompresní slovník DB2 použitý k vytvoření komprimovaného záznamu žurnálu již neexistuje. Záznam žurnálu, který nelze přečíst, byl pro registrovanou zdrojovou tabulku** *vlastník\_zdroje***.***zdroj\_tabulka***. Kód příčiny je** *kód\_příčiny***.**

**Vysvětlení:** Program Capture obdržel nenulový kód odezvy rozhraní IFI čtení žurnálu DB2. Kód odezvy indikuje, že data v záznamu žurnálu nelze zpracovat, protože není k dispozici kompresní slovník odpovídající tabulkovému prostoru DB2.

Komprimovaný tabulkový prostor obsahující tuto zdrojovou tabulku byl pravděpodobně reorganizován obslužným programem REORG spuštěným bez volby

KEEPDICTIONARY. Program Capture musí deaktivovat tuto registraci, protože zbývající komprimované záznamy žurnálu nelze přečíst. Program Capture nemůže pokračovat, není-li registrace deaktivována nebo odebrána. Tato chyba nezpůsobí ukončení programu Capture.

**Reakce uživatele:** Další informace o deaktivovaných registracích a odpovídajících úplných aktualizacích programem Apply a o omezeních týkajících se komprimovaných tabulkových prostorů najdete v kapitole o údržbě replikačního prostředí.

**ASN0013E CAPTURE** *schéma\_zachycení***. Program Capture vyžaduje sloupec, který není definován v tabulce změn dat (CD). Jméno tabulky je** *jméno\_tabulky***.**

**Vysvětlení:** Vyžadovaný sloupec není definován v tabulce změn dat.

**Reakce uživatele:** Ověřte správnost definice tabulky změn dat. Další informace najdete v dokumentaci struktur tabulek v příručce DB2 Replication Guide and Reference.

**ASN0019E CAPTURE** *schéma\_zachycení***. Knihovny programu Capture nejsou autorizovány pro prostředek APF (Authorized Program Facility).**

**Vysvětlení:** Program Capture nelze spustit.

**Reakce uživatele:** Autorizujte knihovny programu Capture pro prostředek APF a spusťte program znovu.

## **ASN0020I CAPTURE** *schéma\_zachycení***. Selhání rozhraní NGAI (Netview Generic Alerts Interface). Návratový kód Netview je** *návratový\_kód***.**

**Vysvětlení:** Program nemohl odeslat systému Netview datovou strukturu NMVT (Network Major Vector Transport) z důvodu selhání programového rozhraní. Toto je sekundární informační zpráva.

**Reakce uživatele:** Určete chybu rozhraní podle popisu návratového kódu v programové dokumentaci systému Netview. Dokud nedojde k odstranění chyby, nebude modul SSCP (System Services Control Point) přijímat výstrahy programu Capture.

## **ASN0021I CAPTURE** *schéma\_zachycení***. Není dostupné programové rozhraní Netview. Návratový kód systému Netview je** *návratový\_kód***.**

**Vysvětlení:** Systém Netview není dostupný. Toto je sekundární informační zpráva.

**Reakce uživatele:** Určete chybu systému Netview podle popisu návratového kódu v programové dokumentaci systému Netview. Je například možné, že nebyl spuštěn subsystém.

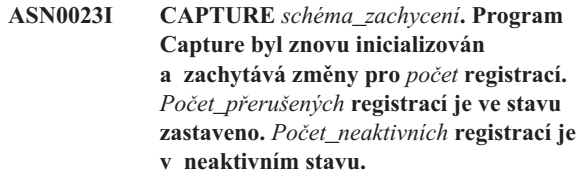

**Vysvětlení:** Do programu Capture byl zadán příkaz REINIT. Program Capture se poté pokusil aktualizovat všechny interní řídicí informace pro všechny registrace.

**Reakce uživatele:** Jestliže program Capture zachycuje změny pro všechny registrace, není vyžadována žádná akce. Pokud ne, prozkoumejte předchozí chybové zprávy, určete příčiny selhání a poté postupujte podle navržené odezvy uživatele pro opravu selhání definice registrace. Po ukončení opravy registrace zadejte znovu příkaz REINIT do programu Capture.

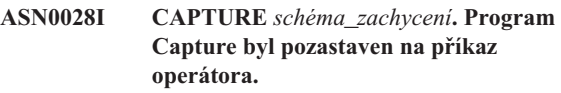

**Vysvětlení:** Příkaz operátora pozastavil program Capture, který přešel do stavu čekání.

**Reakce uživatele:** Toto je pouze informační zpráva, není vyžadována žádná akce.

# **ASN0029I CAPTURE** *schéma\_zachycení***. Činnost programu Capture byla obnovena na příkaz operátora.**

**Vysvětlení:** Na příkaz operátora bylo zrušeno pozastavení programu Capture a program pokračuje v činnosti.

**Reakce uživatele:** Toto je pouze informační zpráva, není vyžadována žádná akce.

#### **ASN0031E CAPTURE** *schéma\_zachycení***. Tabulka parametrů programu IBMSNAP\_CAPPARMS může mít pouze jeden řádek.**

**Vysvětlení:** Tabulka parametrů programu Capture nebyla správně definována nebo byla aktualizována s použitím neplatných řádků.

**Reakce uživatele:** Zkontrolujte, že tabulka IBMSNAP\_CAPPARMS obsahuje pouze jeden řádek. Další informace najdete v dokumentaci struktur tabulek v příručce DB2 Replication Guide and Reference.

**ASN0035E CAPTURE** *schéma\_zachycení***. V tabulce IBMSNAP\_REGISTER byl nalezen řádek s nepodporovanou úrovní architektury. Řádek není platný a určuje tabulku CD** *vlastník\_CD***.***tabulka\_CD***. Úroveň architektury je** *úroveň\_architektury***.**

**Vysvětlení:** Program Capture při pokusu inicializovat registraci zjistil, že definice registrace obsahuje neplatnou úroveň architektury. Program Capture verze 8 může používat pouze registrace s úrovní architektury verze 8. Tato zpráva je vydána v průběhu teplého startu programu Capture nebo při příjmu prvního signálu CAPSTART pro odběr proti této registraci. Tato chyba nezpůsobí ukončení programu Capture.

**Reakce uživatele:** Informace o vyžadované hodnotě pro sloupec ARCH\_LEVEL registrační tabulky najdete v dokumentaci struktur tabulek v příručce DB2 Replication Guide and Reference. Zkontrolujte správnost hodnoty v registrační tabulce na zdrojovém serveru. Není-li hodnota správná, aktualizujte hodnotu úrovně architektury registrace a použijte kompatibilní verzi Replikačního centra a programu Capture.

# **ASN0049I CAPTURE** *schéma\_zachycení***. Řádek pro SIGNAL\_SUBTYPE** *CAPSTOP* **byl vložen do tabulky IBMSNAP\_SIGNAL.**

**Vysvětlení:** Program Capture obdržel signál k zastavení zachytávání dat. Program Capture potvrdí aktuálně probíhající práci a bude zastaven.

**Reakce uživatele:** Toto je pouze informační zpráva, není vyžadována žádná akce.

**ASN0055E CAPTURE** *schéma\_zachycení***. Program Capture nalezl sloupec** *jméno sloupce* **s nepodporovaným typem SQLTYPE v tabulce** *jméno\_tabulky***.**

**Vysvětlení:** Program Capture při pokusu inicializovat registraci zjistil, že definice registrace obsahuje nepodporovaný typ SQL, jako například abstraktní typ. Tato zpráva je vydána v průběhu teplého startu programu Capture nebo při příjmu prvního signálu CAPSTART pro odběr proti

této registraci. Tato chyba nezpůsobí ukončení programu Capture.

**Reakce uživatele:** Odeberte tuto registraci; nemůže být podporována replikací DB2.

#### **ASN0057E CAPTURE** *schéma\_zachycení***. V programu Capture se vyskytla chyba** *číslo\_chyby* **v operaci** *operace* **pro soubor** *jméno\_souboru***.**

**Vysvětlení:** Došlo k chybě při zpracování souborů programem Capture. Program Capture byl ukončen.

**Reakce uživatele:** Zkontrolujte, že program Capture má správná přístupová a bezpečnostní oprávnění pro všechny vyžadované cesty a soubory. Ujistěte se také, že je ve vašem systému k dispozici odpovídající prostor. Pokud se domníváte, že zobrazení této zprávy bylo způsobeno chybou produktu, obraťte se na softwarovou podporu společnosti IBM.

## **ASN0058W CAPTURE** *schéma\_zachycení***. Identifikátor MAP\_ID** *id\_mapy* **v řádku CAPSTART v tabulce IBMSNAP\_SIGNAL neodpovídá žádné položce v tabulce IBMSNAP\_PRUNCNTL.**

**Vysvětlení:** Hodnota identifikátoru MAP\_ID určená signálem CAPSTART neodpovídá žádné aktuální hodnotě ve sloupci MAP\_ID v tabulce IBMSNAP\_PRUNCNTL. Sada odběrů mohla být odstraněna, nebo mohl uživatel vložit signál CAPSTART nesprávně.

**Reakce uživatele:** Pokud byl signál CAPSTART vydán uživatelem, zkontrolujte, že byl identifikátor MAP\_ID pro tabulku signálů vložen správně, a operaci zopakujte. Pokud byl signál CAPSTART vydán programem Apply, ověřte, že sada odběrů stále existuje.

## **ASN0059W CAPTURE** *schéma\_zachycení***. Pro příkaz CAPSTART odběru s identifikátorem MAP\_ID** *id\_mapy* **je pole SYNCHPOINT v tabulce IBMSNAP\_PRUNCNTL nenulové.**

**Vysvětlení:** Když program Apply signalizuje plnou aktualizaci pro program Capture, program Apply vloží řádek pro signál CAPSTART do tabulky IBMSNAP\_SIGNAL. Zároveň je sloupec SYNCHPOINT v tabulce IBMSNAP\_PRUNCNTL nastaven na hexadecimální nuly. Program Capture potom odpoví programu Apply za účelem potvrzení příjmu signálu CAPSTART následujícím způsobem: program Capture nastaví hodnotu sloupce SYNCHPOINT v tabulce IBMSNAP\_PRUNCNTL na hodnotu v posloupnosti žurnálů odpovídající záznamu žurnálu CAPSTART. Protože program Apply nastavil hodnoty ve sloupci SYNCHPOINT na hexadecimální nuly, zkontroluje, zda byly programem Capture vloženy nenulové hodnoty. Program Capture aktualizuje hodnotu pro SYNCHPOINT, i když nebyly hodnoty nastaveny na hexadecimální nuly. Pokud ale nejsou hodnoty pro SYNCHPOINT hexadecimální

nuly, program Capture vydá varování, že nalezl neočekávané hodnoty.

K tomuto varování může dojít, pokud sami zadáte signál APPLY CAPSTART a nenasimulujete celkově akce pro program Apply.

**Reakce uživatele:** Toto je pouze informační zpráva, není vyžadována žádná akce.

#### **ASN0060E CAPTURE** *schéma\_zachycení***. Došlo k vnitřní chybě programu Capture** *kód\_chyby***.**

**Vysvětlení:** Došlo k neočekávané chybě v programu Capture. Program Capture byl ukončen.

**Reakce uživatele:** Požádejte o pomoc softwarovou podporu společnosti IBM.

## **ASN0061E CAPTURE** *schéma\_zachycení***. Byla nalezena neplatná registrace. Zdrojová tabulka** *vlastník\_zdroje***.***zdrojová\_tabulka* **neexistuje v tabulkách systémového katalogu.**

**Vysvětlení:** Program Capture při pokusu inicializovat registraci zjistil, že zdrojová tabulka specifikovaná v registraci není v katalogu zdrojového systému. Tato zpráva je vydána v průběhu teplého startu programu Capture nebo při vydání prvního signálu CAPSTART programem Apply pro sadu odběrů obsahující neplatnou registraci. Tato chyba nezpůsobí ukončení programu Capture. Hodnoty sloupců *vlastník\_zdroje* a *zdrojová\_tabulka* v řídicí tabulce programu Capture IBMSNAP\_REGISTER mohly být nesprávně určené, nebo byla zdrojová tabulka zrušena a již neexistuje.

**Reakce uživatele:** Je-li registrace chybná, opravte hodnoty sloupců *vlastník\_zdroje* a *zdrojová tabulka*. Pokud již zdrojová tabulka neexistuje, registrace již není platná a může být odebrána.

**ASN0062E CAPTURE** *schéma\_zachycení***. Byla nalezena neplatná registrace. Tabulka CD** *vlastník\_fyz\_změn***.***tabulka\_fyz\_změn* **neexistuje v tabulkách systémového katalogu.**

**Vysvětlení:** Program Capture při pokusu inicializovat registraci zjistil, že tabulka CD specifikovaná v registraci není v tabulkách katalogu zdrojového systému. Tato zpráva je vydána v průběhu teplého startu programu Capture nebo při příjmu prvního signálu CAPSTART pro odběr proti této registraci. Tato chyba nezpůsobí ukončení programu Capture. Hodnoty sloupců *vlastník\_fyz\_změn* a *tabulka\_fyz\_změn* v řídicí tabulce IBMSNAP\_REGISTER programu Capture mohly být nesprávně určeny, nebo byla tabulka CD zrušena a již neexistuje.

**Reakce uživatele:** Je-li registrace chybná, opravte hodnoty sloupců *vlastník\_fyz\_změn* a *tabulka\_fyz\_změn*. Pokud již tabulka CD neexistuje, registrace již není platná a může být odebrána.

## **ASN0063E CAPTURE** *schéma\_zachycení***. Zdrojová tabulka** *vlastník\_zdroje***.***zdrojová\_tabulka* **přidružená k odběru s parametrem MAP\_ID** *jméno\_mapy* **neexistuje v tabulkách systémového katalogu. Programu Capture se nepodařilo spustit zachytávání změn pro tento odběr.**

**Vysvětlení:** Program Capture při pokusu odpovědět na signál CAPSTART pro odběr zjistil, že zdrojová tabulka odpovídající odběru není v tabulkách katalogu zdrojového systému. Tato chybová zpráva je vydána při obdržení prvního signálu CAPSTART pro neplatný odběr. Tato chyba nezpůsobí ukončení programu Capture. Hodnoty sloupců *vlastník\_zdroje* a *zdrojová\_tabulka* v řídicí tabulce IBMSNAP\_PRUNCNTL programu Capture mohly být nesprávně určeny, nebo byla zdrojová tabulka zrušena a již neexistuje.

**Reakce uživatele:** Je-li chyba v odběru, opravte hodnoty sloupců *vlastník\_zdroje* a *zdrojová tabulka*. Pokud již zdrojová tabulka neexistuje, odběr již není platný a může být odebrán.

## **ASN0064E CAPTURE** *schéma\_zachycení***. Pro přidružený odběr s parametrem MAP\_ID** *jméno\_mapy* **není registrace platná. Program Capture nemůže spustit zachycování změn dat pro tento odběr.**

**Vysvětlení:** Program Capture při pokusu inicializovat registraci přidruženou příslušnému odběru zjistil, že registrace obsahuje jednu nebo více neplatných hodnot sloupců. Tato zpráva je vydána při obdržení prvního signálu CAPSTART pro odběr proti této registraci. Tato chyba nezpůsobí ukončení programu Capture. Hodnoty sloupců *vlastník\_fyz\_změn* a *tabulka\_fyz\_změn* v řídicí tabulce IBMSNAP\_REGISTER programu Capture mohly být nesprávně určeny, nebo byla tabulka CD zrušena a již neexistuje.

**Reakce uživatele:** Je-li chyba v registraci, opravte hodnoty sloupců *vlastník\_fyz\_změn* a *tabulka\_fyz\_změn*. Není-li již registrace potřebná, můžete ji odebrat.

#### **ASN0065E CAPTURE** *schéma\_zachycení***. Byla nalezena neplatná registrace. Zdrojová tabulka** *vlastník\_zdroje***.***zdrojová\_tabulka* **není lokální fyzickou tabulkou.**

**Vysvětlení:** Program Capture při pokusu inicializovat registraci zjistil, že zdrojová tabulka pro tuto registraci není lokální fyzickou tabulkou, ale je na relačním serveru, jiném než DB2, používaném jako zdroj a volaném přezdívkou. Pokud je relační server jiný než DB2 používán jako zdroj, jsou data z každého serveru zachytávána programem spouštěče. Každá zdrojová tabulka musí být ve vlastní registrované tabulce sestavené na relačním serveru jiném než DB2. Tato zpráva je vydána v průběhu teplého startu programu Capture nebo při příjmu prvního signálu CAPSTART pro odběr proti této registraci. Tato chyba nezpůsobí ukončení programu Capture. Registrace byla vytvořena nesprávně v tabulce IBMSNAP\_REGISTER v databázi DB2.

**Reakce uživatele:** Tato registrace musí být sestavena znovu a učiněna platnou na správném relačním serveru jiném než DB2.

**ASN0066E CAPTURE** *schéma\_zachycení***. Byla nalezena neplatná registrace. Tabulka CD** *vlastník\_fyz\_změn***.***tabulka\_fyz\_změn* **není lokální fyzickou tabulkou.**

**Vysvětlení:** Program Capture při pokusu inicializovat registraci zjistil, že tabulka CD pro registraci, která odpovídá odběru, je přezdívkou pro relační server jiný než DB2 použitý jako zdroj. Tato zpráva je vydána při obdržení prvního signálu CAPSTART pro odběr proti této registraci. Tato chyba nezpůsobí ukončení programu Capture.

**Reakce uživatele:** Relační zdroje jiné než DB2 jsou zachytávány programy spouštěče a musí být ve vlastní registrované tabulce na zdrojovém systému jiném než DB2. Tabulky CCD pro takové zdroje jsou také vytvořeny na zdrojovém systému jiném než DB2. Registrace tabulky relačního zdroje jiného než DB2 byla nějakým způsobem nesprávně registrována v registrační tabulce v databázi DB2. Tato registrace musí být sestavena znovu na správném relačním serveru jiném než DB2.

**ASN0067E CAPTURE** *schéma\_zachycení***. Registrace pohledu přidružená odběru s parametrem MAP\_ID** *jméno\_mapy* **nebyla nalezena v tabulce IBMSNAP\_REGISTER. Programu Capture se nepodařilo spustit zachytávání změn dat pro tento odběr.**

**Vysvětlení:** Program Capture při pokusu inicializovat registraci zjistil, že registrace pohledu odpovídajícího odběru neexistuje. Tato zpráva je vydána v průběhu teplého startu programu Capture nebo při příjmu prvního signálu CAPSTART pro odběr proti této registraci. Tato chyba nezpůsobí ukončení programu Capture. Hodnoty sloupců *vlastník\_zdroje*, *zdrojová\_tabulka* a *kvalita\_zdroj\_pohledu* v řídicích tabulkách IBMSNAP\_REGISTER nebo IBMSNAP\_PRUNCNTL programu Capture mohly být určeny nesprávně. Proto buď nebyla nalezena žádná shoda, nebo byla registrace zrušena a již neexistuje.

**Reakce uživatele:** Jsou-li chybné registrace nebo odběr, opravte hodnoty sloupců *vlastník\_zdroje*, *zdrojová\_tabulka* a *kvalita\_zdroj\_pohledu*. Pokud již registrace neexistuje, odběr již není platný a může být odebrán.

## **ASN0068E CAPTURE** *schéma\_zachycení***. Příkaz vkládání je pro tabulku CD** *vlastník\_fyz\_změn***.***tabulka\_fyz\_změn* **příliš dlouhý.**

**Vysvětlení:** Počet sloupců v tabulce CD je příliš velký; příkaz SQL INSERT překročil omezení kódování 32K programu Capture.

**Reakce uživatele:** Jsou-li v registraci definovány všechny sloupce tabulek, ale je nutná pouze část těchto sloupců, zmenšete počet sloupců pro registraci. Případně rozdělte

tabulku pro dvě registrace, takže každé registraci bude odpovídat jiná část sloupců tabulky.

## **ASN0069E CAPTURE** *schéma\_zachycení***. Při vkládání do tabulky CD** *vlastník\_fyz\_změn***.***tabulka\_fyz\_změn* **byl vrácen kód SQLCODE** *kód\_sql***. Zdá se, že tabulka CD byla zrušena.**

**Vysvětlení:** Program Capture se pokusil vložit řádek do tabulky CD a produkt DB2 vrátil kód SQLCODE indikující, že tabulka CD již neexistuje. Tabulka CD mohla být zrušena neúmyslně, nebo mohla být zrušena celá registrace. Pokud jsou v tabulce IBMSNAP\_REGISTER řádky, které odkazují na tuto tabulku CD, program Capture deaktivuje tyto registrace nastavením hodnoty sloupce CD\_OLD\_SYNCHPOINT na hodnotu NULL a již se dále nepokouší zachytávat změny pro tuto tabulku CD. Tato chyba nezpůsobí ukončení programu Capture.

**Reakce uživatele:** Pokud již tabulka CD neexistuje a není potřebná, registrace již není platná a měla by být odebrána. Je doporučeno deaktivovat registraci před jejím odebráním. Také by měly být deaktivovány všechny sady odběrů přidružené registracím, které používají tuto tabulku CD. Navíc by měli být odebráni přidružení členové sady odběrů, aby tyto sady odběrů mohly být aktivovány a úspěšně spuštěny.

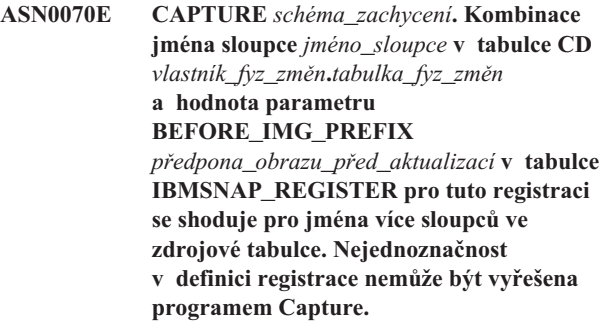

**Vysvětlení:** Program Capture při pokusu inicializovat registraci zjistil, že sloupec v tabulce CD pro registraci je nejednoznačný. Sloupec může odkazovat buď na obraz před aktualizací pro jeden sloupec zdroje, nebo na obraz po aktualizaci pro jiný sloupec zdroje. Tato zpráva je vydána v průběhu teplého startu programu Capture nebo při příjmu prvního signálu CAPSTART pro odběr proti této registraci. Tato chyba nezpůsobí ukončení programu Capture.

**Reakce uživatele:** V tabulce IBMSNAP\_REGISTER změňte aktuální hodnotu ve sloupci BEFORE\_IMG\_PREFIX na znak, který nezpůsobí nejednoznačnost.

## **ASN0071E CAPTURE** *schéma\_zachycení***. Atribut typu dat sloupce** *jméno\_sloupce* **v tabulce CD** *vlastník\_fyz\_změn***.***tabulka\_fyz\_změn* **není kompatibilní s atributem typu dat odpovídajícího zdrojového sloupce.**

**Vysvětlení:** Program Capture při pokusu inicializovat registraci zjistil, že sloupec v tabulce CD pro registraci není kompatibilní s odpovídajícím sloupcem zdroje. Tato zpráva je vydána v průběhu teplého startu programu Capture nebo při příjmu prvního signálu CAPSTART pro odběr proti této registraci. Tato chyba nezpůsobí ukončení programu Capture.

**Reakce uživatele:** Opravte tabulku CD pro tuto registraci.

**ASN0072E CAPTURE** *schéma\_zachycení***. Sloupec** *jméno\_sloupce* **obrazu před aktualizací v tabulce CD** *vlastník\_fyz\_změn***.***tabulka\_fyz\_změn* **musí povolovat hodnotu NULL.**

**Vysvětlení:** Program Capture při pokusu inicializovat registraci zjistil, že sloupec obrazu před aktualizací v tabulce CD pro registraci nebyl definován pro příjem hodnoty NULL. Tato zpráva je vydána v průběhu teplého startu programu Capture nebo při příjmu prvního signálu CAPSTART pro odběr proti této registraci. Tato chyba nezpůsobí ukončení programu Capture.

**Reakce uživatele:** Opravte tabulku CD pro tuto registraci.

#### **ASN0073E CAPTURE** *schéma\_zachycení***. Specifikace** *vstup* **popisující tabulku CD pro signál CAPSTOP není platná.**

**Vysvětlení:** Program Capture zjistil, že hodnota INPUT\_IN určená pro signál CAPSTOP nemá platný formát tabulky *vlastník\_fyz\_změn*.*tabulka\_fyz\_změn*. Tato chyba nezpůsobí ukončení programu Capture a program nebude na signál reagovat žádnou akcí.

**Reakce uživatele:** Zkontrolujte, že hodnota INPUT\_IN se shoduje se jménem tabulky CD přidružené registraci, kterou chcete deaktivovat. Vložte nový řádek do tabulky IBMSNAP\_SIGNAL.

## **ASN0074E CAPTURE** *schéma\_zachycení***. Žádný řádek v tabulce IBMSNAP\_REGISTER neodpovídá tabulce** *vlastník\_zdroje***.***zdrojová\_tabulka* **určené signálem CAPSTOP.**

**Vysvětlení:** Program Capture zjistil, že hodnota INPUT\_IN určená pro signál CAPSTOP má platný formát, a že v registrační tabulce není žádná shoda pro hodnotu *vlastník\_zdroje*.*zdrojová\_tabulka*. Tato chyba nezpůsobí ukončení programu Capture.

**Reakce uživatele:** Opravte hodnotu INPUT\_IN a vložte signál znovu.

**ASN0075W CAPTURE** *schéma\_zachycení***. Registrace odpovídající hodnotě INPUT\_IN** *vlastník\_zdroje***.***zdrojová\_tabulka* **pro signál CAPSTOP nezachytávala změny. Není podniknuta žádná akce.**

**Vysvětlení:** Program Capture zjistil, že hodnota INPUT\_IN určená pro signál CAPSTOP má platný formát a odpovídá hodnotě *vlastník\_zdroje*.*zdrojová\_tabulka* v registrační tabulce, ale tato registrace je již neaktivní. Tato chyba nezpůsobí ukončení programu Capture a program Capture

nebude reagovat na signál žádnou akcí.

**Reakce uživatele:** Toto je pouze informační zpráva, není vyžadována žádná akce.

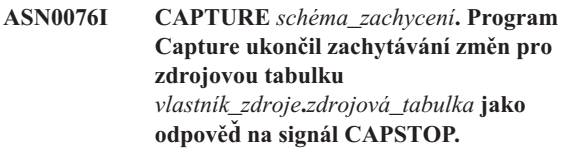

**Vysvětlení:** Program Capture úspěšně deaktivoval registraci určenou v signálu CAPSTOP.

**Reakce uživatele:** Toto je pouze informační zpráva, není vyžadována žádná akce.

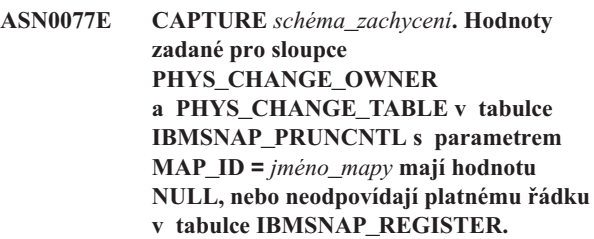

**Vysvětlení:** Program Capture při pokusu inicializovat registraci zjistil, že hodnoty sloupců PHYS\_CHANGE\_OWNER a PHYS\_CHANGE\_TABLE v tabulce IBMSNAP\_PRUNCNTL pro odběr neodpovídají registračnímu řádku v tabulce IBMSNAP\_REGISTER. Tato zpráva je vydána v průběhu teplého startu programu Capture nebo při příjmu prvního signálu CAPSTART pro odběr proti této registraci. Tato chyba nezpůsobí ukončení programu Capture.

**Reakce uživatele:** Opravte hodnoty v tabulce IBMSNAP\_PRUNCNTL pro tento odběr. Byl-li tento odběr vytvořen pomocí Replikačního centra, obraťte se na softwarovou podporu společnosti IBM a oznamte potenciální problém administrace.

**Vysvětlení:** Program Capture při pokusu inicializovat registraci našel sloupec obrazu před aktualizací v tabulce CD registrace, který neodpovídá sloupci obrazu po aktualizaci. Tato zpráva je vydána v průběhu teplého startu programu Capture nebo při příjmu prvního signálu CAPSTART pro odběr proti této registraci. Tato chyba nezpůsobí ukončení programu Capture.

**Reakce uživatele:** Opravte tabulku CD pro tuto registraci tak, že zajistíte, aby sloupec obrazu před aktualizací byl zahrnut do tabulky pouze tehdy, je-li také zahrnut odpovídající sloupec obrazu po aktualizaci.

**ASN0078E CAPTURE** *schéma\_zachycení***. Sloupec** *jméno\_sloupce* **obrazu před aktualizací v tabulce CD** *fyzický\_vlastník***.***fyzická\_tabulka* **neodpovídá sloupci obrazu po aktualizaci v tabulce CD pro tuto registraci. Registrace není platná.**

#### **ASN0079E CAPTURE** *schéma\_zachycení***. Při aktualizaci do tabulky IBMSNAP\_REGISTER pro registrace přidružené tabulce CD** *vlastník\_fyz\_změn***.***tabulka\_fyz\_změn* **byl vrácen kód SQLCODE** *kód\_sql***. Řádky mohly být odstraněny.**

**Vysvětlení:** Program Capture se pokusil aktualizovat tabulku IBMSNAP\_REGISTER, aby určil, že byla zachycena data pro uvedenou tabulku CD, a produkt DB2 vrátil kód SQLCODE indikující, že řádky již neexistují. Registrace mohly být zrušeny. Tato chyba nezpůsobí ukončení programu Capture.

**Reakce uživatele:** Byla-li registrace zrušena, není vyžadována žádná další operace pro registrace. Při rušení registrací je doporučeno nejdříve registrace deaktivovat. Byly-li řádky tabulky IBMSNAP\_REGISTER neúmyslně vymazány, zrušte přidruženou tabulku CD a sestavte registrace znovu. Deaktivujte všechny sady odběrů přidružené těmto registracím. Musejí-li být registrace zrušeny, odeberte přidružené členy sady odběrů, aby tyto sady odběrů mohly být aktivovány a úspěšně spuštěny. Pokud jsou registrace znovu sestaveny, je odeslán signál programu Apply, který znamená, že by měla být provedeno úplná aktualizace pro přidružené sady odběrů.

**ASN0080E CAPTURE** *schéma\_zachycení***. Došlo k zaplnění tabulkového prostoru pro tabulku CD** *vlastník\_fyz\_změn***.***tabulka\_fyz\_změn***, která je přidružena registraci pro zdrojovou tabulku** *vlastník\_zdroje***.***zdrojová\_tabulka***.**

**Vysvětlení:** Program Capture se pokusil zpracovat vložení do uvedené tabulky CD, ale nemohl vložení zpracovat kvůli zaplnění tabulkového prostoru. Příčinou je většinou nedostatek přiděleného místa pro tabulkové prostory CD a málo časté nebo neúčinné mazání. Tato chyba způsobí ukončení programu Capture.

**Reakce uživatele:** Následujícím postupem určete příčinu zaplnění tabulkového prostoru:

- 1. Zkontrolujte, že byl tabulkovému prostoru pro tuto tabulku CD přidělen dostatečný prostor pro běžné podmínky zpracování.
- 2. Zkontrolujte, že je dostatečně často prováděno mazání snižující prostorové požadavky řídicích tabulek programu Capture.
- 3. Zkontrolujte, že programy Apply jsou spouštěny dostatečně často pro zajištění běžného zpracování mazání.
- 4. Zkontrolujte, že nebyly po dlouhou dobu deaktivovány žádné sady odběrů bez použití dalších kroků nutných pro běžné smazání.

Další informace najdete v příručce DB2 Replication Guide and Reference.

## **ASN0082W CAPTURE** *schéma\_zachycení***. Program Capture narazil na registraci se sloupcem** *jméno\_sloupce* **v tabulce CD** *vlastník\_fyz\_změn***.***tabulka\_fyz\_změn* **s délkou sloupce** *délka\_sloupce\_CD* **kratší než délka odpovídajícího sloupce ve zdrojové tabulce** *vlastník\_zdroje***.***zdrojová\_tabulka* **s délkou** *délka\_sloupce\_zdroje***.**

**Vysvětlení:** Při inicializaci registrace program Capture zjistil, že definice registrace obsahuje sloupec v tabulce CD s délkou sloupce kratší, než je délka odpovídajícího sloupce ve zdrojové tabulce. Definice registrace je povolena, ale je vydána varovná zpráva, která vás informuje, že zachycená data zdrojové tabulky nemusí odpovídat definovanému sloupci tabulky CD. Tato zpráva je vydána v průběhu teplého startu programu Capture nebo při příjmu prvního signálu CAPSTART pro odběr proti této registraci. Registrace byla úspěšně inicializována.

**Reakce uživatele:** Není-li zde specifický důvod, proč potřebujete definovat registraci tímto způsobem (například, jste-li si jisti, že délka změněných údajů nikdy nepřesáhne délku sloupce tabulky CD), měli byste definovat registraci tak, aby si definice zdrojové tabulky a tabulky CD přesně odpovídaly.

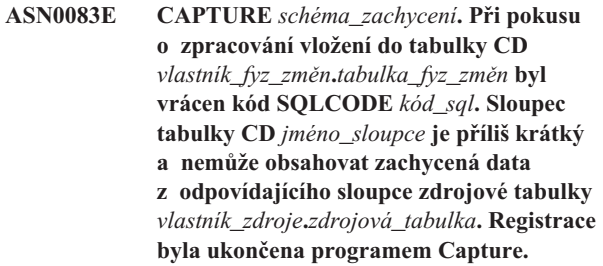

**Vysvětlení:** Program Capture se při pokusu zpracovat vložení do tabulky CD setkal s kódem SQLCODE z produktu DB2, který určuje, že tabulka CD obsahuje sloupec kratší, než je délka odpovídajícího sloupce zdrojové tabulky. Tato chyba nezpůsobí ukončení programu Capture, ale registrace je převedena do stavu zastaveno.

**Reakce uživatele:** Přehodnoťte definici registrace. Buď změňte registraci tak, aby byly délky sloupců zdrojové tabulky a tabulky CD shodné, nebo do tabulky CD přidejte spouštěč pro zkrácení dat.

**ASN0084E CAPTURE** *schéma\_zachycení***. Registrace se zdrojovou tabulkou** *vlastník\_zdroje***.***zdrojová\_tabulka* **a tabulkou CD** *vlastník\_fyz\_změn***.***tabulka\_fyz\_změn* **byla ukončena programem Capture.**

**Vysvětlení:** Tato chybová zpráva je vydána pokaždé, když je registrace programem Capture převedena do stavu zastaveno (se sloupcem STATE v tabulce IBMSNAP\_REGISTER nastaveným na hodnotu 'S'). Důvod pro tuto akci je popsán v jedné nebo více předchozích zprávách.

**Reakce uživatele:** Prozkoumejte předchozí chybové zprávy,

určete příčiny selhání a poté postupujte podle navržené odezvy uživatele pro opravu selhané definice registrace. Po opravení definice registrace musíte ručně nastavit sloupec STATE v tabulce IBMSNAP\_REGISTER na hodnotu 'I', která indikuje, že registraci lze znovu použít v programu Apply.

#### **ASN0100I CAPTURE** *schéma\_zachycení***. Program Capture byl úspěšně inicializován.**

**Vysvětlení:** Toto je pouze informační zpráva.

**Reakce uživatele:** Toto je pouze informační zpráva, není vyžadována žádná akce.

**ASN0101W CAPTURE** *schéma\_zachycení***. Teplý start programu Capture selhal, neboť existující data jsou zastaralá. Bude proveden pokus o studený start.**

**Vysvětlení:** Data v tabulkách změn dat jsou příliš stará. Bude proveden studený start.

**Reakce uživatele:** Další informace najdete v dokumentaci operací programu Capture v příručce DB2 Replication Guide and Reference.

**ASN0102W CAPTURE** *schéma\_zachycení***. Program Capture přechází ke studenému startu, neboť pro teplý start není k dispozici dostatek informací.**

**Vysvětlení:** Při načítání informací potřebných k provedení opakovaného startu došlo k chybě. Tabulka dat opakovaného startu není platná. Bude proveden studený start.

- v U databází DB2 Universal Database se při čtení žurnálu produktem DB2 v průběhu teplého startu vyskytla chyba rozhraní Asynchronous Read Log.
- v U systému z/OS se při čtení žurnálu v průběhu teplého startu vyskytla chyba informací IFI (Instrumentation Facility Information).

**Reakce uživatele:** Další informace najdete v dokumentaci operací programu Capture v příručce DB2 Replication Guide and Reference.

**ASN0104I CAPTURE** *schéma\_zachycení***. V odpovědi na signál CAPSTART s parametrem MAP\_ID** *jméno\_mapy* **byla spuštěna změna zachytávání pro zdrojovou tabulku** *vlastník\_zdroje***.***zdrojová\_tabulka* **pro změny nalezené v žurnálu počínaje pořadovým číslem žurnálu** *pořadové\_číslo\_žurnálu***.**

**Vysvětlení:** Program Capture úspěšně zpracoval signál CAPSTART. Jde-li o první signál CAPSTART přidružený příslušné zdrojové tabulce, tato zpráva indikuje, že program Capture nyní zachycuje aktualizace do zdrojové tabulky. Jde-li o signál CAPSTART pro tabulku, pro kterou jsou již zachytávány změny, tato zpráva indikuje, že program Capture přijal signál a vykonal požadované zpracování, aby povolil programu Apply začít přijímat změny pro sadu odběrů

přidruženou vstupní hodnotě MAP\_ID.

**Reakce uživatele:** Toto je pouze informační zpráva, není vyžadována žádná akce.

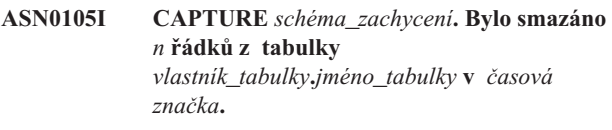

**Vysvětlení:** Program Capture smazal záznamy z tabulek CD, UOW, TRACE, MONITOR nebo SIGNAL.

**Reakce uživatele:** Toto je pouze informační zpráva, není vyžadována žádná akce.

## **ASN0109I CAPTURE** *schéma\_zachycení***. Program Capture byl úspěšně inicializován a zachytává změny dat pro** *počet* **registrací.** *Počet\_přerušených* **registrací je ve stavu zastaveno.** *Počet\_neaktivních* **registrací je v neaktivním stavu.**

**Vysvětlení:** Tato zpráva se zobrazí pokaždé, když program Capture dokončí opakovanou inicializaci položek registrace. K opakované inicializaci může dojít v průběhu teplého startu, při zpracování signálu CAPSTART nebo při odezvě na příkaz REINIT programu Capture.

**Reakce uživatele:** Jestliže program Capture zachycuje změny pro všechny registrace, není vyžadována žádná akce. Pokud ne, prozkoumejte předchozí chybové zprávy, určete příčiny selhání a poté postupujte podle navržené odezvy uživatele pro opravu selhání definice registrace. Po opravení definice registrace zadejte příkaz asnccnd s parametrem reinit.

# **ASN0111I CAPTURE** *schéma\_zachycení***. Cyklus smazání začal v** *časová značka***.**

**Vysvětlení:** Tato zpráva se zobrazí na začátku každého cyklu smazání.

**Reakce uživatele:** Toto je pouze informační zpráva, není vyžadována žádná akce.

**ASN0112I CAPTURE** *schéma\_zachycení***. Cyklus smazání skončil v** *časová značka***.**

**Vysvětlení:** Tato zpráva se zobrazí při skončení každého cyklu smazání.

**Reakce uživatele:** Toto je pouze informační zpráva, není vyžadována žádná akce.

### **ASN0113W CAPTURE** *schéma\_zachycení***. Mezní hodnoty uchování bude dosaženo v následujících 24 hodinách.**

**Vysvětlení:** Tato varovná zpráva je vydána, indikují-li hodnoty v tabulce IBMSNAP\_UOW, že smazání po vypršení mezní hodnoty uchování může proběhnout v následujícím dni.

**Reakce uživatele:** Zkontrolujte, proč neprobíhá pravidelné

smazání. Většinou se tak stane proto, že jeden nebo více programů Apply nebylo spuštěno po dobu několika dní, a proto nemohou být tabulky CD a UOW efektivně smazány. Další potenciální riziko spočívá v odstranění nebo deaktivaci sady odběrů bez odstranění nebo obnovy odpovídající hodnoty synchronizačního bodu v tabulce IBMSNAP\_PRUNE\_SET. Pro detailní analýzu situace lze použít nástroj Replication Analyzer.

## **ASN0114E CAPTURE** *schéma\_zachycení***. Smazání selhalo s kódem SQL** *kód\_sql* **při mazání tabulky** *vlastník\_tabulky***.***jméno\_tabulky***.**

**Vysvětlení:** Tato chybová zpráva se zobrazí při selhání mazání s neočekávaným chybovým kódem SQL. Mazání bylo ukončeno a nový pokus bude učiněn v dalším intervalu nebo při vyvolání příkazu. Tato chyba nezpůsobí ukončení programu Capture.

**Reakce uživatele:** Indikuje-li tento kód SQL dočasnou chybu, žádná další operace není vyžadována. V opačném případě postupujte podle pokynů k chybě SQL uvedených v příručce DB2 Messages and Codes.

#### **ASN0121E CAPTURE** *schéma\_zachycení***. Teplý start programu Capture selhal, neboť existující data jsou zastaralá. Program Capture bude ukončen.**

**Vysvětlení:** Parametr lag\_limit udává počet minut, o které se může program Capture opozdit při zpracování záznamů ze žurnálu DB2. Program Capture nemůže provést teplý start, protože by zpracoval transakce starší, než je povoleno parametrem lag\_limit nastaveným uživatelem.

**Reakce uživatele:** Určete, proč je program Capture pozadu při čtení žurnálu. Nacházíte-li se v testovacím prostředí, kde není žádné praktické použití pro parametr omezení opoždění, může být vhodné nastavit mezní hodnota zpoždění na vyšší hodnotu a pokusit se znovu o spuštění programu Capture. Jinou možností, pokud máte velmi málo dat ve zdrojové tabulce v testovacím prostředí, je spuštění studeného startu programu Capture a úplné obnovení dat ve všech cílových tabulkách.

## **ASN0122E CAPTURE** *schéma\_zachycení***. Při čtení informací pro opakovaný start nebo žurnálu DB2 došlo k chybě. Program Capture bude ukončen.**

**Vysvětlení:** Při načítání informací pro opakovaný start došlo k chybě. Buď byla neplatná tabulka s informacemi pro opakovaný start, nebo (v systému z/OS) se při čtení žurnálu v průběhu teplého startu vyskytla chyba rozhraní IFI (Instrumentation Facility Interface). Jakmile je chyba vyřešena, můžete provést restart pomocí volby teplý start.

**Reakce uživatele:** Určete, proč nemohou být informace o opakovaném startu načteny programem Capture z IBMSNAP\_RESTART. Příčiny chyby můžete najít pomocí informací z předchozích zpráv. Opravte problém, je-li to možné, a spusťte opakovaný teplý start programu Capture.

Nelze-li problém opravit, spusťte opakovaný studený start programu Capture.

**ASN0123I CAPTURE** *schéma\_zachycení***. Při ukončení programu je nejvyšší pořadové číslo úspěšně zachyceného záznamu žurnálu** *max\_commitseq* **a nejnižší pořadové číslo záznamu, který má být ještě potvrzen, je** *min\_inflightseq***.**

**Vysvětlení:** Program Capture byl ukončen a zaznamenal k tomuto okamžiku hodnoty tabulky opakovaného spuštění, které lze použít k auditování.

**Reakce uživatele:** Toto je pouze informační zpráva, není vyžadována žádná akce.

## **ASN0133I CAPTURE** *schéma\_zachycení***. Program Capture dosáhl konce aktivního žurnálu a bude ukončen, protože je určena funkce AUTOSTOP.**

**Vysvětlení:** Program Capture byl po dosažení konce aktivního žurnálu ukončen díky nastavení volby AUTOSTOP.

**Reakce uživatele:** Toto je pouze informační zpráva, není vyžadována žádná akce.

## **ASN0142E CAPTURE** *schéma\_zachycení***. Program Capture nemůže provést operaci vložení do tabulky monitoru IBMSNAP\_CAPMON. Kód SQLCODE je** *kód\_sql***. Informace o monitorování pro tento interval budou vynechány.**

**Vysvětlení:** Tato chybová zpráva se zobrazí při selhání podprocesu monitorování s neočekávaným chybovým kódem SQL. Funkce monitorování pro tento interval jsou vynechány a program učiní další pokus v příštím intervalu. Tato chyba nezpůsobí ukončení programu Capture.

**Reakce uživatele:** Indikuje-li tento kód SQL dočasnou chybu, žádná další operace není vyžadována. V opačném případě postupujte podle pokynů k chybě SQL uvedených v příručce DB2 Messages and Codes.

#### **ASN0143W CAPTURE** *schéma\_zachycení***. Program zjistil, že zdrojová databáze** *jméno\_zdrojové\_databáze* **byla obnovena, nebo byla obnovena přehráním žurnálu. Program Capture přešel z teplého startu k studenému startu.**

**Vysvětlení:** Program Capture byl spuštěn v režimu warmsa nebo warmsi. Program Capture při pokusu o teplý start obdržel návratový kód ze žurnálu DB2 přečtený rozhraním API, který indikuje, že zdrojová databáze byla obnovena nebo byla obnovena přehráním žurnálu, a že byla znovu použita pořadová čísla žurnálu; stav zdrojové databáze a zachycených dat již není konzistentní. Program Capture přešel k studenému startu.

**Reakce uživatele:** Toto je pouze informační zpráva, není vyžadována žádná akce.

**ASN0144E CAPTURE** *schéma\_zachycení***. Program zjistil, že zdrojová databáze** *jméno\_zdrojové\_databáze* **byla obnovena, nebo byla obnovena přehráním žurnálu. Pro obnovení konzistence je doporučeno provést studený start.**

**Vysvětlení:** Program Capture byl spuštěn v režimu warmns nebo warmsi. Program Capture při pokusu o teplý start obdržel návratový kód ze žurnálu DB2 přečtený rozhraním API, který indikuje, že zdrojová databáze byla obnovena nebo byla obnovena přehráním žurnálu, a že byla znovu použita pořadová čísla žurnálu; stav zdrojové databáze a zachycených dat již není konzistentní. Program Capture byl ukončen a nepřešel automaticky k studenému startu.

**Reakce uživatele:** Jste-li si jisti, že provedení teplého startu programu Capture je bezpečné, restartujte program Capture; v druhém pokusu nebude ukončen. Nejste-li si jisti, zda budou zachycená data po teplém startu programu Capture konzistentní, je doporučeno provést studený start programu Capture.

**ASN0180W CAPTURE** *schéma\_zachycení***. Tabulka IBMSNAP\_SIGNAL není tabulkou EBCDIC, jak je vyžadováno programem Capture. Signál byl zpracován.**

**Vysvětlení:** Program Capture zjistil, že tabulka IBMSNAP\_SIGNAL není definována jako tabulka EBCDIC. Pro převedení signálů na EBCDIC k jejich správnému zpracování je nutné další zpracování. Toto další zpracování způsobí malé snížení výkonu.

**Reakce uživatele:** Co nejdříve proveďte následující kroky:

- 1. Ukončete práci programu Capture.
- 2. Zrušte a znovu vytvořte tabulku IBMSNAP\_SIGNAL s kódováním EBCDIC.
- 3. Spusťte program Capture znovu.

### **ASN0181W CAPTURE** *schéma\_zachycení***. Řádek pro signál s časovou značkou** *čas\_signálu* **již v tabulce IBMSNAP\_SIGNAL neexistuje. Signál byl zpracován.**

**Vysvětlení:** Program Capture zpracoval žádost ze signálu, ale nemohl aktualizovat parametry SIGNAL\_STATE a SIGNAL\_LSN. Proto vydavatel signálu nemůže určit, zda program Capture signál obdržel.

**Reakce uživatele:** Určete, zda další proces očekává aktualizaci signálu z programu Capture, a pokud je to nutné, odešlete signál znovu.

#### **ASN0182W CAPTURE** *schéma\_zachycení***. Řádek pro signál s časovou značkou** *čas\_signálu* **již v tabulce IBMSNAP\_SIGNAL neexistuje a tato tabulka není EBCDIC. Tento signál bude programem Capture ignorován.**

**Vysvětlení:** Došlo k selhání inicializace, protože program Capture obdržel signál, který nebyl kódován v EBCDIC. Program Capture nemůže převést signál na EBCDIC, protože řádek v tabulce IBMSNAP\_SIGNAL již neexistuje. Program Capture nemůže určit, jaký signál byl odeslán, a proto signál ignoruje.

**Reakce uživatele:** Určete, jaký signál byl odeslán, a odešlete jej znovu.

Co nejdříve proveďte následující kroky:

- 1. Ukončete práci programu Capture.
- 2. Zrušte a znovu vytvořte tabulku IBMSNAP\_SIGNAL s kódováním EBCDIC.
- 3. Spusťte program Capture znovu.

## **ASN0183E CAPTURE** *schéma\_zachycení***. Program Capture zjistil nekonzistenci mezi tabulkou IBMSNAP\_PARTITIONINFO a informacemi o oblastech DB2.**

**Vysvětlení:** Možné příčiny výskytu této chybové zprávy:

- Nová databázová oblast byla přidána do databáze.
- v Řídicí tabulka IBMSNAP\_PARTITIONINFO je poškozená.

**Reakce uživatele:** Byla-li přidána nová oblast, restartujte program Capture s add\_partition=Y.

Je-li řídicí tabulka IBMSNAP\_PARTITIONINFO poškozena, spusťte studený start programu Capture nebo se obraťte na softwarovou podporu společnosti IBM.

## **ASN0184I CAPTURE** *schéma\_zachycení***. Program Capture byl spuštěn v oblasti** *číslo\_oblasti* **pro změny nalezené v žurnálu počínaje pořadovým číslem žurnálu** *pořadové\_číslo\_žurnálu***.**

**Vysvětlení:** Nová oblast byla přidána pomocí volby ADD\_PARTITION. Program Capture zahájil zpracování pro tuto oblast.

**Reakce uživatele:** Toto je pouze informační zpráva, není vyžadována žádná akce.

**ASN0185I CAPTURE** *schéma\_zachycení***. Program Capture nenašel požadovanou řídicí tabulku, takže vytvořil řídicí tabulku** *řídicí\_tabulka* **a její přidružený index** *index* **na řídicím serveru pro zachycení.**

**Vysvětlení:** Program Capture vyžaduje určení řídicí tabulky. Nenajde-li program Capture řídicí tabulku, vytvoří řídicí tabulku a přidružený index na příslušném řídicím serveru pro zachycení.

**Reakce uživatele:** Toto je pouze informační zpráva, není vyžadována žádná akce.

#### **ASN0186W CAPTURE** *schéma\_zachycení***. Program Capture nemůže najít zdrojovou databázi** *databáze* **v oblasti** *jméno\_oblasti***. Program Capture nemůže zpracovat žurnál pro tuto oblast.**

**Vysvětlení:** Tato oblast není známá ve zdrojové databázi. Program Capture zachytává data pouze z oblastí, které jsou známé ve zdrojové databázi.

**Reakce uživatele:** Přidejte oblast do databáze a restartujte program Capture pomocí volby ADD\_PARTITION=A. Není-li oblast potřebná, odeberte ji.

### **ASN0187W CAPTURE** *schéma\_zachycení***. Program Capture nemůže najít oblast** *jméno\_oblasti***, která byla dříve známa v produktu DB2.**

**Vysvětlení:** Program Capture nemůže najít dříve známou oblast v produktu DB2. Oblast již není součástí zdrojového serveru s více oblastmi.

**Reakce uživatele:** Zkontrolujte, zda chybějící oblast byla správně odebrána. Není vyžadována žádná další akce.

## **ASN0188I CAPTURE** *schéma\_zachycení***. Bylo smazáno** *n* **řádků tabulky** *vlastník\_zdroje***.***tabulka* **v čase** *časová\_značka* **vzhledem k nastavenému mazání po dosažení mezní hodnoty uchování.**

**Vysvětlení:** Program Capture smazal záznamy z tabulek CD, UOW, TRACE, MONITOR nebo SIGNAL kvůli retenčnímu omezení smazání.

**Reakce uživatele:** Toto je pouze informační zpráva, není vyžadována žádná akce.

**ASN0189I CAPTURE** *schéma\_zachycení***. Program Capture bel ukončen, protože došlo k chybě pro registrovanou tabulku** *vlastník\_zdroje.tabulka* **a registrace je konfigurována tak, aby došlo k ukončení při chybě.**

**Vysvětlení:** Registrace má parametr STOP\_ON\_ERROR = Y. Program Capture byl ukončen kvůli chybě určené

v předchozí zprávě.

**Reakce uživatele:** Proveďte některé z následujících akcí a restartujte program Capture:

- v Opravte chybu určenou v předchozí zprávě.
- Nastavte v tabulce registru (IBMSNAP\_REGISTER) hodnotu STOP\_ON\_ERROR=N.

#### **ASN0190I CAPTURE** *schéma\_zachycení***. Registrace pro zdrojovou tabulku** *vlastník\_zdroje.tabulka* **byla deaktivována kvůli chybě. Program Capture nebyl ukončen.**

**Vysvětlení:** Program Capture deaktivoval registraci pro určenou zdrojovou tabulku kvůli chybě určené v předchozí zprávě. Program Capture nebyl ukončen a je stále spuštěn, protože registrace má hodnotu STOP\_ON\_ERROR = N.

**Reakce uživatele:** Opravte chybu pro tuto zdrojovou tabulku, která je určená ve sloupci STATE tabulky registru (IBMSNAP\_REGISTER), a poté registraci znovu aktivujte. Při reaktivaci registrace dojde k úplné aktualizaci.

Chcete-li se v budoucnu vyhnout úplné aktualizaci, nastavte parametr STOP\_ON\_ERROR na hodnotu Y, takže program Capture bude při výskytu chyby ukončen.

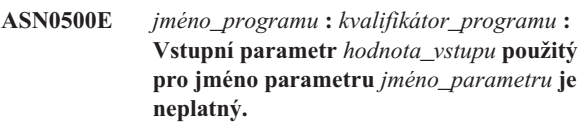

**Vysvětlení:** Program nebo dávkový soubor byl vyvolán s neplatným vstupním parametrem. Zpráva uvádí jméno programu, který ohlásil chybu, spolu se jménem parametru a jeho hodnotou.

**Reakce uživatele:** Vyhledejte v dokumentaci informace o platných parametrech vyvolání, opravte vstupní parametr a zadejte úlohu nebo příkaz znovu.

# **ASN0501E** *jméno\_programu* **:** *kvalifikátor\_programu* **: Hodnota** *vstupní\_hodnota* **použitá pro parametr** *jméno\_parametru* **nemá správný datový typ.**

**Vysvětlení:** Program nebo dávkový soubor byl vyvolán s vstupním parametrem neplatného typu. Zpráva uvádí jméno programu, který ohlásil chybu, nesprávnou vstupní hodnotu a jméno parametru, pro který byla tato hodnota zadána.

**Reakce uživatele:** Upravte vyvolání pomocí správného datového typu pro vstupní parametr a zadejte je znovu.

**Vysvětlení:** Program nebo dávkový soubor byl vyvolán s vstupním parametrem s neplatnou délkou řetězce. Zpráva uvádí jméno programu, který ohlásil chybu, nesprávnou vstupní hodnotu a jméno parametru, pro který byla tato hodnota zadána.

**Reakce uživatele:** Upravte vyvolání pomocí správné délky řetězce pro vstupní parametr a zadejte je znovu.

**ASN0502E** *jméno\_programu* **:** *kvalifikátor\_programu* **: Hodnota** *vstupní\_hodnota* **délky** *neplatná\_délka\_řetězce* **použitá pro parametr** *jméno\_parametru* **přesahuje maximální povolenou délku řetězce** *povolená\_délka\_řetězce***.**

#### **ASN0503E** *jméno\_programu* **:** *kvalifikátor\_programu* **: Celočíselná hodnota** *vstupní\_hodnota* **použitá pro parametr** *jméno\_parametru* **je mimo podporovaný rozsah pro tento parametr.**

**Vysvětlení:** Program nebo dávkový soubor byl vyvolán s hodnotou vstupního parametru mimo podporovaný rozsah. Zpráva uvádí jméno programu, který ohlásil chybu, nesprávnou vstupní hodnotu a jméno parametru, pro který byla tato hodnota zadána.

**Reakce uživatele:** Upravte vyvolání pomocí správné hodnoty pro vstupní parametr a zadejte je znovu.

**ASN0504E** *jméno\_programu* **:** *kvalifikátor\_programu* **: Program nerozpoznal parametr volání** *nesprávný\_vstup***.**

**Vysvětlení:** Program nebo dávkový soubor byl vyvolán s neplatným parametrem nebo příkazem. Zpráva uvádí program, který tuto zprávu vydal, a nerozpoznaný parametr volání.

**Reakce uživatele:** Vyhledejte v dokumentaci informace o platných vstupních parametrech, opravte vstupní parametr a zadejte úlohu nebo příkaz znovu.

**ASN0505E** *jméno\_programu* **:** *kvalifikátor\_programu* **: Program nemohl získat nebo nastavit klíč komunikace IPC.**

**Vysvětlení:** Program nebo dávkový soubor nemohl inicializovat meziprocesovou komunikaci potřebnou pro zpracování příkazů. Tato chyba je příčinou selhání a ukončení programu.

**Reakce uživatele:** Zopakujte příkaz nebo program, který selhal. Pokud problém přetrvává, obraťte se na softwarovou podporu společnosti IBM.

**ASN0506E** *jméno\_programu* **:** *kvalifikátor\_programu* **: Příkaz nebyl zpracován. Program** *jméno\_programu* **zřejmě neběží.**

**Vysvětlení:** Příkaz nebyl zpracován, protože cílový program DB2 nebyl spuštěn nebo protože jste zadali nesprávnou hodnotu parametru (příkladem může být nesprávně zadané jméno serveru, schéma nebo kvalifikátor).

**Reakce uživatele:** Zkontrolujte, že jsou hodnoty parametrů zadány správně a určují spuštěný replikační program DB2. Zkuste příkaz zopakovat. Pokud problém přetrvává, obraťte se na softwarovou podporu společnosti IBM.

**ASN0507E** *jméno\_programu* **:** *kvalifikátor\_programu* **: Program nemohl vytvořit frontu komunikačních zpráv replikace.**

**Vysvětlení:** Při pokusu o zpracování příkazu uživatele došlo v programu nebo dávkovém souboru k vnitřní chybě. Tato chyba nezpůsobila ukončení programu, ale příkaz nebyl proveden.

**Reakce uživatele:** Zopakujte příkaz, který selhal. Pokud problém přetrvává, obraťte se na softwarovou podporu společnosti IBM.

## **ASN0508E** *jméno\_programu* **:** *kvalifikátor\_programu* **: Program nemohl odeslat zprávu do fronty komunikačních zpráv replikace.**

**Vysvětlení:** Při pokusu o zpracování příkazu uživatele došlo v programu nebo dávkovém souboru k vnitřní chybě. Tato chyba nezpůsobila ukončení programu, ale příkaz nebyl proveden.

**Reakce uživatele:** Zopakujte příkaz, který selhal. Pokud problém přetrvává, obraťte se na softwarovou podporu společnosti IBM.

## **ASN0509E** *jméno\_programu* **:** *kvalifikátor\_programu* **: Program nemohl zpracovat přijatou zprávu kvůli nesprávné verzi zprávy.**

**Vysvětlení:** Při pokusu o zpracování příkazu uživatele došlo v programu nebo dávkovém souboru k vnitřní chybě. Tato chyba nezpůsobila ukončení programu, ale příkaz nebyl proveden.

**Reakce uživatele:** Zopakujte příkaz, který selhal. Pokud problém přetrvává, obraťte se na softwarovou podporu společnosti IBM.

## **ASN0510E** *jméno\_programu* **:** *kvalifikátor\_programu* **: Při čekání programu na zprávy odpovědí došlo k překročení časového limitu.**

**Vysvětlení:** Při pokusu o zpracování příkazu uživatele došlo v dávkovém souboru k vnitřní chybě. Tato chyba nezpůsobila ukončení programu, ale příkaz nebyl proveden.

**Reakce uživatele:** Zopakujte příkaz, který selhal. Pokud problém přetrvává, obraťte se na softwarovou podporu společnosti IBM.

## **ASN0511E** *jméno\_programu* **:** *kvalifikátor\_programu* **: Program nemohl zpracovat přijatou zprávu kvůli neznámé funkci zprávy.**

**Vysvětlení:** Při pokusu o zpracování příkazu uživatele došlo v programu k vnitřní chybě. Tato chyba nezpůsobila ukončení programu, ale příkaz nebyl proveden.

**Reakce uživatele:** Zopakujte příkaz, který selhal. Pokud problém přetrvává, obraťte se na softwarovou podporu společnosti IBM.

## **ASN0512E** *jméno\_programu* **:** *kvalifikátor\_programu* **: Program nemohl číst z fronty komunikačních zpráv replikace.**

**Vysvětlení:** Při pokusu o zpracování příkazu uživatele došlo v programu k vnitřní chybě. Tato chyba nezpůsobila ukončení programu, ale příkaz nebyl proveden.

**Reakce uživatele:** Zopakujte příkaz, který selhal. Pokud

problém přetrvává, obraťte se na softwarovou podporu společnosti IBM.

**ASN0513E** *jméno\_programu* **:** *kvalifikátor\_programu* **: Program nemohl otevřít soubor zpráv** *soubor\_zpráv***.**

**Vysvětlení:** Soubor zpráv používaný programem byl instalován nesprávně, nebo nebyly správně nastaveny jazykové proměnné prostředí.

**Reakce uživatele:** Vyhledejte v dokumentaci informace o instalaci a konfiguraci.

## **ASN0514E** *jméno\_programu* **:** *kvalifikátor\_programu* **: Program nemohl otevřít soubor žurnálu** *soubor\_žurnálu***.**

**Vysvětlení:** Při pokusu o otevření souboru žurnálu zpráv programu došlo v programu k vnitřní chybě. Program byl z důvodu selhání nestandardně ukončen. Tento problém mohl nastat z důvodu neúmyslného odstranění souboru, nebo proto, že uživatelské jméno přidružené k tomuto procesu nemá dostatečné oprávnění k otevření souboru.

**Reakce uživatele:** Ověřte, že jméno uživatele pro zpracování má dostatečné oprávnění. Došlo-li k odstranění souboru, spusťte program znovu, čímž se vytvoří nový soubor žurnálu.

#### **ASN0515E** *jméno\_programu* **:** *kvalifikátor\_programu* **: Program nemohl zavřít soubor žurnálu.**

**Vysvětlení:** Při pokusu o zavření souboru použitého pro žurnál zpráv programu došlo v programu k vnitřní chybě. Mohlo dojít k neúmyslnému odstranění souboru před ukončením programu. Může se stát, že nebudou vydány poslední zprávy ukončení.

**Reakce uživatele:** Došlo-li k odstranění souboru, spusťte program znovu, čímž se vytvoří nový soubor žurnálu.

#### **ASN0516E** *jméno\_programu* **:** *kvalifikátor\_programu* **: Program nemohl zavřít katalog zpráv.**

**Vysvětlení:** Při pokusu o zavření souboru katalogu zpráv došlo v programu k vnitřní chybě. Mohlo dojít k neúmyslnému odstranění souboru před ukončením programu. Může se stát, že nebudou vydány poslední zprávy ukončení.

**Reakce uživatele:** Pokud byl soubor zpráv odstraněn, je nutné jej znovu nainstalovat.

**ASN0517E** *jméno\_programu* **:** *kvalifikátor\_programu* **: Program již opět může číst z fronty komunikačních zpráv replikace.**

**Vysvětlení:** Programu se podařilo obnovit čtení z fronty zpráv po předchozím selhání, které je nutné pro zpracování příkazů.

**Reakce uživatele:** Toto je pouze informační zpráva, není vyžadována žádná akce.

## **ASN0518E** *jméno\_programu* **:** *kvalifikátor\_programu* **: Program nepřijal více příkazů.**

**Vysvětlení:** Při vyvolání dávkového souboru bylo zadáno více příkazů. Každý příkaz musí být vyvolán pomocí jednoho vstupního příkazu spolu se všemi vyžadovanými vstupními parametry. Poznámka: Příkaz CHGPARMS umožňuje změnu více parametrů při jednom vyvolání příkazu CHGPARMS.

**Reakce uživatele:** Opravte vstup příkazu a zadejte příkaz znovu.

**ASN0519E** *jméno\_programu* **:** *kvalifikátor\_programu* **: Vstupní parametr** *hodnota\_parametru* **použitý pro parametr CHGPARMS** *jméno\_parametru* **je neplatný.**

**Vysvětlení:** Příkaz CHGPARMS byl vyvolán s nesprávným vstupním parametrem.

**Reakce uživatele:** Opravte vstup příkazu a zadejte příkaz znovu.

**ASN0520I** *jméno\_programu* **:** *kvalifikátor\_programu* **: Odpověď příkazu STATUS: podproces** *typ\_podprocesu* **je ve stavu** *podmínka\_stavu***.**

**Vysvětlení:** Jako odpověď na příkaz **STATUS** bude vydána jedna z těchto zpráv pro každý podproces přidružený programu, který obdržel tento příkaz. Zpráva poskytuje informace o aktuálním stavu podprocesu.

**Reakce uživatele:** Toto je pouze informační zpráva, není vyžadována žádná akce.

**ASN0521I** *jméno\_programu* **:** *kvalifikátor\_programu* **: Odpověď příkazu QRYPARMS: parametr** *jméno\_parametru* **byl nastaven na hodnotu** *hodnota\_parametru* **následující metodou:** *metoda***.**

**Vysvětlení:** Jako odpověď na příkaz **QRYPARMS** bude vydána tato zpráva pro každý parametr programu. Zpráva poskytuje pro každý parametr následující informace: jméno parametru, aktuální nastavení parametru a metodu (výchozí, změnou tabulky IBMSNAP\_CAPPARMS, volbami při spuštění nebo použitím příkazu CHGPARMS), která byla uživatelem použita k nastavení hodnoty parametru.

**Reakce uživatele:** Toto je pouze informační zpráva, není vyžadována žádná akce.

**ASN0522I** *jméno\_programu* **:** *kvalifikátor\_programu* **: Program přijal příkaz** *typ\_příkazu***.**

**Vysvětlení:** Program přijal příkaz ke zpracování.

**Reakce uživatele:** Toto je pouze informační zpráva, není vyžadována žádná akce.

**ASN0523I** *jméno\_programu* **:** *kvalifikátor\_programu* **: Odpověď příkazu CHGPARMS: parametr** *jméno\_parametru* **byl nastaven na hodnotu** *hodnota\_parametru***.**

**Vysvětlení:** Jako odpověď na příkaz **CHGPARMS** bude vydána jedna z těchto zpráv pro každý změněný parametr programu. Zpráva poskytuje pro každý parametr informace o nové hodnotě parametru.

**Reakce uživatele:** Toto je pouze informační zpráva, není vyžadována žádná akce.

## **ASN0524E** *jméno\_programu* **:** *kvalifikátor\_programu* **: Nebyl určen parametr** *jméno\_parametru* **vyžadovaný programem.**

**Vysvětlení:** Program nebo dávkový soubor byl vyvolán bez zadání jednoho z požadovaných parametrů. Pokud chybějícím parametrem je parametr *server\_pro\_zachycení* nebo *řídicí\_server*, program nebo příkaz se také neúspěšně pokusil o přístup ke jménu databáze prostřednictvím hodnoty proměnné prostředí DB2DBDFT, je-li tato nastavena.

**Reakce uživatele:** Opravte vyvolání tak, aby zahrnovalo příslušný parametr a odpovídající vstupní hodnotu.

## **ASN0525E** *jméno\_programu* **:** *kvalifikátor\_programu* **: Program nemohl číst z externí fronty komunikačních zpráv.**

**Vysvětlení:** Program nebo dávkový soubor nemohl inicializovat čtení z externí fronty komunikačních zpráv, které je nutné pro zpracování příkazů.

**Reakce uživatele:** Zopakujte příkaz, který selhal. Pokud problém přetrvává, obraťte se na softwarovou podporu společnosti IBM.

**ASN0526E** *jméno\_programu* **:** *kvalifikátor\_programu* **: Program byl vyvolán bez příkazového vstupu.**

**Vysvětlení:** Dávkový soubor byl vyvolán bez příkazu ke zpracování. Zpracování nebude provedeno.

**Reakce uživatele:** Zadejte příkaz znovu se všemi požadovanými vstupy.

## **ASN0527E** *jméno\_programu* **:** *kvalifikátor\_programu* **: Program byl vyvolán bez vstupu pro příkaz CHGPARMS.**

**Vysvětlení:** Dávkový soubor byl vyvolán s příkazem CHGPARMS, ale bez příkazového vstupu pro zpracování. Zpracování nebude provedeno.

**Reakce uživatele:** Zadejte příkaz znovu se všemi požadovanými vstupy.

#### **ASN0528E** *jméno\_programu* **:** *kvalifikátor\_programu* **: Program bude ukončen, protože požadovaná řídicí tabulka** *vlastník\_tabulky***.***jméno\_tabulky* **neexistuje.**

**Vysvětlení:** Program Capture nebo Apply se pokusil provést operaci SQL proti vyžadované řídicí tabulce programu Capture. Program obdržel návratový kód *nenalezeno* z produktu DB2. Tento návratový kód se objeví, pokud nebyla migrace dokončena, nebo pokud byla omylem zrušena vyžadovaná řídicí tabulka programu Capture.

**Reakce uživatele:** Jméno chybějící řídicí tabulky naleznete v textu zprávy. Opravná akce pro tento problém závisí na tom, která tabulka chybí. Je-li například jméno tabulky IBMSNAP\_PRUNE\_LOCK, může být tabulka jednoduše znovu vytvořena a program Capture znovu spuštěn. Jedná-li se však o tabulku IBMSNAP\_RESTART a správný obsah tabulky nelze obnovit, je třeba tabulku znovu vytvořit a program Capture vyžaduje studený start.

# **ASN0529I** *jméno\_programu* **:** *kvalifikátor\_programu* **: Hodnota parametru** *jméno\_parametru* **byla nastavena na** *hodnota\_parametru* **při spuštění následující metodou:** *metoda***.**

**Vysvětlení:** Program byl spuštěn a parametry programu byly inicializovány na základě kombinace určených voleb pro spuštění a existujícím obsahu tabulky parametrů. Parametry byly nastaveny jednou z následujících metod: podle výchozího nastavení, změnou tabulky parametrů nebo pomocí voleb pro spuštění.

**Reakce uživatele:** Toto je pouze informační zpráva, není vyžadována žádná akce.

**ASN0530E** *jméno\_programu* **:** *kvalifikátor\_programu* **: Program se nemohl připojit k databázi** *jméno\_databáze* **pod jménem uživatele** *jméno\_uživatele***. Kód SQLCODE:** *kód\_sql***.**

**Vysvětlení:** Došlo k chybě při vyvolání jedné

- z následujících funkcí:
- v funkce CONNECT pro prostředky VSE a VM systému DB2
- v funkce CONNECT pro prostředek CAF (Call Attachment Facility) systému DB2
- implicitní připojení k databázi DB2

**Reakce uživatele:** Informace o příslušném návratovém kódu najdete v oddílu kódů DB2 příručky se zprávami a kódy správce databází DB2 ve vašem operačním systému.

U chyb v prostředí DB2 for z/OS vyhledejte informace v oddílu příručky administrátora, který popisuje prostředek CAF. S dotazy a žádostmi o další analýzu chyb se obracejte na svého administrátora databáze.

Pokud pracujete s programem v prostředí DB2 UDB for UNIX, zkontrolujte, zda je proměnná prostředí LIBPATH nastavena na prostředí, ve kterém se program spouští. Další informace najdete v dokumentaci nastavení replikace

v příručce DB2 Replication Guide and Reference.

**ASN0531E** *jméno\_programu* **:** *kvalifikátor\_programu* **: Program nemohl otevřít plán. Návratový kód SQL je:** *návratový\_kód***, kód příčiny je** *kód\_příčiny***, subsystém je** *subsystém\_DB2* **a jméno plánu je** *jméno\_plánu***.**

**Vysvětlení:** Došlo k chybě, když se program pokusil otevřít plán ASNLPLAN.

**Reakce uživatele:** Informace o příslušném návratovém kódu najdete v oddílu kódů DB2 publikace se zprávami a kódy správce databází DB2 ve vašem operačním systému. Vyhledejte informace v oddílu příručky administrátora, který popisuje prostředek CAF.

**ASN0532E** *jméno\_programu* **:** *kvalifikátor\_programu* **: Verze DB2** *číslo\_verze* **není podporována.**

**Vysvětlení:** Program nepodporuje tuto verzi systému DB2.

**Reakce uživatele:** Spusťte program s odpovídající verzí systému DB2.

**ASN0533E** *jméno\_programu* **:** *kvalifikátor\_programu* **: Produkt DB2 byl nestandardně ukončen.**

**Vysvětlení:** Činnost systému DB2 byla ukončena v době, kdy byl program stále aktivní.

U systémů z/OS, VSE/ESA a VM/ESA byla činnost systému DB2 ukončena za běhu programu, aniž by uživatel zadal parametr volání NOTERM.

**Reakce uživatele:** Spusťte systém DB2 a poté spusťte program.

**ASN0534E** *jméno\_programu* **:** *kvalifikátor\_programu* **: Databázi DB2** *databáze* **nelze použít, protože je ve stavu** *stav***.**

**Vysvětlení:** Činnost systému DB2 byla ukončena v době, kdy byl program stále aktivní. Databáze se nachází v jednom z následujících stavů: UNDETERMINED, TERMINATED, QUIESCED, ROLLWARD nebo ACTIVE.

**Reakce uživatele:** Spusťte systém DB2 a poté spusťte program.

**ASN0535E** *jméno\_programu* **:** *kvalifikátor\_programu* **: Program se nemohl odpojit od databáze** *databázový\_server***. Návratový kód je** *návratový\_kód***, kód příčiny je** *kód\_příčiny***.**

**Vysvětlení:** Při ukončování připojení k systému DB2 program obdržel chybový kód prostředku CAF (Call Attachment Facility).

**Reakce uživatele:** Spusťte program znovu.

**ASN0536E** *jméno\_programu* **:** *kvalifikátor programu* **: Při získávání jména instance byla vrácena chyba. Kód SQLCODE je** *kód\_sql***.**

**Vysvětlení:** Rozhraní API SQLEGINS systému DB2 Universal Database vrátilo chybu.

**Reakce uživatele:** Určete příčinu chyby podle informací o rozhraní API SQLEGINS uvedených v příručce DB2 Universal Database API Reference, nebo se obraťte na softwarovou podporu společnosti IBM.

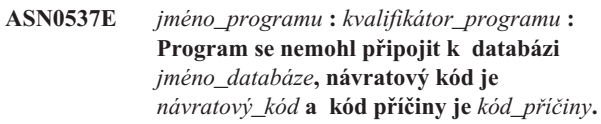

**Vysvětlení:** Došlo k chybě při vyvolání jedné

- z následujících funkcí:
- funkce CONNECT pro prostředky VSE a VM systému DB2
- v funkce CONNECT pro prostředek CAF (Call Attachment Facility) systému DB2
- implicitní připojení k databázi DB2

**Reakce uživatele:** Informace o příslušném návratovém kódu najdete v oddílu kódů DB2 příručky se zprávami a kódy správce databází DB2 ve vašem operačním systému.

U chyb v prostředí DB2 for z/OS vyhledejte informace v oddílu příručky administrátora, který popisuje prostředek CAF. S dotazy a žádostmi o další analýzu chyb se obracejte na svého administrátora databáze.

Pokud pracujete s programem v prostředí DB2 UDB for UNIX, zkontrolujte, zda je proměnná prostředí LIBPATH nastavena na prostředí, ve kterém se program spouští. Další informace najdete v dokumentaci nastavení replikace v příručce DB2 Replication Guide and Reference.

#### **ASN0538I** *jméno\_programu* **:** *kvalifikátor\_programu* **: Program čeká na spuštění produktu DB2.**

**Vysvětlení:** Není-li při spuštění programu spuštěn také systém DB2, program vyčká, dokud nebude spuštěn systém DB2. Po spuštění systému DB2 se k němu program Capture připojí a začne zachytávat změny.

Pokud byl program Capture spuštěn s parametrem volání NOTERM a systém DB2 řádně ukončí práci, program Capture čeká na jeho nové spuštění.

**Reakce uživatele:** Toto je pouze informační zpráva, není vyžadována žádná akce.

**ASN0539E** *jméno\_programu* **:** *kvalifikátor\_programu* **: Databázi nebo subsystém** *jméno\_databázového\_serveru* **je nutné konfigurovat s parametrem LOGRETAIN=RECOVERY.**

**Vysvětlení:** Program Capture se pokusil o studený nebo teplý start a zdrojová databáze nebyla definována správně pro rozhraní čtení žurnálu, které má být použito programem Capture. Přijaté nastavení pro konfigurační parametr LOGRETAIN databáze je RECOVERY (známé také jako ON).

**Reakce uživatele:** Pomocí příkazu **update database configuration for** změňte nastavení parametru LOGRETAIN. Jestliže nastavíte tento parametr na hodnotu RECOVERY (nebo ON), musíte pomocí příkazu **backup** zálohovat databázi před jejím použitím s libovolnou aplikací.

**ASN0540E** *jméno\_programu* **:** *kvalifikátor\_programu* **: Program nemohl úspěšně provést operaci automatického svázání pro balík** *jméno\_balíku* **ze souboru** *cesta\_jméno\_souboru***. Byl vrácen stav SQLSTATE** *stav\_sql***.**

**Vysvětlení:** Program zjistil, že pro spuštění je vyžadováno svázání nebo nové svázání. Program se neúspěšně pokusil o automatické svázání. Inicializace programu selhala.

**Reakce uživatele:** Zkontrolujte odpovídající zprávy databáze, které mohou poskytnout další informace o zdroji selhání automatického svázání. Mezi možné problémy patří selhání autorizace, chybějící nebo nesprávné řídicí tabulky nebo vázané soubory, které neodpovídají programu. Opravte problém a restartujte program.

**ASN0541E** *jméno\_programu* **:** *kvalifikátor\_programu* **: Nesprávná hodnota** *hodnota\_sloupce* **byla byla zadána pro sloupec** *jméno\_sloupce* **tabulky parametrů programu** *tabulka\_parametrů***.**

**Vysvětlení:** Tato zpráva je vydána při inicializaci programu Capture, pokud je při ověření platnosti tabulky IBMSNAP\_CAPPARMS zjištěno, že jedna z hodnot parametrů je neplatná. Program Capture je ukončen s touto chybou.

**Reakce uživatele:** Vyhledejte v dokumentaci informace o povolených hodnotách parametrů v této tabulce. Opravte hodnoty a spusťte program Capture znovu.

### **ASN0542E** *jméno\_programu* **:** *kvalifikátor\_programu* **: Bylo dosaženo maximálního počtu časových limitů zámku nebo pokusů při uváznutí.**

**Vysvětlení:** Program několikrát vnitřně obnovil podmínku časového limitu nebo uváznutí. Jestliže úloha programu, která obdrží trvalou podmínku zámku, je kritická, například pracovní podproces, bude celý program ukončen. Není-li tato úloha programu kritická, jako smazání nebo monitorování, úloha bude později obnovena a program zůstává aktivní.

**Reakce uživatele:** Zkontrolujte odpovídající zprávy databáze, které mohou poskytnout další informace o zdroji soupeření o zámky. Pokud je chyba chybou uživatele, jako zámek držený uživatelem, opravte problém. Pokud podmínka přetrvává, požádejte o pomoc softwarovou podporu společnosti IBM.

## **ASN0543E** *jméno\_programu* **:** *kvalifikátor\_programu* **: Program nemůže získat** *počet\_bajtů* **bajtů paměti pro objekt** *objekt***.**

**Vysvětlení:** Program nemůže získat paměť pro nezbytnou strukturu uloženou do paměti. Program byl ukončen.

**Reakce uživatele:** Zvažte povolení větší paměti pro program a poté program restartujte.

# **ASN0544E** *jméno\_programu* **:** *kvalifikátor\_programu* **: Program je již aktivní.**

**Vysvětlení:** Pokusili jste se spustit více než jeden program Capture pro daný subsystém nebo databázi DB2.

**Reakce uživatele:** Zkontrolujte správné zadání schématu nebo kvalifikátoru.

- v V subsystémech DB2 for z/OS spouštějte pouze jednu instanci programu Capture pro všechny subsystémy, které jsou součástí dané skupiny sdílení dat, a pouze jednu instanci programu Capture na každém samostatném systému. Zobrazte prostředek ENQ, abyste určili porušení jedinečného jména prostředku.
- v Na jiných databázových platformách DB2 spouštějte pouze jeden program Capture pro každou databázi, která používá zadané schéma.

## **ASN0545E** *jméno\_programu* **:** *kvalifikátor\_programu* **: Program byl spuštěn s parametrem spuštění PWDFILE, ale soubor s hesly** *soubor\_s\_hesly* **nebyl nalezen.**

**Vysvětlení:** Program nemůže najít soubor s hesly. Uživatel určuje jméno souboru s hesly pomocí parametru PWDFILE. Pokud uživatel určí cestu pomocí parametru spuštění, soubor s hesly by se měl nacházet v určeném adresáři. Pokud uživatel neurčí cestu pomocí parametru spuštění, soubor s hesly by se měl nacházet v aktuálním adresáři, ve kterém je program spuštěn.

**Reakce uživatele:** Zkontrolujte, že je jméno souboru s hesly správně určeno, a že se soubor nachází ve správném adresáři.

**ASN0546W** *jméno\_programu* **:** *kvalifikátor\_programu* **: Volání programu vyslané do správce automatického restartu (ARM) selhalo. Vyvolané makro IXCARM je** *volání\_ARM***, návratový kód je** *návratový\_kód***, kód příčiny je** *kód\_příčiny***.**

**Vysvětlení:** Program Capture nebo Apply se nemůže připojit, odpojit nebo přijmout indikaci stavu připraveno ze správce automatického restartu (ARM). Zpráva zobrazuje neúspěšné volání a návratový kód nebo kód příčiny vrácený programu ze správce ARM. Program nebyl ukončen, ale nemůže dál provádět zpracování pomocí správce ARM.

**Reakce uživatele:** Další informace o příčinách selhání najdete v dokumentaci správce automatického restartu (ARM).

**ASN0547I** *jméno\_programu* **:** *kvalifikátor\_programu* **: Počet předaných substituovaných proměnných** *počet\_proměnných* **neodpovídá počtu prvků** *počet\_prvků* **v textu zprávy číslo** *číslo\_zprávy***.**

**Vysvětlení:** Kód programu a soubor zpráv programu si neodpovídají; úroveň verze programu a katalogu souboru zpráv si neodpovídají.

**Reakce uživatele:** Zkontrolujte, že je soubor zpráv správně nainstalován s příslušným nastavením oprávnění k souboru.

## **ASN0548I** *jméno\_programu* **:** *kvalifikátor\_programu* **: Program přijal příkaz k ukončení od operátora.**

**Vysvětlení:** Tato informační zpráva indikuje, že pro program byl zadán příkaz k ukončení.

**Reakce uživatele:** Toto je pouze informační zpráva, není vyžadována žádná akce.

**ASN0552E** *jméno\_programu* **:** *kvalifikátor\_programu* **: V programu došlo k chybě SQL. Jméno serveru je** *jméno\_serveru***. Žádost SQL je** *žádost\_SQL***. Jméno tabulky je** *jméno\_tabulky***. Kód SQLCODE je** *kód\_sql***. Stav SQLSTATE je** *stav\_SQL***. Kód SQLERRMC je** *prvky\_sql***. Kód SQLERRP je** *modul\_chyby***.**

**Vysvětlení:** Byl vrácen nenulový kód SQLCODE při zadání příkazu EXEC SQL nebo při volání rozhraní CLI v programu Capture, Apply nebo Monitor. Tento kód SQLCODE může být způsoben problémem v produktu DB2, který je nutné odhalit, stejně jako podmínkou mimo prostor, nebo je produkt DB2 nedostupný pro použití těmito aplikacemi. Tato zpráva je někdy následována druhou zprávou, která poskytuje informace o tom, co dělala replikace ve chvíli, když se objevil tento kód SQLCODE.

**Reakce uživatele:** Další informace o opravných akcích, které může být nutné provést v produktu DB2, a vysvětlení tohoto kódu SQL najdete v dokumentaci zpráv a kódů správce databází ve vašem operačním systému. Je-li zadána replikace, okamžitě po této zprávě následuje další zpráva, viz vysvětlení a odpověď uživatele pro tuto zprávu.

**ASN0553E** *jméno\_programu* **:** *kvalifikátor\_programu* **: Chyba intervalu** *číslo\_chyby* **nastala pro zprávu číslo** *číslo\_zprávy* **obsahující** *počet\_prvků* **substitučních polí:** *substituční\_prvky***.**

**Vysvětlení:** *Číslo chyby* je desítkové vnitřní číslo chyby, které je definováno takto:

- **1** Instance není platná
- **2** Přístup odepřen
- **3** Žádné soubory
- **4** Žádná zpráva
- **5** Lokalita není platná
- **6** Systémová chyba
- **7** Nedostatek paměti

*Číslo\_zprávy* je zpráva, kterou se program pokoušel zadat. *Počet\_prvků* je počet substitučních prvků daných pro zprávu (nezahrnuje prvky jméno\_programu a kvalifikátor\_programu). *Substituční\_prvky* jsou substituční prvky pro zprávu v chybě oddělené čárkami.

**Reakce uživatele:** Proveďte libovolnou možnou nápravnou akci podle daného kódu chyby. Jestliže například nebyl nalezen soubor zpráv nebo k němu nelze získat přístup, měli byste si prohlédnout také zprávu ASN0513, která poskytuje jméno příslušného souboru. Zkontrolujte, zda soubor zpráv existuje a jsou mu přidělena správná oprávnění. Jestliže obdržíte kód chyby 4, používáte pravděpodobně starý soubor zpráv.

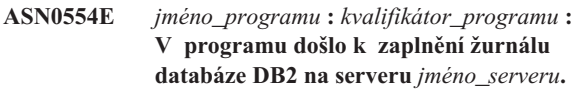

**Vysvětlení:** Program se pokusil zpracovat vložení nebo aktualizaci. To bylo databází DB2 odmítnuto kvůli plnému žurnálu transakcí. Program ukončí zpracování.

**Reakce uživatele:** Zkontrolujte velikost volného místa v souborovém systému obsahujícím databázové soubory. Zvažte zvětšení maximální velikosti žurnálu v konfiguračním souboru databáze.

**ASN0555W** *jméno\_programu* **:** *kvalifikátor\_programu* **: Program se nemůže registrovat pro použití Automatického správce prostředků (ARM), protože není autorizován pro prostředek APF.**

**Vysvětlení:** Program Capture, Apply nebo Monitor nemůže provést registraci pro použití služeb Automatického správce prostředků, protože knihovny programu nejsou autorizovány pro prostředek APF.

**Reakce uživatele:** Pokud chcete program Capture, Apply nebo Monitor registrovat pro použití Automatického správce prostředků, autorizujte knihovny programu pro prostředek APF a restartujte program.

**ASN0556E** *jméno\_programu* **:** *kvalifikátor\_programu* **: Byla nalezena neplatná registrace. Tabulka CD** *vlastník\_tabulky\_fyz\_změn***.***tabulka\_fyz\_změn* **nemá žádný sloupec odpovídající základní tabulce** *vlastník\_zdroje***.***zdrojová\_tabulka***.**

**Vysvětlení:** Program Capture při pokusu inicializovat registraci zjistil, že tabulka CD nemá žádné sloupce odpovídající zdrojové tabulce. Pro tuto registraci nelze nic zachycovat a proto je považována za neplatnou. Registrace zůstane neaktivní, pokud je sloupec STOP\_ON\_ERROR v registrační tabulce (IBMSNAP\_REGISTER) nastaven pro tuto registraci na hodnotu N. Jinak bude program Capture ukončen.

**Reakce uživatele:** Zkontrolujte, že v tabulce CD existuje alespoň jeden sloupec, který odpovídá zdrojové tabulce pro registraci.

**ASN0557E** *jméno\_programu* **:** *kvalifikátor\_programu* **: Hodnota** *hodnota\_sloupce* **pro sloupec** *jméno\_sloupce* **tabulky** *vlastník***.***tabulka* **se zdrojovou tabulkou** *vlastník\_zdroje***.***zdrojová\_tabulka* **je neplatná.**

**Vysvětlení:** Program Capture při pokusu inicializovat registraci zjistil neplatnou hodnotu pro sloupec v registrační tabulce (IBMSNAP\_REGISTER).

**Reakce uživatele:** Opravte hodnotu pro uvedený sloupec. Informace o platných hodnotách pro uvedený sloupec najdete v popisu registrační tabulky.

**ASN0558E** *jméno\_programu* **:** *kvalifikátor\_programu* **: Tabulka parametrů** *tabulka\_parametrů* **může obsahovat pouze jeden řádek odpovídající kvalifikátoru programu** *kvalifikátor\_programu***.**

**Vysvětlení:** Tabulka parametrů programu nebyla správně definována nebo byla aktualizována s použitím neplatných řádků.

**Reakce uživatele:** Zkontrolujte, že tabulka parametrů obsahuje pouze jeden řádek odpovídající kvalifikátoru programu *kvalifikátor\_programu*. Zkontrolujte, že tabulka parametrů má jedinečný index pro kvalifikátor programu. Další informace najdete v popisu tabulek parametrů.

**ASN0559W** *jméno\_programu***:***kvalifikátor\_programu***: Úloha byla spuštěna s limitem času procesoru** *xx* **sekund. Po vypršení tohoto časového limitu bude program ukončen.**

**Vysvětlení: Pouze pro z/OS**. Úloha byla spuštěna s limitem času procesoru *xx* sekund. Po vypršení tohoto časového limitu bude program ukončen.

**Reakce uživatele:** Chcete-li spustit program souvisle, zrušte aktuální úlohu. Znovu zadejte úlohu s určením hodnoty nového limitu NOLIMIT nebo 1440.

**ASN0560E** *jméno\_programu* **:** *kvalifikátor\_programu* **: Programu se nepodařilo vytvořit** *objekt\_db jméno\_objektu* **v databázi** *jméno\_databáze***.**

**Vysvětlení:** Program nemůže vytvořit databázový objekt v databázi. Databázový objekt je vytvářen ve stejném objektovém tabulkovém prostoru jako řídicí tabulky serveru.

**Reakce uživatele:** Zkontrolujte kód chyby SQL související s touto chybovou zprávou a proveďte příslušné akce.

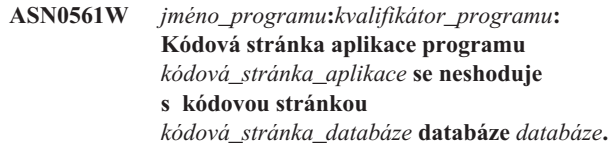

**Vysvětlení: Pouze pro OS/400**. Kódová stránka aplikace programu Capture není kompatibilní s kódovou stránkou databáze, pro kterou program zachycuje data. To může vést k poškození dat nebo neočekávaným chybám, když program Capture vloží data do tabulek CD.

**Reakce uživatele:** Pokud jsou kódové stránky kompatibilní, není vyžadována žádná akce. Jsou-li kódové stránky nekompatibilní, ukončete program Capture, změňte kódovou stránku aplikace programu Capture tak, aby odpovídala kódové stránce databáze, a poté restartujte program Capture.

**ASN0562E** *jméno\_programu***:***kvalifikátor\_programu***: Při kontrole, zda je program již spuštěn, došlo k chybě. Návratový kód je** *návratový\_kód***. Chybová zpráva je** *chybová\_zpráva***. Operace je** *operace***.**

**Vysvětlení:** Při kontrole, zda je program již spuštěn, došlo k chybě. Návratový kód může mít následující platné hodnoty:

- **1** V systému Windows došlo k chybě programu při pokusu o vytvoření semaforu.
- **2** V systému UNIX nebyla nalezena proměnná prostředí HOME.
- **3** Příkaz **mkdir** selhal při pokusu o vytvoření adresáře HOME/sqllib.
- **4** Příkaz **mkdir** selhal při pokusu o vytvoření adresáře HOME/sqllib/dpropr.
- **5** Operaci **fgets** se nepodařilo přečíst řádek ze souboru pid.
- **6** Příkaz **ps** selhal.
- **7** Došlo k chybě při odebírání souboru grp.
- **8** Došlo k chybě při čtení souboru grp.
- **9** Došlo k chybě při otevírání souboru pid.
- **10** Příkaz **fput** pro soubor pid skončil s chybou.

**Reakce uživatele:** Projděte kódy příčiny uvedené ve vysvětlení a proveďte následující akce:

- **1** Jedná se interní chybu systému Windows. Viz referenční příručka systému Windows.
- **2** V systému UNIX zkontrolujte, že je proměnná prostředí HOME nastavena na správnou hodnotu.
- **3-10** Zkontrolujte, že máte oprávnění k vytváření adresářů a souborů v aktuální cestě HOME.

#### **ASN0563W** *jméno\_programu***:***kvalifikátor\_programu***: Parametr** *parametr-1* **není kompatibilní s parametrem** *parametr-2***. Parametr** *parametr-1* **bude ignorován.**

**Vysvětlení:** Program byl spuštěn s oběma parametry zadanými v příkazu nebo v tabulce parametrů. Tyto parametry nejsou kompatibilní. Při spuštění a při běhu programu je jeden parametr ignorován.

**Reakce uživatele:** Při příštím spuštění programu zdejte pouze ten parametr, který chcete pro program použít.

**ASN0564I** *jméno\_programu* **:** *kvalifikátor\_programu* **: Programu se nepodařilo provést operaci** *požadavek\_sql* **v řídicí tabulce** *jméno\_řídicí\_tabulky* **s podporou dlouhého jména schématu, vlastníka a tabulky. Jméno serveru je** *jméno\_serveru***. Kód SQLCODE je** *kód\_sql***. Stav SQLSTATE je** *stav\_sql***. Kód SQLERRMC je** *prvek\_sql***. Kód SQLERRP je** *jméno\_modulu***.**

**Vysvětlení:** Řídicí tabulka pro zachycení, použití nebo monitorování je definována ve verzi 8 subsystému DB2 pracujícího v režimu nových funkcí. Řídicí tabulka zahrnuje sloupce, které nepodporují dlouhá jména schématu, vlastníka a tabulek. Program se pokusil o převod řídicí tabulky do stavu podporujícího dlouhá jména schémat, vlastníků a tabulek a tato operace se nezdařila. Replikační program pokračuje v práci.

**Reakce uživatele:** Vysvětlení kódu SQLCODE a informace o nápravných akcích, které může být nezbytné provést

v produktu DB2, naleznete v dokumentaci ke zprávám

a kódům produktu DB2 for z/OS. Pokud má kód SQLCODE hodnotu -551, proveďte jednu z následujících akcí:

- v Přidělte jménu uživatele použitému ke spuštění programu Capture, Apply nebo Monitor oprávnění ALTER pro řídicí tabulku.
- v Spuštěním AASNSAMP member(ASNM2V8) změňte všechny řídicí tabulky replikace tak, aby podporovaly dlouhá jména schémat, vlastníků a tabulek.
- **ASN0565E** *jméno\_programu* **:** *identifikátor\_programu* **: Program nemůže vkládat statistické údaje do tabulky** *jméno\_tabulky***. Návratový kód SQL je** *kód\_sql***. Data tohoto intervalu budou vynechána a zahrnuta do následujícího intervalu.**

**Vysvětlení:** Program udržuje statistické údaje o svých aktivitách, nepodařilo se mu však uložit tato data do tabulky vzhledem k výskytu neočekávaného kódu SQL. Program se pokusí vložit data znovu v následujícím intervalu.

**Reakce uživatele:** Indikuje-li návratový kód SQL dočasnou chybu, žádná další operace není vyžadována. V opačném případě postupujte podle pokynů k chybě SQL uvedených v příručce DB2 Messages and Codes.

## **ASN0566E** *jméno\_programu* **:** *identifikátor\_programu* **: Výmaz tabulky** *jméno\_tabulky* **selhal s návratovým kódem SQL** *kód\_sql***.**

**Vysvětlení:** Operace smazání se nezdařila a vrátila neočekávaný kód chyby SQL. Tato chyba nezpůsobí ukončení programu. Program se o výmaz tabulky pokusí znovu v následujícím intervalu mazání nebo po restartování programu.

**Reakce uživatele:** Indikuje-li tento návratový kód SQL dočasnou chybu, není vyžadována žádná akce. V opačném případě postupujte podle pokynů k chybě SQL uvedených v příručce DB2 Messages and Codes.

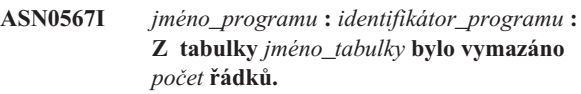

**Vysvětlení:** Přečtěte si text zprávy.

**Reakce uživatele:** Toto je pouze informativní zpráva. Není vyžadována žádná akce.

**ASN0568E** *jméno\_programu* **:** *identifikátor\_programu* **: Došlo k chybě ICU při převodu znakových dat z kódové stránky** *kódová\_stránka***. Jde o funkci ICU** *jméno\_funkce* **využívající převaděč pro identifikátor CCSID** *CCSID***. Návratový kód ICU je** *návratový\_kód***. Očekávaná verze ICU je** *číslo\_verze***. Podrobnosti:** *podrobnosti***.**

**Vysvětlení:** Byly nalezeny nekompatibilní verze komponent ICU (International Components for Unicode). Funkce ICU je určena jménem ICU rozhraní API. Návratový kód vrátilo toto rozhraní API. Podrobné informace o operaci ICU poskytuje program Q-Capture.

**Reakce uživatele:** Zkontrolujte, zda používáte správnou verzi komponent ICU, a pokuste se program restartovat.

#### **ASN0569E** *jméno\_programu* **:** *identifikátor\_programu* **: V programu došlo k interní chybě** *kód\_chyby***.**

**Vysvětlení:** Došlo k neočekávané chybě v programu. Program bude ukončen.

**Reakce uživatele:** Požádejte o pomoc softwarovou podporu společnosti IBM.

## **ASN0571E** *jméno\_programu* **:** *identifikátor\_programu* **: Program nelze spustit, protože tabulka parametrů** *jméno\_tabulky* **je prázdná nebo obsahuje více než jeden řádek.**

**Vysvětlení:** Tabulka parametrů programu musí mít právě jeden řádek.

**Reakce uživatele:** Před spuštěním programu předefinujte obsah tabulky parametrů pomocí nástrojů pro administraci replikace tak, aby obsahovala právě jeden řádek.

**ASN0572I** *jméno\_programu* **:** *identifikátor\_programu* **: Program byl úspěšně inicializován.**

**Vysvětlení:** Přečtěte si text zprávy.

**Reakce uživatele:** Toto je pouze informativní zpráva. Není vyžadována žádná akce.

#### **ASN0573I** *jméno\_programu* **:** *identifikátor\_programu* **: Program byl zastaven.**

**Vysvětlení:** Přečtěte si text zprávy.

**Reakce uživatele:** Toto je pouze informativní zpráva. Není vyžadována žádná akce.

**ASN0574E** *jméno\_programu* **:** *identifikátor\_programu* **: Správce front WebSphere MQ** *jméno\_správce\_front* **není k dispozici nebo nebyl spuštěn. Program bude ukončen.**

**Vysvětlení:** Programu se nepodařilo připojit ke správci front WebSphere MQ. Tato chyba způsobí ukončení programu.

**Reakce uživatele:** Před spuštěním programu zkontrolujte, zda byl úspěšně spuštěn správce front WebSphere MQ.

**ASN0575E** *jméno\_programu* **:** *identifikátor\_programu* **: V programu došlo k chybě WebSphere MQ** *kód\_příčiny* **při zadávání příkazu WebSphere MQ** *příkaz* **pro frontu** *jméno\_fronty***.**

**Vysvětlení:** Po zadání příkazu WebSphere MQ programem byl vrácen nenulový kód příčiny WebSphere MQ. Tento kód příčiny informuje o výskytu problému správce WebSphere MQ (například nedostupnost úložného prostoru pro objekty WebSphere MQ) nebo o nedostupnosti správce WebSphere MQ.

Hodnota ERROR\_ACTION určuje chování programu při výskytu této chyby. Hodnota pro program Q-Capture je uložena v tabulce IBMQREP\_SENDQUEUES. Hodnota pro program Q-Apply je uložena v tabulce IBMQREP\_TARGETS.

**Reakce uživatele:** Vysvětlení kódu příčiny WebSphere MQ a informace o akcích, které je třeba provést, naleznete v dokumentaci k danému kódu příčiny v referenční příručce programování aplikací produktu WebSphere MQ.

**ASN0576E** *jméno\_programu* **:** *identifikátor\_programu* **: Program nemá přístup ke frontě WebSphere MQ** *jméno\_fronty***.**

**Vysvětlení:** Fronta neexistuje nebo je v řídicích tabulkách nesprávně specifikována. Program byl v důsledku této chyby ukončen.

**Reakce uživatele:** Zkontrolujte, zda je jméno fronty správně uvedeno v řídicích tabulkách a zda je dostupné pro aplikační programy. Pokud fronta neexistuje, vytvořte ji.

#### **ASN0580E** *jméno\_programu* **:** *identifikátor\_programu* **: Nebyla nalezena licence k produktu** *jméno\_produktu***.**

**Vysvětlení:** Program byl ukončen, protože bez licence nemůže pracovat.

**Reakce uživatele:** Instalujte licenci k programu nebo se obraťte na zástupce společnosti IBM.

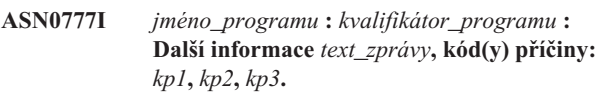

**Vysvětlení:** *Další informace* zobrazené v této zprávě odkazují na text informační zprávy. Kódy příčiny poskytují doplňkové informace o návratovém kódu vztahující se k textu této zprávy. Pokud informační pole kódu nelze použít, obsahuje ″\*″ (hvězdičku).

**Reakce uživatele:** Toto je pouze informační zpráva, není vyžadována žádná akce.

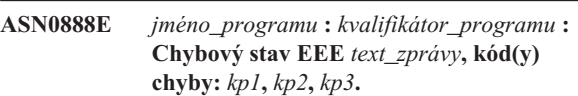

**Vysvětlení:** *Chybový stav EEE* zobrazený v této zprávě popisuje specifickou chybu EEE, ke které došlo v určeném programu s určeným kvalifikátorem (je-li zobrazen). Kódy chyb poskytují doplňkové informace vztahující se k textu této zprávy. Pokud pole kódu chyby nelze použít, obsahuje ″\*″ (hvězdičku).

**Reakce uživatele:** Určete příčinu chyby pomocí informací uvedených v *chybovém stavu EEE* a určených kódů chyb. Pokud nemůžete chybu odstranit, obraťte se na softwarovou podporu společnosti IBM.

**ASN0999E** *jméno\_programu* **:** *kvalifikátor\_programu* **: Chybový stav** *text\_zprávy***, kód(y) chyby:** *kp1***,** *kp2***,** *kp3***.**

**Vysvětlení:** *Chybový stav* zobrazený v této zprávě popisuje chybu, ke které došlo v určeném programu s určeným kvalifikátorem (je-li zobrazen). Kódy chyb poskytují doplňkové informace vztahující se k textu této zprávy. Pokud pole kódu chyby nelze použít, obsahuje ″\*″ (hvězdičku).

**Reakce uživatele:** Určete příčinu chyby pomocí informací uvedených v *chybovém stavu* a z určených kódů chyb. Pokud nemůžete chybu odstranit, obraťte se na softwarovou podporu společnosti IBM.

**ASN1001E APPLY** *kvalifikátor\_použití***. V programu Apply došlo k chybě SQL. Kód ERRCODE je** *kód\_chyby***. Stav SQLSTATE je** *stav\_sql***. Kód SQLCODE je** *kód\_sql***. Kód SQLERRM je** *sqlerrm***. Kód SQLERRP je** *sqlerrp***. Jméno serveru je** *jméno\_serveru***. Jméno tabulky je** *jméno\_tabulky***.**

**Vysvětlení:** Při provádění příkazu SQL došlo k chybě.

**Reakce uživatele:** Vysvětlení kódu chyby SQL najdete v přehledu zpráv vaší databáze.

**ASN1002E APPLY** *kvalifikátor\_použití***. Tabulku** *jméno\_tabulky* **nelze zamknout. Kód ERRCODE je** *kód\_chyby***, stav SQLSTATE je** *stav\_sql***, kód SQLCODE je** *kód\_sql***, kód SQLERRM je** *sqlerrm***, kód SQLERRP je** *sqlerrp***, jméno serveru je** *jméno\_serveru***, jméno tabulky je** *jméno\_tabulky***.**

**Vysvětlení:** Programu Apply se nepodařilo zamknout tabulku.

**Reakce uživatele:** Postupujte podle pokynů uvedených v přehledu zpráv vaší databáze.

### **ASN1003E APPLY** *kvalifikátor\_použití***. Programu Apply se nepodařilo připojit k serveru** *server***.**

**Vysvětlení:** Program Apply obdržel při pokusu o připojení k databázi návratový kód selhání. Důvodů, proč se programu Apply nepodařilo připojit k databázi, může být mnoho. Program Apply může například obdržet návratový kód selhání, jestliže není databáze spuštěna nebo k ní přistupuje příliš mnoho uživatelů.

**Reakce uživatele:** Vyhledejte kód SQLCODE (v žurnálu zpráv programu Apply) v příručce zpráv a kódů produktu DB2 a určete, proč spojení selhalo. Informace o ukládání jmen uživatelů a hesel najdete v dokumentaci nastavení replikace v příručce DB2 Replication Guide and Reference.

Vysvětlení kódu chyby SQL najdete v přehledu zpráv vaší databáze.

## **ASN1006E APPLY** *kvalifikátor\_použití***. Modul registrace produktu obsahuje neočekávaná data.**

**Vysvětlení:** Obsah registračního modulu (ASNAPR61) produktu DB2 Replication neodpovídá používané verzi databáze DB2. Dokud nedodáte správný registrační modul, není možná další práce s produktem.

**Reakce uživatele:** Zkontrolujte, že byl produkt DB2 instalován bez chyb. V případě, že při instalaci došlo k chybám, odstraňte jejich příčiny a instalaci zopakujte.

Pokud byl produkt DB2 instalován bez chyb a správně přistupujete k registračnímu modulu (ASNAPR61), požádejte o pomoc softwarovou podporu společnosti IBM.

**ASN1008E APPLY** *kvalifikátor\_použití***. Sada odběrů s kvalifikátorem použití** *kvalifikátor* **a se jménem sady** *jméno\_sady* **není definována správně. Kód ERRCODE je** *kód\_chyby***.**

**Vysvětlení:** Sada odběrů není definována správně.

**Reakce uživatele:** Zkontrolujte, že je určen správně sloupec WHOS\_ON\_FIRST v tabulce sady odběrů.

## **ASN1009E APPLY** *kvalifikátor\_použití***. Pro kvalifikátor použití** *kvalifikátor* **není definována žádná sada odběrů.**

**Vysvětlení:** Pro kvalifikátor použití *kvalifikátor* není definována žádná sada odběrů.

**Reakce uživatele:** Definujte alespoň jednu sadu odběrů pro kvalifikátor použití *kvalifikátor*.

## **ASN1010E APPLY** *kvalifikátor\_použití***. Program Apply nemohl vložit řádek** *řádek* **do tabulky záznamu událostí z důvodu výskytu následující chyby:** *kód\_chyby***.**

**Vysvětlení:** Toto je návratový kód SQL oznamující, že tabulka záznamu událostí má odlišnou strukturu než tabulka IBMSNAP\_APPLYTRAIL.

**Reakce uživatele:** Další informace najdete v dokumentaci struktur tabulek v příručce DB2 Replication Guide and Reference a v příručce jazyka SQL databáze.

## **ASN1011E APPLY** *kvalifikátor\_použití***. Žádost o kopírování obsahuje nekompatibilní zdrojové a cílové atributy. Kód SQL je** *kód\_chyby***.**

**Vysvětlení:** Toto je kód SQL oznamující, že atributy cílové tabulky musí být kompatibilní s atributy zdrojové tabulky.

**Reakce uživatele:** Ověřte kompatibilitu zdrojových a cílových atributů podle hodnot ve sloupci SOURCE\_STRUCTURE registrační tabulky.

### **ASN1012E APPLY** *kvalifikátor\_použití***. Struktura zdrojové tabulky je neplatná. Kód chyby je** *kód\_chyby***.**

**Vysvětlení:** Toto je návratový kód SQL oznamující, že struktura zdrojové tabulky v registrační tabulce nebyla nastavena podle sloupce SOURCE\_STRUCTURE registrační tabulky.

**Reakce uživatele:** Informace o platných hodnotách sloupce SOURCE\_STRUCTURE používaných v tabulce IBMSNAP\_REGISTER najdete v dokumentaci struktur tabulek v příručce DB2 Replication Guide and Reference.

#### **ASN1013E APPLY** *kvalifikátor\_použití***. Struktura cílové tabulky je neplatná. Kód chyby je** *kód\_chyby***.**

**Vysvětlení:** Struktura cílové tabulky v tabulce cílových členů odběrů je neplatná.

**Reakce uživatele:** Informace o platných strukturách cílové tabulky najdete v dokumentaci struktur tabulek v příručce DB2 Replication Guide and Reference.

#### **ASN1014E APPLY** *kvalifikátor\_použití***. Program Apply nenalezl zdroj uvedený v žádosti o kopírování, protože nenalezl tabulku změn dat. Kód chyby je** *kód\_chyby***.**

**Vysvětlení:** Definice tabulky změn dat nebyla v registrační tabulce nalezena buď proto, že program Apply nenalezl v registrační tabulce jméno tabulky změn dat, nebo proto, že zdrojová tabulka nebyla správně registrována.

**Reakce uživatele:** Vyhledejte informace v dokumentaci struktur tabulek v příručce DB2 Replication Guide and Reference a zkontrolujte, zda je tabulka změn dat v registrační tabulce správně definována.

## **ASN1015I APPLY** *kvalifikátor\_použití***. Program Apply čeká na program Capture na serveru** *jméno\_serveru***, aby mohl postoupit globální hodnotu SYNCHTIME. Zkontrolujte, že je program Capture spuštěn.**

**Vysvětlení:** Toto je pouze informační zpráva.

**Reakce uživatele:** Zkontrolujte, že je program Capture spuštěn.

#### **ASN1016I APPLY** *kvalifikátor\_použití***. Aktualizační kopírování není povoleno. Kód chyby je** *kód\_chyby***.**

**Vysvětlení:** Při pokusu o provedení úplné aktualizace nalezl program Apply sloupec DISABLE\_REFRESH v registrační tabulce, který byl nastaven na hodnotu ″zapnuto″.

**Reakce uživatele:** Vypněte nastavení v sloupci DISABLE\_REFRESH, nebo proveďte aktualizaci ručně bez použití programu Apply.

## **ASN1017E APPLY** *kvalifikátor\_použití***. Program Apply nenalezl žádná jména cílových sloupců. Kód chyby je** *kód\_chyby***.**

**Vysvětlení:** Program Apply nenalezl v tabulce sloupců odběru žádné sloupce.

**Reakce uživatele:** Definujte znovu sadu odběrů a členy sady odběrů. Další informace najdete v dokumentaci nastavení replikace v příručce DB2 Replication Guide and Reference.

## **ASN1018I APPLY** *kvalifikátor\_použití***. Program Apply zpracovává sadu odběrů** *jméno\_sady***(***whos\_on\_first***).(***číslo\_sady* **z** *sad\_celkem***).**

**Vysvětlení:** Toto je pouze informační zpráva.

**Reakce uživatele:** Toto je pouze informační zpráva, není vyžadována žádná akce.

**ASN1019E APPLY** *kvalifikátor\_použití***. Cílová tabulka neobsahuje žádné sloupce klíčů. Kód chyby je** *kód\_chyby***.**

**Vysvětlení:** Program Apply nenalezl jména sloupců klíčů v jednom ze sloupců vyžadujících jedinečný index nebo primární klíč.

**Reakce uživatele:** Definujte znovu sadu odběrů a členy sady odběrů. Další informace najdete v dokumentaci nastavení replikace v příručce DB2 Replication Guide and Reference.

**ASN1020E APPLY** *kvalifikátor\_použití***. Programu Apply se nepodařilo rezervovat blok paměti. Kód chyby je** *kód\_chyby***.**

**Vysvětlení:** Programu Apply se nepodařilo získat vyžadovaný paměťový prostor.

**Reakce uživatele:** Obraťte se na softwarovou podporu společnosti IBM.

**ASN1021E APPLY** *kvalifikátor\_použití***. Programu Apply se nepodařilo načíst pracovní soubor** *jméno\_souboru***. Kód chyby je** *kód\_chyby***.**

**Vysvětlení:** Programu Apply se nepodařilo načíst pracovní soubor z důvodů výskytu systémové chyby.

**Reakce uživatele:** Zjistěte, zda je problém způsoben nedostatkem místa, a požádejte administrátora systému o zajištění nápravy.

**ASN1022E APPLY** *kvalifikátor\_použití***. Programu Apply se nepodařilo provést zápis do pracovního souboru** *jméno\_souboru***. Kód chyby je** *kód\_chyby***.**

**Vysvětlení:** Uživatel buď nemá dostatečné oprávnění pro přístup k některému ze souborů, nebo na disku nezbývá po provedení zápisu do cílového souboru dostatek místa.

**Reakce uživatele:** Zjistěte, zda je problém způsoben nedostatečným oprávněním pro přístup nebo nedostatkem místa, a požádejte administrátora systému o zajištění nápravy.

**ASN1023E APPLY** *kvalifikátor\_použití***. Programu Apply se nepodařilo otevřít pracovní soubor** *jméno\_souboru***. Kód chyby je** *kód\_chyby***.**

**Vysvětlení:** Programu Apply se nepodařilo otevřít pracovní soubor.

**Reakce uživatele:** Obraťte se na softwarovou podporu společnosti IBM.

**ASN1024E APPLY** *kvalifikátor\_použití***. Programu Apply se nepodařilo zavřít pracovní soubor** *jméno\_souboru***. Kód chyby je** *kód\_chyby***.**

**Vysvětlení:** Programu Apply se nepodařilo zavřít pracovní soubor.

**Reakce uživatele:** Obraťte se na softwarovou podporu společnosti IBM.

**ASN1025I APPLY** *kvalifikátor\_použití***. Program Apply dokončil zpracování sady odběrů** *jméno\_sady***(***whos\_on\_first***). Návratový kód je** *návratový\_kód***.**

**Vysvětlení:** Toto je pouze informační zpráva.

**Reakce uživatele:** Toto je pouze informační zpráva, není vyžadována žádná akce.

**ASN1026I APPLY** *kvalifikátor\_použití***. V programu Apply se vyskytla chyba při pokusu o vytvoření vazby. Stav SQLSTATE je** *stav\_sql***, kód SQLCODE je** *kód\_sql***.**

**Vysvětlení:** Při provádění příkazu k vytvoření vazby došlo k chybě.

**Reakce uživatele:** Postupujte podle pokynů uvedených v přehledu zpráv vaší databáze.

## **ASN1027E APPLY** *kvalifikátor\_použití***. Je zadáno příliš mnoho sloupců objektů LOB. Kód chyby je** *kód\_chyby***.**

**Vysvětlení:** Pro člena sady odběrů je zadáno příliš mnoho sloupců objektů LOB (BLOB, CLOB nebo DBCLOB). Maximální přípustný počet sloupců je 10.

**Reakce uživatele:** Odeberte z člena sady odběrů přebytečné sloupce objektů LOB.

## **ASN1028I APPLY** *kvalifikátor\_použití***. Obraz před aktualizací pro klíčový sloupec nebyl nalezen. Kód chyby je** *kód\_chyby***.**

**Vysvětlení:** Nastavení odběru pro člena s hodnotou TARGET\_KEY\_CHG=*Y*' je chybné.

**Reakce uživatele:** Pro každý klíčový sloupec (IS\_KEY=*Y*) musí být sloupec obrazu před aktualizací obsažen v tabulce IBMSNAP\_SUBS\_COLS. Může se jednat o typ sloupce typ\_sloupce=*B* (určený uživatelem) nebo typ sloupce typ\_sloupce=*P* (poskytovaný replikací). Je-li odběr nastaven ručně, musíte problém odstranit sami. Pokud je odběr nastaven pomocí Replikačního centra nebo příkazů replikace, požádejte o pomoc softwarovou podporu společnosti IBM.

**ASN1029E APPLY** *kvalifikátor\_použití***. Příkaz SQL sady odběrů se jménem** *sada\_odběrů* **s hodnotou whos on first** *wof* **neproběhl úspěšně. Příkaz selhal s kódem SQLCODE** *kód\_sql* **a hodnotou stavu SQLSTATE** *stav\_sql***. Interní kód chyby programu Apply je** *kód\_chyby***.**

**Vysvětlení:** Uživatelem zadaný příkaz jazyka SQL nebyl proveden úspěšně.

**Reakce uživatele:** Odpovídající informace najdete v tabulce IBMSNAP\_APPLYTRAIL, podrobné informace pak v příručce jazyka SQL k vaší databázi.

#### **ASN1031E APPLY** *kvalifikátor\_použití***. Příkaz SQL je prázdný. Kód chyby je** *kód\_chyby***.**

**Vysvětlení:** Zadání příkazu SQL je tvořeno pouze prázdným řetězcem.

**Reakce uživatele:** Zadejte příkaz SQL, který si přejete provést.

**ASN1032E APPLY** *kvalifikátor\_použití***. Soubor žurnálu programu Apply nelze otevřít. Kód chyby je** *kód\_chyby* **a návratový kód je** *návratový\_kód***.**

**Vysvětlení:** Programu Apply se nepodařilo otevřít soubor žurnálu.

**Reakce uživatele:** Další informace o návratovém kódu naleznete v příručce popisující určování problémů ve vašem konkrétním operačním systému.

## **ASN1033E APPLY** *kvalifikátor\_použití***. Programu Apply se nepodařilo zapsat do souboru žurnálu. Kód chyby je** *kód\_chyby* **a návratový kód je** *návratový\_kód***.**

**Vysvětlení:** Programu Apply se nepodařilo zapsat do souboru žurnálu.

**Reakce uživatele:** Další informace o návratovém kódu naleznete v příručce popisující určování problémů ve vašem konkrétním operačním systému.

## **ASN1034I APPLY** *kvalifikátor\_použití***. Program Apply byl úspěšně inicializován.**

**Vysvětlení:** Tato zpráva je vydána při úspěšné inicializaci procesu Apply.

**Reakce uživatele:** Toto je pouze informační zpráva, není vyžadována žádná akce.

**ASN1035E APPLY** *kvalifikátor\_použití***. Program Apply nemá přístup k tabulce sloupců odběru. Kód chyby je** *kód\_chyby***. Stav SQLSTATE je** *stav\_sql***. Kód SQLCODE je** *kód\_sql***. Kód SQLERRM je** *sqlerrm***. Kód SQLERRP je** *sqlerrp***. Jméno serveru je** *jméno\_serveru***. Jméno tabulky je** *jméno\_tabulky***.**

**Vysvětlení:** Při provádění příkazu SQL došlo k chybě.

**Reakce uživatele:** Postupujte podle referenční příručky databázových zpráv jazyka SQL.

## **ASN1036E APPLY** *kvalifikátor\_použití***. Typ sloupce** *typ\_sloupce* **pro výraz** *výraz* **je neplatný. Kód chyby je** *kód\_chyby***.**

**Vysvětlení:** Hodnota sloupce COL\_TYPE v tabulce replikovaných sloupců je neplatná.

**Reakce uživatele:** Zadejte hodnotu A, B, C, D, F, L nebo R.

#### **ASN1038E APPLY** *kvalifikátor\_použití***. V tabulce replikovaných sloupců nejsou uvedena žádná jména sloupců ani výrazy.**

**Vysvětlení:** Pro kopírovací příkaz musí být určena jména sloupců nebo výrazy.

**Reakce uživatele:** Další informace o požadavcích na definice odběrů najdete v dokumentaci nastavení replikace v příručce DB2 Replication Guide and Reference.

**ASN1039E APPLY** *kvalifikátor\_použití***. Nelze otevřít plán** *jméno\_plánu* **programu Apply. Kód chyby je** *kód\_chyby***. Návratový kód je** *návratový\_kód***. Kód příčiny je** *kód\_příčiny***.**

**Vysvětlení:** Nelze otevřít plán programu Apply.

**Reakce uživatele:** Zkontrolujte obsah adresáře programu Apply pro z/OS.

**ASN1040E APPLY** *kvalifikátor\_použití***. V programu Apply se vyskytla chyba z/OS. Kód chyby je** *kód\_chyby* **a návratový kód je** *návratový\_kód***.**

**Vysvětlení:** Nepodařilo se provést operaci systému z/OS.

**Reakce uživatele:** Postupujte podle informací o knihovně systému z/OS.

**ASN1041I APPLY** *kvalifikátor\_použití***. Program Apply byl spuštěn s použitím jména subsystému:** *subsystém***.**

**Vysvětlení:** Tato zpráva oznamuje, že program Apply začal používat konkrétní jméno subsystému.

**Reakce uživatele:** Toto je pouze informační zpráva, není vyžadována žádná akce.

#### **ASN1042W APPLY** *kvalifikátor\_použití***. Příliš mnoho parametrů volání.**

**Vysvětlení:** Počet parametrů, které jste zadali při volání programu Apply, překročil přípustné maximum.

**Reakce uživatele:** Informace o vhodném počtu parametrů volání najdete v kapitole o programech Capture a Apply pro váš operační systém.

**ASN1043E APPLY** *kvalifikátor\_použití***. Instance programu Apply, která používá kvalifikátor** *kvalifikátor***, je již spuštěna. Kód chyby je** *kód\_chyby* **a kód příčiny je** *kód\_příčiny***.**

**Vysvětlení:** Pokus o ověření byl neúspěšný.

**Reakce uživatele:** Zajistěte, aby pod daným jménem uživatele běžela v tomto subsystému nebo databázi pouze jedna instance programu Apply s daným kvalifikátorem Apply.

**ASN1044I APPLY** *kvalifikátor\_použití***. Program Apply přestane být aktivní na** *počet* **minut a** *počet* **sekund.**

**Vysvětlení:** Program Apply není aktivní.

**Reakce uživatele:** Toto je pouze informační zpráva, není vyžadována žádná akce.

## **ASN1045I APPLY** *kvalifikátor\_použití***. Program Apply byl spuštěn s použitím databáze** *databáze***.**

**Vysvětlení:** Tato zpráva oznamuje, ze které databáze je spuštěn program Apply.

**Reakce uživatele:** Toto je pouze informační zpráva, není vyžadována žádná akce.

**ASN1047I APPLY** *kvalifikátor\_použití***. Příliš mnoho zadaných sloupců. Kód chyby je** *kód\_chyby***.**

**Vysvětlení:** Pro člena v odběru je zadáno příliš mnoho sloupců.

**Reakce uživatele:** Uživatel musí snížit počet sloupců zadaných pro člena v odběru. Maximální počet podporovaných sloupců je určen celkovou délkou všech jmen sloupců. Je-li délka jmen sloupců kratší, lze zadat více sloupců.

## **ASN1048E APPLY** *kvalifikátor\_použití***. Provedení cyklu programu Apply selhalo. Podrobnosti najdete v tabulce sledování programu Apply:** *text*

**Vysvětlení:** Cyklus programu Apply selhal. Ve zprávě *text* je označen *cílový\_server*, *vlastník\_cíl\_tabulky, cílová\_tabulka, číslo\_příkazu* a *kontrol\_server*.

**Reakce uživatele:** Podle obsahu pole APPERRM v tabulce

se záznamem událostí zjistěte, proč došlo k selhání cyklu Apply.

**ASN1049E APPLY** *kvalifikátor\_použití***. V programu Apply došlo k systémové chybě. Kód chyby je** *kód\_chyby***. Návratový kód je** *návratový\_kód***.**

**Vysvětlení:** Pokus o vykonání systémové operace se nezdařil.

**Reakce uživatele:** Postupujte podle informací o systémové knihovně pro váš operační systém.

## **ASN1050E APPLY** *kvalifikátor\_použití***. V programu Apply se vyskytla neplatná operace při aktualizaci cílové tabulky. Kód chyby je** *kód\_chyby***. Měla by být provedena operace** *operace***.**

**Vysvětlení:** Pole operace v řádku načteném ze zdrojové tabulky je neplatné.

**Reakce uživatele:** Obraťte se na softwarovou podporu společnosti IBM.

**ASN1051E APPLY** *kvalifikátor\_použití***. Program Apply detekoval ztrátu dat mezi zdrojovou tabulkou** *zdroj* **a cílovou tabulkou. Kód chyby je** *kód\_chyby***.**

**Vysvětlení:** Program Apply zjistil, že v programu Capture došlo ke ztrátě změnových dat dříve, než mohla být zkopírována programem Apply. Program Capture například mohl projít studeným startem nebo mohlo dojít ke smazání po vypršení mezní hodnota uchování.

**Reakce uživatele:** Na základě obsahu řídicích tabulek zjistěte příčinu ztráty dat. Dříve, než vynulujete obsah řídicí tabulky a spustíte definici znovu, proveďte akce potřebné pro udržení integrity dat.

## **ASN1052E APPLY** *kvalifikátor\_použití***. Programu Apply se nepodařilo najít program ASNLOAD.**

**Vysvětlení:** Program Apply nenašel v aktuálním adresáři program ASNLOAD.

**Reakce uživatele:** Přesvědčte se, zda se v adresáři, ze kterého spouštíte program Apply, nachází rovněž program ASNLOAD.

## **ASN1053E APPLY** *kvalifikátor\_použití***. Selhání uživatelské procedury programu ASNLOAD. Návratový kód je** *návratový\_kód***.**

**Vysvětlení:** Uživatelská procedura ASNLOAD zjistila chybu a předala informaci o chybě zpět programu Apply. Návratový kód může mít následující platné hodnoty:

Došlo k neočekávané chybě (uživatelská procedura ASNLOAD selhala a hlásí neočekávanou chybu. Žádné zpracování se neprovede.)

#### 99

Bylo zadáno klíčové slovo pwdfile databáze DB2, ale soubor s heslem nebyl nalezen. Jedná se o chybu a žádné spojení ani jiné zpracování nebude provedeno.

## 100

Spojení databáze DB2 s uživatelem či s použitím fráze selhalo, klíčové slovo pwdfile bylo nalezeno (Spojení s uživatelem či s použitím fráze bylo provedeno pomocí hodnot zadaných v šifrovaném souboru s heslem programu Apply. Soubor s heslem a kombinace jméno uživatele/heslo pro server databáze DB2 byly nalezeny, ale připojení se nezdařilo.)

### 101

Spojení databáze DB2 bez uživatele či bez použití fráze selhalo, klíčové slovo pwdfile nebylo nalezeno (Bylo navázáno spojení bez uživatele či bez použití fráze, neboť nebylo poskytnuto žádné heslo. Spojení se nezdařilo.)

### 102

Spojení databáze DB2 bez uživatele či bez použití fráze selhalo, klíčové slovo pwdfile bylo nalezeno, žádné položky (Bylo navázáno spojení bez uživatele či bez použití fráze, protože pro server DB2 nebyla v souboru s heslem nalezena žádná položka serveru. Spojení se nezdařilo.)

### 103

Spojení databáze DB2 s uživatelem či s použitím fráze selhalo - bylo použito jméno\_uživatele/heslo ze souboru asnload.ini (Spojení s uživatelem či s použitím fráze bylo navázáno pomocí hodnot určených v souboru asnload.ini. Tento soubor a kombinace jméno\_uživatele/heslo pro server databáze DB2 byly nalezeny, ale připojení se nezdařilo.)

# 104

Spojení databáze DB2 bez uživatele či bez použití fráze selhalo, nebyl nalezen soubor asnload.ini (Bylo navázáno spojení bez uživatele či bez použití fráze, neboť nebyl nalezen soubor asnload.ini. Spojení se nezdařilo.)

# 105

Spojení databáze bez uživatele či bez použití fráze selhalo, pro server nebylo nalezeno jméno\_uživatele/heslo. Bylo navázáno spojení bez uživatele či bez použití fráze. Soubor asnload.ini byl nalezen, ale nebyla poskytnuta žádná kombinace jméno\_uživatele/heslo. Spojení se nezdařilo.)

# 106

uživatelem zadaný typ LOADX\_TYPE = 2, neposkytnut žádný kód uživatele (Hodnota LOADX\_TYPE v tabulce ASN.IBMSNAP\_SUBS\_MEMBR byla uživatelem nastavena na hodnotu 2, což označuje, že uživatel dodal vlastní kód pro uživatelskou proceduru ASNLOAD. Tento kód ovšem nabyl nalezen a uživatelská procedura ASNLOAD selhala, když program Apply předal hodnotu LOADX\_TYPE rovnou 2.)

107

Importní program databáze DB2 selhal (Importní program se nepodařilo spustit. Kód SQL vrácený obslužným programem je předán jako kód příčiny.)

108

Exportní program databáze DB2 selhal (Exportní program se nepodařilo spustit. Kód SQL vrácený obslužným programem je předán jako kód příčiny.)

## 109

Zaváděcí obslužný program databáze DB2 selhal (Zaváděcí obslužný program se nepodařilo spustit. Kód SQL vrácený obslužným programem je předán jako kód příčiny.)

## 110

Zaváděcí obslužný program databáze DB2 selhal - vyvolán jako křížové zavedení (Zaváděcí obslužný program se nepodařilo provést. Zaváděcí obslužný program byl vyvolán s volbou načtení z kurzoru. Kód SQL vrácený obslužným programem je předán jako kód příčiny.)

## 111

uživatel nastavil neplatnou hodnotu parametru LOADX\_TYPE (Uživatelská procedura ASNLOAD byla vyvolána hodnotou LOADX\_TYPE, která byla nastavena uživatelem. Hodnota LOADX\_TYPE ale pro toto prostředí není platná a uživatelská procedura ASNLOAD tedy selhala.)

## 112

Parametr LOADX\_TYPE 3 požaduje pro výběr přezdívku (Uživatelská procedura ASNLOAD selhala. Uživatelská procedura ASNLOAD byla vyvolána hodnotou LOADX\_TYPE, která byla nastavena uživatelem. Hodnota LOADX\_TYPE je ale pro toto prostředí neplatná, pokud nebude pro vzdálenou tabulku zdroje databáze DB2 vytvořena přezdívka a uložena v tabulce ASN.IBMSNAP\_SUBS\_MEMBR.)

# 113

Parametr LOADX\_TYPE 4 není kompatibilní s cílovou tabulkou (Uživatelská procedura ASNLOAD selhala. Uživatelská procedura ASNLOAD byla vyvolána hodnotou LOADX\_TYPE nastavenou uživatelem. Hodnota LOADX\_TYPE ale pro toto prostředí není platná, protože cílová tabulka nemůže být obsloužena zaváděcím obslužným programem databáze DB2 Linux/UNIX/Windows.

# 114

Parametr LOADX\_TYPE 5 není kompatibilní s cílovou tabulkou (Uživatelská procedura ASNLOAD selhala. Uživatelská procedura ASNLOAD byla vyvolána hodnotou LOADX\_TYPE nastavenou uživatelem. Hodnota LOADX\_TYPE ale pro toto prostředí není platná, protože cílová tabulka nemůže být obsloužena importním programem databáze DB2.

# 115

Uživatelská procedura ASNDLCOPY selhala (Uživatelská procedura ASNLOAD volala uživatelskou proceduru

ASNDLCOPY, protože se v členu sady–odběrů nacházely sloupce DATALINK. Uživatelská procedura ASNDLCOPY selhala; následně tedy selhal i proces načítání člena sady–odběrů.

**Reakce uživatele:** Zkontrolujte návratový kód a odpovídající vysvětlení (viz výše). Další informace naleznete v souboru zpráv parametru ASNLOAD a v souborech zpráv generovaných obslužným programem databáze DB2, je-li použitelný.

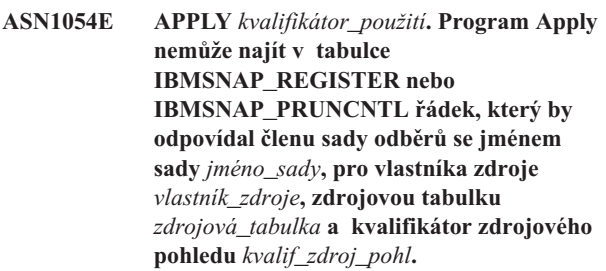

**Vysvětlení:** Registrace zdrojové tabulky je nesprávná nebo neúplná.

**Reakce uživatele:** Zrušte a znovu definujte registraci.

**ASN1055E APPLY** *kvalifikátor\_použití***. Program Apply nenalezl vypouštěcí řídicí informace mazání pro vlastníka zdrojové tabulky** *vlastník\_zdroj\_tabulky***, zdrojovou tabulku** *zdrojová\_tabulka***, kvalifikátor zdrojového pohledu** *kvalif\_zdroj\_pohl***, vlastníka cílové tabulky** *vlastník\_cíl\_tabulky* **a pro cílovou tabulku** *cílová\_tabulka***.**

**Vysvětlení:** Registrace zdrojové tabulky je nesprávná.

**Reakce uživatele:** Zrušte odběr a znovu ho proveďte.

# **ASN1056E APPLY** *kvalifikátor\_použití***. Programu Apply se nepodařilo připojit k serveru z důvodu chybějícího uživatelského jména a hesla. Kód chyby je** *kód\_chyby***.**

**Vysvětlení:** Programu Apply se nepodařilo najít jméno uživatele a heslo potřebné pro připojení k serveru.

**Reakce uživatele:** Ověřte existenci souboru programu Apply s heslem. Soubor s heslem programu Apply se nachází ve stejném adresáři, odkud jste spustili program Apply. Pokud používáte produkt DB2 Universal Database Satellite Edition, zkontrolujte, zda je toto jméno uživatele a heslo definováno na systémech klientů.

## **ASN1057E APPLY** *kvalifikátor\_použití***. Programu Apply se nepodařilo načíst heslo ze souboru s heslem programu Apply. Kód chyby je** *kód\_chyby***.**

**Vysvětlení:** Program Apply nenašel žádné heslo.

**Reakce uživatele:** Chcete-li používat schéma AUTHENTICATION=SERVER, musíte poskytnout heslo, jak je popsáno v sekci programu Apply v kapitole o programech Capture a Apply pro váš operační systém.

**ASN1058E APPLY** *kvalifikátor\_použití***. Programu Apply se nepodařilo zavřít soubor s heslem. Kód chyby je** *kód\_chyby***.**

**Vysvětlení:** Programu Apply se nepodařilo zavřít soubor s heslem.

**Reakce uživatele:** Obraťte se na softwarovou podporu společnosti IBM.

**ASN1059E APPLY** *kvalifikátor\_použití***. Program Apply zjistil syntaxi, která není platná pro řádek** *řádek* **v souboru s heslem. Kód chyby je** *kód\_chyby***.**

**Vysvětlení:** Programu Apply se nepodařilo interpretovat řádek v souboru s heslem.

**Reakce uživatele:** Opravte syntaktickou chybu v souboru s heslem. Další informace najdete v oddílu programu Apply v kapitole o programech Capture a Apply pro váš operační systém.

## **ASN1060E APPLY** *kvalifikátor\_použití***. Selhání dynamické alokace dočasného pracovního souboru. Kód chyby je** *kód\_chyby***.**

**Vysvětlení:** V průběhu dynamické alokace došlo k systémové chybě.

**Reakce uživatele:** Obraťte se na softwarovou podporu společnosti IBM.

## **ASN1061E APPLY** *kvalifikátor\_použití***. Zadaný parametr klíčového slova není platný. Kód chyby je** *kód\_chyby***.**

**Vysvětlení:** Byl zadán neplatný parametr vyvolání a tento byl programem Apply ignorován.

**Reakce uživatele:** Opravte parametr volání. Další informace najdete v oddílu programu Apply v kapitole o programech Capture a Apply pro váš operační systém.

**ASN1062W APPLY** *kvalifikátor\_použití***. Program Apply musí používat příkazy SELECT a INSERT, aby mohl plně aktualizovat tohoto člena sady odběrů. Následující informace se týkají tohoto člena sady odběrů: jméno sady je** *jméno\_sady***, vlastník zdrojové tabulky je** *vlastník\_zdroj\_tabulky***, zdrojová tabulka je** *zdrojová\_tabulka***, kvalifikátor zdrojového pohledu je** *kvalif\_zdroj\_pohl***, vlastník cílové tabulky je** *vlastník\_cíl\_tabulky* **a cílová tabulka je** *cílová\_tabulka***.**

**Vysvětlení:** Uživatelská procedura ASNLOAD nemůže detekovat uživatelem zadanou hodnotu LOADX\_TYPE a pro zpracování tohoto člena sady odběrů nejsou k dispozici žádné obslužné programy. Uživatelská procedura ASNLOAD proto předá veškerou kontrolu nad aktualizací zpět programu Apply. Uživatelská procedura ASNLOAD v současné době nepodporuje a není schopná zpracovat některé typy cílových tabulek (jako například cílové tabulky produktů Sybase nebo MS SQL Server).

**Reakce uživatele:** Toto je pouze informační zpráva, není vyžadována žádná akce. Pro tyto členy sady odběrů můžete ovšem nastavit hodnotu LOADX\_TYPE na 1. Tím se vyhnete zbytečnému zpracování uživatelskou procedurou ASNLOAD.

**ASN1063E APPLY** *kvalifikátor\_použití***. Sada žádostí o replikaci nemůže mít více než 200 členů. Kód chyby je** *kód\_chyby***.**

**Vysvětlení:** Počet žádostí o replikaci překročil maximální povolenou hodnotu 200.

**Reakce uživatele:** Odstraňte přebytečné členy sady odběrů.

## **ASN1064W APPLY** *kvalifikátor\_použití***. Program Apply nemůže provést plnou aktualizaci sady odběrů jménem** *jméno\_sady***, protože pro tento zdroj ještě neproběhl studený start programu Capture.**

**Vysvětlení:** Program Apply se nemůže pokusit o plnou aktualizaci sady odběrů, protože pro tento zdroj dosud neproběhl studený start programu Capture a tento program není připraven zpracovat signály CAPSTART, které mají být vloženy do programu Apply.

**Reakce uživatele:** Spusťte pro tento zdroj program capture.

**ASN1065E APPLY** *kvalifikátor\_použití***. Program Apply nemůže zpracovat data pro sadu odběrů** *jméno\_sady***, protože jedna nebo více registrací pro zdrojovou tabulku je pozastaveno.**

**Vysvětlení:** Program Apply nemůže zpracovat data pro tuto sadu odběrů, protože nejméně jedna z registrací má v tabulce IBMSNAP\_REGISTER nastaven parametr STATE='S'.

Pokud nastane problém s registrací, který bude vyžadovat váš zásah, program Capture registraci zastaví. Informace o chybách naleznete ve sloupci STATE\_INFO tabulky IBMSNAP\_REGISTER. Integrita zachycených dat pro registraci může být ohrožena a program Apply bude muset provést úplnou aktualizaci. K tomuto problému může dojít, pokud byla registrovaná zdrojová tabulka měněna prázdnými zachycenými daty.

**Reakce uživatele:** Pozastavené registrace obnovíte pomocí informací z chybových zpráv. Reaktivujte registrace. Když znovu aktivujete registrace, program Apply provede úplnou aktualizaci.

**ASN1066E APPLY** *kvalifikátor\_použití***. Došlo k vnitřní chybě programu Apply. Kód chyby je** *kód\_chyby***.**

**Vysvětlení:** Došlo k vnitřní chybě programu Apply.

**Reakce uživatele:** Obraťte se na softwarovou podporu společnosti IBM.

**ASN1067E APPLY** *kvalifikátor\_použití***. Program Apply detekoval konflikty aktualizace a provedl kompenzaci odmítnutých transakcí. Podrobné informace viz tabulka jednotek práce. Kód chyby je** *kód\_chyby***.**

**Vysvětlení:** Tentýž řádek tabulky byl aktualizován více než jednou aplikací z různých míst. Některé transakce byly odmítnuty a vykompenzovány.

**Reakce uživatele:** Další informace najdete v dokumentaci struktur tabulek v příručce DB2 Replication Guide and Reference.

**ASN1068E APPLY** *kvalifikátor\_použití***. Program Apply deaktivoval odběr z důvodu porušení podmínek. Kód chyby je** *kód\_chyby***.**

**Vysvětlení:** Během kopírování dat ze zdrojové tabulky do cílové bylo zjištěno porušení podmínek. Činnost programu Apply byla ukončena a příslušná žádost byla deaktivována.

**Reakce uživatele:** Opravte chybu v podmínce a reaktivujte odběr.

**ASN1070E APPLY** *kvalifikátor\_použití***. Programu Apply se nepodařilo zamknout cílovou tabulku. Kód ERRCODE je** *kód\_chyby***. Stav SQLSTATE je** *stav\_sql***. Kód SQLCODE je** *kód\_sql***. Kód SQLERRM je** *sqlerrm***. Kód SQLERRP je** *sqlerrp***. Jméno serveru je** *jméno\_serveru***. Jméno tabulky je** *jméno\_tabulky***.**

**Vysvětlení:** Programu Apply se nepodařilo zamknout cílové tabulky před kontrolou konfliktů při aktualizaci.

**Reakce uživatele:** Před novým spuštěním programu Apply ověřte, zda jsou všechny cílové tabulky dostupné.

## **ASN1071E APPLY** *kvalifikátor\_použití***. Programu Apply se nepodařilo přemístit pracovní soubor. Kód chyby je** *kód\_chyby***.**

**Vysvětlení:** Program Apply detekoval chybu při čtení dočasného pracovního souboru.

**Reakce uživatele:** Obraťte se na softwarovou podporu společnosti IBM.

#### **ASN1072E APPLY** *kvalifikátor\_použití***. Programu Apply se nepodařilo najít program ASNDONE.**

**Vysvětlení:** Programu Apply se nepodařilo najít uživatelskou proceduru ASNDONE.

**Reakce uživatele:** Zkontrolujte, zda se program ASNDONE nachází ve správném adresáři.

**ASN1073E APPLY** *kvalifikátor\_použití***. Selhání programu ASNDONE. Návratový kód je** *návratový\_kód***.**

**Vysvětlení:** Při volání programu uživatelské procedury ASNDONE se vyskytla chyba.

**Reakce uživatele:** Obraťte se na softwarovou podporu společnosti IBM.

## **ASN1074E APPLY** *kvalifikátor\_použití***. Programu Apply se nepodařilo najít program ASNDLCOPY.**

**Vysvětlení:** Program Apply nenalezl v definované vyhledávací cestě program ASNDLCOPY.

**Reakce uživatele:** Instalujte do adresáře ve vyhledávací cestě program ASNDLCOPY a znovu spusťte program Apply.

#### **ASN1075E APPLY** *kvalifikátor\_použití***. Selhání programu ASNDLCOPY. Návratový kód je** *návratový\_kód***. Další informace naleznete v souboru ASNDL** *soubor*

**Vysvětlení:** Program ASNDLCOPY zjistil chybu a předal informaci o chybě zpět programu Apply. Návratový kód může mít následující platné hodnoty:

98

Došlo k neočekávané chybě.

99

Argumenty předané programu ASNDLCOPY jsou neplatné.

100

Nelze alokovat paměť.

### 101

Nelze otevřít konfigurační soubor ASNDLSRVMAP.

### 102

Počet položek v konfiguračním souboru ASNDLSRVMAP přesahuje horní omezení.

103

V konfiguračním souboru ASNDLSRVMAP byla nalezena neplatná položka.

# 104

V konfiguračním souboru ASNDLUSER na daném

souborovém serveru nebyly nalezeny žádné informace o přihlášení uživatele.

#### 105

V konfiguračním souboru ASNDLPARM byla nalezena neplatná položka.

106

Nelze otevřít konfigurační soubor ASNDLUSER.

107

V konfiguračním souboru ASNDLUSER byla nalezena neplatná položka.

108

Při čtení ze vstupního souboru došlo k chybě I/O.

109

Ve vstupním souboru byla nalezena neplatná položka.

110

Nelze otevřít vstupní soubor.

111

Nelze otevřít soubor s výsledky.

112

Při zápisu do souboru došlo k chybě I/O.

113

Při inicializaci řídicího kanálu protokolu FTP došlo k chybě.

114

Při posílání dat skrz řídicí kanál došlo k chybě.

# 115

S daným uživatelem a heslem se na souborový server nelze přihlásit.

116

Kopírovací démon dosud nebyl spuštěn.

117

Při inicializaci datového kanálu protokolu FTP došlo k chybě.

118

Nelze obnovit soubor ze zdrojového souborového serveru.

# 119

Nelze uložit soubor na cílový souborový server.

# 120

Při transferu souborů v pasivním režimu došlo k chybě.

# 121

Nelze najít mapování cesty pro daný odkaz na soubor.

# 122

Při provádění příkazu FTP BINARY došlo k chybě.

# 123

Při provádění příkazu FTP SIZE došlo k chybě.

124

Při provádění příkazu FTP MODTIME došlo k chybě.

 $125$ 

Při provádění příkazu FTP SITE UMASK došlo k chybě.

126

Při provádění příkazu FTP SITE TOUCH došlo k chybě.

127

Při provádění příkazu FTP SITE CHMOD došlo k chybě.

**Reakce uživatele:** Zkontrolujte návratový kód a odpovídající význam (viz výše). Návratový kód je založen na ukázkovém programu ASNDLCOPY, který je dodáván s produktem. Další informace vám poskytne soubor žurnálu.

**ASN1076E Program Apply nemohl načíst formát výsledného souboru generovaného programem ASNDLCOPY.**

**Vysvětlení:** Soubor generovaný programem ASNDLCOPY má neočekávaný formát.

**Reakce uživatele:** Pokud jste program ASNDLCOPY upravovali, zjistěte, zda neplatnost formátu není způsobena provedenými změnami. Není-li tomu tak, zkontrolujte, zda je na disku dostatek volného místa pro výsledný soubor.

**ASN1077E APPLY** *kvalifikátor\_použití***. V programu Apply se vyskytla neplatná hodnota sloupce DATALINK při aktualizaci cílové tabulky. Kód chyby je** *kód\_chyby***.**

**Vysvětlení:** Pole sloupce DATALINK v řádku načteném ze zdrojové tabulky je neplatné.

**Reakce uživatele:** Obraťte se na softwarovou podporu společnosti IBM.

**ASN1078E APPLY** *kvalifikátor\_použití***. Program ASNDLCOPY byl ukončen signálem** *číslo\_signálu***. Další informace naleznete v souboru** *jméno\_souboru***.**

**Vysvětlení:** Program ASNDLCOPY byl ukončen nestandardně daným signálem.

**Reakce uživatele:** Zkontrolujte v příslušném souboru žurnálu příčinu chyby. Pokud jste změnili program ASNDLCOPY a signál je generován změněným kódem, opravte kód a program znovu spusťte. Jinak se obraťte na softwarovou podporu společnosti IBM.

**ASN1079E APPLY** *kvalifikátor\_použití***. Parametr MEMBER\_STATE je neplatný pro sadu** *jméno\_sady* **pro hodnotu WHOS\_ON\_FIRST** *wof***, vlastníka zdroje** *vlastník\_zdroje***, zdrojovou tabulku** *zdrojová\_tabulka***, kvalifikátor zdrojového pohledu** *kvalif\_zdroj\_pohl***, vlastníka cíle** *vlastník\_cíle* **a cílovou tabulku** *cílová\_tabulka***.**

**Vysvětlení:** Ve sloupci MEMBER\_STATE v tabulce IBMSNAP\_SUBS\_MEMBR byla provedena neplatná aktualizace. Platné hodnoty pro tento sloupce jsou: 'N', 'L', 'S' nebo 'D'.

**Reakce uživatele:** Aktualizujte sloupec MEMBER\_STATE platnou hodnotou a znovu spusťte program Apply. Podrobnosti o hodnotách ve sloupci MEMBER\_STATE najdete v tabulce IBMSNAP\_SUBS\_MEMBR.

#### **ASN1097I APPLY** *kvalifikátor\_použití***. Program Apply ukončil svou činnost.**

**Vysvětlení:** Dříve ohlášené chyby způsobily ukončení práce programu Apply.

**Reakce uživatele:** Odstraňte chybu, která byla ohlášena před touto zprávou.

**ASN1207E APPLY** *kvalifikátor\_použití***. Odběr pro** *odběr* **nebyl aktivován.**

**Vysvětlení:** Zvolená žádost není aktivní.

**Reakce uživatele:** Aktivujte tuto žádost o replikaci nebo vyberte jinou.

#### **ASN1210E APPLY** *kvalifikátor\_použití***. Za klíčovým slovem -q musí být určen kvalifikátor použití.**

**Vysvětlení:** Za klíčovým slovem -q musíte zadat kvalifikátor použití.

**Reakce uživatele:** Zadejte kvalifikátor použití za klíčovým slovem -q.

**ASN1212E APPLY** *kvalifikátor\_použití***. Za klíčovým slovem** *klíčové\_slovo* **bylo nalezeno jméno sady** *jméno\_sady* **určené pouze pro čtení.**

**Vysvětlení:** Za klíčovým slovem U nebo D bylo zadáno jméno sady určené pouze pro čtení.

**Reakce uživatele:** Za klíčovými slovy U a D uvádějte pouze jména replik.

## **ASN1221I APPLY** *kvalifikátor\_použití***. Sada** *jméno\_sady* **byla úspěšně aktualizována s použitím** *počet* **řádků v čase** *čas***.**

**Vysvětlení:** Toto je pouze informační zpráva.

**Reakce uživatele:** Toto je pouze informační zpráva, není vyžadována žádná akce.

**ASN1242E APPLY** *kvalifikátor\_použití***. Došlo k chybě SQL. Kód ERRCODE je** *kód\_chyby***, stav SQLSTATE je** *stav\_sql***, kód SQLCODE je** *kód\_sql***, kód SQLERRM je** *sqlerrm***, kód SQLERRP je** *sqlerrp***, jméno tabulky je** *jméno\_tabulky***.**

**Vysvětlení:** Toto je pouze informační zpráva.

**Reakce uživatele:** Toto je pouze informační zpráva, není vyžadována žádná akce.

**ASN1243E APPLY** *kvalifikátor\_použití***. V tabulce ASN.IBMSNAP\_SUBS\_SET není žádná vhodná žádost o replikaci.**

**Vysvětlení:** Buď nebyla vybrána žádost o replikaci, nebo je kvalifikátor použití neplatný.

**Reakce uživatele:** Zkontrolujte jména žádostí a kvalifikátor použití.

#### **ASN1304E APPLY** *kvalifikátor\_použití***. Činnost programu ASNSAT byla ukončena z důvodů chyby programu Capture.**

**Vysvětlení:** Program Capture vrátil chybovou zprávu.

**Reakce uživatele:** Ze souboru žurnálu programu Capture zjistěte, o jakou chybu se jedná.

**ASN1305E APPLY** *kvalifikátor\_použití***. Činnost programu ASNSAT byla ukončena z důvodů chyby programu Apply.**

**Vysvětlení:** Program Apply vrátil chybovou zprávu.

**Reakce uživatele:** Ze souboru žurnálu programu Apply zjistěte, o jakou chybu se jedná.

## **ASN1310E APPLY** *kvalifikátor\_použití***. Program ASNSAT detekoval při pokusu o spuštění programu Capture systémovou chybu. Návratový kód je** *návratový\_kód***.**

**Vysvětlení:** Při volání programu ASNCAP došlo k chybě operačního systému.

**Reakce uživatele:** Zkontrolujte, zda se program Capture nachází v jednom z adresářů spustitelných souborů uvedených v systémové cestě.

**ASN1311E APPLY** *kvalifikátor\_použití***. Program ASNSAT detekoval při pokusu o spuštění programu Apply systémovou chybu. Návratový kód je** *návratový\_kód***.**

**Vysvětlení:** Při volání programu ASNAPPLY došlo k chybě operačního systému.

**Reakce uživatele:** Zkontrolujte, zda se program Apply nachází v jednom z adresářů spustitelných souborů uvedených v systémové cestě.

#### **ASN1312E APPLY** *kvalifikátor\_použití***. Není nastaven standardní cílový server DB2DBDFT.**

**Vysvětlení:** Uživatel nezadal jméno cílového serveru a programu ASNSAT se nepodařilo určit standardní jméno databáze z DB2DBDFT.

**Reakce uživatele:** Zadejte jméno cílového serveru pomocí klíčového slova -t.

**ASN1314E APPLY** *kvalifikátor\_použití***. Při pokusu programu ASNSAT o získání standardního kvalifikátoru použití došlo k chybě SQL. Stav SQLSTATE je** *stav\_sql***, kód SQLCODE je** *kód\_sql***.**

**Vysvětlení:** Uživatel nezadal kvalifikátor použití. V programu ASNSAT došlo k chybě při pokusu o načtení speciálního registru USER.

**Reakce uživatele:** Zadejte kvalifikátor použití pomocí klíčového slova -q.

## **ASN1315E APPLY** *kvalifikátor\_použití***. Nelze se připojit k databázovému serveru. Stav SQLSTATE je** *stav\_sql***, kód SQLCODE je** *kód\_sql***.**

**Vysvětlení:** Došlo k chybě při pokusu o připojení k cílové databázi.

**Reakce uživatele:** Postupujte podle pokynů uvedených v přehledu zpráv vaší databáze.

**ASN1316E APPLY** *kvalifikátor\_použití***. V programu ASNSAT se vyskytla chyba při pokusu o vytvoření vazby. Stav SQLSTATE je** *stav\_sql***, kód SQLCODE je** *kód\_sql***.**

**Vysvětlení:** Došlo k chybě při pokusu o automatické vytvoření vazby.

**Reakce uživatele:** Zkontrolujte, zda adresář sqllib\bnd obsahuje vázaný soubor.

## **ASN1317E APPLY** *kvalifikátor\_použití***. Při pokusu programu ASNSAT o získání hodnoty CD\_TABLE z tabulky ASN.IBMSNAP\_REGISTER došlo k chybě SQL. Stav SQLSTATE je** *stav\_sql***, kód SQLCODE je** *kód\_sql***.**

**Vysvětlení:** Došlo k chybě SQL při výběru z tabulky registru.

**Reakce uživatele:** Postupujte podle pokynů uvedených v přehledu zpráv vaší databáze.

```
ASN1318E APPLY kvalifikátor_použití. Při pokusu
 programu ASNSAT o získání typu uzlu
 DB2 došlo k chybě SQL. Stav SQLSTATE
 je stav_sql, kód SQLCODE je kód_sql.
```
**Vysvětlení:** Došlo k chybě při získávání konfiguračního parametru typu uzlu.

**Reakce uživatele:** Postupujte podle pokynů uvedených v přehledu zpráv vaší databáze.

**ASN1500I Akce replikace** *jméno\_akce* **začala v** *časová\_značka* **na úrovni architektury** *úroveň\_architektury***. Server pro zachycení je** *alias\_serveru\_zachycení* **a schéma zachycení je** *schéma\_zachycení***.**

**Vysvětlení:** Platné hodnoty pro akci *jméno akce* jsou *Vytvořit řídicí tabulky serveru pro zachycení* a *Zrušit řídicí tabulky serveru pro zachycení*.

**Reakce uživatele:** Toto je pouze informační zpráva, není vyžadována žádná akce.

```
ASN1501I Akce replikace jméno_akce začala
  v časová_značka na úrovni architektury
  úroveň_architektury. Server pro zachycení je
  alias_serveru_zachycení, vzdálený server je
  jméno_vzdáleného_serveru a schéma
  zachycení je schéma_zachycení.
```
**Vysvětlení:** Platné hodnoty pro akci *jméno akce* jsou *Vytvořit řídicí tabulky serveru pro zachycení* a *Zrušit řídicí tabulky serveru pro zachycení*.

**Reakce uživatele:** Toto je pouze informační zpráva, není vyžadována žádná akce.

**ASN1502I Akce replikace** *jméno\_akce* **začala v** *časová\_značka* **na úrovni architektury** *úroveň\_architektury***. Řídicí server pro použití je** *alias\_serveru\_použití***.**

**Vysvětlení:** Platné hodnoty pro akci *jméno akce* jsou *Vytvořit řídicí tabulky serveru pro použití* a *Zrušit řídicí tabulky serveru pro použití*.

**Reakce uživatele:** Toto je pouze informační zpráva, není vyžadována žádná akce.

### **ASN1503I Akce replikace** *jméno\_akce* **začala v** *časová\_značka***. Server pro zachycení je** *alias\_serveru\_zachycení***, schéma zachycení je** *schéma\_zachycení***, vlastník zdroje je** *vlastník\_zdroje* **a zdrojová tabulka, pohled nebo přezdívka je** *zdrojová\_tabulka***.**

**Vysvětlení:** Platné hodnoty pro akci *jméno akce* jsou *Vytvořit registraci*, *Zrušit registraci*, *Změnit registraci*, *Přidat registraci* a *Povýšit registraci*.

**Reakce uživatele:** Toto je pouze informační zpráva, není vyžadována žádná akce.

**ASN1504I Akce replikace** *jméno\_akce* **začala v** *časová\_značka***. Server pro zachycení je** *alias\_serveru\_zachycení***, vzdálený server je** *vzdálený\_server***, schéma zachycení je** *schéma\_zachycení***, vlastník zdroje je** *vlastník\_zdroje* **a zdrojová tabulka, pohled nebo přezdívka je** *zdrojová\_tabulka***.**

**Vysvětlení:** Platné hodnoty pro akci *jméno akce* jsou *Vytvořit registraci* a *Zrušit registraci*.

**Reakce uživatele:** Toto je pouze informační zpráva, není vyžadována žádná akce.

**ASN1505I Akce replikace** *jméno\_akce* **byla spuštěna. Následují informace o sadě odběrů: řídicí server pro použití je** *řídicí\_server***, kvalifikátor použití je** *kvalifikátor\_použití***, jméno sady je** *jméno\_sady***, cílový server je** *cílový\_server* **pro vzdálený server** *jméno\_vzdáleného\_serveru***, server pro zachycení je** *server\_zachycení* **pro vzdálený server** *jméno\_vzdáleného\_serveru* **a schéma zachycení je** *schéma\_zachycení***.**

**Vysvětlení:** Platné hodnoty pro akci *jméno akce* jsou *Vytvořit sadu odběrů*, *Zrušit sadu odběrů*, *Změnit sadu odběrů* a *Povýšit sadu odběrů*.

**Reakce uživatele:** Toto je pouze informační zpráva, není vyžadována žádná akce.

**ASN1506I Akce replikace** *jméno\_akce* **začala v** *časová\_značka***. Následují informace o sadě odběrů: řídicí server pro použití je** *řídicí\_server***, kvalifikátor použití je** *kvalifikátor\_použití***, jméno sady je** *jméno\_sady***, cílový server je** *cílový\_server***, server pro zachycení je** *server\_zachycení* **pro vzdálený server** *jméno\_vzdáleného\_serveru* **a schéma zachycení je** *schéma\_zachycení***.**

**Vysvětlení:** Platné hodnoty pro akci *jméno akce* jsou *Vytvořit sadu odběrů*, *Zrušit sadu odběrů*, *Změnit sadu odběrů* a *Povýšit sadu odběrů*.

**Reakce uživatele:** Toto je pouze informační zpráva, není vyžadována žádná akce.

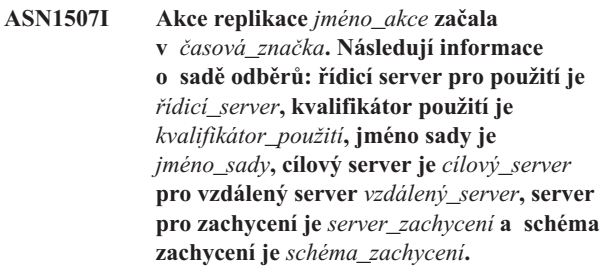

**Vysvětlení:** Platné hodnoty pro akci *jméno akce* jsou *Vytvořit sadu odběrů*, *Zrušit sadu odběrů*, *Změnit sadu odběrů* a *Povýšit sadu odběrů*.

**Reakce uživatele:** Toto je pouze informační zpráva, není vyžadována žádná akce.

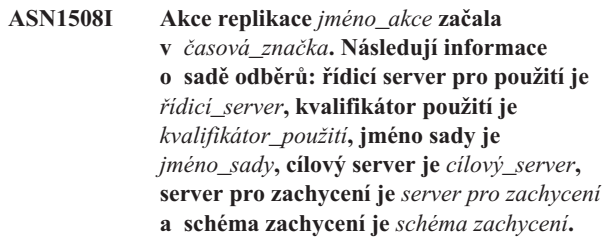

**Vysvětlení:** Platné hodnoty pro akci *jméno akce* jsou *Vytvořit sadu odběrů*, *Zrušit sadu odběrů*, *Změnit sadu odběrů* a *Povýšit sadu odběrů*.

**Reakce uživatele:** Toto je pouze informační zpráva, není vyžadována žádná akce.

### **ASN1510I Akce replikace** *jméno\_akce* **byla úspěšně ukončena v** *časová\_značka***.**

**Vysvětlení:** Platné hodnoty pro akci *jméno akce* jsou *Vytvořit řídicí tabulky serveru pro zachycení*, *Zrušit řídicí tabulky serveru pro zachycení*, *Vytvořit řídicí tabulky serveru pro použití* a *Zrušit řídicí tabulky řídicího serveru pro použití*.

**Reakce uživatele:** Toto je pouze informační zpráva, není vyžadována žádná akce.

## **ASN1511I Akce replikace** *jméno\_akce* **byla úspěšně ukončena pro vlastníka zdroje** *vlastník\_zdroje* **a zdrojovou tabulku, pohled nebo přezdívku** *zdrojová\_tabulka***.**

**Vysvětlení:** Platné hodnoty pro akci *jméno\_akce* jsou *Vytvořit registraci*, *Zrušit registraci*, *Změnit registraci*, *Přidat sloupec registrace* a *Povýšit registraci*.

**Reakce uživatele:** Toto je pouze informační zpráva, není vyžadována žádná akce.

#### **ASN1512I Akce replikace** *jméno\_akce* **byla úspěšně ukončena pro kvalifikátor použití** *kvalifikátor\_použití***, jméno sady** *jméno\_sady***.**

**Vysvětlení:** Platné hodnoty pro akci *jméno akce* jsou *Vytvořit sadu odběrů*, *Zrušit sadu odběrů*, *Změnit sadu odběrů*, *Přidat*
*příkaz do sady odběrů*, *Zrušit příkaz ze sady odběrů* a *Povýšit sadu odběrů*.

**Reakce uživatele:** Toto je pouze informační zpráva, není vyžadována žádná akce.

**ASN1513I Akce replikace** *jméno\_akce* **byla úspěšně dokončena pro kvalifikátor použití** *kvalifikátor\_použití***, jméno sady** *jméno\_sady***, hodnotu WHOS\_ON\_FIRST** *wof***, vlastníka zdroje** *vlastník\_zdroje***, zdrojovou tabulku** *zdrojová\_tabulka***, kvalifikátor zdrojového pohledu** *kvalif\_zdroj\_pohl***, vlastníka cíle** *vlastník\_cíle* **a cílovou tabulku** *cílová\_tabulka***.**

**Vysvětlení:** Následující hodnoty jsou platné pro akci *jméno akce*:

- v *Přidat člena odběru*
- v *Přidat sloupce člena odběru*
- v *Zrušit člena odběru*

**Reakce uživatele:** Toto je pouze informační zpráva, není vyžadována žádná akce.

**ASN1514I Akce replikace skončila v** *časová\_značka* **s úspěchem** *úspěch***, s chybami** *chyby* **a s varováními** *varování***.**

**Vysvětlení:** Toto je pouze informační zpráva.

**Reakce uživatele:** Není vyžadována žádná akce.

**ASN1550E Akce replikace** *jméno\_akce* **skončila chybně. Chybí hodnota vstupního parametru** *vstupní\_parametr***.**

**Vysvětlení:** Vstupní parametr, který je pro tuto akci povinný, nebyl zadán.

**Reakce uživatele:** Zadejte povinný parametr a znovu spusťte akci replikace.

**ASN1551E Akce replikace** *jméno\_akce* **skončila chybně. Hodnota** *hodnota* **vstupního parametru** *vstupní\_parametr* **je neplatná. Kód příčiny je** *kód\_příčiny***.**

**Vysvětlení:** Zadaná hodnota vstupního parametru není platnou hodnotou. Následující hodnoty jsou platnými hodnotami kódu příčiny:

- **0** Hodnota minut blokování musí být v rozsahu 0-999.
- **1** Hodnota počtu pro potvrzení musí být v rozsahu 0-999.
- **2** Hodnota typu serveru musí být server pro zachycení.
- **3** Hodnota typu tabulky musí být jednou z následujících hodnot:
	- USERTABLE
	- CCD TABLE
- POINT IN TIME
- BASE AGGREGATE
- CHANGE AGGREGATE
- REPLICA
- USERCOPY
- **4** Jméno vzdáleného serveru by mělo mít hodnotu NULL.
- **5** Hodnota typu serveru má být jednou z následujících hodnot:
	- Server pro zachycení
	- Řídicí server
	- v Server pro zachycení a řídicí server
	- v Server pro zachycení, řídicí a cílový server
- **6** Interní tabulka CCD musí být nekompletní.
- **7** Kvalifikátor použití přesahuje maximální délku 18 znaků.
- **8** Jméno sady přesahuje maximální délku 18 znaků.
- **9** Jména událostí mohou být dlouhá maximálně 18 znaků.
- **10** Jméno zdrojového schématu zachycení přesahuje maximální délku 30 znaků.
- **11** Jméno cílového schématu zachycení přesahuje maximální délku 30 znaků.
- **12** Hodnota příkazu BEFORE\_OR\_AFTER musí být 'A', 'B' nebo 'S'.
- 13 Hodnota EI\_OR\_CALL musí být 'C' nebo 'E'.
- **14** Hodnota SQLSTATES může být dlouhá maximálně 50 číslic.
- **15** Hodnota SQLSTATES musí být numerická.
- **16** Hodnota CONFLICT\_LEVEL musí být nula (0) nebo NONE.
- **17** Hodnota CHGONLY musí být 'N'.
- **18** Externí tabulka CCD je nekondenzovaná a obsahuje sloupce typu LOB.
- **19** Hodnota CONFLICT\_LEVEL musí být mezi 0 a 2.
- **20** Hodnota CHGONLY musí být 'Y' nebo 'N'.
- **21** Hodnota RECAPTURE musí být 'Y' nebo 'N'.
- **22** Hodnota DISABLE\_REFRESH musí být 0 nebo 1.
- **23** Hodnota CHG\_UPD\_TO\_DEL\_INS musí být 'Y' nebo 'N'.
- **24** Hodnota STOP\_ON\_ERROR musí být 'Y' nebo 'N'.
- **25** Hodnota BEFORE\_IMG\_PREFIX musí obsahovat pouze jeden znak.
- **26** Odpovídající tabulkový prostor nemá v žádném

z předchozích scénářů nastaven příznak *nový tabulkový prostor* na hodnotu Ano.

- **27** Jméno tabulky není platná řídicí tabulka. Seznam platných řídicích tabulek najdete v příručce Replication Guide and Reference.
- **28** Federovaný server byl nalezen, ale nebylo poskytnuto jméno odpovídajícího federovaného schématu. Voláte-li pro federovaný systém rozhraní API, zkontrolujte, že je zadáno jméno federovaného schématu.
- **29** Zadané jméno vzdálené zdrojové databáze v systému OS/400 neodpovídá jménu vzdálené zdrojové databáze v registraci.

**Reakce uživatele:** Zadejte platnou hodnotu vstupního parametru a spusťte akci replikace znovu. Podrobnosti viz kontextová nápověda.

**ASN1552E Akce replikace** *jméno\_akce* **skončila chybně. Hodnota** *hodnota1* **vstupního parametru** *vstupní\_parametr1* **není kompatibilní s hodnotou** *hodnota2* **vstupního parametru** *vstupní\_parametr2***.**

**Vysvětlení:** Zadaná hodnota parametru replikace koliduje s nastavením jiného parametru.

**Reakce uživatele:** Zadejte platné hodnoty vstupních parametrů a spusťte akci replikace znovu. Podrobnosti viz kontextová nápověda.

**ASN1553E Hodnota** *hodnota1* **vstupního parametru** *vstupní\_parametr1* **není kompatibilní s hodnotou** *hodnota2* **existující sady odběrů** *sada\_odběrů***, kvalifikátoru použití** *kvalifikátor\_použití* **a hodnoty WHOS\_ON\_FIRST** *wof***.**

**Vysvětlení:** Zadaná hodnota parametru replikace koliduje s jednou z hodnot existující sady odběrů.

**Reakce uživatele:** Zadejte platnou hodnotu vstupního parametru nebo změňte definici sady odběrů a spusťte akci replikace znovu. Podrobnosti viz kontextová nápověda.

### **ASN1560E Akce replikace skončila chybně. Došlo k chybě SQL. Zpráva SQL:** *zpráva\_sql***.**

**Vysvětlení:** Při provádění příkazu SQL došlo k chybě.

**Reakce uživatele:** Postupujte podle referenční příručky databázových zpráv jazyka SQL.

### **ASN1561E Spojení se serverem** *alias\_serveru* **nelze navázat. Došlo k chybě SQL. Zpráva SQL:** *zpráva\_sql***.**

**Vysvětlení:** Spojení se zadaným serverem nebylo navázáno.

**Reakce uživatele:** Postupujte podle referenční příručky

databázových zpráv jazyka SQL. Ověřte správnost jména uživatele a hesla.

### **ASN1562E Akce replikace skončila chybně. Došlo k neočekávané chybě. Kód reference** *kód\_reference***.**

**Vysvětlení:** Požadovanou akci nelze provést kvůli chybě při běhu programu.

**Reakce uživatele:** Obraťte se na softwarovou podporu společnosti IBM.

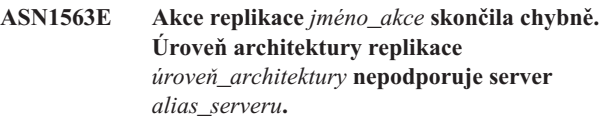

**Vysvětlení:** Daná úroveň architektury replikace není podporována daným operačním systémem, verzí nebo podverzí.

**Reakce uživatele:** Informace o vyžadované hodnotě pro sloupec ARCH\_LEVEL registrační tabulky najdete v dokumentaci struktur tabulek v příručce DB2 Replication Guide and Reference.

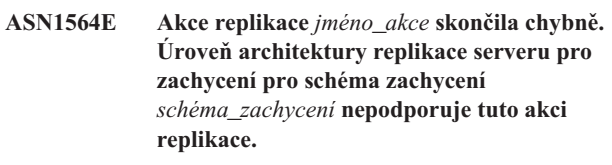

**Vysvětlení:** Úroveň architektury replikace nalezená v schéma\_zachycení.IBMSNAP\_REGISTER neumožňuje zadanou akci replikace.

**Reakce uživatele:** Proveďte migraci řídicích tabulek serveru pro zachycení do verze 8 dříve, než provedete tuto akci.

# **ASN1565E Akce replikace** *jméno\_akce* **skončila chybně. Úroveň architektury replikace řídicího serveru pro použití nepodporuje tuto akci replikace.**

**Vysvětlení:** Úroveň architektury replikace nalezená v ASN.IBMSNAP\_SUBS\_SET neumožňuje zadanou akci replikace.

**Reakce uživatele:** Proveďte migraci řídicích tabulek řídicího serveru pro použití do verze 8 dříve, než provedete tuto akci.

**ASN1567W Informace kontejneru tabulkového prostoru nemohou být v tabulkovém prostoru** *jméno\_tabulkového\_prostoru* **přečteny, protože uloženou proceduru** *jméno\_procedury* **produktu DB2 nelze v knihovně** *jméno\_knihovny* **nalézt.**

**Vysvětlení:** Uloženou proceduru DB2 READTSCINFOS nelze na serveru pro zachycení nebo na cílovém serveru databáze DB2 nalézt. Uložená procedura je vyžadována kvůli obnovení informací kontejneru tabulkového prostoru na serveru.

**Reakce uživatele:** Zjistěte, existuje-li na serveru uložená procedura: zkontrolujte, je-li ve funkčním adresáři adresáře sqllib soubor db2rtsc. Soubor db2rtsc nemusí existovat, pokud se jedná o server předchozí verze než V8. Pokud uložená procedura neexistuje, upravte definici kontejneru tabulkového prostoru ve výstupním skriptu.

# **ASN1568E Délka jména** *délka* **databáze** *objekt***,** *jméno\_ob* **přesahuje povolenou mezní hodnotu** *povolený\_limit***.**

**Vysvětlení:** Typ objektu databáze uvedený ve druhém parametru povoluje délku menší než je délka skutečného objektu uvedená ve třetím parametru. Stejně jako v souboru vlastností jsou pro objekt platné následující hodnoty: *Tabulka*, *Index*, *Tabulkový prostor*, *Vlastník tabulky*, *Přezdívka*.

**Reakce uživatele:** Odpovídající databázi a správnou délku jména naleznete v referenční příručce jazyka SQL.

# **ASN1569E Jméno databáze, která se má vytvořit, je stejné jako již existující jméno** *vlastník\_objektu.jméno\_objektu* **typu***typ\_objektu***.**

**Vysvětlení:** Objekt databáze nemůže být vytvořen, protože již existuje databázový objekt stejného typu se stejným jménem. Stejně jako v souboru vlastností jsou pro objekt platné následující hodnoty: *Tabulka*, *Index*, *Přezdívka*, *Tabulkový prostor*, *Vlastník tabulky*.

**Reakce uživatele:** Zadejte pro objekt jméno, které v databázi DB2 ještě neexistuje, a zopakujte úlohu replikace.

# **ASN1570E Objekt databáze** *objekt***,** *vlastník\_objektu.jméno\_objektu* **neexistuje.**

**Vysvětlení:** Objekt databáze v katalogu databáze DB2 neexistuje. Tento objekt musel být definován jako zdroj nebo cíl pro sadu odběrů, podle akce replikace. Tento objekt byl pravděpodobně definován jako část existující registrace nebo definice sady odběrů, ale není nalezen v katalogu databáze DB2. Stejně jako v souboru vlastností jsou pro objekt platné následující hodnoty: *Tabulka*, *Index*, *Přezdívka*, *Tabulkový prostor*, *Vlastník tabulky*, *Pohled*.

**Reakce uživatele:** Zadejte jméno, které v databázi DB2 již existuje, a zopakujte úlohu replikace. Byl-li objekt definován jako část existující registrace nebo definice sady odběrů, ověřte, že objekt existuje v katalogu databáze DB2.

**ASN1571E Tabulku databáze** *vlastník\_tabulky.jméno\_tabulky* **nelze vytvořit: definice databáze je neplatná pro typ dat** *typ\_dat* **a sloupec** *jméno\_sloupce***. Kód příčiny je** *kód\_příčiny***.**

**Vysvětlení:** Následující hodnoty jsou platnými hodnotami *kódu příčiny*:

- **0** Typ dat není na této platformě podporován.
- **1** Délka sloupce není na této platformě podporována.
- **2** Přesnost nebo počet desetinných míst ve sloupci nejsou na této platformě podporovány.

**Reakce uživatele:** Odpovídající databázi naleznete v referenční příručce jazyka SQL.

### **ASN1572E Velikost řádku** *velikost\_řádku* **pro databázový objekt** *vlastník\_objektu.jméno\_objektu* **typu** *typ\_objektu* **přesahuje velikost řádku fondu vyrovnávacích pamětí** *velikost\_řádku\_fondu\_vyr\_pam* **databáze. Objekt databáze nelze vytvořit.**

**Vysvětlení:** Velikost řádku tabulky nesmí přesáhnout velikost stránky tabulkového prostoru této tabulky. Velikost stránky tabulkového prostoru je odvozena od velikosti stránky fondu vyrovnávacích pamětí, do kterého patří. Nebyl generován žádný skript.

**Reakce uživatele:** Možná budete muset vytvořit tabulku v jiném tabulkovém prostoru. Další informace najdete v dokumentaci k platformě databáze DB2.

### **ASN1573E Počet sloupců** *počet\_sloupců* **objektu** *vlastník\_objektu.jméno\_objektu* **databáze typu** *typ\_objektu* **přesahuje omezení databáze** *db2\_limit***. Objekt databáze nelze vytvořit.**

**Vysvětlení:** Počet sloupců, které může databázový objekt (tabulka nebo index) obsahovat, závisí na platformě databáze DB2, ale nemůže přesáhnout předdefinovaný počet. Nebyl generován žádný skript. Následující hodnoty jsou platné pro objekty typu: *tabulka*, *index*.

**Reakce uživatele:** Znovu navrhněte objekt databáze DB2.

### **ASN1574E Velikost stránky databáze DB2** *velikost\_stránky* **pro tabulkový prostor** *jméno\_tabulkového\_prostoru* **není platná. Kód příčiny** *kód\_příčiny***.**

**Vysvětlení:** Velikost stránky musí být platná, chcete-li úspěšně vytvořit tabulkový prostor. Následující hodnoty jsou platnými hodnotami kódu příčiny:

- **0** Velikost stránky není rovna velikosti stránky daného fondu vyrovnávacích pamětí.
- **1** velikost stránky není rovna žádné z následujících hodnot: 4 KB, 8 KB, 16 KB, 32 KB.

**Reakce uživatele:** Rozsahy a hodnoty odpovídajících velikostí stránek naleznete v referenční příručce produktu DB2 SQL.

### **ASN1575W Tabulka** *vlastník\_tabulky.jméno\_tabulky* **databáze DB2 bude vytvořena ve výchozím tabulkovém prostoru databáze DB2.**

**Vysvětlení:** Pro vytvoření dané tabulky nebylo určeno žádné jméno tabulkového prostoru, tabulka bude tedy vytvořena ve výchozím tabulkovém prostoru databáze DB2. To může způsobit problémy, nebudou-li specifikace výchozího tabulkového prostoru odpovídat dané tabulce.

**Reakce uživatele:** Výchozí nastavení databáze DB2 naleznete v referenční příručce jazyka SQL. Pokud chcete, aby se tabulka nacházela ve svém vlastním tabulkovém prostoru, spusťte úlohu replikace znovu s odpovídajícími specifikacemi. Odpovídá-li výchozí nastavení tabulce, není vyžadována žádná akce.

#### **ASN1576W Index databáze DB2** *jméno\_indexu* **bude vytvořen ve výchozím indexovém nebo tabulkovém prostoru databáze DB2.**

**Vysvětlení:** Tabulkový prostor (pro operační systémy pracovních stanic) nebo indexový prostor (pro operační systémy z/OS), ve kterém má být daný index vytvořen, nebyl zadán. Proto bude index vytvořen podle výchozího nastavení databáze DB2. To může způsobit problémy, nebudou-li výchozí specifikace odpovídat danému indexu.

**Reakce uživatele:** Výchozí nastavení databáze DB2 naleznete v referenční příručce jazyka SQL. Pokud chcete, aby se index nacházel ve vlastním tabulkovém nebo indexovém prostoru, spusťte úlohu replikace znovu s odpovídajícími specifikacemi. Odpovídá-li výchozí nastavení indexu, není vyžadována žádná akce.

### **ASN1577W Tabulkový prostor** *tabulkový\_prostor* **databáze DB2 bude vytvořen ve výchozí databázi DB2.**

**Vysvětlení:** Pouze pro operační systémy z/OS - nebyla zadána databáze, ve které může být daný tabulkový prostor vytvořen. Proto bude tabulkový prostor vytvořen podle výchozího nastavení databáze DB2. To může způsobit problémy, nebudou-li výchozí specifikace odpovídat danému tabulkovém prostoru.

**Reakce uživatele:** Výchozí nastavení databáze DB2 naleznete v referenční příručce jazyka SQL. Pokud chcete, aby se tabulkový prostor nacházel ve vlastní databázi, spusťte úlohu replikace znovu s odpovídajícími specifikacemi. Odpovídá-li výchozí nastavení tabulkovému prostoru, není vyžadována žádná akce.

# **ASN1578I Tabulkový prostor** *tabulkový\_prostor* **databáze DB2 bude vytvořen ve výchozí paměťové skupině databáze DB2.**

**Vysvětlení:** Pouze pro pracovní stanici a operační systémy z/OS - nebyla zadána paměťová skupina, ve které může být zadaný tabulkový prostor vytvořen. Proto bude tabulkový prostor vytvořen podle výchozího nastavení databáze DB2. To může způsobit problémy, nebudou-li výchozí specifikace

odpovídat danému tabulkovém prostoru.

**Reakce uživatele:** Výchozí nastavení databáze DB2 naleznete v referenční příručce jazyka SQL. Pokud chcete, aby se tabulkový prostor nacházel ve vlastní paměťové skupině, spusťte úlohu replikace znovu s odpovídajícími specifikacemi. Odpovídá-li výchozí nastavení tabulkovému prostoru, není vyžadována žádná akce.

### **ASN1579I Index** *jméno\_indexu* **databáze DB2 bude vytvořen ve výchozí paměťové skupině databáze DB2.**

**Vysvětlení:** Pouze pro pracovní stanici a operační systémy z/OS - nebyla zadána paměťová skupina, ve které může být zadaný index databáze DB2 vytvořen. Proto vytvořila databáze DB2 index podle výchozí specifikace. To může způsobit problémy, nebudou-li výchozí specifikace odpovídat danému indexu.

**Reakce uživatele:** Výchozí nastavení databáze DB2 naleznete v referenční příručce jazyka SQL. Pokud chcete, aby se index nacházel ve vlastní paměťové skupině, spusťte úlohu replikace znovu s odpovídajícími specifikacemi. Odpovídá-li výchozí nastavení indexu, není vyžadována žádná akce.

# **ASN1580I Tabulkový prostor** *tabulkový\_prostor* **databáze DB2 bude vytvořen ve výchozím fondu vyrovnávacích pamětí databáze DB2.**

**Vysvětlení:** Pouze pro pracovní stanici a operační systémy z/OS - nebyl zadán fond vyrovnávacích pamětí, ve kterém může být zadaný tabulkový prostor vytvořen. Proto bude tabulkový prostor vytvořen podle výchozího nastavení databáze DB2. To může způsobit problémy, nebudou-li výchozí specifikace odpovídat danému tabulkovém prostoru.

**Reakce uživatele:** Výchozí nastavení databáze DB2 naleznete v referenční příručce jazyka SQL. Pokud chcete, aby se tabulkový prostor nacházel ve vlastním fondu vyrovnávacích pamětí, spusťte úlohu replikace znovu s odpovídajícími specifikacemi. Odpovídá-li výchozí nastavení tabulkovému prostoru, není vyžadována žádná akce.

### **ASN1581I Index** *jméno\_indexu* **databáze DB2 bude vytvořen ve výchozím fondu vyrovnávacích pamětí databáze DB2.**

**Vysvětlení:** Pouze pro pracovní stanici a operační systémy z/OS - nebyl zadán fond vyrovnávacích pamětí, ve kterém může být zadaný index vytvořen. Proto bude index vytvořen podle výchozího nastavení databáze DB2. To může způsobit problémy, nebudou-li výchozí specifikace odpovídat danému indexu.

**Reakce uživatele:** Výchozí nastavení databáze DB2 naleznete v referenční příručce jazyka SQL. Pokud chcete, aby se index nacházel ve vlastním fondu vyrovnávacích pamětí, spusťte úlohu replikace znovu s odpovídajícími specifikacemi. Odpovídá-li výchozí nastavení indexu, není vyžadována žádná akce.

**ASN1582W Tabulkový prostor** *tabulkový\_prostor* **bude vytvořen ve fondu vyrovnávacích pamětí** *fond\_vyrovnávacích\_pamětí***, tento fond vyrovnávacích pamětí ale neexistuje nebo není aktivní.**

#### **Vysvětlení:**

- v Pro aplikace databáze DB2 UDB neexistuje fond vyrovnávacích pamětí, ve kterém by mohl být zadaný tabulkový prostor vytvořen.
- v Pro aplikace databáze DB2 pro z/OS není aktivní fond vyrovnávacích pamětí, ve kterém by mohl být zadaný tabulkový prostor vytvořen.

#### **Reakce uživatele:**

- v U databáze DB2 UDB se ujistěte, že fond vyrovnávacích pamětí v čase spuštění skriptu existuje.
- v U databáze DB2 pro z/OS se ujistěte, že fond vyrovnávacích pamětí je v čase spuštění skriptu aktivní.
- v

**ASN1583E Velikost stránky** *velikost\_stránky* **pro tabulkový prostor** *tabulkový\_prostor* **neodpovídá velikosti stránky výchozího fondu vyrovnávacích pamětí.**

**Vysvětlení:** Daná velikost stránky se neshoduje s velikostí stránky výchozího fondu vyrovnávacích pamětí. Tabulkový prostor nelze vytvořit.

**Reakce uživatele:** Změňte velikost stránky nebo zvolte jiný fond vyrovnávacích pamětí.

**ASN1584E Akce replikace** *jméno\_akce* **skončila chybně. Úroveň architektury replikace serveru zachycení** *úroveň\_architektury* **pro schéma zachycení** *schéma\_zachycení* **není platnou úrovní architektury.**

**Vysvětlení:** Úroveň architektury replikace nalezená v schéma\_zachycení.IBMSNAP\_REGISTER neumožňuje zadanou akci replikace.

**Reakce uživatele:** Zrušte řídicí tabulky na řídicím serveru pro zachycení ručně, neboť úroveň architektury není podporována. Vytvořte řídicí tabulky s platnou úrovní architektury.

**ASN1585E Akce replikace** *jméno\_akce* **skončila chybně. Úroveň architektury replikace řídicího serveru pro použití** *úroveň\_architektury* **není platnou úrovní architektury.**

**Vysvětlení:** Úroveň architektury replikace nalezená v ASN.IBMSNAP\_SUBS\_SET neumožňuje zadanou akci replikace.

**Reakce uživatele:** Zrušte řídicí tabulku na řídicím serveru pro použití ručně, neboť úroveň architektury není podporována. Vytvořte řídicí tabulky s platnou úrovní architektury.

### **ASN1586W Tabulka** *vlastník\_tabulky.jméno\_tabulky* **databáze DB2 bude vytvořena ve výchozí databázi DB2.**

**Vysvětlení:** Pouze pro operační systémy z/OS - nebyla zadána databáze, ve které může být daná tabulka vytvořena. Proto bude tabulka vytvořena podle výchozího nastavení databáze DB2. To může způsobit problémy, nebudou-li výchozí specifikace odpovídat dané tabulce.

**Reakce uživatele:** Výchozí nastavení databáze DB2 naleznete v referenční příručce jazyka SQL. Pokud chcete, aby se tabulkový prostor nacházel ve vlastní databázi, spusťte úlohu replikace znovu s odpovídajícími specifikacemi. Odpovídá-li výchozí nastavení tabulce, není vyžadována žádná akce.

### **ASN1587E Hodnota** *hodnota* **parametru** *jméno\_parametru* **databázového objektu** *jméno\_objektu***, který je typu** *typ***, je neplatná.**

**Vysvětlení:** Zadaná hodnota není platná nebo je v rozporu s hodnotou jiného parametru.

**Reakce uživatele:** Platné hodnoty naleznete v referenční příručce jazyka SQL.

# **ASN1588E Hodnota** *schéma\_kódování* **poskytnutá pro parametr schématu kódování je pro server DB2** *jméno\_serveru* **neplatná.**

**Vysvětlení:** Daná hodnota pro schéma kódování je pro verzi produktu DB2 na serveru neplatná.Nebyl generován žádný skript.

**Reakce uživatele:** Platnou hodnotu schématu kódování pro verzi databáze DB2 naleznete v referenční příručce jazyka SQL:

# **ASN1589W Výpočet velikosti kontejneru tabulkového prostoru** *kontejner* **v tabulkovém prostoru** *tabulkový\_prostor* **vyústil v nesprávnou velikost kontejneru. Proto byla velikost kontejneru změněna na velikost** *velikost* **megabajtů.**

**Vysvětlení:** Výpočet velikosti kontejneru tabulkového prostoru vydal hodnotu, která je příliš nízká pro použití v platné definici kontejneru tabulkového prostoru. Aby bylo zajištěno přijetí definice databází DB2, byla do definice kontejneru tabulkového prostoru zadána minimální velikost kontejneru specifické replikace.

**Reakce uživatele:** Je-li výpočet založen na procentní části velikosti aktuální zdrojové tabulky, zkontrolujte, zda zdrojová tabulka obsahuje data a zda je statistika zdrojové tabulky aktuální (pomocí obslužného programu RUNSTATS). Je-li výpočet založen na počtu řádků, ověřte, zda je počet řádků reálný.

#### **ASN1590E Tabulkový prostor**

*jméno\_tabulkového\_prostoru* **databáze DB2 je dělený a je v databázi DB2** *typ\_objektu skupina***. Neměl by být dělený a měl by být v objektu** *typ\_objektu* **IBMCATGROUP.**

**Vysvětlení:** Daný tabulkový prostor je děleným tabulkovým prostorem a nenachází se v uzlu katalogu databáze DB2 ani ve skupině oblastí. Vytváření řídicích tabulek replikace není v děleném tabulkovém prostoru podporováno. Nebyl generován žádný skript.

**Reakce uživatele:** Zadejte tabulkový prostor, který není dělený.

#### **ASN1600E Server REMOTE SERVER** *jméno\_vzdáleného\_serveru* **nelze nalézt.**

**Vysvětlení:** Zadané jméno vzdáleného serveru nelze v tabulce federovaného katalogu SYSIBM.SYSSERVERS pro danou hodnotu parametru SERVERNAME nalézt. Relační server s jiným typem databáze než DB2 je nepřístupný.

**Reakce uživatele:** Ověřte vstupní údaj zadaný pro jméno vzdáleného serveru a zkuste akci opakovat.

# **ASN1601E Informace REMOTE AUTHID pro server REMOTE SERVER**

*jméno\_vzdáleného\_serveru* **nelze nalézt.**

**Vysvětlení:** Informace o vzdáleném ověření nelze ve federované tabulce katalogu SYSIBM.SYSUSEROPTIONS pro danou hodnotu parametru SERVERNAME nelézt. Relační server s jiným typem databáze než DB2 je nepřístupný.

**Reakce uživatele:** Ověřte vstupní údaj zadaný pro jméno vzdáleného serveru a zkuste akci opakovat.

#### **ASN1602E Server** *alias\_serveru* **nepodporuje přístup k federovaným serverům.**

**Vysvětlení:** Federované funkce replikace jsou podporovány pouze na pracovní stanice DB2 UDB V8 a vyšší.

**Reakce uživatele:** Přesvědčte se, že zadaný databázový server je jedním z výše uvedených. Nezadávejte replikační úlohu serveru, který toto nepodporuje.

#### **ASN1603E Řídicí server replikace pro použití se nemůže nalézat na relačním serveru s jiným typem databáze než DB2.**

**Vysvětlení:** Relační servery s jiným typem databáze než DB2 mohou být řídicími servery replikace pro zachycení nebo cílovými servery, nemohou však být řídicími servery pro použití.

**Reakce uživatele:** Jako řídicí server replikace pro použití zadejte server s databází DB2.

#### **ASN1604E Vzdálená tabulka**

*vzdálený\_vlastník.jméno\_tabulky* **existuje na relačním serveru s jiným typem databáze než DB2, ale danou přezdívku** *vlastník\_přezdívky.přezdívka* **nelze na federovaném serveru nalézt.**

**Vysvětlení:** Zadaná vzdálená tabulka existuje ve vzdálené databázi, ale odpovídající přezdívku nelze ve federované databázi nalézt.

#### **Reakce uživatele:**

- 1. Podrobnosti o vytváření přezdívek najdete v příručkách DB2 Federated.
- 2. Vytvořte ve federované databázi přezdívku.
- 3. Zadejte úlohu replikace znovu.

#### **ASN1605E Přezdívka** *vlastník\_přezdívky.přezdívka* **na federovaném serveru existuje, ale vzdálenou tabulku** *vzdálený\_vlastník.vzdálená\_tabulka* **nelze na relačním serveru s jiným typem databáze než DB2 nalézt.**

**Vysvětlení:** Přezdívka zadané vzdálené tabulky existuje, ale odpovídající vzdálená tabulka ve vzdálené databázi nikoliv. Jedná se o nekonzistentní stav definic během vytváření definic replikace.

#### **Reakce uživatele:**

- 1. Zrušte přezdívku.
- 2. V závislosti na typu tabulky proveďte jednu z následujících akcí:
	- v Je-li tabulka uživatelskou tabulkou, vytvořte vzdálenou tabulku na vzdáleném serveru.
	- v Je-li tabulka řídicí tabulkou replikace na řídicím serveru pro zachycení, proveďte následující:
		- a. Zkopírujte data z existujících řídicích tabulek na řídicím serveru pro zachycení.
		- b. Zrušte řídicí tabulky z řídicího serveru pro zachycení.
		- c. Vytvořte řídicí tabulky na řídicím serveru pro zachycení.
- 3. Vytvořte na federovaném serveru přezdívku.
- 4. Zadejte úlohu replikace znovu.

### **ASN1606W Přezdívka** *vlastník\_přezdívky.jméno\_přezdívky* **existuje na federovaném serveru, ale vzdálenou tabulku** *vlastník\_tabulky.jméno\_tabulky* **nelze na serveru s jiným typem produktu než společnosti IBM nalézt.**

**Vysvětlení:** Přezdívka zadané vzdálené tabulky existuje, ale odpovídající vzdálená tabulka ve vzdálené databázi nikoliv. Ačkoliv se jedná o přezdívku osiřelé tabulky, je tento nekonzistentní stav tolerován, zrušíte-li definice replikace. Byl generován skript.

**Reakce uživatele:** Přezdívka zdroje není zrušena současně se

zrušením definic replikace. Konzistentní katalog zajistíte zrušením přezdívky.

**ASN1607W Je důrazně doporučeno změnit přezdívku** *vlastník\_přezdívky.jméno\_přezdívky* **definovanou pro cílový odběr replikace: změnit typ lokálních dat sloupce** *jméno\_sloupce* **z** *existující\_lokální\_typ\_dat* **na** *doporučený\_lokální\_typ\_dat* **a zajistit tak správné mapování datových typů zdrojových a cílových sloupců.**

**Vysvětlení:** Došlo k neshodě mezi typem dat zdrojového sloupce a odpovídajícím typem dat cílového sloupce s přezdívkou, což neohrožuje pravidla kompatibility databáze DB2, ale může to způsobit problémy v aplikacích koncových uživatelů jiných produktů než společnosti IBM. Tento problém nenastává během replikace sloupce dat. K problému dochází až tehdy, když aplikace koncového uživatele data načítá. Například pokud je datový typ přezdívky vytvořen pomocí výchozího mapování z relačního datového typu jiné databáze než DB2 na datový typ databáze DB2, sloupec zachová nejširší rozsah hodnot datového typu, což může kolidovat s požadavky aplikace koncového uživatele na více omezující datový typ. Byl generován skript.

**Reakce uživatele:** Zkontrolujte cíl a ujistěte se, že datový typ přezdívky, potřebný v cíli, je shodný s datovým typem zdrojového sloupce. Pokud ano, zadejte příkaz 'ALTER NICKNAME' pro změnu lokálního datového typu sloupce přezdívky. Změníte-li lokální datový typ přezdívky tak, aby byl shodný s datovým typem zdrojového sloupce, zajistíte, že aplikace koncového uživatele na relačním serveru s databází jiného typu než DB2 rozpozná stejný datový typ jako datový typ zdrojového sloupce.

**ASN1608I Přezdívka** *přezdívka\_zdroje* **zdroje a přezdívka** *přezdívka\_ccd* **tabulky CCD obsahuje sloupcový datový typ, který je změněn: sloupec lokálního datového typu** *lokální\_datový\_typ* **je nastaven na** *změněný\_datový typ***, protože vzdálený datový typ je** *vzdálený\_datový\_typ***. Kód příčiny** *kód\_příčiny***.**

**Vysvětlení:** Tato zpráva se zobrazí při vytváření přezdívky pro tabulku CCD. Přezdívka je změněna na základě datového typu tabulky CCD vytvořené na relačním serveru s databází jiného typu než DB2, aby se zajistilo správné nastavení typu dat. Opomenutí by znamenalo nesprávné chování replikace. Byl generován skript, který aktualizoval uživatelské definice.

**Reakce uživatele:** Jsou-li aktualizace replikací přijatelné, není vyžadována žádná akce.

#### **ASN1609E Přezdívka** *vlastník\_přezdívky.přezdívka* **existuje na federovaném serveru, ale vzdálená tabulka** *vzdálený\_vlastník.vzdálená\_tabulka* **neobsahuje všechny nezbytné sloupce.**

**Vysvětlení:** Přezdívka cílové tabulky existuje, ale obsahuje pouze podmnožinu sloupců vyžadovaných v odběru.

**Reakce uživatele:** Použijte jako cílovou tabulku jinou přezdívku nebo změňte odběr, aby sloupce souhlasily s existující přezdívkou.

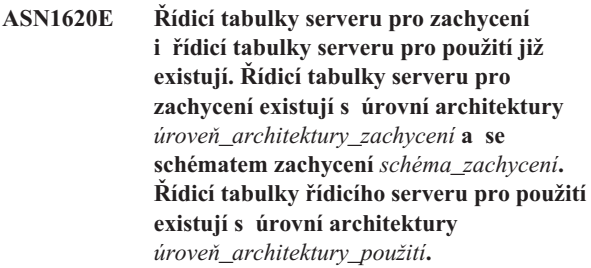

**Vysvětlení:** Tabulky

schéma\_zachycení.IBMSNAP\_REGISTER a schéma\_zachycení.IBMSNAP\_SUBS\_SET již na daném serveru existují.

#### **Reakce uživatele:**

- v Pokud je úroveň architektury existující řídicí tabulky schéma\_zachycení.IBMSNAP\_REGISTER *0201*:
	- pokud je existující tabulka schéma\_zachycení.IBMSNAP\_REGISTER již naplněna platnými definicemi replikace, proveďte migraci řídicích tabulek serveru pro zachycení do architektury verze 8,
	- pokud je tabulka prázdná, zrušte jednoduše řídicí tabulky serveru pro zachycení předchozí verze než V8 a znovu spusťte úlohu replikace.
- v Není-li úroveň architektury existující řídicí tabulky *0201* , uvažte vytvoření řídicích tabulek serveru pro zachycení s jiným jménem schématu zachycení.
- v Je-li úroveň architektury existující řídicí tabulky IBMSNAP\_SUBS\_SET *0201*:
	- pokud je existující tabulka ASN.IBMSNAP\_SUBS\_SET již vyplněna platnými definicemi replikace, proveďte migraci řídicích tabulek serveru pro použití do architektury verze 8,
	- pokud je tabulka prázdná, zrušte jednoduše řídicí tabulky serveru pro použití předchozí verze než V8 a znovu spusťte úlohu replikace
- v Není-li úroveň architektury existující řídicí tabulky *0201* , uvažte vytvoření řídicích tabulek serveru pro použití na jiném serveru.

### **ASN1621W V řídicí tabulce** *vlastník\_řízení.řídicí\_tabulka* **byl nalezen nejméně jeden řádek. Zrušení této řídicí tabulky povede ke zrušení všech definic replikace uložených v této tabulce.**

**Vysvětlení:** Rušené řídicí tabulky nejsou prázdné. Jsou-li prováděny generované skripty, odstraní se informace o řízení replikace.

**Reakce uživatele:** Spouštějte generované skripty, pouze jste-li schopni zaručit následující závislosti :

- v Uvědomit si dopad zrušení řídicích tabulek z řídicího serveru pro zachycení na existující závislé sady odběrů.
- v Uvědomit si dopad zrušení řídicích tabulek z řídicího serveru pro použití na existující závislé sady odběrů (pro scénáře s více úrovněmi).
- v Nechcete, aby replikace dále spouštěla procesy zachycení ani použití pro tyto definice.

Je-li úroveň architektury *0201*, proveďte migraci řídicích tabulek řídicího serveru pro zachycení nebo použití do architektury verze 8 před zrušením řídicích tabulek.

# **ASN1622E Akce replikace** *jméno\_akce* **skončila chybně. Požadovanou řídicí tabulku** *vlastník\_řízení.řídicí\_tabulka* **nelze nalézt.**

**Vysvětlení:** Definice replikace jsou uloženy v řídicích tabulkách replikace. Tyto tabulky musí existovat dříve, než může být vytvořena registrace nebo odběr. Existence tabulky IBMSNAP\_REGISTER se používá pro kontrolu, zda řídicí tabulky řídicího serveru pro zachycení již pro speciální schéma zachycení existují. Existence tabulky IBMSNAP\_SUBS\_SET se používá pro kontrolu, zda řídicí tabulky na řídicím serveru pro použití již existují. Kontrola existence tabulky IBMSNAP\_SUBS\_MEMBR se provádí ve stejné době, kdy je kontrolována existence člena odběru.

### **Reakce uživatele:** Pokud řídicí tabulka

IBMSNAP\_SUBS\_MEMBR neexistuje, je vaše prostředí v nekonzistentním stavu. Musíte zrušit všechny řídicí tabulky z řídicího serveru pro použití a poté je vytvořit dříve, než přistoupíte k akci.

Nebo, pokud řídicí tabulky IBMSNAP\_REGISTER či IBMSNAP\_SUBS\_SET neexistují, vytvořte je před přidáním definic registrace nebo odběru na řídicí server. Můžete také provést následující:

- 1. Provádíte-li akci související s registrací, ověřte, že bylo poskytnuto odpovídající schéma zachycení, nebo že byl jako vstup zadán odpovídající řídicí server pro zachycení.
- 2. Provádíte-li akci související s odběrem, ověřte, že byl jako vstup zadán odpovídající řídicí server pro použití.
- 3. Pokud vytváříte sadu odběrů obsahující cílové tabulky, které musí být na cílovém serveru automaticky registrovány (tabulka CCD nebo její replika), ověřte, zda na cílovém serveru odběru existují odpovídající řídicí tabulky řídicího serveru pro zachycení.

### **ASN1623W Řídicí tabulku replikace** *vlastník\_řízení.řídicí\_tabulka* **nelze nalézt a nebyla zrušena.**

**Vysvětlení:** Byla provedena akce *Zrušit řídicí tabulky pro zachycení* nebo *Zrušit řídicí tabulky řídicího serveru pro použití* a řídicí tabulka chybí. Skript tedy nevygeneruje pro tuto řídicí tabulku odpovídající příkaz DROP.

**Reakce uživatele:** Toto je pouze informační zpráva, není vyžadována žádná akce.

# **ASN1624I Server** *alias\_serveru* **není známým serverem pro zachycení replikace pro schéma** *schéma\_zachycení***.**

### **Vysvětlení:** Tabulku

schéma\_zachycení.IBMSNAP\_REGISTER nelze nalézt. Server je definován jako server pro zachycení replikace, když na serveru existují odpovídající řídicí tabulky serveru pro zachycení (včetně tabulky IBMSNAP\_REGISTER).

**Reakce uživatele:** Pokud je to třeba, vytvořte odpovídající řídicí tabulky serveru pro zachycení.

### **ASN1625I Server** *alias\_serveru* **není známým serverem pro použití replikace.**

**Vysvětlení:** Tabulku ASN.IBMSNAP\_SUBS\_SET nelze nalézt. Server je definován jako server pro použití replikace, když na serveru existují odpovídající řídicí tabulky řídicího serveru pro použití (včetně tabulky IBMSNAP\_SUBS\_SET).

**Reakce uživatele:** Pokud je třeba, vytvořte odpovídající řídicí tabulky na řídicím serveru pro použití.

# **ASN1626E Řídicí tabulky serveru pro zachycení již existují pro úroveň architektury** *úroveň\_architektury* **se stejným schématem zachycení.**

**Vysvětlení:** Tabulka

schéma\_zachycení.IBMSNAP\_REGISTER již na daném serveru existuje.

### **Reakce uživatele:**

- v Je-li úroveň architektury existující tabulky schéma\_zachycení.IBMSNAP\_REGISTER *0801* nebo *0805*, uvažte následující volby:
	- Spouštění příkazu není nezbytné, neboť tabulky se stejným schématem zachycení již existují.
	- Spusťte příkaz s jiným schématem zachycení.
- v Je-li úroveň architektury existující řídicí tabulky schéma\_zachycení.IBMSNAP\_REGISTER *0201*:
	- Proveďte migraci řídicích tabulek řídicího serveru pro zachycení do architektury verze 8, jsou-li již vyplněny platnými definicemi replikace.
	- Pokud je řídicí tabulka prázdná, jednoduše zrušte řídicí tabulky serveru pro zachycení předchozí verze než V8 a znovu spusťte úlohu replikace.

Jinak nebude úroveň architektury platná. Musíte zrušit tabulky ručně dříve, než přistoupíte k vytváření tabulek.

#### **ASN1627E Některé řídicí tabulky serveru pro zachycení již existují se stejným schématem zachycení, ale úroveň architektury pro ně nelze určit.**

#### **Vysvětlení:** Tabulka

schéma\_zachycení.ASN.IBMSNAP\_REGISTER neexistuje, ačkoli jiné řídicí tabulky serveru pro zachycení byly na daném serveru nalezeny. Řídicí tabulky serveru pro zachycení nelze vytvořit, nebyly-li tabulky zrušeny. Definice replikace na serveru pro zachycení jsou v nekonzistentním stavu.

**Reakce uživatele:** Zrušte zbývající řídicí tabulky serveru pro zachycení, odstraňte definice řídicího serveru pro zachycení a znovu s pusťte úlohu Vytvořit řídicí tabulku. Dojde ke ztrátě dat, takže berte v úvahu obsah zbývajících řídicích tabulek dříve, než zadáte úlohu zrušení.

### **ASN1628E Řídicí tabulky serveru pro zachycení nejsou na požadované úrovni architektury.**

**Vysvětlení:** Tabulka

schéma\_zachycení.IBMSNAP\_REGISTER s danou úrovní architektury neexistuje. Nebyl generován žádný skript.

**Reakce uživatele:** Zadejte úlohu replikace znovu na odpovídající úrovni architektury, pro odpovídající řídicí server pro zachycení a odpovídající schéma zachycení.

# **ASN1629E Pro zadané schéma zachycení nebyly nalezeny žádné řídicí tabulky serveru pro zachycení.**

**Vysvětlení:** Na řídicím serveru pro zachycení neexistují žádné řídicí tabulky. Žádné tabulky nebyly zrušeny, žádný skript nebyl generován.

**Reakce uživatele:** Zadejte úlohu replikace znovu na odpovídající úrovni architektury, pro odpovídající řídicí server pro zachycení a odpovídající schéma zachycení.

**ASN1630W Některé řídicí tabulky serveru pro zachycení se schématem zachycení** *schéma\_zachycení* **již existují, ale jejich úroveň architektury nelze určit. Akce replikace** *jméno\_akce* **pro uvedenou úroveň architektury** *úroveň\_architektury* **a schéma zachycení zruší řídicí tabulky, které nemusí patřit do dané úrovně architektury.**

### **Vysvětlení:** Tabulka

schéma\_zachycení.IBMSNAP\_REGISTER na serveru pro zachycení neexistuje. Úroveň architektury replikace není známa a pokud uvedete nesprávnou úroveň architektury, může dojít ke kritické ztrátě dat. Neproběhla žádná kontrola určení, zda může být konkrétní úroveň architektury řídicí tabulky serveru pro zachycení odvozena. Řídicí tabulka, pokud existuje, je zrušena. Byl generován skript.

**Reakce uživatele:** Zadejte úlohu znovu s odpovídající

úrovní architektury pro replikaci databáze DB2.

#### **ASN1631E Řídicí tabulky řídicího serveru pro použití již pro úroveň architektury** *úroveň\_architektury* **existují.**

**Vysvětlení:** Tabulka ASN.IBMSNAP\_SUBS\_SET již na daném serveru existuje. Nebyl generován žádný skript.

**Reakce uživatele:** Je-li úroveň architektury existující řídicí tabulky ASN.IBMSNAP\_SUBS\_SET *0201*:

- v Pokud je existující tabulka ASN.IBMSNAP\_SUBS\_SET již vyplněna platnými definicemi replikace, proveďte migraci řídicích tabulek serveru pro použití do architektury verze 8.
- v Pokud je tabulka prázdná, zrušte jednoduše řídicí tabulky serveru pro použití předchozí verze než V8 a znovu spusťte úlohu replikace.

Jinak nebude úroveň architektury platná. Musíte zrušit tabulky ručně dříve, než přistoupíte k vytváření tabulek.

# **ASN1632E Některé řídicí tabulky serveru pro použití již existují, ale úroveň architektury pro ně nelze určit.**

**Vysvětlení:** Tabulka ASN.IBMSNAP\_SUBS\_SET neexistuje, ačkoli jiné řídicí tabulky řídicího serveru pro použití byly na daném serveru nalezeny. Řídicí tabulky řídicího serveru pro použití nelze vytvořit, nebyly-li tabulky zrušeny. Definice replikace na řídicím serveru pro použití jsou v nekonzistentním stavu. Nebyl generován žádný skript.

**Reakce uživatele:** Zrušte zbývající řídicí tabulky na řídicím serveru pro použití, tím odstraníte definice replikace řídicího serveru pro použití. Znovu zadejte úlohu *Vytvořit řídicí tabulku*. Dojde ke ztrátě dat, takže berte v úvahu obsah zbývajících řídicích tabulek dříve, než zadáte úlohu *Zrušit*.

# **ASN1633E Řídicí tabulky řídicího serveru pro použití nejsou na požadované úrovni architektury.**

**Vysvětlení:** Tabulka ASN.IBMSNAP\_SUBS\_SET s danou úrovní architektury neexistuje. Nebyl generován žádný skript.

**Reakce uživatele:** Zadejte úlohu replikace znovu na odpovídající úrovni architektury, pro odpovídající řídicí server pro použití.

# **ASN1634E Nebyly nalezeny žádné řídicí tabulky řídicího serveru pro použití.**

**Vysvětlení:** Na řídicím serveru pro použití neexistují žádné tabulky pro zrušení. Nebyl generován žádný skript.

**Reakce uživatele:** Zadejte úlohu replikace znovu na odpovídající úrovni architektury, pro odpovídající řídicí server pro použití.

## **ASN1635W Některé řídicí tabulky serveru pro použití již existují, ale jejich úroveň architektury nelze určit. Akce replikace** *jméno\_akce* **pro uvedenou úroveň architektury** *úroveň\_architektury* **zruší řídicí tabulky, které nemusí patřit do dané úrovně architektury.**

**Vysvětlení:** Tabulka ASN.IBMSNAP\_SUBS\_SET na řídicím serveru pro použití neexistuje. Úroveň architektury replikace není známa a pokud uvedete nesprávnou úroveň architektury, může dojít ke kritické ztrátě dat. Neproběhla žádná kontrola určení, zda může být konkrétní úroveň architektury řídicí tabulky řídicího serveru pro použití odvozena. Existuje-li řídicí tabulka, bude zrušena. Byl generován skript.

**Reakce uživatele:** Zadejte úlohu znovu s odpovídající úrovní architektury pro replikaci databáze DB2.

**ASN1636E Akce replikace plné ruční aktualizace skončila chybně pro kvalifikátor zachycení** *kvalifikátor\_použití* **a jméno sady** *jméno\_sady***. Synchronizační bod v tabulce** *schéma\_zachycení***.IBMSNAP\_PRUNCNTL pro člena zdrojové tabulky** *vlastník\_zdroje.zdrojová\_tabulka* **a člena cílové tabulky** *vlastník\_cíle.cílová\_tabulka* **není programem Capture přeložen.**

**Vysvětlení:** Synchronizační bod je buď menší než nula, nebo je roven hexadecimální nule.

**Reakce uživatele:** Ujistěte se, že jste spustili předem načítaný skript pro překládání hexadecimálních nul a že je na serveru spuštěn program pro zachycení.

**ASN1637E Akce replikace 'Úplná ruční aktualizace' skončila chybně pro kvalifikátor zachycení** *kvalifikátor\_použití* **a pro jméno sady** *jméno\_sady***. Cílová struktura alespoň jednoho ze členů cílové sady odběrů v dané sadě odběrů je větší než osm. Žádný ze členů sady odběrů není vhodný pro plnou ruční aktualizaci.**

**Vysvětlení:** Cílová struktura alespoň jednoho ze členů cílové sady odběrů v dané sadě odběrů je větší než osm. Plná ruční aktualizace nepodporuje cílové struktury větší než osm.

**Reakce uživatele:** Přesvědčte se, že cílová struktura člena sady odběrů je menší nebo rovna osmi, a znovu zadejte úlohu replikace.

### **ASN1638W Člen sady odběrů s cílem** *vlastník\_cíle.jméno\_cíle* **a zdrojem** *vlastník\_zdroje.jméno\_zdroje* **není úplný. Tento člen sady odběrů nebude zahrnut do plné ruční aktualizace.**

**Vysvětlení:** Plná ruční aktualizace podporuje pouze úplné cíle. Daný člen sady odběrů není úplný a nemůže tedy být zahrnut.

**Reakce uživatele:** Není vyžadována žádná akce.

```
ASN1639E Akce replikace 'Úplná ruční aktualizace'
  skončila chybně pro kvalifikátor zachycení
 kvalifikátor_použití a pro jméno sady
 jméno_sady. Žádný ze členů cílové sady
 odběrů v dané sadě odběrů není úplný ani
 vhodný pro plnou ruční aktualizaci.
```
**Vysvětlení:** Plná ruční aktualizace podporuje pouze úplné cíle, a žádný z cílů není úplný.

**Reakce uživatele:** Přesvědčte se, že alespoň jeden ze členů sady odběrů je v dané sadě odběrů úplný, a znovu zadejte úlohu replikace.

### **ASN1640E Akce replikace skončila chybně pro kvalifikátor zachycení** *kvalifikátor\_použití* **a pro jméno sady** *jméno\_sady***. V sadě odběrů nejsou žádní členové sady odběrů.**

**Vysvětlení:** Sada odběrů neobsahuje žádné členy sady odběrů.

**Reakce uživatele:** Přidejte do sady odběrů alespoň jednoho člena sady odběrů a znovu zadejte úlohu replikace.

#### **ASN1641E Akce replikace** *jméno\_akce* **skončila chybně. Tato akce v systému OS/400 je podporována pouze příkazy systému OS/400.**

**Vysvětlení:** Ani replikační centrum, ani příkazový řádek nepodporují akci replikace v systému OS/400. Případné akce mohou být: vytvoření řídicích tabulek serveru pro zachycení, vytvoření řídicích tabulek serveru pro použití, zrušení řídicích tabulek serveru pro zachycení nebo zrušení řídicích tabulek serveru pro použití.

**Reakce uživatele:** Pro provedení akce replikace zadejte příkazy systému OS/400.

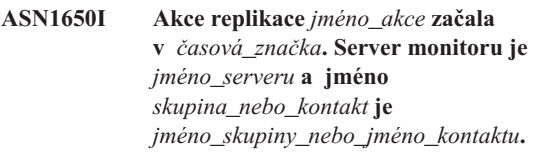

**Vysvětlení:** Akce replikace začala na daném serveru monitoru.

**Reakce uživatele:** Toto je pouze informační zpráva, není vyžadována žádná akce.

### **ASN1653I Akce replikace** *jméno\_akce* **byla úspěšně ukončena v** *časová\_značka***. Server monitoru je** *jméno\_serveru***.**

**Vysvětlení:** Akce replikace úspěšně skončila na daném serveru monitoru.

**Reakce uživatele:** Toto je pouze informační zpráva, není vyžadována žádná akce.

### **ASN1654E Akce replikace** *jméno\_akce* **skončila chybně. Délka vstupního parametru** *jméno\_parametru***,** *délka\_parametru* **přesahuje omezení***maximální\_limit***.**

**Vysvětlení:** Délka daného vstupního parametru je větší než maximální povolená délka. Nebyl generován žádný skript.

**Reakce uživatele:** Ověřte hodnotu vstupního parametru a hodnotu parametru znovu zadejte.

#### **ASN1655E Akce replikace** *jméno\_akce* **skončila chybně. Hodnota** *vstupní\_hodnota* **vstupního parametru** *vstupní parametr* **je chybná.**

**Vysvětlení:** Hodnota daného vstupního parametru není správná.

**Reakce uživatele:** Informace o platných hodnotách parametru naleznete v dokumentaci.

#### **ASN1656E Akce replikace** *jméno\_akce* **skončila chybně. Chybí hodnota vstupního parametru** *vstupní\_parametr***.**

**Vysvětlení:** Hodnota tohoto vstupního parametru je pro tuto akci povinná. Hodnota ovšem chybí. Nebyl generován žádný skript.

**Reakce uživatele:** Zadejte hodnotu pro tento povinný vstupní parametr a spusťte akci replikace znovu.

### **ASN1657E Akce replikace** *jméno\_akce* **skončila chybně. Alespoň jeden volitelný parametr musí být určen.**

**Vysvětlení:** Musíte zadat alespoň jednu hodnotu volitelného parametru, zadáváte-li příkaz, ve kterém jsou všechny parametry volitelné. Nebyl generován žádný skript.

**Reakce uživatele:** Zadejte příkaz znovu se správnými parametry.

**ASN1658E Akce replikace** *jméno\_akce* **skončila chybně. Hodnota** *hodnota1* **vstupního parametru** *vstupní\_parametr1* **musí být různá od hodnoty** *hodnota2* **vstupního parametru** *vstupní\_parametr2***.**

**Vysvětlení:** Hodnota jednoho vstupního parametru je totožná s hodnotou jiného vstupního parametru, což povede k vytvoření nekonzistentních definic. Nebyl generován žádný skript.

**Reakce uživatele:** Zadejte příkaz znovu s platnými hodnotami parametru.

### **ASN1659E Akce replikace** *jméno\_akce* **skončila chybně. Kontakt** *jméno\_kontaktu* **již existuje.**

**Vysvětlení:** Zadané jméno kontaktu již existuje v jednom z řádků tabulky ASN.IBMSNAP\_CONTACTS. Jména kontaktů musí být jedinečná. Nebyl generován žádný skript.

**Reakce uživatele:** Zadejte příkaz znovu s jiným jménem kontaktu.

**ASN1660E Akce replikace** *jméno\_akce* **skončila chybně. Kontakt** *jméno\_kontaktu* **neexistuje.**

**Vysvětlení:** Zadané jméno kontaktu neexistuje v žádném z řádků tabulky ASN.IBMSNAP\_CONTACTS. Jméno kontaktu musí v tabulce ASN.IBMSNAP\_CONTACTS existovat dříve, než se je pokusíte změnit, nahradit, delegovat nebo zrušit. Nebyl generován žádný skript.

**Reakce uživatele:** Zadejte příkaz znovu s jiným jménem kontaktu.

### **ASN1661E Akce replikace** *jméno\_akce* **skončila chybně. Kontakt** *jméno\_kontaktu* **nelze zrušit, protože zrušení kontaktu by vyprázdnilo všechny přidružené skupiny.**

**Vysvětlení:** Skupina by měla mít alespoň jeden přidružený kontakt. Daný kontakt je posledním kontaktem v každé přidružené skupině a poslední kontakt nelze zrušit. Nebyl generován žádný skript.

**Reakce uživatele:** Než přikročíte k rušení kontaktu, zrušte všechny přidružené skupiny.

### **ASN1662E Akce replikace** *jméno\_akce* **skončila chybně. Kontakt** *jméno\_kontaktu* **nelze zrušit, protože je přidružen k jedné nebo více podmínkám.**

**Vysvětlení:** Jméno kontaktu, který se chystáte zrušit, je jediným kontaktem přidruženým k podmínkám pro komponenty zachycení nebo použití. Nebyl generován žádný skript.

**Reakce uživatele:** Použijte volbu SUBSTITUTE v příkazu DROP CONTACT nebo příkaz SUBSTITUTE pro změnu jména kontaktu podmínek. Pokud podmínky nepotřebujete, zrušte podmínky a poté zrušte kontakt.

#### **ASN1663E Akce replikace** *jméno\_akce* **skončila chybně. Hodnota** *hodnota\_počátečního\_data* **zadaná pro počáteční datum je větší než hodnota** *hodnota\_koncového\_data***, která byla zadána pro koncové datum.**

**Vysvětlení:** Nemůžete zadat počáteční datum, které následuje za koncovým datem. Nebyl generován žádný skript.

**Reakce uživatele:** Zadejte příkaz znovu s platnou kombinací dat.

### **ASN1664E Akce replikace** *jméno\_akce* **skončila chybně. Skupina** *jméno\_skupiny* **již existuje.**

**Vysvětlení:** Zadané jméno skupiny již existuje v jednom z řádků tabulky ASN.IBMSNAP\_GROUPS. Jména skupin musí být jedinečná.

**Reakce uživatele:** Změňte jméno skupiny a zadejte příkaz znovu.

**ASN1665E Akce replikace** *jméno\_akce* **skončila chybně. Skupina** *jméno\_skupiny* **neexistuje.**

**Vysvětlení:** Zadané jméno skupiny neexistuje v žádném z řádků tabulky ASN.IBMSNAP\_GROUPS. Jméno skupiny musí v tabulce ASN.IBMSNAP\_GROUPS existovat dříve, než se je pokusíte změnit nebo zrušit. Nebyl generován žádný skript.

**Reakce uživatele:** Ověřte jméno skupiny a zadejte příkaz znovu.

**ASN1666E Akce replikace** *jméno\_akce* **skončila chybně. Skupinu** *jméno\_skupiny* **nelze zrušit, protože je přidružena k jedné nebo více podmínkám.**

**Vysvětlení:** Skupina, kterou se chystáte zrušit, je jedinou skupinou přidruženou k podmínkám pro komponenty zachycení nebo použití. Nebyl generován žádný skript.

**Reakce uživatele:** Za účelem zrušení skupiny změňte kontakty přidružených podmínek a znovu zadejte příkaz.

# **ASN1667E Akce replikace** *jméno\_akce* **skončila chybně. Kontakt** *jméno\_kontaktu* **není přidružen k zadané skupině** *jméno\_skupiny***.**

**Vysvětlení:** Jméno kontaktu, který se chystáte zrušit, není přidruženo k zadané skupině.

**Reakce uživatele:** Ověřte zadané jméno kontaktu a zadejte příkaz znovu.

### **ASN1668E Akce replikace** *jméno\_akce* **skončila chybně. Kontakt** *jméno\_kontaktu* **je již přidružen k zadané skupině** *jméno\_skupiny***.**

**Vysvětlení:** Jméno kontaktu, který jste určili, je již přidruženo k zadané skupině.

**Reakce uživatele:** Není vyžadována žádná akce.

**ASN1671E Akce replikace** *jméno\_akce* **skončila chybně. Podmínka výstrahy** *jméno\_podmínky* **již existuje pro kvalifikátor monitoru** *kvalifikátor\_monitoru***, server** *jméno\_serveru***, schéma nebo kvalifikátor** *schéma\_nebo\_kvalifikátor* **a pro jméno sady odběrů** *jméno\_sady***.**

**Vysvětlení:** Podmínka výstrahy, kterou se chystáte vytvořit, již existuje se stejnými zadanými parametry na řídicím serveru monitoru.

**Reakce uživatele:** Ověřte tuto podmínku výstrahy a zadejte příkaz znovu.

### **ASN1672E Akce replikace** *jméno\_akce* **skončila chybně. Podmínka výstrahy** *jméno\_podmínky* **pro kvalifikátor monitoru** *kvalifikátor\_monitoru***, server** *jméno\_serveru***, schéma nebo kvalifikátor** *schéma\_nebo\_kvalifikátor* **a pro jméno sady odběrů** *jméno\_sady* **neexistuje.**

**Vysvětlení:** Podmínka výstrahy, kterou se chystáte zrušit nebo změnit, na řídicím serveru monitoru neexistuje.

**Reakce uživatele:** Ověřte toto jméno výstrahy a zadejte příkaz znovu.

### **ASN1673W Podmínka** *jméno\_podmínky* **je platná pouze na úrovni kvalifikátoru použití.**

**Vysvětlení:** Jméno podmínky není platné s hodnotou jména sady odběrů. Jméno sady odběrů bude ignorováno.

**Reakce uživatele:** Nezadávejte hodnotu jména sady odběrů.

# **ASN1674W Podmínka** *jméno\_podmínky* **je platná pouze se sadami odběrů s aktualizací kdekoli.**

**Vysvětlení:** Jméno podmínky je platné pouze se sadami odběrů s aktualizací kdekoli.

**Reakce uživatele:** Tuto podmínku nenastavujte. Tato podmínka bude ignorována.

### **ASN1675I Toto je testovací zpráva z replikačního centra.**

**Vysvětlení:** Tato zpráva se používá pro posílání testovacího e-mailu, který má ověřit e-mailovou adresu zadanou v kontaktu.

**Reakce uživatele:** Toto je pouze informační zpráva, není vyžadována žádná akce.

```
ASN1677E Akce replikace jméno_akce skončila chybně.
 Kvalifikátor zachycení kvalifikátor_použití
 a jméno sady odběrů jméno_sady na serveru
 jméno_serveru neexistují.
```
**Vysvětlení:** Kvalifikátor zachycení a jméno sady odběrů v tabulce IBMSNAP\_SUBS\_SET na zadaném řídicím serveru pro použití neexistují.

**Reakce uživatele:** Zadejte platný kvalifikátor zachycení a platné jméno sady odběrů.

### **ASN1678E Akce replikace** *jméno\_akce* **skončila chybně. Schéma zachycení** *schéma\_zachycení* **na serveru** *jméno\_serveru* **neexistuje.**

**Vysvětlení:** Schéma zachycení v tabulce ASN.IBMSNAP\_CAPSCHEMAS na zadaném řídicím serveru pro zachycení neexistuje.

**Reakce uživatele:** Zadejte platné schéma zachycení.

**ASN1679E Akce replikace** *jméno\_akce* **skončila chybně. Kontakt** *jméno\_kontaktu***, který se chystáte nahradit, není přidružen k žádné podmínce.**

**Vysvětlení:** Jméno kontaktu v tabulce ASN.IBMSNAP\_CONDITIONS neexistuje. Kontakt může být nahrazen právě tehdy, když existuje v tabulce ASN.IBMSNAP\_CONDITIONS. Nebyl generován žádný skript.

**Reakce uživatele:** Zadejte platné jméno kontaktu.

**ASN1680I Akce replikace** *jméno\_akce* **začala v** *čas***. Server monitoru je** *jméno\_serveru***.**

**Vysvětlení:** Toto je pouze informativní zpráva.

**Reakce uživatele:** Není vyžadována žádná akce.

### **ASN1681E Akce replikace skončila chybně. Řídicí tabulky monitoru již existují pro úroveň architektury***úroveň\_architektury***.**

**Vysvětlení:** Řídicí tabulky monitoru již existují na serveru monitoru.

**Reakce uživatele:** Je-li úroveň architektury existujících tabulek monitoru 0801, není třeba spouštět příkaz, neboť tabulky již existují.

#### **ASN1682E Akce replikace skončila chybně. Nebyly nalezeny žádné řídicí tabulky monitoru.**

**Vysvětlení:** Neexistují žádné řídicí tabulky monitoru pro zrušení. Žádný skript nebyl generován.

**Reakce uživatele:** Zadejte úlohu replikace znovu pro odpovídající server obsahující řídicí tabulky monitoru.

**ASN1683E Akce replikace** *jméno\_akce* **skončila chybně. Řádek s daným schématem zachycení již v tabulce ASN.IBMSNAP\_CAPSCHEMAS existuje, ačkoli řídicí tabulky pro zachycení pod tímto schématem zachycení neexistují.**

**Vysvětlení:** Tabulka IBMSNAP\_CAPSCHEMAS již obsahuje hodnotu schématu zachycení, která byla zadána jako vstupní pro akci ″Vytvořit řídicí tabulky serveru pro zachycení″. Hodnota schématu zachycení musí být jedinečná.

**Reakce uživatele:** Přesvědčte se, že jste zadali správnou hodnotu pro pole schématu zachycení, a odstraňte řádek obsahující zadané schéma zachycení z tabulky IBMSNAP\_CAPSCHEMAS. Zadejte úlohu znovu.

# **ASN1684W Přezdívka** *vlastník\_přezdívka* **řídicí tabulky replikace** *vlastník\_řízení.řídicí\_tabulka* **nebyla ve federované databázi nalezena.**

**Vysvětlení:** Pokusili jste se zrušit přezdívku řídicí tabulky replikace, která byla již zrušena nebo odstraněna. Proto generovaný skript neobsahuje pro přezdívku příkaz DROP.

**Reakce uživatele:** Toto je pouze informační zpráva, není vyžadována žádná akce.

#### **ASN1685W Objekt** *vlastník\_objektu.jméno\_objektu* **typu** *typ\_objektu* **nelze na relačním serveru s jiným typem databáze než DB2 nalézt.**

**Vysvětlení:** Pokusili jste se zrušit objekt replikace, který byl již zrušen nebo odstraněn. Proto generovaný skript neobsahuje pro objekt replikace příkaz DROP.

**Reakce uživatele:** Toto je pouze informační zpráva, není vyžadována žádná akce.

# **ASN1686E Délka jména** *délka* **pro objekt databáze jiného typu než DB2** *jméno\_objektu* **přesahuje povolené omezení** *povolený\_limit***.**

**Vysvětlení:** Zadali jste objekt databáze jiného typu než DB2, jehož délka je větší než maximální povolená délka skutečného objektu.

**Reakce uživatele:** Viz referenční příručka jazyka SQL odpovídající vaší databázi.

### **ASN1687E Akce replikace** *jméno\_akce* **skončila chybně. Tabulkový prostor** *tabulkový\_prostor* **nenáleží skupině uzlů IBMCATGROUP.**

**Vysvětlení:** Zadaný tabulkový prostor nenáleží výchozí skupině uzlů IBMCATGROUP. Akce replikace nepodporuje tuto skupinu uzlů.

**Reakce uživatele:** Ověřte jméno tabulkového prostoru a zadejte úlohu znovu.

# **ASN1688E Akce replikace** *jméno\_akce* **skončila chybně. Volby zadaného tabulkového prostoru** *vlastník\_tabulky.jméno\_tabulky* **nejsou platné.**

**Vysvětlení:** Při vytváření řídicích tabulek můžete tabulkový prostor přizpůsobit. Můžete použít existující tabulkový prostor, nový tabulkový prostor nebo tabulkový prostor, který byl již dříve ve stejné relaci určen pro jinou řídicí tabulku. Hodnoty zadané v těchto volbách tabulkového prostoru nejsou jednoznačné. Buď tam žádné hodnoty nejsou, nebo je v těchto volbách tabulkového prostoru zadána více než jedna hodnota.

**Reakce uživatele:** Ověřte hodnoty voleb tabulkového prostoru a znovu zadejte úlohu.

**ASN1689E Akce replikace** *jméno\_akce* **skončila chybně. Neexistují žádné podmínky výstrahy pro kvalifikátor monitoru** *jméno\_kvalifikátoru\_monitoru***, server** *server\_zachycení\_nebo\_použití* **a pro schéma nebo kvalifikátor** *schéma\_nebo\_kvalifikátor***.**

**Vysvětlení:** Pro zadaný kvalifikátor monitoru, řídicí server pro zachycení nebo použití a pro schéma nebo kvalifikátor použití nebyly definovány žádné podmínky výstrahy.

**Reakce uživatele:** Definujte alespoň jednu podmínku

výstrahy pro kvalifikátor monitoru, řídicí server pro zachycení nebo použití a pro schéma nebo kvalifikátor použití.

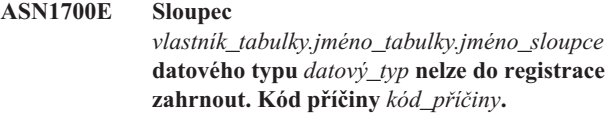

**Vysvětlení:** Sloupec nemůže být podporován mechanismem zachycení replikace, jak je definováno. Žádný skript pro registraci zadaného sloupce nebyl generován. Následující hodnoty jsou platnými hodnotami kódu příčiny:

- **0** Datový typ není podporován.
- **1** Sloupec je již registrován.
- **2** Sloupec z/OS fieldproc.
- **3** Tento sloupec není sloupcem obrazu před aktualizací.
- **4** Datový typ není podporován databází DB2 pro federování.
- **5** Sloupec ve zdrojovém objektu neexistuje.
- **6** Maximální počet registrovaných objektů typu LOB pro tabulku byl překročen.
- **7** Jméno sloupce začíná předponou obrazu před aktualizací.
- **8** Tento sloupec není sloupcem obrazu před aktualizací, ani sloupcem obrazu po aktualizaci.
- **9** Jméno sloupce s použitím velkých i malých písmen není podporováno, je-li zdrojová tabulka na serveru s databází jiného typu než DB2.
- **10** Toto jméno sloupce je duplikátem nějakého jiného, v tomto zdroji již použitého.

**Reakce uživatele:** Zkontrolujte kód příčiny a určete, proč nemůže být sloupec registrován. Další vysvětlení a omezení najdete v příručce DB2 Replication Guide and Reference.

### **ASN1701E Zadaná hodnota velikosti zámku** *velikost\_zámku* **není pro zadaný tabulkový prostor** *jméno\_tabulkového\_prostoru* **platná.**

**Vysvětlení:** velikost zámku by měla být rovna P(PAGE stránka), R(ROW - řádek) nebo A(ANY - libovolné), jedná-li se o operační systém z/OS.

**Reakce uživatele:** Zadejte správnou velikost zámku a poté akci zadejte znovu.

# **ASN1702W Definice replikace se pro registrovaný sloupec** *vlastník\_objektu.jméno\_objektu.jméno\_sloupce*

**změnila kvůli podpoře hodnot Null.**

**Vysvětlení:** Kvůli podpoře hodnot Null jsou vyžadovány sloupce obrazu před aktualizací. Neexistuje-li žádný sloupec obrazu před aktualizací, příkaz INSERT selže. Byl generován skript pro aktualizaci uživatelských definic.

**Reakce uživatele:** Toto je pouze informační zpráva, není vyžadována žádná akce.

#### **ASN1703E Tabulku** *vlastník\_tabulky.jméno\_tabulky* **nelze registrovat pro replikaci se zachycením změn. Kód příčiny** *kód\_příčiny***.**

**Vysvětlení:** Tabulka nemůže být podporována mechanismem zachycení, jak je definováno. Nebyl generován žádný skript. Následující hodnoty jsou platnými hodnotami kódu příčiny:

- **0** Tabulka z/OS validproc.
- **1** Existující interní tabulka CCD.
- **2** Existující tabulka CD.
- **3** Tabulka katalogu databáze DB2 (Windows, UNIX, iSeries)
- **4** Tabulka je již registrována.
- **5** Zdroj pro interní tabulku CCD není registrovaným zdrojem.
- **6** Zdroj je tabulkou CD a nelze jej registrovat.
- **7** Jméno zdroje je pro tuto relaci duplicitní.
- **8** Zdroj je řídicí tabulkou replikace.
- **9** Ani jeden ze sloupců zdroje není vhodný pro registraci.
- **10** Maximální počet registrovaných objektů typu LOB pro tuto tabulku byl překročen.
- **11** Strukturované datové typy nejsou podporovány.
- **12** Předpona obrazu před aktualizací musí obsahovat pouze jeden znak.
- **13** Došlo k interní chybě.
- **14** Prázdný znak není platnou předponou obrazu před aktualizací.
- **15** Zdrojová tabulka ani pohled by neměly obsahovat prázdná místa. (**Pouze pro systém OS/400.** )
- **16** Mezera není platným znakem v poli tabulky CD **Vlastník/Jméno**. (**Pouze pro systém OS/400.** )
- **17** Pro daný zdroj nelze registrovat některé sloupce obrazu před aktualizací a některé výhradní sloupce obrazu po aktualizaci. Buď všechny, nebo žádný sloupce nesmí mít obraz před aktualizací. (**Pouze pro systém OS/400.** )
- **18** Jméno CD je pro tento zdroj duplicitní. Toto jméno CD již v této relaci existuje.
- **19** Typ zdrojového objektu není platným typem objektu pro registraci.

**Reakce uživatele:** Zkontrolujte kód příčiny a určete, proč nemůže být sloupec registrován pro replikaci změny zachycení. Další vysvětlení a omezení najdete v příručce DB2 Replication Guide and Reference.

### **ASN1704E Pohled** *vlastník\_pohledu.jméno\_pohledu* **nelze registrovat. Kód příčiny** *kód\_příčiny***.**

**Vysvětlení:** Pohled nemůže být podporován mechanismem zachycení replikace, jak je definováno. Nebyl generován žádný skript. Následující hodnoty jsou platnými hodnotami kódu příčiny:

- **0** Žádná ze závislých tabulek pro tento pohled není registrována.
- **1** Sloupce zdrojové tabulky, na kterých pohled závisí, nejsou registrovány.
- **2** Pohled je v interní tabulce CCD.
- **3** Pohled je již registrován.
- **4** Pohled má syntaxi 'OUTER JOIN' (vnější spojení).
- **5** Pohled zahrnuje více než jeden sloupec tabulky či pohledu s funkcí a v definici pohledu pro každou tabulku není poskytnuta žádná korelace.
- **6** Pohled obsahuje odkaz na agregační funkci.
- **7** Pohled obsahuje podvýběr/poddotaz.
- **8** Pohled obsahuje odkaz na jiný pohled.
- **9** Pohled obsahuje UNION.
- **10** Pro sloupec není dána žádná korelace.
- **11** Základní tabulka neobsahuje jméno schématu.
- **12** Základní tabulka neexistuje.
- **13** Pohled obsahuje výraz tabulky jako tabulku.
- **14** Závislá tabulka neexistuje.
- **15** Pohled na pohledu nelze registrovat.
- **16** Zadaný zdrojový objekt není pohledem.
- **17** Jméno pohledu je pro tuto relaci duplicitní.
- **18** Definice pohledu není podporována.
- **19** Pohled obsahuje v definici pohledu hvězdičku (\*) namísto konkrétního jména sloupce.
- **20** Pohled obsahuje spojení tabulky CCD a tabulky jiného typu.
- **21** Pohled definovaný v tabulce CCD musí být úplný a kondenzovaný.
- **22** Závislá tabulka je přezdívkou.
- **23** Federovaná registrace požaduje přezdívku registrovat jako zdroj.

**Reakce uživatele:** Zkontrolujte kód příčiny a určete, proč nemůže být pohled registrován. Další vysvětlení a omezení najdete v příručce DB2 Replication Guide and Reference.

### **ASN1705E Objekt** *objekt***,** *vlastník\_objektu.jméno\_objektu* **změn dat na serveru již existuje.**

**Vysvětlení:** Pohled nebo tabulku změn dat nelze použít k registraci pro aktuální zdroj, neboť již existuje na serveru pro zachycení. Nebyl generován žádný skript.

**Reakce uživatele:** Zadejte jiné jméno pro objekt změn dat.

**ASN1706W Sloupec** *jméno\_sloupce* **je přidán k registrovanému zdroji** *vlastník\_zdroje.jméno\_zdroje***. Registrovaný zdroj spravuje interní tabulku CCD. Nový sloupec musí být nejprve přidán do člena odběru tabulky CCD, pak teprve do některého z existujících či zatím neexistujících členů odběru.**

**Vysvětlení:** Pokud je v závislých sadách odběrů třeba nový sloupec, musíte tento sloupec přidat do člena odběrů interní tabulky CCD dříve, než jej přidáte ke kterémukoliv ze členů odběru.

**Reakce uživatele:** Zadejte jiné jméno pro objekt změn dat.

#### **ASN1707W Akce replikace Změnit registraci pro tabulku** *vlastník\_zdroje.jméno\_zdroje* **neproběhne, dokud není na serveru pro zachycení proveden příkaz pro zachycení REINIT.**

**Vysvětlení:** Registrovaný zdroj byl úspěšně aktualizován. Program Capture ovšem nerozpozná odpovídající aktualizaci tabulky schéma\_zachycení.IBMSNAP\_REGISTER dříve, než jej k tomu přiměje příkaz REINIT. Byl generován skript. Dodatečně je vyžadován příkaz programu Capture, aby se skript stal aktivním.

**Reakce uživatele:** Chcete-li, aby změny působily ihned:

- 1. Spusťte vygenerovaný skript.
- 2. Zadejte příkaz REINIT odpovídajícího programu pro zachycení a pro odpovídající schéma zachycení.

### **ASN1708E Tabulka, pohled nebo přezdívka objektu** *vlastník\_objektu.jméno\_objektu* **není replikací registrovaným zdrojem.**

**Vysvětlení:** Výše zadaný objekt replikace není definován v řídicích tabulkách replikace. Nebyl generován žádný skript.

**Reakce uživatele:** Ověřte, že je objekt v příkazu správně určen a že existuje.

### **ASN1709W Přidružené sady odběrů nebudou platné po zrušení registrovaného zdroje** *vlastník\_zdroje.jméno\_zdroje***.**

**Vysvětlení:** Členové odběrů závisejí na podřízených registracích zdroje, které definují člena zdroje. Pokud zrušíte registrovanou zdrojovou tabulku, závislí členové zdroje sady odběrů přestanou být platní. Sady odběrů přidružené ke konkrétnímu zdroji registrace lze nalézt v tabulce

server\_zachycení.IBMSNAP\_PRUNCNTL na řídicím serveru pro zachycení, kde parametry SOURCE\_OWNER a SOURCE\_TABLE odpovídají registrovanému zdroji, který je zrušen. Odpovídající řídicí server pro použití a jména sad odběrů tvoří sloupce v tabulce IBMSNAP\_PRUNCNTL. Je-li spuštěn program Apply, přidružené sady odběrů selžou. Byl generován skript.

**Reakce uživatele:** Má-li registrovaný zdroj závislé sady odběrů, deaktivujte nebo zrušte je dříve, než spustíte skript.

### **ASN1710W Závislé pohledy registrovaných zdrojů nebudou platné po zrušení registrovaného zdroje** *vlastník\_zdroje.zdrojová\_tabulka***.**

**Vysvětlení:** Registrace pohledu závisejí na podřízených registracích tabulek, které vytvářejí nové definice. Zrušíte-li registrovanou zdrojovou tabulku, zrušíte tím platnost všech registrací pohledů na této tabulce založených. Pohledy, které mohou být ovlivněny, lze najít v tabulce server\_zachycení.IBMSNAP\_REGISTER na serveru pro zachycení, kde jsou parametry PHYS\_CHANGE\_OWNER a PHYS\_CHANGE\_TABLE totožné s parametry CD\_OWNER a CD\_TABLE v registrovaném zdroji, který je zrušen. Je-li spuštěn program Apply, přidružené sady odběrů, které závisejí na registracích pohledu, selžou. Byl generován skript.

**Reakce uživatele:** Má-li registrovaný zdroj závislé registrace pohledu, deaktivujte nebo zrušte odpovídající sady odběrů nebo registrace pohledu dříve, než spustíte skript.

### **ASN1711W Zdroj** *vlastník\_zdroje.jméno\_zdroje* **je stále aktivní, takže po jeho zrušení dojde k selhání zachycení.**

**Vysvětlení:** Aktivní registrace má hodnotu SYNCHPOINT, která není v tabulce

schéma\_zachycení.IBMSNAP\_REGISTER hodnotou typu Null. Když se spustí program Capture, předpokládá, že všechny aktivní registrace vždy existují a jsou platné. Takže je třeba programu signalizovat, že registrovaný zdroj byl zrušen, protože akce zrušení zbaví informace o registraci platnosti. Pokud tato informace není programu Capture poskytnuta, program selže. Byl generován skript, který ale není připraven ke spouštění.

### **Reakce uživatele:**

- 1. Deaktivujte odpovídající registraci (pomocí replikačního centra GUI nebo zadáním signálu STOP a příkazu typu CMD).
- 2. Vyčkejte na hodnotu Dokončeno parametru SIGNAL\_STATE v tabulce schéma\_zachycení.IBMSNAP\_SIGNAL.
- 3. Spusťte skript, který zruší registraci.

### **ASN1712E Tabulka, pohled nebo přezdívka objektu** *vlastník\_objektu.jméno\_objektu* **není platným, replikací registrovaným zdrojem. Kód příčiny** *kód\_příčiny***.**

**Vysvětlení:** V řídicích tabulkách serveru pro zachycení byly pro tento registrovaný zdroj nalezeny nekonzistentní informace. Nebyl generován žádný skript.

**Reakce uživatele:** Zrušte registrovaný zdroj a vytvořte registraci znovu.

**ASN1713E Registrovaný zdroj** *vlastník\_zdroje.jméno\_zdroje* **nelze deaktivovat. Kód příčiny** *kód\_příčiny***.**

**Vysvětlení:** Následující hodnoty jsou platnými hodnotami kódu příčiny:

- **0** Zdroj je registrován jako FULL REFRESH (úplná aktualizace) a proto jej nelze deaktivovat.
- **1** Zdroj je tabulkou CCD a registrace CCD nelze deaktivovat.
- **2** Zdroj je pohledem a registrace pohledů nelze deaktivovat.

**Reakce uživatele:** Toto je pouze informační zpráva, není vyžadována žádná akce.

**ASN1714E Registrovaný zdroj** *vlastník\_zdroje.jméno\_zdroje* **nelze změnit. Kód příčiny** *kód\_příčiny***.**

**Vysvětlení:** Následující hodnoty jsou platnými hodnotami kódu příčiny:

- **0** Tabulka CD pro tento zdroj obsahuje sloupec RRN (pouze pro iSeries). Sloupec RRN musí být posledním sloupcem v tabulce, proto nemůže být zdroj změněn.
- **1** Zdroj je pohledem a registrace pohledů nelze změnit.
- **2** Zdroj je registrován pro úplnou aktualizaci a nelze jej změnit.
- **3** Sloupec zdrojové tabulky neodpovídá měněnému sloupci.
- **4** Sloupec je datovým typem LOB, DATALINK nebo ROWID a není tedy hodnotou obrazu před aktualizací.
- **5** Hodnota sloupce obrazu před aktualizací nemůže být typu Null ani prázdný znak.
- **6** Hodnota obrazu po aktualizaci nebyla pro daný sloupec registrována.
- **7** Předponu obrazu před aktualizací nelze aktualizovat, je-li používána s existujícím registrovaným zdrojem.
- **8** Použití aktuální předpony obrazu před aktualizací

způsobí, že jeden ze sloupců v tomto registrovaném zdroji bude nejednoznačný.

- **9** Předpona obrazu před aktualizací musí obsahovat pouze jeden znak.
- **10** Došlo k interní chybě.
- **11** Určené jméno zdroje registrace je duplikátem zdroje zahrnutého do změn a skript pro registraci dosud nebyl spuštěn.
- **12** Úroveň konfliktu nelze pro repliku registrace aktualizovat.

**Reakce uživatele:** Zkontrolujte kód příčiny a určete, proč nelze zdroj změnit. Podrobnosti o tom, jak uvedené chyby odstranit, najdete v příručce Replication Guide and Reference.

#### **ASN1715E Akce replikace skončila chybně. Přirozená zpráva systému OS/400 je** *as400\_přirozená\_zpráva***.**

**Vysvětlení:** Během provádění odpovídajícího příkazu v operačním systému OS/400 nebo na serveru iSeries došlo k chybě. Nebyl generován žádný skript.

**Reakce uživatele:** Podrobné informace o chybách naleznete v žurnálu konzoly systému OS/400.

**ASN1716W Akce replikace skončila s varováním. Přirozená zpráva systému OS/400 je** *as400\_přirozená\_zpráva***.**

**Vysvětlení:** Během provádění odpovídajícího příkazu v operačním systému OS/400 nebo na serverech iSeries došlo k varování. Byl generován skript.

**Reakce uživatele:** Podrobné informace o varováních naleznete v žurnálu konzoly systému iSeries.

### **ASN1717I Akce replikace skončila s informační klauzulí. Přirozená zpráva systému OS/400 je** *as400\_přirozená\_zpráva***.**

**Vysvětlení:** Během provádění odpovídajícího příkazu v operačním systému OS/400 nebo na serveru iSeries se zobrazila informační klauzule. Byl generován skript.

**Reakce uživatele:** Toto je pouze informační zpráva, není vyžadována žádná akce.

### **ASN1718E Přezdívku** *vlastník\_přezdívky.přezdívka* **nelze registrovat. Kód příčiny** *kód\_příčiny***.**

**Vysvětlení:** Přezdívka není podporována mechanismem zachycení, jak je definováno. Nebyl generován žádný skript. Následující hodnoty jsou platnými hodnotami kódu příčiny:

- **0** Interní tabulka CCD (vaše tabulka CD) již existuje.
- **1** Přezdívka je v tabulce přirozeného katalogu.
- **2** Přezdívka je již registrována.
- **3** Federovaná registrace požaduje přezdívku registrovat jako zdroj.
- **4** Pro program Capture nejsou žádné funkce volitelné.
- **5** Určená přezdívka je duplikátem z dřívější registrace, ale odpovídající skript nebyl proveden.
- **6** Federovaná registrace podporuje pouze uživatelské tabulky.
- **7** Federovaná registrace podporuje pouze nekondenzované a neúplné tabulky.
- **8** Zadaná přezdívka tabulky CCD je duplikátem přezdívky CCD z dřívější registrace, ale skript pro tuto registraci dosud nebyl spuštěn.
- **9** Pro přezdívku registrace nejsou poskytovány žádné informace o vzdáleném serveru.

**Reakce uživatele:** Zkontrolujte kód příčiny a určete, proč nemůže být přezdívka registrována. Vysvětlení a omezení viz kontextová nápověda.

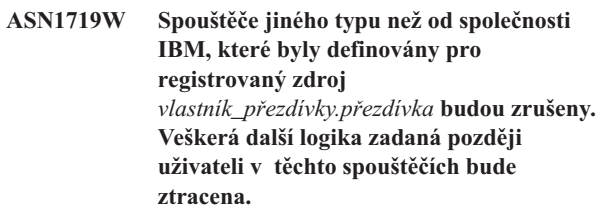

**Vysvětlení:** Zrušení registrovaného zdroje znamená zrušení všech objektů, které byly vytvořeny během registrace zdroje, bez ohledu na další aktualizace. Byl generován skript.

**Reakce uživatele:** Pokud je to třeba, zkopírujte logiku spouštěče dříve, než zrušíte registrovaný zdroj.

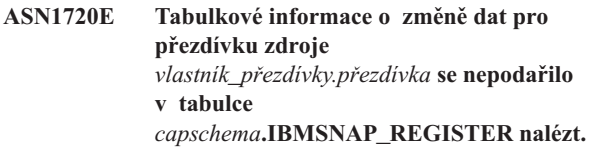

#### **Vysvětlení:** V tabulce

schéma\_zachycení.IBMSNAP\_REGISTER byl nalezen řádek pro danou přezdívku zdroje, ale tabulkové informace tabulky CCD pro tento zdroj chybějí. Pro zrušení definic replikace jsou vyžadovány tabulkové informace o změně dat. Nebyl generován skript.

**Reakce uživatele:** Ujistěte se, že je zadáno správné jméno zdroje, a volejte akci znovu.

### **ASN1722W Pohled** *vlastník\_pohledu.jméno\_pohledu* **bude registrován jako úplná aktualizace, neboť všechny základní tabulky tohoto pohledu jsou registrovány jako úplné aktualizace.**

**Vysvětlení:** Pohled musí být registrován jako úplná aktualizace, protože základní tabulky tohoto pohledu jsou registrovány pouze jako úplné aktualizace, nebo nejsou registrovanými zdroji replikace.

**Reakce uživatele:** Není vyžadována žádná akce.

**ASN1723W Pohled** *vlastník\_pohledu.jméno\_pohledu* **bude registrován pro replikaci zachycení změn, neboť jedna nebo více základních tabulek tohoto pohledu je registrováno pro replikaci zachycení změn.**

**Vysvětlení:** Tento pohled musí být registrován pro replikaci zachycení změn, protože základní tabulky tohoto pohledu jsou registrovány pro replikaci zachycení změn.

**Reakce uživatele:** Není vyžadována žádná akce.

**ASN1724E Jméno objektu, který vytváříte na relačním serveru jiného typu než DB2, je totožné se jménem** *vlastník\_objektu.jméno\_objektu* **typu** *typ\_objektu***.**

**Vysvětlení:** Zadaný objekt nelze vytvořit, protože na relačním serveru jiného typu než DB2 již existuje objekt stejného typu se stejným jménem.

**Reakce uživatele:** Zadejte jedinečné jméno objektu a opakujte úlohu replikace.

### **ASN1725W Spouštěč jménem**

*vlastník\_spouštěče.jméno\_spouštěče* **již ve vzdálené tabulce** *vzdálený\_vlastník.jméno\_vzdálené\_tabulky* **existuje. Vygenerovaný skript nelze spustit dříve, než určíte, jak sloučit obsah existujícího spouštěče s definicí generovaného spouštěče.**

**Vysvětlení:** Spouštěč s tímto jménem již ve vzdálené tabulce v relační databázi jiného typu než DB2 existuje. Program RDBMS nemusí konflikt odhalit a může následně přepsat váš existující spouštěč, spustíte-li příkaz CREATE TRIGGER v generovaném skriptu. Program RDBMS může také vrátit chybu jazyka SQL označující, že objekt již existuje. Generovaná jména spouštěčů nelze přizpůsobit, protože přizpůsobené spouštěče nemohou být po zrušení registrace zrušeny.

**Reakce uživatele:** Nejdříve určete, jak sloučit dříve existující a generované spouštěče. Pak buď vytvořte vlastní skript na sloučení existující logiky s logikou spouštěče generovaného nástrojem replikace, nebo aktualizuje skript generovaný nástrojem replikace tak, aby obsahoval i již existující definice spouštěče.

#### **ASN1726W Spouštěč jménem**

*vlastník\_spouštěče.jméno\_spouštěče* **ve vzdálené tabulce** *vlastník.jméno\_tabulky* **na vzdáleném serveru** *jméno\_vzdáleného serveru* **neexistuje.**

**Vysvětlení:** Spouštěč ve vzdálené databázi neexistuje. Možná, že byl spouštěč zrušen.

**Reakce uživatele:** Není vyžadována žádná akce.

#### **ASN1727I Registrovaný zdroj** *registrovaný\_zdroj* **je deaktivován.**

**Vysvětlení:** Daný registrovaný zdroj byl již deaktivován.

**Reakce uživatele:** Toto je pouze informační zpráva, není vyžadována žádná akce.

### **ASN1728W Identifikátor CCSID** *Unicode\_ASCII\_EBCDIC* **tabulky změn dat (tabulka CD)** *vlastník\_cd.jméno\_cd* **pro zdrojovou tabulku** *vlastník\_zdroje.zdrojová\_tabulka* **neodpovídá identifikátoru CCSID** *Unicode\_ASCII\_EBCDIC* **tabulky IBMSNAP\_UOW pro schéma zachycení** *schéma\_zachycení***.**

**Vysvětlení:** Pro dané schéma zachycení spojí program Apply tabulku IBMSNAP\_UOW a tabulku CD daného zdroje, je-li sloupec JOIN\_UOW\_CD v tabulce ASN.IBMNSNAP\_MEMBR nastaven na hodnotu *Y*. Tento sloupec obsahuje hodnotu *Y*, pokud není cílový typ přidruženého člena sady odběrů uživatelskou kopií, nebo pokud byl některý ze sloupců tabulky IBMSNAP\_UOW použit v klauzuli WHERE člena sady odběrů. Pokud program Apply spojí tabulky s různými schématy kódování, dojde k chybě. Další informace o schématech kódování najdete v příloze B příručky Replication Guide and Reference.

**Reakce uživatele:** Pro členy odběru používající tuto registraci definujte cílovou tabulku s typem uživatelské kopie a nepoužívejte žádné sloupce IBMSNAP\_UOW v klauzuli WHERE.

### **ASN1729E Registraci pro přezdívku** *vlastník\_přezdívky.přezdívka* **nelze zrušit. Kód příčiny je** *kód\_příčiny***.**

**Vysvětlení:** Registraci pro tuto přezdívku nelze zrušit. Nebyl generován žádný skript. Následující hodnota je platnou hodnotou kódu příčiny:

**0** Zadaná přezdívka je duplikátem přezdívky zahrnuté do zrušení předchozí registrace. Ovšem skript pro zrušení registrace dosud nebyl spuštěn.

**Reakce uživatele:** Zkontrolujte vysvětlení kódu příčiny. Další vysvětlení a omezení najdete v příručce DB2 Replication Guide and Reference.

#### **ASN1730W Procedura**

*vlastník\_procedury.jméno\_procedury* **již na vzdáleném serveru** *vzdálený\_server* **existuje. Obsah existující procedury musí být sloučen s definicí generované procedury dříve, než bude spuštěn generovaný skript.**

**Vysvětlení:** Procedura s tímto jménem již v relační databázi jiného typu než DB2 existuje. Program RDBMS nemusí konflikt odhalit a může následně přepsat vaši existující proceduru, spustíte-li příkaz CREATE PROCEDURE v generovaném skriptu. Může být také vrácena chyba jazyka

SQL označující, že objekt již existuje. Generovaná jména procedur nelze přizpůsobit, protože přizpůsobené procedury nemohou být po zrušení registrace odebrány.

**Reakce uživatele:** Určete, jak sloučit dříve existující a generované procedury. Pak buď vytvořte vlastní skript na sloučení existující logiky s logikou procedury generované nástrojem replikace, nebo aktualizuje skript generovaný nástrojem replikace tak, aby obsahoval i již existující definice procedury.

**ASN1731W Sloupec** *jméno\_sloupce* **datového typu** *datový\_typ* **v tabulce relační databáze jiného typu než DB2 bude převeden federovaným modulem wrapper na datový typ** *datový\_typ* **v přezdívce. Kód příčiny je** *kód\_příčiny***.**

**Vysvětlení:** Následující hodnota je platnou hodnotou kódu příčiny:

**0** Relační databáze jiného typu než DB2 je databáze typu Oracle a číselný sloupec v této tabulce bude federovaným serverem převeden v přezdívce na datový typ Double.

**Reakce uživatele:** Toto je pouze informační zpráva, není vyžadována žádná akce.

**ASN1732E Akce replikace** *jméno\_akce* **skončila chybně. Zdrojová tabulka** *vlastník\_zdroje.zdrojová\_tabulka* **musí být protokolována s obrazem před aktualizací i s obrazem po aktualizaci.**

**Vysvětlení:** Přirozený příkaz systému OS/400 vyžaduje, aby zdrojová tabulka byla před registrací zaprotokolována se sloupci obrazu před aktualizací a obrazu po aktualizaci.

**Reakce uživatele:** Protokolujte zdrojovou tabulku s obrazem před aktualizací i obrazem po aktualizaci dříve, než spustíte pro registraci tabulky generovaný skript.

# **ASN1733E Registraci zdroje** *vlastník\_zdroje.zdrojová\_tabulka* **nelze zrušit. Kód příčiny je** *kód\_příčiny***.**

**Vysvětlení:** Následující hodnota je platnou hodnotou kódu příčiny:

**0** Daný zdroj je duplikátem z dřívější registrace DROP, ale odpovídající skript nebyl dosud spuštěn.

**Reakce uživatele:** Zkontrolujte zadané jméno zdroje a zadejte úlohu znovu.

**ASN1734W Definice registrovaných zdrojů, které mají závislé pohledy, nebudou aktualizovány pomocí sloupců pro registrovaný zdroj** *vlastník\_zdroje.zdrojová\_tabulka***.**

**Vysvětlení:** Chystáte se změnit nebo přidat jeden nebo více sloupců do existujícího registrovaného zdroje. Registrace zdroje obsahuje závislé registrace pohledu, ale změněný

sloupec se neprojeví v definicích registrace pohledu.

**Reakce uživatele:** Chcete-li aktualizovat definice registrace pohledu tak, aby se informace o novém sloupci projevily v registraci pohledu:

- 1. Zrušte aktuální registraci pohledu.
- 2. Znovu vytvořte registraci pohledu.

Pokud nechcete, aby se informace o novém sloupci projevily v registraci pohledu, nevyžaduje se od vás žádná akce.

**ASN1735E Tabulku, pohled nebo přezdívku** *vlastník.jméno* **nelze registrovat. Existují členové sady odběrů přidružení ke zdrojové tabulce z předchozí registrace, která byla zrušena. Definice požadované pro aktuální registraci kolidují s definicemi uloženými v řídicích tabulkách replikace pro existující členy sady odběrů. Kód příčiny je** *kód\_příčiny***.**

**Vysvětlení:** Tabulka, pohled nebo přezdívka byly již dříve registrovány a zrušeny. Přidružení členové sady odběrů ovšem zrušeni nebyli a informace o těchto členech stále existují v řídicích tabulkách replikace. Chcete-li se vyhnout potížím s programy Capture a Apply, znovu registrujte tabulku nebo přezdívku. Požadované informace musí odpovídat informacím uloženým v řídicích tabulkách registrace pro osiřelé členy. Následující hodnoty jsou platnými hodnotami kódu příčiny:

- **0** Chystáte se registrovat tabulku nebo přezdívku s parametrem FULL REFRESH ONLY (pouze úplná aktualizace). Řádky v tabulce IBMSNAP\_PRUNCNTL označují, že tato tabulka nebo přezdívka byla již dříve registrována s mechanismem zachycení změn a registrace byla zrušena.
- **1** Chystáte se registrovat tabulku nebo přezdívku s mechanismem zachycení změn. Řádky v tabulce IBMSNAP\_PRUNCNTL označují, že tato tabulka nebo přezdívka byla již dříve registrována s parametrem FULL REFRESH ONLY (pouze úplná aktualizace) a registrace byla zrušena.
- **2** Chystáte se registrovat tabulku nebo přezdívku s mechanismem zachycení změn. Zdrojová tabulka již byla dříve definována a byla zrušena. Hodnoty sloupců PHYS\_CHANGE\_OWNER a PHYS\_CHANGE\_TABLE v tabulce IBMSNAP\_PRUNCNTL nesouhlasí se vstupními hodnotami zadanými pro vlastníka tabulky CD/CCD nebo pro pole **CD/CCD** tabulky.

**Reakce uživatele:** Pro následující kódy příčiny vyberte danou akci:

- **0** Registrujte tabulku nebo přezdívku s mechanismem zachycení změn.
- **1** Registrujte tabulku nebo přezdívku s parametrem FULL REFRESH ONLY (pouze úplná aktualizace).
- **2** Registrujte tabulku nebo přezdívku a přesvědčte se, že změna dat nebo vlastník konzistentní změny dat

a jména tabulky odpovídají těm uvedeným v poli IBMSNAP\_PRUNCNTL. Tyto hodnoty nepřizpůsobujte, aby akce replikace použila hodnoty uložené v řídicí tabulce.

**ASN1736W Jméno sloupce obrazu před aktualizací pro sloupec** *jméno\_sloupce* **datového typu** *datový\_typ* **bude oříznuto. Délka jména sloupce spolu s předponou obrazu před aktualizací přesahují povolené omezení** *povolený\_limit* **pro jméno sloupce v relační databázi jiného typu než DB2.**

**Vysvětlení:** Je-li zadaná předpona obrazu před aktualizací připojena ke jménu sloupce, je jméno delší než maximální povolená délka jména sloupce na relačním serveru jiného typu než DB2. Jméno sloupce bude oříznuto od konce tak, že délka jména sloupce bude rovna maximální délce.

**Reakce uživatele:** Toto je pouze informační zpráva, není vyžadována žádná akce.

**ASN1737W Akce replikace** *jméno\_akce* **není schopna odvodit dostatek informací pro opětné vytvoření definice procedury nebo spouštěče v tabulce IBMSNAP\_PRUNCNTL.**

**Vysvětlení:** Definice procedury nebo spouštěče v tabulce IBMSNAP\_PRUNCTL smaže tabulky CCD pro všechny registrované přezdívky. Pokaždé, když je přezdívka registrována nebo zrušena z registrace, je procedura nebo spouštěč zrušen z tabulky IBMSNAP\_PRUNCNTL a znovu sestaven s pomocí nových informací o této konkrétní přezdívce. Informace zadané pro tuto registraci neobsahují informace nezbytné pro definování procedury nebo spouštěče v tabulce IBMSNAP\_PRUNCNTL. Proto generovaný skript neobsahuje příkazy DROP ani CREATE pro proceduru nebo spouštěč.

**Reakce uživatele:** Zrušte registraci chybějící přezdívky nebo chybějící tabulky.

### **ASN1738W Proceduru nebo spouštěč jménem** *jméno* **v tabulce IBMSNAP\_PRUNCNTL nelze na vzdáleném serveru nalézt.**

**Vysvětlení:** Definice procedury nebo spouštěče v tabulce IBMSNAP\_PRUNCTL rozpozná tabulky CCD pro všechny registrované přezdívky. Pokaždé, když je vytvořena registrace, je procedura nebo spouštěč zrušen z tabulky IBMSNAP\_PRUNCNTL a znovu sestaven s pomocí existujících a nových informací o registraci. Definice uložené v řídicích tabulkách označují, že na tomto serveru existují předchozí registrace, ale proceduru nelze v tabulce IBMSNAP\_PRUNCNTL nalézt. Procedura bude nadále vytvářena v tabulce IBMSNAP\_PRUNCNTL s definicemi uloženými v řídicích tabulkách.

**Reakce uživatele:** Přesvědčte se, že generovaný příkaz procedury nebo spouštěče v tabulce IBMSNAP\_PRUNCNTL má všechny registrované zdroje.

**ASN1739W Jméno sloupce** *jméno\_sloupce* **datového typu** *datový\_typ* **v uživatelské tabulce bude vytvořeno jako nový datový typ** *nový\_datový\_typ* **v tabulce CCD v relační databázi jiného typu než DB2. Kód příčiny je** *kód\_příčiny***.**

**Vysvětlení:** Následující hodnota je platnou hodnotou kódu příčiny:

**0** Sloupec datového typu TIMESTAMP (časová značka) nelze vložit ani aktualizovat v databázi Sybase ani Microsoft SQL Server. Tabulka CCD je vytvářena v jednom z relačních systémů s jinou databází než DB2 se sloupcem používajícím datový typ TIMESTAMP (sloupec IBMSNAP\_SYBTMSTMP nebo IBMSNAP\_MSTMSTMP). Tabulka v databázi Sybase nebo Microsoft SQL Server nemůže obsahovat více než jeden sloupec s datovým typem TIMESTAMP. Proto bude datový typ sloupce v uživatelské tabulce převeden na datový typ binární(8).

**Reakce uživatele:** Pokud jsou převedené datové typy přijatelné, není třeba provést žádnou akci. Jsou-li nové datové typy nepřijatelné, nespouštějte generovaný skript. Odeberte stávající výběr sloupce z definice registrace a znovu zadejte úlohu.

```
ASN1740W Přezdívka tabulky CCD
 vlastník_přezdívky.přezdívka na federovaném
 serveru existuje, ale vzdálená tabulka CCD
 vlastník_tabulky.jméno_tabulky ne serveru
 s jiným typem databáze než DB2 neexistuje.
 Tato tabulková informace nebude zahrnuta
 při opětovném vytváření procedury nebo
 spouštěče PRUNCNTL.
```
**Vysvětlení:** Definice procedury nebo spouštěče v tabulce IBMSNAP\_PRUNCNTL rozpozná tabulky CCD pro všechny registrované přezdívky. Pokaždé, když je vytvořena registrace, je procedura nebo spouštěč zrušen z tabulky IBMSNAP\_PRUNCNTL a znovu sestaven s pomocí existujících a nových informací o registraci. Vzdálená tabulka CCD ne serveru s jiným typem databáze než DB2 neexistuje, ačkoli přezdívka na federovaném serveru existuje. Tato tabulka nebude zahrnuta při opětovném vytváření procedury nebo spouštěče PRUNCNTL.

**Reakce uživatele:** Určete, proč byla tabulka CCD zrušena. Byla-li tabulka zrušena omylem, buď zrušte registraci tohoto zdroje, nebo znovu vytvořte tabulku CCD s původní definicí.

#### **ASN1741W Přezdívka tabulky CCD**

*vlastník\_přezdívky.přezdívka* **na federovaném serveru neexistuje. Tato tabulková informace nebude zahrnuta při opětovném vytváření procedury nebo spouštěče PRUNCNTL.**

**Vysvětlení:** Definice procedury nebo spouštěče v tabulce IBMSNAP\_PRUNCNTL rozpozná tabulky CCD pro všechny registrované přezdívky. Pokaždé, když je vytvořena registrace, je procedura nebo spouštěč zrušen z tabulky IBMSNAP\_PRUNCNTL a znovu sestaven s pomocí existujících a nových informací o registraci. Přezdívka tabulky CCD na federovaném serveru neexistuje. Tato tabulka nebude zahrnuta při opětovném vytváření procedury nebo spouštěče PRUNCNTL.

**Reakce uživatele:** Určete, proč byla přezdívka tabulky CCD zrušena. Byla-li přezdívka zrušena omylem, buď zrušte registraci tohoto zdroje, nebo znovu vytvořte přezdívku tabulky CCD.

# **ASN1742E Přezdívku zdroje** *vlastník\_přezdívky***.***přezdívka* **na platformě** *platforma* **nelze registrovat bez předchozí migrace registrací do úrovně architektury** *úroveň\_architektury***.**

**Vysvětlení:** V tabulce schéma.IBMSNAP\_REGISTER pro relační zdroje jiného typu než DB2 existují registrace, které náležejí dřívější úrovni architektury. Nemůžete registrovat nový zdroj, dokud neprovedete migraci všech registrací do nové úrovně architektury.

**Reakce uživatele:** Proveďte migraci existujících registrací na relačních zdrojích jiného typu než DB2 do aktuální úrovně architektury. Podrobnosti najdete v příručce Replication Migration Guide: DB2 Replication Version 8.

#### **ASN1800E Sada odběrů** *jméno\_sady* **již existuje pro kvalifikátor použití** *kvalifikátor\_použití***, WHOS\_ON\_FIRST** *wof* **na řídicím serveru pro použití** *alias\_serveru***.**

**Vysvětlení:** Pro daný kvalifikátor použití a řídicí server pro použití může existovat pouze jediná sada odběrů se stejným jménem. Nebyl generován žádný skript.

**Reakce uživatele:** Vytvořte nové jméno sady nebo přidejte nové členy do sady již existující.

**ASN1801E Číslo příkazu** *číslo\_příkazu* **je přidruženo k délce řetězce příkazu** *délka\_řetězce\_příkazu***, která přesahuje maximální délku příkazu pro kvalifikátor použití** *kvalifikátor\_použití***, jméno sady** *jméno\_sady***, hodnotu WHOS\_ON\_FIRST** *wof* **na řídicím serveru pro použití** *alias\_serveru***.**

**Vysvětlení:** Délka příkazu přesahuje povolené omezení (1024 kB ve V8). Nebyl generován žádný skript.

**Reakce uživatele:** Přepracujte řetězec příkazu tak, aby jeho délka byla kratší než povolená omezení.

#### **ASN1802W Člen zdroje odběrů replikace je definován s parametrem RECAPTURE='N'. Žádná ze změn cílové repliky nebude šířena do dalších cílových replik.**

**Vysvětlení:** Ve scénáři s aktualizací kdekoli nebudou změny provedené v jedné cílové replice znovu zachyceny ve zdroji, je-li parametr RECAPTURE='N'. Pokud existuje více než jedna cílová replika odebíraná z téhož zdroje, pak se změny provedené pro jednu cílovou repliku neodrazí v dalších cílových replikách.

**Reakce uživatele:** Chcete-li, aby se změny rozšířily do dalších cílových replik, nastavte parametr RECAPTURE='Y'.

### **ASN1803I Existují příkazy** *osiřelé\_příkazy* **sady odběrů replikace z dříve definované sady odběrů, které byly později zrušeny. Tyto osiřelé příkazy nejsou zrušeny pro sadu odběrů, pro daný kvalifikátor použití a na zadaném řídicím serveru pro použití.**

**Vysvětlení:** Předchozí sada odběrů byla zrušena bez zrušení všech svých odpovídajících příkazů. Byl generován skript pro novou sadu odběrů, která má stejné jméno jako předchozí sada odběrů, která byla zrušena. Předchozí příkazy odběru nebyly zrušeny.

**Reakce uživatele:** Zadáním příkazů pro zrušení odběrů odstraníte osiřelé příkazy.

**ASN1804I Sada odběrů replikace MAX\_SYNCH\_MINUTES** *max\_synch\_minutes* **nenáleží do povoleného rozsahu pro danou sadu odběrů a kvalifikátor použití na daném řídicím serveru pro použití. Namísto toho bude použita výchozí hodnota replikace.**

**Vysvětlení:** Platný rozsah pro tento sloupec je 0 - 999.

**Reakce uživatele:** Je-li výchozí hodnota 30 minut přijatelná, není vyžadována žádná akce.

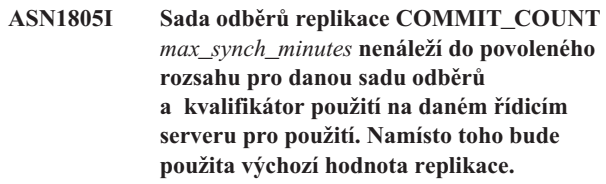

**Vysvětlení:** Platný rozsah pro tento sloupec je 0 - 999.

**Reakce uživatele:** Je-li výchozí hodnota 0 minut přijatelná, není vyžadována žádná akce.

**ASN1806E Akce replikace skončila chybně pro kvalifikátor použití** *kvalifikátor\_použití***, jméno sady odběrů** *jméno\_sady***, hodnotu WHOS\_ON\_FIRST** *wof***, člena zdroje** *vlastník\_zdroje.zdrojová\_tabulka***, kvalifikátor zdrojového pohledu***kvalifikátor\_zdrojového\_pohledu***, cílového člena** *vlastník\_cíle.cílová\_tabulka***. Člena sady odběrů nelze přidat do dané sady odběrů. Kód příčiny** *kód\_příčiny***.**

**Vysvětlení:** Bude-li člen přidán, nebude sada odběrů platná. Nebyl generován žádný skript. Následující hodnoty jsou platnými hodnotami kódu příčiny:

- **0** Sada odběrů dosáhla maximálního omezení počtu členů.
- **1** Člen zdroje pro schéma zachycení není totožný se sadou odběrů pro schéma zachycení.
- **2** Člen zdroje databáze iSeries není totožný se žurnálem sady odběrů.
- **3** Struktura členů kondenzované tabulky není kompatibilní s jinými strukturami členů.
- **4** Člen zdroje nepodporuje replikaci se zachycením změn, ale cílový člen na zachycení změn závisí. Struktura cíle je buď tabulka CCD nebo tabulka repliky, ale zdroj žádnou tabulku CD nemá.
- **5** Zdrojový člen není úplnou tabulkou.
- **6** Definice cílového člena předpokládá existenci cílové tabulky, ale cílová tabulka neexistuje.
- **7** Definice cílového člena požaduje vytvoření cílové tabulky, ale cílová tabulka již existuje.
- **8** Sada obsahuje pouze cílové tabulky s podporou plné aktualizace, ale nový člen podporuje replikaci se zachycením změn.
- **10** Sada obsahuje pouze cílové tabulky podporované replikací se zachycením změn, ale nový člen podporuje pouze plnou aktualizaci.
- **11** Pravidlo repliky: je-li cílový člen replikou, zdrojový člen může být také replika nebo uživatelská tabulka.
- **12** Cílová struktura není pro operační systém podporována.
- **13** Cílová struktura je tabulka CCD, která je nastavena jako zdroj registrace (autoregistrace), ale struktura není úplná.
- **14** Zdrojový člen není registrován.
- **15** Sloupce zdrojového člena obsahují definice sloupců, ale cílový typ není agregační.
- **16** Nejméně jeden z cílových sloupců vyloučených ze sady odběrů není ani s povolenou hodnotou Null, ani s výchozí hodnotou NOT NULL.
- **17** Cílový člen je pohled, který nelze aktualizovat.
- **18** Člen sady odběrů již existuje.
- **19** Nelze najít cílový sloupec nebo výraz s platným mapováním na registrovaný zdroj.
- **20** Bylo nalezeno několik efektivních zdrojů, ale nebyly souhlasně definovány.
- **21** Externí tabulka CCD je nekondenzovaná a obsahuje buď typ DataLink nebo sloupce typu LOB.
- **22** Knihovna žurnálu zdrojového člena nebo jméno žurnálu nesouhlasí.
- **23** Jméno vzdáleného žurnálu není platné.
- **24** Jméno žurnálu nebo knihovna jsou neplatné.
- **25** Tabulka repliky se vzdáleným protokolováním není povolena.
- **26** Interní tabulka CCD již pro danou registrovanou zdrojovou tabulku existuje.
- **27** Zdrojový a cílový server musejí být pro interní tabulku CCD tytéž.
- **28** Interní tabulka CCD musí být nekompletní.
- **29** Zdrojová tabulka je vzdáleně protokolována a obsahuje sloupce typu LOB a DATALINK.
- **30** V tabulce IBMSNAP\_PRUNCNTL nejsou žádné související informace.
- **31** V tabulce IBMSNAP\_PRUNE\_SET nejsou žádné související informace.
- **32** Interní tabulka CCD s pohledem jako zdrojem není povolena.
- **33** Cílová tabulka je již sdílena jiným existujícím členem a byl odhalen konflikt mezi definicemi replikace s ohledem na hodnoty polí NAME, IS\_KEY, EXPRESSION a TYPE uložených v tabulce IBMSNAP\_SUBS\_COLS a definicemi požadovanými pro nové členy.
- **34** Zdroj je na serveru s databází jiného typu než DB2 a požadovaný typ cíle je replika. Tento scénář není podporován.
- **35** Zadaný člen zdroje nemá na cílovém serveru platnou přezdívku. Kvůli jedné z následujících příčin došlo k chybě.
	- v Během vytváření člena zdroje jste nezadali přezdívku.
	- v Zadali jste přezdívku, která na cílovém serveru neexistuje a nelze ji pro vás vytvořit.
	- v Zadali jste objekt, který není přezdívkou.
	- Zadali jste přezdívku, která na cílovém serveru existuje, ale není přidružená k danému členu zdroje.

**Reakce uživatele:** Pro kódy příčiny v rozsahu 1 - 34 buď vytvořte nového člena v jiné sadě odběrů, nebo vytvořte novou sadu odběrů pro nového člena.

U kódu příčiny 35 se přesvědčte, že jste zadali platnou

přezdívku, která již na cílovém serveru existuje a je přidružena k členovi zdroje.

**ASN1807I Člen odběrů replikace byl přidán do dané sady odběrů a kvalifikátoru použití na daném řídicím serveru pro použití s informační klauzulí. Kód příčiny** *kód\_příčiny***.**

**Vysvětlení:** Toto je pouze informační zpráva, není vyžadována žádná akce. Byl generován skript. Následující hodnoty jsou platnými hodnotami kódu příčiny:

- **0** Nová sada je směsí repliky a cílových členů určených pouze pro čtení.
- **1** Sada odběrů podporuje transakci počtu pro potvrzení, ale cílový člen není vhodný pro provedení transakce.
- **2** Alespoň jeden člen má cílového člena, který je tabulkou CCD, ale ne všichni členové mají tabulku CCD za cílového člena. V jedné sadě se nacházejí různé generace tabulek.
- **3** Cílový člen je nekondenzovaná, neúplná tabulka CCD bez zvláštních sloupců z IBMSNAP. Tato cílová tabulka je v podstatě stejná jako tabulka CCD.

**Reakce uživatele:** Projděte kódy příčiny uvedené ve vysvětlení a proveďte následující akce:

- **0** Zvažte uložení všech tabulek replik do jedné sady a všech tabulek pouze pro čtení do jiné.
- **1** Zvažte uložení všech typů cíle, které podporují zpracování transakce, do stejné sady, a ostatních tabulek do jiné sady.
- **2** Pro správu konzistentního stáří dat napříč celou sadou zvažte možnost uložení všech cílových tabulek CCD, které jsou částmi stejné generace, do stejné sady. Zvažte také uložení všech cílových tabulek jiného typu než CCD do jiné sady. Druhá sada závisí na datech v první sadě, jako například na fázi střední vrstvy.
- **3** Zvažte, zda potřebujete cílovou tabulku CCD.

# **ASN1808E Akce replikace skončila chybně pro kvalifikátor použití** *kvalifikátor\_použití***, jméno sady** *jméno\_sady***, hodnotu WHOS\_ON\_FIRST** *wof***, člena zdroje** *vlastník\_zdroje.zdrojová\_tabulka***, kvalifikátor zdrojového pohledu***kvalifikátor\_zdrojového\_pohledu***, cílového člena** *vlastník\_cíle.cílová\_tabulka***. Člen cíle odběru očekává, že sloupce klíče jeho indexu budou aktualizovány, ale alespoň jeden klíč indexu nemá svůj sloupec obrazu před aktualizací registrován v členu zdroje odběru.**

**Vysvětlení:** Cílová tabulka povoluje aktualizaci svého klíče indexu (PRIMARY\_KEY\_CHG = 'Y'). Pro podporu tohoto požadavku potřebuje program Apply přístup ke sloupcům klíče indexu obrazu před aktualizací. Takže tyto sloupce obrazu před aktualizací musí existovat v tabulce změn dat pro člena zdroje. Pokud neexistují, program Apply selže. Nebyl generován skript.

**Reakce uživatele:** Pro každý sloupec indexu cíle odběrů:

- v Zkontrolujte, zda je sloupec obrazu před aktualizací pro tento sloupec již registrován v členovi zdroje na serveru pro zachycení.
- Pokud není, registrujte příslušný sloupec obrazu před aktualizací.

### **ASN1809W Akce replikace očekává, že sloupce klíče indexu odběru budou aktualizovány, ale člen odběru bude přidán k sadě odběrů bez povolení aktualizace do cílových sloupců klíče indexu. Kód příčiny** *kód\_příčiny***.**

**Vysvětlení:** Ve výše uvedených případech nemají nastavení hodnoty PRIMARY\_KEY\_CHG smysl. Byl generován skript, který byl aktualizován definicemi replikace, jež potlačí uživatelem zadané definice. Následující hodnoty jsou platnými hodnotami kódu příčiny:

- **0** Typ cílové tabulky CCD: parametr PRIMARY\_KEY\_CHG je neplatný.
- **1** Hodnota parametru CHG\_UPD\_TO\_DEL\_INS v tabulce IBMSNAP\_REGISTER je nastavena na 'Y'.
- **2** Cílová tabulka není kondenzovaná.

**Reakce uživatele:** Toto je pouze informační zpráva, není vyžadována žádná akce.

# **ASN1810W Člen zdroje odběru replikace je definován na zdrojovém serveru s podmínkami referenční integrity databáze DB2, ale člen cíle odběru je replika, která tyto podmínky nezachovává.**

**Vysvětlení:** Podmínky referenční integrity v cílové tabulce nejsou databází DB2 na straně repliky vymáhány. Může se jednat o nezamýšlené chování na straně repliky. Byl generován skript, který ale nemusí být připraven pro spuštění. **Reakce uživatele:** Pokud je třeba, aktualizujte generovaný skript, aby obsahoval příslušné referenční podmínky cíle.

#### **ASN1811W Definice indexu pro člena odběru cíle odběru nezajišťuje náležitou jedinečnost v cíli. Kód příčiny** *kód\_příčiny***.**

**Vysvětlení:** Program Apply závisí kvůli správné aktualizaci a odstraňování řádků v cílové tabulce na jedinečnosti definice indexu pro některé typy cíle. Pokud daný index nezajišťuje jedinečnost, bude třeba program Apply spustit znovu. Zkontrolujte svoji aplikaci a ujistěte se, že se nejedná o tento případ. Následující hodnoty jsou platnými hodnotami kódu příčiny:

- **0** Nejméně jeden sloupec byl generován funkcí SQL, která nezaručuje jedinečnost indexu.
- **1** V jedinečném indexu nejsou funkcemi SQL generovány sloupce s povolenou hodnotou Null.

**Reakce uživatele:** Pro každý sloupec indexu cíle odběrů:

- v Zkontrolujte, zda typ sloupce na řídicím serveru pro použití ASN.IBMSNAP\_SUBS\_COLS, COL\_TYPE je 'F'
- Pokud ano, předefinujte výraz sloupce indexu, aby neobsahoval výraz SQL, nebo odeberte tento sloupec z klíče indexu (sloupec ASN.IBMSNAP\_SUBS\_COLS, IS\_KEY je nastaven na 'N').
- **ASN1812E Akce replikace skončila chybně pro kvalifikátor použití** *kvalifikátor\_použití***, jméno sady** *jméno\_sady***, hodnotu WHOS\_ON\_FIRST** *wof***, člena zdroje** *vlastník\_zdroje.zdrojová\_tabulka***, kvalifikátor zdrojového pohledu** *kvalifikátor\_zdrojového\_pohledu***, cílového člena** *vlastník\_cíle.cílová\_tabulka***. Nelze přidat člena cíle odběru, protože vyžadovaný cílový klíč není platný. Kód příčiny** *kód\_příčiny***.**

**Vysvětlení:** Členové cíle, kteří vyžadují jedinečný index, jsou typy cíle časový bod, uživatelská kopie, tabulky repliky a kondenzované tabulky CCD. Pokud tyto cíle nemají jedinečný index, program Apply selže. Nebyl generován skript. Následující hodnoty jsou platnými hodnotami kódu příčiny:

- **0** Cílová tabulka zatím neexistuje, ale informace o cílovém klíči nelze ze zdrojové tabulky odvodit.
- **1** Informace o cílovém klíči nelze nalézt ani odvodit a relativní číslo záznamu není pro tabulku CD definováno (pouze pro produkt iSeries).
- **2** Cílová tabulka nebo pohled již existují, ale požadované informace o cílovém klíči chybějí.
- **3** Cílová tabulka nebo pohled již existují, ale informace o cílovém klíči nejsou kompatibilní s informacemi o existujícím rozdělovacím klíči.
- **4** Cílová tabulka typu replika již existuje. Zadaný sloupec je částí informací o cílovém klíči, ale

informace o zdrojovém klíči tento sloupec neobsahují. Klíče zdrojového i cílového člena si musejí odpovídat, je-li cílová tabulka typu replika.

**5** Zadaný sloupec cílového klíče nebyl v definici cílové tabulky nalezen.

**Reakce uživatele:** Definujte platný cílový klíč. Pro následující kódy příčiny vyberte danou akci:

- **0** Vytvořte ve zdrojové tabulce odpovídající jedinečný index, aby bylo možné odvodit navrhovaný index replikace.
- **2** Zadejte požadované informace o cílovém klíči.
- **3** Pravidla ohledně rozdělovacích indexů naleznete v referenční příručce jazyka SQL. Klíč, který jste zadali, například nemusel obsahovat požadovaný rozdělovací klíč.
- **4** Odpovídajícím způsobem upravte informace o zdrojovém nebo cílovém klíči tak, aby replikace byla schopna odvodit správný index.
- **5** Ověřte jméno sloupce.

# **ASN1813I Člen zdroje odběru replikace je definován na zdrojovém serveru s několika podmínkami databáze DB2, ale cílový člen odběru tyto podmínky nezachovává. Kód příčiny** *kód\_příčiny***.**

**Vysvětlení:** Podmínky nebudou databází DB2 ve zdrojové tabulce uplatňovány, nebudou-li určeny během definice cílového člena. Může se jednat o nezamýšlené chování na serveru tabulky repliky. Byl generován skript, který ale nemusí být připraven pro spuštění. Podmínky jsou popsány v následujících platných hodnotách kódu příčiny:

- **0** V cílovém členu je alespoň jedna klauzule NOT NULL WITH DEFAULT.
- **1** Dělený tabulkový prostor.

**Reakce uživatele:** Pokud je třeba, aktualizujte generovaný skript, aby obsahoval příslušné referenční podmínky databáze DB2 v cíli.

**ASN1814E Cílový sloupec** *jméno\_sloupce* **datového typu** *datový\_typ* **nelze přidat do cílového člena odběru** *vlastník\_tabulky.jméno\_tabulky***. Kód příčiny** *kód\_příčiny***.**

**Vysvětlení:** Člen odběrů způsobil selhání kontroly sloupce odběru. Nebyl generován skript. Následující hodnoty jsou platnými hodnotami kódu příčiny:

- **0** Datový typ sloupce není replikací podporován. Datové typy, které nejsou podporovány databází DB2, vydají zprávu ASN1648E.
- **1** Cílový datový typ je nekompatibilní s odpovídajícím zdrojovým datovým typem.
- **2** Sloupec nebyl v registraci zdrojové tabulky nalezen.
- **3** Typ sloupce není pro federované cíle podporován.
- **4** Cílový sloupec je objektem LOB. Maximální počet sloupců typu LOB je pro cílového člena překročen.
- **5** Zdrojový sloupec obsahuje funkci sloupce SQL, ale struktura cílového člena není ani základní agregací, ani agregací změn.
- **6** Typ cílové tabulky je replika a zdrojový sloupec je sloupec typu LOB.
- **7** Typ cílové tabulky je replika a zdrojový sloupec má hodnotu DATALINK. . Ale hodnota CONFLICT\_LEVEL > 0.
- **8** Nekondenzovaná tabulka CCD spolu se sloupcem typu LOB není podporována.
- **9** Sloupec není v existující cílové tabulce.
- **10** Cílový sloupec je již v definici člena odběru definován.
- **11** Definice datového typu zadaného sloupce zabraňuje operaci vložení nebo aktualizace nebo oběma operacím ve sloupci.
- **12** Dané jméno cílového sloupce se neshoduje s mapovaným jménem zdrojového sloupce. Jméno cílového sloupce se nemůže lišit od jména zdrojového sloupce, protože cílová tabulka je replikou.
- **13** Cílový sloupec je mapován ze sloupce obrazu před aktualizací ve zdroji a zdrojový sloupec může obsahovat hodnoty typu Null. Cílový sloupec ovšem nemá povolenou hodnotu Null, ani výchozí hodnotu Null.
- **14** Dané jméno cílového sloupce se neshoduje s mapovaným jménem sloupce CD. Jméno cílového sloupce se nemůže lišit od jména sloupce CD, protože cílová tabulka je interní tabulkou CCD.

**Reakce uživatele:** Zkontrolujte kód příčiny ve vysvětlení a reagujte následujícím způsobem:

- **0** Změňte datový typ na jeden z podporovaných typů.
- **1** Přesvědčte se, že cílový datový typ odpovídá zdrojovému.
- **2** Registrujte sloupec zdrojové tabulky.
- **3** Zvolte platný datový typ, který je podporován pro federované cíle.
- **4** Zkontrolujte, že počet sloupců typu LOB v cílovém členu nepřesahuje povolené omezení.
- **5** Změňte buď výraz zdrojového sloupce, nebo strukturu cílové tabulky.
- **6** Odeberte sloupec typu LOB pro cíl repliky z člena odběru.
- **7** Odeberte sloupec DATALINK z člena odběru, je-li pro repliku zapotřebí hodnota úrovně konfliktu větší než 0. Jinak změňte úroveň konfliktu repliky.
- **8** Odeberte sloupce typu LOB.
- **9** Ověřte jméno sloupce.
- **10** Ověřte jméno sloupce.
- **11** Odeberte sloupec z cílového člena odběru.
- **12** Přesvědčte se, že jméno cílového sloupce odpovídá mapovanému jménu sloupce ve jménu zdrojového sloupce.
- **13** Upravte definici sloupce v cílovém členu, aby povolovala výchozí hodnoty nebo hodnoty Null.
- **14** Přesvědčte se, že jméno cílového sloupce odpovídá mapovanému jménu sloupce v tabulce CD.

# **ASN1815E Akce replikace skončila chybně. Sada odběrů** *jméno\_sady* **pro kvalifikátor použití** *kvalifikátor\_použití***, hodnotu WHOS\_ON\_FIRST** *wof* **má být zrušena, je-li prázdná, ale alespoň jeden člen této sady existuje. Sadu odběrů nelze zrušit.**

**Vysvětlení:** Sada odběrů nebude zrušena, neboť aspoň jeden člen sady existuje v tabulce

ASN.IBMSNAP\_SUBS\_MEMBR na zadaném řídicím serveru pro použití, pro daný kvalifikátor použití konkrétní sady odběrů. Nebyl generován skript.

**Reakce uživatele:** Zrušte člena odběru, který stále existuje, a pak zrušte sadu odběrů. Případně zadejte úlohu *Zrušit sadu odběrů* bez požadavku, aby byla sada odběrů prázdná.

### **ASN1816W Sada odběrů replikace obsahuje nejméně jednoho člena, který bude zrušen, jakmile bude zrušena sada odběrů.**

**Vysvětlení:** Je-li sada odběrů úspěšně zrušena, jsou automaticky zrušeni také všichni členové sady.

**Reakce uživatele:** Toto je pouze informační zpráva, není vyžadována žádná akce.

**ASN1818W Člen odběrů replikace je aktualizován pomocí nového predikátu klauzule WHERE odběru. Předchozí predikáty již pro člena sady existují. Budou přepsány informacemi o nových predikátech.**

**Vysvětlení:** Zadaný člen již predikát obsahuje. Starý predikát bude přepsán novým. Byl generován skript.

**Reakce uživatele:** Poskytněte úloze replikace úplnou klauzuli predikátu. Možná bude třeba aktualizovat klauzuli predikátu, neobsahuje-li všechny existující klauzule predikátu. **ASN1819W Sada odběrů replikace byla úspěšně zakázána. Uvědomte si ovšem, že zákaz sady odběrů má přímý dopad na logiku mazání programu Capture všech zdrojových členů pro tuto sadu odběrů.**

**Vysvětlení:** Logika mazání programu Capture nesmaže žádnou tabulku CD, dokud nebudou závislí členové odběru vyplněni programem Apply. Byl generován skript. Možná bude třeba jej aktualizovat, pokud není zákaz sady odběrů ideální volbou a lepší volbou je zrušení sady odběrů. Viz níže.

**Reakce uživatele:** Bude-li sada odběrů zakázána na tak značnou dobu, že bude zasažen proces mazání tabulek CD, nebo pokud dopad na tabulky CD pro závislé registrované zdroje dramaticky ovlivní program Capture a tabulky CD serveru pro zachycení, uvažujte o zrušení sady odběrů a jejím pozdějším opětném vytvoření namísto prostého zákazu. Případně deaktivujte příslušné registrace.

**ASN1820E Řetězec replikace pro sadu odběrů** *jméno\_sady***, kvalifikátor zachycení** *kvalifikátor\_použití***, hodnotu WHOS\_ON\_FIRST** *wof* **obsahuje neplatnou syntaxi databáze DB2. Typ řetězce je** *typ\_řetězce***, text řetězce je** *text\_řetězce* **a zpráva SQL je** *zpráva\_sql***.**

**Vysvětlení:** Zadaný řetězec není platný. Nebyl generován skript.

**Reakce uživatele:** Opravte prosím příslušnou syntaxi objektu a zadejte znovu úlohu replikace.

### **ASN1821W Po zrušení existující sady odběrů již nebudou závislé sady odběrů platné, pokud tato sada odběrů obsahuje cílové členy, které jsou registrovanými zdroji na cílovém serveru.**

**Vysvětlení:** Závislé odběry existenčně závisí na svých tabulkách zdrojového člena. Jsou-li tito zdrojoví členové spravováni jako cíle replikace a tyto cíle jsou zrušeny, program Apply při zpracování závislých sad odběrů selže. Závislé sady odběrů mohou být ovlivněny, pokud tabulka server\_zachycení.IBMSNAP\_PRUNCNTL na cílovém serveru obsahuje řádky SOURCE\_OWNER nebo SOURCE\_TABLE, jejichž hodnotami jsou zrušené cílové tabulky. Byl generován skript.

**Reakce uživatele:** Pokud je to vyžadováno, deaktivuje nebo zrušte závislé sady odběrů dříve, než spustíte skript.

**ASN1822E Akce replikace skončila chybně pro kvalifikátor použití** *kvalifikátor\_použití***, jméno sady** *jméno\_sady***, zdrojového člena** *vlastník\_zdroje.jméno\_zdroje***, cílového člena** *vlastník\_cíle.jméno\_cíle***. Daný člen sady pro danou sady odběrů neexistuje.**

**Vysvětlení:** Nelze nalézt zadaný člen v tabulce ASN.IBMSNAP\_SUBS\_MEMBR pro zadaný kvalifikátor použití na zadaném řídicím serveru pro použití.

**Reakce uživatele:** Přesvědčte se, že zadaný kvalifikátor použití, jméno sady, jméno člena a řídicí server jsou správné.

### **ASN1823E Sada odběrů** *jméno\_sady* **pro kvalifikátor použití** *kvalifikátor\_použití***, hodnotu WHOS\_ON\_FIRST** *wof* **na řídicím serveru pro použití** *alias\_serveru* **neexistuje.**

**Vysvětlení:** Zadanou sadu odběrů nelze v tabulce ASN.IBMSNAP\_SUBS\_SET pro zadaný kvalifikátor použití na zadaném řídicím serveru pro použití nalézt.

**Reakce uživatele:** Přesvědčte se, že zadaný kvalifikátor použití, jméno sady, jméno člena a řídicí server jsou správné.

#### **ASN1824W Sada odběrů replikace byla aktualizována s hodnotou COMMIT\_COUNT rovnou 0.**

**Vysvětlení:** Zdroj je pohledem několika tabulek a počet pro potvrzení má pro tuto sadu hodnotu Null. Pro sadu je vyžadován počet pro potvrzení rovný 0.

**Reakce uživatele:** Toto je pouze informační zpráva, není vyžadována žádná akce.

#### **ASN1825W Akce replikace pro zrušení člena nezrušila pohled.**

**Vysvětlení:** Přestože bylo požadováno zrušení pohledu, akce nebyla dokončena podle požadavku.

**Reakce uživatele:** Je třeba zrušit pohled ručně.

#### **ASN1826W Schéma zachycení** *schéma\_zachycení* **na daném zdrojovém severu neexistuje.**

**Vysvětlení:** Před přidáváním členů do sady odběrů se přesvědčte, že schéma zachycení existuje.

**Reakce uživatele:** Vytvořte řídicí tabulky serveru pro zachycení na zdrojovém serveru s daným schématem zachycení.

**ASN1827W Sloupec** *jméno\_cílového\_sloupce* **cílového člena** *cílový\_člen* **nezachovává atributy sloupce databáze DB2 odpovídajícího sloupci** *jméno\_zdrojového\_sloupce* **zdrojového člena** *zdrojový\_člen***. Kód příčiny** *kód\_příčiny***.**

**Vysvětlení:** Atribut sloupce databáze DB2 zdrojového sloupce se liší od odpovídajícího cílového sloupce. Následující hodnoty jsou platnými hodnotami kódu příčiny:

1

Zdrojový sloupec je sloupec s povolenou hodnotou Null a cílový sloupec ne.

2

Zdrojový sloupec není sloupec s povolenou hodnotou Null a cílový sloupec ano.

3

Zdrojový sloupec má výchozí hodnotu a cílový sloupec ne.

4

Cílový sloupec má výchozí hodnotu a zdrojový sloupec ne.

**Reakce uživatele:** Je-li kód příčiny 1, zkontrolujte, zda jsou ve zdrojovém sloupci hodnoty Null, které budou použity pro cílový sloupec. V případě potřeby změňte cílový sloupec na NULLABLE. Případně, pokud je třeba, aktualizujte generovaný skript, aby obsahoval příslušné atributy databáze DB2 v cíli.

**ASN1828E Akce replikace skončila chybně pro kvalifikátor použití** *kvalifikátor\_použití***, jméno sady** *jméno\_sady***, zdrojového člena** *vlastník\_zdroje.jméno\_zdroje***, cílového člena** *vlastník\_cíle.jméno\_cíle***. Pokud je cílový server odběru server s jiným produktem než společnosti IBM, akce buď není podporována nebo je podporována s omezeními. Kód příčiny je** *kód\_příčiny***.**

**Vysvětlení:** Toto jsou aktuální omezení. Nebyl generován žádný skript. Následující hodnoty jsou platnými hodnotami kódu příčiny:

- **0** Nepodporováno.
- **1** Podporováno pro následující struktury cílové tabulky: časový bod, tabulka CCD, uživatelská kopie.

**Reakce uživatele:** Toto je pouze informační zpráva, není vyžadována žádná akce.

**ASN1829I Platná přezdívka** *vlastník\_přezdívky.přezdívka* **byla nalezena pro cílovou tabulku odběrů. Jsou uplatňována pravidla mapování datového typu sloupce. Přezdívka je použita v zadaném tvaru.**

**Vysvětlení:** Ve federované databázi byla nalezena existující cílová přezdívka, která je pro tento odběr platná (kontroly mapování datového typu sloupce jsou platné). Neexistuje ovšem kontrola platnosti existence cílové tabulky na serveru relační databáze jiného typu než DB2.

**Reakce uživatele:** Přesvědčte se, že pro danou přezdívku existuje vzdálená tabulka. Jinak program Apply selže.

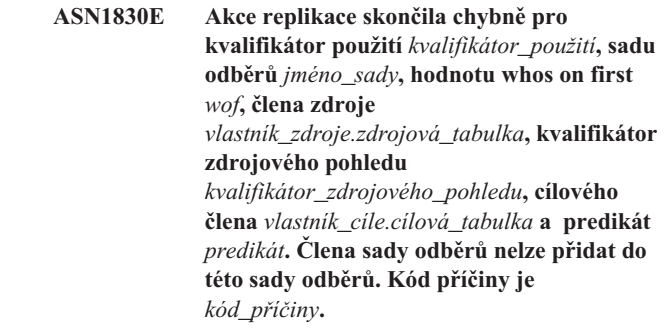

**Vysvětlení:** Člen sady odběrů není platný, žádný skript nebyl generován. Možný kód příčiny je:

**0** Predikát odkazuje na sloupce z neexistující tabulky CD nebo UOW.

**Reakce uživatele:** Ověřte přesnost zadaného predikátu a nahlédněte do dokumentace pro rozšířené funkce změn predikátů.

**ASN1831E Akce replikace skončila chybně. Neexistují žádné příkazy odběrů pro sadu odběrů** *jméno\_sady***, kvalifikátor použití** *kvalifikátor\_použití***, hodnotu whos on first** *wof* **na řídicím serveru pro použití** *řídicí\_server***.**

**Vysvětlení:** Pro zadané jméno sady odběrů s tímto kvalifikátorem použití neexistují žádné příkazy odběru.

**Reakce uživatele:** Ověřte, že zadané jméno sady odběrů pod tímto kvalifikátorem použití obsahuje příkazy sady odběrů.

### **ASN1832W Sloupec se jménem** *jméno\_sloupce* **již v řídicí tabulce ASN.IBMSNAP\_SUBS\_COLS existuje.**

**Vysvětlení:** Daný sloupec již v tabulce ASN.IBMSNAP\_SUBS\_COLS existuje.

**Reakce uživatele:** Není vyžadována žádná akce.

### **ASN1833E Identifikátor CCSID**

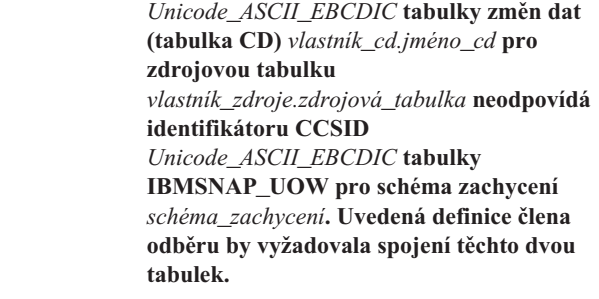

**Vysvětlení:** Pro dané schéma zachycení spojí program Apply tabulku IBMSNAP\_UOW a tabulku CD daného zdroje, pokud buď cílový typ člena přidružené sady odběrů není uživatelskou kopií, nebo pokud se některé sloupce tabulky IBMSNAP\_UOW používají v klauzuli WHERE člena sady odběrů. Pokud program Apply zpracuje takového člena sady odběrů definovaného s danou zdrojovou tabulkou

a schématem zachycení pomocí spojení tabulky CD zdrojové tabulky s tabulkou IBMSNAP\_UOW, dojde k chybě kvůli rozdílným schématům kódování tabulek. Další informace o schématech kódování najdete v příloze B v příručce Replication Guide and Reference.

#### **Reakce uživatele:** Můžete

- v buď vybrat cílový typ uživatelské kopie a nepoužívat sloupce tabulky IBMSNAP\_UOW v klauzuli WHERE člena odběru,
- v nebo registrovat zdroj pomocí jiného schématu zachycení a vytvořit tabulku CD v tabulkovém prostoru se stejným schématem kódování, jako má tabulka IBMSNAP\_UOW nového schématu zachycení.

#### **ASN1834W Výchozí cílové schéma zachycení 'ASN' bude použito pro sadu odběrů.**

**Vysvětlení:** Sada odběrů vyžaduje cílové schéma zachycení a je použita výchozí hodnota 'ASN'.

**Reakce uživatele:** Odpovídá-li výchozí nastavení sadě odběrů, není vyžadována žádná akce.

**ASN1835W Cílový sloupec** *jméno\_sloupce* **datového typu** *datový\_typ* **byl přidán do cílového člena** *vlastník\_tabulky.jméno\_tabulky* **a zdroje** *vlastník\_zdroje.jméno\_zdroje* **sady odběrů, ale odpovídající zdrojový sloupec** *jméno\_sloupce* **datového typu** *datový\_typ* **může obsahovat data, která nejsou pro cílový sloupec použitelná. Kód příčiny** *kód\_příčiny***.**

**Vysvětlení:** Definice zdrojového sloupce nesouhlasí přesně s definicí cílového sloupce. Proto pokud neodpovídají data vybraná ze zdroje programem Apply cílovému sloupci, může program Apply selhat nebo upravit zdrojová data (zkrátit je). Poznámka: Pokud vaše aplikace negeneruje data, která způsobují selhání programu Apply, nenastane problém s nesouladem definic.

Následující hodnoty jsou platnými hodnotami kódu příčiny:

1

Délka cílového sloupce je menší než vyhodnocený výraz zdrojového sloupce.

2

Počet desetinných míst cílového sloupce je menší než vyhodnocený výraz zdrojového sloupce.

3

Přesnost cílového sloupce je menší než vyhodnocený výraz zdrojového sloupce.

4

Datové typy cílového a zdrojového sloupce jsou kompatibilní pouze pro určité zdrojové hodnoty.

**Reakce uživatele:** Pokud je to možné, změňte definice cíle tak, aby byly kompatibilní s definicemi zdroje. (To zpravidla obstarají aplikace spuštěné na straně cíle.)

Musíte-li zachovat nesoulad definic (protože máte zvláštní důvod, proč mít cílové definice různé od zdrojových), zkontrolujte aplikace a ujistěte se, že nesoulad definic nezpůsobí problémy za běhu.

### **ASN1836W Cílová tabulka** *vlastník.jméno* **nebude zrušena, neboť je registrována jako zdroj pod schématem zachycení** *jméno\_schématu***.**

**Vysvětlení:** Cílová tabulka je registrována jako zdroj pod daným schématem zachycení. Bude-li tabulka zrušena, přestane registrace platit.

**Reakce uživatele:** Zrušte registraci tabulky a poté zrušte tabulku.

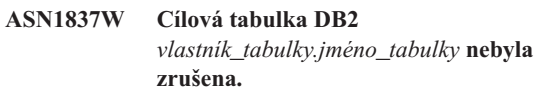

**Vysvětlení:** Cílové tabulka je replikou nebo externí tabulkou CCD a je také registrována na cílovém serveru, takže může být zdrojem pro závislé cíle. Tabulku nelze zrušit automaticky.

**Reakce uživatele:** Zrušte registrovaný zdroj pro repliku nebo externí tabulku CCD. Pak ručně zrušte cílovou tabulku DB2 nebo odstraňte člena odběru repliky nebo externí tabulky CCD. Odstranění člena zruší cílovou tabulku DB2.

### **ASN1838E Akce replikace** *jméno\_akce* **skončila chybně. Tabulku systému OS/400** *vlastník\_tabulky.jméno\_tabulky* **nelze použít jako člena odběru cíle repliky. Kód příčiny je** *kód\_příčiny***.**

**Vysvětlení:** Následující hodnoty jsou platnými hodnotami kódu příčiny:

- **0** Zadané jméno cílové tabulky neexistuje nebo jeho schéma nebylo vytvořeno pomocí příkazu ″Vytvořit kolekci″ nebo ″Vytvořit schéma″. Proto není daná tabulka zaprotokolována. Informace žurnálu cílové tabulky jsou vyžadovány při registraci cílové tabulky ve směrové sadě odběrů 'F' pro repliku. Tabulku je třeba vytvořit v systému OS/400.
- **1** Daná cílová tabulka existuje, ale neexistuje pro ni žádná informace žurnálu. Informace žurnálu cílové tabulky jsou vyžadovány při registraci cílové tabulky ve směrové sadě 'F' pro repliku.

**Reakce uživatele:** Vámi zvolená akce závisí na kódu příčiny:

- **0** Pokud cílová tabulka neexistuje: vytvořte cílovou tabulku, zaprotokolujte ji s obrazy před aktualizací i po aktualizaci a znovu zadejte úlohu. Pokud cílová tabulka existuje: zaprotokolujte tabulku s obrazy před aktualizací i po aktualizaci a znovu zadejte úlohu.
- **1** Zaprotokolujte danou cílovou tabulku s obrazy před aktualizací i po aktualizaci a znovu zadejte úlohu.

#### **ASN1839I Základní tabulka**

*vlastník\_tabulky.jméno\_tabulky* **zdrojového pohledu** *vlastník\_pohledu.jméno\_pohledu* **byla vybrána pro aktualizaci pomocí cíle repliky.**

**Vysvětlení:** Zdrojový člen je v tomto scénáři repliky typu pohled. Pohledy nelze aktualizovat. Proto bude použita registrovaná základní tabulka pohledu, která má největší počet sloupců, jako cílový člen ve směru 'F'.

**Reakce uživatele:** Ověřte, že je scénář stále platný.

#### **ASN1840W Cílová databáze je v systému OS/400.**

**Vysvětlení:** Cílová databáze je v systému OS/400 a definice cílového tabulkového prostoru bude ignorována.

**Reakce uživatele:** Toto je pouze informační zpráva, není vyžadována žádná akce.

**ASN1841E Výraz** *jméno\_výrazu* **zadaný v cílovém sloupci** *jméno\_sloupce* **pro cílového člena odběru***vlastník\_cíle.jméno\_cíle* **selhal. Provedená kontrola proti příslušnému zdrojovému členu odběru** *vlastník\_zdroje.jméno\_zdroje* **vrátila chybu SQL** (kód **sql** =  $k\acute{o}d$  *sql*, **stav sql** =  $\underline{stay}$  *sql*).

**Vysvětlení:** Pro zajištění pravidel integrity proběhla pro danou hodnotu výrazu a cílový člen vůči zdrojovému členu řada kontrol. Daný výraz selhal v jedné nebo více z těchto kontrol.

**Reakce uživatele:** Další informace naleznete ve vrácené zprávě jazyka SQL a v referenční příručce jazyka SQL.

**ASN1842W Interní tabulka CCD** *vlastník\_ccd.jméno\_ccd* **má nižší počet sloupců než tabulka CD** *vlastník\_cd.tabulka\_cd* **zdrojového objektu** *vlastník\_objektu.jméno\_objektu***. Pro tento zdroj se mohou někteří existující členové, kteří byli definování dříve, než byla definována interní tabulka CCD, stát neplatnými.**

**Vysvětlení:** Když se program Apply pokusí použít změny na cíl, přebírá interní tabulka CCD nadřazenost nad tabulkou CD. Interní tabulka CCD je vytvořena pro určitý zdroj, který již má definovanou tabulku CD a členy odběru. Některé sloupce tabulky CD neexistují v tabulce CCD a ti členové, kteří byli definováni před vytvořením tabulky CCD, se stanou neplatnými.

**Reakce uživatele:** Přesvědčte se, že je scénář platný.

**ASN1843E Akce replikace** *jméno\_akce* **skončila chybně pro kvalifikátor použití** *kvalifikátor\_použití***, jméno sady** *jméno\_sady***, hodnotu WHOS\_ON\_FIRST** *wof***, zdrojového člena** *vlastník\_zdroje.zdrojová\_tabulka***, kvalifikátor zdrojového pohledu** *kvalifikátor\_zdrojového\_pohledu* **a cílového člena** *vlastník\_cíle.cílová tabulka***.**

# **Vysvětlení: Pouze pro OS/400**. V tabulce

IBMMSNAP\_REG\_EXT nejsou povoleny duplicitní řádky pro žádnou z kombinací vlastník\_zdroje, zdrojová\_tabulka, zdrojový\_kvalifikátor\_pohledu.

**Reakce uživatele:** Odstraňte z tabulky IBMSNAP\_REG\_EXT nepatřičný řádek a znovu zadejte úlohu.

**ASN1844E Akce replikace** *jméno\_akce* **skončila chybně pro kvalifikátor použití** *kvalifikátor\_použití***, jméno sady** *jméno\_sady***, hodnotu WHOS\_ON\_FIRST** *wof***, zdrojového člena** *vlastník\_zdroje.zdrojová\_tabulka***, kvalifikátor zdrojového pohledu** *kvalifikátor\_zdrojového\_pohledu* **a cílového člena** *vlastník\_cíle.cílová tabulka***. Zadaná zdrojová tabulka a registrace zdrojové tabulky se nacházejí na rozdílných serverech.**

**Vysvětlení:** Zdrojová tabulka a registrace zdrojové tabulky se mohou nacházet na rozdílných serverech pouze tehdy, jsou-li zdrojová databáze i databáze zachycení umístěny na počítačích s produktem iSeries. Nejméně jeden z těchto serverů není na systému iSeries.

**Reakce uživatele:** Před zopakováním úlohy se přesvědčte, že jsou zdrojová tabulka i registrace zdrojové tabulky umístěny na tomtéž serveru.

### **ASN1845E Akce replikace skončila chybně. Délka** *délka* **jména tabulky cílového člena** *vlastník\_cíle.jméno\_cíle* **přesahuje povolené omezení** *max\_limit* **uložené řídicími tabulkami replikace systému z/OS na serveru** *server***.**

**Vysvětlení:** Řídicí tabulky replikace z/OS byly vytvořeny s maximální délkou jména tabulky o hodnotě 30 znaků. Chybová zpráva byla přijata proto, že buď řídicí server pro zachycení, nebo řídicí server pro použití, nebo oba servery pracují v systému z/OS a délka jména dané cílové tabulky je větší než 30 znaků. Člena sady odběrů nelze vytvořit.

**Reakce uživatele:** Ověřte, že délka jména tabulky cílového člena není větší než 30 znaků. V některých případech omezení zdrojové databáze omezují možnosti cíle, protože jméno cílové tabulky musí být uloženo na řídicím serveru pro zachycení a řídicím serveru pro použití. V takových případech můžete vytvořit pohled cíle pomocí jména, které má délku menší nebo rovnou 30 znakům, a definovat člena sady odběrů pomocí jména cílového pohledu.

### **ASN1846E Sada obsahuje jednoho nebo více neplatných členů. Původní chybová zpráva byla** *původní\_zpráva***.**

**Vysvětlení:** Při povýšení dané sady došlo k chybě, protože sada obsahuje jednoho nebo více neplatných členů.

**Reakce uživatele:** Ověřte správnost vstupní informace a znovu zadejte úlohu.

### **ASN1847E Pohled** *vlastník\_pohledu.jméno\_pohledu* **obsahuje nepodporované definice.**

**Vysvětlení:** Nelze mapovat sloupec pohledu na odpovídající sloupec základní tabulky, protože definice pohledu není podporována.

**Reakce uživatele:** Ověřte správnost definice pohledu a znovu zadejte úlohu.

# **ASN1848W Index nebo podmínku**

*jméno\_indexu\_nebo\_podmínky* **nelze v cíli** *vlastník\_cíle.jméno\_cíle* **typu** *jméno\_objektu* **vytvořit. Definice pohledu neposkytuje mapování sloupců pro všechny klíčové sloupce.**

**Vysvětlení:** Cílový objekt je pohled. V pohledu bude vytvořen cílový klíč. Jedinečný index podporující tento cílový klíč nelze v základní tabulce pohledu vytvořit, protože sloupce pohledu použité pro cílový klíč nelze mapovat na sloupce základní tabulky.

**Reakce uživatele:** Vytvořte index základní tabulky ručně.

**ASN1849E Sadu odběrů replikace** *jméno\_sady* **nelze pro daný kvalifikátor použití na daném řídicím serveru pro použití povýšit. Kód příčiny je** *kód\_příčiny***.**

**Vysvětlení:** Následující hodnota je platnou hodnotou kódu příčiny:

**0** Buď server pro zachycení, nebo cílový server je federovanou databází. Povýšení odběru lze provést pouze pro sady odběrů na dvou systémech DB2.

**Reakce uživatele:** Jedná se o aktuální omezení, žádná akce není vyžadována.

**ASN1850W Hodnota sloupce** *jméno\_sloupce* **datového typu Decimal bude oříznuta, je-li sloupec mapován na sloupec s datovým typem Integer.**

**Vysvětlení:** Daný sloupec může obsahovat desetinná místa, ale je mapován na celočíselný sloupec. Některé číslice původních dat mohou být oříznuty.

**Reakce uživatele:** Toto je pouze informační zpráva, není vyžadována žádná akce.

### **ASN1851E Objekt databáze DB2** *jméno\_objektu* **typu** *typ* **nelze přidat do tabulky** *vlastník\_tabulky.jméno\_tabulky***, protože nastal konflikt mezi novými vlastnostmi a rozdělovacím klíčem této tabulky.**

**Vysvětlení:** Daný objekt nelze přidat do definice tabulky, neboť nové definice a stávající vlastnosti tabulky nemohou současně existovat podle pravidel produktu DB2 o koexistenci podmínek tabulek pro víceuzlové tabulky.

**Reakce uživatele:** Další podrobnosti o podmínkách tabulek naleznete v příručce *SQL reference*.

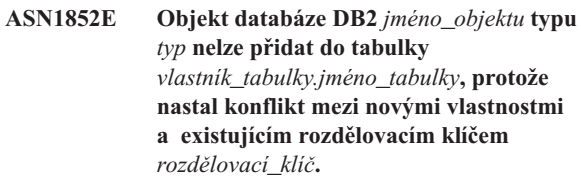

**Vysvětlení:** Daný objekt nelze přidat do definice tabulky, neboť nové definice a stávající vlastnosti tabulky pro rozdělovací klíč nemohou současně existovat podle pravidel produktu DB2 o koexistenci podmínek tabulek pro víceuzlové tabulky.

**Reakce uživatele:** Další podrobnosti o podmínkách tabulek naleznete v příručce *SQL reference*.

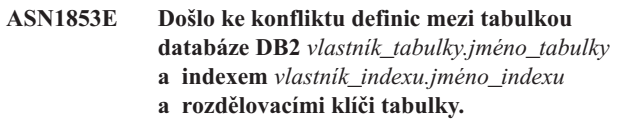

**Vysvětlení:** Daný index a rozdělovací klíče mají konfliktní definice a nemohou podle pravidel databáze DB2 o koexistenci vlastností indexu a rozdělovacích klíčů pro víceuzlové tabulky existovat současně.

**Reakce uživatele:** Další podrobnosti o podmínkách tabulek naleznete v referenční příručce jazyka SQL.

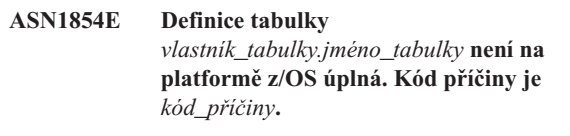

**Vysvětlení:** Následující hodnota je platnou hodnotou kódu příčiny:

**0** Definice tabulky postrádá požadované vlastnosti, jako například jedinečné indexy podporující ROWID, primární klíč a jedinečné podmínky, nebo vlastnosti sloupců typu LOB, jako třeba ROWID, tabulkové prostory objektů LOB, pomocné tabulky a pomocné indexy. Alespoň jeden z výše zmíněných atributů se musí v definici vyskytovat, má-li být úplná.

**Reakce uživatele:** Předefinujte definici tabulky, aby obsahovala požadované vlastnosti.

### **ASN1855E Sloupec obrazu po aktualizaci** *jméno\_sloupce* **použitý pro změnu cílového klíče nebyl v tabulce repliky** *vlastník\_tabulky.jméno\_tabulky* **nalezen.**

**Vysvětlení:** Během odběru jste vybrali volby změny cílového klíče pro sloupec klíče. Odpovídající sloupec obrazu po aktualizaci však nebyl ve zdrojové tabulce repliky nalezen.

**Reakce uživatele:** Přesvědčte se, že je původní sloupec obrazu po aktualizaci dostupný pro odběr ve zdroji repliky.

### **ASN1856E Akce replikace** *jméno\_akce* **skončila chybně. Kontrola jména kolekce** *jméno\_kolekce* **systému OS/400 selhala. Přirozená zpráva systému OS/400 je** *OS/400\_zpráva***.**

**Vysvětlení:** Daná kolekce systému OS/400 není platná. Skript nebude generován.

**Reakce uživatele:** Podrobné informace o chybách naleznete v žurnálu konzoly systému iSeries.

**ASN1857E Akce replikace** *jméno\_akce* **skončila chybně. Zdrojová tabulka** *vlastník\_zdroje.jméno\_zdroje* **má interní tabulku CCD, která je definovaná jako kondenzovaná, a cíl** *vlastník\_cíle.jméno\_cíle* **je vyžadován jako nekondenzovaný.**

**Vysvětlení:** Definice uložené v řídicích tabulkách replikace označují, že zdrojový člen již existuje v jiné sadě odběrů s interní tabulkou CCD definovanou jako kondenzovanou. Tentýž zdrojový člen je přidáván jako zdroj do jiné sady odběrů, ale cílový člen je nekondenzovaný. Data na zdrojové straně jsou již kondenzována a nelze je zkopírovat do nekondenzovaného cíle. Skript nebude generován.

**Reakce uživatele:** Upravte definice cílového člena a zadejte úlohu znovu.

### **ASN1858E Typ tabulky** *typ* **není pro tabulku** *vlastník\_tabulky.jméno\_tabulky* **na této platformě produktu DB2 podporován.**

**Vysvětlení:** Daný typ tabulky nebo pohledu není pro tuto platformu DB2 podporován. Replikace podporuje určité typy zdrojových a cílových objektů pro odběr na určitých platformách. Do odběru lze, v závislosti na platformě produktu DB2, zahrnout pouze určité typy tabulek jako zdroje a cíle.

**Reakce uživatele:** Další informace o vlastnostech všech cílových typů tabulek najdete v části o odebírání zdrojů v příručce *DB2 Replication Guide and Reference*.

**ASN1859E Akce replikace** *jméno\_akce* **skončila chybně pro kvalifikátor použití** *kvalifikátor\_použití***, jméno sady** *jméno\_sady***, hodnotu WHOS\_ON\_FIRST** *wof***, zdrojového člena** *vlastník\_zdroje.zdrojová\_tabulka***, kvalifikátor zdrojového pohledu** *kvalifikátor\_zdrojového\_pohledu* **a cílového člena** *vlastník\_cíle.cílová tabulka***. Pro tohoto člena je použita volba křížového zavedení, ale hodnoty pro vlastníka přezdívky a pro tabulku přezdívky chybějí.**

**Vysvětlení:** Hodnota pro sloupec LOADX\_TYPE v tabulce IBMSNAP\_SUBS\_MEMBR je pro daného člena rovna 3. Tato hodnota označuje, že pro tohoto člena bude použito křížové zavedení. Je třeba vytvořit pro zdrojovou tabulku přezdívku na cílovém serveru a zadat ji ve sloupcích

LOAD\_SRC\_N\_OWNER a LOAD\_SRC\_N\_TABLE. Jedna nebo obě tyto hodnoty chybějí.

**Reakce uživatele:** Zadejte hodnotu pro pole LOAD\_SRC\_N\_OWNER nebo LOAD\_SRC\_N\_TABLE a znovu zadejte úlohu.

# **ASN1860W Cílový člen** *vlastník\_cíle.cíl\_tabulka* **neexistuje a skript pro zrušení člena nebude vygenerován.**

**Vysvětlení:** Cílová tabulka, pohled nebo přezdívka v cílové databázi neexistují a nebudou tedy zrušeny.

**Reakce uživatele:** Toto je pouze informační zpráva, není vyžadována žádná akce.

# **ASN1861E Člen sady odběrů nelze pro cíl** *vlastník\_cíle.jméno\_cíle* **vytvořit, protože cíl je již členem sady a existující definice člena je v rozporu s požadovanou definicí.**

**Vysvětlení:** Sloupce v řídicí tabulce IBMSNAP\_SUBS\_COLS již obsahují hodnoty parametrů NAME, IS\_KEY, EXPRESSION a TYPE a tyto hodnoty se liší od hodnot požadovaných pro nového člena. Není generován skript pro vytvoření nového člena.

**Reakce uživatele:** Pro vytvoření nového člena sady odběrů použijte stejné vlastnosti cíle, jako vlastnosti uložené v tabulce IBMSNAP\_SUBS\_COLS.

**ASN1862E Akce replikace skončila chybně pro kvalifikátor použití** *kvalifikátor\_použití***, jméno sady odběrů** *jméno\_sady***, hodnotu WHOS\_ON\_FIRST** *wof***, člena zdroje** *vlastník\_zdroje.zdrojová\_tabulka***, kvalifikátor zdrojového pohledu***kvalifikátor\_zdrojového\_pohledu***, cílového člena** *vlastník\_cíle.cílová\_tabulka***. Člena sady odběrů nelze pro danou sadu aktualizovat.**

**Vysvětlení:** Zadaný člen zdroje nemá na cílovém serveru platnou přezdívku. Kvůli jedné z následujících příčin došlo k chybě.

- v Během vytváření člena zdroje jste nezadali přezdívku.
- v Zadali jste přezdívku, která na cílovém serveru neexistuje a nelze ji pro vás vytvořit.
- v Zadali jste objekt, který není přezdívkou.
- v Zadali jste přezdívku, která na cílovém serveru existuje, ale není přidružená k danému členu zdroje.

**Reakce uživatele:** Přesvědčte se, že jste zadali platnou přezdívku, která již na cílovém serveru existuje a je přidružena k členovi zdroje.

```
ASN1863E Akce replikace skončila chybně. Délka
  vlastníka tabulky délka zdrojového člena
  vlastník_zdroje.jméno_zdroje překračuje
  povolený limit maximální_hodnota stanovený
  řídicími tabulkami replikace na serveru
  server.
```
**Vysvětlení:** Server pro zachycení se nachází v subsystému DB2 verze 8 pracujícím v novém funkčním režimu a řídicí server pro použití se nachází na pracovní stanici nebo v prostředí starší verze produktu DB2 pro z/OS. Maximální povolená délka jmen schémat je v subsystému DB2 verze 8 pracujícím v novém funkčním režimu podstatně delší než délka povolená na tomto serveru.

**Reakce uživatele:** Předefinujte nastavení tak, aby byl jako řídicí server pro použití použit subsystém DB2 verze 8 pracující v novém funkčním režimu, a zadejte úlohu znovu.

**ASN1864E Akce replikace skončila chybně. Délka** *délka* **vlastníka tabulky cílového člena** *vlastník\_cíle.jméno\_cíle* **přesahuje povolené omezení** *max\_limit* **stanovené řídicími tabulkami replikace systému na serveru** *server***.**

**Vysvětlení:** Cílový server se nachází v subsystému DB2 verze 8 pracujícím v novém funkčním režimu a řídicí server pro použití nebo zachycení se nachází na pracovní stanici nebo v prostředí starší verze produktu DB2 pro z/OS. Maximální povolená délka jmen schémat je v subsystému DB2 verze 8 pracujícím v novém funkčním režimu podstatně delší než délka povolená na řídicím serveru.

**Reakce uživatele:** Předefinujte nastavení tak, aby byl jako řídicí server pro použití nebo pro zachycení použit subsystém DB2 verze 8 pracující v novém funkčním režimu.

### **ASN1865E Akce replikace skončila chybně. Subsystém DB2 verze 8 pracující v novém funkčním režimu nepodporuje úroveň architektury** *úroveň\_architektury* **na řídicím serveru pro zachycení se schématem zachycení** *schéma\_zachycení***.**

**Vysvětlení:** Zadaný řídicí server pro zachycení se nachází v subsystému DB2 verze 8 pracujícím v novém funkčním režimu a úroveň architektury získaná z tabulky *schéma\_zachycení*.IBMSNAP\_REGISTER musí mít hodnotu 0805. Úroveň architektury načtená z tabulky nemá hodnotu 0805. Spouštíte replikaci v novém funkčním režimu verze 8, neprovedli jste však migraci řídicích tabulek zajišťující podporu nové úrovně architektury. Nebyl generován žádný skript.

**Reakce uživatele:** Spuštěním migračního programu AASNSAMP member(ASNM2V8) změňte definice řídicích tabulek replikace. Tento migrační program nastaví úroveň architektury na hodnotu 0805 a prodlouží některé sloupce v řídicích tabulkách.

### **ASN1866E Akce replikace skončila chybně. Úroveň architektury** *úroveň\_architektury* **na řídicím serveru pro použití není kompatibilní se subsystémem DB2 verze 8 pracujícím v novém funkčním režimu, kde je definována.**

**Vysvětlení:** Zadaný řídicí server pro použití je umístěn v subsystému DB2 verze 8 pracujícím v novém funkčním režimu a úroveň architektury získaná z tabulky ASN.IBMSNAP\_SUBS\_SET musí mít hodnotu 0805. Úroveň architektury načtená z tabulky nemá hodnotu 0805. Spouštíte replikaci v novém funkčním režimu verze 8, neprovedli jste však migraci řídicích tabulek zajišťující podporu nové úrovně architektury. Nebyl generován žádný skript.

**Reakce uživatele:** Spuštěním migračního programu AASNSAMP member(ASNM2V8) změňte definice řídicích tabulek replikace. Tento migrační program nastaví úroveň architektury na hodnotu 0805 a prodlouží některé sloupce v řídicích tabulkách.

**ASN1867E Akce replikace skončila chybně pro kvalifikátor použití** *kvalifikátor\_použití***, jméno sady odběrů** *jméno\_sady***, hodnotu WHOS\_ON\_FIRST** *wof***, zdrojového člena** *vlastník\_zdroje***.***zdrojová\_tabulka***, kvalifikátor zdrojového pohledu** *kvalifikátor\_zdrojového\_pohledu***, cílového člena** *vlastník\_cíle***.***cílová\_tabulka***. Člena sady odběrů nelze přidat do dané sady odběrů, aniž byste dříve provedli migraci sad odběrů do aktuální úrovně architektury. Kód příčiny** *kód\_příčiny***.**

**Vysvětlení:** Bude-li člen přidán, nebude sada odběrů platná. Nebyl generován žádný skript. Následující hodnoty jsou

platnými hodnotami kódu příčiny:

- **0** V tabulce schéma.IBMSNAP\_REGISTER pro zdroje typu Oracle existují registrace, které náležejí dřívější úrovni architektury. Nemůžete přidat do této sady nového člena, dokud neprovedete migraci všech registrací do nové úrovně architektury.
- **1** V tabulce ASN.IBMSNAP\_SUBS pro zdroje typu Oracle existují členové sady odběrů, kteří náležejí dřívější úrovni architektury. Nemůžete odebírat z nového zdroje, dokud neprovedete migraci všech členů sady odběrů do nové úrovně architektury.

**Reakce uživatele:** Proveďte migraci existujících registrací na relačních zdrojích jiného typu než DB2 do aktuální úrovně architektury. Podrobnosti najdete v příručce Replication Migration Guide: DB2 Replication Version 8.

### **ASN1900E Tabulku nebo pohled** *vlastník\_objektu.jméno\_objektu* **nelze povýšit na nový server. Kód příčiny** *kód\_příčiny***.**

**Vysvětlení:** Následující hodnoty jsou platnými hodnotami kódu příčiny:

- **0** Typ tabulky není v tomto operačním systému podporován pro povýšení.
- **1** Pro povýšení je nutné, aby se operační systém zdrojového serveru shodoval s operačním systémem cílového serveru.
- **2** Tabulka nebo pohled neexistuje.

**Reakce uživatele:** Zkontrolujte kód příčiny ve vysvětlení a reagujte následujícím způsobem:

- **0** Toto je pouze informační zpráva, není vyžadována žádná akce.
- **1** Aktuální omezení.
- **2** Ověřte, že tabulka nebo pohled v operačním systému zdrojového serveru existují.

**ASN1901E Registrovaný zdroj**

*vlastník\_zdroje.jméno\_zdroje* **nelze pro schéma zachycení** *schéma\_zachycení* **na serveru pro zachycení** *server\_zachycení* **povýšit. Kód příčiny** *kód\_příčiny***.**

**Vysvětlení:** Následující hodnoty jsou platnými hodnotami kódu příčiny:

- **0** Tabulka nebo pohled není registrovaným zdrojem.
- **1** Registrovaný zdroj je tabulkou repliky.
- **2** Registrovaný zdroj je v databázi DB2 pro systém iSeries, ale má vzdálený žurnál.
- **3** Tabulka nebo pohled byly již povýšeny.
- **4** Pohled na pohled není funkcí registrace povýšení replikace podporován.

**Reakce uživatele:** Zkontrolujte kód příčiny ve vysvětlení

a reagujte následujícím způsobem:

- **0** Jméno tabulky nebo pohledu, které jste zadali v tabulce IBMSNAP\_REGISTER, neobsahuje žádné položky pro dané schéma zachycení. Registraci tabulky nebo pohledu nelze pro toto konkrétní schéma zachycení povýšit.
- **1** Vámi zadaná tabulka je typu replika (s hodnotou 7 ve sloupci SOURCE\_STRUCTURE) v tabulce schéma\_zachycení.IBMSNAP\_REGISTER. Tabulku nelze povýšit jako registrovaný zdroj. Repliku lze povýšit pouze v kontextu sady odběrů, aby se zajistilo, že jsou mezi zdrojovou tabulkou uživatele a cílem repliky udržovány správné definice.
- **2** Registrovaný zdroj je spravován v databázi DB2 pro systém iSeries se vzdáleným žurnálem, který lze povýšit pouze pomocí skriptu jazyka SQL.

# **ASN1902W Dříve, než spustíte skript, přesvědčte se, že schémata na povýšeném serveru pro zachycení existují. Pokud objekt na povýšeném serveru pro zachycení neexistuje, budou definice replikace neúplné.**

**Vysvětlení:** Úlohy povýšení vám umožní pořídit nový server pro zachycení a nová schémata serveru pro zachycení. Úlohy povýšení se ovšem nepřipojují k novému serveru pro zachycení, aby ověřily jména a existenci schémat a serveru pro zachycení. Tyto informace musíte ověřit před spuštěním skriptu, abyste zajistili úspěšné provedení skriptu.

**Reakce uživatele:** Pro vygenerování požadovaných objektů spusťte nejdříve odpovídající příkaz SQL, a pak teprve skript.

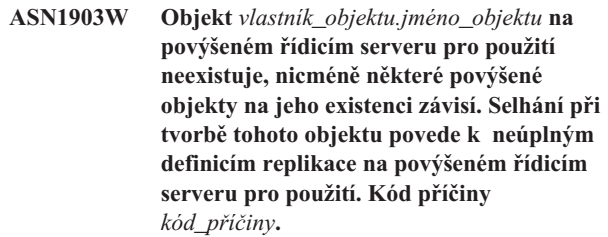

**Vysvětlení:** Protože vám povýšené úlohy umožní zřídit nový řídicí server pro použití, úlohy zjistí, zda některé požadované objekty existují, aby zajistily správné provedení generovaného skriptu. Byl generován skript, který ale není připraven ke spouštění. Následující hodnoty jsou platnými hodnotami kódu příčiny:

- **0** Řídicí tabulky řídicího serveru pro použití neexistují.
- **1** Registrační informace pro všechny členy zdroje povýšené sady.

**Reakce uživatele:** Pro vygenerování požadovaných objektů spusťte nejdříve odpovídající příkaz SQL, a pak teprve skript.

#### **ASN1904I Člen sady replikace je pro daný kvalifikátor použití na daném řídicím serveru pro použití úspěšně povýšen. Kód příčiny** *kód\_příčiny***.**

**Vysvětlení:** Toto je pouze informační zpráva, není vyžadována žádná akce. Byl generován skript, který ale bude před spuštěním pravděpodobně vyžadovat určité aktualizace. Následující hodnoty jsou platnými hodnotami kódu příčiny:

- **0** Struktura členů zdroje není kompatibilní s cílovou strukturou členů.
- **1** Cílový člen je replikou (replika1), která je zároveň zdrojovým členem jiné repliky (replika2.) Hodnota RECAPTURE pro registrační řádek replika2 nepovoluje, aby byly aktualizace z uživatelské tabulky replikovány v replika2.
- **2** Zdrojový člen je uživatelskou tabulkou, která je zároveň zdrojovým členem více než jedné repliky (replika1 a replika2). Hodnota RECAPTURE pro registrační řádek uživatelské tabulky nepovoluje, aby byly aktualizace z replika1 replikovány v replika2 a naopak.

**Reakce uživatele:** Zkontrolujte kód příčiny ve vysvětlení a reagujte následujícím způsobem:

- **0** Zkontrolujte tabulku ASN.IBMSNAP\_SUBS\_MEMBR, sloupec TARGET\_STRUCTURE. Hodnota ve sloupci by měla být kompatibilní s odpovídajícím zdrojovým členem v tabulce schéma\_zachycení.IBMSNAP\_REGISTER ve sloupci SOURCE\_STRUCTURE.
- **1, 2** V případě potřeby aktualizujte hodnoty.

### **ASN1905W Alias serveru pro zachycení a jméno schématu pro zachycení v hostitelském a novém systému se shodují. Generované definice replikace nebudou fungovat, budou-li spouštěny v hostitelském systému.**

**Vysvětlení:** Úloha povýšení zjistila, že alias serveru pro zachycení a jméno schématu pro zachycení se v hostitelském a novém systému shodují. Je třeba změnit generovaný skript SQL, jinak během provádění selže.

**Reakce uživatele:** Proveďte jednu z následujících akcí: 1) Spusťte stejnou úlohu s jinými hodnotami aliasu serveru pro zachycení a jména schématu pro zachycení v hostitelském nebo novém systému. 2) Nebo změňte alias serveru pro zachycení nebo jméno schématu pro zachycení v generovaném skriptu.

#### **ASN1950E ASNCLP : Byl nalezen neočekávaný prvek** *jméno\_prvku***. Platné prvky zahrnují** *seznam\_prvků***.**

**Vysvětlení:** Příkaz byl zadán s chybnou syntaxí.

**Reakce uživatele:** Nahlédněte do dokumentace a ověřte syntaxi příkazu.

# **ASN1951E ASNCLP : Příkaz byl zadán s profilem** *jméno\_profilu***, který je neplatný.**

**Vysvětlení:** Profil musí nejprve existovat, chcete-li jej použít v příkazu.

**Reakce uživatele:** Zadejte příslušný příkaz SET PROFILE a pak znovu zadejte příkaz, který selhal.

#### **ASN1952E ASNCLP : Program zaznamenal interní chybu.**

**Vysvětlení:** Příkazový procesor replikace zaznamenal neodstranitelný chybový stav.

**Reakce uživatele:** Obstarejte si soubor žurnálu s chybou a kontaktujte softwarovou podporu společnosti IBM.

### **ASN1953I ASNCLP : Příkaz byl dokončen.**

**Vysvětlení:** Všechny příkazy této relace ASNCLP byly úspěšně dokončeny. Povšimněte si, že některé jednotlivé příkazy v této relaci mohly vyvolat chyby, varování nebo informační zprávy.

**Reakce uživatele:** Zkontrolujte, zda soubor žurnálu ASNCLP neobsahuje chyby, varování nebo informační zprávy vyvolané příkazy této relace.

### **ASN1954E ASNCLP : Příkaz se nezdařil.**

**Vysvětlení:** Nejméně jeden z příkazů relace ASNCLP selhal a zpracování bylo zastaveno.

**Reakce uživatele:** Nahlédněte do souboru žurnálu ASNCLP a určete druh chyby. Pak chybu opravte a zkuste příkaz zopakovat.

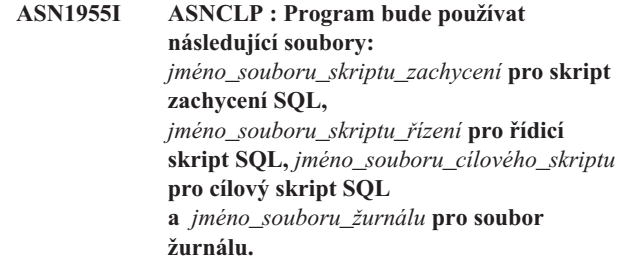

**Vysvětlení:** Relace ASNCLP vygenerovala informace do daných souborů.

**Reakce uživatele:** Toto je pouze informační zpráva, není vyžadována žádná akce.

# **ASN1956I ASNCLP : Program nyní generuje skript pro akci:** *jméno\_akce***.**

**Vysvětlení:** Všechny vstupy pro tento příkaz byly úspěšně analyzovány a byl vyvolán příkaz pro generování skriptu.

**Reakce uživatele:** Toto je pouze informační zpráva, není vyžadována žádná akce.

### **ASN1957E ASNCLP : Hodnota** *hodnota* **vstupního parametru** *vstupní\_parametr* **je neplatná. Kód příčiny je** *kód\_příčiny***.**

**Vysvětlení:** Hodnota tohoto vstupního parametru je neplatná. Následující hodnoty jsou platnými hodnotami kódů příčiny:

- **1** Vstupní parametr je znaková hodnota, ale má se jednat o číselnou hodnotu.
- **2** Vstupní parametr je číselná hodnota, ale má se jednat o znakovou hodnotu.
- **3** Příkazový procesor nemá přístup k danému souboru.
- **4** Datum musí být ve formátu rrrr-mm-dd a čas ve formátu hh:mm:ss.fffffffff. Všechny části data a času jsou povinné, kromě zlomkové části času označené fffffffff. Pomlčky a dvojtečky jsou rovněž povinné.

**Reakce uživatele:** Zkontrolujte kód příčiny a zadejte platnou hodnotu vstupního parametru.

**ASN1976E** *jméno\_programu***:***kvalifikátor\_programu***. Zadaný alias databáze** *jméno\_aliasu\_databáze* **již v souboru s heslem** *jméno\_souboru\_hesla* **existuje.**

**Vysvětlení:** Vámi zadaný klíč již v souboru s heslem existuje.

**Reakce uživatele:** Zadejte příkaz znovu, ale namísto parametru ADD použijte parametr MODIFY.

**ASN1977E** *jméno\_programu***:***kvalifikátor\_programu***. Chybí hodnota vstupního parametru** *jméno\_parametru***.**

**Vysvětlení:** Musí být zadán výše uvedený vstupní parametr.

**Reakce uživatele:** Vyvolejte obslužný program znovu a použijte platnou hodnotu vstupního parametru.

**ASN1978E** *jméno\_programu***:***kvalifikátor\_programu***. Hodnota vstupního parametru** *jméno\_parametru* **je příliš dlouhá.**

**Vysvětlení:** Příkaz asnpwd podporuje alias databáze v maximální délce 8 znaků a jméno uživatele spolu s heslem v maximální celkové délce 128 znaků. Charakteristická délka jména uživatele a hesla závisí na tom, jaký operační systém používáte.

**Reakce uživatele:** Vyvolejte rozhraní API a použijte vstupní parametr o platné délce.

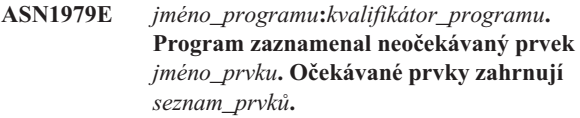

**Vysvětlení:** Příkaz byl zadán s chybnou syntaxí.

**Reakce uživatele:** Nahlédněte do dokumentace a ověřte syntaxi příkazu.

**ASN1980E** *jméno\_programu***:***kvalifikátor\_programu***. Program neskončil úspěšně, neboť** *důvod***.**

**Vysvětlení:** Příkaz asnpwd zaznamenal systémové problémy, jak je uvedeno ve zprávě.

**Reakce uživatele:** Proveďte akci na základě informací ve zprávě. Po opravení chyby zadejte příkaz znovu.

**ASN1981I** *jméno\_programu***:***kvalifikátor\_programu***. Program byl úspěšně dokončen s použitím souboru s heslem** *jméno\_souboru\_hesla***.**

**Vysvětlení:** Příkaz asnpwd byl úspěšně dokončen.

**Reakce uživatele:** Toto je pouze informační zpráva, není vyžadována žádná akce.

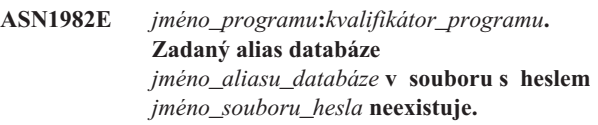

**Vysvětlení:** Klíč, který jste zadali s parametrem MODIFY nebo DELETE, v souboru s heslem neexistuje.

**Reakce uživatele:** Zadejte příkaz znovu s parametrem ADD.

# **ASN1983E** *jméno\_programu***:***kvalifikátor\_programu***. Programu nenalezl soubor s heslem** *jméno\_souboru\_hesla***.**

**Vysvětlení:** Nebyl nalezen žádný soubor s heslem.

**Reakce uživatele:** Ověřte, že soubor s heslem na zadané cestě existuje. Používáte-li program Password Management (Správa hesla) poprvé, použijte parametr INIT.

```
ASN1984E jméno_programu:kvalifikátor_programu.
 Program nelze inicializovat, protože soubor
 s heslem jméno_souboru_hesla již existuje.
```
**Vysvětlení:** Soubor s heslem již na zadané cestě existuje.

**Reakce uživatele:** Ověřte, zda byl soubor s heslem odstraněn. Poté příkaz zopakujte.

#### **ASN1985E** *jméno\_programu***:***kvalifikátor\_programu***. Program zaznamenal při používání souboru s heslem** *jméno\_souboru\_hesla* **interní chybu.**

**Vysvětlení:** Operační systém vyvolal během pokusu o přístup do souboru s heslem neočekávanou chybu. Není k dispozici žádná informace o této chybě. K chybě ovšem mohlo dojít, pokud byl soubor ručně upravován a došlo ke změně formátu souboru.

**Reakce uživatele:** Zkuste příkaz zopakovat. Pokud problém přetrvává, vytvořte pomocí parametru INIT nový soubor s heslem.

**ASN1986E** *jméno\_programu***:***kvalifikátor\_programu***. Soubor s heslem** *jméno\_souboru* **obsahuje zašifrované informace, které nelze vypsat.**

**Vysvětlení:** Soubory s heslem vytvořené pomocí volby Šifrovat vše obsahují pouze šifrovaná data (alias, jméno uživatele a heslo). Šifrovaná data nelze vypsat. Data lze vypsat pouze ze souborů s heslem vytvořených pomocí parametru Encrypt Password (Šifrovat heslo).

**Reakce uživatele:** Chcete-li použít volbu Seznam, musíte pracovat se souborem s heslem, ve kterém je zašifrováno pouze heslo. Musíte odstranit starý soubor s heslem pomocí příkazu pro odstranění souboru s heslem a dále musíte vytvořit nový soubor s heslem pomocí příkazu pro inicializaci souboru s šifrovaným heslem.

**ASN2000I Akce** *jméno\_akce* **začala v** *časová\_značka***. Server pro Q-zachycení je** *server\_pro\_zachycení* **a schéma Q-zachycení je** *schéma\_zachycení***.**

**Vysvětlení:** Toto je pouze informační zpráva.

**Reakce uživatele:** Toto je pouze informativní zpráva. Není vyžadována žádná akce.

**ASN2001I Akce** *jméno\_akce* **začala v** *časová\_značka***. Server pro Q-použití je** *server\_pro\_použití* **a schéma Q-použití je** *schéma\_použití***.**

**Vysvětlení:** Přečtěte si text zprávy.

**Reakce uživatele:** Toto je pouze informativní zpráva. Není vyžadována žádná akce.

**ASN2002I Akce** *jméno\_akce* **začala v** *časová\_značka***. Jméno publikování XML je** *jméno\_publikování***, server pro Q-zachycení je** *server\_pro\_zachycení***, schéma Q-zachycení je** *schéma\_zachycení* **a zdrojová tabulka, pohled nebo přezdívka je** *jméno\_tabulky***.**

**Vysvětlení:** Přečtěte si text zprávy.

**Reakce uživatele:** Toto je pouze informativní zpráva. Není vyžadována žádná akce.

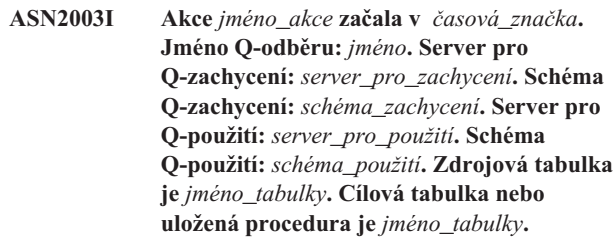

**Vysvětlení:** Přečtěte si text zprávy.

**Reakce uživatele:** Toto je pouze informativní zpráva. Není vyžadována žádná akce.

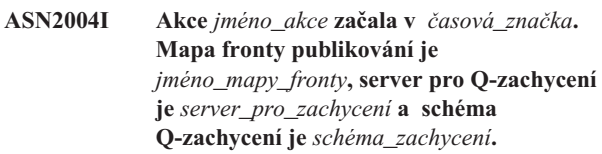

**Vysvětlení:** Přečtěte si text zprávy.

**Reakce uživatele:** Toto je pouze informativní zpráva. Není vyžadována žádná akce.

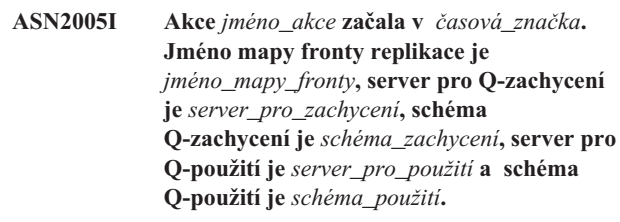

**Vysvětlení:** Přečtěte si text zprávy.

**Reakce uživatele:** Toto je pouze informativní zpráva. Není vyžadována žádná akce.

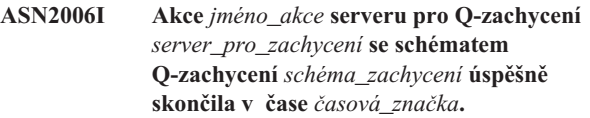

**Vysvětlení:** Přečtěte si text zprávy.

**Reakce uživatele:** Toto je pouze informativní zpráva. Není vyžadována žádná akce.

```
ASN2007I Akce jméno_akce serveru pro Q-použití
 server_pro_použití se schématem Q-použití
 schéma_použití úspěšně skončila v čase
 časová_značka.
```
**Vysvětlení:** Přečtěte si text zprávy.

**Reakce uživatele:** Toto je pouze informativní zpráva. Není vyžadována žádná akce.
**ASN2008I Akce** *jméno\_akce* **se jménem publikování XML** *jméno\_publikování***, serverem pro Q-zachycení** *server\_pro\_zachycení***, schématem Q-zachycení** *schéma\_zachycení* **a zdrojovou tabulkou, pohledem nebo přezdívkou** *jméno\_tabulky* **skončila úspěšně v čase** *časová\_značka***.**

**Vysvětlení:** Přečtěte si text zprávy.

**Reakce uživatele:** Toto je pouze informativní zpráva. Není vyžadována žádná akce.

**ASN2009I Akce** *jméno\_akce* **se jménem Q-odběru** *jméno* **skončila úspěšně v čase** *časová\_značka***. Server pro Q-zachycení je** *server\_pro\_zachycení***, schéma Q-zachycení je** *schéma\_zachycení***, server pro Q-použití je** *server\_pro\_použití***, schéma Q-použití je** *schéma\_použití***, zdrojová tabulka je** *jméno\_tabulky***, cílová tabulka nebo uložená procedura je** *jméno\_tabulky***.**

**Vysvětlení:** Přečtěte si text zprávy.

**Reakce uživatele:** Toto je pouze informativní zpráva. Není vyžadována žádná akce.

**ASN2010I Akce** *jméno\_akce* **se jménem mapy fronty** *jméno\_mapy\_fronty***, serverem pro Q-zachycení** *server\_pro\_zachycení* **a schématem Q-zachycení** *schéma\_zachycení* **skončila úspěšně v čase** *časová\_značka***.**

**Vysvětlení:** Přečtěte si text zprávy.

**Reakce uživatele:** Toto je pouze informativní zpráva. Není vyžadována žádná akce.

**ASN2011I Akce** *jméno\_akce* **se jménem mapy fronty replikace** *jméno\_mapy\_fronty* **skončila úspěšně v čase** *časová\_značka***. Server pro Q-zachycení je** *server\_pro\_zachycení* **a schéma Q-zachycení je** *schéma\_zachycení***. Server pro Q-použití je** *server\_pro\_použití* **a schéma Q-použití je** *schéma\_použití***.**

**Vysvětlení:** Přečtěte si text zprávy.

**Reakce uživatele:** Toto je pouze informativní zpráva. Není vyžadována žádná akce.

#### **ASN2018E Chybí hodnota vstupního parametru** *vstupní\_parametr***.**

**Vysvětlení:** Hodnota uvedeného vstupního parametru je povinná, ale chybí. Nebyl generován skript.

**Reakce uživatele:** Zadejte hodnotu povinného parametru a spusťte akci znovu.

#### **ASN2019E Hodnota** *hodnota* **vstupního parametru** *vstupní\_parametr* **je nesprávná. Kód příčiny:** *kód\_příčiny***.**

**Vysvětlení:** Zadaná hodnota vstupního parametru není platnou hodnotou. Následující hodnoty jsou platnými hodnotami kódu příčiny:

- **0** V tomto kontextu musí mít sloupec SUBTYPE hodnotu 'U' nebo 'B'.
- **1** Hodnota ve sloupci SLEEP\_INTERVAL musí být větší než 0 a menší než 2147483647.
- **2** Hodnota sloupce ALL\_CHANGED\_ROWS musí být 'Y' nebo 'N'.
- **3** Hodnota sloupce BEFORE\_VALUES musí být 'Y' nebo 'N'.
- **4** Hodnota sloupce CHANGED\_COLS\_ONLY musí být 'Y' nebo 'N'.
- **5** U publikování XML musí být ve sloupci HAS\_LOADPHASE uvedena hodnota 'N' nebo 'E'.
- **6** U Q-odběrů musí být ve sloupci HAS\_LOADPHASE uvedena hodnota 'N', 'I' nebo 'E'.
- **7** Sloupec SUPPRESS\_DELETES musí obsahovat hodnotu 'Y' nebo 'N'.
- **8** U map front publikování musí sloupec MESSAGE\_FORMAT obsahovat hodnotu 'X'.
- **9** U map front replikace musí sloupec MESSAGE\_FORMAT obsahovat hodnotu 'C'.
- **10** U map front publikování musí sloupec MSG\_CONTENT\_TYPE obsahovat hodnotu 'T' nebo 'R'.
- **11** U map front replikace musí sloupec MSG\_CONTENT\_TYPE obsahovat hodnotu 'T'.
- **12** U map front publikování a replikace musí být hodnota ERROR\_ACTION v tabulce IBMQREP\_SENDQUEUES rovna 'I' nebo 'S'.
- **13** U Q-odběrů musí sloupec ERROR\_ACTION obsahovat hodnotu 'I' , 'S' , 'Q' nebo 'D'.
- **14** U Q-odběrů musí sloupec CONFLICT\_ACTION obsahovat hodnotu 'F' , 'I' , 'D', 'S' nebo 'Q'.
- **15** Parametr LOADTYPE musí mít hodnotu '0', '1', '2' nebo '3'.
- **16** Parametr SOURCENODE musí být větší než nula.
- **17** Parametr TARGETNODE musí být větší než nula.
- **18** Parametr Počet agentů použití musí být větší než 0 a menší než 100.
- **19** Parametr Mezní hodnota paměti musí být větší než 0 a menší než 100.
- **20** U Q-odběrů musí sloupec MSG\_FORMAT obsahovat hodnotu 'C'.
- **21** Parametr STATE má jedinou platnou hodnotu 'A'.
- **22** Parametr cílového typu musí být '1' (uživatelská tabulka) nebo '5' (uložená procedura).
- **23** Parametr dílčího jména nesmí obsahovat středníky ( ; ).
- **24** Hodnota ve sloupci SENDQ nebo RECVQ nesmí obsahovat speciální znaky a mezery.
- **25** Hodnota ve sloupci MONITOR\_INTERVAL musí být větší než 0 a menší než 2147483647.
- **26** Hodnota ve sloupci MONITOR\_LIMIT musí být větší než 0 a menší nebo rovna 10080.
- **27** Hodnota ve sloupci TRACE\_LIMIT musí být větší než 0 a menší než 2147483647.
- **28** Hodnota ve sloupci PRUNE\_INTERVAL musí být větší než 0 a menší než 3600.
- **29** Sloupec AUTO\_STOP musí obsahovat hodnotu 'Y' nebo 'N'.
- **30** Sloupec LOG\_REUSE musí obsahovat hodnotu 'Y' nebo 'N'.
- **31** Parametr LOGSTDOUT musí mít hodnotu 'Y' nebo 'N'.
- **32** Parametr TERM musí mít hodnotu 'Y' nebo 'N'.
- **33** Sloupec STARTMODE musí obsahovat hodnotu 'COLD', 'WARMSI', 'WARMNS' nebo 'WARMSA'.
- **34** Hodnota ve sloupci COMMIT\_INTERVAL musí být větší než 100 a menší než 600000.
- **35** Hodnota ve sloupci SIGNAL\_LIMIT musí být větší než 0 a menší než 2147483647.
- **36** Jméno databázového prostoru je delší než 18 znaků.
- **37** Zadaná volba velikosti zámku je neplatná.
- **38** Zadaný počet stránek nesmí být menší než 0.
- **39** Počet stránek záhlaví nesmí být menší než 1 a větší než 8.
- **40** Zadaná procentuální hodnota pro stránky indexu, procento volného prostoru u datových stránek nebo procento volného prostoru u stránek indexu nesmí být menší než 0 a větší než 99.
- **41** Hodnota jména databázového prostoru je neplatná.
- **42** Hodnota počtu opakování při uváznutí nesmí být menší než 3 větší než hodnota max int.

**Reakce uživatele:** Zadejte platnou hodnotu vstupního parametru a spusťte akci znovu. Podrobné informace naleznete v dokumentaci k produktu.

#### **ASN2020E Hodnota vstupního parametru** *vstupní\_parametr* **je příliš dlouhá. Délka hodnoty** *hodnota* **překračuje povolené maximum** *maximální\_limit***.**

**Vysvětlení:** Přečtěte si text zprávy.

**Reakce uživatele:** Zadejte platnou hodnotu vstupního parametru. Další informace o platných hodnotách jednotlivých parametrů naleznete v dokumentaci k produktu.

# **ASN2021E Akce skončila výskytem chyby. Došlo k interní chybě. Návratový kód:** *návratový\_kód***.**

**Vysvětlení:** Zadanou akci nelze provést z důvodu interní nebo běhové chyby.

**Reakce uživatele:** Obraťte se na softwarovou podporu společnosti IBM. Informujte její pracovníky o návratovém kódu, který byl vrácen ve zprávě. Dejte k dispozici sestavu modulu Analyzer.

# **ASN2022E Akce skončila výskytem chyby. Došlo k chybě SQL. Zpráva SQL je** *zpráva\_sql***.**

**Vysvětlení:** Při provádění příkazu SQL došlo k chybě.

**Reakce uživatele:** Postupujte podle referenční příručky databázových zpráv jazyka SQL.

#### **ASN2023E Databázová platforma** *platforma***, verze** *verze* **na serveru** *alias\_serveru* **není podporována.**

**Vysvětlení:** Daná platforma, verze nebo vydání nepodporují Q-replikaci a publikování událostí.

**Reakce uživatele:** Informace o podporovaných platformách, verzích a vydáních naleznete v dokumentaci k produktu.

**ASN2050E Fronta příjmu** *jméno\_fronty* **zadaná pro mapu replikační fronty** *jméno\_mapy\_fronty* **je již využívána jinou mapou replikační fronty na serveru pro Q-použití** *alias\_serveru* **se schématem Q-použití** *schéma\_použití***.**

**Vysvětlení:** Frontu příjmu lze použít pouze jednou pro jednu mapu replikační fronty a pod jediným schématem Q-použití.

**Reakce uživatele:** Zadejte jiné jméno fronty příjmu, která není využívána jinou mapou replikační fronty pro toto schéma Q-použití, a spusťte akci znovu.

#### **ASN2051E Na daném serveru pro Q-zachycení již existují řídicí tabulky pro schéma Q-zachycení** *schéma\_zachycení***.**

**Vysvětlení:** Pod daným schématem již na tomto serveru existuje alespoň jedna řídicí tabulka Q-zachycení. Nebyl generován žádný skript.

**Reakce uživatele:** Spusťte akci vytvoření řídicích tabulek pro

zachycení znovu pod jiným schématem Q-zachycení.

#### **ASN2052E Na daném serveru pro Q-použití již existují řídicí tabulky pro schéma Q-použití** *schéma\_použití***.**

**Vysvětlení:** Pod daným schématem již na zadaném serveru existuje alespoň jedna řídicí tabulka Q-použití. Nebyl generován žádný skript.

**Reakce uživatele:** Spusťte akci vytvoření řídicích tabulek pro použití znovu pod jiným schématem Q-použití.

#### **ASN2053E Nebyly nalezeny žádné řídicí tabulky schématu Q-zachycení** *schéma\_zachycení***.**

**Vysvětlení:** Na serveru pro Q-zachycení neexistují žádné řídicí tabulky zadaného schématu Q-zachycení. Pokud byla zadána akce zrušení řídicích tabulek pro zachycení, nebude vygenerován žádný skript pro zrušení těchto řídicích tabulek. Pokud byla zadána jiná akce, například vytvoření publikování XML, nebylo možné načíst z databáze pod zadaným schématem Q-zachycení potřebné řídicí tabulky a skript dané akce proto nebyl vygenerován.

**Reakce uživatele:** Zadejte akci znovu pro správný server pro Q-zachycení a schéma Q-zachycení.

#### **ASN2054E Nebyly nalezeny žádné řídicí tabulky schématu Q-použití** *schéma\_použití***.**

**Vysvětlení:** Na serveru pro Q-použití neexistují žádné řídicí tabulky zadaného schématu Q-použití. Pokud byla zadána akce zrušení řídicích tabulek pro použití, nebude vygenerován žádný skript pro zrušení těchto řídicích tabulek. Pokud byla zadána jiná akce, například vytvoření Q-odběru, nebylo možné načíst z databáze pod zadaným schématem Q-použití potřebné řídicí tabulky a skript dané akce proto nebyl vygenerován.

**Reakce uživatele:** Zadejte akci znovu pro správný server pro Q-použití a schéma Q-použití.

# **ASN2055I Řídicí tabulka replikace** *jméno\_tabulky* **nebyla nalezena a proto nebyla zrušena.**

**Vysvětlení:** Byla zadána akce zrušení řídicích tabulek pro Q-zachycení nebo Q-použití a řídicí tabulka nebyla nalezena. Skript tedy nevygeneruje pro tuto řídicí tabulku odpovídající příkaz DROP.

**Reakce uživatele:** Toto je pouze informativní zpráva. Není vyžadována žádná akce.

**ASN2056W V řídicí tabulce** *jméno\_tabulky* **byl nalezen nejméně jeden řádek. Rozhodnete-li se tuto řídicí tabulku zrušit, budou zrušeny také všechny definice replikací, které jsou v této tabulce uloženy.**

**Vysvětlení:** Byl vygenerován skript pro zrušení zadané řídicí tabulky, tato tabulka však není prázdná. Pokud skript spustíte, budou odstraněny řídicí údaje replikací obsažené v dané

tabulce, což bude mít vliv na stávající publikace XML a Q-odběry.

**Reakce uživatele:** Promyslete si důsledky, které bude mít zrušení řídicí tabulky pro publikace XML a Q-odběry. Vygenerovaný skript spusťte jen tehdy, je-li pro vás výsledek přijatelný.

**ASN2057W Tabulkový prostor** *jméno\_tabulkového\_prostoru* **již na daném serveru existuje. Řídicí tabulky budou vytvořeny v tomto tabulkovém prostoru.**

**Vysvětlení:** Řídicí tabulky se vytvářejí v doporučených výchozích tabulkových prostorech, pokud výchozí nastavení nepotlačíte a nezadáte jiné tabulkové prostory. V nastalé situaci již doporučený tabulkový prostor existuje a řídicí tabulky proto budou vytvořeny v existujícím tabulkovém prostoru.

**Reakce uživatele:** Pokud nechcete vytvořit tabulky v existujícím tabulkovém prostoru, upravte skript a uveďte v něm jiný tabulkový prostor. Pokud vám vytvoření řídicích tabulek v existujících tabulkových prostorech vyhovuje, není třeba provádět žádnou akci.

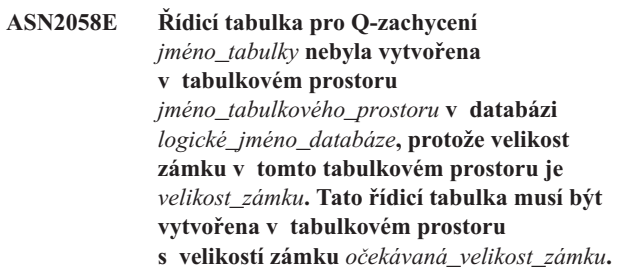

**Vysvětlení:** Na platformě z/OS vyžadují některé řídicí tabulky tabulkový prostor se zámkem o velikosti řádku a jiné tabulkový prostor se zámkem o velikosti stránky. Tabulkový prostor vybraný pro danou řídicí tabulku nemá odpovídající velikost zámku.

**Reakce uživatele:** Zadejte příkaz k vytvoření řídicích tabulek pro Q-zachycení znovu s použitím odpovídající velikosti zámku.

**ASN2059E Řídicí tabulka pro Q-použití** *jméno\_tabulky* **nebyla vytvořena v tabulkovém prostoru** *jméno\_tabulkového\_prostoru* **v databázi** *logické\_jméno\_databáze***, protože velikost zámku v tomto tabulkovém prostoru je** *velikost\_zámku***. Tato řídicí tabulka musí být vytvořena v tabulkovém prostoru s velikostí zámku** *očekávaná\_velikost\_zámku***.**

**Vysvětlení:** Na platformě z/OS vyžadují některé řídicí tabulky tabulkový prostor se zámkem o velikosti řádku a jiné tabulkový prostor se zámkem o velikosti stránky. Tabulkový prostor vybraný pro danou řídicí tabulku nemá odpovídající velikost zámku.

**Reakce uživatele:** Zadejte příkaz k vytvoření řídicích tabulek pro Q-použití znovu s uvedením tabulkových prostorů s odpovídající velikostí zámku.

#### **ASN2075E Na zadaném serveru a pod zadaným schématem Q-zachycení již existuje objekt** *jméno\_objektu* **typu** *typ\_objektu***.**

**Vysvětlení:** V řídicích tabulkách není povoleno použití duplicitních hodnot zadaného typu pro stejné schéma Q-zachycení. Nebyl generován žádný skript.

**Reakce uživatele:** Zadejte jiné jméno objektu, které bude v rámci schématu Q-zachycení jedinečné, a spusťte akci znovu.

## **ASN2076E Objekt fronty odesílání** *jméno\_fronty\_odesílání* **zadaný pro mapu fronty publikování** *jméno\_mapy\_fronty* **je již využíván jinou mapou fronty publikování na serveru pro Q-zachycení** *alias\_serveru* **se schématem Q-zachycení** *schéma\_zachycení***.**

**Vysvětlení:** Frontu odesílání lze použít pouze jednou pro jednu mapu fronty publikování a pod jediným schématem Q-zachycení.

**Reakce uživatele:** Zadejte jiné jméno fronty odesílání, která není využívána jinou mapou fronty publikování pro dané schéma Q-zachycení, a spusťte akci znovu.

**ASN2077E Na serveru** *server\_pro\_zachycení* **neexistuje objekt** *jméno\_objektu* **typu** *typ\_objektu* **se schématem Q-zachycení** *schéma\_zachycení***.**

**Vysvětlení:** Byla vyvolána akce zrušení publikování XML nebo zrušení mapy publikační fronty, zadané jméno publikování XML nebo mapy fronty publikování však nebylo nalezeno v katalogových definicích řídicích tabulek na zadaném serveru a v zadané instanci programu Q-Capture. Zadané publikování XML nebo mapu fronty publikování proto nelze zrušit. Nebyl generován žádný skript.

**Reakce uživatele:** Zadejte platné jméno publikování XML nebo mapy fronty publikování a spusťte akci znovu.

**ASN2078E Na serveru** *server\_pro\_použití* **neexistuje objekt** *jméno\_objektu* **typu** *typ\_objektu* **se schématem Q-použití** *schéma\_použití***.**

**Vysvětlení:** Byla vyvolána akce zrušení odběru nebo zrušení mapy replikační fronty, v katalogových definicích řídicích tabulek na zadaném serveru a v dané instanci programu Q-Apply však nebylo nalezeno zadané jméno Q-odběru nebo mapy replikační fronty. Zadaný Q-odběr nebo mapu replikační fronty proto nelze zrušit. Nebyl generován žádný skript.

**Reakce uživatele:** Zadejte platné jméno Q-odběru nebo mapy replikační fronty a spusťte akci znovu.

## **ASN2081E Tabulku** *jméno\_tabulky* **nelze publikovat. Kód příčiny:** *kód\_příčiny***.**

**Vysvětlení:** U dané tabulky není podporováno publikování XML. Nebyl generován žádný skript. Následující hodnoty jsou platnými hodnotami kódu příčiny:

- **0** Jako zdrojová tabulka byla zadána tabulka katalogu DB2. Publikování změn v systémových tabulkách katalogu je povoleno jen tehdy, pracuje-li program Q-Capture v systému z/OS.
- **1** Server pro Q-zachycení pracuje na platformě z/OS a zdrojová tabulka je definována s volbou Edit proc.
- **2** Server pro Q-zachycení pracuje na platformě z/OS a zdrojová tabulka je definována s volbou Valid proc.
- **3** Zdrojová tabulka obsahuje o jeden sloupec LOB více, neexistuje však definice databázové vlastnosti jedinečnosti.
- **4** Ve zdrojové tabulce nebyly vybrány žádné sloupce k publikování.
- **5** Z publikovaných sloupců zdrojové tabulky nelze odvodit žádné klíčové sloupce.

**Reakce uživatele:** Projděte kódy příčiny uvedené ve vysvětlení a proveďte vhodnou akci:

- **0** Zadejte zdrojovou tabulku, která nebude tabulkou katalogu DB2, a spusťte akci znovu.
- **1** Zadejte jinou zdrojovou tabulku, která není definována s volbou Edit proc, a spusťte akci znovu.
- **2** Zadejte jinou zdrojovou tabulku, která není definována s volbou Valid proc, a spusťte akci znovu.
- **3** Vytvořte jedinečnou databázovou vlastnost založenou na libovolném odebíraném zdrojovém sloupci, který není typu LOB, a spusťte akci znovu.
- **4** Vyberte alespoň jeden sloupec zdrojové tabulky a spusťte akci znovu.
- **5** Zadejte klíčové sloupce a spusťte akci znovu.

# **ASN2082E Sloupec** *jméno\_tabulky.jméno\_sloupce* **datového typu** *datový\_typ* **nelze zahrnout do publikování XML. Kód příčiny:** *kód\_příčiny***.**

**Vysvětlení:** Zadaný sloupec není podporován funkcemi publikování XML. Následující hodnoty jsou platnými hodnotami kódu příčiny:

- **0** Datový typ sloupce není podporován funkcí publikování XML.
- **1** U této tabulky byl překročen maximální počet publikovaných sloupců LOB.

**2** Sloupce datového typu LOB nemohou být součástí definice klíče tabulky.

**Reakce uživatele:** Zkontrolujte kódy příčiny, v publikování XML zadejte jméno jiného sloupce a spusťte akci znovu.

#### **ASN2083E Q-odběr** *jméno* **nelze vytvořit, protože pod zadaným schématem Q-zachycení nebo Q-použití již existuje.**

**Vysvětlení:** Přečtěte si text zprávy.

**Reakce uživatele:** Zadejte jiné jméno Q-odběru, které dosud na serveru neexistuje, a spusťte akci znovu.

# **ASN2084E Na zadaném serveru a pod zadaným schématem Q-použití již existuje objekt** *vlastník\_objektu.jméno\_objektu* **typu** *typ\_objektu***.**

**Vysvětlení:** V řídicích tabulkách již existuje katalogová definice zadaného jména objektu a instanci programu Q-Apply. V jedné instanci programu Q-Apply nejsou povoleny duplicitní hodnoty tohoto typu.

**Reakce uživatele:** Zadejte jiné jméno objektu a spusťte akci znovu.

# **ASN2086E Přiřazený Q-odběr nemůže použít uloženou proceduru**

*vlastník\_ulož\_procedury.jméno\_ulož\_procedury***. Kód příčiny:** *kód\_příčiny***.**

**Vysvětlení:** Uložená procedura není platná. Nebyl generován žádný skript. Následující hodnoty jsou platnými hodnotami kódu příčiny:

- **0** Uložená procedura nemá žádné parametry.
- **1** První parametr uložené procedury musí být 'OPERATION'.
- **2** Druhý parametr uložené procedury musí být 'SUPPRESSION\_IND'.
- **3** Třetí parametr uložené procedury musí být 'SRC\_COMMIT\_LSN'.
- **4** Čtvrtý parametr uložené procedury musí být 'SRC\_TRANS\_TIME'.
- **5** Atribut 'INOUT' parametru OPERATION nemá hodnotu 'INOUT'.
- **6** Atribut 'INOUT' parametru 'SUPPRESSION\_IND', 'SRC\_COMMIT\_LSN' nebo 'SRC\_TRANS\_TIME' nemá hodnotu 'IN'.
- **7** Uložená procedura musí obsahovat alespoň pět parametrů: čtyři povinné parametry ('OPERATION', 'SUPPRESSION\_IND', 'SRC\_COMMIT\_LSN', 'SRC\_TRANS\_TIME') a alespoň jeden další parametr.

**Reakce uživatele:** Projděte kódy příčiny uvedené ve

vysvětlení, vytvořte platnou uloženou proceduru a spusťte akci znovu.

#### **ASN2087E Parametr uložené procedury** *vlastník.jméno.parametr* **nelze zahrnout do Q-odběru. Kód příčiny:** *kód\_příčiny***.**

**Vysvětlení:** Q-odběr nepodporuje parametr uložené procedury. Nebyl generován žádný skript. Následující hodnoty jsou platnými hodnotami kódu příčiny:

- **0** Atribut 'INOUT' parametru nemá hodnotu 'IN'.
- **1** Tento parametr je speciální požadovaný parametr využívaný programem Q-Apply, který by se neměl účastnit Q-odběru.
- **2** Tento parametr je parametr s hodnotou před provedením změn. Parametry tohoto typu nelze v Q-odběru mapovat na zdrojové sloupce.
- **3** Tento parametr je součástí klíče, v definici uložené procedury však není před tímto parametrem uveden odpovídající parametr s hodnotou před provedením změn.

**Reakce uživatele:** Projděte kódy příčiny uvedené ve vysvětlení. Buď upravte definici parametru uložené procedury, nebo zadejte uloženou proceduru s podporovanými parametry. Poté spusťte akci znovu.

#### **ASN2088E Sloupec nebo parametr uložené procedury** *vlastník\_cíle.jméno\_cíle.jméno* **nelze přidat do Q-odběru. Kód příčiny:** *kód\_příčiny***.**

**Vysvětlení:** Sloupec nebo parametr uložené procedury není podporován nebo je neplatný. Nebyl generován žádný skript. Následující hodnoty jsou platnými hodnotami kódu příčiny:

- **0** Cílem je uložená procedura a před přidáním parametru do Q-odběru by měl tento parametr existovat v definici procedury.
- **1** Sloupec je již součástí Q-odběru.

**Reakce uživatele:** Projděte kódy příčiny uvedené ve vysvětlení a proveďte vhodnou akci:

- **0** Upravte definici uložené procedury a uveďte v ní tento parametr. Poté spusťte akci znovu.
- **1** Ověřte jméno sloupce a zadejte jiné jméno sloupce, které dosud není v definici Q-odběru použito.
- **ASN2100E Délka** *délka* **řetězce** *řetězec* **v parametru** *parametr* **databázového objektu** *jméno\_objektu* **typu** *typ\_objektu* **na serveru** *alias\_serveru* **překračuje maximální povolenou hodnotu** *max\_limit***.**

**Vysvětlení:** Tento typ databázového objektu vyžaduje zadání kratšího řetězce, než jaký byl zadán v hodnotě parametru.

**Reakce uživatele:** V popisu dané databáze v referenční příručce jazyka SQL vyhledejte platnou délku řetězce a zadejte jméno správné délky.

#### **ASN2101E Databázový objekt** *jméno\_objektu* **typu** *typ\_objektu* **již na serveru** *alias\_serveru* **existuje.**

**Vysvětlení:** Objekt databáze nemůže být vytvořen, protože již existuje databázový objekt stejného typu se stejným jménem.

**Reakce uživatele:** Zadejte jméno objektu, které v databázi ještě neexistuje, a spusťte úlohu znovu.

#### **ASN2102E Databázový objekt** *jméno\_objektu* **typu** *typ\_objektu* **na serveru** *alias\_serveru* **neexistuje.**

**Vysvětlení:** Objekt databáze není obsažen v databázovém katalogu. O tomto objektu nelze načíst žádné informace a proto se nemůže účastnit publikování XML nebo Q-odběru.

**Reakce uživatele:** Zkontrolujte, zda jste zadali správné jméno existujícího databázového objektu, a spusťte úlohu znovu.

**ASN2104E Velikost řádku** *velikost\_řádku* **u všech sloupců v databázovém objektu** *jméno\_objektu* **typu** *typ\_objektu* **na serveru** *server* **překračuje povolenou maximální hodnotu** *max\_limit***.**

**Vysvětlení:** Celková velikost řádku ve všech sloupcích daného objektu nesmí překročit povolené maximum. Objekt nelze vytvořit nebo změnit.

**Reakce uživatele:** Přiřaďte tomuto objektu tabulkový prostor s větší velikostí stránky nebo objekt definujte s méně sloupci, případně se stejným počtem kratších sloupců. Podrobné informace o maximální povolené velikosti řádků u databázových objektů naleznete v referenční příručce jazyka SQL věnované konkrétním databázím.

**ASN2105E Počet sloupců** *počet\_sloupců* **v databázovém objektu** *jméno\_objektu* **typu** *typ\_objektu* **na serveru** *alias\_serveru* **překračuje databázový limit** *maximální\_hodnota***.**

**Vysvětlení:** Počet sloupců, které může databázový objekt (tabulka nebo index) obsahovat, závisí na platformě databáze, ale nemůže přesáhnout předdefinované maximum. Nebyl vygenerován žádný skript pro vytvoření nebo změnu objektu.

**Reakce uživatele:** Předefinujte databázový objekt s použitím správného počtu sloupců. Informace o platném počtu sloupců u daného databázového objektu naleznete v referenční příručce jazyka SQL k příslušné databázi.

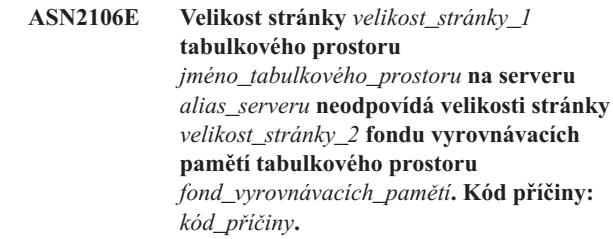

**Vysvětlení:** Velikost stránky tabulkového prostoru musí odpovídat velikosti stránky fondu vyrovnávacích pamětí, který je k tomuto tabulkovému prostoru přiřazen. Následující hodnoty jsou platnými hodnotami kódu příčiny:

- **0** Zadanému fondu vyrovnávacích pamětí byl přiřazen tabulkový prostor a velikost stránky načtená z fondu vyrovnávacích pamětí se nerovná udávané velikosti stránky pro danou tabulku.
- **1** Nebyly zadány informace o fondu vyrovnávacích pamětí daného tabulkového prostoru. Pro tento tabulkový prostor je proto vybrán výchozí fond vyrovnávacích pamětí. Velikost stránky výchozího fondu vyrovnávacích paměti však neodpovídá velikosti stránky daného tabulkového prostoru.

**Reakce uživatele:** Zkontrolujte vstup a proveďte následující akce:

- Pokud jsou pro daný tabulkový prostor zadány informace o fondu vyrovnávacích pamětí, upravte velikost stránky tabulkového prostoru tak, aby odpovídala velikosti stránky fondu vyrovnávacích pamětí, a spusťte akci znovu.
- Pokud byl pro daný tabulkový prostor použit výchozí fond vyrovnávacích pamětí, upravte velikost stránky tabulkového prostoru tak, aby odpovídala velikosti stránky výchozího fondu vyrovnávacích pamětí, a spusťte akci znovu.

# **ASN2118E Databázový objekt** *jméno\_objektu* **typu** *typ\_objektu\_1* **nelze odstranit, protože na serveru** *alias\_serveru* **stále existují závislé objekty typu** *typ\_objektu\_2***.**

**Vysvětlení:** Databázový objekt nelze odstranit, protože na jeho existenci závisí jeden nebo více jiných objektů umístěných na uvedeném serveru.

**Reakce uživatele:** Zkontrolujte zadané jméno objektu a zadejte akci znovu.

**ASN2119E Chybí parametr** *jméno\_parametru* **databázového objektu** *jméno\_objektu* **typu** *typ\_objektu* **na serveru** *alias\_serveru***.**

**Vysvětlení:** Hodnota parametru uvedeného objektu je vyžadována.

**Reakce uživatele:** Zkontrolujte vstup a zadejte platnou hodnotu vyžadovaného parametru.

## **ASN2120E Databázový objekt** *jméno\_objektu* **typu** *typ\_objektu* **na serveru** *alias\_serveru* **nepodporuje parametr** *jméno\_parametru***.**

**Vysvětlení:** Přečtěte si text zprávy.

**Reakce uživatele:** Zkontrolujte vstup a ujistěte se, že není zadána žádná hodnota uvedeného parametru. Další podrobnosti naleznete v referenční příručce k příslušné databázi SQL.

**ASN2121E V aktualizační operaci databázového objektu** *jméno\_objektu* **typu** *typ\_objektu* **na serveru** *alias\_serveru* **nelze použít parametr** *jméno\_parametru***.**

**Vysvětlení:** Hodnotu tohoto parametru nelze aktualizovat.

**Reakce uživatele:** Zkontrolujte vstup a ujistěte se, že není zadána žádná hodnota uvedeného parametru.

# **ASN2122E Hodnota** *hodnota* **parametru** *jméno\_parametru* **databázového objektu** *jméno\_objektu* **typu** *typ\_objektu* **na serveru** *alias\_serveru* **obsahuje neplatný znak** *znak***.**

**Vysvětlení:** Hodnoty daného parametru mohou obsahovat jen určité znaky.

**Reakce uživatele:** Odeberte ze zadané hodnoty neplatný znak. Přehled znaků, které jsou považovány za platné v hodnotě daného parametru, naleznete v referenční příručce k příslušné databázi SQL.

**ASN2123E Hodnota** *hodnota1* **parametru** *parametr1* **databázového objektu** *jméno\_objektu* **typu** *typ\_objektu* **je v konfliktu s hodnotou** *hodnota2* **parametru** *parametr2***.**

**Vysvětlení:** Zadané hodnoty uvedených parametrů nelze na serveru kombinovat.

**Reakce uživatele:** Upravte vstup s ohledem na platné kombinace hodnot parametrů. Přehled platných kombinací naleznete v referenční příručce k příslušné databázi SQL.

**ASN2124E Hodnota** *hodnota* **parametru** *parametr* **databázového objektu** *jméno\_objektu* **typu** *typ\_objektu* **na serveru** *alias\_serveru* **je vyšší než maximální povolená hodnota** *maximální\_hodnota***.**

**Vysvětlení:** Zadaná hodnota je příliš vysoká. Podporovány jsou pouze hodnoty menší nebo rovné uvedenému maximu.

**Reakce uživatele:** Zkontrolujte vstup a zadejte nižší číslo. Rozsah platných hodnot naleznete v referenční příručce k příslušné databázi SQL.

# **ASN2125E Hodnota** *hodnota* **parametru** *parametr* **databázového objektu** *jméno\_objektu* **typu** *typ\_objektu* **na serveru** *alias\_serveru* **je nižší než minimální povolená hodnota** *minimální\_hodnota***.**

**Vysvětlení:** Zadaná hodnota je příliš nízká. Podporovány jsou pouze hodnoty větší nebo rovné uvedenému minimu.

**Reakce uživatele:** Zkontrolujte vstup a zadejte vyšší číslo. Rozsah platných hodnot naleznete v referenční příručce k příslušné databázi SQL.

```
ASN2126E Databázový objekt jméno_objektu_1 typu
  typ_objektu_1 na serveru alias_serveru
  obsahuje duplicitní objekty typu
  typ_objektu_2 se jménem jméno_objektu_2.
```
**Vysvětlení:** Výskyt duplicitních objektů není povolen.

**Reakce uživatele:** Zkontrolujte vstup a ujistěte se, že je každý objekt zadán pouze jednou.

**ASN2127E Databázový objekt** *jméno\_objektu* **typu** *typ\_objektu\_1* **na serveru** *alias\_serveru* **obsahuje** *počet\_objektů* **objektů typu** *typ\_objektu\_2***, maximální povolený počet je však** *maximální\_hodnota***.**

**Vysvětlení:** Bylo zadáno příliš mnoho objektů pro uvedený parametr.

**Reakce uživatele:** Zkontrolujte vstup a snižte počet uvedených databázových objektů na povolené maximum.

**ASN2128E Sloupec** *jméno\_sloupce* **datového typu** *datový\_typ* **nelze použít v databázovém objektu** *jméno\_objektu* **typu** *typ\_objektu* **na serveru** *alias\_serveru***. Kód příčiny:** *kód\_příčiny***.**

**Vysvětlení:** V uvedeném databázovém objektu není daný sloupec podporován. Následující hodnoty jsou platnými hodnotami kódu příčiny:

- **0** Datový typ sloupce je neplatný.
- **1** Daný sloupec nelze v databázovém objektu použít.
- **2** Sloupec je příliš dlouhý.
- **3** Datový typ odkazujícího sloupce v podmínce cizího klíče neodpovídá datovému typu cílového sloupce.

**Reakce uživatele:** Projděte kódy příčiny uvedené ve vysvětlení. Vyberte jiný sloupec nebo ponechte stejný sloupec a vyberte jiný databázový objekt.

## **ASN2129E Vznikl konflikt mezi vlastností**

*jméno\_vlastnosti* **typu** *typ\_vlastnosti* **a jinou vlastností v databázovém objektu** *jméno\_objektu* **typu** *typ\_objektu* **na serveru** *alias\_serveru***.**

**Vysvětlení:** Objekt nebyl vytvořen nebo aktualizován, protože byly nalezeny konfliktní vlastnosti, které nelze kombinovat. Následující hodnoty jsou platnými hodnotami kódu příčiny:

- **0** Pokoušíte se vytvořit objekt a zadali jste vlastnost, která je v konfliktu s jinou vlastností zadanou ve stejné relaci.
- **1** Pokoušíte se aktualizovat objekt a zadali jste vlastnost, která je v konfliktu s jinou vlastností zadanou ve stejné relaci.
- **2** Pokoušíte se aktualizovat objekt a zadali jste vlastnost, která je v konfliktu s existující vlastností tohoto objektu.

**Reakce uživatele:** Pokud jsou obě vlastnosti zadávány nově, zadejte pouze jednu z nich a spusťte úlohu znovu. Pokud jedna z vlastností již v objektu existuje, nezadávejte novou vlastnost tohoto objektu.

**ASN2130E Databázový objekt** *jméno\_objektu* **typu** *typ\_objektu* **nelze vytvořit nebo aktualizovat, protože v tabulce** *jméno\_tabulky* **na serveru** *alias\_serveru* **neexistuje sloupec** *jméno\_sloupce***.**

**Vysvětlení:** Přečtěte si text zprávy.

**Reakce uživatele:** Zkontrolujte vstup a zadejte jiné jméno místo jména sloupce, který již v tabulce existuje.

# **ASN2131E Sloupec** *jméno\_sloupce* **cílové tabulky** *jméno\_tabulky* **nelze použít ke Q-replikaci, protože je určen jen ke čtení.**

**Vysvětlení:** Přečtěte si text zprávy.

**Reakce uživatele:** Vyberte jiný cílový sloupec. Přehled sloupců, které nelze aktualizovat, naleznete v referenční příručce k příslušné databázi SQL.

#### **ASN2132E Sloupec** *jméno\_sloupce* **cílové tabulky** *jméno\_tabulky* **nebyl namapován na zdrojový sloupec, protože neumožňuje použití hodnot Null a nemá určenou výchozí hodnotu.**

**Vysvětlení:** Všechny sloupce cílové tabulky, které se neúčastní Q-odběru, musí umožňovat použití hodnoty Null nebo musí mít zadány výchozí hodnotu, která není rovna hodnotě Null.

**Reakce uživatele:** Proveďte jednu z následujících akcí:

• Namapujte uvedený sloupec cílové tabulky na sloupec zdrojové tabulky, aby se účastnil Q-odběru.

- v Povolte u cílového sloupce vlastnost povolení\_hodnoty\_Null.
- Zadejte výchozí hodnotu tohoto sloupce.

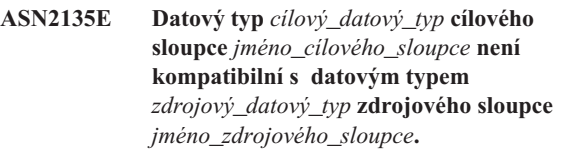

**Vysvětlení:** Hodnoty obsažené ve zdrojovém sloupci nelze použít ve sloupci cílovém, protože datové typy těchto sloupců nejsou kompatibilní.

**Reakce uživatele:** Pokud cílová tabulka existuje, změňte mapování sloupců tak, aby byl jako cílový použit sloupec kompatibilního datového typu. Pokud cílová tabulka dosud neexistuje, upravte vlastnosti cílového sloupce tak, aby byly kompatibilní s vlastnostmi zdrojového sloupce.

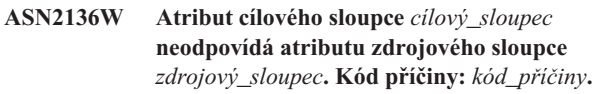

**Vysvětlení:** Byl zjištěn rozdíl mezi hodnotami téhož atributu ve zdrojovém a cílovém sloupci. Probíhá generování skriptu určeného k vytvoření nebo aktualizaci Q-odběru. Následující hodnoty jsou platnými hodnotami kódu příčiny:

- **0** U zdrojového sloupce je povoleno použití hodnoty Null a u cílového sloupce nikoli.
- **1** Zdrojový sloupec nesmí obsahovat hodnoty Null, zatímco cílový sloupec smí obsahovat hodnoty Null.
- **2** Schémata kódování zdrojového a cílového sloupce nejsou shodná.
- **3** Pro zdrojový sloupec jsou definovány výchozí hodnoty a pro cílový sloupec nikoli.
- **4** Pro zdrojový sloupec nejsou definovány výchozí hodnoty a pro cílový sloupec ano.

**Reakce uživatele:** Pokud uvedený rozdíl může způsobovat nějaké potíže, změňte mapování sloupců nebo jejich vlastnosti. Je-li rozdíl přijatelný, není třeba provádět žádnou akci.

```
ASN2137W Některé hodnoty ve zdrojovém sloupci
 zdrojový_sloupec nejsou kompatibilní
 s cílovým sloupcem cílový_sloupec. Kód
 příčiny: kód_příčiny.
```
**Vysvětlení:** Ne všechny hodnoty obsažené ve zdrojovém sloupci lze použít ve sloupci cílovém. Skript určený k vytvoření nebo aktualizaci Q-odběru bude přesto vygenerován. Následující hodnoty jsou platnými hodnotami kódu příčiny:

**0** Zdrojový sloupec smí obsahovat hodnoty Null, ale cílový sloupec jejich použití nepovoluje. Hodnoty Null ze zdrojového sloupce nelze použít v cílovém sloupci.

**1** Datový typ zdrojového sloupce je CHAR nebo

VARCHAR, zatímco datový typ cílového sloupce je DATE, TIME nebo TIMESTAMP. Řetězcové hodnoty ve zdrojovém sloupci, které nejsou platnými reprezentacemi času, data nebo časové značky, nelze použít v cílovém sloupci.

- **2** Zdrojový sloupec obsahuje čísla mimo rozsah hodnot podporovaných cílovým sloupcem.
- **3** Délka datového typu VARCHAR ve zdrojovém sloupci je vyšší než délka datového typu CHAR nebo VARCHAR v cílovém sloupci.

**Reakce uživatele:** Projděte kódy příčiny uvedené ve vysvětlení a proveďte vhodnou akci:

- v Pokud cílová tabulka existuje, změňte mapování sloupců.
- v Pokud cílová tabulka dosud neexistuje, změňte vlastnosti sloupce.
- Zkontrolujte zdrojový a cílový sloupec. Pokud zdrojový sloupec obsahuje pouze hodnoty, které jsou v cílovém sloupci povoleny, není třeba provádět žádnou akci.

**ASN2138W Při kopírování hodnot ze zdrojového sloupce** *zdrojový\_sloupec* **datového typu** *zdrojový\_datový\_typ* **do cílového sloupce** *cílový\_sloupec* **datového typu** *cílový\_datový\_typ* **může docházet ke ztrátě míst za desetinnou čárkou.**

**Vysvětlení:** Při přenosu dat ze zdrojového sloupce do cílového může docházet ke ztrátě dat, protože z definice datového typu cílového sloupce vyplývá, že přesnost povolená v tomto sloupci je podstatně nižší než přesnost zdrojového sloupce.

**Reakce uživatele:** Proveďte jednu z následujících akcí:

- v Pokud cílová tabulka existuje, změňte mapování sloupců.
- v Pokud cílová tabulka dosud neexistuje, změňte vlastnosti sloupce.
- Zkontrolujte zdrojový a cílový sloupec. Pokud zdrojový sloupec nebude obsahovat hodnoty, u nichž by mohlo dojít ke zkrácení, nebo je-li toto zkrácení v cílovém sloupci přijatelné, není třeba provádět žádnou akci.
- **ASN2139E Hodnota** *hodnota* **parametru** *parametr* **v databázovém objektu** *jméno\_objektu* **typu** *typ\_objektu* **na serveru** *alias\_serveru* **je neplatná, protože se nerovná žádné z následujících hodnot:** *platné\_hodnoty***.**

**Vysvětlení:** Přečtěte si text zprávy.

**Reakce uživatele:** Zkontrolujte vstup a zadejte některou z hodnot uvedených v seznamu.

## **ASN2140E Hodnota** *hodnota* **parametru** *parametr1* **v databázovém objektu** *jméno\_objektu* **typu** *typ\_objektu* **na serveru** *alias\_serveru* **není násobkem hodnoty** *konstanta***.**

**Vysvětlení:** Hodnoty uvedeného parametru databázového objektu musí být násobky dané konstanty.

**Reakce uživatele:** Zkontrolujte vstup a zadejte hodnotu, která bude násobkem dané konstanty.

**ASN2141E Hodnota** *hodnota* **parametru** *parametr* **databázového objektu** *jméno\_objektu* **typu** *typ\_objektu* **na serveru** *alias\_serveru* **je neplatná.**

**Vysvětlení:** Hodnota uvedeného parametru není na dané databázové platformě platná.

**Reakce uživatele:** Zkontrolujte vstup a zadejte jinou hodnotu. Informace o platných hodnotách tohoto parametru naleznete v referenční příručce k příslušné databázi SQL.

# **ASN2142E Atribut** *parametr* **není platný pro tabulkový prostor LOB** *jméno\_tabulkového\_prostoru* **na serveru** *alias\_serveru***.**

**Vysvětlení:** U tabulkových prostorů LOB nejsou platné následující atributy: PCTFREE, TRACKMOD, COMPRESS, SEGSIZE.

**Reakce uživatele:** Odeberte atributy, které nejsou platné pro tabulkové prostory LOB (PCTFREE, TRACKMOD, COMPRESS, SEGSIZE), a spusťte akci znovu.

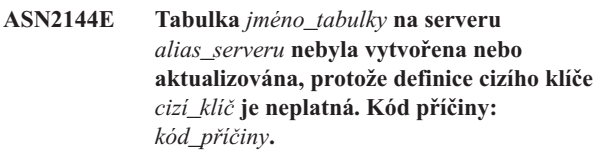

**Vysvětlení:** Nebyl generován žádný skript. Následující hodnoty jsou platnými hodnotami kódu příčiny:

- **0** Počet odkazujících sloupců je nižší než počet cílových sloupců.
- **1** Počet odkazujících sloupců je vyšší než počet cílových sloupců.

**Reakce uživatele:** Zkontrolujte vstup a přesvědčte se, zda je počet odkazujících sloupců shodný s počtem sloupců cílových.

```
ASN2145E Jméno sloupce jméno_sloupce v tabulce
 jméno_tabulky na serveru alias_serveru bylo
  zadáno v téže relaci více než jednou.
```
**Vysvětlení:** Přečtěte si text zprávy.

**Reakce uživatele:** Zkontrolujte vstup a odeberte duplicitní výskyt jména.

**ASN2146E Publikování XML nebo Q-odběr nelze vytvořit nebo aktualizovat, protože chybí požadované informace. Kód příčiny:** *kód\_příčiny***.**

**Vysvětlení:** Nebyl generován žádný skript. Následující hodnoty jsou platnými hodnotami kódu příčiny:

- **0** Chybí informace o zdrojové tabulce.
- **1** Chybí informace o cílové tabulce.
- **2** Nebyly vybrány žádné zdrojové sloupce.
- **3** Nebyly vybrány žádné cílové sloupce.

**Reakce uživatele:** Zkontrolujte vstup a zadejte hodnoty uvedených parametrů.

**ASN2147E Publikování XML nebo Q-odběr nelze vytvořit nebo aktualizovat, protože v tabulce** *vlastník\_tabulky.jméno\_tabulky* **na serveru** *alias\_serveru* **neexistuje sloupec** *jméno\_sloupce***. Kód příčiny:** *kód\_příčiny***.**

**Vysvětlení:** Nebyl generován žádný skript. Následující hodnoty jsou platnými hodnotami kódu příčiny:

**0** Sloupec ve zdrojové tabulce neexistuje.

**1** Byla zadána existující cílová tabulka, která však neobsahuje zadaný sloupec.

**Reakce uživatele:** Zkontrolujte vstup a vyberte sloupce, které ve zdrojové nebo cílové tabulce existují.

**ASN2148E Publikování XML nebo Q-odběr nelze vytvořit, protože sloupec** *jméno\_sloupce* **tabulky** *jméno\_tabulky* **na serveru** *alias\_serveru* **nemůže být sloupcem replikačního klíče. Kód příčiny:** *kód\_příčiny***.**

**Vysvětlení:** Nebyl generován žádný skript. Následující hodnoty jsou platnými hodnotami kódu příčiny:

- **0** Sloupec vybraný jako klíčový není obsažen v seznamu vybraných zdrojových sloupců.
- **1** Sloupec vybraný jako klíčový není obsažen v seznamu vybraných cílových sloupců.

**Reakce uživatele:** Zkontrolujte vstup a vyberte klíčové sloupce, které jsou vybrány jako zdrojové nebo cílové sloupce.

**ASN2149E Cíl** *jméno\_tabulky* **typu** *typ\_cíle* **je určen jen ke čtení.**

**Vysvětlení:** Zadaný databázový objekt nemůže být použit jako cíl, protože jej nelze aktualizovat.

**Reakce uživatele:** Jak cíl replikace vyberte jiný databázový objekt. Informace o tom, které databázové objekty lze aktualizovat, naleznete v referenční příručce k příslušné databázi SQL.

# **ASN2150E Q-odběr nelze vytvořit, protože chybí klíč cíle replikace. Kód příčiny:** *kód\_příčiny***.**

**Vysvětlení:** Nebyl generován žádný skript. Následující hodnoty jsou platnými hodnotami kódu příčiny:

- **0** Chybí uživatelský vstup pro cílový klíč.
- **1** Cílová tabulka neexistuje a zdrojová tabulka neobsahuje ve vybraných zdrojových sloupcích žádné jedinečné databázové vlastnosti.
- **2** Existuje zdrojová i cílová tabulka, vybrané zdrojové a cílové sloupce však neobsahují jedinečné databázové vlastnosti.

**Reakce uživatele:** Zkontrolujte vstup a zajistěte výběr správných sloupců jako součástí cílového klíče.

# **ASN2151E Zdrojový sloupec** *zdrojový\_sloupec* **není mapován na žádný cílový sloupec.**

**Vysvětlení:** Akci vytvoření nebo aktualizace Q-odběru nelze provést, protože zadanému zdrojovému sloupci neodpovídá žádný cílový sloupec, na který by mohl být mapován.

**Reakce uživatele:** Zkontrolujte zdrojový sloupec a ověřte, zda je mapován na platný cílový sloupec. Poté spusťte akci znovu.

# **ASN2152E Na cílový sloupec** *cílový\_sloupec* **není mapován žádný zdrojový sloupec.**

**Vysvětlení:** Akci vytvoření nebo aktualizace Q-odběru nelze provést, protože zadanému cílovému sloupci neodpovídá žádný zdrojový sloupec, který by na něj mohl být mapován.

**Reakce uživatele:** Zkontrolujte cílový sloupec a ověřte, zda je na něj mapován platný zdrojový sloupec. Poté spusťte akci znovu.

**ASN2153E Byla zadána volba** *volba***, která není na platformě** *platforma* **serveru** *server* **podporována.**

**Vysvětlení:** Volba ASNCLP není na dané platformě serveru podporována.

**Reakce uživatele:** Zkontrolujte syntaxi a zadejte správné volby.

#### **ASN2154E Zadaná proměnná prostředí nemá v daném kontextu význam. Prvek** *prvek* **bude ignorován.**

**Vysvětlení:** Přečtěte si text zprávy.

**Reakce uživatele:** Zkontrolujte syntaxi a zadejte správné hodnoty.

**ASN2155E Nelze odstranit mapu publikační nebo replikační fronty** *jméno\_mapy\_fronty***, protože je využívána jedním nebo více publikováními XML, případně Q-odběry. Kód příčiny:** *kód\_příčiny***.**

**Vysvětlení:** Následující hodnoty jsou platnými hodnotami kódu příčiny:

- **0** Pokoušíte se odstranit mapu fronty publikování, existuje však jedno nebo více publikování XML, které na této mapě fronty závisí.
- **1** Pokoušíte se odstranit mapu replikační fronty, existuje však jeden nebo více Q-odběrů, které na této mapě fronty závisí.

**Reakce uživatele:** Projděte kódy příčiny uvedené ve vysvětlení a proveďte vhodnou akci:

- **0** Chcete-li odstranit publikování XML využívající danou mapu publikační fronty, odstraňte nejprve tato publikování a teprve poté mapu publikační fronty.
- **1** Chcete-li odstranit Q-odběry využívající danou mapu replikační fronty, odstraňte nejprve tyto odběry a teprve poté mapu replikační fronty.

## **ASN2156W Na straně zdrojové tabulky, cílové tabulky nebo na obou stranách není vynucena jedinečnost hodnot replikačního klíče. Kód příčiny:** *kód\_příčiny***.**

**Vysvětlení:** Následující hodnoty jsou platnými hodnotami kódu příčiny:

- **0** Jedinečnost replikačního klíče je vynucena na straně cílové tabulky, nikoli však na straně zdrojové tabulky.
- **1** Jedinečnost replikačního klíče je vynucena na straně zdrojové tabulky, nikoli však na straně cílové tabulky.
- **2** Jedinečnost hodnot replikačního klíče není vynucena na straně zdrojové ani cílové tabulky.

**Reakce uživatele:** Projděte kódy příčiny uvedené ve vysvětlení a proveďte vhodnou akci:

- **0** Zkontrolujte, zda aplikace na straně zdrojové tabulky generuje pouze jedinečné hodnoty zdrojových sloupců, které jsou mapovány na klíčové sloupce cíle replikace.
- **1** Zkontrolujte, zda aplikace na straně cílové tabulky generuje pouze jedinečné hodnoty cílových sloupců, které byly vybrány jako klíčové sloupce cíle replikace.
- **2** Proveďte akce popsané u kódů příčiny 0 a 1.

#### **ASN2157I Nebyl vygenerován žádný skript, protože nebyla požadována žádná akce.**

**Vysvětlení:** Akce není požadována, protože objekty v databázi se již nacházejí v požadovaném stavu.

**Reakce uživatele:** Toto je pouze informativní zpráva. Není vyžadována žádná akce.

**ASN2158E Pro zadaný dotaz** *dotaz* **nebyly nalezeny žádné objekty typu** *typ\_objektu***. Příkaz bude ignorován.**

**Vysvětlení:** V rozhraní příkazového řádku jste zadali dotaz určený k načtení více objektů, které se účastní určité akce (například vytvoření publikování XML nebo vytvoření Q-odběru). Tento dotaz nevrátil žádné objekty. Nebyl vygenerován žádný skript pro akci vytvoření, aktualizace nebo odstranění.

**Reakce uživatele:** Předefinujte dotaz tak, aby vracel alespoň jeden objekt zadaného typu, a zadejte příkaz znovu.

#### **ASN2159E Zadanou hodnotu** *hodnota* **volby** *volba* **nelze kombinovat s prvkem** *prvek***.**

**Vysvětlení:** Rozhraní příkazového řádku v některých situacích nepodporuje všechny parametry. Zadáte-li například klíčové slovo požadující vytvoření nového cíle (NEW TARGET), nelze použít hodnotu 'Stored procedure' parametru USERTYPE, protože vytváření uložených procedur není podporováno.

Nebyl generován žádný skript.

**Reakce uživatele:** Seznam platných kombinací klíčových slov naleznete v dokumentaci k příkazu ASNCLP.

#### **ASN2160E Na serveru** *server* **nelze vytvořit objekt** *objekt* **typu** *typ***, protože nebyla zadána logická databáze.**

**Vysvětlení:** Aby bylo možné vytvořit uvedený typ objektu na platformě z/OS, musí být určena logická databáze.

**Reakce uživatele:** Zadejte hodnotu logické databáze a spusťte akci znovu.

**ASN2161E Tabulku** *jméno\_tabulky* **na serveru** *server* **nelze vytvořit nebo aktualizovat, protože sloupec** *jméno\_sloupce* **je neplatný. Kód příčiny:** *kód\_příčiny***.**

**Vysvětlení:** Následující hodnoty jsou platnými hodnotami kódu příčiny:

- **0** U tabulkových prostorů s kódováním ASCII a EBCDIC není podporován datový typ GRAPHIC.
- **1** U tabulkových prostorů s kódováním ASCII a EBCDIC není podporováno schéma kódování sloupců FOR MIXED DATA.
- **2** Zadaný server nepodporuje datový typ GRAPHIC.

**Reakce uživatele:** Zadejte pro tuto tabulku tabulkový prostor UNICODE a spusťte akci znovu.

**ASN2162W Jedinečnost sloupců podmínky jedinečnosti nebo jedinečného indexu** *jméno* **cílové tabulky** *jméno\_tabulky* **na serveru** *server* **není vynucena ve zdrojové tabulce** *jméno\_tabulky* **na serveru** *server***.**

**Vysvětlení:** Je-li vynucena jedinečnost jednoho nebo více replikovaných sloupců v cílové tabulce, nikoli však v tabulce zdrojové, nelze do cíle replikovat kombinace hodnot ze zdrojového sloupce, které tuto jedinečnost porušují. Data ze zdrojové tabulky nelze použít v tabulce cílové.

**Reakce uživatele:** Pokud žádná z kombinací hodnot sloupců ve zdrojové tabulce nemůže porušit databázové podmínky jedinečnosti nebo jedinečné indexy na straně cílové tabulky, není vyžadována žádná akce. V opačném případě vygenerovaný skript nespouštějte. Namísto toho zvažte možnost zrušení podmínky jedinečnosti nebo jedinečného indexu na straně cílové tabulky a nového spuštění akce.

# **ASN2163E Skript určený k vytvoření nebo aktualizaci Q-odběru nebyl vygenerován. Zdrojová tabulka je** *jméno\_tabulky***. Cílová tabulka je** *jméno\_tabulky***. Kód příčiny:** *kód\_příčiny***.**

**Vysvětlení:** Následující hodnoty jsou platnými hodnotami kódu příčiny:

- **0** Cílová tabulka neexistuje a zdrojová tabulka nemá jedinečný klíč, který by bylo možné použít pro novou cílovou tabulku.
- **1** Cílová tabulka existuje a cílová tabulka ani zdrojová tabulka nemá databázovou vlastnost jedinečnosti.
- **2** Pro cílovou tabulku nelze odvodit automatický index.

**Reakce uživatele:** Projděte kódy příčiny uvedené ve vysvětlení. Upravte definici zdrojové tabulky, definici cílové tabulky nebo obě definice. Spusťte akci znovu.

#### **ASN2164E Sloupec** *jméno\_tabulky.jméno\_sloupce* **datového typu** *datový\_typ* **nelze zahrnout do Q-odběru. Kód příčiny:** *kód\_příčiny***.**

**Vysvětlení:** Následující hodnoty jsou platnými hodnotami kódu příčiny:

- **0** Datový typ sloupce není podporován pro Q-odběr.
- **1** U této tabulky byl překročen maximální počet odebíraných sloupců LOB.

**Reakce uživatele:** Zkontrolujte kódy příčiny, v Q-odběru zadejte jméno jiného sloupce a spusťte akci znovu.

#### **ASN2165E Databáze** *alias\_databáze* **nebyla deklarována.**

**Vysvětlení:** Databáze není přístupná, protože je třeba nejprve ji deklarovat.

**Reakce uživatele:** Přidejte databázi do aplikace, než se pro ni pokusíte o provedení jakékoli akce replikace.

# **ASN2200E Schéma Q-použití** *schéma\_použití* **nebo schéma Q-zachycení** *schéma\_zachycení* **pro server** *server* **nelze použít ve vícesměrné replikaci.**

**Vysvětlení:** Každý server, který se účastní vícesměrné aplikace, musí pracovat se stejným schématem řídicích tabulek pro Q-použití a Q-zachycení.

**Reakce uživatele:** Zkontrolujte, zda řídicí tabulky pro Q-použití používají stejné jméno schématu jako řídicí tabulky pro Q-zachycení a zda se oba typy tabulek nacházejí na stejném serveru, který používáte k vícesměrné replikaci.

# **ASN2201E V tabulce IBMQREP\_SUBS schématu Q-zachycení** *jméno\_schématu* **se nerovnají hodnoty ve sloupcích SOURCE\_NODE.**

**Vysvětlení:** Řídicí tabulky pro Q-zachycení pro dané schéma obsahují jeden nebo více Q-odběrů s odlišnými hodnotami v poli SOURCE\_NODE. U vícesměrné replikace musí řádky ve sloupci SOURCE\_NODE obsahovat stejnou hodnotu.

Podrobné informace o Q-odběru, u kterého došlo k selhání, naleznete v žurnálu sestavy vygenerovaném příkazem ASNCLP.

**Reakce uživatele:** Zkontrolujte, zda jsou hodnoty SOURCE\_NODE v tabulce IBMQREP\_SUBS shodné pro všechny Q-odběry.

# **ASN2202E Nelze vytvořit jeden nebo více Q-odběrů (SUBTYPE** *typ-sub***), protože nebyla opravena nejméně jedna ohlášená chyba.**

**Vysvětlení:** Q-odběry pro vícesměrnou replikaci nelze vytvořit, protože nejsou platné. Podrobné informace naleznete v chybových zprávách vygenerovaných pro jednotlivé Q-odběry.

**Reakce uživatele:** Opravte neplatné Q-odběry a pokuste se je vytvořit znovu.

# **ASN2203E Jméno Q-odběru** *jméno* **není jedinečné pro schéma Q-zachycení** *schéma\_zachycení* **na serveru** *server* **pro vícesměrnou replikaci.**

**Vysvětlení:** V rámci nastavení konfigurace pro vícesměrnou replikaci nelze zadat stejné jméno pro více Q-odběrů. Pro každou instanci programu Q-Capture musí být jména všech Q-odběrů jedinečná. Vzhledem k tomu, že jméno Q-odběru se ukládá na zdrojovém i cílovém serveru, ujistěte se o kompatibilitě použitého jména s kódovými stránkami zdrojového i cílového serveru.

**Reakce uživatele:** Zkontrolujte jedinečnost všech jmen Q-odběrů.

#### **ASN2204E Na serveru** *server* **se nachází tabulka** *jméno\_tabulky***, nebyla na něm však nalezena schémata Q-použití a Q-zachycení** *schéma***.**

**Vysvětlení:** Na serveru, kde je umístěna replikovaná tabulka, nebyly nalezeny řídicí tabulky pro Q-zachycení a Q-použití daného schématu. Při vícesměrné replikaci se musí řídicí tabulky pro Q-zachycení a Q-použití nacházet na stejném serveru jako replikovaná tabulka a používat stejné jméno schématu.

**Reakce uživatele:** Zkontrolujte, zda se tabulka nachází na stejném serveru jako řídicí tabulky pro Q-použití a Q-zachycení, které používá pro vícesměrnou replikaci.

**ASN2205W Q-odběr** *jméno* **odpovídající schématu Q-použití** *schéma\_použití* **na serveru pro Q-použití** *server* **je neplatný a nebyl vytvořen v rámci hromadné operace.**

**Vysvětlení:** Při současném vytváření více Q-odběrů pro jednosměrnou replikaci nejsou vytvořeny neplatné Q-odběry, jsou-li však ostatní Q-odběry platné, budou vytvořeny normálně.

**Reakce uživatele:** Opravte neplatné Q-odběry a poté je vytvořte.

**ASN2206E Zadané informace o připojení zadané u schématu Q-použití a Q-zachycení** *zdrojové\_schéma* **na serveru** *server* **s cílovým schématem Q-použití a Q-zachycení** *cílové\_schéma* **na serveru** *server* **obsahují odkaz na sebe sama.**

**Vysvětlení:** U vícesměrné replikace nelze schéma Q-použití a Q-zachycení na serveru pro Q-použití (zdroj) použít zároveň jako server pro Q-zachycení (cíl).

**Reakce uživatele:** Zkontrolujte, zda se jméno schématu a server u tabulek pro Q-použití a Q-zachycení na serveru pro Q-použití liší od jména schématu a serveru u tabulek pro Q-použití a Q-zachycení na serveru pro Q-zachycení.

**ASN2207E Mapa fronty replikace** *jméno\_mapy\_fronty* **je neplatné pro nastavení spojení mezi zdrojovým schématem Q-použití a Q-zachycení** *zdrojové\_schéma* **na serveru pro Q-zachycení** *server* **a cílovým schématem Q-použití a Q-zachycení** *cílové\_schéma* **na serveru pro Q-použití** *server***.**

**Vysvětlení:** Tato mapa fronty replikace neodpovídá uvedeným schématům použitým k vícesměrné replikaci.

**Reakce uživatele:** Opravte mapu fronty replikace tak, aby obsahovala mapování uvedených řídicích tabulek pro Q-zachycení na uvedené řídicí tabulky pro Q-použití.

#### **ASN2208E Nebyly zadány informace o připojení pro skupinu SUBGROUP** *skupina-sub***.**

**Vysvětlení:** Nejprve je třeba zadat všechny požadované informace o skupině Q-odběrů a teprve poté lze přejít k operacím CREATE, ALTER či DELETE.

**Reakce uživatele:** Doplňte chybějící mapy fronty replikace mezi zdrojovou a cílovou tabulkou.

# **ASN2209E Informace o připojení skupiny SUBGROUP** *skupina-sub* **již existují a nelze je přepsat.**

**Vysvětlení:** Jednou definované informace o připojení skupiny Q-odběrů již nelze změnit.

**Reakce uživatele:** Informace o připojení skupiny Q-odběrů nezadávejte více než jednou.

# **ASN2210E Na serveru pro Q-zachycení** *server* **s využitím schématu Q-použití a Q-zachycení** *schéma* **neexistuje Q-odběr se jménem skupiny SUBGROUP** *skupina-sub***.**

**Vysvětlení:** Nebyly nalezeny informace o skupině Q-odběrů.

**Reakce uživatele:** Do schématu Q-zachycení pro dané jméno skupiny SUBGROUP vložte alespoň jeden Q-odběr.

# **ASN2211E Pro skupinu SUBGROUP** *skupina-sub* **využívající schéma Q-použití a Q-zachycení** *schéma* **na serveru** *server* **neexistují pro referenční tabulku** *jméno\_tabulky* **žádné Q-odběry.**

**Vysvětlení:** Přečtěte si text zprávy.

**Reakce uživatele:** Zkontrolujte, zda existuje Q-odběr dílčího typu 'P' (na stejné úrovni) nebo 'B' (obousměrný) ve schématu Q-zachycení využívajícím danou referenční tabulku jako zdroj.

#### **ASN2212E Byla zjištěna vnitřní nekonzistence. Kód příčiny:** *kód\_příčiny*

**Vysvětlení:** Skupina Q-odběrů musí být před použitím synchronizována s trvalými informacemi o databázi. Následující hodnoty jsou platnými hodnotami kódu příčiny:

- **0** Skupina Q-odběrů již existuje, ale nebyla synchronizována nebo se nenachází v synchronizovaném stavu.
- **1** Chybí informace o spojení mezi uzly.

**Reakce uživatele:** Obraťte se na softwarovou podporu společnosti IBM. Dejte k dispozici sestavu modulu Analyzer.

#### **ASN2213E Byla zadána mapa replikační fronty** *jméno\_mapy\_fronty* **s duplicitními informacemi o zdroji a cíli: jedná se o schéma Q-použití** *schéma\_použití* **na serveru pro Q-použití** *server\_pro\_použití* **a schéma Q-zachycení** *schéma\_zachycení* **na serveru pro Q-zachycení** *server\_pro\_zachycení***.**

**Vysvětlení:** Byla zadána mapa replikační fronty s duplicitními informacemi o zdroji a cíli. Mapy fronty replikace musí být v rámci připojení, která tvoří, jedinečné. První připojení může být například libovolné. Druhé připojení musí mít jeden konec společný s některým koncem prvního připojení. Třetí připojení musí mít jeden konec společný s některým ze tří bodů tvořených předchozími dvěma připojeními.

**Reakce uživatele:** Zajistěte jedinečnost zadané mapy fronty replikace na serveru pro Q-použití a na serveru pro Q-zachycení.

**ASN2214E Mapa fronty replikace** *jméno\_mapy\_fronty* **mezi schématem Q-použití** *schéma\_použití* **na serveru pro Q-použití** *server\_pro\_použití* **a schématem Q-zachycení** *schéma\_zachycení* **na serveru pro Q-zachycení** *server\_pro\_zachycení* **není připojena k žádné z map fronty replikace, které byly dosud v rámci informací o připojení zadány.**

**Vysvětlení:** Mapy fronty replikace musí být navzájem propojené. Každá z map replikačních front musí sdílet schéma Q-zachycení nebo Q-použití s některou z dříve zadaných map front replikace.

**Reakce uživatele:** Zadejte mapu replikační fronty tak, aby sdílela schéma Q-zachycení nebo Q-použití s některou z dříve zadaných map front replikace.

**ASN2215E Byl překročen maximální počet dvojic schémat Q-použití a Q-zachycení přípustný u skupiny Q-odběrů na stejné úrovni. Maximální počet dvojic je** *maximální\_počet***.**

**Vysvětlení:** Přečtěte si text zprávy.

**Reakce uživatele:** Snižte počet dvojic schémat Q-použití a Q-zachycení použitých v této konfiguraci replikace na stejné úrovni.

**ASN2216E Q-odběry typu SUBTYPE** *typ-sub* **lze přiřadit pouze do skupiny Q-odběrů s jinými Q-odběry stejného typu SUBTYPE.**

**Vysvětlení:** Q-odběry typu SUBTYPE 'P' (na stejné úrovni) nelze přidat do konfigurace obousměrné replikace a Q-odběry typu SUBTYPE 'B' (obousměrné) nelze přidat do konfigurace replikace na stejné úrovni.

**Reakce uživatele:** Při přidávání Q-odběrů do skupiny

SUBGROUP se vždy ujistěte, že se jejich typ SUBTYPE shoduje s typem SUBTYPE ostatních Q-odběrů v dané skupině SUBGROUP.

# **ASN2217E Nebyly zadány dvojice schémat Q-použití a Q-zachycení, z nichž pocházejí jednotlivé Q-odběry. Atributy těchto dvou Q-odběrů nelze aktualizovat pro obousměrnou replikaci.**

**Vysvětlení:** Při nastavování obousměrné replikace lze pro každý ze dvou Q-odběrů zadat odlišné atributy. Chcete-li to provést, musíte určit, ze kterého schématu Q-použití a Q-zachycení jednotlivé Q-odběry pocházejí.

**Reakce uživatele:** Chcete-li při nastavování obousměrné replikace přiřadit Q-odběru atributy, uveďte dvojici schémat Q-použití a Q-zachycení, z nichž daný Q-odběr pochází.

# **ASN2218E Byla zjištěna vnitřní nekonzistence. Kód příčiny:** *kód\_příčiny***.**

**Vysvětlení:** Q-odběry nejsou synchronizovány s trvalými informacemi v databázi pro provedení operací UPDATE nebo DELETE. Následující hodnota je platnou hodnotou kódu příčiny:

**0** Skupina SUBGROUP již existuje, ale nebyla synchronizována nebo se nenachází v synchronizovaném stavu.

**Reakce uživatele:** Obraťte se na softwarovou podporu společnosti IBM. Dejte k dispozici sestavu modulu Analyzer.

# **ASN2219E Počet dvojic schémat Q-použití a Q-zachycení** *schéma* **překročil povolený počet pro skupinu SUBGROUP** *skupina-sub* **s Q-odběry typu SUBTYPE** *typ-sub***.**

**Vysvětlení:** Konfigurace skupiny Q-odběrů omezuje počet dvojic schémat Q-použití a Q-zachycení. Obousměrná replikace umožňuje použít pouze dvě dvojice schémat Q-použití a Q-zachycení na jednu skupinu SUBGROUP.

**Reakce uživatele:** Snižte počet dvojic schémat Q-použití a Q-zachycení tak, aby nepřekračoval povolené maximum pro daný typ SUBTYPE.

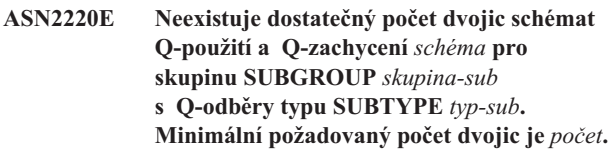

**Vysvětlení:** Přečtěte si text zprávy.

**Reakce uživatele:** Upravte počet dvojic schémat Q-použití a Q-zachycení tak, aby se rovnal povolenému minimu minimu pro daný typ Q-odběru.

## **ASN2221E Informace o připojení této skupiny SUBGROUP** *skupina-sub* **pro typ SUBTYPE** *typ-sub* **jsou neplatné.**

**Vysvětlení:** Pro tento typ Q-odběrů existují topologická omezení. Obousměrná replikace a replikace na stejné úrovni například vyžadují topologii grafu s úplným propojením, tedy vzájemné propojení každého uzlu s každým.

**Reakce uživatele:** Ověřte informace o konfiguraci zadané pro uvedenou skupinu SUBGROUP a typ SUBTYPE. Přidejte chybějící připojení a znovu vytvořte Q-odběry. Podrobné informace o požadavcích na konfiguraci jednotlivých typů Q-odběrů naleznete v produktové dokumentaci ke Q-replikaci.

#### **ASN2222E Počet** *číslo* **atributů typu** *typ\_objektu* **v tabulce** *jméno\_tabulky* **na serveru** *server* **neodpovídá počtu** *číslo* **objektů typu** *typ objektu* **v tabulce** *jméno\_tabulky* **na serveru** *server***.**

**Vysvětlení:** Počet sloupců, jedinečných indexů, primárních klíčů, cizích klíčů, jedinečných klíčů a kontrolních podmínek musí být u zdrojových i cílových tabulek, které se účastní konfigurací vícesměrné replikace, shodný.

**Reakce uživatele:** Buď změňte definici uvedeného atributu ve zdrojové nebo cílové tabulce tak, aby se počty atributů shodovaly, nebo vyberte jinou kombinaci zdrojové a cílové tabulky.

# **ASN2223E Tabulka** *jméno\_tabulky* **na serveru** *server* **je již použita v Q-odběru typu SUBTYPE** *typ-sub***.**

**Vysvětlení:** Tabulka smí být součástí pouze jednoho Q-odběru typu SUBTYPE 'P' nebo 'B'. Q-odběr nebylo možné vytvořit, protože zadaná tabulka je již použita v existujícím Q-odběru typu SUBTYPE 'P' nebo 'B'. Z toho důvodu nebyl vytvořen žádný z Q-odběrů uvedených v konfiguraci vícesměrné replikace.

**Reakce uživatele:** Zkontrolujte vstup a vyberte jinou tabulku, která dosud není součástí existujícího Q-odběru typu SUBTYPE 'P' nebo 'B'.

**ASN2224E Objekt** *objekt* **typu** *typ\_objektu* **v tabulce** *jméno\_tabulky* **na serveru** *server* **neodpovídá objektu v tabulce** *jméno\_tabulky* **na serveru** *server***.**

**Vysvětlení:** Daný atribut musí být shodný u zdrojových i cílových tabulek, které se účastní konfigurací vícesměrné replikace.

**Reakce uživatele:** Buď změňte definici uvedeného atributu ve zdrojové nebo cílové tabulce tak, aby odpovídala atributu v druhé tabulce, nebo vyberte jinou kombinaci zdrojové a cílové tabulky.

## **ASN2225E ASNCLP: Ve skriptu určeném k vytvoření, aktualizaci nebo odstranění skupiny SUBGROUP byl nalezen více než jeden příkaz SET SUBGROUP.**

**Vysvětlení:** V každém skriptu lze zadat pouze jednu skupinu SUBGROUP. Program ASNCLP není uzpůsoben pro práci s více skupinami SUBGROUP v jedné relaci. Skupina SUBGROUP proto nebyla vytvořena, aktualizována nebo odstraněna.

**Reakce uživatele:** Upravte skript tak, aby obsahoval pouze jeden příkaz SET SUBGROUP, a spusťte jej znovu.

# **ASN2226E ASNCLP: Typ SUBTYPE Q-odběru** *typ-sub* **neodpovídá typu SUBTYPE ostatních Q-odběrů v dané skupině Q-odběrů.**

**Vysvětlení:** Informace uvedené v příkazu k vytvoření odběru nebyly konzistentní s ostatními příkazy k vytvoření odběrů spadajícími do stejné konfigurace vícesměrné replikace. Ve skupině Q-odběrů byly nalezeny různé typy Q-odběrů. Lze zadat pouze jednu skupinu SUBGROUP a v této skupině může být obsažen jen jeden typ SUBTYPE Q-odběrů. Nebyly vytvořeny žádné Q-odběry.

**Reakce uživatele:** Upravte typ SUBTYPE zadaný pod danou skupinou SUBGROUP na 'P' nebo 'B'. V jedné skupině Q-odběrů nekombinujte různé typy Q-odběrů. Znovu spusťte příkaz k vytvoření odběru.

# **ASN2227E ASNCLP: Nedostatečný počet příkazů k nastavení spojení pro daný počet příkazů k nastavení schématu.**

**Vysvětlení:** V konfiguraci vícesměrné replikace je pro *n* uzlů třeba vytvořit n\*(n-1) spojení. Pro 3 uzly je například třeba vytvořit 3\*(3-1)=6 spojení.

**Reakce uživatele:** Upravte příkazy k nastavení spojení a schémat tak, aby odpovídaly pravidlům.

# **ASN2228E ASNCLP: Na zadaných serverech již existují Q-odběry pro skupinu SUBGROUP** *skupina-sub***.**

**Vysvětlení:** Při pokusu o vytvoření dalších Q-odběrů jste místo referenčních informací o skupině SUBGROUP zadali přímo informace o této skupině.

**Reakce uživatele:** Místo opakovaného definování skupiny SUBGROUP zadejte pouze odkaz na tuto skupinu.

## **ASN4003E** *jméno\_programu* **:** *identifikátor\_programu* **: Datový typ nebo délka zdrojového sloupce** *zdrojový\_sloupec* **a cílového sloupce** *cílový\_sloupec* **není kompatibilní.**

**Vysvětlení:** Přečtěte si text zprávy.

**Reakce uživatele:** Spusťte příkaz znovu, nejprve jej však upravte tak, abyste porovnávali sloupce shodného typu, přesnosti a délky.

**ASN4004E** *jméno\_programu* **:** *identifikátor\_programu* **: V programu došlo k chybě SQL na řádku** *číslo\_řádku***. Jméno funkce je** *jméno\_funkce***. Kód SQLCODE je** *kód\_sql***. Stav SQLSTATE je** *stav\_sql***.**

**Vysvětlení:** Po spuštění příkazu SQL EXEC nebo volání rozhraní CLI v programu byl vrácen záporný kód SQLCODE. Po této zprávě může následovat druhá zpráva s dalšími informacemi o akci, kterou program prováděl v okamžiku vygenerování daného kódu SQLCODE.

**Reakce uživatele:** Další informace o opravných akcích, které může být nutné provést, a vysvětlení tohoto kódu SQL najdete v dokumentaci zpráv a kódů správce databází ve vašem operačním systému. Pokud program bezprostředně po této zprávě vygeneroval další, prostudujte si její vysvětlení a návrh odezvy uživatele. Informace o řádku a funkci jsou určeny pouze pro pracovníky softwarové podpory společnosti IBM.

**ASN4005E** *jméno\_programu* **:** *identifikátor\_programu* **: Program zjistil výskyt varování SQL na řádku** *číslo\_řádku***. Jméno funkce je** *jméno\_funkce***. Kód SQLCODE je** *kód\_sql***. Stav SQLSTATE je** *stav\_sql***.**

**Vysvětlení:** Po spuštění příkazu SQL EXEC nebo volání rozhraní CLI v programu byl vrácen varovný kód SQLCODE. Po této zprávě může následovat druhá zpráva s dalšími informacemi o akci, kterou program prováděl v okamžiku vygenerování daného kódu SQLCODE.

**Reakce uživatele:** Další informace o opravných akcích, které může být nutné provést, a vysvětlení tohoto kódu SQL najdete v dokumentaci zpráv a kódů správce databází ve vašem operačním systému. Pokud program bezprostředně po této zprávě vygeneroval další, prostudujte si její vysvětlení a návrh odezvy uživatele. Informace o řádku a funkci jsou určeny pouze pro pracovníky softwarové podpory společnosti IBM.

**ASN4006I** *jméno\_programu* **:** *identifikátor\_programu* **: Zdrojová a cílová tabulka obsahují** *společné\_řádky* **shodných řádků,** *zdrojové\_řádky* **řádků, které se vyskytují pouze ve zdrojové tabulce, a** *cílové\_řádky* **řádků, které se vyskytují pouze v cílové tabulce.**

**Vysvětlení:** Přečtěte si text zprávy.

**Reakce uživatele:** Seznamte se s podrobnými informacemi uvedenými v tabulce rozdílů. V případě potřeby tabulky synchronizujte pomocí příkazu asntrep.

**ASN4007E** *jméno\_programu* **:** *identifikátor\_programu* **: Program nalezl nesprávnou definici odběru. Kód příčiny:** *kód\_příčiny***.**

**Vysvětlení:** Možné kódy příčiny:

- 1. Pro cílovou tabulku nebyly zadány klíčové sloupce ve sloupci IS\_KEY tabulky IBMSNAP\_SUBS\_COLS nebo IBMQREP\_TRG\_COLS.
- 2. V tabulce IBMSNAP\_SUBS\_COLS nebo IBMQREP\_TRG\_COLS nebyly nalezeny žádné sloupce cílové tabulky.

**Reakce uživatele:** Spuštěním nástroje Analyzer zjistěte podrobnosti, které vám pomohou opravit definici odběru. Opravte definici odběru pomocí administračních nástrojů pro replikaci. Znovu spusťte příkaz asntdiff nebo asntrep.

```
ASN4008E jméno_programu : identifikátor_programu :
 Program byl zastaven, protože parametr
 WHERE klauzule_where způsobil selhání
 příkazu DB2 PREPARE.
```
**Vysvětlení:** Program byl zastaven, protože zadaný parametr WHERE způsobil selhání příkazu SQL PREPARE. Zpracování tohoto příkazu je nezbytné pro získání jména cílové tabulky výběrem řádků z tabulky IBMSNAP\_SUBS\_MEMBR u replikace SQL nebo z tabulky IBMQREP\_TARGETS u Q-replikace.

**Reakce uživatele:** Pomocí interaktivního příkazového procesoru proveďte vyladění klauzule WHERE pro odpovídající řídicí tabulku: IBMSNAP\_SUBS\_MEMBR nebo IBMQREP\_TARGETS. Spusťte příkaz znovu s použití platné klauzule WHERE v parametru WHERE.

```
ASN4009E jméno_programu : identifikátor_programu :
 Pořadí řádků načtených ze zdrojové tabulky
 neodpovídalo pořadí dynamického řazení.
 Program byl ukončen.
```
**Vysvětlení:** Kurzor zdrojové tabulky načetl řádky v nesprávném pořadí.

**Reakce uživatele:** Obraťte se na softwarovou podporu společnosti IBM.

**Vysvětlení:** Přečtěte si text zprávy.

**Reakce uživatele:** Zkontrolujte obsah rozdílové tabulky a v případě potřeby odstraňte rozdíly spuštěním příkazu asntrep.

# **ASN4011I** *jméno\_programu* **:** *identifikátor\_programu* **: Nebyly nalezeny žádné rozdíly mezi zdrojovou a cílovou tabulkou.**

**Vysvětlení:** Přečtěte si text zprávy.

**Reakce uživatele:** Toto je pouze informativní zpráva. Není vyžadována žádná akce.

**ASN4010I** *jméno\_programu* **:** *identifikátor\_programu* **: Počet rozdílů mezi zdrojovou a cílovou tabulkou** *číslo***. Podrobné informace naleznete v databázi** *zdrojová\_databáze***, rozdílová tabulka** *rozdílová\_tabulka***.**

**ASN4012I** *jméno\_programu* **:** *identifikátor\_programu* **: Program porovnává tabulky s použitím seznamu parametrů uvedeného za touto zprávou.**

**Vysvětlení:** Přečtěte si text zprávy.

**Reakce uživatele:** Toto je pouze informativní zpráva. Není vyžadována žádná akce.

**ASN4013E** *jméno\_programu* **:** *identifikátor\_programu* **: Program byl zastaven, protože klauzule WHERE je neplatná. Bylo vráceno** *počet\_řádků* **členů odběrů nebo Q-odběrů.**

**Vysvětlení:** Klauzule zadaná v parametru WHERE nevrátila žádný řádek tabulky IBMSNAP\_SUBS\_MEMBR či IBMQREP\_TARGETS, nebo vrátila více než jeden řádek těchto tabulek.

**Reakce uživatele:** Pomocí interaktivního příkazového procesoru proveďte vyladění klauzule WHERE pro odpovídající řídicí tabulku: IBMSNAP\_SUBS\_MEMBR nebo IBMQREP\_TARGETS. Spusťte příkaz znovu s použití platné klauzule WHERE v parametru WHERE.

# **ASN4014E** *jméno\_programu* **:** *identifikátor\_programu* **: Struktura zdrojové tabulky** *zdrojová\_struktura* **není podporována.**

**Vysvětlení:** Replikace SQL podporuje následující struktury zdrojových tabulek: uživatel, replika, uživatelská kopie a časový bod. U Q-replikace jsou podporovány pouze uživatelské tabulky.

**Reakce uživatele:** Upravte klauzuli WHERE tak, aby byla vybrána podporovaná zdrojová struktura, a znovu spusťte příkaz asntdiff nebo asntrep.

**ASN4015E** *jméno\_programu* **:** *identifikátor\_programu* **: Struktura cílové tabulky** *cílová\_struktura* **není podporována.**

**Vysvětlení:** Replikace SQL podporuje následující struktury cílových tabulek: uživatel, replika, uživatelská kopie a časový bod. U Q-replikace jsou podporovány pouze uživatelské tabulky.

**Reakce uživatele:** Upravte klauzuli WHERE tak, aby byla vybrána podporovaná cílová struktura, a znovu spusťte příkaz asntdiff nebo asntrep.

#### **ASN5101I MONITOR** *kvalifikátor\_monitoru***. Program Monitor výstrah replikace byl úspěšně spuštěn.**

**Vysvětlení:** Tato zpráva se zobrazí po úspěšném spuštění programu Monitor výstrah replikace.

**Reakce uživatele:** Toto je pouze informační zpráva, není vyžadována žádná akce.

#### **ASN5102I MONITOR** *kvalifikátor\_monitoru***. Program Monitor výstrah replikace byl úspěšně inicializován a monitoruje** *počet\_podmínek\_výstrah* **podmínek výstrah.**

**Vysvětlení:** Program Monitor výstrah replikace byl úspěšně spuštěn.

**Reakce uživatele:** Toto je pouze informační zpráva, není vyžadována žádná akce.

**ASN5103I MONITOR** *kvalifikátor\_monitoru***. Program Monitor výstrah replikace byl úspěšně reinicializován a monitoruje** *počet\_podmínek\_výstrah* **podmínek výstrah.**

**Vysvětlení:** Program Monitor výstrah replikace byl úspěšně reinicializován.

**Reakce uživatele:** Toto je pouze informační zpráva, není vyžadována žádná akce.

#### **ASN5104W MONITOR** *kvalifikátor\_monitoru***. Bylo ignorováno** *počet\_podmínek\_výstrah* **podmínek výstrah.**

**Vysvětlení:** Program Monitor výstrah replikace byl inicializován nebo reinicializován. Některé podmínky výstrah, které jsou neplatné,byly pravděpodobně vyloučeny tak, jak bylo zmíněno v předešlých zprávách.

**Reakce uživatele:** Zkontrolujte zprávy o vyloučení podmínek výstrah v tabulce IBMSNAP\_CAPTRACE.

## **ASN5107I MONITOR** *kvalifikátor\_monitoru***. Program Monitor výstrah replikace byl ukončen.**

**Vysvětlení:** Program Monitor výstrah replikace byl ukončen.

**Reakce uživatele:** Toto je pouze informační zpráva, není vyžadována žádná akce.

#### **ASN5108W MONITOR** *kvalifikátor\_monitoru***. Parametr EMAIL\_SERVER nebyl nastaven, takže nelze odeslat upozornění e-mailem.**

**Vysvětlení:** Spustili jste program Monitor výstrah replikace bez určení hodnoty parametru EMAIL\_SERVER a sloupec EMAIL\_SERVER v tabulce IBMSNAP\_MONPARMS je prázdný. Program Monitor výstrah replikace uloží všechny výstrahy do tabulky IBMSNAP\_ALERTS.

**Reakce uživatele:** Chcete-li obdržet upozornění na výstrahy e-mailem, restartujte program Monitor výstrah replikace s nastavenou hodnotou EMAIL\_SERVER.

## **ASN5109W MONITOR** *kvalifikátor\_monitoru***. Parametr MONITOR\_ERRORS byl ignorován, protože nebyl nastaven parametr EMAIL\_SERVER.**

**Vysvětlení:** Program Monitor výstrah replikace byl spuštěn, ale parametr MONITOR\_ERRORS byl ignorován, protože

nebyla určena hodnota parametru EMAIL\_SERVER. Parametr MONITOR\_ERRORS vyžaduje nastavení parametru EMAIL\_SERVER. Program Monitor výstrah replikace uloží všechny výstrahy do tabulky IBMSNAP\_ALERTS.

**Reakce uživatele:** Chcete-li být upozornění na výstrahy e-mailem, restartujte program Monitor výstrah replikace s nastavenými parametry MONITOR\_ERRORS a EMAIL\_SERVER.

**ASN5111I MONITOR** *kvalifikátor\_monitoru***. Bylo smazáno** *počet\_řádků* **řádků z tabulky** *schéma***.***jméno\_tabulky* **v časové značce** *časová\_značka***.**

**Vysvětlení:** Program Monitor výstrah replikace smazal řádky z tabulky IBMSNAP\_ALERTS nebo IBMSNAP\_MONTRACE.

**Reakce uživatele:** Toto je pouze informační zpráva, není vyžadována žádná akce.

**ASN5117E MONITOR** *kvalifikátor\_monitoru***. Pro tento kvalifikátor monitoru na serveru monitoru** *server\_monitoru* **neexistují žádné platné podmínky výstrah.**

**Vysvětlení:** Program Monitor výstrah replikace nenalezl pro tento kvalifikátor monitoru žádné podmínky výstrah.

**Reakce uživatele:** Ověřte správnost jména kvalifikátoru monitoru použitého s parametrem kvalifikátor\_monitoru a zkontrolujte, že jsou zapnuty podmínky výstrah. Zkontrolujte také všechny předchozí zprávy.

**ASN5118E MONITOR** *kvalifikátor\_monitoru***. Program se nemůže připojit k řídicím serveru pro monitorování** *jméno\_serveru***. Kód SQLCODE je** *kód\_sql* **a stav SQLSTATE je** *stav\_sql***.**

**Vysvětlení:** Při pokusu o připojení k řídicímu serveru pro monitorování program Monitor selhal s příslušným kódem SQLCODE.

**Reakce uživatele:** Přečtěte si informace o akci odpovídající tomuto kódu SQLCODE a opravte chybu.

**ASN5119E MONITOR** *kvalifikátor\_monitoru***. Program se nemůže připojit k serveru** *jméno\_serveru***. Kód SQLCODE je** *kód\_sql* **a stav SQLSTATE je** *stav\_sql***.**

**Vysvětlení:** Došlo k selhání příkazu SQL CONNECT při pokusu programu Monitor o připojení k monitorovanému řídicímu serveru pro zachycení nebo pro použití.

**Reakce uživatele:** Přečtěte si informace o akci týkající se tohoto kódu SQLCODE a opravte chybu.

## **ASN5121E MONITOR** *kvalifikátor\_monitoru***. Neexistuje kontakt pro podmínku výstrahy s komponentou** *komponenta***, serverem** *server***, schématem nebo kvalifikátorem** *schéma\_nebo\_kvalifikátor* **a se jménem podmínky** *podmínka***.**

**Vysvětlení:** Daný kontakt pro tuto podmínku výstrahy neexistuje v tabulce IBMSNAP\_CONTACTS.

**Reakce uživatele:** Zkontrolujte informace o kontaktu a opravte podmínku výstrahy.

```
ASN5122E MONITOR kvalifikátor_monitoru. Skupina
 kontaktů jméno_skupiny neexistuje nebo je
 prázdné. Komponenta je komponenta, server
 je server, schéma nebo kvalifikátor je
 schéma_nebo kvalifikátor a jméno podmínky
 je podmínka.
```
**Vysvětlení:** Skupina kontaktů uvedená v podmínce výstrahy nemá příslušné kontakty v tabulce IBMSNAP\_CONTACTGRP nebo neexistuje v tabulce IBMSNAP\_CONTACTGRP. Skupina kontaktů nemůže být prázdná.

**Reakce uživatele:** Zkontrolujte kontakty pro tuto skupinu a opravte podmínku výstrahy.

**ASN5123E MONITOR** *kvalifikátor\_monitoru***. Nebyla nalezena tabulka** *jméno\_tabulky* **pro program** *jméno\_programu***. Server je** *jméno\_serveru***. Schéma je** *schéma***. Jméno podmínky je** *jméno\_podmínky***.**

**Vysvětlení:** Program Monitor nenalezl tabulku při pokusu o monitorování podmínky na serveru využívaném tímto programem.

**Reakce uživatele:** Zkontrolujte, zda tabulka na serveru existuje, případně opravte podmínku výstrahy.

**ASN5124E MONITOR** *kvalifikátor\_monitoru***. Tabulka** *jméno\_tabulky* **nebyla nalezena. Řídicí server pro použití je** *řídicí\_server\_pro\_použití***. Kvalifikátor použití je** *kvalifikátor\_použití***. Jméno sady odběrů je** *jméno\_sady***. Jméno podmínky je** *jméno\_podmínky***.**

**Vysvětlení:** Program Monitor výstrah replikace nenalezl tabulku při pokusu o monitorování podmínky na řídicím serveru pro použití.

**Reakce uživatele:** Zkontrolujte, že tabulka na řídicím serveru pro použití existuje, případně opravte podmínku výstrahy.

**ASN5125E MONITOR** *kvalifikátor\_monitoru***. Kvalifikátor použití** *kvalifikátor\_použití* **nebo sada odběrů** *jméno\_sady* **nebyly nalezeny.**

**Vysvětlení:** Program Monitor výstrah replikace nenalezl kvalifikátor použití nebo sadu odběrů při pokusu o monitorování podmínky na řídicím serveru pro použití.

**Reakce uživatele:** Zkontrolujte, že kvalifikátor použití a sada odběrů na řídicím serveru pro použití existují, případně opravte podmínku výstrahy.

#### **ASN5126E MONITOR** *kvalifikátor\_monitoru***. Došlo k chybě při odesílání upozornění. Návratový kód je** *nk***.**

**Vysvětlení:** Při pokusu o odeslání upozornění výstrahy vrátila procedura ASNMAIL chybu. Příčiny chyby mohou být následující:

- **1** Selhal protokol SMPT. Ověřte adresu svého e-mailového serveru u administrátora.
- **2** Selhal soket SMPT. Zkontrolujte konfiguraci svého e-mailového serveru nebo klienta.
- **3** E-mailová adresa je neplatná. Zkontrolujte e-mailovou adresu.
- **4** Softwarová chyba.
- **99** Procedura ASNMAIL nebyla nalezena.

**Reakce uživatele:** U návratových kódů 1 a 2 zkontrolujte konfiguraci svého e-mailového serveru a klienta. U návratového kódu 3 zkontrolujte správnost e-mailové adresy. U návratového kódu 99 zkontrolujte, zda je procedura ASNMAIL správně nainstalována.

```
ASN5127E MONITOR kvalifikátor_monitoru. Ve sloupci
 jméno_sloupce tabulky jméno_tabulky je
 neplatná hodnota hodnota.
```
**Vysvětlení:** Tato zpráva oznamuje, že program Monitor výstrah replikace nalezl během inicializace programu sloupec s hodnotou, která je neplatná.

**Reakce uživatele:** Zkontrolujte hodnoty definic sloupce v dané tabulce.

**ASN5128W MONITOR** *kvalifikátor\_monitoru***. Podmínka výstrahy nebyla zpracována, protože v tabulce** *jméno\_tabulky* **chybí řádek. Jméno podmínky je** *jméno\_podmínky***. Server je** *jméno\_serveru***. Schéma nebo kvalifikátor je** *schéma\_nebo\_kvalifikátor***.**

**Vysvětlení:** Program Monitor při zpracování podmínky výstrahy nenalezl v uvedené tabulce požadovaný řádek. Pro podmínky výstrahy platí následující požadavky na řádky:

- v Podmínka výstrahy CAPTURE\_LASTCOMMIT vyžaduje alespoň jeden řádek v tabulce IBMSNAP\_RESTART.
- v Podmínka CAPTURE\_LATENCY vyžaduje načtení globálního řádku (GLOBAL\_RECORD = Y) v tabulce IBMSNAP\_REGISTER.
- Podmínky výstrahy APPLY\_SUBSDELAY a APPLY\_SUBSINACT vyžadují alespoň jeden řádek určeného kvalifikátoru použití v tabulce IBMSNAP\_SUBS\_SET.
- v Podmínka výstrahy QCAPTURE\_SUBSINACT vyžaduje řádek jména odběru v tabulce IBMQREP\_SUBS.

• Podmínky výstrahy OAPPLY\_ODEPTH a QAPPLY\_SPILLQDEPTH vyžadují řádek v tabulce IBMQREP\_APPLYPARMS.

**Reakce uživatele:** Zkontrolujte, zda je replikační program (Capture, Apply, Q-Capture nebo Q-Apply) spouštěn se správným nastavením. Dále zkontrolujte, zda jsou podmínky výstrahy správně zadány. Problém může být způsoben nesprávným jménem schématu nebo serveru.

# **ASN5129I MONITOR** *kvalifikátor\_monitoru***. Program Monitor výstrah replikace na serveru** *jméno\_serveru* **oznámil e-mailovou výstrahu.**

**Vysvětlení:** Program Monitor výstrah replikace odeslal e-mailovou výstrahu.

**Reakce uživatele:** Toto je pouze informační zpráva, není vyžadována žádná akce.

**ASN5130I MONITOR** *kvalifikátor\_monitoru***.** *zpráva\_zachycení***. Řídicí server pro zachycení je** *server\_pro\_zachycení***. Schéma je** *schéma***. Řídicí server pro monitorování je** *server\_pro\_monitorování***.**

**Vysvětlení:** Program Monitor výstrah replikace načetl při zpracovávání podmínek CAPTURE\_ERRORS nebo CAPTURE\_WARNINGS zprávu programu Capture z tabulky IBMSNAP\_CAPTRACE.

**Reakce uživatele:** Přečtěte si zprávu programu Capture a podnikněte příslušnou akci. Zkontrolujte také všechny chyby a varování z řídicího serveru pro zachycení.

**ASN5131I MONITOR** *kvalifikátor\_monitoru***.** *zpráva\_použití***. Řídicí server pro použití je** *server\_pro\_použití***. Kvalifikátor použití je** *kvalifikátor\_použití***. Řídicí server pro monitorování je** *server\_pro\_monitorování***.**

**Vysvětlení:** Program Monitor výstrah replikace načetl při zpracování podmínek výstrahy APPLY\_SUBSFAILING, APPLY\_ERRORS nebo APPLY\_WARNINGS zprávu programu Apply z tabulky IBMSNAP\_APPLYTRAIL nebo IBMSNAP\_APPLYTRACE.

**Reakce uživatele:** Přečtěte si zprávu programu Apply a podnikněte příslušnou akci. Zkontrolujte také všechny chyby a varování z řídicího serveru pro použití.

**Vysvětlení:** Tato zpráva se zobrazí tehdy, je-li výstraha zjištěna tolikrát, kolikrát je uvedeno v parametru MAX\_NOTIFICATIONS\_PER\_ALERT (výchozí hodnota je 3), v době uvedené v minutách v parametru MAX\_NOTIFICATIONS\_MINUTES (výchozí hodnota je 60 minut).

**ASN5133I MONITOR** *kvalifikátor\_monitoru***. Následující výstraha číslo** *číslo\_zprávy* **se vyskytla** *počet***krát v posledních** *počet\_minut* **minutách. Upozornění na tuto výstrahu bude pozastaveno.**

**Reakce uživatele:** Toto je pouze informační zpráva, není vyžadována žádná akce.

**ASN5134I MONITOR** *kvalifikátor\_monitoru***. Byly vydány výstrahy.**

**Vysvětlení:** Text této zprávy se zobrazí v řádku předmětu e-mailové výstrahy odeslané programem Monitor výstrah replikace.

**Reakce uživatele:** Toto je pouze informační zpráva, není vyžadována žádná akce.

**ASN5135W MONITOR** *kvalifikátor\_monitoru***. Příliš mnoho výstrah (***počet\_výstrah***) pro server** *jméno\_serveru* **mezi** *dolní\_hraniční\_doba* **a** *horní\_hraniční\_doba***, schéma nebo kvalifikátor je** *jméno\_schéma\_kvalifikátor***, jméno podmínky je** *jméno\_podmínky***.**

**Vysvětlení:** Monitor výstrah dosáhl maxima povolených výstrah pro monitorovací cyklus (1024), nebo pro výstrahy nelze alokovat paměť. Monitor výstrah odešle upozornění, aktualizuje řídicí server pro monitorování a znovu se připojí k serveru počínaje následující podmínkou. Mohlo se stát, že některé výstrahy pro danou podmínku výstrahy nebyly odeslány a vloženy do řídicího serveru pro monitorování.

**Reakce uživatele:** Ověřte danou podmínku výstrahy přímo na serveru a zkontrolujte, nebyly-li výstrahy ztraceny.

**ASN5136W MONITOR** *kvalifikátor\_monitoru***. Došlo k chybě při volání komponenty DAS. Návratový kód je** *nk* **pro server** *jméno\_serveru***, pro schéma nebo kvalifikátor** *jméno\_schéma\_kvalifikátor* **a jméno podmínky** *jméno\_podmínky***.**

**Vysvětlení:** Během zpracování jména podmínky pro daný server vrátila komponenta DAS chybu.

**Reakce uživatele:** Ověřte, že je komponenta DAS správně spuštěna na klientovi i na vzdáleném serveru.

**ASN5137E MONITOR** *kvalifikátor\_monitoru***. Došlo k chybě při volání rozhraní API WebSphere MQ. Jméno podmínky je** *jméno\_podmínky***. Server je** *jméno\_serveru***. Schéma je** *schéma***. Správce front je** *správce\_front***. Jméno fronty je** *jméno\_fronty***. Rozhraní API MQI je** *jméno\_rozhraní\_API\_MQI***. Kód příčiny:** *kód\_příčiny***.**

**Vysvětlení:** Rozhraní API WebSphere MQ vygenerovalo kód příčiny signalizující neúspěch. Možné příčiny:

- Produkt WebSphere MQ na zadaném serveru je mimo provoz.
- Není spuštěn správce front.
- Jméno fronty neexistuje.

Programu Monitor se nepodařilo dokončit akci.

**Reakce uživatele:** Zkontrolujte, zda na zadaném serveru běží produkt WebSphere MQ a zda existují potřebné objekty, například správce front a jména front.

**ASN5150W MONITOR** *kvalifikátor\_monitoru***. Program** *jméno\_programu* **není spuštěn. Server je** *jméno\_serveru* **a schéma je** *schéma***.**

**Vysvětlení:** Podmínka výstrahy STATUS udává, že program uvedený v této zprávě nepracuje.

**Reakce uživatele:** Ověřte stav programu na daném serveru.

**ASN5151W MONITOR** *kvalifikátor\_monitoru***. Doba, která uplynula od posledního potvrzení programu Capture, přesahuje hodnotu prahu. Řídicí server pro zachycení je** *server\_pro\_zachycení***. Schéma je** *schéma***. Čas posledního potvrzení je** *čas***. Práh je** *sekundy* **sekund.**

**Vysvětlení:** Podmínka výstrahy CAPTURE\_LASTCOMMIT zjistila, že rozdíl mezi hodnotou aktuální časové značky a hodnotou sloupce MAX\_COMMIT\_TIME v tabulce IBMSNAP\_RESTART je větší než prahová hodnota této podmínky výstrahy určená hodnotou sloupce PARM\_INT v tabulce IBMSNAP\_CONDITIONS.

**Reakce uživatele:** Zkontrolujte řídicí server pro zachycení a určete důvod prodlevy potvrzení.

**ASN5152W MONITOR** *kvalifikátor\_monitoru***. Aktuální latence zachycení přesahuje hodnotu prahu. Řídicí server pro zachycení je** *server\_pro\_zachycení***. Schéma je** *schéma***. Latence zachycení je** *latence* **sekund. Práh je** *práh* **sekund.**

**Vysvětlení:** Podmínka výstrahy CAPTURE\_CLATENCY zjistila, že rozdíl mezi hodnotami sloupců CURR\_COMMIT\_TIME a MAX\_COMMIT\_TIME v tabulce IBMSNAP\_RESTART je větší než prahová hodnota této podmínky výstrahy určená hodnotou sloupce PARM\_INT v tabulce IBMSNAP\_CONDITIONS.

**Reakce uživatele:** Zkontrolujte řídicí server pro zachycení a určete důvod latence zachycení.

**ASN5153W MONITOR** *kvalifikátor\_monitoru***. Latence u programu** *jméno\_programu* **překračuje prahovou hodnotu. Server je** *jméno\_serveru***. Schéma je** *schéma***. Latence je** *latence* **sekund. Práh je** *práh* **sekund.**

**Vysvětlení:** Nastala některá z následujících situací:

• Při zpracování podmínky výstrahy CAPTURE\_HLATENCY program Monitor zjistil, že rozdíl mezi hodnotami ve sloupcích MONITOR\_TIME a SYNCTIME tabulky IBMSNAP\_CAPMON překračuje prahovou hodnotu. Prahovou hodnotu této podmínky výstrahy určuje hodnota ve sloupci PARM\_INT tabulky IBMSNAP\_CONDITIONS.

• Při zpracování podmínky výstrahy QCAPTURE\_LATENCY program Monitor zjistil, že rozdíl mezi hodnotami ve sloupcích MONITOR\_TIME a CURRENT\_LOG\_TIME tabulky IBMQREP\_CAPMON překračuje prahovou hodnotu. Prahovou hodnotu této podmínky výstrahy určuje hodnota ve sloupci PARM\_INT tabulky IBMSNAP\_CONDITIONS.

**Reakce uživatele:** Proveďte kontrolu serveru a zjistěte, proč došlo k překročení prahové hodnoty latence.

**ASN5154W MONITOR** *kvalifikátor\_monitoru***. Paměť používaná programem** *jméno\_programu* **překračuje prahovou hodnotu. Server je** *jméno\_serveru***. Schéma je** *schéma***. Množství použité paměti je** *paměť* **bajtů. Práh je** *práh* **megabajtů.**

**Vysvětlení:** Při zpracování podmínky výstrahy CAPTURE\_MEMORY nebo QCAPTURE\_MEMORY program Monitor zjistil, že hodnota ve sloupci CURRENT\_MEMORY tabulky IBMSNAP\_CAPMON nebo IBMQREP\_CAPMON překračuje prahovou hodnotu. Prahovou hodnotu této podmínky výstrahy určuje sloupec PARM\_INT tabulky IBMSNAP\_CONDITIONS.

**Reakce uživatele:** Zkontrolujte server a určete důvod překročení paměťového limitu. V případě potřeby zvyšte hodnotu parametru memory\_limit daného programu.

**ASN5155W MONITOR** *kvalifikátor\_monitoru***. Paměť používaná programem Q-Apply překročila prahovou hodnotu. Řídicí server pro Q-použití je** *server\_pro\_q-použití***. Schéma Q-použití je** *schéma***. Fronta příjmu je** *jméno\_fronty***. Množství použité paměti je** *paměť* **bajtů. Práh je** *práh* **megabajtů.**

**Vysvětlení:** Při zpracování podmínky výstrahy QAPPLY\_MEMORY program Monitor zjistil, že hodnota ve sloupci CURRENT\_MEMORY tabulky IBMQREP\_APPMON překračuje prahovou hodnotu. Prahovou hodnotu této podmínky výstrahy určuje sloupec PARM\_INT tabulky IBMSNAP\_CONDITIONS.

**Reakce uživatele:** Zkontrolujte server pro Q-použití a určete důvod překročení paměťového limitu. V případě potřeby zvyšte hodnotu parametru memory\_limit programu Q-Apply.

**ASN5156W MONITOR** *kvalifikátor\_monitoru***. Velikost transakce překročila prahovou hodnotu pro program** *jméno\_programu***. Server je** *jméno\_serveru***. Schéma je** *schéma***. Velikost transakce je** *velikost\_transakce* **bajtů. Práh je** *práh* **megabajtů.**

**Vysvětlení:** Při zpracování podmínky výstrahy CAPTURE\_TRANSIZE nebo QCAPTURE\_TRANSIZE program Monitor zjistil, že hodnota ve sloupci tabulky IBMSNAP\_CAPMON nebo IBMQREP\_CAPMON překračuje prahovou hodnotu. Prahovou hodnotu této

podmínky výstrahy určuje sloupec PARM\_INT tabulky IBMSNAP\_CONDITIONS.

**Reakce uživatele:** Zkontrolujte server a zjistěte, proč došlo k překročení limitu velikosti transakce.

**ASN5157W MONITOR** *kvalifikátor\_monitoru***. Q-odběr** *jméno\_odběru* **je neaktivní. Server je** *jméno\_serveru***. Schéma je** *schéma***. Informace o stavu:** *informace\_o\_stavu***.**

**Vysvětlení:** Při zpracování podmínky výstrahy QCAPTURE\_SUBSINACT program Monitor nalezl v tabulce IBMQREP\_SUBS neaktivní Q-odběr.

**Reakce uživatele:** Zkontrolujte tabulku IBMQREP\_SUBS na serveru a zjistěte, proč byl daný Q-odběr převeden do stavu INACTIVE.

**ASN5160W MONITOR** *kvalifikátor\_monitoru***. Program Apply není spuštěn. Řídicí server pro použití je** *server\_pro\_použití* **a kvalifikátor použití je** *kvalifikátor\_použití***.**

**Vysvětlení:** Podmínka výstrahy APPLY\_STATUS zjistila, že program Apply není spuštěn.

**Reakce uživatele:** Ověřte stav programu Apply na daném řídicím serveru pro použití.

# **ASN5161W MONITOR** *kvalifikátor\_monitoru***. Sada odběrů je neaktivní a je v chybovém stavu. Řídicí server pro použití je** *řídicí\_server\_pro\_použití***. Kvalifikátor použití je** *kvalifikátor\_použití***. Jméno sady odběrů je** *jméno\_sady***. Hodnota WHOS\_ON\_FIRST je** *wof***.**

**Vysvětlení:** Podmínka výstrahy APPLY\_SUBSINACT zjistila, že sada odběrů je neaktivní a stav není roven nule (0).

**Reakce uživatele:** Má-li být sada odběrů aktivní, zkontrolujte sadu odběrů na řídicím serveru pro použití.

#### **ASN5162W MONITOR** *kvalifikátor\_monitoru***. Došlo k úplné aktualizaci. Řídicí server pro použití je** *řídicí\_server\_pro\_použití***. Kvalifikátor použití je** *kvalifikátor\_použití***. Jméno sady odběrů je** *jméno\_sady***. Hodnota WHOS\_ON\_FIRST je** *wof***.**

**Vysvětlení:** Podmínka výstrahy APPLY\_FULLREFRESH zjistila, že cílová tabulka byla aktualizována během posledního monitorovacího cyklu.

**Reakce uživatele:** Pokud byla úplná aktualizace chybná, ověřte příčinu úplné aktualizace pro danou cílovou tabulku. **ASN5163W MONITOR** *kvalifikátor\_monitoru***. Prodleva odběru překročila práh. Řídicí server pro použití je** *řídicí\_server\_pro\_použití***. Kvalifikátor použití je** *kvalifikátor\_použití***. Jméno sady odběrů je** *jméno\_sady***. Hodnota WHOS\_ON\_FIRST je** *wof***. Čas prodlevy je** *čas* **a práh je** *práh* **sekund.**

**Vysvětlení:** Podmínka výstrahy APPLY\_SUBSDELAYED zjistila sadu odběrů, která vyhovuje následujícím podmínkám: hodnota CURRENT TIMESTAMP mínus hodnota LASTRUN je větší než práh.

**Reakce uživatele:** Zkontrolujte předchozí zprávy, abyste zjistili, zda u této sady odběrů došlo k chybě, a ověřili, že je spuštěn program Apply.

**ASN5164W MONITOR** *kvalifikátor\_monitoru***. Počet opětně zpracovaných řádků v odběru přesahuje práh. Řídicí server pro použití je** *řídicí\_server\_pro\_použití***. Kvalifikátor použití je** *kvalifikátor\_použití***. Jméno sady odběrů je** *jméno\_sady***. Hodnota WHOS\_ON\_FIRST je** *wof***. Počet opětovně zpracovaných řádků je** *řádky* **a prahová hodnota je** *práh* **řádků.**

**Vysvětlení:** Podmínka výstrahy APPLY\_REWORKED zjistila sadu odběrů s hodnotou sloupce SET\_REWORKED (v tabulce IBMSNAP\_APPLYTRAIL) přesahující práh.

**Reakce uživatele:** Ověřte důvod, proč byl tento počet řádků opětovně zpracován.

**ASN5165W MONITOR** *kvalifikátor\_monitoru***. Transakce byly v sadě odběrů odmítnuty. Řídicí server pro použití je** *řídicí\_server\_pro\_použití***. Kvalifikátor použití je** *kvalifikátor\_použití***. Jméno sady odběrů je** *jméno\_sady***. Hodnota WHOS\_ON\_FIRST je** *wof***. Počet odmítnutých transakcí je** *transakce***.**

**Vysvětlení:** Podmínka výstrahy APPLY\_TRANSREJECT zjistila odmítnuté transakce pro tuto sadu odběrů.

**Reakce uživatele:** Ověřte důvod, proč byly tyto transakce odmítnuty.

**ASN5166W MONITOR** *kvalifikátor\_monitoru***. Je vyžadována úplná ruční aktualizace. Řídicí server pro použití je** *řídicí\_server\_pro\_použití***. Kvalifikátor použití je** *kvalifikátor\_použití***. Jméno sady odběrů je** *jméno\_sady***.**

**Vysvětlení:** Pro danou sadu odběrů je nutná úplná aktualizace.

**Reakce uživatele:** Ověřte důvod, proč je vyžadována úplná aktualizace.

**ASN5167W MONITOR** *kvalifikátor\_monitoru***. Latence mezi koncovými body přesahuje práh. Řídicí server pro použití je** *řídicí\_server\_pro\_použití***. Kvalifikátor použití je** *kvalifikátor\_použití***. Jméno sady odběrů je** *jméno\_sady***. Latence mezi koncovými body je** *latence* **sekund a prahová hodnota je** *práh* **sekund.**

**Vysvětlení:** Podmínka výstrahy APPLY\_LATENCY zjistila, že latence mezi koncovými body této sady odběrů je větší než hodnota prahu podmínky této podmínky výstrahy určená hodnotou sloupce PARM\_INT v tabulce IBMSNAP\_CONDITIONS.

**Reakce uživatele:** Zkontrolujte řídicí server pro použití a určete důvod, proč hodnota latence mezi koncovými body přesahuje práh.

# **ASN5168W MONITOR** *řídicí\_server\_pro\_použití***. Zpracování sady odběrů skončilo chybou. Řídicí server pro použití je** *jméno\_řídicího\_serveru* **a kvalifikátor použití je** *kvalifikátor\_použití***.**

**Vysvětlení:** Monitor výstrah replikace nalezl neúspěšnou sadu odběrů s následujícími údaji v tabulce IBMSNAP\_APPLYTRAIL:

- v sloupec STATUS neobsahuje hodnotu 0 ani 2,
- v sloupec APPERRM obsahuje hodnotu NULL.

**Reakce uživatele:** Zkontrolujte data v tabulce IBMSNAP\_APPLYTRAIL na řídicím serveru pro použití. Pokud řádek odpovídající uvedenému kvalifikátoru použití neobsahuje informace objasňující příčinu problému, obraťte se na softwarovou podporu společnosti IBM.

# **ASN5171W MONITOR** *kvalifikátor\_monitoru***. Latence programu Q-Apply překračuje prahovou hodnotu. Server je** *jméno\_serveru***. Schéma Q-použití je** *schéma***. Latence je** *latence* **milisekund. Práh je** *práh* **sekund.**

**Vysvětlení:** Při zpracování podmínky výstrahy QAPPLY\_LATENCY program Monitor zjistil, že hodnota ve sloupci APPLY\_LATENCY tabulky IBMQREP\_APPLYMON překračuje prahovou hodnotu. Prahovou hodnotu této podmínky výstrahy určuje sloupec PARM\_INT tabulky IBMSNAP\_CONDITIONS.

**Reakce uživatele:** Proveďte kontrolu serveru pro Q-použití a zjistěte, proč došlo k překročení prahové hodnoty latence.

**ASN5172W MONITOR** *kvalifikátor\_monitoru***. Latence mezi koncovými body u programu Q-Apply překračuje prahovou hodnotu. Server je** *jméno\_serveru***. Schéma je** *schéma***. Latence mezi koncovými body je** *latence\_mezi\_konc\_body* **milisekund. Práh je** *práh* **sekund.**

**Vysvětlení:** Při zpracování podmínky výstrahy QAPPLY\_EELATENCY program Monitor zjistil, že hodnota ve sloupci END2END\_LATENCY tabulky IBMQREP\_APPLYMON překračuje prahovou hodnotu této podmínky výstrahy. Prahovou hodnotu určuje hodnota ve sloupci PARM\_INT tabulky IBMSNAP\_CONDITIONS.

**Reakce uživatele:** Proveďte kontrolu serveru pro Q-použití a zjistěte, proč dochází k překročení prahové hodnoty latence mezi koncovými body.

**ASN5173W MONITOR** *kvalifikátor\_monitoru***. Byla zjištěna výjimka programu Q-Apply. Server je** *jméno\_serveru***. Schéma je** *schéma***. Fronta příjmu je** *jméno\_fronty***. Kód příčiny je** *kód\_příčiny***. Kód SQLCODE je** *kód\_sql***. Stav SQLSTATE je** *stav\_SQL***. Kód SQLERRMC je** *prvky\_sql***.**

**Vysvětlení:** Při zpracování podmínky výstrahy QAPPLY\_EXCEPTIONS program Monitor nalezl řádek v tabulce IBMQREP\_EXCEPTIONS. Příčinu výjimky objasňuje kód SQLCODE nebo SQLSTATE.

**Reakce uživatele:** Zkontrolujte tabulku

QAPPLY\_EXCEPTIONS na serveru a zjistěte, proč byla vygenerována výjimka.

**ASN5174W MONITOR** *kvalifikátor\_monitoru***. Hloubka odkládací fronty** *jméno\_odkládací\_fronty* **pro Q-odběr** *jméno\_odběru* **a frontu příjmu** *jméno\_fronty\_příjmu* **překračuje prahovou hodnotu. Server je** *jméno\_serveru***. Schéma je** *schéma***. Aktuální hloubka fronty je** *aktuální\_hloubka* **%. Prahová hodnota je** *práh* **%.**

**Vysvětlení:** Při zpracování podmínky výstrahy QAPPLY\_SPILLQDEPTH program Monitor zjistil, že hloubka odkládací fronty pro přiřazenou frontu příjmu překračuje nastavený práh. Prahová hodnota této podmínky výstrahy je uvedena ve sloupci PARM\_INT tabulky IBMSNAP\_CONDITIONS.

**Reakce uživatele:** Vyhledejte další informace v tabulce IBMQREP\_APPLYTRACE. Zkontrolujte také údaje v tabulce IBMQREP\_SPILLQS, pokud jsou k dispozici.

## **ASN5175W MONITOR** *kvalifikátor\_monitoru***. Hloubka fronty** *jméno\_fronty* **překračuje prahovou hodnotu pro program** *jméno\_programu***. Server je** *jméno\_serveru***. Schéma je** *schéma***. Aktuální hloubka fronty je** *aktuální\_hloubka* **%. Prahová hodnota je** *práh* **%.**

**Vysvětlení:** Při zpracování podmínky výstrahy QAPPLY\_QDEPTH program Monitor zjistil, že hloubka fronty překročila prahovou hodnotu. Prahová hodnota v procentech je uvedena ve sloupci PARM\_INT tabulky IBMSNAP\_CONDITIONS. Tato hodnota se vypočítá jako aktuální délka fronty vydělená hodnotou atributu její maximální délky a vynásobená stem.

**Reakce uživatele:** Zkontrolujte, zda program zpracovává transakce z dané fronty podle očekávání. Dále zkontrolujte, zda velikost fronty postačuje pro objem zpracovávaných transakcí.

**ASN5190E MONITOR** *kvalifikátor\_monitoru***. Došlo k chybě při zpracování uložené procedury** *jméno\_uložené\_procedury***. Jméno podmínky je** *jméno\_podmínky***. Server je** *jméno\_serveru***. Schéma je** *schéma***. Kód příčiny je** *kód\_příčiny***. Kód SQLCODE je** *kód\_sql***. Stav SQLSTATE je** *stav\_sql***. Kód SQLERRMC je** *prvky\_sql***.**

**Vysvětlení:** Programu Monitor se nepodařilo spustit uvedenou uloženou proceduru. Příčinu objasňují hodnoty SQLCODE a SQLSTATE.

**Reakce uživatele:** Zkontrolujte hodnoty SQLCODE a SQLSTATE. Na serveru ověřte, zda je definice uložené procedury zadána správně.

#### **ASN5191W MONITOR** *kvalifikátor\_monitoru***.** *zpráva*

**Vysvětlení:** Tato zpráva se zobrazí, když uživatelská podmínka výstrahy vydá varovnou zprávu.

**Reakce uživatele:** Přečtěte si vydanou zprávu a proveďte příslušnou akci.

#### **ASN5192E MONITOR** *kvalifikátor\_monitoru***.** *zpráva*

**Vysvětlení:** Tato zpráva se zobrazí, když uživatelská podmínka výstrahy vydá varovnou zprávu.

**Reakce uživatele:** Přečtěte si vydanou zprávu a proveďte příslušnou akci.

**ASN5193E MONITOR** *kvalifikátor\_monitoru***. Uložená procedura** *jméno\_uložené\_procedury* **nebyla na serveru** *jméno\_serveru* **nalezena. Jméno podmínky je** *jméno\_podmínky***. Schéma je** *schéma***.**

**Vysvětlení:** Při zpracování podmínky výstrahy nebyla na serveru nalezena uložená procedura vyžadovaná programem Monitor.

**Reakce uživatele:** Zkontrolujte, zda byl příkaz CREATE PROCEDURE zadán na serveru odpovídajícím jménu uložené procedury, které je uvedeno ve zprávě.

#### **ASN5200E ASNSCRT: Typ procesu replikace je vyžadovaný parametr a musí být určen při vyvolání příkazu asnscrt.**

**Vysvětlení:** Příkaz asnscrt byl vyvolán bez určení typu procesu replikace.

**Reakce uživatele:** Zadejte příkaz znovu s určeným typem replikace -C, -A nebo -M.

#### **ASN5201E ASNSCRT: Instance databáze je vyžadovaný parametr a musí být určen při vyvolání příkazu asnscrt.**

**Vysvětlení:** Příkaz asnscrt byl vyvolán bez určení instance databáze.

**Reakce uživatele:** Zadejte příkaz znovu se jménem instance databáze.

## **ASN5202E ASNSCRT: Cesta procesu replikace je vyžadovaný parametr a musí být určen při vyvolání příkazu asnscrt.**

**Vysvětlení:** Příkaz asnscrt byl vyvolán bez určení cesty procesu replikace.

**Reakce uživatele:** Zadejte příkaz znovu s cestou k příkazu asncap, asnapply nebo asnmon.

# **ASN5203E ASNSCRT: Server pro zachycení je vyžadovaný parametr a musí být určen při vyvolání tohoto příkazu asnscrt.**

**Vysvětlení:** Příkaz asnscrt byl vyvolán bez určení řídicího serveru pro zachycení.

**Reakce uživatele:** Zadejte příkaz znovu se jménem řídicího serveru pro zachycení.

# **ASN5204E ASNSCRT: Řídicí server pro použití je vyžadovaný parametr a musí být určen při vyvolání tohoto příkazu asnscrt.**

**Vysvětlení:** Příkaz asnscrt byl vyvolán bez určení řídicího serveru pro použití.

**Reakce uživatele:** Zadejte příkaz znovu se jménem řídicího serveru pro použití.

#### **ASN5205E ASNSCRT: Kvalifikátor použití je vyžadovaný parametr a musí být určen při vyvolání tohoto příkazu asnscrt.**

**Vysvětlení:** Příkaz asnscrt byl vyvolán bez určení kvalifikátoru použití.

**Reakce uživatele:** Zadejte příkaz znovu s kvalifikátorem použití.

# **ASN5206E ASNSCRT: Řídicí server pro monitorování je vyžadovaný parametr a musí být určen při vyvolání tohoto příkazu asnscrt.**

**Vysvětlení:** Příkaz asnscrt byl vyvolán bez určení řídicího serveru pro monitorování.

**Reakce uživatele:** Zadejte příkaz znovu se jménem řídicího serveru pro monitorování.

**ASN5207E ASNSCRT: Kvalifikátor monitoru je vyžadovaný parametr a musí být určen při vyvolání tohoto příkazu asnscrt.**

**Vysvětlení:** Příkaz asnscrt byl vyvolán bez určení kvalifikátoru monitoru.

**Reakce uživatele:** Zadejte příkaz znovu s kvalifikátorem monitoru.

### **ASN5208I ASNSCRT: Služba replikace** *jméno\_služby* **byla úspěšně vytvořena.**

**Vysvětlení:** Příkaz asnscrt úspěšně vytvořil danou službu.

**Reakce uživatele:** Toto je pouze informační zpráva, není vyžadována žádná akce.

#### **ASN5209I ASNSCRT: Služba replikace** *jméno\_služby* **byla úspěšně spuštěna.**

**Vysvětlení:** Příkaz asnscrt úspěšně spustil danou službu.

**Reakce uživatele:** Toto je pouze informační zpráva, není vyžadována žádná akce.

# **ASN5210E ASNSCRT: Služba replikace** *jméno\_služby* **nebyla vytvořena, protože zobrazované jméno již existuje (buď jako jméno služby, nebo jako jiné zobrazované jméno) v databázi správce řízení služeb.**

**Vysvětlení:** Příkaz asnscrt nemůže vytvořit zadanou službu, neboť zobrazované jméno již existuje jako jiné jméno služby nebo zobrazované jméno v databázi správce řízení služeb.

**Reakce uživatele:** V databázi správce řízení služeb odeberte službu s duplicitním jménem služby nebo zobrazovaným jménem. Poté zadejte příkaz znovu.

#### **ASN5211E ASNSCRT: Služba replikace** *jméno\_služby* **nebyla vytvořena, protože zadané jméno služby není platné.**

**Vysvětlení:** Příkaz asnscrt nemůže vytvořit zadanou službu, protože rozhraní API systému vrátilo chybu, která znamená, že jméno služby je neplatné. Zadaná služba pravděpodobně obsahuje speciální znaky ve jménu instance, databáze nebo schématu. Ve jménu služby nejsou speciální znaky povoleny.

**Reakce uživatele:** Pokud je to možné, změňte jméno instance, databáze nebo schématu. Poté zadejte příkaz znovu.

## **ASN5212E ASNSCRT: Služba replikace** *jméno\_služby* **nebyla vytvořena, protože zadané jméno služby již existuje.**

**Vysvětlení:** Příkaz asnscrt nemůže vytvořit zadanou službu, protože ve správci řízení služeb již existuje jiná služba se stejným jménem.

**Reakce uživatele:** Odeberte existující službu se stejným jménem služby. Poté zadejte příkaz znovu.

#### **ASN5213E ASNSCRT: Služba replikace** *jméno\_služby* **nebyla spuštěna, neboť nebyl nalezen binární soubor služby.**

**Vysvětlení:** Příkaz asnscrt nemůže spustit zadanou službu, protože příslušné příkazy asncap, asnapply nebo asnmon nelze vyvolat pomocí systémové cesty zadané v proměnné prostředí PATH. Je-li zadána úplná cesta, nemůže příkaz asnscrt nalézt na této cestě příkazy asncap, asnapply nebo asnmon.

**Reakce uživatele:** Zkontrolujte, že je cesta zadána správně. Poté zadejte příkaz znovu.

## **ASN5214E ASNSCRT: Služba replikace** *jméno\_služby* **nebyla spuštěna, protože instance této služby je již spuštěna.**

**Vysvětlení:** Příkaz asnscrt nemůže spustit zadanou službu, neboť tato služba je již spuštěna.

**Reakce uživatele:** Toto je pouze informační zpráva, není vyžadována žádná akce.

#### **ASN5215E ASNSCRT: Služba replikace** *jméno\_služby* **nebyla spuštěna, protože služba závisí na službě instance DB2, která neexistuje nebo byla označena pro odstranění.**

**Vysvětlení:** Příkaz asnscrt nemůže spustit zadanou službu, protože odpovídající služba instance DB2 neexistuje nebo byla odstraněna.

**Reakce uživatele:** Ověřte, že příslušná služba instance DB2 ve správci řízení služeb existuje. Poté zadejte příkaz znovu.

# **ASN5216E ASNSCRT: Služba replikace** *jméno\_služby* **nebyla spuštěna, protože tato služba závisí na jiné službě, jejíž spuštění selhalo.**

**Vysvětlení:** Příkaz asnscrt nemůže spustit zadanou službu, protože spuštění odpovídající služby instance DB2 selhalo.

**Reakce uživatele:** Ověřte, že je příslušná služba instance DB2 ve správci řízení služeb spuštěna. Poté zadejte příkaz znovu.

## **ASN5217E ASNSCRT: Služba replikace** *jméno\_služby* **nebyla spuštěna, protože její spuštění je zakázáno.**

**Vysvětlení:** Příkaz asnscrt nemůže spustit zadanou službu, protože spuštění této služby bylo ve správci řízení služeb zakázáno.

**Reakce uživatele:** Zkontrolujte, že je typ spuštění služby ve správci řízení služeb nastaven buď na automaticky, nebo ručně. Poté zadejte příkaz znovu.

## **ASN5218E ASNSCRT: Služba replikace** *jméno\_služby* **nebyla spuštěna, protože se tato služba nemůže přihlásit. K této chybě dojde, pokud je služba spouštěna z účtu, který nemá přiděleno přístupové právo** ″**Přihlásit se jako služba**″**.**

**Vysvětlení:** Příkaz asnscrt nemůže spustit zadanou službu, protože odpovídající služba instance DB2 se nemůže přihlásit.

**Reakce uživatele:** Vyhledejte danou službu ve správci řízení služeb. Zkontrolujte, že jsou zadány správné jméno účtu a heslo. Poté zadejte příkaz znovu.

# **ASN5219E ASNSCRT: Služba replikace** *jméno\_služby* **nebyla vytvořena, protože je označena pro odstranění.**

**Vysvětlení:** Příkaz asnscrt nemůže vytvořit zadanou službu, protože tato služba byla odstraněna.

**Reakce uživatele:** Zavřete okno správce řízení služeb. Poté zadejte příkaz znovu.

# **ASN5220E ASNSDROP: Jméno služby je vyžadovaný parametr a musí být určeno při vyvolání příkazu asnsdrop.**

**Vysvětlení:** Příkaz asnsdrop byl vyvolán bez určení jména dané služby.

**Reakce uživatele:** Zadejte příkaz znovu s jménem služby.

#### **ASN5221I ASNSDROP: Služba** *jméno\_služby* **byla úspěšně odebrána.**

**Vysvětlení:** Příkaz asnsdrop byl vyvolán s určeným jménem služby.

**Reakce uživatele:** Toto je pouze informační zpráva, není vyžadována žádná akce.

# **ASN5222E ASNSDROP: Službu replikace** *jméno\_služby* **nelze odebrat, protože požadovaný přístup byl odepřen.**

**Vysvětlení:** Příkaz asnsdrop nemůže odebrat zadané jméno služby, protože uživatel nemá odpovídající oprávnění k jeho odebrání.

**Reakce uživatele:** Zkontrolujte, že aktuální uživatel má

oprávnění pro přihlášení k odpovídající instanci DB2. Poté zadejte příkaz znovu.

#### **ASN5223E ASNSDROP: Službu replikace** *jméno\_služby* **nelze odebrat, protože zadané jméno služby není platné.**

**Vysvětlení:** Příkaz asnsdrop nemůže odebrat zadané jméno služby, protože jméno služby obsahuje nepovolené speciální znaky.

**Reakce uživatele:** Vyhledejte danou službu ve správci řízení služeb. Zkontrolujte, že je jméno služby platné, a zadejte příkaz znovu.

#### **ASN5224E ASNSDROP: Službu replikace** *jméno\_služby* **nelze odebrat, protože zadaná služba neexistuje.**

**Vysvětlení:** Příkaz asnsdrop nemůže odebrat zadané jméno služby, protože toto jméno služby ve správci řízení služeb neexistuje.

**Reakce uživatele:** Vyhledejte danou službu ve správci řízení služeb. Zkontrolujte správnost jména služby a zadejte příkaz znovu.

**ASN5225E ASNSDROP: Službu replikace** *jméno\_služby* **nelze zastavit, protože jsou na ní závislé jiné spuštěné služby. Služba** *jméno\_služby* **nebyla odebrána.**

**Vysvětlení:** Příkaz asnsdrop nemůže odebrat zadanou službu, protože jsou stále spuštěny jiné služby, které jsou na této službě závislé.

**Reakce uživatele:** Ve správci řízení služeb ukončete všechny služby, které na této službě závisejí. Poté zadejte příkaz znovu.

#### **ASN5226E ASNSDROP: Službu replikace** *jméno\_služby* **nelze odebrat, protože probíhá vypnutí systému.**

**Vysvětlení:** Příkaz asnsdrop nemůže odebrat zadanou službu, protože probíhá vypnutí operačního systému.

**Reakce uživatele:** Po restartování systému zadejte příkaz znovu.

#### **ASN5227I ASNSDROP: Službu replikace** *jméno\_služby* **nelze odebrat, protože již byla označena pro odstranění.**

**Vysvětlení:** Příkaz asnsdrop nemůže odebrat zadanou službu, protože tato služba již byla odstraněna.

**Reakce uživatele:** Toto je pouze informační zpráva, není vyžadována žádná akce.

#### **ASN5228E** *jméno\_programu* **: Příkaz nemůže provést** *akce\_příkazu* **pro službu replikace** *jméno\_služby***, protože systémové volání** *jméno\_funkce\_API* **vrátilo kód neočekávané chyby** *kód\_chyby***.**

**Vysvětlení:** Při práci se službami provádí příkazy asnscrt a asndrop systémová volání. Uvedené systémové volání vrátilo kód neočekávané chyby, který danému příkazu znemožňuje dokončení požadované akce.

**Reakce uživatele:** Zadejte příkaz znovu. Tento kód chyby může znamenat pouze dočasný problém v systému. Další informace o kódech chyb najdete v dokumentaci k operačnímu systému.

# **ASN5229E ASNSCRT: Účet je vyžadovaný parametr a musí být určen při vyvolání příkazu asnscrt.**

**Vysvětlení:** Příkaz asnscrt byl vyvolán bez určení jména účtu pro odpovídající instanci DB2.

**Reakce uživatele:** Zadejte příkaz znovu s jménem účtu pro odpovídající instanci DB2.

# **ASN5230E ASNSCRT: Heslo je vyžadovaný parametr a musí být určeno při vyvolání příkazu asnscrt.**

**Vysvětlení:** Příkaz asnscrt byl vyvolán bez určení hesla pro odpovídající instanci DB2.

**Reakce uživatele:** Zadejte příkaz znovu s heslem pro odpovídající instanci DB2.

# **ASN5231E ASNSCRT: Služba replikace** *jméno\_služby* **nebyla vytvořena, protože jméno účtu zadané v parametru účtu neexistuje.**

**Vysvětlení:** Příkaz asnscrt byl vyvolán s neznámým jménem účtu pro odpovídající instanci DB2.

**Reakce uživatele:** Zkontrolujte, že jsou zadány správné jméno účtu a heslo. Poté zadejte příkaz znovu.

#### **ASN5232E ASNSCRT: Nebyl zadán vyžadovaný parametr** *cesta***.**

**Vysvětlení:** Pokud je příkaz replikace spouštěn jako služba, musí obsahovat cestu určenou klíčovým slovem path specifickým pro daný příkaz (capture\_path pro příkaz asncap, apply\_path pro příkaz asnapply a monitor\_path pro příkaz asnmon). Je-li zadáno klíčové slovo path, je služba registrována a k chybě nedojde.

Není-li klíčové slovo path zadáno, příkaz asnscrt načte proměnnou profilu DB2PATH z globálního registru DB2. Pokud tato proměnná obsahuje nenulovou hodnotu, příkaz asnscrt přidá odpovídající klíčové slovo path do příkazu s použitím hodnoty z proměnné DB2PATH. Není-li proměnná nastavena, příkaz asnscrt nemůže službu registrovat. **Reakce uživatele:** Zadejte příkaz znovu poté, co určíte příslušné klíčové slovo path, nebo definujete proměnnou profilu DB2PATH globálního registru DB2.

#### **ASN5233E ASNSCRT: Služba replikace** *jméno\_služby* **nebyla vytvořena, protože zadaná instance databáze** *instance\_databáze* **neexistuje.**

**Vysvětlení:** Příkaz **asnscrt** nemůže vytvořit zadanou službu, protože zadaná instance databáze v systému neexistuje.

**Reakce uživatele:** Zkontrolujte, že zadaná instance databáze v systému existuje. Poté zadejte příkaz znovu.

## **ASN5234E ASNSCRT: Nebyl zadán parametr server\_pro\_zachycení.**

**Vysvětlení:** Byl zadán příkaz asnscrt beze jména serveru pro Q-zachycení. Parametr server\_pro\_zachycení je vyžadován.

**Reakce uživatele:** Zadejte příkaz asnscrt ještě jednou s parametrem server\_pro\_zachycení nastaveným na jméno serveru pro Q-zachycení.

# **ASN5235E ASNSCRT: Nebyl zadán parametr server\_pro\_použití.**

**Vysvětlení:** Byl zadán příkaz asnscrt beze jména serveru pro Q-použití. Parametr server\_pro\_použití je vyžadován.

**Reakce uživatele:** Zadejte příkaz asnscrt ještě jednou s parametrem server\_pro\_použití nastaveným na jméno serveru pro Q-použití.

**ASN7000I** *jméno\_programu* **:** *identifikátor\_programu* **: Počet aktivních odběrů:** *číslo***. Počet neaktivních odběrů:** *číslo***. Počet odběrů, které byly nové a byly úspěšně aktivovány:** *číslo***. Počet nových odběrů, které se nepodařilo aktivovat a nyní jsou neaktivní:** *číslo***.**

**Vysvětlení:** Tato zpráva informuje o počtu publikování XML a Q-odběrů v různých stavech.

**Reakce uživatele:** Toto je pouze informativní zpráva. Není vyžadována žádná akce.

#### **ASN7001I** *jméno\_programu* **:** *identifikátor\_programu* **: Byl přijat příkaz** *jméno\_příkazu***.**

**Vysvětlení:** Přijatý příkaz může být zpracováván asynchronně. Po jeho zpracování program odešle zprávu a uloží ji do trasovací tabulky (IBMQREP\_CAPTRACE).

**Reakce uživatele:** Toto je pouze informativní zpráva. Není vyžadována žádná akce.

# **ASN7002E** *jméno\_programu* **:** *identifikátor\_programu* **: Fronta odesílání** *jméno\_fronty* **je zaplněna. K uvedené chybě došlo při zpracování publikování XML nebo Q-odběru** *jméno* **(s mapou fronty publikování nebo replikace** *jméno\_mapy\_fronty***).**

**Vysvětlení:** Počet zpráv dosáhl hodnoty určené atributem MAXDEPTH fronty odesílání. Hodnota ERROR\_ACTION určuje chování programu při výskytu této chyby. Hodnota pro program Q-Capture je uložena v tabulce IBMQREP\_SENDQUEUES.

**Reakce uživatele:** *Nemažte* frontu, došlo by k odebrání všech zpráv s informacemi o změnách, které jste provedli.

Zkontrolujte, zda je spuštěn program Q-Apply nebo odebírající aplikace.

V případě potřeby zvyšte hodnotu atributu MAXDEPTH u fronty odesílání. Po zvýšení hodnoty proveďte všechny potřebné akce:

- Pokud byl program Q-Capture výskytem této chyby ukončen, proveďte jeho teplý start.
- v Pokud došlo k deaktivaci publikování XML nebo Q-odběrů, aktivujte je.

**ASN7004E** *jméno\_programu* **:** *identifikátor\_programu* **: Zdrojový sloupec** *zdrojový\_sloupec* **odebíraný v rámci publikování XML nebo Q-odběru** *jméno* **nebyl ve zdrojové tabulce** *jméno\_tabulky* **nalezen.**

**Vysvětlení:** Sloupec uvedený v tabulce IBMQREP\_SRC\_COLS není obsažen ve zdrojové tabulce. Tato chyba může být způsobena následujícími problémy:

- v V definici publikování XML nebo Q-odběru je jméno sloupce uvedeno nesprávně.
- v Po vytvoření publikování XML nebo Q-odběru došlo ke změně ve zdrojové tabulce.
- v V publikování XML nebo v Q-odběru jsou uvedeny nadbytečné sloupce.

Publikování XML nebo Q-odběr nelze za dané situace aktivovat.

**Reakce uživatele:** Zkontrolujte správnost zadání jména sloupce v publikování XML nebo v Q-odběru.

V případě nesprávné definice publikování XML nebo Q-odběru (například obsahuje-li tato definice více sloupců, než kolik jich je k dispozici ve zdrojové tabulce), proveďte pomocí administračních nástrojů pro replikaci následující kroky:

- 1. Zrušte publikování XML nebo Q-odběr a poté je vytvořte znovu.
- 2. Aktivujte publikování XML nebo Q-odběr.

**ASN7005E** *jméno\_programu* **:** *identifikátor\_programu* **: Došlo k deaktivaci publikování XML nebo Q-odběru** *jméno***, protože zadaná hodnota MAX\_MESSAGE\_SIZE je příliš nízká pro frontu odesílání** *jméno\_fronty* **při použití mapy fronty publikování nebo replikace** *jméno\_mapy\_fronty***. Je vyžadováno** *počet* **bajtů.**

**Vysvětlení:** Maximální velikost zprávy je příliš malá na to, aby do ní bylo možné umístit jeden řádek transakce daného publikování XML nebo Q-odběru.

**Reakce uživatele:** Zvyšte hodnotu MAX\_MESSAGE\_SIZE v tabulce IBMQREP\_SENDQUEUES pro tuto frontu odesílání. V případě potřeby zvětšete hodnotu atributu MAXMSGL:

- v U vzdálených front pro odesílání zvyšte hodnotu atributu MAXMSGL přenosové fronty.
- v U místních front odesílání zvyšte hodnotu atributu MAXMSGL.

Hodnota ve sloupci MAX\_MESSAGE\_SIZE rovněž nesmí překročit hodnotu atributu MAXMSGL správce front WebSphere MQ.

Restartujte publikování XML nebo Q-odběr.

**ASN7006E** *jméno\_programu* **:** *identifikátor\_programu* **: Došlo k deaktivaci publikování XML nebo Q-odběru** *jméno* **z důvodu chyby.**

**Vysvětlení:** Došlo k deaktivaci uvedeného publikování XML nebo Q-odběru v důsledku chyby, která byla specifikována v předchozí zprávě.

**Reakce uživatele:** V žurnálu diagnostiky programu Q-Capture nebo v tabulce IBMQREP\_CAPTRACE vyhledejte chybovou zprávu, která předcházela této zprávě. Proveďte akci vedoucí k odstranění problému (postupujte podle pokynů uvedených v oddílu Odezva uživatele pro předchozí zprávu). Aktivujte publikování XML nebo Q-odběr.

**ASN7007E** *jméno\_programu* **:** *identifikátor\_programu* **: Nelze provést teplý start programu Q-Capture, protože tento program nalezl databázové oblasti, pro jejichž restartování nemá k dispozici potřebné informace. Jedná se o databázové oblasti** *id\_uzlu,...,id\_uzlu***.**

**Vysvětlení:** Možné příčiny výskytu této chybové zprávy:

v Do databáze byla přidána jedna nebo více nových databázových oblastí. Program Q-Capture nemohl zpracovat záznamy žurnálu pro nové oblasti, protože byl proveden pokus o jeho teplý start s parametrem přidat\_oblast nastaveným na hodnotu 'N'. Tento parametr určuje, zda má program Q-Capture zahájit čtení souboru žurnálu pro oblasti, které byly přidány v době od posledního spuštění programu Q-Capture. Výchozí hodnota tohoto parametru je

'N'. Aby mohl program Q-Capture načíst soubory žurnálu, je nutné nastavit parametr přidat\_oblast na hodnotu 'Y'.

v Došlo k poškození zprávy o restartování ve frontě restartu.

**Reakce uživatele:** Pokud byly přidány nové databázové oblasti, proveďte teplý start programu Q-Capture s použitím volby přidat\_oblast='Y'.

Jestliže došlo k poškození zprávy o restartování ve frontě restartu, proveďte studený start programu Q-Capture.

**ASN7008I** *jméno\_programu* **:** *identifikátor\_programu* **: Byla úspěšně provedena nová inicializace programu. Počet aktivních odběrů:** *číslo***. Počet neaktivních odběrů:** *číslo***. Počet nových odběrů, které byly úspěšně aktivovány:** *číslo***. Počet nových odběrů, které se nepodařilo aktivovat a nyní jsou neaktivní:** *číslo***.**

**Vysvětlení:** Příkaz REINIT byl úspěšně zpracován. Program Q-Capture nyní rozpoznává všechny změněné atributy publikování XML, Q-odběrů a map front. Byla provedena automatická aktivace všech nových publikování XML a Q-odběrů. Informace o počtu publikování XML

a Q-odběrů v různých stavech naleznete v textu zprávy.

**Reakce uživatele:** Toto je pouze informativní zpráva. Není vyžadována žádná akce.

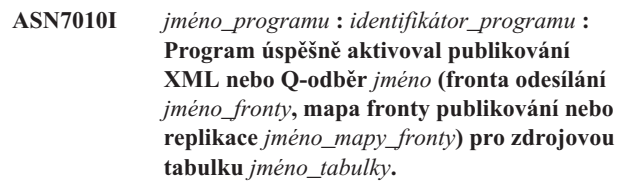

**Vysvětlení:** Program Q-Capture provádí replikaci změn pro aktivní publikování XML nebo Q-odběr.

Program Q-Capture při spuštění aktivuje všechna nová publikování XML a všechny nové Q-odběry. Po spuštění program Q-Capture provede následující akce:

- v Pokud je prováděna nová inicializace, aktivují se všechna nová publikování XML a Q-odběry.
- v Pokud program obdrží signál capstart, dojde k aktivaci všech nových a neaktivních publikování XML a Q-odběrů.

**Reakce uživatele:** Toto je pouze informativní zpráva. Není vyžadována žádná akce.

**ASN7011E** *jméno\_programu* **:** *identifikátor\_programu* **: Nebyla nalezena zdrojová tabulka** *jméno\_tabulky* **publikování XML nebo Q-odběru** *jméno* **(fronta odesílání** *jméno\_fronty***, mapa fronty publikování nebo replikace** *jméno\_mapy\_fronty***).**

**Vysvětlení:** Zdrojová tabulka uvedená v publikování XML nebo v Q-odběru neexistuje. Pravděpodobně bylo při pokusu o aktivaci publikování XML nebo Q-odběru zadáno nesprávné jméno tabulky. Také mohlo po vytvoření publikování XML

nebo Q-odběru dojít k úmyslnému zrušení zdrojové tabulky.

**Reakce uživatele:** Proveďte jednu z následujících akcí:

- v Zkontrolujte, zda je zdrojová tabulka správně uvedena v řídicích tabulkách a zda existuje v databázi. Proveďte novou aktivaci publikování XML nebo Q-odběru.
- v Pokud jste zdrojovou tabulku zrušili záměrně, odstraňte publikování XML nebo Q-odběr.

#### **ASN7012I** *jméno\_programu* **:** *identifikátor\_programu* **: Byla úspěšně provedena nová inicializace publikování XML nebo Q-odběru** *jméno***.**

**Vysvětlení:** Programu Q-Capture se podařilo úspěšně znovu inicializovat publikování XML a zahájí zpracování transakcí podle nových atributů.

**Reakce uživatele:** Toto je pouze informativní zpráva. Není vyžadována žádná akce.

**ASN7013I** *jméno\_programu* **:** *identifikátor\_programu* **: Došlo k deaktivaci publikování XML nebo Q-odběru** *jméno***.**

**Vysvětlení:** Došlo k deaktivaci publikování XML nebo Q-odběru v důsledku přijetí signálu CAPSTOP.

**Reakce uživatele:** Toto je pouze informativní zpráva. Není vyžadována žádná akce.

**ASN7015E** *jméno\_programu* **:** *identifikátor\_programu* **: Program zjistil výskyt nezotavitelné chyby systému WebSphere MQ u fronty odesílání** *jméno\_fronty\_odesílání* **s mapou fronty publikování nebo replikace** *jméno\_mapy\_fronty***. Akce pro chybu uvedená pro mapu fronty je** *akce\_pro\_chybu***.**

**Vysvětlení:** U uvedené fronty odesílání došlo k nezotavitelné chybě systému WebSphere MQ. Buď bylo deaktivováno publikování XML či Q-odběr využívající danou frontu, nebo byl zastaven program Q-Capture. Hodnota ERROR\_ACTION určuje chování programu při výskytu této chyby. Hodnota pro program Q-Capture je uložena v tabulce IBMQREP\_SENDQUEUES.

**Reakce uživatele:** V tabulce IBMQREP\_CAPTRACE vyhledejte chybovou zprávu, která předcházela této zprávě. Proveďte akci vedoucí k odstranění problému (postupujte podle pokynů uvedených v oddílu Odezva uživatele pro předchozí zprávu). Aktivujte publikování XML nebo Q-odběr.

Pokud byl program Q-Capture výskytem této chyby ukončen, proveďte jeho teplý start.

#### **ASN7016E** *jméno\_programu* **:** *identifikátor\_programu* **: Došlo k selhání signálu LOADDONE, protože publikování XML nebo Q-odběr** *jméno* **nemá fázi načtení.**

**Vysvětlení:** Publikování XML nebo Q-odběr nemá fázi načtení (HAS\_LOADPHASE=N). Tato chyba může být způsobena uvedením nesprávného jména publikování XML či Q-odběru v signálu LOADDONE nebo ve zprávě o přijetí informace o dokončení načtení.

**Reakce uživatele:** Jestliže publikování XML nebo Q-odběr má fázi načtení a jestliže jste vložili signál LOADDONE: Ověřte správnost jména publikování XML nebo Q-odběru v signálu a proveďte nové vložení signálu LOADDONE.

Pokud má publikování XML nebo Q-odběr fázi načtení a jestliže jste odeslali zprávu o přijetí informace o dokončení načtení: Opravte jméno publikování XML nebo Q-odběru ve zprávě a odešlete zprávu o přijetí informace o dokončení načtení ještě jednou.

# **ASN7017I** *jméno\_programu* **:** *identifikátor\_programu* **: Cílová tabulka** *jméno\_tabulky* **je připravena k načtení dat ze zdrojové tabulky** *jméno\_tabulky* **v rámci publikování XML nebo Q-odběru** *jméno***.**

**Vysvětlení:** Přečtěte si text zprávy.

**Reakce uživatele:** Toto je pouze informativní zpráva. Není vyžadována žádná akce.

# **ASN7018E** *jméno\_programu* **:** *identifikátor\_programu* **: U zdrojové tabulky** *jméno\_tabulky* **publikování XML nebo Q-odběru** *jméno* **není nastaven atribut DATA CAPTURE CHANGES.**

**Vysvětlení:** Zdrojová tabulka je nesprávně definována. V rámci tohoto publikování XML nebo Q-odběru nebudou zachycena žádná data.

**Reakce uživatele:** Změňte zdrojovou tabulku tak, aby byl nastaven atribut DATA CAPTURE CHANGES, a restartujte publikování XML nebo Q-odběr. Příklad:

alter

*vlastník\_zdroje*.*zdrojová\_tabulka* data capture changes

**ASN7019I** *jméno\_programu* **:** *identifikátor\_programu* **: Byl přijat signál** *jméno\_signálu***. Tento signál bude zpracován.**

**Vysvětlení:** Přečtěte si text zprávy.

**Reakce uživatele:** Toto je pouze informativní zpráva. Není vyžadována žádná akce.

**ASN7020I** *jméno\_programu* **:** *identifikátor\_programu* **: Program dospěl na konec aktivního žurnálu a byl ukončen, protože je nastavena volba AUTOSTOP.**

**Vysvětlení:** Přečtěte si text zprávy.

**Reakce uživatele:** Toto je pouze informativní zpráva. Není vyžadována žádná akce.

**ASN7021E** *jméno\_programu* **:** *identifikátor\_programu* **: Nebylo spuštěno publikování XML** *jméno***, protože byla zadána interní fáze načtení.**

**Vysvětlení:** U publikování XML jsou podporovány jen dvě volby načtení. Parametr HAS\_LOADPHASE v tabulce IBMQREP\_SUBS musí být nastaven na některou z následujících hodnot:

**N** Cíl nebude načten.

**E** Cílovou tabulku načítá jiná aplikace než program Q-Apply.

Interní volba načtení (HAS\_LOADPHASE=I) není u publikování XML podporována.

**Reakce uživatele:** Zadejte volbu načtení podporovanou u publikování XML (opravte hodnotu HAS\_LOADPHASE v tabulce IBMQREP\_SUBS) a aktivujte publikování XML.

**ASN7022W** *jméno\_programu* **:** *identifikátor\_programu* **: V řídicí tabulce IBMQREP\_SUBS neexistuje publikování XML nebo Q-odběr** *jméno***. Signál** *signál* **byl ignorován.**

**Vysvětlení:** Program nenalezl dané publikování XML nebo Q-odběr v řídicí tabulce IBMQREP\_SUBS.

**Reakce uživatele:** Zkontrolujte správnost jména publikování XML nebo Q-odběru u daného signálu.

**ASN7023W** *jméno\_programu* **:** *identifikátor\_programu* **: Pro zdrojovou tabulku** *jméno\_tabulky* **není definován primární klíč, podmínka jedinečnosti nebo jedinečný index.**

**Vysvětlení:** Pro zdrojovou tabulku musí být definován primární klíč, podmínka jedinečnosti nebo alespoň jedinečný index. Není-li tato podmínka splněna, zdrojová data nemusí být správně replikována nebo publikována. Související publikování XML nebo Q-odběry jsou i nadále aktivovány.

**Reakce uživatele:** Vytvořte primární klíč, podmínku jedinečnosti nebo jedinečný index zdrojové tabulky a proveďte novou inicializaci všech souvisejících publikování XML a Q-odběrů.

#### **ASN7024E** *jméno\_programu* **:** *identifikátor\_programu* **: Programu se nepodařilo zpracovat zprávu o restartování z fronty restartu** *fronta\_restartu***.**

**Vysvětlení:** Program zjistil vnitřní nekonzistenci.

**Reakce uživatele:** Zkontrolujte, zda je spuštěna správná verze programu Q-Capture a zda nedošlo k nesprávné změně fronty restartu.

Údaj o správné verzi programu Q-Capture je uveden ve sloupci ARCH\_LEVEL tabulky IBMQREP\_CAPPARMS.

Pokud došlo k nesprávné změně fronty restartu, vymažte obsah této fronty a proveďte studený start programu Q-Capture.

# **ASN7025E** *jméno\_programu* **:** *identifikátor\_programu* **: Program nemá přístup k frontě restartu** *fronta\_restartu***.**

**Vysvětlení:** Přečtěte si text zprávy.

**Reakce uživatele:** Zkontrolujte, zda je fronta restartu správně zadána a zda je dostupná aplikačním programům (je povolena operace GET).

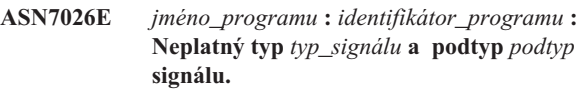

**Vysvětlení:** Typ nebo podtyp signálu není podporován.

**Reakce uživatele:** Zkontrolujte hodnoty SIGNAL\_TYPE a SIGNAL\_SUBTYPE v řádku vloženém do řídicí tabulky IBMQREP\_SIGNAL. Podle potřeby opravte typ nebo podtyp signálu a pokuste se o nové vložení signálu.

**ASN7027E** *jméno\_programu* **:** *identifikátor\_programu* **: Fronta restartu** *fronta\_restartu* **je prázdná.**

**Vysvětlení:** Nepodařilo se provést teplý start programu Q-Capture. Přečtěte si text zprávy.

**Reakce uživatele:** Proveďte studený start programu Q-Capture.

**ASN7028E** *jméno\_programu* **:** *identifikátor\_programu* **: Hodnota MAX\_MESSAGE\_SIZE zadaná pro frontu odesílání** *jméno\_fronty* **mapy fronty publikování nebo replikace** *jméno\_mapy\_fronty* **v tabulce IBMQREP\_SENDQUEUES je vyšší než hodnota atributu fronty MAXMSGL rovná** *číslo* **bajtů, která je definována v systému WebSphere MQ.**

**Vysvětlení:** Hodnota ve sloupci MAX\_MESSAGE\_SIZE u této fronty odesílání je neplatná, protože překračuje hodnotu atributu MAXMSGL správce front WebSphere MQ. Fronta pro odesílání byla zneplatněna.

**Reakce uživatele:** Snižte u této fronty odesílání hodnotu ve

sloupci MAX\_MESSAGE\_SIZE. V případě potřeby zvětšete hodnotu atributu MAXMSGL:

- v U vzdálených front pro odesílání zvyšte hodnotu atributu MAXMSGL přenosové fronty.
- v U místních front odesílání zvyšte hodnotu atributu MAXMSGL.

Restartujte všechna publikování XML nebo Q-odběry u dané fronty odesílání.

**ASN7029E** *jméno\_programu* **:** *identifikátor\_programu* **: Zpráva o restartování překročila maximální povolenou velikost zprávy ve frontě restartu** *fronta\_restartu***.**

**Vysvětlení:** Přečtěte si text zprávy.

**Reakce uživatele:** Zvětšete maximální velikost zprávy ve frontě restartu a proveďte teplý start programu Q-Capture.

**ASN7030E** *jméno\_programu* **:** *identifikátor\_programu* **: Fronta restartu** *jméno\_fronty* **je zaplněna. Program Q-Capture bude ukončen.**

**Vysvětlení:** Počet zpráv dosáhl hodnoty určené atributem MAXDEPTH fronty restartu.

**Reakce uživatele:** V případě potřeby zvyšte hodnotu atributu MAXDEPTH u fronty restartu. Po zvýšení této hodnoty proveďte studený start programu Q-Capture.

**ASN7033E** *jméno\_programu* **:** *identifikátor\_programu* **: Byla zjištěna neplatná podmínka vyhledávání u publikování XML nebo Q-odběru** *jméno***. Jméno sloupce:** *jméno\_sloupce***. Kód příčiny:** *kód\_příčiny***.**

**Vysvětlení:** Následující hodnoty jsou platnými hodnotami kódu příčiny:

- **0** Standardní identifikátor jména sloupce musí začínat písmenem, za nímž následují další písmena, číslice nebo znaky podtržení.
- **1** Za jménem sloupce nenásleduje znak uvozovek.
- **4** V podmínce vyhledávání chybí klíčové slovo 'WHERE'.
- **5** Podmínka vyhledávání obsahuje sloupec, který ve zdrojové tabulce neexistuje.
- **6** Podmínka vyhledávání neobsahuje jména žádných sloupců zdrojové tabulky.

**Reakce uživatele:** Zkontrolujte správnost formátu podmínky vyhledávání a restartujte publikování XML nebo Q-odběr. Informace o správném zadávání podmínek vyhledávání naleznete v dokumentaci k produktu, který zajišťuje Q-replikaci a publikování událostí.

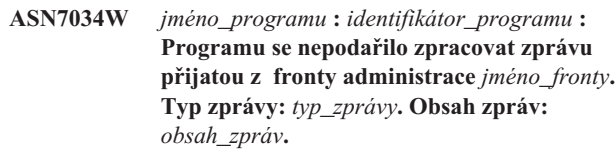

**Vysvětlení:** Přečtěte si text zprávy.

**Reakce uživatele:** Zkontrolujte správnost formátu a atributů řídicí zprávy a zařaďte zprávu znovu do fronty administrace.

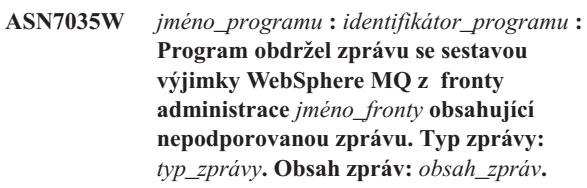

**Vysvětlení:** Přečtěte si text zprávy.

**Reakce uživatele:** Zkontrolujte správnost konfigurace systému WebSphere MQ.

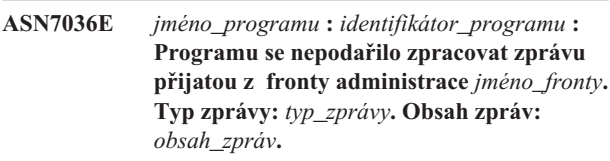

**Vysvětlení:** Program zjistil vnitřní nekonzistenci.

**Reakce uživatele:** Obraťte se na softwarovou podporu společnosti IBM. Jejím pracovníkům předejte přesné znění zprávy s identifikací schématu Q-Capture. Dejte k dispozici soubor žurnálu diagnostiky. Poskytněte také soubor s trasovacím výpisem (ASNTRC DMP), pokud je k dispozici.

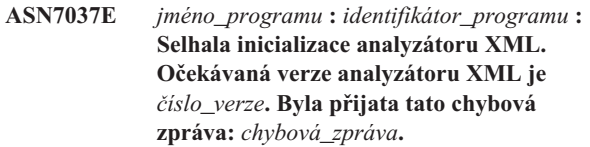

**Vysvětlení:** Byla zjištěna vnitřní nekonzistence.

**Reakce uživatele:** Obraťte se na softwarovou podporu společnosti IBM. Dejte k dispozici soubor žurnálu diagnostiky. Poskytněte také soubor s trasovacím výpisem (ASNTRC DMP), pokud je k dispozici.

**Vysvětlení:** Přečtěte si text zprávy.

**Reakce uživatele:** Opravte řídicí zprávu XML tak, aby splňovala podmínky platnosti stanovené schématem XML pro řídicí zprávy v souboru mqsub.xsd, a znovu ji zařaďte do fronty administrace.

**ASN7038E** *jméno\_programu* **:** *identifikátor\_programu* **: Řídicí zpráva XML nevyhovuje podmínkám platnosti schématu XML pro řídicí zprávy určeným v souboru mqsub.xsd. Zpráva bude odstraněna z fronty a ignorována. Řídicí zpráva XML:** *zpráva\_xml***.**

**ASN7039W** *jméno\_programu* **:** *identifikátor\_programu* **: Došlo k chybě při analýze řídicí zprávy XML. Zpráva byla ignorována a program pokračuje v práci. Chybová zpráva:** *chybová\_zpráva***. Řídicí zpráva XML:** *zpráva\_xml***.**

**Vysvětlení:** Řídicí zpráva XML je neplatná a byla ignorována. Program Q-Capture pokračuje v práci.

**Reakce uživatele:** Opravte řídicí zprávu XML a odešlete ji znovu.

**ASN7040E** *jméno\_programu* **:** *identifikátor\_programu* **: Při analýze řídicí zprávy XML došlo k chybě DOM. Kód výjimky DOM:** *kód\_výjimky***. Řídicí zpráva XML:** *zpráva\_xml***.**

**Vysvětlení:** Řídicí zpráva XML je ignorována a program Q-Capture pokračuje v práci.

**Reakce uživatele:** Obraťte se na softwarovou podporu společnosti IBM. Dejte k dispozici soubor žurnálu diagnostiky. Poskytněte také soubor s trasovacím výpisem (ASNTRC DMP), pokud je k dispozici.

**ASN7043W** *jméno\_programu* **:** *identifikátor\_programu* **: Ve frontě administrace byla přijata zpráva** *typ\_zprávy* **pro neexistující nebo neaktivní publikování XML či Q-odběr** *jméno***. Tato řídicí zpráva byla ignorována.**

**Vysvětlení:** Požadavek přijatý prostřednictvím fronty administrace nelze zpracovat, protože příslušné publikování XML nebo Q-odběr neexistuje nebo je neaktivní.

**Reakce uživatele:** Zkontrolujte, zda bylo jméno publikování XML nebo Q-odběru správně zadáno, a zda je toto publikování XML nebo Q-odběr v aktivním stavu. Zařaďte řídicí zprávu znovu do fronty administrace.

**ASN7045E** *jméno\_programu* **:** *identifikátor\_programu* **: Fronta odesílání** *jméno\_fronty* **mapy fronty publikování nebo replikace** *jméno\_mapy\_fronty* **není aktivní. Příkaz REINITQ byl ignorován.**

**Vysvětlení:** Pro aktivní frontu odesílání je nutné zadat příkaz REINITQ.

**Reakce uživatele:** Zkontrolujte správnost jména fronty a znovu zadejte příkaz REINITQ nebo proveďte novou inicializaci fronty z replikačního centra.

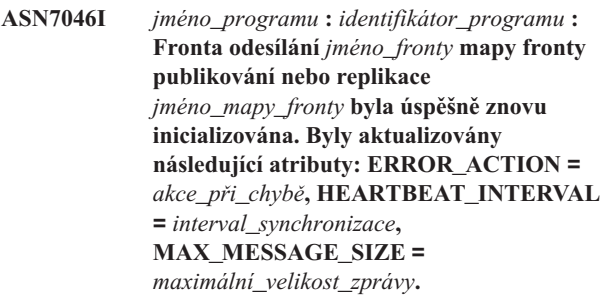

**Vysvětlení:** Přečtěte si text zprávy.

**Reakce uživatele:** Toto je pouze informativní zpráva. Není vyžadována žádná akce.

# **ASN7051W** *jméno\_programu* **:** *identifikátor\_programu* **: Došlo k deaktivaci publikování XML nebo Q-odběru** *jméno***, protože v tabulce IBMQREP\_SRC\_COLS není uveden žádný klíčový sloupec.**

**Vysvětlení:** U publikování XML a Q-odběrů musí být alespoň jeden sloupec ve zdrojové i cílové tabulce označen jako sloupec klíče. Jméno tohoto sloupce je uvedeno v tabulce IBMQREP\_SRC\_COLS.

**Reakce uživatele:** Zajistěte označení alespoň jednoho sloupce ve zdrojové i cílové tabulce jako sloupce klíče pro účely publikování XML nebo Q-odběru a poté aktivujte dané publikování XML nebo Q-odběr.

**ASN7052E** *jméno\_programu* **:** *identifikátor\_programu* **: Zdrojová tabulka** *jméno\_tabulky* **publikování XML nebo Q-odběru** *jméno* **obsahuje sloupce typu LONG VARCHAR nebo LONGVARGRAPHIC, ale atribut DATA CAPTURE CHANGES u ní není nastaven na hodnotu INCLUDE LONGVAR COLUMNS.**

**Vysvětlení:** Zdrojová tabulka je nesprávně definována. V rámci tohoto publikování XML nebo Q-odběru nebudou zachycena žádná data.

**Reakce uživatele:** Změňte zdrojovou tabulku tak, aby atribut DATA CAPTURE CHANGES zahrnoval hodnotu INCLUDE LONGVAR COLUMNS, a restartujte publikování XML nebo Q-odběr. Příklad:

alter table *vlastník*.*tabulka* data capture changes include longvar columns

**ASN7057I** *jméno\_programu* **:** *identifikátor\_programu* **: Identifikátor SUB\_ID publikování XML nebo Q-odběru** *jméno* **v řídicí tabulce IBMQREP\_SUBS není jedinečný. Bude vygenerován nový identifikátor SUB\_ID.**

**Vysvětlení:** V řídicí tabulce IBMQREP\_SUBS byl nalezen duplicitní identifikátor SUB\_ID publikování XML nebo Q-odběru *jméno*. Hodnota v tomto sloupci musí být jedinečná. **Reakce uživatele:** Toto je pouze informativní zpráva. Není vyžadována žádná akce.

**ASN7059E** *jméno\_programu* **:** *identifikátor\_programu* **: Q-odběr** *jméno* **nebyl aktivován, protože sloupec GROUP\_MEMBERS v tabulce IBMQREP\_SUBS neobsahuje hodnotu Null.**

**Vysvětlení:** Sloupec GROUP\_MEMBERS v tabulce IBMQREP\_SUBS musí mít u neaktivního Q-odběru v rámci vícesměrné replikace hodnotu Null.

**Reakce uživatele:** Pomocí jednoho z administračních nástrojů replikace znovu definujte Q-odběr a pak jej aktivujte.

**ASN7060E** *jméno\_programu* **:** *identifikátor\_programu* **: A-odběr** *jméno* **nebyl aktivován. Q-odběr odpovídající Q-odběru** *jméno* **v rámci vícesměrné replikace je buď v neplatném stavu, nebo neexistuje ve stejné skupině Q-odběrů v tabulce IBMQREP\_TARGETS.**

**Vysvětlení:** Aby bylo možné aktivovat Q-odběr u vícesměrné replikace, musí být všechny odpovídající Q-odběry ve stejné skupině Q-odběrů v tabulce IBMQREP\_TARGETS v aktivním nebo neaktivním stavu. Tato chyba může vzniknout v případě, že právě probíhá inicializace nebo deaktivace některého z Q-odběrů ve stejné skupině Q-odběrů.

**Reakce uživatele:** Pomocí jednoho z administračních nástrojů replikace znovu definujte Q-odběr a pak jej aktivujte.

**ASN7061E** *jméno\_programu* **:** *identifikátor\_programu* **: Q-odběr** *jméno* **nebyl aktivován, protože ve stejné skupině Q-odběrů** *jméno\_skupiny* **a tabulce** *jméno\_tabulky* **v tabulce IBMQREP\_SUBS je obsažen jiný Q-odběr** *jméno* **s odlišnou hodnotou SOURCE\_NODE** *zdrojový\_uzel***.**

**Vysvětlení:** V případě vícesměrné replikace musí být u všech Q-odběrů patřících do stejné skupiny a tabulky Q-odběrů uvedena v tabulce IBMQREP\_SUBS stejná hodnota SOURCE\_NODE.

**Reakce uživatele:** Pomocí jednoho z administračních nástrojů replikace znovu definujte Q-odběr a pak jej aktivujte.

**ASN7062E** *jméno\_programu* **:** *identifikátor\_programu* **: Q-odběr** *jméno* **nebyl aktivován, protože Q-odběr** *jméno* **se nachází v neplatném stavu** *stav***.**

**Vysvětlení:** Aby bylo možné aktivovat Q-odběr pro replikaci na stejné úrovni, musí být všechny ostatní Q-odběry ve stejné skupině Q-odběrů v tabulce IBMQREP\_SUBS v aktivním nebo neaktivním stavu. Tato chyba může vzniknout v případě, že právě probíhá inicializace nebo deaktivace některého z Q-odběrů ve stejné skupině Q-odběrů.

**Reakce uživatele:** Pomocí jednoho z administračních

nástrojů replikace znovu definujte Q-odběr a pak jej aktivujte.

# **ASN7063E** *jméno\_programu* **:** *identifikátor\_programu* **: Q-odběr** *jméno* **nebyl aktivován, protože právě probíhá aktivace jiného Q-odběru** *jméno***, který patří do stejné skupiny Q-odběrů.**

**Vysvětlení:** U replikace na stejné úrovni nelze současně spustit více Q-odběrů spadajících do stejné skupiny Q-odběrů.

**Reakce uživatele:** V tabulce IBMQREP\_SUBS zkontrolujte, zda se druhý Q-odběr nachází v aktivním stavu (hodnota 'A'). Poté aktivujte Q-odběr, který byl převeden do neaktivního stavu.

# **ASN7065E** *jméno\_programu* **:** *identifikátor\_programu* **: Číslo zdrojového nebo cílového uzlu Q-odběru** *jméno* **je mimo podporovaný rozsah od** *dolní\_mez* **do** *horní\_mez***.**

**Vysvětlení:** U vícesměrných replikací musí čísla zdrojových a cílových uzlů Q-odběru spadat do podporovaného rozsahu.

**Reakce uživatele:** Pomocí jednoho z administračních nástrojů replikace znovu definujte Q-odběr a pak jej aktivujte.

# **ASN7067E** *jméno\_programu* **:** *identifikátor\_programu* **: Nelze zpracovat signál** *jméno\_signálu* **v důsledku neplatné hodnoty SIGNAL\_INPUT\_IN** *vstupní\_signál***. Očekávaný formát:** *formát\_vstupního\_signálu***.**

**Vysvětlení:** Program vyžaduje zadání parametrů signálu SIGNAL\_INPUT\_IN. Tato chyba je ohlášena v případě, že některý z parametrů chybí nebo nemá očekávaný formát.

**Reakce uživatele:** Zkontrolujte správnost zadané hodnoty SIGNAL\_INPUT\_IN a vložte signál znovu.

# **ASN7073E** *jméno\_programu* **:** *identifikátor\_programu* **: Příkaz REINIT\_SUB selhal, protože publikování XML nebo Q-odběr** *jméno* **není aktivní.**

**Vysvětlení:** Příkaz REINIT\_SUB vyžaduje aktivní stav publikování XML nebo Q-odběru.

**Reakce uživatele:** Zkontrolujte správnost zadání publikování XML nebo Q-odběru v parametrech příkazu a zadejte příkaz znovu.

# **ASN7074E** *jméno\_programu* **:** *identifikátor\_programu* **: Neplatný příkaz REINIT\_SUB nebo signál REINIT\_SUB pro Q-odběr** *jméno***. Q-odběr nebyl znovu inicializován.**

**Vysvětlení:** Příkaz REINIT\_SUB nebo signál REINIT\_SUB lze použít pouze pro publikování XML a Q-odběry typu 'U' (jednosměrné). Q-odběry typu 'B' (obousměrné) a 'P' (na stejné úrovni) nelze znovu inicializovat.

**Reakce uživatele:** U publikace XML zkontrolujte, zda jste zadali správné jméno. U Q-odběru zkontrolujte, zda jste zadali správné jméno a zda je v tabulce IBMQREP\_SUBS uveden typ SUBTYPE 'U' (jednosměrný). Poté znovu zadejte příkaz nebo vložte signál.

**ASN7079W** *jméno\_programu* **:** *identifikátor\_programu* **: Zprávy operací s řádky nelze odesílat v kompaktním formátu zpráv prostřednictvím fronty odesílání** *jméno\_fronty* **s mapou fronty** *jméno\_mapy\_fronty***. Místo zpráv v tomto formátu budou odeslány zprávy transakcí.**

**Vysvětlení:** Ve formátu zpráv XML jsou platné zprávy operací s řádky i zprávy transakcí, v kompaktním formátu jsou však platné pouze zprávy transakcí.

**Reakce uživatele:** Jestliže chcete publikovat operace s řádky, je nutné nastavit parametr MESSAGE\_FORMAT v tabulce IBMQREP\_SENDQUEUES na hodnotu 'X'.

**ASN7080E** *jméno\_programu* **:** *identifikátor\_programu* **: Prostřednictvím fronty administrace byla přijata zpráva se sestavou výjimky WebSphere MQ s kódem příčiny WebSphere MQ** *kód\_příčiny***.**

**Vysvětlení:** Tuto chybu systém hlásí v případě, že přijímající agent MCA (agent kanálu zpráv) vygeneruje zprávu se sestavou výjimky MQ v důsledku problému s doručením zprávy cílovému správci front WebSphere MQ.

**Reakce uživatele:** Vysvětlení kódu příčiny a informace o akcích, které je třeba provést na straně cílového správce front WebSphere MQ, naleznete v dokumentaci k danému kódu příčiny v referenční příručce programování aplikací produktu WebSphere MQ.

**ASN7081W** *jméno\_programu* **:** *identifikátor\_programu* **: Fronta odesílání určená pro publikování XML nebo Q-odběr** *jméno***, která je uvedena ve zprávě se sestavou výjimky WebSphere MQ, již v řídicí tabulce IBMQREP\_SUB neexistuje.**

**Vysvětlení:** Přečtěte si text zprávy.

**Reakce uživatele:** Toto je pouze informativní zpráva. Není vyžadována žádná akce.

**ASN7083E** *jméno\_programu* **:** *identifikátor\_programu* **: Nebyla provedena aktivace publikování XML nebo Q-odběru** *jméno***, protože mezi klíčovými sloupci tohoto publikování XML nebo Q-odběru byl uveden jeden nebo více sloupců datového typu LOB.**

**Vysvětlení:** U publikování XML a Q-odběrů nelze používat sloupce datového typu LOB jako sloupce klíče.

**Reakce uživatele:** Upravte klíčové sloupce publikování XML nebo Q-odběru tak, aby se mezi nimi nevyskytovaly sloupce datového typu LOB. Aktivujte publikování XML nebo Q-odběr.

# **ASN7084E** *jméno\_programu* **:** *identifikátor\_programu* **: Q-odběr** *jméno* **nebyl aktivován, protože do něj nejsou zahrnuty některé sloupce zdrojové tabulky.**

**Vysvětlení:** U replikace na stejné úrovni musí být do Q-odběru zahrnuty všechny zdrojové sloupce a sloupce verzí.

**Reakce uživatele:** Pomocí jednoho z administračních nástrojů replikace znovu definujte Q-odběr a pak jej aktivujte.

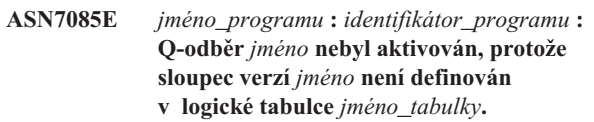

**Vysvětlení:** Logické tabulky Q-odběrů musí u replikace na stejné úrovni obsahovat sloupce verzí.

**Reakce uživatele:** Pomocí jednoho z administračních nástrojů replikace znovu definujte Q-odběr a pak jej aktivujte.

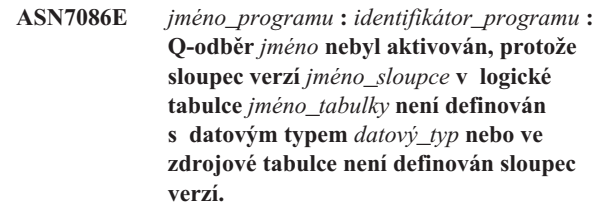

**Vysvětlení:** Nebyl správně definován datový typ sloupce verzí nebo nebo chybí definice sloupce verzí v logické tabulce Q-odběru u replikace na stejné úrovni.

**Reakce uživatele:** Pomocí jednoho z administračních nástrojů replikace znovu definujte Q-odběr a pak jej aktivujte.

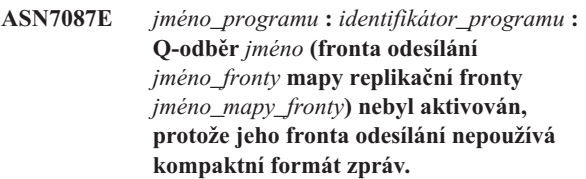

**Vysvětlení:** U vícesměrné replikace musí fronta odesílání Q-odběru používat kompaktní formát zpráv.

**Reakce uživatele:** Pomocí jednoho z administračních nástrojů replikace znovu definujte Q-odběr a pak jej aktivujte.

**ASN7088E** *jméno\_programu* **:** *identifikátor\_programu* **: Program nenašel v tabulce IBMQREP\_SUBS informace o sloupci SUBGROUP, SOURCE\_NODE nebo TARGET\_NODE pro Q-odběr** *jméno***.**

**Vysvětlení:** V kontextu vícesměrné replikace musí být u Q-odběrů definována skupina Q-odběrů, zdrojový uzel a cílový uzel.

**Reakce uživatele:** Pomocí jednoho z administračních nástrojů replikace znovu definujte Q-odběr a pak jej aktivujte.

**ASN7089E** *jméno\_programu* **:** *identifikátor\_programu* **: Nebyla provedena aktivace Došlo k publikování XML nebo Q-odběru** *jméno***, protože obsahuje sloupce typu LOB a pro zdrojovou tabulku** *jméno\_tabulky* **není definován primární klíč, podmínka jedinečnosti ani jedinečný index.**

**Vysvětlení:** Zdrojová tabulka publikování XML a Q-odběrů, která obsahuje sloupce LOB, musí mít jeden nebo více klíčových sloupců. Jako klíčové nesmí být použity sloupce datového typu LOB.

**Reakce uživatele:** Pomocí administračních nástrojů pro replikaci proveďte následující kroky:

- 1. Definujte primární klíč, podmínku jedinečnosti nebo jedinečný index zdrojové tabulky. Také můžete z publikování XML nebo Q-odběru odebrat sloupce datového typu LOB.
- 2. Aktivujte publikování XML nebo Q-odběr.

**ASN7090E** *jméno\_programu* **:** *identifikátor\_programu* **: Q-odběr** *jméno* **nebyl aktivován, protože obsahuje podmínku vyhledávání.**

**Vysvětlení:** Q-odběry, které jsou součástí replikace na stejné úrovni, nemohou obsahovat podmínky vyhledávání.

**Reakce uživatele:** Pokud je tento Q-odběr určen pro jednosměrnou nebo obousměrnou replikaci, změňte typ odběru na 'U', respektive 'B'. Pokud je tento Q-odběr určen pro replikaci na stejné úrovni, odeberte podmínku vyhledávání. Ve všech případech pak předefinujte Q-odběr pomocí některého z nástrojů pro administraci replikace a aktivujte jej.

**ASN7091W** *jméno\_programu* **:** *identifikátor\_programu* **: Program nenalezl v tabulce IBMQREP\_SUBS Q-odběr odpovídající Q-odběru** *jméno***.**

**Vysvětlení:** Přečtěte si text zprávy.

**Reakce uživatele:** Předefinujte Q-odběr pomocí některého z administračních nástrojů replikace.

**ASN7093E** *jméno\_programu* **:** *identifikátor\_programu* **: Q-odběr** *jméno\_nebo\_dílčí\_id* **nebyl aktivován, protože není jediným Q-odběrem ve skupině Q-odběrů** *skupina\_sub* **u obousměrné replikace v tabulce IBMQREP\_SUBS.**

**Vysvětlení:** Skupina Q-odběrů pro obousměrnou replikaci smí obsahovat pouze jeden Q-odběr.

**Reakce uživatele:** Pomocí jednoho z administračních nástrojů replikace znovu definujte Q-odběr a pak jej aktivujte.

## **ASN7094E** *jméno\_programu* **:** *identifikátor\_programu* **: Signál** *jméno\_signálu* **selhal, protože publikování XML nebo Q-odběr** *jméno* **má neplatný podtyp** *podtyp* **nebo neplatný stav** *stav***.**

**Vysvětlení:** Program přijal signál, který je vzhledem k podtypu nebo stavu daného publikování XML nebo Q-odběru neplatný.

**Reakce uživatele:** Ověřte, zda publikování XML nebo Q-odběr daný signál očekává. Cílem signálu CAPSTART mohou být například pouze neaktivní odběry. V případě potřeby signál znovu vložte.

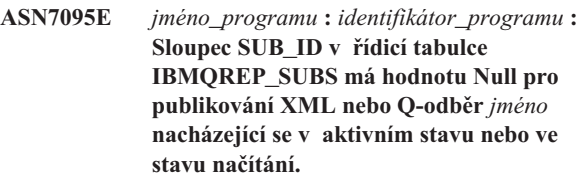

**Vysvětlení:** Sloupec SUB\_ID v tabulce IBMQREP\_SUBS nemůže mít u dříve aktivního publikování XML nebo Q-odběru hodnotu Null.

**Reakce uživatele:** Převeďte publikování XML nebo Q-odběr do neaktivního stavu a poté proveďte jeho aktivaci.

# **ASN7096E** *jméno\_programu* **:** *identifikátor\_programu* **: Jméno publikování XML nebo Q-odběru** *jméno* **obsahuje středník.**

**Vysvětlení:** Jména publikování XML a Q-odběrů v řídicí tabulce IBMQREP\_SUBS nesmí obsahovat středníky.

**Reakce uživatele:** Upravte jméno publikování XML nebo Q-odběru tak, aby neobsahovalo středník, a proveďte jeho aktivaci.

**ASN7097E** *jméno\_programu* **:** *identifikátor\_programu* **: Q-odběr** *jméno* **nebyl spuštěn, protože existuje Q-odběr pro tutéž tabulku v jiné skupině Q-odběrů pro obousměrnou replikaci nebo replikaci na stejné úrovni.**

**Vysvětlení:** Přečtěte si text zprávy.

**Reakce uživatele:** Ověřte, že pro tutéž tabulku neexistují žádné další Q-odběry v jiné skupině Q-odběrů, a poté q-odběr restartujte.

**ASN7102E** *jméno\_programu* **:** *identifikátor\_programu* **: Program zjistil informace týkající se restartu, které nejsou pro tento program určeny. Informace týkající se restartu pocházejí z fronty restartu** *jméno\_fronty* **a jsou určeny pro server pro Q-zachycení** *server* **a schéma Q-zachycení** *schéma***.**

**Vysvětlení:** Tento problém může nastat, pokud frontu restartu sdílí více než jeden program Q-Capture. Fronta restartu musí být vyhrazena pouze jednomu programu Q-Capture.

**Reakce uživatele:** Zkontrolujte, zda je program Q-Capture spuštěn se správným programem Q-Capture a správným schématem Q-zachycení. Pokud frontu restartu využívá více než jeden program Q-Capture, postupujte takto:

- 1. Vymažte frontu restartu nebo pomocí administračního nástroje replikace vyberte pro aktuální program Q-Capture, který zprávu zobrazil, novou frontu restartu.
- 2. Proveďte studený start programu Q-Capture.
- **ASN7103W** *jméno\_programu* **:** *identifikátor\_programu* **: Program Q-Capture nenalezl oblasti, o jejichž existenci měl dříve produkt DB2 informace. Jedná se o databázové oblasti** *id\_uzlu,...,id\_uzlu***.**

**Vysvětlení:** Oblasti již nejsou součástí zdrojového serveru s více oblastmi.

**Reakce uživatele:** Pokud byly chybějící oblasti odebrány úmyslně, není třeba provádět žádnou další akci. V opačném případě se obraťte na administrátora databáze.

**ASN7505E** *jméno\_programu* **:** *identifikátor\_programu* **: Nesprávně nastavené atributy cílových sloupců pro Q-odběr** *jméno* **(fronta příjmu** *jméno\_fronty***, mapa fronty replikace** *jméno\_mapy\_fronty***). Kód příčiny:** *kód\_příčiny***.**

**Vysvětlení:** Nastavení sloupců v tabulce IBMQREP\_TRG\_COLS obsahuje chybu. Následující hodnoty jsou platnými hodnotami kódu příčiny:

- **0** Počet sloupců uvedený v tabulce IBMQREP\_TRG\_COLS neodpovídá počtu sloupců cílové tabulky. V tabulce IBMQREP\_TRG\_COLS je definováno více sloupců, než kolik jich existuje v cílové tabulce.
- **1** Hodnota sloupce MSG\_COL\_NUMBER v tabulce IBMQREP\_TRG\_COLS není jedinečná.
- **2** Klíčové sloupce by měly být vzhledem k hodnotám MSG\_COL\_NUMBER v tabulce IBMQREP\_TRG\_COLS řazeny na začátek.
- **3** Hodnota ve sloupci MSG\_COL\_NUMBER je mimo povolený rozsah. Buď je záporná, nebo překračuje definovaný maximální počet sloupců.
- **4** Nejsou definovány žádné sloupce, které by bylo možné použít k jednoznačné identifikaci řádku. Q-replikace vyžaduje přítomnost alespoň jednoho jedinečného sloupce.
- **5** Jeden nebo více z následujících sloupců tabulky IBMQREP\_TRG\_COLS má hodnotu Null: MSG\_COL\_NUMBER, MSG\_COL\_TYPE, MSG\_COL\_CODEPAGE, MSG\_COL\_LENGTH.

**Reakce uživatele:** Projděte kódy příčiny uvedené ve vysvětlení a proveďte vhodnou akci:

- **0** Pomocí některého z administračních nástrojů replikace znovu definujte Q-odběr a aktivujte jej.
- **1** Pomocí jednoho z administračních nástrojů replikace znovu definujte Q-odběr. Potom Q-odběr deaktivujte a znovu aktivujte. Pokud problém přetrvává, obraťte se na softwarovou podporu společnosti IBM. Dejte k dispozici sestavu modulu Analyzer.
- **2** Pomocí jednoho z administračních nástrojů replikace znovu definujte Q-odběr. Potom Q-odběr deaktivujte a znovu aktivujte. Pokud problém přetrvává, obraťte se na softwarovou podporu společnosti IBM. Dejte k dispozici sestavu modulu Analyzer.
- **3** Pomocí jednoho z administračních nástrojů replikace znovu definujte Q-odběr. Potom Q-odběr deaktivujte a znovu aktivujte. Pokud problém přetrvává, obraťte se na softwarovou podporu společnosti IBM. Dejte k dispozici sestavu modulu Analyzer.
- **4** Předefinujte Q-odběr a určete jedinečné sloupce pomocí některého z administračních nástrojů replikace. Pak proveďte aktivaci Q-odběru.
- **5** Pomocí jednoho z administračních nástrojů replikace znovu definujte Q-odběr. Potom Q-odběr deaktivujte a znovu aktivujte. Pokud problém přetrvává, obraťte se na softwarovou podporu společnosti IBM. Dejte k dispozici sestavu modulu Analyzer.

**ASN7506E** *jméno\_programu* **:** *identifikátor\_programu* **: Cíl** *jméno\_cíle* **Q-odběru** *jméno* **(fronta příjmu** *jméno\_fronty***, mapa fronty replikace** *jméno\_mapy\_fronty***) neexistuje. Q-odběr není načten a nelze replikovat změny do tohoto cíle.**

**Vysvětlení:** Cíl Q-odběru definovaný v tabulce IBMQREP\_TARGETS neexistuje. Cíl byl nesprávně zadán nebo neexistuje.

**Reakce uživatele:** Zkontrolujte existenci cíle v cílové databázi. Ověřte správnost hodnot, kterými je tento cíl popsán ve sloupcích TARGET\_OWNER a TARGET\_NAME tabulky IBMQREP\_TARGETS. Dále zkontrolujte, zda danému cíli odpovídá hodnota ve sloupci TARGET\_TYPE. Je-li cílem například uložená procedura, zkontrolujte, zda je v tabulce IBMQREP\_TARGETS uveden typ cíle '5'. Pokud je Q-odběr neplatný, předefinujte jej pomocí některého z administračních nástrojů replikace.

**ASN7512E** *jméno\_programu* **:** *identifikátor\_programu* **: Programu Q-Apply se nepodařilo aktivovat Q-odběr** *jméno* **(fronta příjmu** *jméno\_fronty***, mapa fronty replikace** *jméno\_mapy\_fronty***). Kód příčiny:** *kód\_příčiny***.**

**Vysvětlení:** Definice Q-odběru je nesprávná. Následující hodnoty jsou platnými hodnotami kódu příčiny:
- **0** Q-odběr není uveden v řídicí tabulce IBMQREP\_TARGETS.
- **1** Sloupec STATE řídicí tabulky IBMQREP\_TARGETS neobsahuje hodnotu 'I'.
- **2** Typ Q-odběru uváděný na serveru pro Q-zachycení není shodný s typem uváděným na serveru pro Q-použití.
- **3** Selhalo zpracování příkazu DESCRIBE pro daný cíl.
- **4** Hodnota ve sloupci TARGET\_COLNAME tabulky IBMQREP\_TRG\_COLS neodpovídá žádnému z cílových sloupců v cíli.
- **5** Hodnota ve sloupci COL\_TYPE nebo COL\_LENGTH tabulky IBMQREP\_TARGETS neodpovídá typu nebo délce odpovídajícího sloupce v cíli.
- **6** Sloupec SOURCE\_COLNAME v tabulce IBMQREP\_TRG\_COLS neodpovídá hodnotě SRC\_COLNAME v tabulce IBMQREP\_SRC\_COLS.
- **7** ID Q-odběru není u fronty příjmu jedinečné.
- **8** Q-odběr je definován jako obousměrný a volby odesílání programu Q-Capture jsou podle pravidel pro konflikty nesprávně nastaveny. Sloupec CONFLICT\_RULE v tabulce IBMQREP\_TARGETS je nastaven na hodnotu 'A' nebo 'C' a sloupec BEFORE\_VALUES volby odesílání v tabulce IBMQREP\_SUBS není nastaven na hodnotu 'Y'.
- **9** Hodnoty ve sloupcích SOURCE\_OWNER a SOURCE\_NAME tabulky IBMQREP\_TARGETS neodpovídají hodnotám v tabulce IBMQREP\_SUBS. Rovněž hodnota SOURCE\_SERVER v tabulce IBMQREP\_TARGETS neoznačuje server, na kterém pracuje program Q-Capture.
- 10 Hodnota ve sloupci IS\_KEY tabulky IBMQREP\_TRG\_COLS neodpovídá hodnotě ve sloupci IS\_KEY tabulky IBMQREP\_SRC\_COLS.
- **11** Kódovou stránku zdrojového sloupce nelze převést na kódovou stránku programu Q-Apply.
- 12 Sloupec CONFLICT\_ACTION v tabulce IBMQREP\_TARGETS je nastaven na hodnotu 'F', ale volby odesílání programu Q-Capture jsou nesprávné. Při použití hodnoty 'F' ve sloupci CONFLICT\_ACTION musí být ve zprávě zahrnuty všechny sloupce, nikoli pouze sloupce, u nichž došlo ke změně. Sloupec CHANGED\_COLS\_ONLY v tabulce IBMQREP\_SUBS je třeba nastavit na hodnotu 'N'.
- **13** Sloupec CONFLICT\_RULE v tabulce IBMQREP\_TARGETS je nastaven na hodnotu 'K', ale volby odesílání programu Q-Capture jsou nesprávné. Sloupec BEFORE\_VALUES v tabulce IBMQREP\_SUBS je třeba nastavit na hodnotu 'N'.
- **14** Ve volbách odesílání programu Q-Capture v tabulce IBMQREP\_SUBS je uvedena hodnota CHANGED\_COLS\_ONLY='N', ale vzhledem k jednomu nebo oběma následujícím nastavením v tabulce IBMQREP\_TARGETS by zde měla být uvedena hodnota 'Y'.
	- parametr CONFLICT\_ACTION nemá hodnotu 'F',
	- v parametr CONFLICT\_RULE nemá hodnotu 'A'.
- **15** Cíl obsahuje přebytečné sloupce, které nejsou uvedeny v tabulce IBMQREP\_TRG\_COLS, jsou definovány s parametrem NOT NULL a není určena jejich výchozí hodnota.
- 16 Hodnota ve sloupci SEARCH\_CONDITION tabulky IBMQREP\_SUBS není správně zadána.
- **17** Hodnoty ve sloupcích SOURCE\_NODE a TARGET\_NODE tabulek IBMQREP\_SUBS a IBMQREP\_TARGETS se neshodují.
- **18** Parametry uložené procedury, které reprezentují sloupce, se neshodují s poli SRC\_COLNAME tabulky IBMQREP\_SRC\_COLS.
- **19** Q-odběr je typu 'U' (jednosměrný), ale sloupec CONFLICT\_RULE v tabulce IBMQREP\_TARGETS není nastaven na hodnotu  $K$ .

**Reakce uživatele:** Projděte kódy příčiny uvedené ve vysvětlení a proveďte vhodnou akci:

- **0** Zkontrolujte definici Q-odběru a hodnotu sloupce SUBNAME v tabulkách IBMQREP\_SUBS table a IBMQREP\_TARGETS. Pomocí administračních nástrojů replikace znovu definujte Q-odběr a aktivujte jej.
- **1** Deaktivujte Q-odběr nastavením hodnoty ve sloupci STATE řídicí tabulky IBMQREP\_TARGETS na hodnotu 'I'. Na serveru pro Q-zachycení proveďte deaktivaci a novou aktivaci Q-odběru.
- **2** Upravte hodnotu ve sloupci SUBTYPE tabulky IBMQREP\_SUBS tak, aby odpovídala hodnotě ve sloupci SUBTYPE tabulek IBMQREP\_TARGETS. Předefinujte Q-odběr pomocí některého z administračních nástrojů replikace.
- **3** V souboru žurnálu diagnostiky programu Q-Apply nebo v tabulce IBMQREP\_TRACE vyhledejte zprávu ASN0552E, která obsahuje informace o návratovém kódu SQL.
- **4** Ověřte správnost nastavení Q-odběru. Vygenerujte popis cílové tabulky a hodnot uložených pro cílovou tabulku v tabulce IBMQREP\_TRG\_COLS a zjistěte, v čem spočívají rozdíly. Předefinujte Q-odběr pomocí některého z administračních nástrojů replikace.
- **5** Ověřte správnost nastavení Q-odběru. Vygenerujte popis cílové tabulky a hodnot uložených pro cílové tabulky v tabulce IBMQREP\_TARGETS a zjistěte,

v čem spočívají rozdíly. Předefinujte Q-odběr pomocí některého z administračních nástrojů replikace.

- **6** Předefinujte Q-odběr pomocí některého z administračních nástrojů replikace.
- **7** Předefinujte Q-odběr pomocí některého z administračních nástrojů replikace.
- **8** Předefinujte Q-odběr pomocí některého z administračních nástrojů replikace. Pokud problém přetrvává, obraťte se na softwarovou podporu společnosti IBM. Dejte k dispozici sestavu modulu Analyzer.
- **9** Předefinujte Q-odběr pomocí některého z administračních nástrojů replikace. Pokud problém přetrvává, obraťte se na softwarovou podporu společnosti IBM. Dejte k dispozici sestavu modulu Analyzer.
- **10** Předefinujte Q-odběr pomocí některého z administračních nástrojů replikace. Pokud problém přetrvává, obraťte se na softwarovou podporu společnosti IBM. Dejte k dispozici sestavu modulu Analyzer.
- **11** V souboru žurnálu diagnostiky programu Q-Apply vyhledejte zprávu ASN0568E, která obsahuje informace o nepřevedeném kódu CCSID. Doporučení: Změňte kódovou stránku programu Q-Apply tak, aby se shodovala s kódovou stránkou zdrojové databáze.
- **12** Předefinujte Q-odběr pomocí některého z administračních nástrojů replikace. Pokud problém přetrvává, obraťte se na softwarovou podporu společnosti IBM. Dejte k dispozici sestavu modulu Analyzer.
- **13** Předefinujte Q-odběr pomocí některého z administračních nástrojů replikace. Pokud problém přetrvává, obraťte se na softwarovou podporu společnosti IBM. Dejte k dispozici sestavu modulu Analyzer.
- **14** Předefinujte Q-odběr pomocí některého z administračních nástrojů replikace. Pokud problém přetrvává, obraťte se na softwarovou podporu společnosti IBM. Dejte k dispozici sestavu modulu Analyzer.
- **15** Upravte cílové atributy nebo zahrňte do odběru i zbývající sloupce.
- 16 Zkontrolujte text ve sloupci SEARCH\_CONDITION tabulky IBMQREP\_SUBS a upravte jej tak, aby byly v hranatých závorkách uvedena pouze jména replikovaných sloupců tabulky. Předefinujte Q-odběr pomocí některého z administračních nástrojů replikace.
- **17** Předefinujte Q-odběr pomocí některého z administračních nástrojů replikace. Pokud

problém přetrvává, obraťte se na softwarovou podporu společnosti IBM. Dejte k dispozici sestavu modulu Analyzer.

- **18** Předefinujte Q-odběr pomocí některého z administračních nástrojů replikace. Pokud problém přetrvává, obraťte se na softwarovou podporu společnosti IBM. Dejte k dispozici sestavu modulu Analyzer.
- **19** Předefinujte Q-odběr pomocí některého z administračních nástrojů replikace. Pokud problém přetrvává, obraťte se na softwarovou podporu společnosti IBM. Dejte k dispozici sestavu modulu Analyzer.
- **ASN7513W** *jméno\_programu* **:** *identifikátor\_programu* **: byla přijata změna řádku s identifikátorem SUB\_ID** *sub\_id***, neexistuje však žádný aktivní Q-odběr (fronta příjmu** *jméno\_fronty***, mapa fronty replikace** *jméno\_mapy\_fronty***). Program Q-Apply nemůže přijatou změnu použít. Kód příčiny:** *kód\_příčiny***.**

**Vysvětlení:** Řádek v transakci nenáleží k aktivnímu Q-odběru z jedné z následujících příčin:

- **0** Q-odběr je neaktivní, protože nastal stav ERROR\_ACTION nebo CONFLICT\_ACTION, program Q-Capture však dosud nepřestal zasílat změny. Informace o příčině deaktivace Q-odběru naleznete v tabulce IBMQREP\_EXCEPTIONS.
- **1** Program Q-Apply dosud neprovedl aktivaci Q-odběru, protože nastavení tohoto Q-odběru je neplatné.
- **2** Q-odběr není uveden v tabulce IBMQREP\_TARGETS.

**Reakce uživatele:** Projděte kódy příčiny uvedené ve vysvětlení a proveďte vhodnou akci:

- 1. V řídicích tabulkách IBMQREP\_SUBS a IBMQREP\_TARGETS vyhledejte Q-odběr, který odpovídá danému identifikátoru SUB\_ID.
- 2. Pokud Q-odběr existuje, zjistěte na základě hodnoty ve sloupci STATE\_INFO tabulky IBMQREP\_TARGETS, zda byl Q-odběr deaktivován z důvodu výskytu stavu CONFLICT\_ACTION nebo ERROR\_ACTION.
	- a. Pokud byl Q-odběr deaktivován, program Q-Capture pro něj po určité době přestane zasílat změny. Nemusíte provádět žádnou akci.
	- b. V případě, že Q-odběr nebyl deaktivován, nebyl zřejmě dosud vůbec aktivován. V žurnálu diagnostiky programu Q-Apply vyhledejte zprávu ASN7512E, která obsahuje přesný kód příčiny a informace o potřebné odezvě.

**ASN7514W** *jméno\_programu* **:** *identifikátor\_programu* **: Fronta administrace** *jméno\_fronty* **je zaplněna. Q-odběr:** *jméno* **(fronta příjmu** *jméno\_fronty***, mapa fronty replikace** *jméno\_mapy\_fronty***).**

**Vysvětlení:** Počet zpráv dosáhl nastavené hodnoty atributu MAXDEPTH fronty administrace. Fronta administrace je zaplněna a prohlížeče Q-Apply do ní nemohou zapisovat. Je možné, že program Q-Capture nečte položky z fronty administrace.

**Reakce uživatele:** Zkontrolujte, zda je spuštěn program Q-Capture. Pokud není, restartujte jej.

V případě potřeby zvyšte hodnotu atributu MAXDEPTH u fronty administrace.

**ASN7515E** *jméno\_programu* **:** *identifikátor\_programu* **: Program Q-Apply nemůže zpracovat zprávu typu** *typ\_zprávy***, verze** *verze\_zprávy***.**

**Vysvětlení:** Aktuální verze programu Q-Apply nepodporuje tuto verzi zpráv. Program Q-Capture není kompatibilní s aktuální verzí programu Q-Apply.

**Reakce uživatele:** Zkontrolujte kompatibilitu hodnot ARCH\_LEVEL v tabulkách IBMQREP\_CAPPARMS a IBMQREP\_APPLYPARMS.

**ASN7517E** *jméno\_programu* **:** *identifikátor\_programu* **: Nelze zpracovat zprávu o přijetí informace o dokončení načtení pro Q-odběr** *jméno* **(fronta příjmu** *jméno\_fronty***, mapa fronty replikace** *jméno\_mapy\_fronty***). Kód příčiny:** *kód\_příčiny***.**

**Vysvětlení:** Program Q-Apply přijal od programu Q-Capture zprávu o přijetí informace o dokončení načtení, ale nemůže ji zpracovat. Následující hodnoty jsou platnými hodnotami kódu příčiny:

- **0** Informace o Q-odběru načtené do paměti jsou nesprávné.
- **1** Stav Q-odběru uvedený ve sloupci STATE tabulky IBMQREP\_TARGETS je nesprávný.
- **2** Pro tento Q-odběr není definována fronta odložení. Buď jsou ve sloupci SPILLQ tabulky IBMQREP\_TARGETS uvedeny nesprávné údaje, nebo fronta fyzicky neexistuje.

**Reakce uživatele:** Projděte kódy příčiny uvedené ve vysvětlení a proveďte vhodnou akci:

- **0** Ve sloupci STATE tabulky IBMQREP\_TARGETS zkontrolujte, zda je Q-odběr neaktivní (I), a v souboru diagnostického žurnálu programu Q-Apply vyhledejte informace o příčině. Odstraňte problém a aktivujte Q-odběr.
- **1** Neočekávaná hodnota Q-odběru ve sloupci STATE tabulky IBMQREP\_TARGETS. Potom Q-odběr deaktivujte a znovu aktivujte.

**2** Potom Q-odběr deaktivujte a znovu aktivujte.

**ASN7519E** *jméno\_programu* **:** *identifikátor\_programu* **: Nelze načíst Q-odběr** *jméno* **(fronta příjmu** *jméno\_fronty***, mapa fronty replikace** *jméno\_mapy\_fronty***), protože sloupec SUB\_ID obsahuje hodnotu Null.**

**Vysvětlení:** Sloupec SUB\_ID může obsahovat hodnotu Null pouze u Q-odběrů ve stavu 'I' (neaktivní). Došlo ke změně definice Q-odběru.

**Reakce uživatele:** Deaktivujte Q-odběr, znovu jej definujte a poté aktivujte.

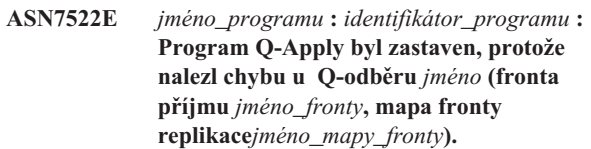

**Vysvětlení:** Program Q-Apply zjistil při pokusu o použití transakce pro uvedený cíl chybu nebo konflikt. Akce při chybě je u tohoto Q-odběru nastavena na hodnotu 'S' (zastavit program Q-Apply). Podrobné informace o příčině vzniku chyby naleznete v souboru diagnostického žurnálu programu Q-Apply a v tabulce IBMQREP\_EXCEPTIONS.

**Reakce uživatele:** Vyřešte problém popsaný v souboru diagnostického protokolu nebo v tabulce IBMQREP\_EXCEPTIONS a restartujte program Q-Apply. Nedojde ke ztrátě žádných změn. Pokud problém souvisí pouze s cílem tohoto Q-odběru, deaktivujte Q-odběr a restartujte program Q-Apply. Program Q-Apply bude moci použít změny v jiných cílech.

**Vysvětlení:** Program Q-Apply zjistil při pokusu o použití transakce pro uvedený cíl chybu nebo konflikt. Akce při chybě je u tohoto Q-odběru nastavena na hodnotu 'Q' (zastavit čtení z fronty). Podrobné informace o příčině vzniku chyby naleznete v souboru diagnostického žurnálu programu Q-Apply a v tabulce IBMQREP\_EXCEPTIONS.

**Reakce uživatele:** Vyřešte problém popsaný v souboru diagnostického protokolu nebo v tabulce IBMQREP\_EXCEPTIONS a obnovte čtení z fronty pomocí příkazu startq. Nedojde ke ztrátě žádných změn. Pokud problém souvisí pouze s cílem tohoto Q-odběru, deaktivujte Q-odběr a obnovte čtení z fronty. Program Q-Apply bude moci použít změny v jiných cílech.

**ASN7523E** *jméno\_programu* **:** *identifikátor\_programu* **: Program Q-Apply zjistil chybu nebo konflikt pro Q-odběr** *jméno* **(fronta příjmu** *jméno\_fronty***, mapa fronty replikace** *jméno\_mapy\_fronty***). Program Q-Apply zastaví čtení z fronty příjmu.**

**ASN7524E** *jméno\_programu* **:** *identifikátor\_programu* **: Program Q-Apply zjistil chybu nebo konflikt pro Q-odběr** *jméno* **(fronta příjmu** *jméno\_fronty***, mapa fronty replikace** *jméno\_mapy\_fronty***). Čtení z fronty příjmu je zastaveno. Chyba se vyskytla při použití řádku transakce odpovídající hodnotě LSN** *LSN***.**

**Vysvětlení:** Program Q-Apply zjistil při pokusu o použití transakce pro uvedený cíl chybu nebo konflikt. Akce při chybě je u tohoto Q-odběru nastavena na hodnotu 'Q' (zastavit čtení z fronty).

**Reakce uživatele:** Vyřešte problém popsaný v souboru diagnostického protokolu nebo v tabulce IBMQREP\_EXCEPTIONS a obnovte čtení z fronty pomocí příkazu startq. Nedojde ke ztrátě žádných změn. Pokud problém souvisí pouze s cílem tohoto Q-odběru, deaktivujte Q-odběr a obnovte čtení z fronty. Program Q-Apply bude moci použít změny v jiných cílech.

**ASN7525I** *jméno\_programu* **:** *identifikátor\_programu* **: Fronta příjmu** *jméno\_fronty* **(mapa fronty replikace** *jméno\_mapy\_fronty***) není v aktivním stavu a nebude tedy programem Q-Apply zpracována.**

**Vysvětlení:** Sloupec STATE v tabulce

IBMQREP\_RECVQUEUES je pro tuto frontu přijmu označen jako neaktivní.

**Reakce uživatele:** Toto je pouze informativní zpráva. Není vyžadována žádná akce.

Chcete-li, aby program Q-Apply frontu zpracovával, zadejte příkaz 'asnqacmd startq', aniž byste program Q-Apply restartovali, nebo změňte hodnotu ve sloupci STATE tabulky IBMQREP\_RECVQUEUES na hodnotu A a restartujte program Q-Apply.

**ASN7526I** *jméno\_programu* **:** *identifikátor\_programu* **: Program Q-Apply zahájil zpracování fronty příjmu** *jméno\_fronty* **pro mapu fronty replikace** *jméno\_mapy\_fronty***.**

**Vysvětlení:** Program Q-Apply zahájil čtení z fronty příjmu.

**Reakce uživatele:** Toto je pouze informativní zpráva. Není vyžadována žádná akce.

**ASN7527I** *jméno\_programu* **:** *identifikátor\_programu* **: Prohlížeč Q-Apply pro frontu příjmu** *jméno\_fronty* **s mapou fronty replikace** *jméno\_mapy\_fronty* **byl aktivován příkazem startq.**

**Vysvětlení:** Pro frontu příjmu byl zadán příkaz startq a program Q-Apply spustil pro tuto frontu prohlížeč Q-Apply.

**Reakce uživatele:** Toto je pouze informativní zpráva. Není vyžadována žádná akce.

**Vysvětlení:** Fáze načtení je u tohoto Q-odběru zadána jako interní. Program Q-Apply zvolil pro provedení načtení uvedený obslužný program.

**Reakce uživatele:** Toto je pouze informativní zpráva. Není vyžadována žádná akce.

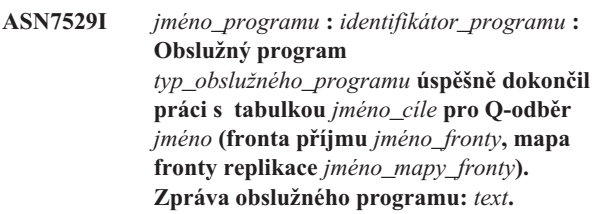

**Vysvětlení:** Uvedený obslužný program úspěšně dokončil načtení. V podrobné zprávě obslužného programu naleznete statistické údaje.

**Reakce uživatele:** Toto je pouze informativní zpráva. Není vyžadována žádná akce.

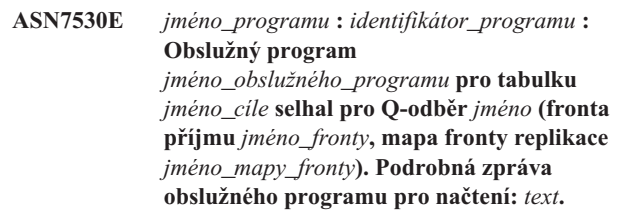

**Vysvětlení:** Obslužný program pro načtení nalezl chybu v Q-odběru. Tento Q-odběr nelze aktivovat.

**Reakce uživatele:** Návratový kód a kód SQL naleznete v podrobné zprávě obslužného programu pro načtení. Odstraňte problém a poté aktivujte Q-odběr. Pokud problém přetrvává, vyberte jiný obslužný program pro načtení.

**ASN7531I** *jméno\_programu* **:** *identifikátor\_programu* **: Program Q-Apply vybral pro Q-odběr** *jméno* **(fronta příjmu** *jméno\_fronty***, mapa fronty replikace** *jméno\_mapy\_fronty***) obslužný program pro načtení** *jméno\_obslužného\_programu***. Kód příčiny:** *kód\_příčiny***.**

**Vysvětlení:** Fáze načtení je u tohoto Q-odběru prováděna jako interní. Program Q-Apply vybral tento obslužný program pro načtení jako optimální obslužný program pro dané replikační prostředí. Následující hodnoty jsou platnými hodnotami kódu příčiny:

**0** Cíl je typu DB2 UDB verze 8 nebo vyšší pro Linux, UNIX nebo Windows a buď je definována přezdívka zdroje, nebo je zdroj lokální vzhledem k cílovému systému nebo cílové databázi.

- **1** Cíl je typu DB2 UDB verze 8 nebo vyšší pro Linux, UNIX nebo Windows, přezdívka zdroje není definována a zdroj se nachází ve vzdáleném umístění vzhledem k cíli.
- **2** Cíl je typu DB2 UDB pro z/OS verze 7 nebo vyšší.
- **3** Cíl je typu DB2 UDB verze 8 nebo vyšší pro Linux, UNIX nebo Windows a je definována přezdívka zdroje nebo je zdroj lokální vzhledem k cíli nebo je cíl typu DB2 UDB for z/OS verze 7 nebo vyšší.
- **4** Cíl je typu DB2 UDB verze 8 nebo vyšší pro Linux, UNIX nebo Windows.

**Reakce uživatele:** Toto je pouze informativní zpráva. Není vyžadována žádná akce.

**ASN7532E** *jméno\_programu* **:** *identifikátor\_programu* **: Programu Q-Apply se nepodařilo vybrat obslužný program pro načtení** *typ\_obslužného\_programu* **pro Q-odběr** *jméno* **(fronta příjmu** *jméno\_fronty***, mapa fronty replikace** *jméno\_mapy\_fronty***). Kód příčiny:** *kód\_příčiny***.**

**Vysvětlení:** Následující hodnoty jsou platnými hodnotami kódu příčiny:

- **0** Cíl je distribuovaný, ale není typu DB2 UDB verze 8 nebo vyšší pro Linux, UNIX nebo Windows.
- **1** Cíl není typu DB2 UDB for z/OS verze 7 nebo vyšší.
- **2** Cíl je distribuovaný a je typu DB2 UDB verze 8 nebo vyšší pro Linux, UNIX nebo Windows, zdroj však nemá přezdívku a není lokální vzhledem k cílovému systému nebo databázi.
- **3** Cíl není distribuovaný.
- **4** Typ načtení je neplatný.

**Reakce uživatele:** Návratový kód a kód SQL naleznete v podrobné zprávě obslužného programu. Vyberte pro tento Q-odběr jiný typ načtení. Aktivujte Q-odběr.

**ASN7533E** *jméno\_programu* **:** *identifikátor\_programu* **: Sloupec** *jméno\_sloupce* **cílové tabulky není součástí Q-odběru** *jméno* **(fronta příjmu** *jméno\_fronty***, mapa fronty replikace** *jméno\_mapy\_fronty***) a nelze v něm používat hodnoty Null nebo pro něj nejsou definovány výchozí hodnoty.**

**Vysvětlení:** Všechny sloupce cílové tabulky, které nejsou součástí Q-odběru, musí umožňovat použití hodnoty Null nebo pro ně musí být definována výchozí hodnota.

**Reakce uživatele:** Upravte atributy cíle nebo přidejte sloupec do Q-odběru. Potom Q-odběr deaktivujte a znovu aktivujte.

**ASN7534E** *jméno\_programu* **:** *identifikátor\_programu* **: Selhalo ověření uložené procedury pro Q-odběr** *jméno* **(fronta příjmu** *jméno\_fronty***, mapa fronty replikace** *jméno\_mapy\_fronty***). Problém byl zjištěn při kontrole parametrů uložené procedury. Kód příčiny:** *kód\_příčiny***.**

**Vysvětlení:** Q-odběr je definován s cílovým typem uložené procedury. Následující hodnoty jsou platnými hodnotami kódu příčiny:

- **0** Uložená procedura musí obsahovat alespoň pět parametrů: čtyři povinné parametry ('OPERATION', 'SUPPRESSION\_IND', 'SRC\_COMMIT\_LSN', 'SRC\_TRANS\_TIME') a alespoň jeden další parametr.
- **1** První parametr uložené procedury musí být 'OPERATION'.
- **2** Druhý parametr uložené procedury musí být 'SUPPRESSION\_IND'.
- **3** Třetí parametr uložené procedury musí být 'SRC\_COMMIT\_LSN'.
- **4** Čtvrtý parametr uložené procedury musí být 'SRC\_TRANS\_TIME'.
- **5** Atribut 'INOUT' parametru OPERATION nemá hodnotu 'INOUT'.
- **6** Atribut 'INOUT' parametru 'SUPPRESSION\_IND', 'SRC\_COMMIT\_LSN' nebo 'SRC\_TRANS\_TIME' nemá hodnotu 'IN'.
- **7** Pro první parametr musí být nastaven režim parametru 'INOUT'. U všech ostatních parametrů musí být nastaven režim 'IN'.
- **8** Nebyly nalezeny žádné parametry začínající písmenem 'X'. Pro parametr, který je mapován na klíčový sloupec zdrojové tabulky, musí být definován další parametr určený k uložení jeho původní hodnoty. Jména parametrů určených k uložení původních hodnot klíčových sloupců musí začínat písmenem 'X'.
- **9** Pro parametr, který je mapován na klíčový sloupec zdrojové tabulky, musí být definován parametr určený k uložení jeho původní hodnoty, jehož je tvořeno písmenem 'X' a jménem původního parametru. Pro klíčový parametr 'Col3' musí být například definován parametr 'XCol3' určený k uložení původní hodnoty tohoto klíčového parametru.
- **10** Pro jeden ze čtyř povinných parametrů byl datový typ nesprávný. Povinné parametry a příslušné asociované hodnoty jsou následující:
	- OPERATION : INTEGER
	- SUPPRESSION\_IND : VARCHAR $(x)$ , kde x je větší nebo rovno počtu parametrů mimo povinné parametry.
- SRC\_COMMIT\_LSN : CHAR(10) FOR BIT DATA
- v SRC\_TRANS\_TIME : TIMESTAMP

**Reakce uživatele:** Zkontrolujte, zda jsou v uložené proceduře definovány povinné parametry v požadovaném pořadí a s požadovanými režimy parametrů. Dále zkontrolujte, zda jsou pro klíčové sloupce definovány parametry pro hodnoty BEFORE\_VALUES (potřebné k aktualizaci klíčů), jejichž jména jsou utvořena podle konvence X*jméno\_sloupce*. Pokud změníte deklaraci uložené procedury, upravte příkaz CREATE STORED PROCEDURE. Dále je třeba změnit Q-odběr, znovu jej definovat a poté aktivovat.

**ASN7535E** *jméno\_programu* **:** *identifikátor\_programu* **: U vícesměrné replikace není platný Q-odběr** *jméno* **(fronta příjmu** *jméno\_fronty***, mapa fronty replikace** *jméno\_mapy\_fronty***) v tabulce IBMQREP\_TARGETS. Kód příčiny:** *kód\_příčiny***.**

**Vysvětlení:** Následující hodnoty jsou platnými hodnotami kódu příčiny:

- **0** Q-odběr není uveden v tabulce IBMQREP\_TARGETS.
- **1** Hodnota SUBTYPE je nastavena na 'P' (na stejné úrovni), ale hodnota CONFLICT\_RULE není nastavena na 'V' (kontrola verze) nebo hodnota CONFLICT\_ACTION není nastavena na 'F' (vynutit změnu).
- **2** Některým členům skupiny Q-odběrů neodpovídají žádné Q-odběry v tabulce IBMQREP\_SUBS.
- **3** Sloupec SUBGROUP má hodnotu Null.
- **4** Hodnota ve sloupci SOURCE\_NODE nebo TARGET\_NODE tabulky IBMQREP\_TARGETS neodpovídá hodnotě v tabulce IBMQREP\_SUBS.
- **5** Definice Q-odběru v tabulce IBMQREP\_SUBS neodpovídá definici Q-odběru v tabulce IBMQREP\_TARGETS pro daný sloupec SUBGROUP.
- **6** V tabulkách IBMQREP\_SUBS a IBMQREP\_TARGETS je uveden stejný počet Q-odběrů, ale hodnoty SUBGROUP u těchto Q-odběru nejsou shodné.
- **7** Některým členům skupiny Q-odběrů neodpovídají žádné Q-odběry v tabulce IBMQREP\_TARGETS.
- **8** Nastala některá z následujících situací:
	- Cílová tabulka neexistuje.
	- Neexistují sloupce verzí: "ibmqrepVERTIME", ″ibmqrepVERNODE″.
	- Sloupce verzí existují, ale jsou u nich nastaveny nesprávné datové typy nebo výchozí hodnoty.
- **9** Ve sloupci CONFLICT\_RULE tabulky IBMQREP\_TARGETS nelze použít hodnotu 'V'

(kontrola verze), pokud je hodnota SUBTYPE rovna 'B' (obousměrná). Toto pravidlo pro konflikt je platné pouze pro hodnotu SUBTYPE = 'P' (na stejné úrovni). U Q-odběrů v obousměrné replikaci jsou platné hodnoty pravidla pro konflikty 'K', 'C' a 'A'.

**10** V tabulce IBMQREP\_SUBS je pro dané hodnoty SUBGROUP a TARGET\_NAME definováno více Q-odběrů. U obousměrné replikace (SUBTYPE='B') musí být pro danou hodnotu SUBGROUP definován pouze jeden Q-odběr v tabulce IBMQREP\_SUBS a jeden v tabulce IBMQREP\_TARGETS.

**Reakce uživatele:** Projděte kódy příčiny uvedené ve vysvětlení a proveďte vhodnou akci:

- v Kód příčiny 8: Zkontrolujte, zda cílová tabulka existuje a obsahuje správné sloupce. Pokud tato tabulka neobsahuje správné sloupce, vytvořte tabulku se správnými sloupci pomocí některého z administračních nástrojů replikace nebo proveďte ruční vytvoření potřebných sloupců. Pokud cílová tabulka neexistuje, předefinujte Q-odběr směřující do uzlu a z uzlu pomocí některého z administračních nástrojů replikace.
- Ostatní kódy příčiny: předefinujte Q-odběry směřující do uzlu a z uzlu pomocí některého z administračních nástrojů replikace.
- **ASN7536E** *jméno\_programu* **:** *identifikátor\_programu* **: Q-odběr** *jméno* **(fronta odesílání** *jméno\_fronty***, mapa fronty replikace** *jméno\_mapy\_fronty***) není správně definován v tabulce IBMQREP\_SUBS. Tato chyba byla zjištěna při pokusu o přidání Q-odběru** *jméno* **(fronta příjmu** *jméno\_fronty***, mapa fronty replikace** *jméno\_mapy\_fronty***) do skupiny SUBGROUP. Kód příčiny:** *kód\_příčiny***.**

**Vysvětlení:** Chyba byla zjištěna při pokusu o přidání nového uzlu do skupiny Q-odběrů. Q-odběr směřující z nového uzlu do aktivního člena není v tabulce IBMQREP\_SUBS správně definován. Následující hodnoty jsou platnými hodnotami kódu příčiny:

- **0** Q-odběry ve skupině Q-odběrů nemají stejnou hodnotu SUBTYPE. Všechny Q-odběry ve skupině odběrů musí mít stejnou hodnotu SUBTYPE. Přípustné hodnoty SUBTYPE jsou 'P' (na stejné úrovni) nebo 'B' (obousměrný).
- **1** Hodnota SOURCE\_NODE v tabulce IBMQREP\_SUBS se neshoduje s hodnotou TARGET\_NODE v tabulce IBMQREP\_TARGETS.
- **2** Sloupec GROUP\_MEMBERS v tabulce IBMQREP\_SUBS neobsahuje hodnotu Null.
- **3** Sloupec STATE v tabulce IBMQREP\_SUBS musí obsahovat hodnotu 'I' (neaktivní).
- **4** Existuje více Q-odběrů se stejnou hodnotou ve sloupci TARGET\_NODE tabulky IBMQREP\_SUBS.

**144** Přehled zpráv, díl 1

**Reakce uživatele:** Předefinujte Q-odběr pomocí některého z administračních nástrojů replikace.

**ASN7537E** *jméno\_programu* **:** *identifikátor\_programu* **: Q-odběr** *jméno* **(fronta příjmu** *jméno\_fronty***, mapa fronty replikace** *jméno\_mapy\_fronty***) v tabulce IBMQREP\_TARGETS není platný pro vícesměrnou replikaci. Kód příčiny:** *kód\_příčiny***.**

**Vysvětlení:** Platné hodnoty kódu příčiny:

- **0** Q-odběry nemají stejnou hodnotu SUBTYPE. Všechny Q-odběry ve skupině musí mít stejnou hodnotu SUBTYPE. Přípustné hodnoty SUBTYPE jsou 'P' (na stejné úrovni) nebo 'B' (obousměrný).
- **1** Uzel TARGET\_NODE v tabulce IBMQREP\_TARGETS není uzlem nového člena Q-odběru.
- **2** Stav tohoto Q-odběru není 'I' (neaktivní). Sloupec STATE v tabulce IBMQREP\_TARGETS by měl pro členský Q-odběr obsahovat hodnotu 'I' (neaktivní).
- **4** Ve skupině SUBGROUP existuje více Q-odběrů se stejnou hodnotou ve sloupci SOURCE\_NODE tabulky IBMQREP\_TARGETS.

**Reakce uživatele:** Předefinujte Q-odběry směrující do tohoto uzlu a z něj pomocí některého z administračních nástrojů replikace.

**ASN7538E** *jméno\_programu* **:** *identifikátor\_programu* **: U vícesměrné replikace buď v tabulce IBMQREP\_TARGETS neexistuje žádný řádek Q-odběru** *jméno* **(fronta příjmu** *jméno\_fronty***, mapa fronty replikace** *jméno\_mapy\_fronty***), nebo pro tento Q-odběr neexistuje žádná shoda v tabulce IBMQREP\_SUBS na tomto serveru.**

**Vysvětlení:** Q-odběr není správně definován pro replikaci na stejné úrovni nebo obousměrnou replikaci.

**Reakce uživatele:** Předefinujte Q-odběry směrující do tabulky na tomto serveru a z ní pomocí některého z administračních nástrojů replikace.

**ASN7539E** *jméno\_programu* **:** *identifikátor\_programu* **: Během deaktivace všech Q-odběrů ve stejné tabulce se Q-odběr** *jméno* **(fronta příjmu** *jméno\_fronty***, mapa fronty replikace** *jméno\_mapy\_fronty***) nenacházel v neaktivním stavu a v tabulce IBMQREP\_SUBS na tomto serveru**

**Vysvětlení:** Některé Q-odběry nebyly nalezeny. Pravděpodobně byly odstraněny nebo dosud nebyly vytvořeny. Nelze deaktivovat všechny Q-odběry směřující do tohoto uzlu a z něj.

**neexistovala odpovídající položka Q-odběru.**

**Reakce uživatele:** Q-odběry nebyly správně definovány, protože plně nepropojují všechny fyzické tabulky této logické tabulky. Deaktivační protokol proto nemůže automaticky deaktivovat všechny Q-odběry směřující do tohoto uzlu a z něj.

Chcete-li si být jisti, že neprobíhá replikace žádných změn do této tabulky a z ní, postupujte takto:

- 1. Na lokálním serveru vložte signál CAPSTOP pro Q-odběry uvedené v tabulce IBMQREP\_SUBS pro *tuto* logickou tabulku. Tento krok proveďte pouze pro Q-odběry, které dosud *nejsou* neaktivní (mohou být například v aktivním stavu nebo ve stavu načítání). Vkládejte tento signál postupně pro jednotlivé Q-odběry, dokud nebudou všechny deaktivovány.
- 2. Opakujte předcházející krok pro všechny Q-odběry, které se nacházejí na jiných serverech a zajišťují replikaci změn na první server.

**Vysvětlení:** Q-odběr je zadán s interní nebo externí fází načtení. Během načtení byly v cílové tabulce zrušeny referenční podmínky a uloženy do tabulky IBMQREP\_SAVERI.

**Reakce uživatele:** Toto je pouze informativní zpráva. Není vyžadována žádná akce.

**ASN7541I** *jméno\_programu* **:** *identifikátor\_programu* **: Byla přidána podmínka RI** *jméno\_podmínky* **pro cíl** *jméno\_cíle* **u Q-odběru** *jméno* **(fronta příjmu** *jméno\_fronty***, mapa fronty replikace** *jméno\_mapy\_fronty***).**

**Vysvětlení:** Program Q-Apply dokončil načtení Q-odběru a přidal referenční podmínky zpět do cíle. Referenční podmínky byly odebrány z tabulky IBMQREP\_SAVERI.

**Reakce uživatele:** Toto je pouze informativní zpráva. Není vyžadována žádná akce.

**ASN7542E** *jméno\_programu* **:** *identifikátor\_programu* **: V tabulce IBMQREP\_SUBS nebyl při inicializaci Q-odběru** *jméno* **(fronta příjmu** *jméno\_fronty***, mapa fronty replikace** *jméno\_mapy\_fronty***) nalezen žádný Q-odběr odpovídající tomuto Q-odběru.**

**Vysvětlení:** Definice Q-odběru v tabulce IBMQREP\_SUBS byla během inicializace nového člena zrušena.

**Reakce uživatele:** Znovu definujte Q-odběry směřující do uzlu a z uzlu pomocí některého z administračních nástrojů replikace.

**ASN7540I** *jméno\_programu* **:** *identifikátor\_programu* **: Byla zrušena podmínka RI** *jméno\_podmínky* **pro cíl** *jméno\_cíle* **u Q-odběru** *jméno* **(fronta příjmu** *jméno\_fronty***, mapa fronty replikace** *jméno\_mapy\_fronty***).**

**ASN7543W** *jméno\_programu* **:** *identifikátor\_programu* **: Byl zadán příkaz REINTIQ určený ke změně mezní hodnoty paměti pro frontu příjmu** *jméno\_fronty* **a mapu fronty replikace** *jméno\_mapy\_fronty***. Mezní hodnota paměti** *mezní\_hodnota\_paměti* **MB však zůstala nezměněna.**

**Vysvětlení:** Byl zadán příkaz REINTQ, který měl změnit mezní hodnotu paměti u fronty příjmu, požadovaná mezní hodnota paměti však byla shodná se stávající.

**Reakce uživatele:** Pokud chcete změnit aktuální mezní hodnotu paměti, zadejte znovu příkaz REINITQ pro frontu příjmu a uveďte novou mezní hodnotu v MB.

**ASN7544W** *jméno\_programu* **:** *identifikátor\_programu* **: Byl zadán příkaz REINITQ určený ke změně počtu agentů pro frontu příjmu** *jméno\_fronty* **a mapu fronty replikace** *jméno\_mapy\_fronty***. Počet agentů** *číslo* **však zůstal nezměněn.**

**Vysvětlení:** Byl zadán příkaz REINITQ, který měl změnit počet agentů použití u fronty příjmu, požadovaný počet agentů však byl shodný se stávajícím.

**Reakce uživatele:** Pokud chcete změnit počet agentů u této fronty příjmu, zadejte znovu příkaz REINITQ pro frontu příjmu a uveďte nový počet agentů.

**ASN7545W** *jméno\_programu* **:** *identifikátor\_programu* **: Příkaz REINITQ pro frontu příjmu** *jméno\_fronty* **a mapu fronty replikace** *jméno\_mapy\_fronty* **nebyl proveden, protože by snížil počet agentů na nulu.**

**Vysvětlení:** Byl zadán příkaz REINITQ, který měl změnit počet agentů. Po provedení požadované změny by však nezůstal žádný agent. Příkaz REINITQ proto nebyl zpracován.

**Reakce uživatele:** Zkontrolujte, zda byl pro tuto frontu příjmu zadán správný počet agentů.

**ASN7547I** *jméno\_programu* **: : Program REINITQ byl úspěšně zpracován. Počet agentů u fronty příjmu** *jméno\_fronty***, mapa fronty replikace** *jméno\_mapy\_fronty***, klesl z** *číslo* **na** *číslo***.**

**Vysvětlení:** Příkaz REINITQ, který jste použili ke snížení počtu agentů fronty příjmu, byl úspěšně zpracován.

**Reakce uživatele:** Toto je pouze informativní zpráva. Není vyžadována žádná akce.

**ASN7548I** *jméno\_programu* **: : Program REINITQ byl úspěšně zpracován. Počet agentů u fronty příjmu** *jméno\_fronty***, mapa fronty replikace** *jméno\_mapy\_fronty***, vzrostl z** *číslo* **na** *číslo***.**

**Vysvětlení:** Příkaz REINITQ použitý ke zvýšení počtu agentů byl úspěšně zpracován.

**Reakce uživatele:** Toto je pouze informativní zpráva. Není vyžadována žádná akce.

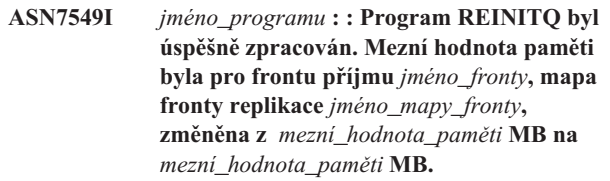

**Vysvětlení:** Byl úspěšně zadán příkaz REINITQ pro zvýšení mezní hodnoty paměti u této fronty příjmu.

**Reakce uživatele:** Toto je pouze informativní zpráva. Není vyžadována žádná akce.

**ASN7550E** *jméno\_programu* **:** *identifikátor\_programu* **: Program Q-Apply očekával, že poslední zpráva transakce bude typu** *zpráva\_A***, nalezl však zprávu typu** *zpráva\_B* **(fronta příjmu** *jméno\_fronty***, mapa fronty replikace** *jméno\_mapy\_fronty***).**

**Vysvětlení:** Byla zjištěna vnitřní nekonzistence.

**Reakce uživatele:** Obraťte se na softwarovou podporu společnosti IBM. Dejte k dispozici sestavu modulu Analyzer.

**ASN7551E** *jméno\_programu* **:** *identifikátor\_programu* **: Program Q-Apply zjistil, že ve frontě příjmu** *jméno\_fronty***, mapa fronty replikace** *jméno\_mapy\_fronty***, byla vynechána některá čísla zpráv. Bylo načteno ID zprávy** *ID\_zprávy* **namísto očekávané hodnoty** *ID\_zprávy***. Program Q-Apply nemůže pokračovat ve zpracování zpráv, dokud nenalezne očekávanou zprávu.**

**Vysvětlení:** Program Q-Apply nemůže replikovat žádné další změny, dokud nenalezne očekávanou zprávu. Provede však všechny změny náležející ke zprávám, které již přijal.

**Reakce uživatele:** Zprávu s očekávaným ID zprávy hledejte ve všech frontách nedoručených zpráv všech správců front WebSphere MQ, kteří slouží k přenosu zpráv mezi programy Q-Capture a Q-Apply. Pokud se vám podaří zprávu obnovit, vložte ji do fronty příjmu se zachováním informací v hlavičce zprávy WebSphere MQ (zejména ID zprávy). V případě, že zprávu nelze obnovit, postupujte takto:

- 1. Pomocí příkazu stopq zastavte čtení programu Q-Apply z fronty příjmu.
- 2. Deaktivujte všechny Q-odběry náležející k dané mapě fronty replikace.
- 3. Vyprázdněte frontu odesílání i frontu příjmu.
- 4. Pomocí příkazu startq obnovte čtení programu Q-Apply z fronty příjmu.
- 5. Aktivujte všechny Q-odběry náležející k dané mapě fronty replikace.

Podrobné informace o příkazech naleznete v dokumentaci k produktu zajišťujícímu Q-replikaci a publikování.

**ASN7552W** *jméno\_programu* **:** *identifikátor\_programu* **: Program Q-Apply požaduje data z fronty příjmu** *jméno\_fronty***, mapa fronty replikace** *jméno\_mapy\_fronty***, pro ID zprávy** *ID\_zprávy***.**

**Vysvětlení:** Program Q-Apply zjistil, že byla vynechána některá ID zpráv, a nemůže pokračovat, dokud nebude chybějící ID zprávy nalezeno. Tato zpráva bude odesílána v pravidelných intervalech, dokud nebude do fronty odesílání nebo příjmu vložena zpráva s očekávaným ID.

**Reakce uživatele:** Zprávu s očekávaným ID zprávy hledejte ve všech frontách nedoručených zpráv všech správců front WebSphere MQ, kteří slouží k přenosu zpráv mezi programy Q-Capture a Q-Apply. Pokud se vám podaří zprávu obnovit, vložte ji do fronty příjmu se zachováním informací v hlavičce zprávy WebSphere MQ (zejména ID zprávy). V případě, že zprávu nelze obnovit, postupujte takto:

- 1. Pomocí příkazu stopq zastavte čtení programu Q-Apply z fronty příjmu.
- 2. Deaktivujte všechny Q-odběry náležející k dané mapě fronty replikace.
- 3. Vyprázdněte frontu odesílání i frontu příjmu.
- 4. Pomocí příkazu startq obnovte čtení programu Q-Apply z fronty příjmu.
- 5. Aktivujte všechny Q-odběry náležející k dané mapě fronty replikace.
- **ASN7553E** *jméno\_programu* **:** *identifikátor\_programu* **: Program Q-Apply zastavil čtení z fronty příjmu** *jméno\_fronty***, mapa fronty replikace** *jméno\_mapy\_fronty***, protože nalezl zprávu starší (časová značka** *poř\_zprávy***) než naposledy načtená zpráva (časová značka** *poř\_zprávy***).**

**Vysvětlení:** ID zprávy obsahuje časovou značku (v celočíselném formátu). Pokud program Q-Apply nalezne zprávu starší než jiná zpráva, kterou již načetl, nemůže pokračovat ve čtení z fronty. Tato chyba může mít následující příčiny:

- v Do téže fronty příjmu zapisují zprávy dva různé programy Q-Capture. Tato konfigurace není podporována. Program Q-Apply očekává, že každá fronta příjmu bude obsahovat pouze zprávy od jednoho programu Q-Capture.
- v Hodiny systému, ve kterém pracuje program Q-Capture, byly posunuty zpět a poté byl buď proveden studený start programu Q-Capture, nebo tato fronta replikace neobsahovala žádné aktivní Q-odběry a byl proveden teplý start programu Q-Capture.

**Reakce uživatele:** Zapisuje-li do jedné fronty příjmu více programů Q-Capture, postupujte takto:

- 1. Deaktivujte všechny Q-odběry, které zapisují do fronty příjmu.
- 2. Předefinujte nastavení tak, aby byly zprávy jednotlivých programů Q-Capture směrovány do samostatných front příjmu.
- 3. Odstraňte všechny zprávy ze všech front odesílání a z fronty příjmu, které se podílely na neplatné konfiguraci.
- 4. Zadejte příkaz startq, aby program Q-Apply začal znovu číst z fronty příjmu.
- 5. Aktivujte všechny Q-odběry.

Pokud byly systémové hodiny na straně zdroje vráceny zpět, postupujte takto:

- 1. Zastavte program Q-Capture.
- 2. Buď nastavte hodiny na původní (nebo pozdější) čas, nebo počkejte, až aktuální čas dosáhne původního času.
- 3. Deaktivujte všechny Q-odběry, které zapisují do fronty příjmu.
- 4. Odstraňte všechny zprávy ze všech front odesílání a z fronty příjmu, které se podílely na neplatné konfiguraci.
- 5. Zadejte příkaz startq, aby program Q-Apply začal znovu číst z fronty příjmu.
- 6. Aktivujte všechny Q-odběry.

**ASN7554W** *jméno\_programu* **:** *identifikátor\_programu* **: Nelze přidat podmínku RI** *jméno\_podmínky* **pro cíl** *jméno\_cíle* **u Q-odběru** *jméno* **(fronta příjmu** *jméno\_fronty***, mapa fronty replikace** *jméno\_mapy\_fronty***, protože závislý Q-odběr** *jméno* **se nachází v neaktivním stavu (I). Podmínka byla uložena do tabulky IBMQREP\_SAVERI. Program bude pokračovat v aplikování změn pro daný Q-odběr bez podmínky RI.**

**Vysvětlení:** Přečtěte si text zprávy.

**Reakce uživatele:** Zjistěte, proč je závislý Q-odběr v neaktivním stavu. Pokud nebyl aktivován, aktivujte jej. Pokud je v neaktivním stavu v důsledku chyby, opravte chybu podle informací, které najdete v souboru diagnostického žurnálu Q-Apply. Po aktivaci závislého Q-odběru program Q-Apply přidá podmínky RI, které byly uloženy do tabulky IBMQREP\_SAVERI.

**Vysvětlení:** Program Q-Apply zjistil při pokusu o přidání podmínek RI ke Q-odběru výskyt kódu SQLCODE 667. Skutečnost, že program Q-Apply nemá informace o závislé tabulce, může být způsobena tím, že v ní není definován žádný Q-odběr, nebo tím, že je v ní Q-odběr definován, ale dosud nebyl vyslán signál CAPSTART. Po aktivaci závislého Q-odběru program Q-Apply přidá podmínky RI, které byly uloženy do tabulky IBMQREP\_SAVERI.

**Reakce uživatele:** Najděte závislou tabulku a definujte v ní

**ASN7555W** *jméno\_programu* **:** *identifikátor\_programu* **: Nelze přidat podmínku RI** *jméno\_podmínky* **pro cíl** *jméno\_tabulky* **u Q-odběru** *jméno* **(fronta příjmu** *jméno\_fronty***, mapa fronty replikace** *jméno\_mapy\_fronty***), protože podmínka RI pracuje s tabulkou, o níž program Q-Apply nemá žádné informace.**

Q-odběr. Je-li Q-odběr definován, vyšlete pro něj signál CAPSTART.

**ASN7557W** *jméno\_programu* **:** *identifikátor\_programu* **: Mezní hodnota paměti fronty příjmu** *jméno\_fronty* **pro mapu fronty replikace** *jméno\_mapy\_fronty* **je příliš nízká. Jde o hodnotu** *mezní\_hodnota\_paměti* **(MB), měla by však být větší nebo rovna hodnotě** *mezní\_hodnota\_paměti* **(MB).**

**Vysvětlení:** Přečtěte si text zprávy.

**Reakce uživatele:** Zvyšte hodnotu MEMORY\_LIMIT v tabulce IBMQREP\_RECVQUEUES pro zadanou mapu fronty replikace.

**ASN7558E** *jméno\_programu* **:** *identifikátor\_programu* **: Fronta odložení** *jméno\_fronty* **je zaplněna. Q-odběr:** *jméno***. Mapa fronty replikace:** *jméno\_mapy\_fronty***.**

**Vysvětlení:** Počet zpráv ve frontě odložení dosáhl počtu nastaveného atributem MAXDEPTH pro příslušnou frontu odložení. Fronta odložení je zaplněna a program Q-Apply do ní nemůže zapisovat. Je možné, že program Q-Apply stále načítá cílovou tabulku, v příslušné zdrojové tabulce však probíhá dlouhotrvající aktualizace.

**Reakce uživatele:** Je-li to možné, zastavte program Q-Capture. V případě potřeby zvyšte hodnotu atributu MAXDEPTH u fronty odložení.

**ASN7559W** *jméno\_programu* **:** *identifikátor\_programu* **: Mezní hodnota paměti fronty příjmu** *jméno\_fronty* **pro mapu fronty replikace** *jméno\_mapy\_fronty* **je příliš vysoká. Jde o hodnotu** *mezní\_hodnota\_paměti* **(MB), měla by však být menší než hodnota** *mezní\_hodnota\_paměti* **(MB).**

**Vysvětlení:** Přečtěte si text zprávy.

**Reakce uživatele:** Snižte hodnotu MEMORY\_LIMIT v tabulce IBMQREP\_RECVQUEUES pro zadanou mapu fronty replikace.

**ASN7583W** *jméno\_programu* **:** *identifikátor\_programu* **: Došlo k chybě při načítání dat LOB. Programu Q-Apply se nepodařilo najít zprávu LOB s identifikátorem LOBID** *lobid***.**

**Vysvětlení:** Přečtěte si text zprávy.

**Reakce uživatele:** Odveďte z fronty všechny zprávy a aktivujte Q-odběr.

# **ASN7584E** *jméno\_programu* **:** *identifikátor\_programu* **: Q-odběr** *jméno* **(fronta příjmu** *jméno\_fronty***, mapa fronty replikace** *jméno\_mapy\_fronty***) je definován s typem uložená procedura. Uložená procedura** *jméno\_procedury* **nebyla nalezena.**

**Vysvětlení:** Q-odběr nelze aktivovat, protože jméno uložené procedury definované v tabulce IBMQREP\_TARGETS nebylo nalezeno nebo nebyla provedena registrace uložené procedury.

**Reakce uživatele:** Vyhledejte schéma a jméno uložené procedury ve sloupcích TARGET\_OWNER a TARGET\_NAME tabulky IBMQREP\_TARGETS. Zaregistrujte uloženou proceduru pomocí příkazu ″CREATE PROCEDURE″.

**Vysvětlení:** Údaj mezní\_hodnota\_paměti určuje, jak velký úsek paměti používá program Q-Apply k uložení transakcí, které mají být použity. Měla by postačovat k uložení alespoň jedné příchozí zprávy.

**Reakce uživatele:** Zkontrolujte maximální velikost zprávy v příchozí frontě odesílání v tabulce IBMQREP\_SENDQUEUES. Mezní hodnota paměti musí umožňovat uložení více zpráv, jinak dojde k nepřijatelnému poklesu výkonu. Proto je třeba zvýšit hodnotu mezní\_hodnota\_paměti v tabulce IBMQREP\_RECVQUEUES a zadat příkaz REINITQ nebo zastavit a znovu spustit proces Q-Apply.

**Vysvětlení:** Mezní hodnota paměti u fronty příjmu je příliš vysoká.

**Reakce uživatele:** Snižte hodnotu MEMORY\_LIMIT v tabulce IBMQREP\_RECVQUEUES pro zadanou mapu fronty replikace.

**ASN7588E** *jméno\_programu* **:** *identifikátor\_programu* **: Nelze provést příkaz startq pro frontu příjmu** *jméno\_fronty***, mapa fronty replikace** *jméno\_mapy\_fronty***. Kód příčiny:** *kód\_příčiny*

**Vysvětlení:** Následující hodnoty jsou platnými hodnotami kódu příčiny:

**0** Zpracování fronty již probíhá.

**ASN7586E** *jméno\_programu* **:** *identifikátor\_programu* **: Mezní hodnota paměti fronty příjmu** *jméno\_fronty* **pro mapu fronty replikace** *jméno\_mapy\_fronty* **je příliš nízká:** *mezní\_hodnota\_paměti* **MB. Měla by být alespoň trojnásobkem velikosti příchozí zprávy** *velikost\_zprávy***.**

**ASN7587E** *jméno\_programu* **:** *identifikátor\_programu* **: Mezní hodnota paměti fronty příjmu** *jméno\_fronty* **pro mapu fronty replikace** *jméno\_mapy\_fronty* **je příliš vysoká:** *mezní\_hodnota\_paměti* **MB. Neměla by překročit** *mezní\_hodnota\_paměti* **MB.**

- **1** Tabulka IBMQREP\_TARGETS neobsahuje žádné informace o této frontě.
- **2** Program se dosud nachází ve fázi inicializace.

**Reakce uživatele:** Projděte kódy příčiny uvedené ve vysvětlení a proveďte vhodnou akci:

- **0** Není vyžadována žádná akce.
- **1** Zkontrolujte, zda tabulka IBMQREP\_RECVQUEUES obsahuje informace o frontě. Předefinujte Q-odběr pomocí některého z administračních nástrojů replikace.
- **2** Zadejte příkaz později.
- **ASN7589E** *jméno\_programu* **:** *identifikátor\_programu* **: Fronta příjmu** *jméno\_fronty* **pro mapu fronty replikace** *jméno\_mapy\_fronty* **nebyla nalezena v tabulce IBMQREP\_RECVQUEUES.**

**Vysvětlení:** Prohlížeč Q-Apply při pokusu o aktualizaci stavu této fronty příjmu nenalezl v tabulce IBMQREP\_RECVQUEUES položku odpovídající jménu fronty příjmu.

**Reakce uživatele:** Zkontrolujte sloupec RECVQ v tabulce IBMQREP\_RECVQUEUES. Předefinujte Q-odběr pomocí některého z administračních nástrojů replikace a znovu jej aktivujte.

**ASN7590I** *jméno\_programu* **:** *identifikátor\_programu* **: Program Q-Apply zastavil čtení z fronty** *jméno\_fronty* **pro mapu fronty replikace** *jméno\_mapy\_fronty***. Kód příčiny:** *kód\_příčiny***.**

**Vysvětlení:** Následující hodnoty jsou platnými hodnotami kódu příčiny:

- **0** Program Q-Apply pracuje s volbou parametru AUTOSTOP a zjistil, že fronta příjmu je prázdná.
- **1** Prohlížeč Q-Apply přijal příkaz STOPQ.

**Reakce uživatele:** Toto je pouze informativní zpráva. Není vyžadována žádná akce.

**ASN7591I** *jméno\_programu* **:***identifikátor\_programu* **: Program Q-Apply spustil agenta použití** *jméno\_agenta* **pro frontu příjmu** *jméno\_fronty***, mapa fronty replikace** *jméno\_mapy\_fronty***.**

**Vysvětlení:** Pro uvedenou frontu příjmu byli spuštěni agenti Q-použití.

**Reakce uživatele:** Toto je pouze informativní zpráva. Není vyžadována žádná akce.

# **ASN7592E** *jméno\_programu* **:** *identifikátor\_programu* **: Program Q-Apply (Q-odběr** *jméno***, fronta** *jméno\_fronty***, mapa fronty replikace** *jméno\_mapy\_fronty***) zjistil chybu při převodu kódové stránky pole** *jméno\_pole* **zprávy** *typ\_zprávy***. Původní hodnota je** *hodnota\_pole***.**

**Vysvětlení:** Znakové pole v interní zprávě odeslané programem Q-Capture a zpracovávané programem Q-Apply se nepodařilo převést do kódové stránky programu Q-Apply (kódová stránka se nazývá CCSID). Aby nedocházelo ke zbytečným převodům, důrazně se doporučuje používat ve zdrojové databázi, v programech Q-Capture a Q-Apply i v cílové databázi stejnou kódovou stránku. V tomto případě se knihovně ICU použité k převodu kódové stránky na jinou kódovou stránku nepodařilo převést kódovou stránku programu Q-Capture na kódovou stránku programu Q-Apply. V případě produktu DB2 UDB můžete nastavit kódovou stránku aplikace pomocí příkazu db2set DB2CODEPAGE=[CCSID].

**Reakce uživatele:** Zadejte příkaz pro nastavení kódové stránky programu Q-Apply na kódovou stránku programu Q-Capture nebo ji nastavte na kódovou stránku, kterou lze převést pomocí knihovny ICU.

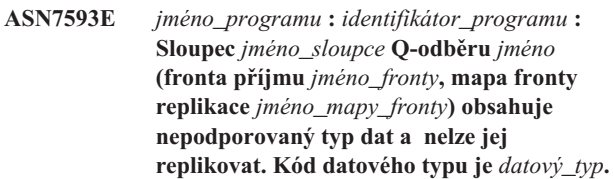

**Vysvětlení:** Přečtěte si text zprávy.

**Reakce uživatele:** Zkontrolujte datový typ ve sloupci a ujistěte se, že produkt DB2 UDB podporuje cílový datový typ. Informace o nepodporovaných datových typech naleznete v dokumentaci ke Q-replikaci.

**ASN7594W** *jméno\_programu* **:** *identifikátor\_programu* **: Program Q-Apply odebral zprávu z fronty příjmu** *jméno\_fronty***, mapa fronty replikace** *jméno\_mapy\_fronty***, protože tato zpráva měla nesprávný formát. Kód příčiny:** *kód\_příčiny***.**

**Vysvětlení:** Následující hodnoty jsou platnými hodnotami kódu příčiny:

- **0** Zpráva zaslaná programem Q-Capture je zpráva XML určená pro publikování událostí. Program Q-Apply tyto zpráv nepodporuje.
- **1** Programu Q-Apply se nepodařilo tuto zprávu identifikovat jako zprávu odeslanou programem Q-Capture.

**Reakce uživatele:** Projděte kódy příčiny uvedené ve vysvětlení a proveďte vhodnou akci:

**0** Změňte formát zprávy v tabulce

IBMQREP\_SENDQUEUES pro frontu odesílání u této mapy fronty replikace na hodnotu 'C'.

- **1** Pokud do uvedené fronty ukládá zprávy jiný program než Q-Capture, zastavte jej. Frontu musí používat výlučně jeden program Q-Capture. Pokud tuto frontu nepoužívá žádný jiný program, obraťte se na softwarovou podporu společnosti IBM. Dejte k dispozici sestavu modulu Analyzer.
- **ASN7595W** *jméno\_programu* **:** *identifikátor\_programu* **: Program Q-Apply přijal zprávu o deaktivaci Q-odběru, ale identifikátor SUB\_ID** *SUB\_ID* **(fronta příjmu** *jméno\_fronty***, mapa fronty replikace** *jméno\_mapy\_fronty***) nebyl nalezen nebo se příslušný Q-odběr nachází v neaktivním stavu.**

**Vysvětlení:** Program Q-Apply nereplikuje ani nenačítá Q-odběr odpovídající příchozí zprávě.

**Reakce uživatele:** Pokud je Q-odběr již neaktivní (stav 'I' v tabulce IBMQREP\_TARGETS), není třeba provádět žádnou akci. Pokud nebyl identifikátor SUB\_ID Q-odběru nalezen v tabulce IBMQREP\_TARGETS, je Q-odběr definován pouze v programu Q-Capture. Definujte Q-odběr tak, aby jeho součástí byly informace o cíli.

**ASN7597E** *jméno\_programu* **:** *identifikátor\_programu* **: Q-odběr** *jméno* **(fronta příjmu** *jméno\_fronty***, mapa fronty replikace** *jméno\_mapy\_fronty***) bude zakázán v důsledku konfliktní nebo chybné akce.**

**Vysvětlení:** Při použití změny provedené v transakci vznikla chyba nebo konflikt a Q-odběr bude na základě konfliktních nebo chybných akcí zakázán.

**Reakce uživatele:** Vyhledejte podrobné informace o konfliktu nebo chybě v tabulce IBMQREP\_EXCEPTIONS. Odstraňte problém a poté znovu aktivujte Q-odběr.

**ASN7598E** *jméno\_programu* **:** *identifikátor\_programu* **: Zpráva transakce pro Q-odběr** *jméno* **(fronta příjmu** *jméno\_fronty***, mapa fronty replikace** *jméno\_mapy\_fronty***) neobsahuje hodnoty před provedením změn ve sloupci.**

**Vysvětlení:** Pro daný Q-odběr je v tabulce

IBMQREP\_SUBS pravděpodobně uloženo nastavení hodnoty\_před='N', parametr pravidlo\_pro\_konflikt v tabulce IBMQREP\_TARGETS má však hodnotu 'C' nebo 'A'. Tato konfigurace je neplatná. Situace mohla vzniknout v důsledku změny obsahu tabulky IBMQREP\_SUBS bez zadání příkazů CAPSTOP a CAPSTART.

**Reakce uživatele:** Zkontrolujte správnost definice Q-odběru. Po správném definování Q-odběru zadejte příkaz CAPSTOP a poté příkaz CAPSTART.

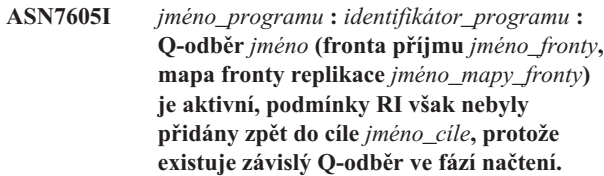

**Vysvětlení:** Přečtěte si text zprávy.

**Reakce uživatele:** Toto je pouze informativní zpráva. Není vyžadována žádná akce.

**ASN7606I** *jméno\_programu* **:** *identifikátor\_programu* **: Q-odběr** *jméno* **(fronta příjmu** *jméno\_fronty***, mapa fronty replikace** *jméno\_mapy\_fronty***) je aktivní.**

**Vysvětlení:** Přečtěte si text zprávy.

**Reakce uživatele:** Toto je pouze informativní zpráva. Není vyžadována žádná akce.

**ASN7607I** *jméno\_programu* **:** *identifikátor\_programu* **: Q-odběr** *jméno* **(fronta příjmu** *jméno\_fronty***, mapa fronty replikace** *jméno\_mapy\_fronty***) dokončil načtení cíle. Budou použity změny uložené v odkládací frontě** *jméno\_fronty***.**

**Vysvětlení:** Přečtěte si text zprávy.

**Reakce uživatele:** Toto je pouze informativní zpráva. Není vyžadována žádná akce.

```
ASN7608I jméno_programu : identifikátor_programu :
 Program dokončil načtení Q-odběru jméno
 (fronta příjmu jméno_fronty, mapa fronty
 replikace jméno_mapy_fronty) a zaslal
 upozornění programu Q-Capture.
```
**Vysvětlení:** Přečtěte si text zprávy.

**Reakce uživatele:** Toto je pouze informativní zpráva. Není vyžadována žádná akce.

# **Kapitola 5. Zprávy CCA**

Tento oddíl obsahuje zprávy rozhraní modulu CCA (Asistent pro konfiguraci klienta). Tyto zprávy jsou uvedeny v pořadí podle svých čísel.

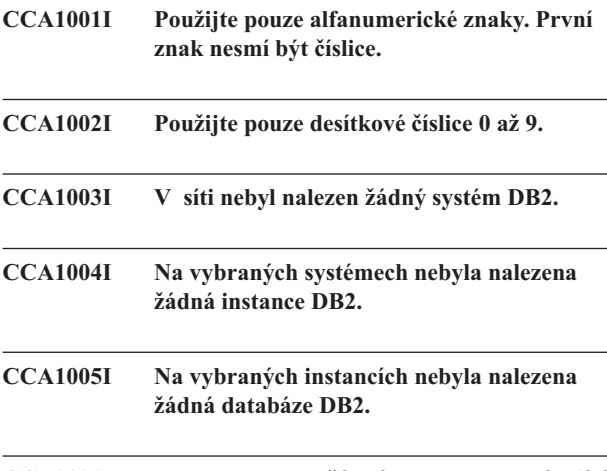

# **CCA2001W Nebyly nalezeny žádné soubory odpovídající určenému vzorku.**

**Vysvětlení:** Byla zadána žádost o čtení ze souborů odpovídajících určitému vzorku. Žádné soubory odpovídající danému vzorku však nebyly nalezeny.

**Reakce uživatele:** Opravte určený vzorek souborů a operaci opakujte.

### **CCA2002W Během aktualizace souboru služeb TCP/IP došlo k chybě.**

**Vysvětlení:** Pokus o přidání jména služby a čísla portu do souboru služeb TCP/IP neproběhl úspěšně, nebo se používá modul Network Information Services a byl aktualizován jen lokální soubor služeb. Místo jména služby bylo pro katalogizaci uzlu použito číslo portu.

**Reakce uživatele:** Chcete-li používat v položce adresáře uzlu místo čísla portu jméno služby, musí být uzel ručně dekatalogizován a poté znovu katalogizován pomocí jména služby. Ručně musí být aktualizován také soubor služeb. Pokud jsou používány služby NIS (Network Information Services), může se stát, že lokální soubor služeb byl aktualizován, ale server NIS musí být aktualizován ručně. V takovém případě byl uzel také katalogizován pomocí čísla portu.

# **CCA2003W Žádost Discover nevrátila údaje pro jeden nebo více systémů DB2.**

**Vysvětlení:** Žádost Discover nevrátila údaje pro jeden nebo více požadovaných systémů DB2. Mohlo dojít k některé z následujících situací:

v Server Administration Server, kterému byla žádost zaslána, není spuštěn.

- v Při pokusu o provedení operace Discover došlo k chybě.
- v Systém DB2, kterému byla odeslána žádost Discover, není pro tuto operaci konfigurován.

**Reakce uživatele:** Ověřte, zda v systému, k němuž byla žádost Discover vyslána, je povoleno provádění této operace. Pokud ano, ujistěte se, že je server Administration Server v systému DB2 spuštěn.

# **CCA2004W Určená hodnota nname není jedinečná.**

**Vysvětlení:** Určená hodnota nname je aktuálně používána jinou aplikací systému NetBIOS v síti.

**Reakce uživatele:** Přejete-li si použít určenou hodnotu nname, použijte volbu 'YES', výběrem volby 'NO' žádost zrušíte. Je-li vybrána volba 'YES', budou ovlivněny všechny aplikace používající existující hodnotu nname.

# **CCA2005W Určené číslo soketu není jedinečné.**

**Vysvětlení:** Určené číslo soketu je používáno jinou instancí produktu DB2 na pracovní stanici.

**Reakce uživatele:** Chcete-li použít existující soket, použijte volbu 'YES', výběrem volby 'NO' žádost zrušíte. Je-li vybrána volba 'YES', budou ovlivněny všechny aplikace používající existující číslo soketu.

# **CCA2006W Pro určené jméno služby a číslo portu již v souboru služeb TCP/IP existuje položka.**

**Vysvětlení:** Pro určené jméno služby a číslo portu již v souboru služeb TCP/IP existuje položka. Může být používána jinou aplikací.

**Reakce uživatele:** Přejete-li si použít existující položku, použijte volbu 'YES', výběrem volby 'NO' žádost zrušíte. Pokud vyberete volbu 'YES', ovlivní to všechny aplikace používající tuto položku.

# **CCA2007W Určené číslo portu je používáno v souvislosti s jiným jménem služby.**

**Vysvětlení:** Soubor služeb TCP/IP obsahuje položku používající určené číslo portu, ale jméno služby s ní asociované a jméno určené služby se liší.

**Reakce uživatele:** Přejete-li si použít určené jméno služby a číslo portu, vyberte volbu 'YES', výběrem volby 'NO' žádost zrušíte. Pokud vyberete volbu 'YES', bude do souboru služeb přidána nová položka. Tato změna může ovlivnit všechny aplikace používající původní položku s existujícím číslem portu.

# **CCA2008W Určené jméno služby je používáno v souvislosti s jiným číslem portu.**

**Vysvětlení:** Soubor služeb TCP/IP obsahuje položku používající určené jméno služby, ale číslo portu s ní asociované a číslo určeného portu se liší.

**Reakce uživatele:** Přejete-li si použít určené jméno služby a číslo portu, vyberte volbu 'YES', výběrem volby 'NO' žádost zrušíte. Pokud vyberete položku 'YES', bude existující položka v souboru služeb, používající jméno služby, aktualizována tak, aby obsahovala určené číslo portu. Tato změna může ovlivnit všechny aplikace používající existující položku.

# **CCA2009W Žádost byla zrušena uživatelem.**

**Vysvětlení:** Žádost byla zrušena uživatelem.

**Reakce uživatele:** Není vyžadována žádná akce.

# **CCA2010W Pokus o aktualizaci sady protokolů APPC nebyl úspěšný.**

**Vysvětlení:** Pokus o přidání jména transakčního programu do sady protokolů APPC selhal.

**Reakce uživatele:** Sada protokolů APPC musí být ručně aktualizována. Pokud nebude jméno transakčního programu přidáno do sady protokolů, nebude možno provozovat vzdálená připojení k serveru.

# **CCA2011W Pokus o přidání jména služby a čísla portu do souboru služeb TCP/IP nebyl úspěšný.**

**Vysvětlení:** Pokus o přidání jména služby a čísla portu do souboru služeb TCP/IP nebyl úspěšný. Konfigurační soubor správce databází byl aktualizován a bylo použito zadané jméno služby.

**Reakce uživatele:** Jméno služby a číslo portu musí být ručně přidáno do souboru služeb TCP/IP. Pokud nebude položka do souboru služeb přidána, nebude možno provozovat vzdálená připojení k serveru.

# **CCA2012W Operace Discover nenalezla žádné systémy DB2.**

**Vysvětlení:** Žádost o prohledání sítě a nalezení systémů DB2 proběhla úspěšně, ale žádné systémy nebyly nalezeny. Následující seznam obsahuje možné důvody, proč nebyl nalezen žádný systém DB2:

- v Operace nebyla na žádném ze systémů DB2 povolena (tedy v konfiguračním souboru DBM serveru Administration Server v systému DB2 nebylo zadáno DISCOVER = SEARCH).
- v V systému DB2 nebyl nastaven příslušný protokol pro operaci Discover, aby jej klient mohl nalézt (tj. parametr DISCOVER\_COMM na severu Administration Server systému DB2 neobsahuje protokol odpovídající jednomu z protokolů v parametru DISCOVER\_COMM klienta).

Systém DB2 se nachází za směrovačem nebo za komunikačním mostem a směrovače a mosty byly v síti konfigurovány tak, aby propouštěly pakety operace Discover ven, ale nikoli dovnitř.

**Reakce uživatele:** Následující seznam obsahuje možné akce, jejichž provedení umožní operaci Discover najít systémy DB2:

- v Pro každý systém DB2, který má být nalezen pomocí operace Discover, nastavte v konfiguračním souboru DBM serveru Administration Server řádek DISCOVER = **SEARCH**
- Nastavte parametr DISCOVER\_COMM serveru Administration Server tak, aby obsahoval protokol, který bude klient používat při zadávání žádosti Discover (tj. nastavte parametr DISCOVER\_COMM tak, aby obsahoval alespoň jeden z protokolů uvedených ve volbě DISCOVER\_COMM klienta).
- v Požádejte administrátora sítě o změnu konfigurace směrovače nebo komunikačního mostu tak, aby umožňovaly volný průchod paketů Discover (pro určený protokol).

# **CCA2013W Vzdálená databáze byla katalogizována pomocí sady protokolů APPC, ale sada nebyla konfigurována.**

**Vysvětlení:** Žádost o katalogizaci databáze vedla ke katalogizaci uzlu, který používá protokol APPC. Uzel byl katalogizován pomocí symbolického jména cíle, které bylo načteno ze zadaného profilu. Sada protokolů APPC nebyla konfigurována, protože v profilu není dost informací k jeho konfiguraci nebo v systému DB2 nebyl detekován protokol APPC. Nebylo možné použít jiný protokol, protože na klientu nebyl detekován jiný vyhovující protokol.

**Reakce uživatele:** Není-li na klientovi instalován protokol APPC, dekatalogizujte databázi a znovu ji katalogizujte s využitím protokolu, který je k dispozici na klientu i na serveru. Je-li protokol APPC instalován, proveďte konfiguraci sady protokolů, pokud k ní dosud nedošlo.

# **CCA2014W Zadané jméno transakčního programu není jedinečné nebo již je konfigurováno.**

**Vysvětlení:** Zadané jméno transakčního programu již používá jiná instance DB2 nebo aplikace na tomto serveru, která není aplikací DB2.

**Reakce uživatele:** Chcete-li použít zadané jméno transakčního programu, použijte volbu 'YES', výběrem volby 'NO' žádost zrušíte. Při volbě 'YES' bude pro všechny aplikace, které současně používají jméno transakčního programu, protokol APPC funkční jen pro první spuštěnou aplikaci. Pokud byly zadány nové hodnoty parametrů APPC, bude sada protokolů APPC aktualizována tak, aby se tyto hodnoty uplatnily.

# **CCA2015W Určené jméno služby a číslo portu se používá v jiných položkách souboru služeb.**

**Vysvětlení:** Soubor služeb TCP/IP obsahuje položky, které používají zadané jméno služby a číslo portu, ale v různých položkách.

**Reakce uživatele:** Přejete-li si použít určené jméno služby a číslo portu, vyberte volbu 'YES', výběrem volby 'NO' žádost zrušíte. Pokud vyberete položku 'YES', bude existující položka v souboru služeb, používající jméno služby, aktualizována tak, aby obsahovala určené číslo portu. Tato změna může ovlivnit všechny aplikace používající existující položky.

# **CCA2016W Heslo bude uloženo jako prostý text.**

**Vysvětlení:** Heslo bude uloženo jako prostý text do souboru db2cli.ini.

**Reakce uživatele:** Chcete-li zajistit bezpečnost používaného hesla, zrušte zaškrtnutí políčka 'Uložit heslo'.

# **CCA3000C Došlo k interní chybě. Kód příčiny** *kód-příčiny***.**

**Vysvětlení:** Došlo k neočekávané vnitřní chybě.

**Reakce uživatele:** Zapněte trasování a pokuste se opakovat kroky, které vedly ke vzniku chyby. Pokud se problém objeví znovu, uložte trasovací informace do souboru, kontaktujte zástupce podpory společnosti IBM a předejte mu následující informace:

- popis problému
- číslo zprávy
- kód příčiny
- trasovací soubor

# **CCA3001N Určené jméno služby a číslo portu způsobují konflikt s existujícími hodnotami v souboru služeb TCP/IP.**

**Vysvětlení:** Uživatelem určené jméno služby a číslo portu způsobují konflikt s existujícími hodnotami v souboru služeb TCP/IP. Jméno služby již může být používáno jiným číslem portu, číslo portu již může být používáno jiným jménem služby nebo obojí.

**Reakce uživatele:** Určete jméno služby a číslo portu, která nebudou v konfliktu s existujícími položkami souboru služeb.

# **CCA3002N Došlo k chybě I/O.**

**Vysvětlení:** Při otevírání, čtení, pokusu o změnu pozice nebo při zavírání souboru došlo k chybě.

**Reakce uživatele:** Pokud bylo určeno jméno souboru, prověřte, zda jde o platné jméno souboru a zda má uživatel k tomuto souboru příslušná přístupová práva. Prověřte také, zda nedošlo k chybě souborového nebo operačního systému.

### **CCA3003N Formát souboru není platný.**

**Vysvětlení:** Při čtení ze souboru došlo k chybě. Formát souboru není platný. Možné jsou například tyto příčiny:

- Soubor obsahuje neplatná data.
- v Soubor neobsahuje očekávaná data.
- v Soubor obsahuje údaje v chybném pořadí.

**Reakce uživatele:** Jestliže bylo určeno jméno souboru a uživatel v tomto souboru prováděl změny, vytvořte soubor znovu a operaci opakujte. Přetrvávají-li problémy a v souboru nebyly uživatelem prováděny žádné změny, nebo se problémy vyskytly při zpracovávání žádosti Discover, zapněte trasování a pokuste se opakovat kroky, které vedly ke vzniku chyby. Pokud se problém objeví znovu, uložte trasovací informace do souboru, kontaktujte zástupce podpory společnosti IBM a předejte mu následující informace:

- popis problému
- číslo zprávy
- trasovací soubor
- jestliže bylo určeno jméno souboru, soubor způsobující vznik chyby

# **CCA3004N Pokus o přidělení paměti nebyl úspěšný.**

**Vysvětlení:** Při pokusu o alokování paměti došlo k chybě.

**Reakce uživatele:** Ukončete právě nepoužívané aplikace běžící v systému, které by mohly využívat velké množství paměti. Jestliže problémy přetrvávají, zapněte trasování a operaci opakujte. Pokud se problém objeví znovu, uložte trasovací informace do souboru, kontaktujte zástupce podpory společnosti IBM a předejte mu následující informace:

- · popis problému
- číslo zprávy
- trasovací soubor

# **CCA3005N Při zápisu do souboru došlo k chybě.**

**Vysvětlení:** Při zápisu do profilu došlo k chybě. Chyba se mohla objevit také při aktualizaci hesla hostitelského systému, kdy se chyby zaznamenávají do souboru db2pem.log.

**Reakce uživatele:** Prověřte, zda není souborový systém, na němž je soubor umístěn, poškozen a zda je na něm dostatek volného paměťového prostoru. Prověřte také, zda nedošlo k chybě operačního systému.

# **CCA3006N Nebyl nalezen žádný odpovídající komunikační protokol.**

**Vysvětlení:** Databáze nemůže být katalogizována, neboť žádný z protokolů dostupných na klientu neodpovídá žádnému z protokolů dostupných na serveru.

**Reakce uživatele:** Zkontrolujte, zda je na klientu i na serveru instalován alespoň jeden shodný použitelný komunikační protokol. Pokud je takový protokol instalován na klientu i na serveru, není jej možné nalézt. V takovém případě katalogizujte databázi a uzel ručně.

#### **CCA3007N Určený alias databáze je neplatný.**

**Vysvětlení:** Zadaný alias nemá platnou délku nebo obsahuje neplatné znaky.

**Reakce uživatele:** Opravte alias a zadejte žádost znovu.

# **CCA3009N Určené jméno klienta AR je neplatné.**

**Vysvětlení:** Určené jméno aplikačního klienta AR má neplatnou délku nebo obsahuje neplatné znaky.

**Reakce uživatele:** Opravte jméno AR a zadejte žádost znovu.

### **CCA3010N Určená délka hodnoty parametru je neplatná.**

**Vysvětlení:** Určená délka hodnoty parametru AR je neplatná.

**Reakce uživatele:** Opravte hodnotu parametru a zadejte žádost znovu.

### **CCA3011N Určené jméno cílové databáze je neplatné.**

**Vysvětlení:** Určené jméno cílové databáze má neplatnou délku nebo obsahuje neplatné znaky.

**Reakce uživatele:** Opravte jméno cílové databáze a zadejte žádost znovu.

#### **CCA3012N Přidání zdroje dat ODBC nebylo úspěšné.**

**Vysvětlení:** Žádost o přidání zdroje dat ODBC selhala. Chyba mohla být způsobena nedostatkem paměti, nedostatkem místa na disku nebo selháním souborového systému.

**Reakce uživatele:** Ověřte, zda je na disku, na němž jsou umístěny soubory ODBC.INI a DB2CLI.INI, dostatek volného místa a zda není tento disk poškozen. Pokud navíc jiné aplikace využívají velké množství vnitřní paměti, ukončete je a operaci opakujte.

# **CCA3013N Odstranění zdroje dat ODBC nebylo úspěšné.**

**Vysvětlení:** Žádost o odstranění zdroje dat ODBC selhala. Chyba mohla být způsobena nedostatkem paměti nebo selháním souborového systému.

**Reakce uživatele:** Používají-li jiné aplikace velké množství paměti, ukončete je a operaci opakujte. Ověřte také, zda disk, na němž jsou umístěny soubory ODBC.INI a DB2CLI.INI, není poškozen.

# **CCA3014N Nelze zpracovat žádost o svázání.**

**Vysvětlení:** Žádost o svázání nelze zpracovat, neboť právě probíhá jiná operace vázání.

**Reakce uživatele:** Dokončete nebo ukončete probíhající operaci vázání a žádost opakujte.

### **CCA3015N Určený adaptér je neplatný.**

**Vysvětlení:** Určený adaptér nebyl v systému DB2 detekován.

**Reakce uživatele:** Určete dostupný adaptér a zadejte příkaz znovu.

#### **CCA3016N Určená hodnota nname není jedinečná.**

**Vysvětlení:** Určená hodnota nname je aktuálně používána jinou aplikací systému NetBIOS v síti.

**Reakce uživatele:** Určete jedinečnou hodnotu nname a operaci opakujte.

### **CCA3017N Určená cesta k souboru je neplatná.**

**Vysvětlení:** Byl zaznamenán pokus o otevření určeného souboru, ale zadaná cesta je neplatná nebo neexistuje.

**Reakce uživatele:** Ujistěte se, že je určená cesta platná a že existuje.

# **CCA3018N Uživatel nemá dostatečná oprávnění pro přístup k souboru.**

**Vysvětlení:** Byl zaznamenán pokus o přístup k požadovanému souboru, ale uživatel nemá pro tuto operaci příslušná oprávnění.

**Reakce uživatele:** Ujistěte se, že má uživatel potřebná přístupová práva k souboru.

### **CCA3019N Určené jméno souboru označuje adresář.**

**Vysvětlení:** Pokus o přístup do určeného souboru selhal, neboť nejde o soubor, ale o adresář.

**Reakce uživatele:** Určete platné jméno souboru a operaci opakujte.

### **CCA3020N Pokus o přístup k určenému souboru nebyl úspěšný z důvodu porušení sdílení.**

**Vysvětlení:** Pokus o přístup k určenému souboru nebyl úspěšný z důvodu porušení sdílení. Tento soubor může již být otevřen ve výlučném režimu jiným procesem.

**Reakce uživatele:** Soubor je aktuálně používán jiným procesem ve výlučném režimu. Ujistěte se, že soubor není používán žádným jiným procesem, a operaci zopakujte, nebo určete jiné jméno souboru.

# **CCA3021N Pokus o načtení, přidání nebo odstranění proměnné** *jméno-proměnné* **z registru profilu DB2 nebyl úspěšný. Návratový kód:** *návratový-kód***.**

**Vysvětlení:** Pokus o načtení, přidání nebo odstranění uvedené proměnné z registru profilu DB2 selhal. Příčina problému je označena kódem příčiny. Možné návratové kódy:

• -2 Zadaný parametr je neplatný.

- v -3 Nedostatek paměti pro zpracování žádosti.
- -4 Proměnná nebyla v registru nalezena.
- v -7 Registr profilu DB2 nebyl v tomto systému DB2 nalezen.
- v -8 Nebyl nalezen profil dané instance.
- -9 Nebyl nalezen profil daného uzlu.
- v -10 Vypršel časový limit zámku souboru registru systému UNIX.

**Reakce uživatele:** Akce pro jednotlivé návratové kódy:

- -2 Zkontrolujte správnost zadaného parametru.
- v -3 Ukončete ostatní aplikace využívající velké množství paměti a operaci opakujte.
- v -4 Zkontrolujte, zda je proměnná v registru profilu DB2 nastavena.
- -7 Zkontrolujte, zda byl vytvořen registr profilu DB2.
- v -8 Zkontrolujte, zda byl vytvořen profil dané instance.
- v -9 Zkontrolujte, zda byl vytvořen profil daného uzlu.
- v -10 Zkontrolujte, zda není soubor registru zamčen jiným procesem.

**CCA3022C Pokus o načtení adresy funkce** *jméno-procedury* **z knihovny** *jméno-knihovny* **nebyl úspěšný. Návratový kód:** *návratový-kód***.**

**Vysvětlení:** Pokus o načtení adresy funkce z uvedené knihovny selhal.

**Reakce uživatele:** Ověřte, zda je používána správná verze knihovny. Není-li tomu tak, instalujte ji. Pokud problémy přetrvávají, zapněte trasování a zopakujte kroky, které způsobily chybu. Pokud se problém objeví znovu, uložte trasovací informace do souboru, kontaktujte zástupce podpory společnosti IBM a předejte mu následující informace:

- popis problému
- číslo zprávy
- · návratový kód
- trasovací soubor

# **CCA3023C Pokus o načtení knihovny** *jméno-knihovny* **nebyl úspěšný. Návratový kód:** *návratový-kód***.**

**Vysvětlení:** Pokus o zavedení uvedené knihovny selhal.

**Reakce uživatele:** Ověřte, zda je cesta, na níž se knihovna nachází, zahrnuta v cestě pro knihovny. Ujistěte se také, že je k dispozici dostatek volné paměti pro zavedení knihovny. Pokud problémy přetrvávají, zapněte trasování a zopakujte kroky, které způsobily chybu. Pokud se problém objeví znovu, uložte trasovací informace do souboru, kontaktujte zástupce podpory společnosti IBM a předejte mu následující informace:

- popis problému
- · číslo zprávy
- · návratový kód
- trasovací soubor

# **CCA3024C Pokus o provedení operace Unload pro knihovnu** *jméno-knihovny* **nebyl úspěšný. Návratový kód:** *návratový-kód***.**

**Vysvětlení:** Pokus o odstranění uvedené knihovny selhal.

**Reakce uživatele:** Zapněte trasování a pokuste se opakovat kroky, které vedly ke vzniku vnitřní chyby. Pokud se problém objeví znovu, uložte trasovací informace do souboru, kontaktujte zástupce podpory společnosti IBM a předejte mu následující informace:

- · popis problému
- číslo zprávy
- návratový kód
- trasovací soubor

# **CCA3025N Jeden nebo více určených parametrů IPX/SPX je neplatných.**

**Vysvětlení:** Některé ze vstupních parametrů jsou neplatné. Následující seznam obsahuje chyby, které v této situaci přicházejí v úvahu:

- v Jeden z parametrů souborový-server, jméno-objektu nebo soket-ipx má hodnotu Null.
- v Na hodnotu ″\*″ je nastaven jen parametr souborový-server nebo parametr jméno-objektu.
- Parametry souborový-server nebo jméno-objektu nejsou nastaveny na hodnotu ″\*″ pro systémy Windows NT a Solaris.
- v Určená hodnota jméno-objektu není jedinečná.
- v Určená hodnota parametru soket-ipx není jedinečná.
- v Určená hodnota parametru soket-ipx není v povoleném rozsahu.
- v Systému DB2 se nepodařilo navázat připojení k určenému souborovému serveru.

**Reakce uživatele:** Prověřte následující skutečnosti:

- v Žádný z parametrů souborový-server, jméno-objektu ani soket-ipx nemá hodnotu Null.
- v Je-li hodnota parametru souborový-server ″\*″, nabývá téže hodnoty i parametr jméno-objektu.
- v V prostředí Windows NT a Solaris musí oba parametry souborový-server i jméno-objektu nabývat hodnoty "\*".
- v Určená hodnota parametru jméno-objektu, pokud není ″\*″, je jedinečná pro všechny instance DB2 a aplikace IPX/SPX registrované na souborovém serveru.
- Určená hodnota parametru soket-ipx je jedinečná pro všechny instance DB2 v systému DB2.
- v Určená hodnota parametru soket-ipx leží v platném rozsahu.
- v Určený souborový server existuje a je v provozu.

Opravte všechny chyby a operaci opakujte.

# **CCA3026N Nebyly nalezeny žádné dostupné adaptéry NetBIOS.**

**Vysvětlení:** Adaptér NetBIOS nebyl v systému DB2 detekován. Databázi nelze katalogizovat.

**Reakce uživatele:** Pokud je adaptér v systému dostupný, katalogizujte databázi a uzel ručně.

### **CCA3027N Určené číslo portu je mimo povolený rozsah.**

**Vysvětlení:** Určené číslo portu TCP/IP je mimo povolený rozsah hodnot. Maximální hodnota, kterou lze zadat jako číslo portu, je 65534.

**Reakce uživatele:** Zadejte číslo portu, které nepřekračuje maximální hodnotu, a operaci zopakujte.

# **CCA3028N Proměnná DB2INSTANCE je neplatná.**

**Vysvětlení:** Proměnná prostředí DB2INSTANCE není nastavena nebo je nastavena na instanci severu Administration Server. Asistent pro konfiguraci nemůže být spuštěn v rámci instance serveru Administration Server.

**Reakce uživatele:** Nastavte hodnotu proměnné DB2INSTANCE na jinou instanci než je instance serveru Administration Server.

#### **CCA3029N Aktualizace nastavení zdroje dat selhala.**

**Vysvětlení:** Žádost o aktualizaci nastavení zdroje dat ODBC neproběhla úspěšně. Chyba mohla být způsobena nedostatkem paměti, nedostatkem místa na disku nebo selháním souborového systému.

**Reakce uživatele:** Ověřte, zda je na disku, na němž je umístěn soubor DB2CLI.INI, dostatek volného místa a zda není tento disk poškozen. Pokud navíc jiné aplikace využívají velké množství vnitřní paměti, ukončete je a operaci opakujte.

### **CCA3030N Chybí hodnoty pro konfiguraci sady protokolů APPC.**

**Vysvětlení:** Byla provedena žádost o katalogizaci databáze pomocí protokolu APPC nebo o konfiguraci instance serveru pro APPC. Žádost nelze dokončit, protože nebyl zadán jeden nebo několik parametrů.

**Reakce uživatele:** Ověřte, zda byly zadány všechny požadované parametry, a operaci zopakujte.

# **CCA3031N Sada protokolů APPC nebyla pro vybranou databázi konfigurována.**

**Vysvětlení:** Vybraná databáze používá pro připojení k databázi protokol APPC. Sada protokolů APPC však nebyla pro připojení konfigurována.

**Reakce uživatele:** Proveďte konfiguraci sady protokolů APPC pro vybranou databázi.

# **CCA3051N Došlo k chybě rozhraní protokolu** *protokol***. Návratový kód:** *návratový-kód***.**

**Vysvětlení:** Při pokusu o přístup k rozhraní protokolu došlo k chybě.

**Reakce uživatele:** Zkontrolujte správnou funkčnost protokolu.

**CCA3052N Určená položka** *jméno-položky* **nebyla nalezena.**

**Vysvětlení:** Jméno určené položky nebylo v sadě konfiguračních dat nalezeno.

**Reakce uživatele:** Zkontrolujte správnost zadaného jména položky.

# **CCA3053N Položka ODBC DSN určená jménem** *jméno-DSN* **je neplatná.**

**Vysvětlení:** Zadané jméno ODBC DSN je neplatné.

**Reakce uživatele:** Zkontrolujte, zda jsou pro jméno ODBC DSN použity platné znaky.

# **CCA3054N Položku ODBC DSN nebylo možné zaregistrovat.**

**Vysvětlení:** Pokus o registraci položky ODBC DSN se nezdařil.

**Reakce uživatele:** Zkontrolujte, zda je správně nainstalována a funkční podpora ODBC.

# **CCA3055N Zadaná položka** *jméno-položky* **již existuje.**

**Vysvětlení:** Zadané jméno položky v sadě konfiguračních dat již existuje.

**Reakce uživatele:** Zkontrolujte správnost zadaného jména položky. Použijte jiné jméno položky nebo odstraňte původní položku a poté žádost zopakujte.

**CCA3056N Jméno hostitele** *jméno-hostitele* **nebylo nalezeno.**

**Vysvětlení:** Určené jméno hostitele nelze v síti najít.

**Reakce uživatele:** Zkontrolujte, zda jméno hostitele bylo zadáno správně a zda jde o platné jméno hostitele v síti.

### **CCA3057N Jméno služby** *jméno-služby* **nebylo nalezeno.**

**Vysvětlení:** Určené jméno služby nebylo nalezeno v lokálním souboru služeb.

**Reakce uživatele:** Zkontrolujte, zda bylo jméno služby zadáno správně a zda pro něj existuje platná položka v lokálním souboru služeb.

# **CCA3058N Odebrání lokálního systémového objektu není povoleno.**

**Vysvětlení:** Lokální systémový objekt se vyskytne v případě instalace serveru. Nevyskytne se v případě instalace klienta. Na odebrání tohoto objektu nemáte přímý vliv, neboť má speciální vlastnosti vyžadované instalací serveru.

**Reakce uživatele:** Není vyžadována žádná akce.

# **CCA3059N Změna lokálního systémového objektu není povolena.**

**Vysvětlení:** Lokální systémový objekt se vyskytne v případě instalace serveru. Nevyskytne se v případě instalace klienta. Na změny tohoto objektu nemáte přímý vliv, neboť má speciální vlastnosti vyžadované instalací serveru.

**Reakce uživatele:** Není vyžadována žádná akce.

# **CCA3060N Změna objektu vybraného systému není povolena.**

**Vysvětlení:** Vybraný systém používá komunikační protokol, který není podporován administračními nástroji produktu DB2.

**Reakce uživatele:** Není vyžadována žádná akce.

### **CCA3061N Neúplná konfigurace serveru.**

**Vysvětlení:** Informace o konfiguraci serveru umístěné v profilu serveru postrádají data potřebná pro dokončení požadované operace. Podrobnosti vyhledejte v souboru db2diag.log.

**Reakce uživatele:** Obraťte se na administrátora systému, aby ověřil, zda je konfigurace serveru správná.

# **CCA3062N** ″**Common**″ **je vyhrazené jméno zdroje dat.**

**Vysvětlení:** ″Common″ je vyhrazené jméno zdroje dat rozhraní DB2 CLI.

**Reakce uživatele:** Zadejte jiné jméno zdroje dat.

# **CCA3063N Určené jméno služby a číslo portu způsobují konflikt s existujícími hodnotami v souboru služeb TCP/IP. Chcete přepsat stávající hodnoty v souboru služeb?**

**Vysvětlení:** Uživatelem určené jméno služby a číslo portu způsobují konflikt s existujícími hodnotami v souboru služeb TCP/IP. Jméno služby již může být používáno jiným číslem portu, číslo portu již může být používáno jiným jménem služby nebo obojí.

**Reakce uživatele:** Chcete-li přepsat stávající hodnoty v souboru služeb novými hodnotami, klepněte na volbu Ano.

Klepnutím na volbu Ne akci zrušíte a zachováte stávající hodnoty v souboru služeb.

#### **CCA3064N Určené nové jméno zdroje dat již existuje.**

**Vysvětlení:** Položka zdroje dat se stejným jménem již existuje a její obsah neodpovídá specifikaci nové položky. Proto ji nelze použít znovu.

**Reakce uživatele:** Použijte jiné jméno zdroje dat.

# **CCA3065N Požadovaná operace není k dispozici v režimu offline (OFFLINE).**

**Vysvětlení:** Byla požadována operace nebo úloha, která není platná nebo použitelná v režimu offline (OFFLINE). Operaci nelze provést.

**Reakce uživatele:** Než se pokusíte operaci zopakovat, přejděte do jiného režimu než offline (OFFLINE).

# **CCA3066N Požadovaná operace není k dispozici ve vzdáleném režimu (REMOTE).**

**Vysvětlení:** Byla požadována operace nebo úloha, která není platná nebo použitelná ve vzdáleném režimu (REMOTE). Operaci nelze provést.

**Reakce uživatele:** Než se pokusíte operaci zopakovat, přejděte do jiného než vzdáleného režimu (REMOTE).

### **CCA5000N Určené jméno uživatele je neplatné.**

**Vysvětlení:** Určené jméno uživatele neexistuje.

**Reakce uživatele:** Zadejte správné jméno uživatele a odešlete požadavek znovu.

### **CCA5001N Určené heslo je neplatné.**

**Vysvětlení:** Heslo určené pro toto jméno uživatele není správné.

**Reakce uživatele:** Zadejte správné heslo pro jméno uživatele a odešlete požadavek znovu.

# **CCA5002N Platnost hesla pro toto jméno uživatele vypršela.**

**Vysvětlení:** Platnost hesla pro toto jméno uživatele vypršela a heslo nelze aktualizovat.

**Reakce uživatele:** Spojte se s administrátorem systému a nechte heslo obnovit.

### **CCA5003N Nově zadané heslo není platné.**

**Vysvětlení:** Nově zadané heslo není platné.

**Reakce uživatele:** Zadejte platné heslo a odešlete požadavek znovu.

### **CCA5004N Došlo k neočekávané chybě.**

**Vysvětlení:** Při pokusu o aktualizaci hesla pro dané jméno uživatele došlo k neočekávané chybě. Další informace mohly být zapsány do souboru db2pem.log v adresáři instance.

**Reakce uživatele:** Problém řešte ve spolupráci s administrátorem systému a poskytněte mu informace obsažené v souboru db2pem.log.

#### **CCA5005N Nové heslo neodpovídá heslu pro ověření.**

**Vysvětlení:** Nové heslo neodpovídá heslu pro ověření.

**Reakce uživatele:** Zadejte nové heslo do obou textových polí znovu.

#### **CCA5006N Zadané číslo portu je neplatné.**

**Vysvětlení:** Určené číslo portu je mimo povolený rozsah. Musí být větší než nula a menší než 65535.

**Reakce uživatele:** Zadejte nové číslo portu a operaci zopakujte.

#### **CCA5007N Zadané hodnota parametru je neplatná.**

**Vysvětlení:** Určená hodnota parametru je mimo povolený rozsah.

**Reakce uživatele:** Zadejte novou hodnotu parametru a operaci zopakujte.

### **CCA5008N Zadané číslo adaptéru je neplatné.**

**Vysvětlení:** Určené číslo adaptéru je mimo povolený rozsah. Musí být v rozsahu 0 až 255.

**Reakce uživatele:** Zadejte nové číslo adaptéru a operaci zopakujte.

# **Kapitola 6. Zprávy CLI**

Následující oddíl obsahuje zprávy rozhraní CLI (Call Level Interface). Tyto zprávy jsou uvedeny v pořadí podle svých čísel.

### **CLI0001W Chyba při odpojení.**

**Vysvětlení:** Během odpojování došlo k chybě. Připojení však bylo úspěšně zrušeno.

**Reakce uživatele:** Ověřte, zda je komunikace mezi klientem a serverem stále aktivní.

### **CLI0002W Data jsou oříznuta.**

**Vysvětlení:** Určená výstupní vyrovnávací paměť není dostatečně velká na to, aby obsáhla všechna data.

**Reakce uživatele:** Zvětšete velikost výstupní vyrovnávací paměti.

### **CLI0003W Oprávnění nebylo odebráno.**

**Vysvětlení:** Byl zadán příkaz REVOKE, aniž by měl uživatel přidělena příslušná oprávnění.

**Reakce uživatele:** Není vyžadována žádná akce.

#### **CLI0004W Neplatný atribut připojovacího řetězce.**

**Vysvětlení:** V připojovacím řetězci byl určen neplatný nebo nepodporovaný atribut připojovacího řetězce, ovladač však byl přesto schopen navázat připojení ke zdroji dat.

**Reakce uživatele:** Není vyžadována žádná akce.

#### **CLI0005W Hodnota volby byla změněna.**

**Vysvětlení:** Ovladač nepodporuje určenou hodnotu volby a nahradil ji podobnou hodnotou.

**Reakce uživatele:** Není vyžadována žádná akce.

# **CLI0006W Příkaz SQLCancel byl zpracován jako žádost o uzavření.**

**Vysvětlení:** Příkaz SQLCancel byl zpracován jako volání funkce SQLFreeStmt s volbou SQL\_CLOSE.

**Reakce uživatele:** Není vyžadována žádná akce.

# **CLI0100E Chybný počet parametrů.**

**Vysvětlení:** Počet parametrů určený ve funkci SQLSetParam nebo SQLBindParameter je menší než počet parametrů v příkazu SQL.

**Reakce uživatele:** Znovu určete příkaz SQL nebo pomocí volání SQLSetParam nebo SQLBindParameter zadejte více vstupních parametrů.

### **CLI0101E Příkaz nevrátil výslednou sadu.**

**Vysvětlení:** Předchozí příkaz nevrátil výslednou sadu.

**Reakce uživatele:** Zadejte příkaz SQL jinak.

#### **CLI0102E Neplatná konverze.**

**Vysvětlení:** Konverze mezi datovým typem aplikace a SQL není ovladačem podporována.

**Reakce uživatele:** Zadejte konverzi dat podporovanou ovladačem.

### **CLI0103E Příliš mnoho sloupců.**

**Vysvětlení:** Počet sloupců volání funkce SQLBindCol je větší než počet sloupců v aktuální výsledné sadě.

**Reakce uživatele:** Upravte znovu příkaz SQL nebo znovu nastavte informaci svázání sloupců ve funkci SQLBindCol.

#### **CLI0104E Nelze se připojit ke zdroji dat.**

**Vysvětlení:** Ovladač není schopen navázat připojení ke zdroji dat.

**Reakce uživatele:** Ujistěte se, že je server v provozu a že je správně navázána komunikace mezi serverem a klientem.

#### **CLI0105E Připojení se používá.**

**Vysvětlení:** Určený manipulátor připojení je již používán a připojení je stále otevřeno.

**Reakce uživatele:** Pomocí funkce SQLAllocConnect alokujte nové připojení a opakujte pokus o navázání připojení nebo aktuální připojení ukončete.

### **CLI0106E Připojení je ukončeno.**

**Vysvětlení:** Připojení určené manipulátorem připojení není nadále aktivní.

**Reakce uživatele:** Navažte nové připojení.

### **CLI0107E Během transakce došlo k selhání připojení.**

**Vysvětlení:** Došlo k selhání připojení v průběhu zpracování funkce a nelze určit, zda je předcházela operace COMMIT nebo ROLLBACK.

**Reakce uživatele:** Navažte nové připojení.

#### **CLI0108E Selhání komunikačního spoje.**

**Vysvětlení:** V průběhu zpracování této funkce došlo k selhání připojení mezi ovladačem a zdrojem dat.

**Reakce uživatele:** Navažte nové připojení.

# **CLI0109E Oříznutí řetězce zprava.**

**Vysvětlení:** Data určená pomocí funkce SQLSetParam nebo SQLBindParameter jsou větší, než je maximální velikost povolená pro odpovídající použití značky parametru.

**Reakce uživatele:** Určete parametr znovu pomocí funkce SQLSetParam nebo SQLBindParameter.

# **CLI0110E Byla zadána neplatná vyrovnávací paměť pro výstup nebo indikátor.**

**Vysvětlení:** Vrácená data nabývala hodnoty Null, ale vyrovnávací paměť pro výstup nebo indikátor byla určena jako NULL.

**Reakce uživatele:** Znovu určete vyrovnávací paměť pro výstup nebo indikátor jako non-NULL a operaci opakujte.

### **CLI0111E Číselná hodnota je mimo povolený rozsah.**

**Vysvětlení:** Vrácení numerických dat by způsobilo zkrácení celé části čísla.

Pro parametr byla vícekrát volána funkce SQLPutData a vstupní data nebyla znakového ani binárního typu.

**Reakce uživatele:** Pomocí funkcí SQLBindCol nebo SQLGetData určete znovu výstupní vázání a zabraňte tak existenci zkracování numerických dat.

Nepoužívejte pro parametr volání SQLPutData, pokud jeho datový typ aplikace určený pomocí funkce SQLSetParam nebo SQLBindParameter není SQL\_C\_CHAR nebo SQL\_C\_BINARY.

### **CLI0112E Chyba přiřazení.**

**Vysvětlení:** Data odeslaná jako parametr nebo sloupec nejsou kompatibilní s datovým typem asociovaného sloupce tabulky.

**Reakce uživatele:** Určete znovu výstupní vázání pomocí funkce SQLBindCol nebo SQLGetData nebo vstupní vázání pomocí funkce SQLSetParam nebo SQLBindParameter.

### **CLI0113E Chybný formát datum/čas.**

**Vysvětlení:** Data odeslaná do pole typu datum/čas jsou neplatná. Byl zaznamenán neplatný formát datum/čas; byla tedy určena neplatná hodnota nebo řetězcová reprezentace.

**Reakce uživatele:** Určete znovu údaje typu datum.

#### **CLI0114E Přetečení pole typu datum/čas.**

**Vysvětlení:** Data odeslaná jako parametr nebo sloupec data, času nebo časové značky jsou neplatná.

**Reakce uživatele:** Určete znovu údaje data, času nebo časové značky.

#### **CLI0115E Neplatný stav kurzoru.**

**Vysvětlení:** Příkaz není umístěn na řádku.

**Reakce uživatele:** Umístěte příkaz na řádek pomocí volání SQLFetch nebo SQLExtendedFetch a operaci opakujte.

### **CLI0116E Neplatný stav transakce.**

**Vysvětlení:** Ve chvíli volání funkce SQLDisconnect probíhalo zpracování transakce.

**Reakce uživatele:** Před voláním SQLDisconnect vyvolejte funkci SQLTransact.

### **CLI0117E Neplatné jméno kurzoru.**

**Vysvětlení:** Ve funkci SQLSetCursorName bylo určeno neplatné nebo duplicitní jméno kurzoru.

**Reakce uživatele:** Pomocí funkce SQLSetCursorName určete znovu platné jméno kurzoru.

#### **CLI0118E Neplatná syntaxe jazyka SQL.**

**Vysvětlení:** Byl určen neplatný nebo chybný příkaz SQL.

**Reakce uživatele:** Určete znovu platný příkaz SQL.

# **CLI0119E Neočekávané selhání systému.**

**Vysvětlení:** Při zpracování funkce došlo k neočekávanému selhání systému.

**Reakce uživatele:** Restartujte aplikaci a zkuste operaci zopakovat.

### **CLI0120E Chyba alokace paměti.**

**Vysvětlení:** Ovladač nebyl schopen alokovat paměť potřebnou pro další podporu zpracování nebo dokončení funkce.

**Reakce uživatele:** Ověřte, že má systém k dispozici dostatek paměti pro dokončení požadované operace.

#### **CLI0121E Neplatné číslo sloupce.**

**Vysvětlení:** Hodnota určená v parametru iCol je menší než nula, větší než počet sloupců ve výsledné sadě nebo větší než maximální povolený počet sloupců ve výsledné sadě.

**Reakce uživatele:** Zadejte znovu platnou hodnotu parametru iCol.

#### **CLI0122E Typ programu je mimo povolený rozsah.**

**Vysvětlení:** Hodnota určená v parametru fCType je neplatná.

**Reakce uživatele:** Zadejte znovu platnou hodnotu parametru fCType.

# **CLI0123E Typ dat SQL je mimo povolený rozsah.**

**Vysvětlení:** Hodnota určená v parametru fSQLType je neplatná.

**Reakce uživatele:** Zadejte znovu platnou hodnotu parametru fSQLType.

#### **CLI0124E Neplatná hodnota argumentu.**

**Vysvětlení:** Určená hodnota argumentu je neplatná. Mezi možné příčiny patří hodnota Null ukazatele, neplatná délka, neplatná volba atp.

**Reakce uživatele:** Prověřte argumenty předané funkci a určete, který je neplatný.

#### **CLI0125E Chyba posloupnosti funkcí.**

**Vysvětlení:** Tato funkce byla volána v neplatné posloupnosti.

**Reakce uživatele:** Opravte posloupnost v aplikaci a operaci opakujte.

#### **CLI0126E Operace je v tuto chvíli neplatná.**

**Vysvětlení:** Operace, kterou se systém snaží provést, je v tuto chvíli neplatná.

**Reakce uživatele:** Opravte posloupnost operací a pokuste se ji znovu zpracovat.

#### **CLI0127E Neplatný kód transakce.**

**Vysvětlení:** Volba transakce určená ve funkci SQLTransact nebyla SQL\_COMMIT ani SQL\_ROLLBACK.

**Reakce uživatele:** Určete volbu SQL\_COMMIT nebo SQL\_ROLLBACK a operaci opakujte.

# **CLI0128E Neočekávaná chyba při práci s pamětí.**

**Vysvětlení:** Chyba při práci s pamětí.

**Reakce uživatele:** V ovladači došlo k neočekávané chybě při práci s některou z vnitřních vyrovnávacích pamětí. Restartujte aplikaci.

### **CLI0129E Nedostatek manipulátorů.**

**Vysvětlení:** Bylo zadáno volání funkce SQLAllocEnv, SQLAllocConnect nebo SQLAllocStmt, ale ovladač již neměl k dispozici žádné volné manipulátory.

**Reakce uživatele:** Voláním funkce SQLFreeEnv,

SQLFreeConnect nebo SQLFreeStmt uvolněte některé z již nepoužívaných manipulátorů.

#### **CLI0130E Není dostupné žádné jméno kurzoru.**

**Vysvětlení:** V příkazu nebyl otevřen žádný kurzor, ani nebyl žádný kurzor nastaven pomocí funkce SQLSetCursorName.

**Reakce uživatele:** Pomocí funkce SQLSetCursorName určete jméno kurzoru.

# **CLI0131E Neplatná délka řetězce nebo vyrovnávací paměti.**

**Vysvětlení:** Určená délka vyrovnávací paměti je neplatná.

**Reakce uživatele:** Zadejte platnou délku vyrovnávací paměti.

### **CLI0132E Typ deskriptoru je mimo povolený rozsah.**

**Vysvětlení:** Určený typ deskriptoru je neplatný.

**Reakce uživatele:** Určete platný typ deskriptoru.

#### **CLI0133E Typ volby je mimo povolený rozsah.**

**Vysvětlení:** Určený typ volby je neplatný.

**Reakce uživatele:** Určete platný typ volby.

#### **CLI0134E Neplatné číslo parametru.**

**Vysvětlení:** Číslo určené jako číslo parametru je menší než nula nebo větší než maximální číslo parametru podporované zdrojem dat.

**Reakce uživatele:** Určete platné číslo parametru.

### **CLI0135E Neplatný počet desetinných míst.**

**Vysvětlení:** Určený počet desetinných míst je neplatný.

**Reakce uživatele:** Určete platný počet desetinných míst.

### **CLI0136E Typ funkce je mimo povolený rozsah.**

**Vysvětlení:** Typ funkce je neplatný.

**Reakce uživatele:** Určete platnou hodnotu typu funkce.

#### **CLI0137E Typ informace je mimo povolený rozsah.**

**Vysvětlení:** Typ informace je neplatný.

**Reakce uživatele:** Určete platnou hodnotu typu informace.

#### **CLI0138E Typ sloupce je mimo povolený rozsah.**

**Vysvětlení:** Typ sloupce je neplatný.

**Reakce uživatele:** Určete platnou hodnotu typu sloupce.

#### **CLI0139E Typ oboru je mimo povolený rozsah.**

**Vysvětlení:** Typ oboru je neplatný.

**Reakce uživatele:** Určete platnou hodnotu typu oboru.

### **CLI0140E Typ volby pro jedinečnost je mimo povolený rozsah.**

**Vysvětlení:** Typ volby pro jedinečnost je neplatný.

**Reakce uživatele:** Určete platnou hodnotu typu volby pro jedinečnost.

**CLI0141E Typ volby pro přesnost je mimo povolený rozsah.**

**Vysvětlení:** Typ volby pro přesnost je neplatný.

**Reakce uživatele:** Určete platnou hodnotu typu volby pro přesnost.

#### **CLI0142E Volba pro směr je mimo povolený rozsah.**

**Vysvětlení:** Volba pro směr je neplatná.

**Reakce uživatele:** Určete platnou hodnotu volby pro směr.

#### **CLI0143E Neplatná hodnota přesnosti.**

**Vysvětlení:** Hodnota přesnosti je neplatná.

**Reakce uživatele:** Určete platnou hodnotu přesnosti.

#### **CLI0144E Neplatný typ parametru.**

**Vysvětlení:** Typ parametru je neplatný.

**Reakce uživatele:** Určete platnou hodnotu typu parametru.

#### **CLI0145E Typ načtení je mimo povolený rozsah.**

**Vysvětlení:** Typ načtení je neplatný.

**Reakce uživatele:** Určete platnou hodnotu typu načtení.

#### **CLI0146E Hodnota řádku je mimo povolený rozsah.**

**Vysvětlení:** Hodnota řádku je neplatná.

**Reakce uživatele:** Určete platnou hodnotu řádku.

### **CLI0147E Volba pro souběžnou práci je mimo povolený rozsah.**

**Vysvětlení:** Volba pro souběžnou práci je neplatná.

**Reakce uživatele:** Určete platnou hodnotu volby pro souběžnou práci.

#### **CLI0148E Neplatná pozice kurzoru.**

**Vysvětlení:** Pozice kurzoru je neplatná.

**Reakce uživatele:** Určete platnou hodnotu pozice kurzoru.

#### **CLI0149E Neplatné dokončení práce ovladače.**

**Vysvětlení:** Dokončení práce ovladače je neplatné.

**Reakce uživatele:** Určete platnou hodnotu dokončení práce ovladače.

# **CLI0150E Ovladač nemůže provést zadanou operaci.**

**Vysvětlení:** Operace je platná, ale není podporována ovladačem nebo zdrojem dat.

**Reakce uživatele:** Určete platnou a podporovanou operaci.

# **CLI0151E Žádná data nečekají na vyřízení.**

**Vysvětlení:** Byla volána funkce SQLParamData nebo SQLPutData, ale pro tento příkaz nečekají na vyřízení žádná data.

**Reakce uživatele:** Znovu určete parametry pomocí funkcí SQLSetParam nebo SQLBindParameter.

#### **CLI0152E Nejedná se o řetězcovou hodnotu.**

**Vysvětlení:** Funkce předpokládala dodání argumentu typu řetězec.

**Reakce uživatele:** Určete znovu argument funkce.

#### **CLI0153E Neplatná délka jména souboru.**

**Vysvětlení:** Určená délka jména souboru je neplatná.

**Reakce uživatele:** Určete platnou délku jména souboru.

# **CLI0154E Neplatný stav připojení.**

**Vysvětlení:** Došlo k pokusu o změnu typu připojení, ale toto nebo jiné připojení (v případě distribuované transakce) je již otevřeno.

**Reakce uživatele:** Je-li připojení již otevřeno, nepokoušejte se o změnu jeho typu.

#### **CLI0155E Jméno souboru je příliš dlouhé.**

**Vysvětlení:** Délka jména souboru je delší, než je podporováno.

**Reakce uživatele:** Určete platnou délku jména souboru.

#### **CLI0156E Chyba při zavírání souboru.**

**Vysvětlení:** Při zavírání souboru došlo k neočekávané chybě.

**Reakce uživatele:** Zkuste operaci zopakovat.

#### **CLI0157E Chyba při otevírání souboru.**

**Vysvětlení:** Při otevírání souboru došlo k neočekávané chybě.

**Reakce uživatele:** Zkuste operaci zopakovat.

#### **CLI0158E Chyba při zápisu do souboru.**

**Vysvětlení:** Při zápisu do souboru došlo k neočekávané chybě.

**Reakce uživatele:** Zkuste operaci zopakovat.

#### **CLI0159E Chyba při odstraňování souboru.**

**Vysvětlení:** Při odstraňování souboru došlo k neočekávané chybě.

**Reakce uživatele:** Zkuste operaci zopakovat.

#### **CLI0164E Typ s povolenou hodnotou Null je mimo povolený rozsah.**

**Vysvětlení:** Byla určena neplatná hodnota typu s povolenou hodnotou Null.

**Reakce uživatele:** Určete znovu hodnotu typu s povolenou hodnotou Null.

#### **CLI0165E Chyba v řádku.**

**Vysvětlení:** Při načtítání některých řádků došlo k chybě. (Funkce vrací parametr SQL\_SUCCESS\_WITH\_INFO.)

**Reakce uživatele:** Zkuste operaci zopakovat.

#### **CLI0166E Chyba syntaxe položky PARMLIST.**

**Vysvětlení:** Hodnota položky PARMLIST v katalogové tabulce uložených procedur obsahuje syntaktickou chybu.

**Reakce uživatele:** Určete znovu řádek pro tuto uloženou proceduru.

#### **CLI0167E Operace byla zrušena.**

**Vysvětlení:** Byla vyvolána funkce SQLCancel pro zrušení příkazu.

**Reakce uživatele:** Zkuste operaci zopakovat.

# **CLI0171E Nebylo možné navázat připojení k databázi. Příčina:** *text-příčiny***.**

**Vysvětlení:** Došlo k selhání připojení k databázi. V části ″Příčina:″ je uvedeno vysvětlení, proč nelze navázat připojení k databázi.

**Reakce uživatele:** Problém opravte a pokuste se znovu navázat připojení.

# **CLI0172E Nebylo možné navázat připojení k databázi. Chcete pokračovat v konfiguraci? Příčina:** *text-příčiny***.**

**Vysvětlení:** Došlo k selhání připojení k databázi. V části ″Příčina:″ je uvedeno vysvětlení, proč nelze navázat připojení k databázi.

**Reakce uživatele:** Problém opravte a pokuste se znovu navázat připojení nebo pokračujte v konfiguraci.

# **CLI0175E Nebyl nalezen žádný správce ovladačů ODBC. Nelze otevřít soubor ODBCINST.INI.**

**Vysvětlení:** Nebyl instalován správce ovladačů ODBC Visigenic ani Intersolv. Správce ovladačů ODBC musí být přítomen dříve, než lze registrovat ovladač ODBC DB2 v přidruženém souboru QDBCINST.INI.

**Reakce uživatele:** Instalujte správce ovladačů ODBC a pokuste se znovu spustit tento příkaz.

### **CLI0176E Nelze zapisovat do souboru ODBCINST.INI.**

**Vysvětlení:** Došlo k chybě při zápisu do souboru ODBCINST.INI, který byl upravován pro použití se správcem ovladačů ODBC. Příčinou může být neplatný formát původního souboru ODBCINST.INI.

**Reakce uživatele:** Libovolně přejmenujte existující soubor ODBCINST.INI a pokuste se znovu spustit tento příkaz. Pokud chyba trvá, kontaktujte zástupce technické podpory.

# **CLI0177E Nelze určit, kde je nainstalován klient DB2 pro OS/2.**

**Vysvětlení:** Při pokusu o nalezení instalace klienta DB2 pro OS/2 došlo k chybě.

**Reakce uživatele:** Prověřte, zda je klient DB2 pro OS/2 správně instalován.

# **CLI0178I Ovladač ODBC pro DB2 byl úspěšně zaregistrován.**

**Vysvětlení:** Ovladač ODBC pro DB2 byl úspěšně zaregistrován pro práci s instalovaným správcem (správci) ovladačů ODBC.

**Reakce uživatele:** Uživatel nyní může používat příslušný nástroj administrátora ODBC z nabídky správce ovladačů ODBC pro konfiguraci zdrojů dat ODBC.

### **CLI0179E Nelze zobrazit dialogové okno.**

**Vysvětlení:** Ovladač ODBC DB2 nemůže otevřít dialogové okno s manipulátorem okna dodaným aplikací.

**Reakce uživatele:** Aplikace musí předat platný manipulátor okna.

#### **CLI0180E Neplatná hodnota záložky.**

**Vysvětlení:** Argument fFetchOrientation byl SQL\_FETCH\_BOOKMARK a záložka, na niž odkazovala hodnota atributu příkazu

SQL\_ATTR\_FETCH\_BOOKMARK\_PTR, není platná.

**Reakce uživatele:** Určete znovu platnou hodnotu záložky.

### **CLI0181E Neplatný index deskriptoru.**

**Vysvětlení:** Hodnota určená pro argument čísla sloupce je neplatná.

**Reakce uživatele:** Určete znovu platné číslo sloupce.

# **CLI0182W Částečné oříznutí dat.**

**Vysvětlení:** Data některého ze sloupců byla oříznuta.

**Reakce uživatele:** Není vyžadována žádná akce.

# **CLI0183E Přidružený příkaz není připraven.**

**Vysvětlení:** Manipulátor deskriptoru byl asociován s deskriptorem IRD a manipulátor přidruženého příkazu nebyl v připraveném stavu.

**Reakce uživatele:** Připravte příkaz asociovaný s deskriptorem.

#### **CLI0184E Nelze měnit deskriptor IRD.**

**Vysvětlení:** Manipulátor deskriptoru byl asociován s deskriptorem IRD a pole deskriptoru IRD nelze aktualizovat.

**Reakce uživatele:** Určete platný deskriptor a pole.

### **CLI0185E Neplatné použití automaticky alokovaného manipulátoru deskriptoru.**

**Vysvětlení:** Tímto způsobem lze používat pouze explicitní deskriptory alokované pomocí funkce SQLAllocHandle.

**Reakce uživatele:** Použijte explicitně alokovaný deskriptor.

#### **CLI0186E Server odmítl žádost o zrušení.**

**Vysvětlení:** Jelikož došlo ke komunikační chybě, server odmítl žádost o zrušení.

**Reakce uživatele:** Není vyžadována žádná akce.

### **CLI0187E Nebinární a neznaková data byla poslána ve více částech.**

**Vysvětlení:** Pro sloupec, který není znakového ani binárního typu, byla vícekrát volána funkce SQLPutData.

**Reakce uživatele:** Pro neznaková a nebinární data volejte funkci SQLPutData pouze jednou.

#### **CLI0188E Pokus o zřetězení s hodnotou Null.**

**Vysvětlení:** Při předchozím volání funkce SQLPutData pro tento parametr byla zadána délka vstupní vyrovnávací paměti jako SQL\_NULL\_DATA.

**Reakce uživatele:** Vyvolejte funkci SQLPutData s platnou délkou vstupní vyrovnávací paměti nebo zajistěte správný počet volání této funkce.

#### **CLI0189E Nekonzistentní informace deskriptoru.**

**Vysvětlení:** Asociovaný deskriptor selhal při kontrole konzistence.

**Reakce uživatele:** Ujistěte se, že jsou pole deskriptoru platná a všechna související pole jsou správně nastavena.

#### **CLI0190E Neplatný deskriptor pro nepřímý odkaz.**

**Vysvětlení:** Manipulátor deskriptoru je neplatný nebo pole TYPE, OCTECT\_LENGTH, DATA\_PTR, INDICATOR\_PTR nebo OCTECT\_LENGTH\_PTR deskriptoru ARD obsahují neplatnou hodnotu.

**Reakce uživatele:** Ujistěte se, že je platný manipulátor deskriptoru pro nepřímý odkaz a že jsou uvedená pole správně nastavena.

#### **CLI0191E Neplatná hodnota atributu.**

**Vysvětlení:** Zadaná hodnota není platná pro určený atribut.

**Reakce uživatele:** Použijte správnou hodnotu určeného atributu.

#### **CLI0192E Byl zadán neplatný alias databáze.**

**Vysvětlení:** V parametru -d příkazu DB2CAP byl zadán neplatný nebo neexistující alias databáze.

**Reakce uživatele:** Zadejte existující alias databáze. K získání seznamu aktuálně katalogizovaných databází použijte příkaz LIST DATABASE DIRECTORY.

**CLI0193E Soubor zachycení** *jméno-souboru-zachycení* **nebyl nalezen nebo se používá.**

**Vysvětlení:** Příkaz DB2CAP nemůže otevřít soubor <jméno-souboru-zachycení>, který byl zadán jako hodnota parametru BIND. Soubor buď neexistuje, nebo jej používá jiný proces.

**Reakce uživatele:** Zadejte jméno existujícího souboru zachycení, nebo počkejte, až jej druhý proces uvolní.

# **CLI0194E Chyba syntaxe příkazu. Správná syntaxe je: db2cap [-h | -?] bind soubor-zachycení -d alias-db [-u jméno-uživatele [-p heslo]]**

**Vysvětlení:** Parametry příkazu DB2CAP stejně jako samotné jméno příkazu musí být zadány přesně podle výše uvedeného syntaktického diagramu. Na platformách UNIX se rozlišují

malá a velká písmena, na platformách Intel nikoli. Mezi parametrem a jeho hodnotou musí být zadána alespoň jedna mezera. Například: -u jméno-uživatele je správně, ale -ujméno-uživatele je nesprávně.

V syntaktickém diagramu označují hranaté závorky ([ ]) volitelné parametry. Pokud zadáte jméno uživatele, ale vynecháte heslo, budete vyzváni k jeho zadání. V takovém případě se nebude zadávané heslo zobrazovat na obrazovce.

Zadáte-li parametr -h nebo -?, příkaz zobrazí nápovědu syntaxe a nebudou zpracovány žádné další parametry.

**Reakce uživatele:** Ujistěte se, že syntaxe odpovídá výše uvedenému diagramu.

# **CLI0195E Neplatný soubor zachycení. Neobsahuje žádnou platnou skupinu příkazů.**

**Vysvětlení:** Platný soubor zachycení musí obsahovat alespoň jednu platnou skupinu příkazů.

**Reakce uživatele:** Proveďte nové zachycení aplikace s použitím stejného souboru zachycení a ujistěte se, že byl zachycen alespoň jeden příkaz SQL, nebo upravte soubor zachycení a přidejte skupiny příkazů ručně. Při ručním přidávání skupiny příkazů nezapomeňte určit všechna požadovaná klíčová slova pro zadávaný typ příkazu SQL. Poté požadavek opakujte.

# **CLI0600E Manipulátor připojení je neplatný nebo je připojení zavřeno.**

**Vysvětlení:** Ještě před provedením operace bylo připojení zavřeno.

**Reakce uživatele:** Ujistěte se, že před provedením operace není vyžádáno zavření připojení.

### **CLI0601E Manipulátor příkazu je neplatný nebo je příkaz zavřen.**

**Vysvětlení:** Ještě před provedením operace byl příkaz zavřen.

**Reakce uživatele:** Ujistěte se, že před provedením operace není vyžádáno zavření příkazu nebo zavření připojení příkazu.

### **CLI0602E Chyba alokace na serveru.**

**Vysvětlení:** Na serveru nelze alokovat paměť.

**Reakce uživatele:** Požádejte administrátora databáze o podrobnosti ze souboru se žurnálem DB2 JDBC. Spusťte program znovu.

# **CLI0603E Metoda CallableStatement get\*\*\* byla volána bez volání funkce registerOutParameter.**

**Vysvětlení:** Metoda get\*\*\* byla volána s parametrem, který nebyl registrován pomocí funkce registerOutParameter.

**Reakce uživatele:** Přidejte pro daný parametr vyvolání funkce registerOutParameter.

# **CLI0604E Metoda CallableStatement get\*\*\* byla volána bez volání metody execute.**

**Vysvětlení:** Metoda CallableStatement get\*\*\* byla volána dříve, než metoda CallableStatement execute.

**Reakce uživatele:** Ujistěte se, že je metoda CallableStatement execute volána dříve, než libovolná z metod CallableStatement get\*\*\*.

# **CLI0605E Metoda CallableStatement get\*\*\* neodpovídá typu použitému ve volání funkce registerOutParameter.**

**Vysvětlení:** Metoda CallableStatement get\*\*\* neodpovídá typu použitému ve volání funkce registerOutParameter pro tento parametr.

**Reakce uživatele:** Změňte metodu get\*\*\* tak, aby odpovídala typu použitému ve volání funkce registerOutParameter pro tento parametr. (Bližší informace najdete ve specifikaci JDBC.)

# **CLI0606E Hodnota vrácená ze sloupce je nekompatibilní s datovým typem odpovídajícím metodě get\*\*\*.**

**Vysvětlení:** Hodnota ve sloupci typu CHAR / VARCHAR / LONGVARCHAR není platnou numerickou hodnotou.

**Reakce uživatele:** Použijte vhodnou metodu get, která nevrací numerické hodnoty.

### **CLI0607E Chybný formát datum/čas.**

**Vysvětlení:** Hodnota ve sloupci CHAR, VARCHAR, LONGVARCHAR, GRAPHIC nebo VARGRAPHIC je neplatného typu datum/čas/časová značka.

**Reakce uživatele:** Použijte jinou metodu get\*\*\* než getDate/getTime/getTimestamp.

### **CLI0608E Neplatná konverze.**

**Vysvětlení:** Metoda get\*\*\* je pro tento typ sloupce neplatná.

**Reakce uživatele:** Načtěte data ze sloupce pomocí platné metody get\*\*\* (podrobnosti najdete ve specifikaci JDBC).

### **CLI0609E Číselná hodnota je mimo povolený rozsah.**

**Vysvětlení:** Hodnota v tomto sloupci je pro typ short nebo int příliš velká/malá, její konverze by způsobila ztrátu dat.

**Reakce uživatele:** Použijte metodu get, která dokáže s touto hodnotou pracovat.

### **CLI0610E Neplatné číslo sloupce.**

**Vysvětlení:** Číslo sloupce je menší než 1 nebo větší než celkový počet sloupců ve výsledné sadě.

**Reakce uživatele:** Ujistěte se, že číslo sloupce není menší než 1 ani větší než celkový počet sloupců.

#### **CLI0611E Neplatné jméno sloupce.**

**Vysvětlení:** Dané jméno sloupce není možné nalézt ve výsledné sadě.

**Reakce uživatele:** Ujistěte se o správnosti jména sloupce.

# **CLI0612E Neplatné číslo parametru.**

**Vysvětlení:** Dané číslo parametru je menší než 1 nebo větší než celkový počet parametrů.

**Reakce uživatele:** Ujistěte se, že číslo parametru není menší než 1 ani větší než celkový počet parametrů.

#### **CLI0613E Typ programu je mimo povolený rozsah.**

**Vysvětlení:** Objekt daný metodou

PreparedStatement/CallableStatement setObject není platného typu objektu.

**Reakce uživatele:** Ujistěte se, že nastavovaný objekt je jednoho z typů objektů povolených v metodě setObject (podrobnosti najdete ve specifikaci JDBC).

# **CLI0614E Chyba při posílání dat na soket - server neodpovídá.**

**Vysvětlení:** Při odesílání dat na server došlo k chybě, server může být mimo provoz.

**Reakce uživatele:** Ujistěte se, že je server v provozu, a spusťte program znovu.

# **CLI0615E Chyba při přijímání dat ze soketu - server neodpovídá.**

**Vysvětlení:** Při přijímání dat ze serveru došlo k chybě, server může být mimo provoz.

**Reakce uživatele:** Ujistěte se, že je server JDBC v provozu, a spusťte program znovu.

#### **CLI0616E Chyba při otevírání soketu.**

**Vysvětlení:** Nelze otevřít soket na serveru, server může být mimo provoz.

**Reakce uživatele:** Ujistěte se, že je server JDBC v provozu, a spusťte program znovu.

# **CLI0617E Chyba při zavírání soketu.**

**Vysvětlení:** Nelze zavřít soket na serveru. Server může být mimo provoz.

**Reakce uživatele:** Ujistěte se, že je server JDBC v provozu, a spusťte program znovu.

#### **CLI0618E Neplatné jméno uživatele nebo heslo.**

**Vysvětlení:** Dané jméno uživatele nebo heslo je neplatné.

**Reakce uživatele:** Ujistěte se, že je jméno uživatele a heslo uvedeno správně, a spusťte program znovu.

# **CLI0619E Neplatný formát dat UTF8.**

**Vysvětlení:** Pokud je volána metoda getUnicodeStream na sloupce, které nejsou ve formátu DBCS, provádí se dekódování z formátu UTF8, ale nyní nelze data správně dekódovat.

**Reakce uživatele:** Použijte metodu getString, getBytes, getAsciiStream nebo getBinaryStream.

### **CLI0620E Výjimka I/O - chyba při čtení ze vstupního proudu.**

**Vysvětlení:** Při načítání dat ze vstupního proudu došlo k chybě.

**Reakce uživatele:** Ujistěte se, že soubor existuje a že je správně uvedena jeho délka.

#### **CLI0621E Nepodporovaná konfigurace serveru JDBC.**

**Vysvětlení:** Konfigurace cílového serveru JDBC není podporována. Používáte-li Řídicí centrum, musí cílový server JDBC představovat samostatný proces db2jd (spuštěný příkazem db2jstrt), a nikoli dvouvrstevný nativní server JDBC.

**Reakce uživatele:** Proveďte rekonfiguraci serveru JDBC pomocí modulu db2jstrt, a to na portu určeném modulem Řídicí centrum.

### **CLI0622E Chyba při přístupu k rozšířeným službám administrace JDBC.**

**Vysvětlení:** Řídicí centrum závisí na podpůrných službách administrace, které jsou spuštěny se serverem JDBC. Řídicí centrum nebylo schopno nalézt tyto administrační služby nebo k nim nemělo přístup.

**Reakce uživatele:** Zajistěte, aby spolu se serverem JDBC byly rovněž nainstalovány administrační služby modulu Řídicí centrum.

### **CLI0623E Tabulky pro konverzi kódových stránek neexistují.**

**Vysvětlení:** Nelze najít tabulky pro konverzi kódových stránek.

**Reakce uživatele:** Ověřte, zda jsou nainstalovány tabulky pro konverzi (z lokální kódové stránky do kódování Unicode a z kódování Unicode do lokální kódové stránky).

# **CLI0624E Tabulky pro konverzi kódových stránek nejsou načteny.**

**Vysvětlení:** Nelze načíst tabulky pro konverzi kódových stránek.

**Reakce uživatele:** Ověřte, zda má aplikace JDBC přístup k tabulkám kódových stránek a zda nejsou tabulky poškozeny.

# **CLI0625E Určili jste chování typu JDBC 1.22; nelze použít funkce JDBC 2.0.**

**Vysvětlení:** Funkce, kterou se snažíte volat, je nová funkce definovaná v JDBC 2.0, ale bylo určeno chování JDBC 1.22.

**Reakce uživatele:** Chcete-li používat funkce JDBC 2.0, nenastavujte klíčové slovo JDBCVERSION na hodnotu ″122″. Musí zůstat nenastaveno nebo být nastaveno na hodnotu ″200″.

# **CLI0626E Funkce** *jméno-funkce* **není v této verzi ovladače DB2 JDBC 2.0 podporována.**

**Vysvětlení:** Tato funkce není v této verzi ovladače DB2 UDB JDBC 2.0 podporována.

**Reakce uživatele:** Nepoužívejte tuto funkci.

### **CLI0627E Výsledná sada není posouvatelná.**

**Vysvětlení:** Výsledná sada není posouvatelná.

**Reakce uživatele:** Zkontrolujte, zda je atribut příkazu/výsledné sady nastaven na hodnotu SCROLLABLE.

# **CLI0628E Značka parametru číslo** *číslo-parametru* **v sadě parametrů číslo** *číslo-sady* **nebyla nastavena.**

**Vysvětlení:** Pro tento vstupní parametr nebyla volána metoda set<datový-typ>.

**Reakce uživatele:** Voláním metody set<datový-typ> určete datový typ vstupní hodnoty pro tento vstupní parametr.

# **CLI0629E Funkce** *jméno-funkce* **není pro tento sloupec podporována.**

**Vysvětlení:** Tuto operaci nelze pro tento sloupec volat.

**Reakce uživatele:** Použijte jinou metodu.

# **CLI0630E Neznámý typ nebo nastavení souběžnosti výsledné sady** *číslo***.**

**Vysvětlení:** Byla zadána neplatná hodnota pro typ nebo nastavení souběžnosti výsledné sady.

**Reakce uživatele:** Hodnotu změňte na správnou hodnotu danou ve specifikaci.

### **CLI0631E Pro sloupec smíšeného typu char/clob není podporován přímý přístup.**

**Vysvětlení:** Pro tento sloupec smíšeného typu char není podporován přímý přístup.

**Reakce uživatele:** Data načtěte sekvenčně.

# **CLI0632E Neplatná velikost pro načtení; hodnota musí ležet v intervalu 0 a maxRows (včetně).**

**Vysvětlení:** Zadaná velikost pro načtení musí být větší nebo rovna 0 a menší nebo rovna maxRows.

**Reakce uživatele:** Změňte hodnotu.

# **CLI0633E Není-li nastaven aktuální řádek, nelze volat metodu relative().**

**Vysvětlení:** Metoda relative byla volána v situaci, kdy kurzor nebyl na platném řádku.

**Reakce uživatele:** Nejprve přesuňte kurzor na platný řádek (pomocí funkcí absolute, next a podobně), pak volejte metodu relative.

### **CLI0634E Chyba při alokaci systémového odkazu CLI.**

**Vysvětlení:** Selhání funkce SQLAllocEnv při inicializaci.

**Reakce uživatele:** Zkontrolujte správnost nastavení proměnné prostředí DB2INSTANCE.

# **CLI0635E Funkce** *jméno-funkce* **není v apletu podporována.**

**Vysvětlení:** Funkce <jméno-funkce> není v apletu podporována.

**Reakce uživatele:** V apletu nepoužívejte funkci <jméno-funkce>.

# **CLI0636E Vlastnost** *jméno-vlastnosti* **není pro objekt Context určena.**

**Vysvětlení:** Vlastnost *jméno-vlastnosti* pro objekt Context není ve vaší aplikaci Java určena.

**Reakce uživatele:** Ujistěte se, že vlastnost *jméno-vlastnosti* pro objekt Context je ve vaší aplikaci Java určena.

# **CLI0637E Objekt** *objekt* **nelze najít.**

Vysvětlení: <br/>objekt> neexistuje.

**Reakce uživatele:** Ujistěte se, že <objekt> existuje.

### **CLI0638E Objekt** *objekt* **již existuje.**

**Vysvětlení:** <objekt> nelze vytvořit, pokud již existuje.

**Reakce uživatele:** Ujistěte se, že je zadaná operace správná.

### **CLI0639E Prázdný řetězec.**

**Vysvětlení:** Prázdný řetězec není povolen.

**Reakce uživatele:** Opravte příslušný řetězec.

# **CLI0640E Objekt** *objekt* **nelze vypsat.**

Vysvětlení: Objekt <objekt> nelze vypsat.

**Reakce uživatele:** Ujistěte se, že <objekt> může být vypsán.

### **CLI0641E V dávce je obsažen příkaz SELECT.**

**Vysvětlení:** Příkaz SELECT není v dávce povolen.

**Reakce uživatele:** Odstraňte z dávky příkaz SELECT.

# **CLI0642E Neplatný směr načtení.**

**Vysvětlení:** Určený směr načtení není podporován.

**Reakce uživatele:** Opravte směr načtení.

### **CLI0643E V dávce není obsažen žádný příkaz.**

**Vysvětlení:** Dávka neobsahuje žádný příkaz.

**Reakce uživatele:** Přidejte příkaz do dávky.

#### **CLI0644E Neplatná hodnota řádku ve volání funkce absolute().**

**Vysvětlení:** Hodnota řádku zadaná při volání funkce absolute() je neplatná.

**Reakce uživatele:** Opravte hodnotu řádku.

# **CLI0645E Došlo k chybě při registraci ovladače** *název-třídy***. Zpráva:** *zpráva***. Stav SQLSTATE:** *stav-sql***. Kód SQLCODE:** *kód-sql***.**

**Vysvětlení:** Správce DriverManager nemůže registrovat ovladač DB2 JDBC.

**Reakce uživatele:** Opravte problém podle navrácené zprávy, kódu SQLSTATE a SQLCODE, a spusťte program znovu.

### **CLI0646E Nelze najít knihovnu** *název-knihovny***.**

**Vysvětlení:** *název-knihovny* nelze na zadané cestě nalézt. Cesta knihovny je definována proměnnou prostředí pro následující operační systémy:

**AIX (Java 1.1)** LD\_LIBRARY\_PATH

- **AIX (Java 1.2 nebo novější)** LIBPATH
- **HP-UX** SHLIB\_PATH

**Linux** LD\_LIBRARY\_PATH

**OS/2** LIBPATH

**Silicon Graphics IRIX** LD\_LIBRARY\_PATH

**Solaris Operating Environment** LD\_LIBRARY\_PATH

#### **Operační systémy Windows** PATH

**Reakce uživatele:** Zkontrolujte, zda je dané aplikační prostředí správně konfigurováno pro použití databáze DB2. Při práci na platformě UNIX zkontrolujte, zda byly nastaveny proměnné prostředí spuštěním skriptu sqllib/db2profile.

# **CLI0647E Došlo k chybě při alokaci manipulátoru prostředí DB2. Návratový kód =** *návratový-kód***.**

**Vysvětlení:** Nebylo možné vytvořit prostředí rozhraní DB2 CLI.

**Reakce uživatele:** Zkontrolujte, zda je dané aplikační prostředí správně konfigurováno pro použití databáze DB2. Při práci na platformě UNIX zkontrolujte, zda byly nastaveny proměnné prostředí spuštěním skriptu sqllib/db2profile. Interpretaci návratového kódu najdete v příručce *CLI Guide and Reference* v části s popisem funkce SQLAllocHandle().

# **CLI0648N Výsledná sada je uzavřena.**

**Vysvětlení:** Výsledná sada byla před provedením operace uzavřena.

**Reakce uživatele:** Zajistěte, aby před provedením operace nebyla volána procedura ResultSet.close(). Zpracováváte-li více výsledkových sad pomocí procedury getMoreResults(), zajistěte, aby byla před přístupem k nové výsledkové sadě volána procedura getResultSet().

# **CLI0649N Procedura executeQuery je povolena pouze pro příkazy, které vracejí výslednou sadu.**

**Vysvětlení:** Procedura executeQuery je povolena pouze pro příkazy, které vracejí výslednou sadu. Mezi tyto příkazy SQL patří SELECT, VALUES, WITH a CALL.

**Reakce uživatele:** Použijte proceduru executeUpdate() nebo execute().

# **CLI0650N V proceduře executeUpdate() není povolen dotaz.**

**Vysvětlení:** V rámci procedury executeUpdate() nelze zadat žádný dotaz.

**Reakce uživatele:** Použijte proceduru executeQuery() nebo execute().

# **CLI0651N Datový proud obsahuje větší nebo menší množství dat, než je určeno.**

**Vysvětlení:** Počet bajtů nebo znaků v datovém proudu neodpovídá zadané délce.

**Reakce uživatele:** Zadejte správnou délku.

# **Kapitola 7. Zprávy DBA**

V tomto oddílu jsou uvedeny zprávy generované administračními nástroji databáze (DBA). Tyto zprávy jsou uvedeny v pořadí podle svých čísel.

#### **DBA0000I Funkce byla úspěšně dokončena.**

**Vysvětlení:** Toto je pouze informativní zpráva.

**Reakce uživatele:** Není vyžadována žádná akce.

### **DBA0001E Došlo k interní chybě při alokaci paměti.**

**Vysvětlení:** Došlo k interní chybě při alokaci paměti. Aplikace byla ukončena.

**Reakce uživatele:** Zkuste uvolnit paměť zavřením některých aplikací. Pokud problém přetrvává, obraťte se na servisní službu společnosti IBM.

# **DBA0002E Došlo k interní chybě. Při zpracování žádosti byla přijata neočekávaná vstupní data.**

**Vysvětlení:** Při zpracování žádosti byla přijata neočekávaná vstupní data. Aplikace byla ukončena.

**Reakce uživatele:** Kontaktujte pracovníka technické podpory společnosti IBM.

# **DBA0003E Při zpracování žádosti o změnu byla zjištěna nekonzistence v definici tabulky.**

**Vysvětlení:** Při zpracování žádosti o změnu tabulky byla zjištěna nekonzistence mezi poslední známou definicí tabulky a definicí načtenou z databáze. Definice tabulky se pravděpodobně změnila mimo kontext administračních nástrojů. Tabulku nelze změnit. Zpracování žádosti bylo ukončeno.

**Reakce uživatele:** Načtěte z databáze aktualizovaný seznam tabulek výběrem volby Aktualizovat z rozevírací nabídky Tabulky. Pak zopakujte pokus o změnu tabulky.

# **DBA0004E Při ověřování připojení k databázi došlo k chybě.**

**Vysvětlení:** Bylo detekováno neplatné připojení. Tento problém se může vyskytnout v situaci, kdy je ukončena práce serveru, aktuální připojení přestanou být platná a nelze navázat nové připojení. Zpracování žádosti bylo ukončeno.

**Reakce uživatele:** Zkontrolujte, zda je server spuštěn. Vyberte volbu Připojit z rozevírací nabídky databáze, ke které se chcete připojit. Zopakujte akci.

Pokud akce znovu selže, ověřte, zda je v pořádku síťové připojení k cílovému systému a zda je cílová databáze v tomto systému spuštěna a je aktivní.

Pokud je síťové připojení v pořádku, mohlo dojít k vnitřní chybě. Kontaktujte pracovníka technické podpory společnosti IBM.

### **DBA0005E Při ověřování připojení k instanci došlo k chybě.**

**Vysvětlení:** Bylo detekováno neplatné připojení. Mohlo dojít k ukončení práce databáze, nebo již neexistuje připojení. Zpracování žádosti bylo ukončeno.

**Reakce uživatele:** Zkontrolujte, zda je server spuštěn. Vyberte volbu Připojit z rozevírací nabídky databáze, ke které se chcete připojit. Zopakujte akci.

Pokud akce znovu selže, ověřte, zda je v pořádku síťové připojení k cílovému systému a zda je cílová databáze v tomto systému spuštěna a je aktivní.

Pokud je síťové připojení v pořádku, mohlo dojít k vnitřní chybě. Kontaktujte pracovníka technické podpory společnosti IBM.

# **DBA0006E Při ověřování manipulátoru pro trvalé připojení k databázi nebo připojení k instanci došlo k chybě.**

**Vysvětlení:** Bylo detekováno neplatné připojení. Mohlo dojít k ukončení práce databáze, nebo již neexistuje připojení. Zpracování žádosti bylo ukončeno.

**Reakce uživatele:** Zkontrolujte, zda je server spuštěn. Vyberte volbu Připojit z rozevírací nabídky databáze, ke které se chcete připojit. Zopakujte akci.

Pokud akce znovu selže, ověřte, zda je v pořádku síťové připojení k cílovému systému a zda je cílová databáze v tomto systému spuštěna a je aktivní.

Pokud je síťové připojení v pořádku, mohlo dojít k vnitřní chybě. Kontaktujte pracovníka technické podpory společnosti IBM.

# **DBA0007E Při nastavování typu kontextu pro připojení došlo k interní chybě.**

**Vysvětlení:** Při nastavování typu kontextu připojení navázaných aplikací došlo k chybě. Aplikace byla ukončena.

**Reakce uživatele:** Kontaktujte pracovníka technické podpory společnosti IBM.

# **DBA0008E Došlo k interní chybě. Byl požadován neočekávaný typ seznamu.**

**Vysvětlení:** Aplikace nerozpoznala typ objektu, který má být uveden v seznamu, jako platný typ. Aplikace byla ukončena.

**Reakce uživatele:** Kontaktujte pracovníka technické podpory společnosti IBM.

# **DBA0009E Došlo k interní chybě. Byl přijat neočekávaný typ požadavku.**

**Vysvětlení:** Aplikace nerozpoznala typ požadavku, který má být proveden, jako platný typ. Aplikace byla ukončena.

**Reakce uživatele:** Kontaktujte pracovníka technické podpory společnosti IBM.

# **DBA0010E Došlo k interní chybě. Byl detekován neočekávaný typ objektu.**

**Vysvětlení:** Aplikace nerozpoznala typ objektu, který má být zpracován, jako platný typ. Aplikace byla ukončena.

**Reakce uživatele:** Kontaktujte pracovníka technické podpory společnosti IBM.

# **DBA0011E Příliš mnoho otevřených připojení.**

**Vysvětlení:** Bylo dosaženo maximálního počtu otevřených databázových připojení. Zpracování žádosti bylo ukončeno.

**Reakce uživatele:** Proveďte jednu z následujících akcí:

- v Odpojte se od jiných databází a připojte se k požadované databázi. Vyberte akci Odpojit z rozevíracích nabídek databází, od kterých se chcete odpojit. Pak vyberte akci Připojit z rozevírací nabídky databáze, ke které se chcete připojit.
- v Upravte hodnoty konfiguračních parametrů tak, abyste měli k dispozici větší počet připojení.

### **DBA0012E Nelze alokovat manipulátor připojení.**

**Vysvětlení:** Při pokusu o alokaci manipulátoru připojení došlo k chybě. Aplikace byla ukončena.

**Reakce uživatele:** Kontaktujte pracovníka technické podpory společnosti IBM.

### **DBA0013W Bylo dosaženo maximálního počtu objektů, které lze uvést v seznamu.**

**Vysvětlení:** Bylo dosaženo maximálního počtu objektů, které může aplikace uvést v seznamu. Maximální počet objektů je 20 000.

**Reakce uživatele:** Není vyžadována žádná akce.

# **DBA0014E Došlo k interní chybě. Bylo požadováno zrušení neočekávaného typu objektu.**

**Vysvětlení:** Aplikace nerozpoznala typ objektu, který má být zrušen, jako platný typ. Aplikace byla ukončena.

**Reakce uživatele:** Kontaktujte pracovníka technické podpory společnosti IBM.

### **DBA0015E Došlo k interní chybě. Selhala žádost typu latch.**

**Vysvětlení:** Selhala žádost typu latch. Aplikace byla ukončena.

**Reakce uživatele:** Kontaktujte pracovníka technické podpory společnosti IBM.

# **DBA0016E Došlo k interní chybě. Selhala žádost typu unlatch.**

**Vysvětlení:** Selhala žádost typu unlatch. Aplikace byla ukončena.

**Reakce uživatele:** Kontaktujte pracovníka technické podpory společnosti IBM.

# **DBA0017E Není k dispozici žádná informace o chybě. Prostudujte si žurnál administračních nástrojů.**

**Vysvětlení:** Nelze zobrazit žádnou informaci o chybě.

**Reakce uživatele:** Vyhledejte informace o chybě v žurnálu administračních nástrojů.

# **DBA0018E Server Administration Server není spuštěn. Spusťte server Administration Server a zopakujte akci.**

**Vysvětlení:** Server Administration Server není spuštěn.

**Reakce uživatele:** Spusťte server Administration Server v cílovém systému příkazem DB2ADMIN START

a zopakujte akci.

# **DBA0019E Objekt** *jméno-objektu* **je používán. Zopakujte akci později.**

**Vysvětlení:** Objekt, pro který měla být provedena požadovaná akce, nebo související objekt je již používán jinou akcí. Je možné, že právě probíhají změny uvedeného objektu nebo některého ze souvisejících objektů.

Požadovanou akci nelze provést současně s akcí, která právě probíhá.

### Příklady:

v Je-li právě prováděna změna tabulky, nebude povolen požadavek o přejmenování této tabulky, dokud neskončí práce v okně změn. Je však možné provést například požadavek na načtení vzorku obsahu této tabulky.

v Žádost o zrušení objektu (jako například tabulky) nebude povolena, pokud nad souvisejícími objekty (například databázemi, pohledy nebo spouštěči) právě probíhají jakékoli jiné akce.

Akce nebyla provedena.

**Reakce uživatele:** Zopakujte akci později, až bude objekt dostupný.

# **DBA0020E Došlo k chybě při otevírání trasovacího souboru administračních nástrojů.**

**Vysvětlení:** Došlo k chybě při otevírání trasovacího souboru administračních nástrojů.

**Reakce uživatele:** Kontaktujte pracovníka technické podpory společnosti IBM.

# **DBA0021E Došlo k chybě při zápisu do trasovacího souboru administračních nástrojů.**

**Vysvětlení:** Došlo k chybě při zápisu do trasovacího souboru administračních nástrojů.

**Reakce uživatele:** Kontaktujte pracovníka technické podpory společnosti IBM.

# **DBA0022W Došlo k chybě při zavírání trasovacího souboru administračních nástrojů.**

**Vysvětlení:** Při pokusu o zavření trasovacího souboru administračních nástrojů došlo k chybě. Zpracování pokračuje.

**Reakce uživatele:** Zkontrolujte, zda byl správně zadán soubor žurnálu administračních nástrojů.

# **DBA0023W Došlo k chybě při otevírání souboru žurnálu administračních nástrojů.**

**Vysvětlení:** Při pokusu o otevření souboru žurnálu administračních nástrojů došlo k chybě. Zpracování pokračuje.

**Reakce uživatele:** Zkontrolujte, zda byl správně zadán soubor žurnálu administračních nástrojů.

# **DBA0024W Došlo k chybě při zápisu do souboru žurnálu administračních nástrojů.**

**Vysvětlení:** Při pokusu o zápis do souboru žurnálu administračních nástrojů došlo k chybě. Zpracování pokračuje.

**Reakce uživatele:** Zkontrolujte, zda byl správně zadán soubor žurnálu administračních nástrojů a zda do něj lze zapisovat.

### **DBA0025W Došlo k chybě při zavírání souboru žurnálu administračních nástrojů.**

**Vysvětlení:** Při pokusu o zavření souboru žurnálu administračních nástrojů došlo k chybě. Zpracování pokračuje.

**Reakce uživatele:** Zkontrolujte, zda byl správně zadán soubor žurnálu administračních nástrojů.

### **DBA0026E Došlo k interní chybě administračních nástrojů.**

**Vysvětlení:** Došlo k neodstranitelné chybě.

**Reakce uživatele:** Kontaktujte pracovníka technické podpory společnosti IBM.

# **DBA0027E Došlo k interní chybě. Byl detekován spor o zámek v programových modulech administračních nástrojů.**

**Vysvětlení:** Byl detekován spor o zámek v programových modulech administračních nástrojů.

**Reakce uživatele:** Kontaktujte pracovníka technické podpory společnosti IBM.

# **DBA0028I Aktuální relace administračních nástrojů bude ukončena z důvodu výskytu neodstranitelné chyby.**

**Vysvětlení:** Došlo k závažné interní chybě.

**Reakce uživatele:** Kontaktujte pracovníka technické podpory společnosti IBM.

# **DBA0029C Program API** *program* **nebyl dokončen úspěšně pro objekt** *jméno***; kód příčiny je** *kód***. Zopakujte operaci nebo požádejte o pomoc místní oddělení technické podpory.**

**Vysvětlení:** Volání funkce rozhraní API nebylo dokončeno.

**Reakce uživatele:** Zopakujte operaci nebo požádejte o pomoc administrátora systému.

# **DBA0030E Při pokusu o připojení k databázi** *jméno* **došlo k chybě.**

**Vysvětlení:** Požadovaná operace nemohla být provedena, neboť vyžaduje připojení k databázi *jméno*. Pokus o připojení nebyl úspěšný.

**Reakce uživatele:** Ujistěte se, že je databáze dostupná. Pokuste se k ní připojit pomocí akce Připojit z rozevírací nabídky databáze. Nejběžnější chybou při připojování je zadání neplatného jména uživatele nebo hesla. Zkontrolujte, zda jste zadali správné jméno uživatele a heslo. Zopakujte operaci nebo požádejte o pomoc administrátora systému.

# **DBA0031E Při pokusu o připojení k instanci** *jméno* **došlo k chybě.**

**Vysvětlení:** Požadovaná operace nemohla být provedena, neboť vyžaduje připojení k instanci *jméno*. Pokus o připojení nebyl úspěšný.

**Reakce uživatele:** Ujistěte se, že je instance dostupná. Pokuste se k ní připojit pomocí akce Připojit z rozevírací nabídky instance. Nejběžnější chybou při připojování je zadání neplatného jména uživatele nebo hesla. Zkontrolujte, zda jste zadali správné jméno uživatele a heslo. Zopakujte operaci nebo požádejte o pomoc administrátora systému.

# **DBA0032C Při pokusu o zavedení knihovny DLL** *jméno* **došlo k chybě.**

**Vysvětlení:** Dynamická knihovna *jméno* nebyla nalezena nebo došlo k chybě při čtení souboru knihovny.

**Reakce uživatele:** Zkontrolujte, zda je soubor požadované knihovny nainstalován, zda není nepoškozen a zda je cesta k souboru knihovny uvedena v parametru LIBPATH v souboru CONFIG.SYS.

# **DBA0033C Objekt** *jméno* **nelze zrušit, neboť je momentálně používán administračními nástroji. Zavřete některá okna a zopakujte příkaz.**

**Vysvětlení:** Objekt *jméno*, který chcete zrušit, nebo některá položka ve vlastnictví tohoto objektu jsou stále používány jiným administračním nástrojem. Například může být pro databázi, kterou chcete zrušit, otevřeno okno změn. V takovém případě nelze databázi zrušit, dokud nezavřete okno změn.

**Reakce uživatele:** Zavřete všechna okna používající vybraný objekt nebo položky, které jsou ve vlastnictví tohoto objektu, a poté příkaz zopakujte.

# **DBA0034C Objekt** *jméno* **nelze odebrat, neboť je momentálně používán administračními nástroji. Zavřete některá okna a zopakujte příkaz.**

**Vysvětlení:** Objekt *jméno*, který chcete odebrat, nebo některá položka ve vlastnictví tohoto objektu jsou stále používány jiným administračním nástrojem. Například může být pro databázi, kterou chcete odebrat, otevřeno okno změn. V takovém případě nelze databázi odebrat, dokud nezavřete okno změn.

**Reakce uživatele:** Zavřete všechna okna používající vybraný objekt nebo položky, které jsou ve vlastnictví tohoto objektu, a poté příkaz zopakujte.

# **DBA0035C Nelze provést operaci** *operace***, neboť objekt** *jméno* **je právě používán administračními nástroji. Zavřete některá okna a zopakujte příkaz.**

**Vysvětlení:** Pro provedení operace *operace* je nutné, aby se objekt *jméno* nacházel ve stavu *stav*.

**Reakce uživatele:** Ujistěte se, že byly ukončeny všechny ostatní operace spuštěné nad požadovaným objektem, a zopakujte příkaz.

# **DBA0036I Konfigurace databáze byla úspěšně aktualizována. Provedené změny vstoupí v platnost až po odpojení všech aplikací od databáze** *jméno***. Pokud již byla vytvořena záloha, doporučuje se vytvořit ji znovu, aby byly uchovány nové hodnoty konfiguračních parametrů.**

**Vysvětlení:** Konfigurace databáze byla úspěšně aktualizována, ale konfigurace aktivní databáze nemůže být změněna, dokud od ní nebudou odpojeny všechny aplikace. Po odpojení všech aplikací vstoupí změny v platnost při prvním připojení k databázi.

**Reakce uživatele:** Zajistěte odpojení všech aplikací od databáze a pak je k databázi znovu připojte.

# **DBA0037I Konfigurace instance byla úspěšně aktualizována. Většina změn vstoupí v platnost až po ukončení práce instance** *jméno***.**

**Vysvětlení:** Konfigurace instance byla úspěšně aktualizována.

Změny konfiguračního parametru ″dftdbpath″ se projeví okamžitě.

Změny ostatních konfiguračních parametrů se neprojeví, dokud se od databáze neodpojí všechny aplikace a práce instance nebude úspěšně ukončena a znovu spuštěna.

**Reakce uživatele:** Chcete-li, aby se projevily všechny změny, zajistěte odpojení všech aplikací od databáze, ukončete práci instance a pak ji znovu spusťte.

Práci instance ukončíte výběrem akce Ukončit z rozevírací nabídky této instance v Řídicím centru. Poté můžete instanci znovu spustit výběrem akce Spustit z rozevírací nabídky této instance v Řídicím centru.

# **DBA0039W V databázi se vyskytují uzamčené objekty nebo aktivní databázová připojení. Chcete přesto ukončit práci?**

**Vysvětlení:** Databázové objekty jsou v Řídicím centru uzamčeny, pokud nad nimi probíhají nějaké akce, jako například akce změny tabulky. Dále mohou existovat připojení k databázi udržovaná jinými akcemi. Existence těchto připojení je nutná pro dokončení probíhajících úloh.

**Reakce uživatele:** Rozhodnete-li se přesto ukončit práci,
budou všechny zámky a připojení násilně uvolněny a činnost nástrojů bude ukončena. Tento postup může být nebezpečný, neboť přerušení některých typů akcí (například obnovení databáze) může narušit integritu databáze.

Vhodnější postup je vrátit se k nástrojům DB2 a ukončit všechny probíhající databázové operace.

# **DBA0040W Při ukončení práce bude přerušena činnost Monitoru snímků. Chcete přesto ukončit práci?**

**Vysvětlení:** Pro jeden nebo několik databázových objektů bylo spuštěno monitorování snímků. Má-li toto monitorování pokračovat, musí být spuštěny nástroje DB2.

**Reakce uživatele:** Ukončete práci pouze tehdy, jestliže již nepotřebujete provádět monitorování snímků.

### **DBA0041I Požadovanou operaci nebylo možné provést, neboť administrační nástroje DB2 jsou neověřeným apletem.**

**Vysvětlení:** Aplety načtené ze sítě jsou obvykle pokládány za neověřené. Prohlížeče apletů a sítě Web uplatňují na neověřené aplety různá omezení, která se týkají většiny lokálních operací v systému (například čtení, zápisu a tisku souborů).

**Reakce uživatele:** Pokuste se u svého administrátora systému zjistit, zda je možné některá omezení potlačit nebo upravit.

# **DBA0042I Chcete smazat nastavené jméno uživatele a heslo použité při připojení k této databázi?**

**Vysvětlení:** Pokud se rozhodnete nastavené hodnoty smazat, znemožníte neautorizovaný přístup k databázi z této pracovní stanice. Při příštím připojení k databázi ovšem budete muset zadat správné jméno uživatele a heslo.

**Reakce uživatele:** Klepnutím na tlačítko Ano smažete nastavené jméno uživatele a heslo. Klepnutím na tlačítko Ne uchováte nastavené jméno uživatele a heslo do doby ukončení práce s Řídicím centrem.

## **DBA0043I Příkaz nebyl proveden.**

**Vysvětlení:** Nedošlo k provedení příkazu, příkaz byl předčasně ukončen.

**Reakce uživatele:** Zadejte příkaz znovu.

**DBA0099N Virtuální stroj jazyka Java nemá dostatek volné paměti, aby mohl obsloužit daný požadavek.**

**Vysvětlení:** Pokud požadavek pracuje s velkým množstvím dat, je toto pravděpodobně normální odezva. Pokud však požadavek s velkým množstvím dat nepracuje, může tato zpráva znamenat paměťový problém.

**Reakce uživatele:** Změňte maximální velikost haldy virtuálního stroje jazyka Java pomocí volby -Xmx<velikost> při spuštění programu. Zadejte maximální velikost v bajtech. Kilobajty označte přidáním písmene k nebo K, megabajty přidáním písmene m nebo M.

Příklad: db2cc -Xmx128m

Pokud problém přetrvává, obraťte se na servisní službu společnosti IBM.

# **DBA0100I Řídicí centrum provádí aktualizaci informací o adresáři uzlů pro instanci** *instance***. Probíhá oprava nesprávných údajů. Aktuální požadavek nelze provést.**

**Vysvětlení:** Řídicí centrum detekovalo změnu typu uzlu v instanci a provádí rekatalogizaci instance na základě nových údajů. Akce prováděné Řídicím centrem se mohou lišit v závislosti na hodnotě typu uzlu pro danou instanci.

**Reakce uživatele:** Je-li to možné, zopakujte požadavek.

# **DBA0101W Položky uvedené v seznamu výjimek nebudou použity. Chcete pokračovat?**

**Vysvětlení:** Je zrušeno zaškrtnutí políčka Uzly obsahují výjimky, ale v dialogovém okně Vypsat výjimky jsou uvedeny kontejnery výjimek.

**Reakce uživatele:** Klepnutím na tlačítko Ano vymažete obsah seznamu kontejnerů výjimek, klepnutím na tlačítko Ne nebo Storno obnovíte zaškrtnutí políčka Uzly obsahují výjimky.

## **DBA0102W Nelze detekovat typ uzlu pro instanci** *instance***. Kód příčiny:** *kód-příčiny***.**

**Vysvětlení:** Typ uzlu je konfigurační parametr správce databází, který určuje, zda instance používá dělené nebo nedělené prostředí.

Operace zjišťování se pokouší zjistit hodnotu typu uzlu. Údaj o tomto rozdílu mezi instancemi musí být k dispozici vzhledem k tomu, že průběh některých akcí Řídicího centra závisí na tom, zda se jedná o dělené nebo nedělené prostředí.

Je-li kód příčiny roven -1, znamená to, že se operaci zjišťování nepodařilo provést mapování katalogizované instance na platnou instanci DB2.

Všechny ostatní kódy příčiny jsou mapovány na platnou zprávu SQL. Odpovídající zprávu SQL najdete v nápovědě.

**Reakce uživatele:** Operace zjišťování má následující požadavky:

- 1. Na vzdálené instanci, kterou chcete katalogizovat nebo k ní přistupovat, musí být instalován a spuštěn server DB2 Administration Server.
- 2. Zkontrolujte, zda je instance uvedena v registru. Zadejte příkaz db2set -l na hostiteli, kterého katalogizujete.
- 3. Musí být nastaveny následující globální hodnoty registru DB2:
- DB2SYSTEM
- DB2ADMINSERVER
- 4. Musí být nastaveny následující instanční hodnoty registru DB2:
	- DB2COMM
- 5. Musí být nastaveny následující konfigurační parametry serveru Administration Server:
	- $\cdot$  DISCOVER = KNOWN a DISCOVER\_COMM = null

nebo

v DISCOVER = SEARCH a DISCOVER\_COMM = protokol (například TCPIP)

Chcete-li zkontrolovat nastavení těchto hodnot registru, zadejte příkaz db2set -all.

# **DBA0103W Provedené změny hodnot konfiguračních parametrů nebudou použity. Chcete pokračovat?**

**Vysvětlení:** Byl vybrán jiný oddíl databáze, změny konfiguračních parametrů se ale vztahují k oddílu databáze vybranému dříve.

**Reakce uživatele:** Klepnutím na tlačítko Ano přejdete k hodnotám konfiguračních parametrů pro nový databázový oddíl a zrušíte změny zadané pro oddíl vybraný dříve.

### **DBA0113E Byly zadány kontejnery výjimek, nejsou však zahrnuty všechny uzly ve skupině. Pro následující uzly nebyly zadány žádné kontejnery:** *seznam-uzlů***.**

**Vysvětlení:** Uvedené kontejnery výjimek nemají žádný společný kontejner. Vzhledem k tomu, že nebyl zadán žádný společný kontejner, musí být pro všechny uzly ve skupině definovány kontejnery výjimek.

**Reakce uživatele:** Klepnutím na tlačítko OK přidáte kontejnery pro uvedené uzly.

**DBA0114W Řídicí centrum zjistilo nesprávné informace o adresáři uzlů pro instanci** *instance***. Probíhá oprava nesprávných údajů. Ukončete práci Řídicího centra a znovu jej spusťte. Aktuální požadavek nelze provést.**

**Vysvětlení:** Řídicí centrum detekovalo změnu typu uzlu v instanci.

**Reakce uživatele:** Ukončete práci Řídicího centra a spusťte jej znovu.

### **DBA0115I Byly opraveny údaje o adresáři uzlů pro tuto instanci. Je třeba aktualizovat instanci** *instance***.**

**Vysvětlení:** Vzhledem k tomu, že byly aktualizovány katalogizované informace o instanci, nemusí být zobrazené objekty a akce správné.

**Reakce uživatele:** Aktualizujte Řídicí centrum výběrem akce Aktualizovat z rozevírací nabídky instance a pak zopakujte požadavek.

# **DBA0116I Operace nemůže být v tuto chvíli serverem JDBC provedena. Zkuste operaci zopakovat později.**

**Vysvětlení:** Server JDBC je právě zaneprázdněn jinou činností a nemůže provést operaci požadovanou uživatelem.

**Reakce uživatele:** Počkejte, až server JDBC dokončí probíhající operaci, a poté zkuste operaci zopakovat.

# **DBA0117W Nelze načíst informace o oblastech. Kód příčiny:** *kód-příčiny***, objekt:** *jméno-objektu***.**

**Vysvětlení:** Funkce, která závisí na úspěšném načtení informací o oblastech, bude vypnuta nebo odebrána. Může se to týkat také položek nabídky a skutečných funkcí dialogových oken.

**Reakce uživatele:** Ujistěte se, že na serveru, kde se nachází daný objekt, je spuštěn administrační server DB2. Pokud je administrační server DB2 spuštěn, považujte návratový kód za chybu administračního serveru DB2 a pokračujte v odstraňování problémů.

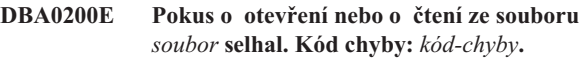

**Vysvětlení:** Došlo k pokusu o otevření nebo čtení ze souboru pomocí administračního serveru DB2. Tento pokus selhal.

**Reakce uživatele:** Zkontrolujte, že je spuštěn administrační server DB2, že daný soubor existuje a má oprávnění pro čtení pro ID uživatele přiřazené administračnímu serveru DB2.

Pokud problém přetrvává, kontaktujte zástupce střediska podpory společnosti IBM a sdělte mu název příslušného souboru a kód chyby.

# **DBA0201E Pokus o otevření nebo o zápis do souboru** *soubor* **selhal. Kód chyby:** *kód-chyby***.**

**Vysvětlení:** Došlo k pokusu o otevření nebo zápis do souboru pomocí administračního serveru DB2. Tento pokus selhal.

**Reakce uživatele:** Zkontrolujte, že je spuštěn administrační server DB2, že souborový systém není zaplněn a že má oprávnění pro zápis pro ID uživatele přiřazené administračnímu serveru DB2.

Pokud problém přetrvává, kontaktujte zástupce střediska podpory společnosti IBM a sdělte mu název příslušného souboru a kód chyby.

#### **DBA0202E Pokus o otevření nebo o čtení ze souboru** *soubor* **selhal. Kód chyby:** *kód-chyby***.**

**Vysvětlení:** Došlo k pokusu o otevření nebo čtení ze souboru. Tento pokus selhal.

**Reakce uživatele:** Zkontrolujte, že daný soubor existuje a má příslušná oprávnění pro čtení.

Pokud problém přetrvává, kontaktujte zástupce střediska podpory společnosti IBM a sdělte mu název příslušného souboru a kód chyby.

#### **DBA0203N Pokus o otevření nebo o zápis do souboru** *soubor* **selhal. Kód chyby:** *kód-chyby***.**

**Vysvětlení:** Došlo k pokusu o otevření nebo zápis do souboru. Tento pokus selhal.

**Reakce uživatele:** Zkontrolujte, že souborový systém není zaplněn a že má příslušné oprávnění pro zápis.

Pokud problém přetrvává, kontaktujte zástupce střediska podpory společnosti IBM a sdělte mu název příslušného souboru a kód chyby.

#### **DBA0900N Cesta** *cesta* **již existuje.**

**Vysvětlení:** Cesta *cesta* byla určena v kontextu neexistující cesty, taková cesta však již existuje.

**Reakce uživatele:** Zadejte cestu, která neexistuje.

#### **DBA0901N Cesta** *cesta* **neexistuje.**

**Vysvětlení:** Cesta *cesta* byla určena v kontextu existující cesty, taková cesta však neexistuje nebo není přístupná.

**Reakce uživatele:** Zadejte existující přístupnou cestu.

### **DBA0902E Soubor nebo adresář určený cestou** *cesta* **je určen pouze pro čtení.**

**Vysvětlení:** Byl proveden pokus o úpravu souboru nebo adresáře určeného cestou *cesta*, který je aktuálně určen pouze pro čtení.

**Reakce uživatele:** Zadejte soubor nebo adresář, který není určen pouze pro čtení.

# **DBA0903E Soubor nebo adresář určený cestou** *cesta* **je aktuálně používán jinou aplikací.**

**Vysvětlení:** Byl proveden pokus o úpravu nebo odstranění souboru nebo adresáře určeného cestou *cesta*, který je aktuálně používán jinou aplikací.

**Reakce uživatele:** Zavřete všechny aplikace, které k souboru či adresáři přistupují, a operaci zopakujte.

#### **DBA0904E Soubor nebo adresář určený cestou** *cesta* **není přístupný.**

**Vysvětlení:** Soubor nebo adresář určený cestou *cesta* není pro aktuálního uživatele přístupný.

**Reakce uživatele:** Ověřte, že sada oprávnění pro soubor či adresář umožňuje přístup pro aktuálního uživatele, a operaci zopakujte.

#### **DBA0905E Cesta nebo zařízení** *jméno* **není k dispozici.**

**Vysvětlení:** Cesta nebo zařízení *jméno* není aktuálně k dispozici.

**Reakce uživatele:** Ověřte, že je cesta či zařízení stále k dispozici, a operaci opakujte.

#### **DBA0906E Adresář** *jméno-adresáře* **není prázdný.**

**Vysvětlení:** Adresář *jméno-adresáře* byl určen v kontextu prázdného adresáře, tento adresář však není prázdný.

**Reakce uživatele:** Ověřte, že je adresář prázdný, a operaci opakujte.

#### **DBA0907E Cesta** *cesta* **neodkazuje na adresář.**

**Vysvětlení:** Cesta *cesta* byla určena v kontextu adresáře, tato cesta však neodkazuje na adresář.

**Reakce uživatele:** Ověřte, že cesta určuje platný adresář, a operaci opakujte.

#### **DBA0908E Cesta** *cesta* **není platná.**

**Vysvětlení:** Cesta *cesta* neodkazuje na platnou cestu.

**Reakce uživatele:** Zadejte platnou cestu a operaci opakujte.

#### **DBA0909E Cesta** *cesta* **je příliš dlouhá.**

**Vysvětlení:** Délka cesty *cesta* překračuje maximální hodnotou povolenou operačním systémem.

**Reakce uživatele:** Určete cestu, jejíž délka nepřekračuje maximální hodnotu povolenou operačním systémem, a operaci opakujte.

#### **DBA0910E V souborovém systému již není volné místo.**

**Vysvětlení:** V souborovém systému není k dispozici další prostor, který by umožnil úspěšné dokončení operace.

**Reakce uživatele:** Ověřte, že je v souborovém systému k dispozici dostatek prostoru pro dokončení operace, a operaci opakujte.

### **DBA0911E Bylo dosaženo maximálního počtu otevřených souborů.**

**Vysvětlení:** Bylo dosaženo maximálního počtu souborů, jejichž otevření je povoleno operačním systémem.

**Reakce uživatele:** Zavřete jeden nebo více otevřených souborů a operaci opakujte.

#### **DBA0912E Bylo dosaženo konce souboru** *jméno-souboru***.**

**Vysvětlení:** Byl proveden pokus o čtení nebo nastavení pozice za koncem souboru *jméno-souboru*.

**Reakce uživatele:** Ověřte, že se operace nepokouší o čtení nebo nastavení pozice za koncem souboru, a operaci opakujte.

#### **DBA0913E Došlo k chybě fyzického vstupu/výstupu (I/O).**

**Vysvětlení:** Neurčená chyba fyzického vstupu/výstupu (I/O) při přístupu k souborovému systému.

**Reakce uživatele:** Zkuste operaci zopakovat. Pokud problém přetrvává, obraťte se na servisní službu společnosti IBM.

# **DBA1005W Tato akce způsobí ukončení práce aplikací lokálních databází a brány. Chcete pokračovat?**

**Vysvětlení:** Požádali jste o ukončení všech aplikací pracujících v této instanci.

**Reakce uživatele:** Chcete-li žádost provést, klepněte na tlačítko Ano, jinak klepněte na tlačítko Ne.

# **DBA1006E Řídicí centrum detekovalo neplatný přídavný modul.**

**Vysvětlení:** Soubor ″db2plug.zip″ je porušen nebo nebyl správně nainstalován.

**Reakce uživatele:** Soubor ″db2plug.zip″ by se měl nacházet v podadresáři tools adresáře sqllib.

Vyhledejte v dokumentaci pokyny k definování souboru ″db2plug.zip″ a znovu jen vytvořte.

Pokud problém přetrvává, požádejte o pomoc administrátora systému, nebo pomocí trasovacího příkazu Řídicího centra zjistěte, zda jsou zavedeny třídy modulů plugin. Příkaz ″db2cc -tf <jm-soub>″ umístí trasovací informace Řídicího centra do určeného souboru. Při určování jména souboru je nutné zadat absolutní cestu k tomuto souboru. Zda jsou zavedeny třídy modulů plugin lze zjistit vyhledáním řádků obsahujících text ″PluginLoader″ v daném souboru.

### **DBA1007W Bylo zadáno neplatné jméno objektu nebo parametr. Při spuštění Řídicího centra bude jako kořen navigačního stromu použita složka Systémy.**

**Vysvětlení:** Zadání neplatného jména objektu znamená, že nelze najít příslušný systém, instanci, subsystém nebo databázi, protože neexistuje, nebo proto, že kombinace zadaných jmen není platná. Zadané jméno databáze například může existovat mimo zadaný systém. Neplatný parametr znamená, že byla zadána jiná volba než -h, -i, -sub nebo -d.

**Reakce uživatele:** Zkontrolujte, zda jsou použita platná jména objektů a parametry, a zopakujte operaci.

### **DBA1100W Pro server je vyhrazeno méně než** *počet* **MB paměti. Nebyla vytvořena žádná doporučení. Aktuální hodnoty na stránce výsledků odpovídají navrhovaným hodnotám.**

**Vysvětlení:** Vzhledem k malému množství paměti vyhrazenému pro server nemůže Poradce při konfiguraci poskytnout doporučení.

Navrhované hodnoty na stránce výsledků se rovnají aktuálním hodnotám.

**Reakce uživatele:** Pokud můžete zvětšit množství paměti přidělené serveru, přejděte na stránku serveru, zvětšete přidělenou paměť a zopakujte operaci. V opačném případě zavřete Poradce při konfiguraci klepnutím na tlačítko Storno.

# **DBA1101I Nelze získat informace o sadě pásem v kontejneru tabulkového prostoru. Sady pásem nebudou zobrazeny.**

**Vysvětlení:** Připojený uživatel pravděpodobně nemá dostatečná oprávnění k získání informací o sadě pásem.

**Reakce uživatele:** K získání informací o sadě pásem je vyžadováno oprávnění SYSADM.

### **DBA1102E Při pokusu Poradce při konfiguraci o uložení navrhovaných hodnot do systémového souboru došlo k chybě.**

**Vysvětlení:** Poradci při konfiguraci se nepodařilo vytvořit v adresáři instance podadresář CFG nebo uložit do tohoto adresáře systémový soubor s doporučeními.

**Reakce uživatele:** Ověřte si, zda je na disku s adresářem instance volné místo a zda pro tento disk máte právo zápisu. Poté klepněte na tlačítko Hotovo a zopakujte operaci.

# **DBA1103W Poradci při konfiguraci se nepodařilo přidělit minimální množství paměti fondu vyrovnávacích pamětí kvůli konfliktu s jinými požadavky na paměť vyplývajícími z příkazů uživatele.**

**Vysvětlení:** Poradce při konfiguraci není schopen poskytnout sadu doporučení založených na zadaných požadavcích na databázi se zadanými paměťovými prostředky.

**Reakce uživatele:** Je-li k dispozici více paměti, zvyšte procentní část přidělené fyzické paměti. V opačném případě rozšiřte fyzickou paměť serveru.

## **DBA1104I Konfigurační parametry instance a databáze byly úspěšně aktualizovány. Většina změn vstoupí v platnost až po ukončení práce instance** *jméno***. Poté, co nové konfigurační parametry vstoupí v platnost, bude vhodné provést nové svázání balíků s použitím nových hodnot.**

**Vysvětlení:** Poradce při konfiguraci aktualizoval konfigurační parametry správce databází, konfigurační parametry databáze a velikosti fondu vyrovnávacích pamětí v katalogu SYSBUFFERPOOLS.

Změny se projeví až po ukončení práce instance na serveru.

Balíky byly svázány s použitím starých konfiguračních parametrů. Poté, co nové parametry vstoupí v platnost, je třeba balíky svázat znovu, aby byly schopny využívat nově nastavené parametry.

**Reakce uživatele:** Chcete-li začít používat nové konfigurační parametry, ukončete práci instance a pak ji znovu spusťte.

V případě potřeby proveďte nové svázání balíků.

# **DBA1107E Při pokusu Poradce při konfiguraci o načtení systémových informací ze serveru došlo k chybě.**

**Vysvětlení:** Došlo k neočekávané chybě. Poradce při konfiguraci nemůže pokračovat.

**Reakce uživatele:** Obraťte se na administrátora systému.

**DBA1108W Poradci při konfiguraci se nepodařilo zvětšit velikost fondu vyrovnávacích pamětí kvůli konfliktu s jinými požadavky na paměť vyplývajícími z příkazů uživatele. Velikost fondu vyrovnávacích pamětí zůstala nezměněná. Použití navrhované sady konfiguračních hodnot může způsobit stránkování na serveru.**

**Vysvětlení:** Toto varování se zobrazí tehdy, není-li jisté, zda je pro server vyhrazeno dostatečné množství paměti pro provedení zadaných operací.

**Reakce uživatele:** Znovu projděte volby na předchozích stránkách Poradce při konfiguraci a zkontrolujte, zda jste zadali správný popis požadovaných operací, nebo zvětšete množství paměti přidělené serveru.

**DBA1109W Zadaná frekvence transakcí více než desetinásobně převyšuje průměrný počet připojených aplikací. Pokud používáte správce transakcí, tuto zprávu ignorujte. V opačném případě zvažte, zda by nebylo vhodné frekvenci transakcí změnit.**

**Vysvětlení:** Poradce při konfiguraci ověřuje, zda frekvence transakcí odpovídá reálným potřebám systému. Pokud nepoužíváte správce transakcí, je možné, že zadaná frekvence je příliš vysoká.

**Reakce uživatele:** Pokud používáte správce transakcí, tuto zprávu ignorujte. V opačném případě zadejte nižší počet transakcí za minutu nebo zvyšte průměrný počet připojených aplikací.

# **DBA1110I Systémový adresář databází neobsahuje žádné položky.**

**Vysvětlení:** V adresáři databází se v současné době nenacházejí žádné položky.

**Reakce uživatele:** Není vyžadována žádná akce.

### **DBA1111E Alias databáze** *jméno* **je již použit pro jinou databázi.**

**Vysvětlení:** Požádali jste o obnovení zálohy do nové databáze, ale zadané jméno databáze je již použito jako alias některé z existujících databází.

Každá nově vytvořená databáze je katalogizována v systémovém adresáři databází s použitím jména databáze jako aliasu. Tento alias musí být jedinečný.

**Reakce uživatele:** Zadejte jméno databáze, které dosud není použito jako alias, nebo požádejte o obnovení zálohy do existující databáze.

# **DBA1112E Alias databáze** *jméno* **nebyl nalezen v systémovém adresáři databází.**

**Vysvětlení:** Požádali jste o obnovení zálohy do existující databáze, ale databáze s uvedeným aliasem již neexistuje.

**Reakce uživatele:** Vyberte existující databázi nebo požádejte o obnovení zálohy do nové databáze.

# **DBA1113E Pokus o nové spuštění selhal, neboť pro danou databázi existují neověřené transakce a připojení k databázi bylo zrušeno.**

**Vysvětlení:** Při novém spuštění byly detekovány neověřené transakce. Databáze se nachází v nekonzistentním stavu. Obslužný program DBA zrušil připojení k databázi.

**Reakce uživatele:** Vyřešte neověřené transakce. Pokud pro databázi existují neověřené transakce, musí aplikace restartovat databázi při každém použití.

Pracujete-li v prostředí XA/DTP a je-li k dispozici správce transakcí, který používal uvedenou databázi, předejte mu instrukce pro vyřešení neověřených transakcí.

V opačném případě dokončete jednotlivé neověřené transakce ručně s použitím příkazového procesoru.

# **DBA1114E Databáze** *jméno* **je ve stavu nevyřízeného zálohování. Předtím, než bude možné databázi používat, je nutné provést úplnou zálohu.**

**Vysvětlení:** Tento stav znemožňuje aktualizaci databáze. Před jakoukoli další aktualizací musí být databáze zálohována. **Reakce uživatele:** Proveďte zálohování databáze.

#### **DBA1115E Zadejte hodnotu pro** *jméno***.**

**Vysvětlení:** Je třeba zadat hodnotu.

**Reakce uživatele:** Zadejte hodnotu a zopakujte požadavek.

#### **DBA1116E Hodnota pro** *parametr* **musí být mezi** *minimum* **a** *maximum***.**

**Vysvětlení:** Zadaná hodnota se musí nacházet v uvedeném intervalu.

**Reakce uživatele:** Zadejte hodnotu z uvedeného intervalu a zopakujte požadavek.

#### **DBA1117E Hodnota pro** *jméno* **je neplatná.**

**Vysvětlení:** Zadaná hodnota není platná.

**Reakce uživatele:** Opravte hodnotu a zopakujte požadavek.

#### **DBA1118E Hodnota pro** *jméno* **nesmí překročit** *maximum***.**

**Vysvětlení:** Zadaná hodnota není platná.

**Reakce uživatele:** Opravte hodnotu a zopakujte požadavek.

#### **DBA1119E Hodnota pro** *jméno* **nesmí být menší než** *minimum***.**

**Vysvětlení:** Zadaná hodnota není platná.

**Reakce uživatele:** Opravte hodnotu a zopakujte požadavek.

**DBA1121I Byla vytvořena úloha pro požadavek** *popis* **na systému** *systém***. Číslo úlohy je** *číslo***. Chcete-li si prohlédnout informace o stavu a výstupu úlohy, použijte stránku Úlohy v žurnálu.**

**Vysvětlení:** Úloha byla úspěšně spuštěna.

**Reakce uživatele:** Chcete-li si prohlédnout informace o stavu a výstupu úlohy, použijte stránku Úlohy v žurnálu.

**DBA1122I Byla dokončena úloha pro požadavek** *popis* **na systému** *systém***. Informace o stavu a výstupu úlohy najdete v žurnálu na stránce Úlohy pod číslem úlohy** *číslo***.**

**Vysvětlení:** Úloha byla dokončena.

**Reakce uživatele:** Chcete-li si prohlédnout informace o stavu a výstupu úlohy, použijte stránku Úlohy v žurnálu.

### **DBA1123I Úloha** *popis* **byla ukončena.**

**Vysvětlení:** Úloha byla zrušena na žádost uživatele.

**Reakce uživatele:** Není vyžadována žádná akce.

#### **DBA1126I Databáze nemá žádný tabulkový prostor.**

**Vysvětlení:** Databáze nemá žádný tabulkový prostor.

**Reakce uživatele:** Není vyžadována žádná akce.

#### **DBA1127I Tabulkový prostor nemá žádné kontejnery.**

**Vysvětlení:** Tabulkový prostor nemá žádné kontejnery.

**Reakce uživatele:** Není vyžadována žádná akce.

## **DBA1128E Nebyly zadány žádné kontejnery. Chcete-li vytvořit kontejnery, vyberte volbu Přidat.**

**Vysvětlení:** Aktuální seznam neobsahuje žádné nové kontejnery.

**Reakce uživatele:** Chcete-li přidat kontejner do seznamu, vyberte volbu Přidat a zadejte potřebné hodnoty do vstupních polí.

#### **DBA1129E Zadejte hodnotu pro** *jméno***.**

**Vysvětlení:** Požadovanou operaci lze provést pouze tehdy, zadáte-li hodnotu parametru *jméno*.

**Reakce uživatele:** Zadejte hodnotu a klepněte na tlačítko OK.

#### **DBA1130E Položky** *jméno* **nesmí překročit** *maximum* **znaků.**

**Vysvětlení:** Zadaná hodnota překračuje povolený počet znaků.

**Reakce uživatele:** Zadejte platnou hodnotu a klepněte na tlačítko OK.

#### **DBA1131E** *zařízení* **není platné páskové zařízení.**

**Vysvětlení:** Operační systém neakceptoval zadané páskové zařízení. Jména lokálních páskových zařízení mají tvar ″\\.\TAPEn″, kde n reprezentuje číslo jednotky (první jednotka má číslo 0).

**Reakce uživatele:** Zadejte platné jméno páskového zařízení a klepněte na tlačítko OK.

### **DBA1132E Páskové zařízení** *zařízení* **nepodporuje velikost bloku páskové značky** *velikost-bloku***.**

**Vysvětlení:** Řídicí centrum používá velikost bloku páskové značky, která není podporována zadaným páskovým zařízením.

**Reakce uživatele:** Odešlete žádost z příkazového procesoru. V příkazu DB2 INITIALIZE TAPE uveďte podporovanou velikost bloku.

### **DBA1133E Došlo k chybě při práci s páskovým zařízením** *zařízení***.**

**Vysvětlení:** Při práci s uvedeným páskovým zařízením došlo k neočekávané chybě.

**Reakce uživatele:** Odešlete požadavek znovu. Pokud problém přetrvává, obraťte se na administrátora systému.

# **DBA1134I Byla vytvořena úloha pro požadavek** *popis***. V žurnálu však nelze vytvořit žádné položky související s úlohou, neboť není dostupný administrační server DB2.**

**Vysvětlení:** Úloha byla úspěšně spuštěna, informace o jejím stavu a výstupu však nebudou zapsány do žurnálu. Tato situace nastane, není-li spuštěna instance administračního serveru DB2.

**Reakce uživatele:** Chcete-li, aby se do žurnálu zapisovaly informace o stavu a výstupu úlohy, spusťte před zahájením zálohovací operace instanci administračního serveru DB2.

### **DBA1135I Byla dokončena úloha pro požadavek** *popis***.**

**Vysvětlení:** Úloha byla dokončena.

**Reakce uživatele:** Není vyžadována žádná akce.

# **DBA1136E Nelze provést zálohování na úrovni tabulkového prostoru, neboť u databáze** *databáze* **není povolena obnova přehráním žurnálu.**

**Vysvětlení:** Databázi můžete zálohovat na úrovni tabulkového prostoru pouze tehdy, povolíte-li pro ni obnovu přehráním žurnálu.

**Reakce uživatele:** Povolit obnovu přehráním žurnálu pro databázi lze těmito způsoby:

- v Použijte Průvodce protokolováním databáze ke změně typu protokolování na ARCHIVE.
- v Nastavte jeden z konfiguračních parametrů databáze LOGRETAIN nebo USEREXIT na hodnotu ON, odpojte od databáze veškeré existující aplikace a proveďte zálohu databáze offline.

### **DBA1137E Hodnota pro** *jméno* **nesmí být menší než** *minimum jednotky***.**

**Vysvětlení:** Zadaná hodnota je menší než *minimum jednotky*.

**Reakce uživatele:** Zadejte platnou hodnotu a zopakujte požadavek.

### **DBA1138E Hodnota pro** *jméno* **nesmí překročit** *maximum jednotky***.**

**Vysvětlení:** Zadaná hodnota je větší než *maximum jednotky*.

**Reakce uživatele:** Zadejte platnou hodnotu a zopakujte požadavek.

# **DBA1139E Pro systémový katalog je třeba alokovat alespoň** *počet* **stránek.**

**Vysvětlení:** V jednom kontejneru tabulkového prostoru nemůže být více než *počet* stránek. Každá stránka dat zabírá 4 kB. 256 stránek o velikosti 4 kB zabere tedy 1 MB paměti.

**Reakce uživatele:** Zadejte platnou hodnotu a zopakujte požadavek.

## **DBA1140E V jednom kontejneru nelze alokovat více než** *počet* **stránek.**

**Vysvětlení:** Každá stránka dat zabírá 4 kB. 256 stránek o velikosti 4 kB zabere tedy 1 MB paměti.

**Reakce uživatele:** Zadejte platnou hodnotu a zopakujte požadavek.

### **DBA1141E V každém kontejneru je třeba alokovat alespoň** *počet* **stránek.**

**Vysvětlení:** Minimální počet stránek v kontejneru tabulkového prostoru souvisí s velikostí oblasti pro rozšíření tabulkového prostoru. Je dán pětinásobkem velikosti této oblasti zvýšeným o jednu stránku. Pro tabulkový prostor s velikostí oblasti pro rozšíření rovnou 32 stránkám (standardní hodnota) je minimální velikost jednoho kontejneru 161 stránek.

**Reakce uživatele:** Zadejte platnou hodnotu a zopakujte požadavek.

# **DBA1142W Databázový konfigurační parametr LOGARCHIVE pro databázi** *jméno* **byl právě nastaven na hodnotu ON. Po odpojení všech aplikací bude tato databáze uvedena do stavu nevyřízeného zálohování. Tento stav znemožňuje aktualizaci databáze. Před jakoukoli další aktualizací musí být databáze zálohována.**

**Vysvětlení:** Než začne správce databází ukládat jednotlivé transakce do žurnálu, musí být vytvořena úplná záloha databáze v režimu offline, která bude sloužit jako počáteční bod.

**Reakce uživatele:** Co nejdříve vytvořte úplnou zálohu databáze v režimu offline. Není-li to možné, nastavte parametr LOGARCHIVE na hodnotu OFF.

**DBA1143E V tomto okamžiku nelze provést zálohování v režimu offline, neboť k databázi je stále připojena alespoň jedna aplikace. Buď zopakujte operaci později, nebo odpojte od databáze všechny aplikace výběrem položky Vynutit z rozevírací nabídky objektu instance.**

**Vysvětlení:** Zálohování v režimu offline nelze provést, dokud nebude ukončena práce všech aplikací připojených ke zvolené databázi. Můžete počkat, až se aplikace samy odpojí, nebo je vynuceně ukončit bez čekání.

**Reakce uživatele:** Zopakujte operaci později nebo odpojte od databáze všechny aplikace výběrem volby Vynutit z rozevírací nabídky objektu instance.

#### **DBA1144E Kontejner** *jméno-kontejneru* **již existuje.**

**Vysvětlení:** Každý kontejner tabulkového prostoru musí být jedinečný.

**Reakce uživatele:** Zadejte jméno souboru nebo adresáře, které se v systému nevyskytuje.

# **DBA1145E Kontejner** *jméno-kontejneru* **byl zadán více než jednou.**

**Vysvětlení:** Každý kontejner tabulkového prostoru musí být jedinečný.

**Reakce uživatele:** Zadejte jméno souboru nebo adresáře, které není obsaženo v seznamu nových kontejnerů.

# **DBA1146E Kontejner** *jméno-kontejneru* **se nachází jak v uživatelském, tak i v dočasném úložném prostoru.**

**Vysvětlení:** Každý kontejner tabulkového prostoru musí být jedinečný.

**Reakce uživatele:** Změňte jméno souboru nebo adresáře kontejneru v uživatelském nebo dočasném tabulkovém prostoru.

## **DBA1147E Kontejner** *jméno-kontejneru* **se nachází jak v katalogovém, tak i v dočasném úložném prostoru.**

**Vysvětlení:** Každý kontejner tabulkového prostoru musí být jedinečný.

**Reakce uživatele:** Změňte jméno souboru nebo adresáře kontejneru v katalogovém nebo dočasném tabulkovém prostoru.

### **DBA1148E Kontejner** *jméno-kontejneru* **se nachází jak v uživatelském, tak i v katalogovém úložném prostoru.**

**Vysvětlení:** Každý kontejner tabulkového prostoru musí být jedinečný.

**Reakce uživatele:** Změňte jméno souboru nebo adresáře kontejneru v uživatelském nebo katalogovém tabulkovém prostoru.

#### **DBA1149E** *param-1* **nemá pro zadané kontejnery dostatek volného místa.**

**Vysvětlení:** Kontejner DMS zabere při vytvoření všechen prostor, který pro něj byl alokován.

**Reakce uživatele:** Přesuňte kontejner do oblasti, kde je více volného místa, nebo zvětšete dostupnou paměť v místě, kde se kontejner momentálně nachází.

#### **DBA1150E Sloupec s tímto jménem již existuje.**

**Vysvětlení:** Sloupec nebyl přidán, neboť ve vytvářené nebo upravované tabulce je již definován nebo vytvořen sloupec se stejným jménem.

**Reakce uživatele:** Zadejte jiné jméno sloupce.

#### **DBA1151W Požadovaná operace nebyla provedena proti sloupci nebo podmínce. Kód příčiny:** *kód-příčiny***.**

**Vysvětlení:** Během vytváření či změny tabulky došlo k pokusu o přidání, změnu nebo odebrání sloupce či podmínky. Kód příčiny určuje skutečné porušení pravidla tímto způsobem:

- **1** Sloupec nebo podmínka se stejným jménem již existuje.
- **2** Sloupec je součástí primárního nebo rozdělovacího klíče a nemůže být odebrán.
- **3** Sloupec je součástí jedinečného klíče a nemůže být odebrán.
- **4** Sloupec je součástí cizího klíče a nemůže být odebrán.
- **5** Sloupec je součástí dimenze tabulky a nemůže být odebrán.
- **6** Sloupce může být součástí kontrolní podmínky tabulky. Operace byla povolena.
- **7** Primární a jedinečné klíče nemohou být definovány jako podmnožina všech sloupců dimenzí.
- **8** Dimenze nemohou být definovány tak, aby se kterýkoli z primárních nebo jedinečných klíčů stal podmnožinou všech sloupců dimenzí.
- **9** Primární a jedinečné klíče musejí být definovány jako nadřazené rozdělovacímu klíči.
- **10** Rozdělovací klíč musí být definován jako podmnožina všech existujících primárních a jedinečných klíčů.
- **11** Objekt s takovou sadou sloupců již existuje.

**Reakce uživatele:** Opravte podmínku, která způsobuje selhání operace, a poté operaci zopakujte.

#### **DBA1152E Podmínka s tímto jménem již existuje.**

**Vysvětlení:** Podmínka nebyla přidána, neboť ve vytvářené nebo upravované tabulce je již definována nebo vytvořena podmínka se stejným jménem.

**Reakce uživatele:** Zadejte jiné jméno podmínky.

#### **DBA1153E Objekt je již v seznamu uveden.**

**Vysvětlení:** Zadaný objekt je již v seznamu uveden. Akce nebyla provedena.

**Reakce uživatele:** Zadejte jiný objekt nebo zavřete okno.

#### **DBA1154E Zadaná jména systému, instance a databáze neidentifikují známou databázi.**

**Vysvětlení:** Specifikace systému, instance a databáze neodpovídají žádné známé databázi. Akce nebyla provedena.

**Reakce uživatele:** Ověřte správnost jmen systému, instance a databáze nebo přidejte systém, instanci a databázi, se kterými má aplikace pracovat.

### **DBA1155E Objekt** *jméno-objektu* **již v databázi neexistuje. Požadavek nelze provést.**

**Vysvětlení:** Zadaný objekt již v databázi neexistuje a nelze s ním pracovat. Zpracování žádosti bylo ukončeno.

**Reakce uživatele:** Chcete-li zobrazit aktualizovaný seznam objektů, vyberte akci Aktualizovat z rozevírací nabídky složky objektů.

## **DBA1156W V průběhu zpracování žádosti byla generována varování. Podrobné informace najdete v žurnálu administračních nástrojů.**

**Vysvětlení:** Požadovaná akce byla provedena, ale v průběhu práce se vyskytla alespoň jedna zpráva s varováním.

**Reakce uživatele:** Podrobné informace najdete v žurnálu administračních nástrojů.

### **DBA1157E Uživateli** *jméno-uživatele* **nebyla přidělena ani odebrána žádná práva pro objekt** *jméno-objektu***. Podrobné informace najdete v žurnálu administračních nástrojů.**

**Vysvětlení:** Požadovaná akce byla dokončena. Nedošlo k žádným změnám v právech uvedeného uživatele nebo skupiny uživatelů pro daný objekt.

**Reakce uživatele:** Není vyžadována žádná akce.

**DBA1158I Počet záznamů přečtených v průběhu načítání:** *počet***. Počet záznamů vynechaných před začátkem načítání:** *počet***. Počet řádků načtených do cílové tabulky:** *počet***. Počet záznamů, které se nepodařilo načíst:** *počet***. Počet odstraněných duplicitních řádků:** *počet***. Počet úspěšně načtených a potvrzených záznamů:** *počet***.**

**Vysvětlení:** Akce byla dokončena s uvedenými výsledky.

**Reakce uživatele:** Není vyžadována žádná akce.

#### **DBA1159I Export byl dokončen.** *popis-položky* **=** *počet***.**

**Vysvětlení:** Export byla úspěšně dokončen s uvedenými výsledky.

**Reakce uživatele:** Není vyžadována žádná akce.

**DBA1160I Import byl dokončen. Počet záznamů přečtených v průběhu importu:** *počet***. Počet záznamů vynechaných před začátkem importu:** *počet***. Počet řádků importovaných do cílové tabulky:** *počet***. Počet záznamů, které se nepodařilo importovat:** *počet***. Počet odstraněných duplicitních řádků:** *počet***. Počet úspěšně importovaných a potvrzených záznamů:** *počet***.**

**Vysvětlení:** Import byl úspěšně dokončen s uvedenými výsledky.

**Reakce uživatele:** Není vyžadována žádná akce.

**DBA1161I** *popis-položky* **=** *počet***.**

**Vysvětlení:** Import nebo export byl dokončen s uvedenými výsledky.

**Reakce uživatele:** Není vyžadována žádná akce.

**DBA1162I Načtení bylo dokončeno. Počet záznamů přečtených v průběhu načítání:** *počet***. Počet záznamů vynechaných před začátkem načítání:** *počet***. Počet řádků načtených do cílové tabulky:** *počet***. Počet záznamů, které se nepodařilo načíst:** *počet***. Počet odstraněných duplicitních řádků:** *počet***. Počet úspěšně načtených a potvrzených záznamů:** *počet***.**

**Vysvětlení:** Načtení bylo úspěšně dokončeno s uvedenými výsledky.

**Reakce uživatele:** Není vyžadována žádná akce.

#### **DBA1163E Tabulka nebyla zkopírována. Podrobné informace najdete v žurnálu administračních nástrojů.**

**Vysvětlení:** V průběhu kopírování tabulky se vyskytlo alespoň jedno varování nebo chyba. Tabulka nebyla zkopírována.

**Reakce uživatele:** Podrobné informace najdete v žurnálu administračních nástrojů.

#### **DBA1164E Zadaná cílová tabulka již existuje. Zdrojová tabulka nebyla zkopírována.**

**Vysvětlení:** Pokus o zkopírování tabulky selhal, neboť cílová tabulka již existuje.

**Reakce uživatele:** Zadejte novou cílovou tabulku nebo odstraňte existující cílovou tabulku a zopakujte akci.

## **DBA1165E Uživateli** *jméno-uživatele* **nebyla přidělena ani odebrána žádná práva.**

**Vysvětlení:** Uvedenému uživateli nebo skupině nebyla přidělena ani odebrána žádná práva. Nedošlo ke změně oprávnění.

**Reakce uživatele:** Po provedení změn současných oprávnění zadejte příkaz znovu.

# **DBA1166E Identifikátor** *jméno-identifikátoru* **obsahuje lichý počet uvozovek nebo apostrofů. Opravte identifikátor a zopakujte akci.**

**Vysvětlení:** Zadaný identifikátor obsahuje lichý počet uvozovek nebo apostrofů. Pravidla pro vytváření jmen vyžadují použití sudého počtu těchto znaků. Akce nebyla provedena.

**Reakce uživatele:** Opravte identifikátor a zopakujte akci.

# **DBA1167E Identifikátor** *jméno-identifikátoru* **obsahuje vložené mezery. Opravte identifikátor a zopakujte akci.**

**Vysvětlení:** Zadaný identifikátor obsahuje mezery, čímž jsou porušena pravidla pro vytváření identifikátorů. Akce nebyla provedena.

**Reakce uživatele:** Odstraňte mezery nebo uzavřete identifikátor do uvozovek a zopakujte akci.

## **DBA1168E První znak identifikátoru** *jméno-identifikátoru* **je neplatný. Opravte identifikátor a zopakujte akci.**

**Vysvětlení:** První znak zadaného identifikátoru je neplatný. Je třeba dodržet pravidla pro vytváření běžných identifikátorů. Akce nebyla provedena.

**Reakce uživatele:** Nahraďte první znak platným znakem nebo uzavřete identifikátor do uvozovek a zopakujte akci.

**DBA1169I Příkazový skript umožňující aktualizaci konfiguračních parametrů instance a databáze byl úspěšně vytvořen. Nyní jej můžete pomocí nástroje Centrum skriptů spustit nebo naplánovat jeho spuštění.**

**Vysvětlení:** Nový skript byl úspěšně uložen do nástroje Centrum skriptů. Nyní můžete otevřít nástroj Centrum skriptů a prohlédnout si nový skript, spustit jej nebo naplánovat jeho spuštění.

Po spuštění skriptu se změny projeví až po ukončení práce instance na serveru.

Balíky byly svázány s použitím starých konfiguračních parametrů. Poté, co nové parametry vstoupí v platnost, je třeba balíky svázat znovu, aby byly schopny využívat nově nastavené parametry.

**Reakce uživatele:** Chcete-li si nově uložený skript prohlédnout, spustit jej nebo naplánovat jeho spuštění, otevřete nástroj Centrum skriptů výběrem jeho ikony v panelu s ikonami.

Chcete-li po spuštění skriptu začít používat nové konfigurační parametry, ukončete práci instance a pak ji znovu spusťte.

V případě potřeby proveďte nové svázání balíků.

# **DBA1170E Velikost stránky tabulkového prostoru musí být shodná s velikostí stránky fondu vyrovnávacích pamětí** *fond-pamětí***.**

**Vysvětlení:** Musíte zvolit existující fond vyrovnávacích pamětí, jehož velikost stránky se shoduje s velikostí stránky tabulkového prostoru, který chcete vytvořit. Výchozí fond vyrovnávacích pamětí má výchozí velikost stránky 4 kB. Chcete-li vytvořit tabulkový prostor s jinou velikostí stránky, musí existovat fond vyrovnávacích pamětí s odpovídající velikostí stránky.

**Reakce uživatele:** V okně Rozšířený tabulkový prostor změňte velikost stránky tabulkového prostoru tak, aby odpovídala velikosti stránky fondu vyrovnávacích pamětí, nebo použijte fond vyrovnávacích pamětí, jehož velikost stránky odpovídá tabulkovému prostoru. Nemáte-li k dispozici žádný fond vyrovnávacích pamětí s požadovanou velikostí stránky, můžete ho vytvořit v okně Vytvořit fond vyrovnávacích pamětí.

# **DBA1171N Zadaný dočasný tabulkový prostor** *tabulkový-prostor* **nelze použít pro tuto obslužnou operaci.**

**Vysvětlení:** Příkazy zálohování a obnovení nemohou být provedeny na dočasném tabulkovém prostoru.

**Reakce uživatele:** Zadejte příkaz znovu pouze s platným jménem tabulkového prostoru, který není dočasný.

```
DBA1172W Vzhledem k tomu, že databáze se nachází
  ve stavu nevyřízeného zálohování, je nutné
 provést zálohování databáze offline. Tato
  možnost byla předvolena. Jiné volby byly
 znepřístupněny a nejsou nadále k dispozici.
```
**Vysvětlení:** Jediná platná operace pro databázi ve stavu nevyřízené zálohy je provedení zálohy databáze offline. Průvodce zajistí, že tato volba bude vybrána. Zároveň budou v průvodci znepřístupněny ostatní volby, které již nejsou k dispozici.

**Reakce uživatele:** Dokončete průvodce a spusťte příkaz. Doporučujeme provést úplnou zálohu databáze.

# **DBA1173N Nelze provést obnovení na úrovni tabulkového prostoru, neboť u databáze** *databáze* **není povolena obnova přehráním žurnálu.**

**Vysvětlení:** Databázi je možné obnovit na úrovni tabulkového prostoru pouze tehdy, je-li pro ni povolena obnova přehráním žurnálu.

**Reakce uživatele:** Chcete-li povolit pro databázi obnovu přehráním žurnálu, nastavte její konfigurační parametry LOGRETAIN nebo USEREXIT na hodnotu ON, odpojte od databáze všechny existující aplikace a proveďte zálohování databáze v režimu offline.

### **DBA1174I Byl vybrán více než jeden obraz pro stejnou operaci. Ve většině případů to není požadovaný stav.**

**Vysvětlení:** Výběr více než jednoho záložního obrazu pro obnovu nemá většinou užitek a vede k prodloužení skutečného času potřebného k dokončení obnovy.

**Reakce uživatele:** Ověřte, že je pro každou oblast vybrán jen jeden obraz.

### **DBA1175W Tato funkce vyžaduje obraz pro každou oblast.**

**Vysvětlení:** Přehrání žurnálu do určitého časového bodu vyžaduje obraz pro každou oblast. Na stránce Dostupné obrazy nebyly vybrány všechny oblasti, a tak nelze tuto volbu použít.

**Reakce uživatele:** Vraťte se na stránku Dostupné obrazy a vyberte jeden obraz pro každou oblast databáze.

# **DBA1176N Řídicí centrum nedokázalo automaticky katalogizovat databázi Katalogu nástrojů** *jméno-databáze* **pro systém** *jméno-systému***.**

**Vysvětlení:** Možná vysvětlení jsou následující:

- v Databáze je nesprávně určena v administračním serveru DB2 pro systém *jméno-systému*.
- v Správce databází, který danou databázi obsahuje, není konfigurován pro komunikaci TCP/IP.

#### **Reakce uživatele:** Možná řešení:

- v Zkontrolujte, zda jsou správně nastaveny konfigurační parametry administračního serveru DB2.
- v Zkontrolujte, zda je správce databází konfigurován pro komunikaci TCP/IP.

Pokud problém přetrvává, kontaktujte pracovníka technické podpory společnosti IBM.

### **DBA1177N Nelze se připojit k databázi Katalogu nástrojů** *jméno-databáze***. Kód SQL** *sqlcode*

**Vysvětlení:** Nelze se připojit k databázi Katalogu nástrojů *jméno-databáze*. Kód SQL *sqlcode*

**Reakce uživatele:** Vyhledejte v dokumentaci odezvu uživatele podle kódu SQL vráceného operací připojení.

### **DBA1178W Úloha** *název-úlohy* **byla vytvořena pomocí novější verze Řídicího centra.**

**Vysvětlení:** Vybraná úloha byla vytvořena pomocí novější verze Řídicího centra. Některé funkce úlohy nejsou podporovány Řídicím centrem v místním počítači.

**Reakce uživatele:** Můžete se rozhodnout, zda pokračovat a upravit úlohu. Při ukládání úlohy je možné:

- v Uložit změny do existující úlohy. Tím dojde ke ztrátě funkcí specifických pro novější verzi Řídicího centra.
- v Uložit změny vytvořením nové úlohy. Takto se původní úloha nezmění.

### **DBA1179W Úloha** *jméno-úlohy***, která byla vytvořena pomocí novější verze Řídicího centra, bude přepsána.**

**Vysvětlení:** Úloha vytvořená pomocí novější verze Řídicího centra bude přepsána. Budete-li pokračovat, dojde ke ztrátě funkcí specifických pro novější verzi Řídicího centra.

**Reakce uživatele:** Je možné zvolit:

- v Uložit změny do existující úlohy. Tím dojde ke ztrátě funkcí specifických pro novější verzi Řídicího centra.
- v Uložit změny vytvořením nové úlohy. Takto se původní úloha nezmění.

#### **DBA1180W Pro zobrazení není k dispozici žádný kód SQL.**

**Vysvětlení:** Příkaz Zobrazit kód SQL zobrazuje pouze příkazy SQL, které mění aktuální oprávnění. Pokud nedošlo ke změně oprávnění, nebudou generovány žádné příkazy SQL.

**Reakce uživatele:** Po provedení změn současných oprávnění zadejte příkaz znovu.

### **DBA1181W V záloze offline nemůže být oblast katalogu zálohována současně s jinými oblastmi databáze.**

**Vysvětlení:** V záloze offline nemůže být oblast katalogu zálohována současně s jinými oblastmi databáze. Budete-li pokračovat, zálohování selže.

**Reakce uživatele:** Ujistěte se, že oblast katalogu nebyla na stránce Oblasti tohoto průvodce seskupena s jinými oblastmi databáze.

#### **DBA1183N Nelze upravit úlohu** *jméno-úlohy***.**

**Vysvětlení:** Vybraná úloha byla vytvořena pomocí novější verze Řídicího centra. Tomuto typu úlohy není v této verzi Řídicího centra přidružen žádný editor.

**Reakce uživatele:** K úpravě této úlohy použijte novější verzi Řídicího centra.

## **DBA1184W Databáze bude ihned převedena do režimu offline a bude provedeno úplné zálohování databáze.**

**Vysvětlení:** Jako součást provádění tohoto průvodce bude nyní provedeno úplné zálohování databáze v režimu offline. Při této operaci budou ze systému odebráni všichni aktuální uživatelé a databáze během zálohování nebude k dispozici. Provedení této operace může trvat delší dobu.

**Reakce uživatele:** Chcete-li pokračovat, klepněte na tlačítko OK. Chcete-li se vrátit zpět do průvodce, klepněte na tlačítko Storno.

#### **DBA1185W Pro tuto databázi je povolena automatická údržba.**

**Vysvětlení:** Pro tuto databázi byla konfigurována automatická údržba. Tato databáze provádí automatické zálohování databáze. Místo provedení ručního zálohování databáze prostřednictvím Průvodce zálohováním budete možná chtít upravit nastavení automatického zálohování. To lze provést prostřednictvím průvodce konfigurací automatické údržby.

**Reakce uživatele:** Spusťte průvodce konfigurací automatické údržby a proveďte konfiguraci nastavení automatického zálohování databáze nebo pokračujte v ručním zálohování prostřednictvím Průvodce zálohováním.

# **DBA1186W Operace byla úspěšně dokončena s výjimkou požadovaného zálohování databáze. Databáze se aktuálně nalézá ve stavu Nevyřízené zálohování.**

**Vysvětlení:** Jediná platná operace pro databázi ve stavu nevyřízené zálohy je provedení zálohy databáze offline. Provedení zálohy offline lze provést prostřednictvím Průvodce zálohováním.

**Reakce uživatele:** Spusťte Průvodce zálohováním nebo se vraťte zpět klepnutím na tlačítko Storno.

### **DBA1187N Zadané dny měsíce jsou neplatné.**

**Vysvětlení:** Jako součást specifikace okna údržby jste vybrali jeho použití pouze v určité dny měsíce. Zadané dny a rozsahy dnů obsahují neplatné znaky nebo neplatné rozsahy dnů.

**Reakce uživatele:** Zadejte platný seznam dnů a rozsahů dnů a klepněte na tlačítko OK.

#### **DBA1188E Nastavení údržby nelze aktualizovat nebo načíst.**

**Vysvětlení:** Nastavení automatické údržby jsou uloženy v tabulkách v databázi. Tabulky nejsou přístupné nebo nastavení uložená v tabulce obsahují neplatná data.

**Reakce uživatele:** Pokud problém přetrvává, kontaktujte pracovníka technické podpory společnosti IBM.

## **DBA1189I Pro tuto databázi jsou v konfiguraci nastavení automatické údržby uvedena nerozpoznaná nastavení.**

**Vysvětlení:** Nerozpoznaná nastavení jsou ignorována.

**Reakce uživatele:** Není vyžadována žádná akce.

# **DBA1350I Poradci s návrhem se nepodařilo doporučit žádné indexy. Na stránce výpočtu nastavte delší časový limit a zopakujte výpočet doporučených objektů.**

**Vysvětlení:** Poradci s návrhem se nepodařilo doporučit žádné objekty, neboť byla nastavena příliš krátká maximální doba hledání.

#### **Reakce uživatele:**

- 1. Na stránce výpočtu Poradce s návrhem nastavte větší hodnotu časového omezení nebo toto omezení zrušte.
- 2. Zkuste znovu spustit Poradce s návrhem.

**DBA1351I Poradci s návrhem se nepodařilo doporučit žádné objekty. Na stránce Omezení nastavte větší hodnotu maximální velikosti a zopakujte výpočet doporučených objektů.**

**Vysvětlení:** Poradci s návrhem se nepodařilo doporučit žádné objekty, neboť byla nastavena příliš malá hodnota maximální logické velikosti všech objektů.

#### **Reakce uživatele:**

- 1. Na stránce Omezení Poradce s návrhem nastavte větší hodnotu maximální logické velikosti nebo toto omezení zrušte.
- 2. Zkuste znovu spustit Poradce s návrhem.

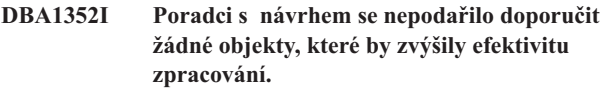

**DBA1353W V seznamu prováděných úloh jste uvedli pouze jeden příkaz SQL. Ve vaší databázi mohou být prováděny ještě další operace. Nerušte žádné objekty, nejste-li si jisti, že je nebudete potřebovat k jiným účelům.**

**Vysvětlení:** Vzhledem k tomu, že jste v seznamu prováděných úloh uvedli pouze jeden příkaz SQL, není pravděpodobné, že by tento seznam reprezentoval veškeré aktivity probíhající ve vaší databázi.

Na stránce zrušení Poradce s návrhem jsou uvedeny všechny existující objekty, jejichž použití nebylo pro tento příkaz SQL doporučeno.

**Reakce uživatele:** Nerušte žádné objekty, nejste-li si jisti, že je nebudete potřebovat k jiným účelům.

## **DBA1354E Během kompilace příkazů SQL s určenou zátěží došlo k chybě.**

**Vysvětlení:** Poradce s návrhem zjistil problém během kompilace příkazů SQL s určenou zátěží. Je možné, že jeden nebo více příkazů obsahuje syntaktickou chybu kódu SQL. Tyto příkazy budou poradcem z analýzy vyloučeny.

**Reakce uživatele:** Otevřete dialogové okno Podrobnosti zátěže a zobrazte příkazy obsahující chybu. Na stránce Zátěž proveďte potřebné změny úpravou příkazu v zátěži. Po provedení změn vyberte stránku Doporučení a spusťte analýzu.

#### **DBA1355E Tabulky ADVISE a EXPLAIN se neshodují.**

**Vysvětlení:** Tabulky ADVISE a EXPLAIN neodpovídají aktuální verzi produktu DB2 UDB.

**Reakce uživatele:** Pokud problém přetrvává, kontaktujte pracovníka technické podpory společnosti IBM.

## **DBA1356E Poradce s doporučeními zjistil při pokusu o načtení doporučení pro výstrahu** *výstraha* **málo závažnou chybu.**

**Vysvětlení:** Během načítání informací pro rozpoznání aktuální výstrahy indikátoru narušení došlo v modulu Poradce s doporučeními k chybě.

**Reakce uživatele:** Pokud problém přetrvává, kontaktujte pracovníka technické podpory společnosti IBM.

# **DBA1357E Došlo k chybě při pokusu o spuštění nástroje** *nástroj-grafického-uživatelskéhorozhraní***.**

**Vysvětlení:** Došlo k neočekávané chybě při pokusu o spuštění určeného nástroje.

**Reakce uživatele:** Pokuste se spustit nástroj jinou metodou. Pokud problém přetrvává, kontaktujte pracovníka technické podpory společnosti IBM.

# **DBA1358E Poradce s návrhem zjistil neočekávanou chybu. Návratový kód =** *návratový-kód***.**

**Reakce uživatele:** Pokud problém přetrvává, kontaktujte pracovníka technické podpory společnosti IBM.

#### **DBA1500E Odebrání lokálního systémového objektu není povoleno.**

**Vysvětlení:** Lokální systémový objekt se zobrazí ve stromu objektů, jedná-li se o instalaci serveru, a nezobrazí se, jedná-li se o instalaci klienta. Na odebrání tohoto objektu nemáte přímý vliv, neboť má speciální vlastnosti vyžadované instalací serveru.

**Reakce uživatele:** Není vyžadována žádná akce.

#### **DBA1501E Změna lokálního systémového objektu není povolena.**

**Vysvětlení:** Lokální systémový objekt se zobrazí ve stromu objektů, jedná-li se o instalaci serveru, a nezobrazí se, jedná-li se o instalaci klienta. Na změny tohoto objektu nemáte přímý vliv, neboť má speciální vlastnosti vyžadované instalací serveru.

**Reakce uživatele:** Není vyžadována žádná akce.

### **DBA1502E Odebrání neznámého systémového objektu není povoleno.**

**Vysvětlení:** Neznámý systémový objekt se zobrazí ve stromu objektů pouze tehdy, jsou-li nalezeny osiřelé instance, které nepatří k žádnému existujícímu systému. Na odebrání tohoto objektu nemáte přímý vliv, neboť se zobrazuje automaticky pouze v případě potřeby.

**Reakce uživatele:** Není vyžadována žádná akce. Chcete-li zabránit zobrazení tohoto objektu ve stromu objektů, postupujte takto:

- v Rozbalením neznámého systémového objektu zobrazte všechny osiřelé instance.
- v V případě potřeby přidejte do Řídicího centra nové systémové objekty, které budou obsahovat osiřelé instance.
- v V případě potřeby změňte jména systému pro zbývající osiřelé instance pomocí akce Změnit.
- Zobrazí-li se rovněž objekt neznámé instance, znamená to, že systém obsahuje osiřelé databáze, které nepatří k žádné existující instanci. Dalšímu zobrazování těchto objektů zabráníte podobným postupem. Je třeba přidávat instance a upravovat databáze tak dlouho, až se osiřelé objekty přestanou zobrazovat.

### **DBA1503E Změna neznámého systémového objektu není povolena.**

**Vysvětlení:** Neznámý systémový objekt se zobrazí ve stromu objektů pouze tehdy, jsou-li nalezeny osiřelé instance, které nepatří k žádnému existujícímu systému. Na změny tohoto objektu nemáte přímý vliv, neboť se zobrazuje automaticky pouze v případě potřeby a má speciální vlastnosti, které nelze změnit.

**Reakce uživatele:** Není vyžadována žádná akce.

#### **DBA1510E Zadejte jméno systému.**

**Vysvětlení:** Před přidáním tohoto nového systémového objektu musíte zadat jméno systému.

**Reakce uživatele:** Zadejte jméno systému do příslušného vstupního pole a pak akci zopakujte.

## **DBA1511E Zadané jméno systému je již použito. Musíte zadat jedinečné jméno systému.**

**Vysvětlení:** Zadali jste jméno systému, které je shodné se jménem použitým pro jiný systémový objekt ve stromu objektů. Jména systémů použitá v Řídicím centru musí být navzájem různá a jsou v nich rozlišována velká a malá písmena. Nelze použít jména 'Local' a 'Unknown', neboť se jedná o jména vyhrazená pro lokální a neznámé systémové objekty. Z důvodu minimalizace nebezpečí výskytu potíží byste se také měli vyhnout použití jmen existujících instancí a databází, i když vám zadávání těchto jmen nástroj umožní.

**Reakce uživatele:** Zadejte jiné jméno systému a pak zopakujte akci.

# **DBA1520W Pro tento systémový objekt byl detekován operační systém typu** *nový-os***, ale z lokálních informací vyplývá, že se jedná o typ** *starý-os***. Chcete aktualizovat lokální informace tak, aby uváděly správný typ operačního systému?**

**Vysvětlení:** Při přidávání nového systémového objektu zadáváte typ operačního systému. Tento údaj se pro vzdálený systém ukládá lokálně. V okamžiku skutečného připojení ke vzdálenému systému je detekován a nahlášen skutečný typ operačního systému. Může se stát, že původní údaj o typu operačního systému byl zadán nesprávně a neodpovídá skutečné situaci na vzdáleném systému. V takovém případě je vhodné aktualizovat lokální informace tak, aby odpovídaly skutečné konfiguraci vzdáleného systému.

**Reakce uživatele:** Chcete-li aktualizovat lokální údaje, vyberte volbu Ano; chcete-li ponechat lokální údaje beze změn, vyberte volbu Ne.

**DBA1521W Pro tento systémový objekt byl detekován typ verze serveru** *nový-typ***, ale z lokálních informací vyplývá, že se jedná o typ** *starý-typ***. Chcete aktualizovat lokální informace tak, aby uváděly správnou verzi serveru?**

**Vysvětlení:** Při přidávání nového systémového objektu je verze serveru automaticky nastavena na hodnotu DB2 V5 nebo DRDA, a to v závislosti na zvoleném typu operačního systému. V okamžiku skutečného připojení ke vzdálenému systému je detekována a nahlášena skutečná verze serveru, přičemž se může jednat i o jinou, starší verzi, jako například DB2 V2. V takovém případě je vhodné aktualizovat lokální informace tak, aby odpovídaly skutečné konfiguraci vzdáleného systému.

**Reakce uživatele:** Chcete-li aktualizovat lokální údaje, vyberte volbu Ano; chcete-li ponechat lokální údaje beze změn, vyberte volbu Ne.

**DBA1522W Pro tento systémový objekt byl detekován typ operačního systému** *nový-os* **a typ verze serveru** *nový-typ***. Lokální informace však uvádějí, že se jedná o typy** *starý-os* **a** *starý-typ***. Chcete aktualizovat lokální informace tak, aby uváděly správné nastavení těchto hodnot?**

**Vysvětlení:** Při přidávání nového systémového objektu zadáváte typ operačního systému. Tento údaj se pro vzdálený systém ukládá lokálně. Dále je při přidávání objektu automaticky nastavena verze serveru na hodnotu DB2 V5 nebo DRDA, a to v závislosti na zvoleném typu operačního systému. V okamžiku skutečného připojení ke vzdálenému systému, je detekován a nahlášen skutečný typ operačního systému a verze serveru. Původní hodnoty těchto parametrů mohou být nesprávné, takže neodpovídají skutečné situaci na vzdáleném systému. V takovém případě je vhodné aktualizovat lokální informace tak, aby odpovídaly skutečné konfiguraci vzdáleného systému.

**Reakce uživatele:** Chcete-li aktualizovat lokální údaje, vyberte volbu Ano; chcete-li ponechat lokální údaje beze změn, vyberte volbu Ne.

# **DBA1530E Zadaný systém nebyl konfigurován pro podporu ani jednoho z protokolů, které místní systém používá.**

**Vysvětlení:** Zadaný systém byl na síti zjištěn, ale server Administration Server nebyl pro tento vzdálený systém konfigurován k podpoře ani jednoho z protokolů, které používá místní systém.

**Reakce uživatele:** Předtím, než se bude možné úspěšně připojit ke vzdálenému systému, je nutné na serveru Administration Server vzdáleného systému konfigurovat komunikaci včetně parametru DB2COMM.

# **DBA1533E Nelze exportovat profil serveru.**

**Vysvětlení:** V cílovém souborovém systému pravděpodobně není dostatek místa na disku pro provedení exportu.

**Reakce uživatele:** Uvolněte místo na disku v cílovém souborovém systému a zopakujte operaci. Pokud problém přetrvává, obraťte se na administrátora systému DB2.

# **DBA1534W Není konfigurován platný poštovní server.**

**Vysvětlení:** Aktuální hodnota konfiguračního parametru SMTP\_SERVER serveru DB2 Administration Server není platná.

**Reakce uživatele:** Prostřednictvím průvodce Odstraňování problémů upozornění výstrahy narušení určete platný poštovní server.

# **DBA1540E Odebrání aktivního objektu lokální instance není povoleno.**

**Vysvětlení:** Aktivní objekt lokální instance se ve stromu objektů zobrazuje vždy jako první instance pod lokálním systémovým objektem. Jedná se o speciální objekt instance, který je použit pro reprezentaci aktuálního nastavení systémové proměnné DB2INSTANCE. Na odebrání tohoto objektu nemáte přímý vliv, neboť má speciální vlastnosti vyžadované lokálním systémem.

**Reakce uživatele:** Není vyžadována žádná akce.

## **DBA1541E Změna aktivního objektu lokální instance není povolena.**

**Vysvětlení:** Aktivní objekt lokální instance se ve stromu objektů zobrazuje vždy jako první instance pod lokálním systémovým objektem. Jedná se o speciální objekt instance, který je použit pro reprezentaci aktuálního nastavení systémové proměnné DB2INSTANCE. Na změny tohoto objektu nemáte přímý vliv, neboť má speciální vlastnosti vyžadované lokálním systémem.

**Reakce uživatele:** Není vyžadována žádná akce.

#### **DBA1550E Zadejte jméno instance.**

**Vysvětlení:** Před přidáním tohoto nového objektu instance musíte zadat jméno instance.

**Reakce uživatele:** Zadejte jméno instance do příslušného vstupního pole a pak zopakujte akci.

### **DBA1551E Zadané jméno instance je již použito. Je třeba zadat jedinečné jméno instance. Také lze jméno instance vynechat a v tom případě bude automaticky vygenerováno.**

**Vysvětlení:** Zadali jste jméno instance, které je shodné se jménem použitým pro jiný objekt instance nebo systémový objekt ve stromu objektů. Jména instancí použitá v Řídicím centru musí být navzájem různá a program je vždy upraví tak, aby obsahovala pouze velká písmena. Systémové objekty mimo to používají pro ukládání informací o protokolu automaticky generovaná jména instancí, přičemž jméno instance vzniká obvykle zkrácením zvoleného jména systému. Jako jméno instance nelze použít jméno 'LOCAL' ani jméno shodující se s aktuálním nastavením proměnné prostředí DB2INSTANCE.

**Reakce uživatele:** Zadejte jiné jméno instance a pak zopakujte akci.

# **DBA1552E Zadejte vzdálenou instanci.**

**Vysvětlení:** Před přidáním tohoto nového objektu instance musíte zadat vzdálenou instanci.

**Reakce uživatele:** Zadejte vzdálenou instanci do příslušného vstupního pole a pak zopakujte akci.

#### **DBA1560E Zadejte jméno místa určení.**

**Vysvětlení:** Před řádným přidáním tohoto nového objektu musíte jméno místa určení pro zvolený protokol.

**Reakce uživatele:** Zadejte jméno místa určení do příslušného vstupního pole a pak zopakujte akci.

#### **DBA1561E Zadejte souborový server.**

**Vysvětlení:** Před řádným přidáním tohoto nového objektu musíte zadat souborový server pro zvolený protokol.

**Reakce uživatele:** Zadejte souborový server do příslušného vstupního pole a pak zopakujte akci.

#### **DBA1562E Zadejte jméno pracovní stanice.**

**Vysvětlení:** Před řádným přidáním tohoto nového objektu musíte zadat jméno pracovní stanice pro zvolený protokol.

**Reakce uživatele:** Zadejte jméno pracovní stanice do příslušného vstupního pole a pak zopakujte akci.

#### **DBA1563E Zadejte jméno hostitele.**

**Vysvětlení:** Před řádným přidáním tohoto nového objektu musíte zadat jméno hostitele pro zvolený protokol.

**Reakce uživatele:** Zadejte jméno hostitele do příslušného vstupního pole a pak zopakujte akci.

#### **DBA1564E Zadejte jméno služby.**

**Vysvětlení:** Před řádným přidáním tohoto nového objektu musíte zadat jméno služby pro zvolený protokol.

**Reakce uživatele:** Zadejte jméno služby do příslušného vstupního pole a pak zopakujte akci.

#### **DBA1565E Zadejte jméno počítače.**

**Vysvětlení:** Před řádným přidáním tohoto nového objektu musíte zadat jméno počítače pro zvolený protokol.

**Reakce uživatele:** Zadejte jméno počítače do příslušného vstupního pole a pak zopakujte akci.

#### **DBA1566E Zadejte jméno instance.**

**Vysvětlení:** Před řádným přidáním tohoto nového objektu musíte zadat jméno instance pro zvolený protokol.

**Reakce uživatele:** Zadejte jméno instance do příslušného vstupního pole a pak zopakujte akci.

#### **DBA1567E Tato akce nebo funkce není pro tento typ instance nebo přidružený systém k dispozici.**

**Vysvětlení:** Zvolená akce nebo související funkce není v současné době podporována typem instance, pro kterou byla akce nebo funkce spuštěna. Některé typy instancí, jako například verze Satellite Edition, nepodporují všechny funkce.

**Reakce uživatele:** Informace o funkcích dostupných pro váš typ instance najdete v dokumentaci.

### **DBA1568W Bylo navázáno databázové připojení, nepodařilo se však navázat dvoufázové připojení se synchronizačním bodem.**

**Vysvětlení:** Došlo k pokusu o připojení k databázi s použitím dvoufázového připojení se synchronizačním bodem. Připojení bylo navázáno, nepodařilo se však navázat dvoufázové připojení se synchronizačním bodem. Vícemístné aktualizace zahrnující toto databázové připojení nemusí proběhnout úspěšně.

**Reakce uživatele:** Zkontrolujte, že je scénář vícemístné aktualizace správně konfigurován pro vaše prostředí a že byla po dokončení konfigurace koordinující instance restartována. Pokud používáte správce synchronizačního bodu systému DB2, prohlédněte si obsah souboru db2diag.log a zjistěte, zda byl tento správce úspěšně spuštěn.

### **DBA1569E Akci nelze v této instanci provést, protože není známo jméno vzdálené instance.**

**Vysvětlení:** Jméno vzdálené instance je nepovinný parametr a nebylo zadáno. Chcete-li provést tuto akci pro vzdálenou instanci, musí být známo její jméno.

**Reakce uživatele:** Otevřete okno Změnit instanci a zadejte jméno vzdálené instance.

## **DBA1570E Nebyl definován server Administration Server DB2 pro tento systém.**

**Vysvětlení:** Požadovaná operace vyžaduje připojení k systémovému serveru Administration Server, nebylo však zadáno příslušné jméno instance.

**Reakce uživatele:** Spusťte akci změny v cílovém systému a zadejte jeho jméno instance, operační systém a další parametry protokolu.

### **DBA1571W Jméno lokálního systému se neshoduje s hodnotou proměnné prostředí DB2SYSTEM.**

**Vysvětlení:** Jméno systému lokálního uzlu pro administraci se neshoduje s hodnotou systémové proměnné DB2SYSTEM.

**Reakce uživatele:** Můžete postupovat třemi způsoby:

- v Změňte hodnotu proměnné prostředí DB2SYSTEM tak, aby se shodovala s jménem systému lokálního uzlu pro administraci.
- v Zrušte katalogizaci lokálního uzlu pro administraci a spusťte Řídicí centrum, které tento uzel automaticky znovu katalogizuje.
- v Zrušte katalogizaci lokálního uzlu pro administraci a proveďte jeho novou katalogizaci pod jménem systému, které se shoduje s hodnotou proměnné prostředí DB2SYSTEM.

### **DBA1572E Zadané jméno instance** *jméno-instance* **je neplatné.**

**Vysvětlení:** Zadané jméno instance je neplatné. Jméno instance může obsahovat 1 až 8 znaků a všechny tyto znaky musí patřit do základní znakové sady správce databází. Jméno instance se kromě toho nesmí shodovat s žádnou jinou katalogizovanou instancí.

**Reakce uživatele:** Zadejte jinou hodnotu jména instance.

# **DBA1573E Tato akce není ve vybraném systému k dispozici.**

**Vysvětlení:** Některé akce Řídicího centra vyžadují dostupnost serveru Administration Server v cílovém systému. Systém, který jste vybrali, není vybaven serverem Administration Server. Požadovaná akce není v tomto systému k dispozici.

**Reakce uživatele:** Není vyžadována žádná akce.

# **DBA1580E Přidávání nových databázových objektů k neznámé instanci není povoleno.**

**Vysvětlení:** Objekt neznámého systému se zobrazí ve stromu objektů pouze tehdy, jsou-li nalezeny osiřelé databáze, které nepatří k žádné existující instanci. Nástroj se snaží pokud možno zabránit vytváření dalších osiřelých objektů, proto vám nedovolí přidávat nové objekty k neznámé instanci.

**Reakce uživatele:** Není vyžadována žádná akce.

### **DBA1581E Zadejte jméno databáze.**

**Vysvětlení:** Před přidáním tohoto nového databázového objektu musíte zadat jméno databáze.

**Reakce uživatele:** Zadejte jméno databáze do příslušného vstupního pole a pak zopakujte akci.

#### **DBA1582E Zadejte alias.**

**Vysvětlení:** Před přidáním tohoto nového databázového objektu musíte zadat alias.

**Reakce uživatele:** Zadejte alias do příslušného vstupního pole a pak zopakujte akci.

### **DBA1583E Zadaný alias je již použit.**

**Vysvětlení:** Zadali jste alias, který je již použit jiným databázovým objektem ve stromu objektů. Aliasy použité v Řídicím centru musí být navzájem různé a program je vždy upraví tak, aby obsahovaly pouze velká písmena.

**Reakce uživatele:** Zadejte jiný alias a pak zopakujte akci.

# **DBA1590W Databáze** *databáze* **byla vytvořena s použitím starší verze systému DB2 než DB2 V5. Dokud nebude provedena migrace této databáze, je povoleno použití pouze omezeného okruhu funkcí.**

**Vysvětlení:** Všechny databáze nalezené pod systémovými objekty typu DB2 V5 jsou nejprve považovány za databáze typu DB2 V5. U uvedené databáze bylo právě zjištěno, že se ve skutečnosti jedná o databázi nižší verze, pro kterou dosud nebyla provedena migrace na úroveň DB2 V5. S takovou databází můžete i nadále pracovat, dokud však neprovedete její migraci, budete mít k dispozici pouze omezený okruh funkcí.

**Reakce uživatele:** Není vyžadována žádná akce.

## **DBA2000E Nezadali jste popis úlohy.**

**Vysvětlení:** Popis úlohy je vyžadovaná informace.

**Reakce uživatele:** Do vstupního pole zadejte popis úlohy a klepněte na tlačítko OK.

#### **DBA2001E Nezadali jste počet hodin pro daný výběr.**

**Vysvětlení:** Počet hodin pro daný výběr je vyžadovaná informace.

**Reakce uživatele:** Do vstupního pole zadejte počet hodin.

#### **DBA2002E Pro daný výběr musíte zadat alespoň jeden den v týdnu.**

**Vysvětlení:** Při plánování opakované úlohy musíte pro tuto úlohu zadat alespoň jeden den v týdnu.

**Reakce uživatele:** Při plánování opakované úlohy zadejte alespoň jeden den v týdnu.

# **DBA2003E Zadali jste neplatné datum.**

**Vysvětlení:** Datum, které jste zadali, je neplatné. Je možné, že se jedná o datum, které již uplynulo.

**Reakce uživatele:** Zadejte platné datum.

### **DBA2004E Zadali jste neplatné datum, čas nebo kombinaci data a času.**

**Vysvětlení:** Nelze vyhodnotit datum a čas příštího provedení, úloha proto nemůže být zařazena do rozvrhu. Jednou z možných chyb je zadání času, který již uplynul, pro úlohu, která má být provedena pouze jednou. Nezapomeňte, že platnost kombinace data a času se vyhodnocuje z pohledu spravovaného hostitele, na kterém bude úloha spuštěna.

**Reakce uživatele:** Zadejte platnou kombinaci data a času.

#### **DBA2005E Nezadali jste jméno skriptu.**

**Vysvětlení:** Jméno skriptu je vyžadovaná informace.

**Reakce uživatele:** Zadejte jméno souboru skriptu a klepněte na tlačítko OK.

#### **DBA2006E Nezadali jste poznámku.**

**Vysvětlení:** Podle vašeho zadání měla být po ukončení úlohy zaznamenána poznámka, ale vstupní pole poznámky je prázdné.

**Reakce uživatele:** Zadejte poznámku nebo zrušte označení políčka 'Zaznamenat poznámku'.

#### **DBA2007E Zadali jste neplatné jméno skriptu.**

**Vysvětlení:** Příkazové skripty se ukládají do souborů v souborovém systému. Cesta ke skriptu může být dlouhá maximálně 255 bajtů. Část jména skriptu, která udává jméno souboru, může být dlouhá maximálně 8 bajtů. Pokud zadáte příponu, nemůže být delší než 3 bajty. Jméno skriptu nesmí obsahovat mezery. Příklady platných jmen skriptu: j:\script\new.cmd c:\data\test\crtdb.bat

**Reakce uživatele:** Zadejte platné jméno skriptu a klepněte na tlačítko OK.

#### **DBA2008I Úloha** *id-úlohy* **byla úspěšně vytvořena.**

**Vysvětlení:** Do rozvrhu byla úspěšně zařazena nová úloha. Chcete-li si prohlédnout nově vytvořenou úlohu, přejděte k souhrnným informacím v žurnálu.

**Reakce uživatele:** Chcete-li si prohlédnout nově vytvořenou úlohu, přejděte k souhrnným informacím v žurnálu výběrem ikony Žurnál v panelu ikon.

**DBA2009E Došlo k systémové chybě. Volání modulu Scheduler InfoBase bylo neúspěšné. Návratový kód:** *návratový-kód***. Restartujte server Administration Server a zkuste příkaz zopakovat.**

**Vysvětlení:** Došlo k interní chybě.

**Reakce uživatele:** Restartujte server Administration Server a zkuste příkaz zopakovat. Pokud problém přetrvává, obraťte se na administrátora systému.

# **DBA2010E Služba Scheduler není v provozu. Restartujte server Administration Server a zkuste příkaz zopakovat.**

**Vysvětlení:** Má-li být provedena libovolná akce zahrnující použití modulů Plánovač úloh nebo Centrum skriptů, musí být v provozu služba Scheduler.

**Reakce uživatele:** Restartujte server Administration Server a zkuste příkaz zopakovat.

# **DBA2011E Došlo k systémové chybě. Typ rozvrhu (DBA nebo PGM) není platný. Restartujte server Administration Server a zkuste příkaz zopakovat.**

**Vysvětlení:** Došlo k interní chybě.

**Reakce uživatele:** Restartujte server Administration Server a zkuste příkaz zopakovat. Pokud problém přetrvává, obraťte se na administrátora systému.

### **DBA2012E Došlo k systémové chybě. Byla detekována chyba operačního systému. Návratový kód:** *návratový-kód***. Restartujte server Administration Server a zkuste příkaz zopakovat.**

**Vysvětlení:** Došlo k interní chybě.

**Reakce uživatele:** Restartujte server Administration Server a zkuste příkaz zopakovat. Pokud problém přetrvává, obraťte se na administrátora systému.

# **DBA2013E Identifikátor úlohy nebyl nalezen. Restartujte server Administration Server a zkuste příkaz zopakovat.**

**Vysvětlení:** Došlo k interní chybě.

**Reakce uživatele:** Restartujte server Administration Server

a zkuste příkaz zopakovat. Pokud problém přetrvává, obraťte se na administrátora systému.

#### **DBA2014E Došlo k systémové chybě. Nelze změnit stav úlohy. Restartujte server Administration Server a zkuste příkaz zopakovat.**

**Vysvětlení:** Došlo k interní chybě.

**Reakce uživatele:** Restartujte server Administration Server a zkuste příkaz zopakovat. Pokud problém přetrvává, obraťte se na administrátora systému.

## **DBA2015E Došlo k systémové chybě. Pokus o alokaci paměti na straně klienta byl neúspěšný. Restartujte server Administration Server a zkuste příkaz zopakovat.**

**Vysvětlení:** Došlo k interní chybě.

**Reakce uživatele:** Restartujte server Administration Server a zkuste příkaz zopakovat. Pokud problém přetrvává, obraťte se na administrátora systému.

# **DBA2016E Došlo k systémové chybě. Manipulátor funkce Scan není platný. Restartujte server Administration Server a zkuste příkaz zopakovat.**

**Vysvětlení:** Došlo k interní chybě.

**Reakce uživatele:** Restartujte server Administration Server a zkuste příkaz zopakovat. Pokud problém přetrvává, obraťte se na administrátora systému.

#### **DBA2017I Opravdu chcete odebrat vybrané úlohy?**

**Vysvětlení:** Zadali jste příkaz k odebrání vybraných úloh. Nyní se naposledy můžete přesvědčit, zda se skutečně jedná o úlohy, které chcete odebrat, a poté požadavek potvrdit nebo zrušit.

**Reakce uživatele:** Chcete-li odebrat vybrané úlohy, vyberte volbu Ano. Chcete-li zrušit požadavek na odebrání, vyberte volbu Ne.

### **DBA2018I Opravdu chcete odebrat vybrané uložené skripty?**

**Vysvětlení:** Zadali jste příkaz k odebrání vybraných skriptů, které jsou aktuálně uloženy. Nyní se naposledy můžete přesvědčit, zda se skutečně jedná o skripty, které chcete odebrat, a poté požadavek potvrdit nebo zrušit.

**Reakce uživatele:** Chcete-li odebrat vybrané skripty, vyberte volbu Ano. Chcete-li zrušit požadavek na odebrání, vyberte volbu Ne.

**DBA2019E Nezadali jste počet dnů pro daný výběr.**

**Vysvětlení:** Počet dnů pro daný výběr je vyžadovaná informace.

**Reakce uživatele:** Do vstupního pole zadejte počet dnů.

# **DBA2020E Došlo k systémové chybě. Nelze určit typ skriptu. Příkazový skript nebyl proveden.**

**Vysvětlení:**

**Reakce uživatele:**

## **DBA2021I Opravdu chcete zrušit provedené změny?**

**Vysvětlení:** Požádali jste o zrušení změn provedených v modulu Centrum skriptů. Nyní můžete potvrdit požadavek na zrušení změn, nebo jej můžete zrušit a pokračovat v provádění úprav.

**Reakce uživatele:** Chcete-li zrušit provedené změny, vyberte volbu Ano. Chcete-li pokračovat v úpravách příkazového skriptu, vyberte volbu Ne.

# **DBA2022I Příkazový skript** *id-skriptu* **byl úspěšně vytvořen.**

**Vysvětlení:** Nový skript byl úspěšně uložen do nástroje Centrum skriptů. Nyní můžete otevřít nástroj Centrum skriptů a prohlédnout si nový skript.

**Reakce uživatele:** Chcete-li si prohlédnout nově uložený skript, přejděte do nástroje Centrum skriptů výběrem ikony Centrum skriptů v panelu ikon.

# **DBA2023E Instance** *jméno-instance* **neexistuje. Příkazový skript nebyl proveden.**

**Vysvětlení:** Jméno instance přiřazené k souboru skriptu nebylo nalezeno.

**Reakce uživatele:** Chcete-li změnit zadané jméno instance na jméno existující instance, vyberte příkaz Upravit v nástroji Centrum skriptů.

## **DBA2024E Příkazový skript** *id-skriptu* **neexistuje.**

**Vysvětlení:** Naplánovaná úloha nemůže být provedena, neboť nebyl nalezen soubor skriptu přiřazený této úloze.

#### **Reakce uživatele:**

# **DBA2025E Došlo k systémové chybě. Tento problém může souviset rovněž s alokací paměti na straně klienta. Restartujte server Administration Server a zkuste příkaz zopakovat.**

**Vysvětlení:** Došlo k interní chybě.

**Reakce uživatele:** Restartujte server Administration Server a zkuste příkaz zopakovat. Pokud problém přetrvává, obraťte se na administrátora systému.

#### **DBA2026I Opravdu chcete odebrat vybranou úlohu?**

**Vysvětlení:** Zadali jste příkaz k odebrání vybrané úlohy. Nyní se naposledy můžete přesvědčit, zda se skutečně jedná o úlohu, kterou chcete odebrat, a poté požadavek potvrdit nebo zrušit.

**Reakce uživatele:** Chcete-li odebrat vybranou úlohu, vyberte volbu Ano. Chcete-li zrušit požadavek na odebrání, vyberte volbu Ne.

#### **DBA2027I Opravdu chcete odebrat vybraný uložený skript?**

**Vysvětlení:** Zadali jste příkaz k odebrání vybraného skriptu, který je aktuálně uložen. Nyní se naposledy můžete přesvědčit, zda se skutečně jedná o skript, který chcete odebrat, a poté požadavek potvrdit nebo zrušit.

**Reakce uživatele:** Chcete-li odebrat vybraný skript, vyberte volbu Ano. Chcete-li zrušit požadavek na odebrání, vyberte volbu Ne.

#### **DBA2028E Nezadali jste počet týdnů pro daný výběr.**

**Vysvětlení:** Počet týdnů pro daný výběr je vyžadovaná informace.

**Reakce uživatele:** Do vstupního pole zadejte počet týdnů.

### **DBA2029E Došlo k systémové chybě. Nebyl nalezen klíč modulu Scheduler. Restartujte server Administration Server a zkuste příkaz zopakovat.**

**Vysvětlení:** Došlo k interní chybě.

**Reakce uživatele:** Restartujte server Administration Server a zkuste příkaz zopakovat. Pokud problém přetrvává, obraťte se na administrátora systému.

#### **DBA2030E Nezadali jste jméno systému. Vyberte některou položku ze seznamu.**

**Vysvětlení:** Zadání jména systému je nezbytnou podmínkou provedení požadované akce.

**Reakce uživatele:** Vyberte jméno systému z rozbalovacího seznamu.

#### **DBA2031I Plánování úlohy** *id-úlohy* **bylo úspěšně změněno.**

**Vysvětlení:** Požádali jste o změnu v plánu provádění úlohy a váš požadavek byl úspěšně proveden.

## **Reakce uživatele:**

**DBA2032E Nezadali jste jméno skriptu.**

**Vysvětlení:** Jméno skriptu je vyžadovaná informace.

**Reakce uživatele:** Do vstupního pole zadejte jméno skriptu a klepněte na tlačítko OK.

### **DBA2033E Nezadali jste příkazový skript.**

**Vysvětlení:** Příkazový skript je prázdný.

**Reakce uživatele:** Zadejte obsah příkazového skriptu a klepněte na tlačítko OK.

#### **DBA2034I Příkazový skript** *id-skriptu* **byl úspěšně aktualizován.**

**Vysvětlení:**

**Reakce uživatele:**

# **DBA2035E Došlo k systémové chybě. Nelze načíst příkazový skript** *id-skriptu***. Restartujte server Administration Server a zkuste příkaz zopakovat.**

**Vysvětlení:** Došlo k interní chybě.

**Reakce uživatele:** Restartujte server Administration Server a zkuste příkaz zopakovat. Pokud problém přetrvává, obraťte se na administrátora systému.

# **DBA2036E Došlo k systémové chybě. Nelze vytvořit příkazový skript. Restartujte server Administration Server a zkuste příkaz zopakovat.**

**Vysvětlení:** Došlo k interní chybě.

**Reakce uživatele:** Restartujte server Administration Server a zkuste příkaz zopakovat. Pokud problém přetrvává, obraťte se na administrátora systému.

### **DBA2037E Došlo k systémové chybě. Nelze nahradit příkazový skript** *id-skriptu***. Restartujte server Administration Server a zkuste příkaz zopakovat.**

**Vysvětlení:** Došlo k interní chybě.

**Reakce uživatele:** Restartujte server Administration Server a zkuste příkaz zopakovat. Pokud problém přetrvává, obraťte se na administrátora systému.

## **DBA2038E Došlo k systémové chybě. Nelze zkopírovat příkazový skript** *id-skriptu***. Restartujte server Administration Server a zkuste příkaz zopakovat.**

**Vysvětlení:** Došlo k interní chybě.

**Reakce uživatele:** Restartujte server Administration Server a zkuste příkaz zopakovat. Pokud problém přetrvává, obraťte se na administrátora systému.

#### **DBA2039E Nezadali jste počet měsíců pro daný výběr.**

**Vysvětlení:** Počet měsíců pro daný výběr je vyžadovaná informace.

**Reakce uživatele:** Do vstupního pole zadejte počet měsíců.

#### **DBA2040E Pro daný výběr musíte zadat alespoň jeden den v měsíci.**

**Vysvětlení:** Při plánování opakované úlohy musíte pro tuto úlohu zadat alespoň jeden den v měsíci.

**Reakce uživatele:** Při plánování opakované úlohy zadejte alespoň jeden den v měsíci.

**DBA2041E Došlo k systémové chybě. Nelze odebrat příkazový skript** *id-skriptu***. Restartujte server Administration Server a zkuste příkaz zopakovat.**

**Vysvětlení:** Došlo k interní chybě.

**Reakce uživatele:** Restartujte server Administration Server a zkuste příkaz zopakovat. Pokud problém přetrvává, obraťte se na administrátora systému.

### **DBA2042E Došlo k systémové chybě. Nelze spustit příkazový skript** *id-skriptu***. Restartujte server Administration Server a zkuste příkaz zopakovat.**

**Vysvětlení:** Došlo k interní chybě.

**Reakce uživatele:** Restartujte server Administration Server a zkuste příkaz zopakovat. Pokud problém přetrvává, obraťte se na administrátora systému.

**DBA2043I Byla úspěšně vytvořena úloha** *id-úlohy* **pro spouštění příkazového skriptu** *id-skriptu***.**

**Vysvětlení:**

**Reakce uživatele:**

#### **DBA2044E Nezadali jste popis skriptu.**

**Vysvětlení:** Popis souboru skriptu je vyžadovaná informace.

**Reakce uživatele:** Zadejte popis souboru skriptu a klepněte na tlačítko OK.

**DBA2045E Příkazový skript přiřazený k úloze** *id-úlohy* **je generován systémem. Jeho obsah nelze zobrazit.**

**Vysvětlení:** Skripty přiřazené zálohovacím a reorganizačním akcím tabulek nejsou uloženy v zobrazitelném formátu.

**Reakce uživatele:** Vyberte jiný příkazový skript nebo soubor, jehož obsah se má zobrazit.

### **DBA2046E Příkazový skript** *id-skriptu* **je generovaný systémem. Jeho obsah nelze upravovat.**

**Vysvětlení:** Skripty přiřazené zálohovacím a reorganizačním akcím tabulek nejsou uloženy v zobrazitelném formátu.

**Reakce uživatele:** Vyberte jiný soubor s příkazovým skriptem, který si přejete upravit.

**DBA2047E Došlo k systémové chybě. Neznámý typ skriptu. Restartujte server Administration Server a zkuste příkaz zopakovat.**

**Vysvětlení:** Došlo k interní chybě.

**Reakce uživatele:** Restartujte server Administration Server a zkuste příkaz zopakovat. Pokud problém přetrvává, obraťte se na administrátora systému.

#### **DBA2048E Zadané jméno souboru již existuje. Zadejte jiné jméno souboru skriptu.**

**Vysvětlení:** Každé jméno souboru skriptu musí být jedinečné. Jméno, které jste zadali, již existuje.

**Reakce uživatele:** Zadejte jiné jméno souboru skriptu.

#### **DBA2049E Došlo k systémové chybě. Přístup k souboru byl odepřen.**

**Vysvětlení:** Aplikaci nebyl povolen přístup k souboru v souborovém systému.

**Reakce uživatele:** Zkuste příkaz zopakovat. Pokud problém přetrvává, obraťte se na administrátora systému.

#### **DBA2050E Došlo k systémové chybě. Disk je plný.**

**Vysvětlení:** Na disku již není volné místo. Zpracování nemůže pokračovat.

**Reakce uživatele:** Odstraňte ze souborového systému nepotřebné soubory. Pokud problém přetrvává, obraťte se na administrátora systému.

## **DBA2051E Došlo k systémové chybě. Vyskytla se chyba pevného disku.**

**Vysvětlení:** Došlo k vnitřní chybě související s pevným diskem. Aplikaci se nepodařilo získat přístup k souboru.

**Reakce uživatele:** Zkuste příkaz zopakovat. Pokud problém přetrvává, obraťte se na administrátora systému.

**DBA2052E Úlohu nelze provést z důvodu chyby při přihlašování. ID uživatele:** *id-uživatele***.**

**Vysvětlení:** Bylo zadáno chybné heslo nebo jméno uživatele.

**Reakce uživatele:** Po zobrazení výzvy zadejte platné jméno a heslo.

#### **DBA2053E Došlo k systémové chybě. Nelze odebrat položku historie úloh.**

**Vysvětlení:** Došlo k interní chybě.

**Reakce uživatele:** Restartujte server Administration Server a zkuste příkaz zopakovat. Pokud problém přetrvává, obraťte se na administrátora systému.

### **DBA2054E Došlo k systémové chybě. Nelze spustit úlohu** *id-úlohy***.**

**Vysvětlení:** Došlo k interní chybě.

**Reakce uživatele:** Restartujte server Administration Server a zkuste příkaz zopakovat. Pokud problém přetrvává, obraťte se na administrátora systému.

**DBA2055E Příkazový skript** *id-skriptu* **byl odebrán z nástroje Centrum skriptů.**

**Vysvětlení:**

**Reakce uživatele:**

**DBA2056I Příkazový skript** *id-skriptu* **nebyl změněn.**

**Vysvětlení:**

**Reakce uživatele:**

#### **DBA2057E Došlo k systémové chybě. Cesta je neplatná.**

**Vysvětlení:** Došlo k interní chybě.

**Reakce uživatele:** Restartujte server Administration Server a zkuste příkaz zopakovat. Pokud problém přetrvává, obraťte se na administrátora systému.

#### **DBA2058E Délka řádku v souboru přesahuje** *počet* **bajtů.**

**Vysvětlení:** Byl překročen maximální přípustný počet bajtů na řádek.

**Reakce uživatele:** Rozdělte dlouhý řádek do několika kratších tak, aby bylo dodrženo stanovené omezení.

### **DBA2059E Došlo k systémové chybě. Bylo porušeno sdílení.**

**Vysvětlení:** Došlo k interní chybě.

**Reakce uživatele:** Restartujte server Administration Server a zkuste příkaz zopakovat. Pokud problém přetrvává, obraťte se na administrátora systému.

# **DBA2060E Došlo k systémové chybě. Nelze zkopírovat skript** *id-skriptu***.**

**Vysvětlení:** Došlo k interní chybě.

**Reakce uživatele:** Restartujte server Administration Server

a zkuste příkaz zopakovat. Pokud problém přetrvává, obraťte se na administrátora systému.

#### **DBA2061I Skript** *jméno-skriptu* **byl úspěšně vytvořen.**

**Vysvětlení:** Byl úspěšně vytvořen nový soubor skriptu se jménem *jméno-skriptu*.

**Reakce uživatele:** Chcete-li si prohlédnout nově vytvořený skript, přejděte do nástroje Centrum skriptů výběrem ikony Centrum skriptů v panelu ikon.

# **DBA2062E Došlo k systémové chybě. Nelze vytvořit nový skript. Restartujte server Administration Server a zkuste příkaz zopakovat.**

**Vysvětlení:** Došlo k interní chybě.

**Reakce uživatele:** Restartujte server Administration Server a zkuste příkaz zopakovat. Pokud problém přetrvává, obraťte se na administrátora systému.

# **DBA2063E Došlo k systémové chybě. Nelze načíst výsledky úlohy** *id-úlohy***. Restartujte server Administration Server a zkuste příkaz zopakovat.**

**Vysvětlení:** Došlo k interní chybě.

**Reakce uživatele:** Restartujte server Administration Server a zkuste příkaz zopakovat. Pokud problém přetrvává, obraťte se na administrátora systému.

# **DBA2064E Pro toto jméno souboru skriptu již existuje záznam v nástroji Centrum skriptů. Zadejte jiné jméno souboru skriptu.**

**Vysvětlení:** Jména souborů skriptů v nástroji Centrum skriptů musí být jedinečná. Jméno, které jste zadali, již existuje.

**Reakce uživatele:** Zadejte jiné jméno souboru skriptu.

## **DBA2065E Došlo k systémové chybě. Soubor skriptu nebyl nalezen v souborovém systému.**

**Vysvětlení:** Soubor skriptu nebyl nalezen v souborovém systému. Pravděpodobně byl smazán.

**Reakce uživatele:** Odeberte položku skriptu a vytvořte ji znovu.

## **DBA2067I Příkaz REORG TABLE byl úspěšně dokončen.**

**Vysvětlení:**

**Reakce uživatele:**

#### **DBA2068E Nezadali jste jméno instance.**

**Vysvětlení:** Jméno instance je vyžadovaná informace.

**Reakce uživatele:** Do vstupního pole zadejte jméno instance a klepněte na tlačítko OK.

## **DBA2069W Byl vytvořen maximální přípustný počet úloh (***počet***). Odeberte nepotřebné úlohy.**

#### **Vysvětlení:**

**Reakce uživatele:** Před vytvořením nové úlohy odeberte úlohy, které již nepotřebujete.

# **DBA2070W Byl vytvořen maximální přípustný počet skriptů (***počet***). Odeberte nepotřebné skripty.**

### **Vysvětlení:**

**Reakce uživatele:** Před vytvořením nového skriptu odeberte skripty, které již nepotřebujete.

**DBA2071W Bylo dosaženo maximálního přípustného počtu bajtů (***počet***). Zobrazená data budou neúplná. Úplný soubor** *jméno-souboru* **je možno vyhledat na serveru.**

**Vysvětlení:** Editační program nedokáže zpracovat takto velký soubor. Zobrazená data bylo nutné zkrátit.

**Reakce uživatele:** Celý soubor najdete na serveru v uvedeném adresáři.

# **DBA2072E Příkazový skript přiřazený úloze** *id-úlohy* **byl odebrán z nástroje Centrum skriptů.**

**Vysvětlení:** Soubor skriptu již neexistuje.

**Reakce uživatele:**

#### **DBA2073E Nezadali jste jméno uživatele a heslo.**

**Vysvětlení:** Pro spuštění úlohy je nutno zadat jméno uživatele a heslo.

**Reakce uživatele:** Zadejte platné jméno uživatele a heslo a klepněte na tlačítko OK.

# **DBA2074E Došlo k systémové chybě. Cesta k pracovnímu adresáři je neplatná.**

**Vysvětlení:** Zadaný pracovní adresář neexistuje, takže jej nelze použít pro spuštění skriptu.

**Reakce uživatele:** Klepněte na tlačítko Procházet a vyberte platnou cestu k pracovnímu adresáři.

### **DBA2075I Úloha** *id-úlohy* **byla odeslána. Chcete-li si prohlédnout výsledky, přejděte na stránku Úlohy v žurnálu.**

#### **Vysvětlení:**

#### **Reakce uživatele:**

**DBA2076E Zpracování úlohy bylo nestandardně ukončeno.**

#### **Vysvětlení:**

**Reakce uživatele:**

**DBA2077E Soubor** *jméno-souboru* **již v souborovém systému existuje.**

**Vysvětlení:** Jména souborů musí být jedinečná.

**Reakce uživatele:** Zadejte jiné jméno souboru.

### **DBA2078E Došlo k neočekávané chybě. Není k dispozici žádný výstup úlohy.**

**Vysvětlení:** Nejsou k dispozici žádné výstupní údaje vygenerované v průběhu zpracování úlohy.

**Reakce uživatele:** Možnou příčinou je použití neplatné přípony jména souboru v operačním systému. Vytvořte skript znovu s platnou příponou.

## **DBA2081W Soubor** *jméno-souboru* **překračuje maximální velikost (***maximální-počet-bajtů***), se kterou dokáže pracovat modul Centrum skriptů. Chcete-li tento soubor zobrazit nebo upravit, musíte použít externí editor.**

**Vysvětlení:** Velikost souboru přesahuje maximální počet bajtů, který lze zobrazit v modulu Centrum skriptů.

**Reakce uživatele:** Chcete-li soubor zobrazit nebo upravit, použijte externí editor.

### **DBA2082W Oprávnění pro přístup k souboru skriptu neumožňují modulu Centrum skriptů načíst skript pod aktuálním jménem uživatele.**

**Vysvětlení:** Oprávnění pro přístup k souboru skriptu neumožňují modulu Centrum skriptů načíst skript pod aktuálním jménem uživatele.

**Reakce uživatele:** Zkontrolujte, zda máte oprávnění potřebná pro přístup k souboru skriptu.

# **DBA2083I Chystáte se upravovat úlohu založenou na dialogových oknech, kterou pak nebude možné upravovat pomocí tohoto dialogového okna. Chcete pokračovat?**

**Vysvětlení:** Úloha, kterou se chystáte upravovat, byla vytvořena dialogovým oknem nástroje DBA nebo průvodcem. Místo ručních úprav se pro tuto úlohu doporučuje použít akci

Upravit v dialogovém okně. Pokud se rozhodnete pro ruční úpravy, přijdete o možnost použít v budoucnu akci Upravit v dialogovém okně. Je možné, že budou ztraceny i další možnosti, například podrobné zobrazení průběhu.

**Reakce uživatele:** Chcete-li úlohu ponechat ve formátu úlohy založené na dialogovém okně, vyberte volbu Ne. Chcete-li úlohu převést na jednoduchou úlohu a pokračovat v jejích ručních úpravách, vyberte volbu Ano.

## **DBA2151E Skript nelze zařadit do rozvrhu, neboť není uložen.**

**Vysvětlení:** Skript nelze zařadit do rozvrhu, protože jste zrušili jeho uložení a skript tedy nebyl uložen do nástroje Centrum skriptů.

**Reakce uživatele:** Uložte skript a zopakujte pokus o zařazení do rozvrhu.

### **DBA2152I Před zařazením do rozvrhu musí být skript uložen do nástroje Centrum skriptů.**

**Vysvětlení:** Zařadit do rozvrhu a spustit lze pouze skripty, které byly uloženy do nástroje Centrum skriptů.

**Reakce uživatele:** Chcete-li uložit skript do nástroje Centrum skriptů, klepněte na tlačítko OK. Pokud nechcete skript zařadit do rozvrhu, klepněte na tlačítko Storno.

### **DBA2153I Soubor** *jméno-souboru* **byl úspěšně otevřen.**

**Vysvětlení:**

**Reakce uživatele:**

### **DBA2154I Skript** *jméno-skriptu* **byl úspěšně otevřen.**

**Vysvětlení:**

**Reakce uživatele:**

#### **DBA2155I Chcete přepsat soubor** *jméno-souboru***?**

**Vysvětlení:** Soubor *jméno-souboru* v souborovém systému již existuje a při ukládání dojde k přepsání jeho obsahu.

**Reakce uživatele:** Chcete-li přepsat obsah souboru, klepněte na tlačítko OK. V opačném případě klepněte na tlačítko Storno.

#### **DBA2156I Chcete přepsat skript** *jméno-skriptu***?**

**Vysvětlení:** Skript *jméno-skriptu* v nástroji Centrum skriptů již existuje a při ukládání dojde k přepsání jeho obsahu.

**Reakce uživatele:** Chcete-li přepsat obsah skriptu, klepněte na tlačítko OK. V opačném případě klepněte na tlačítko Storno.

#### **DBA2157I Soubor** *jméno-souboru* **byl úspěšně aktualizován.**

**Vysvětlení:**

**Reakce uživatele:**

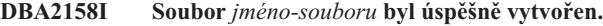

**Vysvětlení:** V souborovém systému byl úspěšně vytvořen nový soubor se jménem *jméno-souboru*.

**Reakce uživatele:**

## **DBA2160I Před zařazením do rozvrhu musí být skript uložen do nástroje Centrum úloh.**

**Vysvětlení:** Zařadit do rozvrhu a spustit lze pouze skripty, které byly uloženy do nástroje Centrum úloh.

**Reakce uživatele:** Chcete-li uložit skript do nástroje Centrum úloh, klepněte na tlačítko OK. Pokud nechcete skript zařadit do rozvrhu, klepněte na tlačítko Storno.

#### **DBA2161I Chcete přepsat skript** *jméno-skriptu***?**

**Vysvětlení:** Skript *jméno-skriptu* v nástroji Centrum úloh již existuje a při ukládání dojde k přepsání jeho obsahu.

**Reakce uživatele:** Chcete-li přepsat obsah skriptu, klepněte na tlačítko OK. V opačném případě klepněte na tlačítko Storno.

### **DBA2171I Chcete zrušit všechny provedené změny skriptu a ukončit práci s Příkazovým centrem?**

**Vysvětlení:** Požádali jste o ukončení práce s Příkazovým centrem. Provedené změny aktuálního skriptu však dosud nejsou uloženy. Pokud nezrušíte žádost o ukončení práce, budou provedené změny ztraceny.

**Reakce uživatele:** Chcete-li zrušit provedené změny a ukončit práci s Příkazovým centrem, klepněte na tlačítko Ano, jinak klepněte na tlačítko Ne.

## **DBA2172I Chcete zrušit provedené změny aktuálního skriptu a vytvořit nový skript?**

**Reakce uživatele:** Chcete-li zrušit provedené změny a vytvořit nový skript, klepněte na tlačítko Ano, jinak klepněte na tlačítko Ne.

## **DBA2173I Příkazové centrum stále zpracovává zadaný příkaz. Zopakujte akci později.**

**Vysvětlení:** Pokusili jste se spustit skript nebo zadat sadu příkazů. Příkazové centrum však vaši žádost nemůže zpracovat, dokud nedokončí zpracování aktuálního příkazu.

**Reakce uživatele:** Chvíli počkejte a poté příkaz zopakujte. Chcete-li ukončit zpracování aktuálního příkazu, klepněte na

ikonu s ozubenými koly nebo vyberte akci Ukončit z nabídky Výsledky na stránce výsledků.

### **DBA2174E Nelze otevřít soubor** *jméno-souboru* **uvedený v příkazovém řádku. Ujistěte se, že tento soubor existuje a že k němu máte dostatečná přístupová práva, a pak operaci zopakujte.**

**Vysvětlení:** Zadali jste jméno souboru obsahujícího skript, který chcete importovat, ale Příkazové centrum nemá k tomuto souboru přístup.

**Reakce uživatele:** Zkontrolujte, zda jste zadali správně jméno souboru do příkazového řádku, zda tento soubor existuje a zda je pro vaše uživatelské jméno povolen přístup k tomuto souboru.

### **DBA2175E Pro vytvoření okna Příkazového centra není k dispozici dostatek paměti. Aplikace nemůže pokračovat v práci.**

**Vysvětlení:** Při pokusu o vytvoření okna Příkazového centra došlo v systému k chybě alokace paměti.

**Reakce uživatele:** Zajistěte v systému dostatek volné paměti pro spuštění Příkazového centra a zopakujte operaci.

**DBA2176E Systémové prostředí nebylo inicializováno. Aplikace nemůže pokračovat v práci. Restartujte správce databází a zopakujte operaci nebo požádejte o pomoc pracovníka technické podpory.**

**Vysvětlení:** Prostředí příkazového procesoru nebylo správně inicializováno.

**Reakce uživatele:** Zkontrolujte, zda je na disku dostatek místa, a zopakujte operaci.

# **DBA2177E Systému se nepodařilo vytvořit přístupový plán z důvodů výskytu problému souvisejícího s modulem Vizuální vysvětlení.**

**Vysvětlení:** V Příkazovém centru došlo k chybě při pokusu o vytvoření přístupového plánu.

**Reakce uživatele:** Postupujte podle nápovědy k předcházejícím zprávám.

### **DBA2178E Pro vytvoření přístupového plánu musíte mít k dispozici databázové připojení. Připojte se k databázi příkazem** ″**Connect**″ **a zopakujte příkaz.**

**Reakce uživatele:** Nejprve navažte připojení k databází pomocí příkazu ″Connect″ a pak vytvořte přístupový plán pro tuto databázi. Chcete-li zobrazit seznam dostupných databází, zadejte příkaz ″list database directory″.

# **DBA2179E Nelze vytvořit přístupový plán, neboť zadaný příkaz nemá správný formát nebo se nejedná o dotaz.**

**Vysvětlení:** Příkaz, který jste použili při pokusu o vytvoření přístupového plánu, nemá správný formát dotazu, nebo se nejedná o dotaz.

**Reakce uživatele:** Opravte příkaz s ohledem na správný formát dotazu a zopakujte operaci. Pokyny pro správnou formulaci dotazů najdete v dokumentaci k modulu Visual Explain.

# **DBA2180I Jméno programu** ″**db2**″ **před příkazem bude ignorováno, neboť jeho zadání není povinné.**

**Vysvětlení:** V Příkazovém centru nemusíte před příkazem uvádět klíčové slovo ″db2″. Zadání tohoto klíčového slova se vyžaduje pouze v příkazovém řádku operačního systému.

**Reakce uživatele:** Není vyžadována žádná akce.

# **DBA2181I Modul Příkazové centrum není v tuto chvíli dostupný. Zkuste operaci zopakovat později.**

**Vysvětlení:** Server JDBC nepodporuje vícenásobné relace modulu Příkazové centrum WEBCC. Server JDBC je právě zaneprázdněn existující relací modulu Příkazové centrum.

**Reakce uživatele:** Počkejte, dokud aktuální relace modulu Příkazové centrum neskončí, a poté zkuste operaci zopakovat.

```
DBA2182N Jméno skriptu vytvořené podle vzoru
  vzor-jména-skriptu nelze uložit, protože
  nástroj Centrum skriptů již obsahuje příliš
  mnoho skriptů se jmény vytvořenými podle
 stejného vzoru. Odeberte z nástroje
 Centrum skriptů nepotřebné skripty se
 jmény vytvořenými podle tohoto vzoru
 a znovu spusťte nástroj jméno-nástroje.
```
**Vysvětlení:** Bylo vytvořeno příliš mnoho automaticky generovaných skriptů se jmény vytvořenými podle vzoru *vzor-jména-skriptu*.

**Reakce uživatele:** Z nástroje Centrum skriptů odeberte alespoň jeden skript se jménem vytvořeným podle vzoru *vzor-jména-skriptu* a znovu spusťte nástroj *jméno-nástroje*.

## **DBA2192E Selhalo připojení k databázi.**

**Vysvětlení:** Připojení JDBC k databázi se nezdařilo. Asistent pro dotazy SQL vyžaduje funkční připojení JDBC.

**Vysvětlení:** Zkontrolujte, zda pracuje ovladač JDBC. Připojte se znovu k databázi a pokuste se znovu spustit Asistenta pro dotazy SQL.

Pokud ovladač JDBC pracuje a problém přetrvává, obraťte se na pracovníky technické podpory společnosti IBM.

### **DBA2193W Nelze spustit** *jméno-okna* **bez** *jméno-programu***. Zkontrolujte, zda je instalována dílčí komponenta Databázové nástroje.**

**Vysvětlení:** Okno *jméno-okna* lze otevřít pouze tehdy, je-li na serveru instalována aplikace *jméno-programu*. Při instalaci je standardně vybrána dílčí komponenta Databázové nástroje balíku Administrační a konfigurační nástroje. Aplikace *jméno-programu* se instaluje pouze tehdy, je-li při instalaci vybrána dílčí komponenta Databázové nástroje.

**Reakce uživatele:** Zkontrolujte, zda je instalována dílčí komponenta Databázové nástroje. Pokud nebyla při instalaci databázového serveru vybrána komponenta Databázové nástroje, musíte znovu spustit instalační program DB2.

- **1** Ukončete práci všech služeb DB2.
- **2** Spusťte instalační program DB2.
- **3** Zvolte přizpůsobenou instalaci.
- **4** Zrušte označení u všech komponent vyjma komponenty Administrační a konfigurační nástroje.
- **5** V okně s podrobnostmi Administrační a konfigurační nástroje vyberte položku Databázové nástroje.
- **6** Dokončete instalaci.
- **7** Znovu spusťte všechny služby DB2.
- **8** Otevřete okno *jméno-okna*.

#### **DBA3007W Opravdu chcete odstranit vysvětlený příkaz?**

**Vysvětlení:** Zadali jste příkaz k odstranění vysvětleného příkazu. Tato operace odstraní řádky z tabulek vysvětlení.

**Reakce uživatele:** Potvrďte, že skutečně chcete odstranit vysvětlený příkaz.

#### **DBA3008W Opravdu chcete odstranit vysvětlené příkazy?**

**Vysvětlení:** Zadali jste příkaz k odstranění vysvětlených příkazů. Tato operace odstraní řádky z tabulek vysvětlení.

**Reakce uživatele:** Potvrďte, že skutečně chcete odstranit vysvětlené příkazy.

#### **DBA3009E Došlo k systémové chybě. Nástroj Vizuální vysvětlení nemůže pokračovat ve zpracování.**

**Vysvětlení:** Došlo k neočekávané chybě, která způsobila předčasné ukončení operace.

#### **Reakce uživatele:** Možná řešení:

- v Zkontrolujte, zda je v systému k dispozici dostatek paměti.
- v Je-li to možné, ukončete jiné programy běžící v systému.

Pokud problém přetrvává, obraťte se na administrátora systému.

#### **DBA3010E Snímek vysvětlení byl odstraněn. Vaši žádost nelze zpracovat.**

**Vysvětlení:** Požadovaný snímek vysvětlení byl odstraněn z tabulek vysvětlení.

**Reakce uživatele:** Regenerujte snímek.

## **DBA3011E Tento snímek vysvětlení byl vytvořen nástrojem Vizuální vysvětlení s použitím jiné verze správce databází. Vaši žádost nelze zpracovat.**

**Vysvětlení:** Tento snímek vysvětlení byl vytvořen nástrojem Vizuální vysvětlení s použitím novější nebo starší verze správce databází. Nástroj nemůže vytvořit graf přístupového plánu.

**Reakce uživatele:** Při tvorbě grafu na základě snímku Explain použijte stejnou verzi správce databází jako nástroj Vizuální vysvětlení.

### **DBA3012I Řetězec nebyl nalezen.**

**Vysvětlení:** Hledaný řetězec nebyl v zobrazeném textu nalezen.

**Reakce uživatele:** Není vyžadována žádná akce.

#### **DBA3013E Chybějící text. Musíte zadat hledaný textový řetězec.**

**Vysvětlení:** Nezadali jste hledaný řetězec.

**Reakce uživatele:** Zadejte hledaný řetězec.

### **DBA3014E V seznamu nebyl proveden žádný výběr. Musíte vybrat alespoň jednu položku.**

**Vysvětlení:** Neprovedli jste výběr ze seznamu.

**Reakce uživatele:** Vyberte alespoň jednu položku.

### **DBA3015I Tomuto přístupovému plánu nejsou přiřazeny žádné odkazy na sloupce.**

**Vysvětlení:** Dotaz neobsahoval odkaz na žádný sloupec cílové tabulky.

**Reakce uživatele:** Není vyžadována žádná akce.

### **DBA3016I Tomuto indexu nejsou přiřazeny žádné statistické údaje o dvojicích načtených stránek.**

**Vysvětlení:** Pro tento index nejsou v katalogové tabulce uloženy žádné statistické údaje o dvojicích načtených stránek. Další informace najdete v oddílu System Catalog Statistics příručky *Administration Guide*.

**Reakce uživatele:** Není vyžadována žádná akce.

## **DBA3017I Tomuto přístupovému plánu nejsou přiřazeny žádné odkazy na funkce.**

**Vysvětlení:** Tento přístupový plán nevyžaduje použití žádných funkcí.

**Reakce uživatele:** Není vyžadována žádná akce.

### **DBA3018I Tomuto sloupci nejsou přiřazeny žádné statistické údaje o distribuci sloupců.**

**Vysvětlení:** Pro tento sloupec nejsou v katalogové tabulce uloženy žádné statistické údaje o distribuci sloupců. Další informace najdete v oddílu System Catalog Statistics příručky *Administration Guide*.

**Reakce uživatele:** Není vyžadována žádná akce.

#### **DBA3019I Této tabulce nejsou přiřazeny žádné indexy.**

**Vysvětlení:** Pro cílovou tabulku nebyly v okamžiku tvorby vysvětlení definovány žádné indexy a nejsou definovány ani v současné době.

**Reakce uživatele:** Není vyžadována žádná akce.

# **DBA3020E Při pokusu o potvrzení databázové transakce došlo k chybě a nelze vrátit kód SQL.**

**Vysvětlení:** Došlo k neočekávané chybě.

**Reakce uživatele:** Obraťte se na administrátora systému.

# **DBA3021E Při pokusu o odvolání databázové transakce došlo k chybě a nelze vrátit kód SQL.**

**Vysvětlení:** Došlo k neočekávané chybě.

**Reakce uživatele:** Obraťte se na administrátora systému.

# **DBA3022E Funkce Get Database Manager Configuration rozhraní API vrátila nenulový návratový kód.**

**Vysvětlení:** Došlo k neočekávané chybě, která způsobila předčasné ukončení operace.

**Reakce uživatele:** Obraťte se na administrátora systému.

## **DBA3023E Funkce Get Database Configuration rozhraní API vrátila nenulový návratový kód.**

**Vysvětlení:** Došlo k neočekávané chybě, která způsobila předčasné ukončení operace.

**Reakce uživatele:** Obraťte se na administrátora systému.

### **DBA3024E Došlo k chybě při zápisu do souboru** *soubor***.**

**Vysvětlení:** Možné příčiny:

- Soubor nelze otevřít pro zápis.
- v Jméno souboru nesplňuje podmínky souborového systému.

**Reakce uživatele:** Možná řešení:

- v Změňte atributy souboru tak, aby bylo možné z něj číst a do něj zapisovat.
- v Zadejte správné jméno souboru.

#### **DBA3025E Došlo k chybě při čtení ze souboru** *soubor***.**

**Vysvětlení:** Možné příčiny:

- Ze souboru nelze číst.
- Soubor neexistuje.

**Reakce uživatele:** Zadejte správné jméno souboru.

#### **DBA3026E Nejsou instalovány žádné tiskárny.**

**Vysvětlení:** Na vašem počítači nejsou instalovány žádné tiskárny.

**Reakce uživatele:** Instalujte na vašem počítači tiskárnu.

## **DBA3033I Tomuto přístupovému plánu nejsou přiřazeny žádné odkazy na tabulkové prostory.**

**Vysvětlení:** Tento přístupový plán se neodkazuje na žádné databázové objekty obsažené v tabulkovém prostoru.

**Reakce uživatele:** Není vyžadována žádná akce.

### **DBA3034W Snímek byl vytvořen s použitím kódové stránky** *kódová-stránka* **a nebyl převeden do kódové stránky použité v okně, ve kterém běží nástroj Vizuální vysvětlení.**

**Vysvětlení:** Snímek zobrazeného grafu přístupového plánu byl vytvořen v jiné kódové stránce, než která je použita v okně nástroje Vizuální vysvětlení. Pokus o převod kódové stránky nebyl úspěšný, neboť snímek je příliš velký. Graf přístupového plánu je zobrazen bez převodu kódové stránky. Je možné, že aktuální statistické údaje nebude možné zobrazit v okně statistických údajů.

**Reakce uživatele:** Změňte kódovou stránku okna, ve kterém běží nástroj Vizuální vysvětlení, na stránku, která byla použita při vytvoření snímku, a znovu zobrazte graf přístupového plánu.

## **DBA3035W Snímek byl vytvořen s použitím kódové stránky** *kódová-stránka* **a nebyl převeden do kódové stránky použité v okně, ve kterém běží nástroj Vizuální vysvětlení. Hodnota konfiguračního parametru ASLHEAPSZ správce databází je příliš malá.**

**Vysvětlení:** Snímek zobrazeného grafu přístupového plánu byl vytvořen v jiné kódové stránce, než která je použita v okně nástroje Vizuální vysvětlení. Pokus o převod kódové stránky nebyl úspěšný, neboť uživatelská funkce použitá pro převod nemá k dispozici dostatek paměti. Graf přístupového plánu je zobrazen bez převodu kódové stránky. Je možné, že aktuální statistické údaje nebude možné zobrazit v okně statistických údajů.

#### **Reakce uživatele:** Možná řešení:

- v Změňte konfigurační parametr ASLHEAPSZ správce databází na vašem serveru na hodnotu 512 a zobrazte znovu graf přístupového plánu. Nezapomeňte, že změny konfiguračních parametrů obvykle vstoupí v platnost až při následujícím použití příkazu **db2start** na serveru.
- Změňte kódovou stránku okna, ve kterém běží nástroj Vizuální vysvětlení, na stránku, která byla použita při vytvoření snímku, a znovu zobrazte graf přístupového plánu.

#### **DBA3036I Pro zpracování vaší žádosti o dynamické vysvětlení byly vytvořeny tabulky vysvětlení.**

**Vysvětlení:** Pro aktuální jméno uživatele byla vytvořena jedna nebo více tabulek vysvětlení. Do těchto tabulek se budou ukládat informace potřebné pro zpracování vaší žádosti o dynamické vysvětlení.

**Reakce uživatele:** Není vyžadována žádná akce.

# **DBA3037E Snímek vysvětlení byl porušen. Vaši žádost nelze zpracovat.**

**Vysvětlení:** Požadovaný snímek vysvětlení byl v tabulkách vysvětlení porušen.

**Reakce uživatele:** Regenerujte snímek.

# **DBA3038I Tomuto přístupovému plánu nejsou přiřazeny žádné odkazy na fond vyrovnávacích pamětí.**

**Vysvětlení:** Tento přístupový plán se neodkazuje na žádné databázové objekty obsažené ve fondu vyrovnávacích pamětí.

**Reakce uživatele:** Není vyžadována žádná akce.

#### **DBA3039E Nebyly nalezeny tabulky vysvětlení.**

**Vysvětlení:** Tabulky vysvětlení neexistují.

**Reakce uživatele:** Vytvořte tabulky vysvětlení některou z následujících metod:

- v Použijte vzorový příkazový soubor EXPLAIN.DDL. Najdete jej v adresáři sqllib\misc. Chcete-li spustit příkazový soubor, přejděte do tohoto adresáře a zadejte příkaz **db2 -tf EXPLAIN.DDL**.
- v V Příkazovém centru nebo v okně Historie vysvětlených příkazů vyberte z nabídky volbu **Vysvětlit příkazy SQL**. Okno Vysvětlit příkaz SQL slouží k dynamickému generování vysvětlení příkazu SQL a automatické tvorbě tabulek vysvětlení.

#### **DBA3040E Příkaz byl nesprávně zadán.**

**Vysvětlení:** Syntaxe příkazu je neplatná.

**Reakce uživatele:** Chcete-li zobrazit správnou syntaxi příkazu, zadejte příkaz s volbou -h.

### **DBA3041E Povolená délka jména databáze je od 1 do** *maximum* **znaků.**

**Vysvětlení:** Zadané jméno databáze je prázdné nebo příliš dlouhé.

**Reakce uživatele:** Zadejte příkaz znovu s platným jménem databáze.

## **DBA3042E Povolená délka textu vysvětlitelného příkazu je od 1 do** *maximum* **znaků.**

**Vysvětlení:** Zadaný text vysvětlitelného příkazu je prázdný nebo příliš dlouhý.

**Reakce uživatele:** Zadejte příkaz znovu s platným textem vysvětlitelného příkazu.

## **DBA3043E Značka dotazu nesmí obsahovat více než** *maximum* **znaků.**

**Vysvětlení:** Zadaná značka dotazu je příliš dlouhá.

**Reakce uživatele:** Zadejte příkaz znovu s platnou značkou dotazu.

**DBA3044E Jméno uživatele nesmí obsahovat více než** *maximum* **znaků.**

**Vysvětlení:** Zadané jméno uživatele je příliš dlouhé.

**Reakce uživatele:** Zadejte příkaz znovu s platným jménem uživatele.

## **DBA3045E Číslo dotazu se musí pohybovat v intervalu od 0 do** *maximum***.**

**Vysvětlení:** Zadané číslo dotazu je příliš malé nebo příliš velké.

**Reakce uživatele:** Zadejte příkaz znovu s platným číslem dotazu.

### **DBA3046E Platné hodnoty třídy optimalizace jsou 0, 1, 2, 3, 5, 7 a 9.**

**Vysvětlení:** Zadaná hodnota třídy optimalizace je neplatná.

**Reakce uživatele:** Zadejte příkaz znovu s platnou třídou optimalizace.

#### **DBA3047E Databáze** *jméno* **nebyla nalezena.**

**Vysvětlení:** Jméno databáze uvedené v příkazu se nevyskytuje v systémovém adresáři databází.

**Reakce uživatele:** Zadejte příkaz znovu s použitím existujícího jména databáze nebo proveďte katalogizaci databáze do systémového adresáře databází.

#### **DBA3059I Vybranému operátoru** *operátor* **nejsou přiřazeny žádné podrobné informace.**

**Vysvětlení:** V aktuální verzi administračních nástrojů DB2 nejsou pro vybraný operátor k dispozici žádné podrobné informace.

**Reakce uživatele:** Není vyžadována žádná akce.

### **DBA3060I Vybranému operátoru** *operátor* **není přiřazena žádná nápověda.**

**Vysvětlení:** V aktuální verzi administračních nástrojů DB2 nejsou pro vybraný operátor k dispozici žádné informace nápovědy.

**Reakce uživatele:** Není vyžadována žádná akce.

### **DBA3061I Této tabulce nejsou přiřazeny žádné skupiny sloupců.**

**Vysvětlení:** Pro cílovou tabulku nebyly v okamžiku tvorby vysvětlení definovány žádné skupiny sloupců a nejsou definovány ani v současné době.

**Reakce uživatele:** Není vyžadována žádná akce.

### **DBA3062N Funkci Generovat příkaz DDL nelze provést pro systémové tabulky.**

**Vysvětlení:** Tabulky se schématy SYSIBM, SYSCAT nebo SYSSTAT jsou systémové.

**Reakce uživatele:** Funkci Generovat příkaz DDL lze použít pouze pro nesystémové tabulky.

# **DBA3063N Pro funkci Generovat příkaz DDL byla vybrána jedna nebo více systémových tabulek. Příkaz DDL bude generován pouze pro vybrané uživatelské tabulky. Chcete pokračovat?**

**Reakce uživatele:** Tabulky se schématy SYSIBM, SYSCAT a SYSSTAT jsou systémové.

**Reakce uživatele:** Chcete-li generovat příkaz DDL pouze pro nesystémové tabulky, vyberte volbu Ano. Chcete-li operaci generování příkazu DDL předčasně ukončit, vyberte volbu Ne.

# **DBA3064N Programem db2look bude zpracováno pouze prvních** *počet* **tabulek.**

**Vysvětlení:** Volba programu db2look -t zpracuje pouze prvních *počet* tabulek.

**Reakce uživatele:** Přesuňte seznam vybraných tabulek do seznamu dostupných tabulek.

### **DBA3065E Snímek nelze zpracovat kvůli chybě rozhraní CLI.**

**Vysvětlení:** Při zpracování snímku došlo k chybě rozhraní CLI. Přístupový plán nelze zobrazit.

**Reakce uživatele:** Zkontrolujte konfiguraci rozhraní CLI zadáním následujícího příkazu:

db2 get cli cfg for section <jméno-db>

Pokud je parametr LONGDATACOMPAT nastaven na hodnotu 1, zkuste databázi katalogizovat s jiným aliasem:

catalog db <jméno-db> as <alias-jména-db>

Pro alias databáze nastavte parametr LONGDATACOMPAT=0:

db2 update cli cfg for section <alias-jména-db> using longdatacompat 0

Odešlete dotaz modulu EXPLAIN v aliasu databáze.

Pokud parametr LONGDATACOMPAT není nastaven na hodnotu 1 nebo není vůbec nastaven v konfiguraci rozhraní CLI, spojte se se zástupcem společnosti IBM.

#### **DBA3066E Text příkazu pro snímek obsahuje prázdný řetězec.**

**Vysvětlení:** Text příkazu vysvětlovacího záznamu obsahuje prázdný řetězec. Historii vysvětlených příkazů nelze úspěšně načíst.

**Reakce uživatele:** Zkontrolujte konfiguraci rozhraní CLI zadáním následujícího příkazu:

db2 get cli cfg for section <jméno-db>

Pokud je parametr LONGDATACOMPAT nastaven na hodnotu 1, zkuste databázi katalogizovat s jiným aliasem:

catalog db <jméno-db> as <alias-jména-db>

Pro alias databáze nastavte parametr LONGDATACOMPAT=0:

db2 update cli cfg for section <alias-jména-db> using longdatacompat 0

Odešlete dotaz modulu EXPLAIN v aliasu databáze.

Pokud parametr LONGDATACOMPAT není nastaven na hodnotu 1 nebo není vůbec nastaven v konfiguraci rozhraní CLI, spojte se se zástupcem společnosti IBM.

#### **DBA4000W Opravdu chcete ukončit monitorování?**

**Vysvětlení:** Požádali jste o ukončení monitorování všech databázových objektů a o zavření nástroje Monitor výkonu.

**Reakce uživatele:** Klepnutím na tlačítko Ano žádost potvrdíte, klepnutím na tlačítko Ne ji zrušíte.

#### **DBA4001I Pro vybrané položky neexistují žádné souhrnné informace o monitorování.**

**Vysvětlení:** Požádali jste o zobrazení monitorovací aktivity na úrovni objektů, na které žádné monitorování neprobíhá. Proto nelze zobrazit žádné souhrnné informace.

**Reakce uživatele:** Zopakujte akci v době, kdy bude spuštěno monitorování objektů odpovídajících vybrané úrovni.

#### **DBA4002W Opravdu chcete ukončit monitorování objektu** *jméno***?**

**Vysvětlení:** Požádali jste o ukončení probíhajícího monitorování objektu.

**Reakce uživatele:** Klepnutím na tlačítko Ano žádost potvrdíte, klepnutím na tlačítko Ne ji zrušíte.

### **DBA4003I U monitorů dodávaných společností IBM lze změnit pouze výchozí úroveň.**

**Vysvětlení:** U monitorů dodávaných společností IBM lze změnit pouze atribut určující úroveň, které je daný monitor standardně přiřazen.

#### **Reakce uživatele:**

#### **DBA4004E Výběr více položek je povolen pouze pro operaci odebrání.**

**Vysvětlení:** Ze seznamu monitorů jste vybrali více než jednu položku. Jedinou akcí, kterou můžete provést pro více monitorů současně, je jejich odebrání.

**Reakce uživatele:** Zrušte označení všech monitorů vyjma jednoho a zopakujte operaci.

#### **DBA4005W Opravdu chcete odebrat vybrané monitory?**

**Vysvětlení:** Požádali jste o odebrání vybraných monitorů ze seznamu.

**Reakce uživatele:** Klepnutím na tlačítko Ano žádost potvrdíte, klepnutím na tlačítko Ne ji zrušíte.

#### **DBA4006W Opravdu chcete vynulovat počitadla?**

**Vysvětlení:** Požádali jste o vynulování databázových počitadel.

**Reakce uživatele:** Klepnutím na tlačítko Ano žádost potvrdíte, klepnutím na tlačítko Ne ji zrušíte.

#### **DBA4007W Opravdu chcete ukončit monitorování všech objektů na této úrovni?**

**Vysvětlení:** Požádali jste o ukončení probíhajícího monitorování všech objektů na této úrovni.

**Reakce uživatele:** Klepnutím na tlačítko Ano žádost potvrdíte, klepnutím na tlačítko Ne ji zrušíte.

#### **DBA4008W Opravdu chcete ukončit monitorování všech oddílů tohoto objektu?**

**Vysvětlení:** Požádali jste o ukončení probíhajícího monitorování všech oddílů tohoto objektu.

**Reakce uživatele:** Klepnutím na tlačítko Ano žádost potvrdíte, klepnutím na tlačítko Ne ji zrušíte.

### **DBA4009I Probíhá vytváření monitorů dodávaných společností IBM.**

**Vysvětlení:** Probíhá vytváření monitorů dodávaných společností IBM. Tato operace může trvat delší dobu.

#### **Reakce uživatele:**

# **DBA4010E Nástroj Monitor výkonu detekoval problém a nemůže pokračovat. Zopakujte akci. Pokud problém přetrvává, použijte informace trasování klienta a serveru a požádejte o pomoc servisní středisko.**

**Vysvětlení:** Došlo k neočekávané chybě.

**Reakce uživatele:** Použijte informace trasování klienta a serveru a požádejte o pomoc servisní středisko.

# **DBA4011E** *Jméno* **není platné jméno programu. Program nelze spustit. Ověřte správnost jména a zopakujte akci.**

**Vysvětlení:** Zadali jste neplatné jméno programu.

**Reakce uživatele:** Zadejte platné jméno programu a zopakujte akci.

# **DBA4012E Program** *jméno* **nelze spustit. Podproces, jehož zpracování právě probíhá, nemá oprávnění ke spuštění požadovaného programu.**

**Vysvětlení:** Při spuštění uvedeného programu byla generována bezpečnostní výjimka. Spouštěcí příkaz lze použít pouze v aplikačním režimu.

**Reakce uživatele:** Zopakujte akci v době, kdy bude Řídicí

centrum spuštěno jako aplikace.

#### **DBA4013I Uzel správce databáze** *jméno* **je mimo provoz.**

**Vysvětlení:** V nastavení nástrojů na stránce stavu uzlu jste požádali o informace o stavu uzlu správce databází, který není v provozu.

**Reakce uživatele:** Chcete-li pokračovat ve zpracování, restartujte uzel správce databází.

### **DBA4014I Stav uzlu správce databáze** *jméno* **je neznámý.**

**Vysvětlení:** V nastavení nástrojů na stránce stavu uzlu jste požádali o informace o stavu uzlu správce databází, jehož stav je neznámý.

### **Reakce uživatele:**

# **DBA4015E Položka** *jméno* **obsahuje neplatný vstup. Zadejte ji znovu, prosím.**

**Vysvětlení:** Zadaná položka obsahuje neplatný znak.

**Reakce uživatele:** Zopakujte akci s nově zadanou položkou.

#### **DBA4016E Nelze vytvořit nový monitor. Maximální možný počet monitorů je** *počet***.**

**Vysvětlení:** Žádost o vytvoření, uložení pod jiným jménem nebo zkopírování selhala. Bylo dosaženo maximálního počtu monitorů.

**Reakce uživatele:** Odeberte nepoužívané monitory a zopakujte akci.

# **DBA4017E Nelze navázat monitorovací připojení. Maximální možný počet monitorovacích připojení je** *počet***.**

**Vysvětlení:** Bylo dosaženo maximálního počtu monitorovacích připojení.

**Reakce uživatele:** Zopakujte akci později nebo ukončete některou z monitorovacích relací běžících na vašem počítači.

### **DBA4018W Zadaná položka** *jméno* **je příliš dlouhá. Maximální možný počet znaků je** *počet***. Položka bude zkrácena.**

**Vysvětlení:** Délka zadaného textu překročila povolené maximum.

#### **Reakce uživatele:**

## **DBA4019E Zadaná položka** *jméno* **je příliš dlouhá. Maximální možný počet znaků je** *počet***. Zopakujte akci s platným vstupem.**

**Vysvětlení:** Délka zadaného textu překročila povolené maximum.

**Reakce uživatele:** Zopakujte akci s platným vstupem.

# **DBA4020W Změnili jste nastavení monitoru výkonu** *jméno***. Chcete změny uložit?**

**Vysvětlení:** V nastavení monitoru výkonu jste provedli změny, které dosud nebyly uloženy, a požádali jste o zavření okna Zobrazit monitor nebo o přechod k jinému monitoru. Pokud neklepnete na tlačítko Ano, budou provedené změny ztraceny.

**Reakce uživatele:** Klepnutím na tlačítko Ano žádost potvrdíte, klepnutím na tlačítko Ne ji zrušíte.

# **DBA4021W Změnili jste nastavení proměnné výkonu** *jméno***. Chcete provedené změny použít pro další snímek?**

**Vysvětlení:** V nastavení proměnné výkonu jste provedli změny, které dosud nebyly uloženy, a požádali jste o přechod k jiné proměnné výkonu. Pokud neklepnete na tlačítko Ano, budou provedené změny ztraceny.

**Reakce uživatele:** Klepnete-li na tlačítko Ano, budou změny použity v dalším snímku. Klepnutím na tlačítko Ne změny zrušíte.

# **DBA4023E Zadali jste kombinaci prahových hodnot poplachu a varování, která je pro proměnnou výkonu** *jméno* **neplatná. Změňte jednu nebo několik prahových hodnot a zopakujte operaci.**

**Vysvětlení:** Horní práh poplachu musí být větší než horní práh varování a podobně, tj. horní práh poplachu > horní práh varování > dolní práh varování > dolní práh poplachu. Prahová hodnota je nejvýše devítimístné číslo s pohyblivou řádovou čárkou.

**Reakce uživatele:** Opravte prahové hodnoty a zopakujte operaci.

# **DBA4024W Stránka Souhrn může obsahovat maximálně** *počet* **sloupců. Chcete-li zobrazit všechny proměnné výkonu, přejděte na stránku Podrobnosti.**

**Vysvětlení:** Stránka Souhrn v současné době obsahuje maximální možný počet sloupců, některé proměnné výkonu však nejsou zobrazeny.

**Reakce uživatele:** Chcete-li zobrazit všechny proměnné výkonu, přejděte na stránku Podrobnosti.

### **DBA4025W V pohledu** *typ* **nelze zobrazit více než** *počet* **proměnných výkonu.**

**Vysvětlení:** Je zobrazen maximální možný počet proměnných výkonu.

**Reakce uživatele:** Před přidáním dalších proměnných výkonu do pohledu *typ* odeberte z tohoto pohledu jednu nebo více proměnných.

### **DBA4026E Pro tuto úroveň byl nastaven nevhodný výchozí monitor.**

**Vysvětlení:** Monitor musí obsahovat alespoň jednu proměnnou výkonu pro tuto úroveň.

**Reakce uživatele:** Upravte monitor tak, aby obsahoval alespoň jednu proměnnou výkonu pro tuto úroveň.

### **DBA4027I Monitorování nebylo spuštěno, neboť není k dispozici žádný objekt, který by bylo možné monitorovat.**

**Vysvětlení:** V současné době nejsou v této instanci žádné databáze ani připojení prostřednictvím bran, jež by bylo možné monitorovat.

**Reakce uživatele:** Chcete-li zahájit monitorování, katalogizujte databázi nebo připojení prostřednictvím brány.

## **DBA4060E Nástroj Monitor výkonu právě pracuje s jiným monitorem pro tuto instanci.**

**Vysvětlení:** Pro každou instanci může být aktivní v daném okamžiku pouze jeden monitor. Pokud je například výchozí monitor pro databáze jiný než výchozí monitor pro připojení, nelze provádět monitorování databází a připojení současně.

**Reakce uživatele:** V okně Vypsat monitory můžete provést následující akce:

- 1. Zjistit, který monitor je spuštěn, a ukončit jeho práci. Poté můžete zvolit jiný monitor.
- 2. Zjistit, který monitor je spuštěn, a použít ho pro další monitorovací akci.
- 3. Vytvořit monitor obsahující proměnné výkonu pro všechny úrovně a pak ho vybrat jako výchozí monitor pro všechny úrovně.

# **DBA4065E Prahová hodnota nesmí být prázdná a nesmí obsahovat více než 9 znaků. Zadejte platnou prahovou hodnotu.**

**Vysvětlení:** Zadali jste prahovou hodnotu, která není platná, nebo byla hodnota změněna při interním zpracování. Například hodnota 123456789 bude změněna na hodnotu 123 456 789,0, jejíž délka přesahuje maximální povolený počet znaků prahové hodnoty.

**Reakce uživatele:** Zadejte platnou prahovou hodnotu a zopakujte akci.

# **DBA4070E Server JDBC detekoval problém. Seznam monitorů výkonu nelze zpracovat.**

**Vysvětlení:** Vyskytla se neočekávaná chyba.

**Reakce uživatele:** Zkontrolujte, zda je server JDBC spuštěn. Pokud ano, použijte informace trasování serveru JDBC a požádejte o pomoc servisní středisko.

# **DBA4071W Některé monitory jsou v současné době lokálně používány. Aktualizovaný seznam obsahuje pouze lokální monitory.**

**Vysvětlení:** Seznam monitorů byl aktualizován tak, aby obsahoval pouze lokální monitory.

**Reakce uživatele:** Chcete-li zobrazit úplný seznam, ukončete práci aktivních monitorů a zopakujte operaci.

# **DBA4072E Toto jméno monitoru již existuje. Zadejte jiné jméno.**

**Vysvětlení:** Jména monitorů výkonu na serveru JDBC musí být jedinečná bez ohledu na to, kdo je vytvořil.

**Reakce uživatele:** Zadejte jedinečné jméno monitoru.

# **DBA4074E Server JDBC detekoval problém. Operaci nelze provést.**

**Vysvětlení:** Vyskytla se neočekávaná chyba.

**Reakce uživatele:** Zkontrolujte, zda je server JDBC spuštěn. Pokud ano, použijte informace trasování serveru JDBC a požádejte o pomoc servisní středisko.

# **DBA4075E Tento monitor výkonu je prázdný, takže ho nelze uložit. Přidejte do monitoru alespoň jednu proměnnou výkonu a zopakujte operaci.**

**Vysvětlení:** Aby byl monitor platný, musí obsahovat alespoň jednu proměnnou výkonu.

**Reakce uživatele:** Přidejte do monitoru alespoň jednu proměnnou výkonu a zopakujte operaci.

# **DBA4076E Akci nelze provést, protože tento monitor byl vytvořen jiným uživatelem.**

**Vysvětlení:** Změnu, přejmenování a odebrání může provést pouze vlastník monitoru.

**Reakce uživatele:** Pokud jste se pokoušeli změnit nastavení monitoru, vytvořte jeho kopii pod jiným jménem a tuto kopii pak upravte.

# **DBA4079E Tento monitor je v současné době lokálně používán. Ukončete činnost monitoru a pak ho odeberte nebo přejmenujte.**

**Vysvětlení:** Aktivní monitor nelze odebrat ani přejmenovat.

**Reakce uživatele:** Chcete-li monitor odebrat nebo přejmenovat, nejprve ukončete jeho činnost.

**DBA4080E Tento monitor je v současné době vzdáleně používán. Počkejte, až bude jeho činnost ukončena, a pak ho odeberte nebo přejmenujte.**

**Vysvětlení:** Aktivní monitor nelze odebrat ani přejmenovat.

**Reakce uživatele:** Chcete-li monitor odebrat nebo přejmenovat, musíte počkat, až bude ukončena jeho činnost.

**DBA4083E Monitor nebyl nalezen. Je možné, že jej odebral jiný uživatel. Ukončete činnost všech monitorů a poté aktualizujte seznam monitorů.**

**Vysvětlení:** Monitor, který používáte, mohl být odebrán jiným uživatelem.

**Reakce uživatele:** Ukončete činnost všech monitorů a aktualizujte seznam monitorů.

**DBA4090E Připojení k serveru JDBC bylo nestandardně ukončeno. Zavřete Řídicí centrum a zopakujte operaci. Pokud problém přetrvává, použijte informace trasování serveru JDBC a požádejte o pomoc servisní středisko.**

**Vysvětlení:** Došlo k neočekávané chybě.

**Reakce uživatele:** Zavřete Řídicí centrum a zopakujte operaci. Pokud problém přetrvává, použijte informace trasování serveru JDBC a požádejte o pomoc servisní středisko.

## **DBA4095I Tato funkce není pro tento objekt implementována.**

**Vysvětlení:** Tato funkce má být k dispozici v některé z budoucích verzí, v současné době však není pro tento objekt implementována.

**Reakce uživatele:** Není vyžadována žádná akce.

#### **DBA4220I Úplnou obnovu databáze nelze provést ze záložního obrazu tabulkového prostoru.**

**Vysvětlení:** Úplnou obnovu databáze nelze provést ze záložního obrazu tabulkového prostoru.

**Reakce uživatele:** Není vyžadována žádná akce.

# **DBA4221I Výběr tabulkového prostoru není pro tento typ média povolen.**

**Vysvětlení:** Výběr tabulkového prostoru není pro tento typ média povolen.

**Reakce uživatele:** Není vyžadována žádná akce.

# **DBA4222I Výběr tabulkového prostoru není povolen, neboť databáze je ve stavu nevyřízeného zálohování.**

**Vysvětlení:** Výběr tabulkového prostoru není povolen, neboť databáze je ve stavu nevyřízeného zálohování.

**Reakce uživatele:** Není vyžadována žádná akce.

## **DBA4223I Při ručním zadávání informací o záložním obrazu je vyžadována úplná databáze.**

**Vysvětlení:** Při ručním zadávání informací o záložním obrazu je vyžadována úplná databáze.

**Reakce uživatele:** Není vyžadována žádná akce.

# **DBA4730E Při přístupu k serveru monitoru byl detekován problém s monitorováním výkonu. Monitorování nemůže pokračovat. Kód SM:** *kód-chyby*

**Vysvětlení:** Bližší informace najdete v záznamech o chybách serveru Administration Server.

**Reakce uživatele:** Kontaktujte zástupce střediska technické podpory a předejte mu kód SM.

# **DBA4731E Na serveru monitoru došlo k problému s prostředky. Kód SM:** *kód-chyby*

**Vysvětlení:** Bližší informace najdete v záznamech o chybách serveru Administration Server.

**Reakce uživatele:** Uvolněte systémové prostředky na serveru a zopakujte operaci. Pokud problém přetrvává, kontaktujte zástupce střediska technické podpory a předejte mu kód SM.

## **DBA4732E Při pokusu o připojení k instanci databáze došlo k selhání. Kód SM:** *kód-chyby*

**Vysvětlení:** Bližší informace najdete v záznamech o chybách serveru Administration Server.

**Reakce uživatele:** Zkuste operaci zopakovat. Pokud problém přetrvává, kontaktujte zástupce střediska technické podpory a předejte mu kód SM.

# **DBA4733W Monitorovaná instance databáze byla ukončena. Spusťte instanci znovu. Kód SM:** *kód-chyby*

**Vysvětlení:** Bližší informace najdete v záznamech o chybách serveru Administration Server.

**Reakce uživatele:** Spusťte instanci znovu. Pokud problém přetrvává, kontaktujte zástupce střediska technické podpory a předejte mu kód SM.

## **DBA4734E Při přístupu k serveru monitoru byl detekován problém s monitorováním výkonu. Kód SM:** *kód-chyby*

**Vysvětlení:** Bližší informace najdete v záznamech o chybách serveru Administration Server.

**Reakce uživatele:** Zkuste operaci zopakovat. Pokud problém přetrvává, kontaktujte zástupce střediska technické podpory a předejte mu kód SM.

### **DBA4735E Při pokusu o připojení k instanci databáze došlo k selhání. Kód SM:** *kód-chyby*

**Vysvětlení:** Bližší informace najdete v záznamech o chybách serveru Administration Server.

**Reakce uživatele:** Kontaktujte zástupce střediska technické podpory a předejte mu kód SM.

# **DBA4736E Nelze určit aktuální kód země nebo aktuální kódovou stránku na straně klienta. Kód SM:** *kód-chyby*

**Vysvětlení:** Má-li server vracet data ve správné kódové stránce, je třeba předat mu informaci o kódu země a kódové stránce na straně klienta. Serveru monitoru se nepodařilo zjistit aktivní kód země nebo kódovou stránku.

**Reakce uživatele:** Pokyny pro nastavení kódu země a kódové stránky najdete v dokumentaci k vašemu operačnímu systému. Po nastavení kódu země a kódové stránky zopakujte operaci.

## **DBA4737E Na serveru nelze nastavit aktuální kód země nebo kódovou stránku používané na straně klienta. Kód SM:** *kód-chyby*

**Vysvětlení:** Má-li server vracet data ve správné kódové stránce, je třeba předat mu informaci o kódu země a kódové stránce na straně klienta. Serveru monitoru se nepodařilo nastavit na serveru aktuální kód země nebo kódovou stránku používané na straně klienta.

**Reakce uživatele:** Pokyny pro aktivaci kódu země a kódové stránky klienta na serveru najdete v dokumentaci k vašemu operačnímu systému. Po aktivaci kódu země a kódové stránky zopakujte operaci.

# **DBA4738E Server Administration Server v systému** *jméno* **není spuštěn. Kód SM:** *kód-chyby*

**Vysvětlení:** Uvedený server Administration Server v systému *jméno* není spuštěn.

**Reakce uživatele:** Spusťte server Administration Server a zopakujte operaci.

# **DBA4739E Nelze zjistit kódovou stránku systému klienta. Systém klienta pravděpodobně není nastaven správně. Kód SM:** *kód-chyby*

**Vysvětlení:** Jedná se o problém s nastavením systému na straně klienta.

**Reakce uživatele:** Kontaktujte pracovníka technické podpory společnosti IBM.

**DBA4740E V instanci** *jméno-instance* **není k dispozici kódová stránka klienta** *jméno***. Kód SM:** *kód-chyby*

**Vysvětlení:** V instanci *jméno-instance* není instalována uvedená kódová stránka.

**Reakce uživatele:** Obraťte se na administrátora systému. Požádejte ho, aby instaloval kódovou stránku *jméno* v instanci *jméno-instance*.

# **DBA4741E V instanci** *jméno-instance* **na uzlu** *jméno-uzlu* **není k dispozici kódová stránka klienta** *jméno***. Kód SM:** *kód-chyby*

**Vysvětlení:** V instanci *jméno-instance* na uzlu *jméno-uzlu* není instalována uvedená kódová stránka.

**Reakce uživatele:** Obraťte se na administrátora systému. Požádejte ho, aby instaloval kódovou stránku *jméno* v instanci *jméno-instance* na uzlu *jméno-uzlu*.

## **DBA4742E Server Administration Server** *jméno* **nebyl nalezen. Kód SM:** *kód-chyby*

**Vysvětlení:** Možné příčiny tohoto problému: 1) Jméno vzdálené instance není platné. 2) Jméno hostitele není platné.

**Reakce uživatele:** Obraťte se na administrátora systému.

# **DBA4743E Server Administration Server** *jméno* **detekoval problém. Kód SQL:** *kód-chyby***. Kód SM:** *kód-chyby*

**Vysvětlení:** Na serveru Administration Server *jméno* došlo k interní chybě.

**Reakce uživatele:** Obraťte se na administrátora systému.

**DBA4744E Řídicímu centru se nepodařilo navázat komunikaci s paralelními nástroji v instanci** *jméno* **na uzlu** *jméno***. Pokuste se o navázání komunikace. Kód SM:** *kód-chyby*

**Vysvětlení:** Nepodařilo se navázat komunikaci.

**Reakce uživatele:** Obraťte se na administrátora systému.

**DBA4745E Konfigurace portu TCP/IP mezi Řídicím centrem a modulem listener (db2cclst) v instanci** *jméno* **na uzlu** *jméno* **je nesprávná. Kód SM:** *kód-chyby*

**Vysvětlení:** Soubor /etc/services na uzlu *jméno* pravděpodobně obsahuje nesprávné informace.

**Reakce uživatele:** Obraťte se na administrátora systému. Požádejte ho o kontrolu správnosti zadání jména portu db2ccmsrv v souboru /etc/services na uzlu *jméno*.

### **DBA4746E Jméno hostitele uzlu instance** *jméno* **je v instanci** *jméno* **neplatné. Kód SM:** *kód-chyby*

**Vysvětlení:** Soubor db2nodes.cfg v instanci *jméno* pravděpodobně obsahuje nesprávné informace.

**Reakce uživatele:** Obraťte se na administrátora systému. Požádejte ho o kontrolu správnosti jména hostitele uvedeného v souboru db2nodes.cfg pro instanci *jméno*.

## **DBA4747E Nástroj Monitor výkonu neobdržel žádnou odpověď od uzlu** *jméno* **v časovém intervalu vyhrazeném pro načtení snímku. Kód SM:** *kód-chyby*

**Vysvětlení:** Odeslání odpovědi znemožňují problémy s komunikací nebo s výkonem systému na uvedeném uzlu. Příčinou může být také příliš krátký interval pro načtení snímku, který neposkytuje dostatek času pro reakci všech uzlů.

**Reakce uživatele:** Obraťte se na administrátora systému. Požádejte ho, aby: 1) prověřil výkon systému na uvedeném uzlu; 2) prodloužil interval pro načtení snímku tak, aby uzly měly dostatek času reagovat.

**DBA4748E Logický uzel** *jméno* **v instanci** *jméno* **je neplatný. Kód SM:** *kód-chyby*

**Vysvětlení:** Soubor db2nodes.cfg v instanci *jméno* pravděpodobně obsahuje nesprávné informace.

**Reakce uživatele:** Obraťte se na administrátora systému.

# **DBA4749E Server monitoru v instanci** *jméno* **nemůže navázat komunikaci s uzlem** *jméno***. Kód SM:** *kód-chyby*

**Vysvětlení:** Pravděpodobně nebyl spuštěn komunikační subsystém.

**Reakce uživatele:** Na uvedeném uzlu spusťte proces db2cclst. Pokud problém přetrvává, obraťte se na administrátora systému.

### **DBA4750E Přepínaná instance neexistuje. Kód SM:** *kód-chyby*

**Vysvětlení:** Bližší informace najdete v záznamech o chybách serveru Administration Server.

**Reakce uživatele:** Kontaktujte zástupce střediska technické podpory a předejte mu kód SM.

### **DBA5006E** *jméno-události* **je monitor událostí, který zapisuje do pojmenovaného propojení procesů. Modul Analyzátor událostí nepodporuje monitory událostí typu PIPE.**

**Vysvětlení:** Modul Analyzátor událostí zpracovává pouze trasovací údaje vytvořené monitory událostí typu FILE.

**Reakce uživatele:** Použijte monitor událostí typu FILE.

#### **DBA5007E Monitor událostí** *monitor-událostí* **neexistuje.**

**Vysvětlení:** Jména monitorů událostí určená ve volbě -evm nebyla nalezena v katalozích databáze určených ve volbě -db. Monitor událostí byl pravděpodobně zrušen, nebo se pokoušíte připojit k nesprávné databázi.

**Reakce uživatele:** Zkontrolujte, zda je alias databáze určený ve volbě -db správně katalogizován a zda nebyl monitor událostí zrušen. Pokud platí druhá možnost, vytvořte monitor událostí znovu.

## **DBA5250I Počet načtených záznamů překračuje omezení daného okna. Zobrazí se pouze částečný seznam.**

**Vysvětlení:** Výška okna nutná pro zobrazení načtených objektů přesahuje možnosti systému.

**Reakce uživatele:** Počet objektů zobrazených v okně můžete snížit některou z následujících metod:

v Je-li v nabídce "Zobrazit" k dispozici volba "Zahrnout", můžete určit podmnožinu objektů, které se mají v okně zobrazit. Po výběru volby "Zahrnout" se zobrazí okno s výzvou k zadání kritérií pro výběr zobrazené podmnožiny.

#### **DBA5300E**

**Chyba při vyvolání nástroje Analyzátor událostí. Použití: db2eva [ - db alias-databáze -evm jméno-mon-udál ]**

**Vysvětlení:** Příkaz db2eva má následující parametry:

#### **-db alias-databáze**

určuje databázi, pro kterou je definován monitor událostí, podle katalogizace v počítači, na kterém jsou analyzovány trasovací informace;

#### **-evm jméno-mon-udál**

trasovací tabulky monitoru událostí, které chcete analyzovat. Monitor událostí musí být definován v databázi určené parametrem volby -db.

Pokud zadáte jména databáze i monitoru událostí, modul db2eva se připojí k databázi a pomocí příkazu 'select target from sysibm.syseventmonitors' zjistí, do které tabulky zapisuje monitor událostí své trasování. Při použití tohoto režimu nesmí být zrušen monitor událostí, ani související tabulky.

Pokud nezadáte žádný parametr, zobrazí se dialogové okno s dotazem na alias databáze a jméno monitoru událostí, který chcete analyzovat.

**Reakce uživatele:** Zadejte příkaz znovu s platnými argumenty.

### **DBA5311E**

## **Chyba při vyvolání monitoru událostí. Použití: db2emcrt alias-databáze**

**Vysvětlení:** Parametr příkazu db2emcrt:

**alias-databáze**

určuje databázi, pro kterou mají být vytvořeny nebo analyzovány monitory událostí, podle katalogizace v počítači, na kterém je vyvolán příkaz db2emcrt. Parametr alias-databáze nahrazuje jméno databáze použité při trasování.

**Reakce uživatele:** Zadejte příkaz znovu s platnými argumenty.

# **DBA5350E Došlo k chybě při otevírání souboru** *jméno-souboru***.**

**Vysvětlení:** Zadaný soubor nelze z neznámé příčiny otevřít pro čtení.

**Reakce uživatele:** Zkontrolujte správnost adresáře zadaného ve volbě -path a přístupová práva k tomuto adresáři a přesvědčte se, zda obsahuje neprázdný a čitelný trasovací soubor se jménem 00000000.evt.

POZNÁMKA: První trasovací soubor monitoru událostí se vždy jmenuje 00000000.evt a nelze jej přejmenovat.

#### **DBA5351E Nelze najít soubor** *jméno-souboru***.**

**Vysvětlení:** V adresáři určeném ve volbě -path nebyl nalezen soubor 00000000.evt.

**Reakce uživatele:** Zkontrolujte správnost adresáře zadaného ve volbě -path a přístupová práva k tomuto adresáři a přesvědčte se, zda obsahuje trasovací soubor 00000000.evt.

POZNÁMKA: První trasovací soubor monitoru událostí se vždy jmenuje 00000000.evt a nelze jej přejmenovat.

#### **DBA5352E Nelze najít cestu** *jméno-cesty***.**

**Vysvětlení:** Ve volbě -path je určen adresář, který neexistuje.

**Reakce uživatele:** Zkontrolujte správnost adresáře zadaného ve volbě -path a přístupová práva k tomuto adresáři a přesvědčte se, zda obsahuje trasovací soubor 00000000.evt.

POZNÁMKA: První trasovací soubor monitoru událostí se vždy jmenuje 00000000.evt a nelze jej přejmenovat.

#### **DBA5353E Přístup k** *param-1* **byl odepřen.**

**Vysvětlení:** Zadaný soubor nelze otevřít pro čtení. Pravděpodobně nemáte dostatečná přístupová práva k adresáři zadanému ve volbě -path.

#### **Reakce uživatele:**

- v Zkontrolujte svá přístupová práva k adresáři zadanému ve volbě -path.
- Dále ověřte, zda jiný uživatel neuzamkl požadovaný soubor pro výhradní přístup.

#### **DBA5354E Ze souboru** *jméno-souboru* **nelze číst data.**

**Vysvětlení:** Trasovací soubor monitoru událostí obsahuje neočekávaná data nebo není dostupný.

Trasovací soubor byl pravděpodobně poškozen při přenosu, nebo byl odebrán.

**Reakce uživatele:** Zopakujte přenos trasovacích souborů ze serveru. Při přenosu trasovacích souborů ze vzdáleného serveru zkontrolujte, že přenos probíhá v binárním režimu.

# **DBA5355E V souboru** *jméno-souboru* **nebyla nalezena hlavička žurnálu monitoru událostí.**

**Vysvětlení:** První soubor vytvořený monitorem událostí má jméno 00000000.evt a obsahuje datovou strukturu popisující trasování. Tuto datovou strukturu nelze přečíst. Možné příčiny:

- v Trasovací soubor byl poškozen.
- v Trasovací soubor je prázdný. Tento problém může nastat v případě, že monitor událostí je aktivní a dosud nevyprázdnil své vyrovnávací paměti.

#### **Reakce uživatele:**

- Pokud jste trasovací údaje přenášeli ze vzdáleného serveru, zopakujte přenos a zkontrolujte, že přenos probíhá v binárním režimu.
- Je-li trasovací soubor prázdný, ukončete práci monitoru událostí. Dosáhnete tak vyprázdnění jeho vyrovnávacích pamětí.

#### **DBA5356E Pořadí bajtů v souboru** *jméno-souboru* **není platné.**

**Vysvětlení:** Hlavička žurnálu monitoru událostí (první záznam zapsaný pro každé nové trasování) udává, zda jsou trasovací data typu little-endian (například OS/2) nebo big-endian (například AIX). Hodnota nalezená v trasovacím souboru nereprezentuje žádný z těchto dvou podporovaných typů dat.

Trasovací soubor byl pravděpodobně poškozen při přenosu.

**Reakce uživatele:** Zopakujte přenos trasovacích souborů ze serveru. Při přenosu trasovacích souborů ze vzdáleného serveru zkontrolujte, že přenos probíhá v binárním režimu.

### **DBA5357E Na offsetu** *hodnota-offsetu* **v souboru** *jméno-souboru* **byla nalezena neočekávaná data.**

**Vysvětlení:** Trasovací soubor monitoru událostí obsahuje neočekávaná data.

Trasovací soubor byl pravděpodobně poškozen při přenosu.

**Reakce uživatele:** Zopakujte přenos trasovacích souborů ze serveru a zkontrolujte, že přenos probíhá v binárním režimu.

# **DBA5358I Lokální souborový systém nelze procházet bez přístupu k aktivnímu lokálnímu serveru Administration Server.**

**Vysvětlení:** Prohlížeč souborů vyžaduje k procházení souborového systému přítomnost instance administračního serveru DB2. Pokud jde o klientskou instalaci, není k dispozici instance administračního serveru DB2 a procházení lokálních souborů není možné.

**Reakce uživatele:** U instalací serveru zkontrolujte, zda je spuštěna instance administračního serveru DB2, a pak zopakujte operaci.

# **DBA5500E Došlo k systémové chybě. Nástroj Analyzátor událostí nemůže pokračovat ve zpracování.**

**Vysvětlení:** Z neznámého důvodu došlo při pokusu o inicializaci prostředí aplikace k systémové chybě.

**Reakce uživatele:** Zadejte příkaz znovu.

### **DBA5501W Chcete odstranit soubory událostí přiřazené odstraňovanému monitoru událostí** *jméno-monitoru***?**

#### **Vysvětlení:**

**Reakce uživatele:** Chcete-li odstranit soubory událostí vybraného monitoru událostí, klepněte na tlačítko OK. Pokud nechcete odstranit soubory událostí, ale trváte na odstranění monitoru událostí, klepněte na tlačítko Ne. Nechcete-li odstranit monitor událostí ani soubory událostí, klepněte na tlačítko Storno.

# **DBA5502E V seznamu typů událostí nebyla vybrána žádná položka. Musíte vybrat alespoň jeden typ.**

**Vysvětlení:** Při tvorbě monitoru událostí musíte vybrat alespoň jeden typ událostí.

**Reakce uživatele:** V okně Vytvořit monitor událostí zaškrtněte alespoň jeden typ událostí.

## **DBA5503I Monitor událostí** *jméno-monitoru* **byl úspěšně vytvořen.**

**Vysvětlení:** Monitor událostí byl úspěšně vytvořen a přidán do seznamu monitorů událostí.

**Reakce uživatele:** Klepnutím na tlačítko OK zavřete okno se zprávou.

**DBA5504W Některé monitory událostí nebyly odebrány, neboť se nepodařilo odstranit jejich soubory událostí. Seznam monitorů událostí, které nebyly odebrány, najdete na stránce zpráv v zápisníku žurnálu.**

**Vysvětlení:** Některé z vybraných monitorů událostí byly úspěšně odebrány, některé však nikoli, neboť se nepodařilo odstranit jim přiřazené trasovací soubory.

Tento problém může nastat, pokud jsou některé soubory událostí označené ″pouze pro čtení″, nebo pokud jsou používány jinými aktivními procesy.

**Reakce uživatele:** Seznam monitorů událostí, které nebyly odebrány, najdete na stránce zpráv v zápisníku žurnálu. Chcete-li odstranit soubory událostí, ukončete procesy, které s nimi pracují, a zkontrolujte přístupová práva k těmto souborům. Pak vyberte příslušný monitor událostí v seznamu monitorů událostí a z nabídky vyberte příkaz Odebrat.

### **DBA5505E Nebyla zadána maximální velikost souboru.**

**Vysvětlení:** Pokud je při vytváření monitoru událostí vybrána maximální velikost souboru ve stránkách velikosti 4 kB, je nutné zadat maximální velikost souborů událostí.

**Reakce uživatele:** Zadejte maximální velikost souboru v intervalu od 1 do 2147483647 stránek velikosti 4 kB nebo vyberte volbu Bez maxima. Vyberete-li volbu Bez maxima, bude maximální počet souborů událostí roven 1.

#### **DBA5506E Nebyl zadán maximální počet souborů.**

**Vysvětlení:** Pokud je při vytváření monitoru událostí vybrána volba Maximální počet souborů, je nutné zadat maximální počet souborů událostí.

**Reakce uživatele:** Zadejte maximální počet souborů událostí v intervalu od 1 do 2147483647 nebo vyberte volbu Bez maxima.

#### **DBA5507E Nebyla zadána velikost vyrovnávací paměti.**

**Vysvětlení:** Je nutné zadat velikost vyrovnávací paměti monitoru událostí ve stránkách velikosti 4 kB.

**Reakce uživatele:** Zadejte velikost vyrovnávací paměti monitoru událostí v intervalu od 1 do 2147483647 stránek velikosti 4 kB.
### **DBA5508W Chcete odstranit soubory událostí přiřazené odstraňovaným monitorům událostí?**

**Reakce uživatele:** Chcete-li odstranit soubory událostí vybraných monitorů událostí, klepněte na tlačítko OK. Nechcete-li odstranit soubory událostí, ale trváte-li na odstranění monitorů událostí, klepněte na tlačítko Ne. Nechcete-li odstranit monitory událostí ani soubory událostí, klepněte na tlačítko Storno.

# **DBA5509E Zadané jméno monitoru událostí je neplatné.**

**Vysvětlení:** Zadané jméno monitoru událostí obsahuje jeden nebo více nepovolených znaků. Jméno monitoru událostí může obsahovat pouze písmena a číslice a musí začínat písmenem.

**Reakce uživatele:** Odstraňte ze jména všechny znaky kromě písmen a číslic a zkontrolujte, zda jméno začíná písmenem.

# **DBA5510E Při pokusu o aktivaci monitoru nebyl nalezen adresář jeho datových souborů.**

**Vysvětlení:** Při aktivaci monitoru událostí musí existovat adresář určený při vytváření monitoru. Monitor potřebuje pro vyprázdnění svých vyrovnávacích pamětí existující soubor a cestu k němu.

**Reakce uživatele:** Vytvořte adresář určený při vytváření monitoru událostí. Zopakujte pokus o aktivaci monitoru událostí.

# **DBA5511E Položka** *jméno* **je neplatná, neboť její hodnota se nachází mimo povolený rozsah.**

**Vysvětlení:** Hodnoty polí ″Maximální velikost souboru″, ″Maximální počet souborů″ a ″Velikost vyrovnávací paměti″ monitoru událostí musí být v intervalu od 1 do 2147483647.

**Reakce uživatele:** Zadejte do vstupních polí hodnoty v uvedeném rozsahu.

#### **DBA5512E Znak** *znak* **zadaný ve jménu monitoru událostí je neplatný.**

**Vysvětlení:** Znak zadaný do vstupního pole jména monitoru událostí nelze ve jménu monitoru událostí použít.

**Reakce uživatele:** Odstraňte ze jména monitoru událostí všechny znaky kromě písmen a číslic a zkontrolujte, zda jméno začíná písmenem.

#### **DBA5513E Nepodařilo se úspěšně načíst dynamickou knihovnu "DB2EVA.DLL".**

**Vysvětlení:** V průběhu inicializace analyzátoru událostí se nepodařilo načíst knihovnu DLL, neboť byla odstraněna nebo přesunuta.

**Reakce uživatele:** Proveďte novou instalaci analyzátoru událostí a v průběhu instalace vyberte Monitor výkonu.

### **DBA5514I Nelze odstranit soubory událostí monitoru událostí** *jméno-monitoru***.**

**Vysvětlení:** Soubory událostí uvedeného monitoru se nepodařilo odstranit, neboť jsou označeny jako ″pouze pro čtení″ nebo jsou používány jinými aktivními procesy.

**Reakce uživatele:** Chcete-li odstranit soubory událostí, ukončete procesy, které s nimi pracují, a zkontrolujte přístupová práva k těmto souborům. Pak znovu vyberte příslušný monitor událostí a z nabídky vyberte příkaz Odebrat.

# **DBA5515E Nebyl nalezen alias databáze nebo jméno databáze** *jméno-databáze***.**

**Vysvětlení:** Alias zadaný z příkazového řádku nebyl na tomto počítači katalogizován.

**Reakce uživatele:** Proveďte katalogizaci alias a zopakujte příkaz nebo zadejte příkaz znovu s platným alias.

# **DBA5516W Zobrazení trasovacích údajů tohoto monitoru událostí může být časově náročné. Přejete si pokračovat ve zpracování?**

**Vysvětlení:** Uživatel požádal o zobrazení velkého množství trasovacích údajů monitoru událostí. Čtení souborů může trvat delší dobu.

**Reakce uživatele:** Chcete-li pokračovat ve zpracování trasovacích údajů, klepněte na tlačítko OK. Nechcete-li pokračovat ve zpracování trasovacího souboru, klepněte na tlačítko Ne.

# **DBA5517E Monitor událostí nelze spustit. Kód příčiny je** *kód-příčiny***.**

**Vysvětlení:** Monitor událostí nelze spustit z důvodu určeného kódem příčiny *kód-příčiny*:

- 1. Cesta monitoru událostí je neplatná.
- 2. Zařízení, z něhož měl být monitor událostí spuštěn, není připraveno.
- 3. Selhalo připojení k serveru Administration Server.

**Reakce uživatele:** Chcete-li spustit monitor událostí, zkontrolujte, že je platná cesta monitoru událostí, je spuštěn server Administration Server a máte potřebná oprávnění k příslušnému zařízení. Klepněte na tlačítko OK.

Pokud problém přetrvává, vytvořte ručně adresář monitoru událostí na cílovém zařízení a klepněte na tlačítko OK.

Chcete-li vytvořit monitor událostí, aniž byste jej spustili, zrušte zaškrtnutí políčka ″Spustit nyní″ a klepněte na tlačítko OK.

# **DBA5518E Monitor událostí nelze spustit, neboť nelze vytvořit jeho výstupní adresář.**

**Vysvětlení:** Adresář nelze vytvořit z některého z následujících důvodů:

- 1. Nejsou k dispozici oprávnění nutná k vytvoření adresáře v požadovaném souborovém systému.
- 2. Modul pro tvorbu monitorů událostí nepodporuje vytváření adresářů na jiných platformách než Intel.
- 3. V souborovém systému FAT nelze vytvořit adresář se jménem delším než 8 znaků.

**Reakce uživatele:** Zkontrolujte, zda máte k dispozici dostatečná oprávnění pro vytvoření adresáře.

Na jiných platformách než Intel vytvořte výstupní adresář monitoru událostí ručně.

#### **DBA5519I Tabulka monitoru událostí nebyla nalezena ve zdrojové databázi událostí.**

**Vysvětlení:** Tabulka monitoru událostí, která uchovává záznamy monitoru událostí, nebyla v zadané zdrojové databázi nalezena.

**Reakce uživatele:** Zkontrolujte, že tabulka monitoru událostí ve zdrojové databázi existuje, a že se jméno tabulky nachází v SYSIBM.SYSEVENTTABLES.

# **DBA5520E Řídicí tabulka monitoru událostí nebyla nalezena ve zdrojové databázi událostí.**

**Vysvětlení:** Nelze otevřít řídicí tabulku monitoru událostí.

**Reakce uživatele:** Zkontrolujte, že řídicí tabulka monitoru událostí ve zdrojové databázi existuje, a že se jméno tabulky nachází v SYSIBM.SYSEVENTTABLES.

#### **DBA5521I Nebylo navázáno připojení k databázi. Nelze načíst seznam monitoru událostí.**

**Vysvětlení:** Nebylo navázáno připojení k databázi.

**Reakce uživatele:** Zkontrolujte, že byl zadán příkaz správce databází. Pokud problém přetrvává, obraťte se na servisní službu společnosti IBM.

# **DBA6001I Sada odběrů replikace** *sada-odběrů* **je používána. Zopakujte operaci později.**

**Vysvětlení:** Program Apply právě zpracovává odběr replikace a tuto akci nelze deaktivovat. Počkejte, až program Apply dokončí zpracování, a poté příkaz zopakujte.

**Reakce uživatele:** Není vyžadována žádná akce.

**DBA6002I Zdroj replikace** *jméno-zdroje-1***.***jménozdroje-2* **byl úspěšně definován. Chcete-li zahájit zaznamenávání změn do zdroje replikace, spusťte program Capture z příkazového řádku.**

**Vysvětlení:** Definování zdroje replikace je nutnou podmínkou pro spuštění programu Capture.

**Reakce uživatele:** Spusťte program Capture.

# **DBA6003I Odběr replikace byl úspěšně definován. Chcete-li zahájit replikaci sady odběrů, spusťte program Apply z příkazového řádku.**

**Vysvětlení:** Definování zdroje replikace je nutnou podmínkou pro spuštění programu Apply.

**Reakce uživatele:** Spusťte program Apply.

#### **DBA6004I Odběr replikace byl úspěšně změněn.**

**Vysvětlení:** Toto je pouze informativní zpráva.

**Reakce uživatele:** Není vyžadována žádná akce.

# **DBA6005I Zdroje replikace byly úspěšně odebrány.**

**Vysvětlení:** Toto je pouze informativní zpráva.

**Reakce uživatele:** Není vyžadována žádná akce.

#### **DBA6006I Nelze odebrat zdroj replikace** *jméno-zdroje***.**

**Vysvětlení:** Toto je pouze informativní zpráva.

**Reakce uživatele:** Není vyžadována žádná akce.

# **DBA6007I Nelze odebrat odběr replikace** *jméno-odběru***.**

**Vysvětlení:** Toto je pouze informativní zpráva.

**Reakce uživatele:** Není vyžadována žádná akce.

#### **DBA6008I Odběry replikace byly úspěšně odebrány.**

**Vysvětlení:** Toto je pouze informativní zpráva.

**Reakce uživatele:** Není vyžadována žádná akce.

# **DBA6009I Soubor** *jméno-souboru* **je uzamčen jinou akcí.**

**Vysvětlení:** Soubor je právě používán jinou akcí.

**Reakce uživatele:** Počkejte na dokončení akce a poté příkaz zopakujte.

#### **DBA6010I Spojení bylo úspěšně definováno.**

**Vysvětlení:** Toto je pouze informativní zpráva.

**Reakce uživatele:** Není vyžadována žádná akce.

# **DBA6012I Zdroj replikace byl úspěšně definován. Chcete-li zahájit zaznamenávání změn do zdroje replikace, spusťte program Capture z příkazového řádku.**

**Vysvětlení:** Definování zdroje replikace je nutnou podmínkou pro spuštění programu Capture.

**Reakce uživatele:** Spusťte program Capture.

#### **DBA6013I Odběr replikace byl úspěšně aktualizován.**

**Vysvětlení:** Toto je pouze informativní zpráva.

**Reakce uživatele:** Není vyžadována žádná akce.

#### **DBA6014I Kopie odběru replikace byla úspěšně vytvořena.**

**Vysvětlení:** Toto je pouze informativní zpráva.

**Reakce uživatele:** Není vyžadována žádná akce.

#### **DBA6015I Příkazy SQL pro tuto akci byly uloženy do souboru pro pozdější úpravy a spouštění.**

**Vysvětlení:** Toto je pouze informativní zpráva.

**Reakce uživatele:** Není vyžadována žádná akce.

#### **DBA6016I Soubor skriptu SQL byl úspěšně spuštěn.**

**Vysvětlení:** Toto je pouze informativní zpráva.

**Reakce uživatele:** Není vyžadována žádná akce.

#### **DBA6100I Program Apply provede pro tuto sadu pouze kopírování s úplnou aktualizací.**

**Vysvětlení:** Toto je pouze informativní zpráva.

**Reakce uživatele:** Není vyžadována žádná akce.

**DBA6101E Nelze nalézt tabulku** *jméno-tabulky-1***.***jménotabulky-2***.**

**Vysvětlení:** Zadaná řídicí tabulka nebyla v databázi nalezena nebo byla nedopatřením zrušena.

**Reakce uživatele:** Vytvořte řídicí tabulku. Další informace viz kapitola Tabulky.

# **DBA6102I Provedení této akce může trvat delší dobu. Čekejte prosím...**

**Vysvětlení:** Toto je pouze informativní zpráva.

**Reakce uživatele:** Není vyžadována žádná akce.

#### **DBA6103E Nelze spustit soubor s příkazy SQL** *jméno-souboru***.**

**Vysvětlení:** V souboru s příkazy SQL pro replikační akci byla nalezena chyba vzniklá pravděpodobně následkem zásahu uživatele.

**Reakce uživatele:** Odstraňte chybu v souboru s příkazy SQL a znovu jej spusťte.

#### **DBA6104W Nebyl nalezen jedinečný znak předpony. Znak předpony bude nastaven na hodnotu NULL.**

**Vysvětlení:** Znak předpony je alfanumerický znak (písmeno nebo číslice) používaný pro rozlišení sloupců obrazu před aktualizací ve zdrojové tabulce. Toto varování se zobrazí v případě, že nelze přiřadit další znak předpony, neboť všechny použitelné znaky jsou již použity. V takovém případě nelze vytvořit tabulku změn dat.

**Reakce uživatele:** Zrušte zaškrtnutí sloupců obrazu před aktualizací a zopakujte akci.

#### **DBA6105E Do pole** *jméno-pole* **je nutné zadat vstupní hodnotu.**

**Vysvětlení:** Uživatel nezadal hodnotu do vyžadovaného pole.

**Reakce uživatele:** Zadejte požadovaný parametr a klepněte na tlačítko **OK**.

#### **DBA6106E Replikační akce aktuálně nepodporuje tento databázový systém.**

**Vysvětlení:** Nutnou podmínkou pro spuštění replikační akce je její podpora použitého databázového systému.

**Reakce uživatele:** Kontaktujte pracovníka technické podpory společnosti IBM.

#### **DBA6107E Zadejte jinou hodnotu do pole** *jméno-pole***.**

**Vysvětlení:** Při klonování odběru replikace se musí hodnoty v polích **Cílový server** a **Kvalifikátor použití** lišit od původních hodnot v polích **Cílový server** a **Kvalifikátor použití**.

**Reakce uživatele:** Zadejte jiné jméno cílového serveru nebo kvalifikátoru použití a klepněte na tlačítko **OK**.

### **DBA6108E Akci nelze provést z důvodů výskytu syntaktické chyby.**

**Vysvětlení:** Příkaz SQL obsahuje syntaktickou chybu.

**Reakce uživatele:** Vyhledejte informace o správné syntaxi v příručce jazyka SQL. U akcí týkajících se odběru zkontrolujte klauzuli WHERE, stránku řádků a sloupec CREATE. U akcí týkajících se definice spojení zkontrolujte příkaz CREATE VIEW.

#### **DBA6109E Akci SHOW COLUMNS nelze provést.**

**Vysvětlení:** Akce SHOW COLUMNS vyžaduje, aby byl proveden výběr tabulky.

**Reakce uživatele:** Vyberte tabulku v seznamu Vybraná tabulka a pak stiskněte volbu Zobrazit sloupce.

#### **DBA6110E Nelze otevřít soubor s příkazy SQL** *jméno-souboru***.**

**Vysvětlení:** Soubor s příkazy SQL neexistuje, nachází se v jiném adresáři nebo je používán jiným procesem.

**Reakce uživatele:** Zkontrolujte, zda jste zadali správné jméno souboru a zda se tento soubor nachází ve správném adresáři. Je-li soubor používán jiným procesem, ukončete práci tohoto procesu a zadejte jméno souboru znovu.

#### **DBA6111E Nelze otevřít soubor** *jméno-souboru***.**

**Vysvětlení:** Soubor neexistuje nebo se nachází v jiném adresáři.

**Reakce uživatele:** Zkontrolujte, zda jste zadali správné jméno souboru na stránce Replikace zápisníku Tool Settings.

### **DBA6112I Zvolili jste substituci uživatelských hodnot pro definování replikačních objektů v zápisníku Tool Settings. Zadejte tyto hodnoty do souboru** *jméno-souboru***.**

**Vysvětlení:** Toto je pouze informativní zpráva.

**Reakce uživatele:** Pokud jste již zadali požadované hodnoty do uvedeného souboru, není nutno provádět žádnou akci.

#### **DBA6113E Klíčové slovo** *klíčové-slovo* **v souboru** *jméno-souboru* **je neplatné.**

**Vysvětlení:** Uvedené klíčové slovo je neplatné. Pravděpodobně se jedná o překlep.

**Reakce uživatele:** Klíčová slova používejte podle pravidel vyplývajících z výchozího souboru ″DPREPL.DFT″.

#### **DBA6114E Hodnota klíčového slova** *klíčové-slovo* **nebyla v souboru** *jméno-souboru* **nalezena.**

**Vysvětlení:** Zadání hodnoty tohoto klíčového slova je nutnou podmínkou k provedení akce.

**Reakce uživatele:** Zadejte hodnotu požadovaného klíčového slova do uvedeného souboru.

#### **DBA6115E Nebyly vybrány žádné položky v seznamu sloupců. Akci nelze provést.**

**Vysvětlení:** Výběr alespoň jedné položky v seznamu sloupců je nutnou podmínkou k provedení této akce.

**Reakce uživatele:** Vyberte alespoň jednu položku v seznamu sloupců a klepněte na tlačítko **OK**.

### **DBA6116E Hodnota klíčového slova** *klíčové-slovo* **v souboru** *jméno-souboru* **je neplatná.**

**Vysvětlení:** Hodnota tohoto klíčového slova je příliš dlouhá, má nesprávný typ nebo má chybný formát.

**Reakce uživatele:** Opravte hodnotu a zopakujte akci.

# **DBA6117W Sloupec obrazu před aktualizací** *seznam-sloupců* **byl zkrácen na velikost** *počet* **bajtů, neboť délka původního sloupce dosáhla před přidáním k předponě obrazu před aktualizací** *předpona-obrazu-předaktualizací* **mezní hodnoty databáze.**

**Vysvětlení:** Délka sloupce z původní zdrojové tabulky dosáhla mezní hodnoty. Je možné, že při přidání k předponě obrazu před aktualizací byly některé znaky z konce jména sloupce vynechány tak, aby nebyla mezní hodnota překročena. Nové jméno sloupce obrazu před aktualizací již nemusí být jedinečné, neboť právě vynechané znaky mohly zajišťovat jeho jedinečnost.

**Reakce uživatele:** Není-li zkrácené jméno jedinečné, zrušte označení sloupce obrazu před aktualizací a zopakujte akci.

# **DBA6118W Datové typy** *seznam-datových-typů* **nejsou databází** *databáze* **podporovány. Datové typy budou ve skriptu SQL převedeny na** *seznam-datových-typů***.**

**Vysvětlení:** Některé datové typy zdroje nejsou v uvedené databázi podporovány. V uvedené databázi byly ale nalezeny ekvivalentní datové typy. Generované příkazy SQL budou místo nepodporovaných typů používat převedené datové typy.

**Reakce uživatele:** Pokud jsou převedené datové typy přijatelné, není třeba provést žádnou akci. Pokud přijatelné nejsou, zrušte označení cílového sloupce a zopakujte akci.

# **DBA6119W Datové typy** *seznam-datových-typů* **nejsou databází** *databáze* **podporovány. Sloupce obsahující tyto datové typy budou ve skriptu SQL vynechány.**

**Vysvětlení:** Některé datové typy zdroje nejsou v uvedené databázi podporovány. V uvedené databázi nebyly nalezeny žádné ekvivalentní datové typy. V generovaných příkazech SQL budou sloupce obsahující nepodporované datové typy vynechány.

**Reakce uživatele:** Pokud si v budoucnu v dané databázi přejete podporu určitých datových typů, obraťte se na zákaznickou službu společnosti IBM.

# **DBA6120W Zdrojová tabulka** *jméno-tabulky* **nebyla definována s primárním klíčem. Na stránce Cílové sloupce určete pro cílovou tabulku primární klíč.**

**Vysvětlení:** Při definování akce odběru nebyl nalezen kvalifikovaný primární klíč pro zdrojovou tabulku a nebylo tedy možné určit odpovídající primární klíč pro cílovou tabulku.

**Reakce uživatele:** Určete primární klíč pro cílovou tabulku na stránce Cílové sloupce v zápisníku s rozšířenými volbami.

# **DBA6121W Bylo zjištěno nekompatibilní prostředí Java Runtime Environment. Zkontrolujte, že je nainstalována požadovaná úroveň prostředí JRE.**

**Vysvětlení:** Použitá aplikace DB2 Java nepodporuje instalovaný běhový modul Java.

**Reakce uživatele:** Informace o požadovaných úrovních prostředí Java Runtime Environment najdete v souboru readme.htm Řídicího centra.

### **DBA6123E Požadovanou akci nelze provést, protože délka jmen schémat objektů přesahuje** *počet* **bajtů.**

**Vysvětlení:** Komponenty pro replikaci dat podporují jména schémat v délce maximálně 18 bajtů. Pokusili jste se provést replikaci objektů s delšími jmény schémat. Akci nelze provést.

**Reakce uživatele:** Vyberte objekty, jejichž jména schémat mají délku 18 bajtů nebo méně, a zopakujte operaci.

# **DBA6124W Požadovanou akci nelze pro některé z vybraných objektů provést, protože délka jmen schémat těchto objektů přesahuje** *počet* **bajtů.**

**Vysvětlení:** Komponenty pro replikaci dat podporují jména schémat v délce maximálně 18 bajtů. Pokusili jste se provést replikaci objektů, z nichž některé mají delší jména schémat. Akce bude provedena pouze pro objekty, jejichž jména schémat mají délku 18 bajtů nebo méně.

**Reakce uživatele:** Není vyžadována žádná akce.

# **DBA6125W Pole** *pole* **obsahuje jméno schématu delší než** *počet* **bajtů. Toto jméno bude zkráceno na** *počet* **bajtů.**

**Vysvětlení:** Komponenty pro replikaci dat podporují jména schémat v délce maximálně 18 bajtů. Jméno schématu v poli je delší než 18 bajtů a bude zkráceno na podporovanou délku.

**Reakce uživatele:** Není vyžadována žádná akce. Nechcete-li však, aby bylo existující jméno schématu automaticky zkráceno, zadejte do tohoto pole kratší jméno.

# **DBA7000E Licenci pro** *jméno-produktu* **nelze odebrat. Návratový kód:** *návratový-kód***.**

**Vysvětlení:** Licenci nelze odebrat. Licence buď nebyla v souboru zámku uzlu nalezena, nebo nelze tento soubor zámku uzlu aktualizovat.

**Reakce uživatele:** Zkontrolujte oprávnění pro přístup k souboru zámku uzlu a zda tento soubor obsahuje uvedenou licenci.

Umístění souboru závisí na platformě:

- AIX /var/ifor/nodelock
- Operační systémy Windows \$DB2PATH/license/nodelock

v Všechny ostatní operační systémy - /var/lum/nodelock

# **DBA7001E Licenci nelze přidat do souboru zámku uzlu. Návratový kód:** *návratový-kód***.**

**Vysvětlení:** Došlo k chybě při přenosu souboru s licencí nebo při instalaci licence.

**Reakce uživatele:** Zkontrolujte oprávnění pro přístup k souboru zámku uzlu. Umístění souboru závisí na platformě:

- AIX /var/ifor/nodelock
- v Operační systémy Windows \$DB2PATH/license/nodelock
- v Všechny ostatní operační systémy /var/lum/nodelock

Můžete také přidat licenci pomocí programu db2licm z příkazového řádku.

Pokud problém přetrvává, kontaktujte pracovníka technické podpory společnosti IBM.

# **DBA7002E Certifikát licence je neplatný. Zadejte příkaz znovu s platným souborem licence. Návratový kód:** *návratový-kód***.**

**Vysvětlení:** Certifikát licence obsažený v zadaném souboru neobsahuje platnou licenci DB2 nebo má neznámý formát.

**Reakce uživatele:** Požádejte zástupce společnosti IBM nebo autorizovaného prodejce o poskytnutí platného certifikátu licence DB2.

# **DBA7003W Nelze načíst seznam aktuálních uživatelů. Návratový kód:** *návratový-kód***.**

**Vysvětlení:** Démon nebo služba sledující přihlášené uživatele nepracuje správně nebo nebyl spuštěn. Musíte aktivovat strategii souběžných uživatelů nebo strategii registrovaných uživatelů.

**Reakce uživatele:** Zapněte strategii souběžných uživatelů nebo strategii registrovaných uživatelů a restartujte všechny instance.

Pokud problém přetrvává, kontaktujte pracovníka technické podpory společnosti IBM.

#### **DBA7004E Nelze odebrat registrovaného uživatele ze seznamu registrovaných uživatelů. Návratový kód:** *návratový-kód***.**

**Vysvětlení:** Seznam registrovaných uživatelů na serveru nebylo možné aktualizovat na základě požadovaných změn.

**Reakce uživatele:** Zkontrolujte, zda daný uživatel existuje a zda je požadovaná akce platná pro tento produkt. Pokud problém přetrvává, kontaktujte pracovníka technické podpory společnosti IBM.

### **DBA7005E Nelze přidat registrovaného uživatele. Návratový kód:** *návratový-kód***.**

**Vysvětlení:** Seznam registrovaných uživatelů na serveru nebylo možné aktualizovat na základě požadovaných změn.

**Reakce uživatele:** Zkontrolujte platnost zadaného jména uživatele a platnost strategie registrovaných uživatelů pro tento produkt. Pokud problém přetrvává, kontaktujte pracovníka technické podpory společnosti IBM.

# **DBA7006E Nelze aktualizovat licenční strategii. Návratový kód:** *návratový-kód***.**

**Vysvětlení:** Pokus o aktualizaci licenční strategie pro tento produkt nebyl úspěšný.

**Reakce uživatele:** Restartujte instanci a licenční server pomocí příkazu db2licd -xxx nebo v systému Windows NT pomocí správce služeb.

Pokud problém přetrvává, kontaktujte pracovníka technické podpory společnosti IBM.

# **DBA7007E Nelze načíst statistické údaje o využití licence. Návratový kód:** *návratový-kód***.**

**Vysvětlení:** Došlo k poškození statistických údajů nebo ke komunikační chybě, případně nejsou k dispozici žádné informace. Potřebné údaje jsou generovány vždy při připojení a odpojení po aktualizaci licenční strategie a restartování instancí.

**Reakce uživatele:** Pokud došlo k poškození údajů, můžete odebrat statistickou databázi. Tím zároveň odeberete všechny dříve shromážděné statistické údaje. Umístění databáze závisí na platformě a na tom, kam byl produkt instalován.

- v UNIX instalační adresář DB2/misc/db2licst
- v Operační systémy Windows -instalační adresář DB2\license\db2licst.dat

#### **DBA7008I Licenční strategie vstoupí plně v platnost až po restartování všech instancí.**

**Vysvětlení:** Při restartování instancí dochází k novému načtení licenční konfigurace.

**Reakce uživatele:** Restartujte instance na serveru.

# **DBA7009E Produkt** *produkt* **nepodporuje zadanou licenční strategii. Návratový kód:** *návratový-kód***.**

**Vysvětlení:** Zadaná licenční strategie není pro tento produkt k dispozici.

**Reakce uživatele:** Zadejte platnou licenční strategii.

# **DBA7010E Modulu Centrum licencí se nepodařilo načíst seznam produktů ze zadaného serveru. Návratový kód:** *návratový-kód***.**

**Vysvětlení:** Nepodařilo se získat seznam produktů z tohoto serveru.

**Reakce uživatele:** Restartujte administrační instanci a Řídicí centrum a zopakujte operaci. Pokud problém přetrvává, kontaktujte pracovníka technické podpory společnosti IBM.

# **DBA7011E Pro provedení požadované akce nemáte potřebná oprávnění.**

**Vysvětlení:** Uživatel nemá oprávnění provést tuto operaci.

**Reakce uživatele:** Přihlašte se pod jménem uživatele, který má oprávnění potřebná k provedení tohoto příkazu.

# **DBA7012E Pro zadané časové období nejsou k dispozici žádné statistické údaje.**

**Vysvětlení:** Pro časové období, které jste zadali, nejsou k dispozici žádné statistické údaje.

**Reakce uživatele:** Zadejte prosím platné časové období, pro které jsou k dispozici statistické údaje.

# **DBA7013E Nebyl nalezen licenční certifikát** *jméno souboru***. Zadejte příkaz znovu s platným souborem licence. Návratový kód:** *návratový-kód***.**

**Vysvětlení:** Zadaný soubor neexistuje nebo z něj nelze číst.

**Reakce uživatele:** Požádejte zástupce společnosti IBM nebo autorizovaného prodejce o poskytnutí platného certifikátu licence DB2.

# **DBA7014E Restartujte Řídicí centrum a administrační instanci a zopakujte příkaz.**

**Vysvětlení:** Restartujte Řídicí centrum a administrační instanci a zopakujte příkaz.

**Reakce uživatele:** Pokud problém přetrvává, kontaktujte pracovníka technické podpory společnosti IBM.

# **DBA7015E Nelze aktualizovat licenci serveru DB2 OLAP Server. Existují aktivní procesy DB2 OLAP.**

**Vysvětlení:** Produkt DB2 nemůže aktualizovat licenci produktu DB2 OLAP Server, pokud je tento server spuštěn.

**Reakce uživatele:** Chcete-li aktualizovat licenci OLAP, zastavte všechny procesy OLAP a přeinstalujte tuto licenci produktu DB2.

#### **DBA7016E Vybraný systém nemá žádné zadané instance.**

**Vysvětlení:** Nebyla nalezena žádná platná instance DB2 pro vybraný systém. Zkontrolujte, že byla správně katalogizována alespoň jedna platná instance DB2 umístěná na vybraném systému DB2.

**Reakce uživatele:** Katalogizujte platnou instanci DB2 pro vybraný systém, restartujte Řídicí centrum a zkuste příkaz zopakovat.

### **DBA7017E Na vybraném systému nebyla nalezena žádná platná instance DB2.**

**Vysvětlení:** Nebyla nalezena žádná platná instance DB2 pro vybraný systém. Zkontrolujte, že se na vybraných systémech nachází alespoň jedna funkční instance DB2.

**Reakce uživatele:** Vytvořte na vybraném systému platnou instanci DB2 a zkuste příkaz zopakovat.

### **DBA7100W Nelze otevřít soubor** *jméno-souboru***. Stránka** *jméno-stránky* **v okně Informační centrum, která tomuto souboru odpovídá, nebude zobrazena.**

**Vysvětlení:** Údaje v okně Informační centrum jsou uloženy v souborech NDX. Soubor *jméno-souboru* se pravděpodobně nenachází v odpovídajícím adresáři.

**Reakce uživatele:** Zkontrolujte, že jsou v souborovém systému instalovány soubory NDX.

Stránky okna Informační centrum a odpovídající soubory NDX:

- Koncepce db2booksuc.ndx
- Úlohy db2tasksuc.ndx
- Odkazy db2refsuc.ndx
- v Odstraňování problémů db2msgsuc.ndx
- v Ukázkové programy db2sampsuc.ndx
- Výukové programy db2webuc.ndx

# **DBA7101E Okno Informační centrum nelze zobrazit, protože se nepodařilo otevřít žádný z jeho souborů NDX.**

**Vysvětlení:** Aby bylo možné zobrazit odkazy na informace o systému DB2 v okně Informační centrum, musí se podařit načíst alespoň jeden soubor NDX.

Údaje v okně Informační centrum jsou uloženy v souborech NDX. Dané soubory pravděpodobně chybí v souborovém systému.

**Reakce uživatele:** Zkontrolujte, že se v souborovém systému nacházejí soubory NDX.

Stránky okna Informační centrum a odpovídající soubory NDX:

- Koncepce db2booksuc.ndx
- Úlohy db2tasksuc.ndx
- Odkazy db2refsuc.ndx
- v Odstraňování problémů db2msgsuc.ndx
- Ukázkové programy db2sampsuc.ndx
- v Výukové programy db2webuc.ndx

### **DBA7102W Soubor** *jméno-souboru* **nemá správný formát. Následující řádky byly ignorovány:** *čísla-řádků***. Zkontrolujte, zda mají tyto řádky správný formát.**

**Vysvětlení:** Každý řádek souboru NDX musí mít podobu seznamu, jehož položky jsou odděleny čárkami. Příklad: "IBM",1,"IBM Home Page",http://www.ibm.com

Seznam má následující formát:

- **1** Jméno položky, které se zobrazuje ve stromu nebo seznamu položek v okně Informační centrum.
- **2** Číslo reprezentující kategorii této položky.
- **3** Popis, který se zobrazí ve stavovém řádku při výběru dané položky.
- **4** Úplná adresa WWW určující umístění položky.

**Reakce uživatele:** Pokud jste tento soubor upravovali, zkontrolujte, zda jsou jednotlivé řádky správně zformátovány podle následujících zásad:

- v Jméno a popis musí začínat a končit znakem uvozovek.
- v Jméno a popis nesmí obsahovat znak uvozovek.
- v Jednotlivé položky musí být odděleny čárkami.
- První položka souboru je číslo udávající počet položek v souboru. Pokud do souboru ručně přidáte nové položky nebo z něj některé položky odstraníte, musíte toto číslo změnit.

#### **DBA7200E Jako vstupní sloupce modulu Geocoder lze označit nejvýše 10 sloupců.**

**Vysvětlení:** Jako vstupní sloupce modulu Geocoder bylo označeno více než 10 sloupců.

**Reakce uživatele:** Přesuňte část jmen sloupců ze seznamu **Vybrané sloupce** do seznamu **Dostupné sloupce** tak, aby seznam **Vybrané sloupce** obsahoval nejvýše 10 jmen.

# **DBA7201E V databázi není povoleno provádění operací modulu Spatial Extender.**

**Vysvětlení:** Chcete-li v databázi provádět operace modulu Spatial Extender, musíte je v této databázi nejprve povolit.

**Reakce uživatele:** Klepněte na databázi pravým tlačítkem myši a vyberte z nabídky položku **Spatial Extender->Povolit**.

# **DBA7300W Databázi** *jméno-databáze* **nelze zobrazit, protože nemá platný katalogizovaný uzel.**

**Vysvětlení:** V adresáři uzlu není žádná položka odpovídající jménu uzlu poskytnutému pro určenou databázi v adresáři databází.

**Reakce uživatele:** Zkontrolujte, že existuje položka katalogu uzlu, která odpovídá uzlu, na kterém byla databáze katalogizována.

### **DBA7301W Neexistují žádné instance, které by bylo možné zobrazit v Centru narušení.**

**Vysvětlení:** V katalogu uzlů nejsou žádné položky a není nastaven parametr DB2INSTANCE.

**Reakce uživatele:** Katalogizujte uzel, nebo určete výchozí instanci DB2 na klientovi.

**DBA7302E Nelze načíst informace o výstraze pro instanci** *jméno-instance* **nebo některý z jejích objektů, protože oblast katalogu dané instance není v provozu.**

**Vysvětlení:** Nelze se dotázat monitoru narušení na informace o výstraze, protože oblast dané instance a monitor nejsou v provozu.

**Reakce uživatele:** Restartujte oblast a zkuste akci zopakovat.

**DBA7303E Nelze načíst informace o výstraze pro instanci** *jméno-instance* **nebo některý z jejích objektů, protože instance není v provozu.**

**Vysvětlení:** Nelze se dotázat monitoru narušení na informace o výstraze, protože instance a monitor nejsou v provozu.

**Reakce uživatele:** Restartujte instanci a zkuste akci zopakovat.

**DBA7304W Vybraný objekt** *jméno-objektu* **již v aktuálním přepínačovém filtru neexistuje.**

**Vysvětlení:** Při nejnovější aktualizaci dat změnil vybraný objekt svůj stav. Objekt proto již nelze zobrazit v navigačním pohledu na výběr aktuálního přepínačového filtru.

**Reakce uživatele:** Z aktuálního výběru přepínačového filtru vyberte jinou instanci či databázi nebo výběrem jiných přepínačů zobrazte pohled na jiné stavy.

#### **DBA7305E Vybraná výstraha již neexistuje.**

**Vysvětlení:** Vybraná výstraha již v monitoru narušení neexistuje.

**Reakce uživatele:** Je-li parametr NOTIFYLEVEL nastaven tak, aby zahrnoval typ výstrahy, najdete podrobnosti o výstraze na stránce Žurnál upozornění.

# **DBA7306E Výstraha již neexistuje. Chcete zavřít dialogové okno Podrobnosti?**

**Vysvětlení:** Aktuální dialogové okno s podrobnostmi zobrazuje informace o výstraze, která již neexistuje.

**Reakce uživatele:** Klepnutím na tlačítko Ano dialogové okno zavřete, klepnutím na tlačítko Ne ponecháte okno otevřené.

**DBA7307W Hodnota konfiguračního parametru správce databází se změnila od chvíle, kdy bylo dialogové okno naposledy aktualizováno. Chcete pokračovat?**

**Vysvětlení:** Hodnota konfiguračního parametru se změnila od chvíle, kdy bylo toto dialogové okno s podrobnostmi naposledy aktualizováno.

**Reakce uživatele:** Po klepnutí na tlačítko Ano budou změny použity a přepíší aktuální nastavení. Klepnutím na tlačítko Ne se vrátíte do dialogového okna s podrobnostmi. Jestliže klepnete na tlačítko Ne, aktualizujte obsah dialogového okna, abyste zobrazili aktuální nastavení konfiguračního parametru.

# **DBA7308W Hodnota konfiguračního parametru databáze se změnila od chvíle, kdy bylo dialogové okno naposledy aktualizováno. Chcete aktuální hodnotu přepsat?**

**Vysvětlení:** Hodnota konfiguračního parametru se změnila od chvíle, kdy bylo toto dialogové okno s podrobnostmi naposledy aktualizováno.

**Reakce uživatele:** Po klepnutí na tlačítko Ano budou změny použity a přepíší aktuální nastavení. Klepnutím na tlačítko Ne se vrátíte do dialogového okna s podrobnostmi. Jestliže klepnete na tlačítko Ne, aktualizujte obsah dialogového okna, abyste zobrazili aktuální nastavení konfiguračního parametru.

# **DBA7309W Jedna nebo obě prahové hodnoty se změnily od chvíle, kdy bylo toto dialogové okno naposledy aktualizováno. Chcete aktuální hodnoty přepsat?**

**Vysvětlení:** Prahové hodnoty varování nebo poplachu se změnily od chvíle, kdy bylo dialogové okno s podrobnostmi naposledy aktualizováno.

**Reakce uživatele:** Po klepnutí na tlačítko Ano budou změny použity a přepíší aktuální nastavení. Klepnutím na tlačítko Ne se vrátíte do dialogového okna s podrobnostmi. Jestliže klepnete na tlačítko Ne, aktualizujte obsah dialogového okna, abyste zobrazili aktuální nastavení prahových hodnot.

# **DBA7310I Byla provedena aktualizace nastavení prahových hodnot.**

**Vysvětlení:** Byla provedena aktualizace nastavení prahových hodnot.

**Reakce uživatele:** Není vyžadována žádná akce.

#### **DBA7311I Byla provedena aktualizace konfiguračního parametru.**

**Vysvětlení:** Byla provedena aktualizace konfiguračního parametru. Může nějakou dobu trvat, než se změny projeví.

**Reakce uživatele:** Není vyžadována žádná akce.

#### **DBA7312I Konfigurační nastavení byla obnovena na výchozí hodnoty po instalaci.**

**Vysvětlení:** Konfigurační nastavení byla obnovena na výchozí hodnoty po instalaci. Tato nastavení indikátoru narušení byla použita při instalaci produktu jako počáteční nastavení monitoru narušení.

**Reakce uživatele:** Není vyžadována žádná akce.

### **DBA7313I Konfigurační nastavení objektu** *jméno-objektu* **byla obnovena na aktuální výchozí nastavení indikátoru narušení.**

**Vysvětlení:** Konfigurační nastavení zadaného objektu byla obnovena na aktuální výchozí nastavení indikátoru narušení. Tato nastavení jsou založena na globálním výchozím nastavení indikátoru narušení pro příslušný typ zadaného objektu.

**Reakce uživatele:** Není vyžadována žádná akce.

**DBA7314W Aktualizovaná konfigurační nastavení mohou být použita na existující objekty. Chcete rozšířit všechny změny do existujících objektů a přepsat jejich aktuální nastavení? Pokud zvolíte Ne, budou aktualizována pouze výchozí nastavení.**

**Vysvětlení:** Nová globální výchozí nastavení indikátoru narušení mohou být rozšířena na všechny existující objekty, kterých se týká změna indikátoru narušení na základě typu objektu. Globální nastavení mohou být aktualizována bez rozšíření těchto změn na existující objekty.

**Reakce uživatele:** Chcete-li aktualizovat globální výchozí nastavení indikátoru narušení a příslušně změnit rovněž existující objekty, klepněte na tlačítko Ano. Chcete-li pouze aktualizovat globální výchozí nastavení indikátoru narušení, klepněte na tlačítko Ne.

# **DBA7315W Má-li být tato akce úspěšná na všech oblastech, je třeba použít takové umístění skriptu, které je dostupné pro všechny oblasti. Chcete pokračovat ve tvorbě skriptu?**

**Vysvětlení:** Aby byla tato výstražná akce úspěšná na všech oblastech, je nutné, aby byl právě definovaný skript dostupný ve všech oblastech.

**Reakce uživatele:** Pokud chcete pokračovat ve tvorbě skriptu, klepněte na tlačítko Ano. Klepnutím na tlačítko Ne se vrátíte do dialogového okna Podrobnosti skriptu.

# **DBA7316E Byla vybrána hodnota počátečního záznamu vyšší, než je nejvyšší číslo záznamu v žurnálu upozornění. Nelze vrátit žádné záznamy.**

**Vysvětlení:** V žurnálu upozornění je méně záznamů, než je hodnota zadaná jako argument pro počáteční záznam. Nelze zobrazit žádné záznamy.

**Reakce uživatele:** Zmenšete číslo počátečního záznamu v podmínce filtru.

# **DBA7317W Byla vybrána hodnota koncového záznamu vyšší, než je nejvyšší číslo záznamu v žurnálu upozornění. Chcete pokračovat?**

**Vysvětlení:** V žurnálu upozornění je méně záznamů, než bylo zadáno jako počet pro koncový záznam. Záznamy žurnálu lze načíst pouze do konce souboru.

**Reakce uživatele:** Chcete-li načíst všechny záznamu žurnálu až do konce souboru, klepněte na tlačítko Ano. Chcete-li změnit podmínku filtru, klepněte na tlačítko Ne.

# **DBA7318I V Centru narušení se nachází** *číslo* **varovných zpráv. Další podrobnosti získáte spuštěním Centra narušení z panelu nástrojů nebo z indikátoru ve stavovém řádku.**

**Vysvětlení:** V Centru narušení se nacházejí varovné zprávy ke kontrole.

**Reakce uživatele:** Není vyžadována žádná akce.

# **DBA7319E Vybraná instance** *jméno-instance* **byla od poslední aktualizace zrušena.**

**Vysvětlení:** Vybraný objekt již neexistuje a tak nelze načíst informaci o výstraze.

**Reakce uživatele:** Znovu objekt vytvořte a pokuste se akci zopakovat.

**DBA7320E Vybraná databáze** *jméno-databáze* **byla od poslední aktualizace zrušena.**

**Vysvětlení:** Vybraný objekt již neexistuje a tak nelze načíst informaci o výstraze.

**Reakce uživatele:** Znovu objekt vytvořte a pokuste se akci zopakovat.

# **DBA7321E Objekt** *jméno-objektu***, pro který byla tato výstraha generována, byl zrušen. Požadovanou akci nelze provést.**

**Vysvětlení:** Vybraný objekt již neexistuje a tak nelze provést požadovanou akci.

**Reakce uživatele:** Znovu objekt vytvořte a pokuste se akci zopakovat.

### **DBA7323I Odebrání kontaktu ze seznamu kontaktů nezmění žádná konfigurovaná nastavení upozornění v Centru úloh nebo Monitoru narušení.**

**Vysvětlení:** Nebudou aktualizovány žádné akce upozornění využívající odebraný kontakt. Tyto akce upozornění selžou.

**Reakce uživatele:** Odstraňte všechny akce upozornění zahrnující odebraný kontakt.

### **DBA7324I Kontakt** *jméno-kontaktu* **vybraný pro upozornění již neexistuje. Kontakt byl odebrán ze seznamu vybraných kontaktů.**

**Vysvětlení:** Neplatné kontakty byly odebrány ze seznamu vybraných kontaktů pro upozornění na narušení.

**Reakce uživatele:** Není vyžadována žádná akce.

# **DBA7325W V dialogovém okně jsou neuložené změny. Chcete změny zrušit a aktualizovat podrobnosti?**

**Vysvětlení:** Byla vybrána akce aktualizace nebo obnovení v tomto dialogovém okně. Všechny nepoužité změny budou zrušeny.

**Reakce uživatele:** Chcete-li změny zachovat, vyberte volbu Ne. Chcete-li nepoužité změny zrušit, vyberte volbu Ano.

# **DBA7326E Nebyly nalezeny žádné systémy plánovače. Akce úloh nelze zadat.**

**Vysvětlení:** V adresáři uzlů pro administraci nebyly katalogizovány žádné systémy plánovače. Proto nelze nalézt žádné úlohy pro dialogové okno Vybrané úlohy.

**Reakce uživatele:** Zkontrolujte, zda je server Administration Server DB2 pro systém plánovače katalogizován v adresáři uzlů pro administraci.

# **DBA7327I Byla provedena aktualizace konfiguračních parametrů. Tyto změny na výchozí hodnoty globálních typů objektů neovlivňují stávající nastavení pro specifické databázové objekty.**

**Vysvětlení:** Aktualizovaná konfigurační nastavení budou použita pouze pro globální výchozí nastavení indikátoru narušení. Pokud byla dříve zadána nastavení indikátoru narušení určitého objektu, nebudou tato dřívější nastavení současnými změnami ovlivněna.

**Reakce uživatele:** Není vyžadována žádná akce.

# **DBA7328I Bylo vypnuto vyhodnocení indikátoru narušení pro vybranou výstrahu. Tento indikátor narušení nebude při aktualizaci Monitoru narušení vyhodnocován.**

**Vysvětlení:** Konfigurace výstrah pro indikátor narušení vybrané výstrahy byla aktualizována vypnutím vyhodnocovacích prahů nebo stavů. Tato změna se neprojeví v Centru narušení až do příští aktualizace monitoru narušení.

**Reakce uživatele:** Není vyžadována žádná akce.

# **DBA7329W Úloha** *jméno-úlohy* **nebyla nalezena v metadatech úloh. Jméno úlohy je zobrazeno jako id-číslo-úlohy.číslo-příponyúlohy.**

**Vysvětlení:** Dialogové okno Vybrat akce načítá jméno úlohy pro akce úloh z metadat úloh. V metadatech úloh nebyla nalezena úloha odpovídající identifikačnímu číslu úlohy a číslu přípony a proto se jméno úlohy v dialogovém okně nezobrazí.

**Reakce uživatele:** Zkontrolujte, zda úloha v metadatech existuje. Pokud byla odstraněna, aktualizujte akci pro indikátor narušení se správným identifikačním číslem úlohy a čísem přípony.

# **DBA7330E Akci nelze v této instanci provést, protože není známo jméno vzdálené instance.**

**Vysvětlení:** Jméno vzdálené instance je nepovinný parametr a nebylo zadáno. Chcete-li provést tuto akci pro vzdálenou instanci, musí být známo její jméno.

**Reakce uživatele:** Pomocí Řídicího centra vyberte vzdálenou instanci. Klepněte na instanci pravým tlačítkem myši, vyberte možnost Změnit a zadejte jméno vzdálené instance. Popřípadě instanci zrušte a rekatalogizujte ji zadáním parametru REMOTE\_INSTANCE.

# **DBA7331W V seznamu kontaktů upozornění na narušení pro instanci** *jméno-instance* **je uveden jeden nebo více osiřelých kontaktů.**

**Vysvětlení:** Osiřelý kontakt je kontakt, který je uveden v seznamu kontaktů upozornění na narušení, není však definován v seznamu kontaktů v systému určeném konfiguračním parametrem CONTACT\_HOST serveru DB2 Administration Server.

Aktuálně je v seznamu kontaktů upozornění na narušení pro instanci *jméno-instance* uveden alespoň jeden osiřelý kontakt.

**Reakce uživatele:** Pokud již osiřelé kontakty nepotřebujete, odstraňte je. V opačném případě upravte jejich definici tak, aby přijímaly upozornění výstrahy narušení. Tyto akce lze provést prostřednictvím průvodce odstraňováním problémů upozornění výstrahy narušení.

# **DBA7332W Filtr pro úlohu monitorování** *jméno-úlohy-monitorování* **je příliš složitý pro zobrazení.**

**Vysvětlení:** Filtr pro úlohu monitorování

*jméno-úlohy-monitorování* je příliš složitý pro zobrazení v průvodci nastavením Monitoru aktivity. V důsledku toho nebudete moci zobrazit či upravit filtr prostřednictvím průvodce nastavením Monitoru aktivity.

**Reakce uživatele:** Chcete-li filtr zobrazit, zadejte dotaz na

pohled SYSTOOLS.AM\_TASKS. Chcete-li filtr upravit, vyvolejte uloženou proceduru SYSPROC.AM\_SAVE\_TASK.

#### **DBA7500N Zadaná prahová hodnota není v povoleném rozsahu.**

**Vysvětlení:** Zadaná prahová hodnota je neplatná. Byla obnovena předchozí hodnota.

**Reakce uživatele:** Zadejte hodnotu v platném rozsahu.

#### **DBA7501N Zadaná hodnota konfiguračního parametru není v povoleném rozsahu.**

**Vysvětlení:** Zadaná hodnota konfiguračního parametru je neplatná. Byla obnovena předchozí hodnota.

**Reakce uživatele:** Zadejte hodnotu v platném rozsahu.

#### **DBA7502N Zadaná hodnota konfiguračního parametru je neplatná.**

**Vysvětlení:** Zadaná hodnota konfiguračního parametru je neplatná. Byla obnovena předchozí hodnota.

**Reakce uživatele:** Zadejte platnou hodnotu konfiguračního parametru.

#### **DBA7503N Zadaná prahová hodnota je neplatná.**

**Vysvětlení:** Zadaná prahová hodnota je neplatná. Byla obnovena předchozí hodnota.

**Reakce uživatele:** Zadejte platnou hodnotu.

#### **DBA7504N K vyvolání modulu Vizualizace paměti je vyžadováno připojení instance.**

**Vysvětlení:** Modul Vizualizace paměti vyžaduje připojení instance za účelem zobrazení využití paměti a jejího přidělování.

**Reakce uživatele:** Vyberte nebo zadejte instanci verze 8.1 nebo vyšší.

# **DBA7510W Akce není v současnosti s touto verzí serveru DB2 k dispozici. Server DB2 musí být pro tuto akci na úrovni** *verze-db2***.**

**Vysvětlení:** Klient Řídicí centrum a server DB2 mají rozdílné úrovně. Požadovaná akce není pro aktuální úroveň serveru DB2 k dispozici. Server DB2 musí být na úrovni *verze-db2*.

**Reakce uživatele:** Přejděte na požadovanou verzi serveru DB2.

# **DBA7511W Akce není v současnosti s touto verzí databáze k dispozici. Databáze musí být pro tuto akci na úrovni** *verze-db***.**

**Vysvětlení:** Požadovaná akce není pro aktuální úroveň databáze k dispozici. Databáze musí být na úrovni *verze-db*. **Reakce uživatele:** Přejděte na požadovanou verzi databáze.

### **DBA7512W Akce není v současnosti k dispozici, protože nebyla nalezena potřebná licence.**

**Vysvětlení:** Požadovaná akce není k dispozici, protože server Administration Server DB2 není spuštěn, nebo protože není instalována licence.

**Reakce uživatele:** Zkontrolujte, zda je spuštěn server Administration Server DB2, a zda je nainstalována požadovaná licence.

#### **DBA7513W Akce není v současnosti k dispozici.**

**Vysvětlení:** Akce může být nedostupná z některé z následujících příčin:

- 1. Není instalována správná licence.
- 2. Není instalován správný produkt.
- 3. Klient Řídicí centrum a server DB2 mají rozdílné úrovně.
- 4. Server DB2 Administration Server není spuštěn.

#### **Reakce uživatele:**

- 1. Zkontrolujte, že je nainstalována požadovaná licence.
- 2. Zkontrolujte, že je nainstalován požadovaný produkt.
- 3. Zkontrolujte, že klient i server mají stejnou úroveň.
- 4. Zkontrolujte, že je spuštěn server Administration Server DB2.

# **DBA7514W Nelze nalézt satelitní řídicí databázi pro instanci** *instance***.**

**Vysvětlení:** Satelitní řídicí databáze pro instanci *instance* neexistuje nebo není katalogizována v databázovém adresáři.

**Reakce uživatele:** Chcete-li pracovat se satelitní řídicí databází v instanci *instance*, zkontrolujte, že byla vytvořena a katalogizována v databázovém adresáři. Nebo můžete se satelitními řídicími databázemi pracovat v jiných instancích (pokud existují).

#### **DBA7515W Vzhledem k tomu, že databáze je server nižší verze, budou zakázány volby, které nebyly ve starších verzích k dispozici.**

**Vysvětlení:** Vzhledem k připojení k databázovému serveru nižší verze nejsou k dispozici nové volby, které server nezná.

**Reakce uživatele:** Dokončete práci v dialogovém okně a spusťte příkaz.

#### **DBA7516N Modul Vizualizace paměti nenalezl zadaný datový soubor.**

**Vysvětlení:** Zadaný soubor neexistuje nebo se jedná o neplatný datový souboru modulu Vizualizace paměti.

**Reakce uživatele:** Ověřte správnost zadaného jména souboru.

# **DBA7517N Modul Vizualizace paměti nemůže zapisovat do zadaného datového souboru.**

**Vysvětlení:** Modul Vizualizace paměti nemůže uložit datový soubor pod zadanou cestou a jménem.

**Reakce uživatele:** Zkontrolujte, že zadaná cesta existuje, a že máte správná oprávnění k souboru.

#### **DBA7604N Nelze nalézt žádný snímek správy úložného prostoru pro aktuální skupinu databázových oblastí.**

**Vysvětlení:** Chcete-li pořídit snímek správy úložného prostoru, rozbalte v Řídicím centru strom objektů a vyhledejte objekt skupiny databázových oblastí. Klepněte na tento objekt pravým tlačítkem myši a z rozevírací nabídky vyberte volbu Spravovat úložný prostor.

**Reakce uživatele:** Chcete-li pokračovat v průvodci přerozdělením, vyberte jinou volbu na stránce Strategie přerozdělení, nebo zavřete průvodce a před pokračováním v operaci přerozdělení pořiďte nejprve snímek úložného prostoru.

**DBA7608N Došlo k chybě při pokusu o vytvoření registru pro nastavení postupného přerozdělení pro** *jméno-databáze***.***jménoskupiny-databázových-oblastí***.**

**Vysvětlení:** Bez záznamů registru úlohy postupného přerozdělení selžou.

**Reakce uživatele:** Ověřte oprávnění k souborům a pomocí průvodce znovu vytvořte záznamy registru nastavení přerozdělení.

#### **DBA7609W Skupina databázových oblastí není dělená.**

**Vysvětlení:** Aktuální skupina databázových oblastí obsahuje pouze jednu oblast.

**Reakce uživatele:** Není důvod, aby pro ni byl spouštěn obslužný program pro přerozdělení.

# **DBA7610W Tabulka není dělená.**

**Vysvětlení:** Tato tabulka je definována v rámci skupiny databázových oblastí obsahující pouze jednu oblast.

**Reakce uživatele:** Pro danou tabulku nebyl vytvořen žádný soubor distribuce dat.

# **DBA7611N Typ vlastnosti postupného přerozdělení je neplatný.**

**Vysvětlení:** Nelze načíst nebo aktualizovat požadovanou položku vlastnosti postupného přerozdělení.

**Reakce uživatele:** Zadejte platný typ vlastnosti.

#### **DBA7612N Při přístupu k souboru došlo k chybě.**

**Vysvětlení:** Mezi možné příčiny patří:

- v chyba formátování souboru,
- chyba komunikace,
- v chyba přidělení paměti při čtení ze souboru.

**Reakce uživatele:** Opravte případné chyby formátování v souboru. Při řešení potíží s komunikací nebo alokací paměti projděte informace zaznamenané v souboru db2diag.log. Spusťte aplikaci znovu.

# **DBA7613W Ovlivněné tabulky v rámci skupiny databázových oblastí mohou být na dlouhou dobu zamčeny nebo nedostupné.**

**Vysvětlení:** Operace přerozdělení může intenzivně zapisovat do žurnálu.

**Reakce uživatele:** Doporučuje se spustit operaci přerozdělení nejdříve na testovací databázi, což vám umožní odhadnout dobu trvání této operace na skutečném systému.

Pro minimalizaci rizika zaplnění prostoru aktivního žurnálu během přerozdělování se doporučuje provést některé nebo všechny následující kroky:

- v omezit nebo vyloučit jiné aktivity databáze, které intenzivně využívají žurnál,
- v použít nekonečné protokolování,
- v použít postupné přerozdělování podle doporučení Průvodce.

# **DBA7614W Ovlivněné tabulky v rámci skupiny databázových oblastí mohou být při přerozdělování více skupin databázových oblastí na dlouhou dobu zamčeny nebo nedostupné.**

**Vysvětlení:** Operace přerozdělení může intenzivně zapisovat do žurnálu.

**Reakce uživatele:** Doporučuje se spustit operaci přerozdělení nejdříve na testovací databázi, což vám umožní odhadnout dobu trvání této operace na skutečném systému.

Pro minimalizaci rizika zaplnění prostoru aktivního žurnálu během přerozdělování se doporučuje provést některé nebo všechny následující kroky:

- v omezit nebo vyloučit jiné aktivity databáze, které intenzivně využívají žurnál,
- v použít nekonečné protokolování,
- naplánovat přerozdělení jednotlivých skupin databázových oblastí na různé doby tak, aby se minimalizovalo soupeření o dostupný prostor v žurnálu,
- v použít postupné přerozdělování podle doporučení Průvodce.

# **DBA7615N Jedna nebo více tabulek vyžadovaných aplikací nejsou definovány očekávaným způsobem.**

**Vysvětlení:** Tabulky, ke kterým se aplikace snaží přistupovat, neodpovídají očekávané definici. Příčinou může být jeden nebo více z následujících problémů:

- tabulka neexistuje,
- v definice sloupce tabulky neodpovídá očekávání.

**Reakce uživatele:** Tabulky by nejspíš měly být zrušeny a znovu vytvořeny se správnou definicí. Pokud k této chybě došlo během rušení, je možné vynutit zrušení zadáním volby FORCE v příkazu drop.

#### **DBA7616N Neplatná váha oblasti pro operaci postupného přerozdělení.**

**Vysvětlení:** Hodnota váhy oblasti musí být mezi 0 a 32767.

**Reakce uživatele:** Zadejte celé číslo v rámci platného rozsahu a zkuste akci zopakovat.

# **DBA7617N Jeden nebo více vstupních parametrů neobsahuje platné hodnoty, které rutina očekává.**

**Vysvětlení:** Příčinou může být jeden nebo více z následujících problémů:

- v číselný parametr je mimo očekávaný rozsah,
- v parametrem odkazovaný objekt již neexistuje.

**Reakce uživatele:** Porovnejte vstupní parametry se specifikací rutiny a zkuste akci zopakovat.

#### **DBA7618W Zkontrolujte, že jsou všechny databáze v instanci** *jméno-instance* **katalogizovány.**

**Vysvětlení:** Při přidávání oblastí do instance musejí být všechny dočasné tabulkové prostory pro všechny databáze upraveny pomocí nových kontejnerů v nových oblastech. Aby mohl Průvodce přidáním oblastí detekovat dočasné tabulkové prostory, musí být databáze katalogizována na dané instanci.

**Reakce uživatele:** Zkontrolujte seznam databází na první stránce Průvodce přidáním oblastí.

Pokud nějaké databáze chybí:

- 1. Zavřete průvodce.
- 2. Zavřete příruční panel Přidat oblasti.
- 3. Přidejte chybějící databáze do složky databází v Řídicím centru.

Pokud některé z vypsaných databází ve skutečnosti v dané instanci neexistují, odeberte je ze složky databází v Řídicím centru.

# **DBA7619W Zkontrolujte, že jsou všechny databáze v instanci** *jméno-instance* **katalogizovány.**

**Vysvětlení:** Při rušení oblastí z instance musí být všechna data všech databází přesunuta mimo tyto oblasti. Aby mohl Průvodce přidáním oblastí detekovat své skupiny oblastí databáze, musí být databáze katalogizována na dané instanci.

**Reakce uživatele:** Zkontrolujte seznam databází v části Zrušit databázové oblasti v okně Skupiny databázových oblastí.

Pokud nějaké databáze chybí:

- 1. Zavřete okno.
- 2. Zavřete příruční panel Zrušit oblasti.
- 3. Přidejte chybějící databáze do složky databází v Řídicím centru.

Pokud některé z vypsaných databází ve skutečnosti v dané instanci neexistují, odeberte je ze složky databází v Řídicím centru.

# **DBA7620N Pro danou tabulku není definován rozdělovací klíč.**

**Vysvětlení:** Rozdělovací klíč je sloupec (nebo skupina sloupců), který je používán k určení oblasti, ve které je uložen konkrétní řádek s daty. Tabulky bez rozdělovacího klíče jsou dovoleny pouze ve skupinách databázových oblastí s jednou oblastí. Bez rozdělovacího klíče nemůže být generován soubor distribuce dat a nemůže být provedena analýza rozdělování dat.

**Reakce uživatele:** Rozdělovací klíče je možné přidat nebo zrušit pomocí příkazu ALTER TABLE. Změnu rozdělovacích klíčů je možné provést pouze v tabulce, jejíž tabulkový prostor je přidružen skupině databázových oblastí s jednou oblastí.

# **DBA7621W Tabulky vyžadují rozdělovací klíče předtím, než mohou být přerozděleny z jedné do více oblastí. Před přechodem z jedné do více oblastí zkontrolujte návrh databáze.**

**Vysvětlení:** Pro rozdělení dat tabulek do několika databázových oblastí je potřeba rozdělovací klíč.

Tabulky bez rozdělovacího klíče jsou dovoleny pouze ve skupinách databázových oblastí s jednou oblastí.

**Reakce uživatele:** K přidání rozdělovacích klíčů ke všem tabulkám, které budou dělené, použijte zápisník Změnit tabulku.

Zvažte vytvoření různých skupin databázových oblastí. Menší tabulky obvykle zůstávají v menším množství oblastí (nebo i jen jedné), zatímco větší tabulky mohou být rozděleny přes všechny nebo většinu z oblastí.

#### **DBA7627N Nelze načíst data snímku.**

**Vysvětlení:** Vybraný snímek již neexistuje.

**Reakce uživatele:** Vyberte jiný snímek ze seznamu Aktuální snímek na panelu nástrojů Správa úložného prostoru.

Pokud jiný snímek neexistuje, je možné zachytit nový klepnutím pravým tlačítkem myši na databázi, skupinu databázových oblastí nebo tabulkový prostor a výběrem volby Zachytit snímek z nabídky.

# **DBA7628N Úloha Zrušit oblast musí být spuštěna až po dokončení posledního přerozdělování dat. Začátek poslední úlohy přerozdělování je naplánován na** *datum-začátku čas-začátku***.**

**Vysvětlení:** Všechny úlohy přerozdělování dat musí být dokončeny dříve, než může být spuštěna úloha zrušení oblasti. Při přerozdělování jsou data přesunuta mimo rušené oblastí.

**Reakce uživatele:** Vyberte nový čas začátku úlohy Zrušení oblasti nebo tuto úlohu pouze uložte do Centra úloh a po dokončení všech úloh přerozdělování dat ji spusťte ručně.

# **DBA7630W Nelze nalézt následující hostitele:** *jména-hostitelů***.**

**Vysvětlení:** Pokud nebudou tato jména hostitelů v síti nalezena, úloha Přidat oblast selže. Zadaná jména hostitelů se musí odkazovat na existující systémy v době, kdy je tato úloha Přidat oblast naplánována pro spuštění.

**Reakce uživatele:** Ověřte, že všechna uvedená jména hostitelů jsou správná. Ujistěte se, že zadaná jména hostitelů budou existovat v době, kdy je tato úloha naplánována pro spuštění.

#### **DBA7631W Instance** *jméno-instance* **bude při spuštění této úlohy zastavena a restartována.**

**Vysvětlení:** Spouštěný skript obsahuje následující příkazy:

db2stop force db2start

Tím bude databázová instance zastavena a přístup ze všech připojených aplikací bude odepřen. Všechny databáze v této instanci budou během jejího restartování nedostupné.

**Reakce uživatele:** Spusťte tuto úlohu, která v naplánovaný čas restartuje instanci, případně naplánujte její spuštění na jindy, nebo úlohu uložte do Centra úloh pro pozdější spuštění.

### **DBA7632N Databázové oblasti** *databázové-oblasti* **nemohou být odebrány z následujících skupin** *skupiny-oblastí***.**

**Vysvětlení:** Každá skupina databázových oblastí musí obsahovat alespoň jednu oblast.

**Reakce uživatele:** Při změně skupiny databázové oblasti je potřeba ponechat ve skupině alespoň jednu oblast. Pokud to

nechcete, je nutné skupinu zrušit, což znamená ztrátu všech existujících dat.

# **DBA7633N Oblasti** *jména-oblastí* **nelze zrušit, protože jsou to katalogové oblasti pro jednu nebo více databází.**

**Vysvětlení:** Katalogová oblast nemůže být zrušena předtím, než bude zrušena odpovídající databáze. V případě systémů Windows nemůže být zrušena oblast 0.

**Reakce uživatele:** Vyberte jednu nebo více dalších oblastí ke zrušení z dané instance nebo před pokusem o zrušení oblasti zrušte databáze pro katalogovou oblast, kterou chcete zrušit.

### **DBA7634N Neplatné jméno kontejneru** *jméno-kontejneru***.**

**Vysvětlení:** Jménem kontejneru musí být platná cesta, pokud je typem kontejneru adresář nebo soubor, nebo platný odkaz na základní zařízení, pokud je typem kontejneru základní zařízení.

**Reakce uživatele:** Předefinujte jméno kontejneru na platnou cestu nebo základní zařízení a pak se pokuste o jeho změnu, nebo přidejte nový kontejner a pak odeberte neplatný kontejner.

#### **DBA7666W Pro dříve vybranou databázovou oblast byly provedeny změny konfigurace. Chcete změny uložit?**

**Vysvětlení:** Byla vybrána jiná databázová oblast. Neuložené změny konfigurace se však vztahují k dříve vybrané oblasti.

**Reakce uživatele:** Klepnutím na tlačítko Ano přejdete k hodnotám konfiguračních parametrů pro novou databázovou oblast a uložíte změny zadané pro dříve vybranou databázovou oblast.

Klepnutím na tlačítko Ne přejdete k hodnotám konfiguračních parametrů pro novou databázovou oblast a zrušíte změny zadané pro dříve vybranou databázovou oblast.

Klepnete-li na tlačítko Storno, vrátíte se k hodnotám konfiguračních parametrů pro dříve vybranou databázovou oblast.

# **DBA7900N Vstupní parametr uložené procedury SYSPROC.ALTOBJ** *parametr* **je neplatný.**

**Vysvětlení:** Byl zadán neplatný parametr.

**Reakce uživatele:** Zadejte znovu volání uložené procedury s platnými hodnotami parametrů:

- v parametr 1 (IN), execModeName, zvolte jednu z následujících šesti hodnot: 'GENERATE', 'VALIDATE', 'APPLY\_CONTINUE\_ON\_ERROR', 'APPLY\_STOP\_ON\_ERROR', 'UNDO' a 'FINISH';
- parametr 2 (IN), sqlStmt, je očekáván platný příkaz jazyka DDL;
- v parametr 3 (IN/OUT), alterId, nebyl-li dříve vygenerován plán a identifikátor změny, použijte hodnotu -1; chcete-li

postupovat podle existujícího plánu, použijte dříve vygenerovaný celočíselný identifikátor;

v parametr 4 (OUT), msg, použijte v příkazu volání znak ? .

### **DBA7901W Byl zaznamenán požadavek na transformaci sloupce** *jméno sloupce* **z typu zdroje** *typ zdroje* **na typ cíle** *typ cíle***. Výchozí funkce pro přetypování však není k dispozici.**

**Vysvětlení:** Uložená procedura se pokouší o převod stávajících dat v tabulce z typu zdroje na typ cíle pomocí skalárních funkcí sloupce definovaných systémem. Pro provedení požadované transformace datového typu není k dispozici žádná funkce sloupce definovaná systémem. Ověřte, že je pro transformaci dat vytvořena uživatelská funkce; v opačném případě nebude možné přenést stávající data do nové tabulky.

**Reakce uživatele:** Máte-li k dispozici funkci sloupce, která může transformovat data na příslušný typ cíle, aktualizujte tabulku SYSTOOL.ALTOBJ\_INFO provedením následujícího příkazu:

UPDATE SYSTOOLS.ALTOBJ\_INFO\_V SET SQL\_STMT='upravený příkaz SELECT' WHERE ALTER ID="<identifikátor-změny>" AND SQL\_OPERATION='SELECT' AND EXEC\_MODE LIKE '\_1\_\_\_\_'

Můžete také změnit typ cílového sloupce určený v rámci třetího parametru tak, aby existovala funkce sloupce definovaná systémem, kterou by bylo možné použít pro transformaci dat. Pak vyvolejte uloženou proceduru znovu s novým vstupem.

# **DBA7902N Tabulka, která má být změněna, obsahuje alespoň jeden datový typ sloupce, který není podporován uloženou procedurou SYSPROC.ALTOBJ.**

**Vysvětlení:** Typ DATALINK, strukturované uživatelské typy a referenční uživatelské typy nejsou podporovány. Pomocí uložené procedury SYSPROC.ALTOBJ nelze změnit tabulku obsahující nepodporované datové typy sloupců.

**Reakce uživatele:** Nepokoušejte se změnit tabulku obsahující nepodporované datové typy sloupců.

# **DBA7903N Typ tabulky není podporován uloženou procedurou SYSPROC.ALTOBJ.**

**Vysvětlení:** Následující typy tabulek nelze změnit pomocí uložené procedury SYSPROC.ALTOBJ:

- tabulky materializovaných dotazů,
- typované tabulky nebo tabulky, které jsou oborem některého z existujících referenčních sloupců,
- v vzdálené tabulky odkazované přezdívkou.

**Reakce uživatele:** Nepokoušejte se změnit tabulku pomocí uložené procedury SYSPROC.ALTOBJ.

# **DBA7904N Uživatel nemá oprávnění** *jméno-oprávnění* **vyžadované pro spuštění uložené procedury SYSPROC.ALTOBJ.**

**Vysvětlení:** Pro spuštění uložené procedury SYSPROC.ALTOBJ jsou vyžadována obě oprávnění DBADM a LOAD.

**Reakce uživatele:** Před spuštěním uložené procedury získejte potřebná oprávnění.

# **DBA7905N Akci zrušení sloupce nelze provést současně s akcí přidání nebo přejmenování sloupců.**

**Vysvětlení:** Při rušení existujících sloupců se jména sloupců používají pro přiřazení stávajících sloupců k příslušným novým definicím. Při přidávání nebo přejmenovávání sloupců se používá index sloupců pro přiřazení stávajících sloupců k novým sloupcům.

**Reakce uživatele:** O provedení operace zrušení sloupce se pokuste odděleně od operací přidání nebo přejmenování sloupců. Sloupce však lze současně přidávat a přejmenovávat. Pořadí existujících sloupců lze změnit pomocí příkazu ALTER.

Potřebujete-li provést více než jeden typ operace změny, je třeba volat uloženou proceduru SYSPROC.ALTOBJ vícekrát (jednou pro každou skupinu kompatibilních operací změny používající různé jazyky DDL).

### **DBA7906N Počet příkazů SQL generovaných pro proces změny přesahuje očekávanou mezní hodnotu.**

**Vysvětlení:** Tato situace může nastat při změně velkého množství souvisejících objektů pro tabulku, například spouštěčů, aliasů, pohledů, uložených procedur jazyka SQL a tabulek materializovaných dotazů.

**Reakce uživatele:** Pomocí uložené procedury SYSPROC.ALTBJ nelze změnit zadanou tabulku.

# **DBA7907W Proces změny byl dokončen s chybami.**

**Vysvětlení:** Toto varování se může zobrazit, existují-li objekty související s tabulkou, které jsou závislé na sloupcích, jejichž změna se provádí, nelze-li existující data převést na příslušný datový typ cíle nebo nelze-li splnit nové podmínky.

**Reakce uživatele:** Použijte uloženou proceduru SYSPROC.ALTBJ s následujícím vstupem parametrů a znovu tak obnovte související objekty.

CALL SYSPROC.ALTBJ('UNDO', CAST (NULL AS VARCHAR(2)), ID\_změny, ?)

Můžete také prozkoumat chyby v tabulce SYSTOOLS.ALTOBJ\_INFO\_V, aktualizovat příkazy SQL, které způsobily chybu při provádění, a znovu spustit uloženou proceduru v režimu APPLY.

**DBA7908E Některé z funkcí nejsou k dispozici, protože sada uložených procedur nebyla pro subsystém** *jméno-subsystému* **instalována. Následující uložené procedury zřejmě chybějí:** *uložené-procedury***.**

**Vysvětlení:** Řídicí centrum nemůže provést žádnou z následujících operací:

- v Volání souboru SYSPROC.DSNUTILS pro určení, které obslužné programy jsou instalovány.
- v Volání funkce SYSPROC.DSNWZP pro načtení parametrů subsystému.
- v Vyhledání alespoň jedné uložené procedury modulu OS/390 Enablement.

**Reakce uživatele:** Přesvědčte se, že uložené procedury modulu OS/390 Enablement a uložené procedury produktu DB2 DSSNWZP a DSNUTILS jsou instalovány a že byly provedeny aktivační kroky. Další informace naleznete v příručce DB2 management Clients Program Directory.

# **DBA8000E Nelze generovat nové ID zásady, protože bylo dosaženo maximálního přípustného počtu identifikátorů přípon.**

**Vysvětlení:** Každé zásadě je přiřazeno interně vygenerované ID zásady, které sestává z předpony a přípony. Předponu tvoří identifikátor systému, příponou je číslo v rozsahu 000 až 999. Průvodci údržbou objektů se nepodařilo vygenerovat nové ID zásady, protože bylo dosaženo maximálního přípustného počtu identifikátorů přípon.

**Reakce uživatele:** Otevřete dialogové okno Vypsat zásady, odeberte zásady, které již nejsou potřebné, a pokuste se o opětné vytvoření nové zásady.

# **DBA8001E Během inicializace průvodce došlo k chybě.**

**Reakce uživatele:** Některé stránky průvodce nebyly inicializovány, protože došlo k chybě při provádění požadavku serveru DB2 Administration Server na čtení datové sady.

**Reakce uživatele:** Další informace najdete v žurnálu First Failure Data Capture Log serveru DB2 Administration Server.

# **Kapitola 8. Zprávy DBI**

Tento oddíl obsahuje chybové zprávy, které se mohou objevovat při instalaci a konfiguraci produktů DB2. Tyto zprávy jsou uvedeny v pořadí podle svých čísel.

#### **DBI1001I Použití:**

**db2icrt [-a TypOvěř] [-p JménoPortu] [-s TypInst] [-w ŠířkaSlova] -u JménoChrRež JmInst**

**Vysvětlení:** Pro příkaz db2icrt byl určen neplatný argument. Pro tento příkaz jsou platné následující argumenty:

**-h|-?** zobrazení informací o použití.

**-d** zapnutí ladicího režimu.

#### **-a TypOvěř**

typ ověřování (SERVER, CLIENT, nebo SERVER\_ENCRYPT) pro instanci.

#### **-p JménoPortu**

jméno nebo číslo portu, který má instance používat.

#### **-s TypInst**

typ instance, která má být vytvořena (wse, ese nebo client).

#### **-u JménoChrRež**

jméno uživatele, pod kterým budou v chráněném režimu provozovány uživatelské funkce a uložené procedury. Tento příznak není vyžadován jen v případě, že je instalován klient DB2.

#### **-w ŠířkaSlova**

je bitová šířka instance, která má být vytvořena (31, 32 nebo 64 bitů). Aby tato volba fungovala, musíte mít požadovanou verzi systému DB2 (31, 32 nebo 64bitovou). Výchozí hodnotou šířky je nejmenší bitová šířka podporovaná aktuální verzí produktu DB2, platformou a typem instance.

**JmInst** jméno instance.

**Reakce uživatele:** Podrobný popis příkazu naleznete v Informačním centru DB2. Opravte syntaxi a zadejte příkaz znovu.

**DBI1002I Použití:**

```
db2uit [-d] [-Q] [-D]
[-q <pole>]
[-i \leq id>][-a <akce>]
[-r <úrovně_spuštění>]
[-p <proces>]
```
**Vysvětlení:** Pro příkaz db2uit byl zadán neplatný argument.

Pro tento příkaz jsou platné následující argumenty:

**-d** zapnutí ladicího režimu.

**-q** dotaz na pole při zadaných parametrech hledání. Bez argumentu -q se jedná o aktualizaci (je-li již zadán argument -i ID) nebo vložení. Platná pole: i, r, a, p.

- **-i** ID položky.
- **-r** úrovně spuštění.
- **-a** akce, která má být provedena.
- **-p** proces, který má být spuštěn.
- **-Q** Quiet: bez výstupu.
- **-D** odstranění záznamu.

#### **Jméno\_souboru**

soubor, který má být upraven.

Návratové kódy:

**-q** Neodpovídá-li žádné pole: nenulová hodnota. Jinak nulová hodnota.

#### **update/insert**

Nelze-li soubor aktualizovat: nenulová hodnota. Jinak nulová hodnota.

**Reakce uživatele:** Další informace o tomto příkazu najdete v příručce Začínáme. Zkuste příkaz opakovat.

### **DBI1003I Použití:**

**dlfmcrt [-b ZálohAdr] -p JménoPortu -g JmDLFMG DLFMAdmin**

**Vysvětlení:** Pro příkaz dlfmcrt byl zadán neplatný argument. Pro tento příkaz jsou platné následující argumenty:

- **-h|-?** zobrazení informací o použití.
- **-p** jméno nebo číslo portu, který má instance používat.
- **-b** ZálohAdr je adresář, do kterého bude uložena záložní kopie databáze dlfm.

#### **-g JmDLFMG**

administrační skupina DLFM (tato skupina musí být sekundární skupinou DLFMAdmin).

#### **DLFMAdmin**

jméno administrátora DB2 Data Links Manager.

**Reakce uživatele:** Zadejte příkaz znovu v následujícím tvaru:

dlfmcrt -p JménoPortu -g JmDLFMG DLFMAdmin

#### **DBI1005I Použití:**

#### **db2idrop JmInst**

**Vysvětlení:** Pro příkaz db2idrop byl určen chybný argument. Pro tento příkaz jsou platné následující argumenty:

**-h|-?** zobrazení informací o použití

**-d** zapnutí ladicího režimu.

**JmInst** jméno instance.

**Reakce uživatele:** Zadejte příkaz znovu v následujícím tvaru:

db2idrop JmInst

**DBI1006I Použití:**

#### **db2idrop [-f] JmInst**

**Vysvětlení:** Pro příkaz db2idrop byl určen chybný argument. Pro tento příkaz jsou platné následující argumenty:

**-h|-?** zobrazení informací o použití.

- **-d** zapnutí ladicího režimu.
- **-f** příznak pro vynucené ukončení aplikací. Je-li nastaven tento příznak, musí všechny aplikace používající tuto instanci ukončit práci.

**JmInst** jméno instance.

**Reakce uživatele:** Zadejte příkaz znovu v následujícím tvaru:

db2idrop [-f] JmInst

**DBI1007I Použití:**

#### **dlfmdrop DLFMAdmin**

**Vysvětlení:** Pro příkaz dlfmdrop byl zadán neplatný argument. Pro tento příkaz jsou platné následující argumenty:

**-h|-?** zobrazení informací o použití.

#### **DLFMAdmin**

jméno administrátora DB2 Data Links Manager.

**Reakce uživatele:** Zadejte příkaz znovu v následujícím tvaru:

dlfmdrop DLFMAdmin

### **DBI1008E Instalační médium neodpovídá verzi systému AIX.**

**Vysvětlení:** K instalaci 64bitového produktu DB2 v systému AIX jsou určeny různé kompaktní disky pro systém AIX verze 4 a systém AIX verze 5.

Program db2setup detekoval systém AIX verze 5, avšak při instalaci byl použit disk produktu DB2 pro systém AIX verze 4.

**Reakce uživatele:** Vložte do jednotky disk DB2 pro systém AIX verze 5 a spusťte instalaci znovu.

#### **DBI1009E Instalační médium neodpovídá verzi systému AIX.**

**Vysvětlení:** K instalaci 64bitového produktu DB2 v systému AIX jsou určeny různé kompaktní disky pro systém AIX verze 4 a systém AIX verze 5.

Program db2setup detekoval systém AIX verze 4, avšak při instalaci byl použit disk produktu DB2 pro systém AIX verze 5.

**Reakce uživatele:** Vložte do jednotky disk DB2 pro systém AIX verze 4 a spusťte instalaci znovu.

# **DBI1011I Použití:**

**db2iupdt [-h|-?] [-d] [-k] [-s] [-D] [-a TypOvěř] [-w ŠířkaSlova] [-u JménoChrRež] {-e|JmInst}**

**Vysvětlení:** Pro příkaz db2iupdt byl určen chybný argument. Pro tento příkaz jsou platné následující argumenty:

- **-h|-?** zobrazení informací o použití
- **-d** zapnutí ladicího režimu.
- **-k** zachování aktuálního typu instance během instalace.
- **-s** ignorování existujícího adresáře žurnálu správce SPM.

**-D** aktualizace instance na úroveň kódu nižší, než je úroveň aktuálního kódu. Tato volba je platná pouze v prostředí s více opravnými sadami FixPak.

### **-a TypOvěř**

typ ověřování (SERVER, CLIENT, DCS, SERVER\_ENCRYPT nebo DCS\_ENCRYPT) pro instanci. Výchozí hodnotou je SERVER.

#### **-w ŠířkaSlova**

je bitová šířka instance, která má být vytvořena (31, 32 nebo 64 bitů). Je-li zadána volba -e, je tato šířka ignorována. Chcete-li mít možnost vybrat odpovídající šířku, musíte mít požadovanou verzi systému DB2 (31, 32 nebo 64bitovou). Výchozí hodnotou šířky je nejmenší bitová šířka podporovaná aktuální verzí produktu DB2, platformou a typem

instance. Výchozí hodnota bude stejná jako instance, která má být aktualizována.

#### **-u JménoChrRež**

jméno uživatele, pod kterým budou v chráněném režimu provozovány uživatelské funkce a uložené procedury. Tento příznak není vyžadován jen v případě, že je instalován klient DB2.

**-e** určení, že mají být aktualizovány všechny instance.

**JmInst** jméno instance.

**Reakce uživatele:** Zadejte příkaz znovu se správnými volbami a argumenty.

#### **DBI1012I Použití:**

#### **db2iupdt [-f] -u JménoChrRež JmInst**

**Vysvětlení:** Pro příkaz db2iupdt byl určen chybný argument. Pro tento příkaz jsou platné následující argumenty:

**-h|-?** zobrazení informací o použití

- **-d** zapnutí ladicího režimu.
- **-f** příznak pro vynucené ukončení aplikací. Je-li nastaven tento příznak, musí všechny aplikace používající tuto instanci ukončit práci.

#### **-u JménoChrRež**

jméno uživatele, pod kterým budou v chráněném režimu provozovány uživatelské funkce a uložené procedury. Tento příznak není vyžadován jen v případě, že je instalován klient DB2.

#### **JmInst** jméno instance.

**Reakce uživatele:** Zadejte příkaz znovu v následujícím tvaru:

db2iupdt [-f] -u JménoChrRež JmInst

#### **DBI1013I Použití:**

#### **dlfmupdt [-h|-?] DLFMAdmin**

**Vysvětlení:** Pro příkaz dlfmupdt byl zadán neplatný argument. Pro tento příkaz jsou platné následující argumenty:

**-h|-?** zobrazení informací o použití.

#### **DLFMAdmin**

jméno administrátora DB2 Data Links Manager.

**Reakce uživatele:** Zadejte příkaz znovu v následujícím tvaru:

dlfmupdt [-h|-?] DLFMAdmin

#### **DBI1014E Migrace instancí do 32bitové verze není podporována.**

**Vysvětlení:** Migrace z 64bitové do 32bitové verze není podporována.

**Reakce uživatele:** Není vyžadována žádná akce.

**DBI1015I Použití:**

### **db2imigr [-a TypOvěř] -u JménoChrRež -g JmDLFMG JmInst**

**Vysvětlení:** Byl zadán chybný argument. Pro tento příkaz jsou platné následující argumenty:

**-h|-?** zobrazení informací o použití

**-d** zapnutí ladicího režimu.

#### **-a TypOvěř**

typ ověření (SERVER, CLIENT nebo SERVER\_ENCRYPT) pro instanci.

#### **-u JménoChrRež**

jméno uživatele, pod kterým budou v chráněném režimu provozovány uživatelské funkce a uložené procedury. Tento příznak není vyžadován jen v případě, že je instalován klient DB2.

#### **-g JmDFLMG**

je třeba zadat, jedná-li se o migraci instance DLFM verze 7 nebo dřívější.

**JmInst** jméno instance.

**Reakce uživatele:** Další informace o tomto příkazu najdete v příručce "Začínáme". Zadejte příkaz znovu v následujícím tvaru:

db2imigr [-a TypOvěř] -u JménoChrRež JmInst

#### **DBI1018I Použití:**

# **db2istop [-h|-?] [-d] [-f] JmInst**

**Vysvětlení:** Byl zadán chybný argument. Pro tento příkaz jsou platné následující argumenty:

**-h|-?** zobrazení informací o použití

- **-d** zapnutí ladicího režimu.
- **-f** příznak pro vynucené ukončení aplikací. Je-li nastaven tento příznak, musí všechny aplikace používající tuto instanci ukončit práci.
- **JmInst** jméno instance.

**Reakce uživatele:** Zadejte příkaz znovu v následujícím tvaru:

db2istop [-h|-?] [-d] [-f] JmInst

**DBI1020I Použití:**

#### **db2setup [-h|-?] [-d] [-r SoubOdp]**

**Vysvětlení:** Byl zadán chybný argument. Pro tento příkaz jsou platné následující argumenty:

**-h|-?** zobrazení informací o použití.

**-d** zapnutí ladicího režimu.

#### **-r SoubOdp**

jméno souboru odpovědí, který bude použit pro instalaci produktu DB2.

**Reakce uživatele:** Zadejte příkaz znovu v následujícím tvaru:

db2setup [-h|-?] [-d] [-r SoubOdp]

**DBI1021I Použití:**

# **db2imigrev [-h|-?] [-m Verze] JmInst**

**Vysvětlení:** Byl zadán chybný argument. Pro tento příkaz jsou platné následující argumenty:

**-h|-?** zobrazení informací o použití.

**-d** zapnutí ladicího režimu.

**-m** určení verze produktu DB2.

**Verze** verze, na kterou bude instance zpětně migrována.

**JmInst** jméno instance, která bude migrována zpět z verze 8 do předchozí verze produktu DB2.

**Reakce uživatele:** Zadejte příkaz znovu v následujícím tvaru:

db2imigrev [-h|-?] JmInst

#### **DBI1022I Použití:**

#### **db2imigrev [-h|-?] [-f] JmInst**

**Vysvětlení:** Byl zadán chybný argument. Pro tento příkaz jsou platné následující argumenty:

**-h|-?** zobrazení informací o použití

**-d** zapnutí ladicího režimu.

- **-f** příznak pro vynucené ukončení aplikací. Je-li nastaven tento příznak, musí všechny aplikace používající tuto instanci ukončit práci.
- **JmInst** jméno instance, která bude migrována zpět z verze 8 do některé předchozí verze produktu DB2.

**Reakce uživatele:** Zadejte příkaz znovu v následujícím tvaru:

db2imigrev [-h|-?] [-f] JmInst

### **DBI1023I Použití:**

**db2ginfo [-h|-?] [-y] [-c JmInst [-a TypOvěř] [-u JménoChrRež]] VýstAdr**

**Vysvětlení:** Pro příkaz db2ginfo byl zadán neplatný argument. Pro tento příkaz jsou platné následující argumenty:

**-h|-?** zobrazení informací o použití.

**-y** provedení skriptu (jinak pouze zobrazení varování).

#### **-c JmInst**

určení testované instance.

#### **-a TypOvěř**

typ ověření (SERVER, CLIENT nebo SERVER\_ENCRYPT).

#### **-u JménoChrRež**

určení chráněného jména uživatele.

#### **VýstAdr**

je jméno adresáře, do kterého bude uložen výstupní soubor dbginfo.txt.

**Reakce uživatele:** Zadejte příkaz znovu v následujícím tvaru:

db2ginfo [-h|-?] [-y] [-c JmInst [-a TypOvěř] [-u JménoChrRež]] VýstAdr

### **DBI1024I Použití:**

#### **db2iauto [-h|-?] -on|-off JmInst**

**Vysvětlení:** Byl zadán chybný argument. Pro tento příkaz jsou platné následující argumenty:

**-h|-?** zobrazení informací o použití

**-on|-off** zapnutí nebo vypnutí automatického spuštění instance.

**JmInst** jméno instance.

**Reakce uživatele:** Zadejte příkaz znovu v následujícím tvaru:

db2iauto [-h|-?] -on|-off JmInst

#### **DBI1025I Použití:**

#### **dascrt [-d] -u UživAS**

**Vysvětlení:** Pro příkaz dascrt byl zadán neplatný argument. Pro tento příkaz jsou platné následující argumenty:

**-d** přepnutí do režimu ladění pro službu DB2.

**-u UživAS**

uživatelský účet, pod kterým bude spuštěna služba DAS.

**Reakce uživatele:** Další informace o tomto příkazu najdete v příručce Začínáme. Zadejte příkaz znovu v následujícím tvaru:

dascrt -u UživAS

**DBI1026I Použití:**

#### **dlfmfsmd [-h|-?] [-j] BodPřDlfs**

**Vysvětlení:** Pro příkaz dlfmfsmd byl zadán neplatný argument. Pro tento příkaz jsou platné následující argumenty:

**-h|-?** zobrazení informací o použití.

**-j** převod uvedeného souborového systému z typu dlfs na typ jfs v systémech Aix nebo na typ ufs v systémech Solaris Operating Environment.

**BodPřDlfs**

Bod připojení souborového systému typu Data Links Manager Filter (včetně lomítka: /).

**Reakce uživatele:** Zadejte příkaz znovu v následujícím tvaru:

dlfmfsmd BodPřDlfs

#### **DBI1027I Použití:**

**dasdrop [-d]**

**Vysvětlení:** Pro příkaz dasdrop byl zadán neplatný argument. Pro tento příkaz jsou platné následující argumenty:

**-d** přepnutí do režimu ladění pro službu DB2.

**Reakce uživatele:** Další informace o tomto příkazu najdete v příručce Začínáme. Zadejte příkaz znovu v následujícím tvaru:

dasdrop

**DBI1028I Použití:**

#### **dasupdt [-d]**

**Vysvětlení:** Pro příkaz dasupdt byl zadán neplatný argument. Pro tento příkaz jsou platné následující argumenty:

**-d** přepnutí do režimu ladění pro službu DB2.

**Reakce uživatele:** Další informace o tomto příkazu najdete v příručce Začínáme. Zadejte příkaz znovu v následujícím tvaru:

dasupdt

#### **DBI1029I Použití:**

#### **db2nqadm [start|stop]**

**Vysvětlení:** Pro příkaz db2nqadm byl určen neplatný argument. Pro tento příkaz jsou platné následující argumenty:

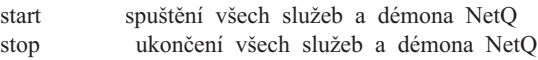

Musíte zadat jeden z argumentů.

**Reakce uživatele:** Zadejte příkaz znovu se správným argumentem.

### **DBI1030E Parametr jádra** *jméno* **musí být nastaven na hodnotu** *hodnota***.**

**Vysvětlení:** Program DB2 požaduje aktualizaci určitých parametrů jádra.

#### **Reakce uživatele:**

- v Aktualizuje všechny nezbytné parametry jádra podle informací v příručce "Začínáme".
- Znovu zaveďte systém.
- v Příkaz proveďte znovu.

# **DBI1031E Zvolený produkt vyžaduje nainstalovaný systém DB2 UDB Workgroup Server Edition nebo DB2 UDB Enterprise Server Edition.**

#### **Reakce uživatele:**

- v Nainstalujte buď produkt DB2 UDB Workgroup Server Edition, nebo DB2 UDB Enterprise Server Edition.
- Zkuste nainstalovat produkt znovu.

#### **DBI1032E Zvolený produkt není možné nainstalovat v systému AIX verze starší než 4.3.**

**Vysvětlení:** Zvolený produkt DB2 vyžaduje operační systém AIX verze 4.3 nebo vyšší.

# **DBI1033E Zvolený produkt vyžaduje nainstalovaný systém DB2 UDB Enterprise Server Edition.**

#### **Reakce uživatele:**

- v Nainstalujte produkt DB2 UDB Enterprise Server Edition.
- Zkuste nainstalovat produkt znovu.

#### **DBI1034W Chybí nutný balík.**

**Vysvětlení:** Pro instalaci byl určen jeden z následujících balíků: "<jméno-balíku>". Úroveň sady souborů instalovaného balíku "<jméno-balíku>" je však nižší, než úroveň "<jméno>", nebo ji nelze detekovat.

**Reakce uživatele:** Aktualizujte sadu souborů balíku "<jméno-balíku>" na verzi "<jméno>" nebo vyšší.

Stávající úroveň balíku "<jméno-balíku>" nebude mít vliv na instalaci produktu DB2.

#### **DBI1035E Nepodařilo se připojit souborový systém** *souborový-systém***.**

**Vysvětlení:** Pokus o připojení uvedeného souborového systému selhal.

**Reakce uživatele:** Zkontrolujte, zda je souborový systém definován. Z připojovacího příkazu odstraňte případné chyby a opakujte operaci.

#### **DBI1036E Nepodařilo se odpojit souborový systém** *souborový-systém***.**

**Vysvětlení:** Pokus o odpojení uvedeného souborového systému selhal.

**Reakce uživatele:** Z odpojovacího příkazu odstraňte případné chyby a opakujte operaci.

# **DBI1037E Souborový systém** *souborový-systém* **neexistuje.**

**Vysvětlení:** Uvedený souborový systém není na této pracovní stanici definován.

**Reakce uživatele:** Definujte souborový systém na pracovní stanici a opakujte operaci.

#### **DBI1038E Souborový systém** *souborový-systém* **nelze upravit.**

**Reakce uživatele:** Zjistěte, zda máte oprávnění pro zápis do systémového souboru obsahujícího definici souborového systému a opakujte operaci.

#### **DBI1039W Chybí nutný balík.**

**Vysvětlení:** Pro instalaci byl určen jeden z následujících balíků: "<jméno-balíku>" Úroveň sady souborů instalovaného balíku "<jméno-balíku>" je ale pod úrovní "<jméno>"

**Reakce uživatele:** Nainstalujte sadu souborů "<jméno-balíku>" verze "<jméno>", která je obsažena na disku CD.

#### **DBI1040I Přeložená verze následující zprávy není v tomto systému dostupná.**

**Reakce uživatele:** Přeložená verze následující zprávy není v tomto systému dostupná. Informace vyhledejte v souboru "Installation.Notes" v adresáři

PRODDIR/Readme/LOKALITA, kde PRODDIR je adresář s produktem a LOKALITA je jméno lokality. Adresář s produktem je například:

/usr/opt/db2\_08\_xx, kde xx je 01 nebo FPn, kde n je číslo opravy FixPak nebo /opt/IBM/db2/V8.x, kde x je 1 nebo FPn,

kde n je číslo opravy FixPak

#### **DBI1041E Souborový systém** *VstupníBodPřip* **nemůže být převeden na systém dlfs.**

**Vysvětlení:** Souborové systémy ″/″, ″/var″, ″/usr″ a ″/tmp″ nelze převést na souborový systém dlfs. Důvodem tohoto opatření je předejít problémům při zavádění, které by mohly vzniknout při převedení těchto systémů na systém dlfs.

**Reakce uživatele:** Zadejte jiný souborový systém a spusťte příkaz znovu.

# **DBI1042E Základní souborový systém** *ZáklSoubSyst* **nelze převést na systém dlfs.**

**Vysvětlení:** V systému Aix lze souborový systém změnit na typ dlfs pouze v případě, že jeho systém vfs je typu fsm nebo jfs. Pro jiné typy systému vfs není systém dlfs podporován.

**Reakce uživatele:** Spusťte příkaz znovu se souborovým systémem jfs nebo fsm.

#### **DBI1043E Vybraný produkt vyžaduje, aby byl nejprve nainstalován Administrační klient DB2.**

#### **Reakce uživatele:**

- v Nainstalujte modul Administrační klient DB2.
- Zkuste nainstalovat produkt znovu.

**DBI1050E Nepodporovaný operační systém**  *jméno-OS***, verze** *verze-OS***.**

**Vysvětlení:** Váš aktuální operační systém nebo jeho používaná verze není podporován. Další informace najdete v příručce "Začínáme".

# **DBI1051E Tento program nemůžete spustit jako uživatel root.**

**Vysvětlení:** Tento program lze provozovat pouze pod jménem uživatele jiným než root.

**Reakce uživatele:** Přihlaste se pod jiným jménem než root a zadejte příkaz znovu.

#### **DBI1052E Tento program může spustit pouze uživatel se jménem root.**

**Vysvětlení:** Tento program lze provozovat pouze pod jménem uživatele root. Provoz tohoto programu vyžaduje speciální oprávnění.

**Reakce uživatele:** Přihlaste se jako uživatel root a zadejte příkaz znovu.

# **DBI1053E Souborový systém** *typ-soub-systému* **není podporován.**

**Vysvětlení:** Vytvoření domovského adresáře instance není v tomto typu souborového systému podporováno. Domovský adresář instance musí existovat buď na lokálním souborovém systému, nebo na připojovaném souborovém systému NFS.

**Reakce uživatele:** Nastavte umístění domovského adresáře na podporovaný souborový systém a vytvořte instanci znovu.

# **DBI1055E Není možné najít soubor zpráv** *jméno-souboru***.**

**Vysvětlení:** Soubor zpráv vyžadovaný příkazy instance v systému chybí; mohl být odstraněn nebo mohlo dojít k chybné instalaci databázových produktů.

**Reakce uživatele:** Ověřte, zda je správně instalována volitelná část produktu obsahující soubor zpráv. Pokud dojde k chybám verifikace, instalujte volitelnou část produktu znovu.

# **DBI1057E Není k dispozici požadovaná lokalita** *lokalita***.**

**Vysvětlení:** Neexistuje vyžadovaný adresář lokality /usr/lib/locale/LANG/LC\_MESSAGES, kde LANG je jméno aktuální lokality.

**Reakce uživatele:** Ověřte, zda byla správně instalována určená lokalita. Prověřte také správnost nastavení práv pro zápis a provádění v daném adresáři.

#### **DBI1060E Neplatné jméno balíku** *jméno-balíku***.**

**Vysvětlení:** Bylo zadáno chybné jméno. Určený balík neexistuje nebo bylo jméno zadáno chybně.

**Reakce uživatele:** Prověřte, zda jméno určeného balíku existuje na příslušném médiu. Pokud ano, zkontrolujte, zda v tomto jméně nedošlo k překlepu. Všechna jména balíků musí být psána velkými písmeny.

#### **DBI1061E Chybí jméno sady souborů nebo balíku** *jméno-balíku***.**

**Vysvětlení:** Při ověřování požadavků na software došlo k chybě. Výše uvedená sada souborů nebo balík musí být instalovány dříve, než lze použít tento příkaz.

**Reakce uživatele:** Prověřte, zda bylo určené jméno balíku instalováno v systému.

### **DBI1062E Chybí jméno sady souborů nebo balíku** *jméno-balíku***.**

**Vysvětlení:** Výše uvedená sada souborů nebo balík musí být instalovány dříve, než lze použít tento příkaz.

**Reakce uživatele:** Instalujte sadu souborů nebo balík a zadejte příkaz znovu.

#### **DBI1063E Soubor PTF nebo oprava** *jméno-opravy* **chybí.**

**Vysvětlení:** Výše uvedený soubor PTF nebo oprava musí být instalovány před použitím tohoto příkazu. Tento soubor PTF nebo oprava jsou nutné k úspěšnému dokončení příkazu.

**Reakce uživatele:** Nainstalujte požadovaný soubor PTF nebo opravu a zadejte příkaz znovu.

# **DBI1065E Program** *jméno-programu* **byl předčasně ukončen.**

**Vysvětlení:** Chyba, která se vyskytla v průběhu zpracování, způsobila předčasné ukončení tohoto programu.

**Reakce uživatele:** Proveďte potřebné změny a zadejte příkaz znovu.

# **DBI1066E Program** *jméno-programu* **byl na žádost uživatele ukončen.**

**Vysvětlení:** Tento program byl ukončen zásahem uživatele.

**Reakce uživatele:** Zadáním stejného příkazu program znovu spusťte.

# **DBI1067E Knihovna produktu DB2 pro národní prostředí** *jméno-lokality* **není instalována.**

**Vysvětlení:** V adresáři DB2DIR/doc/"<jménolokality>"/html nelze nalézt žádné komprimované (tar) soubory ve formátu HTML, kde

 $DB2DIR =$ 

/usr/opt/db2\_08\_xx, kde xx je 01 nebo FPn, kde n je číslo opravy FixPak nebo /opt/IBM/db2/V8.x, kde x je 1 nebo FPn, kde n je číslo opravy FixPak

**Reakce uživatele:** Nainstalujte knihovnu produktu DB2 pro požadované národní prostředí a příkaz zadejte znovu.

# **DBI1068E Nedostatek volného místa na disku pro dekomprimaci všech souborů ve formátu HTML v adresáři** *jméno-adresáře***.**

**Vysvětlení:** Po dekomprimaci nelze všechny soubory ve formátu HTML uložit ve výše uvedeném adresáři, protože je souborový systém zaplněn.

**Reakce uživatele:** Zvětšete velikost souborového systému nebo uvolněte dost místa na disku v souborovém systému. Zadejte příkaz znovu.

#### **DBI1069E Došlo k neočekávané chybě. Funkce =** *jméno-funkce***. Návratový kód =** *návratový-kód***.**

**Vysvětlení:** Během zpracování tohoto programu došlo k neočekávané chybě.

**Reakce uživatele:** Pokud problémy přetrvávají, kontaktujte zástupce společnosti IBM a předejte mu následující informace:

- číslo zprávy
- jméno funkce
- návratový kód
- popis problému

**DBI1070I Program** *jméno-programu* **byl úspěšně dokončen.**

# **DBI1072I Příkazu db2licm se nezdařilo aktualizovat soubor zámků uzlu. Další informace naleznete v souboru žurnálu** *jméno-žurnálu***.**

**Vysvětlení:** Příkazu db2licm se nepodařilo přidat licenci do souboru zámků uzlu, proto bude produkt DB2 až do instalace licence produktu pracovat se zkušební licencí.

**Reakce uživatele:** Zkuste provést příkaz znovu, a neproběhne-li úspěšně, přidejte licenční klíč do souboru zámků uzlu ručně. Další informace o licencích najdete v příručce Začínáme.

# **DBI1079I Výstup je uložen do souboru žurnálu** *jméno-žurnálu***.**

**Vysvětlení:** Všechny provedené i neúspěšné operace byly uloženy do tohoto souboru žurnálu.

**Reakce uživatele:** V žádném případě neprovádějte v tomto souboru změny. Tento soubor je určen pracovníkům technické podpory společnosti IBM.

**DBI1080E Disk je zaplněn. Minimální požadované volné místo v adresáři** *jméno-adres* **je** *kB* **kB, k dispozici je však pouze** *kB* **kB paměti.**

**Vysvětlení:** Souborový systém nebo adresář nemá k dispozici dost volného místa.

**Reakce uživatele:** Uvolněte místo na disku a příkaz zopakujte.

#### **DBI1081E Chybí soubor nebo adresář** *jméno-souboru***.**

**Vysvětlení:** Není k dispozici soubor nebo adresář, který je nezbytný pro zpracování tohoto příkazu.

**Reakce uživatele:** Pokud je soubor částí jednoho z databázových produktů, ověřte, že je tento produkt správně instalován, a v případě potřeby jej přeinstalujte. Jestliže jde o soubor instance, mohla být instance již odebrána nebo poškozena.

Prověřte, zda dané jméno adresáře ve vašem souborovém systému existuje. Pokud ano, zkontrolujte, zda v tomto jméně nedošlo k překlepu. Uvědomte si, že v systému Unix se ve všech jménech souborů a adresářů rozlišují velká a malá písmena.

#### **DBI1082E Soubor nebo adresář** *jméno-souboru* **již existuje.**

**Vysvětlení:** Soubor nebo adresář, který příkaz potřebuje vytvořit, již existuje.

**Reakce uživatele:** Prověřte daný soubor nebo adresář. Pokud soubor nebo adresář existuje jako důsledek předchozího úspěšného provedení tohoto příkazu, není vyžadována žádná akce. V opačném případě budete muset před dalším opakováním příkazu určený soubor nebo adresář přejmenovat nebo odebrat.

#### **DBI1083E Pokus o odebrání souboru** *jméno-souboru* **selhal.**

**Vysvětlení:** Při odebírání daného souboru nebo adresáře došlo k chybě. Příčinou mohou být neodpovídající vlastnická práva pro tento soubor nebo adresář.

**Reakce uživatele:** Upravte přístupová nebo vlastnická práva pro určený soubor nebo adresář a zadejte příkaz znovu.

### **DBI1084E Pokus o vytvoření souboru** *jméno-souboru* **selhal.**

**Vysvětlení:** Při vytváření daného souboru nebo adresáře došlo k chybě.

**Reakce uživatele:** Prověřte, zda má souborový systém k dispozici dostatek volného paměťového prostoru a zda máte v požadovaném adresáři právo zápisu. Doporučená přístupová práva pro adresář jsou u=rwx, go=rx.

# **DBI1085E Pokus o přesun souboru nebo adresáře** *jméno-souboru* **na** *jméno-souboru* **selhal.**

**Vysvětlení:** Při pokusu o přemístění daného souboru nebo adresáře došlo k chybě. Příkaz nelze úspěšně zpracovat.

**Reakce uživatele:** Zjistěte, proč nelze určený soubor nebo adresář přemístit, a příkaz opakujte.

**DBI1086E Pokus o zkopírování souboru nebo adresáře** *jméno-souboru* **na** *jméno-souboru* **selhal.**

**Vysvětlení:** Při pokusu o vytvoření kopie daného souboru nebo adresáře došlo k chybě. Příkaz nelze úspěšně zpracovat.

**Reakce uživatele:** Zjistěte, proč nelze určený soubor nebo adresář kopírovat, a příkaz opakujte.

#### **DBI1087E Pokus o vytvoření propojení** *jméno-souboru* **selhal.**

**Vysvětlení:** Dané propojení nelze vytvořit. Mohlo se stát, že bylo odňato oprávnění k zápisu do jeho rodičovského adresáře, nebo že již existuje soubor nebo adresář se shodným jménem.

**Reakce uživatele:** Prověřte přístupová práva v rodičovském adresáři a spusťte znovu instalační proces. Doporučená přístupová práva pro adresář jsou u=rwx, go=rx.

### **DBI1088E Byla zjištěna neplatná přístupová práva k adresáři** *adresář***.**

**Vysvětlení:** K této chybě mohlo dojít z několika důvodů. Pravděpodobně došlo k jedné z následujících situací:

- v Dané jméno není jménem adresáře, nebo nemá nastaveno oprávnění ke čtení a provádění.
- v Daný adresář lze vytvořit, ale nelze do něj získat přístup. Příčinou může být chybné nastavení přístupových práv libovolného rodičovského adresáře na cestě.

**Reakce uživatele:** Prověřte přístupová práva v daném adresáři a spusťte znovu instalační proces. Doporučená přístupová práva pro adresář jsou u=rwx, go=rx.

### **DBI1089E Při ukládání informací souvisejících s aktuální instancí do adresáře** *záložní-adresář* **došlo k chybě.**

**Vysvětlení:** K této chybě mohlo dojít z několika důvodů. Pravděpodobně došlo k jedné z následujících situací:

- v Daný adresář nemá dostatečná oprávnění nebo nemá oprávnění pro zápis.
- v V souborovém systému nezbylo žádné místo.

**Reakce uživatele:** Proveďte odpovídající nápravnou akci a zadejte příkaz znovu.

#### **DBI1090E Pokus o aktualizaci parametru** *parametr* **v souboru** *jméno-souboru* **selhal.**

**Vysvětlení:** Při aktualizaci daného souboru došlo k chybě.

**Reakce uživatele:** Ověřte, zda jsou všechny výskyty parametru "<parametr>" v souboru "<jméno-souboru>" nastaveny na hodnotu "<hodnota>".

# **DBI1091E Pokus o změnu přístupových práv k adresáři** *adresář* **selhal.**

**Vysvětlení:** Při změně přístupových práv k danému souboru nebo adresáři došlo k chybě. Příčinou mohou být neodpovídající vlastnická práva pro tento soubor nebo adresář.

**Reakce uživatele:** Prověřte přístupová a vlastnická práva v daném adresáři a spusťte znovu instalační proces. Doporučená přístupová práva pro adresář jsou u=rwx, go=rx.

# **DBI1092E Pokus o změnu vlastnických práv k adresáři** *adresář* **selhal.**

**Vysvětlení:** Při změně vlastnických práv skupiny k danému souboru nebo adresáři došlo k chybě. Příčinou mohou být neodpovídající vlastnická práva pro tento soubor nebo adresář.

**Reakce uživatele:** Prověřte vlastnická práva v daném adresáři a spusťte znovu instalační proces.

# **DBI1093E Pokus o změnu vlastnických práv skupiny k adresáři** *adresář* **selhal.**

**Vysvětlení:** Při změně vlastnických práv skupiny k danému souboru nebo adresáři došlo k chybě. Příčinou mohou být neodpovídající vlastnická práva pro tento soubor nebo adresář.

**Reakce uživatele:** Prověřte vlastnická práva v daném adresáři a spusťte znovu instalační proces.

# **DBI1094E Chyba přístupu k adresáři.**

**Vysvětlení:** Nástroj zjistil chybu přístupu při vstupně/výstupní operaci s adresářovým serverem.

**Reakce uživatele:** Ověřte, zda je adresářový server připojen a zda je v lokální síti přístupný.

#### **DBI1095W Nelze najít soubor nebo adresář** *jméno***.**

**Reakce uživatele:** Ověřte, zda byla instalována sada souborů (programový balík) obsahující uvedený soubor nebo adresář.

# **DBI1096E Soubor nebo adresář** *jméno-souboru* **již existuje.**

**Vysvětlení:** Soubor nebo adresář, který příkaz potřebuje vytvořit, již existuje.

**Reakce uživatele:** Prověřte daný soubor nebo adresář. Pokud tento soubor nebo adresář již nepotřebujete, odeberte jej a opakujte příkaz. V opačném případě budete muset před dalším opakováním příkazu určený soubor nebo adresář přejmenovat nebo odebrat.

# **DBI1097E Soubor nebo adresář** *jméno-souboru* **neexistuje.**

**Vysvětlení:** Soubor nebo adresář požadovaný příkazem neexistuje.

**Reakce uživatele:** Neexistuje-li soubor nebo adresář, budete možná muset nainstalovat software poskytující tento soubor nebo adresář. Pokud soubor nebo adresář existuje, ověřte, zda byla správně nastavena proměnná PATH. Jakmile bude soubor uveden v proměnné PATH, zkuste příkaz znovu.

# **DBI1100E Byl nalezen zámek instance. Právě je zpracováván jiný příkaz správy instance.**

**Vysvětlení:** Zpracování příkazu selhalo, neboť je aktuálně provozován jiný příkaz správy instance (tj. db2icrt, db2idrop, db2iupdt nebo db2imigr). Příkazy správy instance mají

výhradní zámek, pomocí něhož se zabraňuje vzniku konfliktů více příkazů pro jednu instanci.

**Reakce uživatele:** Před opakováním příkazu počkejte na ukončení zpracování všech ostatních příkazů instance. Pokud nejsou zpracovávány žádné další příkazy instance, odstraňte soubor "instance.lock" v jednom z následujících adresářů:

/usr/opt/db2\_08\_xx, kde xx je 01 nebo FPn, kde n je číslo opravy FixPak nebo /opt/IBM/db2/V8.x, kde x je 1 nebo FPn, kde n je číslo opravy FixPak

#### **DBI1101E Jméno instance není platné.**

**Vysvětlení:** Jméno instance musí být přihlašovacím jménem existujícího uživatele a nesmí splňovat žádnou z následujících podmínek:

- 1. jméno je delší než 8 znaků,
- 2. jméno začíná sekvencí "sql", "ibm" nebo "sys",
- 3. jméno začíná číslicí nebo obsahuje jiné znaky než a-z, \$, #,  $(a, a 0-9)$ .

**Reakce uživatele:** Zadejte příkaz znovu s platným jménem instance.

#### **DBI1102E Jméno serveru DAS není platné.**

**Vysvětlení:** Jméno serveru DAS musí být přihlašovacím jménem existujícího uživatele a nesmí splňovat žádnou z následujících podmínek:

- v jméno je delší než 8 znaků,
- v začíná znaky ″sql″, ″sys″, ″IBM″, ″ibm″, ″SQL″ nebo ″sys″,
- v nebo začíná číslicí nebo obsahuje jiné znaky než a-z, \$, #,  $(a, a 0-9)$ .

**Reakce uživatele:** Zadejte příkaz s platným jménem serveru DAS.

#### **DBI1103E Server Administration Server již existuje.**

**Vysvětlení:** Systém zjistil, že již byl v systému vytvořen server Administration Server. V každém systému lze vytvořit jen jeden server Administration Server.

**Reakce uživatele:** Chcete-li znovu vytvořit server Administration Server, musíte jej nejprve zrušit.

#### **DBI1104E Server Administration Server nelze zrušit.**

**Vysvětlení:** Pokus o zrušení serveru Administration Server neproběhl úspěšně. Systém zjistil, že server Administration Server neexistuje.

**Reakce uživatele:** Není vyžadována žádná akce.

#### **DBI1105E Administrátor DB2 Data Links Manager již existuje.**

**Vysvětlení:** Systém detekoval, že administrátor DB2 Data Links Manager již byl ve vašem systému vytvořen. V každém systému lze vytvořit jen jednoho administrátora DB2 Data Links Manager.

**Reakce uživatele:** Chcete-li znovu vytvořit administrátora DB2 Data Links Manager, musíte jej nejprve zrušit.

# **DBI1106E Administrátora DB2 Data Links Manager nelze zrušit.**

**Vysvětlení:** Pokus o zrušení administrátora DB2 Data Links Manager selhal. Systém zjistil, že administrátor DB2 Data Links neexistuje nebo byl vytvořen pod jiným jménem uživatele.

**Reakce uživatele:** Ověřte správnost jména administrátora DB2 Data Links Manager, jak je oznamováno příkazem "dlfmlist", a operaci zkuste provést znovu.

### **DBI1107E Administrátora DB2 Data Links Manager nelze vytvořit.**

**Vysvětlení:** Vytvoření administrátora DB2 Data Links Manager pomocí DCE vyžaduje systém souborů DFS verze 3.1 nebo vyšší.

#### **DBI1108E Pro uživatele DLFM** *uživatel* **nebylo určeno platné jméno nebo číslo skupiny** *jméno-skupiny***.**

**Vysvětlení:** Při vytváření instance dlfm nebo migraci instance dlfm z produktu DB2 verze 7 nebo dřívější musí být zadán parametr -g JmDLFMG.

Jménem JmDLFMG může být číselné ID skupiny nebo jméno skupiny. Tato skupina *jméno-skupiny* musí být uvedena v seznamu sekundárních skupin uživatele DLFM *uživatel*.

Pokud je při migraci instance dlfm verze 8 nebo novější zadán argument -g JmDLFMG, který není shodný s již nastaveným jménem pro danou instanci JmDLFMG, bude zadaný parametr ignorován a bude použito původní jméno Gid.

Používáte-li odkazy typu Datalink v prostředí Solaris Operating Environment, musí být toto jméno skupiny umístěno také v jádru systému Solaris. Další informace o tomto požadavku naleznete v příručce Quick Beginnings Guide for Datalinks (Začínáme s odkazy Datalink).

**Reakce uživatele:** Nastavte skupinu *jméno-skupiny* v seznamu sekundárních skupin uživatele DLFM *uživatel* a zadejte příkaz znovu.

# **DBI1109E Před použitím tohoto příkazu je třeba aktualizovat parametry jádra.**

**Vysvětlení:** Některé parametry jádra nejsou správně konfigurovány.

**Reakce uživatele:**

- v Aktualizuje všechny nezbytné parametry jádra podle informací v příručce "Začínáme".
- Znovu zaveďte systém.
- Příkaz provedte znovu.

#### **DBI1111E Parametr JménoChrRež musí být určen pomocí příznaku -u tohoto příkazu.**

**Vysvětlení:** Tento příkaz vyžaduje zadání parametru JménoChrRež. Parametr JménoChrRež je nastaven na jméno uživatele, pod kterým budou v chráněném režimu provozovány uživatelské funkce a uložené procedury.

**Reakce uživatele:** Zadejte příkaz znovu s argumentem "-u JménoChrRež", kde JménoChrRež je jménem uživatele, pod kterým budou provozovány vaše uživatelské funkce a uložené procedury.

Z bezpečnostních důvodů se nedoporučuje jako JménoChrRež používat jméno instance. Pokud však nehodláte uživatelské funkce a uložené procedury v chráněném režimu používat, může vám nastavení jména JménoChrRež na jméno instance ušetřit práci s vytvářením dalšího uživatele jen pro parametr JménoChrRež.

#### **DBI1112E Parametr JménoChrRež** *jméno-chr-rež* **není platný.**

**Vysvětlení:** Parametr JménoChrRež určující jméno uživatele, pod kterým budou provozovány uživatelské funkce a uložené procedury v chráněném režimu, musí splňovat následující podmínky:

- v musí být přihlašovacím jménem existujícího uživatele,
- v nesmí být nastaven na hodnotu root nebo bin.

**Reakce uživatele:** Zadejte příkaz znovu s platným parametrem JménoChrRež.

# **DBI1113W Předcházející hodnota parametru JménoChrRež** *stará-hodnota* **je jiná. Nová hodnota** *nová-hodnota* **se ignoruje.**

**Vysvětlení:** Parametr JménoChrRež určený na příkazovém řádku se liší od parametru dříve používaného pro toto jméno uživatele. Nová hodnota tohoto parametru se bude ignorovat.

# **DBI1115E Pomocí příznaku -a byl určen neplatný parametr TypOvěř** *typ-ověření***.**

**Vysvětlení:** Parametr TypOvěř určující typ ověření použitý pro instanci je neplatný. Platné jsou následující typy ověření:

- SERVER
- CLIENT
- v SERVER\_ENCRYPT

**Reakce uživatele:** Zadejte příkaz znovu s platným parametrem TypOvěř.

#### **DBI1120E Instanci** *jméno-instance* **nelze zrušit.**

**Vysvětlení:** Byl proveden pokus o zrušení instance, která je možná ještě aktivní.

#### **DBI1121E Server Administration Server nelze zrušit pomocí příkazu "db2idrop".**

**Vysvětlení:** Byl proveden pokus o zrušení serveru Administration Server pomocí příkazu "db2idrop". Tato operace není povolena, protože by způsobila nekonzistentní stav registru.

**Reakce uživatele:** Pro odebrání serveru Administration Server použijte příkaz "dasidrop".

# **DBI1122E Instanci** *jméno-instance* **nelze aktualizovat.**

**Vysvětlení:** Byl proveden pokus o aktualizaci instance. Tuto instanci nelze aktualizovat z následujících příčin:

- v Tento příkaz "db2iupdt" nelze použít k aktualizaci této instance.
- v Instance je dosud aktivní.

**Reakce uživatele:** Ověřte, zda používáte správnou verzi příkazu "db2iupdt". Také ověřte, zda není žádný proces db2 spuštěn jako instance. Zkuste příkaz zopakovat.

### **DBI1123E Server Administration Server nelze aktualizovat pomocí příkazu "db2iupdt".**

**Vysvětlení:** Byl proveden pokus o aktualizaci serveru Administration Server pomocí příkazu "db2iupdt". Tato operace není povolena, protože by způsobila nekonzistentní stav registru.

**Reakce uživatele:** Pro aktualizaci serveru Administration Server použijte příkaz "dasiupdt".

#### **DBI1124E Instanci** *jméno-instance* **nelze migrovat.**

**Vysvětlení:** Byl proveden pokus o migraci instance. Tuto instanci nelze migrovat z následujících příčin:

- v Instance je dosud aktivní.
- v Migrace této instance není podporována.
- v Tuto verzi příkazu "db2imigr" nelze k migraci této instance použít.

**Reakce uživatele:** Ověřte, zda je instance připravena k migraci a zda používáte správnou verzi příkazu "db2imigr". Další informace o migraci instancí najdete v příručce "Začínáme".

# **DBI1125E Administrátora DB2 Data Links Manager nelze zrušit pomocí příkazu "db2idrop".**

**Vysvětlení:** Byl proveden pokus o zrušení administrátora DB2 Data Links Manager pomocí příkazu "db2idrop". Tato operace není povolena, protože by způsobila nekonzistentní stav registru.

**Reakce uživatele:** Pro odebrání administrátora DB2 Data

Links Manager použijte příkaz "dlfmdrop".

### **DBI1126W Jeden nebo více pohledů může ovlivnit migraci databáze.**

**Vysvětlení:** Produkt DB2 detekoval nějaké pohledy, které jsou závislé na databázové entitě, která se změnila. Tento fakt může vést k selhání migrace databáze. Doporučenou odezvu uživatele najdete v souboru Release.Notes.

#### **DBI1128E Server Administration Server nelze zrušit pomocí příkazu "dlfmdrop".**

**Vysvětlení:** Byl proveden pokus o zrušení serveru Administration Server pomocí příkazu "dlfmdrop". Tato operace není povolena, protože by způsobila nekonzistentní stav registru.

**Reakce uživatele:** Pro odebrání serveru Administration Server použijte příkaz "dasidrop".

# **DBI1129E Server Administration Server nelze aktualizovat pomocí příkazu "dlfmupdt".**

**Vysvětlení:** Byl proveden pokus o aktualizaci serveru Administration Server pomocí příkazu "dlfmupdt". Tato operace není povolena, protože by způsobila nekonzistentní stav registru.

**Reakce uživatele:** Pro aktualizaci serveru Administration Server použijte příkaz "dasiupdt".

#### **DBI1131E Jméno uživatele** *jméno-uživatele* **je neplatné.**

**Vysvětlení:** Selhal pokus o získání přístupu k danému jménu uživatele. Došlo k jedné z následujících situací:

- v V systému dané jméno uživatele neexistuje.
- v Je chybně nastaven domovský adresář daného uživatele.
- v Není nastaven některý z uživatelských atributů požadovaných produktem DB2.
- v Hodnota UID pro tohoto uživatele je 0.

**Reakce uživatele:** Přesvědčte se, že je použito platné ID uživatele, domovský adresář, primární a sekundární skupina a příkazový procesor. V případě potřeby vytvořte nového uživatele.

# **DBI1135E Primární skupina** *jméno-skupiny* **uživatele** *jméno-uživatele* **je neplatná.**

**Vysvětlení:** Jméno primární skupiny pro jméno uživatele instance nesmí splňovat žádnou z následujících podmínek:

- 1. jméno je "guests", "admins", "users" nebo "local",
- 2. jméno začíná sekvencí "sql" nebo "ibm",
- 3. jméno začíná číslicí nebo obsahuje jiné znaky než a-z, \$, #, @ a 0-9.

**Reakce uživatele:** Změňte jméno primární skupiny pro jméno uživatele instance na platnou skupinu a zadejte příkaz znovu.

### **DBI1136W Produkt OLAP Starter Kit není nainstalován.**

**Vysvětlení:** Instance, pro niž je prováděna operace migrace, je vybavena funkcí OLAP. V produktu DB2 verze 8 není k dispozici sada OLAP Starter Kit. Instance bude migrována pouze v případě, že je zadán parametr -F.

**Reakce uživatele:** Je-li program předčasně ukončen, můžete migraci vynutit zopakováním stejného příkazu db2imigr s parametrem -F. Funkce OLAP nebude k dispozici.

#### **DBI1137W Produkt serveru není nainstalován.**

**Vysvětlení:** Instance, pro niž je prováděna operace migrace, je instance serveru. Produkt serveru DB2 verze 8 nebyl detekován. Instance bude migrována pouze v případě, že je zadán parametr -F.

**Reakce uživatele:** Je-li program předčasně ukončen, můžete migraci vynutit zopakováním stejného příkazu db2imigr s parametrem -F. Funkce serveru DB2 nebude k dispozici. Chcete-li znovu aktivovat funkci serveru, je nutné instalovat produkt serveru DB2 a poté ručně spustit příkaz db2iupdt na instanci, pro niž je prováděna operace migrace.

#### **DBI1138W Produkt Query Patroller není instalován.**

**Vysvětlení:** Instance, pro niž je prováděna operace migrace, je vybavena funkcí Query Patroller. V instalovaném produktu DB2 verze 8 nebyl detekován produkt Query Patroller. Instance bude migrována pouze v případě, že je zadán parametr -F.

**Reakce uživatele:** Je-li program předčasně ukončen, můžete migraci vynutit zopakováním stejného příkazu db2imigr s parametrem -F. Funkce Query Patroller nebude k dispozici. Chcete-li znovu aktivovat funkci Query Patroller, je nutné instalovat produkt Query Patroller pro verzi 8 a ručně spustit příkaz dqpcrt na instanci, která je migrována.

#### **DBI1139E Správce souborů Data-Links není nainstalován.**

**Vysvětlení:** Migrovaná instance je vybavena funkcí Data-Links. V instalovaném produktu DB2 verze 8 nebyl detekován správce souborů Data-Links. Tato instance nebude migrována.

**Reakce uživatele:** Nainstalujte správce souborů Data-Links pro produkt DB2 verze 8 a zadejte znovu stejný příkaz.

**DBI1140W Příkaz je vynucen. Zadáním příznaku -F bylo vynuceno provedení zadaného příkazu za bod selhání popsaného v jedné či více varovných zprávách výše.**

- **DBI1141E Byla detekována instance produktu Visual Warehouse 3.1. Migrace instance produktu Visual Warehouse 3.1 do verze 8 není podporována. Do verze 8 lze migrovat pouze instance produktu Visual Warehouse verze 5.2 nebo novější.**
- **DBI1142W Byla detekována instance produktu Visual Warehouse 5.2. Instance bude migrována, avšak metadata datového skladu migrována nebudou.**

#### **DBI1143W Není nainstalován produkt Relational Connect.**

**Vysvětlení:** Ve verzi, do které je prováděna migrace, nebyl detekován produkt Relational Connect, avšak pro migrovanou instanci byl detekován soubor s parametry pro datové zdroje DB2 nebo jiné než DB2. Tato konfigurace bude migrována, avšak aby uvedené konfigurační parametry mohly být použity, je nutné nainstalovat produkt Relational Connect pro DB2 verze 8.

**Reakce uživatele:** Chcete-li využít konfigurační parametry, nainstalujte produkt Relational Connect pro DB2 verze 8.

#### **DBI1144E Není nainstalován produkt Relational Connect.**

**Vysvětlení:** Ve verzi, do které je prováděna migrace, nebyl detekován produkt Relational Connect, avšak byly nalezeny proměnné prostředí indikující, že jsou používány datové zdroje jiné než DB2. Není-li nainstalován produkt Relational Connect, nemůže být tato instance migrována.

**Reakce uživatele:** Nainstalujte produkt Relational Connect a zkuste příkaz zopakovat.

# **DBI1145W Byl nalezen existující adresář žurnálu správce SPM.**

**Vysvětlení:** Byl nalezen existující adresář žurnálu správce SPM. Tato nová verze správce SPM nemůže zpracovat starou verzi žurnálu. Před použitím této nové verze správce SPM musíte ověřit, že neexistují žádné neověřené transakce.

# **Reakce uživatele:**

- v Nezajímají-li vás neověřené transakce, můžete v aktualizaci instance pokračovat opětovným zadáním příkazu db2iupdt s příznakem -s. Tím se vytvoří kopie adresáře sqllib/spmlog pod jménem sqllib/spmlog50.
- v Je-li pro vás existence neověřených transakcí důležitá, musíte převést produkt DB2 zpět na předchozí verzi a pak postupovat podle pokynů pro neověřené transakce v souboru README produktu.

# **DBI1150W Programem db2iupdt byla tato instance aktualizována na 64bitovou neserverovou instanci.**

**Vysvětlení:** 64bitovou instanci serveru Express nelze vytvořit ani do ní migrovat. Chcete-li spustit 64bitovou instanci serveru, je nutné mít nainstalován produkt Enterprise Server Edition.

**Reakce uživatele:** Nevyžadujete-li použití instance serveru, můžete nadále používat vytvořenou či migrovanou instanci. Chcete-li používat 64bitovou instanci serveru, je třeba instalovat produkt DB2 UDB Enterprise Server Edition verze 8.1 a poté spustit následující příkaz:

db2iupdt -w 64 <jméno-instance>

# **DBI1151E Programem db2icrt/db2imigr byla vytvořena 64bitová neserverová instance.**

**Vysvětlení:** 64bitovou instanci serveru Express nelze vytvořit ani do ní migrovat. Chcete-li spustit 64bitovou instanci serveru, je nutné mít nainstalován produkt Enterprise Server Edition.

**Reakce uživatele:** Nevyžadujete-li použití instance serveru, můžete nadále používat vytvořenou či migrovanou instanci. Chcete-li používat 64bitovou instanci serveru, je třeba instalovat produkt DB2 UDB Enterprise Server Edition verze 8.1 a poté spustit následující příkaz:

db2iupdt -w 64 <jméno-instance>

# **DBI1168W Při pokusu o vytvoření nebo aktualizaci 64bitové instance bylo detekováno, že instalovaná úroveň knihovny bos.rte.libc je nižší, než minimální požadovaná úroveň pro 64bitové instance.**

**Vysvětlení:** Instalovaná úroveň knihovny bos.rte.libc je nižší než 5.1.0.28, což je minimální úroveň vyžadovaná pro podporu 64bitových instancí.

**Reakce uživatele:** Než budete pokračovat, stáhněte opravu APAR IY32466 a aktualizujte systém.

Informace o stahování oprav APAR jsou k dispozici na adrese http://www.ibm.com/aix.

Chcete-li vynutit provádění příkazu dále za kritický bod, ve kterém byla odeslána varovná zpráva, můžete jej zadat znovu s parametrem -F.

# **DBI1169E Není nainstalována dokumentace DB2 ve formátu HTML.**

**Vysvětlení:** Není nainstalována dokumentace DB2 ve formátu HTML nebo ji nelze najít.

Chcete-li aktualizovat dokumentaci DB2 ve formátu HTML na úroveň této opravy FixPak, musí být dokumentace DB2 ve formátu HTML nainstalována.

**Reakce uživatele:** Nainstalujte dokumentaci DB2 ve formátu HTML a zkuste příkaz opakovat.

### **DBI1170E Parametrem volby -w může být pouze číslo 31, 32 nebo 64.**

**Vysvětlení:** Při použití příkazu db2icrt nebo db2iupdt můžete volitelnému parametru -w přiřadit pouze hodnotu 31, 32 nebo 64. Hodnotu 64 zadejte v příkazu db2icrt v případě, že vytváříte 64bitovou instanci. Pro příkaz db2iupdt můžete také zadat parametr -w 64, provádíte-li aktualizaci 31bitové nebo 32bitové instance na 64bitovou instanci. Šířka určeného bitu musí být podporována aktuální verzí produktu DB2, platformou a typem instance.

**Reakce uživatele:** Podrobný popis příkazu naleznete v Informačním centru DB2. Opravte syntaxi a zadejte příkaz znovu.

### **DBI1171E Podpora 64bitové verze DB2 není nainstalována.**

**Vysvětlení:** 64bitové instance nejsou na této platformě podporovány nebo nejsou implicitní.

#### **Reakce uživatele:**

- v V systému Linux IA64: zopakováním příkazu bez parametru -w vytvořte 64bitovou instanci.
- v Jiné platformy: zopakováním příkazu bez parametru -w 64 vytvořte 32bitovou instanci.
- **DBI1172W Při pokusu o vytvoření nebo aktualizaci 64bitové instance bylo detekováno, že instalovaná úroveň jednoho nebo obou souborů bos.rte.libc a bos.adt.prof je nižší, než minimální požadovaná úroveň pro 64bitové instance.**

**Vysvětlení:** Instalovaná úroveň jednoho nebo obou souborů bos.rte.libc a bos.adt.prof je menší než 4.3.3.50, což je minimální požadovaná úroveň pro podporu 64bitových instancí.

**Reakce uživatele:** Než budete pokračovat, načtěte jednu nebo obě z následujících sad PTF a aktualizujte systém.

- v bos.rte.libc odpovídá sada PTF U473728.bff
- v bos.adt.prof odpovídá sada PTF U473581.bff

Informace o zavádění sad PTF jsou k dispozici na adrese http://www.ibm.com/aix.

Chcete-li vynutit provádění příkazu dále za kritický bod, ve kterém byla odeslána varovná zpráva, můžete jej zadat znovu s parametrem -F.

# **DBI1173W Programem db2iupdt byla tato instance aktualizována na 64bitovou neserverovou instanci.**

**Vysvětlení:** 32bitovou instanci serveru Workgroup lze aktualizovat na 64bitovou instanci serveru pouze v případě, že máte nainstalován produkt Enterprise Server Edition.

**Reakce uživatele:** Pokud nechcete provést aktualizaci na

instanci serveru, můžete i nadále používat aktualizovanou instanci. Chcete-li tuto instanci převést zpět na 32bitovou instanci serveru Workgroup, spusťte následující příkaz:

db2iupdt -w 32 <jméno-instance>

Chcete-li používat 64bitovou instanci serveru, nainstalujte produkt DB2 Version 8 Enterprise Server Edition a poté spusťte následující příkaz:

db2iupt -w 64 <jméno-instance>

# **DBI1174E Programem db2icrt/db2imigr byla vytvořena 64bitová neserverová instance.**

**Vysvětlení:** 64bitovou instanci serveru Workgroup nebo Express nelze vytvořit ani do ní migrovat. Chcete-li spustit 64bitovou instanci serveru, je nutné mít nainstalován produkt Enterprise Server Edition.

**Reakce uživatele:** Nevyžadujete-li použití instance serveru, můžete nadále používat vytvořenou či migrovanou instanci. Chcete-li používat 64bitovou instanci serveru, je třeba instalovat produkt DB2 V8 Enterprise Server Edition a poté spustit následující příkaz:

db2iupdt -w 64 <jméno-instance>

# **DBI1175W Při pokusu o vytvoření nebo aktualizaci 64bitové instance bylo detekováno, že instalovaná úroveň systému Solaris Operating Environment je nižší, než minimální požadovaná úroveň pro 64bitové instance.**

**Vysvětlení:** Instalovaná úroveň systému Solaris Operating Environment je nižší než 5.7, což je minimální úroveň vyžadovaná pro podporu 64bitových instancí.

**Reakce uživatele:** Před pokračováním operace aktualizujte systém na minimální požadovanou úroveň systému Solaris Operating Environment.

Chcete-li vynutit provádění příkazu dále za kritický bod, ve kterém byla odeslána varovná zpráva, můžete jej zadat znovu s parametrem -F.

# **DBI1176I Použití:**

# **installAltFixPak [-h] [-s]**

**Vysvětlení:** Byl určen chybný argument. Pro tento příkaz jsou platné následující argumenty:

- **-h** zobrazení informací o použití
- **-s** instalace přesně stejných sad souborů nebo balíků do alternativní cesty (pro podporované produkty) vzhledem k sadám instalovaným do adresáře /usr/opt/db2\_08\_01 nebo /opt/IBM/db2/V8.1.

Pokud program installAltFixPak zjistí, že databáze DB2 není instalována v adresáři /usr/opt/db2\_08\_01 nebo /opt/IBM/db2/V8.1, nebude použita volba -s. V tom případě bude volat obslužný program db2\_install.

**Reakce uživatele:** Zadejte příkaz znovu v následujícím tvaru:

installAltFixPak [-h] [-s]

### **DBI1177W Aktualizace instance na úroveň kódu nižší, než je aktuální úroveň používaná instancí.**

**Vysvětlení:** Došlo k pokusu o aktualizaci instance na úroveň kódu nižší, než je úroveň momentálně používaná instancí.

**Reakce uživatele:** Chcete-li instanci aktualizovat na úroveň kódu nižší, než je aktuální úroveň, zadejte příkaz db2iupdt s volbou -D následujícím způsobem:

db2iupdt -D <jméno\_instance>

#### **DBI1178W Aktualizace instance na úroveň kódu nižší, než je aktuální úroveň používaná instancí.**

**Vysvětlení:** Došlo k pokusu o aktualizaci instance na úroveň kódu nižší, než je úroveň momentálně používaná instancí.

**Reakce uživatele:** Chcete-li instanci aktualizovat na úroveň kódu nižší, než je aktuální úroveň, zadejte příkaz dasupdt s volbou -D následujícím způsobem:

dasupdt -D

# **DBI1179E Instance klienta nelze vytvořit pomocí příkazu db2icrt, pokud je zadán parametr JménoPortu.**

**Vysvětlení:** Parametr JménoPortu se používá pro příchozí připojení TCP/IP a nelze jej použít pro instance klienta.

**Reakce uživatele:** Zopakujte zadání příkazu db2icrt bez parametru JménoPortu.

#### **DBI1180E 32bitové instance serveru nejsou podporovány.**

**Vysvětlení:** Aktuální platforma nepodporuje 32bitové instance serveru.

**Reakce uživatele:** Další informace o podporovaných typech instance pro tuto platformu naleznete v příručce Začínáme.

# **DBI1181E Podpora 64bitové verze DB2 není nainstalována.**

**Vysvětlení:** 64bitové instance nejsou na této platformě podporovány.

**Reakce uživatele:** Než budete pokračovat, proveďte jednu z následujících akcí.

v aktualizujte systém na minimální požadovanou úroveň pro spuštění 64bitové verze produktu DB2 a zadejte příkaz znovu, nebo

v zrušte instanci, kterou migrujete nebo aktualizujete, a znovu ji vytvořte jako 32bitovou instanci.

#### **DBI1182W Není instalována funkce Warehouse Manager Connectors.**

**Vysvětlení:** Instance, pro niž je prováděna operace migrace, je vybavena funkcí Warehouse Manager Connectors. V instalovaném produktu DB2 verze 8 nebyl detekován produkt Warehouse Manager Connectors. Instance bude migrována pouze v případě, že je zadán parametr -F.

**Reakce uživatele:** Proveďte vynucení migrace zopakováním příkazu db2imigr s parametrem -F. Funkce Warehouse Manager Connectors nebude k dispozici. Chcete-li znovu umožnit funkci Warehouse Manager Connectors, musíte nainstalovat produkt Warehouse Manager Connectors pro verzi 8 a ručně spustit příkaz db2iupdt pro instanci, pro níž je prováděna migrace.

#### **DBI1183W Není instalována funkce Spatial Extender.**

**Vysvětlení:** Instance, pro niž je prováděna operace migrace, je vybavena funkcí Spatial Extender. V instalovaném produktu DB2 verze 8 nebyl detekován produkt Spatial Extender. Instance bude migrována pouze v případě, že je zadán parametr -F.

**Reakce uživatele:** Proveďte vynucení migrace zopakováním příkazu db2imigr s parametrem -F. Funkce Spatial Extender nebude k dispozici. Chcete-li znovu umožnit funkci Spatial Extender, musíte nainstalovat produkt Spatial Extender pro verzi 8 a ručně spustit příkaz db2iupdt pro instanci, pro níž je prováděna migrace.

# **DBI1184W Není instalována funkce Life Sciences Data Connect.**

**Vysvětlení:** Instance, pro niž je prováděna operace migrace, je vybavena funkcí Life Sciences Data Connect. V instalovaném produktu DB2 verze 8 nebyl detekován produkt Life Sciences Data Connect. Instance bude migrována pouze v případě, že je zadán parametr -F.

**Reakce uživatele:** Proveďte vynucení migrace zopakováním příkazu db2imigr s parametrem -F. Funkce Life Sciences Data Connect nebude k dispozici. Chcete-li znovu umožnit funkci Life Sciences Data Connect, musíte nainstalovat produkt Life Sciences Data Connect pro verzi 8 a ručně spustit příkaz db2iupdt pro instanci, pro níž je prováděna migrace.

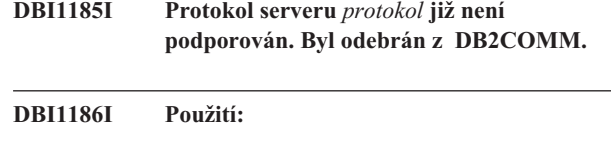

# **db2cdbcr [-d] -n JménoŘDB**

**Vysvětlení:** Pro příkaz db2cdbcr byl určen chybný argument. Pro tento příkaz jsou platné následující argumenty:

**-h|-?** zobrazení informací o použití

**-d** zapnutí ladicího režimu.

#### **-n JménoŘDB**

JménoŘDB je jméno řídicí databáze Data Warehouse, kterou chcete vytvořit.

**Reakce uživatele:** Zadejte příkaz znovu v následujícím tvaru:

db2cdbcr -n JménoŘDB

#### **DBI1187E Nebylo možné dokončit inicializaci řídicí databáze datového skladu DB2.**

**Vysvětlení:** Pokus o vytvoření řídicí databáze datového skladu DB2 selhal.

**Reakce uživatele:** Je třeba vytvořit také skupinu uzlů (vytvořenou na uzlu 0) a tabulkový prostor (obojí se jménem FLG32K). Podrobnosti najdete v dokumentaci k datovému skladu DB2.

# **DBI1188E Migrace se nezdařila. Skupina** *jméno-skupiny* **není v seznamu sekundárních skupin uživatele DLFM** *jméno-uživatele***.**

**Reakce uživatele:** Nastavte skupinu *jméno-skupiny* v seznamu sekundárních skupin uživatele DLFM *jméno-uživatele* a zadejte příkaz znovu.

**DBI1189E Došlo k pokusu o instalaci instalačního obrazu produktu DB2 pro platformy, která se neshoduje s aktuální platformou** *platforma***, na kterou je produkt DB2 instalován.**

**Vysvětlení:** Možné příčiny:

- v Tento instalační obraz produktu DB2 není pro aktuální platformu platný.
- v Aktuální platforma není produktem DB2 podporována.

**Reakce uživatele:** Nainstalujte produkt DB2 s použitím instalačního obrazu produktu DB2 odpovídajícího aktuální platformě *platforma*.

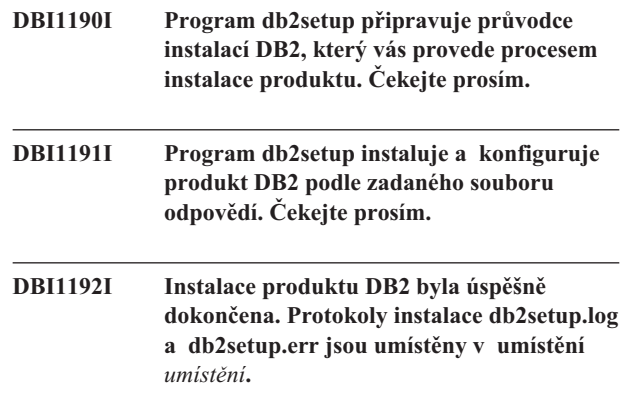

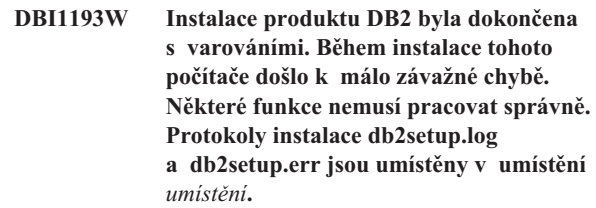

**DBI1194E Během instalace produktu DB2 v tomto počítači došlo k chybě. Instalace nemůže pokračovat. Protokoly instalace db2setup.log a db2setup.err jsou umístěny v umístění** *umístění***.**

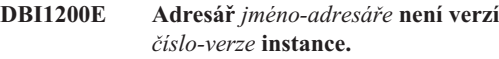

**Vysvětlení:** Příkaz nelze zpracovat, neboť určený adresář neodkazuje na požadovanou verzi databázových produktů.

**Reakce uživatele:** Příkaz nelze provozovat v rámci určené instance.

# **DBI1202E Migrace instance** *jméno-instance* **není podporována.**

**Vysvětlení:** Instanci nelze migrovat z jednoho

z následujících důvodů:

- 1. Migrace z této verze instance není podporována.
- 2. Instance již používá aktuální verzi produktu a migrace je zbytečná.

**Reakce uživatele:** Ujistěte se, že instanci je možné migrovat, a zadejte příkaz znovu s platným jménem instance.

# **DBI1205E Bylo zjištěno, že jednu nebo více lokálních databází nelze migrovat na novější verzi. Seznam chyb najdete v souboru žurnálu** *jméno-žurnálu***.**

**Vysvětlení:** V databázi mohou nastat následující chyby:

- · Nevyřízené zálohování
- Nevyřízené přehrání žurnálu
- Nekonzistence databáze
- v Nenormální stav jednoho nebo několika tabulkových prostorů
- v Databáze obsahuje databázové objekty s jmény schématu SYSCAT, SYSSTAT nebo SYSFUN
- v Databáze obsahuje databázové objekty mající závislost na funkci SYSFUN.DIFFERENCES. Je možné narušení těchto objektů:
	- podmínka,
	- funkce,
	- spouštěč,
	- pohled.

**Reakce uživatele:** Pro každou databázi ze souboru "<jméno-žurnálu>" proveďte následující akci:

- Nevyřízené zálohování Proveďte zálohování databáze.
- v Nevyřízené přehrání žurnálu Proveďte přehrání žurnálu do konce žurnálů a ukončete je.
- Nekonzistence databáze Novým spuštěním uvedte databázi do konzistentního stavu.
- v Nenormální stav tabulkového prostoru Proveďte přehrání žurnálu pro databázi.
- v Neplatné schéma Zrušte objekt a znovu jej vytvořte se správným jménem schématu (kvalifikátorem). Je-li tímto objektem tabulka, musíte nejprve exportovat obsažená data, tabulku zrušit, znovu vytvořit se správným jménem schématu, a pak importovat nebo načíst data do nové tabulky.
- Objekt mající závislost na funkci SYSFUN.DIFFERENCES:
	- podmínka změnou tabulky zrušte podmínku,
	- funkce zrušte funkci,
	- spouštěč zrušte spouštěč,
	- pohled zrušte pohled.

#### **DBI1211E Migrace adresáře** *jméno-adresáře* **selhala.**

**Vysvětlení:** Během migrace adresáře došlo k systémové chybě, jako je třeba vyčerpání volného místa na disku nebo paměti. Migrace instance selhala.

**Reakce uživatele:** Dříve než znovu zadáte tento příkaz, ujistěte se, že je k dispozici dostatek volného místa na disku i paměťového prostoru.

# **DBI1212W Migrace lokálního adresáře databází na cestě** *cesta* **selhala.**

**Vysvětlení:** Proces migrace lokálního adresáře databází nebyl dokončen, protože došlo k neočekávané chybě.

**Reakce uživatele:** Ve výše uvedeném adresáři byl vytvořen soubor chyb "db2mgdbd.err" a záložní lokální adresář databází "sqldbdir/sqldddir.bak".

Tyto dva soubory uchovejte a u zástupce servisní organizace společnosti IBM zjistěte, jak je možné adresář opravit. Bez lokálního adresáře databází není možný přístup do žádné z databází, které zde byly katalogizovány.

### **DBI1220W Migrace adresáře uzlu na cestě** *cesta* **neproběhla úspěšně.**

**Vysvětlení:** Proces migrace adresáře uzlu nebyl dokončen, protože došlo k neočekávané chybě.

**Reakce uživatele:** Dvě možnosti nápravy:

- 1. Odeberte adresář uzlu a znovu katalogizujte položku uzlu.
- 2. Ve výše uvedeném adresáři byl vytvořen soubor chyb "db2mgndd.err" a záložní adresář uzlu "sqlnodir/sqlnddir.bak".

Tyto dva soubory uchovejte a u zástupce servisní organizace společnosti IBM zjistěte, jak je možné adresář opravit. Spojte se se zástupcem servisní organizace společnosti IBM a zjistěte, jak adresář uzlu opravit.

#### **DBI1221W Adresář uzlu je poškozen a nelze jej migrovat.**

**Vysvětlení:** Soubory adresáře uzlu se liší nebo je soubor adresáře uzlu poškozen.

**Reakce uživatele:** Odeberte adresář uzlu a znovu katalogizujte položku uzlu.

# **DBI1222W Systémový adresář databází je poškozen a nelze jej migrovat.**

**Vysvětlení:** Primární a záložní soubory systémového adresáře databází se liší nebo je systémový adresář databází poškozen.

**Reakce uživatele:** Odeberte systémový adresář databází a znovu katalogizujte všechny databázové položky.

# **DBI1223W Lokální adresář databází je poškozen a nelze jej migrovat.**

**Vysvětlení:** Primární a záložní soubory adresáře databází se liší nebo je soubor lokálního adresáře databází poškozen.

**Reakce uživatele:** Ve výše uvedeném adresáři byl vytvořen soubor chyb "db2mgdbd.err" a záložní lokální adresář databází "sqldbdir/sqldddir.bak".

Tyto dva soubory uchovejte a u zástupce servisní organizace společnosti IBM zjistěte, jak je možné adresář opravit. Bez lokálního adresáře databází není možný přístup do žádné z databází, které zde byly katalogizovány.

# **DBI1225W Došlo ke změně ověřování katalogizované lokální databáze.**

**Vysvětlení:** Byly zjištěny položky katalogizovaných databází s typem ověřování lišícím se od typu ověřování určeného pro instanci. Nebude-li provedena žádná akce, převezmou všechny položky katalogizovaných lokálních databází typ ověřování instance, k níž náleží.

**Reakce uživatele:** V souboru migration.log v domovském adresáři instance najdete seznam položek katalogizovaných lokálních databází, jejichž typ ověřování se liší od typu ověřování určeného pro instanci. Pokud chcete zachovat původní typ ověřování databáze, můžete změnit typ ověřování instance nebo přesunout databázi pod instanci s požadovaným typem ověřování. Před změnou typu ověřování instance se však přesvědčte, že chcete nový typ ověřování skutečně přidělit všem položkám katalogizovaných lokálních databází.

### **DBI1240E Nelze spustit správce databází.**

**Vysvětlení:** V průběhu zjišťování, zda je možné migrovat katalogizované lokální databáze, nelze spustit správce databází.

**Reakce uživatele:** Určete, proč není možné spustit správce

databází, a zadejte příkaz znovu.

# **DBI1250E Aplikace stále používají instanci** *jméno-instance***.**

**Vysvětlení:** Stále jsou v provozu aplikace používající určenou instanci. Před tím, než lze příkaz úspěšně dokončit, musí být ukončeny všechny aplikace používající tuto instanci. Seznam aplikací používajících určenou instanci získáte zadáním příkazu:

db2 list applications

**Reakce uživatele:** Můžete počkat na ukončení práce se všemi aplikacemi nebo můžete explicitně vynutit jejich ukončení. Můžete se přihlásit jako vlastník instance a spustit příkaz

db2 force application all

Uvědomte si, že některé aplikace se při takovém způsobu ukončení mohou chovat neočekávaně. Po ukončení všech aplikací ukončete i správce databází příkazem "db2istop".

#### **DBI1260E Nelze číst ze souboru odpovědí.**

**Vysvětlení:** Nelze číst z daného souboru odpovědí. Ujistěte se, že soubor odpovědí má přístupová práva pro čtení a zadaná cesta souboru odpovědí je správná.

**Reakce uživatele:** Opravte přístupová práva a umístění souboru a pokus zopakujte.

#### **DBI1261E Hodnota není platná pro klíčové slovo.**

**Vysvětlení:** Hodnota určená v souboru odpovědí není platná pro klíčové slovo, kterému odpovídá. Seznam platných položek je uveden v ukázkovém souboru odpovědí.

**Reakce uživatele:** Opravte následující řádek souboru odpovědí a pokus zopakujte.

# **DBI1262E V souboru odpovědí bylo nalezeno neznámé klíčové slovo.**

**Vysvětlení:** Klíčové slovo v souboru odpovědí není platné. Seznam platných klíčových slov je uveden v ukázkovém souboru odpovědí.

**Reakce uživatele:** Opravte následující řádek souboru odpovědí a pokus zopakujte.

**DBI1264E Při práci programu** *jméno-programu* **došlo k chybám. Další informace naleznete v souboru žurnálu pro instalaci** *jméno-žurnálu***.**

**Vysvětlení:** Všechny provedené i neúspěšné operace byly uloženy do tohoto souboru žurnálu.

**Reakce uživatele:** V žádném případě neprovádějte v tomto souboru změny. Tento soubor je určen pracovníkům technické podpory společnosti IBM.

# **DBI1266I Další informace naleznete v souboru žurnálu** *jméno-žurnálu***.**

**Vysvětlení:** Všechny provedené i neúspěšné operace byly uloženy do tohoto souboru žurnálu.

**Reakce uživatele:** V žádném případě neprovádějte v tomto souboru změny. Tento soubor je určen pracovníkům technické podpory společnosti IBM.

# **DBI1268E Sada souborů** *sada-souborů* **není na instalačním médiu k dispozici.**

**Vysvětlení:** Jedna ze sad souborů, které mají být nainstalovány, nebyla na instalačním médiu nalezena. Není-li sada souborů na instalačním médiu, nemůže být nainstalována.

**Reakce uživatele:** Ověřte, zda je sada souborů umístěna na instalačním médiu. Není-li sada souborů na instalačním médiu, zrušte její označení a operaci zopakujte.

#### **DBI1270E V souboru odpovědí byla objevena chyba.**

**Vysvětlení:** Během zpracování souboru odpovědí byla zjištěna chyba. Dokud nebude tento problém odstraněn, nelze pokračovat v instalaci.

**Reakce uživatele:** Opravte následující řádek souboru odpovědí a pokus zopakujte.

#### **DBI1278W Ze souboru odpovědí bylo generováno varování.**

**Vysvětlení:** Během zpracování souboru odpovědí bylo generováno varování. Instalační program DB2 bude pokračovat v instalaci.

**Reakce uživatele:** Je-li to třeba, opravte následující řádek souboru odpovědí a pokus zopakujte.

#### **DBI1279I Ze souboru odpovědí byla generována zpráva.**

**Vysvětlení:** Během zpracování souboru odpovědí byla generována zpráva. Instalační program DB2 bude pokračovat v instalaci.

**Reakce uživatele:** Toto je pouze informativní zpráva. Není vyžadována žádná akce.

#### **DBI1281E Nelze inicializovat konfigurační soubor správce databází.**

**Vysvětlení:** Při pokusu o inicializaci konfiguračního souboru správce databází došlo k chybě. Instanci programu DB2 verze 7 nelze vytvořit ani migrovat.

**Reakce uživatele:** K určení problému použijte soubor žurnálu. Problém vyřešte a příkaz proveďte znovu. Pokud problémy přetrvávají, spojte se se zástupcem společnosti IBM.

#### **DBI1282W Konfigurační soubory správce databází nelze sloučit.**

**Vysvětlení:** Při pokusu o sloučení dvou konfiguračních souborů správce databází došlo k chybě. Původní konfigurační soubor správce databází nelze sloučit s novým konfiguračním souborem.

**Reakce uživatele:** Prověřte hodnoty v novém konfiguračním souboru správce databází a parametry dle potřeby aktualizujte.

#### **DBI1283E Nelze aktualizovat komunikační informace pro instanci** *instance***.**

**Vysvětlení:** Parametr SVCENAME nebo hodnoty registru DB2COMM nemohou být při vytváření instance aktualizovány.

**Reakce uživatele:** Ověřte, zda je parametr SVCENAME v konfiguračním souboru správce databází nastaven na "<jméno-profilu>" a proveďte aktualizaci pomocí příkazu

db2 update dbm cfg using SVCENAME "<jméno-profilu>"

Dále proveďte aktualizaci proměnné DB2COMM na hodnotu tcpip pomocí příkazu

db2set DB2COMM=tcpip

#### **DBI1290E Pokus o vytvoření registru profilu** *jméno-profilu* **selhal.**

**Vysvětlení:** Při vytváření registru profilu byla zaznamenána chyba. Došlo k jedné z následujících situací:

- v Nejsou k dispozici potřebná přístupová práva k souboru obsahujícímu registr profilu.
- v Registr profilu není správně nastaven.
- v Souborový systém nemá k dispozici dostatek volného místa na disku.

**Reakce uživatele:** Prověřte přístupová práva k souboru profilu seznamu instancí v jednom z následujících adresářů:

/usr/opt/db2\_08\_xx, kde xx je 01 nebo FPn, kde n je číslo opravy FixPak

nebo /opt/IBM/db2/V8.x, kde x je 1 nebo FPn, kde n je číslo opravy FixPak

#### **DBI1291E Instance** *jméno-instance* **nebyla nalezena na seznamu instancí.**

**Vysvětlení:** Určená instance nebyla nalezena na seznamu instancí.

**Reakce uživatele:** Ověřte, zda je v pořádku seznam instancí dodaný příkazem "db2ilist". Zadejte příkaz znovu s platným jménem instance.

### **DBI1292E Instance** *jméno-instance* **již je v seznamu instancí uvedena.**

**Vysvětlení:** Právě vytvářená nebo migrovaná instance již je v seznamu instancí uvedena.

**Reakce uživatele:** Použijte jiné jméno instance, které ještě není uvedeno v seznamu instancí zobrazeném příkazem "db2iset -l".

# **DBI1293E V tomto systému není instalován žádný server DB2 Query Patroller.**

**Reakce uživatele:** Pokud nebyl server DB2 Query Patroller instalován pomocí instalačního programu DB2, instalujte pomocí instalačního programu instanci určenou pro práci se serverem DB2 Query Patroller. V případě, že byla instalace již nastavena, zkontrolujte, zda je zaznamenána v souboru default.env a zda tento soubor mohou číst všichni uživatelé. Soubor default.env se nachází v adresáři

/usr/opt/db2\_08\_xx, kde xx je 01 nebo FPn, kde n je číslo opravy FixPak nebo /opt/IBM/db2/V8.x, kde x je 1 nebo FPn, kde n je číslo opravy FixPak

### **DBI1295E Seznam instancí nelze aktualizovat.**

**Vysvětlení:** Instanci nelze přidat nebo odebrat ze seznamu instancí. Při přidávání nebo odebírání instance ze seznamu instancí došlo k chybě. Došlo k jedné z následujících situací:

- v Nejsou k dispozici potřebná přístupová práva k registru profilu.
- Registr profilu není správně nastaven.
- Souborový systém nemá k dispozici dostatek volného místa na disku.

**Reakce uživatele:** Prověřte přístupová práva k souboru profilu seznamu instancí v jednom z následujících adresářů:

/usr/opt/db2\_08\_xx, kde xx je 01 nebo FPn, kde n je číslo opravy FixPak nebo /opt/IBM/db2/V8.x, kde x je 1 nebo FPn, kde n je číslo opravy FixPak

# **DBI1297E Profil instance** *jméno-profilu* **nelze aktualizovat.**

**Vysvětlení:** Při aktualizaci registru profilu instance došlo k chybě. Došlo k jedné z následujících situací:

- v Nejsou k dispozici potřebná přístupová práva k registru profilu instance.
- v Registr profilu není správně nastaven.
- Souborový systém nemá k dispozici dostatek volného místa na disku.

**Reakce uživatele:** Prověřte přístupová práva k souboru profilu seznamu instancí v jednom z následujících adresářů:

/usr/opt/db2\_08\_xx, kde xx je 01 nebo FPn, kde n je číslo opravy FixPak nebo /opt/IBM/db2/V8.x, kde x je 1 nebo FPn, kde n je číslo opravy FixPak

# **DBI1300N Pomocí příkazu db2set lze zobrazit, nastavit nebo odebrat proměnné profilu DB2.**

**db2set [[[proměnná=[hodnota]] [-g|-i instance[ číslo-uzlu]]] [-all] [-null] [-r [instance[číslo-uzlu]]] [-n uzel-DAS[ -u uživatel[-p heslo]]] [-l|-lr] [-v] [-ul|-ur] [-?|-h]**

**Vysvětlení:** Příkaz má následující volby:

- **-g** Získání přístupu ke globálním proměnným profilu.
- **-i** Určení profilu instance, který bude použit místo aktuálního nebo výchozího profilu.
- **-n** Určení jména uzlu vzdáleného serveru DB2 Administration Server.
- **-u** Určení jména uživatele, které bude použito pro připojení k serveru Administration Server.
- **-ul** Získání přístupu k proměnným uživatelského profilu.
- **-ur** Aktualizace proměnných uživatelského profilu.
- **-p** Určení hesla, které bude použito pro připojení k serveru Administration Server.
- **-r** Obnovení registru profilu dané instance. Není-li žádná zadána, použije se výchozí či aktuální instance.
- **-l** Výpis všech profilů instancí.
- **-lr** Výpis všech podporovaných proměnných registrů.
- **-v** Podrobný výstup.
- **-?** Zobrazení zprávy s nápovědou k příkazu.
- **-h** Tato volba má stejný význam jako volba -?.
- **-all** Zobrazení všech výskytů lokálních proměnných prostředí, jak jsou definovány v:
	- prostředí označeném [e],
	- v registru úrovně uživatele označeném [u],
	- registru úrovně uzlu označeném [n],
	- v registru úrovně instance označeném [i] a
	- v registru globální úrovně označeném [g].
- **-null** Nastavení hodnot proměnných na Null v určené úrovni registru, čímž se zabrání vyhledávání hodnot
	- v dalších úrovních registru, jak je definováno
	- v pořadí vyhledávání hodnot proměnných.

#### Poznámky:

- v db2set bez jména proměnné zobrazí všechny definované proměnné.
- db2set <proměnná> zobrazí hodnotu proměnné <proměnná>.
- v db2set <proměnná>= (nic) odstraní proměnnou <proměnná>.
- db2set <proměnná>=<hodnota> změní hodnotu proměnné <proměnná>.
- db2set <proměnná> -null nastaví proměnnou <proměnná> na hodnotu NULL.
- v db2set <proměnná> -all zobrazí všechny definované hodnoty proměnné <proměnná>.
- db2set -ur aktualizuje aktuální profil uživatele.
- · db2set <proměnná> -ul zobrazí definované proměnné <proměnná> na úrovni uživatele.
- v db2set -all zobrazí všechny definované proměnné na všech úrovních registrů.

#### **DBI1302E Byl zaznamenán neplatný parametr.**

**Vysvětlení:** Byl použit neplatný parametr.

**Reakce uživatele:** Pomocí volby -? lze zobrazit zprávu s nápovědou k příkazu.

#### **DBI1303W Proměnná není nastavena.**

**Vysvětlení:** Proměnná nebyla nastavena v registru profilu.

**Reakce uživatele:** Není vyžadována žádná další akce.

### **DBI1304E Došlo k neočekávané chybě.**

**Vysvětlení:** Nástroj zaznamenal výskyt neočekávané systémové chyby.

**Reakce uživatele:** Kontaktujte zástupce servisní organizace pro produkt DB2.

#### **DBI1305E Nebyl nalezen registr profilu.**

**Vysvětlení:** Na cílovém počítači není založen registr profilu.

**Reakce uživatele:** Instalováním produktu DB2 vytvořte na cílovém počítači potřebný registr.

#### **DBI1306N Není definován profil instance.**

**Vysvětlení:** Instance není v registru cílového počítače definována.

**Reakce uživatele:** Zadejte jméno existující instance nebo vytvořte požadovanou instanci.
#### **DBI1307N Není definován profil uzlu instance.**

**Vysvětlení:** Uzel instance není v registru cílového počítače definován.

**Reakce uživatele:** Vytvořte registr instalováním požadovaných částí produktu DB2.

### **DBI1308E Není k dispozici dostatek volné vnitřní paměti.**

**Vysvětlení:** Nástroj zaznamenal výskyt chyby "nedostatek paměťových prostředků".

**Reakce uživatele:** Systém nemá k dispozici dostatek volné paměti. Ukončete aplikace, které nejsou pro aktuálně prováděné operace nezbytně nutné, nebo se pokuste operaci opakovat později.

#### **DBI1309E Došlo k systémové chybě.**

**Vysvětlení:** Nástroj zaznamenal výskyt chyby operačního systému.

**Reakce uživatele:** Během přístupu k registru došlo k systémové chybě. Ujistěte se, že souborový systém, na němž je registr umístěn, má k dispozici dostatek volného paměťového prostoru, a pokud se jedná o vzdálený registr, že je k dispozici funkční připojení k síti LAN.

## **DBI1310E Přístup ke vzdálenému registru není podporován.**

**Vysvětlení:** Nástroj nepodporuje volbu vzdáleného registru.

**Reakce uživatele:** Informace o tom, jak realizovat vzdálený přístup k registru, najdete v příručce Command Reference.

**DBI1311I Vypisují se registry profilů instance... DBI1312I Vypisují se definované globální proměnné... DBI1313I Vypisují se definované proměnné instance... DBI1314I Vypisují se proměnné všech podporovaných registrů... DBI1315W Zpráva nebyla rozpoznána! DBI1316E Instance není instancí MPP.**

**Vysvětlení:** Cílová instance není instance MPP DB2.

**Reakce uživatele:** Zvolte instanci MPP.

#### **DBI1317E Uzel instance již existuje.**

**Vysvětlení:** Existuje již duplicitní uzel instance.

**Reakce uživatele:** Zvolte jiný uzel instance.

## **DBI1318E Určená hodnota proměnné registry je příliš dlouhá.**

**Vysvětlení:** Délka hodnoty proměnné registry překračuje stanovený limit. Maximální délka hodnoty proměnné registru je 255 bajtů.

**Reakce uživatele:** Zadejte pro proměnnou registru kratší hodnotu.

#### **DBI1320W Varování:**

**Vysvětlení:** Tento skript slouží ke shromažďování informací, které může středisko podpory IBM použít k odstranění vašich problémů. Získané informace mohou mít důvěrnou povahu. Před odesláním výstupního souboru db2ginfo.txt středisku IBM budete proto pravděpodobně potřebovat obsah tohoto souboru upravit.

**Reakce uživatele:** Pokud jste si vědomi uvedené skutečnosti a chcete to potvrdit, spusťte skript s parametrem -y.

#### **DBI1330W Tato akce může ovlivnit jiné instance.**

**Vysvětlení:** Soubor IWH.environment obsahuje globální informace pro všechny instance. Aktualizace tohoto souboru může ovlivnit všechny instance. Chcete pokračovat?

## **DBI1332E Chybí soubor se šablonou pro soubor IWH.environment.**

**Vysvětlení:** Je vyžadován soubor se šablonou pro soubor IWH.environment.

### **DBI1351E Tento příkaz smí spustit pouze vlastník instance.**

**Vysvětlení:** Chcete-li spustit tento příkaz, musíte být vlastníkem instance serveru DB2 Query Patroller.

**Reakce uživatele:** Zkontrolujte, zda je instance serveru DB2 Query Patroller správně zaznamenána v souboru default.env. Přihlaste se jako vlastník instance serveru DB2 Query Patroller a zadejte příkaz znovu. Soubor default.env se nachází v adresáři

/usr/opt/db2\_08\_xx, kde xx je 01 nebo FPn, kde n je číslo opravy FixPak nebo /opt/IBM/db2/V8.x, kde x je 1 nebo FPn, kde n je číslo opravy FixPak

#### **DBI1352E Instance** *jméno-instance* **není instance ESE.**

**Vysvětlení:** Server nebo agent DB2 Query Patroller musí být vytvořen v instanci ESE.

**Reakce uživatele:** Spusťte příkaz znovu s použitím platného jména instance ESE nebo vytvořte a nastavte novou instanci ESE a opakujte příkaz.

#### **DBI1353E Server DB2 Query Patroller již byl na některé instanci nastaven.**

**Vysvětlení:** Server DB2 Query Patroller lze instalovat pouze na jednu instanci DB2 UDB.

**Reakce uživatele:** Spuštěním příkazu dqplist zjistěte, která instance je použita jako server DB2 Query Patroller. Je-li jméno této instance správné, nemusíte server vytvářet příkazem dqpcrt. Chcete-li instalovat agenta, musíte zadat správné jméno instance. V případě, že nalezená instance již k tomuto účelu není využívána, odeberte ji příkazem

dqpdrop jméno-inst

Pak znovu zadejte příkaz dqpcrt.

## **DBI1354E Instance** *jméno-instance* **není instancí serveru DB2 Query Patroller.**

**Reakce uživatele:** Spuštěním příkazu dqplist zjistěte správné jméno instance serveru a zadejte příkaz znovu.

### **DBI1355I Použití:**

## **dqpcrt [-h|-?]** *-s|-a* **-p JménoPortu JmInst**

**Vysvětlení:** Byl zadán chybný argument. Pro tento příkaz jsou platné následující argumenty:

#### **JménoPortu**

jméno portu, který má být použit pro práci serveru nebo agenta DB2 Query Patroller.

- **JmInst** jméno instance, která je použita jako instance serveru DB2 Query Patroller.
- **-s** vytvoření serveru DB2 Query Patroller v uvedené instanci.
- **-a** vytvoření agenta DB2 Query Patroller v uvedené instanci.
- **-h|-?** zobrazení informací o použití

Volba -a je platná pouze pro instanci s více databázovými oblastmi.

**Reakce uživatele:** Zadejte příkaz znovu se správnou syntaxí.

#### **DBI1356I Použití:**

#### **dqplist [-h|-?]**

**Vysvětlení:** Byl zadán chybný argument. Pro tento příkaz jsou platné následující argumenty:

**-h|-?** zobrazení informací o použití

**Reakce uživatele:** Zadejte příkaz znovu se správnou syntaxí.

#### **DBI1357I Použití:**

### **dqpdrop [-h|-?] JmInst**

**Vysvětlení:** Byl zadán chybný argument. Pro tento příkaz jsou platné následující argumenty:

- **JmInst** jméno instance, ze které chcete odebrat server DB2 Query Patroller
- **-h|-?** zobrazení informací o použití

Tento příkaz lze zadat pouze na uzlu, na kterém byl server DB2 Query Patroller vytvořen.

**Reakce uživatele:** Zadejte příkaz znovu se správnou syntaxí.

### **DBI1358W Neúspěšný pokus o změnu souborů profilu DB2 Query Patroller.**

**Vysvětlení:** Pokus o aktualizaci souboru dqpprofile nebo dqpcshrc selhal. Možné příčiny:

- v Tyto soubory v podadresáři sqllib domovského adresáře instance neexistují.
- v Nemáte oprávnění pro zápis do těchto souborů.
- v Nepodařilo se vytvořit dočasný soubor v adresáři /tmp.

**Reakce uživatele:** Zkontrolujte existenci těchto souborů a oprávnění pro zápis do nich. Dále zjistěte, zda můžete zapisovat do adresáře /tmp. Zadejte příkaz znovu.

### **DBI1359E Nelze odebrat server DB2 Query Patroller z instance** *jméno-instance***.**

**Vysvětlení:** Pokus o odebrání serveru DB2 Query Patroller z uvedené instance selhal.

**Reakce uživatele:** Ručně odeberte soubor sqllib/cfg/dqplevel z domovského adresáře vlastníka instance. Dále otevřete soubor default.env v libovolném textovém editoru a odeberte z něj řádek DQPSERVER. Soubor default.env se nachází v adresáři

/usr/opt/db2\_08\_xx, kde xx je 01 nebo FPn, kde n je číslo opravy FixPak nebo /opt/IBM/db2/V8.x, kde x je 1 nebo FPn, kde n je číslo opravy FixPak

## **DBI1360E Nelze dokončit instalaci programu DB2 Query Patroller.**

**Vysvětlení:** Pokus o instalaci serveru DB2 Query Patroller selhal. Možné příčiny:

- Selhání pokusu o vytvoření databáze serveru DB2 Query Patroller
- v Selhání pokusu o vytvoření skupiny uzlů na zadaném uzlu
- v Selhání pokusu o vytvoření tabulkového prostoru ve skupině uzlů

**Reakce uživatele:** Pokud došlo k selhání při vytváření databáze nebo skupiny uzlů, pokuste se je vytvořit ručně a zadejte příkaz znovu.

Pokud k selhání došlo při vytváření tabulkového prostoru, zjistěte, zda máte oprávnění pro zápis do adresáře, který jste zadali. Pokuste se vytvořit tabulkový prostor ručně.

## **DBI1361E Nebyl instalován kód serveru DB2 Query Patroller.**

**Vysvětlení:** Nebyl instalován kód serveru DB2 Query Patroller, jehož přítomnost je nutnou podmínkou provedení aktuální operace.

**Reakce uživatele:** Instalujte kód serveru DB2 Query Patroller a zadejte příkaz znovu.

### **DBI1362W Byly detekovány objekty schématu IWM.**

**Vysvětlení:** Systém DB2 detekoval objekty schématu IWM pocházející zřejmě z předcházející instalace IWM.

**Reakce uživatele:** Pokud si přejete zachovat existující objekty schématu IWM, nemusíte provádět žádnou činnost. Chcete-li existující objekty odebrat a vytvořit nové, zadejte příkaz dqpsetup znovu s parametrem -o.

### **DBI1363E Nepodařilo se vytvořit objekty schématu IWM.**

**Vysvětlení:** Pokus o vytvoření objektů schématu IWM selhal.

**Reakce uživatele:** Zkontrolujte, zda oba soubory db2\_qp\_schema a iwm\_schema.sql jsou umístěny v adresáři /usr/opt/db2\_08\_xx/bin, kde xx je 01 nebo FPn, kde n je číslo opravy FixPak.

Pokud tyto soubory existují, najdete protokol o proceduře vytváření schématu IWM v souboru /tmp/iwmschcr.log. Odstraňte případné chyby a zadejte příkaz dqpsetup znovu.

## **DBI1364E Neexistují žádné objekty předchozího schématu produktu DB2 Query Patroller.**

**Vysvětlení:** Žádné objekty předchozího schématu produktu DB2 Query Patroller, které by mohly být migrovány, nebyly nalezeny.

**Reakce uživatele:** Zadejte příkaz dqpsetup znovu se

správnou syntaxí. Pomocí příkazu 'dqpsetup -h' můžete zobrazit nápovědu příkazu.

#### **DBI1365E Číslo uzlu není definováno.**

**Vysvětlení:** Číslo uzlu není definováno v souboru db2nodes.cfg.

**Reakce uživatele:** Otevřete soubor db2nodes.cfg a zjistěte, zda obsahuje požadovanou položku. Zadejte příkaz znovu se správným číslem uzlu, které je zaznamenáno v souboru db2nodes.cfg.

### **DBI1366E Kontejner** *cesta-sms* **se již používá.**

**Vysvětlení:** Adresář označený jako kontejner tabulkového prostoru již existuje.

**Reakce uživatele:** Zadejte příkaz znovu s použitím jiného adresáře jako kontejneru tabulkového prostoru.

## **DBI1367E Nepodařilo se svázat soubory uvedené v seznamu** *seznam-vazeb***.**

**Vysvětlení:** Při pokusu o svázání souborů uvedených ve jmenovaném souboru se vyskytla chyba.

**Reakce uživatele:** Proveďte vázání ručně.

### **DBI1368E Připojení k databázi DQP** *db2dbdft* **selhalo.**

**Vysvětlení:** Databáze velmi pravděpodobně neexistuje.

**Reakce uživatele:** Pomocí všech vyžadovaných parametrů příkazu dqpsetup určete, zda chcete vytvořit novou instanci DQP. Tyto instance nelze migrovat.

## **DBI1370W Nelze upravit soubor .profile nebo .login uživatele** *jméno-instance***.**

**Vysvětlení:** Produktu DB2 se nezdařilo upravit soubor .profile nebo .login tohoto uživatele. Tyto soubory neexistují nebo nemáte oprávnění do nich zapisovat. Nebude-li změna provedena, musíte prostředí nastavit ručně při každém přihlášení k produktu DB2 Query Patroller pod tímto jménem uživatele.

**Reakce uživatele:** Další informace o automatickém nastavení prostředí DB2 jsou uvedeny v příručce Začínáme.

## **DBI1371E Pro spuštění serveru Query Patroller chybí potřebné argumenty.**

**Vysvětlení:** Instance Query Patroller musí být při instalaci serveru DB2 Query Patroller nastavena jako server. Proto jsou vyžadovány následující argumenty:

- 1. Skupina uzlů.
- 2. Číslo uzlu.
- 3. Jméno databáze.
- 4. Tabulkový prostor.
- 5. Výsledný tabulkový prostor.

### 6. Cesta tabulkového prostoru.

Volitelně: Velikost tabulkového prostoru DMS.

**Reakce uživatele:** Zadejte vyžadované nebo volitelné argumenty v souboru odpovědí.

### **DBI1372E Nelze vytvořit instanci serveru Query Patroller.**

**Vysvětlení:** Pro vytvoření instance serveru Query Patroller musí být nainstalován produkt DB2 Query Patroller Server.

## **Reakce uživatele:**

- Nainstalujte produkt DB2 Query Patroller Server.
- Chcete-li vytvořit agenta Query Patroller, zadejte argumenty pro skupinu uzlů, číslo uzlu, jméno databáze, tabulkový prostor, výsledný tabulkový prostor, cestu tabulkového prostoru a velikost tabulkového prostoru DMS.

## **DBI1373E Při vytváření nové instance ESE nelze vytvořit instanci serveru Query Patroller.**

**Reakce uživatele:** V samostatných krocích vytvořte instanci ESE a nastavte tuto instanci jako server Query Patroller.

### **DBI1375E Bez nainstalovaného produktu ESE nelze vytvořit instanci Query Patroller.**

**Reakce uživatele:** Nainstalujte produkty ESE a DB2 Query Patroller Agent/Server.

## **DBI1376E Chcete-li vytvořit instanci Query Patroller, musíte určit jméno služby a číslo portu uživatele IWM.**

### **Reakce uživatele:**

- v Pro vytvoření instance Query Patroller je třeba zadat jméno služby a číslo portu uživatele IWM.
- Pokud nechcete vytvořit instanci Query Patroller, odstraňte ze souboru odpovědí určení skupiny uzlů, čísla uzlu, jména databáze, tabulkového prostoru, výsledného tabulkového prostoru, cesty tabulkového prostoru a velikosti tabulkového prostoru DMS.
- **DBI1377N Program db2isetup nemohl v daném počítači najít odpovídající běhové prostředí jazyka Java. Je-li zde přítomné běhové prostředí jazyka Java v.13, nastavte proměnnou prostředí JAVA\_HOME a zadejte příkaz znovu. V opačném případě můžete informace o prostředí Java doporučeném pro daný operační systém najít v poznámkách k instalaci produktu DB2.**

**DBI1378N Program db2setup nemohl v daném počítači najít odpovídající běhové prostředí jazyka Java (JRE). Je-li zde přítomné běhové prostředí jazyka Java v.13, nastavte proměnnou prostředí JAVA\_HOME a zadejte příkaz znovu. V opačném případě můžete informace o prostředí Java doporučeném pro daný operační systém najít v poznámkách k instalaci produktu DB2. Nemáte-li možnost získat vhodné běhové prostředí Java Runtime Environment, můžete tento produkt instalovat z příkazového řádku pomocí skriptu doc\_install. Informace o používání skriptu získáte po jeho spuštění bez parametrů.**

#### **DBI1400N Syntaxe příkazu db2licm není správná.**

**Vysvětlení:** Nástroj db2licm provádí v nepřítomnosti řídicího centra základní licenční funkce. Přidává, odebírá a upravuje licence instalované v lokálním systému. Spusťte nástroj db2licm s parametrem -l a zjistěte identifikátor příslušného produktu:

### db2licm [-a jm-soub]

[-e identifikátor-produktu HARD | SOFT] [-p identifikátor-produktu

- REGISTERED | CONCURRENT | OFF]
- [-r identifikátor-produktu]
	- [-u identifikátor-produktu počet-uživatelů]
	- [-c identifikátor-produktu počet-konektorů]
- [-n identifikátor-produktu počet-procesorů]
- $[-1]$
- [-v]
- [-?]

Příkaz má následující volby:

- **-a** Přidání licence pro produkt. Zadejte jméno souboru obsahující platné licenční informace. Získáte jej z disku CD licencovaného produktu nebo od zástupce společnosti IBM či autorizovaného prodejce.
- **-e** Změna strategie vynucení licencí v systému. Platné hodnoty jsou HARD a SOFT. Hodnota HARD udává, že žádosti bez licence nebudou vyřizovány. Při použití hodnoty SOFT budou žádosti bez licence zaznamenávány do protokolu, ale nebudou omezeny.
- **-p** Změna typu licenční strategie. Lze zadat klíčová slova CONCURRENT, REGISTERED nebo CONCURRENT REGISTERED. Zadáním volby OFF vypnete všechny strategie.
- **-r** Odebrání licence pro produkt. Po odebrání licence produkt pracuje v režimu ″Try & Buy″. Chcete-li získat heslo pro určitý produkt, zadejte příkaz s parametrem -l.
- **-u** Aktualizuje počet zakoupených uživatelských

licencí. Zadejte heslo produktu, pro který byly uživatelské licence zakoupeny, a nový počet uživatelů.

- **-c** Aktualizuje počet zakoupených licencí pro konektory. Zadejte heslo produktu, pro který byly uživatelské licence zakoupeny, a nový počet konektorů.
- **-n** Aktualizuje povolený počet procesorů. Zadejte číslo označující počet procesorů, pro jejichž použití máte licenci.
- **-l** Zobrazí seznam všech produktů s dostupnými licenčními informacemi včetně identifikátoru produktu.
- **-v** Zobrazení informací o verzi.
- **-?** Zobrazení nápovědy. Při zadání této volby jsou ostatní parametry ignorovány a zobrazí se pouze informace obsažené v nápovědě.

**Reakce uživatele:** Zadejte příkaz znovu s platnými parametry.

## **DBI1401I Správce licencí produktu DB2 pro příkazový řádek.**

**Vysvětlení:** Nástroj db2licm provádí v nepřítomnosti řídicího centra základní licenční funkce. Přidává, odebírá a upravuje licence instalované v lokálním systému.

Chcete-li určit identifikátor pro konkrétní produkt, zadejte příkaz db2licm -l.

db2licm [-a jm-soub]

- [-e identifikátor-produktu HARD | SOFT] [-p identifikátor-produktu REGISTERED | CONCURRENT | OFF] [-r identifikátor-produktu] [-u identifikátor-produktu počet-uživatelů] [-c identifikátor-produktu počet-konektorů] [-n identifikátor-produktu počet-procesorů]  $[-1]$
- $\lceil -v \rceil$
- $[-?]$

Příkaz má následující volby:

- **-a** Přidání licence pro produkt. Zadejte jméno souboru obsahující platné licenční informace. Získáte jej z disku CD licencovaného produktu nebo od zástupce společnosti IBM či autorizovaného prodejce.
- **-e** Změna strategie vynucení licencí v systému. Platné hodnoty jsou HARD a SOFT. Hodnota HARD udává, že žádosti bez licence nebudou vyřizovány. Při použití hodnoty SOFT budou žádosti bez licence zaznamenávány do protokolu, ale nebudou omezeny.
- **-p** Změna typu licenční strategie. Lze zadat klíčová slova CONCURRENT, REGISTERED nebo

CONCURRENT REGISTERED. Zadáním volby OFF vypnete všechny strategie.

- **-r** Odebrání licence pro produkt. Po odebrání licence produkt pracuje v režimu ″Try & Buy″.
- **-u** Aktualizuje počet zakoupených uživatelských licencí. Zadejte heslo produktu, pro který byly uživatelské licence zakoupeny, a nový počet uživatelů.
- **-c** Aktualizuje počet zakoupených licencí pro konektory. Zadejte heslo produktu, pro který byly uživatelské licence zakoupeny, a nový počet konektorů.
- **-n** Aktualizuje povolený počet procesorů. Zadejte číslo označující počet procesorů, pro jejichž použití máte licenci.
- **-l** Zobrazí seznam všech produktů s dostupnými licenčními informacemi včetně identifikátoru produktu.
- **-v** Zobrazení informací o verzi.
- **-?** Zobrazení nápovědy. Při zadání této volby jsou ostatní parametry ignorovány a zobrazí se pouze informace obsažené v nápovědě.

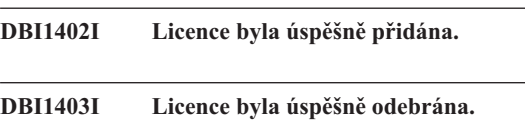

## **DBI1404N Identifikátor produktu nebyl nalezen.**

**Vysvětlení:** Zadaný identifikátor je neplatný nebo pro tento produkt nebyla v souboru zámků uzlu nalezena licence.

**Reakce uživatele:** Spusťte příkaz s volbou -l a zkontrolujte, zda je zadaný identifikátor správným identifikátorem produktu, pro který chcete tuto akci provést. Používáte-li hesla zámků uzlů, zkontrolujte, zda je v souboru zámku uzlu instalován licenční klíč pro daný produkt.

**DBI1405I Typ licenční strategie byl úspěšně aktualizován.**

## **DBI1406N Neplatný typ licenční strategie.**

**Vysvětlení:** Zadaný typ licenční strategie není pro cílový produkt platný.

**Reakce uživatele:** Zadejte prosím platný typ licenční strategie. Platné volby:

- CONCURRENT
- REGISTERED
- **CONCURRENT REGISTERED**
- $\cdot$  OFF

#### **DBI1407N Neplatný soubor licenčního certifikátu.**

**Vysvětlení:** Soubor licenčního certifikátu nemá platný formát.

**Reakce uživatele:** Zadejte jméno souboru s platným formátem licenčního certifikátu.

#### **DBI1408N Nelze otevřít soubor** *jméno-souboru***.**

**Vysvětlení:** Soubor nebyl nalezen nebo k němu není povolen přístup.

**Reakce uživatele:** Zadejte jméno existujícího souboru, ke kterému máte přístup, a opakujte příkaz.

## **DBI1409N Neplatný typ strategie vynucení licencí.**

**Vysvětlení:** Zadaný typ strategie vynucení licencí není pro tento produkt platný.

**Reakce uživatele:** Zadejte prosím platný typ strategie vynucení licencí podporovaný cílovým produktem.

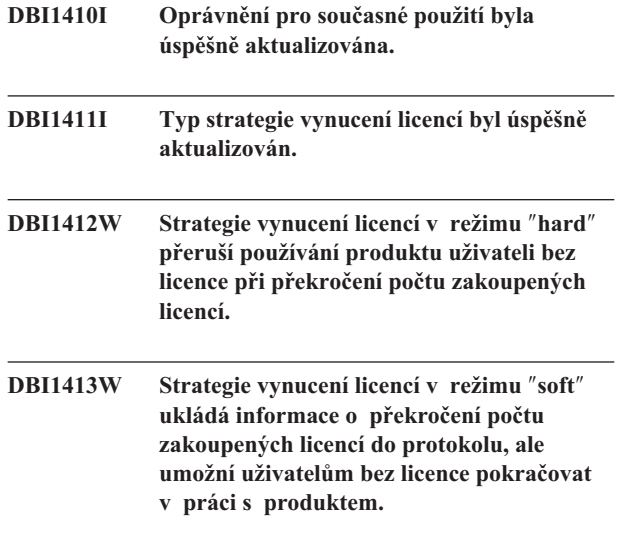

### **DBI1416N Licenci nelze do souboru se zámkem uzlu přidat automaticky.**

**Vysvětlení:** Návratový kód je "<návratový-kód>".

**Reakce uživatele:** Ujistěte se, že je licenční certifikát čitelný. Můžete také licenci zadat do souboru se zámkem uzlu ručně. Instrukce najdete v souboru s licencí.

#### **DBI1417N Určenou licenci nelze ze souboru se zámkem uzlu odebrat.**

**Vysvětlení:** Návratový kód je "<návratový-kód>".

**Reakce uživatele:** Ujistěte se, že licence pro tento produkt v souboru se zámkem existuje.

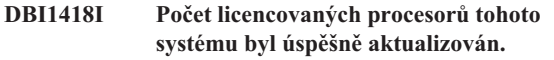

## **DBI1419N Při aktualizaci počtu licencovaných procesorů došlo k chybě.**

**Vysvětlení:** Návratový kód je "<návratový-kód>".

### **DBI1420N Tento produkt nepodporuje určený způsob licenční strategie.**

**Vysvětlení:** Určený způsob licenční strategie se na tento produkt nevztahuje nebo není podporován.

**Reakce uživatele:** Zadejte prosím platný typ licenční strategie.

## **DBI1421N Určený produkt není v tomto systému instalován.**

**Vysvětlení:** Nemůžete měnit licenční strategii produktu, který ještě nebyl nainstalován.

**Reakce uživatele:** Před spuštěním tohoto příkazu instalujte produkt nebo zadejte správný identifikátor produktu. Seznam produktů instalovaných v systému můžete získat zadáním příkazu db2licm -l.

## **DBI1422N Počet oprávnění pro současné použití nebyl aktualizován.**

**Vysvětlení:** Návratový kód je "<návratový-kód>".

**Reakce uživatele:** Ujistěte se, že je pro tento produkt povolena licenční strategie pro více současných uživatelů.

#### **DBI1423N Tato volba vyžaduje vytvoření instance.**

**Vysvětlení:** Funkce potřebné pro vykonání této akce jsou dostupné až po vytvoření instance.

**Reakce uživatele:** Vytvořte instanci a zadejte příkaz znovu.

## **DBI1424N Při přístupu k informacím o procesorech došlo k neočekávané chybě.**

**Vysvětlení:** Návratový kód je "<návratový-kód>".

**Reakce uživatele:** Není vyžadována žádná akce.

## **DBI1425E Nelze aktualizovat licenci serveru DB2 OLAP Server. Existují aktivní procesy DB2 OLAP.**

**Vysvětlení:** Produkt DB2 nemůže aktualizovat licenci produktu DB2 OLAP Server, pokud je tento server spuštěn.

**Reakce uživatele:** Chcete-li aktualizovat licenci OLAP, zastavte všechny procesy OLAP a přeinstalujte tuto licenci produktu DB2.

**DBI1426I Tento produkt je nyní licencován pro použití za podmínek uvedených v dokumentech License Acceptance (přijetí licenčních podmínek) a License Information (licenční informace) týkajících se licencované kopie tohoto produktu. POUŽITÍ PRODUKTU ZNAMENÁ PŘIJETÍ PODMÍNEK UVEDENÝCH V DOKUMENTECH IBM LICENSE ACCEPTANCE A LICENSE INFORMATION UMÍSTĚNÝCH V NÁSLEDUJÍCÍM ADRESÁŘI:** *jméno-adresáře*

**DBI1427I Tento produkt je nyní licencován pro použití za podmínek uvedených v dokumentech License Acceptance (přijetí licenčních podmínek) a License Information (licenční informace) týkajících se zkušební kopie (**″**Try and Buy**″**) tohoto produktu. POUŽITÍ PRODUKTU ZNAMENÁ PŘIJETÍ PODMÍNEK UVEDENÝCH V DOKUMENTECH IBM LICENSE ACCEPTANCE A LICENSE INFORMATION UMÍSTĚNÝCH V NÁSLEDUJÍCÍM ADRESÁŘI:** *jméno-adresáře*

### **DBI1428N Při aktualizaci počtu licencovaných procesorů došlo k chybě.**

**Vysvětlení:** Počet zadaných licencovaných procesorů je větší než maximální povolený počet licencovaných procesorů pro tento produkt.

**Reakce uživatele:** Zadejte počet licencovaných procesorů nižší než definované maximum. Pokud počet procesorů v daném systému překročí maximální povolený počet procesorů pro tento produkt, kontaktujte svého zástupce společnosti IBM nebo autorizovaného dealera.

## **DBI1429N Produkt nepodporuje takovou kombinaci typů licenční strategie.**

**Reakce uživatele:** Zadejte platnou kombinaci typů licenční strategie. Jako platnou kombinaci můžete například zadat volbu CONCURRENT REGISTERED.

## **DBI1430N Licenci nelze přidat do souboru se zámkem uzlu, protože datum licence je pozdější než datum operačního systému.**

**Reakce uživatele:** Zkontrolujte soubor certifikátu, zda počáteční datum licence předchází aktuálnímu datu (datu nastavenému v operačním systému).

## **DBI1431N Daný uživatel nemá odpovídající oprávnění pro provedení určené akce.**

**Vysvětlení:** Tento program lze spustit pouze v rámci uživatelského účtu root nebo uživatelského účtu s oprávněním SYSADM.

**Reakce uživatele:** Přihlašte se pod jménem uživatele, který má oprávnění potřebná k provedení tohoto příkazu.

## **DBI1432N Licenci nelze přidat do souboru zámku uzlu.**

**Vysvětlení:** Tento produkt již použil maximální počet licencí pro vyhodnocení. Maximální možný počet licencí pro vyhodnocení je *počet-licencí*.

**Reakce uživatele:** Zadejte tento příkaz znovu s klíčem trvalé licence.

### **DBI1433N Počet oprávnění licence nebyl aktualizován.**

**Vysvětlení:** Zadaný počet oprávnění licence není v povoleném rozsahu.

**Reakce uživatele:** Spusťte tento příkaz znovu s platným počtem oprávnění licence.

## **DBI1434N Produkt DB2 přidal položku licence do souboru zámků uzlu. Tato položka licence však není aktivní.**

**Vysvětlení:** Produktu DB2 se nepodařilo aktivovat položku licence. Produkt DB2 proto bude spuštěn s předchozí konfigurací licence, dokud tato licence nebude aktivována.

**Reakce uživatele:** Zkuste provést příkaz znovu. Neproběhne-li úspěšně, upravte soubor zámků uzlu ručně nebo se obraťte na podporu společnosti IBM.

Pokud soubor zámků uzlu upravujete ručně, přesuňte novou položku licence na začátek seznamu položek licence.

Umístění souboru zámků uzlu závisí na platformě:

**AIX** /var/ifor/nodelock

#### **Windows**

\$DB2PATH/license/nodelock

# **Všechny ostatní operační systémy:**

/var/lum/nodelock

Další informace o licencích najdete v Informačním centru DB2.

## **DBI1500I Použití:**

## **db2inst [-f** *soubor-odpovědí***]**

**Vysvětlení:** Byl zadán chybný argument. Nepovinným argumentem příkazu je příznak -f následovaný cestou pro soubor odpovědí "Instalačního programu DB2".

**Reakce uživatele:** Zadejte příkaz znovu s platným argumentem.

#### **DBI1501E Došlo k vnitřní chybě.**

**Vysvětlení:** Během provádění interní operace byla zaznamenána chyba.

**Reakce uživatele:** Prověřte, zda není souborový systém, na němž je soubor umístěn, poškozen. Pokud problémy přetrvávají, kontaktujte zástupce společnosti IBM a předejte mu následující informace:

- 1. číslo zprávy
- 2. popis zprávy o interní chybě
- 3. popis problému

## **DBI1502E Při otevírání nebo čtení ze souboru** *jméno-souboru* **došlo k chybě.**

**Vysvětlení:** Při otevírání nebo čtení ze souboru byla zaznamenána chyba. Došlo k jedné z následujících chyb:

- v Při otevírání nebo čtení ze souboru došlo k chybě I/O.
- v V souboru nebyla nalezena očekávaná hodnota.
- v Soubor obsahuje údaje v chybném pořadí.

**Reakce uživatele:** Pokud byl soubor upravován uživatelem, prověřte, zda obsahuje platná data. Jestliže nebyl upravován uživatelem, kontaktujte zástupce podpory společnosti IBM a předejte mu následující informace:

- 1. číslo zprávy
- 2. popis zprávy
- 3. popis problému

### **DBI1503E Při otevírání nebo zápisu do souboru** *jméno-souboru* **došlo k chybě.**

**Vysvětlení:** Při zápisu dat do souboru byla zaznamenána chyba. Došlo k jedné z následujících chyb:

- v Přístupová práva k danému adresáři jsou chybná.
- v Souborový systém nemá k dispozici dostatek volného místa na disku.

**Reakce uživatele:** Prověřte, zda byla správně nastavena přístupová práva k rodičovskému adresáři. Pokud problémy přetrvávají, kontaktujte zástupce společnosti IBM a předejte mu následující informace:

- 1. číslo zprávy
- 2. popis zprávy
- 3. popis problému

#### **DBI1504E Při otevírání souborů zpráv došlo k chybě.**

**Vysvětlení:** Pokus o otevření a čtení souborů katalogu zpráv instalačního programu DB2 selhal. Před spuštěním hledá instalační program DB2 dva zdrojové soubory (db2inst.rcx a db2inst.cat) na následujících místech:

- v v adresáři produktu DB2,
- v na médiu s produktem nebo
- v pomocí proměnných prostředí DB2IRCX a DB2ICAT.

**Reakce uživatele:** Nastavte hodnoty proměnných prostředí

DB2IRCX a DB2ICAT na absolutní umístění souborů db2inst.rcx a db2inst.cat.

#### **DBI1505E Pokus o přidělení paměti nebyl úspěšný.**

**Vysvětlení:** Při pokusu o alokování paměti došlo k chybě.

**Reakce uživatele:** Ukončete právě nepoužívané aplikace běžící v systému, které by mohly využívat velké množství paměti. Pokud problémy přetrvávají, kontaktujte zástupce společnosti IBM a předejte mu následující informace:

- 1. číslo zprávy
- 2. popis zprávy
- 3. popis problému

## **DBI1507E Instance instalačního programu DB2 již je spuštěna.**

**Vysvětlení:** Při pokusu o spuštění instalačního programu DB2 došlo k chybě. Je spuštěna jiná instance instalačního programu DB2.

**Reakce uživatele:** Ukončete všechny instance instalačního programu DB2 a znovu spusťte proces instalace. Bude-li problém přetrvávat, odeberte soubor zámku /tmp/.db2inst.lck a znovu spusťte instalační program DB2.

## **DBI1515E Pokus o alokování prostředků pro podproces selhal.**

**Vysvětlení:** Při pokusu o spuštění podprocesu došlo k chybě.

**Reakce uživatele:** Ukončete právě nepoužívané aplikace běžící v systému, které by mohly využívat velké množství jeho prostředků. Pokud problémy přetrvávají, kontaktujte zástupce společnosti IBM a předejte mu následující informace:

- 1. číslo zprávy
- 2. popis problému

## **DBI1516E Pokus o ukončení podprocesu selhal.**

**Vysvětlení:** Při pokusu o ukončení podprocesu došlo k chybě.

**Reakce uživatele:** Ukončete právě nepoužívané aplikace běžící v systému, které by mohly využívat velké množství jeho prostředků. Pokud problémy přetrvávají, kontaktujte zástupce společnosti IBM a předejte mu následující informace:

- 1. číslo zprávy
- 2. popis problému

### **DBI1517E Pokus o provedení příkazu v podprocesu selhal.**

**Vysvětlení:** Při pokusu o provedení příkazu v podprocesu byla zjištěna chyba. Došlo k některému z následujících problémů:

- Příkaz neexistuje.
- v Vyhledávací cesta pro příkazy není úplná.
- v Pro příkaz nejsou dostatečná přístupová práva.
- v Nastaly problémy se systémovými prostředky.

**Reakce uživatele:** Odstraňte problém a operaci zopakujte. Pokud problémy přetrvávají, kontaktujte zástupce společnosti IBM a předejte mu následující informace:

- 1. číslo zprávy
- 2. popis problému

## **DBI1520E Minimální velikost obrazovky terminálu je 24 x 80.**

**Vysvětlení:** Aktuální terminál nebo okno má malou velikost. Tento program vyžaduje, aby minimální velikost obrazovky terminálu byla 24 řádků na 80 sloupců.

**Reakce uživatele:** Prověřte velikost terminálu nebo okna a operaci opakujte.

## **DBI1521E Pokus o načtení charakteristik terminálu selhal.**

**Vysvětlení:** Při pokusu o inicializaci obrazovky terminálu došlo k chybě. K tomuto typu chyby může dojít v následujících dvou případech:

- v Funkce nemůže najít proměnnou prostředí TERM nebo nemůže najít správnou položku terminfo pro daný terminál.
- v Při inicializaci zobrazení terminálu není k dispozici dostatek volného paměťového prostoru.

**Reakce uživatele:** Nastavte do proměnné prostředí TERM správný typ terminálu. Pokud problémy přetrvávají, ukončete právě nepoužívané aplikace běžící v systému, které by mohly využívat velké množství paměti. Pokud problémy přetrvávají, kontaktujte zástupce společnosti IBM a předejte mu následující informace:

- 1. číslo zprávy
- 2. popis problému

## **DBI1522E Pokus o obnovení charakteristik terminálu selhal.**

**Vysvětlení:** Při pokusu o obnovení původního stavu zobrazení terminálu došlo k chybě.

**Reakce uživatele:** Nastavte do proměnné prostředí TERM správný typ terminálu. Pokud problémy přetrvávají, ukončete právě nepoužívané aplikace běžící v systému, které by mohly využívat velké množství paměti. Pokud problémy přetrvávají, kontaktujte zástupce společnosti IBM a předejte mu následující informace:

- 1. číslo zprávy
- 2. popis problému

#### **DBI1530E Nelze rozbalit soubor s obrazem.**

**Vysvětlení:** Při rozbalování obrazu tar z distribučního média se objevila chyba. Došlo k jedné z následujících situací:

- Adresář na zadané cestě neexistuje.
- v Souborový systém nemá dostatek volného místa na disku.
- v Přístupová práva na dané cestě nejsou správná.
- Příkaz tar nebyl na aktuální vyhledávací cestě nalezen.

**Reakce uživatele:** Spusťte instalaci znovu a zadejte správnou cestu.

### **DBI1540E Byla určena neplatná cesta k médiu s produktem.**

**Vysvětlení:** Při pokusu o nalezení instalovatelných obrazů na médiu s produktem byla zaznamenána chyba. Došlo k jedné z následujících chyb:

- v Souborový systém asociovaný s danou cestou není řádně připojen.
- v K dané cestě byla přiřazena nesprávná přístupová práva.

**Reakce uživatele:** Prověřte cestu a zadejte příkaz znovu. Nezapomeňte, že v systému Unix jsou ve jménech souborů a adresářů rozlišována velká a malá písmena.

## **DBI1541E Pokus o otevření nebo o čtení z daného stavového souboru selhal.**

**Vysvětlení:** Při pokusu o otevření nebo o čtení ze stavového souboru byla zaznamenána chyba. Jestliže uživatel neprovedl ve stavovém souboru žádné ruční změny, došlo k jedné z následujících chyb:

- Byla určena neplatná cesta k souboru.
- Stavovému souboru byla přiřazena nesprávná přístupová práva.
- Souborový systém asociovaný s danou cestou není řádně připojen.

**Reakce uživatele:** Prověřte cestu a zadejte příkaz znovu. Nezapomeňte, že v systému Unix jsou ve jménech souborů a adresářů rozlišována velká a malá písmena. Pokud problémy přetrvávají, kontaktujte zástupce společnosti IBM a předejte mu následující informace:

- 1. číslo zprávy
- 2. popis problému
- 3. stavový soubor

## **DBI1550E Souborový systém nemá k dispozici dostatek volného místa na disku.**

**Vysvětlení:** Při pokusu o alokování dalšího prostoru na disku došlo k chybě.

**Reakce uživatele:** Poté, co se na disku uvolní pro danou operaci dostatek prostoru, zadejte příkaz znovu.

#### **DBI1570I Použití:**

#### **db2olset JmInst**

**Vysvětlení:** Pro příkaz db2olset byl určen chybný argument. Pro tento příkaz jsou platné následující argumenty:

**-h|-?** zobrazení informací o použití

- **-d** zapnutí ladicího režimu.
- **JmInst** je jméno instance kterou chcete nastavit pro použití se sadou OLAP Starter Kit.

**Reakce uživatele:** Zadejte příkaz znovu v následujícím tvaru:

db2olset JmInst

### **DBI1631E Při vytváření vzorové databáze byla zaznamenána chyba.**

**Vysvětlení:** Došlo k jedné z následujících situací:

- v Souborový systém nemá k dispozici dostatek volného místa na disku.
- v Produkt DB2 nebyl správně instalován nebo chybějí některé jeho součásti.

**Reakce uživatele:** Pokud nejde o problém s místem na disku, pokuste se produkt znovu instalovat. Jestliže se problém objeví znovu, zapněte trasování a opakováním potřebných kroků vytvořte databázi pomocí prostředí příkazového řádku CLP. Uložte trasovací informace do souboru, kontaktujte zástupce podpory společnosti IBM a předejte mu následující informace:

- číslo zprávy
- popis problému
- trasovací soubor

### **DBI1632E Při konfiguraci vlastnosti "auto-start" instance byla zaznamenána chyba.**

**Vysvětlení:** Došlo k jedné z následujících situací:

- v Vlastnost "auto-start" instance již je zapnuta.
- v Při přidávání položky do souboru "/etc/inittab" došlo k chybě. Zdrojem tohoto problému mohou být přístupová práva.
- Chybí nástroj db2uit.

**Reakce uživatele:** Pokud je příčinou nějaká z výše uvedených situací, problém odstraňte a zadejte příkaz znovu. Pokud problémy přetrvávají, kontaktujte zástupce společnosti IBM a předejte mu následující informace:

- číslo zprávy
- · popis problému

## **DBI1633E Při odstraňování vlastnosti "auto-start" z konfigurace instance byla zaznamenána chyba.**

**Vysvětlení:** Došlo k jedné z následujících situací:

- v Vlastnost "auto-start" instance není zapnuta.
- v Při odstraňování položky ze souboru "/etc/inittab" došlo k chybě. Zdrojem tohoto problému mohou být přístupová práva.
- Chybí nástroj db2uit.

**Reakce uživatele:** Pokud je příčinou nějaká z výše uvedených situací, problém odstraňte a zadejte příkaz znovu. Pokud problémy přetrvávají, kontaktujte zástupce společnosti IBM a předejte mu následující informace:

- · číslo zprávy
- popis problému

## **DBI1634W Nelze aktualizovat soubor /etc/rc.db2v08 pro automatické připojení souborového systému dlfs.**

**Vysvětlení:** Selhal pokus o aktualizaci souboru /etc/rc.db2v08 do režimu automatického připojení souborového systému dlfs při restartu systému.

**Reakce uživatele:** Ručně otevřete soubor /etc/rc.db2v08 v libovolném textovém editoru a přidejte do něj následující řádky:

if [ -x /etc/rc.dlfs ]; then /etc/rc.dlfs

## fi

## **DBI1635E Při přidávání položky do seznamu skupiny serveru Administration Server došlo k chybě.**

**Vysvětlení:** Při pokusu o přidání instance DB2 do seznamu skupiny serveru Administration Server došlo k chybě.

**Reakce uživatele:** Provádíte-li tento příkaz na klientu NIS, pokuste se přidat jméno skupiny instance DB2 do sekundární skupiny serveru Administration Server na serveru NIS.

## **DBI1637W Klepnutím na tlačítko OK ztratíte původní nastavení pro instanci.**

**Reakce uživatele:** Chcete-li pokračovat, klepněte na tlačítko OK. Jinak klepněte na tlačítko Storno.

#### **DBI1639E Nelze vytvořit novou instanci.**

**Vysvětlení:** Zadané jméno instance nepatří existující instanci.

#### **Reakce uživatele:**

- Vytvořte novou instanci.
	- Pokud pracujete s interaktivním instalačním programem, vyberte na panelu pro vytváření instancí volbu pro vytvoření nové instance.
- Používáte-li instalační program se souborem odpovědí, zadejte dodatečné informace o uživateli.
- Zadejte jméno existující instance.

## **DBI1640W Zadaná instance není instancí serveru.**

**Vysvětlení:** Některé komponenty systému DB2 je možné konfigurovat pro instance serveru.

#### **Reakce uživatele:**

- v Pokud je zadaná instance instancí klienta a v systému je instalován server DB2, aktualizujte pomocí příkazu db2iupdt instanci klienta na instanci serveru.
- v Je-li zadaná instance server Data Link Administration Server, ukončete instalační program a proveďte nastavení instance z příkazového řádku, je-li to vaším záměrem.

### **DBI1651E Určený identifikátor uživatele je neplatný.**

**Vysvětlení:** Byl zadán neplatný identifikátor uživatele. Došlo k jedné z následujících situací:

- v Zadaný identifikátor uživatele již je přiřazen existujícímu uživateli.
- v Zadaný identifikátor uživatele je příliš dlouhý nebo je složen z neplatných znaků.
- v Zadaný identifikátor uživatele je menší nebo roven 100.

**Reakce uživatele:** Pokus opakujte s jiným identifikátorem uživatele.

#### **DBI1652E Určené jméno uživatele je neplatné.**

**Vysvětlení:** Bylo zadáno neplatné jméno uživatele. Došlo k jedné z následujících situací:

- v Zadané jméno uživatele již v systému existuje.
- v Zadané jméno uživatele již v systému existuje, ale pod jiným jménem skupiny.
- v Zadané jméno uživatele je příliš dlouhé nebo je složeno z neplatných znaků.

**Reakce uživatele:** Pokus opakujte s jiným jménem uživatele.

## **DBI1653E Určená skupina je neplatná.**

**Vysvětlení:** Byl zadán neplatný identifikátor nebo jméno skupiny. Došlo k jedné z následujících situací:

- v Zadaný identifikátor skupiny již existuje pod jiným jménem skupiny nebo naopak.
- v Zadaný identifikátor skupiny nebo jméno skupiny je příliš dlouhé nebo je složeno z neplatných znaků.
- v Zadaný identifikátor skupiny je menší nebo roven 100.

**Reakce uživatele:** Pokus opakujte s jiným jménem nebo identifikátorem skupiny.

#### **DBI1654E Zadaný adresář není platný.**

**Vysvětlení:** Byl zadán neplatný adresář. Došlo k jedné z následujících situací:

- Zadaný uživatel již existuje, ale má v systému určen jiný domovský adresář.
- v Zadané jméno adresáře je příliš dlouhé nebo obsahuje neplatné znaky.

**Reakce uživatele:** Zopakujte pokus s použitím domovského adresáře uživatele v systému nebo s jiným jménem adresáře.

#### **DBI1655E Zadané heslo není platné.**

**Vysvětlení:** Bylo zadáno neplatné heslo. Došlo k jedné z následujících situací:

- v Zadané heslo má nulovou délku.
- v Zadané heslo neodpovídá svému ověření.
- v Zadané heslo obsahuje neplatné znaky.

**Reakce uživatele:** Zadejte jiné heslo.

### **DBI1657E Jméno instance se již používá.**

**Vysvětlení:** V systému již existuje instance se stejným jménem.

**Reakce uživatele:** Ověřte existenci jména podle seznamu instancí vráceného příkazem "db2ilist". Pokus opakujte s jiným jménem uživatele.

## **DBI1701E Jeden nebo více určených parametrů TCP/IP je neplatných.**

**Vysvětlení:** Došlo k jedné z následujících situací:

- v Délka jména služby přesahuje 14 znaků.
- v Určené číslo portu je mimo povolený rozsah. Toto číslo musí ležet v rozsahu 1024 až 65535.

**Reakce uživatele:** Odstraňte problém a operaci zopakujte.

## **DBI1702E Určené jméno služby nebo číslo portu způsobuje konflikt s existujícími hodnotami v souboru služeb TCP/IP.**

**Vysvětlení:** Uživatelem určené jméno služby nebo číslo portu způsobuje konflikt s existujícími hodnotami v souboru služeb TCP/IP. Jméno služby již může být používáno jiným číslem portu nebo může být číslo portu používáno jiným jménem služby.

**Reakce uživatele:** Určete jméno služby a číslo portu, která nebudou v konfliktu s existujícími položkami souboru služeb.

## **DBI1703E Nebylo nalezeno platné jméno služby nebo číslo portu.**

**Vysvětlení:** V souboru služeb TCP/IP nelze nalézt platné jméno služby nebo číslo portu pro tuto instanci. Tyto informace chybí nebo nejsou platné.

Pokud jste instalovali produkt "DB2 Extended Server Edition", musí být před použitím tohoto příkazu určeno jméno služby pro instanci.

**Reakce uživatele:** Zadejte platné jméno služby a číslo portu pro tuto instanci a příkaz proveďte znovu.

## **DBI1704W Ve vašem systému není spuštěn protokol TCP/IP.**

**Vysvětlení:** Ve vašem systému není spuštěn protokol TCP/IP. Soubor služeb TCP/IP nebude aktualizován.

## **DBI1709E Během aktualizace souboru služeb TCP/IP došlo k chybě.**

**Vysvětlení:** Pokus o přidání jména služby a čísla portu do souboru služeb TCP/IP nebyl úspěšný.

**Reakce uživatele:** Pokud si uživatel přeje používat v položce adresáře uzlu místo čísla portu jméno služby, musí být uzel ručně dekatalogizován a pak znovu katalogizován pomocí jména služby. Ručně musí být aktualizován také soubor služeb. Pokud jsou používány služby NIS (Network Information Services), může se stát, že lokální soubor služeb byl aktualizován, ale server NIS musí být aktualizován ručně. V takovém případě byl uzel také katalogizován pomocí čísla portu.

## **DBI1711E Jeden nebo více určených parametrů IPX/SPX je neplatných.**

**Vysvětlení:** Došlo k jedné z následujících situací:

- v Parametr souborový-server, jméno-objektu nebo soket-ipx má hodnotu Null.
- v Parametr souborový-server je nastaven na hodnotu ″\*″, ale parametr jméno-objektu nikoli.
- v Určená hodnota parametru jméno-objektu nebo soket-ipx není jedinečná.
- v Určená hodnota parametru soket-ipx není v povoleném rozsahu.

**Reakce uživatele:** Odstraňte problém a operaci zopakujte.

## **DBI1715E Jméno uživatele nebo heslo pro síť NetWare není platné.**

**Vysvětlení:** Zadané jméno uživatele a heslo pro síť NetWare již musí existovat, používá se k registraci jména objektu DB2 na souborovém serveru NetWare a musí mít oprávnění supervizora nebo ekvivalentní.

**Reakce uživatele:** Odstraňte problém a operaci zopakujte.

## **DBI1720E Určené jméno uživatele nebo jméno skupiny nelze přidat, protože je spuštěna síťová informační služba NIS.**

**Vysvětlení:** Ve vašem systému je spuštěna síťová informační služba NIS. Nové jméno uživatele nebo jméno skupiny nelze

vytvořit, pokud je ve vašem systému spuštěna síťová informační služba NIS.

**Reakce uživatele:** Použijte dříve vytvořené jméno uživatele nebo jméno skupiny a pokuste se operaci zopakovat.

## **DBI1722E Určenou službu nelze přidat do souboru /etc/services, protože je spuštěna síťová informační služba NIS.**

**Vysvětlení:** Ve vašem systému je spuštěna síťová informační služba NIS. Novou službu nelze přidat do souboru /etc/services, pokud je ve vašem systému spuštěna síťová informační služba NIS.

**Reakce uživatele:** Použijte dříve vytvořené jméno služby a číslo portu ze souboru /etc/services a pokuste se operaci zopakovat.

## **DBI1725W Nelze vytvořit služby démona agenta a protokolování pro agenta datového skladu.**

**Vysvětlení:** V systému není spuštěn protokol TCP/IP. Instalace bude pokračovat, ale budete muset vytvořit služby démona agenta a protokolování ručně.

**Reakce uživatele:** Aktivujte v systému protokol TCP/IP a spusťte instalační program.

## **DBI1740W Nebezpečné z hlediska zabezpečení.**

**Vysvětlení:** Použití výchozí jména uživatele instance umožňuje této instanci mít plná přístupová práva k jiným instancím v systému. Z bezpečnostních důvodů je nanejvýš vhodné použít jiné jméno uživatele.

**Reakce uživatele:** Pokud se chcete vyhnout možným nebezpečím z hlediska zabezpečení, použijte jiné jméno uživatele.

### **DBI1741W Protokol nebyl nalezen.**

**Vysvětlení:** Vybrali jste protokol, který nebyl nalezen. Instalační program DB2 nemůže aktualizovat všechna požadovaná nastavení protokolu. Hodnoty pro tato nastavení protokolu však můžete zadat.

**Reakce uživatele:** Není vyžadována žádná akce.

## **DBI1744W Administrátor DB2 Data Links Manager nebyl vytvořen.**

**Vysvětlení:** Administrátor DB2 Data Links Manager dosud nebyl vytvořen. Bez administrátora DB2 Data Links Manager nelze v modulu DB2 Data Links Manager provádět administrační úlohy.

**Reakce uživatele:** Není vyžadována žádná akce.

## **DBI1745W Server DB2 Administration Server není vytvořen.**

**Vysvětlení:** Nebyl vytvořen server Administration Server. Není-li vytvořen server Administration Server, nelze poskytovat služby pro podporu klientských nástrojů, které automatizují konfiguraci připojení k databázím DB2, a nelze provádět správu DB2 ze serverového systému nebo ze vzdáleného klienta pomocí Řídicího centra.

**Reakce uživatele:** Není vyžadována žádná akce.

### **DBI1746W Instance databáze DB2 není vytvořena.**

**Vysvětlení:** Nebyla vytvořena instance DB2. Instance DB2 je prostředí, ve kterém se ukládají data a spouštějí aplikace.

**Reakce uživatele:** Není vyžadována žádná akce.

## **DBI1747W Určený adresář již existuje.**

**Vysvětlení:** Adresář určený v poli Domovský adresář již existuje. Jestliže tento adresář použijete, můžete se setkat s problémy s povolením k přístupu.

**Reakce uživatele:** Pokud se těmto problémům chcete vyhnout, zvolte jiný adresář.

### **DBI1750W Nebezpečné z hlediska zabezpečení.**

**Vysvětlení:** Použití výchozí jména uživatele instance umožňuje této instanci mít plná přístupová práva k jiným instancím v systému. Z bezpečnostních důvodů je nanejvýš vhodné použít jiné jméno uživatele.

### **Reakce uživatele:**

- v Chcete-li pokračovat, stiskněte tlačítko OK.
- v Chcete-li zadat jiné jméno uživatele, stiskněte tlačítko Storno.

### **DBI1751W Protokol nebyl nalezen.**

**Vysvětlení:** Vybrali jste protokol, který nebyl nalezen. Instalační program DB2 nemůže aktualizovat všechna požadovaná nastavení protokolu. Hodnoty pro tato nastavení protokolu však můžete zadat.

### **Reakce uživatele:**

- v Chcete-li zadat nastavení protokolu, stiskněte tlačítko OK.
- v Chcete-li problém ignorovat, stiskněte tlačítko Storno.

## **DBI1753W Server DB2 Administration Server není vytvořen.**

**Vysvětlení:** Nebyl vytvořen server Administration Server. Bez serveru DB2 Administration Server nebude agent datového skladu plně spuštěn.

## **Reakce uživatele:**

- v Chcete-li pokračovat, stiskněte tlačítko OK.
- v Chcete-li se vrátit, stiskněte tlačítko Storno.

## **DBI1754W Administrátor DB2 Data Links Manager nebyl vytvořen.**

**Vysvětlení:** Administrátor DB2 Data Links Manager dosud nebyl vytvořen. Bez administrátora DB2 Data Links Manager nelze v modulu DB2 Data Links Manager provádět administrační úlohy.

### **Reakce uživatele:**

- v Chcete-li pokračovat, stiskněte tlačítko OK.
- v Chcete-li se vrátit, stiskněte tlačítko Storno.

## **DBI1755W Server DB2 Administration Server není vytvořen.**

**Vysvětlení:** Nebyl vytvořen server Administration Server. Není-li vytvořen server Administration Server, nelze poskytovat služby pro podporu klientských nástrojů, které automatizují konfiguraci připojení k databázím DB2, a nelze provádět správu DB2 ze serverového systému nebo ze vzdáleného klienta pomocí Řídicího centra.

#### **Reakce uživatele:**

- v Chcete-li pokračovat, stiskněte tlačítko OK.
- v Chcete-li se vrátit, stiskněte tlačítko Storno.

### **DBI1756W Instance databáze DB2 není vytvořena.**

**Vysvětlení:** Nebyla vytvořena instance DB2. Instance DB2 je prostředí, ve kterém se ukládají data a spouštějí aplikace.

#### **Reakce uživatele:**

- v Chcete-li pokračovat, stiskněte tlačítko OK.
- v Chcete-li se vrátit, stiskněte tlačítko Storno.

### **DBI1757W Určený adresář již existuje.**

**Vysvětlení:** Adresář určený v poli Domovský adresář již existuje. Jestliže tento adresář použijete, můžete se setkat s problémy s povolením k přístupu.

#### **Reakce uživatele:**

- v Chcete-li tento adresář použít, stiskněte tlačítko OK.
- v Chcete-li se vrátit, stiskněte tlačítko Storno.

## **DBI1758W Byla detekována instance DB2 nebo server Administration Server.**

**Vysvětlení:** Rozhodli jste se odebrat celý produkt DB2. V systému však byla detekována instance DB2 nebo server Administration Server. Odeberete-li produkt DB2 bez předchozího zrušení těchto instancí, nebudou možná instance DB2 později schopny správně pracovat.

#### **Reakce uživatele:**

- v Chcete-li pokračovat, stiskněte tlačítko OK.
- v Chcete-li se vrátit, stiskněte tlačítko Storno.

## **DBI1759W Byla detekována konfigurace instance DB2 nebo serveru Administration Server.**

**Vysvětlení:** Nemáte vybrán server Administration Server. Tím dojde k odstranění všech konfigurací serveru Administration Server a instancí DB2.

## **Reakce uživatele:**

- v Chcete-li pokračovat, stiskněte tlačítko OK.
- v Chcete-li se vrátit, stiskněte tlačítko Storno.

## **DBI1760E Chcete-li nastavit balík** *jméno-balíku***, budete muset balík nejprve nainstalovat.**

**Vysvětlení:** Zvolili jste konfiguraci komponenty DB2 pro instanci. To však nebude možné provést, dokud nenainstalujete příslušný balík.

**Reakce uživatele:** Nainstalujte balík a zkuste operaci zopakovat.

## **DBI1761W V sadě souborů nebo v balíku** *jméno-balíku* **došlo k porušení softwarových předpokladů.**

**Vysvětlení:** Při prověřování softwarových předpokladů ve výše uvedené sadě souborů nebo balíku došlo k chybě. Pokračování akce může způsobit, že produkt nebude plně funkční. Přejete si pokračovat bez instalace všech požadovaných částí?

### **Reakce uživatele:**

- v Přejete-li si pokračovat v neúplné instalaci, stiskněte tlačítko OK.
- v V opačném případě můžete stisknutím tlačítka Storno instalaci přerušit.

## **DBI1762W V sadě souborů nebo v balíku** *jméno-balíku* **došlo k porušení softwarových závislostí.**

**Vysvětlení:** Při prověřování softwarových závislostí ve výše uvedené sadě souborů nebo balíku došlo k chybě. Pokračování akce může způsobit odstranění všech souvisejících softwarových závislostí. Přejete si odebrat softwarové závislosti?

## **Reakce uživatele:**

- v Chcete-li pokračovat, stiskněte tlačítko OK.
- v Chcete-li se vrátit, stiskněte tlačítko Storno.

## **DBI1763I Budou nainstalovány také soubory s anglickou dokumentací ve formátu HTML.**

**Vysvětlení:** Zvolíte-li instalaci souborů s libovolnou neanglickou verzí dokumentace ve formátu HTML, jsou instalovány také soubory s anglickou dokumentací. Cílem je zajistit uživatelům možnost prohledávat celé knihovny s dokumentací DB2.

## **DBI1765W V registru bylo zjištěno neexistující jméno uživatele** *jméno-uživatele***.**

**Vysvětlení:** Registr obsahuje neexistující jméno uživatele. Příčinou může být odebráním jména uživatele instance bez předchozího zrušení instance. Tato situace nebude mít vliv na práci produktu DB2, ale doporučujeme vám nepotřebné jméno uživatele ze seznamu instancí v registru odebrat.

**Reakce uživatele:** Chcete-li z registru odebrat toto jméno uživatele, použijte následující příkaz: db2iset -d "<jméno-uživatele>"

## **DBI1766W Nelze změnit seznam sekundárních skupin jména uživatele** *jméno-uživatele***.**

**Vysvětlení:** Při pokusu o změnu seznamu sekundárních skupin daného jména uživatele je vracen kód "<kód>". Došlo k jedné z následujících situací:

- v Je spuštěna síťová informační služba NIS.
- v Pod daným jménem uživatele je právě zpracováván jeden nebo více procesů.

**Reakce uživatele:** Aby server Administration Server mohl pracovat správně, je nutné do seznamu sekundárních skupin jména uživatele "<jméno-uživatele>" přidat jméno skupiny "<jméno-skupiny>".

- v Jsou-li pod daným jménem uživatele spuštěny nějaké procesy, ukončete je a podle pokynů uvedených výše vytvořte seznam sekundárních skupin tohoto jména uživatele.
- v Provádíte-li tento příkaz na klientu NIS, pokuste se podle pokynů uvedených výše vytvořit seznam sekundárních skupin tohoto jména uživatele na vašem serveru NIS.

## **DBI1767W Registr DB2 možná obsahuje poškozené informace.**

**Vysvětlení:** Registr může obsahovat neplatné informace o instanci. K této situaci může dojít, není-li před odstraněním produktu DB2 správně odstraněna instance serveru Administration Server. Provádíte-li novou instalaci produktu a chcete-li v registru zachovat existující informace o instanci, stiskněte tlačítko Storno. V opačném případě vytvořte registr znovu stisknutím tlačítka OK. Chcete vytvořit registr znovu?

## **Reakce uživatele:**

- v Chcete-li znovu vytvořit registr, stiskněte tlačítko OK.
- v Chcete-li zachovat aktuální informace v registru, stiskněte tlačítko Storno.

## **DBI1768W Nelze přidat řádek** *db2profile* **do souboru .profile nebo řádek** *db2cshrc* **do souboru .login uživatele** *jméno-instance***.**

**Vysvětlení:** Produktu DB2 se nezdařilo upravit soubor .profile nebo .login tohoto uživatele. Tyto soubory neexistují nebo nemáte oprávnění do nich zapisovat. Nebude-li změna provedena, musíte prostředí nastavit ručně při každém přihlášení k produktu DB2 pod tímto jménem uživatele.

**Reakce uživatele:** Do souboru .profile nebo .login přidejte následující řádek:

. *db2profile* do souboru .profile nebo source *db2cshrc* do souboru .login

Další informace o automatickém nastavení prostředí DB2 jsou uvedeny v příručce Začínáme.

## **DBI1769W Nelze odebrat položku profilu DB2 ze souboru .profile nebo .login pro** *jméno-instance***.**

**Vysvětlení:** Produktu DB2 se nepodařilo převést řádek nastavující prostředí DB2 v souboru .profile nebo .login pro tohoto uživatele na komentář. Při dalším přihlášení pod tímto jménem uživatele se může objevit zpráva, že soubor db2profile (nebo db2cshrc) nelze najít. Příčiny mohou být různé:

- v Tyto dva soubory (.profile a .login) neexistují.
- v Do těchto souborů nemáte povolen zápis.

**Reakce uživatele:** Obdržíte-li zprávu o chybějícím souboru db2profile nebo db2chsrc, vyhledejte soubor .profile nebo .login a následující řádky označte jako komentáře:

. sqllib/db2profile v souboru .profile source sqllib/db2cshrc v souboru .login

### **DBI1770E Nelze aktualizovat soubor /etc/vfs.**

**Vysvětlení:** V souboru /etc/vfs je požadována následující specifická položka modulu DB2 Data Links Manager:

dlfs dlfs\_num /sbin/helpers/dlfs\_mnthelp none

kde parametr dlfs\_num má být nastaven na hodnotu 12, nebo na jiné číslo mezi 8 a 15, je-li již hodnota 12 přiřazena pro jiné systémy souborů. Instalačnímu procesu se nezdařilo vložit tento řádek do souboru /etc/vfs. Příčiny mohou být různé:

- v Nemáte povolení zapisovat do tohoto souboru.
- v Všechny hodnoty z rozsahu 8 až 15 jsou obsazeny a dlfs nelze přiřadit žádné číslo.

**Reakce uživatele:** Ručně upravte soubor /etc/vfs a přidejte do něj položku pro dlfs.

## **DBI1771I Soubor /etc/vfs byl zkopírován do souboru /tmp/.db2.etcvfs.backup.**

**Vysvětlení:** Má-li modul DB2 Data Links Manager pracovat, musí být do souboru /etc/vfs vložen následující řádek:

dlfs dlfs num /sbin/helpers/dlfs mnthelp none

Záložní kopie původního souboru /etc/vfs byla umístěna do souboru /tmp/.db2.etcvfs.backup.

#### **DBI1775W Existující soubor /etc/rc.dlfs byl změněn.**

**Vysvětlení:** Systém DB2 doplnil do existujícího souboru /etc/rc.dlfs informace o nově připojované položce souborového systému dlfs.

**Reakce uživatele:** Zkontrolujte správnost položek obsažených v souboru /etc/rc.dlfs.

## **DBI1780W Modul DB2 Data Links Manager není v aktuální verzi operačního systému podporován.**

**Vysvětlení:** Modul DB2 Data Links Manager není v aktuální verzi operačního systému podporován. Instalaci a konfiguraci tohoto produktu však můžete provést na vlastní riziko. Následuje seznam podporovaných operačních systémů pro modul DB2 Data Links Manager:

• "<seznam-OS>"

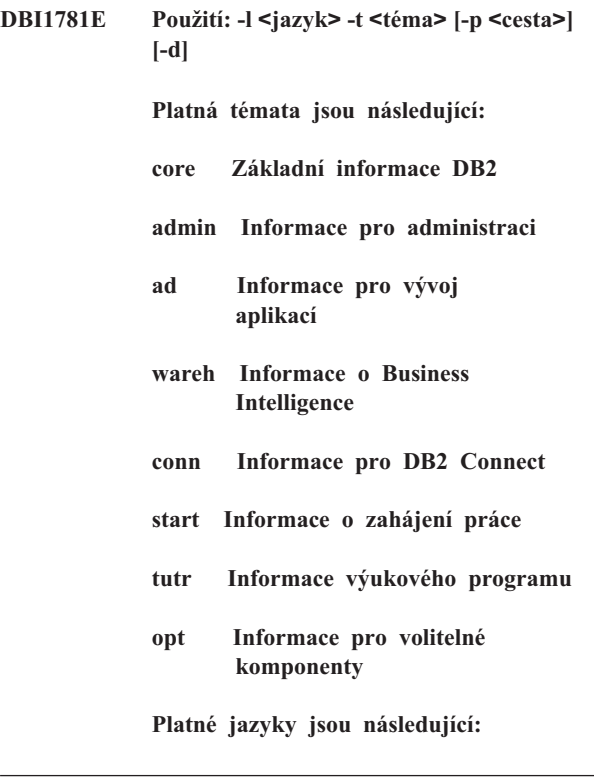

**DBI1782E Nebyl určen žádný jazyk.**

**Vysvětlení:** Je nutné zadat alespoň jeden z dostupných jazyků.

**Reakce uživatele:** Chcete-li zadat celý seznam, zadejte příkaz bez parametrů.

#### **DBI1783E Nebylo určeno žádné téma.**

**Vysvětlení:** Je nutné zadat alespoň jedno z dostupných témat.

**Reakce uživatele:** Chcete-li zadat celý seznam, zadejte příkaz bez parametrů.

### **DBI1784E Jazyk není k dispozici.**

**Vysvětlení:** Byl určen jazyk, který není pro instalovanou verzi k dispozici.

**Reakce uživatele:** Chcete-li zadat celý seznam, zadejte příkaz bez parametrů.

#### **DBI1785E Balík tématu není k dispozici.**

**Vysvětlení:** Byl určen balík dokumentace, který není pro instalovanou verzi k dispozici.

**Reakce uživatele:** Chcete-li zadat celý seznam, zadejte příkaz bez parametrů.

## **DBI1790E Nebyly instalovány obslužné programy ODSSI, nelze vytvořit vyhledávací index produktu DB2.**

**Vysvětlení:** Obslužné programy ODSSI nebyly nainstalovány. Tyto obslužné programy (config\_search, config\_view a config\_help) jsou požadovány k vytvoření vyhledávacího indexu pro elektronickou dokumentaci k produkt DB2.

**Reakce uživatele:** Nainstalujte obslužné programy ODSSI, a pak spusťte následující příkazy:

/opt/IBM/db2/V8.x/doc/db2insthtml lokalita, kde x je 1 nebo FPn, kde n je číslo opravy FixPak

pro vytvoření vyhledávacího indexu pro dokumentaci k produktu DB2 v jazyce určeném parametrem lokalita. Nezapomeňte, že při instalaci dokumentace v libovolném jazyce se nainstaluje také anglická dokumentace. Anglické soubory tedy musíte indexovat následujícím příkazem:

/opt/IBM/db2/V8.x/doc/db2insthtml en\_US, kde x je 1 nebo FPn, kde n je číslo opravy FixPak

### **DBI1791W Možná chyba při vytváření nebo odstranění vyhledávacího indexu DB2.**

**Vysvětlení:** Produkt DB2 používá k vytvoření a odebrání vyhledávacího indexu DB2 pro program SCOHELP systémové obslužné programy config\_view a config\_help. Existují-li však v systému jiné indexy pro jiné produkty než DB2, které nebyly správně vytvořeny nebo odebrány, mohou se objevovat chybová hlášení.

## **Reakce uživatele:**

v Pokud jste prováděli vytváření indexu DB2, můžete spustit program SCOHELP a zjistit, zda byla do panelu témat přidána položka DB2. Testujte výskyt řetězce tvaru ″TCP/IP″ a uvidíte, zda získáte nějaké výsledky. Proběhne-li hledání úspěšně, byl vyhledávací index DB2 úspěšně vytvořen.

- v Pokud jste prováděli odebrání indexu DB2, můžete spustit program SCOHELP a zjistit, zda byla z panelu témat odebrána položka DB2. Není-li zde položka DB2, byl index DB2 úspěšně odebrán.
- v Nemůžete-li ověřit, že byl index DB2 úspěšně vytvořen nebo odebrán, obraťte se na podporu společnosti IBM.

## **DBI1792I Vytváří se vyhledávací index pro soubory s dokumentací k produktu DB2. Čekejte, prosím...**

**Vysvětlení:** Vytváří se vyhledávací index pro soubory s dokumentací k produktu DB2. V závislosti na vybraném jazyce může vytváření nějakou dobu trvat.

### **DBI1793W ID uživatele** *ID-uživ* **je neznámé.**

**Vysvětlení:** Zadané jméno uživatele je neznámé nebo je nelze ve stávajícím systému najít.

**Reakce uživatele:** Zkontrolujte, zda je daný uživatel v tomto systému registrován, a akci zopakujte.

## **DBI1794E Byl proveden pokus o vložení příliš velkého počtu ikon do jedné skupiny.**

**Vysvětlení:** Byl proveden pokus o umístění více ikon do požadované složky, než je povoleno správcem pracovní plochy.

**Reakce uživatele:** Odeberte z pracovní plochy nepotřebné ikony a příkaz zopakujte.

## **DBI1795E K vytvoření všech požadovaných ikon není dostatek volné paměti.**

**Vysvětlení:** Obslužný program pro vytváření ikon zjistil v průběhu procesu vytváření ikon nedostatek paměti.

**Reakce uživatele:** Ukončete činnost nepotřebných programů a zopakujte akci.

### **DBI1796W V adresáři byl proveden pokus o vytvoření ikon bez potřebného oprávnění.**

**Vysvětlení:** Tomuto identifikátoru (ID) uživatele nejsou přiřazena oprávnění potřebná k vytvoření ikon pro požadovaného uživatele.

**Reakce uživatele:** Přihlašte se jako uživatel s oprávněním root nebo s oprávněním potřebným k vytváření souborů v adresáři uživatele a zopakujte příkaz.

### **DBI1797I Ikony byly úspěšně vytvořeny.**

#### **DBI1900N Podpora pro Windows NT Cluster není přístupná.**

**Vysvětlení:** Program DB2 nemůže používat Windows NT Cluster.

**Reakce uživatele:** Zkontrolujte, zda je správně instalována

podpora Windows NT Cluster a zda je služba Cluster spuštěna.

#### **DBI1901N Při pokusu o aktualizaci práv uživatele pro službu Cluster DB2/NT došlo k chybě.**

**Vysvětlení:** Při pokusu o udělení potřebných uživatelských práv účtu určenému pro použití se službou DB2 došlo k chybě.

**Reakce uživatele:** Ověřte, zda byl zadán platný účet a zda máte potřebná oprávnění k přidělení uživatelských práv.

## **DBI1902N Při pokusu o aktualizaci konfigurace služby Cluster DB2/NT došlo k chybě.**

**Vysvětlení:** Při pokusu o aktualizaci konfigurace služby Cluster DB2/NT došlo k chybě.

**Reakce uživatele:** Ověřte, zda není databáze služeb uzamknuta a zda je přístupná. Dále ověřte, zda byla vytvořena služba DB2/NT Cluster.

## **DBI1903N Při přístupu k registru služby Cluster došlo k chybě.**

**Vysvětlení:** Při pokusu o čtení nebo aktualizaci registru Windows NT Cluster došlo k chybě.

**Reakce uživatele:** Zkontrolujte, zda je správně instalována podpora Windows NT Cluster a zda je služba Cluster spuštěna. Ověřte, zda uživatelský účet, pod kterým jste aktuálně přihlášeni, má oprávnění k přístupu k registru služby Cluster.

## **DBI1904N Instance databáze DB2 není určena pro práci se službou Cluster.**

**Vysvětlení:** Program DB2 se pokusil o přístup k instanci k provedení operace s klastry, ale instance není instancí typu DB2 Cluster.

**Reakce uživatele:** Ověřte, zda byla instance vytvořena s volbou Cluster. Instanci je možné zrušit a znovu ji vytvořit s použitím volby Cluster, dojde však ke ztrátě adresáře uzlu, adresáře databází a konfiguračního souboru správce databází.

## **DBI1905N Během operace služby DB2 Cluster došlo k chybě.**

**Vysvětlení:** Při provádění operace s klastry byla zjištěna chyba.

**Reakce uživatele:** Ověřte, zda má operační systém Windows NT správnou verzi pro práci služby Cluster.

Dále ověřte, zda je správně instalována podpora pro Windows NT Cluster a zda je spuštěna služba Cluster.

## **DBI1906N Při pokusu o přidání uzlu do instance typu DB2 Cluster došlo k chybě.**

**Vysvětlení:** Při pokusu o aktualizaci uzlu, aby byla umožněna podpora instance DB2 Cluster, došlo k chybě.

**Reakce uživatele:** Ověřte, zda je vzdálený systém připojen a zda je v lokální síti přístupný. Dále ověřte, zda máte potřebná oprávnění k aktualizaci registru na vzdáleném systému.

## **DBI1907N Při pokusu o odstranění uzlu z instance typu DB2 Cluster došlo k chybě.**

**Vysvětlení:** Při pokusu o odstranění uzlu z instance DB2 Cluster došlo k chybě.

**Reakce uživatele:** Ověřte, zda je vzdálený systém připojen a zda je v lokální síti přístupný. Dále ověřte, zda máte potřebná oprávnění k aktualizaci registru na vzdáleném systému.

Pracovní stanice ze sebe nemůže zrušit podporu práce s klastry. K provedení této úlohy je třeba zrušit instanci.

## **DBI1908N Při pokusu o vytvoření profilu instance na vzdáleném systému došlo k chybě.**

**Vysvětlení:** Při pokusu o vytvoření profilu instance na vzdáleném systému, aby byla zpřístupněna podpora služby Cluster, byla zjištěna chyba.

**Reakce uživatele:** Ověřte, zda je vzdálený systém připojen a zda je v lokální síti přístupný. Dále ověřte, zda máte potřebná oprávnění k aktualizaci registru na vzdáleném systému.

## **DBI1909N Při pokusu o odstranění profilu instance na vzdáleném systému došlo k chybě.**

**Vysvětlení:** Při pokusu o odstranění profilu instance na vzdáleném systému, aby byla znepřístupněna podpora služby Cluster, byla zjištěna chyba.

**Reakce uživatele:** Ověřte, zda je vzdálený systém připojen a zda je v lokální síti přístupný. Dále ověřte, zda máte potřebná oprávnění k aktualizaci registru na vzdáleném systému.

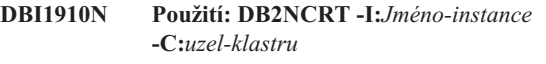

**Vysvětlení:** Uživatel zadal do příkazu DB2NCRT nesprávné argumenty.

**Reakce uživatele:** Příkaz zadejte znovu a určete instanci pro práci s klastry a jméno pracovní stanice pro uzel s klastry.

#### **DBI1911N Použití: DB2NLIST -I:***Jméno-instance*

**Vysvětlení:** Uživatel zadal do příkazu DB2NLIST nesprávné argumenty.

**Reakce uživatele:** Příkaz zadejte znovu a určete instanci pro práci s klastry.

### **DBI1912I Příkaz DB2 Cluster proběhl úspěšně.**

**Vysvětlení:** Žádost uživatele byla úspěšně zpracována.

**Reakce uživatele:** Není vyžadována žádná akce.

## **DBI1913N Nelze se připojit k registru vzdáleného počítače.**

**Vysvětlení:** Při pokusu připojení k registru Windows NT na vzdáleném počítači zaznamenal produkt DB2 chybu.

**Reakce uživatele:** Zkontrolujte, zda je cílový počítač spuštěn a zda je zadané jméno počítače správné. Ověřte také, zda uživatelský účet, pod kterým jste aktuálně přihlášeni, má oprávnění k připojení k registru vzdáleného počítače.

#### **DBI1914N Nelze se připojit k registru služby Cluster.**

**Vysvětlení:** Při pokusu připojení k registru Cluster Windows NT zaznamenal produkt DB2 chybu.

**Reakce uživatele:** Zkontrolujte, zda je správně instalována podpora Windows NT Cluster a zda je služba Cluster spuštěna.

#### **DBI1915N Cílový počítač není součástí Windows NT Cluster.**

**Vysvětlení:** Příkaz selhal kvůli jedné z následujících příčin:

- **(1)** Obslužný program db2iclus se pokusil odebrat počítač z instance DB2 MSCS, ale cílový počítač nebyl do instance DB2 MSCS přidán.
- **(2)** Obslužný program db2iclus se pokusil přidat počítač do instance DB2 MSCS, ale na cílovém počítači není instalován potřebný software podpory Windows NT Cluster.

**Reakce uživatele:** V závislosti na příčině problému proveďte jednu z následujících akcí:

- **(1)** Pomocí příkazu ″db2iclus list″ zkontrolujte, zda je počítač součástí instance DB2 MSCS.
- **(2)** Na cílovém počítači instalujte software Windows NT Cluster a spusťte příkaz znovu.

### **DBI1916N Zadané jméno instance je neplatné.**

**Vysvětlení:** Instance určená parametrem jména instance pro lokální počítač neexistuje.

**Reakce uživatele:** Seznam platných instancí získáte pomocí příkazu db2ilist. Spusťte příkaz znovu s platným jménem instance.

## **DBI1918N Chyba při přístupu k registru systému Windows NT.**

**Vysvětlení:** Při pokusu o čtení nebo aktualizaci registru systému Windows NT na cílovém počítači zaznamenal produkt DB2 chybu.

**Reakce uživatele:** Ověřte, zda uživatelský účet, pod kterým jste aktuálně přihlášeni, má oprávnění pro přístup k registru systému Windows NT cílového počítače. Pokud problém přetrvá, obraťte se s žádostí o pomoc na vašeho zástupce společnosti IBM.

### **DBI1919N Chyba při přístupu k souboru služeb TCP/IP.**

**Vysvětlení:** Při čtení nebo aktualizaci souboru služeb TCP/IP zaznamenal produkt DB2 chybu.

**Reakce uživatele:** Zkontrolujte, zda soubor služeb v systému existuje a zda k tomuto souboru lze přistupovat s oprávněním čtení a zápisu. Dále zkontrolujte, zda je obsah souboru platný a zda se v něm nevyskytují duplicitní položky.

## **DBI1920N Parametr určující cestu profilu instance DB2 není platný.**

**Vysvětlení:** Produkt DB2 nemá přístup k určené cestě profilu instance DB2, protože tato cesta neexistuje nebo uživatelský účet, pod kterým jste aktuálně přihlášeni, nemá pro tuto cestu právo zápisu.

**Reakce uživatele:** Zkontrolujte, zda jméno cesty profilu instance DB2 ukazuje do platného adresáře a zda uživatelský účet, pod kterým jste aktuálně přihlášeni, má pro tento adresář právo zápisu.

### **DBI1921N Uživatelský účet nebo heslo není platné.**

**Vysvětlení:** Uživatelský účet nebo heslo není platné.

**Reakce uživatele:** Spusťte příkaz znovu se správným účtem.

## **DBI1922N Jméno hostitele není platné.**

**Vysvětlení:** Parametr určující jméno hostitele TCP/IP obsahuje neplatné nebo neexistující jméno.

**Reakce uživatele:** Zkontrolujte, zda je protokol TCP/IP ve vašem systému funkční. Používáte-li server pro správu doménových jmen, zkontrolujte, zda je spuštěný počítač, na němž server běží. Zadejte příkaz znovu se správným jménem hostitele TCP/IP.

#### **DBI1923N Není určen parametr rozsahu portů TCP/IP.**

**Vysvětlení:** Vytváříte-li instanci dělené databáze a položky rozsahu portů TCP/IP nebyly pro tuto instanci přidány do souboru služeb, obslužný program db2icrt vyžaduje určení rozsahu portů TCP/IP.

**Reakce uživatele:** Zvolte rozsah portů TCP/IP, které jsou

dostupné pro systém, a zadejte příkaz db2icrt znovu s volbou -r.

#### **DBI1924N Jméno počítače není platné.**

**Vysvětlení:** Parametr určující jméno počítače není platný.

**Reakce uživatele:** Zkontrolujte, zda je cílový počítač spuštěn a zda je zadané jméno počítače správné. Ověřte také, zda uživatelský účet, pod kterým jste aktuálně přihlášeni, má oprávnění pro připojení k registru cílového počítače.

#### **DBI1925N Nelze se dotazovat na stav služby DB2.**

**Vysvětlení:** Produkt DB2 se nemůže dotazovat na stav služby pro službu DB2.

**Reakce uživatele:** Zkontrolujte, zda služba DB2 na cílovém počítači existuje. Zkontrolujte, zda uživatelský účet, pod kterým jste aktuálně přihlášeni, má oprávnění pro dotazování na stav služby na cílovém počítači.

## **DBI1926N Doba platnosti hesla vypršela.**

**Vysvětlení:** Doba platnosti hesla účtu vypršela.

**Reakce uživatele:** Změňte své heslo a zopakujte žádost s použitím nového hesla.

#### **DBI1927N Použití:**

**db2iclus { ADD /u:jméno-uživatele,heslo /m:jméno-počítače] | DROP [/m:jméno-počítače] | MIGRATE /p:cesta-profilu-instance | UNMIGRATE } [/i:jméno-instance] [/DAS jménoDAS] [/c:jméno-klastru]**

**Vysvětlení:** Pro tento příkaz jsou platné následující argumenty:

**ADD** přidání uzlu MSCS do instance DB2 MSCS.

**DROP** odebrání uzlu MSCS z instance DB2 MSCS.

#### **MIGRATE**

migrace instance, která není instancí MSCS, na instanci MSCS.

#### **UNMIGRATE**

anulace migrace MSCS.

Pro tento příkaz jsou platné následující volby:

- **/DAS** určení jména instance DAS. Tato volba je vyžadována při vykonávání operací s klastry na serveru DB2 Administration Server.
- **/c** určení jména klastru MSCS, liší-li se od výchozího nebo aktuálního klastru.
- **/p** určení cesty profilu instance. Tato volba je vyžadována při migraci instance, která není instancí MSCS, na instanci MSCS.
- **/u** určení jména účtu a hesla pro služby DB2. Tato volba je vyžadována při přidání jiného uzlu MSCS do instance dělené databáze DB2 MSCS.
- **/m** určení jména vzdáleného počítače pro přidání nebo odebrání na uzlu MSCS.
- **/i** určuje jména instance, pokud se liší od výchozí nebo aktuální instance

**Reakce uživatele:** Zadejte příkaz znovu s platnými parametry.

### **DBI1928N Není určen uživatelský účet.**

**Vysvětlení:** Při vytváření instance dělené databáze nebo přidávání uzlu do instance dělené databáze musíte určit parametr uživatelského účtu. V prostředí systému Windows NT musí být každá databázová oblast (nebo uzel MPP) spuštěna pod platným účtem systému Windows NT, aby měla přístup ke sdíleným síťovým prostředkům, které obsahují adresář instance.

**Reakce uživatele:** Chcete-li určit jméno uživatelského účtu a heslo, spusťte příkaz znovu s volbou -u.

## **DBI1929N Instance již je konfigurována pro podporu MSCS.**

**Vysvětlení:** Pokus o migraci instance na instanci MSCS selhal, neboť instance již je konfigurována pro podporu MSCS.

**Reakce uživatele:** Není vyžadována žádná akce.

### **DBI1930N Cílový počítač již je součástí instance DB2 MSCS.**

**Vysvětlení:** Pokus o přidání uzlu MSCS do instance DB2 MSCS selhal, neboť cílový počítač již je součástí instance DB2 MSCS.

**Reakce uživatele:** Není vyžadována žádná akce.

### **DBI1931N Server (uzel) databázové oblasti je aktivní.**

**Vysvětlení:** Server databázové oblasti nelze zrušit ani upravit, protože je aktivní.

**Reakce uživatele:** Před pokusem o zrušení nebo změnu serveru databázové oblasti ověřte, zda je server vypnutý. Chcete-li server databázové oblasti vypnout, použijte následujícím způsobem příkaz db2stop:

db2stop nodenum <číslo-uzlu>

## **DBI1932N Nelze přidat server databázové oblasti na vzdáleném počítači, neboť stejná instance již na tomto počítači existuje.**

**Vysvětlení:** Příkaz db2ncrt selhal při přidání nového serveru databázové oblasti na vzdáleném počítači, neboť na vzdáleném počítači již existuje jiná instance.

**Reakce uživatele:** Jestliže instance na vzdáleném počítači již není používána, odeberte ji spuštěním příkazu db2idrop na vzdáleném počítači.

## **DBI1933N Server databázové oblasti nelze přemístit na nový počítač, neboť v systému již existuje jedna nebo více databází.**

**Vysvětlení:** Když je příkaz db2nchg spuštěn s volbou /m:počítač, server databázové oblasti je přesunut na nový počítač. Příkaz db2nchg selže, pokud již v systému existují nějaké databáze.

**Reakce uživatele:** Chcete-li přemístit server databázové oblasti na nový počítač a existují-li již nějaké databáze, použijte příkaz db2start pro opakované spuštění. Více informací o příkazu db2start obsahuje příručka DB2 Command Reference.

## **DBI1934N Použití:**

## **db2iupdt JmInst**

**/u:jméno-uživatele,heslo [/p:cesta-profilu-instance] [/r:základní-port,koncový-port] [/h:jméno-hostitele]**

**Vysvětlení:** Pro příkaz db2iupdt byl zadán neplatný argument. Pro tento příkaz jsou platné následující argumenty:

**JmInst** jméno instance.

- **/u** určení jména účtu a hesla pro služby DB2. Při vytváření instance dělené databáze je zadání této volby povinné.
- **/p** určení nové cesty profilu instance pro aktualizovanou instanci.
- **/r** určení rozsahu portů TCP/IP, které budou použity instancí dělené databáze při spuštění v režimu MPP. Soubor služeb lokálního počítače bude v případě zadání této volby aktualizován následujícími položkami:

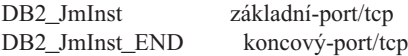

**/h** potlačení výchozího jména hostitele TCP/IP, má-li tento počítač více jmen hostitele TCP/IP.

**Reakce uživatele:** Zadejte příkaz znovu s platnými argumenty.

## **DBI1935N Příkaz db2iupdt selhal při aktualizaci adresáře instance.**

**Vysvětlení:** Příkaz db2iupdt selhal při aktualizaci adresáře instance kvůli jedné z následujících příčin:

- **(1)** V adresáři \SQLLIB\CFG se nenachází soubor db2audit.cfg.
- **(2)** Příkaz db2iupdt nemá oprávnění nutné pro vytváření souborů nebo podadresářů v adresáři instance.

**Reakce uživatele:** Zkontrolujte, zda soubor db2audit.cfg v adresáři \SQLLIB\CFG existuje a zda účet, pod kterým jste aktuálně přihlášeni, má dostatečná oprávnění pro vytváření souborů a adresářů v adresáři instance. Adresář instance je umístěn na cestě \SQLLIB\JmInst (kde JmInst je jméno instance).

## **DBI1936N Příkaz db2iupdt selhal při aktualizaci konfiguračního souboru správce databází.**

**Vysvětlení:** Příkaz db2iupdt selhal při aktualizaci konfiguračního souboru správce databází, neboť předcházející konfigurační soubor správce databází je poškozený nebo neexistuje. Aktuální instance je v nekonzistentním stavu a nemůže být použita.

**Reakce uživatele:** Vytvořte kopii výchozího konfiguračního souboru správce databází v adresáři instance a spusťte příkaz znovu. Adresář instance je umístěn na cestě \SQLLIB\JmInst. Výchozí konfigurační soubor správce databází má jméno db2systm a je uložen v adresáři \sqllib\cfg.

## **DBI1937W Příkaz db2ncrt úspěšně přidal uzel. Uzel nebude aktivní do ukončení všech uzlů a jejich nového spuštění.**

**Vysvětlení:** Soubor db2nodes.cfg není aktualizován, takže neobsahuje nový uzel, dokud nejsou všechny uzly současně ukončeny příkazem STOP DATABASE MANAGER (db2stop). Do chvíle, kdy je soubor aktualizován, nemohou existující uzly s novým uzlem komunikovat.

**Reakce uživatele:** Vyvolejte proceduru db2stop, která zastaví všechny uzly. Po úspěšném zastavení všech uzlů je včetně nového uzlu opět spusťte pomocí procedury db2start.

### **DBI1940N Server DB2 Administration Server je aktivní.**

**Vysvětlení:** Server DB2 Administration Server nelze změnit, protože je aktivní.

**Reakce uživatele:** Před pokusem o změnu serveru DB2 Administration Server ověřte, že je server vypnutý. Chcete-li zastavit server DB2 Administration Server, použijte následujícím způsobem příkaz db2admin:

db2admin stop

## **DBI1941W Server DB2 Administration Server neexistuje.**

**Vysvětlení:** Na počítači nebyl nalezen server DB2 Administration Server.

**Reakce uživatele:** Vytvořte na počítači server DB2 Administration Server.

### **DBI1942N Na cílovém počítači již existuje server DB2 Administration Server.**

**Vysvětlení:** Operaci nelze dokončit, protože na cílovém počítači již existuje server DB2 Administration Server.

**Reakce uživatele:** Odeberte server DB2 Administration Server z cílového počítače a operaci zopakujte.

## **DBI1943N Server DB2 Administration Server není určen pro práci s klastry.**

**Vysvětlení:** Program DB2 se pokusil vykonat na serveru DB2 Administration Server operace s klastry, ale na serveru DB2 Administration Server není konfigurována podpora MSCS.

**Reakce uživatele:** Ověřte, že je na serveru DB2 Administration Server konfigurována podpora MSCS.

## **DBI1944N Na serveru DB2 Administration Server je již konfigurována podpora MSCS.**

**Vysvětlení:** Pokus o migraci serveru DB2 Administration Server se nezdařil, protože je na serveru DB2 Administration Server již konfigurována podpora MSCS.

**Reakce uživatele:** Není vyžadována žádná akce.

### **DBI1950W Instance** *jméno-instance* **již je v seznamu instancí uvedena.**

**Vysvětlení:** Právě vytvářená nebo migrovaná instance již je v seznamu instancí uvedena.

**Reakce uživatele:** Ověřte, zda je v pořádku seznam instancí dodaný příkazem db2ilist.

## **DBI1951W Instance** *jméno-instance* **nebyla nalezena na seznamu instancí.**

**Vysvětlení:** Určená instance nebyla nalezena na seznamu instancí.

**Reakce uživatele:** Ověřte, zda je v pořádku seznam instancí dodaný příkazem db2ilist.

#### **DBI1952E Jméno instance** *jméno-instance* **je neplatné.**

**Vysvětlení:** Jméno instance není platné. Možné jsou následující příčiny:

- 1. jméno je delší než 8 znaků,
- 2. jméno začíná sekvencí "sql", "ibm" nebo "sys",

3. jméno začíná číslicí nebo obsahuje jiné znaky než a-z, \$, #,  $(a, a 0-9)$ .

**Reakce uživatele:** Zadejte příkaz znovu s platným jménem instance.

### **DBI1953E Instance je aktivní.**

**Vysvětlení:** Byl zaznamenán pokus o zrušení aktivní instance.

**Reakce uživatele:** Pomocí příkazu db2stop (pod jménem uživatele této instance) zajistěte, aby byly ukončeny všechny aplikace používající tuto instanci.

## **DBI1954E Jméno instance je právě používáno serverem DB2 Administration Server.**

**Vysvětlení:** Instanci nelze vytvořit, neboť je aktuálně používána serverem DB2 Administration Server.

**Reakce uživatele:** Zadejte příkaz znovu s jiným jménem instance.

### **DBI1955E Použití: db2idrop [-h] [-f] JmInst**

**Vysvětlení:** Pro příkaz db2idrop byl určen chybný argument. Pro tento příkaz jsou platné následující argumenty:

- **-h** zobrazení informací o použití
- **-f** příznak pro vynucené ukončení aplikací. Je-li nastaven tento příznak, musí všechny aplikace používající tuto instanci ukončit práci.

**JmInst** jméno instance.

**Reakce uživatele:** Zadejte příkaz znovu v následujícím tvaru:

db2idrop [-h] [-f] JmInst

## **DBI1956E Použití: db2ilist [-w 31|32|64] [-p] [-a] [jméno\_inst]**

**Vysvětlení:** Pro příkaz db2ilist byl určen chybný argument. Pro tento příkaz jsou platné následující argumenty:

- **-h** zobrazení informací o použití
- **-w 31|32|64**

zobrazení seznamu 31, 32 nebo 64bitových instancí. Volbu -w lze používat s volbou -p, je nahrazena volbou -a.

- **-p** zobrazení instalační cesty databáze DB2, z níž je instance spuštěna. Volbu -p lze používat s volbou -a, je nahrazena volbou -a.
- **-a** vrací všechny relevantní informace včetně instalační cesty databáze DB2 asociované s instancí a informace o její bitové šířce (32 nebo 64). Pro produkt DB2 v systému Linux (S/390, zSeries) odpovídá bitová šířka 32 31bitové instanci.

#### **jméno\_instance**

vrací informace o určené instanci. Není-li uvedeno jméno instance, příkaz db2ilist vrátí informace o všech instancích aktuální verze databáze DB2.

**Reakce uživatele:** Zadejte příkaz znovu v následujícím tvaru:

db2ilist [-w 31|32|64] [-p] [-a] [jméno\_inst]

## **DBI1957E Syntaxe příkazu db2icrt není správná.**

**Vysvětlení:** Obslužný program db2icrt vytvoří instanci databáze:

db2icrt JmInst [-s {ese|wse|client|standalone}]

- [-p cesta-profilu-instance]
- [-u jméno-uživatele,heslo]
- [-h jméno-hostitele]
- [-c jméno-klastru]
- [-r základní-port,koncový-port]
- $[-?]$

Příkaz má následující volby:

- **-s** určuje typ vytvářené instance:
	- **ese** pro Enterprise Server Edition
	- **wse** pro Workgroup Server Edition
	- **client** pro klienta

#### **standalone**

pro databázový server s lokálními klienty

- **-p** určení cesty profilu instance.
- **-u** určení jména účtu a hesla pro služby DB2. Tato volba je povinná při vytváření instance ese.
- **-h** potlačení výchozího jména hostitele TCP/IP, má-li tento počítač více jmen hostitele TCP/IP. Jméno hostitele TCP/IP je použito při vytváření výchozího uzlu (uzlu 0).
- **-c** určení jména klastru MSCS. Tato volba určuje vytvoření instance DB2, která podporuje MSCS.
- **-r** určení rozsahu portů TCP/IP, které budou použity instancí dělené databáze při spuštění v režimu MPP. Soubor služeb lokálního počítače bude v případě zadání této volby aktualizován následujícími položkami:

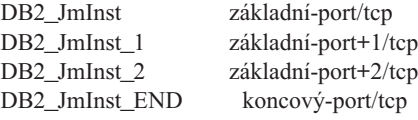

**-?** vyvolání nápovědy.

**Reakce uživatele:** Zadejte příkaz znovu s platnými parametry.

#### **DBI1958N Profil instance nelze přidat do registru.**

**Vysvětlení:** Při přidávání profilu instance do registru došlo k chybě. Instance nebyla vytvořena.

**Reakce uživatele:** Spojte se s zástupcem společnosti IBM.

## **DBI1959N Adresář instance nelze vytvořit.**

**Vysvětlení:** Při vytváření požadovaných souborů nebo adresářů pro novou instanci došlo k chybě. Instance nebyla vytvořena.

**Reakce uživatele:** Ověřte, zda máte právo zápisu na místo, kde je instance vytvářena. Adresář instance se vytváří pod cestou, kde je nainstalován produkt. K určení jiného místa pro adresář instance můžete použít proměnnou profilu DB2INSTPROF.

#### **DBI1960N Službu DB2 nelze vytvořit.**

**Vysvětlení:** Při registraci služby DB2 došlo k chybě z některého z následujících důvodů:

- 1. Služba se shodným jménem již existuje nebo byla označena jako odstraněná, avšak nebyla vyčištěna (do následujícího restartu systému).
- 2. Nedisponujete dostatečnými oprávněními pro vytvoření služby systému Windows.

#### **Reakce uživatele:**

- 1. Zajistěte, aby jméno instance nekolidovalo se jménem žádné z existujících služeb systému Windows. Seznam služeb systému lze najít v registru Windows pod položkou HKEY\_LOCAL\_MACHINE\System\ CurrentControlSet\Services. Pokud byla některá služba označena jako odstraněná, bude její skutečné odebrání ze systému provedeno až po restartu počítače.
- 2. Přihlašte se v rámci uživatelského účtu, který náleží do lokální skupiny administrátorů, a zopakujte operaci.

## **DBI1961N Klíč uzlu pro novou instanci nelze přidat do registru.**

**Vysvětlení:** Při přidání klíče uzlu pro novou instanci do registru profilu instance došlo k chybě.

**Reakce uživatele:** Spojte se s zástupcem společnosti IBM.

### **DBI1962N Nový uzel nelze přidat do registru.**

**Vysvětlení:** Při přidání nového uzlu do registru profilu instance došlo k chybě.

**Reakce uživatele:** Spojte se s zástupcem společnosti IBM.

## **DBI1963N Při udělování uživatelských práv pro účet instance došlo k chybě.**

**Vysvětlení:** Při konfiguraci účtu pro službu DB2 musí být účtu udělena následující práva:

1. Pracovat jako část operačního systému.

- 2. Vytvářet objekt prvku.
- 3. Zvyšovat kvótu.
- 4. Přihlašovat se jako služba.
- 5. Zaměnit prvek úrovně procesu.

Při udělování uživatelských práv pro účet instance došlo k chybě.

**Reakce uživatele:** Náleží-li počítač do domény NT, ověřte, zda je primární řadič domény aktivní a zda je v síti přístupný. Pokud ano, spojte se zástupcem společnosti IBM.

### **DBI1964N Přihlašovací účet nelze přiřadit službě DB2.**

**Vysvětlení:** Při přiřazení přihlašovacího účtu službě DB2 došlo k chybě.

**Reakce uživatele:** Ověřte platnost daného uživatelského jména a hesla pro přihlašovací účet.

## **DBI1965N Uzel** *číslo-uzlu* **nebyl v seznamu uzlů nalezen.**

**Vysvětlení:** Daný uzel nebyl v seznamu uzlů nalezen.

**Reakce uživatele:** Existenci uzlu ověřte zobrazením seznamu uzlů příkazem DB2NLIST.

#### **DBI1966N Uzel nelze z registru odstranit.**

**Vysvětlení:** Při odstraňování daného uzlu z registru profilu instance došlo k chybě.

**Reakce uživatele:** Spojte se s zástupcem společnosti IBM.

#### **DBI1967N Službu DB2 nelze deregistrovat.**

**Vysvětlení:** Při deregistraci služby DB2 došlo k chybě.

**Reakce uživatele:** Ověřte, zda máte dostatečná oprávnění k odstranění služby NT.

#### **DBI1968N Při změně konfigurace uzlu v registru profilu došlo k chybě.**

**Vysvětlení:** Při změně konfigurace uzlu v registru profilu došlo k chybě.

**Reakce uživatele:** Spojte se s zástupcem společnosti IBM.

### **DBI1969N Při vytváření nového souboru v adresáři instance došlo k chybě.**

**Vysvětlení:** Při vytváření nového souboru v adresáři instance došlo k vnitřní chybě.

**Reakce uživatele:** Ověřte, zda máte právo zápisu do adresáře instance.

## **DBI1970N Při čtení nebo zápisu souboru v adresáři instance došlo k chybě.**

**Vysvětlení:** Při čtení nebo zápisu souboru v adresáři instance došlo k vnitřní chybě.

**Reakce uživatele:** Spojte se s zástupcem společnosti IBM.

#### **DBI1971N Profil instance nelze odebrat z registru.**

**Vysvětlení:** Při odebírání profilu instance z registru došlo k chybě.

**Reakce uživatele:** Spojte se s zástupcem společnosti IBM.

#### **DBI1972N Adresář instance nelze odebrat.**

**Vysvětlení:** Při odebírání požadovaných souborů nebo adresářů náležejících dané instanci došlo k chybě.

**Reakce uživatele:** Ověřte, zda máte právo zápisu na místo, kde je instance umístěna.

## **DBI1973N Pokus o konfiguraci služby DB2 pro automatické spouštění se nezdařil.**

**Vysvětlení:** Při nastavování služby DB2 pro automatické spouštění došlo k chybě.

**Reakce uživatele:** Zaveďte znovu systém a zkuste příkaz zopakovat. Pokud problémy přetrvávají, obraťte se na softwarovou podporu společnosti IBM.

## **DBI1974N Proměnnou profilu DB2ADMINSERVER nelze v registru profilu nastavit.**

**Vysvětlení:** Při nastavování proměnné profilu DB2ADMINSERVER v registru profilu došlo k chybě.

**Reakce uživatele:** Spojte se s zástupcem společnosti IBM.

## **DBI1975N Proměnnou prostředí DB2ADMINSERVER nelze z registru profilu odebrat.**

**Vysvětlení:** Při odebírání proměnné prostředí DB2ADMINSERVER z registru profilu došlo k chybě.

**Reakce uživatele:** Spojte se s zástupcem společnosti IBM.

## **DBI1980W Nelze vytvořit jméno uživatele** *jméno-uživatele* **v modulu UPM.**

**Vysvětlení:** Jméno uživatele zadané během instalace produktu nelze v modulu UPM vytvořit. Toto jméno uživatele je vyžadováno ke spuštění serveru Administration Server.

**Reakce uživatele:** Pomocí modulu UPM ručně vytvořte jméno uživatele a heslo a pak ručně spusťte server Administration Server. Možná bude třeba pomocí příkazu "db2admin" nastavit server DB2 Administration Server, aby tuto kombinaci jména uživatele a hesla používal.

# **Kapitola 9. Zprávy DBT**

## **DBT1000I Nástroj byl úspěšně dokončen.**

**Vysvětlení:** Zpracování v nástroji bylo dokončeno bez chyb.

**Reakce uživatele:** Není vyžadována žádná další akce.

#### **DBT1001N Syntaxe nástroje DB2INIDB není správná.**

**Vysvětlení:** Nástroj DB2INIDB má následující syntaxi:

db2inidb <alias-databáze> AS < SNAPSHOT | STANDBY | MIRROR >

[ RELOCATE USING konfig-soubor ]

**Reakce uživatele:** Zadejte příkaz znovu se správnou syntaxí.

### **DBT1002N Jméno databáze** *jméno-databáze* **je neplatné.**

**Vysvětlení:** Jméno databáze zadané v příkazu není platné. Jméno databáze musí obsahovat 1 až 8 znaků a všechny tyto znaky musí patřit do základní znakové sady správce databází.

**Reakce uživatele:** Zadejte příkaz znovu s platným jménem databáze.

#### **DBT1003N Nelze najít program** *jméno-programu***.**

**Vysvětlení:** Pokus o provedení zadaného programu selhal, protože program nebyl nalezen.

**Reakce uživatele:** Zkontrolujte, že zadaný program existuje, a ověřte, že je cesta k programu obsažena v proměnné prostředí PATH. Proveďte potřebné změny a zadejte příkaz znovu.

#### **DBT1004N Nelze provést program** *jméno-programu***.**

**Vysvětlení:** Při pokusu o provedení zadaného programu došlo k chybě.

**Reakce uživatele:** Zkontrolujte, že zadaný program existuje a jsou mu přiřazena příslušná oprávnění. Proveďte potřebné změny a zadejte příkaz znovu.

#### **DBT1005N Soubor** *jméno-souboru1* **nelze zkopírovat do souboru** *jméno-souboru2***.**

**Vysvětlení:** Při pokusu o vytvoření kopie daného souboru došlo k chybě. Příkaz nelze úspěšně zpracovat.

**Reakce uživatele:** Zkontrolujte, že zadaný zdrojový soubor existuje, že jsou mu přiřazena příslušná oprávnění a že dosud neexistuje zadaný cílový soubor. Proveďte potřebné změny a zadejte příkaz znovu.

## **DBT1006N Soubor či zařízení** *jméno-souboru-či-zařízení* **nelze otevřít.**

**Vysvětlení:** Při pokusu o otevření zadaného souboru či zařízení došlo k chybě.

**Reakce uživatele:** Zkontrolujte, že zadaný soubor či zařízení existuje a jsou mu přiřazena správná oprávnění. Proveďte potřebné změny a zadejte příkaz znovu.

## **DBT1007N Při pokusu o provedení operace** *jméno-operace* **se souborem či zařízením** *jméno-souboru-či-zařízení* **došlo k chybě.**

**Vysvětlení:** Pokus o provedení zadané operace na daném souboru či zařízení byl neúspěšný.

#### **Reakce uživatele:** Možná řešení:

- v Zkontrolujte, že je dostatek prostoru na disku.
- v Zkontrolujte, že jsou správná oprávnění souboru.

Proveďte potřebné změny a zadejte příkaz znovu. Pokud problém přetrvává, kontaktujte zástupce servisní organizace.

## **DBT1008N Databáze** *jméno-databáze* **není rozděleným zrcadlovým obrazem.**

**Vysvětlení:** Nástroj DB2INIDB byl použit na databázi, která není rozděleným zrcadlovým obrazem.

Rozdělený zrcadlový obraz je zrcadlová kopie databáze, která je pořízena v době, kdy jsou pozastaveny zápisy I/O. Zápisy I/O mohou být při připojení k databázi pozastaveny příkazem:

## SET WRITE SUSPEND FOR DATABASE

Po pořízení rozděleného zrcadlového obrazu mohou být zápisy I/O pro primární databázi obnoveny následujícím příkazem:

SET WRITE RESUME FOR DATABASE

Předtím, než bude možné použít rozdělený zrcadlový obraz, musí být spuštěn nástroj DB2INIDB za účelem zrušení stavu Pozastaveno a provedení inicializace buď zotavením z havárie nebo uvedením do stavu nevyřízeného přehrání žurnálu.

**Reakce uživatele:** Zadejte příkaz znovu s rozděleným zrcadlovým obrazem databáze.

### **DBT1009N Databáze** *jméno-databáze* **není obnovitelná databáze.**

**Vysvětlení:** Byly použity volby STANDBY nebo MIRROR nástroje DB2INIDB na neobnovitelný rozdělený zrcadlový obraz databáze. Volby STANDBY a MIRROR vyžadují obnovitelný rozdělený zrcadlový obraz.

Rozdělený zrcadlový obraz je zrcadlová kopie databáze, která

je pořízena v době, kdy jsou pozastaveny zápisy I/O. Zápisy I/O mohou být při připojení k databázi pozastaveny příkazem:

SET WRITE SUSPEND FOR DATABASE

Po pořízení rozděleného zrcadlového obrazu mohou být zápisy I/O pro primární databázi obnoveny následujícím příkazem:

SET WRITE RESUME FOR DATABASE

Předtím, než bude možné použít rozdělený zrcadlový obraz, musí být spuštěn nástroj DB2INIDB za účelem zrušení stavu Pozastaveno a provedení inicializace buď zotavením z havárie nebo uvedením do stavu nevyřízeného přehrání žurnálu.

Volby STANDBY a MIRROR slouží k uvedení rozděleného zrcadlového obrazu do stavu nevyřízeného přehrání žurnálu tak, aby bylo možné použít žurnály z primární databáze. Primární databáze musí zachovat záznamy žurnálu, aby byly k dispozici pro rozdělený zrcadlový obraz databáze.

**Reakce uživatele:** Zadejte příkaz znovu s rozděleným zrcadlovým obrazem obnovitelné databáze. Databáze se může stát obnovitelnou zapnutím databázové konfigurační proměnné LOGRETAIN.

## **DBT1010N Rozdělený zrcadlový obraz databáze** *jméno-databáze* **byl již dříve inicializován jako snímek.**

**Vysvětlení:** Pro rozdělený zrcadlový obraz, který byl dříve inicializován pomocí volby SNAPSHOT, byly použity volby STANDBY nebo MIRROR nástroje DB2INIDB. Volby STANDBY a MIRROR již nelze použít k přehrání souborů žurnálu z primární databáze, protože volba SNAPSHOT způsobila zahájení nového žurnálového řetězce pro tento rozdělený zrcadlový obraz.

Rozdělený zrcadlový obraz je zrcadlová kopie databáze, která je pořízena v době, kdy jsou pozastaveny zápisy I/O. Zápisy I/O mohou být při připojení k databázi pozastaveny příkazem:

SET WRITE SUSPEND FOR DATABASE

Po pořízení rozděleného zrcadlového obrazu mohou být zápisy I/O pro primární databázi obnoveny následujícím příkazem:

SET WRITE RESUME FOR DATABASE

Předtím, než bude možné použít rozdělený zrcadlový obraz, musí být spuštěn nástroj DB2INIDB za účelem zrušení stavu Pozastaveno a provedení inicializace buď zotavením z havárie nebo uvedením do stavu nevyřízeného přehrání žurnálu.

**Reakce uživatele:** Zadejte příkaz znovu s novým rozděleným zrcadlovým obrazem databáze.

## **DBT1011N Nelze restartovat databázi** *jméno-databáze* **pomocí volby WRITE RESUME. Kód SQLCODE:** *sqlcode***.**

**Vysvětlení:** Selhal pokus o restartování zadané databáze pomocí volby WRITE RESUME.

**Reakce uživatele:** Ověřte daný kód SQLCODE, opravte

## **DBT1012N Nelze provést operaci** *jméno-operace* **na adresář databází.**

**Vysvětlení:** Pokus o provedení zadané operace na adresář databází byl neúspěšný.

Mezi možné příčiny patří:

- v Správce databází nemohl žádost zpracovat z důvodu nedostatku systémové paměti.
- v V systémovém adresáři databází nebyly nalezeny žádné databázové položky.
- v Databáze neexistuje v systémovém adresáři databází.

**Reakce uživatele:** Možná řešení:

- v Zkontrolujte, že je k dispozici dostatek systémových prostředků.
- v Zkontrolujte, že je databáze správně katalogizována.

Proveďte potřebné změny a zadejte příkaz znovu.

## **DBT1013N Nelze najít databázi** *jméno-databáze***.**

**Vysvětlení:** Zadaná databáze neexistuje nebo ji nelze najít v místních či systémových adresářích databází.

**Reakce uživatele:** Zkontrolujte, že zadané jméno databáze existuje v systémovém adresáři databází. Pokud jméno databáze neexistuje v systémovém adresáři databází, pak databáze buď neexistuje, nebo její jméno nebylo katalogizováno.

Pokud se jméno databáze objeví v systémovém adresáři databází a typ položky je INDIRECT, přesvědčte se, že databáze existuje v určeném lokálním adresáři databází.

## **DBT1014N Nelze určit jméno instance.**

**Vysvětlení:** Pokus o určení jména aktuální instance byl neúspěšný.

**Reakce uživatele:** Zkontrolujte, že je proměnná prostředí DB2INSTANCE nastavena na jméno aktuální instance. Proveďte potřebné změny a zadejte příkaz znovu.

## **DBT1015N Nelze alokovat paměť.**

**Vysvětlení:** Během zpracování nebylo dost paměti pro pokračování zpracování.

**Reakce uživatele:** Možná řešení:

- v Ověřte, zda má systém dostatek reálné a virtuální paměti.
- Odstraňte procesy pracující na pozadí.

## **DBT1016N Soubory tabulkového prostoru** *jméno-souboru1* **a** *jméno-souboru2* **mají různé velikosti.**

**Vysvětlení:** Dva zadané soubory tabulkového prostoru mají různé velikosti, i když mají být identické.

**Reakce uživatele:** Kontaktujte pracovníka technické podpory a předejte mu následující informace:

- · popis problému,
- v obsah tabulky katalogu tabulkového prostoru,
- soubory tabulkového prostoru.

## **DBT1017N Syntaxe nástroje DB2RELOCATEDB není správná.**

**Vysvětlení:** Nástroj DB2RELOCATEDB má následující syntaxi:

db2relocatedb -f <konfigurační-soubor>

<konfigurační-soubor>: Jméno souboru obsahujícího konfigurační informace.

Formát souboru:

```
DB_NAME=staré-jméno,nové-jméno
DB_PATH=stará-cesta,nová-cesta
INSTANCE=stará-instance,nová-instance
NODENUM=číslo-uzlu
LOG_DIR=stará-cesta-k-adresáři,
nová-cesta-k-adresáři
CONT_PATH=stará-cesta-ke-kontejneru1,
nová-cesta-ke-kontejneru1
CONT_PATH=stará-cesta-ke-kontejneru2,
nová-cesta-ke-kontejneru2
```
...

Poznámky:

- v Jméno databáze, cesta k databázi a jméno instance jsou vyžadovaná pole. Pokud se jedno z těchto polí nemění, není pro ně nutné uvádět starou a novou hodnotu. Stačí uvést starou (a tedy současnou) hodnotu.
- Prázdné řádky a řádky začínající znakem poznámky  $(\#)$ budou ignorovány.

**Reakce uživatele:** Zadejte příkaz znovu se správnou syntaxí.

### **DBT1018N Pole** *jméno-pole* **je vyžadované pole konfiguračního souboru.**

**Vysvětlení:** Dané pole je vyžadované pole, ale v konfiguračním souboru neexistuje.

**Reakce uživatele:** Přidejte do konfiguračního souboru informace pro dané pole a zadejte příkaz znovu.

## **DBT1019N V konfiguračním souboru je zadána neplatná cesta k databázi.**

**Vysvětlení:** Zadaná cesta k databázi v konfiguračním souboru je neplatná.

V systému Windows musí cesta k databázi obsahovat také písmeno označující jednotku následované dvojtečkou. Na jiných platformách musí být cesta k databázi absolutní a musí končit oddělovačem cesty.

**Reakce uživatele:** Opravte chybnou cestu k databázi a zadejte příkaz znovu.

## **DBT1020N Konfigurační soubor obsahuje neplatnou položku na řádku** *číslo-řádku***. Kód příčiny:** *kód-příčiny***.**

**Vysvětlení:** Nelze provést relokaci pomocí nástroje DB2RELOCATEDB, dokud nebude vyřešen problém indikovaný kódem příčiny:

- **1** Zadaný řádek je delší než maximální počet znaků.
- **2** Bylo zadáno pole, ale nebyla zadána hodnota.
- **3** Pole bylo zadáno více než jednou.
- **4** Staré nebo nové jméno databáze obsahuje příliš mnoho znaků.
- **5** Staré nebo nové jméno cesty k databázi obsahuje příliš mnoho znaků.
- **6** Staré nebo nové jméno instance obsahuje příliš mnoho znaků.
- **7** V položce NODENUM bylo zadáno neplatné číslo uzlu.
- **8** Stará nebo nová cesta k adresáři s žurnálem obsahuje příliš mnoho znaků.
- **9** Staré nebo nové jméno kontejneru obsahuje příliš mnoho znaků.
- **10** V položce CONT\_PATH se vyskytuje duplicitní jméno kontejneru.
- **11** Zadaný řádek je neplatný.
- **12** Nesprávné použití zástupného znaku (\*).

**Reakce uživatele:** V závislosti na kódu příčiny proveďte jednu z následujících akcí:

- **1** Zkontrolujte, že daný řádek obsahuje maximálně 1000 znaků.
- **2** Zkontrolujte, že jsou v dotyčném poli zadány potřebné hodnoty.
- **3** Zkontrolujte, že je dotyčné pole zadáno pouze jednou.
- **4** Zkontrolujte, že staré a nové jméno databáze neobsahují více než 8 znaků.
- **5** Zkontrolujte, že staré a nové jméno cesty k databázi neobsahují více než 215 znaků.
- **6** Zkontrolujte, že staré a nové jméno instance neobsahují více než 8 znaků.
- **7** Zkontrolujte, že číslo uzlu neobsahuje více než 4 číslice.
- **8** Zkontrolujte, že stará a nová cesta k adresáři žurnálu neobsahuje více než 242 znaků.
- **9** Zkontrolujte, že staré a nové jméno kontejneru neobsahují více než 256 znaků.
- **10** Zkontrolujte, že v položce CONT\_PATH je každé jméno kontejneru zadáno pouze jednou.
- **11** Zkontrolujte platnost dotyčného řádku.
- **12** Zástupný znak musí být posledním znakem ve staré nebo nové cestě.

Proveďte potřebné změny a zadejte příkaz znovu.

## **DBT1021N Celková velikost všech jmen kontejnerů je příliš velká.**

**Vysvětlení:** Celkový prostor vyžadovaný pro uložení seznamu kontejnerů překračuje prostor přidělený pro daný tabulkový prostor v souboru tabulkových prostorů.

**Reakce uživatele:** Proveďte jednu nebo několik následujících akcí:

- v Použitím symbolických propojení, připojených souborových systémů atd. zkraťte jména nových kontejnerů.
- Zálohujte tabulkový prostor a pak obslužným programem pro správu databáze snižte počet a délku jmen kontejnerů. Obnovte tabulkový prostor s novými kontejnery.

Proveďte potřebné změny a zadejte příkaz znovu.

### **DBT1022N Nástroj DB2RELOCATEDB musí být spuštěn pod instancí** *jméno-instance***.**

**Vysvětlení:** Nástroj DB2RELOCATEDB byl spuštěn z nesprávné instance. Pokud se instance změní, měl by být nástroj spuštěn z nové instance.

**Reakce uživatele:** Zadejte příkaz znovu se správnou instancí.

## **DBT1023N Verze databáze** *číslo-verze* **je neplatné.**

**Vysvětlení:** Použitý nástroj pochází z jiné verze než aktuální databáze. Příkaz nelze zpracovat.

**Reakce uživatele:** Zkontrolujte, zda je používána správná verze nástroje. Proveďte potřebné změny a zadejte příkaz znovu.

## **DBT1024N Změna jména databáze vede k duplicitě jmen v místním adresáři databází.**

**Vysvětlení:** Pokus o přejmenování databáze selhal, protože položka se stejným jménem v místním adresáři databází již existuje.

**Reakce uživatele:** Buď změňte jméno databáze na dosud neexistující jméno databáze, nebo databázi dekatalogizujte, pokud již neexistuje. Proveďte potřebné změny a zadejte příkaz znovu.

### **DBT1025N Ani staré, ani nové jméno databáze nebylo v adresáři databází nalezeno.**

**Vysvětlení:** Pokus o určení prvku databáze potřebného pro nalezení cesty k databázi selhal, protože ani staré, ani nové jméno databáze nebylo v adresáři databází nalezeno.

**Reakce uživatele:** Zkontrolujte, že databáze se starým jménem existuje a že je správně katalogizována. Proveďte potřebné změny a zadejte příkaz znovu.

## **DBT1026N Náhrada nové cesty k databázi** *cesta-databáze* **v kontejneru** *jméno-kontejneru* **vede k překročení omezení délky.**

**Vysvětlení:** Pokus o přejmenování cesty k databázi selhal kvůli překročení omezení délky jména kontejneru po spojení se jménem kontejneru.

**Reakce uživatele:** Přejmenujte cestu k databázi nebo kontejner tak, aby tato dvě jména po spojení nepřekročila omezení délky. Proveďte potřebné změny a zadejte příkaz znovu.

## **DBT1027N Náhrada nové cesty k databázi** *cesta-databáze* **v cestě k adresáři žurnálu** *cesta-žurnálu* **vede k překročení omezení délky.**

**Vysvětlení:** Pokus o přejmenování cesty k databázi selhal kvůli překročení omezení délky cesty k adresáři žurnálu po spojení s cestou k adresáři žurnálu.

**Reakce uživatele:** Přejmenujte cestu k databázi nebo cestu k adresáři žurnálu tak, aby tato dvě jména po spojení nepřekročila omezení délky. Proveďte potřebné změny a zadejte příkaz znovu.

## **DBT1028N Nelze zkopírovat soubory tabulkového prostoru.**

**Vysvětlení:** Pokus o duplikování souboru tabulkového prostoru SQLSPCS.1 selhal.

**Reakce uživatele:** Zkontrolujte, že je dostatek diskového prostoru pro duplikování souboru tabulkového prostoru. Proveďte potřebné změny a zadejte příkaz znovu.

## **DBT1029N Nelze zkopírovat soubory fondu vyrovnávacích pamětí.**

**Vysvětlení:** Pokus o duplikování souboru fondu vyrovnávacích pamětí SQLBP.1 selhal.

**Reakce uživatele:** Zkontrolujte, že je dostatek diskového prostoru pro duplikování souboru fondu vyrovnávacích pamětí. Proveďte potřebné změny a zadejte příkaz znovu.

## **DBT1030N Nelze zkopírovat soubory místního adresáře databází.**

**Vysvětlení:** Pokus o duplikování souboru místního adresáře databází selhal.

**Reakce uživatele:** Zkontrolujte, že je dostatek prostoru na disku pro nutnou duplikaci souboru místního adresáře databází. Proveďte potřebné změny a zadejte příkaz znovu.

## **DBT1031N Při aktualizaci hlavičky souboru žurnálu** *hlavička-souboru-žurnálu* **došlo k chybě.**

**Vysvětlení:** Pokus o aktualizaci hlavičky souboru žurnálu SQLOGCTL.LFH selhal.

**Reakce uživatele:** Zkontrolujte, že hlavička souboru žurnálu v adresáři databází existuje a že je dostatek prostoru na disku. Proveďte potřebné změny a zadejte příkaz znovu.

### **DBT1032N Instance právě není aktivní.**

**Vysvětlení:** Nástroj vyžaduje, aby instance byla před prováděním jakýchkoli operací aktivní.

**Reakce uživatele:** Před zadáním tohoto příkazu zadejte příkaz db2start.

**DBT1033N Nelze se připojit k instanci** *jméno-instance***. Kód SQLCODE:** *sqlcode***.**

**Vysvětlení:** Pokus o připojení k dané instanci selhal.

**Reakce uživatele:** Ověřte daný kód SQLCODE, opravte problém a zadejte příkaz znovu.

## **DBT1034N Náhrada řetězce** *jeden-řetězec* **řetězcem** *druhý-řetězec* **pro kontejner** *jméno-kontejneru* **vede k překročení omezení délky.**

**Vysvětlení:** Pokus o přejmenování cesty ke kontejneru pomocí zástupných znaků selhal, protože délka výsledné cesty je příliš velká.

**Reakce uživatele:** Maximální délka cesty ke kontejneru je 256 bajtů. Změňte cestu ke kontejneru tak, aby odpovídala omezení délky, a zadejte příkaz znovu.

## **DBT1035N Nelze nastavit standardní roli databáze HADR pro databázi** *jméno\_databáze***. Kód SQLCODE:** *sqlcode***.**

**Vysvětlení:** Pokus o nastavení standardní role databáze HADR se nezdařil.

**Reakce uživatele:** Ověřte daný kód SQLCODE, opravte problém a zadejte příkaz znovu.

## **DBT1036N Nelze aktualizovat mezipaměť adresářů po úspěšném opětném vyhledání databáze** *jméno\_databáze***. Kód SQLCODE:** *sqlcode***.**

**Vysvětlení:** Pokus o provedení potřebné aktualizace mezipaměti adresářů byl neúspěšný.

**Reakce uživatele:** Restartujte instanci v aktuálním uzlu a znovu spusťte nástroj DB2INIDB bez zadání volby RELOCATE USING. Pokud problém přetrvává, kontaktujte zástupce servisní organizace.

### **DBT2002W Nelze zapisovat na konec značky pásky. Důvod:** *důvod*

**Vysvětlení:** Došlo k selhání zápisu na konec značky pásky.

**Reakce uživatele:** Není vyžadována žádná další akce.

### **DBT2005I Syntaxe nástroje db2tapemgr není správná.**

**Vysvětlení:** Syntaxe je následující: db2tapemgr [DATABASE alias-databáze] [ON DBPARTITIONNUM číslo-oblasti-db] {{{{STORE | DOUBLE STORE}[klauzule-volby-uložení]| RETRIEVE [klauzule-volby-načtení]| SHOW TAPE HEADER páskové-zařízení} [USING velikost-bloku][EJECT]}| EJECT TAPE páskové-zařízení| DELETE TAPE LABEL jmenovka-pásky| QUERY [klauzule-přehrání-žurnálu]} [TRACE]

klauzule-volby-uložení: ON páskové-zařízení [TAPE LABEL jmenovka-pásky] [ALL LOGS|n LOGS][FORCE]

klauzule-volby-načtení: {[klauzule-přehrání-žurnálu] FROM páskové-zařízení[TO adresář]| {ALL LOGS|LOGS n TO m} FROM páskové-zařízení[TO adresář]| HISTORY FILE FROM páskové-zařízení TO adresář }

klauzule-přehrání-žurnálu: FOR ROLLFORWARD TO {END OF LOGS|čas-iso [USING LOCAL|GMT TIME]} [USING HISTORY FILE soubor-historie]";

**Reakce uživatele:** Zadejte příkaz znovu s použitím správné syntaxe.

### **DBT2006I Příkaz db2tapemgr byl úspěšně dokončen.**

**Vysvětlení:** Zpracování bylo dokončeno bez chyb a varování.

**Reakce uživatele:** Není vyžadována žádná další akce.

### **DBT2007W Příkaz db2tapemgr dokončen s varováními.**

**Vysvětlení:** Příkaz db2tapemgr byl dokončen bez chyb, ale s varováními.

**Reakce uživatele:** Další informace naleznete ve výstupu.

## **DBT2008N Došlo k chybám a selhání příkazu db2tapemgr.**

**Vysvětlení:** Příkaz db2tapemgr dokončen s chybami.

**Reakce uživatele:** Další informace naleznete ve výstupu.

#### **DBT2009N Interní chyba. Důvod: Došlo k chybě** *chyba***.**

**Vysvětlení:** Došlo k neočekávané chybě.

**Reakce uživatele:** Další akce naleznete v textu důvodu.

## **DBT2015W Soubor žurnálu** *jméno-souboru-žurnálu* **není na disku.**

**Vysvětlení:** Soubor žurnálu nelze nalézt.

**Reakce uživatele:** Pokud byl soubor žurnálu omylem odstraněn, buď jej obnovte a zadejte příkaz znovu, nebo aktualizujte pole umístění pro chybějící soubor žurnálu v souboru historie.

## **DBT2016I Nebyl nalezen žádný soubor žurnálu pro zpracování.**

**Vysvětlení:** Soubory historie neobsahují informace o souborech žurnálu.

**Reakce uživatele:** Není vyžadována žádná další akce.

**DBT2017N Páska** *jmenovka1* **není vložena do páskové jednotky. Páska vložená do jednotky má jmenovku** *jmenovka2***.**

**Vysvětlení:** Dvě stejné pásky nemohou mít stejné jméno.

**Reakce uživatele:** Potvrďte, že je v jednotce správná páska. Pokud je páska nečitelná, použijte volbu DELETE TAPE LABEL k odebrání informací o této pásce ze souboru historie. Pokud byla zadána existující páska, zvolte jinou jmenovku a zadejte příkaz znovu.

## **DBT2018N Neplatná hodnota** *hodnota* **proměnné** *proměnná***.**

**Vysvětlení:** Zadaná hodnota je neplatná.

**Reakce uživatele:** Zadejte platnou hodnotu.

### **DBT2019N Páska není prošlá. Její datum platnosti vyprší dne** *datum-vypršení-platnosti***.**

**Vysvětlení:** Na pásku nelze zapisovat, protože není prošlá. Páska možná obsahuje soubory žurnálu, které mohou být potřeba pro zotavení databáze.

**Reakce uživatele:** Buď snižte hodnotu DB2\_TAPEMGR\_TAPE\_EXPIRATION, nebo vložte jinou pásku.

## **DBT2020N Soubory žurnálu jsou z jiné databáze** *jméno-databáze***.**

**Vysvětlení:** Soubory žurnálu na pásce jsou z jiné databáze.

**Reakce uživatele:** Vložte jinou pásku nebo zadejte volbu FORCE.

## **DBT2021N Soubory žurnálu jsou z jiné instance databáze** *jméno-instance***.**

**Vysvětlení:** Soubory žurnálu na pásce jsou z jiné instance databáze.

**Reakce uživatele:** Vložte jinou pásku nebo zadejte volbu FORCE.

**DBT2022N Soubory žurnálu jsou z jiné databázové oblasti** *databázová-oblast***.**

**Vysvětlení:** Soubory žurnálu na pásce jsou z jiné databázové oblasti.

**Reakce uživatele:** Vložte jinou pásku nebo zadejte volbu FORCE.

### **DBT2027N Páska dosud nebyla použita pro ukládání souborů žurnálu.**

**Vysvětlení:** Obsah pásky nebyl rozpoznán jako soubor zapsaný příkazem db2tapemgr.

**Reakce uživatele:** Není vyžadována žádná další akce.

## **DBT2032W Na pásku je možné uložit pouze** *počet-souborů-žurnálu* **souborů žurnálu.**

**Vysvětlení:** Vybraný počet souborů žurnálu se na pásku nevejde.

**Reakce uživatele:** Chcete-li se tomuto varování vyhnout, zadejte pomocí volby n LOGS maximální počet souborů žurnálu pro zápis na pásku.

## **DBT2036W Během ukládání souboru historie na pásku došlo k selhání. Důvod:** *důvod*

**Vysvětlení:** Soubory žurnálu již byly na pásku úspěšně zapsány.

**Reakce uživatele:** Pokud je páska plná, omezte pomocí volby n LOGS počet souborů žurnálu zapisovaných na pásku.

## **DBT2039I V souboru historie probíhá vymazání umístění pro soubory žurnálu, které jsou aktuálně na pásce** *jméno-pásky***.**

**Vysvětlení:** Pole umístění položek souboru žurnálu v souboru historie je vymazáno. Prázdné pole umístění v položce souboru žurnálu označuje, že byl soubor žurnálu odstraněn nebo přepsán a není již pro zotavení databáze dostupný.

**Reakce uživatele:** Není vyžadována žádná další akce.

## **DBT2047N Páska obsahuje soubory žurnálu pro databázovou oblast číslo** *db-oblast-1***, nikoli pro databázovou oblast číslo** *db-oblast-2***.**

**Vysvětlení:** Páska obsahuje žurnály pro databázovou oblast, která neodpovídá zadané databázové oblasti.

**Reakce uživatele:** Zadejte správné číslo databázové oblasti. Není-li zadána žádná hodnota, bude použita hodnota DB2NODE.

**DBT2048I Páska obsahuje soubory žurnálu databáze** *jméno-databáze-1***, zadána ovšem byla databáze** *jméno-databáze-2***.**

**Vysvětlení:** Páska obsahuje soubory žurnálu jiné databáze.

**Reakce uživatele:** Pokračujte pouze v případě, plánujete-li provést operaci přesměrovaného obnovení.

## **DBT2049I Páska obsahuje soubory žurnálu instance** *instance-1***, zadána ovšem byla instance** *instance-2***.**

**Vysvětlení:** Páska obsahuje soubory žurnálu jiné instance databáze.

**Reakce uživatele:** Pokračujte pouze v případě, plánujete-li provést operaci přesměrovaného obnovení.

### **DBT2050I Soubor žurnálu** *soubor-žurnálu* **je na disku.**

**Vysvětlení:** Soubor žurnálu je již na disku a nebude z pásky načten.

**Reakce uživatele:** Chcete-li soubor žurnálu z pásky znovu načíst, odstraňte soubor na disku a zadejte volbu RETRIEVE. Jinak není vyžadována žádná další akce.

### **DBT2051N V souboru historie nebyla nalezena odpovídající záloha.**

**Vysvětlení:** Soubor historie neobsahuje zálohu.

**Reakce uživatele:** Zadejte jiný čas přehrání žurnálu a proveďte příkaz znovu. Případně obnovte soubor žurnálu ručně pomocí voleb ALL LOGS nebo LOGS n TO m.

### **DBT2052I Požadovaný soubor žurnálu není na pásce.**

**Vysvětlení:** Soubory žurnálu jsou vyžadovány pro operaci přehrání žurnálu.

**Reakce uživatele:** Je-li soubor historie aktuální, není vyžadována žádná další akce. Jinak zřejmě soubor historie neobsahuje všechny informace potřebné pro operaci přehrání žurnálu. V takovém případě obnovte soubor historie z nejnovější pásky pomocí volby RETRIEVE HISTORY FILE a znovu zadejte příkaz s volbou USING HISTORY FILE.

## **DBT2054I Soubory žurnálu potřebné pro zálohu jsou umístěny v adresáři** *umístění***:**

**Vysvětlení:** Soubory žurnálu jsou vyžadovány pro operaci přehrání žurnálu.

**Reakce uživatele:** Je-li soubor historie aktuální, není vyžadována žádná další akce. Jinak zřejmě soubor historie neobsahuje všechny informace potřebné pro operaci přehrání žurnálu. V takovém případě obnovte soubor historie z nejnovější pásky pomocí volby RETRIEVE HISTORY FILE a znovu zadejte příkaz s volbou USING HISTORY FILE.

## **DBT2055I Pro operaci přehrání žurnálu nejsou třeba žádné pásky.**

**Reakce uživatele:** Je-li soubor historie aktuální, není vyžadována žádná další akce. Jinak zřejmě soubor historie neobsahuje všechny informace potřebné pro operaci přehrání žurnálu. V takovém případě obnovte soubor historie z nejnovější pásky pomocí volby RETRIEVE HISTORY FILE a znovu zadejte příkaz s volbou USING HISTORY FILE.

#### **DBT2062I Zpracovává se databáze** *jméno-databáze***.**

**Vysvětlení:** Volba DATABASE nebyla zadána. Používá se tedy výchozí hodnota řízená proměnnou DB2DBDFT.

**Reakce uživatele:** Chcete-li pracovat s jinou databází, zadejte volbu DATABASE.

## **DBT2063N Volba DATABASE není určena a parametr DB2DBDFT není nastaven.**

**Reakce uživatele:** Zadejte volbu DATABASE nebo nastavte proměnnou DB2DBDFT.

## **DBT2065I Zpracovává se databázová oblast** *číslo-oblasti***.**

**Vysvětlení:** Výchozí hodnotou je buď 0, nebo hodnota proměnné DB2NODE.

**Reakce uživatele:** Chcete-li změnit databázovou oblast, zadejte volbu DATABASE nebo nastavte proměnnou DB2DBDFT.

### **DBT2067N Nebyl zadán žádný adresář a konfigurační parametr OVERFLOWLOGPATH není nastaven.**

**Vysvětlení:** Načtení činností vyžaduje nastavení cílového adresáře.

**Reakce uživatele:** Zadejte volbu TO nebo nastavte konfigurační parametr OVERFLOWLOGPATH.

## **DBT2068N Hodnota** *hodnota* **konfiguračního parametru OVERFLOWLOGPATH není adresář.**

**Reakce uživatele:** Přesvědčte se, že adresář OVERFLOWLOGPATH existuje.

## **DBT2069N Nelze použít tutéž pásku k ukládání dvakrát.**

**Vysvětlení:**

**Reakce uživatele:** Pro druhé uložení zvolte jinou pásku.

## **DBT2071I Používá se automaticky generovaná jmenovka pásky** *jmenovka***.**

**Vysvětlení:** Jmenovky je tvořena aktuálním časem a aliasem databáze.

**Reakce uživatele:** Chcete-li zadat jmenovku na základě tabulky, použijte volbu TAPE LABEL.

### **DBT2102N Jméno souboru** *jméno-souboru-1* **neodpovídá jménu** *jméno-souboru-2***.**

**Vysvětlení:** Jméno souboru nesouhlasí s očekávaným jménem souboru. K tomu může dojít, zapisoval-li soubory na pásku jiný program.

**Reakce uživatele:** Není vyžadována žádná další akce.

### **DBT2103N Adresář** *jméno-adresáře* **neexistuje.**

**Vysvětlení:** Zadaný adresář neexistuje.

**Reakce uživatele:** Vytvořte zadaný adresář.

## **DBT2104N Byl nalezen soubor** *jméno-souboru***.**

**Vysvětlení:** Na této pásce byl nalezen více než jeden soubor.

**Reakce uživatele:** Není vyžadována žádná další akce.

#### **DBT2106N Databáze** *jméno-databáze* **je vzdálená.**

**Vysvětlení:** Zadaná databáze je katalogizována jako vzdálená databáze. Nástroj db2tapemgr lze použít pouze pro lokální databáze.

**Reakce uživatele:** Přihlašte se lokálně a zavolejte nástroj znovu.

#### **DBT2108N Databáze** *jméno-databáze* **nebyla v adresáři databází nalezena.**

**Vysvětlení:** Zadaná databáze nebyla v adresáři databází nalezena.

**Reakce uživatele:** Vyberte jiné jméno databáze nebo, pokud databáze existuje, přesvědčte se, že je katalogizovaná.

#### **DBT2109N Je očekáván parametr** *parametr***.**

**Vysvětlení:** Zadaný parametr je očekáván.

**Reakce uživatele:** Zadejte příkaz znovu s použitím správné syntaxe.

**DBT2110N Hodnota** *hodnota* **parametru** *parametr* **je příliš dlouhá.**

**Vysvětlení:** Zadaná hodnota pro tento parametr je příliš dlouhá.

**Reakce uživatele:** Zadejte příkaz znovu s použitím správné syntaxe.

## **DBT2111N Hodnota** *hodnota* **parametru** *parametr* **je příliš krátká.**

**Vysvětlení:** Zadaná hodnota pro tento parametr je příliš krátká.

**Reakce uživatele:** Zadejte příkaz znovu s použitím správné syntaxe.

### **DBT2112N Zařízení** *jméno-zařízení* **není páskovým zařízením.**

**Vysvětlení:** Zadané zařízení nebylo rozpoznáno jako páskové zařízení.

**Reakce uživatele:** Zadejte jméno rozpoznávaného páskového zařízení a příkaz zadejte znovu.

## **DBT2113N Zařízení** *jméno-zařízení* **je převíjecím zařízením.**

**Vysvětlení:** Zadané zařízení nebylo rozpoznáno jako nepřevíjecí páskové zařízení.

**Reakce uživatele:** Zadejte jméno rozpoznávaného páskového zařízení a příkaz zadejte znovu.

#### **DBT2114N Soubor historie** *soubor-historie* **neexistuje.**

**Vysvětlení:** Zadaný soubor historie neexistuje.

**Reakce uživatele:** Zkontrolujte cestu k souboru historie a zadejte příkaz znovu.

## **DBT2115N Soubor historie** *soubor-historie* **nekončí hodnotou** *hodnota***.**

**Vysvětlení:** Zadaný soubor historie nekončí hodnotou db2rhist.asc.

**Reakce uživatele:** Zkontrolujte jméno souboru historie a zadejte příkaz znovu.

### **DBT2116N Hodnota** *hodnota* **parametru** *parametr* **není alfanumerická.**

**Vysvětlení:** Hodnota parametru musí být alfanumerická.

**Reakce uživatele:** Zadejte příkaz znovu s použitím správné syntaxe.

### **DBT2117N Hodnota** *hodnota* **parametru** *parametr* **je mimo rozsah.**

**Vysvětlení:** Hodnota parametru je mimo rozsah.

**Reakce uživatele:** Zadejte příkaz znovu s použitím správné syntaxe.

### **DBT2118N Parametr velikost-bloku musí být násobkem čísla 512.**

**Reakce uživatele:** Zvolte hodnotu parametru velikost-bloku jako násobek čísla 512 a zadejte příkaz znovu.

### **DBT2119N Hodnota** *hodnota* **parametru** *parametr* **není numerická.**

**Reakce uživatele:** Zadejte příkaz znovu s použitím správné syntaxe.

#### **DBT2120N Nebyla zadána žádná operace.**

**Vysvětlení:** Parametr určující operaci nebyl zadán.

**Reakce uživatele:** Zadejte příkaz znovu se správnou syntaxí.

#### **DBT2121N Byla zadána neznámá operace** *operace***.**

**Reakce uživatele:** Zadejte příkaz znovu s použitím správné syntaxe.

### **DBT2122N Za parametrem příkazu bylo zadáno příliš mnoho argumentů příkazu:** *parametr***.**

**Reakce uživatele:** Zadejte příkaz znovu s použitím správné syntaxe.

#### **DBT2123N Neplatný formát času** *formát-času***.**

**Vysvětlení:** Formát času by měl odpovídat následujícímu formátu: RRRR-MM-DD:HH:MM:SS.

**Reakce uživatele:** Zadejte příkaz znovu se správnou syntaxí formátu času.

### **DBT2124N Nelze snížit počet souborů žurnálu.**

**Reakce uživatele:** Použijte volbu n LOGS pro omezení množství souborů žurnálu k zápisu na pásku a zadejte příkaz znovu.

## **DBT2125N Soubor** *jméno-souboru1* **není souborem hlavičky pásky. Byl nalezen soubor** *jméno-souboru2***.**

**Vysvětlení:** Páska obsahuje jiné typy souborů. K tomu může dojít, zapisoval-li soubory na pásku jiný program.

**Reakce uživatele:** Není vyžadována žádná další akce.

### **DBT2126N Neplatný formát hlavičky pásky.**

**Vysvětlení:** Obsah hlavičky pásky nebyl rozpoznán.

**Reakce uživatele:** Pokuste se načíst soubory žurnálu z pásky ručně.

### **DBT2127N Během aktualizace byly provedeny změny v souboru historie.**

**Vysvětlení:** Došlo k selhání aktualizace souboru historie, protože jej aktualizoval jiný proces.

**Reakce uživatele:** Zadejte příkaz znovu.

## **DBT2128N Maximální počet otevřených procházení překročil povolený limit.**

**Vysvětlení:** Došlo k selhání čtení souboru historie, protože k němu má přístup příliš mnoho procesů.

**Reakce uživatele:** Zadejte příkaz znovu.

## **DBT2129W Poškozený soubor historie byl opraven.**

**Vysvětlení:** Poškozený soubor historie byl automaticky opraven.

**Reakce uživatele:** Není vyžadována žádná další akce.

### **DBT2130N Soubor historie nelze opravit.**

**Vysvětlení:** Bylo zjištěno poškození souboru historie, které nelze opravit.

**Reakce uživatele:** Obnovte jinou verzi souboru historie a zadejte příkaz znovu.

## **DBT2131N Počet tabulkových prostorů v souboru historie se změnil.**

**Vysvětlení:** Obsah souboru historie byl změněn jiným procesem.

**Reakce uživatele:** Zadejte příkaz znovu.

### **DBT2132N V souboru historie existuje duplicitní časová značka.**

**Vysvětlení:** Soubor historie obsahuje položky se stejnou časovou značkou.

**Reakce uživatele:** Obnovte jinou verzi souboru historie a zadejte příkaz znovu.

# **Kapitola 10. Zprávy DB2**

V tomto oddílu jsou uvedeny zprávy generované modulem příkazový procesor. Příkazový procesor vyvolává zprávy typu DB2 a SQL. Tyto zprávy jsou uvedeny v pořadí podle svých čísel.

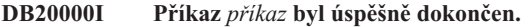

**Vysvětlení:** Při provádění tohoto příkazu nebyly zjištěny žádné chyby.

**Reakce uživatele:** Není vyžadována žádná akce.

## **DB21001E Volba** *písmeno-volby* **určená za příkazem 'db2' nebo v proměnné DB2OPTIONS je nesprávná.**

**Vysvětlení:** Určená volba není podporována. Podporovány jsou následující volby:

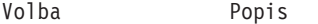

- ------ -------------------------------
- -a Zobrazení SQLCA
- -c Automatické potvrzení -e Zobrazení kódu SQLCODE/SQLSTATE
- -f Čtení ze vstupního souboru
- 
- -l Zápis příkazů do souboru historie -n Odstranění znaků konce řádku
- -o Zobrazení výstupu
- -p Zobrazení interaktivního příkazového řádku
- -r Uložení výstupní sestavy do souboru
- -s Zastavení provádění při chybě příkazu
- -t Nastavení ukončovacího znaku příkazu
- -v Zobrazení aktuálního příkazu
- -w Zobrazení varování FETCH/SELECT
- -x Potlačení tisku hlaviček sloupců
- -z Uložení celého výstupu do výstupního souboru

Příkaz nelze zpracovat.

**Reakce uživatele:** Zadejte příkaz znovu s platným písmenem volby.

**DB21002E Parametr volby** *písmeno-volby* **určené za příkazem 'db2' nebo v proměnné DB2OPTIONS je nesprávný nebo zcela chybí.**

**Vysvětlení:** Následující seznam obsahuje platné kombinace voleb a parametrů:

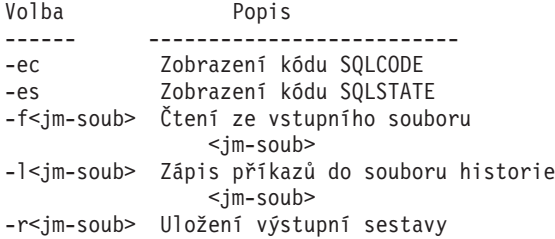

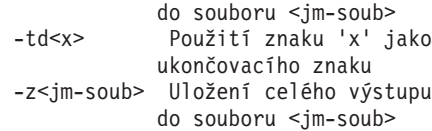

**Reakce uživatele:** Zadejte příkaz znovu se správnou volbou a parametrem.

### **DB21003E Hodnota** *hodnota* **uvedená v proměnné** *proměnná-prostředí* **je neplatná.**

**Vysvětlení:** Hodnota proměnné DB2BQTRY musí být z intervalu 0 až 4294967295. Hodnoty proměnných DB2BQTIME, DB2RQTIME a DB2IQTIME musí být z intervalu 1 až 4294967295.

**Reakce uživatele:** Uložte do proměnné prostředí platnou hodnotu a zadejte příkaz znovu.

## **DB21004E Při vyvolávání příkazového procesoru nelze určit zároveň vstupní soubor i příkaz.**

**Vysvětlení:** Při vyvolávání příkazového procesoru nemůžete určit zároveň volbu -f a příkaz.

**Reakce uživatele:** Opravte chybu a zadejte příkaz znovu.

## **DB21005E Při přístupu k souboru** *jméno-souboru* **došlo k chybě.**

**Vysvětlení:** Příčinou mohou být následující situace:

- v přístupová práva neumožňují přístup k souboru,
- soubor neexistuje.

**Reakce uživatele:** Opravte chybu a pokuste se operaci zopakovat.

## **DB21006E Vstupní příkaz je příliš dlouhý. Maximální délka je** *délka***.**

**Vysvětlení:** Vstupní příkaz nemůže překročit určenou maximální délku.

**Reakce uživatele:** Opravte chybu a zadejte příkaz znovu.

## **DB21007E Při čtení příkazu byl nalezen konec souboru.**

**Vysvětlení:** Poslední příkaz nebyl zpracován, neboť byl nalezen konec souboru. Pokud byla použita volba -t, ukončete poslední příkaz znakem ';' (nebo uživatelsky definovaným ukončovacím znakem příkazu). Jestliže byla použita volba +t,

odstraňte z posledního řádku příkazu znak '\'.

**Reakce uživatele:** Opravte chybu a zadejte příkaz znovu.

## **DB21008E Příkazy lze zadávat pouze v interaktivním režimu příkazového procesoru nebo v režimu vstupu ze souboru.**

**Vysvětlení:** Uživatel se pokusil zadat příkaz příkazového procesoru z příkazového řádku systému DOS.

**Reakce uživatele:** Použijte příkazový procesor v interaktivním režimu nebo v režimu vstupu ze souboru.

**DB21010I Nápověda pro** *fráze-příkazu-nápovědy***.**

**Vysvětlení:** Tato zpráva je uváděna pouze v souboru historie při zadání volby -l.

**Reakce uživatele:** Není vyžadována žádná akce.

## **DB21011I V prostředí děleného databázového serveru se jsou v seznamu uvedeny jen tabulkové prostory na aktuálním uzlu.**

**Vysvětlení:** Pro příkaz LIST TABLESPACES jsou viditelné jen tabulkové prostory na aktuálním uzlu.

**Reakce uživatele:** Pro seznam tabulkových prostorů na jiném uzlu je třeba vyslat příkaz LIST TABLESPACES na příslušném uzlu.

## **DB21015E Během časového limitu nebyla vytvořena vstupní fronta nebo fronta žádostí procesu typu backend příkazového procesoru.**

**Vysvětlení:** Je třeba zvýšit hodnoty proměnných prostředí DB2BQTRY a DB2BQTIME nebo nelze spustit program typu backend příkazového procesoru ″db2bp″. Program ″db2bp″ musí být umístěn na správné instalační cestě správce databází a uživatelé musí mít k tomuto souboru prováděcí práva.

**Reakce uživatele:** Opravte chybu a zadejte příkaz znovu.

## **DB21016E V průběhu odesílání příkazu procesu typu backend zaznamenal příkazový procesor chybu systému.**

**Vysvětlení:** Mohlo dojít k jedné z následujících situací:

- v proces typu backend byl nestandardně ukončen,
- v při čtení nebo zápisu do front procesů typu backend došlo k systémové chybě,
- v při čtení z výstupní fronty procesu typu frontend došlo k systémové chybě.

**Reakce uživatele:** Zadejte příkaz znovu. Pokud se bude chyba opakovat, požádejte o pomoc administrátora systému.

## **DB21017E Při zpracování výstupní fronty procesu typu frontend zaznamenal příkazový procesor chybu systému. Kód příčiny:** *kód-příčiny***.**

**Vysvětlení:** Při vytváření nebo při čtení z výstupní fronty procesu typu frontend došlo k systémové chybě.

Pokud je návratový kód -2499, je výstupní fronta příkazového procesoru v konfliktu s existující frontou.

**Reakce uživatele:** Zadejte příkaz znovu. Pokud se chyba opět vyskytne, zaznamenejte číslo zprávy a návratový kód a požádejte o pomoc administrátora systému.

## **DB21018E Došlo k systémové chybě. Příkazový procesor nemůže pokračovat ve zpracování úlohy.**

**Vysvětlení:** Příčinou systémové chyby je jedna

- z následujících situací:
- v na obrazovku je třeba vypsat příliš mnoho informací; přesměrujte výstup do souboru, který si budete moci po dokončení zpracování prohlédnout.
- v příkazový procesor neinstaloval úspěšně zpracování přerušovacích signálů,
- příkazový procesor neotevřel úspěšně fronty procesů typu backend,
- v příkazový procesor nespustil úspěšně proces typu backend,
- proces typu backend byl nestandardně ukončen,
- proces typu frontend nedokázal úspěšně alokovat nebo uvolnit paměť,
- v proces typu frontend nebo typu backend nedokázal úspěšně dynamicky zavést knihovnu,
- v příkazový procesor obdržel jeden z následujících signálů ukončení programu:
	- SIGILL
	- SIGTRAP
	- SIGEMT
	- SIGBUS
	- SIGSEGV
	- SIGSYS

**Reakce uživatele:** Zkuste příkaz zopakovat. Pokud problém přetrvává, zaznamenejte číslo zprávy DB2. Pokud bylo zapnuto trasování, uložte trasovací informace a kontaktujte zástupce technické podpory s následujícími údaji:

- popis problému
- · číslo zprávy DB2
- v obsah oblasti SQLCA (je-li to možné)
- trasovací soubor (je-li to možné)

## **DB21019E Při přístupu k adresáři** *adresář* **došlo k chybě.**

**Vysvětlení:** Příčinou mohou být následující situace:

- v přístupová práva neumožňují přístup do adresáře,
- adresář neexistuje.
**Reakce uživatele:** Opravte chybu a zadejte příkaz znovu.

#### **DB21020E Nelze vytvořit výchozí soubor zpráv** *soubor***.**

**Vysvětlení:** Pro správné zpracování tohoto příkazu potřebuje příkazový procesor soubor, do něhož budou zprávy vyvolané v průběhu zpracování ukládány do doby, než je bude možné zobrazit. Pokus o vytvoření tohoto souboru v adresáři standardně k tomuto účelu používaném (například /tmp na počítačích pracujících pod systémem UNIX nebo ...\TMP při práci pod systémem OS/2) selhal, neboť adresář neexistuje.

**Reakce uživatele:** Opravte chybu a zadejte příkaz znovu.

# **DB21021E Není definována žádná instance serveru Administration Server. Zpracování příkazu selhalo.**

**Vysvětlení:** Zadali jste příkaz používající instanci serveru Administration Server, ale žádná taková instance není definována.

**Reakce uživatele:** Definujte instanci serveru Administration Server a zadejte příkaz znovu.

# **DB21022E Nelze přepnout na instanci** *jméno-instance* **serveru Administration Server.**

**Vysvětlení:** Zadali jste příkaz používající instanci serveru Administration Server. Pokus příkazového procesoru o přepnutí na instanci *jméno-instance* serveru Administration Server selhal. Mezi možné příčiny patří následující situace:

- v Instance serveru Administration Server nebyla správně nastavena.
- v Příkazový procesor je již připojen k instanci DB2.
- v Příkazový procesor je připojen k databázi.

**Reakce uživatele:** Před použitím tohoto příkazu prověřte, zda je nastavena platná instance serveru Administration Server. Před opakováním žádosti bude možná nutné zadat příkaz DETACH, CONNECT RESET nebo TERMINATE.

### **DB21023E Tento příkaz není při provádění ze serveru Administration Server platný.**

**Vysvětlení:** Zadali jste jeden z následujících příkazů: GET DBM CONFIGURATION, RESET DBM CONFIGURATION nebo UPDATE DBM CONFIGURATION, ale tyto příkazy nelze ze serveru Administration Server provést.

**Reakce uživatele:** Zadejte jeden z následujících příkazů, které jsou na serveru Administration Server platné: GET ADMIN CONFIGURATION, RESET ADMIN CONFIGURATION nebo UPDATE ADMIN CONFIGURATION.

### **DB21024I Tento příkaz je asynchronní a nemusí se tedy projevit okamžitě.**

**Vysvětlení:** Tato zpráva je zobrazována po provedení příkazu FORCE s klauzulí ASYNC nebo příkazu REORG TABLE s klauzulí INPLACE.

**Reakce uživatele:** Není vyžadována žádná akce.

### **DB21025I Jeden nebo více parametrů odeslaných pro provedení okamžitých úprav nebylo dynamicky změněno. Změny klienta se uplatní až po novém spuštění aplikace nebo po zadání příkazu TERMINATE. Změny serveru se uplatní až po novém zadání příkazu DB2START.**

**Vysvětlení:** Některé změny v konfiguraci správce databáze nemohou být uplatněny okamžitě. U těchto parametrů budou změny uplatněny teprve po spuštění produktu DB2. Zpravidla se tak děje po zadání příkazu **DB2START** na serveru a novém spuštění aplikace na klientovi.

**Reakce uživatele:** Chcete-li zjistit, které změny parametrů byly uplatněny dynamicky a které nikoli, načtěte konfigurační parametry správce databáze a pomocí následujícího příkazu zobrazte podrobné údaje:

DB2 GET DBM CFG SHOW DETAIL

Změny konfiguračních parametrů správce databáze mohou být uplatněny dynamicky pouze při připojení k instanci. Ne všechny konfigurační parametry podporují dynamickou aktualizaci. Informace o tom, které parametry lze dynamicky měnit, lze najít v příručce Administration Guide.

Bylo-li odesláno několik parametrů ve skupině, odešlete tyto parametry jednotlivě. V případech, kdy nelze konfigurační parametr změnit dynamicky, proveďte jednu z následujících akcí:

- v pro uživatelské aplikace: zastavte a znovu spusťte aplikaci,
- v pro příkazový procesor: zadejte příkaz TERMINATE a zopakujte připojení,
- v pro server: zadejte příkazy DB2STOP a DB2START.

# **DB21026I Jeden nebo více parametrů odeslaných pro provedení okamžitých úprav nebylo dynamicky změněno. Provedené změny těchto parametrů se uplatní až po odpojení všech aplikací od této databáze.**

**Vysvětlení:** Příkaz pro konfiguraci databáze byl úspěšně zpracován. Ne všechny změny však byly provedeny ihned. Po odpojení všech aplikací od databáze uvede první vytvoření připojení k databázi provedené změny v platnost.

**Reakce uživatele:** Chcete-li zjistit, které změny parametrů byly uplatněny dynamicky a které nikoli, načtěte konfigurační parametry databáze a zobrazte podrobné údaje pomocí následujícího příkazu:

DB2 GET DB CFG FOR <alias-databáze> SHOW DETAIL

Změny konfiguračních parametrů databáze mohou být uplatněny dynamicky pouze při připojení k databázi. Ne všechny konfigurační parametry podporují dynamickou aktualizaci. Informace o tom, které parametry lze dynamicky měnit, lze najít v příručce Administration Guide.

Bylo-li odesláno několik parametrů ve skupině, odešlete tyto parametry jednotlivě. V případech, kdy nelze konfigurační parametr změnit dynamicky, proveďte jednu z následujících akcí:

- Ujistěte se, že jsou všechny aplikace odpojeny od databáze, a zadejte příkaz db2 connect.
- v Jakmile vstoupí nové konfigurační parametry v platnost, proveďte nové svázání balíků s použitím nových hodnot.
- Zrušte platnost dynamických příkazů v mezipaměti SQL pomocí příkazu FLUSH PACKAGE CACHE.

#### **DB21027E Dokud existuje připojení k databázi, nelze změnit úroveň oddělení.**

**Vysvětlení:** Uživatel se pokusil změnit úroveň oddělení v situaci, kdy existuje připojení k databázi. Příkaz je ignorován.

**Reakce uživatele:** Je-li změna úrovně oddělení nezbytná, odpojte se od aktuální databáze, nastavte úroveň oddělení a opět se k databázi připojte.

#### **DB21028E Kurzor** *jméno-kurzoru* **nebyl deklarován.**

**Vysvětlení:** Před zadáním příkazu SQL OPEN, FETCH nebo CLOSE musí být určený kurzor deklarován.

**Reakce uživatele:** Deklarujte kurzor a zadejte příkaz znovu.

### **DB21029E Kurzor** *jméno-kurzoru* **byl již deklarován a otevřen.**

**Vysvětlení:** Uživatel se pokusil deklarovat již otevřený kurzor.

**Reakce uživatele:** Zavřete kurzor a zadejte znovu příkaz k jeho otevření.

#### **DB21030E Kurzor** *jméno-kurzoru* **nebyl otevřen.**

**Vysvětlení:** Určený kurzor musí být otevřen.

**Reakce uživatele:** Otevřete kurzor a zadejte příkaz znovu.

# **DB21031E Příkaz SQL používající kurzor** *jméno-kurzoru* **(***interní-kurzor***) vrátil následující údaje:**

**Vysvětlení:** Zpráva uvádí interní jméno kurzoru pro uživatelem definovaný kurzor. Některé chybové zprávy SQL uvádějí interní jméno kurzoru. Tato zpráva je zobrazena před zprávou SQL.

**Reakce uživatele:** Opravte chybu SQL a zadejte příkaz znovu.

#### **DB21032E Již je deklarován maximální počet kurzorů.**

**Vysvětlení:** Příkazový procesor podporuje deklaraci 100 kurzorů s atributem WITH HOLD a 100 kurzorů bez tohoto atributu.

**Reakce uživatele:** Změňte deklaraci některého existujícího kurzoru a zadejte příkaz znovu.

### **DB21033E Tento příkaz není platný pro databáze sídlící na hostitelských systémech architektury DRDA.**

**Vysvětlení:** Pro databáze sídlící na hostitelských systémech architektury DRDA nejsou podporovány následující příkazy:

- LIST TABLES
- LIST PACKAGES
- REORGCHK

**Reakce uživatele:** Nezadávejte příkaz pro tuto databázi.

# **DB21034E Příkaz byl zpracován jako příkaz typu SQL, neboť nešlo o platný příkaz příkazového procesoru. Během zpracování SQL byly vráceny následující údaje:**

**Vysvětlení:** Tato zpráva je zobrazována před chybovou zprávou SQL. Chyba může být způsobena syntaktickou chybou v příkazu, jež není příkazem SQL.

**Reakce uživatele:** Opravte chybu a zadejte příkaz znovu.

# **DB21035E Byl překročen počet položek seznamu** *jméno-seznamu***. Maximální počet položek je** *číslo***.**

**Vysvětlení:** Počet položek seznamu nemůže překročit určené maximum. Tato chyba může být způsobena chybným určením rozsahu hodnot.

**Reakce uživatele:** Opravte chybu a zadejte příkaz znovu.

#### **DB21036E Příkaz** *příkaz* **neproběhl úspěšně.**

**Reakce uživatele:** Zkuste příkaz provést znovu s aktivním trasováním. Pokud se problém objeví znovu, uložte trasovací informace do souboru, kontaktujte zástupce technické podpory a předejte mu následující informace:

- popis problému
- · číslo zprávy DB2
- trasovací soubor

#### **DB21037W Nebyly nalezeny žádné zdroje dat.**

**Reakce uživatele:** Nebyly nalezeny žádné zdroje dat ODBC daného typu (USER nebo SYSTEM). Příkaz zopakujte a použijte jiný typ (SYSTEM nebo USER).

### **DB21040E** *číslo* **není platným číslem neověřené transakce.**

**Vysvětlení:** *číslo* neodpovídá žádnému z čísel neověřených transakcí.

**Reakce uživatele:** Zvolte jedno z platných čísel transakcí a zadejte příkaz znovu.

#### **DB21041W Není zobrazeno** *číslo* **neověřených transakcí.**

**Vysvětlení:** Příkazový procesor nemůže zobrazit všechny neověřené transakce. Počet nezobrazených transakcí je *číslo*.

**Reakce uživatele:** Dokončete zpracování aktuálního seznamu neověřených transakcí a tak snižte celkový počet neověřených transakcí v systému. Pak znovu zadejte příkaz pro výpis neověřených transakcí.

#### **DB21042E Je třeba určit číslo transakce.**

**Vysvětlení:** Podpříkazy potvrdit (c), odvolat (r) nebo zapomenout (f) neověřenou transakci vyžadují určení čísla transakce.

**Reakce uživatele:** Zadejte příkaz znovu s číslem příslušné transakce.

#### **DB21043E Podpříkaz** *podpříkaz* **není platný.**

**Vysvětlení:** Určený podpříkaz neověřené transakce je neplatný. Platné podpříkazy jsou uvedeny v následujícím seznamu:

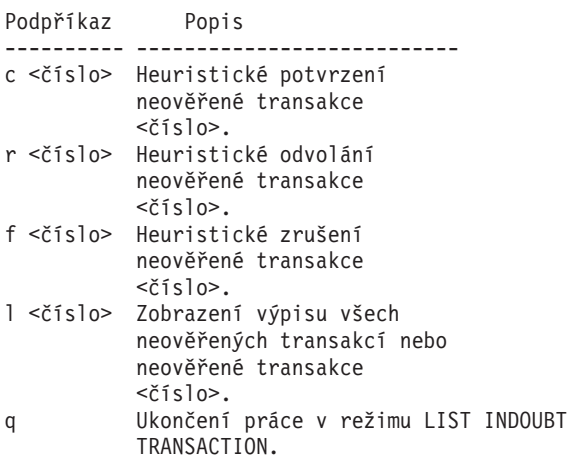

POZNÁMKA: Příkaz *číslo* není k dispozici ve verzi DB2 Extended Enterprise Edition.

**Reakce uživatele:** Opravte chybu a zadejte příkaz znovu.

#### **DB21044E Nelze provést operaci COMMIT pro transakci číslo** *číslo***.**

**Vysvětlení:** Při zadávání podpříkazu potvrzení (c) musí být transakce v připraveném stavu (i).

**Reakce uživatele:** Zadejte jiný příkaz.

### **DB21045E Nelze provést operaci ROLLBACK pro transakci číslo** *číslo***.**

**Vysvětlení:** Při zadávání podpříkazu odvolání (r) musí být transakce v připraveném (i) nebo nečinném (e) stavu.

**Reakce uživatele:** Zadejte jiný příkaz.

#### **DB21046E Nelze provést operaci FORGET pro transakci číslo** *číslo***.**

**Vysvětlení:** Při zadávání podpříkazu zapomenutí (f) musí být transakce ve stavu heuristického potvrzení (c) nebo heuristického odvolání (r).

**Reakce uživatele:** Zadejte jiný příkaz.

#### **DB21050E Stav** *stav* **není platný stav SQLSTATE.**

**Vysvětlení:** Určený stav sqlstate není platný nebo nemůže být nalezen. Platné jsou numerické stavy o délce dvou nebo pěti číslic.

**Reakce uživatele:** Zadejte příkaz znovu s jiným číslem stavu.

#### **DB21051E Příkaz není v tomto prostředí podporován.**

**Vysvětlení:** Požadovaný příkaz není v aktuálním prostředí příkazovým procesorem podporován.

**Reakce uživatele:** Zadejte příkaz znovu z jiné platformy nebo v odlišném prostředí.

### **DB21052I Příkaz** *příkaz* **byl odeslán ke zpracování.**

**Vysvětlení:** Příkazový procesor se pokouší zpracovat určený příkaz. Nebude schopen určit, zda jeho zpracování proběhlo úspěšně či nikoli.

**Reakce uživatele:** Pokud se zdá, že provádění příkazu neproběhlo úspěšně, zadejte jej mimo prostředí příkazového procesoru.

### **DB21053W Při připojení k databázi nepodporující úroveň oddělení** *úroveň-oddělení* **dojde k automatické eskalaci.**

**Vysvětlení:** Úrovně oddělení jsou závislé na používaných databázích. Některé úrovně, jako například NC, jsou podporovány pouze určitými databázemi. Pokud zvolíte úroveň oddělení, která není připojenou databází podporována, dojde k automatické eskalaci na podporovanou úroveň oddělení.

**Reakce uživatele:** Navažte připojení k databázi podporující zvolenou úroveň oddělení nebo vyberte jinou úroveň oddělení.

### **DB21054E Při zpracování příkazu** *příkaz* **zaznamenal příkazový procesor chybu systému. Kód příčiny:** *kód-příčiny***.**

**Vysvětlení:** Příkazový procesor nebyl schopen získat dostatek paměti pro zpracování zadaného příkazu. Při jeho provádění došlo k systémové chybě. Důvod

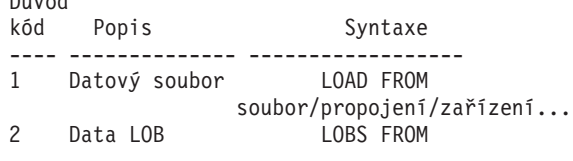

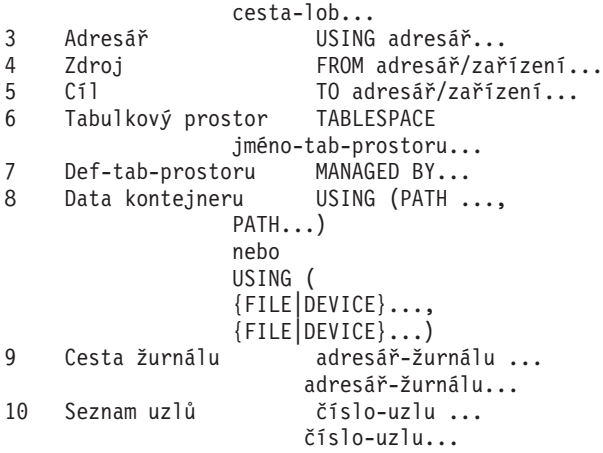

**Reakce uživatele:** Opravte chybu a zadejte příkaz znovu.

#### **DB21055W Příkaz není platný pro připojení typu 2.**

**Vysvětlení:** Informace vrácená příkazem GET CONNECTION STATE se nevztahuje na připojení typu 2.

**Reakce uživatele:** Zadáním příkazu QUERY CLIENT ověřte, zda platí CONNECT = 1.

# **DB21056W Adresářové změny nemohou vejít v platnost, dokud nedojde k aktualizaci adresářové mezipaměti.**

**Vysvětlení:** Pokud je povoleno použití adresářové mezipaměti (DBM CFG dir\_cache), jsou databáze, uzly a adresářové soubory služeb DCS dočasně ukládány do paměti. Adresářové změny nemohou vejít v platnost, dokud nedojde k aktualizaci adresářové mezipaměti. Popis použití adresářové mezipaměti najdete v části týkající se konfiguračního parametru dir\_cache v příručce pro administrátory.

**Reakce uživatele:** Adresářovou mezipaměť příkazového procesoru lze aktualizovat pomocí příkazu db2 TERMINATE. Pokud chcete aktualizovat adresářové informace v jiné aplikaci, ukončete ji a znovu ji spusťte. Chcete-li aktualizovat adresářové informace databáze, ukončete práci s touto databází (db2stop) a znovu ji spusťte (db2start).

### **DB21057E Bylo zadáno neplatné páskové zařízení.**

**Vysvětlení:** Páskové zařízení předané operačnímu systému nebylo přijato. V prostředí Windows NT musí mít formu ″\\.\TAPEx″, kde x označuje číslo jednotky (první jednotka má číslo 0).

**Reakce uživatele:** Zadejte příkaz znovu s platným páskovým zařízením.

#### **DB21058E Byla zadána neplatná pozice pásky.**

**Vysvětlení:** Určená značka pozice pásky je neplatná. V prostředí Windows NT má první pozice pásky, na kterou lze zálohovat, číslo 1. Následující záložní obraz začíná na značce pozice pásky číslo 2 a tak dále.

**Reakce uživatele:** Zadejte příkaz znovu s platným číslem pozice pásky.

#### **DB21059E Byla zadána neplatná velikost bloku pásky.**

**Vysvětlení:** Určená značka velikosti bloku pásky není v rozsahu hodnot podporovaném páskovým zařízením. Má-li zálohování/obnova probíhat bezproblémově, musí být velikost bloku navíc násobkem čísla 4096.

**Reakce uživatele:** Zadejte příkaz znovu s platnou velikostí bloku pásky.

#### **DB21060E Obecné selhání pásky.**

**Vysvětlení:** Operace páskového zařízení skončila neočekávaným návratovým kódem.

**Reakce uživatele:** Zadejte příkaz znovu. Pokud se bude chyba opakovat, požádejte o pomoc administrátora systému.

### **DB21061E Nebylo inicializováno prostředí příkazového řádku.**

**Vysvětlení:** Pokusili jste se vyvolat příkazový procesor z příkazového okna, které nebylo spuštěno programem db2cmd.exe.

**Reakce uživatele:** Zadáním příkazu DB2CMD otevřete příkazové okno s inicializovaným prostředím příkazového procesoru.

### **DB21070W Jeden nebo více parametrů bylo nastaveno na hodnotu AUTOMATIC, přestože dané parametry hodnotu AUTOMATIC nepodporují.**

**Reakce uživatele:** Pokud byly změněné parametry odeslány ve skupině, odešlete je znovu jednotlivě. Tak lze zjistit, které parametry jsou úspěšně změněny.

Pokud byl odeslán pouze jediný parametr, pak tato zpráva znamená, že hodnota AUTOMATIC není pro tento parametr podporována.

Informace o tom, které konfigurační parametry podporují hodnotu AUTOMATIC, lze najít v příručce Administration Guide.

### **DB21071W Hodnoty konfiguračních parametrů byly změněny u všech uzlů, avšak ne u všech uzlů je možné hodnotu změnit dynamicky.**

**Reakce uživatele:** Pokud byly změněné parametry odeslány ve skupině, lze podrobnější informace získat zadáním jednotlivých příkazů pro aktualizaci.

U neúspěšných uzlů budou nové hodnoty uplatněny při dalším spuštění.

Změny konfiguračních parametrů správce databáze mohou být uplatněny dynamicky pouze při připojení k instanci. Ne všechny konfigurační parametry podporují dynamickou aktualizaci. Informace o tom, které parametry lze dynamicky

měnit, lze najít v příručce Administration Guide.

Chcete-li identifikovat uzly, u nichž se nezdařilo dynamicky uplatnit změny, připojte se prostřednictvím každého uzlu k instanci a poté zadejte následující příkaz: DB2 GET DBM CFG SHOW DETAIL

#### **DB21080E Pro toto alias databáze nebyl zadán žádný předchozí příkaz RESTORE DATABASE s volbou REDIRECT nebo se informace o tomto příkazu ztratila.**

**Vysvětlení:** Pokusili jste se zadat příkaz RESTORE DATABASE s volbou CONTINUE nebo ABORT. Nezadali jste však předtím příkaz RESTORE DATABASE s volbou REDIRECT nebo jste jej zadali pro jiné alias databáze, než bylo určeno v příkazu, který selhal. Další možnou příčinou zobrazení této zprávy může být ztráta informace o předchozím správném zadání příkazu RESTORE DATABASE ... REDIRECT. Tato situace může nastat při nestandardním ukončení procesu typu backend příkazového procesoru nebo při zadání příkazu TERMINATE.

**Reakce uživatele:** Znovu spusťte celý proces přesměrované obnovy zadáním příkazů RESTORE DATABASE ... REDIRECT a SET TABLESPACE CONTAINERS. Pak opět zadejte příkaz RESTORE DATABASE ... CONTINUE.

#### **DB21081E V souboru db2cli.ini nebyly nalezeny žádné sekce.**

**Vysvětlení:** Pokusili jste se získat seznam parametrů CLI v souboru db2cli.ini příkazem GET CLI CONFIGURATION, ale tento soubor je prázdný. V tomto souboru nejsou obsaženy žádné sekce.

**Reakce uživatele:** Chcete-li aktualizovat soubor db2cli.ini, použijte příkaz UPDATE CLI CONFIGURATION.

### **DB21082E K provedení příkazu UPDATE CLI CONFIGURATION nemáte dostatečná oprávnění.**

**Vysvětlení:** K provedení tohoto příkazu musíte mít oprávnění SYSADM.

**Reakce uživatele:** Po získání potřebného oprávnění od administrátora databáze zadejte příkaz znovu.

#### **DB21083E Sekce** *sekce* **nebyla nalezena.**

**Vysvětlení:** V souboru db2cli.ini nebyla nalezena sekce <sekce>.

**Reakce uživatele:** Určete existující sekci a zadejte příkaz znovu.

### **DB21084E Nové heslo a heslo pro potvrzení si neodpovídají.**

**Vysvětlení:** Použili jste příkaz ATTACH nebo CONNECT a určili jste, že chcete změnit heslo. Nové heslo musí být zadáno dvakrát, a to pomocí klauzulí NEW a CONFIRM

nebo zadáním odpovědí na zobrazené výzvy. Určili jste však dvě různá hesla.

**Reakce uživatele:** Zadejte dvakrát totéž heslo.

# **DB21085I Instance** *jméno-instance* **používá** *32 nebo 64* **bitů a kód DB2 verze** *verze* **s identifikátorem úrovně** *id-úrovně***. Informační prvky jsou** *id1***,** *id2***,** *id3* **a oprava FixPak** *číslo-FixPak***.**

**Vysvětlení:** Tato zpráva je výstupem příkazu db2level a poskytuje podrobné informace o úrovni kódu dané instance DB2. Tyto informace mohou být vyžádány servisním pracovníkem produktu DB2 k řešení nějakého problému.

**Reakce uživatele:** Zaznamenejte všechny zobrazené informace a předejte je servisnímu pracovníkovi produktu DB2.

Spustitelný soubor db2level by neměl být kopírován z jednoho počítače na druhý. S tímto souborem by měly manipulovat pouze instalační a obslužné programy produktu DB2.

Spustitelný soubor db2level nemusí zobrazovat všechny informace o soukromých souborech oprav, které zákazník obdržel od servisních pracovníků produktu DB2 a nainstaloval nad rámec oficiálně podporované servisní úrovně.

### **DB21086I Přírůstková operace obnovy RESTORE tohoto záložního obrazu byla úspěšně dokončena, avšak existují další záložní obrazy, které je třeba obnovit. Teprve pak bude dokončena celá přírůstková operace RESTORE.**

**Vysvětlení:** K dokončení přírůstkové operace RESTORE je nutné provést obnovu všech obrazů přírůstkového zálohování v řetězci obnovy. Aktuální operace byla úspěšně provedena, avšak k dokončení celé operace RESTORE je nutné obnovit ještě další záložní obrazy.

**Reakce uživatele:** Obnovte následující záložní obraz.

### **DB21100E Uložená procedura** *jméno-procedury* **existuje ve více schématech.**

**Vysvětlení:** Zadané jméno procedury bylo nalezeno ve více než jednom schématu.

**Reakce uživatele:** Zadejte příkaz CALL znovu s celým jménem procedury (*schéma*.*jméno-procedury*).

### **DB21101E Bylo zadáno málo parametrů pro uloženou proceduru** *jméno-procedury* **(očekáváno** *počet***).**

**Vysvětlení:** Definice této uložené procedury obsahuje více parametrů, než bylo zadáno v příkazu CALL.

**Reakce uživatele:** Zkontrolujte počet parametrů v uložené proceduře a zadejte příkaz znovu.

# **DB21102E Bylo zadáno příliš mnoho parametrů pro uloženou proceduru** *jméno-procedury* **(očekáváno** *počet***).**

**Vysvětlení:** Definice této uložené procedury obsahuje méně parametrů, než bylo zadáno v příkazu CALL.

**Reakce uživatele:** Zkontrolujte počet parametrů v uložené proceduře.

# **DB21103E Datový typ parametru** *číslo-parametru* **není příkazem CALL v příkazovém procesoru podporován.**

**Vysvětlení:** V příkazovém procesoru nelze aktuálně volat uložené procedury s parametrem se stejným datovým typem jako typ parametru *číslo-parametru*.

**Reakce uživatele:** Nevolejte tuto uloženou proceduru z příkazového procesoru.

### **DB21104E Parametrem** *číslo-parametru* **pro uloženou proceduru** *jméno-procedury* **musí být parametr INPUT.**

**Vysvětlení:** Parametr *číslo-parametru* je definován jako parametr INPUT nebo INPUT/OUTPUT. Pro tento parametr však byla zadána hodnota ″?″.

**Reakce uživatele:** Nahraďte hodnotu ″?″ v parametru *číslo-parametru* vstupní hodnotou tohoto parametru a zadejte příkaz CALL znovu.

# **DB21105E Parametrem** *číslo-parametru* **pro uloženou proceduru** *jméno-procedury* **musí být parametr OUTPUT.**

**Vysvětlení:** Parametr *číslo-parametru* je definován jako parametr OUTPUT. Pro tento parametr však byla zadána vstupní hodnota.

**Reakce uživatele:** Nahraďte vstupní hodnotu v parametru *číslo-parametru* hodnotou ″?″ a zadejte příkaz CALL znovu.

### **DB21106E Uložená procedura** *jméno-procedury* **není definována.**

**Vysvětlení:** Uložená procedura nebyla definována nebo není katalogizována v systémových katalozích.

**Reakce uživatele:** Zkontrolujte, zda uložená procedura existuje v systémových katalozích. Zkuste tuto uloženou proceduru zrušit a poté znovu vytvořit. Poté znovu zadejte příkaz CALL.

### **DB21500I Příkaz DB2MSCS byl úspěšně dokončen.**

**Vysvětlení:** Žádost uživatele byla úspěšně zpracována.

**Reakce uživatele:** Není vyžadována žádná akce.

# **DB21501E Pro příkaz byla zadána neplatná volba** *jméno-volby***.**

**Vysvětlení:** Pro příkaz DB2MSCS byl určen neplatný argument. Pro tento příkaz jsou platné následující argumenty:

- v -f:Jméno\_vstupního\_souboru Určuje vstupní soubor DB2MSCS.CFG, který má být použit programem obslužným MSCS. Není-li tento parametr zadán, obslužný program DB2MSCS načte soubor DB2MSCS.CFG umístěný v aktuálním adresáři.
- v -d:Jméno\_trasovacího\_souboru Aktivuje funkci ladicího trasování a určuje jméno výstupního trasovacího souboru.
- v -u:Jméno\_instance Anulace operace DB2MSCS pro danou instanci.

**Reakce uživatele:** Další informace o tomto příkazu najdete v příručce Administration Guide. Zadejte příkaz znovu

v následujícím tvaru: DB2MSCS -f JménoVstupníhoSouboru

# **DB21502E Nelze otevřít konfigurační soubor** *jméno-souboru***.**

**Vysvětlení:** Konfigurační soubor nelze otevřít. V závislosti na jménu souboru v textu zprávy lze tuto chybu interpretovat následovně:

- v Je-li jménem souboru v textu zprávy jméno vstupního souboru zadaného pro příkaz DB2MSCS, nelze nalézt vstupní soubor.
- v Je-li tímto jménem souboru ″db2systm″, nelze nalézt konfigurační soubor správce databází pro cílovou instanci.
- v Je-li tímto jménem souboru ″db2mscs.bak″, nelze v adresáři instance vytvořit záložní konfigurační soubor.
- v Je-li tímto jménem souboru ″db2mscs.bak″ a byla-li provedena anulace provedené operace, nelze v průběhu operace anulování v adresáři instance otevřít záložní konfigurační soubor.

**Reakce uživatele:** V závislosti na souboru, který je příčinou problému, lze daný problém opravit následovně:

- v Je-li jménem souboru v textu zprávy jméno vstupního souboru zadaného pro příkaz DB2MSCS, zajistěte přítomnost tohoto souboru v aktuálním adresáři nebo v příkazu zadejte úplné jméno souboru i s cestou.
- v V případě, že nelze nalézt konfigurační soubor správce databází pro cílovou instanci, je třeba tuto instanci zrušit a poté znovu vytvořit.
- v Nebylo-li možné vytvořit záložní konfigurační soubor v adresáři instance, zajistěte, aby adresář pro profil instance existoval a aby aktuální účet pro přihlášení byl vybaven oprávněním pro zápis do tohoto adresáře.
- v Nelze-li z adresáře instance otevřít záložní konfigurační soubor při provádění operace anulace, zkontrolujte, zda je disk MSCS s adresářem profilu instance připojen k aktuálnímu počítači, a proveďte operaci znovu.

### **DB21503E Pro zpracování příkazu není k dispozici dostatek paměti.**

**Vysvětlení:** Není dostatek paměti pro pokračování zpracování příkazu.

**Reakce uživatele:** Zkontrolujte, zda má systém dostatek reálné a virtuální paměti. Ukončením činnosti všech nepoužívaných aplikací uvolněte paměť pro činnost systému.

# **DB21504E Hodnota** *hodnota-parametru* **zadaná pro parametr** *jméno-parametru* **přesahuje maximální povolenou délku pro tento parametr. Maximální délka tohoto parametru je** *délka* **bajtů.**

**Vysvětlení:** *Hodnota-parametru* zadaná pro klíčové slovo *jméno-parametru* přesahuje maximální hodnotu povolenou pro tento parametr.

**Reakce uživatele:** Zadejte hodnotu, která splňuje následující omezení týkající se maximální délky:

- v Maximální délka pro jméno skupiny a jméno prostředku je 64.
- v Maximální délka pro adresu IP a masku podsítě je 15.
- v Maximální délka pro jméno instance DB2 je 8.
- v Maximální délka pro jméno sítě, jméno klastru a jméno počítače je 64.
- v Maximální délka pro jméno uživatele a heslo je 256.

# **DB21505E Parametr** *jméno-parametru1* **musí být v konfiguračním souboru DB2MSCS** *jméno-souboru* **zadán před parametrem** *jméno-parametru2***.**

**Vysvětlení:** Posloupnost parametrů zadaná v konfiguračním souboru DB2MSCS není platná. Jméno skupiny musí být zadáno ještě předtím, než lze zadat kterýkoli další parametr prostředku. U každého prostředku musí být nejprve zadán parametr se jménem prostředku. Teprve poté lze zadat další parametry prostředku.

**Reakce uživatele:** Upravte konfigurační soubor DB2MSCS tak, aby posloupnost parametrů byla zadána správně.

# **DB21506E Ke klastru** *jméno-klastru* **nelze získat přístup. Zkontrolujte, zda je jméno klastru správné a zda byla v aktuálním počítači spuštěna služba klastru.**

**Vysvětlení:** Obslužnému programu DB2MSCS se nepodařilo otevřít daný klastr, protože buď bylo nesprávné jméno klastru nebo nebyla spuštěna služba klastru v aktuálním počítači.

**Reakce uživatele:** Pokud nebyla spuštěna služba klastru v aktuálním počítači, spusťte tuto službu klastru pomocí příkazu ″net start clussvc″ nebo spuštěním služby ″Cluster″ z dialogového okna Služby. Bylo-li nesprávně zadáno jméno klastru v konfiguračním souboru DB2MSCS, opravte je a zopakujte odeslání příkazu.

#### **DB21507E Jméno instance** *jméno-instance* **je neplatné.**

**Vysvětlení:** Jméno instance zadané v konfiguračním souboru DB2MSCS je neplatné nebo nebylo zadáno platné jméno instance pro proměnnou prostředí DB2INSTANCE.

**Reakce uživatele:** Bylo-li v konfiguračním souboru DB2MSCS zadáno jméno instance, zkontrolujte platnost tohoto jména a poté zopakujte zadání příkazu. Pokud nebylo jméno instance zadáno v konfiguračním souboru, zadejte jméno platné instance DB2 do proměnné prostředí DB2INSTANCE.

# **DB21509E** *Klíčové-slovo* **zadané v konfiguračním souboru** *jméno-souboru* **je platné pouze pro instanci dělené databáze.**

**Vysvětlení:** Zadané klíčové slovo je platné pouze tehdy, je-li cílová instance instancí dělené databáze. Příklad: Klíčové slovo DB2\_NODE může být zadáno pouze pro instanci dělené databáze.

**Reakce uživatele:** Označte neplatné klíčové slovo v konfiguračním souboru jako komentář a zadejte příkaz znovu.

# **DB21510E Adresa v síti internet** *int-adresa* **zadaná v konfiguračním souboru** *jméno-souboru* **je neplatná.**

**Vysvětlení:** Hodnota zadaná buď pro adresu IP nebo masku podsítě nesplňuje požadavky na formát adres v síti internet. Platný formát adresy v síti internet vypadá následovně: "nnn.nnn.nnn.nnn", kde nnn je číslo od 0 do 255.

**Reakce uživatele:** Opravte neplatnou adresu v konfiguračním souboru a zadejte příkaz znovu.

### **DB21511E Uzel** *číslo-uzlu* **neexistuje.**

**Vysvětlení:** Číslo uzlu zadané pro klíčové slovo DB2\_NODE neodpovídá platnému číslu oblasti databáze.

**Reakce uživatele:** Opravte parametr DB2\_NODE zadáním existujícího čísla uzlu.

### **DB21512E Klíčové slovo** *klíčové-slovo* **není platné klíčové slovo DB2MSCS.**

**Vysvětlení:** Zadané klíčové slovo není platné klíčové slovo DB2MSCS.

**Reakce uživatele:** Použijte platné klíčové slovo DB2MSCS. Další informace o klíčových slovech najdete v příručce Administration Guide.

### **DB21513E Obslužnému programu DB2MSCS se nezdařilo vytvoření skupiny MSCS** *jméno-skupiny* **kvůli systémové chybě:** *kód-chyby*

**Reakce uživatele:** Další informace najdete v dokumentaci k chybovým zprávám systému Windows.

# **DB21514E Obslužnému programu DB2MSCS se nezdařilo operaci dokončit kvůli chybě systému:** *kód-chyby*

**Vysvětlení:** Obslužnému programu DB2MSCS se nezdařilo operaci dokončit kvůli chybě systému Windows.

**Reakce uživatele:** Další informace najdete v dokumentaci k chybovým zprávám systému Windows.

# **DB21515E Požadovaná vlastnost prostředku určená klíčovým slovem** *klíčové-slovo* **u prostředku** *jméno-prostředku* **chybí.**

**Vysvětlení:** Nelze vytvořit prostředek, protože nebyl zadán některý z povinných parametrů. Příklad: Pro prostředek typu adresa IP je nutné zadat adresu IP a masku podsítě. Pro prostředek typu Jméno sítě je nutné zadat jméno sítě.

**Reakce uživatele:** Zadejte povinné parametry a zopakujte zadání příkazu.

# **DB21516E Obslužný program DB2MSCS nemůže připojit prostředek** *jméno-prostředku***. Ujistěte se, že vlastnosti prostředku jsou nastaveny správně.**

**Vysvětlení:** Po vytvoření prostředku program DB2MSCS ověří platnost tohoto prostředku provedením pokusu o jeho připojení. Pokud se připojení prostředku nezdaří, znamená to, že byly zadány nesprávné vlastnosti prostředku nebo že síť klastru nepracuje správně.

### **Reakce uživatele:**

- v Došlo-li k chybě diskového prostředku, zkontrolujte správnou funkci subsystému disku i jeho ovladače zařízení. Pomocí prohlížeče událostí Event Viewer lze zjistit, zda byly do žurnálů pro zápis událostí zaznamenány nějaké chyby ovladače zařízení disku.
- v Došlo-li k chybě prostředku adresy IP, zkontrolujte správnost parametrů protokolu IP a také správnou činnost sítě či sítí, v nichž je daná adresa IP umístěna. Dále je třeba vzít na vědomí, že adresa IP zadaná pro program DB2 NESMÍ být používána žádným jiným počítačem v dané síti. Nejste-li si jisti, jaké parametry pro danou adresu IP použít, obraťte se na administrátora sítě.
- Došlo-li k chybě prostředku Network Name, zkontrolujte správnou činnost sítě a také to, zda hodnota zadaná pro parametr Netname nebyla použita pro některý jiný počítač v síti. Povšimněte si, že parametr Network Name není povinný. Tip: Pro diagnostické účely můžete parametr Network Name dočasně vyřadit pomocí značek komentáře a operaci zopakovat.
- v Došlo-li k chybě prostředku DB2, je třeba zobrazit soubor db2diag.log se záznamem chyb DB2.

### **DB21517E Síť MSCS** *jméno-sítě* **není aktivní.**

**Vysvětlení:** Parametr sítě zadaný pro danou adresu IP není aktivní.

**Reakce uživatele:** V pohledu Správa klastru (Cluster Administration) aktivujte nebo povolte aktivaci cílové sítě a zopakujte zadání příkazu.

### **DB21518E Neexistuje žádná aktivní síť MSCS.**

**Vysvětlení:** Pro danou adresu IP nebyl zadán parametr sítě a tudíž nebyla k dispozici žádná síť, kterou by bylo možné použít.

**Reakce uživatele:** Musí být konfigurována platná síť MSCS. Popis postupu při přidání a konfiguraci sítě MSCS lze najít v dokumentaci ke klastru.

# **DB21519E Program DB2MSCS nemůže odpojit prostředek** *jméno-prostředku***. Ujistěte se, že vlastnosti prostředku jsou nastaveny správně.**

**Vysvětlení:** Obslužný program DB2MSCS nemůže odpojit prostředek. Je možné, že prostředek je používán softwarem klastru.

**Reakce uživatele:** Zkuste operaci zopakovat. Pokud problém přetrvává, aktivujte funkci trasování a obraťte se na servisní službu společnosti IBM.

### **DB21520E Proměnná profilu DB2PATH není definována.**

**Vysvětlení:** Proměnná profilu registru DB2PATH není pro aktuální počítač definována. Pro proměnnou DB2PATH musí být zadána cesta do adresáře, kde je nainstalován produkt D<sub>B2</sub>

**Reakce uživatele:** Pomocí příkazu db2set zadejte pro proměnnou DB2PATH cestu do adresáře, kde je nainstalován produkt DB2. Příklad: db2set -g DB2PATH=D:\SQLLIB

### **DB21521E Program DB2MSCS nemůže číst ze souboru** *jméno-souboru***.**

**Vysvětlení:** Obslužný program DB2MSCS nemůže načítat data z uvedeného souboru.

**Reakce uživatele:** Zkontrolujte, zda daný soubor není uzamčen a zda aktuální uživatelský účet pro přihlášení je vybaven dostatečným oprávněním ke čtení tohoto souboru.

# **DB21522E Nelze otevřít registr počítače pro počítač** *jméno-počítače***. Zkontrolujte, zda je daný počítač aktivní a zda je aktuální uživatelský účet pro přihlášení vybaven oprávněním lokálního administrátora.**

**Vysvětlení:** Program DB2MSCS nemohl otevřít registr pro vzdálený počítač pro přístup ke čtení a k zápisu. Podle výchozího nastavení mají přístup ke čtení a k zápisu

vzhledem k registru počítače pouze uživatelé náležející do skupin lokálních administrátorů pro daný počítač. Tato chyba je navrácena také v případě, kdy není vzdálený počítač aktivní.

**Reakce uživatele:** Zkontrolujte, zda je cílový počítač aktivní, a poté se přihlašte k účtu domény náležejícímu do skupiny lokálních administrátorů pro cílový počítač a zopakujte zadání příkazu.

**DB21523E Nelze zavřít registr počítače pro počítač** *jméno-počítače***. Zkontrolujte, zda je daný počítač aktivní a zda je aktuální uživatelský účet pro přihlášení vybaven oprávněním lokálního administrátora.**

**Vysvětlení:** Po otevření vzdáleného registru se obslužnému programu DB2MSCS nepodařilo z důvodu interní chyby zavřít manipulátor vzdáleného registru.

**Reakce uživatele:** Aktivujte funkci trasování a obraťte se na servisní službu společnosti IBM.

# **DB21524E Nezdařilo se vytvoření prostředku** *jméno-prostředku***. Systémová chyba:** *chybová-zpráva*

**Vysvětlení:** Prostřednictvím příkazu se nepodařilo vytvořit cílový prostředek kvůli chybě systému Windows.

**Reakce uživatele:** Další informace najdete v dokumentaci k chybovým zprávám systému Windows.

# **DB21525E Nezdařilo se přidat závislost pro prostředek** *jméno-prostředku***. Systémová chyba:** *chybová-zpráva*

**Vysvětlení:** Prostřednictvím příkazu se nepodařilo přidat závislost pro cílový prostředek kvůli chybě systému Windows.

**Reakce uživatele:** Další informace najdete v dokumentaci k chybovým zprávám systému Windows.

### **DB21526E Nezdařilo se přesunutí prostředku** *jméno-prostředku***. Systémová chyba:** *chybová-zpráva*

**Vysvětlení:** Prostřednictvím příkazu se nepodařilo přesunutí prostředku kvůli chybě systému Windows.

**Reakce uživatele:** Další informace najdete v dokumentaci k chybovým zprávám systému Windows.

### **DB21527E Pro skupinu** *jméno-skupiny* **není určen žádný diskový prostředek.**

**Vysvětlení:** Pro každou skupinu musí být zadán alespoň jeden diskový prostředek.

**Reakce uživatele:** Skupině uvedené v chybové zprávě přiřaďte jeden nebo více diskových prostředků.

# **DB21528E Hodnota** *hodnota-klíčového-slova* **zadaná pro klíčové slovo INSTPROF\_DISK neodpovídá žádnému disku ve stejné skupině.**

**Vysvětlení:** Klíčové slovo INSTPROF\_DISK bylo použito k určení umístění, kam bude zkopírován obsah adresáře profilu instance. Hodnota klíčového slova INSTPROF\_DISK neodpovídala žádnému jménu diskového prostředku ve stejné skupině.

**Reakce uživatele:** Zadejte pro klíčové slovo INSTPROF\_DISK jméno některého z diskových prostředků ve stejné skupině.

### **DB21529E Obslužný program DB2MSCS nemůže získat přístup k registru počítače** *jméno-počítače***. Zkontrolujte, zda je daný počítač aktivní a zda je aktuální uživatelský účet pro přihlášení vybaven oprávněním lokálního administrátora.**

**Vysvětlení:** Program DB2MSCS nemůže získat přístup k registru cílového počítače.

**Reakce uživatele:** Přihlašte se k účtu domény náležejícímu do skupiny lokálních administrátorů pro cílový počítač a zopakujte zadání příkazu.

### **DB21530E Obslužný program DB2MSCS nemůže získat přístup k registru klastru** *jméno-klastru***. Zkontrolujte, zda je daný klastr aktivní a zda je aktuální uživatelský účet vybaven oprávněním lokálního administrátora.**

**Vysvětlení:** Chtějí-li uživatelé spravovat klastr, musí mít buď oprávnění ke správě pro oba uzly nebo speciální oprávnění pro správu klastru. Skupina lokálních administrátorů u obou uzlů je standardně vybavena oprávněními pro správu klastru.

**Reakce uživatele:** Přihlašte se k účtu, který je vybaven dostatečnými oprávněními pro přístup ke klastru. Postup při udělení oprávnění ke správě klastru bez udělení oprávnění pro správu obou uzlů: Spusťte rozhraní GUI pro správu klastru, klepněte pravým tlačítkem myši na jméno klastru a poté klepněte na volbu Vlastnosti, klepněte na volbu Zabezpečení (nebo Oprávnění), určete uživatele a skupiny, které mohou spravovat daný klastr.

# **DB21531E Nelze získat některý údaj o disku MSCS. Systémová chyba:** *chybová-zpráva*

**Vysvětlení:** Obslužný program DB2MSCS nemůže od diskového prostředku MSCS získat písmeno jednotky. Tento problém se obvykle vyskytne tehdy, je-li diskovým prostředkem určeným klíčovým slovem INSTPROF\_DISK IBM Netfinity diskový prostředek ″IPSHA Disk″.

**Reakce uživatele:** Nepoužívejte klíčové slovo INSTPROF\_DISK. Místo něj pomocí klíčového slova INSTPROF\_PATH explicitně zadejte cílové umístění, do kterého bude zkopírován adresář profilu instance.

# **DB21532E Došlo k interní chybě. Soubor:** *jméno-souboru***, řádek:** *číslo-řádku***. Obraťte se na zástupce společnosti IBM.**

**Vysvětlení:** Činnost programu DB2MSCS nebyla úspěšná kvůli interní chybě.

**Reakce uživatele:** Aktivujte funkci trasování a obraťte se na servisní službu společnosti IBM.

# **DB21533E Během migrace instance DB2 došlo**  $k$  **chybě;**  $rc = kód-chyby$ .

**Vysvětlení:** Po vytvoření všech požadovaných prostředků MSCS se programu DB2MSCS nezdařilo kvůli interní chybě migrovat instanci DB2 pro spuštění v prostředí s klastry. V průběhu migrace instance provádí obslužný program následující kroky:

- v Zkopírování adresáře instance do adresáře zadaného klíčovým slovem INSTPROF\_DISK nebo INSTPROF\_PATH.
- v Přesunutí proměnných profilu registru DB2 z registru počítače do registru klastru.
- Zadání hodnoty proměnné registru DB2INSTPROF tak, aby odkazovala na nové umístění profilu instance.
- v Nastavení hodnoty DB2CLUSTERLIST na jméno aktuálního počítače.

**Reakce uživatele:** Před spuštěním obslužného programu DB2MSCS zajistěte následující podmínky:

- v V aktuálním počítači lze úspěšně zahájit a ukončit činnost instance z příkazového řádku.
- v V dalším uzlu či uzlech klastru musí být činnost stejné instance ukončena (a instance nepovinně i zrušena).
- v Všechny diskové prostředky jsou v aktuálním počítači aktivní a lze je mezi uzly klastru úspěšně přemisťovat.
- v Aktuální uživatelský účet je vybaven dostatečnými oprávněními pro přístup k registru lokálního počítače a k registru klastru.
- v Pokud problém přetrvává, obraťte se na servisní službu společnosti IBM a uveďte relevantní trasovací údaje programu DB2MSCS a DB2.

### **DB21534E Během přidávání uzlu MSCS k instanci DB2 došlo k chybě rc =** *kód-chyby***.**

**Vysvětlení:** Obslužnému programu se nepodařilo přidat další uzel MSCS k instanci DB2. V průběhu této operace jsou obslužným programem provedeny následující úkony:

- v Aktualizace seznamu počítačů klastru DB2 přidáním jména cílového počítače do proměnné registru DB2CLUSTERLIST.
- v Vytvoření profilu instance registru a služby DB2 pro aktuální instanci DB2 v cílovém uzlu.

**Reakce uživatele:** Před spuštěním obslužného programu DB2MSCS zajistěte následující podmínky:

v V aktuálním počítači lze úspěšně zahájit a ukončit činnost instance z příkazového řádku.

- v V dalším uzlu či uzlech klastru musí být činnost stejné instance ukončena (a instance nepovinně i zrušena).
- v Všechny diskové prostředky jsou v aktuálním počítači aktivní a lze je mezi uzly klastru úspěšně přemisťovat.
- v Aktuální uživatelský účet je vybaven dostatečnými oprávněními pro přístup k registru cílového počítače a k registru klastru.
- v Pokud problém přetrvává, obraťte se na servisní službu společnosti IBM a uveďte relevantní trasovací údaje programu DB2MSCS a DB2.

# **DB21535E Server databázové oblasti vlastnící instanci není v aktuálním počítači přítomen.**

**Vysvětlení:** Při migraci instance dělené databáze musí být obslužný program DB2MSCS spuštěn v počítači vlastnícím instanci.

**Reakce uživatele:** Spusťte obslužný program DB2MSCS v počítači vlastnícím instanci.

### **DB21536E Uživatelské jméno** *ID-uživatele* **je neplatné.**

**Vysvětlení:** Zadané jméno uživatele je neplatné.

**Reakce uživatele:** Zadejte platné jméno uživatele.

### **DB21537E Heslo** *heslo* **je neplatné.**

**Vysvětlení:** Zadané heslo není platné.

**Reakce uživatele:** Zadejte správné heslo.

# **DB21538E Platnost hesla pro účet** *jméno-účtu* **vypršela.**

**Vysvětlení:** Platnost hesla pro cílový účet vypršela.

**Reakce uživatele:** Obnovte heslo a zopakujte zadání příkazu.

### **DB21540E Pro skupinu** *jméno-skupiny* **je vyžadován alespoň jeden síťový prostředek.**

**Vysvětlení:** Při migraci instance dělené databáze musí být síťový prostředek vytvořen pro skupinu, která obsahuje uzel vlastnící danou instanci.

**Reakce uživatele:** Zadejte parametry pro vytvoření síťového prostředku v uvedené skupině.

### **DB21541E Při odstraňování uzlu MSCS z instance DB2 se vyskytla chyba** *kód-chyby***.**

**Vysvětlení:** V průběhu operace anulace (undo) se obslužnému programu kvůli interní chybě nepodařilo odstranit uzel MSCS z instance DB2.

**Reakce uživatele:** Odstranění je třeba provést manuálně. Při ručním odstranění instance postupujte následovně:

- v Ukončete činnost instance DB2 a zrušte ji.
- v V okně administrátora klastru odstraňte všechny prostředky DB2 spolu s jejich závislými prostředky.

### **DB21542E Během pokusu o odstranění podpory překonání selhání pro instanci došlo k chybě. Podpora překonání selhání je pro danou instanci stále aktivní; rc =** *kód-chyby***.**

**Vysvětlení:** V průběhu operace anulace (undo) se obslužnému programu nepodařilo z důvodu interní chyby zrušit rozdělení instance DB2 na klastry.

**Reakce uživatele:** Odstranění je třeba provést manuálně. Při ručním odstranění instance postupujte následovně: Ukončete činnost instance a zrušte ji. V okně administrátora klastru odstraňte všechny prostředky DB2 spolu s jejich závislými prostředky.

### **DB21543E Jméno prostředku** *jméno-prostředku* **neodpovídá žádnému prostředku IP ve stejné skupině.**

**Vysvětlení:** Ve stejné skupině prostředků je třeba konfigurovat síťový prostředek závislý na prostředku adresy IP.

**Reakce uživatele:** Zadejte jméno prostředku adresy IP umístěného ve stejné skupině, v níž je definována závislost pro daný síťový prostředek.

**DB21544E Prostředek MSCS** *jméno-prostředku* **již existuje.**

**Vysvětlení:** Zadané jméno prostředku již v klastru existuje.

**Reakce uživatele:** Zadejte jiné jméno prostředku.

**DB21545E Modul** *jméno-souboru* **byl načten, avšak funkce** *jméno-funkce* **nebyla nalezena. Zkontrolujte, zda pracujete s verzí produktu DB2 podporující MSCS.**

**Vysvětlení:** Obslužnému programu se nepodařilo získat adresu požadované funkce, protože verze produktu DB2 není kompatibilní s verzí obslužného programu DB2MSCS.

**Reakce uživatele:** Použijte verzi obslužného programu DB2MSCS dodávanou spolu s produktem DB2.

### **DB21546E Modul** *jméno-souboru* **nebylo možné načíst.**

**Vysvětlení:** Obslužnému programu se nepodařilo načíst požadovaný soubor DLL.

**Reakce uživatele:** Nainstalujte produkt DB2 znovu.

**DB21547E Při přesunu skupiny** *jméno-skupiny* **do uzlu** *číslo-uzlu* **došlo k chybě. Systémová chyba:** *chybová-zpráva*

**Vysvětlení:** Obslužnému programu se nepodařilo přesunout skupinu do cílového uzlu, protože jeden nebo více prostředků nemůže být přesunuto.

**Reakce uživatele:** Zkontrolujte, zda jsou všechny uzly klastru aktivní a zda lze všechny diskové prostředky mezi uzly klastru přesunovat. Pokud problém přetrvává, obraťte se na

servisní službu společnosti IBM.

### **DB21548E Pro systém s dělenou databází musí být určen přihlašovací účet služby DB2. Pomocí klíčových slov DB2\_LOGON\_USERNAME a DB2\_LOGON\_PASSWORD zadejte platný přihlašovací účet.**

**Vysvětlení:** Služba DB2 pro systém s dělenou databází musí být nakonfigurován pro spuštění v rámci platného účtu domény.

**Reakce uživatele:** Pomocí klíčových slov DB2\_LOGON\_USERNAME a DB2\_LOGON\_PASSWORD zadejte platný účet domény.

### **DB21549N Jméno sítě** *jméno-sítě* **zadané pro uzel** *číslo-uzlu* **je neplatné.**

**Vysvětlení:** Zadanou hodnotu jména sítě nelze převést na platnou adresu.

**Reakce uživatele:** Zkontrolujte, zda je jméno sítě registrováno na serveru DNS nebo v lokálním souboru etc/hosts.

### **DB21600N Příkaz** *příkaz* **nebyl úspěšně dokončen.**

**Vysvětlení:** Při provádění tohoto příkazu byly zjištěny chyby.

**Reakce uživatele:** Kontaktujte pracovníka technické podpory. Informace v souboru db2diag.log umožní pracovníkům technické podpory určit příčinu selhání.

#### **DB29320W Výstup byl oříznut.**

**Vysvětlení:** Nelze získat úplný výsledek dotazu tak, jak byl dodán. Výstup příkazového procesoru nemůže být delší než MAX\_STATETMENT\_SIZE znaků. Dále výstup libovolného sloupce nemůže být delší než MAX\_COLUMN\_SIZE znaků.

**Reakce uživatele:** Dotaz CLP lze přepsat tak, aby získával kratší řetězce. Omezení příkazového procesoru lze obejít také použitím jiného rozhraní DB2.

# **DB29501E Systém DB2 detekoval nekonzistenci prostředí. Prověřte prosím následující chybu:** *chyba*

**Vysvětlení:** Byla zjištěna chyba provozního prostředí.

**Reakce uživatele:** Tato chyba může být způsobena nekonzistencí v systému DB2 nebo v operačním systému. Pokuste se odstranit problém uvedený v chybové zprávě a opakujte příkaz.

**DB29502E Bylo zjištěno nekompatibilní prostředí Java Runtime Environment. Zkontrolujte, že je nainstalována požadovaná úroveň prostředí JRE. Aplikace jazyka Java lze spouštět pomocí běhového modulu Java instalovaného spolu se systémem DB2.**

**Vysvětlení:** Použitá aplikace DB2 Java nepodporuje instalovaný běhový modul Java.

**Reakce uživatele:** Ke spuštění aplikace DB2 Java bude použit instalovaný běhový modul DB2 Java. Před spuštěním této aplikace je třeba zajistit její správnou funkci ukončením práce všech ostatních aplikací Java, které využívají instalovaný běhový modul Java.

**DB29503E Připojení k více databázím není podporováno.**

**Vysvětlení:** Nelze se připojit k více než jedné databázi.

**Reakce uživatele:** Připojte se pouze k jedné databázi.

### **DB29504E Připojení k více uživatelům není podporováno.**

**Vysvětlení:** Nelze se připojit k více než jednomu uživateli.

**Reakce uživatele:** Připojte se pouze k jednomu uživateli.

#### **DB29523W Opravdu chcete tento dotaz ZRUŠIT?**

**DB29524E LogSQLError() selhalo**

**DB29525E LogSQLError()** *param-1 param-2*

**DB29526E Tuto tabulku nelze zrušit, neboť neexistuje. Zvolte prosím buď úlohu, která má výsledky, nebo opakující se úlohu, která je naplánována, a pokus opakujte.**

**Vysvětlení:** Došlo k pokusu o zrušení výsledné tabulky úlohy, ke které není žádná výsledná tabulka přiřazena.

**Reakce uživatele:** Zvolte úlohu, která má výsledky, nebo opakující se úlohu, která je naplánována, a pokus opakujte.

**DB29527W Opravdu chcete zrušit úlohu číslo** *param-1***? DB29528W Opravdu NECHCETE zobrazit úlohu číslo** *param-1***? VAROVÁNÍ: Vyberete-li tuto volbu, úloha nebude již nikdy zobrazena. DB29530W Touto volbou vypnete dotazy na potvrzování**

**operací, jako je zrušení nebo skrytí. Opravdu chcete tuto volbu provést?** **DB29537E Neznámý typ:** *param-1*

#### **DB29542E**

**Chyba připojení SQL:** *param-1* **Číslo chyby:** *param-2* **Chybová zpráva:** *param-3*

#### **DB29543E Knihovna prostředků rqsres.dll nenalezena.**

**Vysvětlení:** Nepodařilo se úspěšně načíst knihovnu prostředků rqsres.dll.

**Reakce uživatele:** V průběhu inicializace programu DB2 Query Patroller Recurring Query Scheduler se nepodařilo načíst knihovnu prostředků rqsres.dll, neboť byla poškozena či odstraněna. Přeinstalujte prosím program DB2 Query Patroller QueryEnabler.

### **DB29544E Knihovna prostředků qeres.dll nenalezena.**

**Vysvětlení:** Nepodařilo se úspěšně načíst knihovnu prostředků qeres.dll.

**Reakce uživatele:** V průběhu inicializace programu DB2 Query Patroller QueryEnabler se nepodařilo načíst knihovnu prostředků qeres.dll, neboť byla poškozena či odstraněna. Přeinstalujte prosím program DB2 Query Patroller QueryEnabler.

### **DB29545E Neplatné jméno: Jméno dotazu může být dlouhé pouze 20 znaků nebo méně. Upravte prosím jméno a pokus opakujte.**

**Vysvětlení:** Bylo zadáno jméno dotazu delší než 20 znaků.

**Reakce uživatele:** Zadejte jméno dotazu o délce nejvýše 20 znaků.

### **DB29546E Neplatné jméno: Jméno dotazu může obsahovat pouze písmena, číslice a mezery ("a-z", "A-Z", "0-9"). Upravte prosím jméno a pokus opakujte.**

**Vysvětlení:** Bylo zadáno jméno dotazu obsahující jiné znaky než písmena a číslice.

**Reakce uživatele:** Zadejte jméno dotazu obsahující pouze písmena a číslice.

#### **DB29608E Načítání skriptu selhalo.**

**Vysvětlení:** Nebyly nalezeny soubory skriptů vyžadované programem DB2 Query Patroller Tracker.

**Reakce uživatele:** Přeinstalujte prosím program DB2 Query Patroller Tracker.

#### **DB29609I ZDE !:L:**

#### **DB29610E Nelze načíst správce ovladačů ODBC.**

**Vysvětlení:** Nepodařilo se načíst knihovnu ovladače ODBC ODBC32.DLL.

**Reakce uživatele:** Nepodařilo se načíst knihovnu ovladače ODBC ODBC32.DLL, protože byla poškozena nebo zničena. Přeinstalujte prosím systém ODBC.

#### **DB29611E Pokus o přihlášení třikrát selhal! Sledování se ukončuje!**

**Vysvětlení:** Program DB2 Query Patroller Tracker vyžaduje připojení ke zdroji dat ODBC uvedenému v přihlašovacím dialogovém okně. Kombinace jména uživatele a hesla zadaná do přihlašovacího dialogového okna neposkytuje oprávnění pro připojení k požadované databázi.

**Reakce uživatele:** Spusťte prosím program DB2 Query Patroller Tracker znovu a zadejte platné jméno uživatele zdroje dat ODBC uvedeného v přihlašovacím dialogovém okně a příslušné heslo.

#### **DB29613E Knihovna prostředků tkres.dll nenalezena.**

**Vysvětlení:** Program DB2 Query Patroller Tracker vyžaduje pro správnou funkci knihovnu prostředků tkres.dll. Tuto knihovnu se nepodařilo zavést.

**Reakce uživatele:** V průběhu inicializace programu DB2 Query Patroller Tracker se nepodařilo načíst knihovnu prostředků tkres.dll, protože byla poškozena nebo odstraněna. Přeinstalujte prosím program DB2 Query Patroller Tracker.

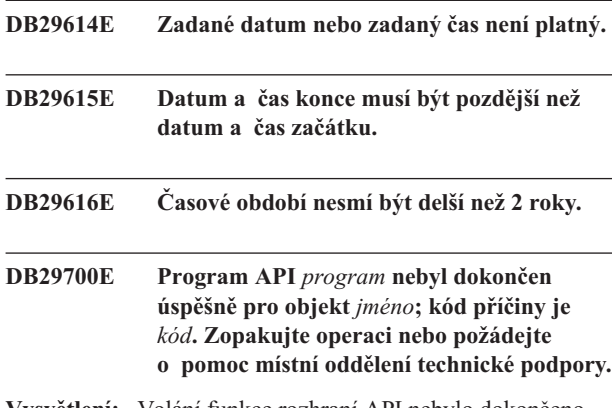

**Vysvětlení:** Volání funkce rozhraní API nebylo dokončeno.

**Reakce uživatele:** Zopakujte operaci nebo požádejte o pomoc administrátora systému.

#### **DB29701E Třída** *jméno-třídy* **nebyla nalezena. Zkontrolujte prosím cestu ke třídám.**

**Vysvětlení:** Třída *jméno-třídy* nebyla nalezena v zadané cestě ke třídám.

**Reakce uživatele:** Ověřte správnost zadané cesty ke třídám. V případě, že používáte dávkový soubor QueryAdmin.bat

nebo QueryMonitor.bat, zkontrolujte nastavení cesty ke třídám v tomto dávkovém souboru.

#### **DB29702E Uživatel** *jméno-uživatele* **nemá práva správce systému vyžadovaná pro použití funkce QueryAdministrator.**

**Vysvětlení:** Uživateli *jméno-uživatele* nejsou v tabulce uživatelských profilů produktu **DB2 Query Patroller** přiřazena oprávnění správce systému.

**Reakce uživatele:** Zajistěte, aby administrátor **DB2 Query Patroller** přiřadil uživateli *jméno-uživatele* oprávnění potřebná pro provedení požadované operace.

### **DB29703E Uživatel** *jméno-uživatele* **není definován v profilu uživatelů.**

**Vysvětlení:** Uživatel *jméno-uživatele* není definován v tabulce uživatelských profilů produktu **DB2 Query Patroller**.

**Reakce uživatele:** Zajistěte, aby administrátor **DB2 Query Patroller** vytvořil definici uživatele *jméno-uživatele* v tabulce uživatelských profilů.

### **DB29704E Uživatel iwm nemůže být odstraněn.**

**Vysvětlení:** Uživatelské jméno iwm je povinné jméno uživatele, které využívá produkt **DB2 Query Patroller** a proto je nelze odstranit.

**Reakce uživatele:**

# **DB29705W Byla zadána neplatná hodnota pro** *jméno-sloupce***. Rozsah platných hodnot je** *minimální-hodnota* **až** *maximální-hodnota***.**

**Vysvětlení:** Hodnota zadaná jako *jméno-sloupce* je neplatná.

**Reakce uživatele:** Zadejte hodnotu vyhovující danému rozsahu.

**DB29706E Frontu úloh** *jméno-fronty* **nelze odstranit. Ve frontě je nejméně jedna nedokončená úloha.**

**Vysvětlení:** Fronta úloh *jméno-fronty* nelze odstranit, dokud obsahuje nějaké běžící úlohy.

**Reakce uživatele:** Před odstraněním počkejte na dokončení všech úloh ve frontě.

### **DB29707E Cílové místo pro výslednou sadu** *jméno-cíle* **je již definováno.**

**Vysvětlení:** Použitý identifikátor *jméno-cíle* je již definován. Identifikátor *jméno-cíle* musí být jedinečný.

**Reakce uživatele:** Určete jedinečné *jméno-cíle*.

#### **DB29708E Uživatel** *jméno-uživatele* **je již definován.**

**Vysvětlení:** Použitý identifikátor *jméno-uživatele* je již definován. Identifikátor *jméno-uživatele* musí být jedinečný.

**Reakce uživatele:** Určete jedinečné *jméno-uživatele*.

#### **DB29709E Skupina** *jméno-skupiny* **je již definována.**

**Vysvětlení:** Použitý identifikátor *jméno-skupiny* je již definován. Identifikátor *jméno-skupiny* musí být jedinečný.

**Reakce uživatele:** Zadejte jedinečný identifikátor *jméno-skupiny*.

#### **DB29710E Fronta úloh** *jméno-fronty* **je již definována.**

**Vysvětlení:** Použitý identifikátor *jméno-fronty* je již definován. Identifikátor *jméno-fronty* musí být jedinečný.

**Reakce uživatele:** Zadejte jedinečný identifikátor *jméno-fronty*.

### **DB29720E Uživatel** *jméno-uživatele* **nemá oprávnění vyžadovaná pro použití funkce QueryMonitor.**

**Vysvětlení:** Uživatel *jméno-uživatele* je definován v tabulce uživatelských profilů produktu **DB2 Query Patroller**, ale nejsou mu přidělená žádná oprávnění.

**Reakce uživatele:** Zajistěte, aby administrátor **DB2 Query Patroller** přiřadil uživateli *jméno-uživatele* oprávnění potřebná pro provedení požadované operace.

### **DB29721E Během odesílání nové úlohy nastala chyba. Kód příčiny:** *kód-příčiny***.**

**Vysvětlení:** Při odesílání nového dotazu došlo k chybě. Ověřte uvedený kód příčiny.

Kódy příčin odpovídají platným zprávám SQL. Odpovídající zprávu SQL najdete v nápovědě.

**Reakce uživatele:** Opravte problém a zkuste operaci zopakovat.

### **DB29722E Během generování pořadového čísla úlohy nastala chyba. Kód příčiny:** *kód-příčiny***. Úloha nebude odeslána.**

**Vysvětlení:** Při generování pořadového čísla úlohy došlo k chybě. Ověřte uvedený kód příčiny.

Kódy příčin odpovídají platným zprávám SQL. Odpovídající zprávu SQL najdete v nápovědě.

**Reakce uživatele:** Opravte problém a zkuste operaci zopakovat.

#### **DB29723E Během mazání výsledné sady úlohy** *číslo-úlohy* **nastala chyba. Kód příčiny:** *kód-příčiny***.**

**Vysvětlení:** Při mazání uvedené výsledné sady došlo k chybě. Ověřte uvedený kód příčiny.

Kódy příčin odpovídají platným zprávám SQL. Odpovídající zprávu SQL najdete v nápovědě.

**Reakce uživatele:** Opravte problém a zkuste operaci zopakovat. Je možné, že tabulka byla již zrušena ručně bez použití systémového prostředí.

# **DB29724E Během pokusu o změnu stavu úlohy** *číslo-úlohy* **nastala chyba. Kód příčiny:** *kód-příčiny***.**

**Vysvětlení:** Při pokusu o změnu stavu uvedené úlohy došlo k chybě. Ověřte uvedený kód příčiny.

Kódy příčin odpovídají platným zprávám SQL. Odpovídající zprávu SQL najdete v nápovědě.

**Reakce uživatele:** Opravte problém a zkuste operaci zopakovat.

# **DB29725E Během znovuodesílání úlohy** *id-úlohy* **pomocí příkazu SQL** *příkaz-SQL* **došlo k chybě. Kód příčiny:** *kód-příčiny***.**

**Vysvětlení:** Při pokusu o opakované odeslání uvedené úlohy došlo k chybě. Ověřte uvedený kód příčiny.

Kódy příčin odpovídají platným zprávám SQL. Odpovídající zprávu SQL najdete v nápovědě.

**Reakce uživatele:** Opravte problém a zkuste operaci zopakovat.

#### **DB29726E Požadavek byl úspěšně zpracován.**

**Vysvětlení:** Zpracování požadavku proběhlo úspěšně.

**Reakce uživatele:**

#### **DB29727E Server DB2 Query Patroller není instalován.**

**Vysvětlení:** Server DB2 Query Patroller není na serveru DB2 instalován.

**Reakce uživatele:** Nainstalujte server DB2 Query Patroller.

# **DB29800E Během čtení došlo k neočekávané chybě** *param-1***.**

#### **DB29801E Neplatné parametry příkazového řádku.**

**Vysvětlení:** V příkazovém řádku chybí některý parametr nebo je uveden nesprávně.

**Reakce uživatele:** Opravte problém a zkuste operaci zopakovat.

#### **DB29802E Dokončeno s chybou.**

**Vysvětlení:** Práce programu byla předčasně ukončena výskytem chyby. Informace o přesných příčinách problému prosím vyhledejte v souvisejících chybových zprávách.

**Reakce uživatele:** Opravte problém a zkuste operaci zopakovat.

#### **DB29803E Proměnná registru DB2** *proměnná-registru* **není nastavena nebo je neplatná.**

**Vysvětlení:** Vyžadovaná proměnná registru DB2 *proměnná-registru* není nastavena nebo má neplatný formát.

**Reakce uživatele:** Jedná-li se o proměnnou registru DQP\_RUNTIME, nastavte proměnnou prostředí DQP\_RUNTIME na úplnou cestu k adresáři, do kterého byl instalován produktem DB2 Query Patroller.

Jedná-li se o proměnnou registru DQP\_SERVER nebo DQP\_NET, nastavte proměnnou prostředí DQP\_SERVER nebo DQP\_NET na hodnotu [hostitel]:[port], kde [hostitel] představuje adresu IP počítače, kde je instalován server DB2 Query Patroller, a [port] představuje port TCP, který server DB2 Query Patroller používá.

Jedná-li se o jinou proměnnou registru DB2, vyhledejte pokyny v dokumentaci produktu DB2 Query Patroller.

#### **DB29804E Došlo k chybě alokace paměti.**

**Vysvětlení:** Během zpracování nebylo dost paměti pro pokračování zpracování.

**Reakce uživatele:** Ověřte, zda má systém dostatek reálné a virtuální paměti.

# **DB29805E Jméno uživatele** *jméno-uživatele* **není definováno.**

**Vysvětlení:** V operačním systému nebyl definován uživatel *jméno-uživatele*.

**Reakce uživatele:** Vytvořte v operačním systému nový uživatelský účet nebo použijte platné jméno uživatele.

### **DB29806E Nelze přepnout výkonného uživatele na uživatele** *jméno-uživatele***. Chyba operačního systému:** *chyba-OS***.**

#### **Vysvětlení:**

**Reakce uživatele:**

### **DB29807E Během čtení souboru** *soubor* **došlo k chybě. Kód příčiny =** *kód***.**

**Vysvětlení:** Selhala operace čtení ze souboru *soubor*.

**Reakce uživatele:** Zjistěte, zda je možné chybu vstupu/výstupu odstranit a zadejte příkaz znovu.

#### **DB29808E Během zápisu do souboru** *soubor* **došlo k chybě. Kód příčiny =** *kód***.**

**Vysvětlení:** Selhala operace zápisu do souboru *soubor*.

**Reakce uživatele:** Zjistěte, zda je možné chybu vstupu/výstupu odstranit a zadejte příkaz znovu.

**DB29809E Během operace čtení došlo k chybě. Kód příčiny =** *kód***.**

**Vysvětlení:** Během operace vstupu/výstupu byly načteny neúplné údaje.

**Reakce uživatele:** Zjistěte, zda je možné chybu vstupu/výstupu odstranit a zadejte příkaz znovu.

#### **DB29810E Během operace zápisu došlo k chybě. Kód příčiny =** *kód***.**

**Vysvětlení:** Během operace zápisu došlo k chybě. Údaje nemusí být úplné.

**Reakce uživatele:** Zjistěte, zda je možné chybu vstupu/výstupu odstranit a zadejte příkaz znovu.

#### **DB29811E Soubor** *jméno-souboru* **nelze otevřít (příčina =** *kód***).**

**Vysvětlení:** Došlo k chybě při pokusu o otevření souboru *jméno-souboru*.

**Reakce uživatele:** Ověřte, zda je zadané *jméno-souboru* správné a zda v souborovém systému existuje; ověřte také správnost oprávnění k souboru.

### **DB29812E Během ukončování procesu** *id-procesu* **došlo k chybě.**

**Vysvětlení:** Došlo k chybě při pokusu o ukončení práce procesu *id-procesu*.

**Reakce uživatele:** Zkontrolujte, zda máte oprávnění potřebná k ukončení procesu a zda tento proces existuje.

#### **DB29813E Není dost paměti pro zpracování příkazu.**

**Vysvětlení:** Není k dispozici dost paměti (RAM) pro zpracování příkazu.

**Reakce uživatele:** Zkontrolujte, zda je v systému k dispozici dostatek stránkového prostoru. V případě potřeby uvolněte paměť ukončením práce nepotřebných aplikací.

# **DB29814E Žádost neproběhla úspěšně, protože bylo dosaženo mezní hodnoty pro procesy, podprocesy nebo odkládací paměť v operačním systému.**

**Vysvětlení:** Bylo dosaženo mezní hodnoty pro procesy, podprocesy nebo odkládací paměť v operačním systému.

**Reakce uživatele:** Zvyšte dosažený limit (nebo o to požádejte administrátora systému).

#### **DB29815E Provádění programu** *jméno-programu* **selhalo (příčina =** *kód***).**

**Vysvětlení:** Při provádění programu *jméno-programu* došlo k chybě.

**Reakce uživatele:** Zjistěte, zda je problém možné vyřešit, a opakujte operaci.

#### **DB29816I Úspěšné dokončení.**

**Vysvětlení:** Zpracování požadavku proběhlo úspěšně.

**Reakce uživatele:** Není nutná žádná akce.

### **DB29820E Neznámý typ úlohy** *typ* **pro úlohu** *id-úlohy***.**

**Vysvětlení:** Proces **iwm\_nodemgr** detekoval úlohu neznámého typu.

**Reakce uživatele:** Odešlete dotaz znovu. Pokud problém přetrvává, obraťte se na zástupce společnosti IBM.

#### **DB29821E Je spuštěn jiný správce uzlu.**

**Vysvětlení:** Na každém uzlu může pracovat pouze jeden proces **iwm\_nodemgr**.

**Reakce uživatele:**

#### **DB29822E Správce uzlu nemůže zotavit úlohy.**

**Vysvětlení:** Procesu **iwm\_nodemgr** se nepodařilo zotavit úlohy, které běžely při jeho posledním selhání.

#### **Reakce uživatele:**

### **DB29823W Statistika informací o systému není vytvářena.**

**Vysvětlení:** Pro tento uzel nelze získat informace o využití procesoru, protože není přístupný prostředek **sysinfo**.

#### **Reakce uživatele:**

#### **DB29824E Nebyla nalezena úloha** *id-úlohy***.**

**Vysvětlení:** Úloha *id-úlohy* nebyla nalezena v tabulce úloh.

#### **Reakce uživatele:**

**DB29825I Zpráva o dokončení úlohy** *id-úlohy* **byla uložena do souboru** *jméno-souboru***.**

**Vysvětlení:** Proces agenta ztratil spojení s komponentou Server a nemohl ji proto informovat o dokončení úlohy. Komponenta Server obdrží zprávu o dokončení úlohy až po úspěšném restartování procesu správce tohoto uzlu.

#### **Reakce uživatele:**

### **DB29826N Během provádění příkazu SQL** *příkaz-SQL* **došlo k chybě. Chyba:** *kód-SQL***.**

**Vysvětlení:** Příkaz *příkaz-SQL* selhal.

**Reakce uživatele:** Opravte příkaz *příkaz-SQL* a odešlete úlohu znovu.

#### **DB29827I Je vybráno příliš mnoho sloupců.**

**Vysvětlení:** Příkaz SQL dané úlohy vybral příliš mnoho sloupců.

**Reakce uživatele:** Opravte příkaz SQL a odešlete úlohu znovu.

# **DB29828E Nelze vytvořit výslednou tabulku** *výsledná-tabulka***.**

**Vysvětlení:** Nepodařilo se vytvořit *výslednou-tabulku*.

**Reakce uživatele:** Zkontrolujte, zda je v systému dostatek volného místa na disku a zda tabulka již neexistuje.

### **DB29829E Typ SQLDA** *typ* **není pro sloupec** *jméno-sloupce* **podporován.**

**Vysvětlení:** Produkt **DB2 Query Patroller** nerozpoznal typ databázového sloupce.

### **Reakce uživatele:**

#### **DB29830E Úlohu** *id-úlohy* **nelze aktualizovat.**

**Vysvětlení:** Žádosti o aktualizaci této úlohy nelze vyhovět, protože požadovaná změna není v současném stavu úlohy platná.

#### **Reakce uživatele:**

### **DB29831W Úloha** *id-úlohy* **(s id procesu** *id-procesu***) již neběží.**

**Vysvětlení:** Práce úlohy byla ukončena, aniž by o tom byla podána zpráva komponentě Server.

### **Reakce uživatele:**

**DB29832E Nebyl nalezen uzel** *jméno-uzlu***.**

**Vysvětlení:** Proces RequestHandler správce uzlů není na požadovaném uzlu aktivní.

**Reakce uživatele:**

### **DB29835W Uzel** *jméno-uzlu* **neodpovídal po dobu 5 minut, probíhá pokus o zotavení.**

**Vysvětlení:** Proces **iwm\_nodemgr** neaktualizoval informace o uzlu po dobu pěti minut. Proces **iwm\_sched** proto předpokládá, že došlo k selhání uzlu, a připravuje zotavení úloh naplánovaných pro tento uzel.

#### **Reakce uživatele:**

#### **DB29836E Plánovač nemohl zotavit úlohy uzlu** *jméno-uzlu***.**

**Vysvětlení:** Při pokusu o zotavení uzlu došlo k chybě.

**Reakce uživatele:**

#### **DB29837W Pro přiřazení k úlohám nejsou k dispozici žádné aktivní uzly.**

**Vysvětlení:** Nejsou k dispozici žádné uzly s aktivním procesem správce uzlu.

**Reakce uživatele:**

### **DB29838I Bylo vymazáno** *počet* **výsledných tabulek starších než** *počet* **dní.**

**Vysvětlení:** Prostřednictvím systémových parametrů **DB2 Query Patroller** bylo aktivováno mazání výsledných tabulek. Tato zpráva informuje o počtu smazaných výsledných tabulek.

**Reakce uživatele:** Není nutná žádná akce.

#### **DB29839I Bylo vymazáno** *počet* **záznamů úloh starších než** *počet* **dní.**

**Vysvětlení:** Prostřednictvím systémových parametrů **DB2 Query Patroller** bylo aktivováno mazání záznamů úloh produktu **DB2 Query Patroller**. Tato zpráva informuje o počtu smazaných záznamů úloh.

#### **Reakce uživatele:**

**DB29840I Spuštění příkazu PREPARE SQL** *příkaz-SQL* **selhalo pro uživatele** *ID-uživatele* **a kód SQLCODE** *kód-sql***.**

**Vysvětlení:** Příkaz SQL nelze připravit.

**Reakce uživatele:**

**DB29841E Příkaz SQL** *příkaz-SQL* **selhal. Návratový kód:** *kód***.**

**Vysvětlení:**

**Reakce uživatele:**

# **DB29842E Během provádění příkazu SQL** *příkaz-SQL* **nastala chyba** *kód-SQL***.**

**Vysvětlení:** Zpracování příkazu SQL selhalo.

**Reakce uživatele:** Opravte příkaz SQL a odešlete žádost znovu.

**DB29843E Nepodařilo se navázat připojení k databázi** *alias-databáze* **se jménem uživatele** *id-uživatele***. Kód chyby:** *kód-SQL***.**

**Vysvětlení:** Příkaz SQL CONNECT selhal.

**Reakce uživatele:**

### **DB29844E Uživatel** *jméno-uživatele* **není definován v tabulce uživatelských profilů.**

**Vysvětlení:** Tabulka uživatelských profilů neobsahuje řádek uvedeného uživatele.

**Reakce uživatele:** Opravte jméno uživatele nebo požádejte správce systému o přidání uživatele do tabulky uživatelských profilů.

**DB29845E Chyba při otevírání soketu. Chyba:** *kód-chyby***.**

**Vysvětlení:** Uvedený soket nelze otevřít.

**Reakce uživatele:** Podle *kódu-chyby* zjistěte, zda lze problém vyřešit.

**DB29846E Chyba při zavírání soketu. Chyba:** *kód-chyby***.**

**Vysvětlení:** Uvedený soket nelze zavřít.

**Reakce uživatele:** Podle *kódu-chyby* zjistěte, zda lze problém vyřešit.

### **DB29847E Během odesílání či přijímání dat nastala chyba. Chyba:** *kód-chyby***.**

**Vysvětlení:** Došlo k chybě při odesílání nebo příjmu dat.

**Reakce uživatele:** Podle *kódu-chyby* zjistěte, zda lze problém vyřešit.

**DB29848E Nastala chyba podpory protokolu TCP/IP. Funkce TCP/IP je** *funkce***. Soket byl** *soket***. Chyba:** *kód-chyby***.**

**Vysvětlení:** Funkce TCP/IP selhala.

**Reakce uživatele:** Podle *kódu-chyby* zjistěte, zda lze problém vyřešit.

**DB29849E Zadaný port posluchače** *port-posluchače* **není platný.**

**Vysvětlení:** Zadaný port posluchače není platný.

**Reakce uživatele:** Ověřte, zda jsou správně nastaveny konfigurační parametry **DB2 Query Patroller**.

### **DB29850E Zadaný port připojení** *port-připojení* **není platný.**

**Vysvětlení:** Zadaný port připojení není platný.

**Reakce uživatele:** Ověřte, zda jsou správně nastaveny konfigurační parametry **DB2 Query Patroller**.

#### **DB29851E Neplatná internetová adresa** *internetová-adresa***.**

**Vysvětlení:** Zadaná internetová adresa není platná.

**Reakce uživatele:** Ověřte, zda jsou správně nastaveny konfigurační parametry **DB2 Query Patroller**.

#### **DB29852E Protokol TCP/IP nemůže najít jméno hostitele** *jméno-hostitele* **v lokálním souboru hostitelů.**

**Vysvětlení:** Zadané *jméno-hostitele* nelze převést na platnou adresu.

**Reakce uživatele:** Ověřte, zda jsou správně nastaveny konfigurační parametry **DB2 Query Patroller**.

#### **DB29853E Služba** *jméno-služby* **není v souboru služeb TCP/IP definována.**

**Vysvětlení:** Zadané *jméno-služby* nebylo nalezeno v souboru služeb TCP/IP.

**Reakce uživatele:** Ověřte, zda jsou správně nastaveny konfigurační parametry **DB2 Query Patroller**.

**DB29854E Neplatný síťový identifikátor** *síťový-řetězec***.**

**Vysvětlení:** Síťový identifikátor musí mít formát **id-hostitele:id-portu**, kde **id-hostitele** reprezentuje internetovou adresu v tečkované notaci nebo jméno hostitele převoditelné na takovou adresu a **id-portu** reprezentuje číslo portu nebo jméno služby převoditelné na číslo portu.

**Reakce uživatele:** Ověřte, zda jsou správně nastaveny konfigurační parametry **DB2 Query Patroller**.

#### **DB29855E Server DB2 Query Patroller není dostupný.**

**Vysvětlení:** Nelze navázat připojení ke komponentě Server.

**Reakce uživatele:** Ověřte, zda jsou správně nastaveny konfigurační parametry **DB2 Query Patroller**.

#### **DB29856E Došlo k závažné interní chybě zpracování. Chyba:** *kód-chyby***.**

**Vysvětlení:** Došlo k interní chybě produktu **DB2 Query Patroller**.

**Reakce uživatele:** Obraťte se na zástupce společnosti IBM.

#### **DB29857E Hodnota** *jméno* **chybí.**

**Vysvětlení:** Došlo k interní chybě produktu **DB2 Query Patroller**.

**Reakce uživatele:** Obraťte se na zástupce společnosti IBM.

**DB29858E Hodnota** *jméno* **není platná.**

**Vysvětlení:** Došlo k interní chybě produktu **DB2 Query Patroller**.

**Reakce uživatele:** Obraťte se na zástupce společnosti IBM.

#### **DB29859E Místo určení** *jméno* **již není platné.**

**Vysvětlení:** Místo určení již není aktivní.

**Reakce uživatele:**

#### **DB29860E Nebyla obdržena očekávaná odpověď.**

**Vysvětlení:** Došlo k interní chybě produktu **DB2 Query Patroller**.

**Reakce uživatele:** Obraťte se na zástupce společnosti IBM.

#### **DB29861E Připojení k programem iwm\_net bylo ztraceno.**

**Vysvětlení:** Program **iwm\_net** již není aktivní.

**Reakce uživatele:** Restartujte komponentu Server nebo agenta na tomto uzlu.

#### **DB29862E Připojení není navázáno.**

**Vysvětlení:** Došlo k interní chybě produktu **DB2 Query Patroller**.

**Reakce uživatele:** Obraťte se na zástupce společnosti IBM.

#### **DB29863E Nerozpoznaná zpráva.**

**Vysvětlení:** Došlo k interní chybě produktu **DB2 Query Patroller**.

**Reakce uživatele:** Obraťte se na zástupce společnosti IBM.

#### **DB29864E Databázový přístup iwm\_local není k dispozici.**

**Vysvětlení:** Program **iwm\_local** selhal nebo nebyl úspěšně spuštěn.

**Reakce uživatele:** Restartujte produkt DB2 Query Patroller a všechny agenty.

### **DB29865E Databázový přístup iwm\_remote není k dispozici.**

**Vysvětlení:** Program **iwm\_remote** selhal nebo nebyl úspěšně spuštěn.

**Reakce uživatele:** Restartujte komponentu Server.

#### **DB29866E Databázový přístup iwm\_local selhal.**

**Vysvětlení:** Program **iwm\_local** selhal nebo nebyl úspěšně spuštěn.

**Reakce uživatele:** Obraťte se na zástupce společnosti IBM.

### **DB29867E Databázový přístup iwm\_remote selhal.**

**Vysvětlení:** Program **iwm\_remote** selhal nebo nebyl úspěšně spuštěn.

**Reakce uživatele:** Obraťte se na zástupce společnosti IBM.

#### **DB29868E Neplatný tiket.**

**Vysvětlení:** Došlo k interní chybě produktu **DB2 Query Patroller**.

**Reakce uživatele:** Obraťte se na zástupce společnosti IBM.

#### **DB29869E Doba přihlášení vypršela.**

**Vysvětlení:** Doba platnosti vašeho přihlášení k produktu **DB2 Query Patroller** vypršela.

**Reakce uživatele:** Přihlaste se znovu.

#### **DB29870E Chybí autorizace.**

**Vysvětlení:** Pro provedení požadované operace nemáte potřebné oprávnění.

**Reakce uživatele:** Požádejte administrátora systému o přidělení potřebných oprávnění.

### **DB29871N Pošta pro úlohu** *id-úlohy stav-úlohy* **nemůže být odeslána na adresu** *-mail-addr-ss***. Kód příčiny:** *kód-příčiny***.**

**Vysvětlení:** Během posílání upozornění uživateli pro úlohu *id-úlohy* došlo k chybě.

#### **Reakce uživatele:**

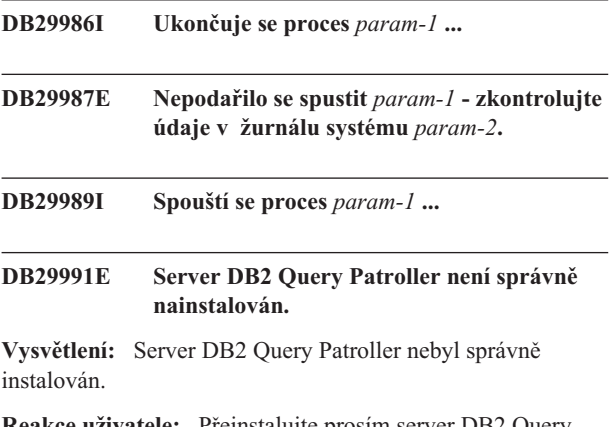

**Reakce uživatele:** Přeinstalujte prosím server DB2 Query Patroller.

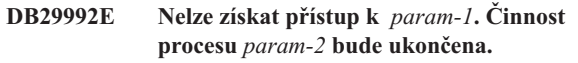

**DB29995I Zobrazení seznamu** *param-1* **procesů ...**

**DB29997I Proces** *param-1* **byl úspěšně spuštěn.**

**DB29998I Proces** *param-1* **byl úspěšně ukončen.**

- **DB29999E Činnost procesu** *param-1* **byla nestandardně ukončena.** *param-2*
- **DB210016E Nelze inicializovat podporu TCP/IP (příčina =** *kód-příčiny***). Zkontrolujte, zda je verze souboru WINSOCK.DLL v daném systému menší nebo rovna hodnotě** *úroveň-winsock***.**

**Vysvětlení:** Nelze inicializovat podporu TCP/IP. Návratový kód TCP/IP je neplatný.

**Reakce uživatele:** Zkontrolujte, zda je tato verze rozhraní WINSOCK serverem DB2 Query Patroller podporována. Server DB2 Query Patroller podporuje verze souboru WINSOCK.DLL menší nebo rovné hodnotě *úroveň-winsock*.

### **DB210017E Nepodporovaná verze knihovny WINSOCK.DLL. Zkontrolujte, zda je verze souboru WINSOCK.DLL v daném systému menší nebo rovna hodnotě** *úroveň-winsock***.**

**Vysvětlení:** Tato verze knihovny WINSOCK.DLL není serverem DB2 Query Patroller podporována.

**Reakce uživatele:** Zkontrolujte, zda je tato verze rozhraní WINSOCK serverem DB2 Query Patroller podporována. Server DB2 Query Patroller podporuje verze souboru WINSOCK.DLL menší nebo rovné hodnotě *úroveň-winsock*.

#### **DB210018E Nelze zaregistrovat obsluhu signálů procesu** *id-procesu***, kód příčiny =** *kód-příčiny***.**

**Vysvětlení:** Nezdařilo se vytvořit obsluhu signálů pro objekt události.

#### **Reakce uživatele:**

**DB210019E Pro identifikátor procesu** *ID-procesu* **nebylo možné vyčkat na semafor zpracování signálu; kód příčiny =** *kód-příčiny***. Vysvětlení:** Čekání na obsluhu signálů objektu události selhalo.

**Reakce uživatele:**

### **DB210020E Nebylo možné vytvořit podproces pro zpracování signálu pro identifikátor procesu** *ID-procesu***, kód příčiny =** *kód-příčiny***.**

**Vysvětlení:** Vytvoření objektu podprocesu pro obsluhu signálů aktuálního procesu se nezdařilo.

#### **Reakce uživatele:**

#### **DB210021E Nezdařilo se nastavit semafor signálu pro proces** *ID-procesu***, kód příčiny =** *kód-příčiny***.**

**Vysvětlení:** Nastavení signalizace stavu události aktuálnímu procesu se nezdařilo.

**Reakce uživatele:**

#### **DB210022E Nelze se přihlásit, kód příčiny =** *kód-příčiny***.**

**Vysvětlení:** Uživatelské jméno a heslo je pravděpodobně nesprávné, nebo uživatel nemá požadovaná oprávnění.

**Reakce uživatele:** Ověřte uživatelské jméno a heslo, nebo požádejte administrátora systému o přidělení potřebných oprávnění.

### **DB210023E Nelze se přepnout na jiné jméno uživatele, kód příčiny =** *kód-příčiny***.**

**Vysvětlení:** Produkt DB2 Query Patroller se nedokázal přepnout na jiné jméno uživatele, protože cílové jméno uživatele bylo již použito pro přihlášení.

**Reakce uživatele:** Není vyžadována žádná akce.

### **DB210024E Načítání selhalo s kódem příčiny =** *kód-příčiny***.**

**Vysvětlení:** Nebylo možné zavést data ze souborů, pásky nebo pojmenovaných propojení do tabulky systému DB2.

**Reakce uživatele:** Ujistěte se, že zdroje dat existují.

### **DB210025E Načítání selhalo po načtení** *řádky* **řádků. Kód příčiny:** *kód-příčiny***.**

**Vysvětlení:** Zavádění dat selhalo po přečtení *počet* řádků, kód příčiny = *kód-příčiny*.

# **Reakce uživatele:**

**DB210026E Načítání selhalo při čtení řádku** *číslo* **ze souboru** *jméno-souboru***.**

**Vysvětlení:** Při čtení řádku *číslo* ze souboru *jméno-souboru* došlo k chybě.

**Reakce uživatele:** Přesvědčte se, že soubor zpráv *jméno-souboru* existuje.

### **DB210027E Profil** *profil-uživatele* **nebo** *ID-uživatele* **jsou již definovány.**

**Vysvětlení:** Jméno uživatele *jméno-uživatele* pro server DB2 Query Patroller již existuje.

**Reakce uživatele:** Definujte pro server DB2 Query Patroller jedinečné jméno uživatele.

#### **DB210028E Místo určení** *jméno-cíle* **je již definováno.**

**Vysvětlení:** Místo určení pro výsledek je již v produktu DB2 Query Patroller definováno.

**Reakce uživatele:** Definujte pro server DB2 Query Patroller jedinečné jméno místa určení.

#### **DB210030E Rozhraní MAPI nebylo inicializováno, kód příčiny =** *kód-příčiny***.**

**Vysvětlení:** Inicializace rozhraní MAPI (Messaging Application Programming Interface) selhala.

**Reakce uživatele:** Ověřte, že soubor knihovny MAPI32.dll existuje.

#### **DB210031E Rozhraní MAPI není v systému k dispozici.**

**Vysvětlení:** Rozhraní MAPI (Messaging Application Programming Interface) není na tomto počítači instalováno.

**Reakce uživatele:** Ověřte, že je rozhraní MAPI správně instalováno a inicializováno. Ověřte, že soubor knihovny MAPI32.dll existuje.

#### **DB210032E Nelze spustit program iwm\_cmd.**

**Vysvětlení:** Spuštění procesu iwm\_cmd selhalo.

**Reakce uživatele:** Ověřte, zda je server DB2 Query Patroller spuštěn.

# **DB210033E Elektronický dopis** *předmět-dopisu* **nemohl být odeslán na adresu** *adresa***, kód příčiny =** *kód-příčiny***.**

**Vysvětlení:** Dopis *předmět-dopisu* nebylo možné na adresu elektronické pošty *adresa* odeslat.

**Reakce uživatele:** Ověřte, že je rozhraní MAPI správně instalováno a inicializováno. Ověřte, že soubor knihovny MAPI32.dll existuje.

# **DB210034E Naplánované datum zahájení musí předcházet datu ukončení.**

**DB210035E Toto naplánování již existuje.**

#### **DB210036E Výsledná tabulka** *výsledná-tabulka* **neexistuje.**

**Vysvětlení:** V databázi neexistuje výsledná tabulka *výsledná-tabulka*.

**Reakce uživatele:** Zadaná výsledná tabulka *výsledná-tabulka* neexistuje, zvolte jinou.

#### **DB210037I Zpracování příkazu DQPSTART proběhlo úspěšně.**

**Vysvětlení:** Příkaz pro spuštění produktu DB2 Query Patroller byl úspěšně dokončen.

### **DB210038I Zpracování příkazu DQPSTOP proběhlo úspěšně.**

**Vysvětlení:** Příkaz pro ukončení produktu DB2 Query Patroller byl úspěšně dokončen.

# **DB210039E Příkaz DQPSTART nebo DQPSTOP již probíhá.**

**Vysvětlení:** Produkt DB2 Query Patroller právě zpracovává příkaz ke spuštění nebo k ukončení.

**Reakce uživatele:** Příkaz pro spuštění nebo ukončení produktu DB2 Query Patroller byl již zadán a právě probíhá jeho zpracování.

**Reakce uživatele:** Vyčkejte, dokud se právě zpracovávaný příkaz nedokončí. Pokud žádné jiné procesy nespouštějí nebo neukončují produkt DB2 Query Patroller, můžete z adresáře 'ctrl' v cestě instance odstranit soubor 'dqpstst.lck' a příkaz opakovat.

#### **DB210040W Služba DB2 Query Patroller nebyla správně spuštěna.**

**Vysvětlení:** Jeden nebo více procesů možná nebyly úspěšně spuštěny.

**Reakce uživatele:** Další diagnostické zprávy najdete v souborech 'syserr.log' a 'db2diag.log'.

### **DB210041E Žádost o licenci DB2 Query Patroller selhala.**

**Vysvětlení:** Produkt DB2 Query Patroller nemůže být spuštěn bez platného souboru s licencí.

### **DB210044E Byl nalezen neočekávaný parametr příkazu** *prvek-příkazu***.**

**Vysvětlení:** Zadaný příkaz je neplatný.

**Reakce uživatele:** V dokumentaci vyhledejte správnou syntaxi příkazu.

# **DB210045E Produkt DB2 Query Patroller zaznamenal chybu systému, která způsobila přerušení zpracování.**

**Vysvětlení:** Došlo k chybě, která ukončila zpracování.

**Reakce uživatele:** Další diagnostické zprávy najdete v souborech 'syserr.log' a 'db2diag.log'.

### **DB210046E Operace seek pro soubor** *jméno-souboru* **selhala (příčina =** *kód-příčiny***).**

**Vysvětlení:** Během zpracování mohlo dojít k poškození souboru nebo k jiné chybě; soubor nelze použít.

**Reakce uživatele:** Zopakujte příkaz, a pokud problém přetrvává, zkontrolujte diagnostické zprávy v souborech 'syserr.log' a 'db2diag.log'.

#### **DB210047E Změna přístupových práv pro soubor** *jméno-souboru* **selhala (příčina =** *kód-příčiny***).**

**Vysvětlení:** Nelze nastavit oprávnění pro přístup k souboru. Tato situace může být způsobena nedostupností souboru nebo jiného systémového prostředku, která zabránila úpravě oprávnění pro přístup k souboru.

**Reakce uživatele:** Zopakujte příkaz, a pokud problém přetrvává, zkontrolujte diagnostické zprávy v souborech 'syserr.log' a 'db2diag.log'.

### **DB210048E Neplatný formát souboru** *jméno-souboru* **na řádku** *číslo-řádku***.**

**Vysvětlení:** Zpracování bylo zastaveno z důvodu nalezení neplatných prvků nebo neplatného formátu souboru.

**Reakce uživatele:** V dokumentaci vyhledejte správné vlastnosti souboru.

# **DB210049E Nelze získat cestu instance (příčina =** *kód-příčiny***).**

**Vysvětlení:** Cestu k instanci není možné získat.

**Reakce uživatele:** Před zopakováním příkazu se přesvědčte, že je produkt DB2 správně nainstalován. Pokud problém přetrvává, zkontrolujte diagnostické zprávy v souborech 'syserr.log' a 'db2diag.log'.

### **DB210050E Nelze získat instalační cestu (příčina =** *kód-příčiny***).**

**Vysvětlení:** Cestu k instalaci systému DB2 není možné získat.

**Reakce uživatele:** Před zopakováním příkazu se přesvědčte, že je produkt DB2 správně nainstalován. Pokud problém přetrvává, zkontrolujte diagnostické zprávy v souborech 'syserr.log' a 'db2diag.log'.

### **DB210051E Nelze získat konfiguraci instance (příčina =** *kód-příčiny***).**

**Vysvětlení:** Konfiguraci instance správce databází nelze získat.

**Reakce uživatele:** Před zopakováním příkazu se přesvědčte, že je produkt DB2 správně nainstalován. Pokud problém přetrvává, zkontrolujte diagnostické zprávy v souborech 'syserr.log' a 'db2diag.log'.

# **DB210052E Nelze získat jméno lokálního hostitele nebo jméno počítače (příčina =** *kód-příčiny***).**

**Vysvětlení:** Jméno počítače (systém NT) nebo jméno hostitele (systémy UNIX) nelze získat.

**Reakce uživatele:** Kontaktujte administrátora systému nebo zkontrolujte diagnostické zprávy v souborech 'syserr.log' a 'db2diag.log'.

### **DB210053E Nelze přeložit jméno hostitele** *jméno-hostitele***.**

**Reakce uživatele:** Kontaktujte administrátora systému nebo zkontrolujte diagnostické zprávy v souborech 'syserr.log' a 'db2diag.log'.

#### **DB210054E Zpracování příkazu DQPSTART selhalo.**

**Vysvětlení:** Produkt DB2 Query Patroller nebylo možné spustit.

**Reakce uživatele:** Další diagnostické zprávy najdete v souborech 'syserr.log' a 'db2diag.log'.

### **DB210055E Došlo k systémové chybě. Selhala registrace obslužného programu řízení služby.**

**Vysvětlení:** Došlo k chybě systému, která způsobila ukončení procesu.

**Reakce uživatele:** Další diagnostické zprávy najdete v souborech 'syserr.log' a 'db2diag.log'.

### **DB210056E Došlo k systémové chybě. Selhala kontrola stavu spuštění služby.**

**Vysvětlení:** Došlo k chybě systému, která způsobila ukončení procesu.

**Reakce uživatele:** Další diagnostické zprávy najdete v souborech 'syserr.log' a 'db2diag.log'.

# **DB210057E Došlo k systémové chybě. Selhala inicializace deskriptoru zabezpečovací služby.**

**Vysvětlení:** Došlo k chybě systému, která způsobila ukončení procesu.

**Reakce uživatele:** Další diagnostické zprávy najdete v souborech 'syserr.log' a 'db2diag.log'.

#### **DB210058E Došlo k systémové chybě. Selhalo vytvoření události.**

**Vysvětlení:** Došlo k chybě systému, která způsobila ukončení procesu. Další diagnostické zprávy najdete v souborech 'syserr.log' a 'db2diag.log'.

**Reakce uživatele:** Další diagnostické zprávy najdete v souborech 'syserr.log' a 'db2diag.log'.

# **DB210059E Zpracování konfiguračního souboru** *jméno-souboru* **selhalo (příčina =** *kód-příčiny***).**

**Vysvětlení:** Nelze zpracovat konfigurační soubor, neboť má špatný formát, neočekávané prvky nebo je jinak poškozen.

**Reakce uživatele:** V dokumentaci vyhledejte správné formátování souboru. Pokud problém přetrvává, obraťte se na administrátora systému nebo zkontrolujte diagnostické zprávy v souborech 'syserr.log' a 'db2diag.log'.

### **DB210060E Pokus o spuštění služby** *jméno-služby* **selhal (příčina =** *kód příčiny***).**

**Vysvětlení:** Službu nebylo možné spustit. Kódy možných příčin jsou následující:

- **1** Služba neexistuje.
- **3** Služba je již spuštěna.
- **5** Aktuální uživatel nemá odpovídající oprávnění ke spuštění nebo ukončení služby.
- **6** Službu se nepodařilo spustit.

### **Reakce uživatele:**

- **1** Zkontrolujte, zda služba existuje. Pokud služba neexistuje, je možné, že byla ručně odstraněna nebo že instalace serveru DB2 Query Patroller nebyla úspěšně dokončena. V obou případech je nutné znovu nainstalovat server DB2 Query Patroller.
- **3** Služba již byla spuštěna. Chcete-li ji spustit znovu, zadejte příkaz DQPSTOP a poté znovu příkaz DQPSTART.
- **5** Zkontrolujte, zda jsou přihlašovací informace pro tuto službu zadány správně a zadejte příkaz znovu.
- **6** Zadejte příkaz znovu. Pokud problém přetrvává, obraťte se na správce systému nebo zkontrolujte diagnostické údaje v souborech 'syserr.log' a 'db2diag.log'.

# **DB210061E Pokus o ukončení služby** *jméno-služby* **selhal (příčina =** *kód příčiny***).**

### **Vysvětlení:**

- **1** Služba neexistuje.
- **3** Služba nebyla spuštěna nebo její činnost již byla ukončena.
- **5** Aktuální uživatel nemá odpovídající oprávnění ke spuštění nebo ukončení služby.
- **6** Činnost služby se nepodařilo ukončit.

#### **Reakce uživatele:**

- **1** Zkontrolujte, zda služba existuje. Pokud služba neexistuje, je možné, že byla ručně odstraněna nebo že instalace serveru DB2 Query Patroller nebyla úspěšně dokončena. V obou případech je nutné znovu nainstalovat server DB2 Query Patroller.
- **3** Činnost služby již byla ukončena. Chcete-li ji spustit znovu, zadejte příkaz DQPSTART.
- **5** Zkontrolujte, zda jsou přihlašovací informace pro tuto službu zadány správně a zadejte příkaz znovu.
- **6** Zadejte příkaz znovu. Pokud problém přetrvává, obraťte se na správce systému nebo zkontrolujte diagnostické údaje v souborech 'syserr.log' a 'db2diag.log'.

### **DB210062E Došlo k systémové chybě. Selhaly společné inicializační rutiny (kód SQLCODE =** *kód-sql***).**

**Vysvětlení:** Prostředí nebylo možné inicializovat vzhledem k chybě s kódem SQLCODE *kód-sql*.

**Reakce uživatele:** Prověřte kód SQLCODE a zadejte příkaz znovu. Pokud problém přetrvává, obraťte se na administrátora systému nebo zkontrolujte diagnostické zprávy v souborech 'syserr.log' a 'db2diag.log'.

### **DB210064E Došlo k systémové chybě. Selhala fronta zpráv (příčina =** *kód-příčiny***).**

**Vysvětlení:** Došlo k chybě systému, která způsobila ukončení procesu.

**Reakce uživatele:** Zopakujte příkaz, a pokud problém přetrvává, kontaktujte administrátora systému nebo zkontrolujte diagnostické zprávy v souborech 'syserr.log' a 'db2diag.log'.

### **DB210065E Uzel DB2 Query Patroller nebyl aktivován.**

**Vysvětlení:** Zadaný uzel není nastaven pro zpracování.

**Reakce uživatele:** Ujistěte se, že zadaný uzel je definován v souboru 'dqpnodes.cfg', a příkaz opakujte.

# **DB210066E Nelze získat výsledky spuštění nebo zastavení uzlu ze souboru** *jméno-souboru* **(příčina =** *kód-příčiny***).**

**Vysvětlení:** Obsah komunikačního souboru nelze načíst. Soubor neexistuje nebo jej není možné otevřít.

**Reakce uživatele:** Ujistěte se, že je zadaný soubor přístupný, a příkaz opakujte. Pokud problém přetrvává, obraťte se na administrátora systému nebo zkontrolujte diagnostické zprávy v souborech 'syserr.log' a 'db2diag.log'.

### **DB210067E Spuštění nebo zastavení uzlu přesáhlo časový limit.**

**Vysvětlení:** Příkaz ke spuštění nebo ukončení produktu DB2 Query Patroller dosáhl časového limitu pro čekání na výsledek zpracovacího uzlu (uzlů). Obsah výsledných souborů nebylo možné načíst, protože nebyly vytvořeny nebo jsou nepřístupné.

**Reakce uživatele:** Ujistěte se, že je soubor 'dqpnodes.cfg' správně nastaven a všechna jména hostitelů, adresy IP a názvy počítačů je možné vyhodnotit. V dokumentaci vyhledejte správné nastavení. Vyhledejte správné nastavení proměnných DQP\_SERVER a DQP\_NET a jejich odpovídajících položek v souboru 'services'. V produktu DB2 ESE vyhledejte správné nastavení obslužného programu 'rah'. Další diagnostické zprávy najdete v souborech 'syserr.log' a 'db2diag.log'.

### **DB210068E Během čekání na dokončení zpracování uzlů došlo ke komunikační chybě (příčina =** *kód-příčiny***).**

**Vysvětlení:** Příkazy pro spuštění nebo ukončení produktu DB2 Query Patroller nemohou pokračovat kvůli neplatnému výslednému souboru vytvořenému jedním ze zpracovávajících uzlů. Výsledný soubor není možné správně interpretovat.

**Reakce uživatele:** Zopakujte příkaz, a pokud problém přetrvává, kontaktujte administrátora systému nebo zkontrolujte diagnostické zprávy v souborech 'syserr.log' a 'db2diag.log'.

#### **DB210069E Proces** *jméno-procesu* **selhal.**

**Vysvětlení:** Proces selhal.

**Reakce uživatele:** Zopakujte příkaz, a pokud problém přetrvává, kontaktujte administrátora systému nebo zkontrolujte diagnostické zprávy v souborech 'syserr.log' a 'db2diag.log'.

### **DB210070E Vykonávání procesu** *jméno-procesu* **selhalo (příčina =** *kód-příčiny***).**

**Vysvětlení:** Proces nebylo možné spustit.

**Reakce uživatele:** Zopakujte příkaz, a pokud problém přetrvává, kontaktujte administrátora systému nebo zkontrolujte diagnostické zprávy v souborech 'syserr.log' a 'db2diag.log'.

### **DB210071E Vykonávání procesu** *jméno-procesu* **bylo přerušeno (příčina =** *kód-příčiny***).**

**Vysvětlení:** Běžící proces byl přerušen.

**Reakce uživatele:** Další diagnostické zprávy najdete v souborech 'syserr.log' a 'db2diag.log'.

### **DB210072E Externí program** *jméno-programu* **nebyl nalezen (příčina =** *kód-příčiny***).**

**Vysvětlení:** Zadaný spustitelný soubor nebyl nalezen.

**Reakce uživatele:** Před opakováním příkazu ověřte instalaci nebo kontaktujte systémového administrátora. Další diagnostické zprávy najdete v souborech 'syserr.log' a 'db2diag.log'.

# **DB210073E Externí program** *jméno-programu* **nelze z důvodu nedostatku prostředků vyvolat (příčina =** *kód-příčiny***).**

**Vysvětlení:** Nelze alokovat prostředky nutné pro spuštění procesu.

**Reakce uživatele:** Zopakujte příkaz, a pokud problém přetrvává, kontaktujte administrátora systému nebo zkontrolujte diagnostické zprávy v souborech 'syserr.log' a 'db2diag.log'.

### **DB210074E Externí program** *jméno-programu* **nelze z důvodu nedostatku oprávnění vyvolat (příčina =** *kód-příčiny***).**

**Vysvětlení:** Uživatel nemá dostatečná oprávnění ke spuštění programu.

**Reakce uživatele:** Kontaktujte administrátora systému nebo zkontrolujte diagnostické zprávy v souborech 'syserr.log' a 'db2diag.log'.

# **DB210075E Zpracování příkazu DQPSTART bylo dokončeno.** *počet* **uzlů bylo úspěšně spuštěno,** *počet* **uzlů již běželo a** *počet* **uzlů selhalo.**

**Vysvětlení:** Správce spouštění produktu DB2 Query Patroller dokončil zpracování, ale nejméně jeden uzel ohlásil během zpracování příkazu pro spuštění uzlu chybu nebo varování.

**Reakce uživatele:** Další diagnostické zprávy najdete v souborech 'syserr.log' a 'db2diag.log'.

### **DB210076E Zpracování příkazu DQPSTOP bylo dokončeno.** *počet* **uzlů bylo úspěšně ukončeno,** *počet* **uzlů již bylo ukončeno dříve a** *počet* **uzlů selhalo.**

**Vysvětlení:** Správce ukončení produktu DB2 Query Patroller dokončil zpracování, ale nejméně jeden uzel ohlásil během zpracování příkazu pro ukončení uzlu chybu nebo varování.

**Reakce uživatele:** Další diagnostické zprávy najdete v souborech 'syserr.log' a 'db2diag.log'.

### **DB210085E Operace byla předčasně ukončena, aby nedošlo k porušení podmínek konzistence. SQLSTATE=***kód-stavu***.**

**Vysvětlení:** SQLSTATE=88000,88001: Operace selhala, neboť by došlo k porušení jednoho z následujících omezení

tabulky IWM003\_JOB\_QUEUE:  $MAX(MAXJOBS)$  <= IWM003\_DATA\_SOURCE.MAX\_JOBS AND  $MAX(MAX COST)$  <= IWM003\_DATA\_SOURCE.COST\_THRESHOLD

SQLSTATE=88002,88003,88004: Operace selhala, neboť by došlo k porušení jednoho z následujících omezení tabulky IWM003\_DATA\_SOURCE:

 $MAX$  JOBS  $>=$ MAX(IWM003 JOB QUEUE.MAX JOBS) AND  $MAX(MAXJOBS)$  <= IWM003\_SYS\_PARMS.QRY\_THRESHOLD AND COST\_THRESHOLD >= MAX(IWM003 JOB QUEUE.MAX COST) AND MAX(COST\_THRESHOLD) <= IWM003\_SYS\_PARMS.COST\_THRESHOLD

SQLSTATE=88005: Operace selhala, neboť by došlo k porušení jednoho z následujících omezení tabulky IWM003\_SYS\_PARMS:

QRY THRESHOLD >= MAX(IWM003\_DATA\_SOURCE.MAX\_JOBS) AND COST\_THRESHOLD >= MAX(IWM003 DATA SOURCE.COST THRESHOLD)

SQLSTATE=88006,88007: Tabulka IWM003\_SYS\_PARMS může mít nejvýše jeden řádek. Tento řádek je možné smazat, je-li tabulka IWM003\_DATA\_SOURCE prázdná.

SQLSTATE=88008: Profil uživatele nebo skupiny se shodným jménem a možná s rozdíly ve velkých/malých písmenech již existuje.

**Reakce uživatele:** Opravte prosím konfiguraci a zadejte do příslušného pole platnou hodnotu.

# **DB210101E Operace čtení fronty během čekání na odpověď od procesu** *proces* **selhala. Návratový kód =** *návratový-kód***. Manipulátor fronty =** *manipulátor-fronty***. Časový limit =** *hodnota-limitu***.**

**Vysvětlení:** Operace čtení fronty selhala během čekání na odpověď procesu *proces*. K této chybě může dojít, je-li časový limit příliš krátký nebo je-li manipulátor fronty neplatný.

# **Reakce uživatele:** Nastavte proměnnou

DQP\_CHILD\_WAIT profilu na hodnotu větší než *hodnota-limitu* a operaci opakujte. Pokud problém přetrvává, požádejte administrátora systému o odstranění manipulátoru *manipulátor-fronty* ze systému.

#### **DB210102E Nebyla nalezena instance DB2. Kód příčiny:** *kód-příčiny***.**

**Vysvětlení:** Nebyla nalezena instance DB2. Proměnná prostředí DB2INSTANCE není nastavena na platnou instanci DB2.

**Reakce uživatele:** Ujistěte se, že proměnná prostředí DB2INSTANCE nebo proměnná DB2INSTDEF profilu DB2 je nastavena na platnou instanci DB2.

### **DB210103E Chyba při odstraňování fronty zpráv. Kód příčiny:** *kód-příčiny***. Manipulátor fronty =** *manipulátor-fronty***.**

**Vysvětlení:** Při odstraňování fronty zpráv *manipulátor-fronty* došlo k chybě.

**Reakce uživatele:** Požádejte administrátor systému o odstranění fronty *manipulátor-fronty* ze systému.

### **DB210104E Chyba při inicializaci fronty zpráv. Kód příčiny:** *kód-příčiny***. Jméno fronty =** *jméno-fronty***.**

**Vysvětlení:** Při inicializaci fronty zpráv *jméno-fronty* došlo k chybě. Tato chyba může být způsobena existencí jiné fronty se stejným jménem.

**Reakce uživatele:** Požádejte administrátor systému o odstranění fronty *jméno-fronty* ze systému.

**DB210105E Chyba při zápisu do primární fronty zpráv. Kód příčiny:** *kód-příčiny***. Manipulátor fronty =** *manipulátor-fronty***. Typ požadavku =** *typ-požadavku***. Typ operace =** *typ-operace***. Typ skupiny =** *typ-skupiny***. Trasování =** *příznak-trasování***.**

**Vysvětlení:** Při zápisu do primární fronty zpráv *manipulátor-fronty* došlo k chybě. K této chybě může dojít, je-li manipulátor fronty neplatný.

**Reakce uživatele:** Požádejte administrátor systému o odstranění fronty *manipulátor-fronty* ze systému.

**DB210106E Chyba při čtení primární fronty zpráv. Kód příčiny:** *kód-příčiny***. Manipulátor fronty =** *manipulátor-fronty***. Časový limit =** *hodnota-limitu* **sekund.**

**Vysvětlení:** Při čtení z primární fronty zpráv *manipulátor-fronty* došlo k chybě. K této chybě může dojít, je-li manipulátor fronty neplatný.

**Reakce uživatele:** Požádejte administrátor systému o odstranění fronty *manipulátor-fronty* ze systému.

### **DB210107E Chyba při otvírání fronty zpráv. Kód příčiny:** *kód-příčiny***. Jméno fronty =** *jméno-fronty***.**

**Vysvětlení:** Při otevírání fronty zpráv *jméno-fronty* došlo k chybě. K této chybě může dojít, pokud již existuje fronta s jménem *jméno-fronty* a aktuální proces nemá oprávnění k jejímu otevření.

**Reakce uživatele:** Požádejte administrátor systému o odstranění fronty *jméno-fronty* ze systému.

**DB210108E Chyba při uplatňování zámku na soubor** *jméno-souboru***. Kód příčiny:** *kód-příčiny***.**

**Vysvětlení:** Chyba při uplatňování zámku na soubor *jméno-souboru*. K této chybě může dojít, pokud proces nemá oprávnění k uzamčení souboru *jméno-souboru* v adresáři /tmp.

**Reakce uživatele:** Pokud soubor *jméno-souboru* v adresáři /tmp již existuje, požádejte administrátora systému o jeho odstranění.

**DB210109E Chyba při posílání zprávy do fronty. Kód příčiny:** *kód-příčiny***. Manipulátor fronty =** *manipulátor-fronty***. Zpráva =** *zpráva***.**

**Vysvětlení:** Při posílání zprávy *zpráva* do fronty *manipulátor-fronty* došlo k chybě. K této chybě může dojít, pokud proces nemá oprávnění k zápisu do fronty.

**Reakce uživatele:** Požádejte administrátor systému o odstranění fronty *manipulátor-fronty* ze systému.

# **DB210110E Chyba při zavírání fronty. Kód příčiny:** *kód-příčiny***. Manipulátor fronty =** *manipulátor-fronty***.**

**Vysvětlení:** Při zavírání fronty zpráv *manipulátor-fronty* došlo k chybě. K této chybě může dojít, pokud proces nemá oprávnění k uzavření fronty.

**Reakce uživatele:** Požádejte administrátor systému o odstranění fronty *manipulátor-fronty* ze systému.

# **DB210111E S vybraným intervalem a četností nelze mezi počátečním a koncovým datem naplánovat žádnou úlohu.**

**Vysvětlení:** Vybraný interval a četnost neumožňuje naplánovat mezi počátečním a koncovým datem žádnou úlohu.

**Reakce uživatele:** Chcete-li umožnit naplánování úlohy, proveďte některou z následujících akcí:

- v Zvětšete časový úsek úpravou počátečního nebo koncového data a času.
- Zvolte jiný interval nebo frekvenci pro daný časový úsek, takže vznikne alespoň jedna možnost pro naplánování.

# **DB210112E Procesy** *procesy-serveru* **serveru DB2 Query byly zastaveny. Zbývající procesy serveru DB2 Query Patroller byly také zastaveny.**

**Vysvětlení:** Jeden nebo několik procesů serveru DB2 Query Patroller, jako např. iwm\_logmon, iwm\_net, iwm\_server, iwm\_remote, iwm\_nodemgr nebo iwm\_sched byly zastaveny, ostatní procesy DB2 Query Patroller serveru jsou také zastaveny.

**Reakce uživatele:** Prohlédněte si soubor syserr.log a určete příčinu zastavení procesů serveru DB2 Query Patroller. Restartujte server DB2 Query Patroller.

# **DB210113E Nepodařilo se zahájit nebo zastavit činnost uzlu. Kód příčiny** *kód-příčiny***.**

**Vysvětlení:** Nebylo možné zahájit nebo ukončit činnost serveru DB2 Query Patroller v zadaném uzlu. Kódy možných příčin jsou následující:

- **1** V souboru dqpnodes.cfg již existuje uzel serveru. V souboru se může nacházet pouze jediný uzel serveru.
- **2** V souboru dqpnodes.cfg neexistuje žádný uzel serveru.
- **3** V souboru dqpnodes.cfg již existuje položka se stejným číslem uzlu.
- **4** Číslo uzlu v souboru dqpnodes.cfg neexistuje.
- **5** V souboru dqpnodes.cfg již existuje položka se stejným jménem hostitele.
- **6** Typ uzlu je neplatný.
- **7** Položku uzlu serveru nelze nahradit agentem. V souboru dqpnodes.cfg musí existovat položka uzlu serveru.
- **8** Nelze zrušit položku uzlu serveru. V souboru dqpnodes.cfg musí existovat položka uzlu serveru.
- **9** V souboru dqpnodes.cfg se nachází více než jedna položka uzlu serveru. V souboru se může nacházet pouze jediný uzel serveru.
- **10** V souboru dqpnodes.cfg se nachází neplatné číslo uzlu.
- **11** V souboru dqpnodes.cfg se nacházejí duplicitní čísla uzlu.
- **12** V souboru dqpnodes.cfg se nacházejí duplicitní jména hostitele.

### **Reakce uživatele:**

- **1** Zadejte příkaz znovu. Přitom však nepřidávejte ani znovu nespouštějte druhý uzel serveru.
- **2** Přidejte uzel serveru do souboru dqpnodes.cfg.
- **3** Zkontrolujte číslo uzlu a zadejte příkaz znovu s použitím jiného čísla uzlu.
- **4** Zkontrolujte číslo uzlu a zadejte příkaz znovu s použitím existujícího čísla uzlu.
- **5** Zkontrolujte jméno hostitele a zadejte příkaz znovu s použitím jiného jména hostitele.
- **6** Zadejte příkaz znovu s použitím typu uzlu ″server″ nebo ″agent″.
- **7** Zadejte příkaz znovu. Přitom však nenahrazujte uzel serveru agentem.
- **8** Zadejte příkaz znovu. Přitom však nerušte uzel serveru.
- **9** Určete, která položka odpovídá danému uzlu serveru, a odstraňte ze souboru dqpnodes.cfg ostatní položky uzlu serveru.
- **10** Zkontrolujte, zda jsou jako čísla uzlů v souboru dqpnodes.cfg zadána platná celá nezáporná čísla.
- **11** Zkontrolujte, zda jsou čísla uzlů v souboru dqpnodes.cfg jedinečná.
- **12** Zkontrolujte, zda jsou jména hostitelů v souboru dqpnodes.cfg jedinečná.
- **Poznámka:** Uzel serveru lze restartovat s použitím jiného jména hostitele. Nelze však zrušit nebo nahradit jedinou položku uzlu serveru.

# **DB210114E Jméno počítače určené v proměnné registru DB2 DQP\_SERVER neodpovídá položce uzlu serveru v souboru dqpnodes.cfg.**

**Vysvětlení:** Proměnná registru DB2 DQP\_SERVER je nastavena na hodnotu [host]:[port], kde [host] reprezentuje adresu IP počítače, ve kterém je instalován server DB2 Query Patroller. Tato adresa IP se neshoduje s adresou IP uzlu serveru v souboru dqpnodes.cfg.

**Reakce uživatele:** Zkontrolujte, zda adresa IP položky uzlu serveru v souboru dqpnodes.cfg odpovídá adrese IP určené v proměnné registru DB2 DQP\_SERVER.

### **DB210115E Aktuální uživatel nemá oprávnění ke spuštění příkazu** *název-příkazu***.**

**Vysvětlení:** Aktuální uživatel nemá odpovídající oprávnění ke spuštění příkazu. Jedná-li se o příkaz DQPSTART, DQPSTOP nebo IWM\_TRACKER, je k jeho spuštění oprávněn pouze uživatel "iwm".

**Reakce uživatele:** V případě příkazu DQPSTART, DQPSTOP nebo IWM\_TRACKER se přihlašte jako uživatel "iwm" a opakujte zadání příkazu.

# **DB210116E Na tomto uzlu již byl spuštěn server DB2 Query Patroller.**

**Vysvětlení:** V okamžiku zadání příkazu DQPSTART již byl server DB2 Query Patroller spuštěn.

**Reakce uživatele:** Chcete-li server DB2 Query Patroller

spustit znovu, je třeba nejprve zadat příkaz DQPSTOP a poté příkaz DQPSTART.

### **DB210117E Činnost serveru DB2 Query Patroller již byla na tomto uzlu ukončena.**

**Vysvětlení:** V okamžiku zadání příkazu DQPSTOP již server DB2 Query Patroller nebyl spuštěn.

# **DB210118E Nebylo možné odstranit soubor**

*jméno-souboru* **(příčina =** *kód-příčiny***).**

**Vysvětlení:** Při pokusu o odstranění souboru *jméno-souboru* došlo k chybě.

**Reakce uživatele:** Zkontrolujte, zda je soubor *jméno-souboru* správný, zda v systému existuje a také zda jsou správná oprávnění pro tento soubor.

**DB210120E Nebylo možné navázat připojení k databázi** *název-databáze* **pomocí jména uživatele** *jméno-uživatele* **kvůli napravitelné chybě (kód SQLCODE** *kód-sql***). Opakovaný pokus o připojení proběhne za** *interval-opakování* **min.**

**Vysvětlení:** Serveru DB2 Query Patroller se nepodařilo navázat připojení k databázi kvůli napravitelné chybě (kód SQLCODE *kód-sql*).

**Reakce uživatele:** Zkontrolujte kód SQLCODE a napravitelnou chybu odstraňte. Server DB2 Query Patroller provede nový pokus o připojení k databázi za *interval-opakování* min.

### **DB210121E Nelze zotavit stav úloh, které náleží k aktivnímu uzlu.**

**Vysvětlení:** Určený uzel je stále aktivní. Zotavení stavu je povoleno pouze pro úlohy spuštěné na uzlu, který selhal.

#### **DB210123E Plánované datum nemůže odkazovat do minulosti.**

**Vysvětlení:** Zadané počáteční nebo koncové datum odkazuje do minulosti.

**Reakce uživatele:** Opravte plánované datum tak, aby neodkazovalo do minulosti, a případně zkontrolujte také správné nastavení data a času v daném operačním systému.

### **DB210200I Provedené změny se uplatní až po odpojení všech aplikací od databáze.**

**Vysvětlení:** Příkaz ADD nebo DROP DATALINKS MANAGER byl úspěšně zpracován. Provedené změny se však uplatní až po odpojení všech aplikací od databáze. Po odpojení všech aplikací od databáze uvede první vytvoření připojení k databázi provedené změny v platnost.

**Reakce uživatele:** Zkontrolujte, zda jsou všechny aplikace odpojeny od databáze, a zadejte příkaz CONNECT.

# **DB210201I Databázové tabulky obsahující odkazy na soubory ve správci DB2 Data Links Manager je třeba zpracovat pomocí obslužného programu pro sesouhlasení. Modul DB2 Data Links Manager pro tyto soubory neprovádí žádné operace zrušení propojení.**

**Vysvětlení:** Příkaz DROP DATALINKS MANAGER byl úspěšně zpracován. Před zrušením správce DB2 Data Links Manager se přesvědčte, že žádné databázové tabulky neobsahují odkazy na soubory ve správci DB2 Data Links Manager. Pokud takové odkazy existují, je třeba je z databázových tabulek odstranit pomocí obslužného programu pro sesouhlasení. Soubory samotné zůstanou v systému v propojeném stavu. Další podrobné informace lze najít v poznámkách k příkazu DROP DATALINKS MANAGER v příručce *Command Reference*.

# **DB210202E Pro server je vyhrazeno méně než** *počet* **MB paměti. Nebyla vytvořena žádná doporučení. Aktuální hodnoty odpovídají navrženým hodnotám.**

**Vysvětlení:** Vzhledem k malému množství paměti vyhrazené pro váš server nemůže průvodce konfigurací výkonu vytvořit doporučení. Parametry konfigurace nebudou změněny.

**Reakce uživatele:** Můžete-li vyhradit více paměti pro server, zopakujte zadání příkazu se zvýšenou hodnotou parametru MEM\_PERCENT.

# **DB210203I Proces automatické konfigurace (AUTOCONFIGURE) byl úspěšně dokončen. Konfigurační hodnoty databáze nebo správce databází byly pravděpodobně změněny. Změny budou uplatněny až po novém spuštění instance. Po uplatnění nových konfiguračních parametrů se doporučuje provést nové svázání balíků s použitím nových hodnot.**

**Vysvětlení:** Poradce při konfiguraci vytvořil doporučení a provedl aktualizaci konfiguračních parametrů a velikostí fondů vyrovnávacích pamětí podle požadavků uživatele.

Změny se projeví až po restartování instance na serveru.

Balíky byly svázány s použitím starých konfiguračních parametrů. Poté, co nové parametry vstoupí v platnost, je třeba balíky svázat znovu, aby byly schopny využívat nově nastavené parametry.

**Reakce uživatele:** Chcete-li začít používat nové konfigurační parametry, ukončete činnost instance a poté instanci znovu spusťte. V případě potřeby proveďte nové svázání balíků.

### **DB210204E Při pokusu Poradce při konfiguraci o načtení systémových informací ze serveru došlo k chybě.**

**Vysvětlení:** Došlo k neočekávané chybě. Poradce při konfiguraci nemůže pokračovat.

**Reakce uživatele:** Obraťte se na administrátora systému.

**DB210205W Poradci při konfiguraci se nepodařilo zvětšit velikost fondu vyrovnávacích pamětí kvůli konfliktu s jinými požadavky na paměť vyplývajícími z příkazů uživatele. Velikost fondu vyrovnávacích pamětí zůstala nezměněná. Použití navrhované sady konfiguračních hodnot může způsobit stránkování na serveru.**

**Vysvětlení:** Toto varování se zobrazí tehdy, není-li jisté, zda je pro server vyhrazeno dostatečné množství paměti pro provedení zadaných operací.

**Reakce uživatele:** Znovu projděte vstupní údaje pro tento příkaz a zkontrolujte, zda byl zadán odpovídající popis požadovaných operací, a případně zvyšte množství paměti přidělené serveru.

**DB210206W Zadaná frekvence transakcí více než desetinásobně převyšuje průměrný počet připojených aplikací. Pokud používáte správce transakcí, tuto zprávu ignorujte. V opačném případě zvažte, zda by nebylo vhodné frekvenci transakcí změnit.**

**Vysvětlení:** Poradce při konfiguraci ověřuje, zda frekvence transakcí odpovídá reálným potřebám systému. Pokud nepoužíváte správce transakcí, je možné, že zadaná frekvence je příliš vysoká.

**Reakce uživatele:** Pokud používáte správce transakcí, tuto zprávu ignorujte. V opačném případě zadejte nižší počet transakcí za minutu nebo zvyšte průměrný počet připojených aplikací.

# **DB210207E Nebylo možné provést automatickou konfiguraci databáze** *jméno-databáze***. Vytvoření databáze** *jméno-databáze* **neproběhlo úspěšně.**

**Vysvětlení:** Došlo k neočekávané chybě. Poradce při konfiguraci nemůže pokračovat. Vytvoření databáze se nezdařilo.

**Reakce uživatele:** Zkuste spustit příkaz CREATE DATABASE bez volby AUTOCONFIGURE a poté nakonfigurovat databázi pomocí volby AUTOCONFIGURE.

# **DB210208E V systému EEE nelze automaticky konfigurovat databáze. Vytvoření databáze** *jméno-databáze* **neproběhlo úspěšně.**

**Vysvětlení:** Volba AUTOCONFIGURE není v systému EEE k dispozici. Databáze nebyla vytvořena.

**Reakce uživatele:** Zkuste spustit příkaz CREATE DATABASE bez volby AUTOCONFIGURE a poté nakonfigurovat databázi pomocí volby AUTOCONFIGURE.

# **DB210209I Databáze byla úspěšně vytvořena. Restartujte instanci, aby mohly být uplatněny změny v konfiguraci.**

**Vysvětlení:** Poradce při konfiguraci aktualizoval konfigurační parametry správce databází, konfigurační parametry databáze a velikosti fondu vyrovnávacích pamětí v katalogu SYSBUFFERPOOLS.

Změny se projeví až po ukončení práce instance na serveru.

Balíky byly svázány s použitím starých konfiguračních parametrů. Poté, co nové parametry vstoupí v platnost, je třeba balíky svázat znovu, aby byly schopny využívat nově nastavené parametry.

**Reakce uživatele:** Chcete-li začít používat nové konfigurační parametry, ukončete práci instance a pak ji znovu spusťte. V případě potřeby proveďte nové svázání balíků.

# **DB210210E Tento parametr pro příkaz APPLY není u této verze serveru Poradcem při konfiguraci podporován.**

**Vysvětlení:** U této verze serveru jsou platnými parametry pro Poradce při konfiguraci pouze parametry APPLY DB OR DBM a APPLY NONE.

**Reakce uživatele:** Zadejte příkaz znovu s parametrem APPLY DB OR DBM nebo APPLY NONE.

# **DB210211W Automatická konfigurace byla úspěšně dokončena, avšak byly pouze vypočteny doporučené hodnoty pro aktuální databázovou oblast. Proces automatické konfigurace (AUTOCONFIGURE) můžete spustit pro všechny databázové oblasti nebo můžete předat doporučené hodnoty všem databázovým oblastem v daném systému.**

**Vysvětlení:** Poradce při konfiguraci vytvořil doporučení a provedl aktualizaci konfiguračních parametrů a velikostí fondů vyrovnávacích pamětí podle požadavků uživatele pouze pro aktuální databázovou oblast.

Změny se projeví až po restartování instance na serveru. Změny je třeba předat do dalších databázových oblastí v daném systému spuštěním procesu automatické konfigurace (AUTOCONFIGURE) pro každou databázovou oblast nebo prostřednictvím samostatné uživatelské akce.

Balíky byly svázány s použitím starých konfiguračních parametrů. Poté, co nové parametry vstoupí v platnost, je třeba balíky svázat znovu, aby byly schopny využívat nově nastavené parametry.

**Reakce uživatele:** Chcete-li začít používat nové konfigurační parametry, ukončete práci instance a pak ji znovu spusťte. V případě potřeby proveďte nové svázání balíků.

**DB210212W Doporučení vydaná Poradcem při konfiguraci vyžadují větší percentuální část paměti, než je zadáno. Nebyla vytvořena žádná doporučení. Aktuální hodnoty odpovídají navrženým hodnotám.**

**Vysvětlení:** K dispozici není dostatečné množství paměti, které by mohlo být alokováno pro doporučení vytvořená Poradcem při konfiguraci.

**Reakce uživatele:** Zadejte příkaz znovu. Přitom zadejte větší množství paměti v procentech.

### **DB210213W Doporučený počet disků pro zadané vstupní údaje je vyšší než počet disků, které jsou k dispozici. Nebyla vytvořena žádná doporučení. Aktuální hodnoty odpovídají navrženým hodnotám.**

**Vysvětlení:** K dispozici není dostatečný počet disků pro doporučení vytvořená průvodcem konfigurací výkonu.

**Reakce uživatele:** Jakmile bude k dispozici dostatečný počet disků, zadejte příkaz znovu.

### **DB210214W Doporučené množství paměti pro zadané vstupní údaje je větší než množství paměti, které je k dispozici. Nebyla vytvořena žádná doporučení. Aktuální hodnoty odpovídají navrženým hodnotám.**

**Vysvětlení:** K dispozici není dostatečné množství paměti, které by mohlo být alokováno pro doporučení vytvořená Poradcem při konfiguraci.

**Reakce uživatele:** Zadejte příkaz znovu buď s jinými vstupními hodnotami, nebo v okamžiku, kdy bude k dispozici větší množství paměti.

# **DB210215W Poradci při konfiguraci se nepodařilo přidělit minimální množství paměti fondu vyrovnávacích pamětí kvůli konfliktu s jinými požadavky na paměť vyplývajícími z příkazů uživatele.**

**Vysvětlení:** Poradce při konfiguraci není schopen poskytnout sadu doporučení založených na zadaných požadavcích na databázi se zadanými paměťovými prostředky.

**Reakce uživatele:** Je-li k dispozici více paměti, zvyšte procentní část přidělené fyzické paměti. V opačném případě rozšiřte fyzickou paměť serveru.

# **DB210220E Zadané číslo příkazu je neplatné.**

**Vysvětlení:** Pro příkazy EDIT nebo RUNCMD bylo určeno neplatné číslo příkazu. Toto číslo příkazu neexistuje v historii příkazů interaktivního režimu aktuálního procesoru CLP.

**Reakce uživatele:** Spuštěním příkazu HISTORY zobrazte seznam platných čísel příkazů a poté znovu odešlete příkaz EDIT nebo RUNCMD s platným číslem příkazu.

#### **DB210221E Editor** *editor* **nelze spustit.**

**Vysvětlení:** Pro příkaz EDIT byl určen neplatný editor. Tento editor buď neexistuje, nebo na něj není cesta v příkazu PATH.

**Reakce uživatele:** O editoru, který bude použit v příkazu EDIT, je rozhodováno v následujícím pořadí:

- v podle hodnoty parametru EDITOR v příkazu EDIT, pokud byl parametr určen,
- podle hodnoty proměnné DB2\_CLP\_EDITOR registru, pokud byla nastavena,
- v podle hodnoty proměnné prostředí VISUAL, pokud byla nastavena,
- v podle hodnoty proměnné prostředí EDITOR, pokud byla nastavena.

Určete platný editor obsažený v cestě příkazu PATH pomocí parametru EDITOR příkazu EDIT nebo pomocí příslušné proměnné registru či proměnné prostředí.

# **DB210222E Hodnota určená pro** *parametr* **není v platném rozsahu od** *číslo* **do** *číslo***.**

**Vysvětlení:** Pro *parametr* byla určena neplatná hodnota. Tato hodnota neleží v platném rozsahu od *číslo* do *číslo*.

**Reakce uživatele:** Zjistěte platný rozsah hodnot pro *parametr* v odpovídající dokumentaci a poté znovu odešlete příkaz s platnou hodnotu.

# **DB210223E Příkaz** *příkaz* **lze spustit pouze v interaktivním režimu procesoru CLP.**

**Vysvětlení:** Došlo k pokusu o spuštění příkazu DB2 v příkazovém nebo dávkovém režimu procesoru CLP, ale tento příkaz lze spustit pouze v interaktivním režimu procesoru CLP.

**Reakce uživatele:** Zadejte příkaz znovu v interaktivním režimu procesoru CLP.

# **Kapitola 11. Zprávy DLFM**

### **DLFM001I Server DLFM byl spuštěn.**

**Vysvětlení:** Správce DLFM byl úspěšně spuštěn.

**Reakce uživatele:** Není vyžadována žádná akce.

### **DLFM002I Probíhá spouštění správce DB2 Data Links Manager...**

**Vysvětlení:** Server DLFM zahajuje proces inicializace.

**Reakce uživatele:** Čekejte na zprávu informující o dokončení spouštění serveru DLFM.

#### **DLFM003I Probíhá zastavování správce DB2 Data Links Manager...**

**Vysvětlení:** Server DLFM zahajuje proces ukončování.

**Reakce uživatele:** Čekejte na zprávu informující o dokončení ukončování serveru DLFM.

# **DLFM101E Chyba při spouštění serveru DLFM. Kód příčiny:** *kód-příčiny***.**

**Vysvětlení:** Kód příčiny -3

Inicializace správce DLFM se nezdařila.

- **Příčina:** Možné příčiny:
	- 1. Došlo k chybě při inicializaci trasování.
	- 2. Došlo k chybě při inicializaci subsystému Common Subsystem.
	- 3. Došlo k chybě při inicializaci správce žurnálů databáze DB2.
	- 4. Došlo k chybě při vytváření sdílených prostředků.
	- 5. Došlo k chybě při vytváření podprocesu pro monitorování.
	- 6. Došlo k chybě v kódu sqlowait nebo sqlopost.
	- 7. Došlo k chybě před úspěšným spuštěním správce DLFM.
	- 8. Došlo k chybě při přechodu do stavu Initdone.

#### **Reakce uživatele:**

- **Akce:** Proveďte následující kroky:
	- 1. Přihlašte se k systému jako Administrátor DB2 Data Links Manager.
	- 2. Zadáním příkazu dlfm stop zastavte správce DLFM.
	- 3. Zadáním příkazu dlfm shutdown zastavte server Data Links.
- 4. Zadáním příkazu dlfm start spusťte správce Data Links Manager.
- 5. Pokud problém přetrvává, přečtěte si informace o chybě v souboru db2diag.log.
- 6. Obraťte se na administrátora systému s žádostí o další pomoc.

### **DLFM102E Chyba při ukončování serveru DLFM. Kód příčiny:** *kód-příčiny***.**

**Vysvětlení:** Kód příčiny -3

Server DLFM nelze úspěšně ukončit.

**Reakce uživatele:** Další podrobnosti a pokyny naleznete v souboru db2diag.log.

#### **DLFM103W Server DLFM je již spuštěn.**

**Vysvětlení:** Administrátor správce Data Links Manager se pokusil o spuštění serveru DLFM. Server DLFM je však již spuštěn.

#### **Reakce uživatele:**

- 1. Ověřte, že je spuštěna úplná sada procesů správce DLFM:
	- v V systému UNIX použijte příkaz dlfm.
	- v V systému Windows použijte Správce úloh systému Windows.
- 2. Pokud není zobrazena úplná sada procesů správce DLFM, pomocí příkazu dlfm restart spusťte správce DLFM znovu.
- 3. Pokud problém přetrvává, naleznete další podrobnosti a pokyny v souboru db2diag.log.

#### **DLFM104W Server DLFM dosud není spuštěn.**

**Vysvětlení:** Administrátor správce Data Links Manager se pokusil o zastavení serveru DLFM. Server DLFM však není spuštěn.

### **Reakce uživatele:**

- 1. Počkejte několik minut, aby bylo jisté, že je server DLFM zcela inicializován nebo ukončen.
- 2. Ověřte, že je spuštěna úplná sada procesů správce DLFM:
	- v V systému UNIX použijte příkaz dlfm.
	- v V systému Windows použijte Správce úloh systému Windows.
- 3. Nejsou-li zobrazeny žádné procesy správce DLFM, byl server DLFM ukončen a není vyžadována žádná další akce.
- 4. Pokud jste ověřili, že jsou procesy správce DLFM spuštěny, pokuste se znovu o zastavení serveru DLFM pomocí příkazu dlfm stop.
- 5. Pokud příkaz dlfm stop není úspěšný, použijte příkaz dlfm shutdown, který provede další zpracování vyčištění.
- 6. Pokud problém přetrvává, naleznete další podrobnosti a pokyny v souboru db2diag.log.

# **DLFM121E Jméno předpony** *jméno-předpony* **je již registrováno.**

**Vysvětlení:** Příslušné *jméno-předpony* je již v tomto správci DLFM definováno.

**Reakce uživatele:** Zadejte pro parametr jméno-předpony správnou hodnotu. Zobrazte seznam aktuálních registrací předpon pomocí příkazu dlfm list registered prefixes.

# **DLFM122E Jméno předpony** *jméno-předpony* **nelze registrovat. Příslušný sdílený disk je již registrován pod jiným jménem předpony.**

**Vysvětlení:** K této chybě může dojít pouze v prostředí systému Windows. Sdílené jméno zadané jako *jméno-předpony* je již v tomto správci DLFM definováno pod jiným jménem předpony.

**Reakce uživatele:** Jako registrované jméno předpony *jméno-předpony* zadejte sdílené jméno pro jiný sdílený disk. Zobrazte seznam aktuálních registrací předpon pomocí příkazu dlfm list registered prefixes.

### **DLFM123E Jméno předpony** *jméno-předpony* **(***jméno-adresáře***) neodpovídá jménu bodu připojení nebo svazku se souborovým systémem DLFS.**

**Vysvětlení:** Při přidávání nové předpony byl zjištěn problém s cestou předpony. Parametr *jméno-adresáře* označuje adresář, který problém způsobil.

- v V systému UNIX není základní bod připojení nebo svazek definován jako souborový systém DLFS (Data Links File System).
- v V systému Windows není předpona (jméno sdílení) mapována na systémovou jednotku, která byla definována jako souborový systém DLFS.

**Reakce uživatele:** Zadejte předponu, která je mapována na jednotku nebo bod připojení se souborovým systémem DLFS.

### **DLFM124E Jméno předpony** *jméno-předpony* **není registrováno jako sdílená jednotka.**

**Vysvětlení:** K této chybě může dojít pouze v prostředí systému Windows. Sdílené jméno zadané jako *jméno-předpony* neodpovídá žádné sdílené jednotce definované v tomto systému.

**Reakce uživatele:** Jako registrované jméno předpony *jméno-předpony* zadejte sdílené jméno pro jiný sdílený disk. Zjistěte, jaké je sdílené jméno definované v systému Windows pro sdílenou jednotku, pro kterou chcete registrovat předponu.

# **DLFM126E Zadané jméno předpony** *jméno-předpony* **není správné není nebylo správně registrováno. Návratový kód =** *návratový-kód***.**

**Vysvětlení:** Příslušné jméno předpony *jméno-předpony* nebylo v tomto správci DLFM registrováno.

**Reakce uživatele:** Zadejte správnou hodnotu parametru *jméno-předpony*. Zobrazte seznam aktuálních registrací předpon pomocí příkazu dlfm list registered prefixes.

### **DLFM128E Nelze provést požadovanou funkci správy. Návratový kód =** *návratový-kód***.**

**Vysvětlení:** Požadovaná funkce správy selhala. Parametr *návratový-kód* reprezentuje interní kód SQL asociovaný se selháním.

**Reakce uživatele:** Proveďte následující kroky:

- 1. Přečtěte si informace o chybě v souboru db2diag.log.
- 2. Proveďte všechny akce vedoucí k nápravě, které jsou zde popsány.
- 3. Pokud problém přetrvává, ohlašte jej servisnímu středisku společnosti IBM.

# **DLFM129I Bylo spuštěno automatické zálohování databáze DLFM\_DB** *rozsah-db***. Počkejte na dokončení zálohování.**

**Vysvětlení:** Správce DLFM zahájil zálohování databáze DLFM\_DB nebo tabulkového prostoru v ní obsaženého. Důvodem je snaha o uchování kritických informací zaznamenaných jako výsledek naposled zadaného příkazu dlfm.

**Reakce uživatele:** Ponechejte zálohování čas na dokončení bez přerušení. V závislosti na objemu informací o souborech, které mají být uchovány prostřednictvím správce DLFM, může dokončení tohoto procesu trvat několik minut.

### **DLFM151I Probíhá aktualizace následujících souborů:** *seznam-souborů*

**Vysvětlení:** Sada souborů odkazující na sloupec DATALINK s atributem WRITE PERMISSION ADMIN, jehož aktualizace probíhá, bude zobrazena za touto zprávou. Zobrazeny budou pouze soubory, které již byly otevřeny pro aktualizaci pomocí prvku pro zápis.

**Reakce uživatele:** Není vyžadována žádná akce. Pokud však uživatel nesprávně umístil prvek pro zápis nutný pro pokračování nebo dokončení aktualizace souboru, může být užitečné poznamenat si uvedený prvek spolu se jménem souboru.

### **DLFM201E Chyba v rámci registrační služby správce DLFM. Kód příčiny:** *kód-příčiny***.**

**Vysvětlení:** Došlo k chybě ve správci žurnálů DLFM. Vysvětlení odpovídající kódu příčiny je následující:

- **-2** Chyba při registraci databáze.
- **-4** Chyba při registraci předpony.
- **-6** Chyba při registraci oprávnění pro replikaci.
- **-8** Chyba při registraci oprávnění pro zápis, při registraci oprávnění pro propojení nebo při registraci oprávnění pro zápis i pro propojení.

**Reakce uživatele:** Proveďte následující kroky:

- 1. Přečtěte si informace o chybě v souboru db2diag.log.
- 2. Ohlašte problém servisnímu středisku společnosti IBM.

Další informace o registraci souborového systému naleznete v části Související odkazy na konci tohoto tématu.

### **DLFM202E Registrace zadaného databázového serveru není platná.**

**Vysvětlení:** Parametr jméno\_databáze, parametr jméno\_instance, parametr jméno\_uzlu nebo žádný ze tří parametrů zadaných v příkazu není platný.

**Reakce uživatele:** Zadejte správné hodnoty parametrů jméno\_databáze, jméno\_instance a jméno\_uzlu. Zobrazte seznam aktuálních registrací databázových serverů pomocí příkazu dlfm list registered databases.

### **DLFM203E Zadaný adresář není platný.**

**Vysvětlení:** Parametr adresář zadaný v příkazu je neplatný.

**Reakce uživatele:** Zadejte platné jméno adresáře.

### **DLFM204E Zadaný adresář nenáleží do registrované předpony.**

**Vysvětlení:** Parametr adresář zadaný v příkazu není obsažen v žádné registrované předponě.

**Reakce uživatele:** Zadejte správnou hodnotu pro parametr adresář. Zobrazte seznam aktuálních registrací databázových předpon pomocí příkazu dlfm list registered prefixes.

### **DLFM205E Řízení přístupu k zadanému adresáři je již definováno.**

**Vysvětlení:** Řízení přístupu pro zadané parametry adresář, ID\_autorizace\_DB2 a databázový\_server již bylo definováno.

**Reakce uživatele:** Před opětným spuštěním příkazu pomocí příkazu dlfm list registered directories zobrazte všechny existující položky řízení přístupu zadaných parametrů.

### **DLFM206E Řízení přístupu k zadanému adresáři nebylo nalezeno.**

**Vysvětlení:** Řízení přístupu pro zadané parametry adresář, ID\_autorizace\_DB2 a databázový\_server nebylo registrováno.

**Reakce uživatele:** Zadejte správné hodnoty parametrů.

#### **DLFM207E Zadaná předpona není platná.**

**Vysvětlení:** Parametr předpona zadaný v příkazu neodpovídá registrované předponě.

**Reakce uživatele:** Zadejte správnou hodnotu parametru předpona. Zobrazte aktuální registrace předpon pomocí příkazu dlfm list registered prefixes. V případě potřeby registrujte požadovanou předponu pomocí příkazu dlfm add prefix.

**DLFM208I Tato změna se neprojeví, dokud nebudou všechna stávající připojení k serveru DB2 náležející do sady** *sada-uživatele* **odpojena od databáze (jméno databáze** *jméno-databáze***, instance** *instance***, uzel** *uzel***).**

**Vysvětlení:** Parametr *sada-uživatele* popisuje sadu uživatelů (identifikátory pro autorizaci v produktu DB2) ovlivněnou tímto příkazem, například jednoho uživatele, skupinu uživatelů nebo všechny uživatele (hodnota PUBLIC).

Byl spuštěn příkaz požadující odpojení zadaného serveru DB2 od správce DLFM, i když ještě mohou existovat některá připojení.

**Reakce uživatele:** Pokud je změna způsobená zadaným příkazem vyžadována ihned, ukončete všechna připojení serveru DB2 k tomuto správci DLFM vytvořená danou sadou uživatelů náležících do dané databáze.

### **DLFM209E Zadaný identifikátor uživatele nebo skupiny není platný.**

### **Vysvětlení:**

- Zadaný identifikátor neodpovídá platnému identifikátoru uživatele nebo skupiny v systému.
- v Uživatel nebo skupina nemůže odkazovat na jméno uživatele Administrátor správce Data Links Manager.
- v Identifikátor skupiny nesmí být delší než osm znaků.

### **Reakce uživatele:**

- v Vytvořte identifikátor v systému nebo zadejte identifikátor, který již existuje.
- v Zadejte uživatele nebo skupinu, která neodkazuje na jméno uživatele Administrátor správce Data Links Manager.
- v Pokud zadáváte skupinu, ověřte, že délka jména nepřekročí osm znaků.

### **DLFM210E Zadané řízení přístupu pro tohoto uživatele nebo skupinu již bylo definováno.**

**Vysvětlení:** Řízení přístupu pro zadaný identifikátor uživatele nebo skupiny již bylo definováno.

**Reakce uživatele:** Pomocí příkazu dlfm list registered replication access control nebo pomocí příkazu dlfm list registered users ověřte, že požadované řízení přístupu již bylo definováno. Pokud dosud definováno nebylo, nahraďte identifikátor uživatele, skupiny nebo jiný identifikátor požadovanou hodnotou parametru a spusťte příkaz znovu.

# **DLFM211E Zadané řízení přístupu není pro tohoto uživatele nebo skupinu definováno.**

**Vysvětlení:** Řízení přístupu pro zadaný identifikátor uživatele nebo skupiny nebylo nalezeno.

**Reakce uživatele:** Zadejte správnou hodnotu řízení přístupu. K zobrazení registrovaných hodnot řízení přístupu můžete použít příkaz dlfm list registered users, příkaz dlfm list registered directories nebo příkaz dlfm list registered replication access control.

### **DLFM212I Tato změna se projeví až po restartu serveru DLFM.**

**Vysvětlení:** Administrátor správce Data Links Manager spustil příkaz dlfm set link security.

**Reakce uživatele:** Chcete-li ihned změnit funkci zabezpečení odkazu souboru správce DLFM podle požadavku, spusťte příkaz dlfm restart. V opačném případě se určená změna projeví až při příštím spuštění serveru DLFM.

# **DLFM215E Jméno předpony** *jméno-předpony* **neodpovídá platné existující úplné cestě.**

**Vysvětlení:** Zadaná cesta není úplná (cesta začínající lomítkem) nebo neexistuje.

**Reakce uživatele:** Zadejte jméno přípony, které je mapováno na existující úplnou cestu ve správci DLFS.

### **DLFM217I Tato změna se projeví pouze pro nová připojení k démonu správce Data Links Manager pro replikaci.**

**Vysvětlení:** Změny (například změny autorizace) provedené pomocí zadaného příkazu neovlivní žádné stávající připojení k démonu správce Data Links Manager pro replikaci.

**Reakce uživatele:** Pokud se má změna požadovaná v rámci zadaného příkazu projevit ihned, ukončete připojení k démonu správce Data Links Manager pro replikaci a vytvořte nové připojení. V opačném případě není vyžadována žádná akce.

# **DLFM221E Zpracování volání DROP\_DLM se nezdařilo. Podrobnosti naleznete v souboru db2diag.log.**

**Vysvětlení:** Správce Data Links Manager nedokázal zahájit zpracování rušení odkazů a čištění paměti pro zadanou databázi. Možné příčiny:

- v Správce Data Links Manager není spuštěn.
- v Hodnota parametru jméno\_databáze, parametru jméno\_instance, parametru jméno\_hostitele nebo všech tří parametrů byla zadána nesprávně.
- v V jedné ze služeb komponenty ve správci Data Links Manager došlo k selhání.

**Reakce uživatele:** Proveďte následující kroky:

- 1. Ověřte, zda je správce Data Links Manager spuštěn. Pokud spuštěn není, restartujte správce DLFM zadáním příkazu dlfm start.
- 2. Zadejte správné hodnoty parametrů jméno\_databáze, jméno\_instance a jméno\_hostitele. Zobrazte seznam aktuálních registrací databázových serverů pomocí příkazu dlfm list registered databases.

Pokud problém přetrvává, zjistěte podle informací v souboru db2diag.log, zda nedošlo k selhání některé ze služeb komponenty (Connection Management Service, Transaction Management Service apod.). Poznamenejte si kód chyby v souboru db2diag.log a proveďte příslušné akce navrhované pro příslušný kód chyby.

# **DLFM222I Požadavek** *typ-požadavku* **byl úspěšný.**

**Vysvětlení:** Určený požadavek (nebo příkaz) byl úspěšně dokončen.

**Reakce uživatele:** Není vyžadována žádná akce.

**DLFM223E Požadavek** *typ-požadavku* **se nezdařil. Návratový kód =** *návratový-kód***.**

**Vysvětlení:** Určený požadavek nebo příkaz nebyl úspěšně dokončen.

**Reakce uživatele:** Poznamenejte si všechny ostatní související zprávy a kódy a v souboru db2diag.log vyhledejte další informace o chybách.

### **DLFM224I Požadavek** *typ-požadavku* **byl zrušen.**

**Vysvětlení:** Administrátor správce Data Links Manager nepotvrdil možnost pokračování zadaného příkazu nebo požadavku. Požadavek byl proto předčasně ukončen.

**Reakce uživatele:** Chcete-li požadavek i přesto vznést, zadejte příkaz znovu. V opačném případě není vyžadována žádná akce.

# **DLFM225I Probíhá zahájení zpracování rušení odkazů a čištění paměti pro databázi** *jméno-databáze* **v instanci** *jméno-instance* **na hostiteli** *jméno-hostitele***.**

**Vysvětlení:** Administrátor správce Data Links Manager vyvolal a potvrdil zpracování příkazu dlfm drop\_dlm.

**Reakce uživatele:** Není vyžadována žádná akce. Všechny odkazu na danou databázi budou ze serveru DLFM odebrány.

### **DLFM252E Proměnná registru správce DLFM DLFM\_INSTALL\_PATH (***hodnota-proměnné***) neodkazuje na požadovaný adresář sqllib.**

**Vysvětlení:** Proměnná registru DLFM\_INSTALL\_PATH má hodnotu určenou parametrem hodnota-proměnné, neodkazuje však na požadovaný podadresář sqllib.

**Reakce uživatele:** Pomocí příkazu db2set přiřaďte do

proměnné registru DLFM\_INSTALL\_PATH cestu zahrnující adresář sqllib, ve kterém je instalován správce DLFM.

#### **DLFM254I Konfigurační soubor souborového systému DLFS** *jméno-souboru* **je obnovován ze záložního souboru** *jméno-záložního-souboru***.**

**Vysvětlení:** Konfigurační soubor souborového systému DLFS *jméno-souboru* nebyl nalezen, byla však nalezena záložní kopie *jméno-záložního-souboru*, kterou je nahrazován konfigurační soubor *jméno-souboru*.

**Reakce uživatele:** Není vyžadována žádná akce.

# **DLFM255E** *Jméno-modulu***: Nelze inicializovat soubor db2diag.log. Návratový kód =** *návratový-kód***. Ověřte, že jsou konfigurační proměnné DB2INSTANCE a DLFM\_INSTANCE\_NAME nastaveny správně.**

**Vysvětlení:** Soubor db2diag.log nelze otevřít pro zachycení diagnostiky produktu DB2 a správce DLFM.

Parametr *jméno-modulu* odpovídá jménu programu, který chybu zjistil.

#### **Reakce uživatele:**

- v Ověřte, že jsou konfigurační proměnné databáze DB2INSTANCE a DLFM\_INSTANCE\_NAME nastaveny správně.
- v Ověřte, že je konfigurační proměnná DIAGPATH správce databází DB2 nastavena správně.
- v Ověřte, že je v souborovém systému, ve kterém je instance databáze správce DLFM umístěna, nebo v souborovém systému uvedeném v proměnné DIAGPATH dostatek volného místa pro soubor db2diag.log.

Pokud problém přetrvává, ohlašte jej servisnímu středisku společnosti IBM.

### **DLFM256E Databáze DLFM\_DB správce DLFM neodpovídá aktuálně instalované verzi správce Data Links Manager** *verze***.**

**Vysvětlení:** Obsah databáze DLFM\_DB správce DLFM indikuje, že spuštěnou verzi správce Data Links Manager nelze použít v kombinaci s touto verzí databáze DLFM\_DB. Vzhledem k této nekonzistenci nelze zadaný příkaz spustit.

#### **Reakce uživatele:**

- v Stávající databázi DLFM\_DB je třeba převést, aby odpovídala aktuálně instalované verzi správce Data Links Manager. Tento převod lze provést spuštěním programu pro migraci databáze správce DLFM.
- v Pokud jste spustili program pro migraci databáze správce DLFM a jeho zpracování nebylo úspěšně dokončeno, je třeba pro úspěšné dokončení obnovit původní databázi DLFM\_DB a spustit program pro migraci.
- v Pokud nebylo zpracování programu pro migraci databáze správce DLFM dokončeno úspěšně, proveďte následující kroky:
	- 1. Zjistěte, zda v souboru db2diag.log nejsou uvedeny informace o dalších chybách a proveďte příslušné akce vedoucí k nápravě, které jsou zde popsány.
	- 2. Pokud jste neprovedli žádnou operaci správce Data Links Manager (například propojení souborů, spouštění příkazů dlfm nebo provedení akce, kterou by server DLFM uložil v příslušné databázi DLFM\_DB), můžete databázi DLFM\_DB vytvořit znovu spuštěním příkazu dlfm drop\_db a poté spuštěním příkazu dlfm setup. Upozornění: Tyto příkazy způsobí úplné odstranění veškerých záznamů o předchozí činnosti serveru DLFM.
	- 3. Pokud problém přetrvává, ohlašte jej servisnímu středisku společnosti IBM.

Poznámka: Program pro migraci databáze správce DLFM se na platformách UNIX jmenuje db2dlmmg a v systémech Windows se jmenuje db2dlmmg.exe.

**DLFM341E Správce Data Links Manager byl po předchozím spuštění ukončen neobvyklým způsobem. Možná bude nutné spustit příkaz DLFM SHUTDOWN. Počet aktivních procesů:** *počet-procesů***, návratový kód =** *návratový-kód***.**

**Vysvětlení:** Správce Data Links Manager zjistil systémové prostředky, které zbyly po předchozím spuštění. To indikuje neobvyklé ukončení správce Data Links Manager. Restartovat jej lze až po vyčištění zbylých systémových prostředků.

**Reakce uživatele:** Proveďte následující kroky:

- 1. Přečtěte si informace o chybě v souboru db2diag.log.
- 2. Proveďte všechny akce vedoucí k nápravě, které jsou zde popsány.
- 3. Zadáním příkazu dlfm shutdown proveďte vyčištění všech zbývajících prostředků.
- 4. Pokud problém přetrvává, ohlašte jej servisnímu středisku společnosti IBM.

**DLFM402E Správce DLFM nyní pracuje v režimu údržby. Povoleno je pouze zotavení prostřednictvím restartu. Pomocí tohoto správce DLFM nyní nelze provést žádnou další akci.**

**Vysvětlení:** Ve správci DLFM došlo k závažné chybě.

**Reakce uživatele:** Proveďte následující kroky:

- 1. Přečtěte si informace o chybě v souboru db2diag.log.
- 2. Proveďte veškeré akce vedoucí k nápravě.
- 3. Restartujte správce DLFM.
- 4. Pokud problém nedokážete vyřešit sami, ohlašte jej servisnímu středisku společnosti IBM.

### **DLFM501E Služba** *typ-služby* **správy** *typ-správce* **selhala. Návratový kód =** *návratový-kód***.**

**Vysvětlení:** Pro hodnoty Connection, File, Group, Prefix a Transaction parametru *typ-správce* naleznete příslušný parametr *typ-služby* v následujícím textu:

### **AbortTxn**

#### Možné příčiny:

- 1. Došlo k chybě ve správci žurnálů DLFM.
- 2. Došlo k chybě při přístupu k systémovým sdíleným prostředkům.
- 3. Došlo k chybě operačního systému.
- 4. Soubor žurnálu správce DLFM je poškozen.

### **BeginTxn**

- Možné příčiny:
- 1. Došlo k chybě ve správci žurnálů DLFM.
- 2. Došlo k chybě při přístupu k systémovým sdíleným prostředkům.
- 3. Došlo k chybě operačního systému.
- 4. Soubor žurnálu správce DLFM je poškozen.

### **CommitTxn**

#### Možné příčiny:

- 1. Došlo k chybě ve správci žurnálů DLFM.
- 2. Došlo k chybě při přístupu k systémovým sdíleným prostředkům.
- 3. Došlo k chybě operačního systému.
- 4. Soubor žurnálu správce DLFM je poškozen.

#### **Connect**

Databázi se nezdařilo připojení ke správci DLFM. Možné příčiny:

- 1. Databáze není registrována ve správci DLFM.
- 2. Došlo k chybě při přístupu k systémovým sdíleným prostředkům.
- 3. Došlo k chybě operačního systému.

#### **DefineGroup**

Možné příčiny:

- 1. Došlo k chybě ve správci žurnálů DLFM.
- 2. Došlo k chybě při přístupu k systémovým sdíleným prostředkům.
- 3. Došlo k chybě operačního systému.
- 4. Soubor žurnálu správce DLFM je poškozen.

### **DeleteDatabase**

Možné příčiny:

- 1. Došlo k chybě ve správci žurnálů DLFM.
- 2. Došlo k chybě při přístupu k systémovým sdíleným prostředkům.
- 3. Došlo k chybě operačního systému.
- 4. Soubor žurnálu správce DLFM je poškozen.

### **DeleteGroup**

Možné příčiny:

1. Došlo k chybě ve správci žurnálů DLFM.

- 2. Došlo k chybě při přístupu k systémovým sdíleným prostředkům.
- 3. Došlo k chybě operačního systému.
- 4. Soubor žurnálu správce DLFM je poškozen.

### **Disconnect**

### Možné příčiny:

- 1. Došlo k chybě ve správci žurnálů DLFM.
- 2. Došlo k chybě při přístupu k systémovým sdíleným prostředkům.
- 3. Došlo k chybě operačního systému.
- 4. Soubor žurnálu správce DLFM je poškozen.

### **LinkFiles**

Možné příčiny:

- 1. Došlo k chybě ve správci žurnálů DLFM.
- 2. Došlo k chybě při přístupu k systémovým sdíleným prostředkům.
- 3. Došlo k chybě operačního systému.
- 4. Soubor žurnálu správce DLFM je poškozen.

# **PrepareTxn**

- Možné příčiny:
- 1. Došlo k chybě ve správci žurnálů DLFM.
- 2. Došlo k chybě při přístupu k systémovým sdíleným prostředkům.
- 3. Došlo k chybě operačního systému.
- 4. Soubor žurnálu správce DLFM je poškozen.

### **QueryARTxns**

Možné příčiny:

- 1. Došlo k chybě ve správci žurnálů DLFM.
- 2. Došlo k chybě při přístupu k systémovým sdíleným prostředkům.
- 3. Došlo k chybě operačního systému.
- 4. Soubor žurnálu správce DLFM je poškozen.

### **QueryGroups**

Možné příčiny:

- 1. Došlo k chybě ve správci žurnálů DLFM.
- 2. Došlo k chybě při přístupu k systémovým sdíleným prostředkům.
- 3. Došlo k chybě operačního systému.
- 4. Soubor žurnálu správce DLFM je poškozen.

### **QueryGroupsExt**

# Možné příčiny:

- 1. Došlo k chybě ve správci žurnálů DLFM.
- 2. Došlo k chybě při přístupu k systémovým sdíleným prostředkům.
- 3. Došlo k chybě operačního systému.
- 4. Soubor žurnálu správce DLFM je poškozen.

# **QueryGroupsExt2**

# Možné příčiny:

1. Došlo k chybě ve správci žurnálů DLFM.
- 2. Došlo k chybě při přístupu k systémovým sdíleným prostředkům.
- 3. Došlo k chybě operačního systému.
- 4. Soubor žurnálu správce DLFM je poškozen.

## **QueryPreparedTxns**

Možné příčiny:

- 1. Došlo k chybě ve správci žurnálů DLFM.
- 2. Došlo k chybě při přístupu k systémovým sdíleným prostředkům.
- 3. Došlo k chybě operačního systému.
- 4. Soubor žurnálu správce DLFM je poškozen.

#### **ReleaseDelete**

Správce DLFM nemůže odstranit soubor v aktuálním stavu. Soubor byl během správy ve správci DLFM odstraněn nebo změněn administrátorem.

## **ReleaseRestore**

Správce DLFM nemůže obnovit původní nastavení vlastníka a oprávnění pro tento soubor. Soubor byl během správy ve správci DLFM odstraněn nebo změněn administrátorem.

# **ResolvePrefixId**

Možné příčiny:

- 1. Došlo k chybě ve správci žurnálů DLFM.
- 2. Došlo k chybě při přístupu k systémovým sdíleným prostředkům.
- 3. Došlo k chybě operačního systému.
- 4. Soubor žurnálu správce DLFM je poškozen.

#### **ResolvePrefixName**

Předpona pro příslušný soubor není registrována ve správci DLFM.

# **TakeOver**

Správce DLFM nemůže zahájit správu souboru. Soubor byl odstraněn nebo změněn dříve, než mohl správce DLFM převzít řízení souboru.

#### **UnlinkFile**

Možné příčiny:

- 1. Došlo k chybě ve správci žurnálů DLFM.
- 2. Došlo k chybě při přístupu k systémovým sdíleným prostředkům.
- 3. Došlo k chybě operačního systému.
- 4. Soubor žurnálu správce DLFM je poškozen.

#### **Reakce uživatele:**

#### **AbortTxn**

Proveďte následující kroky:

- 1. Přečtěte si informace o chybě v souboru db2diag.log.
- 2. V případě potřeby restartujte správce DLFM.
- 3. Ohlašte problém servisnímu středisku společnosti IBM.

# **BeginTxn**

Proveďte následující kroky:

- 1. Přečtěte si informace o chybě v souboru db2diag.log.
- 2. V případě potřeby restartujte správce DLFM.
- 3. Ohlašte problém servisnímu středisku společnosti IBM.

# **CommitTxn**

Proveďte následující kroky:

- 1. Přečtěte si informace o chybě v souboru db2diag.log.
- 2. V případě potřeby restartujte správce DLFM.
- 3. Ohlašte problém servisnímu středisku společnosti IBM.

## **Connect**

Proveďte následující kroky:

- 1. Přečtěte si informace o chybě v souboru db2diag.log.
- 2. Administrátor správce DB2 Data Links Manager by měl databázi registrovat ve správci DLFM.
- 3. Pokud problém přetrvává, ohlašte jej servisnímu středisku společnosti IBM.

## **DefineGroup**

Proveďte následující kroky:

- 1. Přečtěte si informace o chybě v souboru db2diag.log.
- 2. V případě potřeby restartujte správce DLFM.
- 3. Ohlašte problém servisnímu středisku společnosti IBM.

# **DeleteDatabase**

Proveďte následující kroky:

- 1. Přečtěte si informace o chybě v souboru db2diag.log.
- 2. V případě potřeby restartujte správce DLFM.
- 3. Ohlašte problém servisnímu středisku společnosti IBM.

#### **DeleteGroup**

Proveďte následující kroky:

- 1. Přečtěte si informace o chybě v souboru db2diag.log.
- 2. V případě potřeby restartujte správce DLFM.
- 3. Ohlašte problém servisnímu středisku společnosti IBM.

# **Disconnect**

- Proveďte následující kroky:
	- 1. Přečtěte si informace o chybě v souboru db2diag.log.
	- 2. V případě potřeby restartujte správce DLFM.
	- 3. Ohlašte problém servisnímu středisku společnosti IBM.

#### **LinkFiles**

Proveďte následující kroky:

- 1. Přečtěte si informace o chybě v souboru db2diag.log.
- 2. V případě potřeby restartujte správce DLFM.
- 3. Ohlašte problém servisnímu středisku společnosti IBM.

# **PrepareTxn**

Proveďte následující kroky:

- 1. Přečtěte si informace o chybě v souboru db2diag.log.
- 2. V případě potřeby restartujte správce DLFM.
- 3. Ohlašte problém servisnímu středisku společnosti IBM.

# **QueryARTxns**

Proveďte následující kroky:

- 1. Přečtěte si informace o chybě v souboru db2diag.log.
- 2. V případě potřeby restartujte správce DLFM.
- 3. Ohlašte problém servisnímu středisku společnosti IBM.

# **QueryGroups**

Proveďte následující kroky:

- 1. Přečtěte si informace o chybě v souboru db2diag.log.
- 2. V případě potřeby restartujte správce DLFM.
- 3. Ohlašte problém servisnímu středisku společnosti IBM.

# **QueryGroupsExt**

Proveďte následující kroky:

- 1. Přečtěte si informace o chybě v souboru db2diag.log.
- 2. V případě potřeby restartujte správce DLFM.
- 3. Ohlašte problém servisnímu středisku společnosti IBM.

# **QueryGroupsExt2**

Proveďte následující kroky:

- 1. Přečtěte si informace o chybě v souboru db2diag.log.
- 2. V případě potřeby restartujte správce DLFM.
- 3. Ohlašte problém servisnímu středisku společnosti IBM.

# **QueryPreparedTxns**

Proveďte následující kroky:

- 1. Přečtěte si informace o chybě v souboru db2diag.log.
- 2. V případě potřeby restartujte správce DLFM.
- 3. Ohlašte problém servisnímu středisku společnosti IBM.

# **ReleaseDelete**

Ověřte stav tohoto souboru a v případě potřeby soubor odstraňte.

# **ReleaseRestore**

Ověřte stav tohoto souboru a podle potřeby změňte nastavení vlastníka a atributů oprávnění nebo soubor odstraňte.

# **ResolvePrefixId**

Proveďte následující kroky:

- 1. Přečtěte si informace o chybě v souboru db2diag.log.
- 2. V případě potřeby restartujte správce DLFM.
- 3. Ohlašte problém servisnímu středisku společnosti IBM.

# **ResolvePrefixName**

Admnistrátor správce DB2 Data Links Manager by měl příponu pro určený soubor registrovat na serveru Data Links.

## **TakeOver**

Správce DLFM nemůže zahájit správu souboru. Soubor byl odstraněn nebo změněn dříve, než mohl správce DLFM převzít řízení souboru.

## **UnlinkFile**

Proveďte následující kroky:

- 1. Přečtěte si informace o chybě v souboru db2diag.log.
- 2. V případě potřeby restartujte správce DLFM.
- 3. Ohlašte problém servisnímu středisku společnosti IBM.

# **DLFM701E Neplatný počet argumentů (***počet-argumentů***) zadaných pro příkaz** *příkaz***. Kód příčiny:** *kód-příčiny***.**

**Vysvětlení:** Pro daný příkaz bylo zadáno příliš mnoho nebo příliš málo argumentů. Parametr počet-argumentů označuje počet skutečně zadaných argumentů.

**Reakce uživatele:** Opravte počet argumentů zadaných pro daný příkaz. Další informace o správné syntaxi příkazu se zobrazí po spuštění příkazu dlfm help.

# **DLFM703E Nelze získat položku síťového hostitele s použitím zadaného jména serveru** *jméno-serveru***. Návratový kód =** *návratový-kód***.**

**Vysvětlení:** Systémová funkce gethostbyname nedokázala rozpoznat zadané jméno serveru jméno-serveru a selhala s určeným návratovým kódem *návratový-kód*.

**Reakce uživatele:** Ověřte, že je parametr jméno-serveru zadán správně a že je jméno serveru definováno na lokálním serveru DNS nebo v systémovém souboru hostitelů.

# **DLFM704E Zadané jméno řídicího souboru není asociováno s tímto serverem DLFM.**

**Vysvětlení:** Obslužný program dlfm\_export vyžaduje, aby se jméno řídicího souboru, který je mu předáno jako první

parametr, shodovalo se jménem hostitele aktuálního serveru DLFM.

**Reakce uživatele:** Ověřte, že je jméno řídicího souboru zadáno správně a že se shoduje se jménem hostitele (nebo adresou IP) serveru DLFM.

#### **DLFM706W K archivaci nejsou určeny žádné soubory z tohoto serveru DLFM.**

**Vysvětlení:** Obslužný program dlfm\_export přečetl obsah vstupního řídicího souboru, nedokázal však zpracovat žádnou z položek URL, které v něm byly obsaženy. Příčinou je obvykle skutečnost, že v souboru nejsou obsaženy žádné adresy URL s odkazem na aktuální server DLFM. V důsledku toho nejsou k dispozici žádné soubory, které by bylo možné zapsat do výstupního souboru archivu.

**Reakce uživatele:** Ověřte, že alespoň v jedné adrese URL v řídicím souboru je uvedeno jméno hostitele, které se shoduje se jménem hostitele aktuálního serveru DLFM. V opačném případě zjevně neexistují žádné soubory, které je pro tento server DLFM třeba zapsat do archivu, a na tomto serveru tedy není vyžadována žádná další akce.

#### **DLFM707I Příkaz** *příkaz* **byl úspěšně dokončen.**

**Vysvětlení:** Zpracování zadaného příkazu bylo úspěšně dokončeno.

**Reakce uživatele:** Není vyžadována žádná akce.

## **DLFM721E Pro příkaz** *příkaz* **byl zadán neplatný argument (***argument***).**

**Vysvětlení:** Zadaná hodnota *argument* neodpovídá platnému argumentu pro zadaný příkaz.

**Reakce uživatele:** Zjistěte správnou syntaxi pro zadaný příkaz a příslušným způsobem opravte zadaný argument.

## **DLFM741E V proměnné registru DLFM\_BACKUP\_DIR\_NAME bylo zadáno neplatné jméno adresáře zálohy** *jméno-adresáře***.**

**Vysvětlení:** Hodnota proměnné registru DLFM\_BACKUP\_DIR\_NAME jméno-adresáře je neplatná. Adresář určený v této proměnné musí být absolutní cestou (to znamená, že na platformách UNIX musí začínat znakem lomítko a v systémech Windows musí začínat písmenem označujícím jednotku).

**Reakce uživatele:** Ověřte, že hodnota jméno-adresáře odpovídá absolutní cestě ve správném formátu, která v aktuálním systému existuje. (Tento adresář je používán správcem DLFM pro zálohování souborů.) Pomocí příkazu db2set opravte příslušným způsobem hodnotu proměnné registru DLFM\_BACKUP\_DIR\_NAME.

# **DLFM742E K adresáři zálohy** *jméno-adresáře* **zadanému v proměnné registru DLFM\_BACKUP\_DIR\_NAME není přístup.**

**Vysvětlení:** Hodnota proměnné registru DLFM\_BACKUP\_DIR\_NAME *jméno-adresáře* je neplatná. Adresář určený v této proměnné musí být absolutní cestou k existujícímu adresáři. Zadaný adresář *jméno-adresáře* nebyl nalezen.

**Reakce uživatele:** Ověřte, že hodnota *jméno-adresáře* odpovídá absolutní cestě, která v aktuálním systému existuje. (Tento adresář je používán správcem DLFM pro zálohování souborů.) Pomocí příkazu db2set opravte příslušným způsobem hodnotu proměnné registru DLFM\_BACKUP\_DIR\_NAME.

# **DLFM743E Soubor** *jméno-souboru* **uložený v záloze na lokálním disku nebyl nalezen.**

**Vysvětlení:** Soubor určený parametrem *jméno-souboru* měl být podle očekávání nalezen v záloze na lokálním disku, soubor se tam však nenachází.

**Reakce uživatele:** Proveďte následující kroky:

- 1. Přečtěte si informace o chybě v souboru db2diag.log.
- 2. Proveďte všechny akce vedoucí k nápravě, které jsou zde popsány.
- 3. Pomocí příkazu db2set DLFM\_BACKUP\_DIR\_NAME ověřte, zda proměnná registru DLFM\_BACKUP\_DIR\_NAME odkazuje na adresář, který je správcem DLFM využíván pro zálohování souborů.
- 4. Pokud není proměnná registru DLFM\_BACKUP\_DIR\_NAME nastavena správně, opravte její hodnotu příslušným způsobem pomocí příkazu db2set.
- 5. Ověřte, že zadaný soubor jméno-souboru v adresáři záloh existuje.

# **DLFM744E K souboru** *jméno-souboru* **uloženému v záloze na lokálním disku není přístup.**

**Vysvětlení:** Soubor určený parametrem *jméno-souboru* byl nalezen v záloze na lokálním disku, není však přístupný.

**Reakce uživatele:** Proveďte následující kroky:

- 1. Přečtěte si informace o chybě v souboru db2diag.log.
- 2. Proveďte všechny akce vedoucí k nápravě, které jsou zde popsány.
- 3. Pomocí příkazu db2set DLFM\_BACKUP\_DIR\_NAME ověřte, zda proměnná registru DLFM\_BACKUP\_DIR\_NAME odkazuje na adresář, který je správcem DLFM využíván pro zálohování souborů.
- 4. Pokud není proměnná registru DLFM\_BACKUP\_DIR\_NAME nastavena správně, opravte její hodnotu příslušným způsobem pomocí příkazu db2set.

5. Ověřte, že zadaný soubor jméno-souboru v adresáři záloh existuje a že pro něj vlastník udělil alespoň oprávnění READ (čtení).

#### **DLFM746E Pro požadovaný seznam** *typ-položky* **nebyly nalezeny žádné záznamy.**

**Vysvětlení:** V databázi správce DLFM nebyly nalezeny žádné položky typu *typ-položky*, které by splňovaly již zadaná kritéria.

**Reakce uživatele:** Chcete-li zjistit, zda zda lze načíst informace o souboru zálohy, který chcete najít, spusťte tento příkaz znovu s jinými argumenty nebo zadejte jinou sadu voleb.

## **DLFM747E Během načítání seznamu** *typ-položky* **došlo k chybě SQL. Návratový kód =** *návratový-kód***.**

**Vysvětlení:** Při pokusu o načtení seznamu položek typu *typ-položky* podle dříve zadaných kritérií došlo k neočekávané chybě databáze. Hodnota *návratový-kód* určuje kód chyby SQL asociovaný s akcí databáze.

## **Reakce uživatele:** Proveďte následující kroky:

- 1. Přečtěte si informace o chybě v souboru db2diag.log.
- 2. Proveďte všechny akce vedoucí k nápravě, které jsou zde popsány.
- 3. Pokud problém přetrvává, ohlašte jej servisnímu středisku společnosti IBM.

# **DLFM748I Zadejte číslo odpovídající typu** *typ-položky***, který chcete zvolit.**

**Vysvětlení:** Za touto zprávou je uveden seznam platných voleb *typ-položky*. Chcete-li, aby zpracování příkazu pokračovalo, musíte zvolit jednu z položek v seznamu.

**Reakce uživatele:** Zadejte číslo odpovídající položce, kterou chcete zvolit.

# **DLFM749E Během zpracování seznamu** *typ-položky* **došlo k chybě SQL. Návratový kód =** *návratový-kód***.**

**Vysvětlení:** Při pokusu o načtení seznamu položek typu *typ-položky* podle dříve zadaných kritérií došlo k neočekávané chybě databáze. Hodnota *návratový-kód* určuje kód chyby SQL asociovaný s akcí databáze.

# **Reakce uživatele:** Proveďte následující kroky:

- 1. Přečtěte si informace o chybě v souboru db2diag.log.
- 2. Proveďte všechny akce vedoucí k nápravě, které jsou zde popsány.
- 3. Pokud problém přetrvává, ohlašte jej servisnímu středisku společnosti IBM.

### **DLFM750I Je používána databáze** *jméno-databáze* **správce DLFM.**

**Vysvětlení:** Prostředí správce DLFM indikuje, že jméno *jméno-databáze* odpovídá jménu soukromé databáze DB2 správce. Jde o databázi, která bude využívána pro načítání informací o souborech zálohy správce DLFM.

**Reakce uživatele:** Není vyžadována žádná akce.

# **DLFM751E Nelze se připojit k databázi** *jméno-databáze***. Návratový kód =** *návratový-kód***.**

**Vysvětlení:** Při pokusu o připojení k databázi *jméno-databáze* došlo k neočekávané chybě databáze. Hodnota *návratový-kód* určuje kód chyby SQL asociovaný s příkazem DB2 CONNECT.

**Reakce uživatele:** Proveďte následující kroky:

- 1. Přečtěte si informace o chybě v souboru db2diag.log.
- 2. Proveďte všechny akce vedoucí k nápravě, které jsou zde popsány.
- 3. Ověřte, zda jméno *jméno-databáze* odpovídá správnému jménu databáze správce DLFM. (Výchozí jméno této databáze je DLFM\_DB.)
- 4. Pokud problém přetrvává, ohlašte jej servisnímu středisku společnosti IBM.

# **DLFM801I Probíhá zahajování migrace správce DLFM. Počkejte na dokončení zpracování.**

**Vysvětlení:** Program pro migraci správce DLFM byl spuštěn. Tento program převede předchozí verzi prostředí správce DLFM na prostředí odpovídající aktuálně instalované verzi správce DLFM.

**Reakce uživatele:** Ponechejte migraci čas na dokončení bez přerušení. V závislosti na objemu informací o souborech, které mají být uchovány prostřednictvím správce DLFM, může dokončení procesu migrace trvat několik minut.

#### **DLFM802I Probíhá vázání balíku migrace.**

**Vysvětlení:** Program pro migraci správce DLFM váže sám sebe k existující databázi DLFM\_DB, aby mohla pokračovat migrace na aktuálně instalovanou verzi správce DLFM.

**Reakce uživatele:** Ponechejte migraci čas na dokončení bez přerušení. V závislosti na objemu informací o souborech, které mají být uchovány prostřednictvím správce DLFM, může dokončení procesu migrace trvat několik minut.

#### **DLFM803I Probíhá zálohování databáze správce DLFM.**

**Vysvětlení:** Program pro migraci správce DLFM zálohuje existující databázi DLFM\_DB, aby mohla pokračovat migrace na aktuálně instalovanou verzi správce DLFM.

**Reakce uživatele:** Ponechejte migraci čas na dokončení bez přerušení. V závislosti na objemu informací o souborech, které mají být uchovány prostřednictvím správce DLFM, může dokončení procesu migrace trvat několik minut.

### **DLFM804I Probíhá provádění následujících akcí databáze:**

**Vysvětlení:** Program pro migraci správce DLFM provádí velké množství akcí databází s existující databází DLFM\_DB, aby bylo možné provést migraci na aktuálně instalovanou verzi správce DLFM. Seznam akcí databáze a výsledků je uveden za touto zprávou.

**Reakce uživatele:** Ponechejte migraci čas na dokončení bez přerušení. V závislosti na objemu informací o souborech, které mají být uchovány prostřednictvím správce DLFM, může dokončení procesu migrace trvat několik minut.

```
DLFM805I Akce akce-databáze: kód SQL = kód-SQL,
 návratový kód = návratový-kód.
```
**Vysvětlení:** Program pro migraci správce DLFM provedl uvedenou akci *akce-databáze* s existující databází DLFM\_DB, aby bylo možné provést migraci na aktuálně instalovanou verzi správce DLFM. Parametry *kód-SQL* a *návratový-kód* indikují výsledek příslušné akce *akce-databáze*.

**Reakce uživatele:** Ponechejte příslušné akci databáze a celému programu pro migraci čas na dokončení bez přerušení. V závislosti na objemu informací o souborech, které mají být uchovány prostřednictvím správce DLFM, může dokončení zpracování trvat několik minut.

**DLFM806I Akce***akce-databáze***: kód SQL =** *kód-SQL***, návratový kód =** *návratový-kód***, kód příčiny =** *kód-příčiny***.**

**Vysvětlení:** Program pro migraci správce DLFM provedl uvedenou akci *akce-databáze* s existující databází DLFM\_DB, aby bylo možné provést migraci na aktuálně instalovanou verzi správce DLFM. Parametry *kód-SQL*, *návratový-kód* a *kód-příčiny* indikují výsledek příslušné akce *akce-databáze*.

**Reakce uživatele:** Ponechejte příslušné akci databáze a celému programu pro migraci čas na dokončení bez přerušení. V závislosti na objemu informací o souborech, které mají být uchovány prostřednictvím správce DLFM, může dokončení zpracování trvat několik minut.

# **DLFM807I Probíhá export dat** *jméno-dat* **do souboru** *jméno-souboru***.**

**Vysvětlení:** Program pro migraci správce DLFM provádí export určených dat *jméno-dat* do pracovního souboru *jméno-souboru*. Export je prováděn s použitím existující databáze DLFM\_DB, aby bylo možné provést migraci na aktuálně instalovanou verzi správce DLFM.

**Reakce uživatele:** Ponechejte zpracování exportu a celému programu pro migraci čas na dokončení bez přerušení. V závislosti na objemu informací o souborech, které mají být uchovány prostřednictvím správce DLFM, může dokončení zpracování trvat několik minut.

### **DLFM808I Počet exportovaných řádků dat** *jméno-dat* **=** *počet-řádků***.**

**Vysvětlení:** Program pro migraci správce DLFM exportoval *počet-řádků* určených dat *jméno-dat* do pracovního souboru. Export je prováděn s použitím existující databáze DLFM\_DB, aby bylo možné provést migraci na aktuálně instalovanou verzi správce DLFM.

**Reakce uživatele:** Ponechejte zpracování exportu a celému programu pro migraci čas na dokončení bez přerušení. V závislosti na objemu informací o souborech, které mají být uchovány prostřednictvím správce DLFM, může zpracování trvat několik minut.

# **DLFM809I Probíhá načítání dat** *jméno-dat* **ze souboru** *jméno-souboru***.**

**Vysvětlení:** Program pro migraci správce DLFM načítá určená data *jméno-dat* z pracovního souboru *jméno-souboru*. Je prováděno načítání do existující databáze DLFM\_DB, aby bylo možné provést migraci na aktuálně instalovanou verzi správce DLFM.

**Reakce uživatele:** Ponechejte zpracování načítání a celému programu pro migraci čas na dokončení bez přerušení. V závislosti na objemu informací o souborech, které mají být uchovány prostřednictvím správce DLFM, může zpracování těchto procesů trvat několik minut.

# **DLFM810I Počet načtených řádků dat** *jméno-dat* **=** *počet-řádků-1***, počet potvrzených řádků =** *počet-řádků-2***.**

**Vysvětlení:** Program pro migraci správce DLFM načetl *počet-řádků-1* určených dat *jméno-dat* do pracovního souboru a potvrdil *počet-řádků-2*. Je prováděno načítání do existující databáze DLFM\_DB, aby bylo možné provést migraci na aktuálně instalovanou verzi správce DLFM.

**Reakce uživatele:** Ponechejte zpracování načítání a celému programu pro migraci čas na dokončení bez přerušení. V závislosti na objemu informací o souborech, které mají být uchovány prostřednictvím správce DLFM, může zpracování těchto procesů trvat několik minut.

# **DLFM811E Aktuální databázi správce DLFM nelze zálohovat. Návratový kód =** *návratový-kód***. Probíhá zastavování migrace správce DLFM.**

**Vysvětlení:** Programu pro migraci správce DLFM se nezdařilo zálohování existující databáze DLFM\_DB. Parametr *návratový-kód* určuje návratový kód obslužného programu DB2 Backup.

**Reakce uživatele:** Proveďte následující kroky:

- 1. Přečtěte si informace o chybě v souboru db2diag.log.
- 2. Proveďte všechny akce vedoucí k nápravě, které jsou zde popsány.
- 3. Pokud problém přetrvává, ohlašte jej servisnímu středisku společnosti IBM.

# **DLFM812I Probíhá vázání hlavních balíků správce DLFM.**

**Vysvětlení:** Program pro migraci správce DLFM váže aktuálně instalovanou verzi správce DLFM k migrované databázi DLFM\_DB.

**Reakce uživatele:** Ponechejte zpracování vazby a celému programu pro migraci čas na dokončení bez přerušení. V závislosti na objemu informací o souborech, které mají být uchovány prostřednictvím správce DLFM, může zpracování těchto procesů trvat několik minut.

# **DLFM813I Všechny kroky migrace správce DLFM byly úspěšně dokončeny.**

**Vysvětlení:** Program pro migraci správce DLFM dokončil převod existující databáze DLFM\_DB, aby odpovídala aktuálně instalované verzi správce DLFM. Všechny kroky byly úspěšně dokončeny.

**Reakce uživatele:** Není vyžadována žádná akce.

# **DLFM814I Migrace správce DLFM byla ukončena.**

**Vysvětlení:** Program pro migraci správce DLFM byl ukončen.

**Reakce uživatele:** Poznamenejte si všechny předchozí zprávy informující o úspěchu nebo selhání programu pro migraci správce DLFM. V případě úspěchu není vyžadována žádná další akce. V případě neúspěchu postupujte před pokusem o další spuštění programu pro migraci podle pokynů asociovaných s chybovou zprávou.

# **DLFM815E Databáze DLFM\_DB správce DLFM je v neznámém stavu. Obnovte původní databázi správce DLFM a spusťte znovu program pro migraci** *program-pro-migracisprávce-DLFM***.**

**Vysvětlení:** Obsah databáze DLFM\_DB správce DLFM neodpovídá formátu očekávanému pro tuto verzi databáze. Určený program pro migraci správce Data Links Manager *program-pro-migraci-správce-DLFM* nelze vzhledem k této nekonzistenci spustit. Tento problém je možná způsoben předchozím spuštěním programu, které nebylo úspěšně dokončeno.

# **Reakce uživatele:**

- 1. Obnovte původní databázi DLFM\_DB, jejíž migrace má být provedena. Záloha databáze DLFM\_DB vytvořená během migrace je uložena v adresáři určeném proměnnou DLFM\_BACKUP\_DIR\_NAME.
- 2. Spusťte program pro migraci správce Data Links Manager znovu. Ponechejte programu čas na dokončení bez přerušení.
- 3. Pokud problém přetrvává, ohlašte jej servisnímu středisku společnosti IBM.

Poznámka: Program pro migraci správce Data Links Manager se na platformách UNIX jmenuje db2dlmmg a v systémech Windows se jmenuje db2dlmmg.exe.

# **DLFM816W Stávající databáze správce DLFM je již ve správném formátu pro aktuální verzi správce Data Links Manager a nevyžaduje migraci.**

**Vysvětlení:** Obsah databáze DLFM\_DB správce DLFM již pravděpodobně je ve formátu očekávaném pro aktuálně instalovanou verzi správce Data Links Manager. Obsah může být v tomto formátu z některého z následujících důvodů:

- v Databáze byla vytvořena s použitím aktuální verze správce Data Links Manager (například pomocí příkazu dlfm create nebo dlfm setup).
- Databáze byla vytvořena s použitím předchozí verze správce Data Links Manager a byla již provedena její migrace.

# **Reakce uživatele:**

- v Pokud byla databáze DLFM\_DB vytvořena s použitím aktuálně instalovaného správce Data Links Manager, není vyžadována žádná další akce. Pro nově vytvořenou databázi DLFM\_DB není třeba spouštět program pro migraci databáze správce DLFM.
- v Pokud byla databáze DLFM\_DB vytvořena s použitím předchozí verze správce Data Links Manager a program pro migraci databáze správce DLFM byl úspěšně spuštěn, není vyžadována žádná další akce. Nespouštějte program pro migraci databáze správce DLFM znovu.
- Pokud byla databáze DLFM\_DB vytvořena s použitím předchozí verze správce Data Links Manager a zpracování programu pro migraci databáze správce DLFM neproběhlo úspěšně, postupujte podle následujících kroků:
	- 1. Obnovte původní databázi DLFM\_DB, jejíž migrace má být provedena. Záloha databáze DLFM\_DB vytvořená během migrace je uložena v adresáři určeném konfigurační proměnnou DLFM\_BACKUP\_DIR\_NAME.
	- 2. Spusťte program pro migraci databáze správce DLFM znovu. Důležitá informace: Ponechejte programu čas na dokončení bez přerušení.
	- 3. Pokud bylo zpracování programu pro migraci databáze správce DLFM dokončeno úspěšně, není vyžadována žádná další akce.
	- 4. Pokud nebylo zpracování programu pro migraci dokončeno úspěšně, poznamenejte si ohlášené chyby a postupujte podle poskytnutých pokynů.
	- 5. Pokud problém přetrvává, ohlašte jej servisnímu středisku společnosti IBM.

# **DLFM817E Tabulka** *jméno-tabulky* **není prázdná.**

**Vysvětlení:** Program pro migraci databáze správce DLFM se pokusil o vytvoření tabulky se jménem *jméno-tabulky*, v databázi DLFM\_DB správce DLFM však již existuje neprázdná tabulka s tímto jménem.

Poznámka: Program pro migraci správce Data Links Manager se na platformách UNIX jmenuje db2dlmmg a v systémech Windows se jmenuje db2dlmmg.exe.

## **Reakce uživatele:**

- v Pokud jste dříve vytvořili tabulku a vložili do ní data, měli byste tabulku zrušit, pokud ji nepotřebujete, nebo ji přejmenovat tak, abyste jako první tři znaky jména tabulky nepoužili řetězec 'dfm'.
- Po efektivním odstranění příslušné tabulky z databáze DLFM\_DB postupujte podle následujících kroků:
- 1. Spusťte program pro migraci databáze správce DLFM znovu. Důležitá informace: Ponechejte programu čas na dokončení bez přerušení.
- 2. Pokud bylo zpracování programu pro migraci dokončeno úspěšně, není vyžadována žádná další akce.
- 3. Pokud nebylo zpracování programu pro migraci dokončeno úspěšně, poznamenejte si ohlášené chyby a postupujte podle poskytnutých pokynů.
- 4. Pokud problém přetrvává, ohlašte jej servisnímu středisku společnosti IBM.

# **DLFM818E Tabulka** *jméno-tabulky* **již sloupec** *jméno-sloupce* **obsahuje.**

**Vysvětlení:** Program pro migraci databáze správce DLFM se pokusil o přidání sloupce se jménem *jméno-sloupce* do tabulky se jménem *jméno-tabulky*. Sloupec s tímto jménem však již v příslušné tabulce existuje. Poznámka: Program pro migraci databáze správce DLFM se na platformách UNIX jmenuje db2dlmmg a v systémech Windows se jmenuje db2dlmmg.exe.

**Reakce uživatele:** Proveďte následující kroky:

- 1. Obnovte původní databázi DLFM\_DB, jejíž migrace má být provedena. Záloha databáze DLFM\_DB vytvořená během migrace je uložena v adresáři určeném konfigurační proměnnou DLFM\_BACKUP\_DIR\_NAME.
- 2. Pokud jste do této tabulky dříve přidali tento sloupec, zrušte jej z tabulky. Tabulky v databázi DLFM\_DB by měl měnit pouze správce Data Links Manager.
- 3. Pokud jste dříve tento sloupec do této tabulky nepřidali, byl pravděpodobně přidán během předchozího neúplného spuštění programu pro migraci databáze správce DLFM. Tento sloupec byl z příslušné tabulky v databázi DLFM\_DB efektivně odstraněn při obnovování původní databáze DLFM\_DB v prvním uvedeném kroku.
- 4. Spusťte program pro migraci databáze správce DLFM znovu. Důležitá informace: Ponechejte programu čas na dokončení bez přerušení.
- 5. Pokud bylo zpracování programu pro migraci dokončeno úspěšně, není vyžadována žádná další akce.
- 6. Pokud nebylo zpracování programu pro migraci dokončeno úspěšně, poznamenejte si ohlášené chyby a postupujte podle poskytnutých pokynů.
- 7. Pokud problém přetrvává, ohlašte jej servisnímu středisku společnosti IBM.

# **DLFM819I Fond vyrovnávacích pamětí** *jméno-fondu-vyrovnávacích-pamětí* **již existuje.**

**Vysvětlení:** Program pro migraci databáze správce DLFM se pokusil o vytvoření fondu vyrovnávacích pamětí se jménem *jméno-fondu-vyrovnávacích-pamětí*, v databázi DLFM\_DB správce DLFM však již existuje fond vyrovnávacích pamětí s tímto jménem a se správnou požadovanou charakteristikou (například velikost stránky). Poznámka: Program pro migraci databáze správce DLFM se na platformách UNIX jmenuje db2dlmmg a v systémech Windows se jmenuje db2dlmmg.exe.

**Reakce uživatele:** Není vyžadována žádná akce. Vzhledem k tomu, že existující fond vyrovnávacích pamětí má požadovanou charakteristiku, bude použit pro obsah databáze DLFM\_DB.

# **DLFM820E Fond vyrovnávacích pamětí** *jméno-fondu-vyrovnávacích-pamětí* **je již definováno, velikost stránky je však nesprávná.**

**Vysvětlení:** Program pro migraci databáze správce DLFM se pokusil o vytvoření fondu vyrovnávacích pamětí se jménem *jméno-fondu-vyrovnávacích-pamětí*, v databázi DLFM\_DB správce DLFM však již existuje fond vyrovnávacích pamětí s tímto jménem a s nesprávnou charakteristikou (velikost stránky). Poznámka: Program pro migraci databáze správce DLFM se na platformách UNIX jmenuje db2dlmmg a v systémech Windows se jmenuje db2dlmmg.exe.

**Reakce uživatele:** Proveďte následující kroky:

- 1. Pokud jste tento fond vyrovnávacích pamětí dříve vytvořili, zrušte jej. Obsah databáze DLFM\_DB by měl měnit pouze program Data Links Manager.
- 2. Spusťte program pro migraci databáze správce DLFM znovu. Důležitá informace: Ponechejte programu čas na dokončení bez přerušení.
- 3. Pokud bylo zpracování programu pro migraci dokončeno úspěšně, není vyžadována žádná další akce.
- 4. Pokud nebylo zpracování programu pro migraci dokončeno úspěšně, poznamenejte si ohlášené chyby a postupujte podle poskytnutých pokynů.
- 5. Pokud problém přetrvává, ohlašte jej servisnímu středisku společnosti IBM.

# **DLFM821I Tabulkový prostor** *jméno-tabulkovéhoprostoru* **již existuje.**

**Vysvětlení:** Program pro migraci databáze správce DLFM se pokusil o vytvoření tabulkového prostoru se jménem *jméno-tabulkového-prostoru*, v databázi DLFM\_DB správce DLFM však již existuje tabulkový prostor s tímto jménem a se správnou požadovanou charakteristikou (například velikost stránky).

**Reakce uživatele:** Není vyžadována žádná akce. Vzhledem k tomu, že existující tabulkový prostor má požadovanou charakteristiku, bude použit pro obsah databáze DLFM\_DB.

# **DLFM822E Tabulkový prostor** *jméno-tabulkovéhoprostoru* **je již definováno, velikost stránky je však nesprávná.**

**Vysvětlení:** Program pro migraci databáze správce DLFM se pokusil o vytvoření tabulkového prostoru se jménem *jméno-tabulkového-prostoru*, v databázi DLFM\_DB správce DLFM však již existuje tabulkový prostor s tímto jménem a s nesprávnou velikostí stránky. Poznámka: Program pro migraci databáze správce DLFM se na platformách UNIX jmenuje db2dlmmg a v systémech Windows se jmenuje db2dlmmg.exe.

**Reakce uživatele:** Proveďte následující kroky:

- 1. Pokud jste tento tabulkový prostor dříve vytvořili, zrušte jej. Obsah databáze DLFM\_DB by měl měnit pouze program Data Links Manager.
- 2. Spusťte program pro migraci databáze správce DLFM znovu. Důležitá informace: Ponechejte programu čas na dokončení bez přerušení.
- 3. Pokud bylo zpracování programu pro migraci dokončeno úspěšně, není vyžadována žádná další akce.
- 4. Pokud nebylo zpracování programu pro migraci dokončeno úspěšně, poznamenejte si ohlášené chyby a postupujte podle poskytnutých pokynů.
- 5. Pokud problém přetrvává, ohlašte jej servisnímu středisku společnosti IBM.

# **DLFM823I Doba provedení migrace databáze správce DLFM byla následující:** *minuty***:***sekundy* **(minuty:sekundy).**

**Vysvětlení:** Obsah databáze DLFM\_DB správce DLFM byl úspěšně migrován. Doba provádění migrace je uvedena v minutách a sekundách.

**Reakce uživatele:** Není vyžadována žádná další akce. Programu pro migraci databáze správce DLFM by mělo být umožněno dokončit konečné zpracování bez přerušení.

Poznámka: Program pro migraci databáze správce DLFM se na platformách UNIX jmenuje db2dlmmg a v systémech Windows se jmenuje db2dlmmg.exe.

# **DLFM841E Program** *jméno-programu* **lze spustit pouze v prostředí systému UNIX.**

**Vysvětlení:** Určený program byl spuštěn v jiném prostředí než v systému AIX nebo Solaris Operating Environment, například v systému Windows.

**Reakce uživatele:** Spusťte program podle potřeby v systému AIX nebo Solaris Operating Environment.

# **DLFM842I Probíhá zahajování migrace** *typ-migrace***. Počkejte na dokončení zpracování.**

**Vysvětlení:** Typ migrace může být ″file system″ (souborový systém), který odpovídá programu dlfm\_migrate\_fsid, nebo ″prefix″ (předpona), který odpovídá programu dlfm\_migrate\_prefix.

Bylo zahájeno zpracování programu pro migraci *typ-migrace* správce Data Links File Manager. Tento program provede logickou migraci souborového systému nebo předpony ze stávajícího umístění do nového umístění podle požadavků vyjádřených argumenty programu.

**Reakce uživatele:** Ponechejte migraci čas na dokončení bez přerušení. V závislosti na objemu informací o souborech, které mají být uchovány prostřednictvím správce DLFM, může dokončení procesu migrace trvat několik minut. Nápovědu k migraci souborového systému DLFS (Data Links File System) na jiný pevný disk naleznete v následujících tématech:

- Migrace souborového systému DLFS (Data Links File System) na jiný pevný disk v systému AIX
- Migrace souborového systému DLFS (Data Links File System) na jiný pevný disk v systému Solaris Operating Environment
- Migrace souborového systému DLFS (Data Links File System) na jiný pevný disk v systému Windows
- Migrace souborového systému s podporou DLFF na jiný pevný disk

# **DLFM843E Souborový systém** *souborový-systém* **není připojen.**

**Vysvětlení:** Určený souborový systém není připojen.

**Reakce uživatele:** Připojte určený souborový systém. Nápovědu k připojování souborového systému naleznete v části Povolení a registrace souborových systémů se správcem DLFM (systém AIX, Solaris Operating Environment).

# **DLFM844I Probíhá zpracování předpony** *jméno-předpony* **s identifikátorem souborového systému** *ID-souborovéhosystému***...**

**Vysvětlení:** Probíhá migrace souborového systému pro zadanou předponu správce DLFM s odpovídajícím identifikátorem souborového systému.

**Reakce uživatele:** Není vyžadována žádná akce. Ponechejte programu čas na pokračování bez přerušení. Nápovědu k migraci souborového systému DLFS (Data Links File System) na jiný pevný disk naleznete v následujících pokynech:

- Migrace souborového systému DLFS (Data Links File System) na jiný pevný disk v systému AIX
- Migrace souborového systému DLFS (Data Links File System) na jiný pevný disk v systému Solaris Operating Environment
- Migrace souborového systému DLFS (Data Links File System) na jiný pevný disk v systému Windows
- Migrace souborového systému s podporou DLFF na jiný pevný disk

# **DLFM845I V databázi správce DLFM byly aktualizovány záznamy souborů v počtu** *počet-souborů***...**

**Vysvětlení:** Během provádění migrace souborového systému byly dosud zpracovány záznamy s informacemi o propojených souborech v databázi DLFM\_DB správce DLFM v počtu *počet-souborů*. Tato stavová zpráva se bude zobrazovat v pravidelných intervalech a bude informovat o průběhu zpracování databáze.

**Reakce uživatele:** Není vyžadována žádná akce. Ponechejte programu pro migraci souborového systému čas na pokračování bez přerušení.

# **DLFM846I Celkový počet záznamů souborů, které je třeba v databázi DLFM aktualizovat, je** *počet-souborů***.**

**Vysvětlení:** Během fáze aktualizace informací o souborech při provádění migrace souborového systému byly zpracovány záznamy s informacemi o propojených souborech v databázi DLFM\_DB správce DLFM v počtu *počet-souborů*. Je-li zobrazený počet souborů 0, není vyžadována aktualizace žádných informací o souborech v migrovaném souborovém systému (pokud například identifikátor souborového systému nebyl při přechodu z původního souborového systému na nový souborový systém změněn).

**Reakce uživatele:** Není vyžadována žádná akce. Ponechejte programu pro migraci souborového systému čas na dokončení zpracování zbývajících fází migrace bez přerušení.

# **DLFM847I Všechny kroky migrace souborového systému byly úspěšně dokončeny.**

**Vysvětlení:** Program pro migraci souborového systému správce DLFM úspěšně dokončil aktualizace v databázi DLFM\_DB správce DLFM potřebné pro dosažení shody se změnami v určeném souborovém systému.

**Reakce uživatele:** Není vyžadována žádná akce.

# **DLFM848I Všechny kroky migrace předpony byly úspěšně dokončeny. Cesta předpony se změnila z předpony** *předpona-1* **na předponu** *předpona-2***.**

**Vysvětlení:** Program pro migraci předpony správce DLFM úspěšně dokončil aktualizace v databázi DLFM\_DB správce DLFM potřebné pro dosažení shody se změnami v určené předponě při přechodu od předpony *předpona-1* k předponě *předpona-2*.

**Reakce uživatele:** Není vyžadována žádná akce.

# **DLFM853E Žurnál transakcí databáze správce DLFM je zaplněn. Zvyšte nastavení pro alokaci prostoru žurnálu a spusťte tento program znovu.**

**Vysvětlení:** Žurnál transakcí databáze DLFM\_DB správce DLFM je zaplněn. Pro protokolování transakčního zpracování databáze správce DLFM není k dispozici žádný další úložný prostor.

**Reakce uživatele:** Zvyšte hodnoty konfiguračních parametrů žurnálu transakcí databáze DLFM\_DB na serveru DLFM. Po zvýšení hodnoty pro alokaci prostoru můžete tento program spustit znovu. Nápovědu ke zvyšování hodnoty pro alokaci prostoru pro žurnál naleznete v části Zajištění dostatečného místa žurnálu DB2 pro databázi DLFM\_DB.

# **DLFM900I Server DLFM byl zastaven.**

**Vysvětlení:** Správce DLFM byl zastaven standardním nebo nestandardním způsobem.

**Reakce uživatele:** Pokud byl správce DLFM zastaven nestandardním způsobem, restartujte jej spuštěním příkazů dlfm shutdown a dlfm start.

# **DLFM901E Došlo k systémové chybě. Návratový kód =** *návratový-kód***. Aktuální příkaz nelze zpracovat. Další informace naleznete v souboru db2diag.log.**

**Vysvětlení:** Došlo k neočekávané chybě systémového prostředí nebo zpracování. Možné příčiny jsou následující:

- 1. Nelze provést automatické zálohování databáze DLFM\_DB.
- 2. Nelze získat informace o souboru ze souborového systému.
- 3. Nelze vytvořit podřízený proces.
- 4. Nelze spustit systémový příkaz.
- 5. Nelze získat informace o instanci databáze.
- 6. Došlo k neočekávané chybě SQL.
- 7. Nelze provést operaci souborového systému (například změnu adresáře).
- 8. Nelze získat systémový čas.
- 9. Došlo k interní chybě zpracování.
- 10. Nelze inicializovat soubor db2diag.log.
- 11. Nelze generovat jedinečný interní identifikátor předpony.

**Reakce uživatele:** Proveďte následující kroky:

- 1. Přečtěte si informace o chybě v souboru db2diag.log.
- 2. Proveďte všechny akce vedoucí k nápravě, které jsou zde popsány.
- 3. Pokud problém přetrvává, ohlašte jej servisnímu středisku společnosti IBM.

# **DLFM908E Během provádění akce** *akce-souboru* **pro soubor** *jméno-souboru* **došlo k opakovaným selháním. Probíhá zastavování správce DLFM.**

**Vysvětlení:** Správci Data Links Manager se nezdařilo převzít soubory ze souborového systému nebo je pro souborový systém uvolnit. Je možné, že jeden nebo několik souborů se při přebírání nepodařilo zálohovat do archivu. Jde o soubory, které byly vloženy do sloupce DATALINK nebo které z něj

byly odstraněny. Před dokončením zpracování potvrzení mohla nastat jedna z následujících událostí:

- v Souborový systém obsahující daný soubor byl převeden do stavu offline.
- v Soubor byl odstraněn administrátorem.
- v Archivační server nebo úložiště pro archivaci dočasně není k dispozici.

**Reakce uživatele:** Proveďte následující kroky:

- 1. Ověřte, zda je souborový systém dostupný a zda soubor existuje.
- 2. Pokud probíhá přebírání souboru, který nelze zálohovat, ověřte, zda je k dispozici archivační server a úložiště pro archivaci.
- 3. Pokud soubor nebyl odstraněn a nyní je k dispozici, restartujte správce Data Links Manager. Mělo by dojít k uvolnění souboru a správce Data Links Manager by měl být opět použitelný.

Pokud byl soubor odstraněn nebo pokud problém přetrvává, ohlašte jej servisnímu středisku společnosti IBM.

# **DLFM909E Během nahrazování souboru** *existující-soubor* **souborem** *nahrazující-soubor* **došlo k opakovaným selháním. Probíhá zastavování správce DLFM.**

**Vysvětlení:** Správci Data Links Manager se nezdařilo nahradit existující soubor nahrazujícím souborem. Před dokončením zpracování potvrzení mohla nastat jedna z následujících událostí:

- Souborový systém obsahující dané soubory byl převeden do stavu offline.
- v Nahrazující soubor byl odstraněn administrátorem.

**Reakce uživatele:** Proveďte následující kroky:

- 1. Ověřte, zda je souborový systém dostupný a zda nahrazující soubor existuje.
- 2. Pokud nahrazující soubor nebyl odstraněn a nyní je k dispozici, restartujte správce Data Links Manager. Restart by měl způsobit uvolnění souboru a správce Data Links Manager by měl být opět použitelný.

Pokud byl soubor odstraněn nebo pokud problém přetrvává, ohlašte jej servisnímu středisku společnosti IBM.

# **Kapitola 12. DQP Messages**

#### **DQP0001E The database name must be specified in the command.**

**Vysvětlení:** The command syntax requires that the database name be specified.

**Reakce uživatele:** See the Query Patroller documentation for a detailed description of the command.

Specify the database name and reissue the command.

#### **DQP0002E Query Patroller server is unable to connect to database** *databasename***.**

**Vysvětlení:** Query Patroller was not able to establish a connection to the *databasename* database.

**Reakce uživatele:** Ensure that the database name is correct and that the database manager is running.

See the qpdiag.log file for possible causes of this message. If the problem persists, contact IBM Support.

#### **DQP0003E Unable to start the Query Patroller server.**

**Vysvětlení:** Query Patroller cannot be started.

**Reakce uživatele:** See the qpdiag.log file for possible causes of this message. If the problem persists, contact IBM Support.

#### **DQP0004E Unable to stop the Query Patroller server.**

**Vysvětlení:** The Query Patroller server cannot be stopped.

**Reakce uživatele:** Verify that the Query Patroller server was actually running when you attempted to stop it. See the qpdiag.log file for possible causes of this message. If the problem persists, contact IBM Support.

#### **DQP0005E Query Patroller configuration cannot be found for database** *databasename***.**

**Vysvětlení:** The configuration cannot be found for database *databasename*.

**Reakce uživatele:** Issue the qpstop command to stop Query Patroller.

#### **DQP0006E Unable to find the Java Properties file** *filename***.**

**Vysvětlení:** The required properties file *filename* cannot be found.

**Reakce uživatele:** Check the sqllib/msg/<locale>/qp/ directory to determine if the Properties files exist.

If the problem persists, contact IBM Support.

#### **DQP0007E An internal error** *error* **has occurred.**

**Vysvětlení:** An internal error occurred during processing.

**Reakce uživatele:** See the qpdiag.log file for possible causes of this message. If the problem persists, contact IBM Support.

#### **DQP0008E User** *username* **does not have a submitter profile.**

**Vysvětlení:** Each user is required to have a submitter profile.

**Reakce uživatele:** Request that the administrator define a submitter profile for the user.

#### **DQP0009E File** *filename* **cannot be opened.**

**Vysvětlení:** An error occurred while attempting to open the specified file.

**Reakce uživatele:** Ensure that the file exists and that its permissions are correct.

See the qpdiag.log file for possible causes of this message. If the problem persists, contact IBM Support.

## **DQP0010E User** *user-ID* **does not have an effective submitter profile.**

**Vysvětlení:** The user *user-ID* does not have an effective Query Patroller submitter profile. This may occur due to one or more of the following reasons:

- The user may not have a submitter profile.
- The user and/or group submitter profiles(s) belonging to the user may have been suspended.

**Reakce uživatele:** Request that the database administrator create a submitter profile or have the submitter profile reactivated.

**DQP0011E The submission preferences dialog cannot be displayed because neither** *property-file1* **nor** *property-file2* **was found.**

**Vysvětlení:** The properties file cannot be found. As a result, the submission preferences dialog cannot be displayed.

**Reakce uživatele:** Verify that the files exist.

#### **DQP0012E The database** *databasename* **has not been setup for use with Query Patroller.**

**Vysvětlení:** To use Query Patroller on a database, Query Patroller needs to be installed on the server that contains the database. During installation, the databases whose queries are to be managed by Query Patroller are chosen and Query Patroller control tables and stored procedures are created in

this database. If you need to manage queries of additional databases using Query Patroller, then you must run the qpsetup command for each database.

**Reakce uživatele:** Request that an administrator install Query Patroller on the server containing the database or, if this has already been done, request that the administrator run the qpsetup command to setup Query Patroller for the database.

If the qpsetup command has been run for the database and the problem persists, check that the file db2qp exists in INSTPATH/function on UNIX or the file db2qp.dll exists on INSTPATH\function on Windows, where INSTPATH is the DB2 instance directory.

# **DQP0019E SYSADM authority is required to issue** *command-name* **command.**

**Vysvětlení:** The command requires SYSADM authority.

**Reakce uživatele:** Request that the system administrator run the command.

#### **DQP0020E Function not supported. Reason code =** *reason-code***.**

**Vysvětlení:** The statement cannot be processed because it violates a restriction as indicated by the following reason code:

- **1** The connection codepage cannot be set because the functionality is not yet available.
- **2** The restriction is unknown.

**Reakce uživatele:** The action corresponding to the reason code is:

- **1** Update the Query Patroller client to a newer version.
- **2** If the problem persists, contact IBM Support.

# **DQP0021E The DB2 server and the Query Patroller server are at a different product level.**

**Vysvětlení:** The DB2 server and the Query Patroller server must be on the same product level.

**Reakce uživatele:** Ensure that your DB2 server and Query Patroller server are at the same product level. If you have applied a FixPak on the DB2 server before installing Query Patroller server, ensure that you reapply the FixPak.

See the Query Patroller documentation for a description of the product prerequisites.

#### **DQP0024E An unexpected error** *error* **occurred.**

**Vysvětlení:** An unexpected error occurred.

**Reakce uživatele:** See the qpdiag.log file for possible causes of this error.

#### **DQP0025E Invalid timestamp format** *format***.**

**Vysvětlení:** The timestamp format that the user specified is invalid. The correct timestamp format is YYYY-MM-DD HH24:MI:SS.

**Reakce uživatele:** Refer to the Query Patroller documentation for a detailed description of the command.

Specify the correct timestamp format and reissue the command.

# **DQP0406E Unable to start the Query Controller as the maximum number of** *maxnumber* **Query Controllers is already running.**

**Vysvětlení:** There has been an attempt to start more than the maximum number of allowed Query Controllers.

**Reakce uživatele:** Use one of the Query Controllers that is currently running.

# **DQP0408E DBADM authority is required to run the command** *commandname***.**

**Vysvětlení:** The command *command-name* requires DBADM authority.

**Reakce uživatele:** Request that the database administrator grant DBADM authority and reissue the command.

# **DQP0409E The Query Patroller system settings do not exist.**

**Vysvětlení:** Query Patroller cannot be run when the system settings do not exist.

**Reakce uživatele:** Issue the qpsetup command to create the Query Patroller system settings.

See the Query Patroller documentation for a detailed description of the qpsetup command.

## **DQP0410E The submission preferences for the PUBLIC group do not exist.**

**Vysvětlení:** Query Patroller cannot be run when the submission preferences for the PUBLIC group do not exist.

**Reakce uživatele:** Recreate the submission preferences for the PUBLIC group and issue the qpstart command to start Query Patroller.

# **DQP0412I The database connection has been reestablished.**

**Vysvětlení:** The database connection has been reestablished.

### **DQP0413E The database connection has been lost. Query Patroller is terminated.**

**Vysvětlení:** The database connection has been lost. As a result, Query Patroller has terminated.

**Reakce uživatele:** Reestablish the database connection and issue the qpstart command to restart Query Patroller.

#### **DQP0414E Query Patroller was not stopped because there are active queries.**

**Vysvětlení:** Query Patroller was not stopped because there are queued or active queries.

**Reakce uživatele:** Reissue the command using the FORCE option. If the active queries are forced, they will be in an inconsistent state until Query Patroller is restarted and the query recovery is complete.

# **DQP0415I The estimated cost of the query exceeds the maximum allowed for the user's submitter profile.**

**Vysvětlení:** The query will be held.

**Reakce uživatele:** Request that the database administrator run or cancel the query.

# **DQP0416E The estimated cost of the query exceeds the maximum query cost for the system.**

**Vysvětlení:** The query will be held.

**Reakce uživatele:** Request that the database administrator run or cancel the query.

## **DQP0417E The number of queries running has reached the maximum allowed for the system.**

**Vysvětlení:** The query will be placed in the queue.

**Reakce uživatele:** The query will run automatically when the number of queries running drops below the maximum allowed for the system.

## **DQP0418E The number of queries running for user** *username* **is the maximum number allowed for the submitter profile.**

**Vysvětlení:** The query will be placed in the queue.

**Reakce uživatele:** The query will run automatically when the number of queries running drops below the maximum allowed for the system.

## **DQP0419E The number of queries running under query class** *queryclassnumber* **is the maximum allowed for the query class.**

**Vysvětlení:** The query will be placed in the queue.

**Reakce uživatele:** The query will run automatically when the

number of queries running drops below the maximum allowed for the query class.

# **DQP0420I The sum of the estimated cost and the current system workload exceeds the maximum system workload allowed.**

**Vysvětlení:** The sum of the estimated cost of the query submitted and the current system workload is greater than the maximum system workload allowed.

**Reakce uživatele:** Increase the maximum system workload allowed, if desired.

# **DQP0421I The estimated cost of the query exceeds the maximum system workload allowed.**

**Vysvětlení:** The query is being held because its estimated cost exceeds the maximum system workload allowed.

**Reakce uživatele:** Request that the administrator release the query so that it can run, or increase the maximum system workload allowed.

# **DQP0422E DB2 Query Patroller license cannot be found.**

**Vysvětlení:** A valid license key for DB2 Query Patroller cannot be found or it has expired.

**Reakce uživatele:** Install a license key for the fully entitled version of the product. You can obtain a license key for the product by contacting your IBM representative or authorized dealer.

#### **DQP0423E Query Patroller is already started.**

**Vysvětlení:** Unable to start Query Patroller as it is already running.

**Reakce uživatele:** To restart Query Patroller, issue the qpstop command and then issue qpstart.

#### **DQP0424E No start Query Patroller command was issued.**

**Vysvětlení:** The start Query Patroller command has not been processed. It must be processed before a stop Query Patroller command is issued.

**Reakce uživatele:** Issue a start Query Patroller command, qpstart, and resubmit the current command.

## **DQP0431E The DB2 Query Patroller service could not be started. Reason code** *reason-code***.**

**Vysvětlení:** The explanation corresponding to the reason code is:

- 1. The service does not exist.
- 2. The current user does not have proper authority to start or stop the service.
- 3. The service fails to start.

4. The logon information for the service is not correct.

**Reakce uživatele:** The action corresponding to the reason code is:

- 1. Ensure that the service exists. If the service does not exist, then it may have been removed manually or the installation of DB2 Query Patroller did not complete successfully. In either case, DB2 Query Patroller must be reinstalled.
- 2. Ensure that the logon information for the service is correct and issue the command again.
- 3. Issue the command again. If the problem persists, contact your system administrator or see the qpdiag.log file for possible causes of this message.
- 4. Ensure that the logon information for the service is correct and issue the command again.

# **DQP0432E Unable to communicate with the DB2 Query Patroller Java process.**

**Vysvětlení:** The command successfully created a Java process for DB2 Query Patroller, however, there was a communication error while trying to obtain output. The communication error may occur if a network error exists or if the Java process have been terminated abnormally.

**Reakce uživatele:** See the qpdiag.log file for possible causes of this message. If the problem persists, contact IBM Support.

#### **DQP1001E The date or time specified is not valid.**

**Vysvětlení:** The date or time specified is in an incorrect format.

**Reakce uživatele:** Enter the correct format for the date and time.

## **DQP1002E The start date and time specified must occur before the end date and time.**

**Vysvětlení:** The specified start date and time must precede the end date and time.

**Reakce uživatele:** Specify a start date and time that occur before the end date and time.

# **DQP1003E The operation was aborted because it would violate the consistency of the date. SQLSTATE =** *sqlstate***.**

**Vysvětlení:** The Query Patroller control tables have triggers to protect the consistency of the data contained in them. Such a trigger has been activated through an action that has been attempted. The operation was aborted due to a configuration consistency constraint violation.

**Reakce uživatele:** Examine the qpschema.sql file to find the trigger that signaled the SQLSTATE. Based on this examination, make the necessary adjustments to prevent the trigger from aborting the action again.

#### **DQP1004E A memory allocation error occurred.**

**Vysvětlení:** There was not enough memory to continue processing.

**Reakce uživatele:** Ensure that your system has sufficient memory.

See the Query Patroller documentation for the system memory requirements. If the problem persists, contact IBM Support.

## **DQP1005E The time range must not be greater than two years.**

**Vysvětlení:** The time range specified is greater than two years.

**Reakce uživatele:** Specify a time range that is within the next two years and reissue the command.

## **DQP1006E SQL statement** *sqlstmt* **failed with SQLCODE** *SQLCODE***.**

**Vysvětlení:** The SQL statement failed.

**Reakce uživatele:** Check the qpdiag.log file for possible causes of this message. If the problem persists, contact IBM Support.

#### **DQP1008E SQL data type** *datatype* **is not supported.**

**Vysvětlení:** The SQL data type is not supported.

**Reakce uživatele:** See the Query Patroller documentation for information about supported SQL data types.

#### **DQP1009E Result destination is too large to view.**

**Vysvětlení:** The Query Patroller Center and Query Patroller Command Line Processor cannot return your results because the results exceed the maximum size limit of the control table.

**Reakce uživatele:** Resubmit the query and ensure that the results are returned to your application rather than stored in a result table.

If your query generated a result table because it was run in the background, resubmit the query with your submission preferences set to wait until results are returned.

If your query generated a result table because it was held and then run, ask an administrator to raise the query cost of your submitter profile so that you can resubmit the query without having it held.

Alternatively, you can select directly from the result table, but the names of the columns in the result table do not match those of your query and the result table contains an additional column, A0000.

#### **DQP1010E File** *filename* **cannot be accessed.**

**Vysvětlení:** The specified file cannot be accessed.

**Reakce uživatele:** Ensure that the file exists and that the file permissions are correct.

#### **DQP1011E User** *username* **is not authorized to issue the command.**

**Vysvětlení:** The command cannot run because the user does not possess the necessary authorization level.

**Reakce uživatele:** Check the Query Patroller documentation for the required authorization. Request that the database administrator grant the user the required authority and reissue the command.

#### **DQP1012E File** *filename* **does not exist.**

**Vysvětlení:** The specified file does not exist.

**Reakce uživatele:** Ensure that the file exists. If the problem persists, contact IBM Support.

## **DQP1023E An error occurred while saving to the file** *filename***.**

**Vysvětlení:** Possible causes of this message include:

- The file does not have the correct file permissions.
- The file name does not conform to the file system convention.

#### **Reakce uživatele:** Possible solutions include:

- Verify the file permissions.
- Specify the correct file name.

## **DQP1024W Creation, change, or removal of a query class will not take effect until the Query Patroller server is restarted.**

**Vysvětlení:** You have just created, changed, or deleted a query class. This will change the behavior of how queries are processed by the Query Patroller server. This change in behavior will not occur until the next time Query Patroller is started.

**Reakce uživatele:** Request that an administrator restart the Query Patroller server by issuing the qpstop command followed by the qpstart command on the computer where the Query Patroller server is running.

#### **DQP1025W The update will not take effect until the Query Patroller server is restarted.**

**Vysvětlení:** The settings will not take effect until the Query Patroller server is restarted.

**Reakce uživatele:** Restart the Query Patroller server to have the changes take effect.

## **DQP1026W The update was successful. However, communication with the Query Patroller server has failed.**

**Vysvětlení:** The update was successful. However, the Query Patroller server cannot be contacted to reflect the changes.

**Reakce uživatele:** Restart the Query Patroller server to see the reflected changes.

# **DQP1028E The network operation did not complete within a reasonable amount of time. The command cannot be completed.**

**Vysvětlení:** The network operation did not complete within a reasonable amount of time. The command cannot be completed.

**Reakce uživatele:** Reissue the command when the network is not as busy. If problem persists, contact the system administrator to analyze if there is a network error.

## **DQP2020E The path** *path* **is invalid.**

**Vysvětlení:** The specified path is invalid.

**Reakce uživatele:** Verify the path and reissue the command.

## **DQP2101I Operator profile for user** *username* **was added successfully.**

**Vysvětlení:** An operator profile was created for the user.

**Reakce uživatele:** No action required.

#### **DQP2102I Operator profile for group** *groupname* **was added successfully.**

**Vysvětlení:** An operator profile was created for the group.

**Reakce uživatele:** No action required.

#### **DQP2103I Operator profile for user** *username* **was updated successfully.**

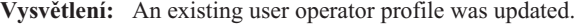

**Reakce uživatele:** No action required.

#### **DQP2104I Operator profile for group** *groupname* **was updated successfully.**

**Vysvětlení:** An existing group operator profile was updated.

**Reakce uživatele:** No action required.

#### **DQP2105I Operator profile for user** *username* **was removed successfully.**

**Vysvětlení:** A user operator profile was removed.

#### **DQP2106I Operator profile for group** *groupname* **was removed successfully.**

**Vysvětlení:** A group operator profile was removed.

**Reakce uživatele:** No action required.

#### **DQP2107E Operator profile for user** *username* **does not exist.**

**Vysvětlení:** The user operator profile is not defined.

**Reakce uživatele:** Ensure that the user name specified is correct and reissue the command.

### **DQP2108E Operator profile for group** *groupname* **does not exist.**

**Vysvětlení:** The group operator profile is not defined.

**Reakce uživatele:** Ensure that the group name specified is correct and reissue the command.

#### **DQP2109E Operator profile for user** *username* **already exists.**

**Vysvětlení:** The user operator profile already exists.

**Reakce uživatele:** Ensure that the user name specified is unique and reissue the command.

#### **DQP2110E Operator profile for group** *groupname* **already exists.**

**Vysvětlení:** The group operator profile already exists.

**Reakce uživatele:** Ensure that the group name specified is unique and reissue the command.

#### **DQP2111I There are no operator profiles defined.**

**Vysvětlení:** There are no operator profiles defined to display.

**Reakce uživatele:** No action required.

## **DQP2112I Query class** *queryclassID* **was added successfully.**

**Vysvětlení:** A new query class was defined.

**Reakce uživatele:** No action required.

# **DQP2113I Query class** *queryclassID* **was updated successfully.**

**Vysvětlení:** An existing query class was updated.

**Reakce uživatele:** No action required.

#### **DQP2114I Query class** *queryclassID* **was removed successfully.**

**Vysvětlení:** A query class was removed.

**Reakce uživatele:** No action required.

# **DQP2115E Query class** *queryclassID* **does not exist.**

**Vysvětlení:** The query class does not exist.

**Reakce uživatele:** Ensure that the query class ID specified is correct and reissue the command.

## **DQP2116E The query class with the same maximum query cost value already exists.**

**Vysvětlení:** The query class already exists.

**Reakce uživatele:** Specify a query class that does not already exist and reissue the command.

#### **DQP2117I There are no query classes defined.**

**Vysvětlení:** There are no existing query classes. There is no information to list.

**Reakce uživatele:** No action required.

#### **DQP2118I Submitter profile for user** *username* **was added successfully.**

**Vysvětlení:** A new user submitter profile was created for the user.

**Reakce uživatele:** No action required.

# **DQP2119I Submitter profile for group** *groupname* **was added successfully.**

**Vysvětlení:** A new group submitter profile was created for the group.

**Reakce uživatele:** No action required.

## **DQP2120I Submitter profile for user** *username* **was updated successfully.**

**Vysvětlení:** An existing user submitter profile was updated.

**Reakce uživatele:** No action required.

# **DQP2121I Submitter profile for group** *groupname* **was updated successfully.**

**Vysvětlení:** An existing group submitter profile was updated.

#### **DQP2122I Submitter profile for user** *username* **was removed successfully.**

**Vysvětlení:** A user submitter profile was removed.

**Reakce uživatele:** No action required.

#### **DQP2123I Submitter profile for group** *groupname* **was removed successfully.**

**Vysvětlení:** A group submitter profile was removed.

**Reakce uživatele:** No action required.

#### **DQP2124E Submitter profile for user** *username* **does not exist.**

**Vysvětlení:** The user submitter profile does not exist.

**Reakce uživatele:** Specify an existing user name and reissue the command.

#### **DQP2125E Submitter profile for group** *groupname* **does not exist.**

**Vysvětlení:** The group submitter profile does not exist.

**Reakce uživatele:** Specify an existing group name and reissue the command.

#### **DQP2126E Submitter profile for user** *username* **already exists.**

**Vysvětlení:** The user submitter profile exists.

**Reakce uživatele:** Specify a unique user name and reissue the command.

#### **DQP2127E Submitter profile for group** *groupname* **already exists.**

**Vysvětlení:** The group submitter profile exists.

**Reakce uživatele:** Specify a unique group name and reissue the command.

#### **DQP2128I No submitter profiles exist.**

**Vysvětlení:** There are no submitter profiles. There is no information to list.

**Reakce uživatele:** No action required.

#### **DQP2129I The settings for the Query Patroller system were updated successfully.**

**Vysvětlení:** The settings for the Query Patroller system were updated successfully.

**Reakce uživatele:** No action required.

**DQP2130E Query** *queryID* **does not exist.**

**Vysvětlení:** The query ID specified does not exist.

**Reakce uživatele:** Specify an existing query ID and reissue the command.

## **DQP2131I No queries matching the input criteria exist.**

**Vysvětlení:** There is no information to list as there are no queries that match the input criteria.

**Reakce uživatele:** Modify the input criteria, if necessary.

#### **DQP2132I New submission preferences for user** *username* **were added.**

**Vysvětlení:** New user submission preferences were created for the user.

**Reakce uživatele:** No action required.

## **DQP2133I Submission preferences for user** *username* **were updated successfully.**

**Vysvětlení:** Existing submission preferences were updated.

**Reakce uživatele:** No action required.

#### **DQP2134I Submission preferences for user** *username* **were removed. This user will use the default submission preferences.**

**Vysvětlení:** An individual's submission preferences were removed.

**Reakce uživatele:** No action required.

#### **DQP2135E Submission preferences for user** *username* **already exist.**

**Vysvětlení:** The user submission preferences already exist.

**Reakce uživatele:** Specify a unique user name and reissue the command.

#### **DQP2136I All result tables were removed successfully.**

**Vysvětlení:** All of the result tables were dropped.

**Reakce uživatele:** No action required.

#### **DQP2137I There are no existing result tables to drop.**

**Vysvětlení:** There are no result tables to drop.

**Reakce uživatele:** No action required.

#### **DQP2138I The result tables belonging to user** *username* **were removed successfully.**

**Vysvětlení:** The result tables were dropped.

#### **DQP2139I There are no result tables belonging to user** *username***. Nothing was removed.**

**Vysvětlení:** There are no result tables to drop.

**Reakce uživatele:** No action required.

#### **DQP2140I Result tables for query** *queryID* **were removed successfully.**

**Vysvětlení:** The result tables were dropped.

**Reakce uživatele:** No action required.

#### **DQP2141I Result table for query** *queryID* **does not exist. Nothing was removed.**

**Vysvětlení:** The result table for the specified query does not exist.

**Reakce uživatele:** No action required.

#### **DQP2142E Query** *queryID* **is not in the correct state.**

**Vysvětlení:** The query is not in the correct state to execute the command.

**Reakce uživatele:** Verify the state of the query and reissue the command.

#### **DQP2143E Invalid time unit** *timeunit* **specified for parameter** *parametername***.**

**Vysvětlení:** The time unit specified for the parameter is invalid.

**Reakce uživatele:** See the Query Patroller documentation for a detailed description of the command.

Specify the correct time unit and reissue the command.

## **DQP2144E The parameter** *parametername* **specified is not correct.**

**Vysvětlení:** The parameter specified is not correct.

**Reakce uživatele:** Check the Query Patroller documentation for a detailed description of the command. Correct the syntax and reissue the command.

#### **DQP2145E The parameter** *parametername* **must be specified.**

**Vysvětlení:** The command syntax specified is not correct.

**Reakce uživatele:** Check the Query Patroller documentation for a detailed description of the command. Correct the syntax and reissue the command.

#### **DQP2146E An incorrect value** *value* **was specified for the parameter** *parametername***.**

**Vysvětlení:** An incorrect value was specified for the parameter.

**Reakce uživatele:** Check the Query Patroller documentation for a detailed description of the command. Correct the parameter value and reissue the command.

#### **DQP2147E Missing value for parameter** *parametername***.**

**Vysvětlení:** A required parameter value is missing from the command.

**Reakce uživatele:** Check the Query Patroller documentation for a detailed description of the command. Include the necessary parameter value and reissue the command.

### **DQP2148E Unexpected keyword** *keyword***, expected keyword might be** *keyword***.**

**Vysvětlení:** A keyword that does not apply to the command was encountered.

**Reakce uživatele:** Check the Query Patroller documentation for a detailed description of the command. Correct the syntax and reissue the command.

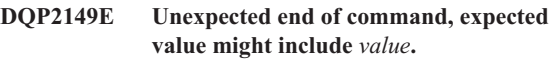

**Vysvětlení:** A syntax error in the command was detected.

The command cannot be processed.

**Reakce uživatele:** See the Query Patroller documentation for a detailed description of the command.

Correct the syntax and reissue the command.

#### **DQP2150E The parameter** *parametername* **cannot be specified more than once.**

**Vysvětlení:** The parameter *parametername* is specified more than once.

**Reakce uživatele:** Check the Query Patroller documentation for a detailed description of the command. Correct the syntax and reissue the command.

# **DQP2151E There is no default value for parameter** *parametername***.**

**Vysvětlení:** The parameter does not have a default value.

**Reakce uživatele:** Check the Query Patroller documentation for a detailed description of the command. Specify a valid parameter value and reissue the command.

#### **DQP2152E The value of parameter** *parametername* **cannot be null.**

**Vysvětlení:** A value must be specified for parameter *parametername*.

**Reakce uživatele:** Check the Query Patroller documentation for a detailed description of the command. Provide a value for the parameter and reissue the command.

# **DQP2153E The value of parameter** *parametername* **must be surrounded by single quotation marks.**

**Vysvětlení:** The parameter must be surrounded by single quotation marks.

**Reakce uživatele:** Check the Query Patroller documentation for a description of how to run a command. Surround the parameter value with single quotation marks and reissue the command.

# **DQP2154E The query is no longer running and the query status is unknown.**

**Vysvětlení:** The query is not running, but its final status cannot be determined. It may have completed successfully or failed. This is an abnormal situation which may have been caused by the following scenarios:

- v The Query Patroller server crashed, or was shut down with the FORCE option, terminated because of a power outage, or its connection to DB2 was forced off while this query was running.
- The DB2 server crashed, was shut down with the force option, or terminated because of a power outage, while this query was queued or running.
- The Query Patroller server did not respond within an expected time frame when DB2 attempted to report query completion status.

**Reakce uživatele:** Examine the client application that submitted the query for the query status and results. Resubmit the query if necessary.

#### **DQP2155E User** *username* **is suspended.**

**Vysvětlení:** The user is not authorized to submit queries, nor perform any Query Patroller commands.

**Reakce uživatele:** Request that the database administrator reactivate the user submitter profile.

# **DQP2156E Communication with the Query Patroller server has timed out.**

**Vysvětlení:** The DB2 server cannot connect to or communicate with the Query Patroller server within the expected time frame.

**Reakce uživatele:** The Query Patroller server may be temporarily overloaded, leading to a slower than normal response time. Check the system workload and ensure that the Query Patroller system is tuned properly for optimal

performance. Resubmit the query if necessary.

If the problem persists, contact IBM Service.

## **DQP2157E Submission preferences for user** *username* **do not exist.**

**Vysvětlení:** There are no existing submission preferences for the user.

**Reakce uživatele:** Create submission preferences for the user or specify a user name that has existing submission preferences.

# **DQP2158E The submission preferences belonging to user** *username* **cannot be copied onto itself.**

**Vysvětlení:** The submission preferences cannot be copied onto itself.

**Reakce uživatele:** Specify a different username and reissue the command.

# **DQP2159I The query information for query** *queryID* **has been removed.**

**Vysvětlení:** There is no existing information related to the *queryID* query.

**Reakce uživatele:** No action required.

# **DQP2160I The historical information for query** *queryID* **has been removed.**

**Vysvětlení:** There is no existing historical information related to the *queryID* query.

**Reakce uživatele:** No action required.

#### **DQP2161I All query information has been removed.**

**Vysvětlení:** The query information has been removed.

**Reakce uživatele:** No action required.

## **DQP2162I All historical query information has been removed.**

**Vysvětlení:** The historical query information has been removed.

**Reakce uživatele:** No action required.

#### **DQP2163I Query** *queryID* **has been canceled.**

**Vysvětlení:** The query has been canceled.

### **DQP2164I The query information for** *number* **queries older than** *timeunit* **has been removed.**

**Vysvětlení:** The information related to queries older than *timeunit* was removed.

**Reakce uživatele:** No action required.

**DQP2165I The historical query information for** *number* **queries older than** *timeunit* **has been removed.**

**Vysvětlení:** The historical information related to queries older than *timeunit* was removed.

**Reakce uživatele:** No action required.

**DQP2166E The query** *queryID* **cannot be canceled. The query has already been completed, canceled, or aborted.**

**Vysvětlení:** The query *queryID* cannot be canceled because the query has already been completed, canceled, or aborted.

**Reakce uživatele:** No action required.

# **DQP2167E Unexpected keyword** *keyword***, end of command is expected.**

**Vysvětlení:** A keyword that does not apply to the command was encountered.

**Reakce uživatele:** Check the Query Patroller documentation for a detailed description of the command. Correct the syntax and reissue the command.

# **DQP2168I The query information for all the specified queries has been removed.**

**Vysvětlení:** The query information has been removed.

**Reakce uživatele:** No action required.

# **DQP2169I The historical information for all the specified queries has been removed.**

**Vysvětlení:** The historical information for the queries has been removed.

**Reakce uživatele:** No action required.

## **DQP2170I** *Number* **result tables older than** *timeunit* **have been dropped.**

**Vysvětlení:** The result tables have been removed because they were older than *timeunit*.

**Reakce uživatele:** No action required.

# **DQP2171I Query Patroller has processed** *number* **queries and historical data was generated for** *number* **queries successfully**

**Vysvětlení:** Historical data was generated for the number of queries identified.

**Reakce uživatele:** If the number of queries processed and the number of queries that were generated for historical data is the same, no action is required.

If this is not the case, see the qpdiag.log for possible causes of this message. If the problem persists, contact IBM Support.

# **DQP2172I The query class update may take a long time. Currently queued and newly submitted queries will remain queued until the process is completed.**

**Vysvětlení:** The query class update may take a long time to complete.

**Reakce uživatele:** No action required.

# **DQP2173E A query class update is in progress. Another update cannot be performed at this time.**

**Vysvětlení:** A query class update cannot be performed while another query class update is in progress.

**Reakce uživatele:** Reissue the command after the current update is complete.

# **DQP2174I The maximum number of query classes has been exceeded.**

**Vysvětlení:** The maximum number of query classes has been reached. New query classes cannot be created.

**Reakce uživatele:** Decrease the number of existing query classes.

# **DQP2175I A query class with the same maximum query cost value already exists or the maximum number of query classes has been exceeded.**

**Vysvětlení:** The maximum number of query classes has been reached. New query classes cannot be created.

Query classes must have a unique query cost value.

**Reakce uživatele:** Decrease the number of existing query classes and ensure that all query classes have a unique query cost value.

# **DQP2176E The length of the keyword** *keyword* **exceeds the maximum length allowed.**

**Vysvětlení:** The length of the specified keyword has exceeded the maximum length allowed.

**Reakce uživatele:** Ensure that the keyword is valid and reissue the command.

### **DQP2177E The public submitter profile cannot be specified.**

**Vysvětlení:** By default, the user's own submitter profile would be used automatically, if it exists. If it does not exist, the user can specify a group submitter profile that the user belongs to.

**Reakce uživatele:** Reissue the command and specify a group submitter profile, or do not specify a submitter profile.

## **DQP2178E An invalid user name or password was entered.**

**Vysvětlení:** An invalid user name or password was entered.

**Reakce uživatele:** Reissue the command with the correct user name and password.

#### **DQP2179I Historical query information does not exist.**

**Vysvětlení:** Unable to remove historical information for some queries as the information does not exist.

**Reakce uživatele:** No action required.

**DQP2180W Query** *queryid* **is now running in the background.**

**Vysvětlení:** The specified query is now running in the background.

**Reakce uživatele:** No action required.

**DQP2181E The query was aborted because the number of rows in the result set is larger than the number of rows that can be accommodated in the result table.**

**Vysvětlení:** Query Patroller attempted to create a result table for this query because it was either run in the background or held and then released from held state. The submission preferences of this submitter stated that in the event the result set is longer than the maximum allowed, no result should be returned.

Query Patroller aborted the query when it detected that the number of rows returned by the query would exceed the maximum size of a result table specified in the submitter profile under which this query was submitted.

**Reakce uživatele:** Modify the query to reduce the number of rows it returns or request that an administrator or operator increase the number of rows allowed for a result table. If the query was run in the background, try waiting for the result instead of releasing the application.

#### **DQP2182I Held query** *queryid* **has been run.**

**Vysvětlení:** The specified query is running in the background.

**Reakce uživatele:** No action required.

# **DQP2183E Query** *queryid* **cannot be run in the background.**

**Vysvětlení:** The specified query cannot be run in the background.

**Reakce uživatele:** See the Query Patroller documentation for the class of queries that can be run in the background.

**DQP2184E Result tables older than** *time-unit* **do not exist.**

**Vysvětlení:** The result tables do not exist. Nothing was removed.

**Reakce uživatele:** No action required.

## **DQP2185I Query information older than** *time-value* **does not exist.**

**Vysvětlení:** The query information cannot be removed as it does not exist.

**Reakce uživatele:** No action required.

# **DQP2186I Historical query information older than** *time-value* **does not exist.**

**Vysvětlení:** The historical query information cannot be removed as it does not exist.

**Reakce uživatele:** No action required.

## **DQP2187W Submission preferences for user** *username* **were added successfully. However, communication with the Query Patroller server has failed. The changes have not been reflected on the Query Patroller server.**

**Vysvětlení:** The new submission preferences for the user were added successfully. However, the Query Patroller server cannot be contacted to reflect the changes.

**Reakce uživatele:** Restart the Query Patroller server to see the reflected changes.

**DQP2188W Submission preferences for user** *username* **were updated successfully. However, communication with the Query Patroller server has failed. The changes have not been reflected on the Query Patroller server.**

**Vysvětlení:** The submission preferences for the user were updated successfully. However, the Query Patroller server cannot be contacted to reflect the changes.

**Reakce uživatele:** Restart the Query Patroller server to see the reflected changes.

# **DQP2189W Submitter profile for user** *username* **was added successfully. However, communication with the Query Patroller server has failed. The changes have not been reflected on the Query Patroller server.**

**Vysvětlení:** The submitter profile for the user was added successfully. However, the Query Patroller server cannot be contacted to reflect the changes.

**Reakce uživatele:** Restart the Query Patroller server to see the reflected changes.

**DQP2190W Submitter profile for user** *username* **was updated successfully. However, communication with the Query Patroller server has failed. The changes have not been reflected on the Query Patroller server.**

**Vysvětlení:** The submitter profile for the user was updated successfully. However, the Query Patroller server cannot be contacted to reflect the changes.

**Reakce uživatele:** Restart the Query Patroller server to see the reflected changes.

**DQP2191W Submitter profile for group** *groupname* **was added successfully. However, communication with the Query Patroller server has failed. The changes have not been reflected on the Query Patroller server.**

**Vysvětlení:** The submitter profile for the group was added successfully. However, the Query Patroller server cannot be contacted to reflect the changes.

**Reakce uživatele:** Restart the Query Patroller server to see the reflected changes.

**DQP2192W Submitter profile for group** *groupname* **was updated successfully. However, communication with the Query Patroller server has failed. The changes have not been reflected on the Query Patroller server.**

**Vysvětlení:** The new submitter profile for the group was updated successfully. However, the Query Patroller server cannot be contacted to reflect the changes.

**Reakce uživatele:** Restart the Query Patroller server to see the reflected changes.

**DQP2193W The settings for the Query Patroller system were updated successfully. However, communication with the Query Patroller server has failed. The changes have not been reflected on the Query Patroller server.**

**Vysvětlení:** The settings for the Query Patroller system were updated successfully. However, the Query Patroller server cannot be contacted to reflect the changes.

**Reakce uživatele:** Restart the Query Patroller server to see the reflected changes.

# **DQP2194W Submission preferences for user** *username* **were removed successfully. However, communication with the Query Patroller server has failed. The changes have not been reflected on the Query Patroller server.**

**Vysvětlení:** The submission preferences for the user were removed successfully. However, the Query Patroller server cannot be contacted to reflect the changes.

**Reakce uživatele:** Restart the Query Patroller server to see the reflected changes.

# **DQP2195W Submitter profile for user** *username* **was removed successfully. However, communication with the Query Patroller server has failed. The changes have not been reflected on the Query Patroller server.**

**Vysvětlení:** The submitter profile for the user was removed successfully. However, the Query Patroller server cannot be contacted to reflect the changes.

**Reakce uživatele:** Restart the Query Patroller server to see the reflected changes.

# **DQP2196W Submitter profile for group** *groupname* **was removed successfully. However, communication with the Query Patroller server has failed. The changes have not been reflected on the Query Patroller server.**

**Vysvětlení:** The submitter profile for the group was removed successfully. However, the Query Patroller server cannot be contacted to reflect the changes.

**Reakce uživatele:** Restart the Query Patroller server to see the reflected changes.

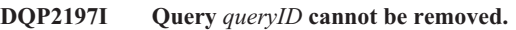

**Vysvětlení:** The query information cannot be removed.

**Reakce uživatele:** No action required.

# **DQP2198E Unable to display or file result sets for query** *queryID***. The result sets do not exist.**

**Vysvětlení:** The result sets for the query do not exist. This error might occur when the query is a non-SELECT statement, the result sets were manually dropped, or when a client application is specified as the result destination.

**DQP2199W The purge period specified for managed queries is less than the purge period specified for the result tables. The associated result table will be deleted when the managed query is deleted.**

**Vysvětlení:** The purge period specified for managed queries is less than the purge period specified for the result tables. When a managed query is deleted, the associated result table is also deleted; therefore the purge period for the result tables is ignored.

**Reakce uživatele:** Set the purge period for the managed queries to be greater than or equal to the purge period for the result tables.

**DQP2200W The purge period specified for historical queries is less than the purge period specified for the managed queries. The associated managed query will be deleted when the historical query is deleted.**

**Vysvětlení:** When a historical query is deleted the associated managed query is also deleted, therefore, the purge period for the managed queries is ignored.

**Reakce uživatele:** Set the purge period for the historical queries to be greater than or equal to the purge period for the managed queries.

**DQP2202I The historical analysis data generator was stopped by a user. Query Patroller processed** *number* **queries and historical data was generated for** *number* **queries successfully before it was stopped.**

**Vysvětlení:** The GENERATE HISTORICAL\_DATA STOP command was issued in a separate process. Historical data was generated for the number of queries identified.

**Reakce uživatele:** No action required.

## **DQP2203I An attempt to stop the generation of historical data is in progress.**

**Reakce uživatele:** No action required.

## **DQP2204I Query Patroller is not generating historical data at this time.**

**Vysvětlení:** Query Patroller is not able to issue the GENERATE HISTORICAL\_DATA STOP command as historical data is not generating data at this time.

**Reakce uživatele:** No action required.

# **DQP2205E Only the query submitter can run a query in the background.**

**Vysvětlení:** To run a query in the background, you must be the submitter who submitted the query originally.

**Reakce uživatele:** See the Query Patroller documentation for

a detailed description of running a query in the background.

**DQP2206E Value for parameter** *parameter1* **must be set as the parameter** *parameter2* **was set to** *parameter2-value***.**

**Vysvětlení:** The value for *parameter1* must be set.

**Reakce uživatele:** Specify a value for parameter *parameter1* and reissue the command.

#### **DQP2207E The command completed successfully.**

**Vysvětlení:** No errors were encountered during the execution of this command.

**Reakce uživatele:** No action required.

#### **DQP2208E The length of the specified command exceeds the maximum length allowed.**

**Vysvětlení:** The command length is too long.

**Reakce uživatele:** See the Query Patroller documentation for a detailed description of the command.

Reissue the command.

# **DQP2209W Releasing this query will cause the system to run a workload that exceeds the maximum system workload cost.**

**Vysvětlení:** The query that is being released has a cost that exceeds the system workload cost. Once it has been release from held state, Query Patroller will queue it until there are no other queries queued.

This does not guarantee that there will be no other queries running at the same time as this query.

**Reakce uživatele:** No action required.

#### **DQP2210E The queue query no longer exists; the query status is now aborted.**

**Vysvětlení:** The query was queued and had not started running, but now it no longer exists. This is an abnormal situation which may have been caused by the one of the following scenarios:

- The DB2 server crashed, was shut down with the force option, or terminated because of a power outage while the query was queued.
- The Query Patroller sever did not respond within an expected time frame when DB2 attempted to report query status.

**Reakce uživatele:** Examine the client application that submitted the query for the query status and results. Resubmit the query if necessary.

# **DQP2211E Unable to run Historical Analysis Data Generator as it is currently running.**

**Vysvětlení:** Only one Historical Analysis Data Generator can run on a database at one time.

**Reakce uživatele:** Wait until the currently running Historical Analysis Data Generator completes before trying to run it again. Or stop the currently running Historical Analysis Data Generator by issuing the GENERATE HISTORICAL\_DATA STOP Query Patroller command.

# **DQP2212W The result of the specified query was saved successfully to the file** *filename***, however, the utility encountered warnings. Refer to the message file** *message-file* **for more details.**

**Vysvětlení:** DB2 Query Patroller uses the DB2 export utility to save or file the query result. The result was exported successfully to the file, however DB2 export generated a message file *message-file* containing warnings.

**Reakce uživatele:** Refer to the message file to view the warnings. For more information about the DB2 export utility, refer to the DB2 Information Center.

## **DQP2213W One or more result tables could not be removed.**

**Vysvětlení:** One or more result tables could not be removed. This error may occur when a user has insufficient authority.

**Reakce uživatele:** Refer to the qpuser.log file to find out which result tables could not be removed and to determine possible causes of this message.

# **DQP2214E User** *username* **does not have the privilege to remove the result table for query** *queryID***.**

**Vysvětlení:** The result table cannot be removed because the user does not have sufficient authority.

**Reakce uživatele:** Refer to the Query Patroller documentation for the authorization requirements for dropping a result table.

# **DQP2217E Query Patroller was unable to generate historical data due to an error. SQLCODE =** *sqlcode***.**

**Vysvětlení:** An error occurred while trying to generate historical data. No historical data was generated.

**Reakce uživatele:** See the qpdiag.log file for possible causes of this message. If the problem persists, contact IBM Support.

# **DQP2218I The submission preferences for user** *user-id* **were added successfully. If the user does not belong to the group whose submitter profile has been selected, Query Patroller will select another submitter profile automatically when processing queries submitted by the user.**

**Vysvětlení:** The query submission preferences for the specified user was created successfully, and a group submitter profile was selected. If the specified user does not belong to the group or no longer belongs to the group, at the time he/she submits a query, Query Patroller will select the most restrictive submitter profile from the groups to which the user belongs.

**Reakce uživatele:** Ensure that the user belongs to the group whose submitter profile has been specified at the time a query is submitted. Otherwise, let Query Patroller select the most restrictive submitter profile.

# **DQP2505I The database partition group** *dbpartitiongroupname* **does not exist. The qpsetup command will attempt to create a new one.**

**Vysvětlení:** The specified database partition group does not exist.

**Reakce uživatele:** The qpsetup command will attempt to create a new database partition group.

# **DQP2506E One or more Query Patroller control tables already exist.**

**Vysvětlení:** One or more Query Patroller control tables were found. The qpsetup command cannot proceed.

**Reakce uživatele:** Verify if the control tables are valid and complete. If you wish to replace the control tables with new control tables, reissue the qpsetup command using the REPLACE option.

# **DQP2507E The table space** *tablespacename* **does not exist. The qpsetup command cannot proceed.**

**Vysvětlení:** The specified table space name does not exist.

**Reakce uživatele:** Ensure that the table space name is correct and reissue the command.

# **DQP2508E The schema** *schemaname* **already exists. The command** *commandname* **cannot proceed.**

**Vysvětlení:** The specified schema name already exists.

**Reakce uživatele:** Specify a unique schema name and reissue the command.

### **DQP2516E Failed to bind package** *package-name***, reason** *reason***.**

**Vysvětlení:** An attempt to bind a package failed.

**Reakce uživatele:** If the failure occurred due to an SQLCODE, see the Message Reference documentation for more information. If the problem persists, contact IBM Support.

## **DQP2518E The Query Patroller control tables do not exist.**

**Vysvětlení:** The Query Patroller control tables cannot be found in the database specified.

**Reakce uživatele:** Issue the qpsetup command to create the Query Patroller control tables.

#### **DQP2519E Failed to update the DB2QP.QP\_SYSTEM table with the result table space information. Reason =** *reason***.**

**Vysvětlení:** The qpsetup command attempted to update the QP\_SYSTEM table with the result table space, however the update failed.

**Reakce uživatele:** Analyze the reason, correct the problem, and reissue the command.

If the problem persists, contact IBM Support.

# **DQP2520W The schema** *schema-name* **already exists. The qpsetup command will attempt to create Query Patroller control tables using this schema.**

**Vysvětlení:** The schema already exists in the specified database. The qpsetup command will attempt to create Query Patroller control tables in this schema. DB2 tables existing in this schema will not be replaced unless the REPLACE option is specified in the qpsetup command.

**Reakce uživatele:** If any existing tables have the same name as the Query Patroller control tables, move them to a different schema.

## **DQP2521E The table space container** *container-path* **is already in use.**

**Vysvětlení:** The specified table space container path is already in use by another application.

**Reakce uživatele:** Verify the path and reissue the command.

# **DQP2522E The qpsetup command failed. All database objects created by this command were cleaned up.**

**Vysvětlení:** The qpsetup command failed. All database objects, such as table spaces, tables, functions, and procedures, were cleaned up.

**Reakce uživatele:** Refer to the qpsetup.log file for possible

causes of this message. If the problem persists, contact IBM Support.

#### **DQP2523I The qpsetup command completed successfully.**

**Vysvětlení:** The qpsetup command completed successfully.

**Reakce uživatele:** No action required.

# **DQP2526I Package** *package-name* **was bound successfully.**

**Vysvětlení:** Query Patroller bound the package successfully.

**Reakce uživatele:** No action required.

# **DQP2604I The cleanup of the Query Patroller Version 7 control tables has completed successfully.**

**Vysvětlení:** The Query Patroller migration cleanup completed successfully and all Version 7 Query Patroller tables, view, and triggers have been dropped.

**Reakce uživatele:** No action required.

# **DQP2605E The cleanup of the Query Patroller Version 7 control tables has failed.**

**Vysvětlení:** The Query Patroller migration tool encountered fatal error while cleaning the Version 7 Query Patroller database objects. The cleanup did not complete successfully.

**Reakce uživatele:** Refer to the qpmigrate.log file for possible causes of this message.

# **DQP2606W The cleanup of the Query Patroller Version 7 control tables has completed with warnings.**

**Vysvětlení:** The Query Patroller migration cleanup encountered warnings while deleting the Version 7 Query Patroller tables. However, it may have completed successfully. There may have been errors migrating users and/or parts of the system configuration.

**Reakce uživatele:** Refer to the qpmigrate.log file for possible causes of this message.

# **DQP2607I Migration of Query Patroller control tables from Version 7 to Version 8 has completed successfully.**

**Vysvětlení:** The Query Patroller migration tool completed successfully.

# **DQP2608E Migration of Query Patroller control tables from Version 7 to Version 8 has failed.**

**Vysvětlení:** The Query Patroller Migration tool encountered fatal errors while migrating the database. The migration did not complete successfully.

**Reakce uživatele:** Refer to the qpmigrate.log file for possible causes of this message.

# **DQP2609W Migration of Query Patroller control tables from Version 7 to Version 8 has completed with warnings.**

**Vysvětlení:** The Query Patroller Migration tool encountered warnings while migrating the database, however, the migration may have completed successfully. There may have been errors migrating users and/or parts of the system configuration.

**Reakce uživatele:** Refer to the qpmigrate.log file for possible causes of this message.

## **DQP2610E Stop Query Patroller server before proceeding.**

**Vysvětlení:** The Query Patroller server must be stopped before the Query Patroller migration tool can be run.

**Reakce uživatele:** Issue the qpstop command to stop the Query Patroller server.

# **DQP2611W User profile for user** *username* **has not been migrated. SQLCODE =** *SQLCODE***.**

**Vysvětlení:** The user has not been migrated.

**Reakce uživatele:** Refer to the SQLCODE for possible causes of this message.

# **DQP2612I Migration of Query Patroller user and group profiles has completed successfully.**

**Vysvětlení:** The data from the Version 7 Query Patroller table IWM003\_USER\_PROF has been migrated to the Version 8 Query Patroller tables SUBMITTER\_PROFILE, OPERATOR\_PROFILE, and SUBMISSION\_PREFERENCES.

**Reakce uživatele:** No action required.

# **DQP2613W Migration of Query Patroller user and group profiles has completed with warnings.**

**Vysvětlení:** The Query Patroller migration tool encountered warnings while migrating from Version 7 Query Patroller table IWM003\_USER\_PROF to the Version 8 Query Patroller tables SUBMITTER\_PROFILE, OPERATOR\_PROFILE, and SUBMISSION\_PREFERENCES.

**Reakce uživatele:** Refer to the qpmigrate.log for a list of users that were not migrated. If the user name conflict was expected, then no action is required. Otherwise, you may copy the data manually into the table.

# **DQP2614W Migration of Query Patroller user and group profiles has failed.**

**Vysvětlení:** There was an error reading data from the Version 7 Query Patroller tables and the migration of user and group profiles information could not continue. The Version 7 Query Patroller tables may be corrupt or there was an I/O error while reading from the Version 7 Query Patroller tables.

**Reakce uživatele:** Ensure that all Version 7 Query Patroller tables are present with valid data.

# **DQP2615I Migration of the Query Patroller system configuration has completed successfully.**

**Vysvětlení:** The data from Version 7 Query Patroller table IWM003\_JOB\_QUEUE and IWM003\_SYS\_PARMS have been migrated to the Version 8 Query Patroller tables QUERY\_CLASS and QP\_SYSTEM successfully.

**Reakce uživatele:** No action required.

# **DQP2616W Migration of the Query Patroller system configuration has completed with warnings.**

**Vysvětlení:** The Query Patroller migration tool encountered warnings while migrating from Version 7 Query Patroller tables IWM003\_JOB\_QUEUE and IWM003\_SYS\_PARMS to the Version 8 Query Patroller tables QUERY\_CLASS and QP\_SYSTEM. It is possible that various job queues already exist in the table.

**Reakce uživatele:** Refer to the qpmigrate.log file for a list of job queues that were not migrated. If the job queue conflict was expected, then no action is needed. Otherwise, you may copy the data manually into the table.

# **DQP2617E Migration of the Query Patroller system configuration has failed.**

**Vysvětlení:** There was an error reading data from the Version 7 Query Patroller tables and the migration of system configuration information could not continue. It is possible that the Version 7 Query Patroller tables are corrupt or there was an I/O error while reading from the Version 7 Query Patroller tables.

**Reakce uživatele:** Ensure that all the Version 7 Query Patroller tables are present with valid data.

# **DQP2625W Version 7 Query Patroller job queue ID** *queryid* **failed to migrate because an entry with an identical maximum query cost of** *querycost* **already exists.**

**Vysvětlení:** Query Patroller migration found an entry in the QUERY\_CLASS control table with a maximum cost that is identical to the query class that is attempting to be migrated. Entries with identical maximum costs are not permitted.

**Reakce uživatele:** If the maximum cost conflict was expected, then no action is required. Otherwise, change the maximum cost of the query class to migrate and manually

insert it into the QUERY\_CLASS control table.

#### **DQP2627W Version 7 Query Patroller job queue ID** *queueID* **failed to migrated because it has a maximum query cost of 0.**

**Vysvětlení:** The Version 7 job queue has a maximum query cost of 0. No queries will belong to a query class with a maximum query cost of 0, therefore the job queue is not migrated.

**Reakce uživatele:** No action required.

## **DQP3000E The maximum number of queries for this query class must not be greater than that of the Query Patroller System.**

**Vysvětlení:** The maximum number of queries may be set for a query class and for the Query Patroller system itself. No query class can exist with a maximum of queries larger than that of the Query Patroller system.

**Reakce uživatele:** Lower the maximum number of queries for the query class or increase the maximum number of queries for the Query Patroller system before increasing the maximum number of queries for the query class.

# **DQP3001E The maximum query cost for this query class must not be greater than the maximum workload cost of the Query Patroller System.**

**Vysvětlení:** No query class can exist with a maximum query cost larger than the maximum workload cost of the Query Patroller system.

**Reakce uživatele:** Lower the maximum query cost for the query class or increase the maximum workload cost for the Query Patroller system before increasing the maximum query cost for the query class.

**DQP3002E One or more query classes exist with the maximum number of queries greater than the value specified for the Query Patroller System.**

**Vysvětlení:** The maximum number of queries may be set for a query class and for the Query Patroller system itself. No query class can exist with a maximum number of queries larger than that of the Query Patroller system.

**Reakce uživatele:** Increase the maximum number of queries for the Query Patroller system or decrease the maximum number of queries for each query class that is preventing the system maximum from being lowered.

# **DQP3003E One or more query classes exist with a maximum query cost greater than the value specified for the maximum workload cost of the Query Patroller System.**

**Vysvětlení:** No query class can exist with a maximum query cost larger than the maximum workload cost of the Query Patroller system.

**Reakce uživatele:** Increase the maximum workload cost for the Query Patroller system or decrease the maximum query cost for each query class that is preventing the system maximum from being lowered.

# **DQP3010E The public submitter profile cannot be removed.**

**Vysvětlení:** The public submitter profile cannot be removed.

**Reakce uživatele:** No action required.

#### **DQP3011E A user submitter profile name cannot be specified.**

**Vysvětlení:** The command does not accept a user submitter profile name to be specified. By default, the user's own submitter profile would be used automatically, if it exists. If it does not exist, the user can specify a group submitter profile that the user belongs to.

**Reakce uživatele:** Reissue the command and specify a group submitter profile, or do not specify a submitter profile.

# **DQP3012E The public submission preferences cannot be removed.**

**Vysvětlení:** The public submission preferences cannot be removed.

# **Kapitola 13. Zprávy DWC**

Tato sekce obsahuje zprávy generované Centrem datových skladů. Tyto zprávy jsou uvedeny v pořadí podle svých čísel.

# **DWC0771I Metadata byla úspěšně publikována. Podrobnosti získáte kontrolou souboru žurnálu** *jméno-souboru-žurnálu***.**

**Vysvětlení:** Centrum datových skladů dokončilo příkaz k publikování do informačního katalogu s nulovým návratovým kódem. Podrobné informace o každé publikované položce se nachází v souboru žurnálu.

**Reakce uživatele:** Podrobnosti získáte kontrolou souboru žurnálu *jméno-souboru-žurnálu*.

## **DWC0772N Při publikování metadat mohlo dojít v chybám a varováním. Podrobnosti získáte kontrolou souboru žurnálu** *jméno-souboru-žurnálu***.**

**Vysvětlení:** Centrum datových skladů dokončilo příkaz k publikování do informačního katalogu s nenulovým návratovým kódem. Podrobné informace o každé publikované položce se nachází v souboru žurnálu.

**Reakce uživatele:** Podrobnosti získáte kontrolou souboru žurnálu *jméno-souboru-žurnálu*.

#### **DWC0773N Soubor se seznamem objektů** *jméno-souboru* **není možné najít.**

**Vysvětlení:** Soubor se seznamem objektů není možné najít, protože agent jej možná nedokázal vytvořit. Soubor měl být agentem vygenerován po přečtení seznamu z parametrů programu.

**Reakce uživatele:** Spusťte trasování agenta za účelem vyhledání příčiny toho, proč nebyl soubor se seznamem objektů vytvořen, nebo se obraťte na zástupce servisní organizace IBM.

#### **DWC0774N Soubor se seznamem objektů** *jméno-souboru* **není možné přečíst.**

**Vysvětlení:** Soubor se seznamem objektů není možné číst, protože je poškozen.

**Reakce uživatele:** Zkontrolujte, že soubor není poškozen, nebo se obraťte na zástupce servisní organizace IBM.

#### **DWC0775N Soubor se seznamem objektů** *jméno-souboru* **nelze analyzovat.**

**Vysvětlení:** Soubor se seznamem objektů není možné analyzovat, protože je poškozen nebo ve špatném formátu.

**Reakce uživatele:** Zkontrolujte formát tohoto souboru nebo

se obraťte na zástupce servisní organizace IBM.

#### **DWC01000I Uživatelský program byl úspěšně proveden.**

**DWC01001I Uživatel se přihlásil pod jménem** *jméno-uživatele***.**

**Vysvětlení:** Informativní zpráva.

**Reakce uživatele:** Není vyžadována žádná akce.

# **DWC01002E Přihlášení se nezdařilo. Heslo neodpovídá ID uživatele** *id-uživatele* **pro databázi** *jméno-databáze* **s kvalifikátorem** *jméno-kvalifikátoru***.**

**Vysvětlení:** Nepodařilo se vám přihlásit se k řídicí databázi, protože heslo, které jste zadali, neodpovídá vašemu uživatelskému jménu.

**Reakce uživatele:** Zkontrolujte správnost hesla, jména uživatele, jména databáze a kvalifikátoru tabulek.

# **DWC01003E Přihlášení se nezdařilo. Uživatel se již přihlásil pod ID** *id-uživatele* **k databázi** *jméno-databáze* **s kvalifikátorem** *jméno-kvalifikátoru***.**

**Vysvětlení:** Pokusili jste se přihlásit k modulu Centrum datových skladů pod jiným uživatelským jménem, než pod kterým jste již k modulu Centrum datových skladů přihlášeni.

**Reakce uživatele:** Ukončete práci modulu Centrum datových skladů. Pak se přihlašte k modulu Centrum datových skladů pod jiným jménem uživatele.

**DWC01004E Nelze změnit heslo pro jméno uživatele** *jméno-uživatele***, protože aktuální heslo je neplatné.**

**Vysvětlení:** Nemůžete změnit staré heslo na nové, protože jste staré heslo zadali nesprávně.

**Reakce uživatele:** Zadejte správně staré heslo. Pak zadejte nové heslo.

#### **DWC01005E Chyba volání funkce. Tuto funkci nelze volat před voláním funkce dddApp.LogonAsUser.**

**Vysvětlení:** Došlo k interní chybě.

**Reakce uživatele:** Obraťte se na softwarovou podporu společnosti IBM.

# **DWC01006E Jménu uživatele** *jméno-uživatele* **byla odebrána přístupová práva k modulu Centrum datových skladů.**

**Vysvětlení:** Pokoušíte se přihlásit k modulu Centrum datových skladů pod jménem uživatele, které již nemá právo přístupu.

**Reakce uživatele:** Přihlašte se pod jiným jménem uživatele nebo se obraťte na správce modulu Centrum datových skladů.

## **DWC01007E Přihlášení se nezdařilo. Databáze zadaná uživatelem neodpovídá databázi, kterou používá server datových skladů.**

**Vysvětlení:** Přihlášení se nezdařilo. Databáze zadaná uživatelem neodpovídá databázi, kterou používá server datových skladů.

**Reakce uživatele:** Zkontrolujte, zda je zadaná řídicí databáze shodná s databází, kterou používá server datových skladů.

## **DWC02001E Práce s kurzorem ODBC není možná, dokud tento kurzor není připraven.**

**Vysvětlení:** Došlo k interní chybě.

**Reakce uživatele:** Obraťte se na softwarovou podporu společnosti IBM.

# **DWC02002E Spojení ODBC s řídicí databází modulu Centrum datových skladů nebylo navázáno.**

**Vysvětlení:** Došlo k interní chybě.

**Reakce uživatele:** Obraťte se na softwarovou podporu společnosti IBM.

## **DWC02003E Alokace prostředí ODBC nebyla úspěšná (funkce SQLAllocEnv selhala).**

**Vysvětlení:** Došlo k interní chybě.

**Reakce uživatele:** Obraťte se na softwarovou podporu společnosti IBM.

## **DWC02004E Uvolnění prostředí ODBC nebylo úspěšné (funkce SQLEnvFree selhala).**

**Vysvětlení:** Došlo k interní chybě.

**Reakce uživatele:** Obraťte se na softwarovou podporu společnosti IBM.

# **DWC02005E Alokace příkazu ODBC Connect nebyla úspěšná (funkce SQLAllocConnect selhala). Databáze:** *jméno-databáze***. Jméno uživatele:** *jméno-uživatele***.**

**Vysvětlení:** Došlo k interní chybě.

**Reakce uživatele:** Obraťte se na softwarovou podporu společnosti IBM.

## **DWC02006E Uvolnění příkazu ODBC Connect nebylo úspěšné (funkce SQLFreeConnect selhala).**

**Vysvětlení:** Došlo k interní chybě.

**Reakce uživatele:** Obraťte se na softwarovou podporu společnosti IBM.

**DWC02007E Alokace příkazu ODBC nebyla úspěšná (funkce SQLAllocStmt selhala). Příkaz nebo databáze:** *jméno-databáze***.**

**Vysvětlení:** Došlo k interní chybě.

**Reakce uživatele:** Obraťte se na softwarovou podporu společnosti IBM.

# **DWC02008E Uvolnění příkazu ODBC nebylo úspěšné (funkce SQLFreeStmt selhala).**

**Vysvětlení:** Došlo k interní chybě.

**Reakce uživatele:** Obraťte se na softwarovou podporu společnosti IBM.

**DWC02009E Navázání spojení s databází ODBC nebylo úspěšné (funkce SQLConnect selhala). Databáze:** *jméno-databáze***. Jméno uživatele:** *jméno-uživatele***.**

**Vysvětlení:** Došlo k interní chybě.

**Reakce uživatele:** Obraťte se na softwarovou podporu společnosti IBM.

**DWC02010E Odpojení od databáze ODBC nebylo úspěšné (funkce SQLDisconnect selhala).**

**Vysvětlení:** Došlo k interní chybě.

**Reakce uživatele:** Obraťte se na softwarovou podporu společnosti IBM.

## **DWC02011E Provedení připraveného příkazu ODBC nebylo úspěšné (funkce SQLExecute selhala).**

**Vysvětlení:** Došlo k interní chybě.

**Reakce uživatele:** Obraťte se na softwarovou podporu společnosti IBM.

# **DWC02012E Přímé provedení příkazu ODBC nebylo úspěšné (funkce SQLExecDirect selhala). Příkaz:** *jméno-příkazu***.**

**Vysvětlení:** Došlo k interní chybě.

**Reakce uživatele:** Obraťte se na softwarovou podporu společnosti IBM.

## **DWC02013E Transakce s připojenou databází ODBC nebyla úspěšná (funkce SQLTransact selhala).**

**Vysvětlení:** Došlo k interní chybě.

**Reakce uživatele:** Obraťte se na softwarovou podporu společnosti IBM.

# **DWC02014E Příprava příkazu ODBC nebyla úspěšná (funkce SQLPrepare selhala). Příkaz:** *typ-příkazu***.**

**Vysvětlení:** Došlo k interní chybě.

**Reakce uživatele:** Obraťte se na softwarovou podporu společnosti IBM.

## **DWC02015E Přenos dat ODBC nebyl úspěšný (funkce SQLFetch selhala).**

**Vysvětlení:** Došlo k interní chybě.

**Reakce uživatele:** Obraťte se na softwarovou podporu společnosti IBM.

# **DWC02016E Rozšířený přenos dat ODBC nebyl úspěšný (funkce SQLExtendedFetch selhala).**

**Vysvětlení:** Došlo k interní chybě.

**Reakce uživatele:** Obraťte se na softwarovou podporu společnosti IBM.

**DWC02017E Vazba k parametru ODBC nebyla úspěšná (funkce SQLBindParameter selhala). Číslo parametru:** *číslo-parametru***. Typ parametru:** *typ-parametru***.**

**Vysvětlení:** Došlo k interní chybě.

**Reakce uživatele:** Obraťte se na softwarovou podporu společnosti IBM.

## **DWC02018E Vazba ke sloupci ODBC nebyla úspěšná (funkce SQLBindCol selhala). Číslo sloupce :** *číslo-sloupce***. Datový typ:** *datový-typ***.**

**Vysvětlení:** Došlo k interní chybě.

**Reakce uživatele:** Obraťte se na softwarovou podporu společnosti IBM.

# **DWC02019E Nastavení příkazu ODBC nebylo úspěšné (funkce SQLSetStmtOption selhala). Příkaz:** *typ-příkazu***.**

**Vysvětlení:** Došlo k interní chybě.

**Reakce uživatele:** Obraťte se na softwarovou podporu společnosti IBM.

# **DWC03101E Jméno nové cílové tabulky je stejné jako jméno cílové tabulky zdrojového kroku.**

**Vysvětlení:** Jméno nové cílové tabulky uvedené v kopírovaném kroku je shodné se jménem cílové tabulky starého kopírovaného kroku.

**Reakce uživatele:** V poli **Nové jméno tabulky** na panelu Kopírovat krok změňte jméno nově vytvářené cílové tabulky tak, aby nebylo shodné s kopírovaným zdrojovým krokem.

### **DWC03102E Položka RelationCollection již existuje ve jménu relace:** *jméno-relace***.**

**Vysvětlení:** Došlo k interní chybě modulu Centrum datových skladů.

**Reakce uživatele:** Poznamenejte si všechny podrobnosti o této chybové zprávě a obraťte se na softwarovou podporu společnosti IBM.

**DWC03103E Funkci addLocal byl jako jméno relace předán neplatný cílový prvek s identifikátorem 'XXXXXXXXX':** *jméno-relace***.**

**Vysvětlení:** Došlo k interní chybě modulu Centrum datových skladů.

**Reakce uživatele:** Poznamenejte si všechny podrobnosti o této chybové zprávě a obraťte se na softwarovou podporu společnosti IBM.

# **DWC03104E Objekt** *jméno-objektu* **typu** *typ-objektu* **není v platném stavu. Je možné, že nebyl správně načten nebo vytvořen.**

**Vysvětlení:** Došlo k interní chybě modulu Centrum datových skladů.

**Reakce uživatele:** Poznamenejte si všechny podrobnosti o této chybové zprávě a obraťte se na softwarovou podporu společnosti IBM.

#### **DWC03105E Objekt** *jméno-objektu* **typu** *typ-objektu* **již v databázi modulu Centrum datových skladů existuje.**

**Vysvětlení:** Došlo k uživatelské chybě modulu Centrum datových skladů nebo k interní chybě modulu Centrum datových skladů. Pokud k chybě došlo v okamžiku, kdy jste se pokusili vytvořit entitu modulu Centrum datových skladů, jako například krok, proces, skupinu zabezpečení, uživatele nebo databázi, je možné, že entita stejného jména již existuje.

Pokud k chybě nedošlo při vytváření nové entity, může se jednat o vnitřní chybu modulu Centrum datových skladů.

**Reakce uživatele:** Pokud jste zadali jméno nové entity modulu Centrum datových skladů, zkontrolujte toto jméno a přesvědčte se, že dosud neexistuje entita se stejným jménem.

Máte-li podezření na vnitřní chybu modulu Centrum datových skladů, poznamenejte si všechny podrobnosti této chybové

zprávy a s těmito údaji se obraťte na středisko softwarové podpory společnosti IBM.

#### **DWC03106E Objektu typu** *typ-objektu* **byl v metodě** *metoda* **předán ukazatel s hodnotou NULL.**

**Vysvětlení:** Došlo k interní chybě modulu Centrum datových skladů.

**Reakce uživatele:** Poznamenejte si všechny podrobnosti o této chybové zprávě a obraťte se na softwarovou podporu společnosti IBM.

## **DWC03109E V objektu typu časová značka nebo krok byla nalezena neplatná hodnota.**

**Vysvětlení:** Došlo k interní chybě modulu Centrum datových skladů.

**Reakce uživatele:** Poznamenejte si všechny podrobnosti o této chybové zprávě a obraťte se na softwarovou podporu společnosti IBM.

## **DWC03110E Délka vstupních dat pro operaci nastavení atributu** *jméno-atributu* **v objektu** *objekt* **je neplatná.**

**Vysvětlení:** Došlo k interní chybě modulu Centrum datových skladů.

**Reakce uživatele:** Poznamenejte si všechny podrobnosti o této chybové zprávě a obraťte se na softwarovou podporu společnosti IBM.

# **DWC03112E Typ objektu předaný při načtení není platným typem objektu modulu Centrum datových skladů.**

**Vysvětlení:** Došlo k interní chybě.

**Reakce uživatele:** Není vyžadována žádná akce.

## **DWC03113E U objektu typu AttributeLink je nesprávně nastaven operátor 'LinkType'.**

**Vysvětlení:** Došlo k interní chybě modulu Centrum datových skladů.

**Reakce uživatele:** Poznamenejte si všechny podrobnosti o této chybové zprávě a obraťte se na softwarovou podporu společnosti IBM.

# **DWC03114E U objektu typu atribut jsou nesprávně nastaveny atributy 'NativeDataType', 'Database' nebo 'Table/File'.**

**Vysvětlení:** Došlo k interní chybě modulu Centrum datových skladů.

**Reakce uživatele:** Poznamenejte si všechny podrobnosti o této chybové zprávě a obraťte se na softwarovou podporu společnosti IBM.

# **DWC03115E K zadanému přirozenému typu dat:** *jméno-typu* **neexistuje v rámci modulu Centrum datových skladů konverze do systému ODBC.**

**Vysvětlení:** Došlo k interní chybě modulu Centrum datových skladů.

**Reakce uživatele:** Poznamenejte si všechny podrobnosti o této chybové zprávě a obraťte se na softwarovou podporu společnosti IBM.

# **DWC03116E Kurzor ODBC pro operaci listNext() není inicializován.**

**Vysvětlení:** Došlo k interní chybě.

**Reakce uživatele:** Obraťte se na softwarovou podporu společnosti IBM.

# **DWC03117E Atribut 'TypeOfMap' v objektu typu mapa není inicializován. Nebyla provedena operace vytvoření nebo aktualizace.**

**Vysvětlení:** Došlo k interní chybě modulu Centrum datových skladů.

**Reakce uživatele:** Poznamenejte si všechny podrobnosti o této chybové zprávě a obraťte se na softwarovou podporu společnosti IBM.

# **DWC03118E Jméno objektu nesmí obsahovat speciální znak** *znak***. Tento znak je rezervován jako oddělovač pro symbolické značky modulu Centrum datových skladů.**

**Vysvětlení:** Pokusili jste se vytvořit tabulku nebo sloupec s uvedeným speciálním znakem; tento znak je však rezervován pro symbolické značky modulu Centrum datových skladů a může se objevit v příkazu SQL SELECT. Tyto speciální znaky nelze používat ve jménech tabulek nebo sloupců.

**Reakce uživatele:** Odstraňte uvedený speciální znak ze jména vytvářené tabulky nebo sloupce.

# **DWC03119E Aktualizace objektu** *jméno-objektu* **typu** *typ-objektu* **již probíhá. Objekty nelze aktualizovat dvěma uživateli současně.**

**Vysvětlení:** Pokoušíte se aktualizovat entitu *jméno-objektu* modulu Centrum datových skladů současně s jiným uživatelem.

**Reakce uživatele:** Počkejte na dokončení první aktualizace.

# **DWC03120W Sloupec** *jméno-sloupce* **s přesností** *přesnost* **a počtem desetinných míst** *počet-desetinných-míst* **je v cílové tabulce vytvořen jako typ** *datový-typ* **s přesností** *přesnost* **a počtem desetinných míst** *počet-desetinných-míst***. To může způsobit chybu nebo možnou ztrátu dat. Ověřte definici sloupce** *jméno-sloupce***.**

**Reakce uživatele:** Ověřte definici sloupce *jméno-sloupce*.

# **DWC03121E Úroveň migrace je neplatná. Proces migrace Centra datových skladů nepodporuje migraci z této úrovně produktu.**

**Vysvětlení:** Řídicí databáze Centra datových skladů podporuje migraci z verze 7 nebo vyšší.

**Reakce uživatele:** Před migrací řídicí databáze na tuto úroveň proveďte migraci řídicí databáze na verzi 7.

#### **DWC03127E Došlo k pokusu o manipulaci s objektem, který je již používán.**

**Vysvětlení:** Pokusili jste se odstranit skupinu uživatelů obsaženou v kroku, který využívá uvedenou databázi.

**Reakce uživatele:** Před odstraněním této skupiny uživatelů ze seznamu **Vybrané skupiny zabezpečení** pro tuto databázi musíte odstranit nebo upravit všechny odkazy na databázi a skupinu uživatelů ve všech krocích, které tuto databázi využívají.

# **DWC03142E V řídicí databázi modulu Centrum datových skladů nebyl nalezen objekt** *jméno-objektu* **typu** *typ-objektu***.**

**Vysvětlení:** Pokud jste se pokoušeli otevřít modul Centrum datových skladů ze seznamu, je možné, že entitu, kterou jste chtěli otevřít, odstranil jiný uživatel. V ostatních případech došlo k interní chybě modulu Centrum datových skladů.

**Reakce uživatele:** Aktualizujte seznam a otevřete entitu znovu. Dojde-li ke stejné chybě, poznamenejte si všechny podrobnosti o chybové zprávě a obraťte se na softwarovou podporu společnosti IBM.

# **DWC03148E Objektu typu sídlo agenta bylo předáno neplatné hostitelské jméno serveru.**

**Vysvětlení:** Jako jméno sídla agenta jste zadali hostitelské jméno delší než 200 znaků.

**Reakce uživatele:** V poli **Jméno hostitele** zápisníku Sídlo agenta zkraťte jméno sídla agenta tak, aby jeho délka nepřekračovala 200 znaků.

# **DWC03149E Objektu typu sídlo agenta byl předán neplatný typ operačního systému.**

**Vysvětlení:** Došlo k interní chybě modulu Centrum datových skladů.

**Reakce uživatele:** Poznamenejte si všechny podrobnosti o této chybové zprávě a obraťte se na softwarovou podporu společnosti IBM.

## **DWC03150E Objektu typu sídlo agenta bylo předáno neplatné jméno uživatele.**

**Vysvětlení:** Došlo k interní chybě modulu Centrum datových skladů.

**Reakce uživatele:** Poznamenejte si všechny podrobnosti o této chybové zprávě a obraťte se na softwarovou podporu společnosti IBM.

## **DWC03151E Objektu typu sídlo agenta bylo předáno neplatné heslo.**

**Vysvětlení:** Došlo k interní chybě modulu Centrum datových skladů.

**Reakce uživatele:** Poznamenejte si všechny podrobnosti o této chybové zprávě a obraťte se na softwarovou podporu společnosti IBM.

# **DWC03153E Tabulku** *jméno-tabulky* **využívá některý z kroků jako cílovou tabulku.**

**Vysvětlení:** Došlo k interní chybě modulu Centrum datových skladů.

**Reakce uživatele:** Poznamenejte si všechny podrobnosti o této chybové zprávě a obraťte se na softwarovou podporu společnosti IBM.

# **DWC03154E Tabulku** *jméno-tabulky* **využívá některý z kroků jako vstupní tabulku.**

**Vysvětlení:** Pokoušíte se odstranit definici tabulky modulu Centrum datových skladů, kterou některý z kroků využívá jako zdrojovou tabulku.

**Reakce uživatele:** Před odstraněním tabulky odstraňte nebo změňte všechny odkazy na zdrojovou tabulku ve všech krocích tak, aby tyto kroky používaly jinou zdrojovou tabulku.

#### **DWC03156E Objekt** *jméno-objektu* **typu sloupec je využíván objektem typu mapa jako vstupní atribut.**

**Vysvětlení:** Pokoušíte se odstranit sloupec tabulky, který je některým z kroků využíván jako zdrojový sloupec.

**Reakce uživatele:** Před odstraněním sloupce odstraňte nebo změňte všechny odkazy na zdrojovou tabulku ve všech krocích, které tento sloupec využívají jako zdrojový, tak, aby tyto kroky používaly jinou zdrojovou tabulku.

# **DWC03157E Objekt** *jméno-objektu* **typu sloupec je využíván objektem typu AttributeLink jako sloupec Attribute1.**

**Vysvětlení:** Došlo k interní chybě modulu Centrum datových skladů.

**Reakce uživatele:** Poznamenejte si všechny podrobnosti o této chybové zprávě a obraťte se na softwarovou podporu společnosti IBM.

# **DWC03158E Objekt** *objekt* **typu sloupec je využíván objektem typu AttributeLink jako sloupec Attribute2.**

**Vysvětlení:** Došlo k interní chybě modulu Centrum datových skladů.

**Reakce uživatele:** Poznamenejte si všechny podrobnosti o této chybové zprávě a obraťte se na softwarovou podporu společnosti IBM.

## **DWC03159E Sídlo agenta nemůže být odstraněno, neboť je používáno jedním nebo více kroky.**

**Vysvětlení:** Pokoušíte se odstranit sídlo agenta, které je v jednom nebo více krocích označeno jako sídlo agenta daného kroku.

**Reakce uživatele:** Před odstraněním sídla agenta odstraňte nebo změňte všechny odkazy na sídlo agenta ve všech krocích tak, aby tyto kroky používaly jiné sídlo agenta.

# **DWC03160E Cílová tabulka kroku** *jméno-kroku* **je připojena jako zdrojová tabulka k jinému kroku.**

**Vysvětlení:** Pokoušíte se odstranit krok, jehož cílová tabulka slouží jako zdrojová tabulka jiného kroku.

**Reakce uživatele:** Tento krok můžete odstranit, pokud zrušíte jeho propojení s cílovou tabulkou. Ostatní kroky budou tuto tabulku i nadále používat jako zdrojovou. Měli byste definovat nový způsob naplnění cílové tabulky. Chcete-li zobrazit všechny kroky závislé na této cílové tabulce, zobrazte strukturu závislostí odstraňovaného kroku nebo cílové tabulky.

Před odstraněním kroku odstraňte nebo změňte všechny odkazy na zdrojový krok v ostatních krocích. Chcete-li zjistit, které kroky využívají tento krok jako zdrojový, klepněte pravým tlačítkem na krok, který chcete odstranit, a vyberte příkaz Zobrazit související. Tímto postupem zobrazíte všechny kroky naplňované daty pocházejícími z tohoto kroku.

## **DWC03163E Objekt typu SecurityGroup je používán kroky modulu Centrum datových skladů jako skupina s právem aktualizace.**

**Vysvětlení:** Pokoušíte se odstranit skupinu uživatelů, kterou jeden nebo více kroků využívá jako skupinu s právem aktualizace.

**Reakce uživatele:** Před odstraněním skupiny uživatelů změňte skupinu s právem aktualizace na jinou skupinu uživatelů.

# **DWC03164E Objekt typu skupina uživatelů je používán uživateli modulu Centrum datových skladů.**

**Vysvětlení:** Uživatel modulu Centrum datových skladů se pokouší odstranit skupinu uživatelů obsahující jednoho nebo více uživatelů modulu Centrum datových skladů.

**Reakce uživatele:** Před odstraněním skupiny uživatelů odstraňte z této skupiny všechny uživatele.

**DWC03165E Objektu typu** *typ-objektu* **byl v metodě copy() předán ukazatel s hodnotou NULL.**

**Vysvětlení:** Došlo k interní chybě modulu Centrum datových skladů.

**Reakce uživatele:** Poznamenejte si všechny podrobnosti o této chybové zprávě a obraťte se na softwarovou podporu společnosti IBM.

# **DWC03168E Sídlo agenta nemůže být odstraněno, neboť je používáno jednou nebo více databázemi.**

**Vysvětlení:** Pokoušíte se odstranit sídlo agenta používané jedním nebo více cíli, zdroji nebo cíli i zdroji.

**Reakce uživatele:** Před odstraněním sídla agenta přesměrujte databáze, které toto sídlo agenta používají, na jiné sídlo agenta. V zápisníku Sídlo agenta přejděte na kartu **Prostředky** a odstraňte všechny databáze ze seznamu **Vybrané databáze**.

# **DWC03169E Atribut nemůže být odstraněn, neboť je používán jedním nebo více primárními klíči.**

**Vysvětlení:** Pokoušíte se odstranit sloupec, který je částí definice primárního klíče tabulky.

**Reakce uživatele:** Před odstraněním tohoto sloupce jej odeberte z definice primárního klíče tabulky. V zápisníku Tabulka přejděte na kartu **Primární** a odstraňte sloupec z definice.

# **DWC03170E Atribut nemůže být odstraněn, neboť je používán jedním nebo více cizími klíči.**

**Vysvětlení:** Pokoušíte se odstranit sloupec, který je částí jedné nebo několika definicí cizích klíčů.

**Reakce uživatele:** Před odstraněním tohoto sloupce jej odeberte z definicí cizích klíčů. Otevřete zápisník Tabulka obsahující definici cizích klíčů tabulky. Přejděte na kartu **Cizí** a odstraňte sloupec z definicí.

# **DWC03171E Tabulku nebo soubor nelze odstranit nebo přejmenovat, neboť jsou používány jedním nebo více kroky.**

**Vysvětlení:** Pokoušíte se odstranit tabulku nebo soubor použité v kroku modulu Centrum datových skladů.

**Reakce uživatele:** Před odstraněním tabulky nebo souboru odstraňte tuto tabulku nebo soubor ze všech kroků. Seznam

kroků, které tabulku využívají, naleznete na kartě **Použít** zápisníku Tabulka.

#### **DWC03301E Prostředek připojený ke kroku** *jméno-kroku* **jako cílový prostředek nenastavil příznak datového skladu.**

**Vysvětlení:** Došlo k interní chybě modulu Centrum datových skladů.

**Reakce uživatele:** Poznamenejte si všechny podrobnosti o této chybové zprávě a obraťte se na softwarovou podporu společnosti IBM.

# **DWC03302E Prostředek připojený ke kroku jako zdrojový prostředek nemá nastaven příznak datového skladu indikující, že se jedná o prostředek datového skladu.**

**Vysvětlení:** Došlo k interní chybě modulu Centrum datových skladů.

**Reakce uživatele:** Poznamenejte si všechny podrobnosti o této chybové zprávě a obraťte se na softwarovou podporu společnosti IBM.

#### **DWC03303E Prostředek je přiřazen skupině uživatelů jako zdrojový i cílový současně.**

**Vysvětlení:** Došlo k interní chybě modulu Centrum datových skladů.

**Reakce uživatele:** Poznamenejte si všechny podrobnosti o této chybové zprávě a obraťte se na softwarovou podporu společnosti IBM.

# **DWC03304E Prostředek** *jméno-prostředku* **je přiřazen skupině uživatelů jako zdrojový, ale jeho příznak datového skladu indikuje, že se jedná o datový sklad.**

**Vysvětlení:** Došlo k interní chybě modulu Centrum datových skladů.

**Reakce uživatele:** Poznamenejte si všechny podrobnosti o této chybové zprávě a obraťte se na softwarovou podporu společnosti IBM.

# **DWC03305E Prostředek** *jméno-prostředku* **je přiřazen cílové skupině jako cíl, ale příznak iswarehouse NENÍ nastaven. To znamená, že se nejedná o datový sklad.**

**Vysvětlení:** Došlo k interní chybě modulu Centrum datových skladů.

**Reakce uživatele:** Poznamenejte si všechny podrobnosti o této chybové zprávě a obraťte se na softwarovou podporu společnosti IBM.

# **DWC03306E Prostředek** *jméno-prostředku* **je přiřazen programu Centrum datových skladů, který není uloženou procedurou DB2.**

**Vysvětlení:** Došlo k interní chybě modulu Centrum datových skladů.

**Reakce uživatele:** Poznamenejte si všechny podrobnosti o této chybové zprávě a obraťte se na softwarovou podporu společnosti IBM.

**DWC03307E Typ souboru datového prostředku (tabulky) není správně nastaven podle typu databáze informačního prostředku, jemuž je přiřazen.**

**Vysvětlení:** Došlo k interní chybě modulu Centrum datových skladů.

**Reakce uživatele:** Poznamenejte si všechny podrobnosti o této chybové zprávě a obraťte se na softwarovou podporu společnosti IBM.

# **DWC03308E Sídlo agenta je vytvářeno nebo aktualizováno s prázdným jménem.**

**Vysvětlení:** Došlo k interní chybě modulu Centrum datových skladů.

**Reakce uživatele:** Poznamenejte si všechny podrobnosti o této chybové zprávě a obraťte se na softwarovou podporu společnosti IBM.

# **DWC03309E Sídlo agenta je vytvářeno nebo aktualizováno s neplatným typem.**

**Vysvětlení:** Došlo k interní chybě modulu Centrum datových skladů.

**Reakce uživatele:** Poznamenejte si všechny podrobnosti o této chybové zprávě a obraťte se na softwarovou podporu společnosti IBM.

## **DWC03310E Sídlo agenta pro AIX je vytvářeno nebo aktualizováno bez určeného jména uživatele.**

**Vysvětlení:** Došlo k interní chybě modulu Centrum datových skladů.

**Reakce uživatele:** Poznamenejte si všechny podrobnosti o této chybové zprávě a obraťte se na softwarovou podporu společnosti IBM.

# **DWC03311E Hodnota pole subdbType nastavená pro prostředek** *jméno-prostředku* **je pro určenou hodnotu pole dbType neplatná.**

**Vysvětlení:** Došlo k interní chybě modulu Centrum datových skladů.

**Reakce uživatele:** Poznamenejte si všechny podrobnosti

o této chybové zprávě a obraťte se na softwarovou podporu společnosti IBM.

## **DWC03312E Cílový sloupec, který má být odstraněn, je přiřazen kroku ve stavu Testování, jenž se na tento sloupec odkazuje.**

**Vysvětlení:** Došlo k interní chybě modulu Centrum datových skladů.

**Reakce uživatele:** Poznamenejte si všechny podrobnosti o této chybové zprávě a obraťte se na softwarovou podporu společnosti IBM.

## **DWC03466E Vybraný parametr pro metodu listNext() nebyl inicializován.**

**Vysvětlení:** Došlo k interní chybě modulu Centrum datových skladů.

**Reakce uživatele:** Poznamenejte si všechny podrobnosti o této chybové zprávě a obraťte se na softwarovou podporu společnosti IBM.

# **DWC03470E Databázovému objektu byl předán neplatný seznam DB2columnbuffer.**

**Vysvětlení:** Došlo k interní chybě modulu Centrum datových skladů.

**Reakce uživatele:** Poznamenejte si všechny podrobnosti o této chybové zprávě a obraťte se na softwarovou podporu společnosti IBM.

## **DWC03471E Databázovému objektu byl předán neplatný seznam ukazatelů na parametry.**

**Vysvětlení:** Došlo k interní chybě modulu Centrum datových skladů.

**Reakce uživatele:** Poznamenejte si všechny podrobnosti o této chybové zprávě a obraťte se na softwarovou podporu společnosti IBM.

# **DWC03477E Byl zadán příkaz pro vytvoření nebo aktualizaci pole 'name' databáze, která nebyla inicializována.**

**Vysvětlení:** Došlo k interní chybě modulu Centrum datových skladů.

**Reakce uživatele:** Poznamenejte si všechny podrobnosti o této chybové zprávě a obraťte se na softwarovou podporu společnosti IBM.

# **DWC03479E Byl zadán příkaz pro vytvoření nebo aktualizaci s polem 'dbType' databáze** *jméno-databáze***, která není inicializována.**

**Vysvětlení:** Došlo k interní chybě modulu Centrum datových skladů.

**Reakce uživatele:** Poznamenejte si všechny podrobnosti

o této chybové zprávě a obraťte se na softwarovou podporu společnosti IBM.

#### **DWC03480E Byl zadán příkaz pro vytvoření nebo aktualizaci pole 'subdbType' databáze** *databáze***, která nebyla inicializována.**

**Vysvětlení:** Došlo k interní chybě modulu Centrum datových skladů.

**Reakce uživatele:** Poznamenejte si všechny podrobnosti o této chybové zprávě a obraťte se na softwarovou podporu společnosti IBM.

# **DWC03483E S aktualizovanou tabulkou je spojen jeden nebo více kroků, které jsou v stavu Provoz. Aktualizace proběhla úspěšně, avšak některé kroky bude pravděpodobně třeba upravit.**

**Vysvětlení:** Došlo k interní chybě modulu Centrum datových skladů.

**Reakce uživatele:** Poznamenejte si všechny podrobnosti o této chybové zprávě a obraťte se na softwarovou podporu společnosti IBM.

## **DWC03484E Předaný objekt cílové databáze nebyl platný.**

**Vysvětlení:** Došlo k interní chybě modulu Centrum datových skladů.

**Reakce uživatele:** Poznamenejte si všechny podrobnosti o této chybové zprávě a obraťte se na softwarovou podporu společnosti IBM.

# **DWC03485E U vytvářené tabulky nebyla provedena inicializace atributů 'IRName' nebo 'name'.**

**Vysvětlení:** Došlo k interní chybě modulu Centrum datových skladů.

**Reakce uživatele:** Poznamenejte si všechny podrobnosti o této chybové zprávě a obraťte se na softwarovou podporu společnosti IBM.

#### **DWC03486E Předaná tabulka je neplatná.**

**Vysvětlení:** Došlo k interní chybě modulu Centrum datových skladů.

**Reakce uživatele:** Poznamenejte si všechny podrobnosti o této chybové zprávě a obraťte se na softwarovou podporu společnosti IBM.

#### **DWC03487E Tuto metodu lze použít pouze pro databáze typů Lokální soubory nebo Vzdálené soubory.**

**Vysvětlení:** Došlo k interní chybě modulu Centrum datových skladů.
**Reakce uživatele:** Poznamenejte si všechny podrobnosti o této chybové zprávě a obraťte se na softwarovou podporu společnosti IBM.

#### **DWC03488E V připojovacím řetězci musí být zadáno heslo.**

**Vysvětlení:** Došlo k interní chybě modulu Centrum datových skladů.

**Reakce uživatele:** Poznamenejte si všechny podrobnosti o této chybové zprávě a obraťte se na softwarovou podporu společnosti IBM.

# **DWC03489E Databáze** *jméno-databáze* **nemůže být odebrána ze sídla agenta** *jméno-sídla-agenta***, protože jsou používány jedním nebo více kroky.**

**Vysvětlení:** Pokoušíte se odstranit zdrojovou nebo cílovou databázi ze seznamu vybraných sídel agentů. Tuto databázi a sídlo agenta však používá jeden nebo více kroků.

**Reakce uživatele:** Chcete-li odstranit databázi ze sídla agenta, musíte ze všech kroků odstranit odkazy na tuto databázi a sídlo agenta.

**DWC03490E U jména** *jméno* **cíle** *cíl* **byla překročena maximální délka povolená pro jména tabulek v cílové databázi. Maximální délka jména tabulky je** *délka-jména***.**

**Vysvětlení:** Došlo k interní chybě modulu Centrum datových skladů.

**Reakce uživatele:** Poznamenejte si všechny podrobnosti o této chybové zprávě a obraťte se na softwarovou podporu společnosti IBM.

#### **DWC03491E V interní cílové tabulce nebyla definována položka subType databáze. Interní chyba.**

**Vysvětlení:** Došlo k interní chybě modulu Centrum datových skladů.

**Reakce uživatele:** Poznamenejte si všechny podrobnosti o této chybové zprávě a obraťte se na softwarovou podporu společnosti IBM.

## **DWC03492E Seznam parametrů pro vytvoření nových objektů typu KeyMap je prázdný.**

**Vysvětlení:** Došlo k interní chybě modulu Centrum datových skladů.

**Reakce uživatele:** Poznamenejte si všechny podrobnosti o této chybové zprávě a obraťte se na softwarovou podporu společnosti IBM.

# **DWC03493E Primární klíč datového skladu nemůže být odstraněn či změněn, neboť je používán jedním nebo několika cizími klíči datového skladu.**

**Vysvětlení:** Pokoušíte se odstranit definici primárního klíče datového skladu, kterou využívá jedna nebo více definicí cizích klíčů datových skladů.

**Reakce uživatele:** Před odstraněním definice primárního klíče datového skladu musíte odstranit odkazy na primární klíč tohoto datového skladu z definicí cizích klíčů datových skladů.

# **DWC03501E Uživatel** *jméno* **nemůže být odstraněn ze skupiny uživatelů** *jméno-skupiny***, protože neexistují žádné další skupiny uživatelů s oprávněním administrátora, které by obsahovaly tohoto uživatele.**

**Vysvětlení:** Pokoušíte se odstranit přihlášeného uživatele *jméno* s oprávněním k administraci ze skupiny uživatelů, tento uživatel však nepatří k žádné jiné skupině s oprávněním k administraci. Přihlášenému uživateli, který má oprávnění k administraci (přidělené prostřednictvím členství ve skupině uživatelů), nelze toto oprávnění odebrat, dokud bude přihlášen k pracovní ploše modulu Centrum datových skladů.

**Reakce uživatele:** Před odstraněním přihlášeného uživatele ze skupiny uživatelů přidejte tohoto uživatele do jiné skupiny s oprávněním k administraci.

## **DWC03502E Aktuálně přihlášený uživatel modulu Centrum datových skladů nemůže být odstraněn.**

**Vysvětlení:** Pokoušíte se odstranit přihlášeného uživatele, kterého nelze odstranit.

# **DWC03503E Oprávnění administrátora nemohou být odstraněna ze skupiny zabezpečení** *jméno-skupiny-zabezpečení***, protože neexistují žádné další skupiny zabezpečení s oprávněním administrátora, které by obsahovaly tohoto uživatele.**

**Vysvětlení:** Došlo k interní chybě modulu Centrum datových skladů.

**Reakce uživatele:** Poznamenejte si všechny podrobnosti o této chybové zprávě a obraťte se na softwarovou podporu společnosti IBM.

# **DWC03504E Jméno uživatele** *jméno-uživatele* **nemůže být vytvořeno, protože obsahuje jméno uživatele, které je již přiřazeno existujícímu uživateli.**

**Vysvětlení:** Každý uživatel Centra datových skladů musí mít jedinečné jméno uživatele. Vyberte jedinečné jméno uživatele.

**Reakce uživatele:** Vyberte jméno uživatele, které nezpůsobuje konflikt s existujícím jménem uživatele.

# **DWC03700E Pro výpočet dalšího časového plánu kroku byl předán neplatný typ časového plánu.**

**Vysvětlení:** Došlo k interní chybě modulu Centrum datových skladů.

**Reakce uživatele:** Poznamenejte si všechny podrobnosti o této chybové zprávě a obraťte se na softwarovou podporu společnosti IBM.

# **DWC03701E Položce pro nastavení dne v týdnu v časovém plánu kroku byl předán neplatný den v týdnu.**

**Vysvětlení:** Došlo k interní chybě modulu Centrum datových skladů.

**Reakce uživatele:** Poznamenejte si všechny podrobnosti o této chybové zprávě a obraťte se na softwarovou podporu společnosti IBM.

## **DWC03702E Položce pro nastavení dne v měsíci v časovém plánu kroku byl předán neplatný den měsíce.**

**Vysvětlení:** Došlo k interní chybě modulu Centrum datových skladů.

**Reakce uživatele:** Poznamenejte si všechny podrobnosti o této chybové zprávě a obraťte se na softwarovou podporu společnosti IBM.

## **DWC03703E Položce pro nastavení měsíce roku v časovém plánu kroku byl předán neplatný měsíc roku.**

**Vysvětlení:** Došlo k interní chybě modulu Centrum datových skladů.

**Reakce uživatele:** Poznamenejte si všechny podrobnosti o této chybové zprávě a obraťte se na softwarovou podporu společnosti IBM.

## **DWC03704E Časovému plánu kroku byla předána neplatná četnost.**

**Vysvětlení:** Došlo k interní chybě modulu Centrum datových skladů.

**Reakce uživatele:** Poznamenejte si všechny podrobnosti o této chybové zprávě a obraťte se na softwarovou podporu společnosti IBM.

#### **DWC03705E Stav kroku je pro tuto operaci neplatný.**

**Vysvětlení:** Došlo k interní chybě modulu Centrum datových skladů.

**Reakce uživatele:** Poznamenejte si všechny podrobnosti o této chybové zprávě a obraťte se na softwarovou podporu společnosti IBM.

#### **DWC03706E Došlo k interní chybě modulu Centrum datových skladů.**

**Vysvětlení:** Došlo k interní chybě modulu Centrum datových skladů.

**Reakce uživatele:** Poznamenejte si všechny podrobnosti o této chybové zprávě a obraťte se na softwarovou podporu společnosti IBM.

**DWC03707E Krok** *jméno-kroku* **je rekurzivní prostřednictvím svých podřazených či nadřazených objektů nebo aktuálně definovaných kaskád.**

**Vysvětlení:** Došlo k interní chybě modulu Centrum datových skladů.

**Reakce uživatele:** Poznamenejte si všechny podrobnosti o této chybové zprávě a obraťte se na softwarovou podporu společnosti IBM.

**DWC03708E Relace mezi krokem a aliasem kroku není inicializována.**

**Vysvětlení:** Došlo k interní chybě modulu Centrum datových skladů.

**Reakce uživatele:** Poznamenejte si všechny podrobnosti o této chybové zprávě a obraťte se na softwarovou podporu společnosti IBM.

## **DWC03709E Cílová databáze přiřazená k aliasu tohoto kroku není inicializována.**

**Vysvětlení:** Došlo k interní chybě modulu Centrum datových skladů.

**Reakce uživatele:** Poznamenejte si všechny podrobnosti o této chybové zprávě a obraťte se na softwarovou podporu společnosti IBM.

## **DWC03710E Relace mezi krokem a objektem typu AttributeLink není inicializována.**

**Vysvětlení:** Došlo k interní chybě modulu Centrum datových skladů.

**Reakce uživatele:** Poznamenejte si všechny podrobnosti o této chybové zprávě a obraťte se na softwarovou podporu společnosti IBM.

## **DWC03711E Vyrovnávací paměť pro metodu listNext() nebyla inicializována.**

**Vysvětlení:** Došlo k interní chybě modulu Centrum datových skladů.

#### **DWC03712E Vybraný parametr pro metodu listNext() nebyl inicializován.**

**Vysvětlení:** Došlo k interní chybě modulu Centrum datových skladů.

**Reakce uživatele:** Poznamenejte si všechny podrobnosti o této chybové zprávě a obraťte se na softwarovou podporu společnosti IBM.

#### **DWC03713E Cílová databáze není v kroku inicializována.**

**Vysvětlení:** Došlo k interní chybě modulu Centrum datových skladů.

**Reakce uživatele:** Poznamenejte si všechny podrobnosti o této chybové zprávě a obraťte se na softwarovou podporu společnosti IBM.

#### **DWC03714E V kroku není inicializován seznam vstupních databází.**

**Vysvětlení:** Došlo k interní chybě modulu Centrum datových skladů.

**Reakce uživatele:** Poznamenejte si všechny podrobnosti o této chybové zprávě a obraťte se na softwarovou podporu společnosti IBM.

#### **DWC03716E Nejsou nastaveny vstupní parametry pro metodu deepCopy().**

**Vysvětlení:** Došlo k interní chybě modulu Centrum datových skladů.

**Reakce uživatele:** Poznamenejte si všechny podrobnosti o této chybové zprávě a obraťte se na softwarovou podporu společnosti IBM.

## **DWC03717E Vstupní parametr zdrojového kroku pro metodu deepCopy() nebyl ještě vyhledán či vytvořen.**

**Vysvětlení:** Došlo k interní chybě modulu Centrum datových skladů.

**Reakce uživatele:** Poznamenejte si všechny podrobnosti o této chybové zprávě a obraťte se na softwarovou podporu společnosti IBM.

# **DWC03719E Předaný objekt není symbolickou značkou.**

**Vysvětlení:** Došlo k interní chybě modulu Centrum datových skladů.

**Reakce uživatele:** Poznamenejte si všechny podrobnosti o této chybové zprávě a obraťte se na softwarovou podporu společnosti IBM.

# **DWC03726E Krok** *jméno-kroku* **nemůže být povýšen, protože má přechodný cíl a má buď časový plán, nebo kaskádu.**

**Vysvětlení:** Došlo k interní chybě modulu Centrum datových skladů.

**Reakce uživatele:** Poznamenejte si všechny podrobnosti o této chybové zprávě a obraťte se na softwarovou podporu společnosti IBM.

#### **DWC03729E Krok** *jméno-kroku* **nemá přiřazenu výstupní databázi.**

**Vysvětlení:** Došlo k interní chybě modulu Centrum datových skladů.

**Reakce uživatele:** Poznamenejte si všechny podrobnosti o této chybové zprávě a obraťte se na softwarovou podporu společnosti IBM.

**DWC03730E Krok** *jméno-kroku* **nemá přiřazeno sídlo agenta.**

**Vysvětlení:** Došlo k chybě modulu Centrum datových skladů.

**Reakce uživatele:** Proveďte přiřazení sídla agenta a zopakujte změnu stavu.

#### **DWC03735E Krok** *jméno-kroku* **neobsahuje ani jeden sloupec, který byl získán ze zdrojové tabulky nebo je literálem.**

**Vysvětlení:** Pokoušíte se vytvořit krok.

**Reakce uživatele:** Vraťte se na kartu mapování sloupců v zápisníku kroku a přidejte alespoň jeden sloupec.

#### **DWC03737E Krok** *jméno-kroku* **neobsahuje ani jeden sloupec, který byl získán ze zdrojové tabulky nebo je literálem.**

**Vysvětlení:** Pokoušíte se převést krok, jehož cílová tabulka má být vytvořena modulem Centrum datových skladů, do stavu Testování, v cílové tabulce však není definován sloupec načtený ze zdrojového sloupce nebo tvořený literálem.

**Reakce uživatele:** Do cílové tabulky musíte přidat alespoň jeden sloupec získávaný ze zdrojové tabulky nebo tvořený literálem.

#### **DWC03743E Tabulce** *jméno-tabulky* **nejsou přiřazeny žádné sloupce.**

**Vysvětlení:** Tato chyba se může vyskytnout pouze v případě, kdy se pokoušíte přejít do stavu Testování a v definici cílové tabulky nejsou definovány žádné sloupce.

**Reakce uživatele:** Přejděte na kartu Vlastnosti zápisníku Cílová tabulka a zkontrolujte, zda jste definovali odpovídající počet sloupců cílové tabulky. Pokud byla definice cílové tabulky vytvořena jako standardní cílová tabulka

prostřednictvím zápisníku Krok, zkontrolujte, zda jste vybrali zdrojové sloupce.

#### **DWC03744E Krok - Databáze nemá žádný vstupní atribut.**

**Vysvětlení:** Došlo k interní chybě modulu Centrum datových skladů.

**Reakce uživatele:** Poznamenejte si všechny podrobnosti o této chybové zprávě a obraťte se na softwarovou podporu společnosti IBM.

#### **DWC03745E Krok - Databáze nemá žádný výstupní atribut.**

**Vysvětlení:** Došlo k interní chybě modulu Centrum datových skladů.

**Reakce uživatele:** Poznamenejte si všechny podrobnosti o této chybové zprávě a obraťte se na softwarovou podporu společnosti IBM.

#### **DWC03746E Krok - Funkce programu nemá žádné jméno programu.**

**Vysvětlení:** Došlo k interní chybě modulu Centrum datových skladů.

**Reakce uživatele:** Poznamenejte si všechny podrobnosti o této chybové zprávě a obraťte se na softwarovou podporu společnosti IBM.

#### **DWC03747E Krok** *jméno-kroku* **- funkce programu nemá jméno.**

**Vysvětlení:** Došlo k interní chybě modulu Centrum datových skladů.

**Reakce uživatele:** Poznamenejte si všechny podrobnosti o této chybové zprávě a obraťte se na softwarovou podporu společnosti IBM.

#### **DWC03751E Hodnota 'Max editions' pro krok** *jméno-kroku* **je nulová.**

**Vysvětlení:** Došlo k interní chybě modulu Centrum datových skladů.

**Reakce uživatele:** Poznamenejte si všechny podrobnosti o této chybové zprávě a obraťte se na softwarovou podporu společnosti IBM.

## **DWC03754E Vyskytl se neplatný typ mapy.**

**Vysvětlení:** Došlo k interní chybě modulu Centrum datových skladů.

**Reakce uživatele:** Poznamenejte si všechny podrobnosti o této chybové zprávě a obraťte se na softwarovou podporu společnosti IBM.

# **DWC03755E Krok** *jméno-kroku* **má podřazený krok se jménem** *jméno-kroku***, který je ve stavu Vývoj.**

**Vysvětlení:** Pokoušíte se převést krok, u něhož je jeden nebo více zdrojových (podřízených) kroků ve stavu Vývoj, do stavu Testování.

**Reakce uživatele:** Chcete-li převést nadřízený krok do stavu Testování, musíte nejprve převést do stavu Testování všechny jeho zdrojové (podřízené) kroky.

#### **DWC03756E Krok** *jméno-kroku* **má podřízený krok se jménem** *jméno-kroku***, který NENÍ ve stavu Provoz.**

**Vysvětlení:** Pokoušíte se převést krok, u něhož je jeden nebo více zdrojových (podřízených) kroků ve stavu Vývoj nebo Testování, do stavu Provoz.

**Reakce uživatele:** Chcete-li převést nadřízený krok do stavu Provoz, musíte nejprve převést do stavu Provoz všechny jeho zdrojové (podřízené) kroky.

# **DWC03757E Krok** *jméno-kroku* **má nadřízený krok se jménem** *jméno-kroku***, který NENÍ ve stavu Vývoj.**

**Vysvětlení:** Pokoušíte se vrátit krok, u něhož je jeden nebo více cílových nadřízených kroků ve stavu Testování nebo Provoz, do stavu Vývoj.

**Reakce uživatele:** Chcete-li vrátit krok do stavu Vývoj, musíte vrátit do stavu Vývoj také všechny kroky, které tento krok používají jako zdrojový.

# **DWC03758E Pole s maximálním počtem edicí lze měnit pouze tehdy, je-li krok ve stavu Vývoj nebo Testování.**

**Vysvětlení:** Pokoušíte se změnit číslo edice kroku. Tuto operaci nemůžete provést, protože krok se nachází ve stavu Provoz.

**Reakce uživatele:** Vraťte krok do stavu Testování nebo Vývoj. Poté změňte edici kroku.

# **DWC03759E Pole s atomickým příznakem lze změnit pouze tehdy, je-li krok ve stavu Vývoj.**

**Vysvětlení:** Došlo k interní chybě modulu Centrum datových skladů.

**Reakce uživatele:** Poznamenejte si všechny podrobnosti o této chybové zprávě a obraťte se na softwarovou podporu společnosti IBM.

**DWC03765E Krok** *jméno-kroku* **má nadřazený krok se jménem** *jméno-kroku***, který je ve stavu Provoz.**

**Vysvětlení:** Došlo k interní chybě modulu Centrum datových skladů.

**Reakce uživatele:** Poznamenejte si všechny podrobnosti o této chybové zprávě a obraťte se na softwarovou podporu společnosti IBM.

#### **DWC03766E Krok** *jméno-kroku* **nelze aktivovat. Nemá žádné časové plány, kaskády ani schopnost aktivace na žádost.**

**Vysvětlení:** Došlo k interní chybě modulu Centrum datových skladů.

**Reakce uživatele:** Poznamenejte si všechny podrobnosti o této chybové zprávě a obraťte se na softwarovou podporu společnosti IBM.

## **DWC03767E Příkaz select kroku** *jméno* **se odkazuje na symbolickou značku modulu Centrum datových skladů '&cur\_edtn.ddd.ttt', kde 'ddd' nebo 'ttt' jsou neplatné.**

**Vysvětlení:** Zadali jste symbolickou značku modulu Centrum datových skladů &cur\_edtn.ddd.ttt s neplatnými hodnotami ddd (jméno cílové databáze) a ttt (jméno cílové tabulky). Modul Centrum datových skladů nenalezl krok s cílovou tabulkou ttt v datovém skladu se jménem databáze ddd. Symbolická značka &cur\_edtn.ddd.ttt získává číslo aktuální edice pro krok v zadané databázi se zadanou cílovou tabulkou.

**Reakce uživatele:** Opravte hodnoty ddd a ttt tak, aby odpovídaly cílové tabulce v datovém skladu modulu Centrum datových skladů přiřazeném ke kroku.

## **DWC03768E Pro symbolickou značku modulu Centrum datových skladů '&cur\_edtn.ddd.ttt' u odkazů na příkaz select kroku** *jméno-kroku* **neexistují žádné edice kroku asociovaného s tabulkou 'ddd.ttt'.**

**Vysvětlení:** Zadali jste symbolickou značku modulu Centrum datových skladů &cur\_edtn.ddd.ttt, kde ddd je jméno cílové databáze a ttt jméno cílové tabulky. Pro krok přiřazený k této cílové tabulce v této cílové databázi nejsou v cílové tabulce uloženy žádné edice. Symbolická značka &cur\_edtn.ddd.ttt získává číslo aktuální edice pro krok v zadané databázi se zadanou cílovou tabulkou.

**Reakce uživatele:** Opravte hodnoty ddd a ttt tak, aby odpovídaly cílové tabulce v datovém skladu modulu Centrum datových skladů přiřazeném ke kroku, pro který je definována jedna nebo více edicí. Dále ověřte v okně Průběh, zda byl tento krok spuštěn.

# **DWC03774E Do kroku** *jméno-kroku* **nelze přidat nové sloupce, neboť cílový prostředek je typu AS/400 V3.1 a nepodporuje příkaz SQL ALTER.**

**Vysvětlení:** Došlo k chybě modulu Centrum datových skladů.

**Reakce uživatele:** Nepokoušejte se přidávat sloupce po vytvoření tabulky. Ukončete práci s tabulkou a vytvořte ji znovu s novými sloupci.

## **DWC03775E Seznam nových parametrů programu, které mají být vytvořeny, je prázdný.**

**Vysvětlení:** Došlo k interní chybě modulu Centrum datových skladů.

**Reakce uživatele:** Poznamenejte si všechny podrobnosti o této chybové zprávě a obraťte se na softwarovou podporu společnosti IBM.

# **DWC03776E Uživatelský program modulu Centrum datových skladů nelze odstranit, protože je používán jedním z kroků.**

**Vysvětlení:** Pokoušíte se odstranit uživatelský program modulu Centrum datových skladů, který je používán jedním nebo více kroky.

**Reakce uživatele:** Chcete-li zjistit, které kroky využívají tento uživatelský program modulu Centrum datových skladů, přejděte na kartu **Použití** zápisníku Program. Před odstraněním tohoto uživatelského programu změňte všechny odkazy na tento uživatelský program v krocích.

# **DWC03777E Uživatelský program modulu Centrum datových skladů nelze odstranit, protože je používán jedním nebo více kroky jako uživatelský program modulu Centrum datových skladů spuštěný v kaskádě.**

**Vysvětlení:** Pokoušíte se odstranit uživatelský program modulu Centrum datových skladů, který je používán jedním nebo více kroky jako program podmiňující spuštění kaskády.

**Reakce uživatele:** Chcete-li zjistit, které kroky využívají tento uživatelský program modulu Centrum datových skladů, přejděte na kartu **Použití** zápisníku Program. Před odstraněním tohoto uživatelského programu odstraňte nebo změňte všechny odkazy na tento uživatelský program modulu Centrum datových skladů v krocích klepnutím na tlačítko **Program** na stránce Časový plán v zápisníku kroku.

# **DWC03778E Nelze odstranit předvolenou skupinu uživatelských programů modulu Centrum datových skladů.**

**Vysvětlení:** Došlo k interní chybě modulu Centrum datových skladů.

**Reakce uživatele:** Poznamenejte si všechny podrobnosti o této chybové zprávě a obraťte se na softwarovou podporu společnosti IBM.

# **DWC03779E Nelze odstranit skupinu uživatelských programů modulu Centrum datových skladů, protože je používána modulem Centrum datových skladů.**

**Vysvětlení:** Došlo k interní chybě modulu Centrum datových skladů.

**Reakce uživatele:** Poznamenejte si všechny podrobnosti

o této chybové zprávě a obraťte se na softwarovou podporu společnosti IBM.

**DWC03780E Symbolická značka modulu Centrum datových skladů, zadaná v příkazovém řetězci jako parametr uživatelského programu modulu Centrum datových skladů, je neplatná.**

**Vysvětlení:** Došlo k interní chybě modulu Centrum datových skladů.

**Reakce uživatele:** Poznamenejte si všechny podrobnosti o této chybové zprávě a obraťte se na softwarovou podporu společnosti IBM.

**DWC03783E Funkce programu** *jméno-funkce-programu*  **přiřazený objekt není nastaven.**

**Vysvětlení:** Došlo k interní chybě modulu Centrum datových skladů.

**Reakce uživatele:** Poznamenejte si všechny podrobnosti o této chybové zprávě a obraťte se na softwarovou podporu společnosti IBM.

#### **DWC03784E Typ programu přiřazený k tomuto uživatelskému programu modulu Centrum datových skladů** *jméno-programu* **není nastaven.**

**Vysvětlení:** Došlo k interní chybě modulu Centrum datových skladů.

**Reakce uživatele:** Poznamenejte si všechny podrobnosti o této chybové zprávě a obraťte se na softwarovou podporu společnosti IBM.

**DWC03786E Krok** *jméno-kroku-1* **má cizí klíč datového skladu, který se odkazuje na primární klíč datového skladu krokem** *jméno-kroku-1***, který NENÍ ve stavu Testování nebo Provoz.**

**Vysvětlení:** Pokoušíte se převést do vyššího stavu krok obsahující odkaz na primární klíč datového skladu, který je přiřazen kroku ve stavu Vývoj. Nejprve musíte převést do vyššího stavu krok přiřazený k primárnímu klíči datového skladu.

**Reakce uživatele:** Převeďte krok přiřazený k primárnímu klíči datového skladu do stavu Testování nebo Provoz. Poté budete moci převést do vyššího stavu krok obsahující cizí klíč datového skladu, který obsahuje odkaz na primární klíč datového skladu.

## **DWC03787E Krok** *jméno-kroku-1* **má primární klíč datového skladu, který se odkazuje na jeden nebo více cizích klíčů datového skladu přiřazených ke kroku** *jméno-kroku-2***, který NENÍ ve stavu Vývoj.**

**Vysvětlení:** Pokoušíte se vrátit do nižšího stavu podřízený krok, jehož nadřízený krok dosud nebyl vrácen do nižšího stavu.

**Reakce uživatele:** Vraťte krok obsahující cizí klíče datového skladu do stavu Vývoj. Poté budete moci vrátit do nižšího stavu krok obsahující primární klíč datového skladu.

# **DWC03788E Primární klíč datového skladu definovaný pro krok** *jméno-kroku* **nemůže být odstraněn či změněn, neboť je používán jedním nebo několika cizími klíči datového skladu.**

**Vysvětlení:** Primární klíč datového skladu, na který se odkazuje jeden nebo více cizích klíčů datového skladu, nelze odstranit ani změnit.

**Reakce uživatele:** Vraťte kroky obsahující cizí klíče datového skladu, které se odkazují na primární klíč datového skladu, do stavu Vývoj. Také můžete z těchto kroků odstranit cizí klíče datového skladu. Poté budete moci odstranit nebo změnit primární klíč datového skladu.

# **DWC03791E Krok** *jméno-kroku* **používá uživatelský program modulu Centrum datových skladů, který v poli Text parametru má parametr obsahující prázdná data. Tento údaj musí být zadán před převedením do vyššího stavu.**

**Vysvětlení:** Kroky s odkazy na definici programu obsahující nedefinované parametry nelze převést do vyššího stavu.

**Reakce uživatele:** Vytvořte definice nedefinovaných parametrů: otevřete seznam parametrů programu a definujte všechny parametry s prázdnými poli. Chcete-li definovat parametr programu pouze pro spuštění v určitém kroku, otevřete seznam parametrů prostřednictvím zápisníku Krok tohoto kroku. Chcete-li definovat parametr v definici programu, otevřete seznam parametrů přímo.

**DWC03792E Porovnávané hodnoty pro operátory IN a NOT IN musí být uzavřeny v apostrofech. Hodnoty abc a def například zadejte jako 'abc','def'. Zadejte znovu správné hodnoty.**

**Vysvětlení:** Hodnota zadaná do pole Hodnoty není platná pro operátory **in** nebo **not in**. Všechny řetězcové hodnoty musí být v kombinaci s následujícími porovnávacími operátory uzavřeny do apostrofů:

- v **in**
- v **not in**
- v **like**
- v **not like**
- **between**
- v **not between**

Další informace o platných hodnotách najdete v nápovědě modulu Centrum datových skladů pod heslem ″Vyhledat″.

**Reakce uživatele:** Zadejte znovu platný řetězec do pole Hodnoty.

**DWC03793E Porovnávané hodnoty pro operátory IN a NOT IN nemohou mezi ukončujícím apostrofem a oddělovací čárkou obsahovat jiné znaky než mezery. Hodnoty abc a def například zadejte jako 'abc','def'. Zadejte znovu správné hodnoty.**

**Vysvětlení:** Hodnota zadaná do pole Hodnoty není platná pro operátory **in** nebo **not in**. Mezi apostrofem ukončujícím hodnotu a oddělovací čárkou se nesmí vyskytovat jiné znaky než mezery. Tato zpráva se týká následujících porovnávacích operátorů:

- $\cdot$  in
- v **not in**
- v **between**
- v **not between**

Další informace o platných hodnotách najdete v nápovědě modulu Centrum datových skladů pod heslem ″Vyhledat″.

**Reakce uživatele:** Zadejte znovu platný řetězec do pole Hodnoty.

# **DWC03794E Porovnávané hodnoty pro operátory IN a NOT IN nemohou mezi oddělovací čárkou a počátečním apostrofem následující hodnoty obsahovat jiné znaky než mezery. Hodnoty abc a def například zadejte jako 'abc','def'. Zadejte znovu správné hodnoty.**

**Vysvětlení:** Hodnota zadaná do pole Hodnoty není platná pro operátory **in** nebo **not in**. Mezi apostrofem uvozujícím hodnotu a oddělovací čárkou se nesmí vyskytovat jiné znaky než mezery. Další informace o platných hodnotách najdete v nápovědě modulu Centrum datových skladů pod heslem ″Vyhledat″.

**Reakce uživatele:** Zadejte znovu platný řetězec do pole Hodnoty.

# **DWC03795E Porovnávané hodnoty pro operátory IN a NOT IN vyžadují parametry, například 'abc','def'. Zadejte znovu správné hodnoty.**

**Vysvětlení:** Hodnota zadaná do pole Hodnoty není platná pro operátory **in** nebo **not in**. Hodnota nebyla uzavřena do apostrofů nebo neobsahuje ukončovací apostrof. Všechny řetězcové hodnoty musí být v kombinaci s následujícími porovnávacími operátory uzavřeny do apostrofů:

- not in
- like
- not like
- between
- not between

Další informace o platných hodnotách najdete v nápovědě modulu Centrum datových skladů pod heslem ″Vyhledat″.

**Reakce uživatele:** Pravděpodobně bude třeba uzavřít hodnotu v poli **Hodnoty** do apostrofů nebo doplnit apostrof ukončující hodnotu. Informace o správném formátu hodnot používaných v kombinaci s operátory IN a NOT IN naleznete v kontextové nápovědě modulu Centrum datových skladů.

## **DWC03796E Hodnota v poli Hodnoty není uvozena apostrofem. Hodnoty porovnávané pomocí operátorů BETWEEN a NOT BETWEEN musí být uzavřeny v apostrofech. Hodnoty abc a def například zadejte jako 'abc' and 'def'. Zadejte znovu správné hodnoty.**

**Vysvětlení:** Hodnota, kterou jste zadali do pole Hodnoty, není uvozena apostrofem. Všechny řetězcové hodnoty musí být v kombinaci s následujícími operátory uzavřeny do apostrofů:

- $\cdot$  in
- not in
- v **like**
- not like
- **between**
- v **not between**

Další informace o platných hodnotách najdete v nápovědě modulu Centrum datových skladů pod heslem ″Vyhledat″.

**Reakce uživatele:** Před hodnotu v poli **Hodnota** vložte apostrof.

**DWC03797E Hodnota v poli Hodnota není ukončena apostrofem. Hodnoty porovnávané pomocí operátorů BETWEEN a NOT BETWEEN musí být uzavřeny v apostrofech. Hodnoty abc a def například zadejte jako 'abc' and 'def'. Zadejte znovu správné hodnoty.**

**Vysvětlení:** Hodnota, kterou jste zadali do pole Hodnoty, není ukončena apostrofem. Všechny řetězcové hodnoty musí být v kombinaci s následujícími operátory uzavřeny do apostrofů:

- v **in**
- v **not in**
- v **like**
- not like
- v **between**
- not between

 $\cdot$  in

Další informace o platných hodnotách najdete v nápovědě modulu Centrum datových skladů pod heslem ″Vyhledat″.

**Reakce uživatele:** Za hodnotu v poli **Hodnoty** doplňte apostrof.

**DWC03798E Porovnávané hodnoty pro operátory BETWEEN a NOT BETWEEN nemohou mezi ukončujícím apostrofem a oddělovačem AND obsahovat jiné znaky než mezery. Hodnoty abc a def například zadejte jako 'abc' and 'def'. Zadejte znovu správné hodnoty.**

**Vysvětlení:** Hodnota zadaná do pole Hodnoty není platná pro operátory **between** nebo **not between**. Mezi apostrofem ukončujícím hodnotu a oddělovačem **and** se nesmí vyskytovat jiné znaky než mezery. Další informace o platných hodnotách najdete v nápovědě modulu Centrum datových skladů pod heslem ″Vyhledat″.

**Reakce uživatele:** Zadejte znovu platný řetězec do pole Hodnoty.

**DWC03799E Porovnávané hodnoty pro operátory BETWEEN a NOT BETWEEN nemohou mezi oddělovačem AND a počátečním apostrofem následující hodnoty obsahovat jiné znaky než mezery. Hodnoty abc a def například zadejte jako 'abc' and 'def'. Zadejte znovu správné hodnoty.**

**Vysvětlení:** Hodnota zadaná do pole Hodnoty není platná pro operátory **between** nebo **not between**. Mezi oddělovačem **and** a apostrofem uvozujícím další hodnotu se nesmí vyskytovat jiné znaky než mezery. Další informace o platných hodnotách najdete v nápovědě modulu Centrum datových skladů pod heslem ″Vyhledat″.

**Reakce uživatele:** Zadejte znovu platný řetězec do pole Hodnoty.

**DWC03800E Porovnávané hodnoty pro operátory BETWEEN a NOT BETWEEN nemohou mít za posledním parametrem již žádné další znaky. Odstraňte přebytečné znaky za apostrofem ukončujícím poslední hodnotu v poli Hodnoty kromě mezer.**

**Vysvětlení:** Hodnota zadaná do pole Hodnoty není platná pro operátory **between** nebo **not between**. Za poslední hodnotou v poli **Values** se nesmí vyskytovat jiné znaky než mezery. Další informace o platných hodnotách najdete v nápovědě modulu Centrum datových skladů pod heslem ″Vyhledat″.

**Reakce uživatele:** Odstraňte všechny znaky za apostrofem ukončujícím poslední hodnotu v poli **Hodnoty** kromě mezer.

#### **DWC03801E Bylo zahájeno vytváření nebo aktualizace kroku bez udání jména. Všechny kroky musí mít navzájem různá jména.**

**Vysvětlení:** Došlo k interní chybě modulu Centrum datových skladů.

**Reakce uživatele:** Poznamenejte si všechny podrobnosti o této chybové zprávě a obraťte se na softwarovou podporu společnosti IBM.

# **DWC03802E Krok** *jméno-kroku* **je vytvářen nebo aktualizován s neplatnou hodnotou pole stepType.**

**Vysvětlení:** Došlo k interní chybě modulu Centrum datových skladů.

**Reakce uživatele:** Poznamenejte si všechny podrobnosti o této chybové zprávě a obraťte se na softwarovou podporu společnosti IBM.

**DWC03803E Krok je vytvářen nebo aktualizován s nesprávně nastaveným příznakem atomicFlag. Krok používá stejnou zdrojovou a cílovou databázi nebo by měl mít příznak atomicFlag nastaven na hodnotu FALSE.**

**Vysvětlení:** Došlo k interní chybě modulu Centrum datových skladů.

**Reakce uživatele:** Poznamenejte si všechny podrobnosti o této chybové zprávě a obraťte se na softwarovou podporu společnosti IBM.

# **DWC03804E Vytvářený nebo aktualizovaný krok** *jméno-kroku* **není přiřazen buď datovému skladu, nebo tematické sadě.**

**Vysvětlení:** Došlo k interní chybě modulu Centrum datových skladů.

**Reakce uživatele:** Poznamenejte si všechny podrobnosti o této chybové zprávě a obraťte se na softwarovou podporu společnosti IBM.

**DWC03805E Vytvářenému nebo aktualizovanému kroku** *jméno-kroku* **je přiřazena cílová tabulka, která nepatří do datového skladu kroku.**

**Vysvětlení:** Došlo k interní chybě modulu Centrum datových skladů.

# **DWC03806E Vytvářenému nebo aktualizovanému kroku** *jméno-kroku* **je přiřazena cílová tabulka, která nepatří do datového skladu kroku.**

**Vysvětlení:** Došlo k interní chybě modulu Centrum datových skladů.

**Reakce uživatele:** Poznamenejte si všechny podrobnosti o této chybové zprávě a obraťte se na softwarovou podporu společnosti IBM.

## **DWC03807E Vytvářenému nebo aktualizovanému kroku** *jméno-kroku* **je přiřazen zdrojový prostředek, ale zdrojové tabulky nejsou přiřazeny zdrojové databázi kroku.**

**Vysvětlení:** Došlo k interní chybě modulu Centrum datových skladů.

**Reakce uživatele:** Poznamenejte si všechny podrobnosti o této chybové zprávě a obraťte se na softwarovou podporu společnosti IBM.

**DWC03808E Vytvářenému nebo aktualizovanému kroku** *jméno-kroku* **je přiřazen zdrojový prostředek, ale tomu nejsou přiřazeny žádné zdrojové tabulky.**

**Vysvětlení:** Došlo k interní chybě modulu Centrum datových skladů.

**Reakce uživatele:** Poznamenejte si všechny podrobnosti o této chybové zprávě a obraťte se na softwarovou podporu společnosti IBM.

# **DWC03809E Vytvářenému nebo aktualizovanému kroku** *jméno-kroku* **je přiřazena zdrojová tabulka, jež je cílovou tabulkou jiného kroku, který však není podřazený tomuto kroku.**

**Vysvětlení:** Došlo k interní chybě modulu Centrum datových skladů.

**Reakce uživatele:** Poznamenejte si všechny podrobnosti o této chybové zprávě a obraťte se na softwarovou podporu společnosti IBM.

# **DWC03810E Vytvářený nebo aktualizovaný krok** *jméno-kroku* **není přiřazen žádné skupině s právem aktualizace.**

**Vysvětlení:** Došlo k interní chybě modulu Centrum datových skladů.

**Reakce uživatele:** Poznamenejte si všechny podrobnosti o této chybové zprávě a obraťte se na softwarovou podporu společnosti IBM.

# **DWC03811E Skupina modulu Centrum datových skladů nemá při vytváření nebo aktualizaci žádné jméno.**

**Vysvětlení:** Došlo k interní chybě modulu Centrum datových skladů.

**Reakce uživatele:** Poznamenejte si všechny podrobnosti o této chybové zprávě a obraťte se na softwarovou podporu společnosti IBM.

## **DWC03812E Definice programu modulu Centrum datových skladů nemá při vytváření nebo aktualizaci žádné jméno.**

**Vysvětlení:** Došlo k interní chybě modulu Centrum datových skladů.

**Reakce uživatele:** Poznamenejte si všechny podrobnosti o této chybové zprávě a obraťte se na softwarovou podporu společnosti IBM.

**DWC03813E Definice programu modulu Centrum datových skladů nemá při vytváření nebo aktualizaci určené žádné jméno programu.**

**Vysvětlení:** Došlo k interní chybě modulu Centrum datových skladů.

**Reakce uživatele:** Poznamenejte si všechny podrobnosti o této chybové zprávě a obraťte se na softwarovou podporu společnosti IBM.

# **DWC03814E Definice programu modulu Centrum datových skladů** *jméno-definice* **není přiřazena žádné skupině programů.**

**Vysvětlení:** Došlo k interní chybě modulu Centrum datových skladů.

**Reakce uživatele:** Poznamenejte si všechny podrobnosti o této chybové zprávě a obraťte se na softwarovou podporu společnosti IBM.

#### **DWC03815E Instance programu modulu Centrum datových skladů** *jméno-instance* **není přiřazena žádnému kroku.**

**Vysvětlení:** Došlo k interní chybě modulu Centrum datových skladů.

**Reakce uživatele:** Poznamenejte si všechny podrobnosti o této chybové zprávě a obraťte se na softwarovou podporu společnosti IBM.

## **DWC03816E Instance programu modulu Centrum datových skladů** *jméno-instance* **není přiřazena žádné definici programu.**

**Vysvětlení:** Došlo k interní chybě modulu Centrum datových skladů.

**Reakce uživatele:** Poznamenejte si všechny podrobnosti

o této chybové zprávě a obraťte se na softwarovou podporu společnosti IBM.

#### **DWC03817E Parametr programu modulu Centrum datových skladů je vytvářen nebo aktualizován bez jména.**

**Vysvětlení:** Došlo k interní chybě modulu Centrum datových skladů.

**Reakce uživatele:** Poznamenejte si všechny podrobnosti o této chybové zprávě a obraťte se na softwarovou podporu společnosti IBM.

## **DWC03818E Parametr programu modulu Centrum datových skladů** *jméno-parametru* **je přiřazeno k funkci programu, trigonometrické funkci nebo agregační funkci.**

**Vysvětlení:** Došlo k interní chybě modulu Centrum datových skladů.

**Reakce uživatele:** Poznamenejte si všechny podrobnosti o této chybové zprávě a obraťte se na softwarovou podporu společnosti IBM.

**DWC03819E Parametry programu modulu Centrum datových skladů přiřazené k funkci programu, trigonometrické funkci nebo agregační funkci pojmenované** *jméno-funkce* **nejsou seřazeny jedinečným způsobem.**

**Vysvětlení:** Došlo k interní chybě modulu Centrum datových skladů.

**Reakce uživatele:** Poznamenejte si všechny podrobnosti o této chybové zprávě a obraťte se na softwarovou podporu společnosti IBM.

#### **DWC03820E Tematická sada je vytvářena nebo aktualizována bez určení jména.**

**Vysvětlení:** Došlo k interní chybě modulu Centrum datových skladů.

**Reakce uživatele:** Poznamenejte si všechny podrobnosti o této chybové zprávě a obraťte se na softwarovou podporu společnosti IBM.

## **DWC03821E Krok převáděný zpět do stavu Vývoj má cílovou tabulku, jež je používána jiným krokem nacházejícím se buď ve stavu Testování, nebo Provoz.**

**Vysvětlení:** Došlo k interní chybě modulu Centrum datových skladů.

**Reakce uživatele:** Poznamenejte si všechny podrobnosti o této chybové zprávě a obraťte se na softwarovou podporu společnosti IBM.

# **DWC03826E Plánování kroků - při vyrovnávání dvou plánů byly zjištěny nesouhlasící atributy.**

**Vysvětlení:** Došlo k interní chybě modulu Centrum datových skladů.

**Reakce uživatele:** Poznamenejte si všechny podrobnosti o této chybové zprávě a obraťte se na softwarovou podporu společnosti IBM.

## **DWC03827E stepSchedule - Došlo k pokusu o neplatné kopírování do téhož časového plánu.**

**Vysvětlení:** Došlo k interní chybě modulu Centrum datových skladů.

**Reakce uživatele:** Poznamenejte si všechny podrobnosti o této chybové zprávě a obraťte se na softwarovou podporu společnosti IBM.

#### **DWC03828E stepSchedule - Došlo k pokusu o neplatné kopírování z téhož časového plánu.**

**Vysvětlení:** Došlo k interní chybě modulu Centrum datových skladů.

**Reakce uživatele:** Poznamenejte si všechny podrobnosti o této chybové zprávě a obraťte se na softwarovou podporu společnosti IBM.

#### **DWC03829E stepSchedule - Při nastavení minut byla zadána neplatná hodnota.**

**Vysvětlení:** Došlo k interní chybě modulu Centrum datových skladů.

**Reakce uživatele:** Poznamenejte si všechny podrobnosti o této chybové zprávě a obraťte se na softwarovou podporu společnosti IBM.

#### **DWC03830E stepSchedule - Při nastavení sekund byla zadána neplatná hodnota.**

**Vysvětlení:** Došlo k interní chybě modulu Centrum datových skladů.

**Reakce uživatele:** Poznamenejte si všechny podrobnosti o této chybové zprávě a obraťte se na softwarovou podporu společnosti IBM.

# **DWC03831E stepSchedule - Při nastavení hodin byla zadána neplatná hodnota.**

**Vysvětlení:** Došlo k interní chybě modulu Centrum datových skladů.

#### **DWC03832E stepSchedule - Při nastavení roku byla zadána neplatná hodnota.**

**Vysvětlení:** Došlo k interní chybě modulu Centrum datových skladů.

**Reakce uživatele:** Poznamenejte si všechny podrobnosti o této chybové zprávě a obraťte se na softwarovou podporu společnosti IBM.

## **DWC03834E Přihlášený uživatel nebyl v modulu Centrum datových skladů inicializován.**

**Vysvětlení:** Došlo k interní chybě modulu Centrum datových skladů.

**Reakce uživatele:** Poznamenejte si všechny podrobnosti o této chybové zprávě a obraťte se na softwarovou podporu společnosti IBM.

## **DWC03835E Tematickou sadu nelze odstranit, protože obsahuje jeden nebo více procesů.**

**Vysvětlení:** Pokoušíte se odstranit tematickou sadu obsahující jeden nebo více procesů. Chcete-li odstranit tematickou sadu, musíte z ní odstranit procesy.

**Reakce uživatele:** Před odstraněním tematické sady z ní odstraňte procesy.

#### **DWC03836E Objekt má přiřazeny nějaké kroky a nelze jej odstranit.**

**Vysvětlení:** Pokoušíte se odstranit objekt, ke kterému jsou stále přiřazeny kroky. Chcete-li odstranit objekt, musíte nejprve odstranit přiřazené kroky.

**Reakce uživatele:** Před odstraněním objektu z něj nejprve odstraňte kroky.

## **DWC03837E Tento krok používají jako zdroj jiné kroky ve stavu Provoz. Cíl nebyl odstraněn.**

**Vysvětlení:** Došlo k interní chybě.

**Reakce uživatele:** Obraťte se na softwarovou podporu společnosti IBM.

## **DWC03838E Tuto tabulku používají jako zdroj existující kroky obsažené v tomto procesu. Zdrojová tabulka nebyla odstraněna.**

**Vysvětlení:** Pokoušíte se odstranit z procesu tabulku, proces však obsahuje kroky, které využívají tuto tabulku jako zdrojovou. Před odstraněním tabulky z procesu musíte nejprve odstranit datové spoje mezi tabulkou a kroky.

**Reakce uživatele:** Před odstraněním tabulky z procesu odstraňte datové spoje mezi tabulkou a kroky.

#### **DWC03839E Tuto tabulku používají jako cílovou existující kroky obsažené v tomto procesu. Cílová tabulka nebyla odstraněna.**

**Vysvětlení:** Pokoušíte se odstranit z procesu tabulku, proces však obsahuje kroky, které ji využívají jako cílovou tabulku.

**Reakce uživatele:** Před odstraněním tabulky z procesu odstraňte datové spoje mezi tabulkou a kroky.

**DWC03840E Zdrojová nebo cílová tabulka, která má být připojena k tomuto kroku, není přiřazena k tomuto procesu. Tabulka nebyla připojena.**

**Vysvětlení:** Zdrojová nebo cílová tabulka, kterou chcete připojit k tomuto kroku, není přiřazena k tomuto procesu.

**Reakce uživatele:** Zdrojová nebo cílová tabulka, kterou chcete připojit k tomuto kroku, není přiřazena k tomuto procesu.

#### **DWC03846E Jméno kroku nelze změnit, protože tento krok je právě spuštěn.**

**Vysvětlení:** Pokoušíte se změnit jméno kroku ve stavu Testování nebo Provoz; tento krok je však právě spuštěn.

**Reakce uživatele:** Změňte prosím jméno kroku v době, kdy nebude spuštěn. Chcete-li zjistit, zda je krok spuštěn, použijte okno WIP.

**DWC05001E Selhalo volání alokační funkce. Jméno paměti:** *jméno-paměti***. Požadovaná velikost:** *požadovaná-velikost***.**

**Vysvětlení:** Došlo k interní chybě. Nedostává se paměť.

**Reakce uživatele:** Uvolněte paměť zavřením oken nebo aplikací, s kterými nepracujete.

#### **DWC05002E Byly obdrženy neplatné argumenty příkazového řádku.**

**Vysvětlení:** Pokoušíte se spustit uživatelský program modulu Centrum datových skladů s neplatnými argumenty příkazového řádku.

**Reakce uživatele:** Při volání uživatelského programu modulu Centrum datových skladů jste zadali nesprávný počet parametrů příkazového řádku. Zadejte příkaz znovu.

## **DWC05003E Byl obdržen neplatný typ zprávy protokolu.**

**Vysvětlení:** Došlo k interní chybě modulu Centrum datových skladů.

**DWC05004E Server protokolování nemohl otevřít soubor** *jméno-souboru* **s licencí modulu Centrum datových skladů. Server datového skladu nebylo možné spustit.**

**Vysvětlení:** Licence modulu Centrum datových skladů je poškozena.

**Reakce uživatele:** Nainstalujte znovu modulu Centrum datových skladů.

**DWC05005E Server protokolování nemohl číst soubor** *jméno-souboru* **s licencí modulu Centrum datových skladů. Server modulu Centrum datových skladů nebylo možné spustit.**

**Vysvětlení:** Licence modulu Centrum datových skladů je poškozena.

**Reakce uživatele:** Nainstalujte znovu modulu Centrum datových skladů.

**DWC05006E Vaše licence modulu Centrum datových skladů vypršela. Server datového skladu nebylo možné spustit. Kontaktujte, prosím, obchodního zástupce společnosti IBM.**

**Vysvětlení:** Licence modulu Centrum datových skladů vypršela.

**Reakce uživatele:** Kontaktujte, prosím, obchodního zástupce společnosti IBM.

**DWC05007E Upozornění: Vaše licence modulu Centrum datových skladů vyprší během** *počet* **dnů (server datového skladu bude spuštěn). Kontaktujte, prosím, brzy obchodního zástupce společnosti IBM.**

**Vysvětlení:** Vaše licence modulu Centrum datových skladů brzy vyprší.

**Reakce uživatele:** Kontaktujte, prosím, obchodního zástupce společnosti IBM.

#### **DWC05008E Programu se nepodařilo zavést soubor db2licm.dll.**

**Vysvětlení:** Soubor db2licm.dll nebyl nalezen.

**Reakce uživatele:** Zkontrolujte, zda se soubor db2licm.dll nachází ve správném adresáři DB2 (SQLLIB\BIN).

# **DWC05009E V souboru db2licm.dll nebyl nalezen vstupní bod LicRequestAccess.**

**Vysvětlení:** Soubor db2licm.dll je pravděpodobně porušen.

**Reakce uživatele:** Zkontrolujte stav souboru db2licm.dll.

#### **DWC05010E Nelze spustit server, přihlašovací proces nebo program agenta.**

**Vysvětlení:** Doba platnosti licence vypršela, nemáte oprávnění k zadání příkazu (agent) nebo nevlastníte licenci k programu.

**Reakce uživatele:** Zkontrolujte, zda máte potřebnou licenci.

# **DWC06001E Byl proveden pokus o volání procedury Receive() nebo HaltReceive(), aniž by předtím byla volána procedura InitializeReceive().**

**Vysvětlení:** Došlo k interní chybě modulu Centrum datových skladů.

Případný sekundární návratový kód zobrazuje číslo chyby vrácené vaším operačním systémem.

**Reakce uživatele:** Poznamenejte si všechny podrobnosti o této chybové zprávě a obraťte se na softwarovou podporu společnosti IBM.

#### **DWC06002E Selhalo volání alokační funkce. Jméno paměti:** *jméno***. Požadovaná velikost:** *velikost***.**

**Vysvětlení:** Došlo k interní chybě modulu Centrum datových skladů.

Případný sekundární návratový kód zobrazuje číslo chyby vrácené vaším operačním systémem.

**Reakce uživatele:** Poznamenejte si všechny podrobnosti o této chybové zprávě a obraťte se na softwarovou podporu společnosti IBM.

# **DWC06003E Byl proveden pokus o volání procedury Send(), aniž by předtím byla volána procedura InitializeSend().**

**Vysvětlení:** Došlo k interní chybě modulu Centrum datových skladů.

Případný sekundární návratový kód zobrazuje číslo chyby vrácené vaším operačním systémem.

**Reakce uživatele:** Poznamenejte si všechny podrobnosti o této chybové zprávě a obraťte se na softwarovou podporu společnosti IBM.

# **DWC06004E Počet bajtů uvedený ve zprávě soketu je neplatný. Očekávaný počet bajtů:** *počet***. Skutečný přijatý počet bajtů:** *počet***.**

**Vysvětlení:** Došlo k interní chybě modulu Centrum datových skladů.

Případný sekundární návratový kód zobrazuje číslo chyby vrácené vaším operačním systémem.

#### **DWC06005E Datová vyrovnávací paměť, která má být odeslána, je příliš dlouhá. Povolená délka v bajtech:** *délka***. Požadovaná délka v bajtech:** *délka***.**

**Vysvětlení:** Došlo k interní chybě modulu Centrum datových skladů.

Případný sekundární návratový kód zobrazuje číslo chyby vrácené vaším operačním systémem.

**Reakce uživatele:** Poznamenejte si všechny podrobnosti o této chybové zprávě a obraťte se na softwarovou podporu společnosti IBM.

## **DWC06100E Nepodařilo se inicializovat prostředí TCP/IP.**

**Vysvětlení:** Nepodařilo se inicializovat software soketů TCP/IP.

Případný sekundární návratový kód zobrazuje číslo chyby vrácené vaším operačním systémem.

**Reakce uživatele:** Přesvědčte se, že protokol TCP/IP je na počítači plně instalován a konfigurován. Pokud ano, restartujte počítač a zkuste operaci zopakovat.

#### **DWC06101E Rutina pro vyčištění soketu byla neúspěšná.**

**Vysvětlení:** Nepodařilo se ukončit práci soketů TCP/IP.

Případný sekundární návratový kód zobrazuje číslo chyby vrácené vaším operačním systémem.

**Reakce uživatele:** Přesvědčte se, že protokol TCP/IP je na počítači plně instalován a konfigurován. Pokud ano, restartujte počítač a zkuste operaci zopakovat.

#### **DWC06102E Volání soketové funkce socket() bylo neúspěšné.**

**Vysvětlení:** Nepodařilo se ukončit práci soketů TCP/IP.

Případný sekundární návratový kód zobrazuje číslo chyby vrácené vaším operačním systémem.

**Reakce uživatele:** Přesvědčte se, že protokol TCP/IP je na počítači plně instalován a konfigurován a že síť je funkční. Pokud ano, restartujte počítač a zkuste operaci zopakovat.

# **DWC06103E Volání soketové funkce bind() bylo neúspěšné. Číslo portu:** *číslo-portu***.**

**Vysvětlení:** Došlo k jedné z následujících chyb:

- v Selhání síťového subsystému.
- v Číslo portu, který se snažil použít modul Centrum datových skladů, je již obsazeno, nebo nejsou k dispozici žádné další volné porty.
- v Již existuje příliš mnoho připojení TCP/IP; není k dispozici dostatek vyrovnávacích pamětí.

Případný sekundární návratový kód zobrazuje číslo chyby vrácené vaším operačním systémem.

**Reakce uživatele:** Zjistěte, zda nejsou používány všechny lokální porty. Přesvědčte se, že protokol TCP/IP je na počítači plně instalován a konfigurován a že síť je funkční. Pokud ano, restartujte počítač a zkuste operaci zopakovat.

#### **DWC06104E Volání soketové funkce listen() bylo neúspěšné. Počet výskytů:** *počet***.**

**Vysvětlení:** Nepodařilo se ukončit práci soketů TCP/IP.

Případný sekundární návratový kód zobrazuje číslo chyby vrácené vaším operačním systémem.

**Reakce uživatele:** Přesvědčte se, že protokol TCP/IP je na počítači plně instalován a konfigurován a že síť je funkční. Pokud ano, restartujte počítač a zkuste operaci zopakovat.

# **DWC06105E Volání soketové funkce connect() bylo neúspěšné. Cílový hostitel:** *jméno-hostitele***. Cílový port:** *ID-portu***. Počet pokusů o připojení:** *počet***. Interval mezi pokusy:** *interval***.**

**Vysvětlení:** Softwaru soketů TCP/IP se nepodařilo připojit se k partnerskému procesu; byla vrácena jiná chyba než ECONNREFUSED.

Případný sekundární návratový kód zobrazuje číslo chyby vrácené vaším operačním systémem.

**Reakce uživatele:** Přesvědčte se, že protokol TCP/IP je na počítači plně instalován a konfigurován a že síť je funkční. Pokud ano, restartujte počítač a zkuste operaci zopakovat.

# **DWC06106E Opakované volání soketové funkce connect() bylo neúspěšné. Zpráva nemohla být odeslána. Cílový hostitel:** *jméno-hostitele***. Cílový port:** *ID-portu***. Počet provedených pokusů o připojení:** *počet***. To může znamenat, že partnerský proces není načten nebo nenaslouchá na předpokládaném portu.**

**Vysvětlení:** Modulu Centrum datových skladů se nepodařilo navázat spojení TCP/IP s partnerským procesem, proces agenta byl nestandardně ukončen nebo vypršela platnost licence modulu Centrum datových skladů.

Případný sekundární návratový kód zobrazuje číslo chyby vrácené vaším operačním systémem.

**Reakce uživatele:** Zkontrolujte, zda je spuštěn server datového skladu, protokolovací proces a proces vzdáleného agenta (pokud má být spuštěn) jako Služby. Pokud vypršela platnost vaší licence k modulu Centrum datových skladů, obraťte se na softwarovou podporu společnosti IBM.

#### **DWC06107E Volání soketové funkce accept() bylo neúspěšné.**

**Vysvětlení:** Software soketů TCP/IP není schopen přijímat data od partnerského procesu.

Případný sekundární návratový kód zobrazuje číslo chyby vrácené vaším operačním systémem.

**Reakce uživatele:** Přesvědčte se, že protokol TCP/IP je na počítači plně instalován a konfigurován a že síť je funkční. Pokud ano, restartujte počítač a zkuste operaci zopakovat.

#### **DWC06108E Volání soketové funkce recv() selhalo při pokusu o příjem bajtů obsahujících délku zprávy. Očekávaná délka v bajtech:** *délka***.**

**Vysvětlení:** Činnost softwaru soketů TCP/IP byla ukončena v průběhu přijímání prvních čtyř bajtů dat od partnerského procesu.

Případný sekundární návratový kód zobrazuje číslo chyby vrácené vaším operačním systémem.

**Reakce uživatele:** Přesvědčte se, že protokol TCP/IP je na počítači plně instalován a konfigurován a že síť je funkční. Pokud ano, restartujte počítač a zkuste operaci zopakovat.

# **DWC06109E Volání soketové funkce recv() selhalo při pokusu o příjem dat se zprávou. Očekávaná délka v bajtech:** *délka***.**

**Vysvětlení:** Činnost softwaru soketů TCP/IP byla ukončena v průběhu přijímání dat zprávy od partnerského procesu.

Případný sekundární návratový kód zobrazuje číslo chyby vrácené vaším operačním systémem.

**Reakce uživatele:** Přesvědčte se, že protokol TCP/IP je na počítači plně instalován a konfigurován a že síť je funkční. Pokud ano, restartujte počítač a zkuste operaci zopakovat.

## **DWC06110E Volání soketové funkce send() bylo neúspěšné. Cílový hostitel:** *jméno-hostitele***. Cílový port:** *ID-portu***. Délka zprávy v bajtech:** *délka***.**

**Vysvětlení:** Činnost softwaru soketů TCP/IP byla ukončena v průběhu přijímání prvních čtyř bajtů dat od partnerského procesu.

Případný sekundární návratový kód zobrazuje číslo chyby vrácené vaším operačním systémem.

**Reakce uživatele:** Přesvědčte se, že protokol TCP/IP je na počítači plně instalován a konfigurován a že síť je funkční. Pokud ano, restartujte počítač a zkuste operaci zopakovat.

# **DWC06111E Volání soketové funkce closesocket() bylo neúspěšné.**

**Vysvětlení:** Software soketů TCP/IP není schopen uzavřít soket připojený k partnerskému procesu.

Případný sekundární návratový kód zobrazuje číslo chyby

vrácené vaším operačním systémem.

**Reakce uživatele:** Přesvědčte se, že protokol TCP/IP je na počítači plně instalován a konfigurován a že síť je funkční. Pokud ano, restartujte počítač a zkuste operaci zopakovat.

# **DWC06112E Volání soketové funkce getsockname() bylo neúspěšné. Číslo portu:** *číslo-portu***.**

**Vysvětlení:** Softwaru soketů TCP/IP se nepodařilo získat adresu aktuálního soketu.

Případný sekundární návratový kód zobrazuje číslo chyby vrácené vaším operačním systémem.

**Reakce uživatele:** Přesvědčte se, že protokol TCP/IP je na počítači plně instalován a konfigurován a že síť je funkční. Pokud ano, restartujte počítač a zkuste operaci zopakovat.

#### **DWC06113E Volání soketové funkce gethostbyname() bylo neúspěšné. Jméno hostitele:** *jméno-hostitele***.**

**Vysvětlení:** Softwaru soketů TCP/IP se nepodařilo načíst symbolické jméno hostitele. Zjistěte, zda existuje soubor \etc\hosts.

Případný sekundární návratový kód zobrazuje číslo chyby vrácené vaším operačním systémem.

**Reakce uživatele:** Přesvědčte se, že protokol TCP/IP je na počítači plně instalován a konfigurován a že síť je funkční. Pokud ano, restartujte počítač a zkuste operaci zopakovat.

Pravděpodobně by bylo vhodné přidat cílové jméno hostitele se jménem domény (pokud je k dispozici) do souboru \etc\hosts.

## **DWC06114E Volání soketové funkce gethostname() bylo neúspěšné.**

**Vysvětlení:** Softwaru soketů TCP/IP se nepodařilo načíst symbolické jméno hostitele.

Případný sekundární návratový kód zobrazuje číslo chyby vrácené vaším operačním systémem.

**Reakce uživatele:** Přesvědčte se, že protokol TCP/IP je na počítači plně instalován a konfigurován a že síť je funkční. Pokud ano, restartujte počítač a zkuste operaci zopakovat.

## **DWC06115E Volání soketové funkce getservbyname() bylo neúspěšné. Jméno služby:** *jméno-služby***.**

**Vysvětlení:** Softwaru soketů TCP/IP se nepodařilo načíst symbolické jméno služby ze souboru \etc\services.

Případný sekundární návratový kód zobrazuje číslo chyby vrácené vaším operačním systémem.

**Reakce uživatele:** Ověřte, zda existuje soubor etc\services. Přesvědčte se, že protokol TCP/IP je na počítači plně instalován a konfigurován a že síť je funkční. Pokud ano, restartujte počítač a zkuste operaci zopakovat.

#### **DWC06116E Volání soketové funkce inet\_ntoa bylo neúspěšné. Jméno hostitele:** *jméno-hostitele***.**

**Vysvětlení:** Softwaru soketů TCP/IP se nepodařilo převést 32bitovou adresu v síti Internet do tečkové desítkové notace.

Případný sekundární návratový kód zobrazuje číslo chyby vrácené vaším operačním systémem.

**Reakce uživatele:** Přesvědčte se, že protokol TCP/IP je na počítači plně instalován a konfigurován a že síť je funkční. Pokud ano, restartujte počítač a zkuste operaci zopakovat.

# **DWC06117E Server datového skladu** *jméno-hostitele* **na portu** *ID-portu* **v daném okamžiku neodpovídá.**

**Vysvětlení:** Server datového skladu *jméno-hostitele* na portu *ID-portu* v daném okamžiku neodpovídá.

Případný sekundární návratový kód zobrazuje číslo chyby vrácené vaším operačním systémem.

**Reakce uživatele:** Pomocí ovládacího panelu Služby zkontrolujte stav služby serveru modulu Centrum datových skladů a protokolovací služby modulu Centrum datových skladů. Je-li to třeba, spusťte jednu z nich či obě znovu.

# **DWC06118E Váš pokus o přihlášení k serveru datového skladu selhal.**

**Vysvětlení:** Klient modulu Centrum datových skladů se pokusil použít ke komunikaci se serverem datového skladu všechny dostupné lokální klientské adresy IP. Na žádné z těchto adres však server datového skladu neodpovídá.

**Reakce uživatele:** Ověřte, zda je aktivní server datového skladu a komunikace TCP/IP mezi lokálním klientem a serverem datového skladu.

#### **DWC06119E Klient datového skladu nepřijal žádnou odpověď od serveru datového skladu.**

**Reakce uživatele:** Ověřte, zda je aktivní váš server datového skladu a komunikace TCP/IP mezi lokálním klientem a serverem datového skladu. Pak zavřete modul Centrum datových skladů a přihlašte se znovu.

#### **DWC06200E Došlo k neočekávané chybě komunikace.**

**Vysvětlení:** Protokol TCP/IP není správně konfigurován nebo jste při přihlašování zadali nesprávný server.

**Reakce uživatele:** Ověřte správnost konfigurace protokolu TCP/IP. Pokud je protokol TCP/IP správně konfigurován, zkontrolujte, zda jste při přihlašování zadali správný server.

# **DWC07000E Server datového skladu nemohl načíst krok** *jméno-kroku***. Chyba nastala při zpracování úlohy typu** *typ-úlohy* **pro edici** *číslo-edice***.**

**Vysvětlení:** Modulu Centrum datových skladů se nepodařilo načíst z řídicí databáze metadata kroku.

**Reakce uživatele:** Zkontrolujte, zda stále existuje definice kroku a zda je z počítače serveru datového skladu stále dostupná řídicí databáze. Pokud problém přetrvává, poznamenejte si všechny podrobnosti o této chybové zprávě a obraťte se na zástupce servisní organizace IBM.

#### **DWC07001E Server datového skladu nemohl aktualizovat krok** *jméno-kroku***. Chyba nastala při zpracování úlohy typu** *typ-úlohy***.**

**Vysvětlení:** Modulu Centrum datových skladů se nepodařilo uložit do řídicí databáze změny definice kroku.

**Reakce uživatele:** Zkontrolujte, zda stále existuje definice kroku a zda je z počítače serveru datového skladu stále dostupná řídicí databáze. Pokud problém přetrvává, poznamenejte si všechny podrobnosti o této chybové zprávě a obraťte se na zástupce servisní organizace IBM.

# **DWC07003E Server datového skladu nemohl změnit stav kroku** *jméno-kroku***. Chyba nastala při zpracování úlohy typu** *typ-úlohy***.**

**Vysvětlení:** Došlo k interní chybě modulu Centrum datových skladů.

**Reakce uživatele:** Poznamenejte si všechny podrobnosti o této chybové zprávě a obraťte se na softwarovou podporu společnosti IBM.

# **DWC07005E Server datového skladu nemohl vytvořit příkaz select pro krok** *jméno-kroku***. Chyba nastala při zpracování příkazu typu** *typ-příkazu* **pro edici** *číslo-edice***.**

**Vysvětlení:** Modulu Centrum datových skladů se nepodařilo načíst z řídicí databáze dotaz SQL definovaný pro krok.

**Reakce uživatele:** Zkontrolujte sekundární návratový kód (RC2) a proveďte doporučenou akci.

# **DWC07006E Server datového skladu nemohl vytvořit příkaz insert pro krok** *jméno-kroku***. Chyba nastala při zpracování příkazu typu** *typ-příkazu* **pro edici** *číslo-edice***.**

**Vysvětlení:** Modulu Centrum datových skladů se nepodařilo načíst z řídicí databáze metadata potřebná k vytvoření příkazu SQL sloužícího k vložení řádků do cílové tabulky.

**Reakce uživatele:** Zkontrolujte sekundární návratový kód (RC2) a proveďte doporučenou akci.

## **DWC07007E Server datového skladu nemohl vytvořit příkaz delete pro krok** *jméno-kroku***. Chyba nastala při zpracování příkazu typu** *typ-příkazu* **pro edici** *číslo-edice***.**

**Vysvětlení:** Modulu Centrum datových skladů se nepodařilo načíst z řídicí databáze metadata potřebná k vytvoření odstraňovacího příkazu SQL.

**Reakce uživatele:** Zkontrolujte sekundární návratový kód

## **DWC07008E Server datového skladu nemohl vytvořit příkaz create pro krok** *jméno-kroku***. Chyba nastala při zpracování příkazu typu** *typ-příkazu* **pro edici** *číslo-edice***.**

**Vysvětlení:** Modulu Centrum datových skladů se nepodařilo načíst z řídicí databáze metadata potřebná k vytvoření příkazu CREATE TABLE.

**Reakce uživatele:** Zkontrolujte sekundární návratový kód (RC2) a proveďte doporučenou akci.

# **DWC07009E Server datového skladu nemohl vytvořit příkaz drop pro krok** *jméno-kroku***. Chyba nastala při zpracování příkazu typu** *typ-příkazu* **pro edici** *číslo-edice***.**

**Vysvětlení:** Modulu Centrum datových skladů se nepodařilo načíst z řídicí databáze metadata potřebná k vytvoření příkazu DROP TABLE.

**Reakce uživatele:** Zkontrolujte sekundární návratový kód (RC2) a proveďte doporučenou akci.

**DWC07010E Server datového skladu nemohl načíst počet pokusů pro krok** *jméno-kroku***. Chyba nastala při zpracování úlohy typu** *typ-úlohy* **pro edici** *číslo-edice***.**

**Vysvětlení:** Modulu Centrum datových skladů se nepodařilo načíst z řídicí databáze maximální počet opakování pokusu o provedení kroku.

**Reakce uživatele:** Zkontrolujte sekundární návratový kód (RC2) a proveďte doporučenou akci.

#### **DWC07011E Server datového skladu nemohl načíst interval mezi pokusy pro krok** *jméno-kroku***. Chyba nastala při zpracování úlohy typu** *typ-úlohy* **pro edici** *číslo-edice***.**

**Vysvětlení:** Modulu Centrum datových skladů se nepodařilo načíst z řídicí databáze interval opakování pokusu o provedení kroku.

**Reakce uživatele:** Zkontrolujte sekundární návratový kód (RC2) a proveďte doporučenou akci.

# **DWC07012E Server datového skladu nemohl vytvořit seznam kroků podřízených kroku** *jméno-kroku***. Chyba nastala při zpracování úlohy typu** *typ-úlohy* **pro edici** *číslo-edice***.**

**Vysvětlení:** Modulu Centrum datových skladů se nepodařilo načíst z řídicí databáze seznam podřízených kroků daného kroku.

**Reakce uživatele:** Zkontrolujte sekundární návratový kód (RC2) a proveďte doporučenou akci.

#### **DWC07013E Server datového skladu nemohl vytvořit seznam kroků, které jsou spuštěny v kaskádě souběžně s krokem** *jméno-kroku***. Chyba nastala při zpracování úlohy typu** *typ-úlohy* **pro edici** *číslo-edice***.**

**Vysvětlení:** Modulu Centrum datových skladů se nepodařilo načíst z řídicí databáze seznam kroků spouštěných v kaskádě daným krokem.

**Reakce uživatele:** Zkontrolujte sekundární návratový kód (RC2) a proveďte doporučenou akci.

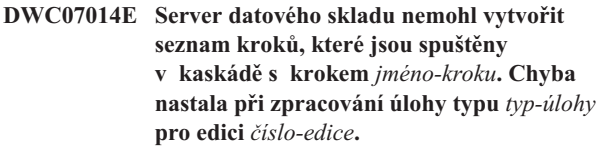

**Vysvětlení:** Modulu Centrum datových skladů se nepodařilo načíst z řídicí databáze seznam kroků spouštěných v kaskádě daným krokem.

**Reakce uživatele:** Zkontrolujte sekundární návratový kód (RC2) a proveďte doporučenou akci.

# **DWC07015E Server datového skladu nemohl vytvořit seznam časových plánů pro krok** *jméno-kroku***. Chyba nastala při zpracování úlohy typu** *typ-úlohy* **pro edici** *číslo-edice***.**

**Vysvětlení:** Modulu Centrum datových skladů se nepodařilo načíst z řídicí databáze plány kroku.

**Reakce uživatele:** Zkontrolujte sekundární návratový kód (RC2) a proveďte doporučenou akci.

# **DWC07016E Server datového skladu nemohl vypočítat další plánované naplnění kroku** *jméno-kroku***. Chyba nastala při zpracování úlohy typu** *typ-úlohy* **pro edici** *číslo-edice***.**

**Vysvětlení:** Modulu Centrum datových skladů se nepodařilo vypočítat další datum rekurzivního rozvrhu.

**Reakce uživatele:** Zkontrolujte sekundární návratový kód (RC2) a proveďte doporučenou akci.

**DWC07017E Server datového skladu nemohl načíst databázi** *jméno-databáze***. Chyba nastala při zpracování úlohy typu** *typ-úlohy***.**

**Vysvětlení:** Modulu Centrum datových skladů se nepodařilo načíst z řídicí databáze metadata databáze.

# **DWC07018E Server datového skladu nemohl načíst zdrojovou databázi pro krok** *jméno-kroku***. Chyba nastala při zpracování operace** *typ-operace* **pro edici** *číslo-edice***.**

**Vysvětlení:** Modulu Centrum datových skladů se nepodařilo načíst z řídicí databáze metadata zdrojové databáze. Modul Centrum datových skladů se o načtení těchto dat pokusil při provádění uvedeného typu operace.

**Reakce uživatele:** Zkontrolujte sekundární návratový kód (RC2) a proveďte doporučenou akci.

# **DWC07019E Server datového skladu nemohl načíst cílovou databázi pro krok** *jméno-kroku***. Chyba nastala při zpracování operace** *typ-operace* **pro edici** *číslo-edice***.**

**Vysvětlení:** Server datového skladu nemohl načíst cílovou databázi pro krok *jméno-kroku*. Chyba nastala při zpracování operace *typ-operace* pro edici *číslo-edice*.

**Reakce uživatele:** Zkontrolujte sekundární návratový kód (RC2) a proveďte doporučenou akci.

# **DWC07020E Server datového skladu nemohl načíst informace týkající se mapování atributů pro krok** *jméno-kroku***. Chyba nastala při zpracování příkazu typu** *typ-příkazu* **pro edici** *číslo-edice***.**

**Vysvětlení:** Modulu Centrum datových skladů se nepodařilo načíst z řídicí databáze metadata potřebná k mapování vybraných sloupců příkazu SELECT zdrojové tabulky na sloupce příkazu INSERT cílové tabulky.

**Reakce uživatele:** Zkontrolujte sekundární návratový kód (RC2) a proveďte doporučenou akci.

# **DWC07021E Server datového skladu nemohl načíst výstupní atribut kroku** *jméno-kroku***. Chyba nastala při zpracování příkazu typu** *typ-příkazu* **pro edici** *číslo-edice***.**

**Vysvětlení:** Modulu Centrum datových skladů se nepodařilo načíst z řídicí databáze metadata sloupců příkazu INSERT cílové tabulky.

**Reakce uživatele:** Zkontrolujte sekundární návratový kód (RC2) a proveďte doporučenou akci.

# **DWC07022E Server datového skladu nemohl načíst vstupní atribut kroku** *jméno-kroku***. Chyba nastala při zpracování příkazu typu** *typ-příkazu* **pro edici** *číslo-edice***.**

**Vysvětlení:** Modulu Centrum datových skladů se nepodařilo načíst z řídicí databáze metadata sloupců příkazu SELECT zdrojových tabulek.

**Reakce uživatele:** Zkontrolujte sekundární návratový kód (RC2) a proveďte doporučenou akci.

# **DWC07023E Server datového skladu nemohl načíst sídlo agenta pro krok** *jméno-kroku***. Chyba nastala při zpracování edice** *číslo-edice***.**

**Vysvětlení:** Modulu Centrum datových skladů se nepodařilo načíst z řídicí databáze metadata potřebná pro připojení k sídlu agenta.

**Reakce uživatele:** Zkontrolujte sekundární návratový kód (RC2) a proveďte doporučenou akci.

# **DWC07024E Server datového skladu nemohl načíst sídlo agenta pro databázi** *jméno-databáze***.**

**Vysvětlení:** Modulu Centrum datových skladů se nepodařilo načíst z řídicí databáze metadata sídla agenta pro danou databázi.

**Reakce uživatele:** Zkontrolujte sekundární návratový kód (RC2) a proveďte doporučenou akci.

**DWC07025E Server datového skladu nemohl načíst agregační funkci pro krok** *jméno-kroku***. Chyba nastala při zpracování operace** *typ-operace* **pro edici** *číslo-edice***.**

**Vysvětlení:** Modulu Centrum datových skladů se nepodařilo načíst z řídicí databáze metadata uživatelského programu Centrum datových skladů.

**Reakce uživatele:** Zkontrolujte sekundární návratový kód (RC2) a proveďte doporučenou akci.

# **DWC07026E Server datového skladu nemohl načíst cílovou databázi pro krok** *jméno-kroku***. Chyba nastala při zpracování příkazu typu** *typ-příkazu* **pro edici** *číslo-edice***.**

**Vysvětlení:** Modulu Centrum datových skladů se nepodařilo načíst z řídicí databáze metadata cílové databáze.

**Reakce uživatele:** Zkontrolujte sekundární návratový kód (RC2) a proveďte doporučenou akci.

**DWC07027E Server datového skladu nemohl vytvořit seznam zdrojových databází pro krok** *jméno-kroku***. Chyba nastala při zpracování příkazu typu** *typ-příkazu* **pro edici** *číslo-edice***.**

**Vysvětlení:** Modulu Centrum datových skladů se nepodařilo načíst z řídicí databáze metadata cílové databáze.

## **DWC07028E Server datového skladu nemohl načíst funkci podmiňující spuštění kaskády pro krok** *jméno-kroku***. Při zpracovávání úlohy** *jméno-úlohy* **pro edici** *číslo-edice* **došlo k chybě.**

**Vysvětlení:** Modulu Centrum datových skladů se nepodařilo načíst z řídicí databáze metadata programu podmiňujícího spuštění kaskády nebo programu spouštěného po zpracování.

**Reakce uživatele:** Zkontrolujte sekundární návratový kód (RC2) a proveďte doporučenou akci.

# **DWC07029E Server datového skladu nemohl vytvořit seznam kroků podmíněně spouštěných v kaskádě krokem** *jméno-kroku***. Chyba nastala při zpracování úlohy typu** *typ-úlohy* **pro edici** *číslo-edice***.**

**Vysvětlení:** Modulu Centrum datových skladů se nepodařilo načíst z řídicí databáze seznam kroků, které podmíněně spouštějí v kaskádě daný krok.

**Reakce uživatele:** Zkontrolujte sekundární návratový kód (RC2) a proveďte doporučenou akci.

**DWC07030E Server datového skladu nemohl použít příkazy grant pro krok** *jméno-kroku***. Chyba nastala při zpracování příkazu typu** *typ-příkazu* **pro edici** *číslo-edice***.**

**Vysvětlení:** Serveru datového skladu se nepodařilo načíst z řídicí databáze příkazy SQL GRANT pro daný krok.

**Reakce uživatele:** Zkontrolujte sekundární návratový kód (RC2) a proveďte doporučenou akci.

## **DWC07031E Server datového skladu nemohl vytvořit seznam aliasů pro krok** *jméno-kroku***. Chyba nastala při zpracování příkazu typu** *typ-příkazu* **pro edici** *číslo-edice***.**

**Vysvětlení:** Modulu Centrum datových skladů se nepodařilo načíst z řídicí databáze seznam aliasů definovaných modulem Centrum datových skladů pro daný krok.

**Reakce uživatele:** Zkontrolujte sekundární návratový kód (RC2) a proveďte doporučenou akci.

# **DWC07032E Server datového skladu nemohl načíst příkaz create pro alias** *jméno-aliasu* **kroku** *jméno-kroku***. Chyba nastala při zpracování příkazu typu** *typ-příkazu* **pro edici** *číslo-edice***.**

**Vysvětlení:** Modulu Centrum datových skladů se nepodařilo načíst z řídicí databáze metadata potřebná k vytvoření příkazu SQL sloužícího k vytvoření aliasu kroku.

**Reakce uživatele:** Zkontrolujte sekundární návratový kód (RC2) a proveďte doporučenou akci.

# **DWC07033E Server datového skladu nemohl načíst příkaz drop pro alias** *jméno-aliasu* **kroku** *jméno-kroku***. Chyba nastala při zpracování příkazu typu** *typ-příkazu* **pro edici** *číslo-edice***.**

**Vysvětlení:** Modulu Centrum datových skladů se nepodařilo načíst z řídicí databáze metadata potřebná k vytvoření příkazu SQL sloužícího ke zrušení aliasu kroku.

**Reakce uživatele:** Zkontrolujte sekundární návratový kód (RC2) a proveďte doporučenou akci.

# **DWC07034E Server datového skladu nemohl vytvořit seznam zdrojových sloupců pro krok** *jméno-kroku***. Chyba nastala při zpracování příkazu typu** *typ-příkazu* **pro edici** *číslo-edice***.**

**Vysvětlení:** Modulu Centrum datových skladů se nepodařilo načíst z řídicí databáze metadata atributů kroku.

**Reakce uživatele:** Zkontrolujte sekundární návratový kód (RC2) a proveďte doporučenou akci.

## **DWC07035E Server datového skladu nemohl načíst uživatele** *jméno-uživatele***. Chyba nastala při odezvě na žádost o ověření zadanou klientem** *jméno-klienta***.**

**Vysvětlení:** Modulu Centrum datových skladů se nepodařilo načíst z řídicí databáze požadované jméno uživatele.

**Reakce uživatele:** Zkontrolujte, zda je jméno uživatele uvedeno správně a zda je na serveru Centrum datových skladů stále definováno.

# **DWC07036E Server datového skladu nemohl načíst krok z cílové databáze** *jméno-databáze***. Chyba nastala při zpracování příkazu typu** *typ-příkazu***.**

**Vysvětlení:** Modulu Centrum datových skladů se nepodařilo načíst z řídicí databáze krok přiřazený k cílové databázi.

**Reakce uživatele:** Zkontrolujte sekundární návratový kód (RC2) a proveďte doporučenou akci.

# **DWC07037E Server datového skladu nemohl načíst připojovací řetězec pro edici** *číslo-edice* **kroku** *jméno-kroku***. Chyba nastala při zpracování příkazu typu** *typ-příkazu***.**

**Vysvětlení:** Modulu Centrum datových skladů se nepodařilo načíst z řídicí databáze připojovací řetězec ODBC, který je nutné použít pro připojení k cílové databázi.

#### **DWC07038E Server datového skladu nemohl vytvořit příkaz alter pro krok** *jméno-kroku***. Chyba nastala při zpracování příkazu typu** *typ-příkazu***.**

**Vysvětlení:** Modulu Centrum datových skladů se nepodařilo načíst z řídicí databáze metadata potřebná k vytvoření příkazu SQL ALTER TABLE pro daný krok.

**Reakce uživatele:** Zkontrolujte sekundární návratový kód (RC2) a proveďte doporučenou akci.

## **DWC07039E Server datového skladu obdržel od řídicí databáze neplatný typ kroku** *identifikátor***, pro krok** *jméno-kroku***.**

**Vysvětlení:** Došlo k interní chybě modulu Centrum datových skladů nebo řídicí databáze obsahuje neplatná metadata.

**Reakce uživatele:** Poznamenejte si všechny podrobnosti o této chybové zprávě a obraťte se na softwarovou podporu společnosti IBM.

# **DWC07040E Server datového skladu obdržel od řídicí databáze neplatný typ programu** *identifikátor-typu-programu* **pro krok** *jméno-kroku***.**

**Vysvětlení:** Došlo k interní chybě modulu Centrum datových skladů nebo řídicí databáze obsahuje neplatná metadata.

**Reakce uživatele:** Poznamenejte si všechny podrobnosti o této chybové zprávě a obraťte se na softwarovou podporu společnosti IBM.

## **DWC07041E Server datového skladu nemohl vygenerovat příkazový řádek programu modulu Centrum datových skladů pro edici** *číslo-edice* **kroku** *jméno-kroku***.**

**Vysvětlení:** Modulu Centrum datových skladů se nepodařilo načíst z řídicí databáze parametry příkazového řádku uživatelského programu Centrum datových skladů.

**Reakce uživatele:** Zkontrolujte sekundární návratový kód (RC2) a proveďte doporučenou akci.

# **DWC07042E Server datového skladu nemohl vygenerovat příkaz SQL CALL pro edici** *číslo-edice* **kroku** *jméno-kroku***.**

**Vysvětlení:** Modulu Centrum datových skladů se nepodařilo načíst z řídicí databáze metadata potřebná k vytvoření příkazu SQL CALL pro uloženou proceduru.

**Reakce uživatele:** Zkontrolujte sekundární návratový kód (RC2) a proveďte doporučenou akci.

# **DWC07043E Server datového skladu nemohl načíst data databáze pro uloženou proceduru pro edici** *číslo-edice* **kroku** *jméno-kroku***.**

**Vysvětlení:** Serveru datového skladu se nepodařilo načíst cílovou databázi kroku.

**Reakce uživatele:** Zkontrolujte sekundární návratový kód (RC2) a proveďte doporučenou akci.

**DWC07044E Server datového skladu nemohl vytvořit seznam neúspěšných kroků, které jsou spuštěny v kaskádě s krokem** *jméno-kroku***. Chyba nastala při zpracování úlohy typu** *typ-úlohy* **pro edici** *číslo-edice***.**

**Vysvětlení:** Serveru datového skladu se nepodařilo vypsat seznam kroků kaskádovaných při selhání.

**Reakce uživatele:** Zkontrolujte sekundární návratový kód (RC2) a proveďte doporučenou akci.

**DWC07045E Server datového skladu nemohl vytvořit seznam kroků neúspěšně spuštěných krokem** *jméno-kroku***. Chyba nastala při zpracování úlohy typu** *typ-úlohy* **pro edici** *jméno-edice***.**

**Vysvětlení:** Server datového skladu nemohl vytvořit seznam kroků neúspěšně spuštěných krokem *jméno-kroku*. Chyba nastala při zpracování úlohy typu *typ-úlohy* pro edici *jméno-edice*.

**Reakce uživatele:** Zkontrolujte sekundární návratový kód (RC2) a proveďte doporučenou akci.

**DWC07046E Server datového skladu nemohl načíst data parametrů uživatelského programu modulu Centrum datových skladů pro uloženou proceduru pro edici** *číslo-edice* **kroku** *jméno-kroku***.**

**Vysvětlení:** Modulu Centrum datových skladů se nepodařilo načíst z řídicí databáze data parametrů uložené procedury.

**Reakce uživatele:** Zkontrolujte sekundární návratový kód (RC2) a proveďte doporučenou akci.

**DWC07047E Serveru datového skladu se nepodařilo aktualizovat konfigurační parametr komponenty** *jméno-komponenty* **a hodnoty** *hodnota***.**

**Vysvětlení:** Došlo k interní chybě modulu Centrum datových skladů.

#### **DWC07048E Server datového skladu nemohl načíst ID datového prostředku z řídicí databáze.**

**Vysvětlení:** Server datového skladu nemohl načíst ID datového prostředku z řídicí databáze.

**Reakce uživatele:** Zkontrolujte, zda existuje spojení mezi serverem datového skladu a řídicí databází. Pokud spojení existuje, poznamenejte si všechny podrobnosti o této chybové zprávě a obraťte se na softwarovou podporu společnosti IBM.

#### **DWC07049E Server datového skladu nemohl načíst oprávnění uživatele z řídicí databáze.**

**Vysvětlení:** Server datového skladu nemohl načíst oprávnění uživatele z řídicí databáze.

**Reakce uživatele:** Ověřte správnost jména uživatele a hesla. (Ve jménech uživatelů a heslech se rozlišují velká a malá písmena.) Pokud problém přetrvává, poznamenejte si všechny podrobnosti o této chybové zprávě a obraťte se na zástupce servisní organizace IBM.

# **DWC07050E Server datového skladu nemohl vytvořit edici** *číslo-edice* **kroku** *jméno-kroku***.**

**Vysvětlení:** Došlo k interní chybě modulu Centrum datových skladů nebo řídicí databáze obsahuje neplatná metadata.

**Reakce uživatele:** Poznamenejte si všechny podrobnosti o této chybové zprávě a obraťte se na softwarovou podporu společnosti IBM.

#### **DWC07051E Server datového skladu nemohl naplánovat edici** *číslo-edice* **kroku** *jméno-kroku***.**

**Vysvětlení:** Server datového skladu nemohl aktualizovat příslušné řídicí tabulky.

**Reakce uživatele:** Ověřte, že server datového skladu má stále spojení s řídicí databází. Pokud spojení existuje, poznamenejte si všechny podrobnosti o této chybové zprávě a obraťte se na zástupce servisní organizace IBM.

#### **DWC07052E Server datového skladu nemohl spustit edici** *číslo-edice* **kroku** *jméno-kroku***.**

**Vysvětlení:** Server datového skladu nemohl aktualizovat příslušné řídicí tabulky.

**Reakce uživatele:** Ověřte, že server datového skladu má stále spojení s řídicí databází. Pokud spojení existuje, poznamenejte si všechny podrobnosti o této chybové zprávě a obraťte se na zástupce servisní organizace IBM.

## **DWC07053E Server datového skladu nemohl dokončit edici** *číslo-edice* **kroku** *jméno-kroku***.**

**Vysvětlení:** Server datového skladu nemohl aktualizovat příslušné řídicí tabulky.

**Reakce uživatele:** Ověřte, že server datového skladu má

stále spojení s řídicí databází. Pokud spojení existuje, poznamenejte si všechny podrobnosti o této chybové zprávě a obraťte se na zástupce servisní organizace IBM.

## **DWC07054E Server datového skladu nemohl začít vymazávání edice** *číslo-edice* **kroku** *jméno-kroku***.**

**Vysvětlení:** Server datového skladu nemohl aktualizovat příslušné řídicí tabulky.

**Reakce uživatele:** Ověřte, že server datového skladu má stále spojení s řídicí databází. Pokud spojení existuje, poznamenejte si všechny podrobnosti o této chybové zprávě a obraťte se na zástupce servisní organizace IBM.

## **DWC07055E Server datového skladu nemohl zpracovat selhání vymazání edice** *číslo-edice* **kroku** *jméno-kroku***.**

**Vysvětlení:** Došlo k interní chybě modulu Centrum datových skladů.

**Reakce uživatele:** Poznamenejte si všechny podrobnosti o této chybové zprávě a obraťte se na softwarovou podporu společnosti IBM.

# **DWC07056E Server datového skladu nemohl odstranit edici** *číslo-edice* **kroku** *jméno-kroku***.**

**Vysvětlení:** Server datového skladu nemohl aktualizovat příslušné řídicí tabulky.

**Reakce uživatele:** Ověřte, že server datového skladu má stále spojení s řídicí databází. Pokud spojení existuje, poznamenejte si všechny podrobnosti o této chybové zprávě a obraťte se na zástupce servisní organizace IBM.

#### **DWC07057E Server datového skladu nemohl odstranit naplánované edice kroku** *jméno-kroku***.**

**Vysvětlení:** Server datového skladu nemohl aktualizovat příslušné řídicí tabulky.

**Reakce uživatele:** Ověřte, že server datového skladu má stále spojení s řídicí databází. Pokud spojení existuje, poznamenejte si všechny podrobnosti o této chybové zprávě a obraťte se na zástupce servisní organizace IBM.

#### **DWC07058E Server datového skladu nemohl odstranit edice kroku** *jméno-kroku***.**

**Vysvětlení:** Server datového skladu nemohl aktualizovat příslušné řídicí tabulky.

**Reakce uživatele:** Ověřte, že server datového skladu má stále spojení s řídicí databází. Pokud spojení existuje, poznamenejte si všechny podrobnosti o této chybové zprávě a obraťte se na zástupce servisní organizace IBM.

# **DWC07059E Server datového skladu nemohl načíst edici** *číslo-edice* **kroku** *jméno-kroku***. Chyba nastala při zpracování úlohy typu** *typ-úlohy***.**

**Vysvětlení:** Server datového skladu nemohl provést dotaz na příslušné řídicí tabulky.

**Reakce uživatele:** Ověřte, že server datového skladu má stále spojení s řídicí databází. Pokud spojení existuje, poznamenejte si všechny podrobnosti o této chybové zprávě a obraťte se na zástupce servisní organizace IBM.

# **DWC07060E Server datového skladu nemohl načíst nejstarší edici kroku** *jméno-kroku***. Chyba nastala při zpracování úlohy typu** *typ-úlohy***.**

**Vysvětlení:** Server datového skladu nemohl provést dotaz na příslušné řídicí tabulky.

**Reakce uživatele:** Ověřte, že server datového skladu má stále spojení s řídicí databází. Pokud spojení existuje, poznamenejte si všechny podrobnosti o této chybové zprávě a obraťte se na zástupce servisní organizace IBM.

# **DWC07061E Server datového skladu nemohl načíst edice, které byly při posledním ukončení práce serveru ve stavu zpracování.**

**Vysvětlení:** Server datového skladu nemohl provést dotaz na příslušné řídicí tabulky.

**Reakce uživatele:** Ověřte, že server datového skladu má stále spojení s řídicí databází. Pokud spojení existuje, poznamenejte si všechny podrobnosti o této chybové zprávě a obraťte se na zástupce servisní organizace IBM.

# **DWC07062E Server datového skladu zjistil, že edice** *číslo-edice* **kroku** *jméno-kroku* **má neplatný stav pro nové spuštění.**

**Vysvětlení:** Došlo k interní chybě modulu Centrum datových skladů nebo řídicí databáze obsahuje neplatná metadata.

**Reakce uživatele:** Poznamenejte si všechny podrobnosti o této chybové zprávě a obraťte se na softwarovou podporu společnosti IBM.

## **DWC07063E Server datového skladu nemohl načíst edice, které jsou naplánovány k naplnění.**

**Vysvětlení:** Server datového skladu nemohl provést dotaz na příslušné řídicí tabulky.

**Reakce uživatele:** Ověřte, že server datového skladu má stále spojení s řídicí databází. Pokud spojení existuje, poznamenejte si všechny podrobnosti o této chybové zprávě a obraťte se na zástupce servisní organizace IBM.

# **DWC07064E Server datového skladu nemohl aktualizovat edici s číslem její nadřazené edice.**

**Vysvětlení:** Server datového skladu nemohl aktualizovat příslušné řídicí tabulky.

**Reakce uživatele:** Ověřte, že server datového skladu má stále spojení s řídicí databází. Pokud spojení existuje, poznamenejte si všechny podrobnosti o této chybové zprávě a obraťte se na zástupce servisní organizace IBM.

# **DWC07066E Činnost serveru datového skladu byla ukončena dříve, než bylo dokončeno naplnění této edice.**

**Vysvětlení:** Informativní zpráva. Naplnění edice kroku daty nebylo dokončeno před ukončením práce serveru datového skladu; všechny změny cílové tabulky byly odvolány. Naplnění kroků se provádí v rámci jedné jednotky práce. Pokud server datového skladu ukončí práci v průběhu zpracování kroku, jsou všechny změny cílové tabulky odvolány.

**Reakce uživatele:** Spusťte znovu krok, u kterého došlo k selhání.

# **DWC07067E Činnost serveru datového skladu byla ukončena dříve, než bylo dokončeno vymazání této edice.**

**Vysvětlení:** Informativní zpráva. Vymazání edice kroku nebylo dokončeno před ukončením práce serveru modulu Centrum datových skladů; všechny změny cílové databáze byly odvolány. Pokud server datového skladu ukončí práci v průběhu mazání kroku, jsou všechny řádky odstraněné z cílové tabulky obnoveny.

**Reakce uživatele:** Opakujte operaci vymazání edice kroku.

## **DWC07068E Server datového skladu nebyl spuštěn v době, kdy bylo naplánováno zpracování této edice.**

**Vysvětlení:** Tato zpráva se týká pouze případů, kdy je server datového skladu nastaven pro ruční restartování. Spuštění tohoto kroku bylo naplánováno na dobu, kdy byl server modulu Centrum datových skladů vypnut. Této chybě můžete předejít nastavením serveru datového skladu na automatické restartování; po spuštění serveru pak budou chybějící kroky automaticky znovu spuštěny. Použití automatického restartování se však nedoporučuje, protože může vést ke spouštění kroků v nežádoucí dobu. Také může dojít k vyčerpání systémových prostředků, protože všechny chybějící kroky jsou spuštěny současně.

**Reakce uživatele:** Potřebujete-li aktualizovat tento krok dříve, než je naplánováno jeho další spuštění, spusťte jej ručně nebo upravte plán jeho spuštění.

Zjistěte, proč byl server vypnut v době, na kterou bylo naplánováno spuštění této edice kroku.

# **DWC07069E Činnost serveru datového skladu byla ukončena dříve, než bylo dokončeno zrušení této edice.**

**Vysvětlení:** Zrušení edice kroku nebylo dokončeno před ukončením práce serveru datového skladu.

**Reakce uživatele:** Vymažte edici kroku z okna Průběh.

#### **DWC07070N Server datového skladu nemohl dokončit edici** *edice* **procesu** *proces***.**

**Vysvětlení:** Server datového skladu nemohl edici dokončit, protože není možné najít databázi.

**Reakce uživatele:** Zkontrolujte, zda server datového skladu má připojení k databázi. Pokud spojení existuje, poznamenejte si všechny podrobnosti o této chybové zprávě a obraťte se na zástupce servisní organizace IBM.

**DWC07081N Server datového skladu nemohl vytvořit seznam kaskádových procesů z procesu** *proces***. Chyba nastala při zpracování úlohy typu** *typ-úlohy* **pro edici** *edice***.**

**Vysvětlení:** Server datového skladu nemůže vytvořit seznam kaskádových procesů.

**Reakce uživatele:** Zkontrolujte sekundární návratový kód RC2 a proveďte doporučenou akci.

# **DWC07082N Server datového skladu nemohl vytvořit seznam chybně kaskádových procesů z procesu** *proces***. Chyba nastala při zpracování úlohy typu** *typ-úlohy* **pro edici** *edice***.**

**Vysvětlení:** Server datového skladu nemůže vytvořit seznam chybně kaskádových procesů.

**Reakce uživatele:** Zkontrolujte sekundární návratový kód RC2 a proveďte doporučenou akci.

#### **DWC07083N Server datového skladu nemohl vytvořit seznam kořenových kroků z kroku** *krok***. Chyba nastala při zpracování úlohy typu** *typ-úlohy* **pro edici** *edice***.**

**Vysvětlení:** Server datového skladu nemůže vytvořit seznam kořenových kroků.

**Reakce uživatele:** Zkontrolujte sekundární návratový kód RC2 a proveďte doporučenou akci.

## **DWC07100E Server datového skladu nemohl navázat spojení s řídicí databází** *jméno-řídicí-databáze* **se jménem uživatele** *jméno-uživatele***.**

**Vysvětlení:** Server datového skladu se pokusil připojit k řídicí databázi pod neplatným jménem uživatele. Použité jméno uživatele již nemá oprávnění pro přístup k řídicí databázi nebo bylo v průběhu inicializace zadáno neplatné

nebo špatně zapsané jméno uživatele.

**Reakce uživatele:** Zjistěte, zda má použité jméno uživatele stále oprávnění pro přístup k řídicí databázi. Zkontrolujte, zda zadané jméno uživatele neobsahuje překlepy nebo odchylky v psaní velkých a malých písmen.

#### **DWC07101E Server datového skladu nemohl načíst parametr** *jméno-parametru* **z řídicí databáze.**

**Vysvětlení:** Modulu Centrum datových skladů se nepodařilo načíst z řídicí databáze jeden z konfiguračních parametrů.

**Reakce uživatele:** Zkontrolujte sekundární návratový kód (RC2) a proveďte doporučenou akci.

#### **DWC07102E Server datového skladu načetl parametr pro časový limit** *jméno-parametru* **s neplatnou hodnotou** *hodnota***.**

**Vysvětlení:** Hodnota časového limitu nastavená v zápisníku Konfigurace pro daný parametr je mimo povolený rozsah hodnot.

**Reakce uživatele:** Spusťte konfigurační aplet Centrum datových skladů. Změňte hodnotu časového limitu daného parametru v zápisníku Konfigurace na platnou hodnotu.

# **DWC07103E Server datového skladu nemohl načíst argumenty příkazového řádku pro svého databázového agenta.**

**Vysvětlení:** Modulu Centrum datových skladů se nepodařilo načíst z řídicí databáze parametry příkazového řádku pro spuštění agenta Centrum datových skladů.

**Reakce uživatele:** Zkontrolujte sekundární návratový kód (RC2) a proveďte doporučenou akci.

## **DWC07104E Server datového skladu nemohl aktualizovat konfigurační parametr** *jméno-parametru* **s hodnotou** *hodnota-parametru***.**

**Vysvětlení:** Modulu Centrum datových skladů se nepodařilo aktualizovat daný konfigurační parametr v řídicí databázi.

**Reakce uživatele:** Zkontrolujte sekundární návratový kód (RC2) a proveďte doporučenou akci.

#### **DWC07105E Server datového skladu nemohl uložit hodnotu** *hodnota-parametru* **do konfiguračního parametru** *jméno-parametru***.**

**Vysvětlení:** Modulu Centrum datových skladů se nepodařilo uložit daný konfigurační parametr do řídicí databáze.

## **DWC07106E Server datového skladu zjistil, že jeho nastavené jméno hostitele (***jméno-hostitele***) neodpovídá jménu hostitele uzlu, na kterém je spuštěn (***jméno-hostitele-TCPIP***).**

**Vysvětlení:** Nejběžnější příčinou této chyby je situace, kdy je změněno fyzické umístění počítače serveru datového skladu a je mu přiděleno nové hostitelské jméno TCP/IP.

**Reakce uživatele:** Otevřete zápisník Konfigurace modulu Centrum datových skladů, vyberte kartu **Server** a změňte hodnotu v poli **Jméno hostitele serveru** tak, aby odpovídala hostitelskému jménu TCP/IP, které je v systému DNS nastaveno pro daný počítač.

#### **DWC07107E Přihlášení se nezdařilo. Před přihlášením je třeba provést migraci řídicí databáze.**

**Vysvětlení:** Před přihlášením je třeba provést migraci řídicí databáze na řídicí databázi s podporou kódování Unicode.

**Reakce uživatele:** Proveďte migraci řídicí databáze na řídicí databázi s podporou kódování Unicode a pokuste se o opětné přihlášení.

#### **DWC07150E Server datového skladu nemohl načíst své jméno hostitele v prostředí TCP/IP.**

**Vysvětlení:** Komunikační subsystém modulu Centrum datových skladů zjistil chybu.

**Reakce uživatele:** Zkontrolujte sekundární návratový kód (RC2) a proveďte doporučenou akci.

#### **DWC07151E Server datového skladu nemohl načíst číslo portu TCP/IP pro démona agenta.**

**Vysvětlení:** Komunikační subsystém modulu Centrum datových skladů zjistil chybu.

**Reakce uživatele:** Zkontrolujte sekundární návratový kód (RC2) a proveďte doporučenou akci.

## **DWC07152E Server datového skladu nemohl načíst své číslo portu TCP/IP. Jméno služby serveru datového skladu je** *jméno-služby-TCPIP***.**

**Vysvětlení:** Serveru se při použití jména služby serveru poskytnutého modulu Centrum datových skladů nepodařilo načíst příslušné jméno portu ze souboru SERVICES protokolu TCP/IP.

**Reakce uživatele:** Otevřete zápisník vlastností modulu Centrum datových skladů, přejděte na kartu **Server** a poznamenejte si hodnotu v poli **Jméno služby serveru**. Zkontrolujte, zda soubor SERVICES protokolu TCP/IP obsahuje pro toto jméno pouze jednu položku. Existuje-li pro toto jméno více položek, odstraňte přebytečné položky. Pokud se jméno v souboru SERVICES nenachází, přidejte je ručně nebo znovu spusťte inicializační program modulu Centrum datových skladů. Doporučuje se použít výchozí jméno služby serveru a číslo portu, které modul Centrum datových skladů automaticky přidá v průběhu inicializace.

# **DWC07153E Server datového skladu nemohl vytvořit frontu zpráv pro zpracování úlohy typu** *typ-úlohy* **pro edici** *číslo-edice* **kroku** *jméno-kroku***.**

**Vysvětlení:** Komunikační subsystém modulu Centrum datových skladů zjistil chybu.

**Reakce uživatele:** Zkontrolujte sekundární návratový kód (RC2) a proveďte doporučenou akci.

## **DWC07154E Server datového skladu nemohl vytvořit svoji primární frontu zpráv.**

**Vysvětlení:** Komunikační subsystém modulu Centrum datových skladů zjistil chybu.

**Reakce uživatele:** Zkontrolujte sekundární návratový kód (RC2) a proveďte doporučenou akci.

**DWC07155E Server datového skladu nemohl zrušit frontu zpráv používanou pro zpracování úlohy typu** *typ-úlohy* **pro edici** *číslo-edice* **kroku** *jméno-kroku***.**

**Vysvětlení:** Komunikační subsystém modulu Centrum datových skladů zjistil chybu.

**Reakce uživatele:** Zkontrolujte sekundární návratový kód (RC2) a proveďte doporučenou akci.

## **DWC07156E Server datového skladu nemohl zrušit svoji primární frontu zpráv.**

**Vysvětlení:** Komunikační subsystém modulu Centrum datových skladů zjistil chybu.

**Reakce uživatele:** Zkontrolujte sekundární návratový kód (RC2) a proveďte doporučenou akci.

## **DWC07157E Server datového skladu nemohl monitorovat jeden z procesů svých agentů.**

**Vysvětlení:** Komunikační subsystém modulu Centrum datových skladů zjistil chybu.

**Reakce uživatele:** Komunikační subsystém modulu Centrum datových skladů zjistil chybu.

## **DWC07158E Server datového skladu nemohl úspěšně ukončit monitorování jednoho z procesů svých agentů.**

**Vysvětlení:** Komunikační subsystém modulu Centrum datových skladů zjistil chybu.

#### **DWC07159E Server datového skladu nemohl formátovat zprávu agenta týkající se zpracování příkazu typu** *typ-příkazu* **pro edici** *číslo-edice* **kroku** *jméno-kroku***.**

**Vysvětlení:** Komunikační subsystém modulu Centrum datových skladů zjistil chybu.

**Reakce uživatele:** Zkontrolujte sekundární návratový kód (RC2) a proveďte doporučenou akci.

## **DWC07160E Server datového skladu nemohl formátovat zprávu agenta týkající se zpracování příkazu typu** *typ-příkazu* **pro databázi** *jméno-databáze***.**

**Vysvětlení:** Komunikační subsystém modulu Centrum datových skladů zjistil chybu.

**Reakce uživatele:** Zkontrolujte sekundární návratový kód (RC2) a proveďte doporučenou akci.

#### **DWC07161E Server datového skladu nemohl formátovat žádost o vytvoření nového procesu agenta na hostiteli** *jméno-hostitele***.**

**Vysvětlení:** Komunikační subsystém modulu Centrum datových skladů zjistil chybu.

**Reakce uživatele:** Zkontrolujte sekundární návratový kód (RC2) a proveďte doporučenou akci.

## **DWC07162E Server datového skladu nemohl formátovat žádost o ukončení činnosti procesu agenta.**

**Vysvětlení:** Komunikační subsystém modulu Centrum datových skladů zjistil chybu.

**Reakce uživatele:** Zkontrolujte sekundární návratový kód (RC2) a proveďte doporučenou akci.

#### **DWC07163E Server datového skladu nemohl formátovat žádost o ukončení činnosti procesu agenta na hostiteli** *jméno-hostitele***.**

**Vysvětlení:** Komunikační subsystém modulu Centrum datových skladů zjistil chybu.

**Reakce uživatele:** Zkontrolujte sekundární návratový kód (RC2) a proveďte doporučenou akci.

# **DWC07164E Server datového skladu nemohl formátovat žádost o okamžité ukončení procesu agenta na hostiteli** *jméno-hostitele***.**

**Vysvětlení:** Komunikační subsystém modulu Centrum datových skladů zjistil chybu.

**Reakce uživatele:** Zkontrolujte sekundární návratový kód (RC2) a proveďte doporučenou akci.

#### **DWC07165E Server datového skladu nemohl formátovat požadavek na edici** *číslo-edice* **kroku** *jméno-kroku***.**

**Vysvětlení:** Komunikační subsystém modulu Centrum datových skladů zjistil chybu.

**Reakce uživatele:** Zkontrolujte sekundární návratový kód (RC2) a proveďte doporučenou akci.

**DWC07166E Server datového skladu nemohl formátovat požadavek na výmaz edice** *číslo-edice* **kroku** *jméno-kroku***.**

**Vysvětlení:** Komunikační subsystém modulu Centrum datových skladů zjistil chybu.

**Reakce uživatele:** Zkontrolujte sekundární návratový kód (RC2) a proveďte doporučenou akci.

## **DWC07167E Server datového skladu nemohl formátovat žádost o naplnění v kaskádě spuštěného kroku** *jméno-kroku***.**

**Vysvětlení:** Komunikační subsystém modulu Centrum datových skladů zjistil chybu.

**Reakce uživatele:** Zkontrolujte sekundární návratový kód (RC2) a proveďte doporučenou akci.

#### **DWC07168E Server datového skladu nemohl formátovat upozornění na ukončení úlohy.**

**Vysvětlení:** Komunikační subsystém modulu Centrum datových skladů zjistil chybu.

**Reakce uživatele:** Zkontrolujte sekundární návratový kód (RC2) a proveďte doporučenou akci.

#### **DWC07169E Server datového skladu nemohl odeslat příkaz agenta typu** *typ-příkazu* **pro edici** *číslo-edice* **kroku** *jméno-kroku***.**

**Vysvětlení:** Komunikační subsystém modulu Centrum datových skladů zjistil chybu.

**Reakce uživatele:** Zkontrolujte sekundární návratový kód (RC2) a proveďte doporučenou akci.

# **DWC07170E Server datového skladu nemohl odeslat zprávu pro ukončení činnosti procesu agenta.**

**Vysvětlení:** Komunikační subsystém modulu Centrum datových skladů zjistil chybu.

#### **DWC07171E Server datového skladu nemohl klientu odeslat upozornění o dokončení úlohy na port** *číslo-portu* **hostitele** *jméno-hostitele***.**

**Vysvětlení:** Komunikační subsystém modulu Centrum datových skladů zjistil chybu.

**Reakce uživatele:** Zkontrolujte sekundární návratový kód (RC2) a proveďte doporučenou akci.

## **DWC07172E Server datového skladu nemohl do své hlavní fronty odeslat žádost o naplnění edice** *číslo-edice* **kroku** *jméno-kroku***.**

**Vysvětlení:** Komunikační subsystém modulu Centrum datových skladů zjistil chybu.

**Reakce uživatele:** Zkontrolujte sekundární návratový kód (RC2) a proveďte doporučenou akci.

# **DWC07173E Server datového skladu nemohl do své hlavní fronty odeslat žádost o vymazání edice** *číslo-edice* **kroku** *jméno-kroku***.**

**Vysvětlení:** Komunikační subsystém modulu Centrum datových skladů zjistil chybu.

**Reakce uživatele:** Zkontrolujte sekundární návratový kód (RC2) a proveďte doporučenou akci.

## **DWC07174E Server datového skladu nemohl odeslat žádost o vytvoření nového procesu agenta na hostiteli** *jméno-hostitele***.**

**Vysvětlení:** Server datového skladu není schopen komunikovat s procesem agenta modulu Centrum datových skladů v daném sídle agenta. Tento problém může vzniknout, není-li proces agenta spuštěn, neodpovídá-li nebo došlo-li k problémům v komunikační cestě. Příčinu udává hodnota sekundárního návratového kódu (RC2).

**Reakce uživatele:** Zkontrolujte, zda je počítač serveru datového skladu připojen k sídlu agenta prostřednictvím protokolu TCP/IP a zda je proces agenta modulu Centrum datových skladů spuštěn a aktivní. Pokud se vám nepodaří problém odstranit, ukončete práci procesu agenta modulu Centrum datových skladů a znovu jej spusťte. Pokud problém přetrvává i nadále, vyhledejte v dokumentaci popis kódu RC2 a proveďte doporučenou akci.

# **DWC07175E Server datového skladu nemohl odeslat žádost o ukončení činnosti procesu agenta na hostiteli** *jméno-hostitele***.**

**Vysvětlení:** Server datového skladu není schopen komunikovat s procesem agenta modulu Centrum datových skladů v daném sídle agenta. Tento problém může vzniknout, není-li proces agenta spuštěn, neodpovídá-li nebo došlo-li k problémům v komunikační cestě. Příčinu udává hodnota sekundárního návratového kódu (RC2).

**Reakce uživatele:** Zkontrolujte, zda je počítač serveru datového skladu připojen k sídlu agenta prostřednictvím protokolu TCP/IP a zda je proces agenta modulu Centrum datových skladů spuštěn a aktivní. Pokud se vám nepodaří problém odstranit, ukončete práci procesu agenta modulu Centrum datových skladů a znovu jej spusťte. Pokud problém přetrvává i nadále, vyhledejte v dokumentaci popis kódu RC2 a proveďte doporučenou akci.

## **DWC07176E Server datového skladu nemohl do své hlavní fronty odeslat zprávu pro kaskádové spuštění kroku z kroku** *jméno-kroku***.**

**Vysvětlení:** Komunikační subsystém modulu Centrum datových skladů zjistil chybu.

**Reakce uživatele:** Zkontrolujte sekundární návratový kód (RC2) a proveďte doporučenou akci.

#### **DWC07177E Server datového skladu nemohl do své hlavní fronty odeslat upozornění na dokončení úlohy.**

**Vysvětlení:** Komunikační subsystém modulu Centrum datových skladů zjistil chybu.

**Reakce uživatele:** Zkontrolujte sekundární návratový kód (RC2) a proveďte doporučenou akci.

# **DWC07178E Server datového skladu nemohl odeslat žádost o okamžité ukončení procesu agenta na hostiteli** *jméno-hostitele***.**

**Vysvětlení:** Komunikační subsystém modulu Centrum datových skladů zjistil chybu.

**Reakce uživatele:** Zkontrolujte sekundární návratový kód (RC2) a proveďte doporučenou akci.

# **DWC07179E Server datového skladu zaznamenal neočekávanou chybu při příjmu odezvy procesu agenta na ukončení činnosti tohoto procesu.**

**Vysvětlení:** Komunikační subsystém modulu Centrum datových skladů zjistil chybu.

**Reakce uživatele:** Zkontrolujte sekundární návratový kód (RC2) a proveďte doporučenou akci.

## **DWC07180E Server datového skladu zaznamenal neočekávanou chybu při příjmu odezvy procesu agenta na spuštění tohoto procesu.**

**Vysvětlení:** Komunikační subsystém modulu Centrum datových skladů zjistil chybu.

#### **DWC07181E Server datového skladu zaznamenal neočekávanou chybu při příjmu zprávy.**

**Vysvětlení:** Komunikační subsystém modulu Centrum datových skladů zjistil chybu.

**Reakce uživatele:** Zkontrolujte sekundární návratový kód (RC2) a proveďte doporučenou akci.

# **DWC07182E Server datového skladu zaznamenal neočekávanou chybu při příjmu zprávy během zpracování stromu závislostí kroků.**

**Vysvětlení:** Komunikační subsystém modulu Centrum datových skladů zjistil chybu.

**Reakce uživatele:** Zkontrolujte sekundární návratový kód (RC2) a proveďte doporučenou akci.

#### **DWC07183E Server datového skladu se pokusil o vytvoření agenta, avšak neobdržel platné potvrzení o jeho spuštění ani od tohoto agenta ani od jeho démona.**

**Vysvětlení:** Došlo k interní chybě modulu Centrum datových skladů.

**Reakce uživatele:** Zkuste ukončit práci procesu agenta modulu Centrum datových skladů a znovu jej spustit. Pokud problém přetrvává, poznamenejte si všechny podrobnosti o této chybové zprávě a obraťte se na zástupce servisní organizace IBM.

# **DWC07184E Server datového skladu obdržel neočekávanou zprávu typu** *typ-zprávy* **a podtypu** *podtyp-zprávy***.**

**Vysvětlení:** Došlo k interní chybě modulu Centrum datových skladů.

**Reakce uživatele:** K této chybě může dojít v případě, kdy je odesílající komponenta modulu Centrum datových skladů na jiné kódové úrovni, než přijímající komponenta modulu Centrum datových skladů. Například kód pro výměnu zpráv agenta modulu Centrum datových skladů na jedné úrovni údržby nemusí být kompatibilní se serverem modulu Centrum datových skladů na jiné úrovni údržby. Poznamenejte si všechny podrobnosti o této chybové zprávě a obraťte se na softwarovou podporu společnosti IBM.

#### **DWC07185E Server datového skladu obdržel neočekávanou zprávu při zpracování příkazu typu** *typ-příkazu* **pro edici** *číslo-edice* **kroku** *jméno-kroku***.**

**Vysvětlení:** Došlo k interní chybě modulu Centrum datových skladů.

**Reakce uživatele:** K této chybě může dojít v případě, kdy je odesílající komponenta modulu Centrum datových skladů na jiné kódové úrovni, než přijímající komponenta modulu Centrum datových skladů. Například kód pro výměnu zpráv agenta modulu Centrum datových skladů na jedné úrovni

údržby nemusí být kompatibilní se serverem modulu Centrum datových skladů na jiné úrovni údržby. Poznamenejte si všechny podrobnosti o této chybové zprávě a obraťte se na softwarovou podporu společnosti IBM.

# **DWC07186E Server datového skladu obdržel neočekávanou zprávu při zpracování stromu závislostí pro úlohu typu** *typ-úlohy* **pro edici** *číslo-edice* **kroku** *jméno-kroku***. Obdržená zpráva je typu** *typ-zprávy* **a typu žádosti** *typ-žádosti***.**

**Vysvětlení:** Došlo k interní chybě modulu Centrum datových skladů.

**Reakce uživatele:** Poznamenejte si všechny podrobnosti o této chybové zprávě a obraťte se na softwarovou podporu společnosti IBM.

#### **DWC07187E Server datového skladu obdržel neočekávanou zprávu typu** *typ-zprávy***.**

**Vysvětlení:** Došlo k interní chybě modulu Centrum datových skladů.

**Reakce uživatele:** K této chybě může dojít v případě, kdy je odesílající komponenta modulu Centrum datových skladů na jiné kódové úrovni, než přijímající komponenta modulu Centrum datových skladů. Například kód pro výměnu zpráv agenta modulu Centrum datových skladů na jedné úrovni údržby nemusí být kompatibilní se serverem modulu Centrum datových skladů na jiné úrovni údržby. Poznamenejte si všechny podrobnosti o této chybové zprávě a obraťte se na softwarovou podporu společnosti IBM.

# **DWC07188E Server datového skladu obdržel nepodporovanou zprávu typu** *typ-zprávy***.**

**Vysvětlení:** Došlo k interní chybě modulu Centrum datových skladů.

**Reakce uživatele:** Poznamenejte si všechny podrobnosti o této chybové zprávě a obraťte se na softwarovou podporu společnosti IBM.

# **DWC07189E Serveru datového skladu vypršel časový limit při čekání na odezvu na ukončení činnosti od procesu agenta.**

**Vysvětlení:** Proces agenta byl již ukončen nebo došlo k jeho zablokování.

**Reakce uživatele:** Zjistěte, zda byl proces agenta na počítači se sídlem agenta ukončen. Pokud ano, není třeba provádět žádnou další akci. V opačném případě došlo k zablokování procesu agenta; ukončete proces nebo restartujte počítač se sídlem agenta. Pokud se s tímto problémem setkáváte často, obraťte se na softwarovou podporu společnosti IBM.

# **DWC07190E Server datového skladu narazil na neočekávanou chybu při obdržení zprávy v průběhu zpracování příkazu typu** *typ-příkazu* **pro edici** *číslo-edice* **kroku** *jméno-kroku***.**

**Vysvětlení:** Komunikační subsystém modulu Centrum datových skladů zjistil chybu.

**Reakce uživatele:** Zkontrolujte sekundární návratový kód (RC2) a proveďte doporučenou akci.

# **DWC07191E Server datového skladu nemohl formátovat zprávu upozorňující na změnu stavu pro edici** *číslo-edice* **kroku** *jméno-kroku***.**

**Vysvětlení:** Komunikační subsystém modulu Centrum datových skladů zjistil chybu.

**Reakce uživatele:** Zkontrolujte sekundární návratový kód (RC2) a proveďte doporučenou akci.

**DWC07192E Server datového skladu nemohl odeslat zprávu upozorňující na změnu stavu pro edici** *číslo-edice* **kroku** *jméno-kroku* **klientu, který naslouchá na portu** *číslo-portu* **hostitele** *jméno-hostitele***.**

**Vysvětlení:** Komunikační subsystém modulu Centrum datových skladů zjistil chybu.

**Reakce uživatele:** Zkontrolujte sekundární návratový kód (RC2) a proveďte doporučenou akci.

## **DWC07193E Server datového skladu nemohl formátovat rušící zprávu pro edici** *číslo-edice* **kroku** *jméno-kroku***.**

**Vysvětlení:** Komunikační subsystém modulu Centrum datových skladů zjistil chybu.

**Reakce uživatele:** Zkontrolujte sekundární návratový kód (RC2) a proveďte doporučenou akci.

## **DWC07194E Server datového skladu nemohl odeslat rušící zprávu pro edici** *číslo-edice* **kroku** *jméno-kroku***.**

**Vysvětlení:** Komunikační subsystém modulu Centrum datových skladů zjistil chybu.

**Reakce uživatele:** Zkontrolujte sekundární návratový kód (RC2) a proveďte doporučenou akci.

**DWC07195E Server datového skladu nemohl zjistit typ zprávy přijaté během zpracovávání příkazu typu** *typ-příkazu* **pro edici** *číslo-edice* **kroku** *jméno-kroku***.**

**Vysvětlení:** Došlo k interní chybě modulu Centrum datových skladů.

**Reakce uživatele:** Poznamenejte si všechny podrobnosti

o této chybové zprávě a obraťte se na softwarovou podporu společnosti IBM.

#### **DWC07196E Server datového skladu obdržel při spouštění procesu agenta neočekávanou zprávu s typem příkazu** *typ-příkazu***.**

**Vysvětlení:** Došlo k interní chybě modulu Centrum datových skladů.

**Reakce uživatele:** Poznamenejte si všechny podrobnosti o této chybové zprávě a obraťte se na softwarovou podporu společnosti IBM.

**DWC07197E Server datového skladu nemohl formátovat zprávu o počtu řádků pro edici** *číslo-edice* **kroku** *jméno-kroku***.**

**Vysvětlení:** Komunikační subsystém modulu Centrum datových skladů zjistil chybu.

**Reakce uživatele:** Zkontrolujte sekundární návratový kód (RC2) a proveďte doporučenou akci.

# **DWC07198E Server datového skladu nemohl odeslat zprávu o počtu řádků pro edici** *číslo-edice* **kroku** *jméno-kroku***.**

**Vysvětlení:** Komunikační subsystém modulu Centrum datových skladů zjistil chybu.

**Reakce uživatele:** Zkontrolujte sekundární návratový kód (RC2) a proveďte doporučenou akci.

**DWC07199E Server datového skladu nemohl přijmout odpověď na dotaz na počet řádků pro edici** *číslo-edice* **kroku** *jméno-kroku***.**

**Vysvětlení:** Komunikační subsystém modulu Centrum datových skladů zjistil chybu.

**Reakce uživatele:** Zkontrolujte sekundární návratový kód (RC2) a proveďte doporučenou akci.

**DWC07200E Server datového skladu obdržel neplatnou odpověď na dotaz na počet řádků pro edici** *číslo-edice* **kroku** *jméno-kroku***.**

**Vysvětlení:** Došlo k interní chybě modulu Centrum datových skladů.

**Reakce uživatele:** Poznamenejte si všechny podrobnosti o této chybové zprávě a obraťte se na softwarovou podporu společnosti IBM.

#### **DWC07201E Server datového skladu nemohl vytvořit frontu zpráv pro použití v průběhu ukončení činnosti.**

**Vysvětlení:** Komunikační subsystém modulu Centrum datových skladů zjistil chybu.

**Reakce uživatele:** Zkontrolujte sekundární návratový kód

(RC2) a proveďte doporučenou akci.

#### **DWC07202E Server datového skladu nemohl odstranit frontu zpráv, kterou používal v průběhu ukončení činnosti.**

**Vysvětlení:** Komunikační subsystém modulu Centrum datových skladů zjistil chybu.

**Reakce uživatele:** Zkontrolujte sekundární návratový kód (RC2) a proveďte doporučenou akci.

# **DWC07203E Server datového skladu nemohl formátovat zprávu o ukončení činnosti pro odeslání do hlavní fronty zpráv.**

**Vysvětlení:** Komunikační subsystém modulu Centrum datových skladů zjistil chybu.

**Reakce uživatele:** Zkontrolujte sekundární návratový kód (RC2) a proveďte doporučenou akci.

#### **DWC07204E Server datového skladu nemohl odeslat zprávu o ukončení činnosti do hlavní fronty zpráv.**

**Vysvětlení:** Komunikační subsystém modulu Centrum datových skladů zjistil chybu.

**Reakce uživatele:** Zkontrolujte sekundární návratový kód (RC2) a proveďte doporučenou akci.

## **DWC07205E Server datového skladu neobdržel odpověď na zprávu o ukončení činnosti odeslanou do hlavní fronty zpráv.**

**Vysvětlení:** Komunikační subsystém modulu Centrum datových skladů zjistil chybu.

**Reakce uživatele:** Zkontrolujte sekundární návratový kód (RC2) a proveďte doporučenou akci.

#### **DWC07206E Server datového skladu nemohl načíst svoji internetovou adresu.**

**Vysvětlení:** Server datového skladu nemohl načíst svoji internetovou adresu.

**Reakce uživatele:** Obraťte se na administrátora sítě a ověřte platnost hostitelského jména Data Warehouse Center a adresy IP tohoto jména.

## **DWC07207E Serveru datového skladu se nepodařilo zpracovat tuto úlohu, protože uživatel nemá příslušné oprávnění.**

**Vysvětlení:** Serveru datového skladu se nepodařilo zpracovat tuto úlohu, protože uživatel nemá příslušné oprávnění.

**Reakce uživatele:** Zkontrolujte, zda má uživatel platné oprávnění pro danou úlohu. Pokud problém přetrvává, poznamenejte si všechny podrobnosti o této chybové zprávě a obraťte se na zástupce servisní organizace IBM.

# **DWC07220E Server datového skladu nemohl spustit proces lokálního agenta**

*jméno-spustitelného-souboru-agenta***.**

**Vysvětlení:** Pro spuštění procesu agenta není k dispozici dostatek paměti nebo je spustitelný soubor agenta poškozen, chybí nebo jej nelze spustit.

**Reakce uživatele:** Zkontrolujte, zda se soubor *jméno-spustitelného-souboru-agenta* stále nachází v podadresáři BIN instalačního adresáře IWH. Pokud ano, zvětšete virtuální paměť nebo spouštějte současně méně agentů. Pokud problém přetrvává, poznamenejte si všechny podrobnosti o této chybové zprávě a obraťte se na zástupce servisní organizace IBM.

# **DWC07221E Proces agenta modulu Centrum datových skladů nemohl provést inicializaci.**

**Vysvětlení:** Proces agenta byl spuštěn, ale při jeho inicializaci došlo k selhání.

**Reakce uživatele:** Zkontrolujte sekundární návratový kód (RC2) a proveďte doporučenou akci.

# **DWC07222E Démon agenta modulu Centrum datových skladů nemohl vytvořit nový vzdálený proces agenta.**

**Vysvětlení:** Pro spuštění procesu agenta není k dispozici dostatek paměti nebo je spustitelný soubor agenta poškozen, chybí nebo jej nelze spustit.

**Reakce uživatele:** Zkontrolujte, zda se spustitelný soubor agenta stále nachází v podadresáři BIN instalačního adresáře IWH. Pokud ano, zvětšete virtuální paměť nebo spouštějte současně méně agentů. Pokud problém přetrvává, poznamenejte si všechny podrobnosti o této chybové zprávě a obraťte se na zástupce servisní organizace IBM.

#### **DWC07223E Server datového skladu se pokusil ukončit činnost neznámého procesu agenta.**

**Vysvětlení:** Došlo k interní chybě modulu Centrum datových skladů.

**Reakce uživatele:** Poznamenejte si všechny podrobnosti o této chybové zprávě a obraťte se na softwarovou podporu společnosti IBM.

## **DWC07224E Démon agenta modulu Centrum datových skladů nemohl ukončit činnost vzdáleného procesu agenta.**

**Vysvětlení:** Došlo k selhání při pokusu modulu Centrum datových skladů o ukončení práce agenta. Modul Centrum datových skladů se poté pokusil ukončit práci agenta prostřednictvím procesu VW Daemon. Ani tomuto procesu se nepodařilo práci agenta ukončit.

**Reakce uživatele:** Pokud byl agent spuštěn jako uživatelský proces, ukončete jeho práci ručně pomocí odpovídajícího příkazu daného operačním systémem sídla agenta. Pokud byl

agent spuštěn jako systémový proces, bude pravděpodobně nutné vyčkat až do nového spuštění systému a poté zablokovaný proces agenta odstranit. Do té doby by mělo být i nadále možné pracovat s jinými agenty.

#### **DWC07225E Démon agenta modulu Centrum datových skladů nemohl ukončit vzdálený proces agenta.**

**Vysvětlení:** Modul Centrum datových skladů požádal proces agenta o ukončení práce agenta, se kterým již server datového skladu není schopen komunikovat. Tento pokus selhal. Proces agenta přestal reagovat na systémové příkazy nebo byl již ukončen.

**Reakce uživatele:** Pokud byl agent spuštěn jako uživatelský proces, pokuste se ukončit jeho práci ručně pomocí odpovídajícího příkazu daného operačním systémem sídla agenta. Pokud byl agent spuštěn jako systémový proces, bude nutné vyčkat až do nového spuštění systému a poté zablokovaný proces agenta odstranit. Do té doby by mělo být i nadále možné pracovat s jinými agenty.

#### **DWC07226E Server datového skladu nemohl ukončit proces lokálního agenta.**

**Vysvětlení:** Proces agenta byl již ukončen nebo došlo k jeho zablokování.

**Reakce uživatele:** Zjistěte, zda byl proces agenta ukončen. Pokud ano, není třeba provádět žádnou další akci. V opačném případě došlo k zablokování procesu agenta; ukončete proces nebo restartujte počítač se sídlem agenta.

## **DWC07227E Předchozí chyba nastala v okamžiku, kdy server datového skladu inicializoval dispečera pro agenta.**

**Vysvětlení:** Informativní zpráva.

**Reakce uživatele:** Příčinu chyby zjistíte z předcházející chybové zprávy v souboru žurnálu.

#### **DWC07228E Předchozí chyba nastala v okamžiku, kdy server datového skladu ukončoval činnost dispečera pro agenta.**

**Vysvětlení:** Informativní zpráva.

**Reakce uživatele:** Příčinu chyby zjistíte z předcházející chybové zprávy v souboru žurnálu.

**DWC07229E Odkládací soubor systému je téměř zaplněn. Ke zvládnutí manipulace s daným počtem spuštěných agentů je třeba zvětšit jeho velikost.**

**Vysvětlení:** Velikost virtuální paměti definovaná ve vašem systému nepostačuje ke spuštění žádných dalších procesů agenta.

**Reakce uživatele:** Zvětšete virtuální paměť nebo spouštějte současně méně agentů.

# **DWC07250E Server datového skladu nemohl vytvořit úlohu pro edici** *číslo-edice* **kroku** *jméno-kroku* **jako odezvu na zprávu typu** *typ-zprávy***.**

**Vysvětlení:** Došlo k interní chybě modulu Centrum datových skladů.

**Reakce uživatele:** Poznamenejte si všechny podrobnosti o této chybové zprávě a obraťte se na softwarovou podporu společnosti IBM.

**DWC07251E Předchozí chyba nastala v okamžiku, kdy server datového skladu zpracovával úlohu typu** *typ-úlohy* **pro edici** *číslo-edice* **kroku** *jméno-kroku***.**

**Vysvětlení:** Informativní zpráva.

**Reakce uživatele:** Příčinu chyby zjistíte z předcházející chybové zprávy v souboru žurnálu.

**DWC07252E Server datového skladu nemohl spustit jednotkový proces pro spuštění úlohy typu** *typ-úlohy* **pro edici** *číslo-edice* **kroku** *jméno-kroku***.**

**Vysvětlení:** Došlo k interní chybě modulu Centrum datových skladů.

**Reakce uživatele:** Poznamenejte si všechny podrobnosti o této chybové zprávě a obraťte se na softwarovou podporu společnosti IBM.

**DWC07253E Předchozí chyba nastala v okamžiku, kdy server datového skladu sestavoval seznam příkazů pro úlohu typu** *typ-úlohy* **pro edici** *číslo-edice* **kroku** *jméno-kroku***.**

**Vysvětlení:** Informativní zpráva.

**Reakce uživatele:** Příčinu chyby zjistíte z předcházející chybové zprávy v souboru žurnálu.

**DWC07254E Předchozí chyba nastala v okamžiku, kdy server datového skladu vytvářel seznam příkazů pro úlohu typu** *typ-úlohy* **pro databázi** *jméno-databáze***.**

**Vysvětlení:** Informativní zpráva.

**Reakce uživatele:** Příčinu chyby zjistíte z předcházející chybové zprávy v souboru žurnálu.

**DWC07255E Předchozí chyba nastala v okamžiku, kdy server datového skladu prováděl seznam příkazů pro úlohu typu** *typ-úlohy* **pro edici** *číslo-edice* **kroku** *jméno-kroku***.**

**Vysvětlení:** Informativní zpráva.

**Reakce uživatele:** Příčinu chyby zjistíte z předcházející chybové zprávy v souboru žurnálu.

**DWC07256E Předchozí chyba nastala v okamžiku, kdy server datového skladu prováděl seznam příkazů pro úlohu typu** *typ-úlohy* **pro databázi** *jméno-databáze***.**

**Vysvětlení:** Informativní zpráva.

**Reakce uživatele:** Příčinu chyby zjistíte z předcházející chybové zprávy v souboru žurnálu.

**DWC07257E Předchozí chyba nastala v okamžiku, kdy server datového skladu prováděl ověření aktuálnosti edice** *číslo-edice* **kroku** *jméno-kroku* **kvůli zpracování úlohy typu** *typ-úlohy***.**

**Vysvětlení:** Informativní zpráva.

**Reakce uživatele:** Příčinu chyby zjistíte z předcházející chybové zprávy v souboru žurnálu.

**DWC07258E Předchozí chyba nastala v okamžiku, kdy server datového skladu prováděl naplňování stromu závislostí pro úlohu typu** *typ-úlohy* **pro edici** *číslo-edice* **kroku** *jméno-kroku***.**

**Vysvětlení:** Informativní zpráva.

**Reakce uživatele:** Příčinu chyby zjistíte z předcházející chybové zprávy v souboru žurnálu.

#### **DWC07259E Server datového skladu se pokusil naplnit závislosti kroku** *jméno-kroku* **více než jedenkrát do stejného stromu kroku.**

**Vysvětlení:** Došlo k interní chybě modulu Centrum datových skladů.

**Reakce uživatele:** Poznamenejte si všechny podrobnosti o této chybové zprávě a obraťte se na softwarovou podporu společnosti IBM.

#### **DWC07260E Server datového skladu se pokusil vymazat závislosti kroku** *jméno-kroku* **více než jedenkrát ve stejném stromu kroku.**

**Vysvětlení:** Došlo k interní chybě modulu Centrum datových skladů.

**Reakce uživatele:** Poznamenejte si všechny podrobnosti o této chybové zprávě a obraťte se na softwarovou podporu společnosti IBM.

**DWC07261E Server datového skladu nemohl manipulovat se zprávou o dokončení v průběhu zpracování stromu kroku pro edici** *číslo-edice* **kroku** *jméno-kroku***.**

**Vysvětlení:** Došlo k interní chybě modulu Centrum datových skladů.

**Reakce uživatele:** Poznamenejte si všechny podrobnosti

o této chybové zprávě a obraťte se na softwarovou podporu společnosti IBM.

#### **DWC07262E Server datového skladu nemohl manipulovat se zprávou o vymazání v průběhu zpracování stromu kroku pro edici** *číslo-edice* **kroku** *jméno-kroku***.**

**Vysvětlení:** Došlo k interní chybě modulu Centrum datových skladů.

**Reakce uživatele:** Poznamenejte si všechny podrobnosti o této chybové zprávě a obraťte se na softwarovou podporu společnosti IBM.

**DWC07263E Server datového skladu nemohl nastavit omezení řádků pro naplnění edice** *číslo edice* **kroku** *jméno kroku***, protože typ kroku nepodporuje omezení řádků.**

**Vysvětlení:** Informativní zpráva. V daném kontextu nelze nastavit omezení řádků.

**DWC07264N Server Centra datových skladů nemohl spustit podproces pro spuštění úlohy typu** *typ-úlohy* **pro edici** *edice* **procesu** *proces***.**

**Vysvětlení:** Došlo k interní chybě modulu Centrum datových skladů.

**Reakce uživatele:** Poznamenejte si všechny podrobnosti o této chybové zprávě a obraťte se na zástupce servisní organizace IBM.

**DWC07300E Server datového skladu nepodporuje zrušení úloh typu** *typ-úlohy***.**

**Vysvětlení:** V současné době nelze úlohu zrušit.

**DWC07301E Úloha typu** *typ-úlohy* **pro edici** *číslo-edice* **kroku** *jméno-kroku* **nebyla zpracována, protože krok nebyl v provozu.**

**Vysvětlení:** Tento typ operací lze provádět pouze u kroků ve stavu Provoz. Daný krok není ve stavu Provoz.

**DWC07302E Úloha typu** *typ-úlohy* **pro edici** *číslo-edice* **kroku** *jméno-kroku* **nebyla zpracována, protože krok nebyl trvalý.**

**Vysvětlení:** Tento typ operací nelze provádět u tranzientních kroků. Tento krok je tranzientní.

#### **DWC07303E Krok** *jméno-kroku* **nebyl převeden do vyššího stavu, protože se nenacházel ve stavu Vývoj.**

**Vysvětlení:** Do stavu Testování lze převést pouze kroky ve stavu Vývoj. Tento krok není ve stavu Vývoj.

**Reakce uživatele:** Zobrazuje-li se v okně rozhraní u tohoto kroku stav Vývoj, aktualizujte zobrazení. Bude-li se u daného kroku i nadále zobrazovat stav Vývoj, poznamenejte si všechny podrobnosti o chybové zprávě a obraťte se na zástupce servisní organizace IBM.

#### **DWC07304E Krok** *jméno-kroku* **nebyl pozastaven, protože se nenacházel ve stavu Provoz.**

**Vysvětlení:** Do stavu Testování lze vrátit pouze kroky ve stavu Provoz. Daný krok není ve stavu Provoz.

**Reakce uživatele:** Zobrazuje-li se v okně rozhraní u tohoto kroku stav Provoz, aktualizujte zobrazení. Bude-li se u daného kroku i nadále zobrazovat stav Provoz, poznamenejte si všechny podrobnosti o chybové zprávě a spojte se s pracovníky softwarové podpory společnosti IBM.

## **DWC07305E Krok** *jméno-kroku* **nebyl vymazán, protože se nenacházel v pozastaveném stavu.**

**Vysvětlení:** Při vrácení kroku do stavu Vývoj dojde ke zrušení jeho cílové tabulky. Do stavu Vývoj lze vrátit pouze kroky ve stavu Testování. Tento krok není ve stavu Testování.

**Reakce uživatele:** Zobrazuje-li se v okně rozhraní u tohoto kroku stav Testování, aktualizujte zobrazení. Nezmění-li se zobrazený stav na jinou hodnotu než Testování, poznamenejte si všechny podrobnosti o této chybové zprávě a obraťte se na zástupce servisní organizace IBM.

#### **DWC07307E Edice** *číslo-edice* **kroku** *jméno-kroku* **nebyla vymazána, protože neproběhlo její naplnění nebo toto naplnění selhalo.**

**Vysvětlení:** Edici v tomto stavu nelze vymazat.

**Reakce uživatele:** Než se znovu pokusíte edici vymazat, počkejte, až bude ukončeno její zpracování. Pokud se tato chyba vyskytla u edice, jejíž zpracování již bylo ukončeno, jedná se o interní chybu; poznamenejte si všechny podrobnosti o této chybové zprávě a obraťte se na zástupce servisní organizace IBM.

#### **DWC07308E Edice** *číslo-edice* **kroku** *jméno-kroku* **nebyla nahrazena, protože neproběhlo její naplnění nebo toto naplnění selhalo.**

**Vysvětlení:** Edici v tomto stavu nelze nahradit.

**Reakce uživatele:** Než se znovu pokusíte edici nahradit, počkejte, až bude ukončeno její zpracování. Pokud se tato chyba vyskytla u edice, jejíž zpracování již bylo ukončeno, jedná se o interní chybu; poznamenejte si všechny podrobnosti o této chybové zprávě a obraťte se na zástupce servisní organizace IBM.

#### **DWC07309E Edice** *číslo-edice* **kroku** *jméno-kroku* **nebyla naplněna, protože její naplnění bylo již zahájeno nebo ukončeno.**

**Vysvětlení:** Došlo k interní chybě modulu Centrum datových skladů.

**Reakce uživatele:** Poznamenejte si všechny podrobnosti

o této chybové zprávě a obraťte se na softwarovou podporu společnosti IBM.

#### **DWC07310E Edice** *číslo-edice* **kroku** *jméno-kroku* **nebyla nahrazena, protože neproběhlo její naplnění nebo toto naplnění selhalo.**

**Vysvětlení:** Došlo k interní chybě modulu Centrum datových skladů.

**Reakce uživatele:** Poznamenejte si všechny podrobnosti o této chybové zprávě a obraťte se na softwarovou podporu společnosti IBM.

## **DWC07311E Server datového skladu neprovedl import dat do databáze** *jméno-databáze***. Příkaz nebyl zpracován, protože nebyla zadána žádná jména tabulek.**

**Vysvětlení:** Došlo k interní chybě modulu Centrum datových skladů.

**Reakce uživatele:** Poznamenejte si všechny podrobnosti o této chybové zprávě a obraťte se na softwarovou podporu společnosti IBM.

#### **DWC07312E Server datového skladu nezpracoval žádost o provedení úlohy typu** *typ-úlohy* **pro edici** *číslo-edice* **kroku** *jméno-kroku***, protože již zpracovává totožnou žádost.**

**Vysvětlení:** Modul Centrum datových skladů nemohl zahájit provádění požadované operace, protože ji již zpracovává. K této chybě může dojít v situaci, kdy uživatel jiného administračního klienta modulu Centrum datových skladů odešle požadavek před aktualizací stavu vašeho administračního klienta.

**Reakce uživatele:** Chvíli vyčkejte a potom opakujte operaci.

# **DWC07313E Serveru datového skladu se nepodařilo spustit úlohu** *typ-úlohy* **pro aktuální edici kroku** *jméno-kroku***, protože právě zpracovává úlohu typu** *typ-úlohy* **pro edici** *číslo-edice* **kroku** *jméno-kroku***. Tyto dvě úlohy nemohou být spuštěny současně.**

**Vysvětlení:** Modul Centrum datových skladů nemohl provést požadovanou operaci, protože by způsobila konflikt s jinou operací, která se již zpracovává.

**Reakce uživatele:** Chvíli vyčkejte a potom opakujte operaci.

# **DWC07314E Server datového skladu se již nachází ve fázi ukončování činnosti. Po dokončení všech úloh, které jsou aktuálně zpracovávány, se jeho činnost ukončí.**

**Vysvětlení:** Server datového skladu již přijal žádost o ukončení činnosti.

## **DWC07315E Aktuální počet řádků pro edici** *číslo-edice* **kroku** *jméno-kroku* **nelze určit, protože již neprobíhá naplňování edice.**

**Vysvětlení:** Informativní zpráva. Agent již provedl naplňování dané edice a ukončil činnost. Výsledný počet řádků lze zjistit v okně statistických údajů.

# **DWC07316E Z databáze** *jméno-databáze* **nelze importovat katalogové informace, protože tato databáze takové dotazy nepodporuje.**

**Vysvětlení:** Typ databáze, ze které se pokoušíte importovat metadata, není vybaven prostředky pro zpracování dotazů na metadata.

**Reakce uživatele:** Další informace naleznete v dokumentaci dodavatele databázového systému. Popis databáze zadejte ručně.

#### **DWC07317E Nepodařilo se aktivovat časové plány kroku** *jméno-kroku***, protože tento krok nebyl ve stavu Testování.**

**Vysvětlení:** Došlo k interní chybě modulu Centrum datových skladů.

**Reakce uživatele:** Poznamenejte si všechny podrobnosti o této chybové zprávě a obraťte se na softwarovou podporu společnosti IBM.

# **DWC07318E Serveru datového skladu se nepodařilo přidat řádek do tabulky se statistikou kroku** *jméno-kroku***.**

**Vysvětlení:** Tabulku se statistickými údaji nelze aktualizovat.

**Reakce uživatele:** Zkontrolujte sekundární návratový kód (RC2) a proveďte doporučenou akci.

# **DWC07319E Server datového skladu nemohl zpětně udělit oprávnění pro krok** *jméno-kroku***, protože tento krok nebyl ve stavu Testování.**

**Vysvětlení:** Došlo k interní chybě modulu Centrum datových skladů.

**Reakce uživatele:** Poznamenejte si všechny podrobnosti o této chybové zprávě a obraťte se na softwarovou podporu společnosti IBM.

# **DWC07320E Server datového skladu nemohl přidat alias kroku** *jméno-kroku***, protože tento krok byl ve stavu Vývoj.**

**Vysvětlení:** Došlo k interní chybě modulu Centrum datových skladů.

**Reakce uživatele:** Poznamenejte si všechny podrobnosti o této chybové zprávě a obraťte se na softwarovou podporu společnosti IBM.

# **DWC07321E Server datového skladu nemohl odstranit alias kroku** *jméno-kroku***, protože tento krok nebyl v režimu Vývoj.**

**Vysvětlení:** Došlo k interní chybě modulu Centrum datových skladů.

**Reakce uživatele:** Poznamenejte si všechny podrobnosti o této chybové zprávě a obraťte se na softwarovou podporu společnosti IBM.

**DWC07322E Server datového skladu nemohl ověřit heslo zadané uživatelem** *jméno-uživatele***. Chyba nastala při odezvě na žádost o ověření zadanou klientem** *jméno-klienta***.**

**Vysvětlení:** Zadané heslo je nesprávné. Běžnou příčinou této chyby je záměna velkých a malých písmen; v heslech se rozlišují velká a malá písmen.

**Reakce uživatele:** Zadejte heslo znovu.

## **DWC07323E Tabulka kroku** *jméno-kroku* **nebyla změněna, protože krok** *jméno-kroku* **není ve stavu Testování.**

**Vysvětlení:** Do existující tabulky kroku můžete přidávat nové sloupce pouze tehdy, je-li tento krok ve stavu Testování.

**Reakce uživatele:** Převeďte krok do stavu Testování a opakujte operaci.

# **DWC07324E Serveru datového skladu se nepodařilo vytvořit vzorová data v databázi nebo tabulce** *jméno-tabulky***, protože nebyl nalezen identifikační řetězec.**

**Vysvětlení:** Pokusili jste se vytvořit vzorová data z tabulky modulu Centrum datových skladů, která nebyla nalezena v řídicí databázi modulu Centrum datových skladů.

**Reakce uživatele:** Obraťte se na pracovníka podpory modulu Centrum datových skladů.

# **DWC07325E Serveru datového skladu se nepodařilo instalovat databázové převaděče, protože není podporován typ vytvoření.**

## **Vysvětlení:**

**Reakce uživatele:** Zkontrolujte sekundární návratový kód (RC2) a proveďte doporučenou akci.

# **DWC07329E Server datového skladu nemohl spustit úlohu typu** *jméno-typu* **pro edici** *edice* **procesu** *jméno-procesu***, protože proces nebyl povolen.**

**Vysvětlení:** Server datového skladu může provádět tento typ operace pouze u procesu ve stavu Povoleno. Tento proces není ve stavu Povoleno.

**Reakce uživatele:** Povolte proces a spusťte jej znova.

**DWC07350E Předchozí chyba nastala v okamžiku, kdy server datového skladu získával agenta pro zpracování seznamu příkazů typu** *typ-seznamu-příkazů* **pro edici** *číslo-edice* **kroku** *jméno-kroku***.**

**Vysvětlení:** Serveru datového skladu se nepodařilo spustit proces agenta.

**Reakce uživatele:** Zkontrolujte sekundární návratový kód (RC2) a proveďte doporučenou akci.

**DWC07351E Předchozí chyba nastala v okamžiku, kdy server datového skladu uvolňoval agenta pro zpracování seznamu příkazů typu** *typ-úlohy* **pro edici** *číslo-edice* **kroku** *jméno-kroku***.**

**Vysvětlení:** Chyba nastala v době, kdy modul Centrum datových skladů ukončoval práci procesu agenta.

**Reakce uživatele:** Zkontrolujte sekundární návratový kód (RC2) a proveďte doporučenou akci.

**DWC07352E Předchozí chyba nastala v okamžiku, kdy server datového skladu sestavoval seznam příkazů typu** *typ-úlohy* **pro edici** *číslo-edice* **kroku** *jméno-kroku***.**

**Vysvětlení:** Informativní zpráva.

**Reakce uživatele:** Další informace naleznete v předcházející chybové zprávě.

**DWC07353E Předchozí chyba nastala v okamžiku, kdy server datového skladu vytvářel seznam příkazů typu** *typ-seznamu-příkazů* **pro databázi** *jméno-databáze***.**

**Vysvětlení:** Informativní zpráva.

**Reakce uživatele:** Další informace naleznete v předcházející chybové zprávě.

**DWC07354E Pro krok** *jméno-kroku* **není definováno sídlo agenta, kde by měl být tento krok zpracován.**

**Vysvětlení:** Došlo k interní chybě modulu Centrum datových skladů.

**Reakce uživatele:** Poznamenejte si všechny podrobnosti o této chybové zprávě a obraťte se na softwarovou podporu společnosti IBM.

## **DWC07355E Není definováno žádné sídlo agenta propojitelné s databází** *jméno-databáze***.**

**Vysvětlení:** Došlo k interní chybě modulu Centrum datových skladů.

**Reakce uživatele:** Poznamenejte si všechny podrobnosti

o této chybové zprávě a obraťte se na softwarovou podporu společnosti IBM.

**DWC07356E Selhání agenta při zpracování příkazu typu** *typ-příkazu* **pro edici** *číslo-edice* **kroku** *jméno-kroku***.**

**Vysvětlení:** V průběhu zpracování došlo k chybě agenta.

**Reakce uživatele:** Zkontrolujte sekundární návratový kód (RC2) a proveďte doporučenou akci.

**DWC07357E Selhání dotazu na počet řádků edice** *číslo-edice* **kroku** *jméno-kroku***.**

**Vysvětlení:** Agent modulu Centrum datových skladů detekoval chybu při zpracování dotazu na počet řádků.

**Reakce uživatele:** Zkontrolujte sekundární návratový kód (RC2) a proveďte doporučenou akci.

**DWC07358E Nebyl nalezen alias** *jméno-aliasu* **kroku** *jméno-kroku***. Chyba nastala při zpracování příkazu typu** *typ-příkazu***.**

**Vysvětlení:** Modulu Centrum datových skladů se nepodařilo načíst z řídicí databáze metadata daného aliasu.

**Reakce uživatele:** Zkontrolujte sekundární návratový kód (RC2) a proveďte doporučenou akci.

**DWC07400E Serveru datového skladu se nepodařilo získat semafor** *jméno-semaforu***.**

**Vysvětlení:** Došlo k interní chybě modulu Centrum datových skladů.

**Reakce uživatele:** Poznamenejte si všechny podrobnosti o této chybové zprávě a obraťte se na softwarovou podporu společnosti IBM.

#### **DWC07401E Serveru datového skladu se nepodařilo uvolnit semafor** *jméno-semaforu***.**

**Vysvětlení:** Došlo k interní chybě modulu Centrum datových skladů.

**Reakce uživatele:** Poznamenejte si všechny podrobnosti o této chybové zprávě a obraťte se na softwarovou podporu společnosti IBM.

#### **DWC07450E Předchozí chyba nastala v okamžiku, kdy server datového skladu inicializoval plánovač.**

**Vysvětlení:** Došlo k chybě, která serveru datového skladu zabránila spustit plánovač.

# **DWC07451E Předchozí chyba nastala v okamžiku, kdy server datového skladu ukončoval práci plánovače.**

**Vysvětlení:** Došlo k chybě, která serveru datového skladu zabránila ukončit práci plánovače.

**Reakce uživatele:** Zkontrolujte sekundární návratový kód (RC2) a proveďte doporučenou akci.

# **DWC07454E Serveru datového skladu se nepodařilo spustit jednotkový proces plánovače.**

**Vysvětlení:** Došlo k interní chybě modulu Centrum datových skladů.

**Reakce uživatele:** Poznamenejte si všechny podrobnosti o této chybové zprávě a obraťte se na softwarovou podporu společnosti IBM.

#### **DWC07500I Server datového skladu zrušil edici** *číslo-edice* **kroku** *jméno-kroku***.**

**Vysvětlení:** Informativní zpráva.

# **DWC07501E Serveru datového skladu se nepodařilo zrušit edici** *číslo-edice* **kroku** *jméno-kroku***, protože neprobíhalo naplňování této edice.**

**Vysvětlení:** Edici kroku nebylo možné zrušit, protože v okamžiku přijetí žádosti o zrušení již nebyla spuštěna.

## **DWC07502I Server datového skladu opakovaně přijal tutéž žádost o zrušení edice** *číslo-edice* **kroku** *jméno-kroku* **v době, kdy již probíhalo rušení edice.**

**Vysvětlení:** Informativní zpráva. Byla vydána žádost o zrušení edice daného kroku v době, kdy již probíhalo zpracování dřívější žádosti o zrušení téže edice. Edice bude zrušena.

#### **DWC07550E Server datového skladu nemá dostatek paměti.**

**Vysvětlení:** Pro práci serveru datového skladu není k dispozici dostatek virtuální paměti. Po odeslání této zprávy bude služba serveru datového skladu ukončena.

**Reakce uživatele:** Zvětšete virtuální paměť na počítači, kde je umístěn server modulu Centrum datových skladů, a restartujte služby modulu Centrum datových skladů.

## **DWC07551E Server datového skladu ukončí činnost z důvodu nezpracovatelné výjimky.**

**Vysvětlení:** Operační systém končí činnost serveru datového skladu, protože došlo k výjimce, kterou nelze zpracovat.

**Reakce uživatele:** Shromážděte co nejvíce údajů o výjimce a o událostech, které jí předcházely, a ohlašte problém středisku softwarové podpory společnosti IBM. Pokuste se

znovu spustit server datového skladu.

# **DWC07552E Server datového skladu je neočekávaně nucen ukončit svoji činnost.**

**Vysvětlení:** Při práci serveru datového skladu došlo k závažné interní chybě; server ukončí činnost.

**Reakce uživatele:** Shromážděte co nejvíce údajů o výjimce a o událostech, které jí předcházely, a ohlašte problém středisku softwarové podpory společnosti IBM. Pokuste se znovu spustit server datového skladu.

#### **DWC07700I Server datového skladu obdržel varování od agenta.**

**Vysvětlení:** Informativní zpráva.

**Reakce uživatele:** Není vyžadována žádná akce.

## **DWC07900E Edice** *číslo-edice* **nebyla nalezena.**

**Vysvětlení:** Došlo k interní chybě modulu Centrum datových skladů.

**Reakce uživatele:** Poznamenejte si všechny podrobnosti o této chybové zprávě a obraťte se na softwarovou podporu společnosti IBM.

## **DWC07901E Edici** *číslo-edice* **kroku** *jméno-kroku* **nelze označit jako dokončenou, protože uvedený stav** *stav-edice* **není platný.**

**Vysvětlení:** Došlo k interní chybě modulu Centrum datových skladů.

**Reakce uživatele:** Poznamenejte si všechny podrobnosti o této chybové zprávě a obraťte se na softwarovou podporu společnosti IBM.

# **DWC07902E Krok** *jméno-kroku* **nebyl aktualizován, protože naplnění edice** *číslo-edice* **naplánované na okamžik** *časový-údaj* **ještě nezačalo.**

**Vysvětlení:** Krok, u kterého došlo k selhání, je závislý na datech jiného kroku. Nebylo jej možné naplnit, protože v době, kdy byl spuštěn, bylo opožděno zpracování kroku, na jehož datech závisí.

**Reakce uživatele:** Naplňte krok, na jehož datech tento krok závisí, pomocí funkce Spustit nyní v okně Průběh, a poté znovu spusťte tento krok.

# **DWC07903E Krok** *jméno-kroku* **nebyl aktualizován, protože právě probíhalo naplňování edice** *číslo-edice***.**

**Vysvětlení:** Krok, u kterého došlo k selhání, je závislý na datech jiného kroku. Nebylo jej možné naplnit, protože v době, kdy byl spuštěn, probíhalo zpracování kroku, na jehož datech závisí.

**Reakce uživatele:** Počkejte na ukončení zpracování nadřazeného kroku a pokuste se znovu spustit závislý krok, u kterého došlo k selhání.

#### **DWC07904E Krok** *jméno-kroku* **nebyl aktualizován, protože probíhal opakovaný pokus o zpracování edice** *číslo-edice***.**

**Vysvětlení:** Krok, u kterého došlo k selhání, je závislý na datech jiného kroku. Nebylo jej možné naplnit, protože v době, kdy byl spuštěn, probíhal opakovaný pokus o zpracování kroku, na jehož datech závisí.

**Reakce uživatele:** Počkejte na ukončení zpracování nadřazeného kroku a pokuste se znovu spustit závislý krok, u kterého došlo k selhání.

# **DWC07905E Krok** *jméno-kroku* **nebyl aktualizován, protože probíhalo mazání edice** *číslo-edice***.**

**Vysvětlení:** Krok, u kterého došlo k selhání, je závislý na datech jiného kroku. Nebylo jej možné naplnit, protože v době, kdy byl spuštěn, probíhalo mazání kroku, na jehož datech závisí.

**Reakce uživatele:** Počkejte na ukončení mazání nadřazeného kroku a pokuste se znovu spustit závislý krok, u kterého došlo k selhání.

#### **DWC07906E Krok** *jméno-kroku* **nebyl aktualizován, protože edice** *číslo-edice* **byla poslední edicí, která měla být naplněna, a její naplnění neproběhlo úspěšně.**

**Vysvětlení:** Krok, u kterého došlo k selhání, je závislý na datech jiného kroku. Nebylo jej možné naplnit, protože v době, kdy byl spuštěn, selhal poslední pokus o naplnění kroku, na jehož datech závisí.

**Reakce uživatele:** Spusťte znovu nadřazený krok, a poté se znovu pokuste spustit závislý krok, u kterého došlo k selhání.

# **DWC07907E Krok** *jméno-kroku* **nebyl aktualizován, protože nebyla úspěšně naplněna žádná edice.**

**Vysvětlení:** Krok, u kterého došlo k selhání, je závislý na datech jiného kroku. Nebylo jej možné naplnit, protože v době, kdy byl spuštěn, nebyly u kroku, na jehož datech závisí, k dispozici žádné úspěšně naplněné edice.

**Reakce uživatele:** Spusťte nadřazený krok, a poté se znovu pokuste spustit závislý krok, u kterého došlo k selhání.

## **DWC08000E Operaci, kterou jste se pokusili provést, tento agent v současné době nepodporuje.**

**Vysvětlení:** Funkce modulu Centrum datových skladů, kterou jste se pokusili použít, není na platformě tohoto sídla agenta v současné době podporována.

**Reakce uživatele:** Nepokoušejte se použít tuto funkci modulu Centrum datových skladů na tomto sídle agenta.

Informace o dostupnosti funkcí a možných alternativách vám poskytne služba modulu Centrum datových skladů.

# **DWC08005I Činnost agenta modulu Centrum datových skladů bude ukončena.**

**Vysvětlení:** Informativní zpráva. Agent zahájil zpracování příkazu k ukončení činnosti přijatého od serveru.

**DWC08010E Zpráva agenta přesáhla maximální velikost a byla ve vráceném katalogovém seznamu zkrácena z původního počtu položek** *původní-počet* **na konečný počet položek** *konečný-počet***.**

**Vysvětlení:** Došlo k interní chybě modulu Centrum datových skladů. Možnost příčinou je příliš velký rozsah vráceného seznamu tabulek.

**Reakce uživatele:** Snižte počet vrácených tabulek pomocí kvalifikátoru. Nebude-li tento pokus úspěšný, poznamenejte si všechny podrobnosti o této chybové zprávě a obraťte se na softwarovou podporu společnosti IBM.

## **DWC08015W Soubor, který měl být zpracován pro ukázky, je větší než 1 MB. Data přesahující velikost 1 MB budou oříznuta.**

**Vysvětlení:** Agent datového skladu, který vám může usnadnit definování atributů souboru, se pokusil o načtení ukázkových dat ze zdroje souboru datového skladu, který se snažíte definovat. Tento soubor je však větší než 1 MB. Pro procházení proto budou vrácena data prvního megabajtu.

**Reakce uživatele:** Není vyžadována žádná akce.

# **DWC08205E Agent obdržel příliš málo vstupních parametrů. Je třeba zadat port serveru a jméno hostitele.**

**Vysvětlení:** Došlo k interní chybě modulu Centrum datových skladů.

**Reakce uživatele:** Poznamenejte si všechny podrobnosti o této chybové zprávě a obraťte se na softwarovou podporu společnosti IBM.

#### **DWC08206E Agent obdržel příliš mnoho vstupních parametrů.**

**Vysvětlení:** Došlo k interní chybě modulu Centrum datových skladů.

#### **DWC08207E Agent obdržel neplatný typ edice.**

**Vysvětlení:** Došlo k interní chybě.

**Reakce uživatele:** Obraťte se na softwarovou podporu společnosti IBM.

#### **DWC08210E Agent obdržel neplatné vstupní parametry:** *jméno-parametru***.**

**Vysvětlení:** Došlo k interní chybě modulu Centrum datových skladů.

**Reakce uživatele:** Poznamenejte si všechny podrobnosti o této chybové zprávě a obraťte se na softwarovou podporu společnosti IBM.

#### **DWC08215E Příkazy agenta nejsou ve správné posloupnosti.**

**Vysvětlení:** Došlo k interní chybě modulu Centrum datových skladů.

**Reakce uživatele:** Poznamenejte si všechny podrobnosti o této chybové zprávě a obraťte se na softwarovou podporu společnosti IBM.

#### **DWC08220E Démon agenta obdržel neplatný příkaz.**

**Vysvětlení:** Došlo k interní chybě modulu Centrum datových skladů.

**Reakce uživatele:** Poznamenejte si všechny podrobnosti o této chybové zprávě a obraťte se na softwarovou podporu společnosti IBM.

#### **DWC08221E Démon agenta nemůže komunikovat prostřednictvím přiřazeného portu.**

**Vysvětlení:** Informativní zpráva.

**Reakce uživatele:** Zkontrolujte, zda čísla portů požadovaná serverem, přihlašovacím procesem a agentem nepoužívají jiné nástroje.

# **DWC08225E Systém téměř vyčerpal svoji paměť. Stránkový soubor dosáhl své mezní hodnoty. Nelze vytvořit žádné další agenty.**

**Vysvětlení:** Démon agenta modulu Centrum datových skladů nebyl schopen spustit proces agenta, protože v systému dochází virtuální paměť.

**Reakce uživatele:** Zvětšete virtuální paměť na počítači sídla agenta, ukončete na tomto počítači práci některých aplikací nebo spouštějte současně méně agentů.

#### **DWC08405E Vstupní příkazový řádek byl příliš dlouhý. Jednalo se o tento příkaz:** *příkaz***.**

**Vysvětlení:** Příkaz ke zpracování souboru předaný agentovi byl příliš dlouhý.

**Reakce uživatele:** Zkraťte příkaz, pokud je to možné. Pokud

se vám tím nepodaří problém odstranit, obraťte se s informacemi o chybě na softwarovou podporu společnosti IBM.

#### **DWC08410E Agent nemohl spustit uživatelský program modulu Centrum datových skladů.**

**Vysvětlení:** Pokud byl vrácen sekundární návratový kód (RC2), agent byl spuštěn, ale selhal v průběhu zpracování. Hodnota RC2 obsahuje návratový kód uživatelského programu modulu Centrum datových skladů.

Pokud je u agenta Windows hodnota RC2 = 1, může z toho vyplývat, že úplné jméno programu na stránce Program zápisníku Program je nesprávně zadáno nebo že tento program nebyl instalován.

Pokud je u agenta AIX hodnota RC2 = 127, může z toho vyplývat, že úplné jméno programu na stránce Program zápisníku Program je nesprávně zadáno, že tento program nebyl instalován nebo že jménu uživatele použitému pro toto sídlo agenta nebyla přidělena oprávnění pro spuštění a pro čtení. Použité jméno uživatele musí mít k dispozici oba typy oprávnění.

Nebyl-li vrácen návratový kód RC2, znamená to, že nebyl nalezen soubor uživatelského programu modulu Centrum datových skladů nebo že tento soubor nemá formát spustitelného souboru.

**Reakce uživatele:** Zkontrolujte hodnotu RC2. Pokud uživatelský program modulu Centrum datových skladů vrátil nenulový návratový kód, vyhledejte příslušnou doporučenou akci v popisu tohoto kódu v dokumentaci uživatelského programu Centrum datových skladů. Jedná-li se o některý z uživatelských programů společnosti IBM dodávaných s modulem Centrum datových skladů, naleznete dokumentaci v adresáři tohoto uživatelského programu modulu Centrum datových skladů na disku CD-ROM.

Je-li hodnota RC2 prázdná nebo nulová, ověřte platnost zadané cesty a jména souboru uživatelského programu modulu Centrum datových skladů. Pokud jsou tyto údaje platné, zkontrolujte, zda má uživatelský program Centrum datových skladů formát spustitelného souboru.

Další vysvětlení návratových kódů naleznete v Příloze B v příručce Managing ETI\*Extract Conversion Programs with Visual Warehouse.

#### **DWC08411E Agent nemohl zadat příkaz FTP.**

**Vysvětlení:** Agentovi se nepodařilo navázat spojení FTP s hostitelem.

**Reakce uživatele:** Ověřte správnost jména hostitele, jména uživatele a hesla použitého v protokolu FTP.

Pokud bylo jméno hostitele, jméno uživatele i heslo zadáno správně, postupujte takto:

- v Zkontrolujte, zda se na vašem počítači používá ke spuštění relace protokolu FTP příkaz ftp.
- Zjistěte, zda je na straně hostitele spuštěn proces protokolu FTP.
v Pomocí příkazu ping zjistěte, zda existuje spojení TCP/IP mezi sídlem agenta a hostitelem.

#### **DWC08412E Agent nemohl odstranit soubor FTP.**

**Vysvětlení:** Selhání operace protokolu FTP. Soubor načítaný protokolem FTP se již v sídle agenta nenachází nebo s ním pracuje jiný proces.

**Reakce uživatele:** Zkontrolujte, zda byl soubor po načtení uložen do adresáře uvedeného v definici databáze a zda tento soubor existuje. Pokud ano, zjistěte, zda s ním nepracuje jiný proces.

### **DWC08413E Soubor není spustitelný nebo má neplatný formát spustitelného souboru.**

**Vysvětlení:** Formát uživatelského programu Centrum datových skladů je chybný nebo neplatný. Program nelze spustit. Požadovaný soubor není spustitelný nebo je poškozen.

**Reakce uživatele:** Zkontrolujte, zda soubor uživatelského programu Centrum datových skladů existuje a zda se jedná o spustitelný soubor.

### **DWC08414E Příkazový interpreter je poškozen nebo chybí.**

**Vysvětlení:** Interpret (rozhraní) příkazů operačního systému je poškozen nebo chybí.

**Reakce uživatele:** Zkontrolujte, zda je v sídle agenta stále k dispozici funkční interpret příkazů operačního systému nebo program rozhraní.

### **DWC08420E Není k dispozici dostatek paměti, dostupná paměť je poškozena nebo v ní existuje neplatný blok.**

**Vysvětlení:** Agent neměl na počítači sídla agenta k dispozici dostatek volné virtuální paměti pro vytvoření procesu nebo alokaci datové vyrovnávací paměti.

**Reakce uživatele:** Zvětšete virtuální paměť na počítači sídla agenta, ukončete na tomto počítači práci některých aplikací nebo spouštějte současně méně agentů. V některých případech lze uvolnit paměť také restartováním počítače se sídlem agenta.

### **DWC08425E Soubor, který měl být zpracován, byl přístupný pouze pro čtení. Jméno souboru:** *jméno-souboru***.**

**Vysvětlení:** Programu Centrum datových skladů se nepodařilo odstranit soubor přenesený pomocí protokolu FTP nebo do něj zapsat, protože agent má k dispozici pouze oprávnění ke čtení tohoto souboru.

**Reakce uživatele:** Změňte nastavení systému tak, aby bylo jménu uživatele, které využívá agent, na počítači se sídlem agenta přidělováno oprávnění pro čtení i zápis do nově vytvořených souborů přenášených protokolem FTP.

### **DWC08430E Soubor nebo cestu nelze nalézt. Jméno souboru:** *jméno-souboru***.**

**Vysvětlení:** Modulu Centrum datových skladů se nepodařilo odstranit soubor přenesený pomocí protokolu FTP nebo do něj zapsat, protože tento soubor nebyl nalezen. Pravděpodobně došlo k přesunutí nebo odstranění tohoto souboru jiným procesem nebo uživatelem.

**Reakce uživatele:** Spusťte krok znovu a zajistěte, aby přenášený soubor nebyl po vytvoření odstraněn nebo přesunut jiným procesem nebo uživatelem. Modul Centrum datových skladů soubor odstraní po ukončení zpracování.

### **DWC08440E Aktualizace profilu ovladače Intersolv ODBC selhala.**

**Vysvětlení:** Agentovi Centrum datových skladů se nepodařilo aktualizovat nebo vytvořit soubor QETXT.INI používaný ovladači ODBC nebo došlo k interní chybě programu Centrum datových skladů.

**Reakce uživatele:** Zkontrolujte, zda má agent oprávnění pro čtení a zápis do adresáře, ve kterém má být vytvořen soubor QETXT.INI. Může jít o systémový adresář nebo o adresář, kde je umístěn zdrojový textový soubor. Má-li agent oprávnění pro čtení i zápis do tohoto adresáře, poznamenejte si všechny podrobnosti o chybové zprávě a obraťte se na pracovníky softwarové podpory společnosti IBM.

## **DWC08445E Textový soubor obsahuje neplatný datový typ pro pole** *jméno-pole***. Typ dat SQL** *typ-dat* **není podporován.**

**Vysvětlení:** Došlo k interní chybě modulu Centrum datových skladů.

**Reakce uživatele:** Poznamenejte si všechny podrobnosti o této chybové zprávě a obraťte se na softwarovou podporu společnosti IBM.

### **DWC08450E Selhalo zavedení uživatelského souboru DLL** *jméno-dll***.**

**Vysvětlení:** Modulu Centrum datových skladů se nepodařilo zavést dynamickou knihovnu DLL uživatelského programu modulu Centrum datových skladů do paměti nebo nalézt její soubor.

**Reakce uživatele:** Soubor knihovny DLL chybí nebo je poškozen, případně je nesprávně zadána cesta k tomuto souboru. Zkontrolujte, zda soubor DLL existuje, zda je stále platný a zda je v cestě ke knihovnám v sídle agenta uvedena cesta zadaná v definici uživatelského programu modulu Centrum datových skladů nebo cesta k danému souboru DLL.

**DWC08455E Selhalo vyhledání adresy uživatelské funkce** *jméno-funkce***.**

**Vysvětlení:** Modulu Centrum datových skladů se nepodařilo v zadané knihovně DLL najít požadovanou funkci.

**Reakce uživatele:** Zkontrolujte, zda bylo v definici

uživatelského programu modulu Centrum datových skladů zadáno jméno platného vstupního bodu knihovny DLL. Na pracovní ploše modulu Centrum datových skladů vyberte položku nabídky Nastavení > Program.

## **DWC08457E Nepodařilo se spustit uživatelskou funkci** *jméno-funkce***.**

**Vysvětlení:** Agentovi OS/2 se nepodařilo spustit funkci vyvolané knihovny DLL.

**Reakce uživatele:** Zkontrolujte sekundární návratový kód (RC2) a proveďte doporučenou akci.

# **DWC08460E Selhal program FTP. Zkontrolujte své jméno uživatele, heslo a jméno souboru. V závislosti na hostiteli mohou při jejich zadání hrát roli malá a velká písmena.**

**Vysvětlení:** Příkazu FTP se nepodařilo přenést zdrojový soubor na počítač se sídlem agenta.

**Reakce uživatele:** Zkontrolujte, zda soubor, který se pokoušíte přenést, na počítači se serverem FTP existuje a zda jste v příkazu FTP zadali správné jméno uživatele a heslo.

## **DWC08461E Došlo k chybě buď při otevírání tabulky pro konverzi kódové stránky, nebo při konverzi dat mezi kódem Unicode a lokálním kódem.**

**Vysvětlení:** Váš požadavek byl odeslán ke zpracování vzdálenému agentovi modulu Centrum datových skladů, tomuto agentovi se však nepodařilo otevřít převodní tabulku potřebnou k převedení zprávy s vaším požadavkem do lokální kódové stránky.

**Reakce uživatele:** Zkontrolujte, zda je v operačním systému agenta správně definován kód Unicode pro převodní tabulky lokální kódové stránky. Chcete-li zjistit, kterou místní kódovou stránku používá agent v systému UNIX, naleznete potřebné údaje v souboru IWH.environment. Není-li lokální kódová stránka správně definována, upravte soubor IWH.environment a restartujte proces agenta.

Pokud jste se s touto chybovou zprávou setkali na platformě Sun Solaris, můžete definovat lokální řetězec kódové stránky Solaris pomocí proměnné prostředí VWA\_LOCALE\_TABLE. Restartujte proces agenta a opakujte operaci.

# **DWC08462E Došlo k chybě při konverzi zprávy agenta z dvoubajtových znaků na vícebajtové znaky.**

**Vysvětlení:** Vzdálený agent se pokusil odeslat odpověď serveru datového skladu, došlo však k chybě při převodu zprávy s odpovědí z formátu ″širokých″ znaků do formátu vícebajtových znaků.

**Reakce uživatele:** Pokud váš agent pracuje na platformě UNIX, zkontrolujte správnost nastavení kódové stránky v souboru IWH.environment. V případě potřeby upravte soubor IWH.environment a restartujte proces agenta. Pokud je kódová stránka nastavena správně, obraťte se na technickou

podporu vašeho operačního systému a zjistěte, zda je prováděna řádná údržba vašeho systému.

### **DWC08463E Došlo k chybě při konverzi zprávy agenta z vícebajtových znaků na dvoubajtové znaky.**

**Vysvětlení:** Vzdálený agent se pokusil zpracovat zprávu s vaším požadavkem, došlo však k chybě při převodu zprávy z formátu vícebajtových znaků do formátu ″širokých″ znaků.

**Reakce uživatele:** Pokud váš agent pracuje na platformě UNIX, zkontrolujte správnost nastavení kódové stránky v souboru IWH.environment. V případě potřeby upravte soubor IWH.environment a restartujte proces agenta. Pokud je kódová stránka nastavena správně, obraťte se na technickou podporu vašeho operačního systému a zjistěte, zda je prováděna řádná údržba vašeho systému.

## **DWC8470N Soubor** *jméno-souboru* **nelze otevřít.**

**Vysvětlení:** Během otevírání souboru došlo k chybě.

**Reakce uživatele:** Zkontrolujte, zda soubor existuje a zda vaše jméno uživatele má oprávnění k přístupu k němu.

### **DWC08472E V cílové databázi nelze registrovat převaděče modulu Centrum datových skladů.**

**Vysvětlení:** V cílové databázi nelze registrovat převaděče modulu Centrum datových skladů.

**Reakce uživatele:** Další informace lze zjistit ze sekundárního návratového kódu modulu Centrum datových skladů a ze systémových zpráv.

# **DWC08474E Z cílové databáze nelze zrušit převaděče modulu Centrum datových skladů.**

**Vysvětlení:** Z cílové databáze nelze zrušit převaděče modulu Centrum datových skladů.

**Reakce uživatele:** Další informace lze zjistit ze sekundárního návratového kódu modulu Centrum datových skladů a ze systémových zpráv.

## **DWC08505E Agent selhal při alokaci manipulátoru prostředí ODBC.**

**Vysvětlení:** Správci ovladačů ODBC se nepodařilo alokovat paměť pro ukazatel prostředí. V systému není dostatek paměti nebo došlo k závažné chybě správce ovladačů ODBC.

**Reakce uživatele:** Zkontrolujte velikost vyrovnávací paměti na vašem počítači. Pokud je virtuální paměť dostatečně velká, zkuste znovu instalovat správce ovladačů ODBC.

## **DWC08476C Uživatelský program webového konektoru se neprovedl. Produkt IBM Warehouse Manager Connector for the Web není instalován nebo jeho instalace selhala.**

#### **Vysvětlení:**

**Reakce uživatele:** Chcete-li využívat tuto funkci Správce datového skladu, je nutné instalovat produkt IBM Warehouse Manager Connector for the Web. Je-li tento produkt již instalován, spojte se se zástupcem technické podpory IBM.

### **DWC08478C Během načítání konektoru SAP došlo k chybě.**

**Vysvětlení:** Konektor SAP není instalován nebo byla nastavení po instalaci změněna.

**Reakce uživatele:** Zkontrolujte, zda je konektor SAP instalován a zda má správná nastavení.

## **DWC08480N Program upozornění nebyl úspěšně proveden.**

**Vysvětlení:** Krok upozornění selhal a RC2 obsahuje návratový kód. Následuje seznam návratových kódů:

- v 1 Jeden nebo více příjemců je neplatných
- v 2 Nelze otevřít vstupní soubor, který obsahuje parametry pro program upozornění
- v 4 Chyba volání funkce WSAStartup()
- v 6 Chyba volání funkce socket()
- v 8 Nelze získat server SMTP
- 10 Neplatné jméno hostitele
- v 12 Služba SMTP není k dispozici
- v 14 Selhalo volání příkazu SMTP
- 16 Interní chyba
- 18 Chyba přijetí příkazu SMTP
- v 20 Nelze otevřít trasovací soubor
- v 22 Chyba odesílání příkazu SMTP
- 24 Chyba volání funkce connect()
- v 26 Všichni zadaní příjemci jsou neplatní
- v 28 Chyba prostředí, např. není nastavena proměnná VWS\_LOGING

**Reakce uživatele:** Podrobnější popis této chyby získáte kontrolou trasovacího souboru trc-smtp\*.log v adresáři VWS\_LOGGING. V případě chyby soketů zkontrolujte, zda je na počítači plně instalována a konfigurována vrstva TCP/IP a zda je síť funkční. V případě chyby protokolu SMTP zkontrolujte, zda jméno zadané jako Poštovní server v Panelu upozornění je server SMTP. Někdy pomůže zastavení a opětovné spuštění serveru SMTP.

#### **DWC08510E Agent selhal při alokaci manipulátoru spojení ODBC.**

**Vysvětlení:** Agentovi se nepodařilo získat ukazatel na připojení ODBC. Příčinou může být chyba alokace paměti, databázová chyba nebo chyba operačního systému.

**Reakce uživatele:** Zkontrolujte velikost vyrovnávací paměti na vašem počítači. Pokud je virtuální paměť dostatečně velká, prověřte kód SQLSTATE, který byl součástí této chybové zprávy (pokud byla vrácena hodnota).

## **DWC08515E Agent selhal při pokusu o připojení ke zdroji dat ODBC:** *zdroj-dat***.**

**Vysvětlení:** Pokus o připojení k dané databázi selhal. Možných příčin selhání tohoto pokusu je mnoho. Nejběžnější jsou následující příčiny: databáze nebyla katalogizována jako jméno DSN systému ODBC, spojení počítače sídla agenta s danou databází selhalo nebo bylo nesprávně konfigurováno, případně bylo nesprávně zadáno jméno uživatele nebo heslo.

**Reakce uživatele:** Ověřte platnost zadaného jména uživatele a hesla.

Zkontrolujte, zda byla daná databáze katalogizována jako systémové jméno DSN ve správci ovladačů ODBC. Pokud používáte pro přístup k databázi AS/400 software CA/400, zkontrolujte, zda jste instalovali nejnovější sadu opravných souborů CA/400 a zda jste spustili soubor cwbcfg.exe, který umožňuje spustit software CA/400 jako systémovou úlohu. Další informace o sadě opravných souborů a souborů cwbcfg.exe naleznete na webovém serveru http://www.as400.ibm.com.htm. V ostatních případech naleznete informace o možných příčinách selhání připojení v dokumentaci dodávané s vaší databází.

### **DWC08516E Agentovi se nepodařilo nastavit volby připojení pro zdroj ODBC** *jméno zdroje***.**

**Vysvětlení:** Agent modulu Centrum datových skladů se pokusil o volání funkce SQLExecute() pro databázi a obdržel nenulový návratový kód. Zjistěte, zda protokol událostí obsahuje nějaké další chybové zprávy SQL.

**Reakce uživatele:** Neexistuje-li žádný další protokol o událostech s chybovými zprávami SQL, zapněte trasování DB2 nebo ODBC podle toho, který typ trasování je ve vašem systému k dispozici.

### **DWC08520E Agent selhal při pokusu o alokaci manipulátoru příkazu ODBC.**

**Vysvětlení:** Agentovi modulu Centrum datových skladů se nepodařilo získat odkaz na příkaz ODBC. K této chybě může dojít v případech, kdy nebylo navázáno spojení se zdrojem nebo kdy správce ovladačů ODBC neměl k dispozici dostatek paměti pro odkaz na příkaz.

**Reakce uživatele:** Zkontrolujte velikost vyrovnávací paměti na vašem počítači. Pokud je virtuální paměť dostatečně velká, zjistěte, zda nebylo zrušeno spojení s databází. Pokud se chyba za stejných podmínek stále opakuje, můžete zjistit, zda

dochází k přerušení spojení s databází, pomocí trasovacího prostředku dodávaného s databázovým systémem.

Ověřte, že je správně nastaveno prostředí, například cesty k binárním souborům nebo knihovnám.

### **DWC08525E Agent selhal při provádění příkazu SQL** *příkaz***.**

**Vysvětlení:** Selhal příkaz SQL, který se agent modulu Centrum datových skladů pokusil spustit.

**Reakce uživatele:** Zkontrolujte nastavení zpracování chyb SQL v zápisníku vašeho kroku. Ověřte, zda toto nastavení odpovídá požadovanému způsobu zpracování chyb. Pokud vám nastavení vyhovuje, vyhledejte informace o dalším možném postupu v popisu hodnoty kódu SQL nebo SQLSTATE v dokumentaci dodávané s vaším databázovým systémem.

### **DWC08530E Agent selhal při pokusu o přenos ze zdrojové databáze.**

**Vysvětlení:** Došlo k chybě agenta modulu Centrum datových skladů při vyvolávání řádku ze zdrojové výsledné sady.

**Reakce uživatele:** Informace o dalším možném postupu vyhledejte v popisu hodnoty kódu SQL nebo SQLSTATE v dokumentaci dodávané s vaším databázovým systémem.

### **DWC08535E Agent selhal při pokusu o vkládání do cílové databáze.**

**Vysvětlení:** Došlo k chybě agenta modulu Centrum datových skladů při vkládání dat do cílové tabulky.

**Reakce uživatele:** Informace o dalším možném postupu vyhledejte v popisu hodnoty kódu SQL nebo SQLSTATE v dokumentaci dodávané s vaším databázovým systémem.

Je-li kód SQL roven 30081 a kód SQLSTATE má hodnotu 40003, zjistěte v protokolu systému DB2, zda je dostatek místa pro vložení dat do cílové tabulky.

### **DWC08540E Selhání agenta při pokusu o odpojení od zdroje ODBC:** *jméno-databáze***.**

**Vysvětlení:** Agentovi modulu Centrum datových skladů se nepodařilo odpojit se od dané databáze.

**Reakce uživatele:** Informace o dalším možném postupu vyhledejte v popisu hodnoty kódu SQL nebo SQLSTATE v dokumentaci dodávané s vaším databázovým systémem.

#### **DWC08541E Neexistuje spojení se zdrojem dat ODBC.**

**Vysvětlení:** Agent modulu Centrum datových skladů obdržel příkaz k odpojení od databáze, toto připojení však již bylo ukončeno.

### **DWC08545E Agent selhal při načítání celkového počtu sloupců do sady výsledků.**

**Vysvětlení:** Agentovi modulu Centrum datových skladů se nepodařilo získat informace o počtu sloupců výsledné sady.

**Reakce uživatele:** Informace o dalším možném postupu vyhledejte v popisu hodnoty kódu SQL nebo SQLSTATE v dokumentaci dodávané s vaším databázovým systémem.

### **DWC08546E Agent selhal při pokusu o načtení atributů sloupce.**

**Vysvětlení:** Agentovi modulu Centrum datových skladů se nepodařilo získat metadata sloupce ze systému správy databáze.

**Reakce uživatele:** Informace o dalším možném postupu vyhledejte v popisu hodnoty kódu SQL nebo SQLSTATE v dokumentaci dodávané s vaším databázovým systémem.

### **DWC08547E Agent selhal při pokusu o načtení celkového počtu řádků vložených do cílové databáze.**

**Vysvětlení:** Agentovi modulu Centrum datových skladů se nepodařilo načíst z cílové databáze počet řádků vložených do cílové tabulky.

**Reakce uživatele:** Informace o dalším možném postupu vyhledejte v popisu hodnoty kódu SQL nebo SQLSTATE v dokumentaci dodávané s vaším databázovým systémem.

### **DWC08550E Agent selhal při volání funkce API ODBC SQLDescribeCol.**

**Vysvětlení:** Agentovi modulu Centrum datových skladů se nepodařilo získat metadata sloupce.

**Reakce uživatele:** Informace o dalším možném postupu vyhledejte v popisu hodnoty kódu SQL nebo SQLSTATE v dokumentaci dodávané s vaším databázovým systémem.

### **DWC08555E Agent selhal při pokusu o svázání atributů sloupců s vybranými sloupci ze zdrojové databáze.**

**Vysvětlení:** Agentovi modulu Centrum datových skladů se nepodařilo vytvořit vazbu s vyrovnávací pamětí sloužící k ukládání dat načtených z jednoho sloupce výsledné sady.

**Reakce uživatele:** Informace o dalším možném postupu vyhledejte v popisu hodnoty kódu SQL nebo SQLSTATE v dokumentaci dodávané s vaším databázovým systémem.

## **DWC08560E Agent selhal při pokusu o svázání atributů sloupců s vkládanými sloupci cílové databáze.**

**Vysvětlení:** Agentovi modulu Centrum datových skladů se nepodařilo vytvořit vazbu s vyrovnávací pamětí sloužící k ukládání dat, která mají být vložena do sloupce cílové tabulky.

**Reakce uživatele:** Informace o dalším možném postupu vyhledejte v popisu hodnoty kódu SQLCODE nebo SQLSTATE v dokumentaci dodávané s vaším databázovým systémem.

Pokud krok obsahuje odkaz na převaděč, ověřte, že jsou v cílové databázi instalovány uložené procedury modulu Centrum datových skladů.

Pokud krok obsahuje odkaz na uživatelskou uloženou proceduru, ověřte, že je jméno uložené procedury zadáno přesně tak, jak bylo definováno, protože jde o pole, které rozlišuje velká a malá písmena. Ověřte také, že je cesta k uložené proceduře přístupná pro produkt DB2 v systému agenta datového skladu.

### **DWC08565E Agent selhal při přípravě řetězce příkazu SQL pro provedení. Jednalo se o příkaz:** *příkaz***.**

**Vysvětlení:** Agentovi modulu Centrum datových skladů se nepodařilo připravit dynamický příkaz SQL.

**Reakce uživatele:** Informace o dalším možném postupu vyhledejte v popisu hodnoty kódu SQL nebo SQLSTATE v dokumentaci dodávané s vaším databázovým systémem.

#### **DWC08570E Agent selhal z důvodu interní chyby.**

**Vysvětlení:** Došlo k interní chybě modulu Centrum datových skladů.

**Reakce uživatele:** Poznamenejte si všechny podrobnosti o této chybové zprávě a obraťte se na softwarovou podporu společnosti IBM.

### **DWC08575E Agent selhal při volání funkce API SQLExecute příkazu ODBC.**

**Vysvětlení:** Agent modulu Centrum datových skladů obdržel nenulový návratový kód při pokusu o volání funkce SQLExecute() pro databázi.

**Reakce uživatele:** Zjistěte, zda protokol událostí obsahuje nějaké další chybové zprávy SQL. Pokud ne, zapněte trasování DB2 nebo ODBC (podle toho, který typ trasování je ve vašem systémovém prostředí k dispozici) a spusťte krok znovu.

### **DWC08580E Selhání agenta při potvrzování transakce zdroje ODBC:** *jméno-zdroje-dat***.**

**Vysvětlení:** Agentovi modulu Centrum datových skladů se nepodařilo potvrdit změny provedené v daném zdroji dat ODBC.

**Reakce uživatele:** Informace o dalším možném postupu vyhledejte v popisu hodnoty kódu SQL nebo SQLSTATE v dokumentaci dodávané s vaším databázovým systémem.

### **DWC08585E Agent při odvolání transakce zdroje ODBC selhal:** *jméno-zdroje-dat***.**

**Vysvětlení:** Agentovi modulu Centrum datových skladů se nepodařilo odvolat změny provedené v daném zdroji dat ODBC.

**Reakce uživatele:** Informace o dalším možném postupu vyhledejte v popisu hodnoty kódu SQL nebo SQLSTATE v dokumentaci dodávané s vaším databázovým systémem.

## **DWC08590E Agent selhal při pokusu o uvolnění manipulátoru příkazu.**

**Vysvětlení:** Agentovi modulu Centrum datových skladů se nepodařilo uvolnit manipulátor příkazu ODBC.

**Reakce uživatele:** Informace o dalším možném postupu vyhledejte v popisu hodnoty kódu SQL nebo SQLSTATE v dokumentaci dodávané s vaším databázovým systémem.

### **DWC08600E Agent selhal při pokusu o načtení informací katalogu pro určitou tabulku.**

**Vysvětlení:** Agentovi modulu Centrum datových skladů se nepodařilo načíst metadata požadované tabulky.

**Reakce uživatele:** Informace o dalším možném postupu vyhledejte v popisu hodnoty kódu SQL nebo SQLSTATE v dokumentaci dodávané s vaším databázovým systémem.

## **DWC08605E Agent selhal při pokusu o načtení informací katalogu pro určitý sloupec.**

**Vysvětlení:** Agentovi modulu Centrum datových skladů se nepodařilo načíst metadata požadovaného sloupce.

**Reakce uživatele:** Informace o dalším možném postupu vyhledejte v popisu hodnoty kódu SQL nebo SQLSTATE v dokumentaci dodávané s vaším databázovým systémem.

### **DWC08610E Nebyla vložena ani aktualizována žádná data.**

**Vysvětlení:** Při zpracování kroku nebyly vráceny žádné řádky. Tato chybová zpráva bude vrácena pouze v případě, nastavíte-li program tak, aby vrácení prázdné výsledné sady považoval za chybu.

## **DWC08615E U jména tabulky pro import jsou rozlišována malá a velká písmena. Zadané jméno je nesprávné nebo neexistuje. Jméno tabulky:** *jméno-tabulky***.**

**Vysvětlení:** Jedna nebo více tabulek, které jste se pokusili importovat, nebyly nalezeny. Tato chyba je obvykle způsobena neplatným jménem tabulky nebo kvalifikátorem (tvůrce).

**Reakce uživatele:** Zkontrolujte správnost zadání jména tabulky a kvalifikátoru (tvůrce) včetně rozlišení velkých a malých písmen. Na některých platformách se velká a malá písmena rozlišují.

# **DWC08620E Příkaz SELECT obsahoval**

*počet-členů-výběrového-seznamu* **sloupců, zatímco příkaz INSERT** *počet-členů-seznamu-k-vložení* **sloupců.**

**Vysvětlení:** Počet hodnot, které mají být vloženy do cílové tabulky, se liší od počtu sloupců vybraných ze zdrojové tabulky.

**Reakce uživatele:** Zkontrolujte, zda cílová tabulka obsahuje stejný počet sloupců jako výběrový seznam definovaný na stránce Mapování sloupců v zápisníku kroku.

## **DWC08625E Sloupec** *typ* **použil neplatný nebo nepodporovaný datový typ SQL:** *neznámý-datový-typ***. Zkontrolujte prostředek a definice kroků.**

**Vysvětlení:** Došlo k interní chybě modulu Centrum datových skladů.

**Reakce uživatele:** Poznamenejte si všechny podrobnosti o této chybové zprávě a obraťte se na softwarovou podporu společnosti IBM.

**DWC08630E Byla zaznamenána chyba při provádění uložené procedury. Další informace najdete podle sekundárního návratového kódu a v tabulce <kvalifikátor-řídicídatabáze>.logTable v databázi cílového datového skladu.**

**Vysvětlení:** Převaděč se nepodařilo spustit.

**Reakce uživatele:** Prohlédněte si podrobná hlášení v uvedené tabulce s protokolem v cílové databázi převaděče a odstraňte problém. Pokud se vám nepodaří zjistit příčinu problému podle tabulky s protokolem v cílové databázi, zapněte trasování DB2 CLI a postupujte podle diagnostických zpráv systému DB2.

## **DWC08635E Byla zaznamenána chyba** ″**nenalezena žádná data**″ **při provádění uložené procedury.**

**Vysvětlení:** Požádali jste o spuštění uložené procedury nebo převaděče, ale správce databáze nenašel žádná data uložené procedury nebo převaděče, která by bylo možné zpracovat.

**Reakce uživatele:** Chcete-li zjistit příčinu tohoto problému, zapněte trasování DB2 CLI nebo ODBC (podle toho, který typ trasování je ve vašem systému k dispozici) a postupujte podle diagnostických zpráv.

# **DWC08640E Převaděče datových skladů nebyly na systému agenta datového skladu instalovány.**

**Vysvětlení:** Byl proveden přístup k převaděči datových skladů, ale systém DB2 nenalezl soubor třídy v systému, ve kterém se agent nachází.

**Reakce uživatele:** Nainstalujte převaděč datových skladů do

systému agenta a zkuste přístup znova.

# **DWC08700E Agent nemohl zrušit provádění příkazu ODBC.**

**Vysvětlení:** Agentovi modulu Centrum datových skladů se nepodařilo přerušit zpracování příkazu SQL.

**Reakce uživatele:** Informace o dalším možném postupu vyhledejte v popisu hodnoty kódu SQL nebo SQLSTATE v dokumentaci dodávané s vaším databázovým systémem.

# **DWC08710E Na zrušení této úlohy je příliš pozdě. Zrušení nebude provedeno. V současné době je zpracováván příkaz** *jméno-příkazu***.**

**Vysvětlení:** Informativní zpráva. Po potvrzení nebo odvolání změn a po odpojení od zdroje nebo od cíle nelze edici kroku zrušit. Změny cílové databáze již byly provedeny.

## **DWC08715E Agent modulu Centrum datových skladů nemohl načíst ze zdroje informace o primárních klíčích.**

**Vysvětlení:** Tato chyba může mít mnoho různých příčin. Zejména může jít o selhání komunikační cesty, problém s alokací paměti, vypršení časového limitu nebo o interní problém, jako je například neplatný stav kurzoru nebo neplatný řetězec či délka vyrovnávací paměti.

**Reakce uživatele:** Zjistěte příčinu chyby. Zkontrolujte stav komunikačních cest, zjistěte, zda je alokován dostatek paměti a zda nedošlo k vypršení časového limitu.

Jsou-li komunikační cesty v provozu, je-li alokován dostatek paměti a nedošlo k vypršení časového limitu, jedná se o interní problém. Spusťte trasování agenta a obraťte se na oddělení technické podpory.

## **DWC08720E Agent modulu Centrum datových skladů nemohl načíst ze zdroje informace o cizích klíčích.**

**Vysvětlení:** Tato chyba může mít mnoho různých příčin. Zejména může jít o selhání komunikační cesty, problém s alokací paměti, vypršení časového limitu nebo o interní problém, jako je například neplatný stav kurzoru nebo neplatný řetězec či délka vyrovnávací paměti.

**Reakce uživatele:** Zjistěte příčinu chyby. Zkontrolujte stav komunikačních cest, zjistěte, zda je alokován dostatek paměti a zda nedošlo k vypršení časového limitu.

Jsou-li komunikační cesty v provozu, je-li alokován dostatek paměti a nedošlo k vypršení časového limitu, jedná se o interní problém. Spusťte trasování agenta a obraťte se na oddělení technické podpory.

## **DWC08730E Agent modulu Centrum datových skladů přijal při spuštění neplatný parametr typu kroku.**

**Vysvětlení:** Došlo k interní chybě modulu Centrum datových skladů.

**Reakce uživatele:** Spusťte trasování agenta a obraťte se na oddělení technické podpory.

## **DWC08770N Program Apply replikace skončil během zpracovávání odběru s chybou.** *chyba-programu-Apply*

**Vysvětlení:** Program Apply skončil během zpracovávání odběru replikace se stavovým kódem = -1 (chyba).

**Reakce uživatele:** Další informace o chybě odběru zjistíte kontrolou odběru ve sloupcích Stav programu Apply v tabulce IBMSNAP\_APPLYTRAIL. Zkontrolujte, zda je odběr správně nastaven. Chcete-li provést trasování programu Apply, nastavte trasování Agenta datového skladu = 4 a restartujte krok replikace. Trasování programu Apply je pro kvalifikátor použití odběru zapsáno v souboru applyqual.trc.

### **DWC08771N Při pokusu o spuštění programu Apply replikace došlo k chybě.** *typ-chyby*

**Vysvětlení:** Agent se pokusil o spuštění programu Apply replikace. Program Apply selhal před začátkem zpracování odběru a zápisem do tabulky IBMSNAP\_APPLYTRAIL.

**Reakce uživatele:** Vyvoláním programu Apply z příkazového řádku ověřte, že program Apply může být pro cílový systém spuštěn mimo Centrum datových skladů. Pro replikační systém verze 8 ověřte, že soubor s hesly programu Apply byl vytvořen pomocí obslužného program pro hesla.

## **DWC08772N Během vytváření souboru hesel programu Apply replikace došlo k chybě.**

**Vysvětlení:** Agent nemohl vytvořit soubor hesel programu Apply.

**Reakce uživatele:** Ověřte, že je v cílovém systému programu Apply možné vytvářet nové soubory.

## **DWC08773N Při vytváření odběru replikace došlo k chybě jazyka SQL.**

**Vysvětlení:** Agent během pokusu o vložení odběru replikace do řídicích tabulek replikace obdržel chybu SQL.

**Reakce uživatele:** Zkontrolujte, zda jsou na cílovém systému instalovány řídicí tabulky replikace. Ověřte, že odběr pro tento kvalifikátor použití v řídicích tabulkách pro tabulku zdroje replikace dosud neexistuje.

## **DWC08774N Při odstraňování odběru replikace došlo k chybě jazyka SQL.**

**Vysvětlení:** Agent během pokusu o odstranění odběru replikace z řídicích tabulek replikace obdržel chybu SQL.

**Reakce uživatele:** Zkontrolujte, zda jsou na cílovém systému instalovány řídicí tabulky replikace.

## **DWC08775N Při aktualizaci odběru replikace došlo k chybě jazyka SQL.**

**Vysvětlení:** Agent během pokusu o aktualizaci odběru replikace v řídicích tabulkách replikace obdržel chybu SQL.

**Reakce uživatele:** Zkontrolujte, že odběr nebyl z řídicích tabulek replikace odstraněn.

## **DWC08776N Při importu zdrojových tabulek replikace došlo k chybě jazyka SQL.**

**Vysvětlení:** Agent během čtení tabulky IBMSNAP\_REGISTER pro definované zdroje replikace obdržel chybu SQL.

**Reakce uživatele:** Zkontrolujte, zda jsou na cílovém systému instalovány řídicí tabulky replikace.

## **DWC08777N Při importu schémat zachycení replikace došlo k chybě jazyka SQL.**

**Vysvětlení:** Agent během čtení tabulky IBMSNAP\_CAPSCHEMAS pro schémata zachycení replikace obdržel chybu SQL.

**Reakce uživatele:** Zkontrolujte, zda jsou na cílovém systému instalovány řídicí tabulky replikace.

# **DWC08800E Operaci, kterou jste se pokusili provést, tento agent v současné době nepodporuje.**

**Vysvětlení:** Funkce, kterou jste se pokusili použít, není podporována touto verzí agenta Centrum datových skladů ve vybraném sídle agenta.

**Reakce uživatele:** Nepoužívejte tuto funkci nebo použijte agenta pracujícího na jiné platformě, pro kterou je funkce podporována.

## **DWC08900N Připojení k produktu WebSphere Site Analyzer selhalo z důvodu neplatných parametrů připojení.**

**Vysvětlení:** Uživatelský program se nemohl připojit k serveru WebSphere Site Analyzer kvůli nesprávnému nastavení parametrů připojení.

**Reakce uživatele:** Ověřte, že parametry připojení (jméno a číslo portu serveru WebSphere Site Analyzer) byly při vytváření zdroje zadány správně.

### **DWC08901N Ověřování produktu WebSphere Site Analyzer selhalo.**

**Vysvětlení:** Selhalo ověření programu konektoru na serveru WebSphere Site Analyzer kvůli nesprávnému jméno uživatele nebo heslu.

**Reakce uživatele:** Ujistěte se, že bylo jméno uživatele a heslo produktu WebSphere Site Analyzer zadáno správně.

### **DWC08902N Nelze se připojit k serveru HTTP produktu WebSphere Site Analyzer.**

**Vysvětlení:** Program konektoru nemohl navázat spojení se serverem HTTP produktu WebSphere Site Analyzer.

**Reakce uživatele:** Ujistěte se, že server Administration Server WebSphere je spuštěn a běží. Ověřte stav sítě.

### **DWC08903N Server HTTP produktu WebSphere Site Analyzer vrátil kód chyby** *kód-chyby***.**

**Vysvětlení:** Program konektoru nemohl při připojení k serveru HTTP produktu WebSphere Site Analyzer získat platný návratový kód HTTP.

**Reakce uživatele:** Ověřte, že všechny aplikační servery produktu WebSphere Site Analyzer jsou spuštěny a běží. Vysvětlení návratových kódů naleznete v dokumentaci návratových kódů protokolu HTTP (RFC 2068).

**DWC08904I Program kroku výzvy proběhl úspěšně. Poslední časová značka zpracování dat modulu Web Tracker má hodnotu** *časová-značka***.**

**Vysvětlení:**

## **Reakce uživatele:**

**DWC08906I Uživatelský program webového konektoru byl úspěšně proveden. Jako vstup kroku nebyly vybrány žádné importy dat.**

**Vysvětlení:**

**Reakce uživatele:** Můžete vybrat import dat pro výzvu jako vstup pro krok Výzvy webového provozu.

## **DWC08907W Import dat produktu WebSphere Site Analyzer** *import-dat* **vrátil kód varování** *kód-SA***.**

**Vysvětlení:** Kód varování produktu WebSphere Site Analyzer *kód-SA* byl vrácen jako stav výzev importu dat *import-dat*.

**Reakce uživatele:** Další informace naleznete v dokumentaci k produktu WebSphere Site Analyzer.

## **DWC08908N Proces asimilace dat proudu produktu WebSphere Site Analyzer nebyl dokončen.**

**Vysvětlení:** Produkt WebSphere Site Analyzer stále provádí extrakci dat webového provozu pro produkt WebSphere Site Analyzer Webmart z importů dat vybraných jako vstup do kroku výzvy.

**Reakce uživatele:** Krok Výzvy webového provozu selhal po opakovaných pokusech, jejichž počet je určen na kartě voleb zpracování zápisníku vlastností kroku Výzvy webového provozu. Data v produktu WebSphere Site Analyzer Webmart nejsou ještě připravena k extrakci Správcem datového skladu.

## **DWC08909N Import dat produktu WebSphere Site Analyzer** *import-dat* **vrátil kód chyby** *kód-SA***.**

**Vysvětlení:** Kód chyby produktu WebSphere Site Analyzer *kód-SA* byl vrácen jako stav výzvy importu dat *import-dat*.

**Reakce uživatele:** Další informace naleznete v dokumentaci k produktu WebSphere Site Analyzer.

# **DWC08910N Produkt WebSphere Site Analyzer vrátil informační kód** *kód-SA***. Provedení programu webového konektoru nebylo úspěšné.**

### **Vysvětlení:**

**Reakce uživatele:** Další informace naleznete v dokumentaci k produktu WebSphere Site Analyzer.

# **DWC08911N Produkt WebSphere Site Analyzer vrátil kód varování** *kód-SA***. Provedení programu webového konektoru nebylo úspěšné.**

#### **Vysvětlení:**

**Reakce uživatele:** Další informace naleznete v dokumentaci k produktu WebSphere Site Analyzer.

## **DWC08912N Produkt WebSphere Site Analyzer vrátil kód chyby** *kód-SA***.**

**Vysvětlení:** Během provádění programu webového konektoru byla vrácena globální chybová zpráva produktu WebSphere Site Analyzer určená kódem *kód-SA*.

**Reakce uživatele:** Další informace naleznete v dokumentaci k produktu WebSphere Site Analyzer.

## **DWC08913N Nelze získat platná data z produktu WebSphere Site Analyzer.**

**Vysvětlení:** Data vrácená produktem WebSphere Site Analyzer jsou buď poškozená, nebo došlo k výjimce programu WebSphere Application Server.

**Reakce uživatele:** Ověřte, že všechny aplikační servery produktu WebSphere Site Analyzer běží. Obraťte se na softwarovou podporu společnosti IBM.

### **DWC08914N Jméno projektu v produktu WebSphere Site Analyzer neexistuje.**

**Vysvětlení:** Jméno projektu zadané v modulu Centrum datových skladů neexistuje v produktu WebSphere Site Analyzer.

**Reakce uživatele:** Ověřte, že jméno projektu zadané v modulu Centrum datových skladů odpovídá jménu zadanému v produktu WebSphere Site Analyzer. Předefinujte zdroj produktu WebSphere Site Analyzer nebo změňte vlastnosti zdroje modulu Centrum datových skladů. Ve jménech projektů produktu WebSphere Site Analyzer se rozlišují velká a malá písmena.

### **DWC08915N Jeden nebo více importů dat, které jste vybrali, neexistuje na serveru produktu WebSphere Site Analyzer.**

**Vysvětlení:** Definice importů dat uložené v modulu Centrum datových skladů a v produktu WebSphere Site Analyzer si vzájemně nepodpovídají.

**Reakce uživatele:** Ujistěte se, že importy dat pro výzvy v produktu WebSphere Site Analyzer existují. Pokud byly v produktu WebSphere Site Analyzer opětovně vytvořeny importy dat, je nutné je předefinovat v modulu Centrum datových skladů.

# **DWC08916C Interní chyba: Agent předal programu webového konektoru neplatný připojovací řetězec.**

**Vysvětlení:**

**Reakce uživatele:** Spojte se s zástupcem společnosti IBM.

## **DWC08917C Interní chyba: Selhal pokus o přístup ke vstupnímu souboru.**

**Vysvětlení:**

**Reakce uživatele:** Spojte se s zástupcem společnosti IBM.

## **DWC08918C Interní chyba: Obsah vstupního souboru je poškozen.**

**Vysvětlení:**

**Reakce uživatele:** Spojte se s zástupcem společnosti IBM.

### **DWC08919C Interní chyba: Produkt WebSphere Site Analyzer nevrátil žádná data.**

**Vysvětlení:** Na požadavek produktu WebSphere Site Analyzer nebyla vrácena žádná data. Mohla dojít k interní chybě serveru.

**Reakce uživatele:** Ověřte, že všechny aplikační servery produktu WebSphere Site Analyzer jsou spuštěny a běží. Požádejte o další informace zástupce společnosti IBM.

### **DWC08920C Interní chyba: Neexistuje jméno projektu produktu WebSphere Site Analyzer.**

**Vysvětlení:**

**Reakce uživatele:** Obraťte se na zástupce společnosti IBM.

## **DWC08921C Interní chyba: Za běhu programu webového konektoru došlo k neočekávané chybě.**

**Vysvětlení:**

**Reakce uživatele:** Spojte se s zástupcem společnosti IBM.

### **DWC08922C Interní chyba: Nestandardní ukončení prováděného podprocesu.**

**Vysvětlení:** Podproces provádějící program kroku Výzvy webového provozu byl neočekávaně přerušen.

**Reakce uživatele:** Obraťte se na zástupce společnosti IBM.

# **DWC08923C Nebyl nalezen poskytovatel IBM JSSE. Program webového konektoru nemá přístup k souboru ibmjsse.jar.**

**Vysvětlení:** Soubor ibmjsse.jar se nenachází v cestě určené proměnnou CLASSPATH nebo byl přemístěn ze svého instalačního adresáře.

**Reakce uživatele:** Ověřte, že nastavení webového konektoru v souboru prostředí agenta jsou aktivní.

## **DWC08928C Interní chyba: Není možné získat zprávu pro uživatelský program.**

**Vysvětlení:**

**Reakce uživatele:** Spojte se s zástupcem společnosti IBM.

### **DWC08929C Interní chyba: Selhal přístup k výstupnímu souboru.**

**Vysvětlení:**

**Reakce uživatele:** Spojte se s zástupcem společnosti IBM.

**DWC08930E Nastala interní chyba extraktoru SAP. Kategorie zprávy:** *jméno-kategorie***. Kód zprávy:** *id-kód* **ve funkci** *jméno-funkce***.**

**Reakce uživatele:** Další informace poskytne kategorie zprávy, kód zprávy a zpráva SAP.

## **DWC08931E Nelze se připojit k serveru SAP. Kategorie zprávy:** *jméno-kategorie***. Kód zprávy:** *id-kód***. Zpráva SAP:** *id-zprávy***.**

**Vysvětlení:** Server SAP neběží nebo nastal problém s ověřováním.

**Reakce uživatele:** Další vysvětlení poskytne kategorie zprávy, kód zprávy a zpráva SAP.

**DWC08932E Při načítání seznamu obchodních objektů došlo k chybě. Kategorie zprávy:** *jméno-kategorie***. Kód zprávy:** *id-kód***. Zpráva SAP:** *id-zprávy***.**

**Reakce uživatele:** Další vysvětlení poskytne kategorie zprávy, kód zprávy a zpráva SAP.

**DWC08933E Při načítání podrobností o obchodních objektech došlo k chybě. Kategorie zprávy:** *jméno-kategorie***. Kód zprávy:** *id-kód***. Zpráva SAP:** *id-zprávy***.**

**Reakce uživatele:** Další vysvětlení poskytne kategorie zprávy, kód zprávy a zpráva SAP.

**DWC08934E Při načítání dat SAP došlo k chybě. Kategorie zprávy:** *jméno-kategorie***. Kód zprávy:** *id-kód***. Zpráva SAP:** *id-zprávy***.**

**Reakce uživatele:** Další vysvětlení poskytne kategorie zprávy, kód zprávy a zpráva SAP.

**DWC08935E Během naplňování cílové tabulky došlo k chybě. Kategorie zprávy:** *jméno-kategorie***. Kód zprávy:** *id-kód***. Zpráva SAP:** *id-zprávy***.**

**Reakce uživatele:** Další vysvětlení poskytne kategorie zprávy, kód zprávy a související zpráva.

**DWC08936W Funkce** *jméno-funkce* **byla přeskočena kvůli nekonzistenci metadat, která byla nalezena v podrobnostech obchodního objektu. Kategorie zprávy:** *jméno-kategorie***. Kód zprávy:** *id-kód***. Zpráva SAP:** *id-zprávy***.**

**Vysvětlení:** Tento obchodní objekt nebude kvůli nekonzistenci metadat načten.

**Reakce uživatele:** Další vysvětlení poskytne kategorie zprávy, kód zprávy a zpráva SAP.

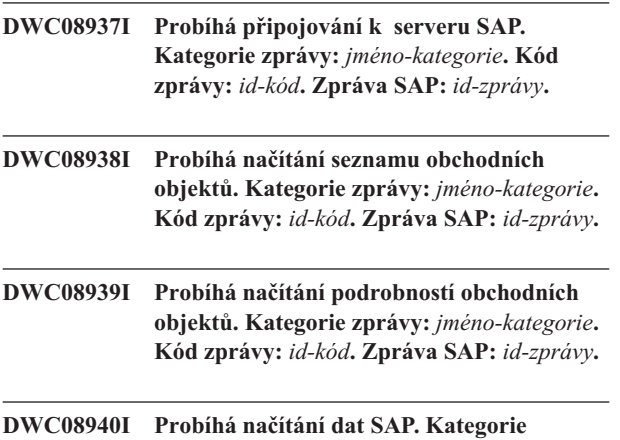

**zprávy:** *jméno-kategorie***. Kód zprávy:** *id-kód***. Zpráva SAP:** *id-zprávy***.**

**DWC08941I Probíhá naplňování cílové tabulky. Kategorie zprávy:** *jméno-kategorie***. Kód zprávy:** *id-kód***. Zpráva SAP:** *id-zprávy***.**

**DWC08951I Import dat produktu WebSphere Site Analyzer** *import-dat* **vrátil informační kód** *kód-SA***.**

**Vysvětlení:** Kód chyby produktu WebSphere Site Analyzer *kód-SA* byl vrácen jako stav výzvy importu dat *import-dat*.

**Reakce uživatele:** Další informace naleznete v dokumentaci k produktu WebSphere Site Analyzer.

### **DWC08980E Spuštění externího uživatelského programu Red Brick kvůli neplatnému počtu parametrů selhalo.**

**Vysvětlení:** Externí uživatelský program Red Brick neobdržel přesně takový počet parametrů, jaký vyžaduje.

**Reakce uživatele:** Ověřte, že parametry zadané na stránce parametrů programu Red Brick jsou správné.

#### **DWC08985E Nelze přistupovat k řídicímu souboru.**

**Vysvětlení:** Řídicí soubor v sídle agenta datového skladu neexistuje nebo jej není možné číst.

**Reakce uživatele:** Zkontrolujte, zda řídicí soubor existuje v systému agenta Správce datového skladu. Řídicí soubor musí být zadán jako úplné jméno užívané operačním systémem agenta. Uživatel, který daný krok provádí, musí mít oprávnění ke čtení tohoto řídicího souboru.

## **DWC08986E Selhalo načítání dat do tabulky Red Brick pomocí programu Načtení TMU.**

**Vysvětlení:** Selhalo spuštění programu Načtení TMU.

**Reakce uživatele:** Ověřte, že do okna programu Načtení TMU byly zadány platné hodnoty. Vyhledejte možné chybové zprávy týkající se obslužného programu Red Brick TMU v trasovacím souboru uživatelského programu a problém opravte. Podrobné informace o obslužném programu Red Brick TMU naleznete v referenční příručce IBM Red Brick Warehouse Table Management Utility.

### **DWC08987E Spuštění externího příkazu pro program Načtení TMU selhalo.**

**Vysvětlení:** Externí uživatelský program nemohl spustit program Načtení TMU jako dílčí proces.

**Reakce uživatele:** Vyhledejte chybové zprávy týkající se tohoto selhání v trasovacím souboru uživatelského programu a problém opravte.

### **DWC08988E Neplatné příkazové volby programu Načtení TMU.**

**Vysvětlení:** Zadejte programu Načtení TMU platné příkazové volby.

**Reakce uživatele:** Ověřte, že v poli Rozšířené parametry na stránce Parametry okna Načtení TMU byly zadány správné parametry. Tyto hodnoty musí být platnými volbami příkazu pro hodnotu zadanou v poli Typ načtení. Podrobné informace o příkazových volbách programu Red Brick TMU naleznete v příručce IBM Red Brick Warehouse Table Management Utility Reference Guide.

### **DWC08990E Nelze přidělit manipulátor prostředí k provedení programu Export SQL zdroje dat Red Brick.**

**Vysvětlení:** Během provádění uživatelského programu došlo k systémové chybě. Uživatelský program nemůže alokovat prostředí pro připojení ke zdroji dat Red Brick ODBC.

**Reakce uživatele:** Ověřte, že pro zdroje dat Red Brick je nastaveno prostředí ODBC.

### **DWC08991E Nelze otevřít připojení k databázi.**

**Vysvětlení:** Uživatelský program se nemohl připojit k databázi. Možná není pro toto připojení správně zadáno jméno databáze, jméno uživatele nebo heslo.

**Reakce uživatele:** Ověřte, zda je správně zadáno jméno databáze. Jméno databáze je jméno datového zdroje ODBC (DSN) pro databázi, ze které mají být exportována data. Ověřte správnost zadaného jména uživatele a hesla.

## **DWC08992E Kvůli chybě SQL selhal export dat z tabulky Red Brick.**

**Vysvětlení:** Kvůli chybě SQL selhalo spuštění uživatelského programu Export SQL.

**Reakce uživatele:** Zjistěte přesnou chybovou zprávu SQL z trasovacího souboru uživatelského programu nebo okna chybových zpráv modulu DWC. Opravte problémy, které tuto chybu způsobují. Podrobné informace o této chybové zprávě SQL naleznete v příručce IBM Red Brick Warehouse Messages and Codes Reference Guide.

## **DWC09001E Proces modulu Centrum datových skladů překročil časový limit při čekání na událost operačního systému.**

**Vysvětlení:** Došlo k interní chybě modulu Centrum datových skladů.

**Reakce uživatele:** Poznamenejte si všechny podrobnosti o této chybové zprávě a obraťte se na softwarovou podporu společnosti IBM.

## **DWC09002E Při pokusu o vytvoření nového procesu došlo k chybě.**

**Vysvětlení:** Je-li tato zpráva vrácena jako sekundární návratový kód ke zprávě 7220, může být problém způsoben neplatným jménem uživatele nebo heslem uvedeným v definici sídla agenta, případně nepřítomností nebo poškozením spustitelného souboru agenta IWH2AGNT.

**Reakce uživatele:** Zkontrolujte jméno uživatele a heslo uvedené v definici sídla agenta. Pokud jsou tyto informace správné, požádejte o další pokyny softwarovou podporu společnosti IBM.

## **DWC09003E Při pokusu o ukončení existujícího procesu došlo k chybě.**

**Vysvětlení:** Došlo k interní chybě modulu Centrum datových skladů.

**Reakce uživatele:** Poznamenejte si všechny podrobnosti o této chybové zprávě a obraťte se na softwarovou podporu společnosti IBM.

## **DWC09004E Byla podána žádost o spuštění procesu, který již byl spuštěn dříve.**

**Vysvětlení:** Došlo k interní chybě modulu Centrum datových skladů.

**Reakce uživatele:** Poznamenejte si všechny podrobnosti o této chybové zprávě a obraťte se na softwarovou podporu společnosti IBM.

## **DWC09005E Byla podána žádost o ukončení procesu, který již nebyl aktivní.**

**Vysvětlení:** Došlo k interní chybě modulu Centrum datových skladů.

**Reakce uživatele:** Poznamenejte si všechny podrobnosti o této chybové zprávě a obraťte se na softwarovou podporu společnosti IBM.

## **DWC09006E Při pokusu o vytvoření nového jednotkového procesu došlo k chybě.**

**Vysvětlení:** Došlo k interní chybě modulu Centrum datových skladů.

**Reakce uživatele:** Poznamenejte si všechny podrobnosti o této chybové zprávě a obraťte se na softwarovou podporu společnosti IBM.

## **DWC09007E Při pokusu o ukončení existujícího podprocesu došlo k chybě.**

**Vysvětlení:** Došlo k interní chybě modulu Centrum datových skladů.

## **DWC09008E Byl proveden pokus o vytvoření podprocesu, který již existoval.**

**Vysvětlení:** Došlo k interní chybě modulu Centrum datových skladů.

**Reakce uživatele:** Poznamenejte si všechny podrobnosti o této chybové zprávě a obraťte se na softwarovou podporu společnosti IBM.

### **DWC09009E Byl proveden pokus o ukončení podprocesu, který již neexistoval.**

**Vysvětlení:** Došlo k interní chybě modulu Centrum datových skladů.

**Reakce uživatele:** Poznamenejte si všechny podrobnosti o této chybové zprávě a obraťte se na softwarovou podporu společnosti IBM.

### **DWC09010E Při pokusu o získávání semaforu pro exkluzivní přístup došlo k chybě.**

**Vysvětlení:** Došlo k interní chybě modulu Centrum datových skladů.

**Reakce uživatele:** Poznamenejte si všechny podrobnosti o této chybové zprávě a obraťte se na softwarovou podporu společnosti IBM.

## **DWC09011E Byl proveden pokus o získání semaforu pro exkluzivní přístup, ten však již byl získán.**

**Vysvětlení:** Došlo k interní chybě modulu Centrum datových skladů.

**Reakce uživatele:** Poznamenejte si všechny podrobnosti o této chybové zprávě a obraťte se na softwarovou podporu společnosti IBM.

### **DWC09012E Při pokusu o uvolnění semaforu pro exkluzivní přístup došlo k chybě.**

**Vysvětlení:** Došlo k interní chybě modulu Centrum datových skladů.

**Reakce uživatele:** Poznamenejte si všechny podrobnosti o této chybové zprávě a obraťte se na softwarovou podporu společnosti IBM.

# **DWC09013E Byl proveden pokus o uvolnění semaforu pro exkluzivní přístup, ten však již byl uvolněn.**

**Vysvětlení:** Došlo k interní chybě modulu Centrum datových skladů.

**Reakce uživatele:** Poznamenejte si všechny podrobnosti o této chybové zprávě a obraťte se na softwarovou podporu společnosti IBM.

## **DWC09014E Při pokusu o vytváření semaforu pro exkluzivní přístup došlo k chybě.**

**Vysvětlení:** Došlo k interní chybě modulu Centrum datových skladů.

**Reakce uživatele:** Poznamenejte si všechny podrobnosti o této chybové zprávě a obraťte se na softwarovou podporu společnosti IBM.

## **DWC09015E Byl proveden pokus o získání či uvolnění semaforu pro exkluzivní přístup, který nebyl otevřen.**

**Vysvětlení:** Došlo k interní chybě modulu Centrum datových skladů.

**Reakce uživatele:** Poznamenejte si všechny podrobnosti o této chybové zprávě a obraťte se na softwarovou podporu společnosti IBM.

## **DWC09016E Při pokusu o nastavení semaforu pro události došlo k chybě.**

**Vysvětlení:** Došlo k interní chybě modulu Centrum datových skladů.

**Reakce uživatele:** Poznamenejte si všechny podrobnosti o této chybové zprávě a obraťte se na softwarovou podporu společnosti IBM.

## **DWC09017E Při čekání na signál semaforu pro události došlo k chybě.**

**Vysvětlení:** Došlo k interní chybě modulu Centrum datových skladů.

**Reakce uživatele:** Poznamenejte si všechny podrobnosti o této chybové zprávě a obraťte se na softwarovou podporu společnosti IBM.

### **DWC09018E Při pokusu o vytvoření semaforu pro události došlo k chybě.**

**Vysvětlení:** Došlo k interní chybě modulu Centrum datových skladů.

**Reakce uživatele:** Poznamenejte si všechny podrobnosti o této chybové zprávě a obraťte se na softwarovou podporu společnosti IBM.

## **DWC09019E Při otevírání souboru .INI modulu Centrum datových skladů (v registru) došlo k chybě.**

**Vysvětlení:** Část registru systému Windows určená pro modul Centrum datových skladů není přístupná.

**Reakce uživatele:** Zkontrolujte, zda je jménu uživatele a heslu zadanému při inicializaci přiděleno administrační oprávnění a zda registr systému Windows obsahuje položky podklíče

HKEY\_LOCAL\_MACHINE/SOFTWARE/IBM/Centrum datových skladů.

### **DWC09020E Došlo k selhání při příjmu informací týkajících se účtu skupiny pro jméno uživatele určeného prostřednictvím jména uživatele sídla agenta.**

**Vysvětlení:** Došlo k interní chybě modulu Centrum datových skladů.

**Reakce uživatele:** Poznamenejte si všechny podrobnosti o této chybové zprávě a obraťte se na softwarovou podporu společnosti IBM.

## **DWC09021E Došlo k selhání signálu pro nastavení semaforu pro události.**

**Vysvětlení:** Došlo k interní chybě modulu Centrum datových skladů.

**Reakce uživatele:** Poznamenejte si všechny podrobnosti o této chybové zprávě a obraťte se na softwarovou podporu společnosti IBM.

### **DWC09022E Došlo k selhání signálu pro vynulování semaforu pro události.**

**Vysvětlení:** Došlo k interní chybě modulu Centrum datových skladů.

**Reakce uživatele:** Poznamenejte si všechny podrobnosti o této chybové zprávě a obraťte se na softwarovou podporu společnosti IBM.

## **DWC09102E Fronta zpráv již existuje.**

**Vysvětlení:** Došlo k interní chybě modulu Centrum datových skladů.

**Reakce uživatele:** Poznamenejte si všechny podrobnosti o této chybové zprávě a obraťte se na softwarovou podporu společnosti IBM.

### **DWC09103E Pokus o vytvoření fronty zpráv byl neúspěšný. Příčinou může být, že jiný proces používá stejné číslo portu.**

**Vysvětlení:** Došlo k interní chybě modulu Centrum datových skladů.

**Reakce uživatele:** Poznamenejte si všechny podrobnosti o této chybové zprávě a obraťte se na softwarovou podporu společnosti IBM.

### **DWC09104E Pokus o zrušení fronty zpráv byl neúspěšný.**

**Vysvětlení:** Došlo k interní chybě modulu Centrum datových skladů.

**Reakce uživatele:** Poznamenejte si všechny podrobnosti o této chybové zprávě a obraťte se na softwarovou podporu společnosti IBM.

# **DWC09105E VWERR\_Q\_LISTEN\_TERMINATED Počet instancí fronty zpráv je neplatný.**

**Vysvětlení:** Došlo k interní chybě modulu Centrum datových skladů.

**Reakce uživatele:** Poznamenejte si všechny podrobnosti o této chybové zprávě a obraťte se na softwarovou podporu společnosti IBM.

## **DWC09106E VWERR\_Q\_LISTEN\_TERMINATED Sledování fronty zpráv bylo nestandardně ukončeno.**

**Vysvětlení:** Došlo k interní chybě modulu Centrum datových skladů.

**Reakce uživatele:** Poznamenejte si všechny podrobnosti o této chybové zprávě a obraťte se na softwarovou podporu společnosti IBM.

## **DWC09107E VWERR\_Q\_MSG\_INVALID Fronta přijala neplatnou zprávu.**

**Vysvětlení:** Došlo k interní chybě modulu Centrum datových skladů.

**Reakce uživatele:** Poznamenejte si všechny podrobnosti o této chybové zprávě a obraťte se na softwarovou podporu společnosti IBM.

# **DWC09108E VWERR\_Q\_MSGTYPE\_INVALID Byl přijat neplatný typ zprávy.**

**Vysvětlení:** Došlo k interní chybě modulu Centrum datových skladů.

**Reakce uživatele:** Poznamenejte si všechny podrobnosti o této chybové zprávě a obraťte se na softwarovou podporu společnosti IBM.

## **DWC09109E VWERR\_Q\_MSGSIZE\_INVALID Byla zadána neplatná velikost fronty zpráv.**

**Vysvětlení:** Došlo k interní chybě modulu Centrum datových skladů.

**Reakce uživatele:** Poznamenejte si všechny podrobnosti o této chybové zprávě a obraťte se na softwarovou podporu společnosti IBM.

# **DWC09110E VWERR\_Q\_MSGNUM\_INVALID Do fronty zpráv bylo předáno neplatné číslo zprávy.**

**Vysvětlení:** Došlo k interní chybě modulu Centrum datových skladů.

## **DWC09111E VWERR\_Q\_NAME\_INVALID Bylo přijato neplatné jméno fronty zpráv.**

**Vysvětlení:** Došlo k interní chybě modulu Centrum datových skladů.

**Reakce uživatele:** Poznamenejte si všechny podrobnosti o této chybové zprávě a obraťte se na softwarovou podporu společnosti IBM.

#### **DWC09112E Nebyla vytvořena fronta zpráv.**

**Vysvětlení:** Došlo k interní chybě modulu Centrum datových skladů.

**Reakce uživatele:** Poznamenejte si všechny podrobnosti o této chybové zprávě a obraťte se na softwarovou podporu společnosti IBM.

### **DWC09113E VWERR\_Q\_PURGE\_FAILED Selhání při pokusu o vymazání fronty zpráv.**

**Vysvětlení:** Došlo k interní chybě modulu Centrum datových skladů.

**Reakce uživatele:** Poznamenejte si všechny podrobnosti o této chybové zprávě a obraťte se na softwarovou podporu společnosti IBM.

### **DWC09114E VWERR\_Q\_RECEIVE\_FAILED Selhání příjmu zprávy.**

**Vysvětlení:** Došlo k interní chybě modulu Centrum datových skladů.

**Reakce uživatele:** Poznamenejte si všechny podrobnosti o této chybové zprávě a obraťte se na softwarovou podporu společnosti IBM.

### **DWC09115E VWERR\_Q\_ACCEPT\_FAILED Selhání při pokusu o přijetí fronty zpráv.**

**Vysvětlení:** Došlo k interní chybě modulu Centrum datových skladů.

**Reakce uživatele:** Poznamenejte si všechny podrobnosti o této chybové zprávě a obraťte se na softwarovou podporu společnosti IBM.

## **DWC09116E VWERR\_Q\_SEND\_FAILED Selhání při pokusu o odeslání fronty zpráv.**

**Vysvětlení:** Došlo k interní chybě modulu Centrum datových skladů.

**Reakce uživatele:** Poznamenejte si všechny podrobnosti o této chybové zprávě a obraťte se na softwarovou podporu společnosti IBM.

### **DWC09117E VWERR\_Q\_TIMEOUT Časový limit fronty zpráv vypršel před přijetím zprávy.**

**Vysvětlení:** Došlo k interní chybě modulu Centrum datových skladů.

### **Reakce uživatele:**

- 1. Pokud importujete jména tabulek, snižte počet tabulek v seznamu. Můžete přitom postupovat těmito způsoby:
	- v Zadejte požadavek na import tabulek bez pohledů.
	- Použijte kvalifikátor tabulky.
	- v Zadejte požadavek na import pomocí kvalifikátoru tabulky a jména tabulky.
- 2. Prodlužte nastavený časový limit pro spuštění a ukončení práce agenta.
- 3. Nepodaří-li se vám problém odstranit, poznamenejte si všechny podrobnosti o této chybové zprávě a obraťte se na softwarovou podporu společnosti IBM.

## **DWC09118E VWERR\_Q\_MSG\_NUMBER\_INVALID Bylo zadáno neplatné číslo zprávy.**

**Vysvětlení:** Došlo k interní chybě modulu Centrum datových skladů.

**Reakce uživatele:** Poznamenejte si všechny podrobnosti o této chybové zprávě a obraťte se na softwarovou podporu společnosti IBM.

### **DWC09119E VWERR\_Q\_UNSUPPORTED\_CHARTYPE Byl zadán neplatný typ znaků fronty zpráv (jiný než Unicode).**

**Vysvětlení:** Došlo k interní chybě modulu Centrum datových skladů.

**Reakce uživatele:** Poznamenejte si všechny podrobnosti o této chybové zprávě a obraťte se na softwarovou podporu společnosti IBM.

### **DWC09120E VWERR\_Q\_NO\_MESSAGE\_ON\_Q Fronta zpráv nepřijala žádnou zprávu.**

**Vysvětlení:** Došlo k interní chybě modulu Centrum datových skladů.

**Reakce uživatele:** Poznamenejte si všechny podrobnosti o této chybové zprávě a obraťte se na softwarovou podporu společnosti IBM.

# **DWC09121E Již byla vyslána výzva maximálnímu počtu klientů. Maximální počet klientů:** *počet***.**

**Vysvětlení:** Došlo k interní chybě modulu Centrum datových skladů.

### **DWC09122E Jméno klienta je neplatné. Jméno klienta:** *jméno***.**

**Vysvětlení:** Došlo k interní chybě modulu Centrum datových skladů.

**Reakce uživatele:** Poznamenejte si všechny podrobnosti o této chybové zprávě a obraťte se na softwarovou podporu společnosti IBM.

### **DWC09123E V tabulce pro výzvu klientů již není místo pro dalšího klienta. Aktuální počet klientů:** *počet***.**

**Vysvětlení:** Došlo k interní chybě modulu Centrum datových skladů.

**Reakce uživatele:** Poznamenejte si všechny podrobnosti o této chybové zprávě a obraťte se na softwarovou podporu společnosti IBM.

## **DWC09124E Výzva pro partnerský proces selhala. Partner ztratil spojení nebo byla jeho činnost ukončena. Zpráva příkazu Ping:** *zpráva***. Počet pokusů:** *počet***.**

**Vysvětlení:** Došlo k interní chybě modulu Centrum datových skladů.

**Reakce uživatele:** Poznamenejte si všechny podrobnosti o této chybové zprávě a obraťte se na softwarovou podporu společnosti IBM.

## **DWC09125E Neexistují žádná jména ukončených klientů, která by bylo možné vrátit.**

**Vysvětlení:** Došlo k interní chybě modulu Centrum datových skladů.

**Reakce uživatele:** Poznamenejte si všechny podrobnosti o této chybové zprávě a obraťte se na softwarovou podporu společnosti IBM.

## **DWC09141E VWERR\_M\_SET\_FAILED Selhání metody nastavující atribut zprávy.**

**Vysvětlení:** Došlo k interní chybě modulu Centrum datových skladů.

**Reakce uživatele:** Poznamenejte si všechny podrobnosti o této chybové zprávě a obraťte se na softwarovou podporu společnosti IBM.

### **DWC09142E VWERR\_M\_GET\_FAILED Selhání metody čtení atributu zprávy.**

**Vysvětlení:** Došlo k interní chybě modulu Centrum datových skladů.

**Reakce uživatele:** Poznamenejte si všechny podrobnosti o této chybové zprávě a obraťte se na softwarovou podporu společnosti IBM.

### **DWC09143E VWERR\_M\_SET\_DATA\_INVALID Metoda nastavení atributu zprávy obsahuje neplatná data.**

**Vysvětlení:** Došlo k interní chybě modulu Centrum datových skladů.

**Reakce uživatele:** Poznamenejte si všechny podrobnosti o této chybové zprávě a obraťte se na softwarovou podporu společnosti IBM.

### **DWC09144E VWERR\_M\_NOT\_READY\_FOR\_SEND Zpráva není připravena k odeslání.**

**Vysvětlení:** Došlo k interní chybě modulu Centrum datových skladů.

**Reakce uživatele:** Poznamenejte si všechny podrobnosti o této chybové zprávě a obraťte se na softwarovou podporu společnosti IBM.

## **DWC09145E VWERR\_M\_CORRUPTED Obsah zprávy je porušen.**

**Vysvětlení:** Došlo k interní chybě modulu Centrum datových skladů.

**Reakce uživatele:** Poznamenejte si všechny podrobnosti o této chybové zprávě a obraťte se na softwarovou podporu společnosti IBM.

## **DWC09146E VWERR\_M\_UNSUPPORTED\_CHAR\_TYPE Zpráva obsahuje nepodporovaný typ znaků (jiný než Unicode).**

**Vysvětlení:** Došlo k interní chybě modulu Centrum datových skladů.

**Reakce uživatele:** Poznamenejte si všechny podrobnosti o této chybové zprávě a obraťte se na softwarovou podporu společnosti IBM.

## **DWC09147E VWERR\_M\_PACK\_FAILED Selhání metody komprese zpráv.**

**Vysvětlení:** Došlo k interní chybě modulu Centrum datových skladů.

**Reakce uživatele:** Poznamenejte si všechny podrobnosti o této chybové zprávě a obraťte se na softwarovou podporu společnosti IBM.

## **DWC09148E VWERR\_M\_BUFFER\_TOO\_LARGE Vyrovnávací paměť pro kompresi zpráv je příliš velká.**

**Vysvětlení:** Došlo k interní chybě modulu Centrum datových skladů.

### **DWC09149E Kód zprávy klienta modulu Centrum datových skladů je zastaralé verze a nemůže komunikovat s instalovaným serverem.**

**Vysvětlení:** Kód zprávy klienta modulu Centrum datových skladů je zastaralé verze a nemůže komunikovat s instalovaným serverem.

**Reakce uživatele:** Je třeba aktualizovat kód klienta, aby odpovídal úrovni serveru datového skladu.

### **DWC09152E Selhala funkce Win32 FormatMessage(). Pokus o vyhledání návratového kódu:** *návratový-kód***.**

**Vysvětlení:** Došlo k interní chybě modulu Centrum datových skladů.

**Reakce uživatele:** Poznamenejte si všechny podrobnosti o této chybové zprávě a obraťte se na softwarovou podporu společnosti IBM.

### **DWC09153E Selhala funkce Win32 LoadLibrary(). Pokus o načtení souboru:** *jméno-souboru***.**

**Vysvětlení:** Došlo k interní chybě modulu Centrum datových skladů.

**Reakce uživatele:** Poznamenejte si všechny podrobnosti o této chybové zprávě a obraťte se na softwarovou podporu společnosti IBM.

## **DWC09154E Selhala funkce Win32 RegCreateKeyEx(). Podklíč:** *podklíč***.**

**Vysvětlení:** Došlo k interní chybě modulu Centrum datových skladů.

**Reakce uživatele:** Poznamenejte si všechny podrobnosti o této chybové zprávě a obraťte se na softwarovou podporu společnosti IBM.

### **DWC09155E Selhala funkce Win32 RegSetValueEx(). Hodnota:** *hodnota***.**

**Vysvětlení:** Došlo k interní chybě modulu Centrum datových skladů.

**Reakce uživatele:** Poznamenejte si všechny podrobnosti o této chybové zprávě a obraťte se na softwarovou podporu společnosti IBM.

## **DWC09156E Selhala funkce Win32 RegisterEventSource(). Jméno zdroje události:** *jméno-zdroje***.**

**Vysvětlení:** Došlo k interní chybě modulu Centrum datových skladů.

**Reakce uživatele:** Poznamenejte si všechny podrobnosti o této chybové zprávě a obraťte se na softwarovou podporu společnosti IBM.

## **DWC09157E Selhala funkce Win32 ReportEvent(). Kód události:** *kód***. Typ události:** *typ***.**

**Vysvětlení:** Došlo k interní chybě modulu Centrum datových skladů.

**Reakce uživatele:** Poznamenejte si všechny podrobnosti o této chybové zprávě a obraťte se na softwarovou podporu společnosti IBM.

**DWC09158E Program Centrum datových skladů nemohl odstranit klíč z registru systému Windows. Klíč:** *jméno-klíče***.**

**Vysvětlení:** Došlo k interní chybě modulu Centrum datových skladů.

**Reakce uživatele:** Poznamenejte si všechny podrobnosti o této chybové zprávě a obraťte se na softwarovou podporu společnosti IBM.

**DWC09159E Selhala funkce Win32 RegOpenKeyEx(). Klíč:** *klíč***.**

**Vysvětlení:** Došlo k interní chybě modulu Centrum datových skladů.

**Reakce uživatele:** Poznamenejte si všechny podrobnosti o této chybové zprávě a obraťte se na softwarovou podporu společnosti IBM.

**DWC09160E Selhala funkce Win32 RegQueryValueEx(). Hodnota:** *hodnota***.**

**Vysvětlení:** Došlo k interní chybě modulu Centrum datových skladů.

**Reakce uživatele:** Poznamenejte si všechny podrobnosti o této chybové zprávě a obraťte se na softwarovou podporu společnosti IBM.

### **DWC09161E Selhala funkce Win32 GetEnvironmentVariable(). Jméno proměnné:** *jméno***.**

**Vysvětlení:** Došlo k interní chybě modulu Centrum datových skladů.

**Reakce uživatele:** Poznamenejte si všechny podrobnosti o této chybové zprávě a obraťte se na softwarovou podporu společnosti IBM.

## **DWC09162E V konfigurační tabulce nebyla nalezena konfigurační proměnná** *jméno-proměnné***.**

**Vysvětlení:** Došlo k interní chybě modulu Centrum datových skladů.

#### **DWC09163E Konfigurační proměnná** *jméno-proměnné* **není číselná.**

**Vysvětlení:** Došlo k interní chybě modulu Centrum datových skladů.

**Reakce uživatele:** Poznamenejte si všechny podrobnosti o této chybové zprávě a obraťte se na softwarovou podporu společnosti IBM.

### **DWC09164E Konfigurační proměnná** *jméno-proměnné* **není typu znakový řetězec.**

**Vysvětlení:** Došlo k interní chybě modulu Centrum datových skladů.

**Reakce uživatele:** Poznamenejte si všechny podrobnosti o této chybové zprávě a obraťte se na softwarovou podporu společnosti IBM.

## **DWC09165E Chyba připojení. Řídicí databáze Centra datových skladů není databází s podporou kódování Unicode.**

**Vysvětlení:** Řídicí databáze Centra datových skladů musí být databáze s podporou kódování Unicode.

**Reakce uživatele:** Ověřte, že určená řídicí databáze je databází s podporou kódování Unicode.

#### **DWC09171E Nepodařilo se spustit službu** *jméno-služby***.**

**Vysvětlení:** Došlo k interní chybě modulu Centrum datových skladů.

**Reakce uživatele:** Poznamenejte si všechny podrobnosti o této chybové zprávě a obraťte se na softwarovou podporu společnosti IBM.

#### **DWC09172E Selhala funkce Win32 OpenSCManager().**

**Vysvětlení:** Došlo k interní chybě modulu Centrum datových skladů.

**Reakce uživatele:** Poznamenejte si všechny podrobnosti o této chybové zprávě a obraťte se na softwarovou podporu společnosti IBM.

## **DWC09173E Selhala funkce Win32 CreateService(). Jméno služby:** *jméno-služby***. Popis služby:** *popis-služby***.**

**Vysvětlení:** Došlo k interní chybě modulu Centrum datových skladů.

**Reakce uživatele:** Poznamenejte si všechny podrobnosti o této chybové zprávě a obraťte se na softwarovou podporu společnosti IBM.

### **DWC09181E Selhalo volání alokační funkce. Jméno paměti:** *jméno***.**

**Vysvětlení:** Došlo k interní chybě modulu Centrum datových skladů.

**Reakce uživatele:** Poznamenejte si všechny podrobnosti o této chybové zprávě a obraťte se na softwarovou podporu společnosti IBM.

**DWC09191E Selhalo volání funkce \_wfopen(). Jméno souboru:** *jméno-souboru***.**

**Vysvětlení:** Došlo k interní chybě modulu Centrum datových skladů.

**Reakce uživatele:** Poznamenejte si všechny podrobnosti o této chybové zprávě a obraťte se na softwarovou podporu společnosti IBM.

**DWC09192E Selhalo volání funkce fwprintf(). Jméno souboru:** *jméno-souboru***. Řetězec:** *řetězec***.**

**Vysvětlení:** Došlo k interní chybě modulu Centrum datových skladů.

**Reakce uživatele:** Poznamenejte si všechny podrobnosti o této chybové zprávě a obraťte se na softwarovou podporu společnosti IBM.

#### **DWC09203E Byl obdržen neplatný počet argumentů.**

**Vysvětlení:** Došlo k interní chybě modulu Centrum datových skladů.

**Reakce uživatele:** Poznamenejte si všechny podrobnosti o této chybové zprávě a obraťte se na softwarovou podporu společnosti IBM.

#### **DWC09204E Byl obdržen neplatný argument.**

**Vysvětlení:** Došlo k interní chybě modulu Centrum datových skladů.

**Reakce uživatele:** Poznamenejte si všechny podrobnosti o této chybové zprávě a obraťte se na softwarovou podporu společnosti IBM.

### **DWC09205E Selhal příkaz pro vytvoření řídicí databáze DB2.**

**Vysvětlení:** Došlo k interní chybě.

### **DWC09206E Inicializace jména převodníku ICU** *jméno-převodníku-ICU* **určeného proměnnou prostředí VWS\_LOCALE selhala s návratovým kódem** *symbolický-návratovýkód***.**

**Vysvětlení:** Správce datového skladu nemohl vytvořit převodník ICU pro převod textu mezi kódovou stránkou Unicode UTF-16 a kódovou stránkou určenou jménem převodníku.

**Reakce uživatele:** Informace o příčině selhání této akce naleznete v návratovém kódu. Hodnotou určenou proměnnou prostředí VWS\_LOCALE musí být jméno podporovaného převodníku ICU. Podporovaná jména převodníků ICU naleznete na následující webové stránce podpory ICU Converter Explorer: http://oss.software.ibm.com/cgibin/icu/convexp

## **DWC09207E Inicializace jména převodníku ICU** *jméno-převodníku-ICU* **selhala s návratovým kódem** *symbolický-návratový-kód***.**

**Vysvětlení:** Správce datového skladu nemohl vytvořit převodník ICU pro převod textu mezi kódovou stránkou Unicode UTF-16 a kódovou stránkou určenou jménem převodníku.

**Reakce uživatele:** Informace o příčině selhání této akce naleznete v návratovém kódu. Pokud návratový kód indikuje, že k selhání došlo v důsledku výpadku systémového prostředku, obraťte se na administrátora systému. V opačném případě se obraťte na softwarovou podporu společnosti IBM.

# **DWC09208E Inicializace systému ICU selhala pro proces Správce datového skladu s návratovým kódem** *symbolický-návratový-kód***.**

**Vysvětlení:** Správce datového skladu nemohl inicializovat systém ICU. Služby systému ICU se používají pro převod textu do výchozího kódování systému a do kódování Unicode UTF-16 Správce datového skladu nebo z těchto kódování.

**Reakce uživatele:** Informace o příčině selhání této akce naleznete v návratovém kódu. Pokud návratový kód indikuje, že k selhání došlo v důsledku výpadku systémového prostředku, obraťte se na administrátora systému. V opačném případě se obraťte na softwarovou podporu společnosti IBM.

### **DWC09209E Požadavek na volnou vyrovnávací paměť systému ICU Správce datového skladu pro hodnotu** *velikost-pracovní-vyrovnávacípaměti* **selhal.**

**Vysvětlení:** Požadavek na volnou paměť pro vyrovnávací paměť, která má být použita při převodu textu ICU, selhal. Rozsah bajtů požadovaného úložného prostoru nebyl ve volné paměti procesu k dispozici.

**Reakce uživatele:** Vyhledejte velikost požadavku na volnou paměť, který selhal. Obraťte se na softwarovou podporu společnosti IBM s žádostí o zvětšení volné paměti, kterou má program k dispozici.

## **DWC09210E Správce datového skladu obdržel chybu ICU** *symbolický-návratový-kód* **jako odezvu na operaci ICU** *funkce-ICU***.**

**Vysvětlení:** Správce datového skladu obdržel ze systému ICU jako odezvu na operaci ICU neočekávaný návratový kód. Služby systému ICU se používají pro převod textu mezi výchozím kódováním systému a kódováním Unicode UTF-16 Správce datového skladu. Proces Správce datového skladu nemůže pokračovat.

**Reakce uživatele:** Vyhledejte chybovou zprávu pro návratový kód. Pokud návratový kód indikuje, že k selhání došlo v důsledku výpadku systémového prostředku, obraťte se na administrátora systému. V opačném případě se obraťte na softwarovou podporu společnosti IBM.

### **DWC10004E WSAEINTR Blokující volání bylo zrušeno prostřednictvím funkce WSACancelBlockingCall().**

**Vysvětlení:** Došlo k interní chybě.

**Reakce uživatele:** Obraťte se na softwarovou podporu společnosti IBM.

## **DWC10009E WSAEBADF**

**Vysvětlení:** Došlo k interní chybě.

**Reakce uživatele:** Obraťte se na softwarovou podporu společnosti IBM.

## **DWC10013E WSAEACCES Požadovaná adresa je adresou pro vysílání, ale odpovídající příznak není nastaven.**

**Vysvětlení:** Došlo k interní chybě.

**Reakce uživatele:** Obraťte se na softwarovou podporu společnosti IBM.

## **DWC10014E WSAEFAULT Tento argument není platnou častí uživatelského adresního prostoru.**

**Vysvětlení:** Došlo k interní chybě.

**Reakce uživatele:** Obraťte se na softwarovou podporu společnosti IBM.

### **DWC10022E WSAEINVAL Soket buď není vázán k adrese, nebo před přijetím nebyla vyvolána funkce pro naslouchání.**

**Vysvětlení:** Došlo k interní chybě.

### **DWC10024E WSAEMFILE Ve frontě se nenachází položka pro přijetí a nejsou k dispozici žádné deskriptory.**

**Vysvětlení:** Došlo k interní chybě.

**Reakce uživatele:** Obraťte se na softwarovou podporu společnosti IBM.

#### **DWC10035E WSAEMFILE Nejsou k dispozici žádné další deskriptory souborů.**

**Vysvětlení:** Došlo k interní chybě.

**Reakce uživatele:** Obraťte se na softwarovou podporu společnosti IBM.

#### **DWC10036E WSAEINPROGRESS Probíhá blokující operace Sockets systému Windows.**

**Vysvětlení:** Došlo k interní chybě.

**Reakce uživatele:** Obraťte se na softwarovou podporu společnosti IBM.

### **DWC10037E WSAEALREADY Asynchronní procedura, která má být zrušena, již byla dokončena.**

**Vysvětlení:** Došlo k interní chybě.

**Reakce uživatele:** Obraťte se na softwarovou podporu společnosti IBM.

#### **DWC10038E WSAENOTSOCK Deskriptor není soketem.**

**Vysvětlení:** Došlo k interní chybě.

**Reakce uživatele:** Obraťte se na softwarovou podporu společnosti IBM.

#### **DWC10039E WSAEDESTADDRREQ Je vyžadována adresa místa určení.**

**Vysvětlení:** Došlo k interní chybě.

**Reakce uživatele:** Obraťte se na softwarovou podporu společnosti IBM.

## **DWC10040E WSAEMSGSIZE Datagram byl příliš velký pro určenou vyrovnávací paměť a byl zkrácen.**

**Vysvětlení:** Došlo k interní chybě.

**Reakce uživatele:** Obraťte se na softwarovou podporu společnosti IBM.

### **DWC10041E WSAEPROTOTYPE Zadaný protokol není správného typu pro tento soket.**

**Vysvětlení:** Došlo k interní chybě.

**Reakce uživatele:** Obraťte se na softwarovou podporu společnosti IBM.

### **DWC10042E WSAENOPROTOOPT Tato volba je neznámá nebo není podporována typem soketů ve vašem operačním systému.**

**Vysvětlení:** Došlo k interní chybě.

**Reakce uživatele:** Obraťte se na softwarovou podporu společnosti IBM.

#### **DWC10043E WSAEPROTONOSUPPORT Určený protokol není podporován.**

**Vysvětlení:** Došlo k interní chybě.

**Reakce uživatele:** Obraťte se na softwarovou podporu společnosti IBM.

### **DWC10044E WSAESOCKTNOSUPPORT Určený typ soketu není pro tento druh adresy podporován.**

**Vysvětlení:** Došlo k interní chybě.

**Reakce uživatele:** Obraťte se na softwarovou podporu společnosti IBM.

### **DWC10045E WSAEOPNOTSUPP Typ určeného soketu nepodporuje služby zaměřené na navazování spojení.**

**Vysvětlení:** Došlo k interní chybě.

**Reakce uživatele:** Obraťte se na softwarovou podporu společnosti IBM.

#### **DWC10046E WSAEPFNOSUPPORT**

**Vysvětlení:** Došlo k interní chybě.

**Reakce uživatele:** Obraťte se na softwarovou podporu společnosti IBM.

#### **DWC10047E WSAEAFNOSUPPORT Určený druh adresy není tímto protokolem podporován.**

**Vysvětlení:** Došlo k interní chybě.

**Reakce uživatele:** Obraťte se na softwarovou podporu společnosti IBM.

## **DWC10048E WSAEADDRINUSE Určená adresa již je používána.**

**Vysvětlení:** Došlo k interní chybě.

### **DWC10049E WSAEADDRNOTAVAIL Určená adresa není z lokálního počítače dostupná.**

**Vysvětlení:** Došlo k interní chybě.

**Reakce uživatele:** Obraťte se na softwarovou podporu společnosti IBM.

### **DWC10050E WSAENETDOWN Implementace Windows Sockets detekovala selhání síťového subsystému.**

**Vysvětlení:** Došlo k interní chybě.

**Reakce uživatele:** Obraťte se na softwarovou podporu společnosti IBM.

### **DWC10051E WSAENETUNREACH Daná síť není v tuto chvíli z tohoto hostitele dosažitelná.**

**Vysvětlení:** Došlo k interní chybě.

**Reakce uživatele:** Obraťte se na softwarovou podporu společnosti IBM.

# **DWC10052E WSAENETRESET Spojení musí být obnoveno, protože implementace Windows Sockets jej zrušila.**

**Vysvětlení:** Došlo k interní chybě.

**Reakce uživatele:** Obraťte se na softwarovou podporu společnosti IBM.

## **DWC10053E WSAECONNABORTED Virtuální okruh byl předčasně ukončen kvůli překročení časového limitu nebo jinému selhání.**

**Vysvětlení:** Došlo k interní chybě.

**Reakce uživatele:** Obraťte se na softwarovou podporu společnosti IBM.

#### **DWC10054E WSAECONNRESET Virtuální okruh byl obnoven vzdálenou stranou.**

**Vysvětlení:** Došlo k interní chybě.

**Reakce uživatele:** Obraťte se na softwarovou podporu společnosti IBM.

## **DWC10055E WSAENOBUFS Není k dispozici žádná vyrovnávací paměť.**

**Vysvětlení:** Došlo k interní chybě.

**Reakce uživatele:** Obraťte se na softwarovou podporu společnosti IBM.

#### **DWC10056E WSAEISCONN Soket již je připojen.**

**Vysvětlení:** Došlo k interní chybě.

**Reakce uživatele:** Obraťte se na softwarovou podporu společnosti IBM.

### **DWC10057E WSAENOTCONN Soket není připojen.**

**Vysvětlení:** Došlo k interní chybě.

**Reakce uživatele:** Obraťte se na softwarovou podporu společnosti IBM.

#### **DWC10058E WSAESHUTDOWN Soket ukončil svou činnost.**

**Vysvětlení:** Došlo k interní chybě.

**Reakce uživatele:** Obraťte se na softwarovou podporu společnosti IBM.

### **DWC10059E WSAETOOMANYREFS**

**Vysvětlení:** Došlo k interní chybě.

**Reakce uživatele:** Obraťte se na softwarovou podporu společnosti IBM.

### **DWC10060E WSAETIMEDOUT Vypršel časový limit pro navázání spojení, aniž by spojení bylo navázáno.**

**Vysvětlení:** Došlo k interní chybě.

**Reakce uživatele:** Obraťte se na softwarovou podporu společnosti IBM.

## **DWC10061E WSAECONNREFUSED Pokus o navázání spojení byl násilně odmítnut.**

**Vysvětlení:** Došlo k interní chybě.

**Reakce uživatele:** Obraťte se na softwarovou podporu společnosti IBM.

### **DWC10062E WSAELOOP**

**Vysvětlení:** Došlo k interní chybě.

**Reakce uživatele:** Obraťte se na softwarovou podporu společnosti IBM.

#### **DWC10063E WSAENAMETOOLONG**

**Vysvětlení:** Došlo k interní chybě.

#### **DWC10064E WSAEHOSTDOWN**

**Vysvětlení:** Došlo k interní chybě.

**Reakce uživatele:** Obraťte se na softwarovou podporu společnosti IBM.

#### **DWC10065E WSAEHOSTUNREACH**

**Vysvětlení:** Došlo k interní chybě.

**Reakce uživatele:** Obraťte se na softwarovou podporu společnosti IBM.

### **DWC10066E WSAENOTEMPTY**

**Vysvětlení:** Došlo k interní chybě.

**Reakce uživatele:** Obraťte se na softwarovou podporu společnosti IBM.

#### **DWC10067E WSAEPROCLIM**

**Vysvětlení:** Došlo k interní chybě.

**Reakce uživatele:** Obraťte se na softwarovou podporu společnosti IBM.

#### **DWC10068E WSAEUSERS**

**Vysvětlení:** Došlo k interní chybě.

**Reakce uživatele:** Obraťte se na softwarovou podporu společnosti IBM.

#### **DWC10069E WSAEDQUOT**

**Vysvětlení:** Došlo k interní chybě.

**Reakce uživatele:** Obraťte se na softwarovou podporu společnosti IBM.

### **DWC10070E WSAESTALE**

**Vysvětlení:** Došlo k interní chybě.

**Reakce uživatele:** Obraťte se na softwarovou podporu společnosti IBM.

#### **DWC10071E WSAEMFILE**

**Vysvětlení:** Došlo k interní chybě.

**Reakce uživatele:** Obraťte se na softwarovou podporu společnosti IBM.

### **DWC10091E WSASYSNOTREADY Podpůrný subsystém sítě není připraven k síťové komunikaci.**

**Vysvětlení:** Došlo k interní chybě.

**Reakce uživatele:** Obraťte se na softwarovou podporu společnosti IBM.

### **DWC10092E WSAVERNOTSUPPORTED Tato specifická implementace Windows Sockets neposkytuje požadovanou verzi podpory Windows Sockets.**

**Vysvětlení:** Došlo k interní chybě.

**Reakce uživatele:** Obraťte se na softwarovou podporu společnosti IBM.

**DWC10093E WSANOTINITIALISED Před použitím této funkce musí být úspěšně provedena funkce WSA Startup.**

**Vysvětlení:** Došlo k interní chybě.

**Reakce uživatele:** Obraťte se na softwarovou podporu společnosti IBM.

#### **DWC11001E WSAHOST\_NOT\_FOUND Nebyl nalezen autoritativní hostitel.**

**Vysvětlení:** Došlo k interní chybě.

**Reakce uživatele:** Obraťte se na softwarovou podporu společnosti IBM.

### **DWC11002E WSATRY\_AGAIN Nebyl nalezen neautoritativní hostitel nebo nastala chyba SERVERFAIL.**

**Vysvětlení:** Došlo k interní chybě.

**Reakce uživatele:** Obraťte se na softwarovou podporu společnosti IBM.

### **DWC11003E WSANO\_RECOVERY Neopravitelné chyby: FORMERR, REFUSED, NOTIMP.**

**Vysvětlení:** Došlo k interní chybě.

**Reakce uživatele:** Obraťte se na softwarovou podporu společnosti IBM.

**DWC11004E WSANO\_DATA Platné jméno, ale žádný datový záznam požadovaného typu.**

**Vysvětlení:** Došlo k interní chybě.

**Reakce uživatele:** Obraťte se na softwarovou podporu společnosti IBM.

#### **DWC12001I Server datového skladu byl úspěšně spuštěn.**

**Vysvětlení:** Informativní zpráva.

**Reakce uživatele:** Není vyžadována žádná akce.

**DWC12002I Server datového skladu úspěšně ukončil svou činnost.**

**Vysvětlení:** Informativní zpráva.

**Reakce uživatele:** Není vyžadována žádná akce.

### **DWC12003I Protokolování modulu Centrum datových skladů bylo úspěšně spuštěno.**

**Vysvětlení:** Informativní zpráva.

**Reakce uživatele:** Není vyžadována žádná akce.

### **DWC12004I Protokolování modulu Centrum datových skladů bylo úspěšně ukončeno.**

**Vysvětlení:** Informativní zpráva.

**Reakce uživatele:** Není vyžadována žádná akce.

# **DWC13001E Funkce pro import/export selhala při pokusu o otevření souboru symbolického jazyka** *jméno\_souboru***.**

**Vysvětlení:** Soubor symbolického jazyka se nepodařilo otevřít pro čtení (Import) nebo zápis (Export) z jednoho z následujících důvodů:

- v Soubor symbolického jazyka je používán.
- v Jméno souboru je neplatné.
- v Pouze pro import: Soubor s tímto jménem neexistuje. Použijte funkci hledání a vyberte existující soubor symbolického jazyka.
- Pouze pro import: Jeden z přiřazených souborů nebyl ve stejném adresáři jako soubor značek.

**Reakce uživatele:** Pokud při exportu dochází k přepsání souboru symbolického jazyka, zkontrolujte, zda není určen pouze pro čtení. Během importu zajistěte, že všechny přiřazené soubory s číslovanými příponami jsou ve stejném adresáři jako soubor značek.

### **DWC13002E Soubor symbolického jazyka neobsahuje žádná symbolická slova platná pro import.**

**Vysvětlení:** Při importu byl detekován prázdný soubor symbolického jazyka nebo zadaný soubor symbolického jazyka neobsahuje žádná použitelná symbolická slova, která by bylo možné importovat.

**Reakce uživatele:** Zkontrolujte, zda jste zadali jméno souboru obsahujícího platné symbolické značky objektů modulu Centrum datových skladů.

## **DWC13003E Importní funkce nemůže přečíst soubor symbolického jazyka.**

**Vysvětlení:** Při importu došlo k chybě čtení souboru symbolického jazyka.

**Reakce uživatele:** Zkontrolujte, zda nebyl soubor symbolického jazyka v průběhu importu poškozen. Dále ověřte, zda je v systému dostatek volné paměti.

## **DWC13004E V souboru symbolického jazyka se nachází neúplná definice objektu nebo relace.**

**Vysvětlení:** Při importu byl na konci souboru symbolického jazyka detekován neúplný objekt nebo neúplná definice relace.

**Reakce uživatele:** Zkontrolujte, zda nebyl soubor symbolického jazyka poškozen pokusem o export, a importujte jej. Pokud se tato chyba vyskytne znovu, může být problém v programu, který soubor vygeneroval. Pokud jste k tomuto účelu použili externí program, obraťte se na původce programu nebo souboru symbolického jazyka.

## **DWC13101E Exportní funkce selhala při otevírání vstupního souboru.**

**Vysvětlení:** Funkci Export se nepodařilo otevřít vstupní soubor. Soubor je používán nebo není platné jméno souboru.

**Reakce uživatele:** Pokud exportujete soubor prostřednictvím rozhraní, ujistěte se, že s ním nepracuje jiný uživatel a že bylo správně zadáno jeho jméno. Pokud problém přetrvává, obraťte se na softwarovou podporu společnosti IBM.

# **DWC13102E Vstupní soubor neobsahuje žádná data použitelná pro export.**

**Vysvětlení:** Při exportu byl detekován prázdný vstupní soubor.

**Reakce uživatele:** Pokuste se export opakovat. Pokud problém přetrvává, obraťte se na softwarovou podporu společnosti IBM.

## **DWC13103E Exportní funkce nemůže přečíst vstupní soubor.**

**Vysvětlení:** V průběhu exportu došlo k chybě čtení vstupního souboru.

**Reakce uživatele:** Zkontrolujte, zda nebyl vstupní soubor v průběhu exportu poškozen. Dále ověřte, zda je v systému potřebné množství volné paměti.

## **DWC13105E Objektový typ určený v relaci neexistuje.**

**Vysvětlení:** Došlo k pokusu o export relace do neznámého typu objektu nebo z neznámého typu objektu.

**Reakce uživatele:** Obraťte se na softwarovou podporu společnosti IBM.

## **DWC13106E Došlo k chybě instalace. Funkce exportu nemůže otevřít soubory obsahující definice objektů.**

**Vysvětlení:** Při exportu musí mít modul Centrum datových skladů přístup k následujícím souborům:

- Flgnyvw0.ty1
- Flgnyvw1.ty1

Tyto soubory nebyly nalezeny.

**Reakce uživatele:** Znovu instalujte modul Centrum datových skladů.

#### **DWC13201E Importní funkce selhala při otevírání souboru s protokolem.**

**Vysvětlení:** Soubor s protokolem se nepodařilo otevřít pro import z jednoho z následujících důvodů:

- v Jméno souboru není platné.
- Cesta není platná.
- v Nemáte povolení zapisovat do adresáře žurnálů.

**Reakce uživatele:** Zkontrolujte, zda máte právo zápisu do zadaného adresáře žurnálů a zda je v systému potřebné množství volné paměti. Pokud problém přetrvává, obraťte se na softwarovou podporu společnosti IBM.

## **DWC13202E Syntaktická chyba -- jedno nebo více symbolických slov je ve špatném pořadí. Za symbolickým slovem ACTION.OBJINST musí následovat symbolické slovo OBJECT.**

**Vysvětlení:** Soubor symbolického jazyka, který jste se pokusili importovat, obsahuje neúplnou definici objektu. Za symbolickým slovem ACTION.OBJINST nebylo nalezeno symbolické slovo OBJECT.

**Reakce uživatele:** Ověřte, že soubor symbolického jazyka není poškozen. To provedete tak, že spustíte import znovu (případně provedete export a následný import).

Je-li soubor symbolického jazyka poškozen, opravte jej a spusťte import znovu. Pokud opět obdržíte tuto zprávu, obraťte se na softwarovou podporu společnosti IBM (případně na dodavatele souboru symbolického jazyka).

## **DWC13203E Syntaktická chyba -- symbolické slovo OBJECT. Nebylo nalezeno klíčové slovo TYPE.**

**Vysvětlení:** Soubor symbolického jazyka, který jste se pokusili importovat, obsahuje neúplnou definici objektu. Nebylo nalezeno klíčové slovo TYPE symbolického slova OBJECT nebo je syntaxe tohoto symbolického slova nesprávná.

**Reakce uživatele:** Ověřte, že soubor symbolického jazyka není poškozen. To provedete tak, že spustíte import znovu (případně provedete export a následný import).

Je-li soubor symbolického jazyka poškozen, opravte jej a spusťte import znovu. Pokud opět obdržíte tuto zprávu, obraťte se na softwarovou podporu společnosti IBM (případně na dodavatele souboru symbolického jazyka).

## **DWC13204W Symbolické slovo OBJECT -- hodnota klíčového slova TYPE je neplatného typu.**

**Vysvětlení:** Funkce Import nerozpoznala hodnotu klíčového slova TYPE v symbolickém slově OBJECT. Hodnota klíčového slova TYPE by měla být totožná s některou

z hodnot OBJECT TYPE definovaných na začátku souboru symbolického jazyka.

**Reakce uživatele:** Odstraňte syntaktickou chybu a spusťte import znovu. Poté zkontrolujte, zda nedochází k poškození souboru symbolického jazyka. To provedete tak, že spustíte import znovu (případně provedete export a následný import). Je-li soubor symbolického jazyka poškozen, opravte jej a spusťte import znovu. Pokud znovu obdržíte tuto zprávu, obraťte se na softwarovou podporu společnosti IBM (případně dodavatele souboru symbolického jazyka).

## **DWC13205E Import musí být ukončen kvůli nedostatku paměti. Možná je nutné zavřít jiná okna nebo aplikace.**

**Vysvětlení:** Při importu se nepodařilo alokovat paměť potřebnou pro reprezentaci objektu modulu Centrum datových skladů.

**Reakce uživatele:** Zvyšte množství systémové virtuální paměti (velikost stránkovacího souboru) nebo zavřete okna a aplikace, se kterými nepracujete. Pokud problém přetrvává, obraťte se na softwarovou podporu společnosti IBM.

### **DWC13206E Syntaktická chyba -- jedno nebo více symbolických slov je ve špatném pořadí. Za symbolickým slovem ACTION.OBJINST nebylo nalezeno symbolické slovo INSTANCE.**

**Vysvětlení:** Soubor symbolického jazyka, který jste se pokusili importovat, obsahuje neúplnou definici objektu. Za symbolickým slovem ACTION.OBJINST musí následovat klíčové slovo INSTANCE identifikující aktualizovanou instanci objektu.

**Reakce uživatele:** Ověřte, že soubor symbolického jazyka není poškozen. Provedete to novým spuštěním importu (případně provedením exportu a následného importu). Je-li soubor symbolického jazyka poškozen, opravte jej a spusťte import znovu. Pokud opět obdržíte tuto zprávu, obraťte se na softwarovou podporu společnosti IBM (případně na dodavatele souboru symbolického jazyka).

## **DWC13207E Syntaktická chyba -- jedno nebo více symbolických slov je ve špatném pořadí. Za symbolickým slovem ACTION.RELATION nebylo nalezeno symbolické slovo RELTYPE.**

**Vysvětlení:** Soubor symbolického jazyka, který jste se pokusili importovat, obsahuje neúplnou definici relace. V definici objektu nebylo nalezeno symbolické slovo RELTYPE.

**Reakce uživatele:** Ověřte, že soubor symbolického jazyka není poškozen. To provedete tak, že spustíte import znovu (případně provedete export a následný import). Pokud znovu obdržíte tuto zprávu, obraťte se na softwarovou podporu společnosti IBM (případně na dodavatele souboru symbolického jazyka).

## **DWC13208E Syntaktická chyba -- symbolické slovo RELTYPE. Nebylo nalezeno klíčové slovo TYPE.**

**Vysvětlení:** Soubor symbolického jazyka, který jste se pokusili importovat, obsahuje neúplnou definici relace. Nebylo nalezeno klíčové slovo TYPE symbolického slova RELTYPE nebo byla použita nesprávná syntaxe.

**Reakce uživatele:** Ověřte, že soubor symbolického jazyka není poškozen. To provedete tak, že spustíte import znovu (případně provedete export a následný import). Je-li soubor symbolického jazyka poškozen, opravte jej a spusťte import znovu. Pokud opět obdržíte tuto zprávu, obraťte se na softwarovou podporu společnosti IBM (případně na dodavatele souboru symbolického jazyka).

## **DWC13209E Syntaktická chyba -- symbolické slovo RELTYPE. Nebylo nalezeno klíčové slovo SOURCETYPE.**

**Vysvětlení:** Soubor symbolického jazyka, který jste se pokusili importovat, obsahuje neúplnou definici relace. Nebylo nalezeno klíčové slovo SOURCETYPE symbolického slova RELTYPE.

**Reakce uživatele:** Ověřte, že soubor symbolického jazyka není poškozen. To provedete tak, že spustíte import znovu (případně provedete export a následný import). Pokud znovu obdržíte tuto zprávu, obraťte se na softwarovou podporu společnosti IBM (případně dodavatele souboru symbolického jazyka).

## **DWC13210W Symbolické slovo RELTYPE -- hodnota klíčového slova SOURCETYPE je neplatného typu.**

**Vysvětlení:** Hodnota klíčového slova SOURCETYPE v symbolickém slově RELTYPE je neplatná. Hodnota klíčového slova SOURCETYPE v symbolickém slově RELTYPE by měla být totožná s některou z hodnot OBJECT TYPE definovaných na začátku souboru symbolického jazyka.

**Reakce uživatele:** Opravte soubor symbolického jazyka a spusťte import znovu. Pokud chyba přetrvává, ověřte, že soubor symbolického jazyka není poškozen. Provedete to opakovaným pokusem o export a následný import souboru. Je-li soubor symbolického jazyka poškozen, opravte jej a spusťte import znovu. Pokud znovu obdržíte tuto zprávu, obraťte se na softwarovou podporu společnosti IBM (případně dodavatele souboru symbolického jazyka).

# **DWC13211E Syntaktická chyba -- symbolické slovo RELTYPE. Nebylo nalezeno klíčové slovo TARGETYPE.**

**Vysvětlení:** Soubor symbolického jazyka, který jste se pokusili importovat, obsahuje neúplnou definici relace. Nebylo nalezeno klíčové slovo TARGETYPE symbolického slova RELTYPE.

**Reakce uživatele:** Opravte soubor symbolického jazyka a spusťte import znovu. Pokud problém přetrvává, ověřte

opakovaným pokusem o export a import, zda není soubor symbolického jazyka poškozen. Je-li soubor symbolického jazyka poškozen, opravte jej a spusťte import znovu. Pokud znovu obdržíte tuto zprávu, obraťte se na softwarovou podporu společnosti IBM (případně dodavatele souboru symbolického jazyka).

## **DWC13212W Symbolické slovo RELTYPE -- hodnota klíčového slova TARGETYPE je neplatného typu.**

**Vysvětlení:** Hodnota klíčového slova TARGETYPE v symbolickém slově RELTYPE by měla být totožná s některou z hodnot OBJECT TYPE definovaných na začátku souboru symbolického jazyka.

**Reakce uživatele:** Ověřte, že soubor symbolického jazyka není poškozen. To provedete tak, že zkusíte provést export a následný import znovu. Je-li soubor symbolického jazyka poškozen, opravte jej a spusťte import znovu. Pokud znovu obdržíte tuto zprávu, obraťte se na softwarovou podporu společnosti IBM (případně dodavatele souboru symbolického jazyka).

## **DWC13213E Syntaktická chyba -- jedno nebo více symbolických slov je ve špatném pořadí. Za symbolickým slovem ACTION.RELATION nebylo nalezeno symbolické slovo INSTANCE.**

**Vysvětlení:** Soubor symbolického jazyka, který jste se pokusili importovat, obsahuje neúplnou definici relace. V definici relace nebylo nalezeno symbolické slovo INSTANCE.

**Reakce uživatele:** Ověřte, že soubor symbolického jazyka není poškozen. To provedete tak, že zkusíte provést export a následný import znovu. Je-li soubor symbolického jazyka poškozen, opravte jej a spusťte import znovu. Pokud znovu obdržíte tuto zprávu, obraťte se na softwarovou podporu společnosti IBM (případně dodavatele souboru symbolického jazyka).

## **DWC13214E Syntaktická chyba -- symbolické slovo RELTYPE. Nebylo nalezeno klíčové slovo SOURCEKEY.**

**Vysvětlení:** Soubor symbolického jazyka, který jste se pokusili importovat, obsahuje neúplnou definici relace. Nebyla nalezena hodnota klíčového slova SOURCETYPE v symbolickém slově RELTYPE.

**Reakce uživatele:** Ověřte, že soubor symbolického jazyka není poškozen. To provedete tak, že zkusíte provést export a následný import znovu. Je-li soubor symbolického jazyka poškozen, opravte jej a spusťte import znovu. Pokud znovu obdržíte tuto zprávu, obraťte se na softwarovou podporu společnosti IBM (případně dodavatele souboru symbolického jazyka).

## **DWC13215E Syntaktická chyba -- symbolické slovo RELTYPE. Nebylo nalezeno klíčové slovo TARGETKEY.**

**Vysvětlení:** Soubor symbolického jazyka, který jste se pokusili importovat, obsahuje neúplnou definici relace. Nebyla nalezena hodnota klíčového slova TARGETYPE v symbolickém slově RELTYPE.

**Reakce uživatele:** Ověřte, že soubor symbolického jazyka není poškozen. To provedete tak, že zkusíte provést export a následný import znovu. Je-li soubor symbolického jazyka poškozen, opravte jej a spusťte import znovu. Pokud znovu obdržíte tuto zprávu, obraťte se na softwarovou podporu společnosti IBM (případně dodavatele souboru symbolického jazyka).

### **DWC13216E Syntaktická chyba -- nelze najít symbolické slovo ACTION.**

**Vysvětlení:** Soubor symbolického jazyka, který jste se pokusili importovat, obsahuje neúplnou definici objektu nebo relace. V definici objektu nebo relace nebylo nalezeno symbolické slovo ACTION.

**Reakce uživatele:** Ověřte, že soubor symbolického jazyka není poškozen. To provedete tak, že zkusíte provést export a následný import znovu. Je-li soubor symbolického jazyka poškozen, opravte jej a spusťte import znovu. Pokud znovu obdržíte tuto zprávu, obraťte se na softwarovou podporu společnosti IBM (případně dodavatele souboru symbolického jazyka).

# **DWC13217E Byly zaznamenáno neplatné symbolické slovo** *jméno-značky***.**

**Vysvětlení:** V souboru symbolického jazyka bylo nalezeno neplatné symbolické slovo.

**Reakce uživatele:** Seznam platných symbolických slov naleznete v příručce *Information Catalog Manager Administration Guide*. Do souboru symbolického jazyka vložte správné symbolické slovo. Poté ověřte opakovaným pokusem o export a import, zda není soubor symbolického jazyka poškozen. Pokud znovu obdržíte tuto zprávu, obraťte se na softwarovou podporu společnosti IBM (případně dodavatele souboru symbolického jazyka).

# **DWC13218E Syntaktická chyba -- symbolické slovo ACTION. Slovo :ACTION. musí být bezprostředně následováno klíčovým slovem OBJTYPE, OBJINST nebo RELATION.**

**Vysvětlení:** Soubor symbolického jazyka, který jste se pokusili importovat, obsahuje neplatný symbolický jazyk. Vyskytuje se v něm symbolické slovo :ACTION., které neobsahuje klíčové slovo OBJTYPE, OBJINST ani RELATION.

**Reakce uživatele:** Opravte syntaxi souboru symbolického jazyka. Poté spusťte import znovu, abyste ověřili, že soubor symbolického jazyka není poškozen (případně proveďte export a následný import). Pokud znovu obdržíte tuto zprávu, obraťte

se na softwarovou podporu společnosti IBM (případně dodavatele souboru symbolického jazyka).

### **DWC13219E Došlo k interní chybě.**

**Vysvětlení:** Došlo k interní chybě operace Import.

**Reakce uživatele:** Obraťte se na softwarovou podporu společnosti IBM.

## **DWC13220E Došlo k interní chybě.**

**Vysvětlení:** Došlo k interní chybě operace Import.

**Reakce uživatele:** Obraťte se na softwarovou podporu společnosti IBM.

## **DWC13221E Syntaktická chyba -- symbolické slovo obsahuje neplatně vložené závorky.**

**Vysvětlení:** Soubor symbolického jazyka, který jste se pokusili importovat, obsahuje neplatný symbolický jazyk. Symbolické slovo :INSTANCE obsahuje neplatně vnořené závorky.

### **Reakce uživatele:**

- **1.** Opravte syntaktickou chybu v souboru symbolického jazyka. Poté spusťte import znovu, abyste ověřili, že soubor symbolického jazyka není poškozen (případně proveďte export a následný import). Pokud znovu obdržíte tuto zprávu, obraťte se na softwarovou podporu společnosti IBM (případně dodavatele souboru symbolického jazyka).
- **2.** Zkontrolujte, zda metadata v souboru symbolického jazyka neobsahují znak ( nebo ). Pokud ano, musí být tyto znaky uzavřeny do apostrofů.

### **DWC13222E Syntaktická chyba -- nelze najít ukončující závorku hodnoty klíčového slova.**

**Vysvětlení:** Soubor symbolického jazyka, který jste se pokusili importovat, obsahuje neplatný symbolický jazyk. V symbolickém slově nebyla nalezena pravá závorka klíčového slova.

**Reakce uživatele:** Opravte syntaktickou chybu v souboru symbolického jazyka. Poté spusťte import znovu, abyste ověřili, že soubor symbolického jazyka není poškozen (případně proveďte export a následný import). Pokud znovu obdržíte tuto zprávu, obraťte se na softwarovou podporu společnosti IBM (případně dodavatele souboru symbolického jazyka).

#### **DWC13223E Došlo k interní chybě.**

**Vysvětlení:** V programu pro import došlo k interní chybě.

**Reakce uživatele:** Zjistěte, jaké další chyby byly ohlášeny. Nenaleznete-li informace o jiných chybách, obraťte se na softwarovou podporu společnosti IBM.

## **DWC13224E Objekt modulu Centrum datových skladů, na který odkazuje klíčové slovo SOURCEKEY nebo TARGETKEY definice relace, neexistuje.**

**Vysvětlení:** Objekt modulu Centrum datových skladů, na který odkazuje klíčové slovo SOURCEKEY nebo TARGETKEY v definici relace, nebyl při zpracování relace funkcí Import definován v cílové řídicí databázi. Objekt, na který odkazuje definice relace, musí být definován v souboru symbolického jazyka před definicí relace, nebo musí již existovat v cílové databázi.

**Reakce uživatele:** Opravte syntaxi souboru symbolického jazyka. Poté spusťte import znovu, abyste ověřili, že soubor symbolického jazyka není poškozen (případně proveďte export a následný import). Pokud znovu obdržíte tuto zprávu, obraťte se na softwarovou podporu společnosti IBM (případně dodavatele souboru symbolického jazyka).

### **DWC13226E Došlo k interní chybě.**

**Vysvětlení:** Funkci Import se nepodařilo alokovat objekt modulu Centrum datových skladů odpovídající definici objektu v souboru symbolického jazyka.

**Reakce uživatele:** Zvyšte množství systémové virtuální paměti (velikost stránkovacího souboru). Pokud znovu obdržíte tuto zprávu, obraťte se na softwarovou podporu společnosti IBM.

# **DWC13227E Program Centrum datových skladů nepovoluje relace mezi objekty** *jméno zdrojového typu* **(SOURCETYPE) a** *jméno cílového typu* **(TARGETYPE).**

**Vysvětlení:** Modul Centrum datových skladů neumožňuje definovat relaci mezi objekty zadaného zdrojového a cílového typu.

**Reakce uživatele:** Odstraňte chybu v souboru symbolického jazyka. Poté spusťte import znovu, abyste ověřili, že soubor symbolického jazyka není poškozen (případně proveďte export a následný import). Pokud znovu obdržíte tuto zprávu, obraťte se na softwarovou podporu společnosti IBM (případně na dodavatele souboru symbolického jazyka).

## **DWC13229E Došlo k interní chybě.**

**Vysvětlení:** Došlo k interní chybě.

**Reakce uživatele:** Obraťte se na softwarovou podporu společnosti IBM.

## **DWC13230E Objekt modulu Centrum datových skladů, na který odkazuje klíčové slovo SOURCEKEY nebo TARGETKEY definice relace, neexistuje.**

**Vysvětlení:** Objekt modulu Centrum datových skladů, na který odkazuje klíčové slovo SOURCEKEY nebo TARGETKEY v definici relace, nebyl před zpracováním relace funkcí Import definován v souboru symbolického

jazyka. Typ objektu se musí v souboru symbolického jazyka objevit dříve, než relace, která na něj odkazuje. Pokud tomu tak není, musí příslušné typy objektů již existovat v cílové databázi. Tyto objekty obvykle souvisí s kroky. Může se jednat například o mapování kroků nebo o aliasy kroků.

**Reakce uživatele:** Opravte soubor symbolického jazyka. Poté spusťte import znovu, abyste ověřili, že soubor symbolického jazyka není poškozen (případně proveďte export a následný import). Pokud znovu obdržíte tuto zprávu, obraťte se na softwarovou podporu společnosti IBM (případně dodavatele souboru symbolického jazyka).

### **DWC13231E Došlo k interní chybě.**

**Vysvětlení:** Došlo k interní chybě.

**Reakce uživatele:** Obraťte se na softwarovou podporu společnosti IBM.

## **DWC13232E Pro tabulkový objekt** *jméno-tabulkovéhoobjektu* **neexistuje žádný databázový objekt.**

**Vysvětlení:** V souboru symbolického jazyka byl nalezen tabulkový objekt dříve, než odpovídající databázový objekt. Databáze není definována v cílové řídicí databázi. Při zpracování tabulkového objektu musí být příslušná databáze definována v souboru symbolického jazyka před definicí tabulky nebo musí již existovat v cílové databázi.

**Reakce uživatele:** Opravte soubor symbolického jazyka a spusťte import znovu. Poté zkontrolujte, zda nedochází k poškození souboru symbolického jazyka. To provedete tak, že spustíte import znovu (případně provedete export a následný import). Pokud znovu obdržíte tuto zprávu, obraťte se na softwarovou podporu společnosti IBM (případně dodavatele souboru symbolického jazyka).

## **DWC13233E Nelze nalézt povinné krátké jméno definované v rámci symbolického slova INSTANCE.**

**Vysvětlení:** Soubor symbolického jazyka, který jste se pokusili importovat, obsahuje neplatný symbolický jazyk. Nebylo nalezeno některé z klíčových slov INSTANCE vyžadovaných objektem.

**Reakce uživatele:** Opravte soubor symbolického jazyka. Poté spusťte import znovu, abyste ověřili, že soubor symbolického jazyka není poškozen (případně proveďte export a následný import). Pokud znovu obdržíte tuto zprávu, obraťte se na softwarovou podporu společnosti IBM (případně dodavatele souboru symbolického jazyka).

## **DWC13234E Jeden z prvních pěti řádků souboru symbolického jazyka musí obsahovat symbolické slovo COMMENT s informací o verzi.**

**Vysvětlení:** Soubor symbolického jazyka, který jste se pokusili importovat, je neplatný. Jeden z prvních pěti řádků souboru symbolického jazyka musí obsahovat symbolické

#### slovo :COMMENT.SYSTEM nebo :COMMENT.SYSTEM(OS/2).

**Reakce uživatele:** Opravte soubor symbolického jazyka. Poté spusťte import znovu, abyste ověřili, že soubor symbolického jazyka není poškozen (případně proveďte export a následný import). Pokud znovu obdržíte tuto zprávu, obraťte se na softwarovou podporu společnosti IBM (případně dodavatele souboru symbolického jazyka).

## **DWC13235E Hodnota klíčového slova PGMTYPE objektu IWHPROGF, IWHAGGRF nebo IWHTRIGF je neplatná.**

**Vysvětlení:** Soubor symbolického jazyka, který jste se pokusili importovat, je neplatný. Hodnota klíčového slova PGMTYPE objektu IWHPROGF, IWHAGGRF nebo IWHTRIGF nepředstavuje platný typ programu. Musí být použito některé z následujících čísel nebo odpovídajících klíčových slov: 0 = Dynamic Load Library, 1 = Command Program, 2 = Executable, 4 = DB2 Stored Procedure

**Reakce uživatele:** Opravte soubor symbolického jazyka. Poté spusťte import znovu, abyste ověřili, že soubor symbolického jazyka není poškozen (případně proveďte export a následný import). Pokud znovu obdržíte tuto zprávu, obraťte se na softwarovou podporu společnosti IBM (případně dodavatele souboru symbolického jazyka).

## **DWC13236E Nelze vytvořit objekt** *jméno-objektu***, protože jeden z přiřazených objektů neexistuje.**

**Vysvětlení:** Objekt nelze vytvořit, protože nebyl nalezen přiřazený objekt. V současné době jsou přiřazené objekty významné u následujících objektů:

- v objekty IWHAGGRF a IWHTRIGF, které vyžadují přiřazení objektu IWHPROGF,
- v objekty IWHFKEY, které vyžadují přiřazení objektu IWHPKEY,
- v objekty IWHKYMAP, které vyžadují přiřazení objektu COLUMN.

**Reakce uživatele:** Opravte soubor symbolického jazyka. Poté spusťte import znovu, abyste ověřili, že soubor symbolického jazyka není poškozen (případně proveďte export a následný import). Pokud znovu obdržíte tuto zprávu, obraťte se na softwarovou podporu společnosti IBM (případně dodavatele souboru symbolického jazyka).

### **DWC13237E Nelze aktualizovat krok** *jméno-kroku***, protože není ve stavu Vývoj.**

**Vysvětlení:** Modul Centrum datových skladů nemůže importovat krok, který je již definován v cílové řídicí databázi a nenachází se ve stavu Vývoj.

**Reakce uživatele:** Vraťte krok do stavu Vývoj a opakujte import. Pokud krok nemůžete vrátit do nižšího stavu, musíte jej aktualizovat prostřednictvím zápisníku kroku (nikoli pomocí funkce Import).

### **DWC13238W Soubor symbolického jazyka obsahuje dvojí definici objektu typu** *typ-objektu* **identifikovaného klíčem** *klíč-objektu***.**

**Vysvětlení:** Objekt byl v souboru symbolického jazyka definován více než jednou. Druhá instance byla uložena.

**Reakce uživatele:** Pokud zdvojení instance způsobí chyby nebo problémy, odstraňte ze souboru symbolického jazyka jednu ze skupin symbolických slov OBJINST pro daný objekt a pokuste se import opakovat. Pokud byl soubor symbolického jazyka vytvořen pomocným programem pro export metadat, obraťte se na softwarovou podporu společnosti IBM nebo na dodavatele souboru symbolického jazyka.

Další informace naleznete v souboru s protokolem.

## **DWC13239E Ze souboru jazyku značek nebyly zpracovány žádné definice objektů nebo relací.**

**Reakce uživatele:** Ověřte, že soubor jazyku značek obsahuje alespoň jednu definici objektů nebo relací. Pokud bylo zadáno počáteční ID kontrolního bodu, ověřte, že existoval alespoň jeden objekt nebo relace po tomto ID kontrolního bodu nebo po jakémkoli ID kontrolního bodu, které je větší než zadané.

### **DWC13300E Není možné otevřít nebo o číst ze souboru** *jméno-souboru***.**

**Vysvětlení:** Při pokusu o otevření nebo čtení ze souboru *jméno-souboru* došlo k chybě.

**Reakce uživatele:** Ověřte, že je jméno souboru a cesty správné.

## **DWC13301E Není možné vytvořit soubor** *jméno-souboru* **nebo do něj zapisovat.**

**Vysvětlení:** Při pokusu o vytvoření souboru *jméno-souboru* nebo o zápis do něj došlo k chybě.

**Reakce uživatele:** Ověřte, že je jméno souboru a cesty správné.

**DWC13302E Došlo k chybě analýzy souboru DAD** *jméno-souboru* **modulu DB2 Extender v prvku** *jméno-prvku***. Kód příčiny :** *kód-příčiny***.**

**Vysvětlení:** Během analýzy definice tabulky v souboru DAD *jméno-souboru* došlo k chybě v prvku *jméno-prvku*, jak udávají následující kódy příčiny:

- 1. Chyba syntaxe XML v souboru DAD.
- 2. Značka tabulky nemá atribut se jménem.
- 3. Sloupec nebo uzel neobsahuje požadované hodnoty pro jméno a typ.
- 4. V souboru DAD nebyl nalezen žádný prvek <DAD>.
- 5. V souboru DAD nebyl nalezen žádný prvek Xcollection.
- 6. Neplatný počet značek sloupců: V uzlu *uzel-RDB* je povolena pouze jedna značka sloupce.

7. Nesprávný počet značek tabulky: Pokud se v uzlu *uzel-RDB* nachází značka sloupce, musí být v tomto uzlu *uzel-RDB* uvedena jedna tabulka.

**Reakce uživatele:** Opravte syntaktickou chybu v souboru DAD.

**DWC13304E Došlo k chybě analýzy souboru DDL** *jméno-souboru* **modulu Trillium poblíž prvku** *jméno-prvku***. Kód příčiny :** *kód-příčiny***.**

**Vysvětlení:** Během analýzy definice tabulky v souboru DDL *jméno-souboru* modulu Trillium došlo k chybě poblíž prvku *jméno-prvku*, jak udávají následující kódy příčiny:

- 1. Atribut pro pole je již definován nebo není definováno pole.
- 2. Záznam vyžaduje informace o typu a délce.
- 3. Pole vyžaduje informace o typu, délce a začátcích.
- 4. Délka a začátky vyžadují číselné hodnoty.
- 5. Neočekávaný konec souboru. Pro záznam nebyla definována žádná pole.
- 6. Je povolen jen jeden záznam na soubor.

**Reakce uživatele:** Opravte syntaktickou chybu v souboru DDL.

### **DWC13600I Proces exportu je dokončen. Podrobnosti naleznete v souboru** *soubor-žurnálu***.**

**Vysvětlení:** Centrum datových skladů vytváří soubor žurnálu vždy za účelem zachycení všech podrobností z procesu exportu a skutečnosti, zda byl export úspěšný nebo zda došlo k chybám.

**Reakce uživatele:** Prohlédněte si soubor žurnálu a zjistěte tak výsledky procesu exportu.

### **DWC13601I Metadata byla z řídicí databáze** *řídicí-databáze* **úspěšně exportována.**

**Vysvětlení:** Toto je informační zpráva, která potvrzuje bezchybný export metadat.

**Reakce uživatele:** Není vyžadována žádná akce.

### **DWC13602E Centrum datových skladů zaznamenalo při exportování metadat** *metadata* **chyby.**

**Vysvětlení:** Centrum datových skladů nemohlo kvůli chybám exportovat vybraná metadata.

**Reakce uživatele:** Další informace o těchto chybách naleznete prohlédnutím souboru žurnálu. Centrum datových skladů vytváří soubor žurnálu vždy za účelem zachycení všech podrobností z procesu exportu a skutečnosti, zda byl export úspěšný nebo zda došlo k chybám. Nemůžete-li tyto chyby opravit, obraťte se na softwarovou podporu společnosti IBM.

### **DWC13603E Exportní program nemohl otevřít soubor žurnálu** *jméno-souboru-žurnálu***.**

**Vysvětlení:** Centrum datových skladů se vždy pokouší o vytvoření souboru žurnálu za účelem zachycení všech podrobností z procesu exportu. Tato chyba udává, že Centrum datových skladů nemůže tento soubor žurnálu otevřít nebo k němu přistupovat. Pokud Centrum datových skladů nemůže soubor žurnálu vytvořit, proces exportu nemůže pokračovat. Následují některé obvyklé příčiny nemožnosti otevřít soubor žurnálu:

- v Jméno souboru není platné.
- v Cesta není platná.
- v Nemáte povolení zapisovat do adresáře žurnálů.

**Reakce uživatele:** Zkontrolujte, zda máte právo zápisu do zadaného adresáře žurnálů a zda je v systému potřebné množství volné paměti a diskového prostoru. Pokud problém přetrvává, obraťte se na softwarovou podporu společnosti IBM.

**DWC13604E Exportní program nemohl otevřít soubor zpětné vazby** *jméno-souboru-zpětné-vazby***.**

**Vysvětlení:** Centrum datových skladů se pokouší vytvářet soubor zpětné vazby ve stejném adresáři, ve kterém se nachází exportovaný soubor XML. Tato chyba udává, že Centrum datových skladů nemůže tento soubor zpětné vazby otevřít nebo k němu přistupovat. Pokud Centrum datových skladů nemůže soubor zpětné vazby vytvořit, nemůže být zobrazen výsledek procesu exportu a proces nemůže pokračovat.

**Reakce uživatele:** Zkontrolujte, zda máte do zadané cesty právo zápisu a zda je v systému potřebné množství volné paměti a diskového prostoru. Pokud problém přetrvává, obraťte se na softwarovou podporu společnosti IBM.

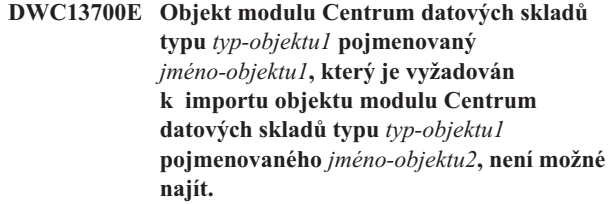

**Vysvětlení:** Tato interní chyba nastává v případě, že importní program nemůže najít objekt, který by měl v Centru datových skladů již existovat. Pokud nebyl požadovaný objekt během procesu importu vytvořen, importní program nemůže pokračovat.

**Reakce uživatele:** Ověřte, že importovaný soubor XML není poškozen. Proveďte to tak, že vygenerujete soubor XML z jeho původního zdroje a pak znovu spustíte import. Pokud i pak obdržíte tuto chybovou zprávu, obraťte se na softwarovou podporu společnosti IBM nebo na dodavatele daného souboru.

## **DWC13701E Není možné importovat objekt modulu Centrum datových skladů typu** *typ-objektu1* **pojmenovaný** *jméno-objektu1***, protože nebyl nalezen žádný objekt obecného metamodelu datového skladu typu** *typ-objektu2***.**

**Vysvětlení:** Vytvoření objektu tohoto typu závisí na tom, zda Centrum datových skladů najde potřebný objekt obecného metamodelu datového skladu. Bez tohoto objektu obecného metamodelu datového skladu není objekt modulu Centrum datových skladů platný. Pokud obdržíte tuto chybovou zprávu, je pravděpodobné, že importovaný soubor XML neobsahuje potřebný objekt obecného metamodelu datového skladu.

**Reakce uživatele:** Ověřte, že importovaný soubor XML není poškozen. Proveďte to tak, že vygenerujete soubor XML z jeho původního zdroje a pak znovu spustíte import. Pokud i pak obdržíte tuto chybovou zprávu, obraťte se na softwarovou podporu společnosti IBM nebo na dodavatele daného souboru.

# **DWC13702E Primární klíč již existuje a nemůže být aktualizován. Proces importu nemůže pokračovat.**

**Vysvětlení:** Řídicí databáze datového skladu již má primární klíč a importovaná data obsahují ve stejné tabulce jiný primární klíč. Chcete-li proces importu dokončit, musí buď existovat pouze jeden primární klíč, nebo oba primární klíče musejí být shodné. Není možné mít dva různé primární klíče.

**Reakce uživatele:** Problém různých primárních klíčů lze vyřešit provedením jedné z těchto akcí:

- v Změňte primární klíč řídicí databáze datového skladu tak, aby odpovídal primárnímu klíči importovaných dat.
- v Odstraňte primární klíč z importovaných dat a použijte primární klíč definovaný v řídicí databázi datového skladu.
- Změňte primární klíč v importovaných datech tak, aby odpovídal primárnímu klíči definovanému v řídicí databázi datového skladu.

### **DWC13703E Cizí klíč již existuje a nemůže být aktualizován. Proces importu nemůže pokračovat.**

**Vysvětlení:** Řídicí databáze datového skladu již má cizí klíč a importovaná data obsahují ve stejné tabulce jiný cizí klíč. Chcete-li proces importu dokončit, musí buď existovat pouze jeden cizí klíč, nebo oba cizí klíče musejí být shodné. Není možné mít dva různé cizí klíče.

**Reakce uživatele:** Problém různých cizích klíčů lze vyřešit provedením jedné z těchto akcí:

- v Změňte cizí klíč řídicí databáze datového skladu tak, aby odpovídal cizímu klíči importovaných dat.
- v Odstraňte cizí klíč z importovaných dat a použijte cizí klíč definovaný v řídicí databázi datového skladu.
- Změňte cizí klíč v importovaných datech tak, aby odpovídal cizí klíči definovanému v řídicí databázi datového skladu.

## **DWC13704E Importní program nemohl importovat objekt modulu Centrum datových skladů typu** *typ-objektu1* **pojmenovaný** *jméno-objektu1***. Důvodem je to, že hodnota objektu TaggedValue** *typ-objektu2***, která byla zadána pro objekt UML typu** *typ-objektu3***, je neplatná.**

**Vysvětlení:** Toto je interní chyba, která nastane v případě, že Centrum datových skladů nalezne v objektu TaggedValue hodnoty, které jsou mimo očekávaný rozsah. Soubor například může obsahovat místo číselných hodnot textové nebo jsou číselné hodnoty nesprávné.

**Reakce uživatele:** Obraťte se na softwarovou podporu společnosti IBM nebo na dodavatele daného souboru.

### **DWC13705E Importní program nemohl v adresáři EXCHANGE vytvořit dočasný soubor XML. Výjimka:** *kód-výjimky***.**

**Vysvětlení:** Modulu Centrum datových skladů musí být umožněno vytvářet kopii souboru XML v adresáři, který obsahuje soubor CWM.DTD. Tato chybová zpráva udává, že Centrum datových skladů nemůže daný soubor XML vytvořit. Pokud Centrum datových skladů nemůže tento soubor vytvořit, proces importu nemůže pokračovat.

**Reakce uživatele:** Zkontrolujte, zda máte právo zápisu do zadaného adresáře EXCHANGE a zda je v systému potřebné množství volné paměti a diskového prostoru. Pokud problém přetrvává, poznamenejte si kód výjimky z této chybové zprávy a obraťte se na softwarovou podporu společnosti IBM.

## **DWC13706E Soubor XML** *soubor-XML* **nelze načíst. Výjimka:** *kód-výjimky***.**

**Vysvětlení:** Tato interní chyba nastává v případě, že Centrum datových skladů nemůže během procesu importu načíst soubor XML. To je obvykle způsobeno soubory, které jsou buď poškozené, nebo neobsahují data ve formátu XML. Pokud Centrum datových skladů nemůže tento soubor XML přečíst, proces importu nemůže pokračovat.

**Reakce uživatele:** Ověřte, že importovaný soubor XML není poškozen. Proveďte to tak, že vygenerujete soubor XML z jeho původního zdroje a pak znovu spustíte import. Pokud i pak obdržíte tuto chybovou zprávu, obraťte se na softwarovou podporu společnosti IBM nebo na dodavatele daného souboru.

## **DWC13707E Importní program nemohl otevřít soubor žurnálu** *jméno-souboru-žurnálu***.**

**Vysvětlení:** Centrum datových skladů se vždy pokouší o vytvoření souboru žurnálu za účelem zachycení všech podrobností z procesu importu. Tato chyba udává, že Centrum datových skladů nemůže tento soubor žurnálu otevřít nebo k němu přistupovat. Pokud Centrum datových skladů nemůže soubor žurnálu vytvořit, proces importu nemůže pokračovat.

**Reakce uživatele:** Následují některé obvyklé příčiny nemožnosti otevřít soubor žurnálu při importu:

- v Jméno souboru není platné.
- v Cesta není platná.
- v Nemáte povolení zapisovat do adresáře žurnálů.

Zkontrolujte, zda se nejedná o některý z uvedených problémů, a pokud ano, proveďte potřebné změny. V opačném případě se obraťte na softwarovou podporu společnosti IBM.

## **DWC13708E Importní program nemohl otevřít soubor zpětné vazby** *jméno-souboru-zpětné-vazby***.**

**Vysvětlení:** Centrum datových skladů se pokouší vytvářet soubor zpětné vazby ve stejném adresáři, ve kterém se nachází importovaný soubor XML. Tato chyba udává, že Centrum datových skladů nemůže tento soubor zpětné vazby otevřít nebo k němu přistupovat. Pokud Centrum datových skladů nemůže soubor zpětné vazby vytvořit, nemůže být zobrazen výsledek procesu importu.

**Reakce uživatele:** Zkontrolujte, zda máte do zadané cesty právo zápisu a zda je v systému potřebné množství volné paměti a diskového prostoru. Pokud problém přetrvává, obraťte se na softwarovou podporu společnosti IBM.

# **DWC13709N Importní program nemohl zkopírovat soubor CWM.DTD z adresáře EXCHANGE do aktuálního adresáře. Výjimka:** *id-výjimky***.**

**Vysvětlení:** Modulu Centrum datových skladů musí být umožněno vytvářet kopii souboru CWM.DTD v adresáři, ze kterého je importní program spuštěn. Centrum datových skladů nemůže kopírovat soubor DTD. Pokud Centrum datových skladů nemůže tento soubor vytvořit, proces importu nemůže pokračovat.

**Reakce uživatele:** Zkontrolujte, zda máte v zadaném adresáři EXCHANGE právo čtení a zda máte právo zápisu do současného pracovního adresáře. Ověřte, zda je v systému k dispozici potřebné množství volné paměti a diskového prostoru. Pokud problém přetrvává, poznamenejte si kód výjimky z této chybové zprávy a obraťte se na softwarovou podporu společnosti IBM. Zároveň můžete zkusit soubor CWM.DTD z adresáře EXCHANGE do současného pracovního adresáře zkopírovat ručně.

## **DWC14001E Databáze** *jméno-databáze***: nebyla nalezena.**

**Vysvětlení:** Došlo k interní chybě převaděče. V souboru vlastnosti prostředku nebyla nalezena převoditelná databáze.

**Reakce uživatele:** Zkontrolujte, zda databázový systém pracuje normálně. Ověřte, zda má proces, ve kterém byl převaděč spuštěn, oprávnění k vytváření tabulek. Pak spusťte převaděč znovu.

### **DWC14002E Chyba přístupu k tabulce žurnálu.**

**Vysvětlení:** Převaděč nemá přístup k tabulce žurnálu chyb převaděče.

**Reakce uživatele:** Zkontrolujte, zda databázový systém pracuje normálně. Ověřte, zda má proces, ve kterém byl převaděč spuštěn, oprávnění k vytváření tabulek. Pak spusťte převaděč znovu.

### **DWC14003E Chyba definice tabulky žurnálu.**

**Vysvětlení:** Struktura tabulky žurnálu chyb převaděče neodpovídá struktuře požadované funkcí pro záznam chyb. Pokud byla provedena aktualizace kódu převaděče, mohla se změnit požadovaná struktura tabulky žurnálu chyb.

**Reakce uživatele:** Zrušte tabulku žurnálu chyb převaděče. Převaděč ji při příštím spuštění znovu vytvoří.

### **DWC14005E Spouštěcí identifikátor** *hodnota* **je neplatný. Musí se jednat o celé číslo.**

**Vysvětlení:** Zadaná hodnota spouštěcího identifikátoru je neplatná. Musí se jednat o celé číslo. Spouštěcí identifikátor používají převaděče v tabulkách s protokolem k jednoznačné identifikaci procesu, ve kterém byl převaděč spuštěn.

**Reakce uživatele:** Změňte spouštěcí identifikátor na celočíselnou hodnotu.

# **DWC14006E Nebyl zadán vyžadovaný parametr:** *jméno-parametru***.**

**Vysvětlení:** Nezadali jste vyžadovaný parametr převaděče.

**Reakce uživatele:** Zadejte chybějící parametr a spusťte převaděč znovu.

## **DWC14007E Typ dat sloupce** *jméno-sloupce* **je pro daný typ sloupce neplatný.**

**Vysvětlení:** Datový typ sloupce neodpovídá typu dat pro zadané období.

**Reakce uživatele:** Proveďte některou z následujících akcí:

- v Vyberte sloupec, jehož datový typ odpovídá typu dat pro zadané období.
- Časové období změňte na takové, jehož datový typ odpovídá typu dat vybraného sloupce.

## **DWC14008E Chyba přístupu k zadanému žurnálu spuštění:** *jméno-tabulky***.**

**Vysvětlení:** Převaděč nemá přístup k tabulce žurnálu chyb převaděče.

**Reakce uživatele:** Zkontrolujte, zda databázový systém pracuje normálně. Ověřte, zda má proces, ve kterém byl převaděč spuštěn, oprávnění k vytváření tabulek. Pak spusťte převaděč znovu.

**DWC14009E Typ dat sloupce** *jméno-sloupce* **je neplatný; musí být použit typ** *typ-dat***.**

**Vysvětlení:** Typ dat vybraného sloupce je nesprávný.

**Reakce uživatele:** Opravte typ dat sloupce a spusťte převaděč znovu.

#### **DWC14010E Parametry** *jméno* **a** *jméno* **nelze zadat současně.**

**Vysvětlení:** Zadali jste údaje do dvou polí, která nelze použít současně.

**Reakce uživatele:** Vymažte některé z těchto dvou polí.

### **DWC14011E Je třeba zadat buď parametr** *jméno***, nebo parametr** *jméno***.**

**Vysvětlení:** Zadali jste údaje do dvou polí, která nelze použít současně.

**Reakce uživatele:** Zadejte informace pouze do jednoho z těchto dvou polí.

## **DWC14012E Zadaný sloupec** *jméno-sloupce* **nebyl v tabulce** *jméno-tabulky* **nalezen.**

**Vysvětlení:** Zadaný sloupec nebyl nalezen ve vybrané tabulce.

**Reakce uživatele:** Zkontrolujte, zda je ve vybrané tabulce definován požadovaný sloupec a zda používáte správnou tabulku.

### **DWC14013E Nelze vypočítat hodnotu statistického údaje pro metodu** *jméno-třídy***.***jméno-metody***. Typ chyby:** *chyba***.**

**Vysvětlení:** Statistické metodě se nepodařilo provést výpočet statistického údaje. Tento problém může mít některou

- z následujících příčin:
- v Statistické rutině byly předány příliš malé nebo příliš velké hodnoty.
- v Rutina při provádění výpočtu nalezla hodnotu NaN (Not a Number - jinou než číslo) nebo Infinity (nekonečno).

**Reakce uživatele:** Opravte vstupní data a spusťte převaděč znovu.

### **DWC14016E Typy dat sloupců vstupní tabulky musí být převoditelné na společný typ dat.**

**Vysvětlení:** Uvedené sloupce vstupní tabulky musí být homogenní nebo musí být jejich typy automaticky převoditelné na společný typ.

**Reakce uživatele:** Proveďte některou z následujících akcí:

v Pokud definujete krok, který používá převaděč PivotData, zkontrolujte, zda jsou skupiny pivotů automaticky převoditelné na společný typ.

v Pokud definujete krok, který používá převaděč InvertData, zkontrolujte, zda jsou sloupce zdrojové tabulky automaticky převoditelné na společný typ (s výjimkou prvního sloupce, který slouží k zadání jmen výstupních sloupců).

Výklad principu převoditelnosti datových typů naleznete v oddílu ″Promotion of Data Types″ příručky *SQL Reference*.

**DWC14017E Neplatný parametr:** *jméno-parametru***.**

**Vysvětlení:** Převaděči byl předán neplatný parametr.

**Reakce uživatele:** V dokumentaci k převaděči vyhledejte informace o platném formátu dat tohoto parametru. Pak opravte hodnotu parametru.

### **DWC14018E Nebyl nalezen primární klíč tabulky** *jméno-tabulky***.**

**Vysvětlení:** V uvedené tabulce není definován primární klíč. Při aktualizaci tabulky je primární klíč vyžadován.

**Reakce uživatele:** Definujte primární klíč uvedené tabulky.

# **DWC14019E Hodnota** *hodnota* **parametru** *jméno-parametru* **je neplatná.**

**Vysvětlení:** Zadaná hodnota pole je neplatná.

**Reakce uživatele:** V dokumentaci k převaděči vyhledejte informace o platném formátu dat tohoto pole.

### **DWC14025E Tabulka** *jméno-tabulky* **neobsahuje žádný klíčový sloupec použitelný pro aktualizaci.**

**Vysvětlení:** Při aktualizaci tabulky převaděčem musí být v tabulce definován sloupec primárního klíče.

**Reakce uživatele:** Definujte primární klíč tabulky a spusťte převaděč znovu.

# **DWC14026E Chyba přístupu k tabulce** *jméno-tabulky***.**

**Vysvětlení:** Převaděč nemá přístup k uvedené tabulce.

**Reakce uživatele:** Zkontrolujte, zda uvedená tabulka existuje.

### **DWC14027E Tabulka** *jméno-tabulky* **neobsahuje žádné řádky.**

**Vysvětlení:** Uvedená tabulka je prázdná. Nejsou v ní definovány žádné řádky.

**Reakce uživatele:** Zkontrolujte, zda byla zadána správná tabulka.

### **DWC14028E Statistická funkce vrátila hodnotu NaN nebo Infinity.**

**Vysvětlení:** Statistické metodě se nepodařilo provést výpočet statistického údaje. Výsledkem výpočtu byla hodnota NaN (Not a Number - jiná než číselná) nebo Infinity (nekonečno).

**Reakce uživatele:** Obraťte se na softwarovou podporu společnosti IBM.

#### **DWC14029E Je-li zadán jeden z parametrů** *jméno* **a** *jméno***, je nutné zadat i druhý.**

**Vysvětlení:** Nelze použít pouze jedno z uvedených polí.

**Reakce uživatele:** Zadejte informace do obou polí.

### **DWC14030N Tabulka** *jméno-tabulky* **neobsahuje pole běhového ID.**

**Vysvětlení:** První sloupec cílové tabulky musí být typu integer. Cílová tabulka chyb musí obsahovat sloupec běhového ID typu integer, v opačném případě nemůže převaděč do této tabulky vkládat řádky. Cílová tabulka chyb je vytvořena při prvním spuštění převaděče nebo tehdy, nemůže-li převaděč v cílové databázi cílovou tabulku chyb nalézt.

**Reakce uživatele:** Cílová tabulka chyb musí obsahovat sloupec běhového ID. Přidejte do cílové tabulky chyb sloupec běhového ID typu integer nebo cílovou tabulku chyb zrušte a nechte převaděč za běhu vytvořit novou. Chcete-li přidat sloupec běhového ID, je nutné cílovou tabulku chyb změnit.

#### **DWC14031N Není možné vytvořit tabulku** *jméno-tabulky***.**

**Vysvětlení:** Převaděč nemůže kvůli chybě databáze vytvořit tabulku. Ovladač DB2 JDBC vrátil výjimku kódu SQL.

**Reakce uživatele:** Zkontrolujte oprávnění k vytvoření tabulky v cílové databázi. Další podrobnosti naleznete v tabulce žurnálu převaděče.

### **DWC14100E V parametru** *jméno-parametru* **nebyl uveden dílčí parametr** *hodnota***.**

**Vysvětlení:** Zadali jste informaci do pole bez uvedení vyžadované sekundární informace.

**Reakce uživatele:** Zadejte správný sekundární údaj a spusťte převaděč znovu.

## **DWC14101E Sloupec** *jméno-sloupce* **musí být typu DATE, TIMESTAMP nebo TIME.**

**Vysvětlení:** Zadali jste sloupec s nesprávným typem dat. Musí se jednat o typ DATE, TIMESTAMP nebo TIME.

**Reakce uživatele:** Upravte typ dat na DATE, TIMESTAMP nebo TIME a spusťte převaděč znovu.

### **DWC14102E Hodnota parametru** *jméno-parametru* **odpovídá dřívějšímu času než hodnota parametru** *jméno-parametru***.**

**Vysvětlení:** Zadaná hodnota prvního z parametrů uvedených ve zprávě musí odpovídat pozdějšímu časovému údaji než hodnota druhého uvedeného parametru.

**Reakce uživatele:** Opravte hodnotu prvního (případně druhého) parametru a spusťte převaděč znovu.

### **DWC14103E Byl zadán neplatný dílčí parametr** *hodnota* **sloupce** *jméno-sloupce***.**

**Vysvětlení:** Zadali jste neplatný dílčí parametr sloupce.

**Reakce uživatele:** Zadejte platnou hodnotu dílčího parametru a spusťte převaděč znovu.

### **DWC14104E Zadaná hodnota kalendářního data nebo času** *hodnota* **není ve formátu ISO nebo je neplatná.**

**Vysvětlení:** Zadali jste nekompatibilní hodnotu data nebo času.

**Reakce uživatele:** Upravte typ dat na Date, TimeStamp nebo Time a spusťte převaděč znovu.

### **DWC14200E Algoritmus analýzy rozptylu podporuje nejvýše 3 seskupující sloupce.**

**Vysvětlení:** Algoritmus analýzy rozptylu podporuje 1 až 3 seskupující sloupce. Počet seskupujících sloupců určuje typ prováděné analýzy. Jednomu seskupujícímu sloupci odpovídá analýza rozptylu jednoduchého třídění, dvěma sloupcům analýza rozptylu dvojného třídění a třem sloupcům analýza rozptylu trojného třídění.

**Reakce uživatele:** Upravte počet seskupujících sloupců podle potřeby.

## **DWC14201E Seskupující sloupec analýzy rozptylu je totožný s datovým.**

**Vysvětlení:** Seskupující sloupec analýzy rozptylu je totožný s datovým.

**Reakce uživatele:** Odstraňte sloupec, který chcete použít jako datový, ze seznamu seskupujících sloupců.

### **DWC14202E Počet buněk analýzy rozptylu je menší než 2.**

**Vysvětlení:** U analýzy rozptylu dvojného a trojného třídění musí být počet multidimenzionálních buněk (počet datových položek v podskupině) větší než 1.

**Reakce uživatele:** Zkontrolujte tabulku vstupních dat a upravte ji tak, aby splňovala uvedený požadavek.

## **DWC14203E Počet buněk analýzy rozptylu není ve všech buňkách shodný.**

**Vysvětlení:** U analýzy rozptylu dvojného a trojného třídění musí být počet multidimenzionálních buněk (počet datových položek v podskupině) ve všech buňkách shodný.

**Reakce uživatele:** Zkontrolujte tabulku vstupních dat a upravte ji tak, aby splňovala uvedený požadavek.

### **DWC14204E Dotaz vrátil nesprávný počet řádků pro** *jméno-seskupujícího-sloupce***.**

**Vysvětlení:** Při zpracování dotazu byl pro zadaný seskupující sloupec vrácen neplatný počet řádků. Očekávaný počet řádků byl určen na základě dřívějšího dotazu.

**Reakce uživatele:** Spusťte funkci znovu. Zkontrolujte, zda cílovou tabulkou současně neaktualizuje jiný proces.

### **DWC14255E Ze zadané tabulky nelze vytvořit křížovou tabulku.**

**Vysvětlení:** Vstupní tabulku převaděče Chí-kvadrát nelze převést na křížovou tabulku. Byly zadány dva seskupující sloupce. Převaděč Chí-kvadrát používá data v těchto dvou sloupcích k vytvoření sloupců a řádků křížové tabulky zaplněné daty sloupce pozorovaných četností.

**Reakce uživatele:** Zkontrolujte, zda seskupující sloupce vstupní tabulky obsahují data, která lze použít k vytvoření křížové tabulky.

### **DWC14256E Bez dvou seskupujících sloupců nelze vypočítat očekávané hodnoty.**

**Vysvětlení:** K výpočtu očekávaných hodnot je třeba zadat dva seskupující sloupce.

**Reakce uživatele:** Vyberte další sloupec, který bude použit jako seskupující, nebo zadejte sloupec, který bude použit jako sloupec očekávaných četností.

### **DWC14257E Je-li zadán sloupec očekávaných četností, nelze vypočítat očekávané hodnoty.**

**Vysvětlení:** Zadali jste jméno sloupce očekávaných četností a jméno výstupní tabulky očekávaných hodnot. Tyto parametry nelze zadat současně.

**Reakce uživatele:** Odstraňte z kroku jméno sloupce očekávaných četností nebo jméno výstupní tabulky očekávaných hodnot.

### **DWC14300E V definici pravidla** *jméno-pravidla* **nebyl zadán sloupec vstupních dat.**

**Vysvětlení:** V definici pravidla jste neuvedli sloupec zdrojových dat.

**Reakce uživatele:** Zkontrolujte, zda byla do modulu Centrum datových skladů importována zdrojová tabulka a zda

v importované tabulce existují všechny sloupce použité

v definici pravidel.

### **DWC14301E Dva nebo více řádků specifikujících tentýž výstupní sloupec** *jméno-sloupce* **má odlišné vstupní sloupce.**

**Vysvětlení:** Definovali jste dvě nebo více pravidel, která zapisují do stejného cílového sloupce.

**Reakce uživatele:** Změňte definice převaděče Čištění dat tak,

aby byl každý sloupec cílové tabulky přiřazen pouze jednomu sloupci zdrojové tabulky.

**DWC14302E Typy dat vstupního sloupce** *jméno-sloupce* **a výstupního sloupce** *jméno-sloupce* **si neodpovídají.**

**Vysvětlení:** Jeden nebo více sloupců jmen zdrojové a cílové tabulky v definici pravidla mají odlišné typy dat.

**Reakce uživatele:** Zkontrolujte, zda sloupce jmen ve zdrojové a cílové tabulce používají shodné typy dat.

**DWC14303E V definici pravidla** *definice-pravidla* **nebyl zadán žádný typ pravidla pro tabulku** *jméno-tabulky***.**

**Vysvětlení:** Nezadali jste typ čištění pro převaděč čištění dat.

**Reakce uživatele:** Zkontrolujte, zda jste pro všechny položky v okně převaděče Čištění dat vybrali typ čištění.

**DWC14304E V definici pravidla** *jméno-pravidla* **nebyla zadána žádná tabulka pravidla typu** *typ-pravidla***.**

**Vysvětlení:** V definici pravidla jste neuvedli tabulku pravidla.

**Reakce uživatele:** Zkontrolujte, zda pro pravidla ″Najít a nahradit″, ″Oříznout″ i ″Diskretizovat″ existují tabulky pravidla a zda má modul Centrum datových skladů k těmto tabulkám přístup.

### **DWC14305E V definici pravidla** *jméno-pravidla* **nebyly uvedeny žádné sloupce tabulky** *jméno-tabulky***.**

**Vysvětlení:** V definici pravidla jste nezadali sloupce.

**Reakce uživatele:** Zkontrolujte, zda pro pravidla ″Najít a nahradit″, ″Oříznout″ i ″Diskretizovat″ existují tabulky se sloupci odpovídajícími vybranému pravidlu.

**DWC14306E V definici pravidla** *jméno-pravidla* **nebyla uvedena žádná tabulka pro zadané sloupce** *jména-sloupců***.**

**Vysvětlení:** V definici pravidla jste neuvedli tabulku pravidla.

**Reakce uživatele:** Zkontrolujte, zda pro pravidla ″Najít a nahradit″, ″Oříznout″ i ″Diskretizovat″ existují tabulky se sloupci odpovídajícími vybranému pravidlu.

## **DWC14307E V definici pravidla** *jméno-pravidla* **je pro typ pravidla** *typ-pravidla* **třeba uvést** *počet* **jmen sloupců.**

**Vysvětlení:** Vybrali jste tabulku pravidla, která neobsahuje správný počet vybraných sloupců pro typ pravidla, které definujete.

**Reakce uživatele:** Vyberte v definici pravidla správný počet sloupců.

Pravidlo hledání a nahrazování vyžaduje dva nebo tři sloupce; třetí sloupec určuje kritérium řazení (viz odstavec ″Správa modulu Centrum datových skladů″ v oddílu ″Použití převaděčů″).

Pravidlo diskretizace vyžaduje 3 nebo 4 sloupce; čtvrtý sloupec určuje pořadí, ve kterémd jsou pravidla načítána z tabulky pravidel. Pravidlo oříznutí vyžaduje 4 nebo 5 sloupců; pátý nepovinný sloupec se uvádí ze stejných důvodů jako u předcházejících dvou pravidel.

### **DWC14308E Typy dat vstupních a výstupních sloupců v definici pravidla** *jméno-pravidla* **neodpovídají typům dat v tabulce pravidel.**

**Vysvětlení:** V definici pravidla jste uvedli tabulku pravidla s odlišnými typy dat, než mají zadané zdrojové a cílové sloupce.

**Reakce uživatele:** Zkontrolujte, zda se typy dat pojmenovaných sloupců v tabulce pravidel (kromě sloupce pořadí) shodují s typy dat pojmenovaných sloupců ve zdrojové a cílové tabulce.

### **DWC14309E Parametr čištění řádků** *jméno* **v definici pravidla** *jméno-pravidla* **je neplatný. Musí být roven** ″**0**″ **nebo** ″**1**″**.**

**Vysvětlení:** Parametr čištění řádků v definici pravidla je neplatný.

**Reakce uživatele:** Zkontrolujte, zda řetězec SQL obsahuje pro tento parametr hodnotu ″0″ nebo ″1″. Výchozí hodnota je  $^{\prime\prime}0^{\prime\prime}.$ 

# **DWC14310E Parametr indikace prázdných znaků** *jméno* **v definici pravidla** *jméno-pravidla* **je neplatný. Musí být roven** ″**0**″ **nebo** ″**1**″**.**

**Vysvětlení:** Do pole prázdných znaků v okně číselných parametrů převaděče Čištění dat jste zadali neplatné číslo.

**Reakce uživatele:** Zkontrolujte, zda řetězec SQL obsahuje pro tento parametr hodnotu ″0″ nebo ″1″. Nezadáte-li žádnou hodnotu, bude použita výchozí hodnota ″0″.

### **DWC14311E Parametr rozlišení velkých a malých písmen** *jméno* **v definici pravidla** *jméno-pravidla* **je neplatný. Musí být roven** ″**0**″ **nebo** ″**1**″**.**

**Vysvětlení:** Do pole rozlišení velkých a malých písmen v okně číselných parametrů převaděče Čištění dat jste zadali neplatné číslo.

**Reakce uživatele:** Zkontrolujte, zda řetězec SQL obsahuje pro tento parametr hodnotu ″0″ nebo ″1″. Nezadáte-li žádnou hodnotu, bude použita výchozí hodnota ″1″.

## **DWC14312E V definici pravidla** *jméno-pravidla* **je neplatný parametr komprimace mezer** *jméno***. Musí být roven** ″**0**″ **nebo** ″**1**″**.**

**Vysvětlení:** Do pole komprese mezer v okně číselných parametrů převaděče Čištění dat jste zadali neplatné číslo.

**Reakce uživatele:** Zkontrolujte, zda řetězec SQL obsahuje pro tento parametr hodnotu ″0″ nebo ″1″. Nezadáte-li žádnou hodnotu, bude použita výchozí hodnota ″0″.

# **DWC14313E Číselná tolerance v definici pravidla** *jméno-pravidla* **musí být celé nebo desetinné kladné číslo.**

**Vysvětlení:** Do pole číselné tolerance v okně číselných parametrů převaděče Čištění dat jste zadali neplatné číslo.

**Reakce uživatele:** Zkontrolujte, zda je hodnota tohoto parametru uvedena v desítkové soustavě a zda je větší nebo rovná nule.

## **DWC14314N Tabulka chyb** *jméno-tabulky* **musí mít strukturu stejnou jako zdrojová tabulka.**

**Vysvětlení:** Cílová tabulka chyb nemá strukturu podobnou zdrojové tabulce převaděče. První sloupec cílové tabulky chyb by měl být typu integer pro běhové ID a zbytek tabulky by měl mít stejnou strukturu jako má zdrojová tabulka převaděče.

**Reakce uživatele:** Zrušte cílovou tabulku chyb v cílové databázi a nechte převaděč vytvořit novou.

## **DWC14315N V definici pravidla** *číslo-pravidla* **nebyl zadán sloupec výstupních dat.**

**Vysvětlení:** Pro konkrétní definici pravidel nebyl zadán sloupec výstupních dat.

**Reakce uživatele:** Zkontrolujte mapování sloupců převaděče a ujistěte se, že každé pravidlo má mapovaný sloupec výstupních dat.

## **DWC14316N Datový typ pravidla** *číslo-pravidla* **nemůže být vyčištěn.**

**Vysvětlení:** Datový typ daného pravidla nemůže být čisticím převaděčem vyčištěn.

**Reakce uživatele:** Odeberte pravidlo z čisticího kroku, protože datový typ nemůže být čisticím převaděčem vyčištěn.

## **DWC14350E Výstupní tabulka** *jméno-tabulky* **je totožná se vstupní tabulkou.**

**Vysvětlení:** Spustili jste převaděč Výpočet statistiky nebo Korelace s použitím shodné tabulky pro vstup i výstup. U těchto převaděčů nesmí být vstupní tabulka totožná

- s výstupní. Převaděč načítá data ze vstupní tabulky
- a výsledky zapisuje do výstupní tabulky.

**Reakce uživatele:** Spusťte převaděč znovu a zadejte jméno

tabulky obsahující vstupní data a jméno jiné tabulky, do které budou zapsány výsledky.

### **DWC14351E Byl zjištěn neočekávaný konec parametru** *jméno-parametru***.**

**Vysvětlení:** Syntaktická analýza parametru uložené procedury převaděče nebyla ukončena. Konec parametru byl nalezen dříve, než byl očekáván. Tato chyba může mít mnoho různých příčin. Příklady:

- v Chybí pravá závorka odpovídající použité levé závorce nebo řetězec parametru obsahuje přebytečnou čárku.
- v Chybí identifikátor statistického údaje.

**Reakce uživatele:** Vyhledejte informace o správné syntaxi chybného parametru, opravte parametr a spusťte převaděč znovu.

### **DWC14352E Typ dat** *typ-dat* **vstupního sloupce** *jméno-sloupce* **je pro statistický údaj** *jméno-statistického-údaje* **neplatný.**

**Vysvětlení:** Statistické výpočty lze provádět pouze pro určité typy dat. Jako vstupní sloupec statistického výpočtu byl zadán sloupec s nepodporovaným typem dat.

**Reakce uživatele:** Prostudujte si informace o platných typech vstupních dat chybně použitého statistického výpočtu, zadejte jméno vstupního sloupce s platným typem dat a opakujte výpočet.

## **DWC14353E Typ dat** *typ-dat* **výstupního sloupce** *jméno-sloupce* **je pro statistický údaj** *jméno-statistického-údaje* **a vstupní sloupec** *jméno-sloupce* **neplatný.**

**Vysvětlení:** Typ dat výstupního sloupce zadaný v požadavku na statistický výpočet je neplatný. Výstupem statistických výpočtů mohou být pouze data určitých typů. Platný typ dat závisí na požadovaném statistickém výpočtu. U některých statistických údajů závisí platný typ dat také na typu dat vstupních sloupců. K chybě došlo proto, že jako výstupní sloupec statistického výpočtu byl zadán sloupec s nepodporovaným typem dat.

**Reakce uživatele:** Prostudujte si informace o platných typech výstupních dat chybně použitého statistického výpočtu, zadejte jméno výstupního sloupce s platným typem dat a opakujte výpočet.

## **DWC14354E Sloupec** *jméno-sloupce* **byl zadán jako výstupní sloupec statistického výpočtu** *jméno* **i statistického výpočtu** *jméno***.**

**Vysvětlení:** Zadali jste shodný výstupní sloupec pro dva různé statistické výpočty. Výstupní sloupec lze použít pouze pro jeden statistický výpočet.

**Reakce uživatele:** Spusťte převaděč znovu a zadejte jméno sloupce, který bude použit pro výsledky jednoho statistického výpočtu, a jméno jiného sloupce, který bude použit pro výsledky druhého výpočtu.

### **DWC14355E Identifikátor statistického výpočtu** *číslo* **není podporován.**

**Vysvětlení:** V krocích modulu Centrum datových skladů využívajících převaděče Výpočet statistiky a Korelace lze zadat pouze jména jednotlivých statistických výpočtů. Každému statistickému výpočtu, který lze provádět pomocí převaděčů Výpočet statistiky a Korelace, je přiřazen jednoznačný číselný identifikátor.

**Reakce uživatele:** Obraťte se na softwarovou podporu společnosti IBM.

# **DWC14356E Seskupující sloupec** *jméno-sloupce* **je totožný se vstupním sloupcem.**

**Vysvětlení:** V poli definice statistického výpočtu převaděče Výpočet statistiky nebo Korelace jste zadali tentýž sloupec jako seskupující i datový.

**Reakce uživatele:** Zadejte jméno sloupce obsahujícího vstupní data a jméno jiného sloupce, který bude použit k rozdělení výsledků statistického výpočtu do skupin. Pak spusťte převaděč znovu.

### **DWC14357E Seskupující sloupec** *jméno-sloupce* **byl zadán dvakrát.**

**Vysvětlení:** Odstraňte zdvojené jméno sloupce z parametru seskupujících sloupců a spusťte převaděč znovu.

**Reakce uživatele:** Odstraňte zdvojené jméno sloupce z parametru seskupujících sloupců a spusťte převaděč znovu.

## **DWC14358E Seskupující sloupec** *jméno-sloupce* **je totožný s výstupním sloupcem.**

**Vysvětlení:** V parametru definice statistického výpočtu převaděče Výpočet statistiky nebo Korelace jste zadali tentýž sloupec do pole pro seskupující sloupce i do pole pro výstupní datový sloupec.

**Reakce uživatele:** V poli definice statistického výpočtu převaděče Výpočet statistiky nebo Korelace jste zadali tentýž sloupec jako seskupující i výstupní.

## **DWC14400E Alespoň jeden výpočet korelace vrátil hodnotu** ″**Null**″**.**

**Vysvětlení:** Výsledek korelačního statistického výpočtu nebylo možné reprezentovat číslem, ve výstupní tabulce byl proto nahrazen hodnotou Null. Příčinou může být jedna z následujících situací:

- Pro výpočet korelace jste zadali jen jednu vstupní hodnotu. Vstupní tabulka může například obsahovat pouze jeden řádek dat nebo byl zadán alespoň jeden seskupující sloupec a jedna nebo více skupin obsahuje pouze jeden řádek dat.
- Dosaženou hladinu významnosti nelze vypočítat, protože v průběhu výpočtu rozvinutého zlomku bylo dosaženo maximálního počtu iterací.
- Výsledkem výpočtu korelace je kladné nebo záporné nekonečno.

**Reakce uživatele:** Proveďte některou z následujících akcí:

- v Zkontrolujte, zda vstupní tabulka obsahuje alespoň dva řádky dat. Po provedení potřebných změn spusťte převaděč Korelace znovu.
- v Byl-li v seznamu parametrů převaděče Korelace zadán alespoň jeden seskupující sloupec, můžete výskytu výsledných hodnot Null zabránit zadáním alespoň dvou řádků vstupních dat pro každou skupinu.

## **DWC14401E Výstupní sloupec** *jméno-sloupce* **obsahuje data typu** *typ***, ale požadovaný typ dat u tohoto sloupce je** *typ***.**

**Vysvětlení:** Převaděč Korelace zapisuje do prvních dvou sloupců výstupní tabulky jména dvou sloupců, které obsahují vstupní data. Typ dat jednoho z prvních dvou sloupců výstupní tabulky je neplatný.

**Reakce uživatele:** Opravte typ dat sloupce výstupní tabulky a spusťte převaděč znovu.

## **DWC14402E Výstupní sloupec** *jméno-sloupce* **obsahuje data typu** *typ* **a výstupní sloupec** *jméno-sloupce* **data typu** *typ***, ale požadovaný typ dat u obou těchto sloupců je** *typ***.**

**Vysvětlení:** Převaděč Korelace zapisuje do prvních dvou sloupců výstupní tabulky jména dvou sloupců obsahujících vstupní data. Typ dat prvních dvou sloupců výstupní tabulky je neplatný.

**Reakce uživatele:** Opravte typ dat obou sloupců výstupní tabulky a spusťte převaděč znovu.

### **DWC14500E Byla zadána inverze příliš mnoha řádků (***počet***). Maximální počet je** *počet***.**

**Vysvětlení:** Pokusili jste se invertovat tabulku obsahující více řádků, než je maximální počet sloupců podporovaný vaším databázovým systémem.

**Reakce uživatele:** Zkontrolujte, zda zdrojová tabulka obsahuje nejvýše tolik řádků, kolik sloupců tabulky maximálně podporuje verze systému DB2, ve které pracuje tento převaděč.

### **DWC14600E Typ klouzavého průměru je neplatný.**

**Vysvětlení:** Požadovaný typ klouzavého průměru je neplatný. Jsou podporovány tři typy této funkce:

- v Standardní klouzavý průměr
- v Exponenciálně vyrovnávaný klouzavý průměr
- Průběžný součet

**Reakce uživatele:** Použijte některý ze tří podporovaných typů klouzavého průměru.

#### **DWC14601E Délka klouzavého průměru musí být větší než 1.**

**Vysvětlení:** Zadaný počet hodnot pro výpočet klouzavého průměru nebo průběžného součtu je neplatný. Musí se jednat o celé číslo větší než 1.

**Reakce uživatele:** Změňte počet hodnot pro výpočet klouzavého průměru na celé číslo větší než 1.

## **DWC14602E Datový sloupec klouzavého průměru je totožný se sloupcem pro řazení.**

**Vysvětlení:** Jeden z vybraných datových sloupců klouzavého průměru je totožný s jedním ze sloupců pro řazení.

**Reakce uživatele:** Vyberte datové sloupce klouzavého průměru, které nebudou shodné se sloupci pro řazení.

### **DWC14650E Převáděné sloupce musí být zadávány ve dvojicích.**

**Vysvětlení:** Parametr převáděných sloupců musí obsahovat jméno zdrojového i cílového sloupce.

**Reakce uživatele:** Zkontrolujte, zda existuje jméno zdrojového sloupce a zda jméno cílového sloupce splňuje omezení daná modulem Centrum datových skladů.

### **DWC14651E Neplatný počet pivotujících sloupců.**

**Vysvětlení:** Skupiny operace pivotování obsahují různý počet sloupců. Všechny skupiny musí obsahovat stejný počet sloupců.

**Reakce uživatele:** Zkontrolujte, zda počet jmen sloupců odpovídá počtu sloupců v jednotlivých pivotovaných skupinách, pokud není zadáno pouze jedno jméno sloupce.

# **DWC14652E Neplatný počet agregovaných sloupců.**

**Vysvětlení:** Nezadali jste žádné sloupce do pole pivotujícího sloupce.

**Reakce uživatele:** Zadejte do pole pivotujícího sloupce jeden nebo více sloupců. Zkontrolujte, zda počet jmen sloupců odpovídá počtu sloupců v jednotlivých zadaných skupinách.

# **DWC14653E Počet sloupců v agregované skupině neodpovídá počtu pivotujících sloupců.**

**Vysvětlení:** Počet datových sloupců zadaných do pole pivotujících sloupců se nerovná celkovému počtu sloupců v pivotovaných skupinách.

**Reakce uživatele:** Zkontrolujte, zda hodnota parametru pivotujících sloupců (uvedená v příkazu SQL) splňuje následující pravidla: Jednotlivé skupiny jsou odděleny středníky (″;″). Prvním parametrem skupiny je jméno výstupního sloupce. Druhým až n-tým parametrem ve skupině jsou jména sloupců vstupní tabulky. Ve speciálním případě, kdy jedna skupina obsahuje pouze jedno jméno, se jedná
o jméno výstupního sloupce agregovaných vstupních sloupců, jejichž počet a jména nejsou předem známy.

#### **DWC14654E V tabulce** *jméno-tabulky* **nebyly nalezeny převáděné sloupce.**

**Vysvětlení:** Sloupce, které jste vybrali ve dvojici převáděných sloupců, neexistují.

**Reakce uživatele:** Zkontrolujte, zda existuje žádná nebo více dvojic převáděných sloupců a zda jsou jména těchto sloupců obsažena ve zdrojových i cílových tabulkách.

## **DWC14700E Sloupec nezávislých dat je totožný se sloupcem závislých dat.**

**Vysvětlení:** U převaděče Regrese jste vybrali sloupec kritérií totožný se sloupcem pro předpovědi. Sloupec vybraný jako Sloupec kritérií nesmí být shodný se sloupcem vybraným v poli Sloupce pro předpovědi.

**Reakce uživatele:** Odstraňte sloupec kritérií z výběru sloupců v parametru Sloupce pro předpovědi a spusťte regresní převaděč znovu.

## **DWC14701E Zdvojené závislé datové sloupce.**

**Vysvětlení:** V parametru Sloupce pro předpovědi byl vybrán dvakrát tentýž sloupec.

**Reakce uživatele:** Odstraňte jeden výskyt daného sloupce z pole Sloupce pro předpovědi. Pak spusťte regresní převaděč znovu.

# **DWC14702E Počet členů výsledné sady není shodný s počtem členů předcházejícího řádku.**

**Vysvětlení:** Při zpracování dotazu byl vrácen neplatný počet řádků. Očekávaný počet řádků byl určen na základě dřívějšího dotazu.

**Reakce uživatele:** Spusťte převaděč znovu. Zkontrolujte, zda cílovou tabulkou současně neaktualizuje jiný proces.

## **DWC14750E Seskupující sloupec částečných součtů je totožný se sloupcem s datem.**

**Vysvětlení:** Jeden z vybraných seskupujících sloupců částečných součtů je totožný se sloupcem s datem.

**Reakce uživatele:** Odstraňte ze seznamu seskupujících sloupců sloupec s datem.

**DWC14751E Sloupec částečných součtů je totožný se sloupcem s datem.**

**Vysvětlení:** Sloupec částečných součtů je shodný se sloupcem s datem.

**Reakce uživatele:** Odstraňte ze seznamu datových sloupců sloupec s datem.

#### **DWC14752E Datový sloupec je totožný se seskupujícím sloupcem.**

**Vysvětlení:** Sloupec částečných součtů je shodný se seskupujícím sloupcem.

**Reakce uživatele:** Odstraňte seskupujícím sloupce ze seznamu datových sloupců.

#### **DWC14753E Období částečného součtu je neplatné.**

**Vysvětlení:** Požadované období částečného součtu je neplatné. Je podporováno pět typů období:

- Týden
- Polovina měsíce
- Měsíc
- Čtvrtletí
- v Rok

**Reakce uživatele:** Použijte některý z pěti podporovaných typů období částečného součtu.

## **DWC15000N Není možné otevřít prostředí VWS\_LOGGING.**

**Vysvětlení:** Nastavte během instalace proměnnou prostředí VWS\_LOGGING.

**Reakce uživatele:** Proměnná prostředí VWS\_LOGGING není nastavena.

#### **DWC15001N Nelze vytvořit dočasný trasovací soubor.**

**Vysvětlení:** Možná není dostatek prostoru na disku.

**Reakce uživatele:** Ověřte, že v adresáři VWS\_LOGGING je dostatek prostoru na disku pro trasovací soubor. Pokud prostoru na disku není dostatek, odeberte nepotřebné soubory a program restartujte.

#### **DWC15002N Nelze otevřít trasovací soubor** *jméno-souboru***.**

**Vysvětlení:** Je možné, že je nedostatek prostoru na disku nebo trasovací soubor neexistuje.

**Reakce uživatele:** Zkontrolujte, že soubor existuje tak, že jej otevřete. Ověřte, že v adresáři VWS\_LOGGING je dostatek prostoru na disku. Pokud prostoru na disku není dostatek, odeberte nepotřebné soubory a program restartujte.

#### **DWC15003N Zadejte typ hesla pro sedmý parametr.**

**Vysvětlení:** Došlo k chybě, protože hodnota typu hesla byla neplatná. Správné typy hesla jsou: EnterPassword, PasswordNotRequired, GetPassword.

**Reakce uživatele:** Zadejte správnou hodnotu typu hesla a program restartujte.

#### **DWC15004N Program pro získání hesla selhal.**

**Vysvětlení:** Program pro získání hesla vrátil během načítání hesla chybu. K chybě může dojít, když program pro získání hesla vrátí nenulový kód chyby, soubor s hesly neexistuje nebo jej nelze otevřít nebo soubor nelze po načtení hesla odstranit.

**Reakce uživatele:** Zkontrolujte, že program pro získání hesla pracuje správně a že je dostatek prostoru na disku pro soubor s hesly.

# **DWC15005N Hodnota** ″**Nejvyšší návratový kód JES indikující úspěch**″ **musí být číselná.**

**Vysvětlení:** Byla vrácena chyba, protože hodnota parametru ″Nejvyšší návratový kód JES indikující úspěch″ byla neplatná.

**Reakce uživatele:** Opravte hodnotu parametru uživatelské funkce a program restartujte.

## **DWC15007N Nelze vytvořit dočasný soubor pro záznamy protokolu FTP.**

**Vysvětlení:** Operační systém nemohl vytvořit jedinečné jméno souboru. V adresáři VWS\_LOGGING se možná nachází příliš mnoho dočasných souborů.

**Reakce uživatele:** Zkontrolujte, že pro adresář VWS\_LOGGING je dostatek prostoru na disku. Pokud prostoru na disku není dostatek, odeberte nepotřebné soubory a program restartujte.

## **DWC15008N Nelze vytvořit dočasný soubor pro příkaz FTP.**

**Vysvětlení:** Operační systém nemohl vytvořit jedinečné jméno souboru. V adresáři VWS\_LOGGING se možná nachází příliš mnoho dočasných souborů.

**Reakce uživatele:** Zkontrolujte, že pro adresář VWS\_LOGGING je dostatek prostoru na disku. Pokud prostoru na disku není dostatek, odeberte nepotřebné soubory a program restartujte.

### **DWC15009N Uživatelský program nemůže otevřít soubor** *jméno-souboru* **pro volání protokolu FTP.**

**Vysvětlení:** Uživatelský program nemůže otevřít soubor v režimu aktualizace.

**Reakce uživatele:** Zkontrolujte, zda má program právo zápisu do souboru *jméno-souboru*, a program restartujte.

#### **DWC15010N Není možné spustit příkaz připojení FTP.**

**Vysvětlení:** Uživatelský program se pokusil o připojení ke vzdálenému hostiteli pomocí programu ftp. Program ftp vrátil nenulový návratový kód. Zkontrolujte trasovací soubor ftp nebo soubor žurnálu ftp v adresáři VWS\_LOGGING.

**Reakce uživatele:** Zkontrolujte, že síťové připojení systému

je v pořádku. Pokud je to potřeba, nastavte síťové připojení a program restartujte.

#### **DWC15011N Nelze otevřít soubor žurnálu** *jméno-souboru***.**

**Vysvětlení:** Uživatelskému programu se nezdařilo otevřít soubor žurnálu FTP a zjistit úspěšnost přenosu FTP.

**Reakce uživatele:** Zkontrolujte, že soubor žurnálu existuje tím, že jej otevřete. Ověřte, že v adresáři VWS\_LOGGING je dostatek prostoru na disku. Pokud prostoru na disku není dostatek, odeberte nepotřebné soubory a program restartujte. Pokud problémy přetrvávají, obraťte se na softwarovou podporu společnosti IBM.

# **DWC15012N Není možné odstranit soubor chyb** *jméno-souboru* **na systému OS/390.**

**Vysvětlení:** Uživatelský program selhal při pokusu o odstranění souboru chyb ETI v adresáři VWS\_LOGGING na hostiteli OS/390. Tento soubor musí být před spuštěním programu ETI odstraněn.

**Reakce uživatele:** Ověřte, že soubor chyb není používán. Pokud soubor existuje, odstraňte jej a program restartujte.

## **DWC15013N Nelze vytvořit dočasný soubor pro žurnál jes.**

**Vysvětlení:** Operační systém nemohl vytvořit jedinečné jméno souboru. V adresáři VWS\_LOGGING se možná nachází příliš mnoho dočasných souborů.

**Reakce uživatele:** Zkontrolujte, že pro adresář VWS\_LOGGING je dostatek prostoru na disku. Pokud prostoru na disku není dostatek, odeberte nepotřebné soubory a program restartujte.

#### **DWC15014N Na zadaném systému MVS neexistuje soubor JCL.**

**Vysvětlení:** Na zadaném systému MVS nebyl nalezen soubor JCL, který má být zadán k provedení. Je také možné, že soubor není ve správném formátu systému MVS. Jméno souboru by mělo být plně kvalifikované a uzavřené v uvozovkách.

**Reakce uživatele:** Ověřte, že na systému MVS existuje zadaný soubor JCL. Jméno souboru by mělo být plně kvalifikované a uzavřené v uvozovkách. Pokud je jméno souboru zadáno správně, shromážděte všechny podrobnosti týkající se této chyby a obraťte se na softwarovou podporu společnosti IBM. Přidejte všechny trasovací soubory a soubory žurnálu z adresáře protokolování.

#### **DWC15015N Soubor JCL je prázdný.**

**Vysvětlení:** Soubor JCL zadaný pro odeslání úlohy neobsahoval žádné informace.

**Reakce uživatele:** Ověřte, že bylo zadáno správné jméno souboru JCL, nebo v souboru vytvořte potřebné řídicí příkazy úlohy a opět odešlete krok k provedení. Pokud soubor JCL

obsahuje informace o úloze, shromážděte všechny podrobnosti týkající se této chyby a obraťte se na softwarovou podporu společnosti IBM. Přidejte všechny trasovací soubory a soubory žurnálu z adresáře protokolování.

# **DWC15016N Chyba při pokusu o přenesení souboru JCL protokolem FTP.**

**Vysvětlení:** Ověřte, že agent Centra datových skladů provádějící tento krok má oprávnění k použití protokolu FTP na cílový systém MVS. Pokud má agent oprávnění k přenášení souborů protokolem FTP, shromážděte všechny podrobnosti týkající se této chyby a obraťte se na softwarovou podporu společnosti IBM. Přidejte všechny trasovací soubory a soubory žurnálu z adresáře protokolování.

**Reakce uživatele:** Při pokusu o přenesení souboru JCL z cílového systému MVS protokolem FTP došlo k chybě. Ověřte, že FTP je na systému agenta platným příkazem. Spusťte uživatelský program znovu.

#### **DWC15017N V lokálním adresáři není možné vytvořit soubor JCL.**

**Vysvětlení:** Při pokusu o zápis souboru JCL do lokálního adresáře a zpracování tohoto souboru v sídle agenta datového skladu došlo k chybě.

**Reakce uživatele:** Ověřte, že souborový systém, do kterého agent zapisuje dočasný soubor a soubory žurnálu, není zaplněn. Tento adresář je možné určit ze systémové proměnné prostředí VWS\_LOGGING na systému, na kterém je prováděn agent. Pokud souborový systém není zaplněn, shromážděte všechny podrobnosti týkající se této chyby a obraťte se na softwarovou podporu společnosti IBM. Přidejte všechny trasovací soubory a soubory žurnálu z adresáře protokolování.

# **DWC15018N Během kontroly ID úlohy (JOBID) v souboru JCL** *jméno-souboru* **došlo k interní chybě.**

**Vysvětlení:** Uživatelský program nemohl po otevření souboru JCL *jméno-souboru* zkontrolovat údaj JOBID.

**Reakce uživatele:** Zkontrolujte, že daný soubor v adresáři VWS\_LOGGING existuje a že je možné jej otevřít. Shromážděte všechny podrobnosti o této chybě a obraťte se na softwarovou podporu společnosti IBM. Přidejte všechny trasovací soubory a soubory žurnálu z adresáře protokolování.

#### **DWC15019N Jméno úlohy není stejné jako vzdálené ID.**

**Vysvětlení:** Jméno úlohy zadané ve skriptu JCL není stejné jako jméno uživatele (plus jeden znak) přiřazené odesílané úloze. Tato jména uživatelů musí být totožná.

**Reakce uživatele:** Změňte jméno úlohy ve skriptu JCL tak, aby odpovídalo vzdálenému ID použitému k odeslání skriptu JCL ke zpracování, nebo změňte vzdálené ID použité k odeslání skriptu JCL ke zpracování na stejné, které je zadáno jako jméno úlohy skriptu JCL. Pokud jméno úlohy

odpovídá vzdálenému ID použitému k odeslání úlohy (plus jeden znak), shromážděte všechny podrobnosti týkající se této chyby a obraťte se na softwarovou podporu společnosti IBM. Přidejte všechny trasovací soubory a soubory žurnálu z adresáře protokolování.

## **DWC15020N Není možné získat jedinečné jméno souboru chyb.**

**Vysvětlení:** Selhal požadavek operačnímu systému na vytvoření jedinečného jména souboru. V adresáři VWS\_LOGGING se možná nachází příliš mnoho dočasných souborů.

**Reakce uživatele:** Odeberte z adresáře VWS\_LOGGING nepotřebné soubory a zkuste akci znova opětovným odesláním kroku k provedení. Pokud i nadále dochází k tomuto selhání, shromážděte všechny podrobnosti týkající se této chyby a obraťte se na softwarovou podporu společnosti IBM. Přidejte trasovací soubory a soubory žurnálu z adresáře protokolování.

## **DWC15021N Není možné vytvořit místní soubor chyb.**

**Vysvětlení:** Agent datového skladu nemohl vytvořit dočasný soubor k uchování obsahu vrácených chyb.

**Reakce uživatele:** Ověřte, že agent má právo zápisu do dočasného adresáře označeného adresářem VWS\_LOGGING a že souborový systém obsahující tento adresář není zaplněn. Pokud souborový systém není zaplněn, shromážděte všechny podrobnosti týkající se této chyby a obraťte se na softwarovou podporu společnosti IBM. Přidejte všechny trasovací soubory a soubory žurnálu z adresáře protokolování.

# **DWC15022N Nelze otevřít místní soubor chyb** *jméno-souboru***.**

**Vysvětlení:** Agent Centra datových skladů nemohl otevřít dočasný soubor *jméno-souboru* obsahující chyby, ke kterým došlo během provádění kroku.

**Reakce uživatele:** Ověřte, že agent má právo čtení i zápisu do adresáře označeného proměnnou prostředí VWS\_LOGGING. Pokud agent přístup do tohoto adresáře má, obraťte se na softwarovou podporu společnosti IBM. Přidejte všechny trasovací soubory a soubory žurnálu z adresáře protokolování.

# **DWC15023N Místní soubor chyb** *jméno-souboru* **je prázdný.**

**Vysvětlení:** Agent Centra datových skladů nenašel v dočasném souboru *jméno-souboru* žádné informace o chybách z provádění kroku.

**Reakce uživatele:** Zkontrolujte, že souborový systém, do kterého je zapisován dočasný soubor, jak je určeno proměnnou prostředí VWS\_LOGGING, není zaplněn. Pokud souborový systém není zaplněn, shromážděte všechny podrobnosti týkající se této chyby a obraťte se na softwarovou podporu společnosti IBM. Přidejte všechny trasovací soubory a soubory žurnálu z adresáře protokolování.

#### **DWC15024N Není možné odebrat místní soubor chyb.**

**Vysvětlení:** Agent nemohl odebrat dočasný soubor obsahující chyby z provádění kroku.

**Reakce uživatele:** Došlo k interní chybě. Shromážděte všechny podrobnosti o této chybě a obraťte se na softwarovou podporu společnosti IBM. Přidejte všechny trasovací soubory a soubory žurnálu z adresáře protokolování.

#### **DWC15025N Soubor chyb není možné přenést protokolem FTP.**

**Vysvětlení:** Agent datového skladu nemohl načíst soubor chyb, který byl vytvořen jako výsledek provádění kroku.

**Reakce uživatele:** Ověřte, že vzdálené ID použité ke spuštění daného kroku má přístup k souboru chyb. Pokud soubor existuje a agent k němu má přístup, shromážděte všechny podrobnosti týkající se této chyby a obraťte se na softwarovou podporu společnosti IBM. Přidejte všechny trasovací soubory a soubory žurnálu z adresáře protokolování.

# **DWC15026N Chyba při provádění skriptu JCL. Zkontrolujte výstupní soubor JES** *jméno-souboru***.**

**Vysvětlení:** Došlo k chybám při provádění skriptu JCL nebo uživatelský program nemohl ověřit kódy podmínek kroků úlohy.

**Reakce uživatele:** Zkontrolujte výstup JES pro tuto úlohu *jméno-souboru*. Zkontrolujte, zda skript JCL neobsahuje nic, co by mohlo ovlivňovat cíl výstupu. Karta OUTPUT JES skriptu JCL například může způsobit, že část výstupu s kódy podmínek kroků úlohy nebude vrácena. K vyřešení těchto chyb proveďte potřebné opravy.

## **DWC15027N Během zpracování došlo k chybám rozhraní ETI. Chyby byly zapsány do souboru chyb ETI** *jméno-souboru***.**

**Vysvětlení:** Rozhraní ETI během zpracování požadavku úlohy vrátilo chyby.

**Reakce uživatele:** Zkontrolujte chyby v souboru chyb *jméno-souboru* a proveďte potřebné opravy.

#### **DWC15028W Vyskytla se varování rozhraní ETI.**

**Vysvětlení:** Programy rozhraní ETI byly dokončeny s varováními.

**Reakce uživatele:** Podrobné informace naleznete v souboru žurnálu.

#### **DWC15029N Program rozhraní ETI selhal.**

**Vysvětlení:** Program rozhraní ETI selhal.

**Reakce uživatele:** Program rozhraní ETI selhal. Podrobné informace naleznete v souboru žurnálu.

#### **DWC15030N Program rozhraní ETI nebyl dokončen.**

**Vysvětlení:** Program rozhraní ETI byl spuštěn, ale nebyl dokončen. Tento krok selhal.

**Reakce uživatele:** Program rozhraní ETI nebyl dokončen. Podrobné informace naleznete v souboru žurnálu.

# **DWC15031W Program rozhraní ETI byl dokončen. Není možné zjistit úspěch nebo selhání.**

**Vysvětlení:** Program rozhraní ETI byl dokončen. Uživatelský program nemůže v souboru chyb ETI najít údaj EXTRACT\$ERROR nebo ET1007S za účelem zjištění výsledného úspěchu nebo selhání. Stav dokončení kroku: Varování.

**Reakce uživatele:** Program rozhraní ETI byl dokončen. Uživatelský program nemohl zjistit úspěch nebo selhání programu rozhraní ETI. Další informace naleznete v souboru žurnálu.

**DWC15032N Došlo k chybě** *rozhraní-API***. Návratový kód:** *návratový-kód***.**

**Vysvětlení:** Volání rozhraní API Essbase nebylo úspěšné.

**Reakce uživatele:** Návratový kód z rozhraní API naleznete v dokumentaci k systému Essbase.

#### **DWC15033N Byla nalezena nesprávná syntaxe člena** *jméno-člena***:** *jméno-záznamu***.**

**Vysvětlení:** Syntaxe tohoto člena je nesprávná.

**Reakce uživatele:** Opravte syntaxi člena.

#### **DWC15034N Člen** *člen***:** *záznam* **není přístupný.**

**Vysvětlení:** Člen nebyl dostupný.

**Reakce uživatele:** Zkontrolujte, že daný člen v databázi Essbase existuje.

#### **DWC15035N Člen** *člen***:** *záznam* **nebyl v databázi nalezen.**

**Vysvětlení:** Člen nebyl v databázi Essbase nalezen.

**Reakce uživatele:** Zkontrolujte, že databáze Essbase tohoto člena obsahuje.

#### **DWC15036N Neznámá chyba člena** *člen***:** *záznam* **s chybou typu** *typ-chyby***.**

**Vysvětlení:** U člena došlo k neznámým chybám.

**Reakce uživatele:** Informace naleznete v dokumentaci k systému Essbase.

#### **DWC15037N Chybná dimenze člena** *člen***:** *záznam***.**

**Vysvětlení:** Člen *člen* měl chybnou dimenzi.

**Reakce uživatele:** Další informace naleznete v dokumentaci k systému Essbase.

#### **DWC15038N Chybná generace člena** *člen***:** *záznam***.**

**Vysvětlení:** Člen *člen* měl chybnou generaci.

**Reakce uživatele:** Další informace naleznete v dokumentaci k systému Essbase.

**DWC15039N Parametr** *parametr* **musí mít hodnotu 0 nebo 1.**

**Vysvětlení:** Parametr *parametr* musí mít hodnotu 0 nebo 1.

**Reakce uživatele:** Shromážděte všechny trasovací soubory a soubory žurnálu a obraťte se na softwarovou podporu společnosti IBM.

# **DWC15040N Není možné otevřít výstupní soubor** *výstupní-soubor***.**

**Vysvětlení:** Agent datového skladu nemohl otevřít výstupní soubor, který může obsahovat exportovaná data.

**Reakce uživatele:** Ověřte, že agent má právo čtení i zápisu do daného adresáře. Pokud agent má do daného adresáře přístup, shromážděte všechny trasovací soubory a soubory žurnálu a obraťte se na softwarovou podporu společnosti IBM.

#### **DWC15041N Nelze vytvořit soubor netrc** *jméno-souboru-netrc***.**

**Vysvětlení:** Agent datového skladu nemohl v adresáři VWS\_LOGGING vytvořit soubor netrc.

**Reakce uživatele:** Ověřte, že agent má právo čtení i zápisu do adresáře označeného proměnnou prostředí VWS\_LOGGING. Pokud agent má do daného adresáře přístup, shromážděte všechny trasovací soubory a soubory žurnálu a obraťte se na softwarovou podporu společnosti IBM.

## **DWC15042N Není možné vytvořit soubor příkazů FTP** *jméno-souboru-příkazů***.**

**Vysvětlení:** Uživatelský program vytváří dočasný soubor s příkazy FTP, který začíná řetězcem 'UDPFTPCMD'. Tento soubor obsahuje příkazy FTP bez jména uživatele a hesla v původním příkazovém souboru. Za normálních okolností je vytvářen v adresáři, na který odkazuje proměnná prostředí VWS\_LOGGING. Na konci procesu je odstraněn. Program nemohl dočasný soubor s příkazy FTP vytvořit.

**Reakce uživatele:** Ujistěte se, že:

- v je nastavena proměnná prostředí VWS\_LOGGING a uživatel má pro tento adresář oprávnění k zápisu,
- v uživatel má přístup do daného adresáře,
- v v adresáři je dostatek prostoru.

#### **DWC15043N Chyba při zadání příkazu FTP.**

**Vysvětlení:** Uživatelský program zadal příkaz FTP, protokol FTP vrátil chybu.

**Reakce uživatele:** Příkaz FTP a odezvu protokolu FTP lze nalézt v souboru žurnálu FTP. Soubor žurnálu FTP je možné nalézt v adresáři, na který ukazuje proměnná prostředí VWS\_LOGGING. Jméno souboru začíná řetězcem ″ftp″ a končí příponou ″.log″.

## **DWC15044N Nelze otevřít příkazový soubor FTP** *příkazový-soubor-ftp***.**

**Vysvětlení:** Uživatelský program vytváří dočasný soubor s příkazy FTP, který začíná řetězcem 'UDPFTPCMD'. Tento soubor obsahuje příkazy FTP bez jména uživatele a hesla v původním příkazovém souboru. Za normálních okolností je vytvářen v adresáři, na který odkazuje proměnná prostředí VWS\_LOGGING. Na konci procesu je odstraněn. Program vytvořil dočasný příkazový soubor FTP, ale nemohl jej otevřít.

**Reakce uživatele:** Zkontrolujte, že uživatel, který příkaz FTP provádí, má přístup k příkazovému souboru FTP.

## **DWC15045N Údaje o uživateli a heslu nebyly ve vstupním souboru** *vstupní-soubor* **nalezeny.**

**Vysvětlení:** Vstupní příkazový soubor FTP neobsahuje jako první položky jméno uživatele a heslo.

**Reakce uživatele:** Zkontrolujte, že ve vstupním příkazovém souboru FTP jsou údaje o uživateli a heslu, a operaci opakujte.

#### **DWC15046N Není možné odebrat lokální soubor** *lokální-soubor***.**

**Vysvětlení:** Místní soubor pro zařazování je soubor, do kterého datový sklad ukládá výstup úlohy. Před prováděním úlohy datový sklad tento místní soubor odstraňuje. Datový sklad se o odebrání místního souboru pro zařazování *místní-soubor* pokusil a operace se nezdařila.

**Reakce uživatele:** Pokud existuje *místní-soubor*, odstraňte jej a operaci opakujte.

#### **DWC15047N Není možné otevřít soubor zpráv** *soubor-zpráv***.**

**Vysvětlení:** Soubor zpráv, také nazývaný soubor žurnálu FTP, se nachází v adresáři, na který odkazuje proměnná prostředí VWS\_LOGGING. Jméno souboru začíná řetězcem ″ftmp″ a končí příponou ″.log″. Selhalo otevírání souboru zpráv.

**Reakce uživatele:** Zkontrolujte, že daný uživatel má oprávnění k otevírání souborů v adresáři VWS\_LOGGING, že daný soubor existuje a že uživatel má právo k jeho čtení.

#### **DWC15048N Příkaz FTP musí být GET nebo PUT.**

**Vysvětlení:** Příkaz FTP předaný jako parametr musí být GET nebo PUT.

**Reakce uživatele:** Zkontrolujte, že příkaz FTP je buď GET, nebo PUT.

#### **DWC15049N Neplatná kombinace jméno uživatele/heslo protokolu FTP.**

**Vysvětlení:** Zadané informace o jménu uživatele a heslu byly vzdáleným hostitelem odmítnuty.

**Reakce uživatele:** Opravte údaje o jménu uživatele a heslu a operaci opakujte.

#### **DWC15050N Selhalo připojení FTP.**

**Vysvětlení:** Program nemohl otevřít připojení FTP.

**Reakce uživatele:** Ověřte správnost jména hostitele, jména uživatele a hesla použitého v protokolu FTP. Pokud bylo jméno hostitele, jméno uživatele i heslo zadáno správně, postupujte takto:

- v Zkontrolujte, zda se ve vašem počítači používá ke spuštění relace protokolu FTP příkaz ftp.
- v Zjistěte, zda je na straně hostitele spuštěn proces protokolu FTP.
- v Pomocí příkazu ping zjistěte, zda existuje spojení TCP/IP mezi sídlem agenta a hostitelem.

#### **DWC15051N Typ přenosu FTP musí být 0 (binárně) nebo 1 (ascii).**

**Vysvětlení:** Hodnota předaná programu jako typ přenosu FTP musí být buď 0, nebo 1.

**Reakce uživatele:** Zkontrolujte, že hodnota předaná programu jako typ přenosu FTP je buď 0, nebo 1.

**DWC15052N Chyba volání funkce API** *rozhraní-api***, návratový kód:** *návratový-kód***.**

**Vysvětlení:** Volání rozhraní API DB2 bylo neúspěšné.

**Reakce uživatele:** Návratový kód z rozhraní API naleznete v dokumentaci k systému DB2.

#### **DWC15053N Chybí parametry: Musí zahrnovat server, aplikaci, databázi, jméno uživatele a heslo.**

**Vysvětlení:** Tuto zprávu obdržíte, pokud při volání programu či kroku chybí některé z parametrů. Vysvětlení parametrů:

- v server jméno serveru Essbase
- aplikace jméno aplikace Essbase
- v databáze jméno databáze Essbase
- v jméno uživatele jméno uživatele použité pro přihlášení k serveru Essbase
- v heslo heslo pro přihlášení k serveru Essbase

**Reakce uživatele:** Shromážděte všechny trasovací soubory a soubory žurnálu v adresáři protokolů a obraťte se na softwarovou podporu společnosti IBM.

## **DWC15054N Chybí parametry: Musí zahrnovat server, aplikaci, databázi, jméno uživatele, heslo, kalkulační soubor, hodnotu 0 nebo 1.**

**Vysvětlení:** Tuto zprávu obdržíte, pokud při volání programu či kroku chybí některé z parametrů. Vysvětlení parametrů:

- v server jméno serveru Essbase
- v aplikace jméno aplikace Essbase
- v databáze jméno databáze Essbase
- v jméno uživatele jméno uživatele použité pro přihlášení k serveru Essbase
- v heslo heslo pro přihlášení k serveru Essbase
- v kalkulační soubor kalkulační soubor, který je tímto programem vyžadován
- v hodnota 0 nebo 1 0: kalkulační soubor na serveru, 1: místní kalkulační soubor

**Reakce uživatele:** Shromážděte všechny trasovací soubory a soubory žurnálu v adresáři protokolů a obraťte se na softwarovou podporu společnosti IBM.

# **DWC15055N Chybí parametry: Musí zahrnovat zdrojový soubor, server, aplikaci, databázi, jméno uživatele a heslo.**

**Vysvětlení:** Tuto zprávu obdržíte, pokud při volání programu či kroku chybí některé z parametrů. Vysvětlení parametrů:

- v zdrojový soubor zdrojový soubor, který je tímto programem vyžadován
- server jméno serveru Essbase
- aplikace jméno aplikace Essbase
- v databáze jméno databáze Essbase
- v jméno uživatele jméno uživatele použité pro přihlášení k serveru Essbase
- v heslo heslo pro přihlášení k serveru Essbase

**Reakce uživatele:** Shromážděte všechny trasovací soubory a soubory žurnálu v adresáři protokolů a obraťte se na softwarovou podporu společnosti IBM.

# **DWC15056N Chybí parametry: Musí zahrnovat server, aplikaci, databázi, jméno uživatele, heslo, zdrojový soubor, hodnotu 0 nebo 1, soubor pravidel, hodnotu 0 nebo 1 a hodnotu 0 nebo 1.**

**Vysvětlení:** Tuto zprávu obdržíte, pokud při volání programu či kroku chybí některé z parametrů. Vysvětlení parametrů:

- v server jméno serveru Essbase
- aplikace jméno aplikace Essbase
- v databáze jméno databáze Essbase
- v jméno uživatele jméno uživatele použité pro přihlášení k serveru Essbase
- v heslo heslo pro přihlášení k serveru Essbase
- v zdrojový soubor zdrojový soubor, který je tímto programem vyžadován
- v hodnota 0 nebo 1 0: zdrojový soubor na serveru, 1: místní zdrojový soubor
- v soubor pravidel soubor pravidel, který je tímto programem vyžadován
- hodnota 0 nebo 1 0: soubor pravidel na serveru, 1: místní soubor pravidel
- v hodnota 0 nebo 1 0: neukončovat při chybě, 1: při chybě předčasně ukončit

**Reakce uživatele:** Shromážděte všechny trasovací soubory a soubory žurnálu v adresáři protokolů a obraťte se na softwarovou podporu společnosti IBM.

## **DWC15057N Chybí parametry: Musí zahrnovat server, aplikaci, databázi, jméno uživatele, heslo, uživatele DB2, heslo DB2, soubor pravidel, hodnotu 0 nebo 1 a hodnotu 0 nebo 1.**

**Vysvětlení:** Tuto zprávu obdržíte, pokud při volání programu či kroku chybí některé z parametrů. Vysvětlení parametrů:

- v server jméno serveru Essbase
- v aplikace jméno aplikace Essbase
- v databáze jméno databáze Essbase
- v jméno uživatele jméno uživatele použité pro přihlášení k serveru Essbase
- v heslo heslo pro přihlášení k serveru Essbase
- v uživatel DB2 jméno uživatele DB2 pro zdrojovou tabulku
- v heslo DB2 heslo DB2 pro zdrojovou tabulku
- soubor pravidel soubor pravidel, který je tímto programem vyžadován
- v hodnota 0 nebo 1 0: soubor pravidel na serveru, 1: místní soubor pravidel
- v hodnota 0 nebo 1 0: neukončovat při chybě, 1: při chybě předčasně ukončit

**Reakce uživatele:** Shromážděte všechny trasovací soubory a soubory žurnálu v adresáři protokolů a obraťte se na softwarovou podporu společnosti IBM.

# **DWC15058N Chybí parametry: Musí zahrnovat server, aplikaci, databázi, jméno uživatele, heslo, zdrojový soubor, hodnotu 0 nebo 1 a hodnotu 0 nebo 1.**

**Vysvětlení:** Tuto zprávu obdržíte, pokud při volání programu či kroku chybí některé z parametrů. Vysvětlení parametrů:

- v server jméno serveru Essbase
- v aplikace jméno aplikace Essbase
- v databáze jméno databáze Essbase
- v jméno uživatele jméno uživatele použité pro přihlášení k serveru Essbase
- v heslo heslo pro přihlášení k serveru Essbase
- zdrojový soubor zdrojový soubor, který je tímto programem vyžadován
- v hodnota 0 nebo 1 0: zdrojový soubor na serveru, 1: místní zdrojový soubor
- hodnota 0 nebo 1 0: neukončovat při chybě, 1: při chybě předčasně ukončit

**Reakce uživatele:** Shromážděte všechny trasovací soubory a soubory žurnálu v adresáři protokolů a obraťte se na softwarovou podporu společnosti IBM.

# **DWC15059N Chybí parametry: Musí zahrnovat server, aplikaci, databázi, jméno uživatele, heslo, zdrojový soubor, hodnotu 0 nebo 1, soubor pravidel a hodnotu 0 nebo 1.**

**Vysvětlení:** Tuto zprávu obdržíte, pokud při volání programu či kroku chybí některé z parametrů. Vysvětlení parametrů:

- v server jméno serveru Essbase
- aplikace jméno aplikace Essbase
- databáze jméno databáze Essbase
- jméno uživatele jméno uživatele použité pro přihlášení k serveru Essbase
- v heslo heslo pro přihlášení k serveru Essbase
- v zdrojový soubor zdrojový soubor, který je tímto programem vyžadován
- v hodnota 0 nebo 1 0: zdrojový soubor na serveru, 1: místní zdrojový soubor
- soubor pravidel soubor pravidel, který je tímto programem vyžadován
- v hodnota 0 nebo 1 0: soubor pravidel na serveru, 1: místní soubor pravidel

**Reakce uživatele:** Shromážděte všechny trasovací soubory a soubory žurnálu v adresáři protokolů a obraťte se na softwarovou podporu společnosti IBM.

# **DWC15060N Chybí parametry: Musí zahrnovat server, aplikaci, databázi, jméno uživatele, heslo, uživatele DB2, heslo DB2, soubor pravidel a hodnotu 0 nebo 1.**

**Vysvětlení:** Tuto zprávu obdržíte, pokud při volání programu či kroku chybí některé z parametrů. Vysvětlení parametrů:

- server jméno serveru Essbase
- aplikace jméno aplikace Essbase
- v databáze jméno databáze Essbase
- jméno uživatele jméno uživatele použité pro přihlášení k serveru Essbase
- v heslo heslo pro přihlášení k serveru Essbase
- v uživatel DB2 jméno uživatele DB2 pro zdrojovou tabulku
- v heslo DB2 heslo DB2 pro zdrojovou tabulku
- soubor pravidel soubor pravidel, který je tímto programem vyžadován
- v hodnota 0 nebo 1 0: soubor pravidel na serveru, 1: místní soubor pravidel

**Reakce uživatele:** Shromážděte všechny trasovací soubory a soubory žurnálu v adresáři protokolů a obraťte se na softwarovou podporu společnosti IBM.

## **DWC15061N Chybí parametry: Musí zahrnovat zdrojovou databázi, jméno uživatele, heslo, cílový soubor, příkaz SELECT, [modifikátor typu souborů]**

**Vysvětlení:** Tuto zprávu obdržíte, pokud při volání programu či kroku chybí některé z parametrů. Vysvětlení parametrů:

- v zdrojová databáze jméno zdrojové databáze
- v jméno uživatele jméno uživatele
- heslo heslo
- v cílový soubor výstupní soubor, který bude obsahovat exportovaná data
- v příkaz SELECT příkaz SELECT, který by měl být uzavřený v uvozovkách
- v modifikátor typu souborů řetězec modifikátoru typu souborů (nepovinný). Například řetězec ″coldel,″ udává, že sloupce musejí být odděleny čárkou.

**Reakce uživatele:** Shromážděte všechny trasovací soubory a soubory žurnálu v adresáři protokolů a obraťte se na softwarovou podporu společnosti IBM.

## **DWC15062N Chybí parametry: Musí zahrnovat zdrojový připojovací řetězec, cílový soubor, příkaz SELECT, [oddělovač sloupců]**

**Vysvětlení:** Tuto zprávu obdržíte, pokud při volání programu či kroku chybí některé z parametrů. Vysvětlení parametrů:

- v zdrojový připojovací řetězec připojovací řetězec pro připojení ke zdroji. Formát: DSN=databáze;UID=uživatel;PWD=heslo
- v cílový soubor výstupní soubor, který bude obsahovat exportovaná data
- v příkaz SELECT příkaz SELECT, který by měl být uzavřený v uvozovkách
- v oddělovač sloupců znak oddělující sloupce (volitelné)

**Reakce uživatele:** Shromážděte všechny trasovací soubory a soubory žurnálu v adresáři protokolů a obraťte se na softwarovou podporu společnosti IBM.

# **DWC15063N Chybí parametry: Musí zahrnovat vzdálený počítač a příkazový soubor FTP.**

**Vysvětlení:** Tuto zprávu obdržíte, pokud při volání programu či kroku chybí některé z parametrů. Vysvětlení parametrů:

- v vzdálený počítač vzdálený počítač pro připojení protokolem FTP
- v příkazový soubor FTP úplná cesta a jméno příkazového souboru FTP

**Reakce uživatele:** Shromážděte všechny trasovací soubory a soubory žurnálu v adresáři protokolů a obraťte se na softwarovou podporu společnosti IBM.

# **DWC15064N Chybí parametry: Musí zahrnovat jméno hostitele MVS, jméno uživatele MVS, heslo MVS, soubor JCL, místní soubor.**

**Vysvětlení:** Tuto zprávu obdržíte, pokud při volání programu či kroku chybí některé z parametrů. Vysvětlení parametrů:

- v jméno hostitele MVS jméno hostitele systému MVS
- · jméno uživatele MVS jméno uživatele systému MVS
- · jméno uživatele MVS jméno uživatele systému MVS
- v soubor JCL skript JCL, který má být zadán systému MVS
- v místní soubor úplná cesta a jméno výstupního souboru

**Reakce uživatele:** Shromážděte všechny trasovací soubory a soubory žurnálu v adresáři protokolů a obraťte se na softwarovou podporu společnosti IBM.

# **DWC15065N Chybí parametry: Musí zahrnovat vzdálený počítač, GET nebo PUT, vzdáleného uživatele, vzdálené heslo, vzdálený soubor a místní soubor.**

**Vysvětlení:** Tuto zprávu obdržíte, pokud při volání programu či kroku chybí některé z parametrů. Vysvětlení parametrů:

- v vzdálený počítač jméno vzdáleného hostitele
- v GET nebo PUT příkaz GET nebo PUT protokolu FTP
- v vzdálený uživatel uživatel na vzdáleném systému
- v vzdálené heslo heslo na vzdáleném systému
- v vzdálený soubor úplná cesta a jméno vzdáleného souboru
- v místní soubor úplná cesta a jméno místního souboru

**Reakce uživatele:** Shromážděte všechny trasovací soubory a soubory žurnálu v adresáři protokolů a obraťte se na softwarovou podporu společnosti IBM.

# **DWC15066N Chybí parametry: Musí zahrnovat zdrojový soubor, cílovou databázi, cílového uživatele, cílové heslo, cílovou tabulku, záložní soubor, [modifikátor typu souborů]**

**Vysvětlení:** Tuto zprávu obdržíte, pokud při volání programu či kroku chybí některé z parametrů. Vysvětlení parametrů:

- zdrojový soubor zdrojový soubor
- v cílová databáze cílová databáze, do které mají být uložena data
- v cílový uživatel uživatel v cílové databázi
- v cílové heslo heslo v cílové databázi
- v cílová tabulka tabulka v cílové databázi
- v záložní soubor úplná cesta a jméno záložního souboru pro účely obnovy
- v modifikátor typu souborů řetězec modifikátoru typu souborů (nepovinný). Například řetězec ″coldel,″ udává, že sloupce musejí být odděleny čárkou.

**Reakce uživatele:** Shromážděte všechny trasovací soubory a soubory žurnálu v adresáři protokolů a obraťte se na softwarovou podporu společnosti IBM.

# **DWC15067N Chybí parametry: Musí zahrnovat zdrojový soubor, cílovou databázi, cílového uživatele, cílové heslo, cílovou tabulku, [modifikátor typu souborů]**

**Vysvětlení:** Tuto zprávu obdržíte, pokud při volání programu či kroku chybí některé z parametrů. Vysvětlení parametrů:

- v zdrojový soubor zdrojový soubor
- v cílová databáze cílová databáze, do které mají být uložena data
- v cílový uživatel uživatel v cílové databázi
- v cílové heslo heslo v cílové databázi
- v cílová tabulka tabulka v cílové databázi
- v modifikátor typu souborů řetězec modifikátoru typu souborů (nepovinný). Například řetězec ″coldel,″ udává, že sloupce musejí být odděleny čárkou.

**Reakce uživatele:** Shromážděte všechny trasovací soubory a soubory žurnálu v adresáři protokolů a obraťte se na softwarovou podporu společnosti IBM.

# **DWC15068N Chybí parametry: Musí zahrnovat databázi, jméno uživatele, heslo, tabulku.**

**Vysvětlení:** Tuto zprávu obdržíte, pokud při volání programu či kroku chybí některé z parametrů. Vysvětlení parametrů:

- v databáze databáze
- jméno uživatele jméno uživatele
- heslo heslo
- v tabulka tabulka databáze

**Reakce uživatele:** Shromážděte všechny trasovací soubory a soubory žurnálu v adresáři protokolů a obraťte se na softwarovou podporu společnosti IBM.

# **DWC15069N Počet parametrů je neplatný.**

**Vysvětlení:** Parametry musí být tyto:

- 1. Jméno hostitele MVS
- 2. Jméno uživatele systému MVS
- 3. Jméno souboru JCL v systému MVS (úplné jméno)
- 4. Jméno souboru chyb rozhraní ETI
- 5. Jméno souboru zpráv rozhraní ETI
- 6. Jméno souboru varování rozhraní ETI
- 7. Typ hesla (EnterPassword nebo PasswordNotRequired)

# 8. Heslo

# NEBO

- 1. Jméno hostitele MVS
- 2. Jméno uživatele systému MVS
- 3. Jméno souboru JCL v systému MVS (úplné jméno)
- 4. Jméno souboru chyb rozhraní ETI
- 5. Jméno souboru zpráv rozhraní ETI
- 6. Jméno souboru varování rozhraní ETI
- 7. Typ hesla (EnterPassword nebo PasswordNotRequired)
- 8. Heslo
- $9.$   $\cdot$ -'
- 10. Nejvyšší návratový kód JES indikující úspěch (nepovinné)

**Reakce uživatele:** Opravte parametry a restartujte program.

#### **DWC15070N Parametry jsou neplatné.**

**Vysvětlení:** Parametry musejí zahrnovat:

- 1. Jméno hostitele MVS
- 2. Jméno uživatele systému MVS
- 3. Jméno souboru JCL v systému MVS (úplné jméno)
- 4. Jméno souboru chyb rozhraní ETI
- 5. Jméno souboru zpráv rozhraní ETI
- 6. Jméno souboru varování rozhraní ETI
- 7. Typ hesla (GetPassword)
- 8. Program hesla
- 9. Parametry programu hesla
- 10. Nejvyšší návratový kód JES indikující úspěch (nepovinné)

**Reakce uživatele:** Opravte parametry a restartujte program.

# **DWC15071N Program Kopírování souboru pomocí FTP nemůže najít zprávu** ″**Přenos dokončen**″**.**

**Vysvětlení:** Program Kopírování souboru pomocí FTP nemůže najít zprávu ″Přenos dokončen″ ke zjištění, zda byl přenos daného souboru úspěšný.

**Reakce uživatele:** Další informace najdete v souboru žurnálu.

#### **DWC15073N Nebylo zadáno žádné jméno dávkového souboru.**

**Vysvětlení:** Program HISEXNT provádí dávkový soubor, který spouští soubor skriptu produktu OLAP Integration Server za účelem sestavení krychle OLAP z metaosnovy integračního serveru. Jméno dávkového souboru musí být předáno jako parametr. To se nestalo.

**Reakce uživatele:** Chcete-li vyvolat daný program z příkazového řádku, použijte příkaz hisexnt "<jméno-souboru>", kde jméno-souboru je jméno dávkového souboru provádějícího skript. Chcete-li vyvolat daný program z Centra datových skladů, zadejte jméno souboru jako parametr tohoto programu.

#### **DWC15074N Nelze spustit dávkový soubor.**

**Vysvětlení:** Jméno souboru dávkového skriptu bylo programu hisexnt předáno, ale ten nemohl skript spustit.

**Reakce uživatele:** Určete původ chyby v souboru skriptu jeho spuštěním z příkazového řádku. Opravte chybu a akci zopakujte.

#### **DWC15075I Sestavení krychle OLAP bylo úspěšně dokončeno.**

**Vysvětlení:** Krychle OLAP byla úspěšně sestavena.

**Reakce uživatele:**

## **DWC15076W Sestavení krychle OLAP bylo dokončeno s varováními. Podrobnosti získáte v souboru OLAPISVR.LOG produktu OLAP Integration Server.**

**Vysvětlení:** Krychle OLAP byla sestavena, ale příkaz OLAPICMD vrátil varování.

**Reakce uživatele:** Podrobnosti získáte v souboru OLAPISVR.LOG produktu OLAP Integration Server.

## **DWC15077N Sestavení krychle OLAP bylo dokončeno s chybami. Podrobnosti získáte v souboru OLAPISVR.LOG produktu OLAP Integration Server.**

**Vysvětlení:** Příkaz OLAPICMD volaný k sestavení krychle vrátil chyby.

**Reakce uživatele:** Podrobnosti získáte v souboru OLAPISVR.LOG produktu OLAP Integration Server.

# **DWC15078N Není možné sestavit krychli OLAP. Podrobnosti získáte v souboru OLAPISVR.LOG produktu OLAP Integration Server.**

**Vysvětlení:** Příkaz OLAPICMD volaný k sestavení krychle vrátil chyby. Krychle OLAP nebyla sestavena.

**Reakce uživatele:** Podrobnosti získáte v souboru OLAPISVR.LOG produktu OLAP Integration Server.

## **DWC15079N Provedení příkazu systému se nezdařilo. Příkaz:** *příkaz***.**

**Vysvětlení:** Program selhal při volání funkce system().

**Reakce uživatele:** Další informace naleznete v trasovacím souboru v adresáři VWS\_LOGGING.

#### **DWC15080N Formát cesty příkazového souboru FTP (***cesta-souboru***) je neplatný.**

**Vysvětlení:** Formát cesty příkazového souboru FTP je neplatný.

**Reakce uživatele:** Opravte formát cesty. Správný formát: \n knihovna/soubor.člen

## **DWC15081N Chybí parametry: Musí zahrnovat zdrojový soubor, cílovou tabulku, záložní soubor, [modifikátor typu souborů]**

**Vysvětlení:** Tuto zprávu obdržíte, pokud při volání programu či kroku chybí některé z parametrů. Vysvětlení parametrů:

- zdrojový soubor zdrojový soubor
- v cílová tabulka tabulka v cílové databázi
- v záložní soubor úplná cesta a jméno záložního souboru pro účely obnovy
- v modifikátor typu souborů řetězec modifikátoru typu souborů (nepovinný). Například řetězec ″coldel,″ udává, že sloupce musejí být odděleny čárkou.

**Reakce uživatele:** Shromážděte všechny trasovací soubory a soubory žurnálu z adresáře VWS\_LOGGING a obraťte se na softwarovou podporu společnosti IBM.

# **DWC15082N Chybí parametry: Musí zahrnovat zdrojový soubor, cílovou tabulku, [modifikátor typu souborů]**

**Vysvětlení:** Tuto zprávu obdržíte, pokud při volání programu či kroku chybí některé z parametrů. Vysvětlení parametrů:

- zdrojový soubor zdrojový soubor
- v cílová tabulka tabulka v cílové databázi
- v modifikátor typu souborů řetězec modifikátoru typu souborů (nepovinný). Například řetězec ″coldel,″ udává, že sloupce musejí být odděleny čárkou.

**Reakce uživatele:** Shromážděte všechny trasovací soubory a soubory žurnálu z adresáře VWS\_LOGGING a obraťte se na softwarovou podporu společnosti IBM.

#### **DWC15101N Počet parametrů je neplatný.**

**Vysvětlení:** Parametry musí být tyto:

- 1. Jméno vzdáleného hostitele
- 2. Jméno vzdáleného uživatele
- 3. Jméno skriptu vzdáleného shellu
- 4. Vzdálený soubor chyb
- 5. Vzdálený soubor varování
- 6. Vzdálený soubor žurnálu
- 7. Typ vzdáleného operačního systému (UNIX nebo WinNT)
- 8. Typ hesla (EnterPassword nebo GetPassword)
- 9. Hodnota hesla (case EnterPassword)

#### **NEBO**

- 1. Jméno vzdáleného hostitele
- 2. Jméno vzdáleného uživatele
- 3. Jméno skriptu vzdáleného shellu
- 4. Vzdálený soubor chyb
- 5. Vzdálený soubor varování
- 6. Vzdálený soubor žurnálu
- 7. Typ vzdáleného operačního systému (UNIX nebo WinNT)
- 8. Program hesla (case GetPassword)
- 9. Parametry programu hesla

**Reakce uživatele:** Opravte parametry a restartujte program.

#### **DWC15102N Počet parametrů je neplatný.**

**Vysvětlení:** Parametry musí být tyto:

- 1. Jméno vzdáleného hostitele
- 2. Jméno vzdáleného uživatele
- 3. Jméno skriptu vzdáleného shellu
- 4. Vzdálený soubor chyb
- 5. Soubor varování
- 6. Vzdálený soubor žurnálu
- 7. Typ vzdáleného operačního systému (UNIX nebo WinNT)
- 8. Typ hesla (GetPassword)
- 9. Program hesla (case GetPassword)
- 10. Parametry programu hesla

**Reakce uživatele:** Opravte parametry a restartujte program.

#### **DWC15103N Osmý parametr musí udávat typ hesla.**

**Vysvětlení:** Hodnota typu hesla je nesprávná. Typy hesla jsou: EnterPassword, PasswordNotRequired, GetPassword.

**Reakce uživatele:** Zadejte správnou hodnotu typu hesla a spusťte program znova.

#### **DWC15104N Nelze generovat místní soubor varování** *jméno-souboru***.**

**Vysvětlení:** Došlo k chybě, protože není nastavena proměnná VWS\_LOGGING.

**Reakce uživatele:** Zkontrolujte, že je nastavena proměnná prostředí VWS\_LOGGING.

## **DWC15105N Nepodařilo se vytvořit místní soubor žurnálu** *jméno-souboru***.**

**Vysvětlení:** Proměnná prostředí VWS\_LOGGING není nastavena.

**Reakce uživatele:** Nastavte proměnnou prostředí VWS\_LOGGING.

#### **DWC15106N Není možné nastavit příkazový soubor FTP.**

**Vysvětlení:** Došlo k chybě, protože program nemohl vytvořit nebo otevřít příkazový soubor FTP.

**Reakce uživatele:** Zkontrolujte, zda adresář umožňuje vytváření souborů a že je dostatek prostoru na disku. Pokud prostoru na disku není dostatek, odeberte nepotřebné soubory a program restartujte.

## **DWC15107N Není možné vytvořit dočasný soubor ke zkopírování souboru chyb. Návratový kód:** *návratový-kód***.**

**Vysvětlení:** Operační systém nemohl vytvořit jedinečné jméno souboru. V daném adresáři se možná nachází příliš mnoho dočasných souborů.

**Reakce uživatele:** Zkontrolujte, že pro tento adresář je dostatek prostoru na disku. Pokud prostoru na disku není dostatek, odeberte nepotřebné soubory a program restartujte.

# **DWC15108I Program rozhraní ETI byl úspěšně spuštěn.**

**Vysvětlení:**

**Reakce uživatele:**

**DWC15109E Nelze otevřít soubor** *soubor***, který obsahuje příkaz SQL.**

**Vysvětlení:** Agent datového skladu nemohl otevřít soubor obsahující příkaz SQL pro exportní program ODBC.

**Reakce uživatele:** Ověřte, že jméno souboru je správné a že proces agenta má oprávnění k otevření tohoto souboru.

# **DWC15110E Délka příkazu SQL přesahuje omezení databáze.**

**Vysvětlení:** Exportní program ODBC přijal příkaz SQL o délce přesahující omezení databáze.

**Reakce uživatele:** Zkraťte příkaz SQL a pak jej spusťte znovu.

## **DWC15400N Nesprávný počet parametrů. Další informace naleznete v souboru žurnálu** *soubor-žurnálu***.**

**Vysvětlení:** Program Publikování DWC do ICM byl vyvolán bez všech vyžadovaných parametrů.

**Reakce uživatele:** Popis parametrů použitých k vyvolání programu Publikování DWC do ICM a popis vyžadovaných parametrů naleznete v souboru žurnálu. Všechny požadované parametry zadejte z publikačního dialogového okna Centra datových skladů nebo z příkazového řádku.

# **DWC15401N Během analýzy vstupních parametrů došlo k výjimce:** *řetězec-výjimky***. Další informace naleznete v souboru žurnálu** *soubor-žurnálu***.**

**Vysvětlení:** Program Publikování DWC do ICM byl vyvolán s nesprávnými parametry.

**Reakce uživatele:** Popis parametrů použitých k vyvolání programu Publikování DWC do ICM a popis vyžadovaných parametrů naleznete v souboru žurnálu. Chybu opravíte změnou parametrů zadaných v publikačním dialogovém okně Centra datových skladů nebo na příkazovém řádku.

#### **DWC15402N Během analýzy vstupních parametrů došlo k neznámé výjimce. Další informace naleznete v souboru žurnálu** *soubor-žurnálu***.**

**Vysvětlení:** Program Publikování DWC do ICM byl vyvolán s nesprávnými parametry.

**Reakce uživatele:** Popis parametrů použitých k vyvolání programu Publikování DWC do ICM a popis vyžadovaných parametrů naleznete v souboru žurnálu. Chybu opravíte změnou parametrů zadaných v publikačním dialogovém okně Centra datových skladů nebo na příkazovém řádku.

# **DWC15403N Administrátor informačního katalogu je právě přihlášen. Další informace naleznete v souboru žurnálu** *soubor-žurnálu***.**

**Vysvětlení:** Program Publikování DWC do ICM nemohl vytvořit nebo upravit definice objektů v modulu ICM, protože administrátor právě systém používá.

**Reakce uživatele:** Po odhlášení všech administrátorů z modulu ICM spusťte akci publikace OLAP znovu.

# **DWC15404N Došlo k chybě při otevírání souboru značek** *souboru-značek***. Další informace naleznete v souboru žurnálu** *soubor-žurnálu***.**

**Vysvětlení:** Program Publikování DWC do ICM vytváří značkový soubor definic objektů pro import do modulu ICM. Program nemohl soubor značek vytvořit nebo otevřít.

**Reakce uživatele:** Zkontrolujte, že program Publikování DWC do ICM má oprávnění k vytváření nebo změně souboru značek udávaného zprávou. Další informace naleznete v souboru žurnálu.

**DWC15405N Byla přijata neočekávaná chyba** *kód-chyby* **z rozhraní API systému Essbase** *funkce-API***. Další informace naleznete v souboru žurnálu** *soubor-žurnálu***.**

**Vysvětlení:** Ve chvíli, kdy program Publikování DWC do ICM používal rozhraní Essbase API k získání informací o osnově OLAP za účelem publikace do modulu ICM, došlo k neočekávané chybě.

**Reakce uživatele:** Informace o chybě najdete v souboru žurnálu. Další informace o chybě naleznete v serveru OLAP a žurnálech aplikace OLAP. Opravte chybu a spusťte akci znovu.

## **DWC15406N Během aktivace aplikace a databáze Essbase došlo k chybě** *kód-chyby***. Další informace naleznete v souboru žurnálu** *soubor-žurnálu***.**

**Vysvětlení:** Ve chvíli, kdy program Publikování DWC do ICM inicializoval prostředí rozhraní Essbase API, došlo k neočekávané chybě. Program Publikování DWC do ICM používá rozhraní Essbase API k získání informací o osnovách OLAP za účelem publikace do modulu ICM.

**Reakce uživatele:** Informace o chybě najdete v souboru žurnálu. Další informace o chybě naleznete v serveru OLAP a žurnálech aplikace OLAP. Opravte chybu a spusťte akci znovu.

## **DWC15407N Došlo k neočekávané chybě** *kód-chyby* **během připojování k Osnově OLAP** *jméno-osnovy***. Další informace naleznete v souboru žurnálu** *soubor-žurnálu***.**

**Vysvětlení:** Ve chvíli, kdy program Publikování DWC do ICM používal rozhraní Essbase API pro připojení k osnově OLAP, došlo k neočekávané chybě. Program Publikování DWC do ICM se musí připojit k osnově OLAP, aby mohl použít rozhraní Essbase API k získání informací za účelem publikace do modulu ICM.

**Reakce uživatele:** Informace o chybě najdete v souboru žurnálu. Další informace o chybě naleznete v serveru OLAP a žurnálech aplikace OLAP. Opravte chybu a spusťte akci znovu.

# **DWC15408N Při otevírání souboru** *jméno-souboru* **osnov OLAP pro publikování došlo k neočekávané chybě. Další informace naleznete v souboru žurnálu** *soubor-žurnálu***.**

**Vysvětlení:** Program Publikování DWC do ICM je vyvolán s parametrem, který určuje řídicí soubor osnov OLAP pro publikování. Program nemohl tento řídicí soubor otevřít a získat jména publikovaných osnov.

**Reakce uživatele:** Informace o chybě najdete v souboru žurnálu. Zkontrolujte, že program Publikování DWC do ICM má oprávnění k otevření a čtení řídicího souboru.

## **DWC15409N Během importu souboru značek** *soubor-značek* **do modulu ICM došlo k neočekávané chybě. Další informace naleznete v souboru žurnálu VWP** *žurnál-dwc* **a v souboru žurnálu ICM** *žurnál-icm***.**

**Vysvětlení:** Program Publikování DWC do ICM generuje soubor značek obsahující definice objektů pro import do modulu ICM. Během importu tohoto souboru značek do modulu ICM došlo k neočekávané chybě.

**Reakce uživatele:** Informace o chybě najdete v souborech žurnálu. Opravte chybu a spusťte akci znovu.

# **DWC15410I Definice OLAP byly úspěšně importovány do modulu ICM. Další informace naleznete v souboru žurnálu** *žurnál-dwc* **a v souboru žurnálu ICM** *žurnál-icm***.**

**Vysvětlení:** Program Publikování DWC do ICM generuje soubor značek obsahující definice objektů pro import do modulu ICM. Soubor značek byl úspěšně importován do modulu ICM.

**Reakce uživatele:** Osnovy OLAP byly úspěšně importovány do modulu ICM. Další informace o údajích, které byly importovány do modulu ICM naleznete v publikačních žurnálech modulu ICM a Centra datových skladů.

## **DWC15411N Není možné změnit aktuální adresář na adresář určený proměnnou prostředí VWS\_LOGGING:** *žurnály-vws***. Kód chyby systému:** *kód-chyby***.**

**Vysvětlení:** Program Publikování DWC do ICM vytváří soubory v adresáři zadaném proměnnou prostředí VWS\_LOGGING. Program Publikování DWC do ICM nemohl změnit aktuální adresář na hodnotu určenou systémovou proměnnou prostředí VWS\_LOGGING.

**Reakce uživatele:** Zkontrolujte, že proměnná prostředí VWS\_LOGGING je na úrovni systému definována tak, že odkazuje na adresář, do kterého má program Publikování DWC do ICM právo zápisu.

# **DWC15412I Akce Import informačního katalogu pro soubor značek OLAP byla úspěšně spuštěna. Další informace naleznete v souboru žurnálu** *žurnál-dwc* **a v souboru žurnálu ICM** *žurnál-icm***.**

**Vysvětlení:** Program Publikování DWC do ICM spustil akci Import informačního katalogu pro soubor značek OLAP, který obsahuje definice OLAP. Informace o úspěchu či selhání této akce naleznete v souborech žurnálu.

**Reakce uživatele:** Informace akci importu naleznete v souborech žurnálu.

# **DWC15413N Akce Import informačního katalogu pro soubor značek OLAP nebyla úspěšně spuštěna. Informace o příčině selhání naleznete v souboru žurnálu** *žurnál-dwc* **a v souboru žurnálu modulu ICM** *žurnál-icm***.**

**Vysvětlení:** Program Publikování DWC do ICM zaznamenal chybu při pokusu o spuštění akce Import informačního katalogu za účelem importu generovaného souboru značek OLAP obsahujícího definice OLAP.

**Reakce uživatele:** Informace o příčině selhání této akce naleznete v souborech žurnálu. Zkontrolujte, zda jsou systémové proměnné prostředí PATH a CLASSPATH správně nastaveny, aby mohl být spuštěn importní program modulu ICM.

# **DWC15414N Zadané jméno uživatele Informačního katalogu** *jméno-uživatele* **nebo heslo** *heslo* **nebylo platné. Další informace naleznete v souboru žurnálu** *soubor-žurnálu***.**

**Vysvětlení:** Program Publikování DWC do ICM se pokusil připojit k databázi modulu ICM s neplatným jménem uživatele nebo heslem. Program publikování musí číst nebo aktualizovat položky v tabulce EXCHANGE v databázi modulu ICM, aby mohl spraviovat seznam objektů multidimenzionální databáze, které se mají aktualizovat v modulu ICM.

**Reakce uživatele:** Zadejte správné jméno uživatele a heslo pro připojení k databázi modulu ICM a spusťte akci znovu.

# **DWC15415W V tabulce EXCHANGE databáze** *databáze* **pomocí schématu** *schéma* **nebyly nalezeny žádné databázové objekty OLAP. Objekty OLAP byly v modulu ICM aktualizovány. Další informace naleznete v souboru žurnálu** *soubor-žurnálu***.**

**Vysvětlení:** Program Publikování DWC do ICM čte řádky z tabulky EXCHANGE databáze modulu ICM aby zjistil, které objekty multidimenzionální databáze mají být aktualizovány. V tabulce EXCHANGE nebyly nalezeny žádné položky. V modulu ICM nebyly aktualizovány žádné objekty.

**Reakce uživatele:** Potvrďte, že byla zadána správná jména databáze a schématu. K určení objektů multidimenzionální databáze, které mají být publikovány, použijte Centrum datových skladů - dialogové okno Publikování DWC do ICM.

# **DWC15416N Byla zadána neplatná databáze** *databáze* **nebo schéma** *schéma* **modulu ICM. Další informace naleznete v souboru žurnálu** *soubor-žurnálu***.**

**Vysvětlení:** Program Publikování DWC do ICM se pokusil připojit k neznámé databázi modulu ICM. Program publikování musí číst nebo aktualizovat položky v tabulce EXCHANGE v databázi modulu ICM, aby mohl spraviovat seznam objektů multidimenzionální databáze, které se mají aktualizovat v modulu ICM.

**Reakce uživatele:** Zadejte platná jména databáze modulu ICM a schématu a spusťte akci znovu.

# **DWC15417N Během připojování k databázi modulu ICM byla přijata neznámá chyba** *kód-chyby***. Další informace naleznete v souboru žurnálu** *soubor-žurnálu***.**

**Vysvětlení:** Program Publikování DWC do ICM se nemohl připojit k databázi modulu ICM. Program publikování musí číst nebo aktualizovat položky v tabulce EXCHANGE v databázi modulu ICM, aby mohl spraviovat seznam objektů multidimenzionální databáze, které se mají aktualizovat v modulu ICM.

**Reakce uživatele:** Vysvětlení této chyby naleznete v kontextové nápovědě k produktu DB2 Universal Database nebo v příručce Přehled zpráv. Opravte problém spojený s touto chybou a akci opakujte.

# **DWC15418N Byla přijata chyba s kódem** *kód-chyby* **během otevírání tabulky EXCHANGE databáze** *databáze* **pomocí schématu** *schéma***. Další informace naleznete v souboru žurnálu** *soubor-žurnálu***.**

**Vysvětlení:** Program Publikování DWC do ICM se nemohl připojit k databázi modulu ICM. Program publikování musí číst nebo aktualizovat položky v tabulce EXCHANGE v databázi modulu ICM, aby mohl spraviovat seznam objektů multidimenzionální databáze, které se mají aktualizovat v modulu ICM.

**Reakce uživatele:** Vysvětlení této chyby naleznete v kontextové nápovědě k produktu DB2 Universal Database nebo v příručce Přehled zpráv. Opravte problém spojený s touto chybou a akci opakujte.

**DWC15419N Byla přijata chyba s kódem** *kód-chyby* **během čtení z tabulky EXCHANGE databáze** *databáze* **pomocí schématu** *schéma***. Další informace naleznete v souboru žurnálu** *soubor-žurnálu***.**

**Vysvětlení:** Program publikování musí číst nebo aktualizovat položky v tabulce EXCHANGE v databázi modulu ICM, aby mohl spraviovat seznam objektů multidimenzionální databáze, které se mají aktualizovat v modulu ICM. K chybě došlo ve chvíli čtení z tabulky EXCHANGE.

**Reakce uživatele:** Vysvětlení této chyby naleznete v kontextové nápovědě k produktu DB2 Universal Database nebo v příručce Přehled zpráv. Opravte problém spojený s touto chybou a akci opakujte.

**DWC15420N Byla přijata chyba s kódem** *kód-chyby* **během aktualizace tabulky EXCHANGE databáze** *databáze* **pomocí schématu** *schéma***. Další informace naleznete v souboru žurnálu** *soubor-žurnálu***.**

**Vysvětlení:** Program publikování musí číst nebo aktualizovat položky v tabulce EXCHANGE v databázi modulu ICM, aby mohl spraviovat seznam objektů multidimenzionální databáze, které se mají aktualizovat v modulu ICM. K chybě došlo ve chvíli čtení z tabulky EXCHANGE.

**Reakce uživatele:** Vysvětlení této chyby naleznete v kontextové nápovědě k produktu DB2 Universal Database nebo v příručce Přehled zpráv. Opravte problém spojený s touto chybou a akci opakujte.

## **DWC15501W Není možné provádět trasování, protože nelze otevřít soubor žurnálu.**

**Vysvětlení:** Nelze otevřít soubor žurnálu za účelem trasování průběhu tohoto programu.

**Reakce uživatele:** Ověřte, že soubor dwcsmp.log v podadresáři s ukázkami DB2 v adresáři SQLLIB lze otevřít.

# **DWC15502N Není možné spustit správce databází, návratový kód:** *návratový-kód***, kód SQL:** *kód-sql***.**

**Vysvětlení:** Při pokusu o spuštění vrátil správce databází chybu.

**Reakce uživatele:** Zkontrolujte kód vrácený správcem databází DB2.

# **DWC15503N Není možné vytvořit databázi** *jméno-databáze***, návratový kód:** *návratový-kód***.**

**Vysvětlení:** Při pokusu o vytvoření uvedené databáze byla vrácena chyba.

**Reakce uživatele:** Zkontrolujte kód vrácený správcem databází DB2.

**DWC15504W Databáze** *jméno-databáze* **není registrována v systému ODBC.**

**Vysvětlení:** Pokus o automatickou registraci databáze v systému ODBC se nezdařil.

**Reakce uživatele:** Registrujte databázi v systému ODBC.

**DWC15505E Není možné se připojit k databázi** *jméno-databáze***, návratový kód:** *návratový-kód***.**

**Vysvětlení:** Není možné se připojit k databázi nebo v ní vytvářet tabulky.

**Reakce uživatele:** Ověřte správnost jména uživatele a hesla.

# **DWC15506N Není možné importovat ukázková data do databáze** *jméno-databáze***, návratový kód:** *návratový-kód***.**

**Vysvětlení:** Není možné importovat ukázková data pomocí importní funkce Centra datových skladů.

**Reakce uživatele:** Ověřte správnost jména uživatele a hesla.

**DWC15507N Není možné přidělit manipulátor SQL pro databázi** *jméno-databáze***, návratový kód:** *návratový-kód***.**

**Vysvětlení:** Nastala chyba při nastavování prostředí ODBC pro tuto databázi.

**Reakce uživatele:** Zkontrolujte kód vrácený správcem databází DB2.

**DWC15508N Není možné vytvořit ukázkovou tabulku** *jméno-tabulky* **v databázi** *jméno-databáze***, návratový kód:** *návratový-kód***.**

**Vysvětlení:** Není možné vytvořit tabulku pro ukázková data.

**Reakce uživatele:** Ověřte správnost jména uživatele a hesla.

**DWC15509N Není možné načíst data do tabulky** *jméno-tabulky* **v databázi** *jméno-databáze***, návratový kód:** *návratový-kód***.**

**Vysvětlení:** Není možné načíst ukázková data do tabulky.

**Reakce uživatele:** Ověřte správnost jména uživatele a hesla.

# **DWC15510N Došlo k interní chybě při vytváření ukázkových dat. Zkontrolujte trasovací soubor.**

**Vysvětlení:** Došlo k interní chybě při vytváření ukázkových dat. Pokud je aktivní trasovací soubor, pokuste se v něm nalézt další informace.

**Reakce uživatele:** Spusťte funkci znovu s volbou trasování.

# **Kapitola 14. Zprávy GSE**

Tento oddíl obsahuje zprávy modulů IBM DB2 Spatial Extender a Geodetic Extender. Tyto zprávy jsou uvedeny v pořadí podle svých čísel.

#### **GSE0000I Operace byla úspěšně dokončena.**

**Vysvětlení:** Při provádění této operace nebyly zjištěny žádné chyby.

**Reakce uživatele:** Není vyžadována žádná akce.

**msgcode**: 0

**sqlstate**: 00000

#### **GSE0001C Došlo k interní chybě.**

**Vysvětlení:** Modul Spatial Extender zaznamenal neočekávanou interní chybu.

**Reakce uživatele:** Zadejte příkaz znovu. Pokud problém přetrvává, obraťte se na softwarovou podporu společnosti IBM.

**msgcode**: -1

**sqlstate**: 38S01

## **GSE0002C Modul Spatial Extender nemůže získat přístup do příslušného fondu paměti. Kód příčiny:** *kód-příčiny***.**

**Vysvětlení:** Modul Spatial Extender se neúspěšně pokusil o získání přístupu do příslušného fondu paměti.

**Reakce uživatele:** Poznamenejte si kód příčiny *kód\_příčiny* a obraťte se na softwarovou podporu společnosti IBM.

**msgcode**: -2

**sqlstate**: 38S02

## **GSE0003N Modul Spatial Extender nemohl alokovat** *počet* **bajtů paměti.**

**Vysvětlení:** Není k dispozici dostatek paměti. Možnou příčinou je nedostatečné množství instalované paměti nebo to, že paměť je používána jinými aplikacemi.

**Reakce uživatele:** Odstraňte příčinu nedostatku paměti a zadejte příkaz znovu.

**msgcode**: -3

**sqlstate**: 38S03

#### **GSE0004C Došlo k chybě interního parametru.**

**Vysvětlení:** Modul Spatial Extender zaznamenal neočekávanou chybu v parametru předaném interní funkci. Operaci nelze úspěšně dokončit.

**Reakce uživatele:** Zadejte příkaz znovu. Pokud problém

přetrvává, obraťte se na softwarovou podporu společnosti IBM.

**msgcode**: -4

**sqlstate**: 38S04

#### **GSE0005N Modul Spatial Extender nemohl načíst cestu instance.**

**Vysvětlení:** Modul Spatial Extender nemohl načíst cestu instance. Operaci nelze úspěšně dokončit.

**Reakce uživatele:** Zkontrolujte prostředí produktu DB2. V případě potřeby se obraťte na softwarovou podporu společnosti IBM.

**msgcode**: -5

**sqlstate**: 38S05

#### **GSE0006N Došlo k interní chybě řetězce.**

**Vysvětlení:** Modul Spatial Extender zaznamenal neočekávanou chybu při interní operaci s řetězci. Operaci nelze úspěšně dokončit.

**Reakce uživatele:** Zadejte příkaz znovu. Pokud problém přetrvává, obraťte se na softwarovou podporu společnosti IBM.

**msgcode**: -6

**sqlstate**: 38S06

## **GSE0007N V řetězci** *řetězec* **chybí koncové jednoduché nebo dvojité uvozovky.**

**Vysvětlení:** Řetězec není ukončen správně, neboť v něm chybí koncový oddělovač.

**Reakce uživatele:** Ukončete správně řetězec. Začíná-li řetězec jednoduchými uvozovkami, ukončete jej jednoduchými uvozovkami. Začíná-li dvojitými uvozovkami, ukončete jej dvojitými uvozovkami.

**msgcode**: -7

**sqlstate**: 38S07

## **GSE0008N K vyvolání chyby byl použit neplatný kód chyby** *kód\_chyby***.**

**Vysvětlení:** Došlo k pokusu o vyvolání chyby určené neplatným *kódem\_chyby*.

**Reakce uživatele:** Obraťte se na softwarovou podporu společnosti IBM.

**msgcode**: -8

**sqlstate**: 38S08

## **GSE0009N V haldě aplikace produktu DB2 není k dispozici dostatek prostoru.**

**Vysvětlení:** Modulem Spatial Extender bylo překročeno množství dostupné paměti pro haldu aplikace produktu DB2. Operaci nelze úspěšně dokončit.

**Reakce uživatele:** Při zobrazení této zprávy ukončete činnost aplikace. Zvětšete hodnotu konfiguračního parametru databáze (APPLHEAPSZ) s cílem povolit větší haldu aplikace.

Další informace najdete v příručce IBM DB2 Spatial Extender and Geodetic Extender User's Guide and Reference.

**msgcode**: -9

**sqlstate**: 38S09

## **GSE0010N Pro produkt DB2 není k dispozici dostatek prostoru pro žurnál.**

**Vysvětlení:** Bylo použito veškeré dostupné místo v žurnálu transakcí produktu DB2. Operaci nelze úspěšně dokončit.

**Reakce uživatele:** Je-li databáze současně používána také dalšími aplikacemi, operaci zopakujte. Jakmile jiná aplikace dokončí transakci, může dojít k uvolnění místa v žurnálu.

Zvětšete hodnotu konfiguračních parametrů databáze s cílem povolit více prostoru pro žurnál. Můžete například zvětšit hodnotu konfiguračních parametrů LOGPRIMARY, LOGSECOND nebo LOGFILSIZ s cílem zvětšit velikost příslušných žurnálů.

**msgcode**: -10

**sqlstate**: 38S0A

## **GSE0100N Modul Spatial Extender nemohl otevřít soubor** *jméno\_souboru***. Kód příčiny:** *kód-příčiny***.**

**Vysvětlení:** Příčiny, proč nelze soubor otevřít, jsou podle kódu příčiny následující:

- **1** Přístup k souboru byl odepřen.
- **3** Došlo k chybě disku.
- **8** Adresář s daným jménem souboru již existuje.
- **10** Modul Spatial Extender se pokusil o vytvoření již existujícího souboru nebo o otevření existujícího souboru, který nebyl nalezen.
- **12** Disk je plný.
- **17** Zadaná cesta k souboru neexistuje.
- **22** Došlo k narušení sdílení.

Všechny ostatní kódy příčiny označují interní chybu.

**Reakce uživatele:** Ověřte oprávnění pro daný soubor a příslušné adresáře a poté zadejte příkaz znovu.

Pokud kód příčiny určuje interní chybu, obraťte se na softwarovou podporu společnosti IBM.

**msgcode**: -100

**sqlstate**: 38S10

## **GSE0101N Při zpracování souboru** *jméno-souboru* **došlo k chybě I/O (vstup/výstup). Kód příčiny:** *kód-příčiny***.**

**Vysvětlení:** Příčiny chyby I/O při zpracování souboru jsou podle kódu příčiny následující:

- **1** Přístup k souboru byl odepřen.
- **3** Došlo k chybě disku.
- **9** Modul Spatial Extender provedl pokus o čtení ze souboru za koncem souboru.
- **12** Disk je plný.
- **22** Došlo k narušení sdílení.

Všechny ostatní kódy příčiny označují interní chybu.

**Reakce uživatele:** Ověřte, zda daný soubor existuje, zda k němu máte přístup a zda s ním nepracuje jiný proces.

Pokud kód příčiny určuje interní chybu, obraťte se na softwarovou podporu společnosti IBM.

**msgcode**: -101

**sqlstate**: 38S11

# **GSE0102N Modul Spatial Extender nemohl zavřít soubor** *jméno-souboru***. Kód příčiny:** *kód-příčiny***.**

**Vysvětlení:** Příčiny chyby při pokusu o zavření souboru jsou podle kódu příčiny následující:

- **3** Došlo k chybě disku.
- **12** Disk je plný.

Všechny ostatní kódy příčiny označují interní chybu.

**Reakce uživatele:** Ověřte, zda je souborový systém v plně funkčním stavu a zda je k dispozici dostatek prostoru na disku.

Pokud kód příčiny určuje interní chybu, obraťte se na softwarovou podporu společnosti IBM.

**msgcode**: -102

**sqlstate**: 38S12

#### **GSE0103N Modul Spatial Extender nemohl odstranit soubor** *jméno-souboru***. Kód příčiny:** *kód-příčiny***.**

**Vysvětlení:** Příčiny chyby při pokusu o odstranění souboru jsou podle kódu příčiny následující:

**1** Přístup k souboru byl odepřen.

- **3** Došlo k chybě disku.
- **17** Zadaná cesta k souboru neexistuje.
- **22** Došlo k narušení sdílení.

Všechny ostatní kódy příčiny označují interní chybu.

**Reakce uživatele:** Akce v závislosti na kódu příčiny:

- **1** Ověřte, zda máte dostatečná oprávnění pro soubor a pro všechny adresáře v rámci cesty k souboru.
- **3** Zkontrolujte, zda je disk i souborový systém v plně funkčním režimu.
- **17** Zkontrolujte, zda cesta k souboru existuje.
- **22** Ověřte, zda není soubor používán jiným procesem.

Pokud kód příčiny určuje interní chybu, obraťte se na softwarovou podporu společnosti IBM.

**msgcode**: -103

**sqlstate**: 38S13

#### **GSE0200N Pokus o připojení k databázi se nezdařil. SQLERROR =** *chyba-sql***.**

**Vysvětlení:** Modul Spatial Extender se nemohl připojit k databázi. Produkt DB2 vrátil chybu *chyba-sql*.

**Reakce uživatele:** Další informace najdete v popisu kódu chyby *chyba-sql*.

**msgcode**: -200

**sqlstate**: 38S20

#### **GSE0201W Pokus o zrušení připojení k databázi se nezdařil. SQLERROR =** *chyba-sql***.**

**Vysvětlení:** Modul Spatial Extender nemohl zrušit připojení k databázi. Produkt DB2 vrátil chybu *chyba-sql*.

**Reakce uživatele:** Další informace najdete v popisu kódu chyby *chyba-sql*.

**msgcode**: +201

**sqlstate**: 38S21

# **GSE0202N Není k dispozici žádné připojení k databázi.**

**Vysvětlení:** Modul Spatial Extender se nemůže připojit k databázi. Příkaz nelze úspěšně provést.

**Reakce uživatele:** Zkontrolujte konfiguraci modulu Spatial Extender a databáze. Ověřte, zda lze navázat připojení k databázi.

**msgcode**: -202

**sqlstate**: 38S22

## **GSE0203W Modul Spatial Extender je již připojen k databázi** *jméno-databáze***.**

**Vysvětlení:** Modul Spatial Extender se pokusil o připojení k databázi *jméno-databáze*, avšak již je k databázi připojen.

**Reakce uživatele:** Obraťte se na softwarovou podporu společnosti IBM.

**msgcode**: +203

**sqlstate**: 38S23

## **GSE0204N Pokus o potvrzení transakce se nezdařil. SQLERROR =** *chyba-sql***.**

**Vysvětlení:** Modul Spatial Extender nemohl úspěšně potvrdit aktuální transakci. Produkt DB2 vrátil chybu *chyba-sql*.

**Reakce uživatele:** Další informace najdete v popisu kódu chyby *chyba-sql*.

**msgcode**: -204

**sqlstate**: 38S24

#### **GSE0205W Pokus o odvolání transakce se nezdařil. SQLERROR =** *chyba-sql***.**

**Vysvětlení:** Modul Spatial Extender nemohl úspěšně odvolat aktuální transakci. Produkt DB2 vrátil chybu *chyba-sql*.

**Reakce uživatele:** Další informace najdete v popisu kódu chyby *chyba-sql*.

**msgcode**: +205

**sqlstate**: 38S25

## **GSE0206N Došlo k selhání příkazu SELECT. SQLERROR =** *chyba-sql***.**

**Vysvětlení:** Modul Spatial Extender nemohl úspěšně provést příkaz SELECT. Produkt DB2 vrátil chybu *chyba-sql*.

**Reakce uživatele:** Další informace najdete v popisu kódu chyby *chyba-sql*.

**msgcode**: -206

**sqlstate**: 38S26

# **GSE0207N Došlo k selhání příkazu VALUES. SQLERROR =** *chyba-sql***.**

**Vysvětlení:** Modul Spatial Extender nemohl úspěšně provést příkaz VALUES. Produkt DB2 vrátil chybu *chyba-sql*.

**Reakce uživatele:** Další informace najdete v popisu kódu chyby *chyba-sql*.

**msgcode**: -207

#### **GSE0208N Došlo k selhání příkazu PREPARE. SQLERROR =** *chyba-sql***.**

**Vysvětlení:** Modul Spatial Extender nemohl úspěšně připravit příkaz SQL. Produkt DB2 vrátil chybu *chyba-sql*.

**Reakce uživatele:** Další informace najdete v popisu kódu chyby *chyba-sql*.

**msgcode**: -208

**sqlstate**: 38S28

## **GSE0209N Pokus o otevření kurzoru SQL se nezdařil. SQLERROR =** *chyba-sql***.**

**Vysvětlení:** Modul Spatial Extender nemohl úspěšně otevřít kurzor pro výslednou sadu. Produkt DB2 vrátil chybu *chyba-sql*.

**Reakce uživatele:** Další informace najdete v popisu kódu chyby *chyba-sql*.

**msgcode**: -209

**sqlstate**: 38S29

## **GSE0210W Pokus o zavření kurzoru SQL se nezdařil. SQLERROR =** *chyba-sql***.**

**Vysvětlení:** Modul Spatial Extender nemohl úspěšně zavřít kurzor pro výslednou sadu. Produkt DB2 vrátil chybu *chyba-sql*.

**Reakce uživatele:** Další informace najdete v popisu kódu chyby *chyba-sql*.

**msgcode**: +210

**sqlstate**: 38S2A

#### **GSE0211N Načtení z kurzoru SQL se nezdařilo. SQLERROR =** *chyba-sql***.**

**Vysvětlení:** Modul Spatial Extender nemohl úspěšně načíst výsledná data z kurzoru. Produkt DB2 vrátil chybu *chyba-sql*.

**Reakce uživatele:** Další informace najdete v popisu kódu chyby *chyba-sql*.

**msgcode**: -211

**sqlstate**: 38S2B

# **GSE0212N Pokus o zrušení objektu se nezdařil. SQLERROR =** *chyba-sql***.**

**Vysvětlení:** Modul Spatial Extender nemohl zrušit určený objekt databáze. Produkt DB2 vrátil chybu *chyba-sql*.

**Reakce uživatele:** Další informace najdete v popisu kódu chyby *chyba-sql*.

**msgcode**: -212

**sqlstate**: 38S2C

## **GSE0213N Operace vazby se nezdařila. SQLERROR =** *chyba-sql***.**

**Vysvětlení:** Modul Spatial Extender nemohl vytvořit vazbu určeného souboru s aktuální databází. Produkt DB2 vrátil chybu *chyba-sql*.

Příčinou této chyby může být nedostatečná velikost volné paměti aplikace DB2.

**Reakce uživatele:** Ověřte, zda jsou pro databázi povoleny geografické operace.

Pokud k chybě dojde při operaci povolení, zkontrolujte instalaci modulu Spatial Extender.

Pokud problém přetrvává, zvětšete hodnotu konfiguračního parametru APPLHEAPSZ pro velikost volné paměti aplikace.

**msgcode**: -213

**sqlstate**: 38S2D

**GSE0214N Došlo k selhání příkazu INSERT. SQLERROR =** *chyba-sql***.**

**Vysvětlení:** Modul Spatial Extender nemohl úspěšně provést příkaz INSERT. Produkt DB2 vrátil chybu *chyba-sql*.

**Reakce uživatele:** Další informace najdete v popisu kódu chyby *chyba-sql*.

**msgcode**: -214

**sqlstate**: 38S2E

# **GSE0215N Došlo k selhání příkazu UPDATE. SQLERROR =** *chyba-sql***.**

**Vysvětlení:** Modul Spatial Extender nemohl úspěšně provést příkaz UPDATE. Produkt DB2 vrátil chybu *chyba-sql*.

**Reakce uživatele:** Další informace najdete v popisu kódu chyby *chyba-sql*.

**msgcode**: -215

**sqlstate**: 38S2F

## **GSE0216N Došlo k selhání příkazu DELETE. SQLERROR =** *chyba-sql***.**

**Vysvětlení:** Modul Spatial Extender nemohl úspěšně provést příkaz DELETE. Produkt DB2 vrátil chybu *chyba-sql*.

**Reakce uživatele:** Další informace najdete v popisu kódu chyby *chyba-sql*.

**msgcode**: -216

**sqlstate**: 38S2G

# **GSE0217N Došlo k selhání příkazu LOCK TABLE. SQLERROR =** *chyba-sql***.**

**Vysvětlení:** Modul Spatial Extender nemohl úspěšně provést příkaz LOCK TABLE. Produkt DB2 vrátil chybu *chyba-sql*.

**Reakce uživatele:** Další informace najdete v popisu kódu chyby *chyba-sql*.

**msgcode**: -217

**sqlstate**: 38S2H

#### **GSE0218N Došlo k selhání příkazu DECLARE GLOBAL TEMPORARY TABLE. SQLERROR =** *chyba-sql***.**

**Vysvětlení:** Modul Spatial Extender nemohl úspěšně provést příkaz DECLARE GLOBAL TEMPORARY TABLE. Produkt DB2 vrátil chybu *chyba-sql*.

**Reakce uživatele:** Další informace najdete v popisu kódu chyby *chyba-sql*.

**msgcode**: -218

**sqlstate**: 38S2I

#### **GSE0219N Došlo k selhání příkazu EXECUTE IMMEDIATE. SQLERROR =** *chyba-sql***.**

**Vysvětlení:** Modul Spatial Extender nemohl úspěšně provést příkaz EXECUTE IMMEDIATE. Produkt DB2 vrátil chybu *chyba-sql*.

**Reakce uživatele:** Další informace najdete v popisu kódu chyby *chyba-sql*.

**msgcode**: -219

**sqlstate**: 38S2J

#### **GSE0220N Selhalo nastavení bodu uložení. SQLERROR =** *chyba-sql***.**

**Vysvětlení:** Modul Spatial Extender nemohl úspěšně nastavit bod uložení. Produkt DB2 vrátil chybu *chyba-sql*.

**Reakce uživatele:** Další informace najdete v popisu kódu chyby *chyba-sql*.

**msgcode**: -220

**sqlstate**: 38S2K

#### **GSE0221N Nebylo zadáno žádné jméno databáze.**

**Vysvětlení:** Modul Spatial Extender nemohl vytvořit připojení k databázi, protože nebylo zadáno jméno databáze.

**Reakce uživatele:** Zadejte jméno databáze.

**msgcode**: -221

**sqlstate**: 38S2L

## **GSE0222N Pokus o načtení seznamu autorizace z databáze DB2 se nezdařil. SQLERROR =** *chyba-sql***.**

**Vysvětlení:** Modul Spatial Extender nemohl načíst seznam autorizace pro aktuálního uživatele. Produkt DB2 vrátil chybu *chyba-sql*.

**Reakce uživatele:** Další informace najdete v popisu kódu chyby *chyba-sql*.

**msgcode**: -222

**sqlstate**: 38S2M

#### **GSE0223N Pokus o uvedení tabulkového prostoru do klidového stavu se nezdařil. SQLERROR =** *chyba-sql***.**

**Vysvětlení:** Modul Spatial Extender nemohl úspěšně uvést tabulkový prostor do klidového stavu. Produkt DB2 vrátil chybu *chyba-sql*.

**Reakce uživatele:** Další informace najdete v popisu kódu chyby *chyba-sql*.

**msgcode**: -223

**sqlstate**: 38S2N

#### **GSE0224N Pokus o import dat do tabulky selhal. SQLERROR =** *chyba-sql***.**

**Vysvětlení:** Modul Spatial Extender nemohl úspěšně importovat data do tabulky. Produkt DB2 vrátil chybu *chyba-sql*.

**Reakce uživatele:** Další informace najdete v popisu kódu chyby *chyba-sql*.

**msgcode**: -224

**sqlstate**: 38S2O

## **GSE0225N Pokus o načtení konfigurace databáze nebo konfigurace správce databází se nezdařil. SQLERROR =** *chyba-sql***.**

**Vysvětlení:** Modul Spatial Extender nemohl úspěšně načíst konfiguraci aktuální databáze nebo správce databází. Produkt DB2 vrátil chybu *chyba-sql*.

**Reakce uživatele:** Další informace najdete v popisu kódu chyby *chyba-sql*.

**msgcode**: -225

**sqlstate**: 38S2P

## **GSE0226N Pokus o vytvoření spouštěče se nezdařil. SQLERROR =** *chyba-sql***.**

**Vysvětlení:** Modul Spatial Extender nemohl úspěšně vytvořit spouštěč. Produkt DB2 vrátil chybu *chyba-sql*.

**Reakce uživatele:** Další informace najdete v popisu kódu chyby *chyba-sql*.

**msgcode**: -226

#### **GSE0227N Došlo k selhání příkazu ALTER TABLE. SQLERROR =** *chyba-sql***.**

**Vysvětlení:** Modul Spatial Extender nemohl úspěšně provést příkaz ALTER TABLE. Produkt DB2 vrátil chybu *chyba-sql*.

**Reakce uživatele:** Další informace najdete v popisu kódu chyby *chyba-sql*.

**msgcode**: -227

**sqlstate**: 38S2R

# **GSE0228N Pokus o načtení zprávy odpovídající chybě** *chyba-gse* **a kódu SQLCODE =** *sqlcode* **z katalogu zpráv modulu Spatial Extender se nezdařil.**

**Vysvětlení:** Modul Spatial Extender nemohl úspěšně načíst zprávu pro chybu *chyba-gse* a kód SQLCODE = *sqlcode*.

**Reakce uživatele:** Zkontrolujte instalaci modulu Spatial Extender. Ověřte také, zda je instalován katalog zpráv v požadovaném jazyku.

**msgcode**: -228

**sqlstate**: 38S2S

## **GSE0229N Pokus o vytvoření vazby pro soubor** *vázaný-soubor* **se nezdařil. Kód příčiny:** *kód-příčiny***.**

**Vysvětlení:** Modulu Spatial Extender se nezdařilo vytvořit pomocí funkce sqlabndx vazbu souboru *vázaný-soubor* s databází. Funkce sqlabndx vrátila kód příčiny *kód-příčiny*.

**Reakce uživatele:** Ověřte, zda jsou pro databázi povoleny geografické operace.

Další informace najdete v popisu kódu příčiny *kód-příčiny* pro funkci sqlabndx.

**msgcode**: -229

**sqlstate**: 38S2T

#### **GSE0230N Nelze aktualizovat systémový katalog.**

**Vysvětlení:** Modul Spatial Extender zaznamenal chybu při pokusu o použití služby DB2 pro aktualizaci systémového katalogu.

**Reakce uživatele:** Obraťte se na softwarovou podporu společnosti IBM.

**msgcode**: -230

**sqlstate**: 38S2U

# **GSE0231N Při zpracování příkazu PREPARE bylo zaznamenáno varování. SQLWARNING =** *varování-sql***.**

**Vysvětlení:** Modul Spatial Extender při přípravě příkazu SQL zaznamenal varování. Kód varování vrácený produktem DB2: *varování-sql* Zpracování příkazu PREPARE bylo úspěšně dokončeno.

**Reakce uživatele:** Další informace najdete v popisu kódu varování *varování-sql*.

**msgcode**: -231

**sqlstate**: 38S2V

#### **GSE0300N Zadané heslo je příliš dlouhé.**

**Vysvětlení:** Heslo použité při pokusu o připojení k databázi je příliš dlouhé.

**Reakce uživatele:** Zkontrolujte správnost zadaného hesla. Je-li heslo správné, omezte jeho délku a operaci zopakujte.

**msgcode**: -300

**sqlstate**: 38S40

## **GSE0301N Zadané jméno schématu** *jméno-schématu* **je příliš dlouhé.**

**Vysvětlení:** Požadovanou operaci nelze úspěšně dokončit, protože délka jména schématu překračuje omezení pro délku jmen schémat produktu DB2.

**Reakce uživatele:** Zadejte platné kratší jméno schématu. Další informace o omezení délky jmen schémat najdete v příručce IBM DB2 Spatial Extender and Geodetic Extender User's Guide and Reference. Poté operaci zopakujte.

**msgcode**: -301

**sqlstate**: 38S41

# **GSE0302N Zadané jméno tabulky** *jméno-tabulky* **je příliš dlouhé.**

**Vysvětlení:** Požadovanou operaci nelze úspěšně dokončit, protože délka jména tabulky překračuje omezení pro délku jmen tabulek produktu DB2.

**Reakce uživatele:** Zadejte platné kratší jméno tabulky.

Další informace o omezení délky jmen tabulek najdete v příručce IBM DB2 Spatial Extender and Geodetic Extender User's Guide and Reference. Poté operaci zopakujte.

**msgcode**: -302

**sqlstate**: 38S42

# **GSE0303N Zadané jméno sloupce** *jméno-sloupce* **je příliš dlouhé.**

**Vysvětlení:** Požadovanou operaci nelze úspěšně dokončit, protože délka jména sloupce překračuje omezení pro délku jmen sloupců produktu DB2.

**Reakce uživatele:** Zadejte platné kratší jméno sloupce.

Další informace o omezení délky jmen sloupců najdete v příručce IBM DB2 Spatial Extender and Geodetic Extender User's Guide and Reference. Poté operaci zopakujte.

**msgcode**: -303

**sqlstate**: 38S43

#### **GSE0304N Zadané jméno indexu** *jméno-indexu* **je příliš dlouhé.**

**Vysvětlení:** Požadovanou operaci nelze úspěšně dokončit, protože délka jména indexu překračuje omezení pro délku jmen indexů produktu DB2.

**Reakce uživatele:** Zadejte platné kratší jméno indexu. Další informace o omezení délky jmen indexů najdete v příručce IBM DB2 Spatial Extender and Geodetic Extender User's Guide and Reference. Poté operaci zopakujte.

**msgcode**: -304

**sqlstate**: 38S44

## **GSE0305N Zadané jméno datového typu** *jméno-datového-typu* **je příliš dlouhé.**

**Vysvětlení:** Požadovanou operaci nelze úspěšně dokončit, protože délka jména datového typu překračuje omezení pro délku jmen datových typů produktu DB2.

**Reakce uživatele:** Zadejte platné kratší jméno typu. Další informace o omezení délky jmen datových typů najdete v příručce IBM DB2 Spatial Extender and Geodetic Extender User's Guide and Reference. Poté operaci zopakujte.

**msgcode**: -305

**sqlstate**: 38S45

#### **GSE0306N Úplná cesta začínající** *cesta* **by překročila omezení** *omezení* **pro počet bajtů.**

**Vysvětlení:** K souboru v cestě začínající *cesta* nelze získat přístup, protože délka úplné cesty by překročila omezení *omezení* pro počet bajtů. Z tohoto důvodu nelze zadaný příkaz úspěšně provést.

**Reakce uživatele:** Změňte umístění souboru tak, aby k němu bylo možné přistupovat pomocí kratší cesty. Poté příkaz zopakujte. V systémech UNIX lze kratší jméno cesty vytvořit pomocí symbolického propojení.

**msgcode**: -306

**sqlstate**: 38S46

# **GSE0307N Délka dynamického příkazu SQL** *délka-příkazu* **by překročila omezení** *omezení* **pro počet bajtů.**

**Vysvětlení:** Příkaz nelze vytvořit, protože by byl příliš dlouhý.

**Reakce uživatele:** Je-li daný příkaz vytvořen v kontextu uložené procedury, zkontrolujte, zda klauzule WHERE není příliš dlouhá. V případě potřeby zkraťte klauzuli WHERE a operaci zopakujte. Pokud problém přetrvává, obraťte se na softwarovou podporu společnosti IBM.

**msgcode**: -307

**sqlstate**: 38S47

#### **GSE0308N Řetězec** *řetězec* **přesahuje omezení** *omezení* **pro počet bajtů.**

**Vysvětlení:** Požadovanou operaci nelze dokončit, protože řetězec *řetězec* je příliš dlouhý.

**Reakce uživatele:** Zadejte kratší řetězec. V případě potřeby se obraťte na softwarovou podporu společnosti IBM.

**msgcode**: -308

**sqlstate**: 38S48

#### **GSE1000N Modul Spatial Extender nemohl provést operaci** *jméno-operace***, která byla požadována pod jménem uživatele** *id-uživatele***.**

**Vysvětlení:** O provedení operace jste požádali pod jménem uživatele, kterému nejsou přidělena potřebná oprávnění.

**Reakce uživatele:** Informace o požadované autorizaci pro danou operaci najdete v příručce IBM DB2 Spatial Extender and Geodetic Extender User's Guide and Reference.

**msgcode**: -1000

**sqlstate**: 38S50

#### **GSE1001N Zadaná hodnota** *hodnota* **není platná pro argument** *jméno-argumentu***.**

**Vysvětlení:** Hodnota *hodnota* pro argument *jméno-argumentu* je neplatná nebo byla zadána s chybou.

**Reakce uživatele:** Informace o přípustné hodnotě či přípustném rozsahu hodnot najdete v příručce IBM DB2 Spatial Extender and Geodetic Extender User's Guide and Reference.

**msgcode**: -1001

**sqlstate**: 38S51

#### **GSE1002N Nebyl zadán povinný argument** *jméno-argumentu***.**

**Vysvětlení:** Vyžadovaná operace nemohla být úspěšně dokončena, protože nebyl zadán povinný argument.

**Reakce uživatele:** Zadejte hodnotu vyžadovaného argumentu *jméno-argumentu* a zopakujte operaci.

**msgcode**: -1002

# **GSE1003N Geografický sloupec** *jméno-schématu***.***jménotabulky***.***jméno-sloupce* **nemohl být registrován v geografickém referenčním systému** *jméno-grs***, protože již byl registrován v jiném geografickém referenčním systému.**

**Vysvětlení:** Geografický referenční systém je již registrován s geografickým sloupcem. Nelze jej registrovat znovu bez předchozího zrušení registrace.

**Reakce uživatele:** Zrušte registraci geografického sloupce a poté jej zaregistrujte v rámci požadovaného geografického referenčního systému, nebo se již nepokoušejte o opětovnou registraci.

**msgcode**: -1003

**sqlstate**: 38S53

**GSE1004N Zadaný geokodér** *jméno-geokodéru* **je již registrován.**

**Vysvětlení:** Tento geokodér je již registrován. Nelze jej registrovat znovu bez předchozího zrušení registrace.

**Reakce uživatele:** Registrujte geokodér s jedinečným jménem, nebo nejprve zrušte registraci existujícího geokodéru a poté danou operaci zopakujte.

**msgcode**: -1004

**sqlstate**: 38S54

**GSE1005N Pro geografický sloupec** *jméno-schématu***.***jméno-tabulky***.***jméno-sloupce* **již bylo nastaveno geografické kódování.**

**Vysvětlení:** Pro tento sloupec již bylo nastaveno geografické kódování. Geografické kódování nelze nastavit znovu bez zrušení předchozího nastavení.

**Reakce uživatele:** Odeberte existující nastavení geografického kódování nebo zvolte sloupec, pro který je geografické kódování již nastaveno.

**msgcode**: -1005

**sqlstate**: 38S55

# **GSE1006N Geografický sloupec** *jméno-schématu***.***jménotabulky***.***jméno-sloupce* **není registrován.**

**Vysvětlení:** Tento geografický sloupec nebyl registrován v rámci geografického referenčního systému. Proto nelze jeho registraci zrušit.

**Reakce uživatele:** Určete geografický sloupec, který je již registrován, nebo se nepokoušejte o zrušení registrace sloupce.

**msgcode**: -1006

**sqlstate**: 38S56

# **GSE1007N Zadaný geokodér** *jméno-geokodéru* **není registrován.**

**Vysvětlení:** Geokodér *jméno-geokodéru* nebyl zaregistrován. Proto nelze jeho registraci zrušit.

**Reakce uživatele:** Určete geokodér, který je již registrován, nebo se nepokoušejte o zrušení registrace geokodéru.

**msgcode**: -1007

**sqlstate**: 38S57

# **GSE1008N Geokodér s numerickým identifikátorem** *id-geokodéru* **není registrován.**

**Vysvětlení:** Geokodér s numerickým identifikátorem *id-geokodéru* není registrován. Nelze zrušit jeho registraci.

**Reakce uživatele:** Určete geokodér, který je již registrován, nebo se nepokoušejte o zrušení registrace geokodéru.

**msgcode**: -1008

**sqlstate**: 38S58

**GSE1009N Tabulka** *jméno-schématu***.***jméno-tabulky* **neexistuje.**

**Vysvětlení:** Požadovanou operaci nelze úspěšně dokončit, protože tabulka *jméno-schématu*.*jméno-tabulky* neexistuje.

**Reakce uživatele:** Zadejte platné jméno tabulky a poté operaci zopakujte.

**msgcode**: -1009

**sqlstate**: 38S59

**GSE1010N Geografický sloupec** *jméno-schématu***.***jménotabulky***.***jméno-sloupce* **neexistuje.**

**Vysvětlení:** Požadovanou operaci nelze úspěšně dokončit, protože jméno sloupce *jméno-schématu*.*jméno-tabulky*.*jménosloupce* neoznačuje existující sloupec.

**Reakce uživatele:** Zadejte platné jméno geografického sloupce a operaci zopakujte.

**msgcode**: -1010

**sqlstate**: 38S5A

**GSE1011N Datový typ** *jméno-schématu***.***jméno-datovéhotypu* **neexistuje.**

**Vysvětlení:** Požadovanou operaci nelze úspěšně dokončit, protože datový typ *jméno-schématu*.*jméno-datového-typu* neexistuje.

**Reakce uživatele:** Zadejte platné jméno datového typu a operaci zopakujte.

**msgcode**: -1011

## **GSE1012N V databázi nebylo povoleno provádění geografických operací.**

**Vysvětlení:** Požadovaná operace nemohla být úspěšně dokončena, protože pro databázi nebyly povoleny geografické operace a nebyl proto vytvořen katalog modulu Spatial Extender.

**Reakce uživatele:** Povolte v databázi provádění geografických operací.

**msgcode**: -1012

**sqlstate**: 38S5C

# **GSE1013N V databázi je již povoleno provádění geografických operací.**

**Vysvětlení:** V databázi je již povoleno provádění geografických operací. Povolení nelze provést znovu.

**Reakce uživatele:** Zkontrolujte, zda bylo povolení v databázi provedeno požadovaným způsobem. V případě potřeby zakažte provádění těchto operací v databázi.

**msgcode**: -1013

**sqlstate**: 38S5D

**GSE1014N Modul Spatial Extender nemohl registrovat sloupec** *jméno-schématu***.***jméno-tabulky***.***jménosloupce***, protože se nejedná o geografický sloupec.**

**Vysvětlení:** Tento sloupec buď nemá geografický datový typ, nebo nenáleží do lokální tabulky.

**Reakce uživatele:** Definujte geografický datový typ pro sloupec *jméno-schématu*.*jméno-tabulky*.*jméno-sloupce* nebo určete sloupec s geografickým datovým typem jako deklarovaným typem.

**msgcode**: -1014

**sqlstate**: 38S5E

#### **GSE1015N Geografický referenční systém** *jméno-grs* **neexistuje.**

**Vysvětlení:** Požadovaná operace nemůže být úspěšně dokončena, protože geografický referenční systém *jméno-grs* neexistuje.

**Reakce uživatele:** Zadejte existující geografický referenční systém a operaci zopakujte.

**msgcode**: -1015

**sqlstate**: 38S5F

# **GSE1016N Geografický referenční systém s numerickým identifikátorem** *id-grs* **neexistuje.**

**Vysvětlení:** Požadovaná operace nemohla být úspěšně dokončena, protože geografický referenční systém se zadaným numerickým identifikátorem *id-grs* neexistuje.

**Reakce uživatele:** Zadejte identifikátor existujícího geografického referenčního systému a operaci zopakujte.

**msgcode**: -1016

**sqlstate**: 38S5G

#### **GSE1017N Souřadnicový systém** *jméno-souř-systému* **již existuje.**

**Vysvětlení:** Souřadnicový systém *jméno-souř-systému* již existuje. Nelze vytvořit další souřadnicový systém se stejným jménem.

**Reakce uživatele:** Zadejte jedinečné jméno pro nový souřadnicový systém.

**msgcode**: -1017

**sqlstate**: 38S5H

**GSE1018N Souřadnicový systém** *jméno-souř-systému* **neexistuje.**

**Vysvětlení:** Požadovaná operace nemůže být úspěšně dokončena, protože souřadnicový systém *jméno-souř-systému* neexistuje.

**Reakce uživatele:** Zadejte jméno existujícího souřadnicového systému.

**msgcode**: -1018

**sqlstate**: 38S5I

## **GSE1019N Nebyly zadány žádné hodnoty geografického souřadnicového systému** *jméno-souř-systému***.**

**Vysvětlení:** Pokusili jste se změnit souřadnicový systém *jméno-souř-systému*, avšak nezadali jste žádné nové hodnoty.

**Reakce uživatele:** Zadejte alespoň jednu novou hodnotu pro souřadnicový systém.

**msgcode**: -1019

**sqlstate**: 38S5J

**GSE1020N Geografický referenční systém** *jméno-grs* **již existuje.**

**Vysvětlení:** Geografický referenční systém *jméno-grs* již existuje. Nelze vytvořit další geografický referenční systém se stejným jménem.

**Reakce uživatele:** Zadejte jedinečné jméno pro geografický referenční systém, který má být vytvořen, a operaci zopakujte.

**msgcode**: -1020

#### **GSE1021N Geografický referenční systém** *jméno-grs* **neexistuje.**

**Vysvětlení:** Požadovaná operace nemůže být úspěšně dokončena, protože geografický referenční systém *jméno-grs* neexistuje.

**Reakce uživatele:** Zadejte jméno existujícího geografického referenčního systému a operaci zopakujte.

**msgcode**: -1021

**sqlstate**: 38S5L

# **GSE1022N Geografický referenční systém s numerickým identifikátorem** *id-grs* **neexistuje.**

**Vysvětlení:** Požadovaná operace nemůže být úspěšně dokončena, protože geografický referenční systém s numerickým identifikátorem *id-grs* neexistuje.

**Reakce uživatele:** Zadejte numerický identifikátor existujícího geografického referenčního systému.

**msgcode**: -1022

**sqlstate**: 38S5M

# **GSE1023N Souřadnicový systém s numerickým identifikátorem** *id-souř-systému* **neexistuje.**

**Vysvětlení:** Požadovanou operaci nelze úspěšně dokončit, protože souřadnicový systém s numerickým identifikátorem *id-souř-systému* neexistuje.

**Reakce uživatele:** Zadejte numerický identifikátor existujícího souřadnicového systému a operaci zopakujte.

**msgcode**: -1023

**sqlstate**: 38S5N

## **GSE1024N Nebyly zadány žádné hodnoty geografického referenčního systému** *jméno-grs***.**

**Vysvětlení:** Pokusili jste se změnit geografický referenční systém *jméno-grs*, avšak nezadali jste žádné nové hodnoty.

**Reakce uživatele:** Zadejte alespoň jednu novou hodnotu pro geografický referenční systém a operaci zopakujte.

**msgcode**: -1024

**sqlstate**: 38S5O

# **GSE1025N Geokodér se jménem funkce** *jméno-schématu***.***jméno-funkce* **nelze v databázi najít.**

**Vysvětlení:** Požadovanou operaci nelze úspěšně dokončit, protože modul Spatial Extender nemohl najít funkci *jméno-schématu*.*jméno-funkce* pro geokodér.

**Reakce uživatele:** Určete geokodér s existujícím jménem funkce nebo tuto funkci vytvořte a poté operaci zopakujte.

**msgcode**: -1025

**sqlstate**: 38S5P

# **GSE1026N Zadaný počet výchozích hodnot parametrů (***počet1* **hodnot) neodpovídá počtu výchozích hodnot parametrů (***počet2* **hodnot) vyžadovanému určeným geokodérem.**

**Vysvětlení:** Určený geokodér nelze registrovat, protože nebyl zadán úplný seznam všech hodnot parametrů, které jsou tímto geokodérem vyžadovány.

**Reakce uživatele:** Opravte počet výchozích hodnot parametrů. Zadejte výchozí hodnotu pro každý z parametrů geokodéru nebo zadejte jako výchozí hodnoty parametrů hodnotu null.

**msgcode**: -1026

**sqlstate**: 38S5Q

# **GSE1027N Zadaný počet hodnot popisů parametrů (***počet1* **hodnot) neodpovídá počtu hodnot popisů parametrů (***počet2* **hodnot) vyžadovanému určeným geokodérem.**

**Vysvětlení:** Určený geokodér nelze registrovat, protože nebyl zadán úplný seznam všech hodnot popisů parametrů, které jsou tímto geokodérem vyžadovány.

**Reakce uživatele:** Zadejte popis pro každý z parametrů geokodéru nebo zadejte jako popisy parametrů hodnoty null.

**msgcode**: -1027

**sqlstate**: 38S5R

**GSE1028N Geokodér** *jméno-geokodéru* **neexistuje.**

**Vysvětlení:** Požadovanou operaci nelze úspěšně dokončit, protože geokodér *jméno-geokodéru* neexistuje.

**Reakce uživatele:** Zadejte jméno existujícího geokodéru nebo zaregistrujte geokodér se zadaným jménem a poté operaci zopakujte.

**msgcode**: -1028

**sqlstate**: 38S5S

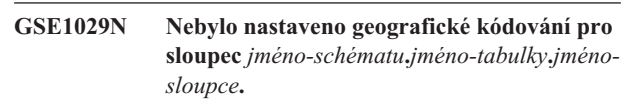

**Vysvětlení:** Požadovanou operaci nebylo možné úspěšně dokončit, protože nebylo nastaveno geografické kódování pro sloupec *jméno-schématu*.*jméno-tabulky*.*jméno-sloupce*.

**Reakce uživatele:** Nastavte geografické kódování pro určený sloupec nebo opravte schéma tabulky, jméno tabulky nebo jméno sloupce.

**msgcode**: -1029

## **GSE1030N Pro sloupec** *jméno-schématu***.***jménotabulky***.***jméno-sloupce* **je zapnuto automatické geografické kódování. Nastavení geografického kódování nelze odebrat.**

**Vysvětlení:** Pro sloupec *jméno-schématu*.*jménotabulky*.*jméno-sloupce* bylo zapnuto automatické geografické kódování. Z tohoto důvodu nelze pro tento sloupec odebrat nastavení geografického kódování.

**Reakce uživatele:** Vypněte automatické geografické kódování pro daný sloupec.

**msgcode**: -1030

**sqlstate**: 38S5U

**GSE1031N Automatické geografické kódování pro sloupec** *jméno-schématu***.***jméno-tabulky***.***jménosloupce* **není zapnuto.**

**Vysvětlení:** Pro sloupec *jméno-schématu*.*jménotabulky*.*jméno-sloupce* nebylo zapnuto automatické geografické kódování. Proto nelze pro tento sloupec automatické geografické kódování vypnout.

**Reakce uživatele:** Zadejte správné jméno sloupce, pro který je zapnuto automatické geografické kódování.

**msgcode**: -1031

**sqlstate**: 38S5V

**GSE1032N Automatické geografické kódování pro sloupec** *jméno-schématu***.***jméno-tabulky***.***jménosloupce* **je již zapnuto.**

**Vysvětlení:** Pro sloupec *jméno-schématu*.*jménotabulky*.*jméno-sloupce* již bylo zapnuto automatické geografické kódování. Automatické geografické kódování nelze pro daný sloupec znovu zapnout bez jeho předchozího vypnutí.

**Reakce uživatele:** Zadejte správné jméno sloupce, pro který (1) není zapnuto automatické geografické kódování a (2) je nastaveno geografické kódování.

**msgcode**: -1032

**sqlstate**: 38S5W

#### **GSE1033N Geokodér s numerickým identifikátorem** *id-geokodéru* **neexistuje.**

**Vysvětlení:** Požadovanou operaci nelze úspěšně dokončit, protože geokodér s numerickým identifikátorem *id-geokodéru* neexistuje.

**Reakce uživatele:** Zadejte numerický identifikátor existujícího geokodéru nebo proveďte registraci geokodéru s numerickým identifikátorem *id-geokodéru*.

**msgcode**: -1033

**sqlstate**: 38S5X

# **GSE1034N Parametry předané uložené proceduře neobsahují parametr** *jméno-parametru***.**

**Vysvětlení:** Oblast SQLDA předaná uložené proceduře je příliš malá. Neobsahuje položku pro parametr *jméno-parametru*.

**Reakce uživatele:** Opravte parametry předávané uložené proceduře.

**msgcode**: -1034

**sqlstate**: 38S5Y

# **GSE1035N Parametr** *jméno-parametru* **předávaný uložené proceduře má nesprávný datový typ.**

**Vysvětlení:** Datový typ parametru *jméno-parametru* předávaného uložené proceduře není správný.

**Reakce uživatele:** Opravte parametry předávané uložené proceduře.

**msgcode**: -1035

**sqlstate**: 38S5Z

# **GSE1036W Operace proběhla úspěšně. Hodnoty některých konfiguračních parametrů databáze a správce databází je však třeba zvýšit.**

**Vysvětlení:** Operace proběhla úspěšně, avšak modul Spatial Extender vyžaduje více prostředků databáze a správce databází. Tyto prostředky lze získat zvýšením hodnot některých konfiguračních parametrů databáze a správce databází.

**Reakce uživatele:** Je třeba zvětšit hodnoty některých konfiguračních parametrů. Pro konfiguraci databáze zkontrolujte například parametr APPLHEAPSZ. Podrobnější informace najdete v příručce IBM DB2 Spatial Extender and Geodetic Extender User's Guide and Reference.

**msgcode**: +1036

**sqlstate**: 38S60

#### **GSE1037N Definice určeného souřadnicového systému** *jméno-souř-systému* **je neplatná.**

**Vysvětlení:** Nelze vytvořit souřadnicový systém *jméno-souř-systému*, protože zadaná definice je neplatná.

**Reakce uživatele:** Zadejte správnou definici souřadnicového systému.

K ověření definice souřadnicového systému porovnáním souřadnicového systému sama se sebou lze použít funkci ST\_EqualCoordsys.

**msgcode**: -1037

## **GSE1038N Klauzule WHERE zadaná pro geokodér** *jméno-geokodéru* **je neplatná. Při pokusu o ověření této klauzule zaznamenal modul Spatial Extender chybu SQL** *chyba-sql***.**

**Vysvětlení:** Požadované geografické kódování nelze úspěšně dokončit, protože klauzule WHERE určující, pro které řádky má být použito geografické kódování, je neplatná.

**Reakce uživatele:** Zadejte syntakticky správnou klauzuli **WHERE** 

**msgcode**: -1038

**sqlstate**: 38S62

**GSE1039N Souřadnicový systém určený zadaným identifikátorem** *id-souř-systému-organizace* **v kombinaci se zadanou organizací** *organizace* **již existuje.**

**Vysvětlení:** Požadavek na vytvoření souřadnicového systému nelze splnit, protože kombinace identifikátorů zadaných pro souřadnicový systém (jméno organizace, která systém definovala, a číslo, které mu tato organizace přiřadila) není jedinečná. Tyto dvě hodnoty musí tvořit jedinečnou kombinaci, nebo musí mít hodnotu null.

**Reakce uživatele:** Zadejte jedinečnou sadu hodnot *organizace* a *id-souř-systému-organizace*, nebo pro oba identifikátory zadejte hodnotu null.

**msgcode**: -1039

**sqlstate**: 38S63

# **GSE1040N Geografický referenční systém s numerickým identifikátorem** *id-grs* **již existuje.**

**Vysvětlení:** Požadavek na vytvoření geografického referenčního systému nebylo možné splnit, protože numerický identifikátor *id-grs*, který byl tomuto systému přiřazen, již označuje jiný geografický referenční systém. Identifikátor geografického referenčního systému musí být jedinečný.

**Reakce uživatele:** Zadejte jedinečný numerický identifikátor geografického referenčního systému.

**msgcode**: -1040

**sqlstate**: 38S64

# **GSE1041N Souřadnicový systém s numerickým identifikátorem** *id-souř-systému* **již existuje.**

**Vysvětlení:** Požadavek na vytvoření souřadnicového systému nebylo možné splnit, protože numerický identifikátor *id-souř-systému*, který byl tomuto systému přiřazen, již označuje jiný geografický souřadnicový systém. Identifikátor geografického souřadnicového systému musí být jedinečný.

**Reakce uživatele:** Zadejte jedinečnou hodnotu *id-souř-systému* pro souřadnicový systém.

**msgcode**: -1041

#### **sqlstate**: 38S65

# **GSE1042N Geokodér s numerickým identifikátorem** *id-geokodéru* **již existuje.**

**Vysvětlení:** Požadavek na registraci geokodéru nebylo možné splnit, protože numerický identifikátor geokodéru *id-geokodéru* již označuje jiný geokodér. Identifikátor geokodéru musí být jedinečný.

**Reakce uživatele:** Zadejte jedinečnou hodnotu numerického identifikátoru geokodéru.

**msgcode**: -1042

**sqlstate**: 38S66

# **GSE1043N Zadaný index mřížky** *jméno-schématu***.***jménoindexu* **již existuje.**

**Vysvětlení:** Tento index již existuje. Před vytvořením indexu je nutné zrušit stávající index se stejným jménem.

**Reakce uživatele:** Zadejte pro index dosud neexistující jméno nebo zrušte existující index. Poté operaci zopakujte.

**msgcode**: -1043

**sqlstate**: 38S67

# **GSE1044N Zadaný souřadnicový systém** *jméno-souř-systému* **nelze zrušit, protože na tomto souřadnicovém systému je založen existující geografický referenční systém.**

**Vysvětlení:** Existuje nejméně jeden geografický referenční systém založený na zadaném souřadnicovém systému *jméno-souř-systému*. Souřadnicový systém nelze zrušit.

**Reakce uživatele:** Zrušte všechny geografické referenční systémy založené na zadaném souřadnicovém systému. Poté zopakujte operaci zrušení souřadnicového systému.

**msgcode**: -1044

**sqlstate**: 38S68

# **GSE1045N Zadaný geografický referenční systém** *jméno-grs* **nelze zrušit, protože v rámci tohoto systému je registrován geografický sloupec.**

**Vysvětlení:** Existuje nejméně jeden geografický sloupec asociovaný se zadaným geografickým referenčním systémem *jméno-grs*. Geografický referenční systém nelze zrušit.

**Reakce uživatele:** Zrušte registraci všech geografických sloupců asociovaných se zadaným geografickým referenčním systémem. Poté zopakujte operaci zrušení geografického referenčního systému.

**msgcode**: -1045

## **GSE1046N Pro určený geokodér** *jméno-geokodéru* **nelze zrušit registraci, protože je použit v nastavení geografického kódování.**

**Vysvětlení:** Existuje nejméně jedno nastavení geografického kódování, které používá zadaný geokodér *jméno-geokodéru*. Registraci geokodéru nelze zrušit.

**Reakce uživatele:** Odeberte všechna nastavení geografického kódování, která používají zadaný geokodér. Poté zopakujte operaci zrušení registrace geokodéru.

**msgcode**: -1046

**sqlstate**: 38S6A

## **GSE1047N Ověření parametru geokodéru se nezdařilo. SQLERROR =** *chyba-sql***.**

**Vysvětlení:** Ověření parametrů geokodéru se nezdařilo. Produkt DB2 vrátil chybu *chyba-sql*. Parametry geokodéru byly pravděpodobně zadány při registraci geokodéru či při nastavení geografického kódování, nebo v obou případech.

**Reakce uživatele:** Na základě údajů pro chybu *chyba-sql* určete, který parametr je neplatný. Opravte jeho hodnotu a zadejte požadavek znovu.

**msgcode**: -1047

**sqlstate**: 38S6B

# **GSE1048N Geografický referenční systém s číselným identifikátorem** *id\_grs* **je předdefinovaný geodetický referenční systém a nelze jej změnit.**

**Vysvětlení:** Geografický referenční systém nebyl změněn. Geografické referenční systémy s číselnými identifikátory v rozsahu od 2000000000 do 2000000317 jsou předdefinované geodetické referenční systémy a nelze je změnit.

**Reakce uživatele:** Nepokoušejte se změnit tento geografický referenční systém. Pokud potřebujete jinou definici geodetického referenčního systému, můžete vytvořit nový geodetický referenční systém s číselným identifikátorem v rozsahu od 2000000318 do 2000001000.

**msgcode**: -1048

**sqlstate**: 38SP3

# **GSE1049N Geografický referenční systém s číselným identifikátorem** *id\_grs* **je předdefinovaný geodetický referenční systém a nelze jej zrušit.**

**Vysvětlení:** Geografický referenční systém nebyl změněn. Geografické referenční systémy s číselnými identifikátory v rozsahu od 2000000000 do 2000000317 jsou předdefinované geodetické referenční systémy a nelze je zrušit.

**Reakce uživatele:** Nepokoušejte se zrušit tento geografický

referenční systém. Pokud potřebujete jinou definici geodetického referenčního systému, můžete vytvořit nový geodetický referenční systém s číselným identifikátorem v rozsahu od 2000000318 do 2000001000.

**msgcode**: -1049

**sqlstate**: 38SP4

**GSE2100N Počet importovaných sloupců atributů (***vstupní-sloupce***) neodpovídá počtu sloupců atributů v cílové tabulce (***sloupce-tabulky***).**

**Vysvětlení:** Při importu sloupců obsahujících data atributů lze určit, které sloupce atributů budou importovány a které sloupce jsou v cílové tabulce. Pokud jste zadali tyto hodnoty, tato chyba znamená, že určený počet importovaných sloupců atributů se liší od určeného počtu sloupců v cílové tabulce. Pokud jste tyto hodnoty nezadali, tato chyba znamená, že skutečný počet importovaných sloupců se liší od skutečného počtu sloupců atributů v cílové tabulce.

**Reakce uživatele:** Ověřte, zda určený resp. skutečný počet importovaných sloupců atributů odpovídá určenému resp. skutečnému počtu sloupců v cílové tabulce.

**msgcode**: -2100

**sqlstate**: 38S70

# **GSE2101N Datový typ** *jméno-schématu***.***jméno-typu***, který má být použit při importu, je pro produkt DB2 neznámý.**

**Vysvětlení:** Geografický datový typ *jméno-schématu*.*jménotypu* nelze použít při importu geografických dat, protože neexistuje v databázi.

**Reakce uživatele:** Vytvořte tento datový typ v databázi nebo použijte některý existující datový typ.

**msgcode**: -2101

**sqlstate**: 38S71

#### **GSE2102N Tabulka** *jméno-schématu***.***jméno-tabulky* **určená pro import neexistuje.**

**Vysvětlení:** Tabulka *jméno-schématu*.*jméno-tabulky* v databázi neexistuje. Modulu Spatial Extender nebyl také zadán požadavek na vytvoření tabulky pro uložení importovaných dat. Data nebyla importována.

**Reakce uživatele:** Má-li být tabulka vytvořena modulem Spatial Extender, zadejte příslušný příznak. V opačném případě vytvořte tabulku a operaci zopakujte.

**msgcode**: -2102

# **GSE2103N Tabulka** *jméno-schématu***.***jméno-tabulky* **určená pro import již existuje.**

**Vysvětlení:** Modulu Spatial Extender byl zadán požadavek na vytvoření tabulky *jméno-schématu*.*jméno-tabulky* pro importovaná data, tabulka s tímto jménem ale v databázi již existuje. Nebyla importována žádná data.

**Reakce uživatele:** Pokud tabulka nemá být vytvořena modulem Spatial Extender, nezadávejte požadavek na její vytvoření. V opačném případě zadejte jméno tabulky, které v databázi dosud neexistuje.

**msgcode**: -2103

**sqlstate**: 38S73

**GSE2104N Sloupec** *jméno-schématu***.***jménotabulky***.***jméno-sloupce* **pro import dat neexistuje.**

**Vysvětlení:** Sloupec *jméno-sloupce*, do kterého mají být importována data, v tabulce *jméno-schématu*.*jméno-tabulky* neexistuje. Nelze do něj importovat žádná data.

**Reakce uživatele:** Opravte jméno sloupce nebo jméno tabulky nebo vytvořte v tabulce sloupec pro import.

**msgcode**: -2104

**sqlstate**: 38S74

# **GSE2105W Operace importu byla úspěšně dokončena, avšak ne všechny záznamy ze souboru byly importovány.**

**Vysvětlení:** Operace importu byla úspěšně dokončena, avšak ne všechny záznamy ze souboru byly importovány. Soubor výjimek obsahuje záznamy, které nemohly být importovány, a soubor zpráv obsahuje informace o důvodech, proč tyto záznamy nebyly importovány.

**Reakce uživatele:** Podle informací v souboru zpráv určete důvody, proč nebyly importovány všechny záznamy, opravte problém a zopakujte operaci s původním souborem nebo se souborem výjimek.

**msgcode**: +2105

**sqlstate**: 38S75

**GSE2106N Datový typ sloupce** *jméno-schématu***.***jménotabulky***.***jméno-sloupce* **je** *typ-sloupce***. Tento typ však neodpovídá očekávanému typu** *očekávaný-typ* **pro data importovaná ze souboru.**

**Vysvětlení:** Sloupec *jméno-sloupce* v tabulce *jméno-schématu*.*jméno-tabulky* pro import dat má deklarovaný typ *typ-sloupce*. Typ *typ-sloupce* neodpovídá jménu typu *očekávaný-typ* pro data, která mají být importována ze souboru. Nelze importovat žádná data.

**Reakce uživatele:** Ověřte definici tabulky s ohledem na strukturu souboru, který má být importován.

**msgcode**: -2106

**sqlstate**: 38S76

#### **GSE2107N Tabulka pro import dat nemohla být vytvořena kvůli chybě** *chyba-sql***.**

**Vysvětlení:** Modulu Spatial Extender byl zadán požadavek na vytvoření tabulky pro import dat, avšak tabulku se nepodařilo vytvořit. Produkt DB2 vrátil chybu *chyba-sql*.

**Reakce uživatele:** Postupujte podle informací uvedených v popisu chyby *chyba-sql*.

**msgcode**: -2107

**sqlstate**: 38S77

# **GSE2108N Specifikace metody** *metoda* **pro určení sloupců atributů pro import ze souboru není správná.**

**Vysvětlení:** Buď nebyla zadána žádná specifikace metody, nebo *metoda* není platnou specifikací metody. Podporovanými specifikacemi metod pro import geografických dat ze souboru jsou pouze hodnoty 'N' a 'P'.

**Reakce uživatele:** Opravte specifikaci metody a zkuste metodu zopakovat.

**msgcode**: -2108

**sqlstate**: 38S78

# **GSE2109N Byl nalezen znak** *nalezený-znak***, přičemž byl očekáván znak** *očekávaný-znak***.**

**Vysvětlení:** V řetězci určujícím sloupce atributů pro import byl nalezen neočekávaný znak *nalezený-znak*, avšak byl očekáván znak *očekávaný-znak*. Příkaz nelze úspěšně zpracovat.

**Reakce uživatele:** Opravte řetězec určující sloupce atributů pro import ze souboru.

**msgcode**: -2109

**sqlstate**: 38S79

# **GSE2110N Identifikátor pozice sloupce** *pozice* **v řetězci** *řetězec* **je neplatný.**

**Vysvětlení:** Identifikátor pozice sloupce *pozice* určený v řetězci začínajícím řetězcem *řetězec* není v platném rozsahu. Lze zadat pouze kladné hodnoty, které jsou menší nebo rovné počtu sloupců v souboru pro import. Příkaz nelze úspěšně zpracovat.

**Reakce uživatele:** Opravte identifikátor pozice.

**msgcode**: -2110

#### **GSE2111N Jméno sloupce** *jméno-sloupce-dbf* **v souboru dBASE je příliš dlouhé.**

**Vysvětlení:** Jméno sloupce *jméno-sloupce-dbf* v souboru dBASE (.dbf) překračuje povolenou délku pro jména sloupců produktu DB2.

**Reakce uživatele:** Zadejte *jméno-sloupce-dbf* nepřekračující omezení délky produktu DB2.

**msgcode**: -2111

**sqlstate**: 38S7B

#### **GSE2112N Sloupec** *jméno-sloupce-dbf* **nebyl nalezen v souboru dBASE.**

**Vysvětlení:** Jméno *jméno-sloupce-dbf* neurčuje žádný existující sloupec atributů v souboru dBASE (.dbf). Operaci nelze úspěšně dokončit.

**Reakce uživatele:** Zadejte jméno sloupce, který existuje v souboru dBASE.

**msgcode**: -2112

**sqlstate**: 38S7C

# **GSE2113N Datový typ souboru dBASE** *datový-typ-dbf* **pro sloupec** *jméno-sloupce-dbf* **v souboru dBASE není podporován.**

**Vysvětlení:** Datový typ souboru dBASE *datový-typ-dbf* pro sloupec atributů *jméno-sloupce-atributů* v souboru dBASE (.dbf) nelze mapovat na datový typ v databázi DB2. Soubor tvaru nelze importovat.

**Reakce uživatele:** Vyjměte daný sloupec ze seznamu sloupců.

**msgcode**: -2113

**sqlstate**: 38S7D

**GSE2114N Pozice sloupce** *pozice* **je mimo rozsah. Soubor dBASE obsahuje** *počet-sloupců-dbf* **sloupců.**

**Vysvětlení:** Zadaná pozice sloupce *pozice* musí mít hodnotu v rámci platného rozsahu. Lze zadat pouze kladné hodnoty, které jsou menší nebo rovné počtu sloupců *počet-sloupců-dbf*.

**Reakce uživatele:** Zadejte platnou pozici.

**msgcode**: -2114

**sqlstate**: 38S7E

# **GSE2115N Geografický referenční systém s numerickým identifikátorem** *id-grs* **neexistuje.**

**Vysvětlení:** Geografický referenční systém s numerickým identifikátorem *id-grs* neexistuje. Data nelze importovat.

**Reakce uživatele:** Před opětovným provedením importu

zadejte existující geografický referenční systém nebo vytvořte nový.

**msgcode**: -2115

**sqlstate**: 38S7F

## **GSE2116N Definice souřadnicového systému** *def-souř-systému* **je příliš dlouhá.**

**Vysvětlení:** Definice souřadnicového systému *def-souř-systému* použitá pro geografická data, která mají být importována, je příliš dlouhá. Nemohlo být provedeno ověření v rámci souřadnicového systému, který slouží jako podklad geografického referenčního systému určeného pro importovaná data.

**Reakce uživatele:** Ověřte správnost souřadnicového systému definovaného v souboru projekce (.prj). Chcete-li fázi ověření vynechat, nezadávejte soubor projekce.

**msgcode**: -2116

**sqlstate**: 38S7G

# **GSE2117N Definice souřadnicového systému** *def-souř-systému* **neodpovídá definici souřadnicového systému, na němž je založen geografický referenční systém** *id-grs***.**

**Vysvětlení:** Souřadnicový systém *def-souř-systému* neodpovídá souřadnicovému systému, na němž je založen geografický referenční systém *id-grs*. Oba souřadnicové systémy musí být sémanticky identické.

**Reakce uživatele:** Ověřte, zda souřadnicový systém definovaný v souboru projekce (.prj) odpovídá souřadnicovému systému pro geografický referenční systém. Chcete-li fázi ověření vynechat, nezadávejte soubor projekce.

**msgcode**: -2117

**sqlstate**: 38S7H

# **GSE2118N Geografická data nelze umístit do geografického referenčního systému s numerickým identifikátorem** *id-grs***.**

**Vysvětlení:** Geografická data pokrývají oblast, která překračuje minimální či maximální hodnoty souřadnic geografického referenčního systému s numerickým identifikátorem *id-grs*.

**Reakce uživatele:** Zadejte geografický referenční systém umožňující úplné přijetí geografických dat, která mají být importována. Minimální a maximální hodnoty souřadnic použitelné pro daný geografický referenční systém najdete v pohledu katalogu

DB2GSE.ST\_SPATIAL\_REFERENCE\_SYSTEMS.

**msgcode**: -2118

**GSE2119N Geografický referenční systém pro importovaná data s numerickým identifikátorem** *id1-grs* **neodpovídá geografickému referenčnímu systému cílového sloupce s numerickým identifikátorem** *id2-grs***. Jméno cílového sloupce je** *jméno-schématu***.***jménotabulky***.***jméno-sloupce***.**

**Vysvětlení:** Geografický sloupec *jméno-schématu*.*jménotabulky*.*jméno-sloupce* byl registrován s přiřazeným geografickým referenčním systémem *id2-grs*. Tento geografický referenční systém neodpovídá geografickému referenčnímu systému *id1-srs* použitému pro geografická data, která mají být importována do daného sloupce. Data nelze importovat.

**Reakce uživatele:** Buď zrušte registraci geografického sloupce, nebo zadejte pro data, která mají být importována, stejný geografický referenční systém používaný daným sloupcem.

**msgcode**: -2119

**sqlstate**: 38S7J

#### **GSE2120N Nebyla importována žádná data.**

**Vysvětlení:** Nebylo možné importovat žádná data tvaru. Všechny řádky byly odmítnuty a zapsány do souboru výjimek.

**Reakce uživatele:** Informace o příčinách odmítnutí všech geografických dat najdete v souboru zpráv.

**msgcode**: -2120

**sqlstate**: 38S7K

# **GSE2121N Hodnota restartCount** *číslo-restartu* **určující záznam pro restart operace je mimo rozsah. Soubor tvaru obsahuje** *počet-záznamů* **záznamů.**

**Vysvětlení:** Zadaná hodnota restartCount *číslo-restartu* musí být nezáporná a menší nebo rovná hodnotě *počet-záznamů*.

**Reakce uživatele:** Buď zadejte platnou hodnotu restartCount, nebo zadejte hodnotu null.

**msgcode**: -2121

**sqlstate**: 38S7L

# **GSE2122N Příkaz SQL použitý pro import dat tvaru se nevejde do interní vyrovnávací paměti.**

**Vysvětlení:** Příkaz SQL použitý pro import dat tvaru do tabulky se nevejde do interní vyrovnávací paměti. Příčinou může být příliš velké množství sloupců v souboru.

**Reakce uživatele:** Importujte do souboru tvaru menší sadu sloupců atributů.

**msgcode**: -2122

**sqlstate**: 38S7M

# **GSE2123N Nelze alokovat vyrovnávací paměť pro uložení dat pro** *počet-řádků* **řádků.**

**Vysvětlení:** Modul Spatial Extender se pokusil o import nejméně *počet-řádků* řádků v rámci jednoho příkazu INSERT. Nelze však alokovat vyrovnávací paměť pro uložení dat pro tyto řádky. Je vyžadováno příliš mnoho paměti.

**Reakce uživatele:** Určete počet pro potvrzení pro import, který bude menší než *počet-řádků*. Jinou možností je určení menší sady sloupců pro import. Tímto způsobem lze omezit vyžadované množství paměti.

**msgcode**: -2123

**sqlstate**: 38S7N

# **GSE2124N V hlavičce souboru tvaru pro import byl nalezen identifikátor neplatného typu** *id-typu***.**

**Vysvětlení:** Data v souboru tvaru pravděpodobně nemají platný geografický datový typ. Možná byl soubor tvaru poškozen. Data nebyla importována.

**Reakce uživatele:** Ověřte platnost souboru tvaru.

**msgcode**: -2124

**sqlstate**: 38S7O

# **GSE2125N Sloupec v souboru tvaru má nepodporovaný datový typ** *typ***.**

**Vysvětlení:** Soubor tvaru obsahuje sloupec, jehož datový typ není modulem Spatial Extender podporován. Soubor tvaru nebylo možné importovat.

**Reakce uživatele:** Importujte pouze menší sadu sloupců souboru tvaru a vynechte sloupec s nepodporovaným datovým typem.

**msgcode**: -2125

**sqlstate**: 38S7P

#### **GSE2126N Hlavička souboru tvaru** *soubor-tvaru* **je neplatná.**

**Vysvětlení:** Hlavička souboru tvaru *soubor-tvaru* je neplatná. Soubor tvaru nelze importovat.

Přípona jména souboru *soubor-tvaru* určuje, ve které části souboru tvaru byla chyba zaznamenána. Přípony souborů jsou následující:

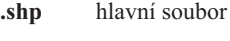

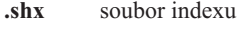

- **.dbf** soubor dBASE
- **.pri** soubor projekce

**Reakce uživatele:** Zkontrolujte a opravte hlavičku souboru tvaru.

**msgcode**: -2126

#### **GSE2127N Offset** *offset* **pro záznam** *číslo-záznamu* **v souboru indexu tvaru** *soubor-shx* **je neplatný.**

**Vysvětlení:** Offset *offset* pro záznam *číslo-záznamu* v souboru indexu (.shx) *soubor-shx* je neplatný. Offset musí být větší nebo roven hodnotě 50 a menší než celková délka hlavního souboru (.shp) souboru tvaru. Hodnota offsetu je udávána v 16bitových slovech.

**Reakce uživatele:** Zkontrolujte a opravte soubor tvaru.

**msgcode**: -2127

**sqlstate**: 38S7R

# **GSE2128N Délka tvaru v záznamu** *číslo-záznamu* **souboru indexu tvaru** *soubor-shx* **je příliš malá.**

**Vysvětlení:** Délka tvaru v záznamu *číslo-záznamu* uvedená v souboru indexu tvaru *soubor-shx* je příliš malá. Každý tvar musí být tvořen alespoň čtyřmi bajty (dvěma 16bitovými slovy).

**Reakce uživatele:** Zkontrolujte a opravte soubor tvaru.

**msgcode**: -2128

**sqlstate**: 38S7S

#### **GSE2129N Modul Spatial Extender zaznamenal nesprávné číslo záznamu** *číslo-záznamu* **v souboru tvaru** *soubor-tvaru***. Bylo očekáváno číslo záznamu** *očekávané-číslo***.**

**Vysvětlení:** Modul Spatial Extender zaznamenal nesprávné číslo záznamu *číslo-záznamu* v souboru tvaru *soubor-tvaru*. Bylo očekáváno číslo záznamu *očekávané-číslo*.

**Reakce uživatele:** Zkontrolujte a opravte soubor tvaru.

**msgcode**: -2129

**sqlstate**: 38S7T

**GSE2130N Velikost dat tvaru** *velikost-záznamu* **uvedená v souboru tvaru** *soubor-tvaru* **neodpovídá velikosti uvedené v souboru indexu tvaru** *velikost-indexu***.**

**Vysvětlení:** Velikost dat tvaru *velikost-záznamu* uvedená v souboru tvaru *soubor-tvaru* neodpovídá velikosti uvedené v souboru indexu tvaru *velikost-indexu*.

Hlavní soubor souboru tvaru (.shp) není konzistentní se souborem indexu (.shx) a nelze pokračovat v jeho zpracování.

**Reakce uživatele:** Zkontrolujte a opravte soubor tvaru.

**msgcode**: -2130

**sqlstate**: 38S7U

## **GSE2131N Data pro záznam** *číslo-záznamu* **v souboru dBASE** *soubor-dbf* **jsou neplatná.**

**Vysvětlení:** Data pro záznam *číslo-záznamu* v souboru dBASE *soubor-dbf* obsahující údaje atributů asociované s geometrickými objekty v souboru tvaru jsou neplatná.

Možná vysvětlení jsou následující:

- v Prvním bajtem záznamu není znak hvězdička ('\*') ani znak mezera (' ').
- v Součet všech délek sloupců v souboru dBASE (.dbf) se musí rovnat velikosti záznamu uvedené v hlavičce souboru.

**Reakce uživatele:** Zkontrolujte a opravte soubor dBASE.

**msgcode**: -2131

**sqlstate**: 38S7V

## **GSE2132N Data v souboru tvaru** *soubor-tvaru* **jsou neplatná.**

**Vysvětlení:** Data v souboru tvaru *soubor-tvaru* byla poškozena. Tento soubor tvaru nelze importovat.

Jméno souboru *soubor-tvaru* určuje, ve které části souboru tvaru byla chyba zaznamenána.

**Reakce uživatele:** Zkontrolujte a opravte soubor tvaru.

**msgcode**: -2132

**sqlstate**: 38S7W

# **GSE2133N Operace importu se nezdařila, protože pro sloupec** *jméno-schématu***.***jméno-tabulky***.***jménosloupce* **není povolena hodnota Null.**

**Vysvětlení:** Definice sloupce *jméno-sloupce* v existující tabulce *jméno-schématu*.*jméno-tabulky* určuje, že sloupec nesmí obsahovat hodnoty Null. Sloupec není zahrnut do seznamu sloupců pro import a produkt DB2 by nemohl vytvořit hodnoty pro daný sloupec jinými způsoby, jako je použití výchozích hodnot či použití generované definice sloupce nebo spouštěčů.

Operaci importu nelze úspěšně dokončit.

**Reakce uživatele:** Zařaďte sloupec do seznamu sloupců pro import, určete sloupec jako id-sloupce nebo definujte jiný způsob, jakým má produkt DB2 při operaci importu generovat hodnoty pro tento sloupec.

**msgcode**: -2133

**sqlstate**: 38S7X

# **GSE2134N Geografický referenční systém odpovídající datům pro import není identický s geografickým referenčním systémem s numerickým identifikátorem** *id-grs***.**

**Vysvětlení:** Geografická data v souboru pro import používají geografický referenční systém s jinými offsety a faktory měřítek než geografický referenční systém s numerickým identifikátorem *id-grs*. Data nelze úspěšně importovat.

**Reakce uživatele:** Určete geografický referenční systém se stejnou definicí, jakou má geografický referenční systém vyžadovaný daty v souboru pro import. Minimální a maximální hodnoty souřadnic a offsetů a faktory měřítek použitelné v daném geografickém referenčním systému najdete v pohledu katalogu

DB2GSE.ST\_SPATIAL\_REFERENCE\_SYSTEMS.

**msgcode**: -2134

**sqlstate**: 38S7Y

# **GSE2200N Výsledky příkazu SELECT neobsahovaly žádný geografický sloupec.**

**Vysvětlení:** Určený příkaz SELECT pro operace exportu musí odkazovat právě na jeden geografický sloupec. Nelze exportovat žádná data.

**Reakce uživatele:** Opravte příkaz SELECT tak, aby odkazoval právě na jeden geografický sloupec.

**msgcode**: -2200

**sqlstate**: 38S90

# **GSE2201N Výsledky příkazu SELECT obsahovaly více geografických sloupců.**

**Vysvětlení:** Určený příkaz SELECT pro operace exportu musí specifikovat právě jeden geografický sloupec. Nelze exportovat žádná data.

**Reakce uživatele:** Opravte příkaz SELECT tak, aby odkazoval právě na jeden geografický sloupec.

**msgcode**: -2201

**sqlstate**: 38S91

#### **GSE2202N Datový typ SQL** *datový-typ* **pro sloupec** *číslo-sloupce* **v plném výběru popisujícím data pro export není podporován pro soubory tvaru.**

**Vysvětlení:** Datový typ SQL *datový-typ* pro sloupec *číslo-sloupce* v plném výběru popisujícím data pro export není podporován pro soubory tvaru. Nelze exportovat žádná data.

**Reakce uživatele:** Pro operaci exportu tvaru nezadávejte sloupec s nepodporovaným typem v příkazu SELECT. Datové typy pro všechny sloupce ve výsledcích příkazu SELECT lze ověřit pomocí příkazu DESCRIBE.

**msgcode**: -2202

**sqlstate**: 38S92

# **GSE2203N Data ve sloupci** *číslo-sloupce* **mají délku** *délka***. Tato délka je příliš velká pro export do souboru tvaru.**

**Vysvětlení:** Data ve sloupci *číslo-sloupce* mají délku *délka*. Tato délka je příliš velká pro export do souboru tvaru.

**Reakce uživatele:** Změňte délku sloupce na hodnotu menší

než 256 bajtů. Délku sloupce lze zkrátit pomocí funkcí přetypování produktu DB2.

**msgcode**: -2203

**sqlstate**: 38S93

### **GSE2204N Jméno sloupce** *jméno-sloupce* **překračuje limitní hodnotu 11 znaků pro soubory dBASE.**

**Vysvětlení:** Jméno sloupce *jméno-sloupce* překračuje limitní hodnotu 11 bajtů pro soubory dBASE. Nejsou exportována žádná data.

**Reakce uživatele:** Zadejte jméno sloupce s 11 nebo méně bajty pro data atributů pro export do souboru dBASE (.dbf).

**msgcode**: -2204

**sqlstate**: 38S94

## **GSE2205W Při načtení dat pro export modulem Spatial Extender produkt DB2 vrátil varování SQL** *varování-sql***.**

**Vysvětlení:** Při načtení dat pro export modulem Spatial Extender produkt DB2 vrátil varování SQL *varování-sql*. Toto varování bylo ignorováno a data byla exportována.

**Reakce uživatele:** Další informace najdete v popisu kódu varování *varování-sql*. Pokud toto varování není přijatelné, opravte zdroj varovného stavu a exportujte data znovu.

**msgcode**: +2205

**sqlstate**: 38S95

#### **GSE2206W Nebyla exportována žádná data.**

**Vysvětlení:** Při zpracování příkazu SELECT zadaného pro export nebyly načteny žádné řádky. Nebyla exportována žádná data.

**Reakce uživatele:** Zadejte příkaz SELECT, který navrátí alespoň jeden řádek pro export.

**msgcode**: +2206

**sqlstate**: 38S96

# **GSE2207W Ne všechny řádky v rámci příkazu SELECT byly úspěšně exportovány.**

**Vysvětlení:** Příkaz SELECT určil více řádků, než kolik bylo exportováno. K této chybě může dojít v případě, kdy je při exportu zaznamenána chyba a operace je ukončena.

**Reakce uživatele:** Projděte informace v souboru zpráv.

**msgcode**: +2207

**GSE2208N V řádku** *číslo-řádku* **je geometrie pro export asociována s geografickým referenčním systémem s numerickým identifikátorem** *id1-grs***. Tento identifikátor neodpovídá numerickému identifikátoru** *id2-grs* **geografického referenčního systému použitého pro geometrie v předchozích řádcích.**

**Vysvětlení:** V řádku *číslo-řádku* je geometrie pro export asociována s geografickým referenčním systémem s numerickým identifikátorem *id1-grs*. Tento identifikátor neodpovídá numerickému identifikátoru *id2-grs* geografického referenčního systému použitého pro geometrie v předchozích řádcích. Řádek *číslo-řádku* nebyl exportován.

**Reakce uživatele:** Ověřte, zda všechny geometrie pro export mají stejný identifikátor geografického referenčního systému. Pokud ne, převeďte všechny geometrie do stejného geografického referenčního systému pomocí metody ST\_Transform v příkazu SELECT.

**msgcode**: -2208

**sqlstate**: 38S98

# **GSE2209N Geometrie v řádku** *číslo-řádku* **pro export má hodnotu Null.**

**Vysvětlení:** Pojem hodnot Null není daty v souboru, do kterého chcete exportovat geometrie, podporován. Geometrie pro export v řádku *číslo-řádku* má hodnotu Null a nelze ji exportovat.

**Reakce uživatele:** Vyjměte řádky s geometriemi, které mají hodnoty Null, z operace exportu příslušnou úpravou příkazu SELECT.

**msgcode**: -2209

**sqlstate**: 38S99

# **GSE2210N Geografický referenční systém pro geometrii v řádku** *číslo-řádku* **je neplatný. Numerický identifikátor tohoto geografického referenčního systému je** *id-grs***.**

**Vysvětlení:** Geometrie pro export v řádku *číslo-řádku* používá neplatný geografický referenční systém. Geometrii nelze exportovat.

**Reakce uživatele:** Opravte uvedenou geometrii nebo vyjměte řádek z operace exportu příslušnou úpravou příkazu SELECT.

**msgcode**: -2210

**sqlstate**: 38S9A

# **GSE2211N Geografická data pro export jsou asociována s geografickým referenčním systémem s numerickým identifikátorem** *id-grs***. Souřadnicový systém, na kterém je tento geografický referenční systém založen, neodpovídá definici souřadnicového systému** *def-souř-systému* **pro soubor, do kterého mají být exportovaná data připojena.**

**Vysvětlení:** Geografická data pro export jsou asociována s geografickým referenčním systémem s numerickým identifikátorem *id-grs*. Souřadnicový systém, na kterém je tento geografický referenční systém založen, neodpovídá definici souřadnicového systému *def-souř-systému* pro soubor, do kterého mají být exportovaná data připojena. Nebyla exportována žádná data.

**Reakce uživatele:** Připojte data do souboru s odpovídajícím souřadnicovým systémem, transformujte geografická data do odpovídajícího souřadnicového systému nebo exportujte data do samostatného souboru.

**msgcode**: -2211

**sqlstate**: 38S9B

# **GSE2212N Data atributů neodpovídají danému souboru dBASE.**

**Vysvětlení:** Zadaný příkaz SELECT pro operaci exportu generuje data atributů, která neodpovídají souboru dBASE  $(dbf)$ .

Data atributů z příkazu SELECT pro operaci exportu nelze připojit k souboru dBASE. Možné příčiny:

- Neodpovídá počet sloupců.
- Neodpovídá datový typ sloupce.
- Jméno sloupce atributu neodpovídá.

**Reakce uživatele:** Opravte příkaz SELECT nebo nezadávejte uvedený soubor dBASE.

**msgcode**: -2212

**sqlstate**: 38S9C

## **GSE2213W Geometrie pro export do souboru v řádku** *číslo-řádku* **má hodnotu Null.**

**Vysvětlení:** Geometrie pro export do souboru v řádku *číslo-řádku* má hodnotu Null. Řádek nebyl exportován.

**Reakce uživatele:** Upravte příkaz SELECT vyjmutím geometrií, pro které je zadána hodnota Null.

**msgcode**: +2213

## **GSE2214W Pro export geometrie v řádku** *číslo-řádku* **není k dispozici dostatek paměti.**

**Vysvětlení:** Pro export geometrie v řádku *číslo-řádku* není k dispozici dostatek paměti. Řádek nebyl exportován, avšak operace exportu pokračovala.

**Reakce uživatele:** Zajistěte více dostupné paměti nebo upravte příkaz SELECT vyjmutím geometrie z daného řádku.

**msgcode**: +2214

**sqlstate**: 38S9E

**GSE2215W Geometrie, která má být přidána do souboru tvaru pod číslem** *číslo-záznamu***, má typ tvaru** *typ-tvaru-geometrie***, který neodpovídá typu v souboru tvaru** *typ-tvaru-souboru***.**

**Vysvětlení:** Geometrie, která má být přidána do souboru tvaru pod číslem *číslo-záznamu*, má typ tvaru *typ-tvaru-geometrie*, který neodpovídá typu v souboru tvaru *typ-tvaru-souboru*. Geometrii nelze do tohoto souboru exportovat.

Možné typy tvarů:

- **0** Prázdná geometrie.
- **1** Bod bez souřadnic Z a měřítek.
- **3** Lomená čára nebo vícenásobná lomená čára bez souřadnic Z a měřítek.
- **5** Mnohoúhelník nebo vícenásobný mnohoúhelník bez souřadnic Z a měřítek.
- **8** Vícenásobný bodový útvar bez souřadnic Z a měřítek.
- **9** Bod se souřadnicí Z a bez měřítek.
- **10** Lomená čára nebo vícenásobná lomená čára se souřadnicemi Z a bez měřítek.
- **11** Bod se souřadnicí Z a měřítkem.
- **13** Lomená čára nebo vícenásobná lomená čára se souřadnicemi Z a měřítky.
- **15** Mnohoúhelník nebo vícenásobný mnohoúhelník se souřadnicemi Z a měřítky.
- **18** Vícenásobný bodový útvar se souřadnicemi Z a měřítky.
- **19** Mnohoúhelník nebo vícenásobný mnohoúhelník se souřadnicemi Z a bez měřítek.
- **20** Vícenásobný bodový útvar se souřadnicemi Z a bez měřítek.
- **21** Bod s měřítkem a bez souřadnic Z.
- **23** Lomená čára nebo vícenásobná lomená čára s měřítky a bez souřadnic Z.
- **25** Mnohoúhelník nebo vícenásobný mnohoúhelník s měřítky a bez souřadnic Z.

**28** Vícenásobný bodový útvar s měřítky a bez souřadnic Z.

**Reakce uživatele:** Převeďte geometrický objekt na správný typ nebo jej exportujte do jiného souboru tvaru.

**msgcode**: +2215

**sqlstate**: 38S9F

#### **GSE2216N Data tvaru pro export jsou neplatná.**

**Vysvětlení:** Před exportem do souboru tvaru modul Spatial Extender převádí geometrie na data tvaru. Příčinou chyby bylo to, že data tvaru, na která byla geometrie převedena, jsou neplatná. Geometrie nebyla exportována.

Možná vysvětlení jsou následující:

- Data tvaru mají lichý počet bajtů.
- v Data tvaru jsou příliš krátká a nemohou pojmout všechny informace.
- Byly navráceny neznámé údaje tvaru.
- v Informace týkající se ohraničujícího rámečku nejsou konzistentní s udaným typem.

**Reakce uživatele:** Obraťte se na softwarovou podporu společnosti IBM.

**msgcode**: -2216

**sqlstate**: 38S9G

#### **GSE2299N Soubor tvaru** *jméno-souboru* **má neplatnou velikost.**

**Vysvětlení:** Soubor tvaru *jméno-souboru* má neplatnou velikost. Velikost souboru tvaru musí být násobkem 16bitových slov. Velikost tak musí být vždy sudé číslo. Soubor tvaru je pravděpodobně poškozen. Nelze jej použít.

**Reakce uživatele:** Zkontrolujte a opravte soubor tvaru.

**msgcode**: -2299

**sqlstate**: 38S9H

## **GSE2500N Hlavička souboru SDEX** *jméno-souboru* **je neplatná.**

**Vysvětlení:** Hlavička souboru SDEX *jméno-souboru* je neplatná. Soubor SDEX nelze úspěšně otevřít.

**Reakce uživatele:** Zkontrolujte a opravte hlavičku souboru SDEX.

**msgcode**: -2500

**sqlstate**: 38SA0

#### **GSE2501N Ze souboru SDEX** *jméno-souboru* **nelze načíst parametry souřadnicového systému.**

**Vysvětlení:** Soubor SDEX *jméno-souboru* obsahuje neplatná data pro definici souřadnicového systému. Soubor SDEX nelze úspěšně otevřít.
**Reakce uživatele:** Zkontrolujte a opravte definici souřadnicového systému v souboru SDEX.

**msgcode**: -2501

**sqlstate**: 38SA1

#### **GSE2502N Ze souboru SDEX** *jméno-souboru* **nebylo možné načíst definice sloupců.**

**Vysvětlení:** Soubor SDEX *jméno-souboru* obsahuje neplatná data pro definice souborů. Soubor SDEX nelze úspěšně otevřít.

**Reakce uživatele:** Zkontrolujte a opravte definice sloupců uložené v souboru SDEX.

**msgcode**: -2502

**sqlstate**: 38SA2

#### **GSE2503N Sloupec v souboru SDEX má nepodporovaný datový typ** *typ***.**

**Vysvětlení:** Soubor SDEX obsahuje sloupec, jehož datový typ není modulem Spatial Extender podporován. Soubor SDEX nebylo možné importovat.

**Reakce uživatele:** Importujte pouze menší sadu sloupců souboru SDEX a vynechte sloupec s nepodporovaným datovým typem.

**msgcode**: -2503

**sqlstate**: 38SA3

# **GSE2504N Pozice sloupce** *pozice* **je mimo rozsah. Soubor SDEX obsahuje pouze** *počet-sloupců* **sloupců.**

**Vysvětlení:** Zadaná pozice sloupce *pozice* musí mít hodnotu v rámci platného rozsahu. Lze zadat pouze kladné hodnoty, které jsou menší nebo rovné počtu *počet-sloupců*.

**Reakce uživatele:** Zadejte platnou pozici.

**msgcode**: -2504

**sqlstate**: 38SA4

## **GSE2505N Sloupec** *jméno-sloupce* **v souboru SDEX je příliš dlouhý.**

**Vysvětlení:** Jméno sloupce *jméno-sloupce* v souboru SDEX překračuje povolenou délku pro jména sloupců produktu DB2.

**Reakce uživatele:** Zadejte *jméno-sloupce* nepřekračující povolenou limitní délku produktu DB2.

**msgcode**: -2505

**sqlstate**: 38SA5

#### **GSE2506N V souboru SDEX nebylo možné najít sloupec** *jméno-sloupce***.**

**Vysvětlení:** Jméno *jméno-sloupce* neoznačuje žádný existující sloupec atributů v souboru SDEX. Operaci nelze úspěšně dokončit.

**Reakce uživatele:** Zadejte jméno sloupce existujícího v souboru SDEX.

**msgcode**: -2506

**sqlstate**: 38SA6

# **GSE2507N Datový typ souboru SDEX** *datový-typ* **pro sloupec** *jméno-sloupce* **v souboru SDEX není podporován.**

**Vysvětlení:** Datový typ souboru SDEX *datový-typ* pro sloupec atributů *jméno-sloupce* v souboru SDEX nelze mapovat na datový typ v databázi DB2. Soubor SDEX nelze importovat.

**Reakce uživatele:** Vyjměte daný sloupec ze seznamu sloupců.

**msgcode**: -2507

**sqlstate**: 38SA7

## **GSE2508N V souboru SDEX** *jméno-souboru* **existuje více geografických sloupců.**

**Vysvětlení:** Modul Spatial Extender zaznamenal v souboru SDEX *jméno-souboru* existenci více geografických sloupců. Povolen je pouze jeden geografický sloupec. Soubor nelze úspěšně importovat.

**Reakce uživatele:** Opravte soubor SDEX tak, aby obsahoval pouze jeden geografický sloupec.

**msgcode**: -2508

**sqlstate**: 38SA8

#### **GSE2509N Nebylo možné načíst záznam** *číslo-záznamu* **ze souboru SDEX** *jméno-souboru***. Kód příčiny:** *kód-příčiny***.**

**Vysvětlení:** Ze souboru SDEX *jméno-souboru* nebylo možné načíst záznam *číslo-záznamu*.

Příčiny, proč nelze záznam načíst, mohou být následující (před jednotlivými příčinami jsou uvedeny kódy příčin):

- **-1** Došlo k interní chybě.
- **-13** Není k dispozici dostatek paměti.

**Reakce uživatele:** V závislosti na kódu příčiny zkontrolujte a opravte soubor SDEX nebo zajistěte dostatek paměti.

**msgcode**: -2509

**sqlstate**: 38SA9

#### **GSE2600N Nebylo možné zapsat hlavičku souboru SDEX** *jméno-souboru***.**

**Vysvětlení:** Nebylo možné zapsat hlavičku souboru SDEX *jméno-souboru*.

**Reakce uživatele:** Zadejte příkaz znovu. Pokud problém přetrvává, obraťte se na softwarovou podporu společnosti IBM.

#### **msgcode**: -2600

**sqlstate**: 38SF0

## **GSE2601N Nebylo možné zapsat parametry souřadnicového systému do souboru SDEX** *jméno-souboru***.**

**Vysvětlení:** Do souboru SDEX *jméno-souboru* nebylo možné zapsat parametry souřadnicového systému.

**Reakce uživatele:** Zadejte příkaz znovu. Pokud problém přetrvává, obraťte se na softwarovou podporu společnosti IBM.

**msgcode**: -2601

**sqlstate**: 38SF1

# **GSE2602N Nebylo možné zapsat definice sloupců do souboru SDEX** *jméno-souboru***.**

**Vysvětlení:** Do souboru SDEX *jméno-souboru* nebylo možné zapsat definice sloupců.

**Reakce uživatele:** Zadejte příkaz znovu. Pokud problém přetrvává, obraťte se na softwarovou podporu společnosti IBM.

**msgcode**: -2602

**sqlstate**: 38SF2

# **GSE2603N Jméno sloupce** *jméno-sloupce* **překračuje limitní hodnotu 32 znaků pro soubory SDEX.**

**Vysvětlení:** Jméno sloupce *jméno-sloupce* překračuje limitní hodnotu 32 bajtů pro soubory SDEX. Nejsou exportována žádná data.

**Reakce uživatele:** Pro data, která mají být exportována do souboru SDEX, zadejte jméno sloupce o délce 32 bajtů nebo kratší.

**msgcode**: -2603

**sqlstate**: 38SF3

# **GSE2604N Datový typ SQL** *datový-typ* **pro sloupec** *číslo-sloupce* **v plném výběru popisujícím data pro export není pro soubory SDEX podporován.**

**Vysvětlení:** Datový typ SQL *datový-typ* pro sloupec *číslo-sloupce* v plném výběru popisujícím data pro export není pro soubory SDEX podporován. Nelze exportovat žádná data.

**Reakce uživatele:** Pro operaci exportu typu sde nezadávejte sloupec s nepodporovaným typem v příkazu SELECT.

Datové typy pro všechny sloupce ve výsledcích příkazu SELECT lze ověřit pomocí příkazu DESCRIBE.

**msgcode**: -2604

**sqlstate**: 38SF4

**GSE2605N Nebylo možné zapsat záznam** *číslo-záznamu* **do souboru SDEX** *jméno-souboru***.**

**Vysvětlení:** Záznam *jméno-záznamu* nebylo možné úspěšně zapsat do souboru SDEX *jméno-souboru*.

**Reakce uživatele:** Zadejte příkaz znovu. Pokud problém přetrvává, obraťte se na softwarovou podporu společnosti IBM.

**msgcode**: -2605

**sqlstate**: 38SF5

#### **GSE3000N Identifikátor SRS s hodnotou Null.**

**Vysvětlení:** Namísto numerického identifikátoru geografického referenčního systému (SRS) byla funkci nebo metodě předána hodnota Null.

**Reakce uživatele:** Zadejte numerický identifikátor geografického referenčního systému odpovídající existujícímu geografickému referenčnímu systému. Definované geografické referenční systémy najdete v pohledu katalogu DB2GSE.ST\_SPATIAL\_REFERENCE\_SYSTEMS modulu Spatial Extender.

**msgcode**: -3000

**sqlstate**: 38SU0

# **GSE3001N Neplatný identifikátor SRS** *id-grs***.**

**Vysvětlení:** Identifikátor geografického referenčního systému *id-grs*, který byl předán geografické funkci nebo metodě, neoznačuje existující geografický referenční systém.

**Reakce uživatele:** Zadejte numerický identifikátor existujícího geografického referenčního systému, který je definován v pohledu katalogu

DB2GSE.ST\_SPATIAL\_REFERENCE\_SYSTEMS modulu Spatial Extender nebo vytvořte geografický referenční systém označený identifikátorem *id-grs*.

**msgcode**: -3001

**sqlstate**: 38SU1

## **GSE3002N Jméno jednotky s hodnotou Null.**

**Vysvětlení:** Jako měrná jednotka byla zadána hodnota Null. Specifikace měrné jednotky musí označovat měrnou jednotku (například "metr"). Nemůže mít hodnotu Null.

**Reakce uživatele:** Při volání geografické funkce nebo metody měrnou jednotku vynechte nebo zadejte existující měrnou jednotku. Podporované jednotky lze zobrazit v pohledu katalogu DB2GSE.ST\_UNITS\_OF\_MEASURE modulu Spatial Extender.

**msgcode**: -3002

#### **sqlstate**: 38SU2

#### **GSE3003N Neznámá jednotka** *jméno-jednotky***.**

**Vysvětlení:** Jednotka *jméno-jednotky*, která byla předána geografické funkci nebo metodě, neoznačuje žádnou existující měrnou jednotku.

**Reakce uživatele:** Při volání geografické funkce nebo metody měrnou jednotku vynechte nebo zadejte existující měrnou jednotku. Podporované jednotky lze zobrazit v pohledu katalogu DB2GSE.ST\_UNITS\_OF\_MEASURE modulu Spatial Extender.

**msgcode**: -3003

**sqlstate**: 38SU3

#### **GSE3004N Konverze na jednotku** *jméno-jednotky* **není podporována.**

**Vysvětlení:** Konverze na jednotku *jméno-jednotky* není podporována.

Funkce ST\_Area, ST\_Buffer, ST\_Length a ST\_Perimeter nemohou přijmout lineární měrnou jednotku, pokud daný geometrický objekt není v souřadnicovém systému projekce.

**Reakce uživatele:** Postupujte některým z následujících způsobů:

- Při volání geografické funkce nebo metody vynechte měrnou jednotku.
- v Zadejte úhlovou měrnou jednotku.
- v Přeneste daný geometrický objekt do souřadnicového systému projekce pomocí funkce ST\_Transform. Použitelný geografický referenční systém najdete v pohledu katalogu DB2GSE.ST\_SPATIAL\_REFERENCE\_SYSTEMS modulu Spatial Extender.

**msgcode**: -3004

**sqlstate**: 38SU4

## **GSE3005N V geografickém referenčním systému není žádná jednotka.**

**Vysvětlení:** Geografickému referenčnímu systému pro geometrický objekt není přiřazena lineární ani úhlová jednotka. Operaci nelze s použitím požadované měrné jednotky provést.

**Reakce uživatele:** Vytvořte reprezentaci geometrického objektu ve správném geografickém referenčním systému, který obsahuje přidruženou lineární nebo úhlovou měrnou jednotku, nebo vynechte parametr měrné jednotky z požadavku na operaci.

**msgcode**: -3005

**sqlstate**: 38SU5

#### **GSE3006N Neplatný interní identifikátor datového typu.**

**Vysvětlení:** Interní identifikátor datového typu pro tento geometrický objekt má hodnotu Null, a proto je neplatný.

Tato chyba se může vyskytnout při poškození interní reprezentace geometrického objektu nebo v případě, kdy geometrický objekt nebyl vytvořen některou z podporovaných funkcí nebo metod konstruktoru.

**Reakce uživatele:** Vytvořte geometrický objekt znovu pomocí některé podporované funkce nebo metody konstruktoru.

**msgcode**: -3006

**sqlstate**: 38SU6

#### **GSE3007N Neznámý interní identifikátor typu** *id-typu***.**

**Vysvětlení:** Hodnota interního identifikátoru typu *id-typu* pro geometrický objekt není platná.

Tato chyba se může vyskytnout při poškození interní reprezentace geometrického objektu nebo v případě, kdy geometrický objekt nebyl vytvořen některou z podporovaných funkcí nebo metod konstruktoru.

**Reakce uživatele:** Vytvořte geometrický objekt znovu pomocí některé podporované funkce nebo metody konstruktoru.

**msgcode**: -3007

**sqlstate**: 38SU7

## **GSE3008N Neshoda interních identifikátorů typu (***id-typu1***,** *id-typu2***).**

**Vysvětlení:** Byla zaznamenána neshoda interních identifikátorů typu. Modul Spatial Extender očekával načtení geometrického objektu s interním identifikátorem datového typu *id-typu2*, avšak namísto toho byl načten geometrický objekt s interním identifikátorem datového typu *id-typu1*.

Tato chyba se může vyskytnout při poškození interní reprezentace geometrického objektu nebo v případě, kdy geometrický objekt nebyl vytvořen některou z podporovaných funkcí nebo metod konstruktoru.

**Reakce uživatele:** Vytvořte geometrický objekt znovu pomocí některé podporované funkce nebo metody konstruktoru.

**msgcode**: -3008

**sqlstate**: 38SU8

#### **GSE3009W Neplatný počet dílů** *počet-dílů***.**

**Vysvětlení:** Uvedený počet dílů *počet-dílů* je neplatný. Byla navrácena hodnota Null.

**Reakce uživatele:** Není-li geometrický objekt prázdný, zadejte platný počet dílů. Tento počet musí být kladný

a zároveň menší nebo rovný maximálnímu počtu dílů v geometrické kolekci.

Počet dílů geometrické kolekce lze určit pomocí funkce ST\_NumGeometries.

Je-li geometrický objekt prázdný, metodu nelze použít.

**msgcode**: +3009

**sqlstate**: 01HS0

#### **GSE3010W Neplatné číslo kruhu** *číslo-kruhu***.**

**Vysvětlení:** Zadané číslo kruhu *číslo-kruhu* pro interní kruh je neplatný. Byla navrácena hodnota Null.

**Reakce uživatele:** Není-li hodnota mnohoúhelníku prázdná, zadejte platné číslo kruhu, které by mělo být větší nebo rovné 1 a menší nebo rovné maximálnímu počtu vnitřních kruhů v mnohoúhelníku.

Je-li mnohoúhelník prázdný, funkci nebo metodu nelze použít. Počet vnitřních kruhů mnohoúhelníku můžete určit pomocí funkce ST\_NumInteriorRings.

**msgcode**: +3010

**sqlstate**: 01HS1

#### **GSE3011W Neplatný počet bodů** *počet-bodů***.**

**Vysvětlení:** Uvedený počet bodů *počet-bodů* je neplatný. Byla navrácena hodnota Null.

**Reakce uživatele:** Není-li křivka prázdná, zadejte platný počet bodů. Tento počet musí být kladný a zároveň menší nebo roven maximálnímu počtu bodů v rámci křivky. Je-li křivka prázdná, nelze funkci nebo metodu použít.

Počet bodů použitých pro definici křivky lze určit pomocí funkce ST\_NumPoints.

**msgcode**: +3011

**sqlstate**: 01HS2

# **GSE3012N Neplatná matice DE9-IM** *matice***.**

**Vysvětlení:** Matice průniku *matice* zadaná pro funkci ST\_Relate není platná. Matice musí mít přesnou délku 9 znaků a každý znak v matici musí být jedním z následujících znaků: 'T', 'F', '0', '1', '2' nebo '\*'.

**Reakce uživatele:** Zadejte platnou matici průniku.

**msgcode**: -3012

**sqlstate**: 38SU9

## **GSE3013N Vnější kruh není kruhem.**

**Vysvětlení:** Lomená čára, která má sloužit jako nový vnější kruh pro mnohoúhelník, není kruhem. Má-li být lomená čára kruhem, musí být prostá a uzavřená. Některá nebo ani jedna z těchto podmínek není splněna.

**Reakce uživatele:** Jako nový vnější kruh pro mnohoúhelník

zadejte prostou a uzavřenou lomenou čáru.

**msgcode**: -3013

**sqlstate**: 38SUA

#### **GSE3014N Vnitřní kruh není kruhem.**

**Vysvětlení:** Lomená čára, která má sloužit jako nový vnitřní kruh pro mnohoúhelník, není kruhem. Má-li být lomená čára kruhem, musí být prostá a uzavřená. Některá z těchto podmínek není splněna.

**Reakce uživatele:** Jako nový vnitřní kruh pro mnohoúhelník zadejte prostou a uzavřenou lomenou čáru.

**msgcode**: -3014

**sqlstate**: 38SUB

# **GSE3015N Kód příčiny:** *kód-příčiny***. Transformace do geometrického referenčního systému** *id-grs* **se nezdařila.**

**Vysvětlení:** Geometrický objekt nebylo možné transformovat z geografického referenčního systému, v němž je reprezentován, do geografického referenčního systému

- s numerickým identifikátorem *id-grs*. Transformace selhala
- s kódem příčiny *kód-příčiny*.

Kódy příčin mají následující význam:

**-2008** Geometrický objekt je neplatný.

- **-2018** K úspěšnému dokončení není k dispozici dostatek paměti.
- **-2020** Geografické referenční systémy nejsou kompatibilní. Oba geografické referenční systémy musí být přímo nebo nepřímo založeny na stejném geografickém souřadnicovém systému.
- **-2021** Jeden nebo více bodů výsledného geometrického objektu by se nacházelo mimo maximální povolený rozsah pro nový geografický referenční systém. Výsledný geometrický objekt nelze v novém geografickém referenčním systému reprezentovat.
- **-2025** Definice nového geografického referenčního systému není platná.
- **-2026** Během projekce geometrického objektu byla zaznamenána interní chyba.

**Reakce uživatele:** Vytvořte reprezentaci geometrického objektu v geografickém referenčním systému, který lze transformovat do geografického referenčního systému označeného identifikátorem *id-grs*, nebo zadejte jiný identifikátor geografického referenčního systému, do kterého má být geometrický objekt transformován.

**msgcode**: -3015

**sqlstate**: 38SUC

#### **GSE3016N Nepodporované přetypování** *id-typu1***,** *id-typu2***.**

**Vysvětlení:** Byl proveden pokus o operaci přetypování z datového typu s interním identifikátorem typu *id-typu1* na datový typ s interním identifikátorem typu *id-typu2*. Toto přetypování však není podporováno. Geometrický objekt nelze dále zpracovat.

**Reakce uživatele:** Zadejte podporovanou operaci přetypování. Informace o podporovaných funkcích přetypování najdete v uživatelské příručce produktu IBM DB2 UDB.

**msgcode**: -3016

**sqlstate**: 38SUD

## **GSE3020N Neplatná kombinace měřítka a souřadnice Z.**

**Vysvětlení:** Geometrické objekty, které mají být zpracovány danou funkcí nebo metodou, nejsou reprezentovány pomocí stejných dimenzí s ohledem na příslušná měřítka a souřadnice Z.

Všechny geometrické objekty buď musí obsahovat souřadnice Z, nebo naopak nesmí obsahovat souřadnice Z. Všechny geometrické objekty buď musí obsahovat měřítka, nebo naopak nesmí obsahovat měřítka.

**Reakce uživatele:** Zadejte pro funkci nebo metodu geometrické objekty, které jsou reprezentovány pomocí stejných dimenzí s ohledem na příslušná měřítka a souřadnice Z.

**msgcode**: -3020

**sqlstate**: 38SUH

#### **GSE3021N Kód příčiny:** *kód-příčiny***. Selhání lokátoru.**

**Vysvětlení:** Při zpracování lokátoru LOB geografickou funkcí nebo metodou byla zaznamenána interní chyba. Funkce lokátoru navrátila kód příčiny *kód-příčiny*.

**Reakce uživatele:** Informace o významu kódu *kód-příčiny* navráceném při zpracování lokátoru LOB najdete v příručce DB2 Application Development Guide. Na jejich základě problém opravte. Pokud problém přetrvává, obraťte se na softwarovou podporu společnosti IBM.

**msgcode**: -3021

**sqlstate**: 38SUI

## **GSE3022N Reprezentace je příliš dlouhá (***délka-připojení* **vs.** *délka-zápisu* **bajtů).**

**Vysvětlení:** Reprezentace geometrického objektu v jazyce GML (Geographic Markup Language), WKT (well-known text), WKB (well-known binary) nebo reprezentace tvaru by byla příliš dlouhá. Z počtu *délka-připojení* bajtů lze ke kódování připojit pouze počet *délka-zápisu* bajtů. Nelze vytvořit reprezentaci geometrického objektu.

**Reakce uživatele:** Zjednodušte geometrický objekt vynecháním bodů, které nejsou pro daný objekt podstatné. Tuto proceduru lze provést pomocí funkce ST\_Generalize. Jinou možností je rozložení geometrického objektu do několika menších geometrických objektů.

**msgcode**: -3022

**sqlstate**: 38SUJ

#### **GSE3023N Reprezentace je příliš krátká (***délka* **bajtů).**

**Vysvětlení:** Reprezentace geometrického objektu v reprezentaci WKB (well-known binary) nebo v reprezentaci tvaru má délku pouze *délka* bajtů. Pro reprezentaci tvaru jsou potřebné alespoň 4 bajty, pro reprezentaci WKB (well-known binary) pro prázdné geometrie přesně 5 bajtů a pro reprezentaci WKB pro neprázdné geometrie alespoň 9 bajtů. Binární reprezentace musí být také dostatečně dlouhá, aby mohla pojmout všechny geometrické body.

**Reakce uživatele:** Zadejte funkci nebo metodě platnou reprezentaci WKB nebo reprezentaci tvaru.

**msgcode**: -3023

**sqlstate**: 38SUK

## **GSE3024N Interní geometrický objekt je příliš krátký.**

**Vysvětlení:** Interní reprezentace geometrického objektu je příliš krátká. Nelze provést další zpracování.

Tato chyba se může vyskytnout při poškození interní reprezentace geometrického objektu nebo v případě, kdy geometrický objekt nebyl vytvořen některou z podporovaných funkcí nebo metod konstruktoru.

**Reakce uživatele:** Vytvořte geometrický objekt znovu pomocí některé podporované funkce nebo metody konstruktoru.

**msgcode**: -3024

**sqlstate**: 38SUL

#### **GSE3025N Nekonzistentní geometrický objekt.**

**Vysvětlení:** Geometrická hodnota je nekonzistentní. Nelze provést další zpracování.

**Reakce uživatele:** Vytvořte geometrický objekt znovu na základě platné binární nebo textové reprezentace.

**msgcode**: -3025

**sqlstate**: 38SUM

#### **GSE3026N Nekonzistentní počet bodů (***udávaný-počet* **vs.** *datový-počet***).**

**Vysvětlení:** Interní parametr geometrického objektu udává, že geometrický objekt obsahuje *udávaný-počet* bodů. Skutečná data geometrického objektu však obsahují *datový-počet* bodů. Kvůli této nekonzistenci nebude daný geometrický objekt použit v dalším zpracování.

Tato chyba se může vyskytnout při poškození interní reprezentace geometrického objektu nebo v případě, kdy geometrický objekt nebyl vytvořen některou z podporovaných funkcí nebo metod konstruktoru.

**Reakce uživatele:** Vytvořte daný geometrický objekt znovu pomocí funkcí nebo metod podporovaných modulem Spatial Extender.

**msgcode**: -3026

**sqlstate**: 38SUN

## **GSE3027N Bod je prázdný.**

**Vysvětlení:** Určení souřadnice X, souřadnice Y, souřadnice Z nebo měřítka pro prázdný bod není platné.

Je-li bod vytvořen pomocí funkce konstruktoru ST\_Point, musí mít obě souřadnice X a Y bodu hodnotu Null. Kromě toho nesmí být zadána žádná souřadnice Z nebo měřítko, pokud nemá hodnotu Null.

Jsou-li pro úpravu prázdného bodu použity mutátory ST\_X, ST\_Y, ST\_Z nebo ST\_M, musí mít obě souřadnice X a Y bodu hodnotu Null. Dále nesmí být zadána žádná souřadnice Z nebo měřítko, pokud nemá hodnotu Null.

**Reakce uživatele:** Pomocí mutátorů ST\_X, ST\_Y, ST\_Z nebo ST\_M upravte body, které nejsou prázdné, nebo vytvořte bod zadáním souřadnic X a Y, které mají jinou hodnotu než Null.

**msgcode**: -3027

**sqlstate**: 38SUO

#### **GSE3028N Nekonzistentní souřadnice.**

**Vysvětlení:** Při vytváření nového bodu je nutné zadat obě souřadnice X a Y. Obě souřadnice musí mít hodnotu Null nebo hodnotu různou od hodnoty Null.

Mají-li obě souřadnice hodnotu Null, bude výsledný bod prázdný. V takovém případě nesmí být zadána žádná souřadnice Z nebo měřítko, pokud nemá hodnotu Null.

**Reakce uživatele:** Zadejte pro obě souřadnice X a Y hodnoty Null nebo naopak pro obě souřadnice zadejte jiné hodnoty než Null.

**msgcode**: -3028

**sqlstate**: 38SUP

#### **GSE3029N Neplatné pořadí bajtů** *pořadí-bajtů***.**

**Vysvětlení:** Pořadí bajtů v binární reprezentaci geometrického objektu musí mít hodnotu 0 (nula) nebo 1 (jedna), má však hodnotu *pořadí-bajtů*.

V reprezentaci WKB (well-known binary) označuje pořadí bajtů 0 (nula) formát typu velký endian a pořadí bajtů 1 (jedna) označuje formát typu malý endian.

**Reakce uživatele:** Opravte hodnotu pořadí bajtů v binární reprezentaci na hodnotu 0 (nula) nebo 1 (jedna).

**msgcode**: -3029

**sqlstate**: 38SUQ

## **GSE3030N Neplatný počet bodů** *počet-bodů* **v geometrickém objektu.**

**Vysvětlení:** Geometrický objekt má neplatný počet bodů *počet-bodů*. Tento počet musí být větší nebo roven hodnotě 0 (nula).

Není-li geometrický objekt prázdný, musí být splněny následující podmínky:

**bod** Geometrický objekt musí mít přesně jeden bod.

## **lomená čára**

Geometrický objekt musí být definován dvěma nebo více body.

#### **mnohoúhelník**

Geometrický objekt musí být definován třemi nebo více body.

**Reakce uživatele:** Vytvořte geometrický objekt pomocí funkcí nebo metod podporovaných modulem Spatial Extender.

**msgcode**: -3030

**sqlstate**: 38SUR

#### **GSE3031N Neplatný rozsah (***min-souř* **vs.** *max-souř***) v rámci geometrického objektu.**

**Vysvětlení:** Rozsah geometrického objektu je v některé dimenzi neplatný. Hodnota minimální souřadnice *min-souř* musí být menší nebo rovna vzhledem k maximální hodnotě souřadnice *max-souř* pro všechny dimenze daného geometrického objektu.

**Reakce uživatele:** Vytvořte geometrický objekt pomocí funkcí nebo metod podporovaných modulem Spatial Extender.

**msgcode**: -3031

**sqlstate**: 38SUS

#### **GSE3032N Chyba agregace.**

**Vysvětlení:** Při výpočtu geografické agregace byla zaznamenána neshoda mezi interními identifikátory.

Funkce agregace nejsou podporovány při použití

- v následujících situacích:
- v V děleném prostředí.
- v V dotazu obsahujícím geografickou agregaci je použita klauzule A GROUP BY.
- Je použita jakákoli jiná funkce než funkce agregace DB2 MAX.
- v Funkce agregace není použita ve správném kontextu.

**Reakce uživatele:** Ověřte, zda byla funkce agregace použita způsobem podporovaným modulem Spatial Extender.

**msgcode**: -3032

**sqlstate**: 38SUT

## **GSE3033N Neplatná binární data (identifikátory typu** *id-typu1***,** *id-typu2***).**

**Vysvětlení:** Binární reprezentace předaná jako vstup této geografické funkci nebo metodě musí reprezentovat geometrický objekt, jehož identifikátor datového typu je *id-typu2*. Reprezentace skutečně předaná funkci nebo metodě však reprezentuje geometrický objekt, jehož identifikátor datového typu je *id-typu1*. Nebylo možné vytvořit žádný geometrický objekt.

**Reakce uživatele:** Proveďte volání správné funkce nebo metody pro vytvoření geometrických objektů typu *id-typu2* nebo opravte binární reprezentaci tak, aby reprezentovala geometrický objekt typu *id-typu1*.

**msgcode**: -3033

**sqlstate**: 38SUU

#### **GSE3034N Neplatná textová data (identifikátory typu** *id-typu1***,** *id-typu2***).**

**Vysvětlení:** Textová reprezentace předaná jako vstup této geografické funkci nebo metodě musí reprezentovat geometrický objekt, jehož identifikátor datového typu je *id-typu2*. Reprezentace skutečně předaná funkci však reprezentuje geometrický objekt, jehož identifikátor datového typu je *id-typu1*. Nebylo možné vytvořit žádný geometrický objekt.

**Reakce uživatele:** Proveďte volání správné funkce pro vytvoření geometrických objektů typu *id-typu1* nebo opravte textovou reprezentaci tak, aby reprezentovala geometrický objekt typu *id-typu2*.

**msgcode**: -3034

**sqlstate**: 38SUV

#### **GSE3035W Křivka nebyla změněna.**

**Vysvětlení:** Křivka nebyla změněna, protože určený bod přidaný ke křivce byl prázdný.

**Reakce uživatele:** Přidejte ke křivce bod, který není prázdný.

**msgcode**: +3035

**sqlstate**: 01HS3

# **GSE3036W Geometrický objekt není přesný.**

**Vysvětlení:** Výsledný geometrický bod nemohl být v geografickém referenčním systému reprezentován přesně. Některý z faktorů měřítka je příliš malý a neumožňuje dostatečnou přesnost při reprezentaci každého bodu, který definuje výsledný geometrický objekt.

Uvažujme například lomenou čáru s textovou reprezentací WKT (well-known text) 'linestring m ( 10 10 8, 10 11 12 )' reprezentovanou v geografickém referenčním systému, který obsahuje faktor měřítka 1 (jedna) pro souřadnice X a rovněž faktor měřítka 1 (jedna) pro souřadnice Y. Je-li na tuto lomenou čáru uplatněna funkce ST\_MeasureBetween a horní, resp. dolní hranicí pro měřítka jsou hodnoty 9, resp. 10, bude výslednou lomenou čárou v reprezentaci WKT 'linestring m (10 10.25 9, 10 10.50 10 )'. Faktor měřítka 1 (jedna) pro souřadnice Y však znemožňuje reprezentaci částí. Souřadnice 10.25 a 10.50 nelze reprezentovat bez zaokrouhlení, což vede k nesprávnému výsledku. Takové souřadnice budou z geometrického objektu vyjmuty.

**Reakce uživatele:** Vytvořte reprezentaci geometrického objektu v geografickém referenčním systému, který používá větší faktory měřítka. Jinou možností je výběr jiných parametrů, které mají vliv na výsledný geometrický objekt.

**msgcode**: +3036

**sqlstate**: 01HS4

**GSE3037N Neplatný jazyk GML. Byl očekáván znak** *znak* **namísto řetězce** *řetězec* **na pozici** *pozice***.**

**Vysvětlení:** V jazyce GML geometrického objektu byl očekáván znak *znak*, avšak namísto toho byl nalezen text *řetězec* na pozici *pozice*. Reprezentace GML není platná. Modul Spatial Extender nemůže úspěšně vytvořit daný geometrický objekt.

**Reakce uživatele:** Opravte reprezentaci GML a vytvořte geometrický objekt znovu.

**msgcode**: -3037

**sqlstate**: 38SUW

**GSE3038N Neplatná data jazyka GML. Byla očekávána značka** *očekávaná-značka* **namísto značky** *daná-značka* **na pozici** *pozice***.**

**Vysvětlení:** V reprezentaci jazyka GML (Geography Markup Language) byla na pozici *pozice* v geometrickém objektu nalezena značka *daná-značka*, avšak byla očekávána značka *očekávaná-značka*. Reprezentace GML není platná. Modul Spatial Extender nemůže úspěšně vytvořit daný geometrický objekt.

**Reakce uživatele:** Opravte reprezentaci GML a vytvořte geometrický objekt znovu.

**msgcode**: -3038

**sqlstate**: 38SUX

# **GSE3039N Neplatná data jazyka GML. Na pozici** *pozice* **bylo očekáváno číslo namísto textu** *text***.**

**Vysvětlení:** Na pozici *pozice* reprezentace GML byl nalezen neočekávaný text *text*. Namísto toho bylo očekáváno číslo reprezentující souřadnici. Reprezentace GML není platná. Modul Spatial Extender nemůže úspěšně vytvořit daný geometrický objekt.

**Reakce uživatele:** Opravte reprezentaci GML a vytvořte geometrický objekt znovu.

**msgcode**: -3039

#### **sqlstate**: 38SUY

#### **GSE3040N Neplatný typ GML** *typ***.**

**Vysvětlení:** V reprezentaci jazyka GML byl zadán neznámý typ *typ*. Jazyk GML podporuje body, lomené čáry, mnohoúhelníky, vícenásobné mnohoúhelníky a vícenásobné mnohoúhelníky. Modul Spatial Extender nemůže úspěšně vytvořit daný geometrický objekt.

**Reakce uživatele:** Opravte reprezentaci GML a vytvořte geometrický objekt znovu.

**msgcode**: -3040

**sqlstate**: 38SUZ

## **GSE3041N Bodu GML odpovídá více než jedna sada souřadnic.**

**Vysvětlení:** Bod reprezentovaný v jazyce GML (Geography Markup Language) může mít pouze jednu sadu souřadnic. Pro daný bod je určeno více sad souřadnic. Reprezentace GML není platná. Modul Spatial Extender nemůže úspěšně vytvořit daný geometrický objekt.

**Reakce uživatele:** Opravte reprezentaci GML a vytvořte geometrický objekt znovu.

**msgcode**: -3041

**sqlstate**: 38SV0

# **GSE3042N Nebylo možné načíst** *počet-bajtů* **bajtů z lokátoru u offsetu** *offset***. Celková délka dat je** *délka***.**

**Vysvětlení:** Byl proveden pokus o načtení *počet-bajtů* bajtů z lokátoru se začátkem na offsetu *offset*. Přitom byla překročena celková délka dat *délka*, na kterou odkazuje lokátor. Data jsou pravděpodobně oříznuta.

V případě binárních reprezentací geometrických objektů je pravděpodobně indikováno neplatné binární kódování. Kódovaný geometrický objekt má méně bodů, než je uvedeno v hlavičce.

**Reakce uživatele:** Ověřte a případně opravte reprezentaci geometrického objektu. Zajistěte, aby binární nebo textová reprezentace nebyla před předáním modulu Spatial Extender oříznuta.

**msgcode**: -3042

**sqlstate**: 38SV1

#### **GSE3043N Neplatný počet dílů** *počet-dílů***.**

**Vysvětlení:** Počet dílů *počet-dílů* udávaný v binární reprezentaci geometrického objektu je neplatný. Počet dílů musí být kladný a musí odpovídat skutečnému počtu dílů zahrnutému v kódování.

**Reakce uživatele:** Zadejte správný počet dílů, případně zajistěte předání všech dílů geometrického objektu.

**msgcode**: -3043

**sqlstate**: 38SV2

#### **GSE3044N Neplatný počet kruhů** *počet-kruhů***.**

**Vysvětlení:** Počet kruhů *počet-kruhů* udaný v binární reprezentaci mnohoúhelníku nebo vícenásobného mnohoúhelníku je neplatný. Počet kruhů musí být kladný a musí odpovídat skutečnému počtu částí dodaných v kódování.

**Reakce uživatele:** Zadejte správný počet kruhů, případně zajistěte předání všech kruhů geometrického objektu.

**msgcode**: -3044

**sqlstate**: 38SV3

#### **GSE3045N Neplatný offset dílu** *offset-dílu* **v tvaru.**

**Vysvětlení:** Byl zaznamenán neplatný offset *offset-dílu* pro díl v reprezentaci tvaru geometrického objektu. Offset dílu musí být větší nebo roven nule a offset každého dílu musí být větší než předcházející. Reprezentace tvaru není platná. Modul Spatial Extender nemůže úspěšně vytvořit daný geometrický objekt.

**Reakce uživatele:** Opravte reprezentaci tvaru a vytvořte geometrický objekt znovu.

**msgcode**: -3045

**sqlstate**: 38SV4

#### **GSE3046N Neplatný identifikátor typu** *id-typu* **v tvaru.**

**Vysvětlení:** Reprezentace tvaru geometrického objektu obsahuje neplatný identifikátor typu *id-typu*. Data tvaru jsou pravděpodobně poškozena. Modul Spatial Extender nemůže úspěšně vytvořit daný geometrický objekt.

**Reakce uživatele:** Ověřte a případně opravte reprezentaci tvaru geometrického objektu.

**msgcode**: -3046

**sqlstate**: 38SV5

# **GSE3047N Neplatná délka** *délka-tvaru* **v kódování tvaru pro typ** *typ***. Bylo očekáváno pouze** *očekávaná-délka* **bajtů.**

**Vysvětlení:** Kódování tvaru obsahuje *délka-tvaru* bajtů. Tato délka je příliš velká. Pro zakódování geometrického objektu daného typu *typ* je vyžadováno pouze *očekávaná-délka* bajtů. Data tvaru jsou pravděpodobně poškozena. Modul Spatial Extender nemůže úspěšně vytvořit daný geometrický objekt.

**Reakce uživatele:** Ověřte a případně opravte reprezentaci tvaru geometrického objektu.

**msgcode**: -3047

**sqlstate**: 38SV6

#### **GSE3048N Neplatný formát WKT. Byl očekáván znak** *znak* **namísto řetězce** *řetězec***.**

**Vysvětlení:** V reprezentaci WKT geometrického tvaru byl očekáván znak *znak*, avšak místo toho byl nalezen text *řetězec*. Reprezentace WKT není platná. Modul Spatial Extender nemůže úspěšně vytvořit daný geometrický objekt.

**Reakce uživatele:** Opravte reprezentaci WKT a vytvořte geometrický objekt znovu.

**msgcode**: -3048

**sqlstate**: 38SV7

## **GSE3049N Neplatný formát WKT. Namísto textu** *text* **bylo očekáváno číslo.**

**Vysvětlení:** V reprezentaci WKT geometrického objektu byl nalezen neočekávaný text *text*. Namísto toho bylo očekáváno číslo reprezentující souřadnici. Reprezentace WKT není platná. Modul Spatial Extender nemůže úspěšně vytvořit daný geometrický objekt.

**Reakce uživatele:** Opravte reprezentaci WKT a vytvořte geometrický objekt znovu.

**msgcode**: -3049

**sqlstate**: 38SV8

## **GSE3050N Neočekávané závorky ve formátu WKT u textu** *text***.**

**Vysvětlení:** V reprezentaci WKT geometrického objektu u textu *text* byly nalezeny neočekávané počáteční nebo koncové závorky. Reprezentace WKT není platná. Modul Spatial Extender nemůže úspěšně vytvořit daný geometrický objekt.

**Reakce uživatele:** Opravte reprezentaci WKT a vytvořte geometrický objekt znovu.

**msgcode**: -3050

**sqlstate**: 38SV9

# **GSE3051N Neshoda závorek ve formátu WKT. Byly očekávány** *závorky***.**

**Vysvětlení:** Bylo neočekávaně dosaženo konce reprezentace WKT. Byly očekávány závorky *závorky*. Reprezentace WKT není platná. Modul Spatial Extender nemůže úspěšně vytvořit daný geometrický objekt.

**Reakce uživatele:** Opravte reprezentaci WKT a vytvořte geometrický objekt znovu.

**msgcode**: -3051

**sqlstate**: 38SVA

#### **GSE3052N Neznámý typ** *typ* **v reprezentaci WKT.**

**Vysvětlení:** Reprezentace WKT geometrického objektu obsahuje neznámý typ *id-typu*. Reprezentace WKT není platná. Modul Spatial Extender nemůže úspěšně vytvořit daný geometrický objekt.

**Reakce uživatele:** Opravte reprezentaci WKT a vytvořte geometrický objekt znovu.

**msgcode**: -3052

**sqlstate**: 38SVB

## **GSE3053N Neplatný identifikátor typu** *id-typu* **v reprezentaci WKB.**

**Vysvětlení:** Reprezentace WKB geometrického objektu obsahuje neplatný identifikátor typu *id-typu*. Data jsou pravděpodobně poškozena. Modul Spatial Extender nemůže úspěšně vytvořit daný geometrický objekt.

Identifikátory typů samostatných dílů v geometrické kolekci (vícebodový útvar, vícenásobná lomená čára nebo vícenásobný mnohoúhelník) musí mít stejné indikátory pro souřadnice Z a M jako samotná geometrická kolekce.

**Reakce uživatele:** Zkontrolujte a případně opravte reprezentaci WKB geometrického objektu.

**msgcode**: -3053

**sqlstate**: 38SVC

# **GSE3300N Neplatná velikost mřížky** *číslo-velikosti-mřížky***.**

**Vysvětlení:** Velikost mřížky určená pozicí *číslo-velikosti-mřížky* je neplatná. Při vytvoření indexu mřížky pomocí příkazu CREATE INDEX byla vytvořena některá z následujících neplatných specifikací:

- v Pro první, druhou nebo třetí úroveň mřížky byla jako velikost mřížky zadána záporná hodnota.
- v Pro první úroveň mřížky byla jako velikost mřížky zadána hodnota 0 (nula).
- Velikost mřížky určená pro druhou úroveň mřížky je menší než velikost mřížky pro první úroveň, avšak nemá nulovou hodnotu.
- Velikost mřížky určená pro třetí úroveň mřížky je menší než velikost mřížky pro druhou úroveň, avšak nemá nulovou hodnotu.
- v Velikost mřížky určená pro třetí úroveň mřížky větší než 0 (nula), avšak velikost mřížky určená pro druhou úroveň mřížky je 0 (nula).

Pro načtení hodnot parametrů zadaných při vytvoření indexu lze použít funkci ST\_GetIndexParms.

**Reakce uživatele:** Zrušte index mřížky a vytvořte nový index mřížky s použitím pouze platných hodnot pro velikosti mřížky.

**msgcode**: -3300

#### **sqlstate**: 38SI0

#### **GSE3301N Neplatný parametr z-order** *číslo-parametru***.**

**Vysvětlení:** Parametr určený pozicí *číslo-parametru* pro index z-order obsahuje neplatnou hodnotu. V příkazu CREATE INDEX použitém pro vytvoření indexu, do kterého má být přidán daný geometrický objekt, byly provedeny některé z následujících neplatných specifikací:

- v Pro parametr byla zadána hodnota Null.
- v Pro faktor měřítka bylo zadáno záporné číslo (toto pravidlo se týká pouze parametrů s čísly 2 a 4).

Pro načtení hodnot parametrů zadaných při vytvoření indexu lze použít funkci ST\_GetIndexParms.

**Reakce uživatele:** Zrušte geografický index z-order a vytvořte nový index pouze s použitím platných parametrů.

**msgcode**: -3301

**sqlstate**: 38SI1

#### **GSE3302N Není k dispozici žádný bod pro indexování.**

**Vysvětlení:** Geometrický objekt, který má být indexován pomocí indexu z-order, není bod. Index z-order podporuje pouze body. Položku indexu nelze vytvořit.

**Reakce uživatele:** Do sloupce s definovaným indexem z-order nevkládejte geometrický objekt, který není bodem. Zrušte index nebo nevkládejte geometrický objekt.

**msgcode**: -3302

**sqlstate**: 38SI2

#### **GSE3303N Neplatný parametr** *číslo-parametru* **stromu řádu 4.**

**Vysvětlení:** Při vytvoření indexu stromu řádu 4 byl zadán neplatný parametr. Parametr je určen příslušnou pozicí *číslo-velikosti-mřížky*.

Byla zadána některá z následujících neplatných specifikací:

- v Pro parametr byla zadána hodnota Null.
- v Pro faktor měřítka bylo zadáno záporné číslo (toto pravidlo se týká pouze parametrů s čísly 3 a 5).
- v Pro první parametr byla zadána hodnota menší než 1.

Pro načtení hodnot parametrů zadaných při vytvoření indexu lze použít funkci ST\_GetIndexParms.

**Reakce uživatele:** Zrušte index geografického stromu řádu 4 a vytvořte nový index pouze s použitím platných parametrů.

**msgcode**: -3303

**sqlstate**: 38SI3

#### **GSE3400C Neznámá chyba** *kód-chyby***.**

**Vysvětlení:** Při zpracování geometrického objektu byla zaznamenána interní chyba *kód-chyby*.

**Reakce uživatele:** Poznamenejte si údaje o chybě a obraťte se na softwarovou podporu společnosti IBM.

**msgcode**: -3400

**sqlstate**: 38SS0

#### **GSE3402C Nedostává se paměť.**

**Vysvětlení:** Pro volanou geografickou funkci nebo metodu nebyl k dispozici dostatek paměti.

**Reakce uživatele:** Zajistěte pro proces DB2, který provádí danou funkci nebo metodu, dostatek paměti.

**msgcode**: -3402

**sqlstate**: 38SS2

#### **GSE3403N Neplatný typ geometrického objektu.**

**Vysvětlení:** Volané funkci nebo metodě byl předán neplatný typ geometrického objektu.

**Reakce uživatele:** Zadejte platný geometrický objekt. Další informace najdete v příručce IBM DB2 Spatial Extender and Geodetic Extender User's Guide and Reference.

**msgcode**: -3403

**sqlstate**: 38SS3

#### **GSE3405N Bylo určeno příliš mnoho dílů.**

**Vysvětlení:** Počet dílů udávaný v binární nebo textové reprezentaci geometrického objektu je větší než skutečný počet předaných dílů. Udávaný počet dílů je příliš vysoký nebo nebyly předány všechny díly.

**Reakce uživatele:** Zadejte správný počet dílů, případně zajistěte předání všech dílů geometrického objektu.

**msgcode**: -3405

**sqlstate**: 38SS5

#### **GSE3406N Nesprávný typ geometrického objektu.**

**Vysvětlení:** Volané funkci nebo metodě byl předán nesprávný typ geometrického objektu. Příklad: Funkci nebo metodě, která jako vstup přijímá pouze mnohoúhelníky, byla předána lomená čára.

**Reakce uživatele:** Předejte funkci nebo metodě typ geometrického objektu, který dokáže zpracovat, nebo použijte funkci nebo metodu umožňující přijetí typu geometrického objektu, který chcete předat.

**msgcode**: -3406

**sqlstate**: 38SS6

#### **GSE3407N Text je příliš dlouhý.**

**Vysvětlení:** Geometrický objekt obsahuje příliš mnoho podrobných údajů, které nelze převést do textové reprezentace WKT (well-known text). Textová reprezentace WKT přesahuje maximální povolenou délku (2 gigabajty).

**Reakce uživatele:** Zjednodušte geometrický objekt (například pomocí funkce ST\_Generalize) nebo tento geometrický objekt převeďte do binární reprezentace WKB.

**msgcode**: -3407

**sqlstate**: 38SS7

#### **GSE3408N Neplatná hodnota parametru.**

**Vysvětlení:** Byla použita neplatná hodnota parametru.

**Reakce uživatele:** Informace o správné syntaxi funkce najdete v příručce IBM DB2 Spatial Extender and Geodetic Extender User's Guide and Reference. Po úpravě syntaxe proveďte operaci zopakujte. Pokud problém přetrvává, obraťte se na softwarovou podporu společnosti IBM.

**msgcode**: -3408

**sqlstate**: 38SS8

#### **GSE3409N Byl vytvořen neplatný geometrický objekt.**

**Vysvětlení:** Parametry předané funkci nebo metodě vedly k vytvoření neplatného geometrického objektu (například s neplatnou reprezentací tvaru). Neplatným geometrickým objektem se rozumí objekt porušující vlastnosti geometrie.

**Reakce uživatele:** Vytvořte geometrický objekt znovu pomocí platné reprezentace.

**msgcode**: -3409

**sqlstate**: 38SS9

#### **GSE3410N Nekompatibilní geometrické objekty.**

**Vysvětlení:** Funkcí nebo metodou byly očekávány dva geometrické objekty určitého typu, avšak nebyly předány. Funkce ST\_AddPoint například očekává dva geometrické objekty - jednu reprezentaci a jeden bod.

**Reakce uživatele:** Zadejte geometrické objekty, které daná funkce nebo metoda přijme jako platná vstupní data. Platné typy geometrických objektů pro danou funkci nebo metodu najdete v příručce IBM DB2 Spatial Extender and Geodetic Extender User's Guide and Reference.

**msgcode**: -3410

**sqlstate**: 38SSA

#### **GSE3411N Neplatný geometrický objekt.**

**Vysvětlení:** Funkce nebo metoda nemůže zpracovat předaný geometrický objekt, protože jedna nebo více vlastností tohoto geometrického objektu porušuje jeho integritu.

**Reakce uživatele:** Geometrický objekt lze ověřit pomocí

funkce ST\_IsValid. Není-li geometrický objekt platný, vytvořte jej znovu pomocí platné reprezentace.

**msgcode**: -3411

**sqlstate**: 38SSB

#### **GSE3412N Příliš mnoho bodů.**

**Vysvětlení:** Při vytváření geometrického objektu bylo překročeno omezení velikosti paměti na 1 megabajt. Geometrický objekt obsahuje příliš mnoho bodů.

**Reakce uživatele:** Vytvořte geometrický objekt, který obsahuje méně bodů. Jinou možností je odebrání některých bodů (je-li to možné). S přihlédnutím k nárokům na paměť a na výkon ponechte pouze ty body, které jsou nutné ke konstituci daného geometrického objektu.

**msgcode**: -3412

**sqlstate**: 38SSC

#### **GSE3413N Geometrický objekt je příliš malý.**

**Vysvětlení:** Geometrický objekt navrácený funkcí ST\_Difference, ST\_Intersection, ST\_SymDifference nebo ST\_Union je příliš malý na to, aby mohl být přesně reprezentován ve stávajícím geografickém referenčním systému.

K tomu může dojít například v případě, kdy je při interním výpočtu vytvořen velmi úzký mnohoúhelník, avšak faktor měřítka daného geografického referenčního systému je tak malý, že pokud by tento geometrický objekt byl reprezentován v daném systému, byl by redukován do lomené čáry. Jinými slovy, ztratil by svou vlastnost mnohoúhelníku.

**Reakce uživatele:** Použijte pro výpočet geografický referenční systém, který umožňuje vyšší rozlišení. Pro převod geometrického objektu z jednoho geografického referenčního systému do jiného lze použít funkci ST\_Transform.

**msgcode**: -3413

**sqlstate**: 38SSD

#### **GSE3414N Vyrovnávací paměť je mimo povolený rozsah.**

**Vysvětlení:** Funkce ST\_Buffer vytvořila pro určený geometrický objekt vyrovnávací paměť, která překračuje povolený rozsah souřadnic určený pro daný geografický referenční systém.

Informace o minimálních a maximálních absolutních hodnotách pro každou z dimenzí najdete v pohledu katalogu modulu Spatial Extender

DB2GSE.ST\_SPATIAL\_REFERENCE\_SYSTEMS. Tyto hodnoty nesmí být vypočtenou vyrovnávací pamětí překročeny.

**Reakce uživatele:** Zmenšete vzdálenost pro výpočet vyrovnávací paměti nebo změňte geografický referenční systém, ve kterém je výpočet prováděn. Pro převod geometrických objektů z jednoho geografického referenčního systému do jiného lze použít funkci ST\_Transform.

**msgcode**: -3414

**sqlstate**: 38SSE

# **GSE3415N Neplatný faktor měřítka.**

**Vysvětlení:** Faktor měřítka pro každou ze čtyř dimenzí (X, Y, Z a M) musí být větší nebo roven hodnotě 1.

**Reakce uživatele:** Pro reprezentaci geometrického objektu použijte správně definovaný geografický referenční systém.

**msgcode**: -3415

**sqlstate**: 38SSF

#### **GSE3416N Souřadnice jsou mimo povolený rozsah.**

**Vysvětlení:** Souřadnice nelze v geografickém referenčním systému reprezentovat, protože nejméně v jedné dimenzi je překročena minimální nebo maximální povolená absolutní hodnota v rámci rozsahu hodnot daného systému.

Informace o minimálních a maximálních absolutních hodnotách pro každou z dimenzí najdete v pohledu katalogu modulu Spatial Extender DB2GSE.ST\_SPATIAL\_REFERENCE\_SYSTEMS.

**Reakce uživatele:** Zkontrolujte správnost souřadnic. Jsou-li souřadnice správné, ověřte, zda spadají do rozsahu používaného geografického referenčního systému. Informace o daném geografickém referenčním systému najdete v pohledu katalogu

DB2GSE.ST\_SPATIAL\_REFERENCE\_SYSTEMS.

**msgcode**: -3416

**sqlstate**: 38SSG

#### **GSE3417N Neplatná definice souřadnicového systému.**

**Vysvětlení:** V textové reprezentaci definice souřadnicového systému, na němž je založen geografický referenční systém daného geometrického objektu, byla zaznamenána jedna nebo více chyb. Tuto reprezentaci nelze převést na platnou projekci.

**Reakce uživatele:** Zkontrolujte definici souřadnicového systému daného geografického referenčního systému. Jinou možností je vytvoření geometrického objektu v geografickém referenčním systému, který je asociován s platným souřadnicovým systémem. K ověření definice souřadnicového systému metodou porovnání s tímto systémem samým lze použít funkci ST\_EqualCoordsys.

**msgcode**: -3417

**sqlstate**: 38SSH

## **GSE3418N Chyba projekce.**

**Vysvětlení:** Při pokusu o projekci geometrického objektu do jiného geografického referenčního systému došlo k chybě.

**Reakce uživatele:** Zkontrolujte, zda se geometrický objekt nachází v legální doméně projekce.

**msgcode**: -3418

**sqlstate**: 38SSI

#### **GSE3419N Kruhy mnohoúhelníku se překrývají.**

**Vysvětlení:** Kruhy mnohoúhelníku se překrývají. Vnitřní a vnější kruhy mnohoúhelníku se podle definice nesmí překrývat. Kruhy se mohou protínat pouze v tečně, což znamená, že se mohou dotýkat, avšak nikoli protínat.

**Reakce uživatele:** Určete souřadnice mnohoúhelníku bez překrývajících se kruhů. Mějte na paměti, že faktory měřítek daného geografického referenčního systému mají vliv na přesnost.

**msgcode**: -3419

**sqlstate**: 38SSJ

#### **GSE3420N Příliš málo bodů.**

**Vysvětlení:** Tato chyba je způsobena jednou z následujících příčin:

- v Lomené čáry musí sestávat alespoň ze dvou bodů a mnohoúhelníky musí sestávat alespoň ze čtyř bodů.
- v Ze zadaných bodů nelze vytvořit geometrický objekt.

Mějte na paměti, že má-li být vytvořen prázdný geometrický objekt, uvedená pravidla neplatí.

**Reakce uživatele:** Vytvořte geometrický objekt znovu pomocí platné sady bodů.

**msgcode**: -3420

**sqlstate**: 38SSK

#### **GSE3421N Mnohoúhelník není uzavřen.**

**Vysvětlení:** Vnitřní a vnější kruhy, které definují mnohoúhelník, musí být uzavřeny. Kruh je uzavřený tehdy, pokud je počáteční a koncový bod shodný v dimenzích X a Y. Pokud má mnohoúhelník také souřadnice Z, musí být počáteční a koncový bod shodný také v dimenzi Z. Mějte na paměti, že toto pravidlo se netýká měřítek, která mohou být pro počáteční a koncový bod různá.

**Reakce uživatele:** Určete vnitřní a vnější kruhy pro mnohoúhelník, jehož počáteční a koncový bod se shoduje v dimenzích X a Y. Pokud má mnohoúhelník také souřadnice Z, musí se počáteční a koncový bod shodovat také v dimenzi Z. Pokud má mnohoúhelník měřítka, mohou být počáteční a koncový bod v tomto ohledu různé.

**msgcode**: -3421

**sqlstate**: 38SSL

#### **GSE3422N Neplatný vnější kruh.**

**Vysvětlení:** Vnější kruh mnohoúhelníku není platný.

Vnější kruh mnohoúhelníku musí ohraničovat všechny vnitřní kruhy mnohoúhelníku. Všechny vnitřní kruhy se musí

nacházet zcela uvnitř oblasti definované vnějším kruhem a nesmí přetínat vnější kruh.

**Reakce uživatele:** Určete geometrický objekt sestávající z platné sady vnitřních a vnějších kruhů, kde vnitřní kruhy leží celé v oblasti ohraničené vnějším kruhem, který objekt reprezentuje.

Pokud má geometrický objekt více mnohoúhelníků, použijte vícenásobný mnohoúhelník.

**msgcode**: -3422

**sqlstate**: 38SSM

#### **GSE3423N Mnohoúhelník neobsahuje žádnou plochu.**

**Vysvětlení:** Určený mnohoúhelník neobsahuje vnitřní plochu oblasti, která není v dimenzích X a Y prázdnou množinou.

Geometrický objekt je mnohoúhelníkem pouze tehdy, pokud rozsah jeho souřadnic pokrývá plochu v dvojrozměrném prostoru definovaném souřadnicemi X a Y.

**Reakce uživatele:** Zadejte mnohoúhelník ohraničující neprázdnou oblast. Je-li mnohoúhelník prázdný, vytvořte prázdný mnohoúhelník.

**msgcode**: -3423

**sqlstate**: 38SSN

#### **GSE3424N Vnější kruhy mnohoúhelníku se překrývají.**

**Vysvětlení:** Vnější kruhy různých mnohoúhelníků ve vícenásobném mnohoúhelníku se překrývají. Různé mnohoúhelníky ve vícenásobném mnohoúhelníku se nesmí překrývat a jejich hranice se smí dotýkat pouze v konečném počtu bodů. To znamená, že mnohoúhelníky nesmí sdílet segmenty čáry.

Na přesnost ohledně souřadnic mají vliv faktory měřítek geografického referenčního systému použitého k reprezentaci geometrického objektu. Operace zaokrouhlení provedené při převodu geometrického objektu do reprezentace

v geografickém referenčním systému mohou vést ke ztrátě přesnosti a následně k této chybě.

**Reakce uživatele:** Určete souřadnice mnohoúhelníku bez překrývajících se kruhů.

Mějte na paměti, že na přesnost mají vliv faktory měřítek geografického referenčního systému.

Faktor měřítka použitý pro geografický referenční systém, v němž bude reprezentován daný geometrický objekt, najdete v pohledu katalogu

DB2GSE.ST\_SPATIAL\_REFERENCE\_SYSTEMS modulu Spatial Extender.

**msgcode**: -3424

**sqlstate**: 38SSO

#### **GSE3425N Mnohoúhelník protíná sám sebe.**

**Vysvětlení:** Kruh mnohoúhelníku nemůže protínat sám sebe. Pro každý kruh mnohoúhelníku musí dojít při procházení kruhu dvakrát k průchodu počátečního a koncového bodu. K průchodu všech ostatních bodů musí dojít pouze jednou. Toto pravidlo platí také pro čárové segmenty definující kruhy mnohoúhelníku.

Na přesnost ohledně souřadnic mají vliv faktory měřítek geografického referenčního systému použitého k reprezentaci geometrického objektu. Operace zaokrouhlení provedené při převodu geometrického objektu do reprezentace v geografickém referenčním systému mohou vést ke ztrátě přesnosti a následně k této chybě.

**Reakce uživatele:** Vytvořte platný mnohoúhelník, v němž se kruhy navzájem neprotínají.

Faktor měřítka použitý pro geografický referenční systém, v němž bude reprezentován daný geometrický objekt, najdete v pohledu katalogu DB2GSE.ST\_SPATIAL\_REFERENCE\_SYSTEMS modulu

Spatial Extender.

**msgcode**: -3425

**sqlstate**: 38SSP

#### **GSE3426N Neplatný počet dílů.**

**Vysvětlení:** Počet dílů udávaný v binární nebo textové reprezentaci geometrického objektu se liší od skutečného počtu předaných dílů. Funkci nebo metodě bylo předáno málo nebo naopak více dílů.

**Reakce uživatele:** Zadejte správný počet dílů, případně zajistěte předání všech dílů geometrického objektu.

**msgcode**: -3426

**sqlstate**: 38SSQ

## **GSE3427N Nekompatibilní geografické referenční systémy.**

**Vysvětlení:** Dané dva geografické referenční systémy nejsou kompatibilní. Nelze je navzájem převést jeden na druhý ani vzájemně porovnat. Operaci nelze úspěšně dokončit.

**Reakce uživatele:** Zadejte dva geografické referenční systémy, které jsou kompatibilní.

**msgcode**: -3427

**sqlstate**: 38SSR

## **GSE3428N Objekt BLOB je příliš malý.**

**Vysvětlení:** Počet bajtů v zadané binární reprezentaci geometrického objektu je příliš malý.

**Reakce uživatele:** Zadejte platnou binární reprezentaci geometrického objektu.

**msgcode**: -3428

#### **GSE3429N Neplatný typ geometrického objektu.**

**Vysvětlení:** Byl zaznamenán neplatný interní typ geometrického objektu. Geometrický objekt není platný a nebude dále zpracován.

**Reakce uživatele:** Vytvořte geometrický objekt znovu na základě platné binární nebo textové reprezentace.

**msgcode**: -3429

**sqlstate**: 38SST

#### **GSE3430N Neplatné pořadí bajtů.**

**Vysvětlení:** Pořadí bajtů v binární reprezentaci geometrického objektu má neplatnou hodnotu. Pořadí bajtů musí mít hodnotu 0 (nula) nebo 1 (jedna).

V reprezentaci WKB (well-known binary) označuje pořadí bajtů 0 (nula) formát typu velký endian a pořadí bajtů 1 (jedna) označuje formát typu malý endian.

**Reakce uživatele:** Zadejte platnou hodnotu pořadí bajtů v binární reprezentaci pro daný geometrický objekt.

**msgcode**: -3430

**sqlstate**: 38SSU

#### **GSE3431N Prázdný geometrický objekt.**

**Vysvětlení:** Funkci ST\_AsBinary byl předán prázdný geometrický objekt, ačkoli takový objekt není jako vstup povolen.

**Reakce uživatele:** Upravte zadaný příkaz SQL tak, aby funkci ST\_AsBinary byly předávány pouze neprázdné geometrické objekty. Chcete-li vyloučit prázdné geometrické objekty, můžete například použít funkci ST\_IsEmpty v rámci klauzule WHERE.

**msgcode**: -3431

**sqlstate**: 38SSV

#### **GSE3432N Neplatný koncový bod.**

**Vysvětlení:** Určený bod má být přidán ke křivce, avšak není platný.

**Reakce uživatele:** Určete platný bod pro přidání.

**msgcode**: -3432

**sqlstate**: 38SSW

## **GSE3433N Bod nebyl nalezen.**

**Vysvětlení:** Určený bod má být upraven nebo odebrán, avšak v rámci křivky neexistuje.

**Reakce uživatele:** Určete bod, který na křivce existuje.

**msgcode**: -3433

#### **sqlstate**: 38SSX

#### **GSE3500N Cesta instance nebyla nalezena.**

**Vysvětlení:** Funkce pro implementaci geokodéru nemohla najít cestu instance DB2.

**Reakce uživatele:** Zkontrolujte správnost instalace produktu DB2 a modulu IBM DB2 Spatial Extender. Dále zkontrolujte, zda proměnná prostředí DB2INSTANCE odpovídá jménu uživatele, pod kterým je proces provádějící funkci spuštěn.

Pokud problém přetrvává, obraťte se na softwarovou podporu společnosti IBM.

**msgcode**: -3500

**sqlstate**: 38SG0

# **GSE3501N Změna identifikátoru geografického referenčního systému (***nové-id-grs***,** *původní-id-grs***).**

**Vysvětlení:** Geokodér je optimalizován pro geografické adresování a vytváření výsledných bodů v rámci jednoho geografického referenčního systému v jednom příkazu SQL. V jednom příkazu SQL však zaznamenal různé geografické referenční systémy. Nový geografický referenční systém je označen identifikátorem *nové-id-grs*. Geografický referenční systém použitý pro předchozí řádky byl označen identifikátorem *původní-id-grs*.

**Reakce uživatele:** Pro sloupec, pro který je spuštěn geokodér, určete výchozí parametry a parametry pro přepis. To je nutné provést takovým způsobem, aby numerický identifikátor geografického referenčního systému v rámci příkazu SQL, který je použit ke geografickému kódování více adres najednou, zůstal konstantní.

**msgcode**: -3501

**sqlstate**: 38SG1

#### **GSE3502N Cesta je příliš dlouhá.**

**Vysvětlení:** Jméno cesty zadané pro parametr souboru lokátoru nebo pro parametr základní mapy přesahuje 256 bajtů a je příliš dlouhé.

**Reakce uživatele:** Pro parametr souboru lokátoru nebo pro parametr základní mapy použijte kratší jméno cesty. V systémech Unix lze kratší jméno cesty vytvořit pomocí symbolického propojení.

**msgcode**: -3502

**sqlstate**: 38SG2

#### **GSE3503N Neplatný řádek** *číslo-řádku* **v souboru lokátoru.**

**Vysvětlení:** Řádek *číslo-řádku* v souboru lokátoru obsahuje neplatnou položku. Každá položka v tomto souboru musí mít tvar ″jméno\_vlastnosti = hodnota\_vlastnosti″.

**Reakce uživatele:** Opravte soubor lokátoru.

**msgcode**: -3503

**sqlstate**: 38SG3

#### **GSE3504N Nesoulad uvozovek na řádku** *číslo-řádku* **v souboru lokátoru.**

**Vysvětlení:** Řádek *číslo-řádku* v souboru lokátoru obsahuje položku s nevyváženým počtem znaků jednoduchých uvozovek. Jsou-li uzavřeny v uvozovkách, musí mít jméno vlastnosti i hodnota vlastnosti počáteční i koncové uvozovky.

**Reakce uživatele:** Opravte soubor lokátoru.

**msgcode**: -3504

**sqlstate**: 38SG4

## **GSE3505N Kód příčiny:** *kód-příčiny***. Selhání vlastnosti.**

**Vysvětlení:** Při zpracování vlastností definovaných v souboru lokátoru (.loc) došlo k chybě.

Kódy příčin mají následující význam:

- **-502** Vlastnost není konzistentní s ostatními vlastnostmi.
- **-503** Požadovaná vlastnost nebyla nalezena.
- **-504** Hodnota vlastnosti je neplatná.
- **-505** Byla zaznamenána neočekávaná vlastnost.
- **-506** Pro vlastnost bylo zadáno pole hodnot, avšak byla očekávána pouze skalární hodnota.
- **-507** Hodnota vlastnosti není očekávaného datového typu.
- **-513** Hodnota vlastnosti je příliš dlouhá.
- **-533** Výraz zadaný jako hodnota vlastnosti je neplatný.

**Reakce uživatele:** Opravte problém označený příslušným kódem příčiny a poté operaci zopakujte.

**msgcode**: -3505

**sqlstate**: 38SG5

#### **GSE3506N Kopírování vlastností se nezdařilo.**

**Vysvětlení:** Kopírování vlastností do interní vyrovnávací paměti se nezdařilo. Není k dispozici dostatek paměti.

**Reakce uživatele:** Zajistěte dostatek paměti, která umožní geokodéru kopírování vlastností ze souboru lokátoru do interní vyrovnávací paměti.

**msgcode**: -3506

**sqlstate**: 38SG6

#### **GSE3507N Příliš mnoho vlastností.**

**Vysvětlení:** Soubor lokátoru obsahuje příliš mnoho vlastností. V souboru lokátoru lze zadat nejvýše 2048 vlastností.

**Reakce uživatele:** Omezte počet vlastností zadaných v souboru lokátoru.

**msgcode**: -3507

**sqlstate**: 38SG7

#### **GSE3508N Nebyl vytvořen žádný bod.**

**Vysvětlení:** Geokodér vytvořil geometrický objekt, který není geometrickým objektem typu ST\_Point.

**Reakce uživatele:** Obraťte se na softwarovou podporu společnosti IBM.

**msgcode**: -3508

**sqlstate**: 38SG8

#### **GSE3509N Kód příčiny:** *kód-příčiny***. Inicializace geokodéru se nezdařila.**

**Vysvětlení:** Inicializace geokodéru se nezdařila.

Kódy příčin mají následující význam:

- **-522** Při inicializaci geokodéru došlo k obecnému selhání.
- **-527** Inicializace odpovídajícího klíče se nezdařila.
- **-529** Inicializace normalizace adresy se nezdařila.

**Reakce uživatele:** Zkontrolujte instalaci modulu Spatial Extender.

**msgcode**: -3509

**sqlstate**: 38SG9

#### **GSE3510N Adresa nebyla normalizována.**

**Vysvětlení:** Geokodér nemohl normalizovat danou adresu.

**Reakce uživatele:** Obraťte se na softwarovou podporu společnosti IBM.

**msgcode**: -3510

**sqlstate**: 38SGA

# **GSE3511N Kód příčiny:** *kód-příčiny***. Operace souboru geokodéru se nezdařila.**

**Vysvětlení:** Při operaci souboru došlo k interní chybě s kódem příčiny *kód-příčiny*.

Možné příčiny selhání operace souboru mohou být následující (před jednotlivými příčinami jsou uvedeny kódy příčin):

- **-543** Nebylo možné otevřít soubor pravidel shody (.mat).
- **-544** Soubor pravidel shody (.mat) je neplatný.
- **-547** Nebylo možné otevřít referenční datový soubor (.edg).
- **-548** Tabulka v referenčním datovém souboru (.edg) chybí nebo není přístupná.
- **-549** V referenčním datovém souboru (.edg) nebylo možné najít požadovaný sloupec.

**-550** Nebylo možné získat přístup k souboru indexu.

**Reakce uživatele:** Opravte problém označený příslušným kódem příčiny a poté operaci zopakujte.

**msgcode**: -3511

**sqlstate**: 38SGB

# **GSE3512N Kód příčiny:** *kód-příčiny***. Geokodér selhal.**

**Vysvětlení:** Geokodér selhal s interní chybou s kódem příčiny *kód-příčiny*.

**Reakce uživatele:** Poznamenejte si údaje o interní chybě a obraťte se na softwarovou podporu společnosti IBM.

**msgcode**: -3512

**sqlstate**: 38SGC

#### **GSE3600N Nebyl určen žádný index.**

**Vysvětlení:** Nebyl zadán žádný platný index. Parametr schématu indexu nebo parametr jména indexu, případně oba mají hodnotu Null. Nelze odvodit hodnoty parametru indexu.

**Reakce uživatele:** Určete platný geografický index pro načtení údajů parametrů.

**msgcode**: -3600

**sqlstate**: 38SQ0

# **GSE3601N Neplatné jméno geografického indexu** *jméno-schématu***.***jméno-indexu***.**

**Vysvětlení:** Určené jméno indexu, pro který chcete načíst údaje parametrů, neexistuje nebo neoznačuje geografický index. Jedná se o jméno *jméno-schématu*.*jméno-indexu*.

**Reakce uživatele:** Určete existující geografický index pro načtení údajů parametrů.

**msgcode**: -3601

**sqlstate**: 38SQ1

#### **GSE3602N Bylo zadáno neplatné číslo parametru** *číslo***.**

**Vysvětlení:** Číslo parametru *číslo* není pro určený geografický index platné.

Na různé typy geografických indexů se vztahují následující omezení:

#### **index mřížky**

**index z-order**

Čísla parametrů v rozsahu 1 až 4.

Čísla parametrů v rozsahu 1 až 3.

#### **index stromu řádu 4**

Čísla parametrů v rozsahu 1 až 5.

**Reakce uživatele:** Zadejte platné číslo parametru pro geografický index. Údaje o typu geografického indexu najdete v katalogu systému DB2.

**msgcode**: -3602

**sqlstate**: 38SQ2

#### **GSE3603N Neplatné jméno sloupce.**

**Vysvětlení:** Určený sloupec v tabulce neexistuje. Nejméně jeden z následujících prvků má hodnotu Null: schéma tabulky, jméno tabulky nebo jméno sloupce. Nelze odvodit parametr indexu pro index na sloupci.

**Reakce uživatele:** Určete existující sloupec s definovaným geografickým indexem.

**msgcode**: -3603

**sqlstate**: 38SQ3

## **GSE3701N Vzdálenost** *hodnota\_vzdálenosti* **je mimo povolený rozsah: platný rozsah je od** *min* **do** *max* **metrů (včetně).**

**Vysvětlení:** Volané funkci nebo metodě byla předána neplatná vzdálenost.

**Reakce uživatele:** Zadejte platnou vzdálenost a opakujte příkaz.

Další informace najdete v příručce IBM DB2 Spatial Extender and Geodetic Extender User's Guide and Reference.

**msgcode**: -3701

**sqlstate**: 38SO9

# **GSE3702N Byl vyčerpán pracovní prostor interního geometrického jádra.**

**Vysvětlení:** Velikost geodetického pracovního prostoru nepostačuje pro provedení požadované operace.

**Reakce uživatele:** Zadejte příkaz znovu. Pokud problém přetrvává, obraťte se na softwarovou podporu společnosti IBM.

**msgcode**: -3702

**sqlstate**: 38SOT

## **GSE3703N Byla vyčerpána volná paměť interního geometrického jádra.**

**Vysvětlení:** Není k dispozici dostatek paměti. Možnou příčinou je nedostatečné množství instalované paměti nebo to, že paměť je používána jinými aplikacemi.

**Reakce uživatele:** Odstraňte příčinu nedostatku paměti a zadejte příkaz znovu.

Další informace najdete v příručce IBM DB2 Spatial Extender and Geodetic Extender User's Guide and Reference.

**msgcode**: -3703

**sqlstate**: 38SOU

## **GSE3704C V interním geometrickém jádru bylo zjištěno poškození dat nebo neplatný vstup.**

**Vysvětlení:** Modul Spatial Extender zjistil neočekávanou interní chybu v geometrické hodnotě.

**Reakce uživatele:** Zadejte příkaz znovu. Pokud problém přetrvává, obraťte se na softwarovou podporu společnosti IBM.

Další informace najdete v příručce IBM DB2 Spatial Extender and Geodetic Extender User's Guide and Reference.

**msgcode**: -3704

**sqlstate**: 38SOV

# **GSE3706C Chyba číslo** *chyba\_hipparchus* **v interním geometrickém jádru.**

**Vysvětlení:** Modul Spatial Extender zaznamenal neočekávanou interní chybu.

**Reakce uživatele:** Zadejte příkaz znovu. Pokud problém přetrvává, obraťte se na softwarovou podporu společnosti IBM.

**msgcode**: -3706

**sqlstate**: 38SOX

## **GSE3708C Interní chyba: prázdná položka tabulky odbavení.**

**Vysvětlení:** Modul Spatial Extender zjistil neočekávanou interní chybu v geometrické hodnotě.

**Reakce uživatele:** Zadejte příkaz znovu. Pokud problém přetrvává, obraťte se na softwarovou podporu společnosti IBM.

**msgcode**: -3708

**sqlstate**: 38SOR

# **GSE3709C Interní chyba.**

**Vysvětlení:** Modul Spatial Extender zjistil neočekávanou interní chybu v geometrické hodnotě.

**Reakce uživatele:** Zadejte příkaz znovu. Pokud problém přetrvává, obraťte se na softwarovou podporu společnosti IBM.

**msgcode**: -3709

**sqlstate**: 38SOY

**GSE3712N Zeměpisná šířka** *hodnota\_zeměpisné\_šířky* **je mimo povolený rozsah.**

**Vysvětlení:** Hodnota zeměpisné šířky se musí nacházet v platném rozsahu.

U zeměpisné šířky měřené ve stupních je platný rozsah od -90 do 90 stupňů (včetně).

U zeměpisné šířky měřené v gradech je platný rozsah od -100 do 100 gradů (včetně).

U zeměpisné šířky měřené v radiánech je platný rozsah od

-PI/2 do PI/2 radiánů (včetně), kde PI je přibližně 3,14159265358979323846.

**Reakce uživatele:** Zadejte platnou hodnotu zeměpisné šířky a opakujte příkaz.

Další informace najdete v příručce IBM DB2 Spatial Extender and Geodetic Extender User's Guide and Reference.

**msgcode**: -3712

**sqlstate**: 38SO7

# **GSE3713N Zeměpisná délka** *hodnota\_zeměpisné\_délky* **je mimo povolený rozsah.**

**Vysvětlení:** Hodnota zeměpisné délky se musí nacházet v platném rozsahu.

U zeměpisné délky měřené ve stupních je platný rozsah od -180 do 180 stupňů (včetně).

U zeměpisné délky měřené v gradech je platný rozsah od -200 do 200 gradů (včetně).

U zeměpisné délky měřené v radiánech je platný rozsah od -PI do PI radiánů (včetně), kde PI je přibližně 3,14159265358979323846.

**Reakce uživatele:** Zadejte platnou hodnotu zeměpisné délky a opakujte příkaz.

Další informace najdete v příručce IBM DB2 Spatial Extender and Geodetic Extender User's Guide and Reference.

**msgcode**: -3713

**sqlstate**: 38SO8

# **GSE3714N Byl zadán nedostatečný počet kruhů (***počet\_kruhů***): je nutné zadat alespoň jeden kruh.**

**Vysvětlení:** Neprázdná hodnota ST\_Polygon vyžaduje zadání alespoň jednoho kruhu.

**Reakce uživatele:** Zadejte alespoň jeden kruh a opakujte příkaz.

Další informace najdete v příručce IBM DB2 Spatial Extender and Geodetic Extender User's Guide and Reference.

**msgcode**: -3714

**sqlstate**: 38SOD

# **GSE3716N Byl zadán nedostatečný počet bodů (***počet\_bodů***): je nutné zadat alespoň** *min* **bodů.**

**Vysvětlení:** Pro neprázdnou hodnotu ST\_LineString bylo zadáno příliš málo bodů. Pro hodnotu ST\_LineString je nutné zadat alespoň dva body a pro hodnotu ST\_LineString zadanou jako kruh v objektu ST\_Polygon je nutné zadat alespoň 4 body.

**Reakce uživatele:** Zadejte správný počet bodů geometrické hodnoty a opakujte příkaz.

Další informace najdete v příručce IBM DB2 Spatial Extender and Geodetic Extender User's Guide and Reference.

**msgcode**: -3716

**sqlstate**: 38SOL

#### **GSE3721N Geometrické kolekce nejsou podporovány.**

**Vysvětlení:** Modul DB2 Geodetic Extender nepodporuje hodnoty ST\_GeomCollection.

**Reakce uživatele:** Místo hodnoty ST\_GeomCollection použijte hodnotu typu ST\_MultiPoint, ST\_MultiLineString nebo ST\_MultiPolygon a opakujte příkaz.

Další informace najdete v příručce IBM DB2 Spatial Extender and Geodetic Extender User's Guide and Reference.

**msgcode**: -3721

**sqlstate**: 38SP6

#### **GSE3722N Neznámý nebo nepodporovaný typ značky WKB:** *typ\_wkb***.**

**Vysvětlení:** Byla zadána hodnota WKB (Well-Known Binary) neznámého nebo nepodporovaného typu.

**Reakce uživatele:** Použijte známý typ hodnoty WKB (ST\_Point, ST\_LineString, ST\_Polygon, ST\_MultiPoint, ST\_MultiLineString nebo ST\_MultiPolygon) a opakujte příkaz.

Další informace najdete v příručce IBM DB2 Spatial Extender and Geodetic Extender User's Guide and Reference.

**msgcode**: -3722

**sqlstate**: 38SP7

# **GSE3724N Nesoulad typů: přijatý typ=***daný\_typ***, očekávaný typ=***očekávaný\_typ***.**

**Vysvětlení:** Volané funkci nebo metodě byl předán neplatný typ geometrického objektu.

**Reakce uživatele:** Zadejte příkaz znovu. Pokud problém přetrvává, obraťte se na softwarovou podporu společnosti IBM.

**msgcode**: -3724

**sqlstate**: 38SON

# **GSE3726N Použitý modul DB2 Geodetic Extender nepodporuje datový typ** *typ* **verze** *číslo\_verze***.**

**Vysvětlení:** Geometrická hodnota obsahuje nepodporovanou verzi.

**Reakce uživatele:** Použijte podporovanou verzi a opakujte příkaz.

Další informace najdete v příručce IBM DB2 Spatial Extender and Geodetic Extender User's Guide and Reference.

**msgcode**: -3726

**sqlstate**: 38SOZ

# **GSE3733W Mnohoúhelník pokrývá více než polovinu Země. Zkontrolujte, zda jsou vrcholy uspořádány proti směru hodinových ručiček.**

**Vysvětlení:** Mnohoúhelník pokrývá více než polovinu Země.

**Reakce uživatele:** Zkontrolujte, zda jsou vrcholy uspořádány proti směru hodinových ručiček.

Další informace najdete v příručce IBM DB2 Spatial Extender and Geodetic Extender User's Guide and Reference.

**msgcode**: +3733

**sqlstate**: 01HS5

# **GSE3734N Neplatná geometrie kruhu: byla zjištěna koincidence sousedících bodů pro hodnotu** *hodnota\_bodu***.**

**Vysvětlení:** Neplatná geometrie kruhu: byla zjištěna koincidence sousedících bodů.

**Reakce uživatele:** Odeberte koincidenční sousedící body a opakujte příkaz.

Další informace najdete v příručce IBM DB2 Spatial Extender and Geodetic Extender User's Guide and Reference.

**msgcode**: -3734

**sqlstate**: 38SQ4

# **GSE3735N Neplatná geometrie kruhu. Bylo zjištěno křížení nebo dotyk posloupnosti souřadnic v bodě** *hodnota\_bodu***.**

**Vysvětlení:** Neplatná geometrie kruhu. Bylo zjištěno křížení nebo dotyk posloupnosti souřadnic.

**Reakce uživatele:** Zadejte kruh, ve kterém nebude docházet ke křížení ani k dotyku.

Další informace najdete v příručce IBM DB2 Spatial Extender and Geodetic Extender User's Guide and Reference.

**msgcode**: -3735

**sqlstate**: 38SQ5

# **GSE3736N Zadané mnohoúhelníkové kruhy netvoří platný region. Zkontrolujte smysl otáčení u jednotlivých kruhů.**

**Vysvětlení:** Zadané mnohoúhelníkové kruhy netvoří platný region.

**Reakce uživatele:** Zkontrolujte smysl otáčení u jednotlivých kruhů.

Další informace najdete v příručce IBM DB2 Spatial Extender and Geodetic Extender User's Guide and Reference.

**msgcode**: -3736

#### **sqlstate**: 38SQ6

#### **GSE3737N Neplatný mnohoúhelník. Region nemá žádné hranice.**

**Vysvětlení:** Neplatný mnohoúhelník. Region nemá žádné hranice.

**Reakce uživatele:** Zadejte mnohoúhelník s hranicemi.

Další informace najdete v příručce IBM DB2 Spatial Extender and Geodetic Extender User's Guide and Reference.

**msgcode**: -3737

**sqlstate**: 38SQ7

**GSE3739N Neplatná geometrie kruhu. V blízkosti bodu** *hodnota\_bodu* **byly nalezeny segmenty ležící v jedné přímce.**

**Vysvětlení:** Neplatná geometrie kruhu. Byly nalezeny segmenty ležící v jedné přímce.

**Reakce uživatele:** Odeberte segmenty ležící v jedné přímce.

Další informace najdete v příručce IBM DB2 Spatial Extender and Geodetic Extender User's Guide and Reference.

**msgcode**: -3739

**sqlstate**: 38SQ9

# **GSE3740N Kód příčiny** *kód-příčiny***. Nepodporovaná geodetická operace.**

**Vysvětlení:** Modul DB2 Geodetic Extender nepodporuje operaci z důvodů vyjádřených následujícím kódem příčiny:

″1″ Není povolena licence ke geodetickému modulu.

″2″ Funkce byla volána pro hodnotu ST\_Geometry s nulovou hodnotou SRID.

″3″ Funkce byla volána pro hodnoty ST\_Geometry s různými hodnotami SRID.

″4″ Funkce byla volána pro geografický referenční systém, jehož definice má hodnotu Null.

″5″ Geodetický modul tuto funkci nepodporuje.

″6″ Geodetický modul nepodporuje typ jedné nebo více hodnot ST\_Geometry.

″7″ Funkce nepodporuje spuštění s kombinací geodetických a negeodetických hodnot.

″8″ Voronoiův geodetický index nepodporuje negeodetické hodnoty.

″9″ Index geografické mřížky nepodporuje geodetické hodnoty.

**Reakce uživatele:** Akce odpovídající kódu příčiny:

″1″ Povolte licenci ke geodetickému modulu.

″2″ Zkontrolujte, zda mají všechny hodnoty ST\_Geometry platnou hodnotu atributu SRID.

″3″ U geodetických operací zkontrolujte, zda mají všechny hodnoty ST\_Geometry stejnou hodnotu SRID.

″4″ Pokud problém přetrvává, obraťte se na softwarovou podporu společnosti IBM.

″5″ Nevolejte tuto funkci nebo metodu s hodnotami, jejichž SRID je v rozsahu geodetických hodnot.

″6″ Nepoužívejte tento typ ST\_Geometry s hodnotou SRID v rozsahu geodetických hodnot.

″7″ Spusťte funkci s hodnotami ST\_Geometry, jejichž hodnoty SRID budou všechny v rozsahu geodetických hodnot nebo mimo tento rozsah.

″8″ U sloupců obsahujících negeodetické hodnoty použijte specifikaci indexu geografické mřížky.

″9″ U sloupců s geodetickými hodnotami použijte specifikaci Voronoiova geodetického indexu.

Po odstranění problému zadejte příkaz znovu.

Další informace najdete v příručce IBM DB2 Spatial Extender and Geodetic Extender User's Guide and Reference.

**msgcode**: -3740

**sqlstate**: 38SOP

#### **GSE3743N Nebylo nalezeno ID Voronoiovy teselace** *vtid***.**

**Vysvětlení:** Uvedené ID Voronoiovy teselace není definováno.

**Reakce uživatele:** Použijte definované ID Voronoiovy teselace a opakujte příkaz.

Další informace najdete v příručce IBM DB2 Spatial Extender and Geodetic Extender User's Guide and Reference.

**msgcode**: -3743

**sqlstate**: 38SOC

#### **GSE3744N Geometrická hodnota je příliš vysoká.**

**Vysvětlení:** Geometrická hodnota překračuje povolené maximum.

**Reakce uživatele:** Zadejte geometrickou hodnotu s menším počtem bodů a opakujte příkaz.

Další informace najdete v příručce IBM DB2 Spatial Extender and Geodetic Extender User's Guide and Reference.

**msgcode**: -3744

**sqlstate**: 38SOK

## **GSE3745N Definice geografického referenčního systému neobsahuje správnou definici objektu SPHEROID.**

**Vysvětlení:** Definice geografického referenčního systému dané hodnoty ST\_Geometry neurčuje geografický referenční systém nebo neobsahuje definici objektu DATUM zahrnující definici objektu SPHEROID.

**Reakce uživatele:** Opravte definici geografického referenčního systému a opakujte příkaz.

Další informace najdete v příručce IBM DB2 Spatial Extender and Geodetic Extender User's Guide and Reference.

**msgcode**: -3745

**sqlstate**: 38SOF

## **GSE3746N ID elipsoidu není definováno.**

**Vysvětlení:** ID elipsoidu není definováno v modulu DB2 Geodetic Extender.

**Reakce uživatele:** Použijte definovaný elipsoid a opakujte příkaz.

Další informace najdete v příručce IBM DB2 Spatial Extender and Geodetic Extender User's Guide and Reference.

**msgcode**: -3746

**sqlstate**: 38SOG

#### **GSE3748N Kruh v mnohoúhelníku není uzavřený.**

**Vysvětlení:** Počáteční bod kruhu v mnohoúhelníku musí být shodný s jeho koncovým bodem.

**Reakce uživatele:** Opravte definici kruhu tak, aby byl jeho počáteční bod přesně shodný s koncovým, a opakujte příkaz.

Další informace najdete v příručce IBM DB2 Spatial Extender and Geodetic Extender User's Guide and Reference.

**msgcode**: -3748

**sqlstate**: 38SOI

## **GSE3749N V řetězci čar nebo v kruhu mnohoúhelníku byl nalezen segment čáry** *segment\_čáry* **spojující protilehlé body.**

**Vysvětlení:** Jedná se o segment čáry, jehož krajní body leží přesně na opačných stranách vzhledem ke středu elipsoidu. Definice čáry (0 0, 180 0) může například procházet severním nebo jižním pólem.

**Reakce uživatele:** Opravte definici řetězce čar nebo kruhu přesunutím jednoho z koncových bodů uvedeného segmentu tak, aby žádný segment čáry nespojoval protilehlé body, a opakujte příkaz.

Další informace najdete v příručce IBM DB2 Spatial Extender and Geodetic Extender User's Guide and Reference.

**msgcode**: -3749

**sqlstate**: 38SP0

# **GSE3750N Definice geografického referenčního systému neobsahuje správnou definici objektu UNIT.**

**Vysvětlení:** Definice geografického referenčního systému dané hodnoty ST\_Geometry neurčuje geografický referenční systém nebo neobsahuje definici objektu UNIT.

**Reakce uživatele:** Opravte definici geografického referenčního systému a opakujte příkaz.

Další informace najdete v příručce IBM DB2 Spatial Extender and Geodetic Extender User's Guide and Reference.

**msgcode**: -3750

**sqlstate**: 38SP5

#### **GSE4000N Chybí povinný parametr** *jméno-parametru***.**

**Vysvětlení:** Povinný parametr nebyl nalezen.

**Reakce uživatele:** Zadejte požadovaný parametr a proveďte příkaz znovu.

**msgcode**: -4000

**sqlstate**: 38SB0

# **GSE4001N Při alokaci manipulátoru prostředí modulem Spatial Extender došlo k chybě.**

**Vysvětlení:** Pomocí rozhraní CLI (Call Level Interface) nebylo možné alokovat manipulátor prostředí. Operaci nelze úspěšně dokončit.

**Reakce uživatele:** Zkontrolujte konfiguraci rozhraní CLI. Nelze-li příčinu problému najít a opravit, obraťte se na softwarovou podporu společnosti IBM.

**msgcode**: -4001

**sqlstate**: 38SB1

# **GSE4002N Při alokaci manipulátoru připojení modulem Spatial Extender došlo k chybě. Chyba rozhraní CLI:** *chyba-cli***. Nativní kód chyby:** *nativní-kód-chyby***.**

**Vysvětlení:** Při alokaci manipulátoru připojení modulem Spatial Extender byla zaznamenána neočekávaná chyba *chyba-cli* s nativním kódem chyby *nativní-kód-chyby*.

**Reakce uživatele:** Další informace najdete v podrobné chybové zprávě pro chybu *chyba-cli*. Opravte problém a proveďte příkaz znovu. Pokud problém přetrvává, obraťte se na softwarovou podporu společnosti IBM.

**msgcode**: -4002

**sqlstate**: 38SB2

# **GSE4003N Při připojování modulu Spatial Extender k databázi došlo k chybě. Chyba rozhraní CLI:** *chyba-cli***. Nativní kód chyby:** *nativní-kód-chyby***.**

**Vysvětlení:** Při připojování modulu Spatial Extender k databázi byla zaznamenána neočekávaná chyba *chyba-cli* s nativním kódem chyby *nativní-kód-chyby*.

**Reakce uživatele:** Další informace najdete v podrobné chybové zprávě pro chybu *chyba-cli*. Opravte problém a proveďte příkaz znovu. Pokud problém přetrvává, obraťte se na softwarovou podporu společnosti IBM.

**msgcode**: -4003

**sqlstate**: 38SB3

**GSE4004N Při alokaci manipulátoru příkazu modulem Spatial Extender došlo k chybě. Chyba rozhraní CLI:** *chyba-cli***. Nativní kód chyby:** *nativní-kód-chyby***.**

**Vysvětlení:** Při alokaci manipulátoru příkazu modulem Spatial Extender byla zaznamenána neočekávaná chyba *chyba-cli* s nativním kódem chyby *nativní-kód-chyby*.

**Reakce uživatele:** Další informace najdete v podrobné chybové zprávě pro chybu *chyba-cli*. Opravte problém a proveďte příkaz znovu. Pokud problém přetrvává, obraťte se na softwarovou podporu společnosti IBM.

**msgcode**: -4004

**sqlstate**: 38SB4

**GSE4005N Při přípravě příkazu SQL došlo k chybě. Chyba rozhraní CLI:** *chyba-cli***. Nativní kód chyby:** *nativní-kód-chyby***.**

**Vysvětlení:** Při přípravě příkazu SQL modulem Spatial Extender byla zaznamenána neočekávaná chyba *chyba-cli* s nativním kódem chyby *nativní-kód-chyby*.

**Reakce uživatele:** Další informace najdete v podrobné chybové zprávě pro chybu *chyba-cli*. Opravte problém a proveďte příkaz znovu. Pokud problém přetrvává, obraťte se na softwarovou podporu společnosti IBM.

**msgcode**: -4005

**sqlstate**: 38SB5

**GSE4006N Při vázání parametrů pro příkaz SQL modulem Spatial Extender došlo k chybě. Chyba rozhraní CLI:** *chyba-cli***. Nativní kód chyby:** *nativní-kód-chyby***.**

**Vysvětlení:** Při vázání parametrů pro příkaz SQL modulem Spatial Extender byla zaznamenána neočekávaná chyba *chyba-cli* s nativním kódem chyby *nativní-kód-chyby*.

**Reakce uživatele:** Další informace najdete v podrobné chybové zprávě pro chybu *chyba-cli*. Opravte problém a proveďte příkaz znovu. Pokud problém přetrvává, obraťte se na softwarovou podporu společnosti IBM.

**msgcode**: -4006

**sqlstate**: 38SB6

# **GSE4007N Při provádění příkazu SQL modulem Spatial Extender byla zaznamenána chyba. Chyba rozhraní CLI:** *chyba-cli***. Nativní kód chyby:** *nativní-kód-chyby***.**

**Vysvětlení:** Při provádění příkazu SQL modulem Spatial Extender byla zaznamenána neočekávaná chyba *chyba-cli* s nativním kódem chyby *nativní-kód-chyby*.

**Reakce uživatele:** Další informace najdete v podrobné chybové zprávě pro chybu *chyba-cli*. Opravte problém a proveďte příkaz znovu. Pokud problém přetrvává, obraťte se na softwarovou podporu společnosti IBM.

**msgcode**: -4007

**sqlstate**: 38SB7

**GSE4008N Při ukončování transakce modulem Spatial Extender byla zaznamenána chyba. Chyba rozhraní CLI:** *chyba-cli***. Nativní kód chyby:** *nativní-kód-chyby***.**

**Vysvětlení:** Při ukončování transakce modulem Spatial Extender byla zaznamenána neočekávaná chyba *chyba-cli* s nativním kódem chyby *nativní-kód-chyby*.

**Reakce uživatele:** Další informace najdete v podrobné chybové zprávě pro chybu *chyba-cli*. Opravte problém a proveďte příkaz znovu. Pokud problém přetrvává, obraťte se na softwarovou podporu společnosti IBM.

**msgcode**: -4008

**sqlstate**: 38SB8

**GSE4009N Volba** *volba* **je neplatná.**

**Vysvětlení:** Zadaná volba *volba* je neplatná.

**Reakce uživatele:** Zadejte platnou volbu a proveďte příkaz znovu.

**msgcode**: -4009

**sqlstate**: 38SB9

**GSE4100N Sloupec** *jméno-schématu***.***jménotabulky***.***jméno-sloupce* **neexistuje.**

**Vysvětlení:** Určený sloupce *jméno-schématu*.*jménotabulky*.*jméno-sloupce* neexistuje.

**Reakce uživatele:** Určete existující sloupec v existující tabulce a proveďte příkaz znovu.

**msgcode**: -4100

**sqlstate**: 38SC0

# **GSE4101N Sloupec** *jméno-schématu***.***jménotabulky***.***jméno-sloupce* **není geografického datového typu.**

**Vysvětlení:** Určený sloupec *jméno-schématu*.*jménotabulky*.*jméno-sloupce* není geografického typu. Geografickým typem se rozumí typ ST\_Geometry nebo některý z příslušných podtypů.

**Reakce uživatele:** Zadejte sloupec geografického datového typu a proveďte příkaz znovu.

**msgcode**: -4101

**sqlstate**: 38SC1

# **GSE4102N Geografický index mřížky**

*jméno-schématu***.***jméno-indexu* **neexistuje.**

**Vysvětlení:** Zadaný geografický index mřížky *jméno-schématu*.*jméno-indexu* neexistuje.

**Reakce uživatele:** Zadejte existující geografický index mřížky a proveďte příkaz znovu.

**msgcode**: -4102

**sqlstate**: 38SC2

**GSE4103N Při načítání údajů indexu pro sloupec** *jméno-schématu***.***jméno-tabulky***.***jméno-sloupce* **modulem Spatial Extender došlo k chybě.**

**Vysvětlení:** Modul Spatial Extender zaznamenal neočekávanou interní chybu při načítání informací geografického indexu pro sloupec *jméno-schématu*.*jménotabulky*.*jméno-sloupce*.

**Reakce uživatele:** Obraťte se na softwarovou podporu společnosti IBM.

**msgcode**: -4103

**sqlstate**: 38SC3

## **GSE4104N Modul Spatial Extender nemohl načíst velikosti mřížek pro geografický index mřížky** *jméno-schématu***.***jméno-indexu***.**

**Vysvětlení:** Modul Spatial Extender zaznamenal neočekávanou interní chybu při načítání definice velikosti mřížky *jméno-schématu*.*jméno-indexu*.

**Reakce uživatele:** Obraťte se na softwarovou podporu společnosti IBM.

**msgcode**: -4104

**sqlstate**: 38SC4

# **GSE4105W Ve sloupci** *jméno-schématu***.***jménotabulky***.***jméno-sloupce* **nejsou žádné řádky pro analýzu.**

**Vysvětlení:** Sloupec *jméno-schématu*.*jméno-tabulky*.*jménosloupce* neobsahuje žádné hodnoty, které by mohl modul Spatial Extender analyzovat.

Pokud bylo použito vzorkování, vzorkovací hodnota byla pravděpodobně příliš malá.

**Reakce uživatele:** Proveďte příkaz znovu pro sloupec obsahující geometrické objekty. Pokud je použito vzorkování, použijte větší vzorkovací hodnotu.

**msgcode**: +4105

**sqlstate**: 38SC5

# **GSE4106W Modul Spatial Extender neměl k dispozici dostatek paměti pro načtení histogramu MBR pro** *počet* **položek.**

**Vysvětlení:** Velikost histogramu minimálních ohraničujících rámečků pro všechny geometrické objekty v geografickém sloupci je příliš velká. Nebylo možné alokovat dostatek paměti pro uložení. Příkaz nelze úspěšně provést.

**Reakce uživatele:** Nezadávejte pro příkaz parametr SHOW DETAIL nebo omezte počet geometrických objektů pro analýzu jejich vzorkováním s menší vzorkovací hodnotou.

**msgcode**: +4106

**sqlstate**: 38SC6

# **GSE4107N Hodnota velikosti mřížky** *velikost-mřížky* **není na místech, kde je použita, platná.**

**Vysvětlení:** Určená velikost mřížky *velikost-mřížky* není platná.

Při vytvoření indexu mřížky pomocí příkazu CREATE INDEX byla vytvořena některá z následujících neplatných specifikací:

- v Pro první, druhou nebo třetí úroveň mřížky byla jako velikost mřížky zadána záporná hodnota.
- v Pro první úroveň mřížky byla jako velikost mřížky zadána hodnota 0 (nula).
- v Velikost mřížky určená pro druhou úroveň mřížky je menší než velikost mřížky pro první úroveň, avšak nemá nulovou hodnotu.
- v Velikost mřížky určená pro třetí úroveň mřížky je menší než velikost mřížky pro druhou úroveň, avšak nemá nulovou hodnotu.
- Velikost mřížky určená pro třetí úroveň mřížky větší než 0 (nula), avšak velikost mřížky určená pro druhou úroveň mřížky je 0 (nula).

**Reakce uživatele:** Zadejte platnou hodnotu velikosti mřížky.

**msgcode**: -4107

**sqlstate**: 38SC7

## **GSE4108W Geometrické objekty ve sloupci** *jméno-schématu***.***jméno-tabulky***.***jméno-sloupce* **nepokrývají žádnou plochu.**

**Vysvětlení:** Žádný geometrický objekt ve sloupci *jméno-schématu*.*jméno-tabulky*.*jméno-sloupce* nemá rozsah větší než nula. To znamená, že ve sloupci existují pouze identické body. Nelze shromáždit údaje indexu.

**Reakce uživatele:** Vložte do geografického sloupce další řádky.

**msgcode**: +4108

**sqlstate**: 38SC8

## **GSE4109N Byla zadána neplatná velikost pole dotazu** *velikost-pole-dotazu***.**

**Vysvětlení:** Zadaná velikost pole dotazu *velikost-pole-dotazu* není platná. Velikost pole dotazu musí být větší než nula a menší nebo rovna hodnotě 1. Velikost pole dotazu udává procentuální hodnotu rozsahu dat ve sloupci, který je obvykle načítán.

**Reakce uživatele:** Opravte velikost pole dotazu zadáním hodnoty větší než nula a menší nebo rovné hodnotě 1.

**msgcode**: -4109

**sqlstate**: 38SC9

# **GSE4110N Byl určen neplatný počet řádků** *počet-řádků* **pro analýzu.**

**Vysvětlení:** Určený počet řádků pro analýzu (*počet-řádků*) je neplatný. Tento počet musí být větší než nula.

**Reakce uživatele:** Určete platný (kladný) počet řádků a proveďte příkaz znovu.

**msgcode**: -4110

**sqlstate**: 38SCA

## **GSE4111N Byla zadána neplatná procentuální hodnota** *proc-hodnota***.**

**Vysvětlení:** Zadaná procentuální hodnota *proc\_hodnota* řádků pro analýzu není platná. Procentuální hodnota musí být kladné celé číslo menší nebo rovné hodnotě 100.

**Reakce uživatele:** Zadejte platnou procentuální hodnotu větší než nula a menší nebo rovnou hodnotě 100 a poté operaci zopakujte.

**msgcode**: -4111

**sqlstate**: 38SCB

**GSE4112W Nebylo možné vytvořit žádné vzorky pro** *procentuální-hodnota* **procent tabulky** *jméno-schématu***.***jméno-tabulky***.***jméno-sloupce***.**

**Vysvětlení:** Modul Spatial Extender se pokusil o vzorkování pro *procentuální-hodnota* procent tabulky

*jméno-schématu*.*jméno-tabulky*.*jméno-sloupce*, avšak nemohl vytvořit žádné vzorkovací řádky, které by bylo možné dále analyzovat.

**Reakce uživatele:** Není-li tabulka prázdná, zadejte větší hodnotu pro vzorkování a proveďte příkaz znovu.

**msgcode**: +4112

**sqlstate**: 38SCC

# **GSE4113N Neexistuje žádný tabulkový prostor pro deklarovanou globální dočasnou tabulku pro vzorkovací údaje.**

**Vysvětlení:** Pro vzorkování dat, která mají být analyzována modulem Spatial Extender, je nutné deklarovat globální dočasnou tabulku. K deklaraci této tabulky je potřeba tabulkový prostor USER TEMPORARY s velikostí stránky alespoň 4096 bajtů. Podmínkou toho, aby modul Spatial Extender mohl provést vzorkování dat pro analýzu, je existence globální dočasné tabulky. K deklarování této tabulky je potřeba tabulkový prostor USER TEMPORARY s velikostí stránky alespoň 4096 bajtů.

**Reakce uživatele:** Vytvořte příslušný tabulkový prostor USER TEMPORARY a proveďte příkaz znovu nebo vynecháním klauzule ANALYZE zrušte vzorkování geografických dat.

**msgcode**: -4113

**sqlstate**: 38SCD

## **GSE4200N Parametr** *hodnota* **datového typu** *typ* **není v tomto kontextu očekáván.**

**Vysvětlení:** Hodnota parametru *hodnota* typu *typ* není v kontextu tohoto příkazu očekávána.

**Reakce uživatele:** Opravte příkaz, který má být proveden, a operaci zopakujte.

**msgcode**: -4200

**sqlstate**: 38SD0

#### **GSE4201N Nebyl zadán žádný příkaz.**

**Vysvětlení:** K provedení nebyl určen žádný příkaz.

**Reakce uživatele:** Zadejte příkaz.

**msgcode**: -4201

**sqlstate**: 38SD1

#### **GSE4202N Analýza příkazu se nezdařila.**

**Vysvětlení:** Zadanou syntaxi příkazu nebylo možné úspěšně analyzovat.

**Reakce uživatele:** Opravte syntaxi a proveďte příkaz znovu.

**msgcode**: -4202

**sqlstate**: 38SD2

## **GSE4203N Za prvkem** *prvek* **bylo zjištěno neočekávané ukončení příkazu.**

**Vysvětlení:** Po analyzování prvku *prvek* bylo nalezeno neočekávané ukončení příkazu.

**Reakce uživatele:** Opravte syntaxi a proveďte příkaz znovu.

**msgcode**: -4203

**sqlstate**: 38SD3

## **GSE4204N Analýza selhala poblíž prvku** *prvek***.**

**Vysvětlení:** Poblíž prvku *prvek* došlo k neočekávané chybě analýzy.

**Reakce uživatele:** Opravte syntaxi a proveďte příkaz znovu.

**msgcode**: -4204

**sqlstate**: 38SD4

### **GSE4205N Modul Spatial Extender nalezl více klauzulí typu** *typ***.**

**Vysvětlení:** Při analýze příkazu modulem Spatial Extender bylo nalezeno více klauzulí datového typu *typ*.

**Reakce uživatele:** Zadejte pouze jednu klauzuli typu *typ* a proveďte příkaz znovu.

**msgcode**: -4205

**sqlstate**: 38SD5

# **GSE9000N Úroveň databáze neodpovídá verzi 7 modulu Spatial Extender.**

**Vysvětlení:** Úroveň databáze neodpovídá verzi 7 modulu Spatial Extender. Přitom je však proveden pokus o operaci, jako je například migrace do verze 8.

**Reakce uživatele:** Zkontrolujte verzi databáze a operaci, kterou se pokoušíte provést.

**msgcode**: -9000

**sqlstate**: 38SZ0

## **GSE9001N Úroveň databáze již odpovídá verzi 8 modulu Spatial Extender.**

**Vysvětlení:** Úroveň databáze již odpovídá verzi 8 modulu Spatial Extender. Přitom je však proveden pokus o operaci, jako je migrace do verze 8.

**Reakce uživatele:** Zkontrolujte verzi databáze a operaci, kterou se pokoušíte provést.

**msgcode**: -9001

**sqlstate**: 38SZ1

# **GSE9002N Při pokusu o migraci databáze Spatial Extender došlo k chybě.**

**Vysvětlení:** Při pokusu o migraci geografických funkcí a katalogu Spatial Extender došlo k chybě.

**Reakce uživatele:** Zkontrolujte verzi databáze a operaci, kterou se pokoušíte provést. Dále ověřte, zda byl modul Spatial Extender úspěšně zpřístupněn pro databázi, kterou chcete migrovat.

Další informace najdete v souboru zpráv týkajících se migrace.

**msgcode**: -9002

**sqlstate**: 38SZ2

## **GSE9003N Mezi uživatelskými objekty a objekty Spatial Extender existuje závislost.**

**Vysvětlení:** Objekty modulu Spatial Extender nebylo možné migrovat, protože některé uživatelské objekty jsou na objektech Spatial Extender závislé.

**Reakce uživatele:** Údaje o existujících závislostech lze najít v souboru zpráv migrace. Uživatelské objekty závisející na objektech Spatial Extender lze uložit a obnovit pomocí volby force v příkazu migrace.

**msgcode**: -9003

**sqlstate**: 38SZ3

**GSE9990C Došlo k interní chybě** *text-chyby***.**

**Vysvětlení:** Modul Spatial Extender zaznamenal neočekávanou interní chybu *text-chyby*.

**Reakce uživatele:** Postupujte podle informací uvedených ve zprávě *text-chyby*. Pokud problém přetrvává, obraťte se na softwarovou podporu společnosti IBM.

**msgcode**: -9990

**sqlstate**: 38SZY

#### **GSE9999C Selhání interní zprávy.**

**Vysvětlení:** Při načítání chybové zprávy modulu Spatial Extender došlo k internímu selhání.

**Reakce uživatele:** Obraťte se na softwarovou podporu společnosti IBM.

**msgcode**: -9999

**sqlstate**: 38SZZ

# **Kapitola 15. Zprávy ICC**

Tento oddíl obsahuje seznam zpráv Centra informačního katalogu. Tyto zprávy jsou uvedeny v pořadí podle svých čísel.

# **ICM00001N Při připojení k databázi došlo k chybě jazyka SQL. Databáze =** *jméno-databáze***, katalog =** *jméno-katalogu***.**

**Vysvětlení:** Při pokusu rozhraní API o otevření připojení k databázi došlo k chybě SQL.

**Reakce uživatele:** Bližší informace o této chybě SQL najdete v příručce Přehled zpráv.

#### **ICM0002N Při registraci aplikace** *jméno-aplikace* **došlo k chybě SQL.**

**Vysvětlení:** Při pokusu rozhraní API Správce informačních katalogů o registraci určené aplikace došlo k chybě SQL.

**Reakce uživatele:** Bližší informace o této chybě SQL najdete v příručce Přehled zpráv.

#### **ICM0003N Při hledání objektů došlo k chybě SQL.**

**Vysvětlení:** Při prohledávání katalogu nástrojů IBM DB2 Universal Database rozhraním API Správce informačních katalogů se vyskytla chyba SQL.

**Reakce uživatele:** Bližší informace o této chybě SQL najdete v příručce Přehled zpráv.

# **ICM0004N Při přístupu k nastavení rozhraní API Správce informačních katalogů** *jméno-aplikace* **došlo k chybě SQL.**

**Vysvětlení:** Při pokusu rozhraní API Správce informačních katalogů o načtení nastavení pro aplikaci došlo k chybě SQL.

**Reakce uživatele:** Bližší informace o této chybě SQL najdete v příručce Přehled zpráv.

# **ICM0005N Při načítání údajů o uživatelích a skupinách z databáze došlo k chybě SQL.**

**Vysvětlení:** Při pokusu rozhraní API Správce informačních katalogů o načtení údajů o uživatelích a skupinách z databáze došlo k chybě SQL.

**Reakce uživatele:** Bližší informace o této chybě SQL najdete v příručce Přehled zpráv.

# **ICM0006N Při načítání seznamu registrovaných aplikací došlo k chybě SQL.**

**Vysvětlení:** Při pokusu rozhraní API Správce informačních katalogů o načtení seznamu aplikací došlo k chybě SQL.

**Reakce uživatele:** Bližší informace o této chybě SQL najdete v příručce Přehled zpráv.

**ICM0007N Při načítání identifikátoru aplikace** *jméno-aplikace* **došlo k chybě SQL.**

**Vysvětlení:** Při pokusu rozhraní API Správce informačních katalogů o načtení identifikátoru určené aplikace došlo k chybě SQL.

**Reakce uživatele:** Bližší informace o této chybě SQL najdete v příručce Přehled zpráv.

## **ICM0008N Při načítání typu objektu došlo k chybě SQL.**

**Vysvětlení:** Při pokusu rozhraní API Správce informačních katalogů o načtení definice typu objektu z katalogu nástrojů IBM DB2 Universal Database došlo k chybě SQL.

**Reakce uživatele:** Bližší informace o této chybě SQL najdete v příručce Přehled zpráv.

# **ICM0009N Při vytváření typu objektu** *typ-objektu* **došlo k chybě SQL.**

**Vysvětlení:** Při vytváření určeného typu objektu rozhraním API Správce informačních katalogů došlo k chybě SQL.

**Reakce uživatele:** Bližší informace o této chybě SQL najdete v příručce Přehled zpráv.

### **ICM0010N Při aktualizaci typu objektu** *typ-objektu* **došlo k chybě SQL.**

**Vysvětlení:** Při aktualizaci určeného typu objektu rozhraním API Správce informačních katalogů došlo k chybě SQL.

**Reakce uživatele:** Bližší informace o této chybě SQL najdete v příručce Přehled zpráv.

## **ICM0011N Při odebrání typu objektu** *typ-objektu* **došlo k chybě SQL.**

**Vysvětlení:** Při odebrání určeného typu objektu rozhraním API Správce informačních katalogů došlo k chybě SQL.

**Reakce uživatele:** Bližší informace o této chybě SQL najdete v příručce Přehled zpráv.

# **ICM0012N Při načítání referenčního identifikátoru pro typ objektu** *typ-objektu* **došlo k chybě SQL.**

**Vysvětlení:** Při načítání dalšího dostupného referenčního identifikátoru pro určený typ objektu rozhraním API Správce informačních katalogů došlo k chybě SQL.

**Reakce uživatele:** Bližší informace o této chybě SQL najdete v příručce Přehled zpráv.

# **ICM0013N Při načítání instance objektu z katalogu nástrojů IBM DB2 Universal Database došlo k chybě SQL.**

**Vysvětlení:** Při načítání dat pro instanci objektu z katalogu nástrojů DB2 Universal Database rozhraním API Správce informačních katalogů došlo k chybě SQL.

**Reakce uživatele:** Bližší informace o této chybě SQL najdete v příručce Přehled zpráv.

# **ICM0014N Při vytváření instance** *jméno-instance* **typu objektu** *typ-objektu* **došlo k chybě SQL.**

**Vysvětlení:** Při vytváření instance objektu v katalogu nástrojů IBM DB2 Universal Database rozhraním API Správce informačních katalogů došlo k chybě SQL.

**Reakce uživatele:** Bližší informace o této chybě SQL najdete v příručce Přehled zpráv.

# **ICM0015N Při aktualizaci instance typu objektu** *typ-objektu* **došlo k chybě SQL.**

**Vysvětlení:** Při aktualizace instance objektu v katalogu nástrojů IBM DB2 Universal Database rozhraním API Správce informačních katalogů došlo k chybě SQL.

**Reakce uživatele:** Bližší informace o této chybě SQL najdete v příručce Přehled zpráv.

## **ICM0016N Při odebírání instance typu objektu** *typ-objektu* **došlo k chybě SQL.**

**Vysvětlení:** Při odebírání instance objektu z katalogu nástrojů IBM DB2 Universal Database rozhraním API Správce informačních katalogů došlo k chybě SQL.

**Reakce uživatele:** Bližší informace o této chybě SQL najdete v příručce Přehled zpráv.

# **ICM0017N Při načítání vlastnosti** *jméno-vlastnosti* **došlo k chybě SQL.**

**Vysvětlení:** Při načítání hodnoty určené vlastnosti instance objektu rozhraním API Správce informačních katalogů došlo k chybě SQL.

**Reakce uživatele:** Bližší informace o této chybě SQL najdete v příručce Přehled zpráv.

## **ICM0018N Při načítání kategorie relace došlo k chybě SQL.**

**Vysvětlení:** Při načítání kategorie relace z katalogu nástrojů IBM DB2 Universal Database rozhraním API Správce informačních katalogů došlo k chybě SQL.

**Reakce uživatele:** Bližší informace o této chybě SQL najdete v příručce Přehled zpráv.

# **ICM0019N Při vytváření kategorie relace** *jméno-kategorie* **došlo k chybě SQL.**

**Vysvětlení:** Při vytváření kategorie relace v katalogu nástrojů IBM DB2 Universal Database rozhraním API Správce informačních katalogů došlo k chybě SQL.

**Reakce uživatele:** Bližší informace o této chybě SQL najdete v příručce Přehled zpráv.

# **ICM0020N Při aktualizace kategorie relace** *jméno-kategorie* **došlo k chybě SQL.**

**Vysvětlení:** Při aktualizaci kategorie relace v katalogu nástrojů IBM DB2 Universal Database rozhraním API Správce informačních katalogů došlo k chybě SQL.

**Reakce uživatele:** Bližší informace o této chybě SQL najdete v příručce Přehled zpráv.

# **ICM0021N Při odebrání kategorie relace** *jméno-kategorie* **došlo k chybě SQL.**

**Vysvětlení:** Při odebrání kategorie relace z katalogu nástrojů IBM DB2 Universal Database rozhraním API Správce informačních katalogů došlo k chybě SQL.

**Reakce uživatele:** Bližší informace o této chybě SQL najdete v příručce Přehled zpráv.

# **ICM0022N Při načítání typu relace došlo k chybě SQL.**

**Vysvětlení:** Při načítání typu relace z katalogu nástrojů IBM DB2 Universal Database rozhraním API Správce informačních katalogů došlo k chybě SQL.

**Reakce uživatele:** Bližší informace o této chybě SQL najdete v příručce Přehled zpráv.

# **ICM0023N Při vytváření typu relace** *jméno-typu* **došlo k chybě SQL.**

**Vysvětlení:** Při vytváření typu relace v katalogu nástrojů IBM DB2 Universal Database rozhraním API Správce informačních katalogů došlo k chybě SQL.

**Reakce uživatele:** Bližší informace o této chybě SQL najdete v příručce Přehled zpráv.

## **ICM0024N Při aktualizaci typu relace** *jméno-typu* **došlo k chybě SQL.**

**Vysvětlení:** Při aktualizaci typu relace v katalogu nástrojů IBM DB2 Universal Database rozhraním API Správce informačních katalogů došlo k chybě SQL.

**Reakce uživatele:** Bližší informace o této chybě SQL najdete v příručce Přehled zpráv.

## **ICM0025N Při odebírání typu relace** *jméno-typu* **došlo k chybě SQL.**

**Vysvětlení:** Při odebrání typu relace z katalogu nástrojů IBM DB2 Universal Database rozhraním API Správce informačních katalogů došlo k chybě SQL.

**Reakce uživatele:** Bližší informace o této chybě SQL najdete v příručce Přehled zpráv.

# **ICM0026N Při načítání instance relace došlo k chybě SQL.**

**Vysvětlení:** Při načítání údajů pro instanci relace z katalogu nástrojů IBM DB2 Universal Database rozhraním API Správce informačních katalogů došlo k chybě SQL.

**Reakce uživatele:** Bližší informace o této chybě SQL najdete v příručce Přehled zpráv.

## **ICM0027N Při vytváření instance pro typ relace** *jméno-typu* **došlo k chybě SQL.**

**Vysvětlení:** Při vytváření instance pro typ relace v katalogu nástrojů IBM DB2 Universal Database rozhraním API Správce informačních katalogů došlo k chybě SQL.

**Reakce uživatele:** Bližší informace o této chybě SQL najdete v příručce Přehled zpráv.

## **ICM0028N Při aktualizaci instance typu relace** *jméno-typu* **došlo k chybě SQL.**

**Vysvětlení:** Při aktualizaci instance typu relace v katalogu nástrojů IBM DB2 Universal Database rozhraním API Správce informačních katalogů došlo k chybě SQL.

**Reakce uživatele:** Bližší informace o této chybě SQL najdete v příručce Přehled zpráv.

## **ICM0029N Při odebírání instance typu relace** *jméno-typu* **došlo k chybě SQL.**

**Vysvětlení:** Při odebírání instance pro typ relace z katalogu nástrojů IBM DB2 Universal Database rozhraním API Správce informačních katalogů došlo k chybě SQL.

**Reakce uživatele:** Bližší informace o této chybě SQL najdete v příručce Přehled zpráv.

## **ICM0030N Při potvrzování změn v kontextu došlo k chybě SQL.**

**Vysvětlení:** Při pokusu rozhraní API Správce informačních katalogů o potvrzení kontextu pro databázi došlo k chybě SQL.

**Reakce uživatele:** Bližší informace o této chybě SQL najdete v příručce Přehled zpráv.

# **ICM0031N Při odvolání změn pro kontext došlo k chybě SQL.**

**Vysvětlení:** Při pokusu rozhraní API Správce informačních katalogů o odvolání kontextu pro databázi došlo k chybě SQL.

**Reakce uživatele:** Bližší informace o této chybě SQL najdete v příručce Přehled zpráv.

# **ICM0032N Při uvolnění kontextu došlo k chybě SQL.**

**Vysvětlení:** Při uvolnění kontextu rozhraním API Správce informačních katalogů došlo k chybě SQL.

**Reakce uživatele:** Bližší informace o této chybě SQL najdete v příručce Přehled zpráv.

# **ICM0033N Při přístupu k vlastnostem připojení kontextu došlo k chybě SQL.**

**Vysvětlení:** Při přístupu k podrobnostem databázového připojení pro kontext rozhraním API Správce informačních katalogů došlo k chybě SQL.

**Reakce uživatele:** Bližší informace o této chybě SQL najdete v příručce Přehled zpráv.

## **ICM0034N Při zrušení operace vyhledávání došlo k chybě SQL.**

**Vysvětlení:** Při zpracování požadavku uživatele na zrušení operace vyhledávání rozhraním API Správce informačních katalogů došlo k chybě SQL.

**Reakce uživatele:** Bližší informace o této chybě SQL najdete v příručce Přehled zpráv.

# **ICM0035N Při načítání seznamu přístupových práv došlo k chybě SQL.**

**Vysvětlení:** Při načítání údajů v seznamu přístupových práv z katalogu nástrojů IBM DB2 Universal Database rozhraním API Správce informačních katalogů došlo k chybě SQL.

**Reakce uživatele:** Bližší informace o této chybě SQL najdete v příručce Přehled zpráv.

# **ICM0036N Při aktualizaci seznamu přístupových práv** *jméno-seznamu-přístupových-práv* **došlo k chybě SQL.**

**Vysvětlení:** Při aktualizaci seznamu přístupových práv v katalogu nástrojů IBM DB2 Universal Database rozhraním API Správce informačních katalogů došlo k chybě SQL.

**Reakce uživatele:** Bližší informace o této chybě SQL najdete v příručce Přehled zpráv.

# **ICM0037N Při přístupu k údajům vlastnosti** *jméno-vlastnosti* **objektu BLOB došlo k chybě SQL.**

**Vysvětlení:** Při načítání údajů určené vlastnosti objektu BLOB rozhraním API Správce informačních katalogů došlo k chybě SQL.

**Reakce uživatele:** Bližší informace o této chybě SQL najdete v příručce Přehled zpráv.

# **ICM0038N Při načítání údajů verze katalogu nástrojů IBM DB2 Universal Database došlo k chybě SQL.**

**Vysvětlení:** Při odeslání dotazu do databáze na údaje o verzi databázového stroje a katalogu nástrojů DB2 Universal Database rozhraním API Správce informačních katalogů došlo k chybě SQL.

**Reakce uživatele:** Bližší informace o této chybě SQL najdete v příručce Přehled zpráv.

# **ICM0039N Při načítání položek řízení přístupu pro objekt došlo k chybě SQL.**

**Vysvětlení:** Při načítání údajů řízení přístupu pro objekt rozhraním API Správce informačních katalogů došlo k chybě SQL.

**Reakce uživatele:** Bližší informace o této chybě SQL najdete v příručce Přehled zpráv.

## **ICM0040N Při vytváření seznamu přístupových práv** *jméno-seznamu-přístupových-práv* **došlo k chybě SQL.**

**Vysvětlení:** Při vytváření seznamu přístupových práv v katalogu nástrojů IBM DB2 Universal Database rozhraním API Správce informačních katalogů došlo k chybě SQL.

**Reakce uživatele:** Bližší informace o této chybě SQL najdete v příručce Přehled zpráv.

# **ICM0041N Při odstraňování seznamu přístupových práv** *jméno-seznamu-přístupových-práv* **došlo k chybě SQL.**

**Vysvětlení:** Při odstraňování seznamu přístupových práv z katalogu nástrojů IBM DB2 Universal Database rozhraním API Správce informačních katalogů došlo k chybě SQL.

**Reakce uživatele:** Bližší informace o této chybě SQL najdete v příručce Přehled zpráv.

## **ICM0042N Při uzamykání typu objektu** *jméno-typu* **došlo k chybě SQL.**

**Vysvětlení:** Při uzamknutí typu objektu pro zablokování přístupu jiným aplikacím prováděném rozhraním API Správce informačních katalogů došlo k chybě SQL.

**Reakce uživatele:** Bližší informace o této chybě SQL najdete v příručce Přehled zpráv.

# **ICM0043N Při načítání identifikátoru objektu došlo k chybě SQL.**

**Vysvětlení:** Při načítání identifikátoru pro instanci objektu z katalogu nástrojů IBM DB2 Universal Database rozhraním API Správce informačních katalogů došlo k chybě SQL.

**Reakce uživatele:** Bližší informace o této chybě SQL najdete v příručce Přehled zpráv.

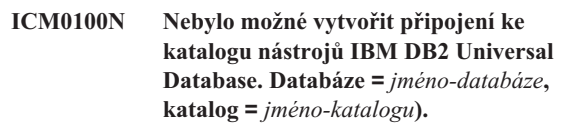

**Vysvětlení:** Byla zadána nesprávná hodnota pro jméno katalogu nebo jméno databáze.

**Reakce uživatele:** Zadejte pro katalog i databázi platnou hodnotu. Jméno databáze musí odkazovat na databázi katalogizovanou v systému, ve kterém je spuštěno rozhraní API Správce informačních katalogů. Jméno katalogu musí odkazovat na schéma v rámci databáze použité k uložení katalogu nástrojů DB2 Universal Database.

# **ICM0101N Tento objekt katalogu je již připojen ke katalogu nástrojů IBM DB2 Universal Database.**

**Vysvětlení:** Nebylo možné otevřít připojení ke katalogu nástrojů DB2 Universal Database pomocí objektu katalogu, který již má otevřené připojení.

**Reakce uživatele:** Zkontrolujte, zda objekt katalogu není již otevřen.

# **ICM0102N Schéma** *jméno-schématu* **v databázi** *jméno-databáze* **neobsahuje platný katalog nástrojů IBM DB2 Universal Database. Tabulka** *jméno-tabulky***' nebyla nalezena.**

**Vysvětlení:** Při otevření připojení katalogu ke katalogu nástrojů DB2 Universal Database nebylo možné najít požadovanou tabulku *jméno-tabulky*.

**Reakce uživatele:** Ověřte, zda jsou jména schématu a databáze správná a zda byl pro schéma *jméno-schématu* vytvořen katalog nástrojů DB2 Universal Database.

# **ICM0103N Pro hledání metodou orphanRelationships byly zadány nesprávné argumenty.**

**Vysvětlení:** Parametry emptySource a emptyTarget pro metodu orphanRelationships( kontext, objekt, kolekce, kolekce, boolean, Jboolean, pravidla-hledání ) objektu katalogu měly oba hodnotu false. Toto zadání je nesprávné.

**Reakce uživatele:** Alespoň jeden z parametrů emptySource a emptyTarget musí mít hodnotu true.

# **ICM0104N** *Jméno-aplikace* **je rezervované jméno aplikace.**

**Vysvětlení:** Jméno aplikace *jméno-aplikace* je rezervováno pro použití rozhraním API Správce informačních katalogů.

**Reakce uživatele:** Použijte jiné jméno aplikace.

#### **ICM0105N Aplikace** *jméno-aplikace* **je již registrováno.**

**Vysvětlení:** Aplikace *jméno-aplikace* již byla rozhraním API Správce informačních katalogů dříve zaregistrována.

**Reakce uživatele:** Zaregistrujte aplikaci pod jiným jménem nebo použijte identifikátor existující registrované aplikace.

## **ICM0106N Aplikace** *jméno-aplikace* **nebyla registrována.**

**Vysvětlení:** Byl proveden pokus o použití jména neregistrované aplikace.

**Reakce uživatele:** Jméno aplikace před použitím zaregistrujte nebo použijte jméno aplikace, které je již zaregistrováno.

# **ICM0107N Aplikace musí být asociována s objektem katalogu. Teprve poté je možné získat přístup ke katalogu nástrojů IBM DB2 Universal Database.**

**Vysvětlení:** Byl proveden pokus o přístup ke katalogu nástrojů DB2 Universal Database před asociováním aplikace s objektem katalogu.

**Reakce uživatele:** Před přístupem ke katalogu nástrojů DB2 Universal Database vytvořte asociaci aplikace s objektem katalogu pomocí metody setApplicationName( řetězec ) třídy katalogu.

# **ICM0108N Nebylo možné zavřít katalog, dokud byly některé kontexty neuvolněny.**

**Vysvětlení:** Při volání metody pro zavření objektu katalogu byly některé kontexty dosud v neuvolněném stavu.

**Reakce uživatele:** Před zavřením katalogu uvolněte všechny kontexty otevřené pro katalog.

#### **ICM0109N Při ukládání podmínek byl zaznamenán chybný objekt podmínky.**

**Vysvětlení:** Při přípravě podmínky pro uložení do databáze byla zaznamenána chyba I/O.

**Reakce uživatele:** Ověřte, zda je objekt podmínky serializovatelný.

#### **ICM0110N Při načítání podmínek byl zaznamenán chybný objekt podmínky.**

**Vysvětlení:** Při opětovném vytváření podmínky z dat uložených v katalogu nástrojů IBM DB2 Universal Database byla zaznamenána chyba I/O.

**Reakce uživatele:** Obraťte se na servisní středisko společnosti IBM.

# **ICM0111N Nelze registrovat aplikaci** *jméno-aplikace***. Nejsou k dispozici žádné identifikátory.**

**Vysvětlení:** K dispozici je 63 identifikátorů aplikací. Byl proveden pokus o registraci aplikace s pořadovým číslem 64.

**Reakce uživatele:** Odeberte některou již nepoužívanou aplikaci v rámci tohoto katalogu nástrojů IBM DB2 Universal Database a obraťte se na servisní středisko společnosti IBM.

# **ICM0112N Pro metodu getACEsForPrincipal( kontext, řetězec, boolean, kolekce ) byly zadány chybné argumenty.**

**Vysvětlení:** Hodnota pro činitel nebo kolekci typů objektů pro opětovné načtení položek řízení přístupu je Null.

**Reakce uživatele:** Zadejte pro činitel a pro kolekci typů objektů jiné hodnoty než Null.

# **ICM0113N Pro metodu getObjectsOwnedByUser( kontext, řetězec, kolekce ) byly zadány chybné argumenty.**

**Vysvětlení:** Pro uživatele nebo kolekci typů objektů pro načtení vlastněných objektů byla zadána hodnota Null.

**Reakce uživatele:** Pro uživatele i pro kolekci typů objektů zadejte jiné hodnoty než Null.

# **ICM0200N Po vytvoření typu objektu nelze použít metodu setProperties( kolekce ) typu objektu.**

**Vysvětlení:** Byl proveden pokus o použití metody setProperties( kolekce ) pro typ objektu, který již byl v katalogu nástrojů IBM DB2 Universal Database vytvořen.

**Reakce uživatele:** Pro přidání jednotlivých nových vlastností lze použít metodu addProperty( MetadataPropertyDefinition ). Jinou možností je vytvoření nového typu objektu.

# **ICM0201N Vlastnost systému** *jméno-vlastnosti* **musí být určena při nastavení vlastností daného typu objektu.**

**Vysvětlení:** Vlastnost systému *jméno-vlastnosti* nebyla v seznamu vlastností předaných metodě setProperties( kolekce ).

**Reakce uživatele:** Seznam vlastností předaných metodě setProperties( kolekce ) musí obsahovat všechny vlastnosti systému.

# **ICM0202N Vlastnost** *jméno-vlastnosti* **je používána indexem** *jméno-indexu* **typu objektu** *jméno-typu***. Tato vlastnost musí být určena při vytvoření seznamu vlastností pro daný typ objektu.**

**Vysvětlení:** Vlastnost *jméno-vlastnosti* musí zůstat v seznamu vlastností pro daný typ objektu, protože je používána některým indexem.

**Reakce uživatele:** Odeberte vlastnost z uvedeného indexu, odeberte index nebo vlastnost přidejte do seznamu vlastností pro daný typ objektu.

## **ICM0203N Objekt** *objekt* **není objektem vlastnosti metadat.**

**Vysvětlení:** V sadě vlastností přiřazených typu objektu byl nalezen chybný objekt.

**Reakce uživatele:** Sada vlastností předaných metodě setProperties( kolekce ) musí obsahovat pouze objekty typu MetadataPropertyDefinition. Odeberte všechny objekty, které jsou jiného typu.

# **ICM0204N V seznamu byla nalezena duplicitní vlastnost** *jméno-vlastnosti***.**

**Vysvětlení:** Volání metody setProperties( kolekce ) obsahovalo více objektů vlastností se stejným jménem.

**Reakce uživatele:** Odeberte nebo přejmenujte všechny vlastnosti s duplicitními jmény.

# **ICM0205N Pro tento typ objektu neexistuje žádná definice vlastnosti** *jméno-vlastnosti***.**

**Vysvětlení:** Při volání metody getProperty( řetězec ) byla použita vlastnost, která není pro daný typ objektu definována.

**Reakce uživatele:** Je-li jméno určité vlastnosti neznámé, použijte pro načtení všech vlastností metodu getProperties().

# **ICM0206N Typ objektu** *jméno-typu* **již v datovém skladu existuje.**

**Vysvětlení:** Byl proveden pokus o vytvoření nebo přejmenování typu objektu s existujícím jménem.

**Reakce uživatele:** Vyberte pro nový typ objektu jedinečné jméno.

# **ICM0207N Nebylo možné odebrat typ objektu** *jméno-typu***, protože existují definované instance objektu.**

**Vysvětlení:** Byl proveden pokus o odstranění typu objektu s definovanými instancemi, aniž by byla zadána volba pro odstranění instancí.

**Reakce uživatele:** Před odstraněním typu objektu odstraňte všechny instance nebo pro typ objektu použijte volbu pro odstranění instancí v rámci metody delete( boolean ).

# **ICM0208N Po vytvoření typu objektu již nelze použít metodu setTableOptions( řetězec) typu objektu.**

**Vysvětlení:** Po vytvoření typu objektu byl proveden pokus o úpravu klauzule voleb tabulky. Klauzuli voleb tabulky lze použít pouze při vytvoření tabulky.

**Reakce uživatele:** Nastavte požadované volby tabulky před vytvořením typu objektu.

# **ICM0209N Po vytvoření typu objektu již nelze použít metodu setSchemaName( řetězec) typu objektu.**

**Vysvětlení:** Byl proveden pokus o úpravu schématu pro tabulku instancí objektu již poté, co byl typ objektu vytvořen.

**Reakce uživatele:** Vytvořte požadované schéma ještě před vytvořením typu objektu.

# **ICM0210N Vlastnost** *jméno-vlastnosti* **určené pro index** *jméno-indexu* **není vlastností typu objektu** *jméno-typu***.**

**Vysvětlení:** Index předaný typu objektu obsahoval jednu nebo více vlastností, které nenáleží danému typu objektu.

**Reakce uživatele:** Zkontrolujte, zda jsou všechny vlastnosti v indexu správnými objekty definice vlastností pro daný typ objektu. Pro načtení správných objektů definice vlastností použijte metody getProperties() a getProperty( řetězec ).

**ICM0211N Typ instance objektu** *jméno-instance* **neodpovídá typu objektu (***jméno-typu***).**

**Vysvětlení:** Některá z předaných instancí objektu neodpovídá typu objektu metody createObjects( kontext, kolekce ).

**Reakce uživatele:** Metoda createObjects( kontext, kolekce ) umožňuje pracovat pouze s instancemi objektů, které jsou stejného typu objektu.

# **ICM0212N Řetězec** *vyhledávací-kriterium* **je neplatné vyhledávací kritérium pro vlastnost jména.**

**Vysvětlení:** Vyhledání instancí objektů podle jmen se nezdařilo, protože zadaný parametr jména neobsahoval platnou hodnotu.

**Reakce uživatele:** Parametr jména nesmí mít hodnotu Null.

# **ICM0213N Metodě getObjectInstances( kontext, objekt, objekt-filtru-dotazu, pravidla-hledání, boolean ) byl předán neplatný objekt filtru dotazu.**

**Vysvětlení:** Objekt filtru dotazu měl hodnotu Null nebo byl určen pro jiný typ objektu, než pro který byl předán.

**Reakce uživatele:** Definujte objekt filtru dotazu pro hledaný typ objektu.

#### **ICM0214N Seznam typů objektů je neplatný.**

**Vysvětlení:** Seznam typů objektů předaný některé metodě rozhraní API Správce informačních katalogů nebyl platný. Seznam typů objektů měl hodnotu Null nebo byl prázdný.

**Reakce uživatele:** Zkontrolujte, zda seznam typů objektů obsahuje alespoň jeden typ objektů.

# **ICM0215N Datový typ zadaný při vytváření objektu definice vlastností je neplatný.**

**Vysvětlení:** Zadaná hodnota neoznačuje žádný z povolených datových typů.

**Reakce uživatele:** Ověřte, zda je hodnotou datového typu konstanta definovaná ve třídě MetadataPropertyDefinition.

# **ICM0216N Index** *jméno-indexu* **typu objektu** *jméno-typu* **není platný.**

**Vysvětlení:** Index předaný pro typ objektu *jméno-typu* neobsahuje žádné definované vlastnosti.

**Reakce uživatele:** Index musí mít alespoň jednu určenou vlastnost.

## **ICM0217N Vlastnost** *jméno-vlastnosti* **je v indexu** *jméno-indexu* **typu objektu** *jméno-typu* **definována vícekrát.**

**Vysvětlení:** Index předaný typu objektu *jméno-typu* má stejnou vlastnost definovánu vícekrát.

**Reakce uživatele:** Odeberte z indexu všechny duplicitní vlastnosti.

# **ICM0218N Index** *jméno-indexu* **pro typ objektu** *jméno-typu* **neexistuje.**

**Vysvětlení:** Typ objektu *jméno-typu* nemohl zajistit požadavek na odebrání indexu *jméno-indexu*, protože index s tímto jménem neexistuje.

**Reakce uživatele:** Před pokusem o odebrání indexu zkontrolujte, zda je daný index pro typ objektu definován.

## **ICM0219N Index** *jméno-indexu* **je již pro typ objektu** *jméno-typu* **definován.**

**Vysvětlení:** Index se zadaným jménem již existuje. Jména indexů musí být jedinečná.

**Reakce uživatele:** Vyberte pro nový index jedinečné jméno nebo existující index odeberte a nahraďte jej novým.

**ICM0220N Index** *duplicitní-jméno* **duplikuje definici indexu** *jméno-indexu* **pro typ objektu** *jméno-typu***.**

**Vysvětlení:** Index s požadovanou definicí pro typ objektu již existuje.

**Reakce uživatele:** Upravte nový index tak, aby byl odlišný od existujících indexů, nebo použijte existující indexy, pokud poskytují dostatečné indexování pro daný typ objektu.

# **ICM0300N Požadovaná instance objektu nebyla v datovém skladu nalezena.**

**Vysvětlení:** Byl proveden pokus o načtení hodnoty vlastnosti pro instanci objektu, která však nebyla v datovém skladu vytvořena.

**Reakce uživatele:** Spojte se s zástupcem společnosti IBM.

# **ICM0301N Požadavek na aktualizaci vlastnosti porušuje podmínku** *jméno-podmínky***.**

**Vysvětlení:** Operaci nelze provést, protože odporuje podmínce *jméno-podmínky*.

**Reakce uživatele:** Vyberte hodnotu povolenou podmínkou nebo odstraňte danou podmínku z definice vlastnosti.

#### **ICM0302N Daný typ objektu již byl pro tuto instanci nastaven.**

**Vysvětlení:** Byl proveden pokus o nastavení typu objektu pro instanci, pro kterou je již typ definován.

**Reakce uživatele:** U instancí s již definovaným typem nelze provést změnu typu.

#### **ICM0303N Určený typ objektu není platný.**

**Vysvětlení:** Typ objektu předaný metodě setType( typ-objektu ) instance objektu není platný. Typ objektu má hodnotu Null nebo dosud nebyl vytvořen.

**Reakce uživatele:** Ověřte, zda byl vytvořen typ objektu předaný metodě setType(typ-objektu).

# **ICM0304N Pro tuto instanci objektu neexistuje žádná vlastnost** *jméno-vlastnosti***.**

**Vysvětlení:** Byl proveden pokus o načtení vlastnosti, která neexistuje.

**Reakce uživatele:** Zkontrolujte správnost zápisu jména vlastnosti, včetně velkých a malých písmen. Seznam všech definovaných vlastností lze získat pomocí metody getProperties().

#### **ICM0305N Instance objektu se nenachází v platném stavu.**

**Vysvětlení:** Instance objektu nemůže zpracovat požadavky na data ani na aktualizaci, protože není platná.

**Reakce uživatele:** Načtěte instanci objektu znovu z katalogu nástrojů IBM DB2 Universal Database. Jedná-li se o novou instanci, zkontrolujte, zda má správně nastaven typ objektu.

## **ICM0306N Pro instanci objektu je vyžadováno jméno.**

**Vysvětlení:** Instance objektu není platná, protože nebylo nastaveno jméno.

**Reakce uživatele:** Zadejte hodnotu vlastnosti jména instance objektu jinou než hodnotu Null.

# **ICM0307N Vlastnost** *jméno-vlastnosti* **není platná.**

**Vysvětlení:** Instance objektu není platná, protože hodnota vlastnosti má hodnotu Null, přičemž zadání vlastnosti je povinné, nebo daná hodnota vlastnosti porušuje některou z podmínek vlastností.

**Reakce uživatele:** Zadejte pro uvedenou vlastnost platnou hodnotu.

# **ICM0308N Stávající aplikace nemá oprávnění k aktualizaci tohoto objektu.**

**Vysvětlení:** Aktuální aplikace není vlastnící aplikací a nemá oprávnění pro aktualizaci určeného objektu.

**Reakce uživatele:** Prostřednictvím vlastnící aplikace zajistěte oprávnění pro aktuální aplikaci.

#### **ICM0309N Vlastnost** *jméno-vlastnosti* **nenáleží k této instanci objektu.**

**Vysvětlení:** Byl proveden pokus o načtení hodnoty vlastnosti pro nesprávnou instanci objektu.

**Reakce uživatele:** Spojte se s zástupcem společnosti IBM.

## **ICM0310N Hodnota vlastnosti** *jméno-vlastnosti* **překračuje maximální povolenou délku definice vlastnosti.**

**Vysvětlení:** Délka hodnoty vlastnosti překračuje maximální velikost povolenou v definici vlastnosti typu objektu.

**Reakce uživatele:** Zadejte kratší hodnotu vlastnosti.

#### **ICM0311N Vlastnost** *jméno-vlastnosti* **musí mít hodnotu.**

**Vysvětlení:** Zadání vlastnosti *jméno-vlastnosti* je povinné, avšak je zadána hodnota Null.

**Reakce uživatele:** Zadejte pro vlastnost jinou hodnotu než Null.

# **ICM0312N Vlastnost** *jméno-vlastnosti* **porušuje podmínku** *jméno-podmínky***.**

**Vysvětlení:** Hodnota přiřazená vlastnosti *jméno-vlastnosti* není povolena vzhledem k podmínce *jméno-podmínky*.

**Reakce uživatele:** Vyberte hodnotu povolenou podmínkou nebo odstraňte danou podmínku z definice vlastnosti.

#### **ICM0400N Seznam objektů relace není platný.**

**Vysvětlení:** Seznam objektů relace má hodnotu Null nebo je prázdný.

**Reakce uživatele:** Zkontrolujte, zda seznam objektů relací obsahuje alespoň jednu relaci.

## **ICM0401N Přidání zadané relace by vedlo k vytvoření smyčky ve stromě kategorií relací.**

**Vysvětlení:** Požadovaná úprava by vedla k tomu, že kategorie relací by obsahovala sama sebe.

**Reakce uživatele:** Zkontrolujte, zda v hierarchii relací nejsou žádné smyčky.

#### **ICM0402N Kategorie relací** *jméno-kategorie* **již existuje.**

**Vysvětlení:** Nepodařilo se vytvořit novou kategorii relací, protože pro tuto kategorii bylo zadáno jméno kategorie shodné s již existující kategorií.

**Reakce uživatele:** Použijte pro novou kategorii relací jedinečné jméno.

#### **ICM0403N Typ relací** *jméno-typu* **již existuje.**

**Vysvětlení:** Nepodařilo se vytvořit nový typ relací, protože pro tento typ bylo zadáno jméno typu shodné s již existujícím typem. Nepodařilo se vytvořit nový typ relací, protože pro tento typ bylo zadáno jméno typu shodné s již existujícím typem.

**Reakce uživatele:** Použijte pro nový typ relací jedinečné iméno.

# **ICM0404N Nebylo možné odebrat typ relací** *jméno-typu***, protože pro tento typ existují definované instance relací.**

**Vysvětlení:** Typy relací nelze odstranit, pokud existují instance relací daného typu.

**Reakce uživatele:** Před odstraněním typu relací odstraňte nejprve všechny instance relací tohoto typu nebo použijte volbu pro odstranění instancí v rámci metody pro odstranění typu relací.

# **ICM0405N Typ objektu ObjectType přidávaný do podmínky ObjectTypeRelationshipConstraint nebyl ještě vytvořen.**

**Vysvětlení:** V podmínce relací byl proveden pokus o použití typu objektu, který dosud nebyl v databázi vytvořen.

**Reakce uživatele:** Vytvořte typ objektu pomocí metody create(). Teprve poté lze daný typ objektu použít v podmínce pro relace.

# **ICM0500N Objekt předaný instanci relace není platný. Všechny objekty musí být objekty ObjectInstance nebo ObjectID.**

**Vysvětlení:** Typ objektu předaný jako zdrojový nebo cílový objekt pro instanci relace nepatří mezi povolené typy.

**Reakce uživatele:** Jako zdrojové a cílové objekty pro instance relací lze použít pouze objekty ObjectInstance a ObjectID.

# **ICM0501N Instance objektu musí být nejprve vytvořena v databázi a teprve poté ji lze přidat do relace.**

**Vysvětlení:** Instanci objektu, která dosud nebyla vytvořena v databázi, nelze přiřadit žádné relaci.

**Reakce uživatele:** Před přidáním nových instancí objektů do relace je nejprve nutné tyto instance vytvořit pomocí metody create().

# **ICM0502N Do relace nebylo možné přidat objekt ObjectID s hodnotou Null.**

**Vysvětlení:** Objekt Java reprezentující objekt ObjectID předávaný pro objekt relace má hodnotu Null.

**Reakce uživatele:** Pro objekt ObjectID použijte jinou hodnotu než Null.

# **ICM0503N Instance relace porušuje jednu nebo více podmínek.**

**Vysvětlení:** Aktuální sada zdrojových a cílových objektů definovaných pro instanci porušuje jednu nebo více podmínek pro instance relací.

**Reakce uživatele:** Zkontrolujte definované podmínky a podle nich přidejte nebo odstraňte zdrojové nebo cílové objekty.

# **ICM0504N Instance relace se nenachází v platném stavu.**

**Vysvětlení:** Instance relace se nachází ve stavu, který znemožňuje další použití.

**Reakce uživatele:** Zkontrolujte, zda pro danou instanci existuje typ relace a zda není porušena žádná z podmínek. Poté znovu načtěte instanci relace z databáze.

# **ICM0600N Aktuální uživatel nemá oprávnění pro aktualizaci tohoto objektu.**

**Vysvětlení:** Aktualizace objektu se nezdařila, protože uživatel nemá dostatečná oprávnění.

**Reakce uživatele:** Oprávnění pro aktualizaci objektu musí být uživatelům přidělena vlastníkem daného objektu.

# **ICM0601N Aktuální uživatel nemá oprávnění pro odstranění tohoto objektu.**

**Vysvětlení:** Odstranění objektu se nezdařilo, protože uživatel nemá dostatečná oprávnění.

**Reakce uživatele:** Oprávnění pro odstranění objektu musí být uživatelům přidělena vlastníkem daného objektu.

# **ICM0602N Aktuální uživatel nemá oprávnění pro odstranění některé z instancí tohoto typu relací.**

**Vysvětlení:** Aktuální uživatel nemůže odstranit typ relací a jeho instance, protože nemá oprávnění pro odstranění některé z instancí.

**Reakce uživatele:** K odstranění všech instancí určitého typu relací a následně i tohoto typu samotného je nutné mít oprávnění pro odstranění všech instancí.

# **ICM0603N Před uložením seznamu přístupových práv je nutné pro tento seznam zadat jméno.**

**Vysvětlení:** Aktualizace seznamu přístupových práv se nezdařila, protože pro jméno seznamu byla zadána hodnota Null.

**Reakce uživatele:** Zkontrolujte, zda má seznam přístupových práv platné jméno.

**ICM0604N Seznam přístupových práv** *jméno-seznamu-přístupových-práv* **již v datovém skladu existuje.**

**Vysvětlení:** Nový seznam přístupových práv nelze vytvořit, protože má jméno shodné s již existujícím seznamem přístupových práv.

**Reakce uživatele:** Zadejte pro nový seznam přístupových práv jedinečné jméno.

# **ICM0605N Seznam přístupových práv** *jméno-seznamu-přístupových-práv* **není platný.**

**Vysvětlení:** Seznam přístupových práv nelze uložit, protože již není platný.

**Reakce uživatele:** Načtěte seznam přístupových práv znovu z katalogu nástrojů IBM DB2 Universal Database.

# **ICM0700N Data pro tento objekt byla v katalogu nástrojů IBM DB2 Universal Database upravena jiným procesem.**

**Vysvětlení:** Aktualizace objektu se nezdařila, protože zatímco byl objekt používán aktuálním procesem, jiný proces upravil data objektu uložená v katalogu nástrojů.

**Reakce uživatele:** Načtěte objekt z katalogu nástrojů znovu nebo v rámci metody pro aktualizaci použijte parametr pro přepis.

# **ICM0701N Objekt neexistuje.**

**Vysvětlení:** Požadavek rozhraní API Správce informačních katalogů byl neúspěšný, protože se týkal použití objektu, který není v katalogu nástrojů IBM DB2 Universal Database vytvořen.

**Reakce uživatele:** Před použitím této metody proveďte volání metody pro vytvoření objektu.

# **ICM0702N Objekt již existuje.**

**Vysvětlení:** Byla volána metoda vytvoření pro objekt, který již byl vytvořen.

**Reakce uživatele:** Pro úpravu objektu, který již existuje, použijte namísto metody vytvoření metodu aktualizace.

#### **ICM0703N Objekt se nenachází v platném stavu.**

**Vysvětlení:** Objekt nelze vytvořit ani aktualizovat, protože se nenachází v platném stavu.

**Reakce uživatele:** Načtěte objekt znovu z katalogu nástrojů IBM DB2 Universal Database.

## **ICM0704N Metodě pro hledání byl předán duplicitní identifikátor požadavku** *jméno-id***.**

**Vysvětlení:** Identifikátor požadavku předaný metodě pro hledání je již používán jiným procesem hledání.

**Reakce uživatele:** Použijte jiný identifikátor požadavku nebo vyčkejte na dokončení již spuštěného procesu hledání.

## **ICM0705N Nelze přepnout do kontextu s hodnotou Null.**

**Vysvětlení:** Kontext pro objekt Řídicího centra informací nelze nastavit na hodnotu Null.

**Reakce uživatele:** Předejte metodě setContext( kontext) objektu Řídicího centra informací jinou hodnotu než Null.

#### **ICM00706N Nelze přepnout do nového kontextu, zatímco v rámci existujícího kontextu se stále nachází nevyřízená transakce.**

**Vysvětlení:** Byl proveden pokus o přepnutí kontextu objektu, přitom však existuje aktivní transakce zahrnující daný objekt.

**Reakce uživatele:** Před přepnutím do jiného kontextu potvrďte změny aktuálního kontextu pro objekt.

#### **ICM0707N Nelze přepnout do kontextu v jiném katalogu.**

**Vysvětlení:** Byl proveden pokus o přepnutí kontextu objektu do kontextu otevřeného pro jiný katalog.

**Reakce uživatele:** Použijte pouze kontexty a objekty ze stejného katalogu.

**ICM0708N Pro určeného příkazce** *jméno-příkazce* **již existuje položka řízení přístupu.**

**Vysvětlení:** Novou položku řízení přístupu pro určeného příkazce nelze vytvořit, protože již jedna položka existuje.

**Reakce uživatele:** Načtěte znovu stávající položku řízení přístupu a upravte ji. Nevytvářejte novou položku řízení přístupu.

# **ICM0709N Kontext poskytnutý pro přístup do datového skladu není platný.**

**Vysvětlení:** Kontext předaný rozhraní API Správce informačních katalogů není platný. Nelze provést požadovanou operaci.

**Reakce uživatele:** Zkontrolujte, zda kontext nemá hodnotu Null a zda nebyl uvolněn.

# **ICM0710N V příkazu SQL** *příkaz-sql* **s parametry byl zaznamenán chybný typ parametru.**

**Vysvětlení:** Typ některého předaného parametru objektu není platný.

**Reakce uživatele:** Používejte pouze objekty typů uvedených v dokumentaci metody rozhraní API Správce informačních katalogů.

# **ICM0711N Hodnota oprávnění pro prvek PermissionElement není platná.**

**Vysvětlení:** Oprávnění pro aktuální hodnotu v metodě setPermission( int, Jboolean ) není platné.

**Reakce uživatele:** Nastavte oprávnění s použitím konstant prvků oprávnění definovaných ve třídě PermissionElement.

# **ICM00712N Pro podmínku filtru dotazu byl předán chybný počet hodnot. Nebyly očekávány žádné parametry.**

**Vysvětlení:** Počet parametrů zadaných pro podmínku filtru dotazu neodpovídá počtu očekávanému operátorem podmínky.

**Reakce uživatele:** Zadejte správný počet parametrů. Pro operátory OP\_IS\_NULL a OP\_IS\_NOT\_NULL nejsou povoleny žádné parametry. Pro operátory OP\_BETWEEN a OP\_NOT\_BETWEEN jsou vyžadovány dva parametry. Pro operátory OP\_IN a OP\_NOT\_IN lze zadat libovolný počet

parametrů větší než nula. Pro všechny ostatní operátory je třeba zadat jeden parametr.

#### **ICM0713N Počet hodnot zadaných pro podmínku filtru dotazu není platný. Byl očekáván jeden parametr.**

**Vysvětlení:** Počet parametrů zadaných pro podmínku filtru dotazu neodpovídá počtu očekávanému operátorem podmínky.

**Reakce uživatele:** Zadejte správný počet parametrů. Pro operátory OP\_IS\_NULL a OP\_IS\_NOT\_NULL nejsou povoleny žádné parametry. Pro operátory OP\_BETWEEN a OP\_NOT\_BETWEEN jsou vyžadovány dva parametry. Pro operátory OP\_IN a OP\_NOT\_IN lze zadat libovolný počet parametrů větší než nula. Pro všechny ostatní operátory je třeba zadat jeden parametr.

## **ICM0714N Počet parametrů zadaných pro podmínku filtru dotazu není platný. Byly očekávány dva parametry.**

**Vysvětlení:** Počet parametrů zadaných pro podmínku filtru dotazu neodpovídá počtu očekávanému operátorem podmínky.

**Reakce uživatele:** Zadejte správný počet parametrů. Pro operátory OP\_IS\_NULL a OP\_IS\_NOT\_NULL nejsou povoleny žádné parametry. Pro operátory OP\_BETWEEN a OP\_NOT\_BETWEEN jsou vyžadovány dva parametry. Pro operátory OP\_IN a OP\_NOT\_IN lze zadat libovolný počet parametrů větší než nula. Pro všechny ostatní operátory je třeba zadat jeden parametr.

#### **ICM0715N Typ zadaný pro hledání relací není platný.**

**Vysvětlení:** Hodnota typu zadaného pro metodu setType( int ) pro vyhledávání relací není platná.

**Reakce uživatele:** Použijte konstanty TYPE\_SOURCE a TYPE\_TARGET definované ve třídě RelationshipSearch pro metodu setType( int ).

# **ICM0716N Relace zadaná pro vyhledávání relací není platná.**

**Vysvětlení:** Relace zadaná pro objekt vyhledávání relací měla hodnotu Null.

**Reakce uživatele:** Pro vyhledávání relací zadejte relaci s jinou hodnotu než Null.

## **ICM0717N Seznam přístupových práv pro tento objekt nebyl vytvořen.**

**Vysvětlení:** Předtím, než je možné objekt uložit do katalogu nástrojů IBM DB2 Universal Database, je nutné vytvořit seznam přístupových práv.

**Reakce uživatele:** Proveďte pro seznam přístupových práv volání metody create.

#### **ICM0718N Kontext byl uvolněn a nelze jej použít.**

**Vysvětlení:** Byl proveden pokus o použití uvolněného kontextu pro přístup do katalogu nástrojů IBM DB2 Universal Database.

**Reakce uživatele:** Pomocí metody newContext() pro objekt katalogu načtěte nový kontext a použijte jej namísto uvolněného kontextu.

#### **ICM0800N Byl zadán neplatný typ operace migrace.**

**Vysvětlení:** Hodnota typu operace zadaná pro metodu ICMMigration migrate( int ) není platným typem operace migrace.

**Reakce uživatele:** Použijte některý z typů operace migrace definovaných ve třídě ICMDatastoreInit (MIG\_REPLACE, MIG\_SKIP nebo MIG\_ERROR).

# **ICM0801N Definice vlastnosti** *jméno-vlastnosti* **migrovaného typu objektu** *jméno-typu* **IBM DB2 Universal Database verze 7 se liší od stávající definice vlastnosti pro typ objektu DB2 Universal Database verze 8.**

**Vysvětlení:** Migrovaný typ objektu již v katalogu nástrojů DB2 Universal Database verze 8 existuje. Některá z vlastností typu objektů se v definicích typů objektů DB2 Universal Database verze 7 a verze 8 liší v datovém typu nebo velikosti.

**Reakce uživatele:** Použijte metodu nahrazení typu operace migrace nebo před migrací katalogu DB2 Universal Database verze 7 odeberte stávající typ objektů DB2 Universal Database verze 8.

# **ICM0802N Vlastnost** *jméno-vlastnosti* **typu objektu** *jméno-typu* **IBM DB2 Universal Database verze 8 v migrovaném typu objektu DB2 Universal Database verze 7 se stejným jménem neexistuje.**

**Vysvětlení:** Migrovaný typ objektu již v katalogu nástrojů DB2 Universal Database verze 8 existuje, avšak některá z vlastností stávajícího typu objektu DB2 Universal Database verze 8 v definici typu objektu DB2 Universal Database verze 7 neexistuje.

**Reakce uživatele:** Spusťte migraci s použitím jiného typu operace než MIG\_ERROR nebo před spuštěním migrace odeberte existující typ objektu DB2 Universal Database verze 8.

# **ICM0803N Vlastnost** *jméno-vlastnosti* **typu objektu** *jméno-typu* **IBM DB2 Universal Database verze 7 v typu objektu DB2 Universal Database verze 8 se stejným jménem neexistuje.**

**Vysvětlení:** Migrovaný typ objektů v katalogu nástrojů DB2 Universal Database verze 8 existuje, avšak některá z vlastností typu objektů migrovaného z produktu DB2 Universal

Database verze 7 v definici typu objektů DB2 Universal Database verze 8 neexistuje.

**Reakce uživatele:** Je-li chybějící vlastnost nepovinnou vlastností, přidejte před zahájením migrace chybějící vlastnost do typu objektů DB2 Universal Database verze 8 pomocí inicializačního nástroje Centra informačního katalogu. Je-li chybějící vlastnost povinnou vlastností, odeberte před zahájením migrace typ objektu DB2 Universal Database verze 8 z katalogu nástrojů.

## **ICM0804N Hodnota vlastnosti** *jméno-vlastnosti* **pro instanci** *jméno-instance* **typu objektu** *jméno-typu* **nemá platný formát data/času.**

**Vysvětlení:** Hodnota vlastnosti data/času v katalogu DB2 Universal Database verze 7 nemá rozpoznatelný formát data/času.

**Reakce uživatele:** Ručně změňte údaje produktu IBM DB2 Universal Database verze 7 na platný formát data/času odpovídající aktuálnímu umístění.

**ICM0805N Datový typ vlastnosti** *jméno-vlastnosti* **pro instanci** *jméno-instance* **typu objektu** *typ-objektu* **není nástrojem migrace podporován.**

**Vysvětlení:** Nástroj migrace neumožňuje migrovat typy objektů s vlastnostmi majícími jiné datové typy než znakové řetězce nebo řetězce data/času.

**Reakce uživatele:** Typ objektu nelze migrovat. Ověřte, zda nedošlo k poškození katalogu.

# **ICM0806N Nelze rozpoznat příznak typu relace** *jméno-typu* **v migrovaném katalogu IBM DB2 verze 7.**

**Vysvětlení:** Hodnota příznaku typu relace není rozpoznatelná.

**Reakce uživatele:** Katalog IBM DB2 verze 7 není platný. Instance relace s tímto příznakem typu nebude migrována.

## **ICM0807N Nelze najít typ relace** *jméno-typu***.**

**Vysvětlení:** Předdefinovaný typ relace *jméno-typu* nebyl v katalogu nástrojů IBM DB2 Universal Database nalezen.

**Reakce uživatele:** Spojte se s zástupcem společnosti IBM.

## **ICM0808N Instance objektu** *jméno-instance* **porušuje jedinečný index pro typ objektů** *jméno-typu* **a nelze ji vytvořit.**

**Vysvětlení:** Instanci nebylo možné vytvořit, protože porušuje některý z jedinečných indexů definovaných pro daný typ objektů.

**Reakce uživatele:** Před spuštěním nástroje migrace odeberte index nebo odstraňte instanci objektu IBM DB2 Universal Database verze 7, která je příčinou porušení indexu.

## **ICM0900N Při otevírání souboru žurnálu** *jméno-souboru* **došlo k chybě I/O.**

**Vysvětlení:** Nástroj inicializace nemohl otevřít soubor žurnálu kvůli výjimce I/O.

**Reakce uživatele:** Zkontrolujte, zda určená cesta k souboru existuje, zda soubor není určen pouze pro čtení a zda není používán jinou aplikací.

# **ICM0901N Při vytváření tabulek rozhraní API Správce informačních katalogů došlo k chybě SQL.**

**Vysvětlení:** Při vytváření tabulek vyžadovaných rozhraním API Správce informačních katalogů pomocí inicializačního nástroje došlo k chybě SQL.

**Reakce uživatele:** Bližší informace o této chybě SQL najdete v příručce Přehled zpráv.

# **ICM0902N V průběhu migrace došlo k chybě SQL.**

**Vysvětlení:** V průběhu načítání migrovaných dat IBM DB2 Universal Database verze 7 nástrojem pro migraci došlo k chybě SQL.

**Reakce uživatele:** Bližší informace o této chybě SQL najdete v příručce Přehled zpráv.

# **ICM0903N Při vytváření emulačních pohledů Informačního katalogu DB2 Universal Database verze 7 došlo k chybě SQL.**

**Vysvětlení:** Při vytváření pohledů zajišťujících emulaci tabulek Správce informačních katalogů DB2 Universal Database verze 7 prostřednictvím inicializačního nástroje došlo k chybě SQL.

**Reakce uživatele:** Bližší informace o této chybě SQL najdete v příručce Přehled zpráv.

# **ICM0904N V katalogu nástrojů DB2 Universal Database chybí tabulka** *jméno-tabulky***.**

**Vysvětlení:** Pomocí volby kontroly pro inicializaci rozhraní API Správce informačních katalogů bylo zjištěno, že tabulka *jméno-tabulky* nebyla definována.

**Reakce uživatele:** Spusťte nástroj inicializace rozhraní API Správce informačních katalogů s volbou pro opravu (fix) a chybu opravte.

# **ICM0905N Tabulka** *jméno-tabulky* **obsahuje nejméně jeden sloupec s neplatnou definicí.**

**Vysvětlení:** Pomocí volby kontroly pro inicializaci rozhraní API Správce informačních katalogů bylo zjištěno, že tabulka *jméno-tabulky* obsahuje nejméně jeden sloupec s typem odlišným od požadovaného typu.

**Reakce uživatele:** Spusťte nástroj inicializace rozhraní API Správce informačních katalogů s volbou pro opravu (fix) v režimu vynucení (force) a chybu opravte. Použití volby
vynucení (force) může vést ke ztrátě dat.

### **ICM0906N Tabulka** *jméno-tabulky* **obsahuje nejméně jeden sloupec, který není obsažen v definici datového skladu.**

**Vysvětlení:** Pomocí volby kontroly pro inicializaci rozhraní API Správce informačních katalogů bylo zjištěno, že tabulka *jméno-tabulky* obsahuje nejméně jeden sloupec, který neexistuje v definici tabulky.

**Reakce uživatele:** Jsou-li pro tento sloupec povoleny hodnoty Null, nebude mít vliv na rozhraní API Správce informačních katalogů. Chcete-li sloupec odebrat, spusťte nástroj inicializace rozhraní API Správce informačních katalogů s volbou pro opravu (fix) v režimu vynucení (force) a chybu opravte. Použití volby vynucení (force) může vést ke ztrátě dat.

### **ICM0907N Sloupec** *jméno-sloupce* **tabulky** *jméno-tabulky* **v datovém skladu chybí.**

**Vysvětlení:** Pomocí volby kontroly pro inicializaci rozhraní API Správce informačních katalogů bylo zjištěno, že v tabulce *jméno-tabulky* chybí nejméně jeden sloupec vyžadovaný rozhraním API Správce informačních katalogů.

**Reakce uživatele:** Spusťte nástroj inicializace rozhraní API Správce informačních katalogů s volbou pro opravu (fix) v režimu vynucení (force) a chybu opravte. Použití volby vynucení (force) může vést ke ztrátě dat.

### **ICM0908N V tabulce** *jméno-tabulky* **chybí její definice primárního klíče.**

**Vysvětlení:** Pomocí volby kontroly pro inicializaci rozhraní API Správce informačních katalogů bylo zjištěno, že v tabulce *jméno-tabulky* chybí povinná definice primárního klíče.

**Reakce uživatele:** Spusťte nástroj inicializace rozhraní API Správce informačních katalogů s volbou pro opravu (fix) a chybu opravte.

## **ICM0909N V tabulce** *jméno-tabulky* **chybí její definice primárního klíče.**

**Vysvětlení:** Pomocí volby kontroly pro inicializaci rozhraní API Správce informačních katalogů bylo zjištěno, že primární klíč pro tabulku *jméno-tabulky* neodpovídá primárnímu klíči vyžadovanému rozhraním API Správce informačních katalogů.

**Reakce uživatele:** Spusťte nástroj inicializace rozhraní API Správce informačních katalogů s volbou pro opravu (fix) v režimu vynucení (force) a chybu opravte. Použití volby vynucení (force) může vést ke ztrátě dat.

## **ICM0910N Pro tabulku** *jméno-tabulky* **chybí definice indexu.**

**Vysvětlení:** Pomocí volby kontroly pro rozhraní API Správce informačních katalogů bylo zjištěno, že pro tabulku *jméno-tabulky* chybí povinný index.

**Reakce uživatele:** Spusťte nástroj inicializace rozhraní API Správce informačních katalogů s volbou pro opravu (fix) a chybu opravte.

## **ICM0911N Pro tabulku** *jméno-tabulky* **je definován neplatný index.**

**Vysvětlení:** Pomocí volby kontroly pro inicializaci rozhraní API Správce informačních katalogů bylo zjištěno, že pro tabulku *jméno-tabulky* je definován index, který neodpovídá indexům vyžadovaným rozhraním API Správce informačních katalogů.

**Reakce uživatele:** Je-li daný index jedinečným indexem, může kolidovat se správnou funkcí rozhraní API Správce informačních katalogů. Spusťte nástroj inicializace rozhraní API Správce informačních katalogů s volbou pro opravu (fix) v režimu vynucení (force) a chybu opravte. Použití volby vynucení (force) může vést ke ztrátě dat.

## **ICM0912N Index** *jméno-indexu* **na tabulce** *jméno-tabulky* **není obsažen v definici datového skladu.**

**Vysvětlení:** Pomocí volby kontroly pro inicializaci rozhraní API Správce informačních katalogů bylo zjištěno, že pro tabulku *jméno-tabulky* je definován index, který neodpovídá indexům vyžadovaným rozhraním API Správce informačních katalogů.

**Reakce uživatele:** Je-li daný index jedinečným indexem, může kolidovat s funkcí vlastností rozhraní API Správce informačních katalogů. Spusťte nástroj inicializace rozhraní API Správce informačních katalogů s volbou pro opravu (fix) v režimu vynucení (force) a chybu opravte. Použití volby vynucení (force) může vést ke ztrátě dat.

# **ICM0913N V katalogu nástrojů DB2 Universal Database chybí funkce** *jméno-funkce***.**

**Vysvětlení:** Pomocí volby kontroly pro inicializaci rozhraní API Správce informačních katalogů bylo zjištěno, že v katalogu nástrojů DB2 Universal Database chybí funkce *jméno-funkce*.

**Reakce uživatele:** Spusťte nástroj inicializace rozhraní API Správce informačních katalogů s volbou pro opravu (fix) a chybu opravte.

## **ICM0914N Definice funkce** *jméno-funkce* **není platná.**

**Vysvětlení:** Pomocí volby kontroly pro inicializaci rozhraní API Správce informačních katalogů bylo zjištěno, že definice funkce *jméno-funkce* neodpovídá požadavkům rozhraní API Správce informačních katalogů.

**Reakce uživatele:** Spusťte nástroj inicializace rozhraní API Správce informačních katalogů s volbou pro opravu (fix) v režimu vynucení (force) a chybu opravte. Použití volby vynucení (force) může vést ke ztrátě dat.

# **ICM0915N V katalogu nástrojů DB2 Universal Database chybí spouštěč** *jméno-spouštěče***.**

**Vysvětlení:** Pomocí volby kontroly pro inicializaci rozhraní API Správce informačních katalogů bylo zjištěno, že v katalogu nástrojů DB2 Universal Database chybí spouštěč *jméno-spouštěče*.

**Reakce uživatele:** Spusťte nástroj inicializace rozhraní API Správce informačních katalogů s volbou pro opravu (fix) a chybu opravte.

## **ICM0916N Definice spouštěče** *jméno-spouštěče* **není platná.**

**Vysvětlení:** Pomocí volby kontroly pro inicializaci rozhraní API Správce informačních katalogů bylo zjištěno, že definice spouštěče *jméno-spouštěče* neodpovídá definici vyžadované rozhraním API Správce informačních katalogů.

**Reakce uživatele:** Spusťte nástroj inicializace rozhraní API Správce informačních katalogů s volbou pro opravu (fix) v režimu vynucení (force) a chybu opravte. Použití volby vynucení (force) může vést ke ztrátě dat.

## **ICM00917N Spouštěč** *jméno-spouštěče* **není obsažen v definici datového skladu.**

**Vysvětlení:** Pomocí volby kontroly pro inicializaci rozhraní API Správce informačních katalogů bylo zjištěno, že pro některou z tabulek katalogu nástrojů DB2 je definován spouštěč *jméno-spouštěče*, který neodpovídá žádnému spouštěči vyžadovanému nástrojem inicializace.

**Reakce uživatele:** Spusťte nástroj inicializace rozhraní API Správce informačních katalogů s volbou pro opravu (fix) v režimu vynucení (force) a chybu opravte. Použití volby vynucení (force) může vést ke ztrátě dat.

# **ICM00918N V katalogu nástrojů DB2 chybí pohled** *jméno-pohledu***.**

**Vysvětlení:** Pomocí volby kontroly pro inicializaci rozhraní API Správce informačních katalogů bylo zjištěno, že pohled *jméno-pohledu* nebyl definován.

**Reakce uživatele:** Spusťte nástroj inicializace rozhraní API Správce informačních katalogů s volbou pro opravu (fix) a chybu opravte.

# **ICM0919N Vlastnost** *jméno-vlastnosti* **typu objektů** *jméno-typu* **má jiný datový typ než vlastnost výchozího typu objektů.**

**Vysvětlení:** Existující typ objektů odpovídá jménu některého výchozího typu objektů, avšak některá z jeho vlastností má jiný datový typ oproti výchozí definici daného typu objektů.

**Reakce uživatele:** Zachování stávající definice nevyžaduje žádnou změnu. Chcete-li nahradit typ objektů výchozí definicí, spusťte nástroj inicializace aplikace s volbou APP\_REPLACE.

# **ICM00920N Vlastnost** *jméno-vlastnosti* **typu objektů** *jméno-typu* **ve výchozí definici pro daný typ objektů neexistuje.**

**Vysvětlení:** Existující typ objektů odpovídá jménu některého výchozího typu objektů, avšak některá z jeho vlastností má jiný datový typ oproti výchozí definici daného typu objektů.

**Reakce uživatele:** Zachování stávající definice nevyžaduje žádnou změnu. Chcete-li nahradit typ objektů výchozí definicí, spusťte nástroj inicializace aplikace s volbou APP\_REPLACE.

# **ICM00921N Vlastnost** *jméno-vlastnosti* **typu objektů** *jméno-typu* **existuje ve výchozí definici, avšak ve stávajícím typu objektů chybí.**

**Vysvětlení:** Existující typ objektů odpovídá jménu některého výchozího typu objektů, avšak některá z jeho vlastností má jiný datový typ oproti výchozí definici daného typu objektů.

**Reakce uživatele:** Zachování stávající definice nevyžaduje žádnou změnu. Chcete-li nahradit typ objektů výchozí definicí, spusťte nástroj inicializace aplikace s volbou APP\_REPLACE.

# **ICM00922N Nebylo možné získat přístup k Průvodci správou informačního katalogu, protože nebylo možné najít platnou licenci DB2 Warehouse Manager. Obraťte se na prodejce softwaru nebo na obchodního zástupce společnosti IBM.**

**Vysvětlení:** Byl proveden pokus o inicializaci nebo o migraci informačního katalogu bez platné licence.

**Reakce uživatele:** Je nutné zakoupit balík produktů DB2 Warehouse Manager a nainstalovat komponentu nástrojů Správce informačních katalogů obsahující Průvodce správou informačního katalogu.

# **ICM0923N Při zrušení pohledů emulace informačního katalogu DB2 Universal Database verze 7 došlo k chybě SQL.**

**Vysvětlení:** Při zrušení pohledů zajišťujících emulaci tabulek Správce informačních katalogů DB2 Universal Database verze 7 prostřednictvím inicializačního nástroje došlo k chybě SQL.

**Reakce uživatele:** Bližší informace o této chybě SQL najdete v příručce Přehled zpráv.

# **ICM10001N Informační katalog je již otevřen.**

**Vysvětlení:** Byla volána metoda třídy ICMCatalog pro otevření (open), avšak informační katalog již byl otevřen.

**Reakce uživatele:** Odstraňte redundantní volání metody pro otevření katalogu.

### **ICM10002N Nelze potvrdit kontrolní bod dávky, protože žádná dávka není aktivní.**

**Vysvětlení:** Operace kontrolního bodu potvrdí sadu transakcí odpovídajících nevyřízeným změnám v katalogu. Transakce jsou potvrzeny v informačním katalogu. Žádná dávka však není aktivní, proto neexistují ani žádné nevyřízené operace.

**Reakce uživatele:** Operaci potvrzení kontrolního bodu provádějte pouze tehdy, je-li některá dávka aktivní. Dávku lze aktivovat metodou startBatch a ukončit metodou endBatch. Operace kontrolního bodu slouží k potvrzení dočasných bodů v dávce změn.

### **ICM10003N Informační katalog není otevřen.**

**Vysvětlení:** Operace lze provádět pouze při otevřeném katalogu.

**Reakce uživatele:** Před provedením dané operace otevřete katalog.

### **ICM10004N Seznam přístupových práv** *jméno-seznamu-přístupových-práv* **není jedinečný.**

**Vysvětlení:** Při pokusu o načtení seznamu přístupových práv podle jména bylo navráceno více instancí. Jedná se o interní chybu katalogu, kterou je nutné odstranit, protože seznamy přístupových práv musí mít jedinečná jména.

**Reakce uživatele:** Opravte informační katalog.

### **ICM10005N Dávkový režim není aktivní.**

**Vysvětlení:** Byla volána metoda endBatch, avšak žádná dávka není aktivní.

**Reakce uživatele:** Dávku je nutné nejprve spustit a teprve poté je možné požadovat její ukončení. Platnou operaci dávky proveďte v následujícím pořadí: použití metody startBatch, úprava katalogu, kontrolní bod, úprava katalogu, kontrolní bod, použití metody endBatch.

### **ICM10006N Dávkový režim je již aktivní.**

**Vysvětlení:** Byla volána metoda startBatch, ale nebyla aktivní žádná dávka.

**Reakce uživatele:** Dávku nelze spustit, dokud není dokončeno zpracování předchozí dávky. Platnou operaci dávky proveďte v následujícím pořadí: použití metody startBatch, úprava katalogu, kontrolní bod, úprava katalogu, kontrolní bod, použití metody endBatch.

### **ICM10007N Nepodařilo se odebrat poslední zaznamenaný kontrolní bod.**

**Vysvětlení:** Rozhraní API Správce informačních katalogů zaznamenává kontrolní body tak, jak jsou průběžně potvrzovány při zpracování dávky. V případě selhání tak lze dávku obnovit v posledním úspěšném kontrolním bodě. Při úspěšném dokončení dávky je záznam kontrolních bodů

odstraněn. V tomto případě se odstranění záznamu kontrolního bodu nezdařilo.

**Reakce uživatele:** Na základě údajů vnořené výjimky určete příčinu problému.

**ICM10008N Při vytváření dočasného souboru exportu** *jméno-souboru* **došlo k chybě I/O.**

**Vysvětlení:** Při vytváření dočasného souboru pro údaje procesu exportu došlo k chybě.

**Reakce uživatele:** Na základě údajů vnořené výjimky problém opravte.

# **ICM10009N Nezdařila se operace exportu do souboru** *jméno-souboru***.**

**Vysvětlení:** Během operace exportu došlo k chybě.

**Reakce uživatele:** Na základě údajů souboru žurnálu exportu problém opravte.

# **ICM10010N Operace importu se nezdařila. Poslední dokončený kontrolní bod:** *kontrolní-bod***.**

**Vysvětlení:** Operace importu byla částečně úspěšná, avšak nepodařilo se ji dokončit.

**Reakce uživatele:** Na základě údajů souboru žurnálu importu problém opravte.

## **ICM10011N Operace importu se nezdařila. Nebyly dokončeny žádné kontrolní body.**

**Vysvětlení:** Operace importu selhala. Nepodařilo se dokončit žádný kontrolní bod.

**Reakce uživatele:** Na základě údajů souboru žurnálu importu problém opravte.

### **ICM10012N Seznam přístupových práv není výchozím seznamem přístupových práv.**

**Vysvětlení:** Seznam přístupových práv předaný metodě setDefaultACL musí být seznamem přístupových práv získaným od metody getDefaultACL.

**Reakce uživatele:** Projděte informace v dokumentaci ICMCatalog.setDefaultACL.

# **ICM10013N Instance objektu kontrolního bodu** *jméno-uživatele***, host=***jméno-hostitele***, batch=***jméno-dávky* **v interním typu objektů** *jméno-typu* **není jedinečná.**

**Vysvětlení:** Kontrolní body jsou ukládány pomocí interního typu objektů s jedinečným identifikátorem pro uživatele, hostitele a vlastnosti dávky. Není možné, aby existovaly nejednoznačné instance objektů kontrolních bodů.

**Reakce uživatele:** Obraťte se na administrátora databáze s žádostí o opravu katalogu.

## **ICM10014N Nelze načíst jméno hostitele pro identifikaci kontrolního bodu.**

**Vysvětlení:** Při načítání jména hostitele byla zaznamenána neznámá výjimka na straně hostitele.

**Reakce uživatele:** Obraťte se na administrátora systému s žádostí o prověření vnořené výjimky.

**ICM10015N Při práci s instancí objektu** *jméno-uživatele***, host=***jméno-hostitele***, batch=***jméno-dávky* **interního typu objektů** *typ-objektů* **byla zaznamenána neočekávaná výjimka omezení vlastností.**

**Vysvětlení:** Při práci s instancí interního typu objektů kontrolních bodů byla zaznamenána výjimka omezení vlastností. Došlo k internímu problému katalogu, protože pro vlastnosti tohoto typu objektů nejsou zavedena žádná omezení vlastností.

**Reakce uživatele:** Obraťte se na administrátora databáze s žádostí o opravu katalogu.

**ICM10016N Při práci s instancí objektu** *jméno-uživatele***, host=***jméno-hostitele***, batch=***jméno-dávky* **interního typu objektů** *jméno-typu* **byla zaznamenána neočekávaná výjimka zabezpečení.**

**Vysvětlení:** Instance objektů kontrolních bodů jsou v okamžiku dokončení kontrolního bodu dávkou vlastněny aktuálním uživatelem. Nemělo by dojít k žádnému porušení zabezpečení.

**Reakce uživatele:** Určete příčinu porušení zabezpečení a problém opravte.

**ICM10017N Při záznamu historie operací odstranění v interním typu objektů** *typ-objektů* **byla zaznamenána neočekávaná výjimka omezení vlastností.**

**Vysvětlení:** Při práci s instancí interního typu objektů používaného pro záznam historie operací odstranění byla zaznamenána výjimka omezení vlastností. Došlo k internímu problému katalogu, protože pro vlastnosti tohoto typu objektů nejsou zavedena žádná omezení vlastností.

**Reakce uživatele:** Deaktivujte funkci záznamu historie operací odstranění a obraťte se na administrátora databáze s žádostí o opravu katalogu.

### **ICM10100N Nebyl nalezen interní typ objektů** *typ-objektů***. Tento katalog nelze použít.**

**Vysvětlení:** Interní typ objektů používaný pro podporu aplikace Centrum informačního katalogu nebyl v katalogu nástrojů IBM DB2 Universal Database nalezen. Katalog nebyl správně inicializován pro použití v rámci Centra informačního katalogu nebo byl poškozen.

**Reakce uživatele:** Zkontrolujte, zda byla oblast pro uložení

metadat obsahující katalog správně inicializována pro Centrum informačního katalogu.

## **ICM10101N Nebyl nalezen interní typ relací** *typ-relací***. Tento katalog nelze použít.**

**Vysvětlení:** Interní typ relací používaný pro podporu aplikace Centrum informačního katalogu nebyl v katalogu nástrojů IBM DB2 Universal Database nalezen. Katalog nebyl správně inicializován pro použití v rámci Centra informačního katalogu nebo byl poškozen.

**Reakce uživatele:** Zkontrolujte, zda byla oblast pro uložení metadat obsahující katalog správně inicializována pro Centrum informačního katalogu.

### **ICM10200N Kolekce** *jméno* **již existuje.**

**Vysvětlení:** Zadané jméno kolekce se shoduje se jménem již existující kolekce vlastněné aktuálním uživatelem.

**Reakce uživatele:** Zadejte pro novou kolekci jiné jméno.

# **ICM10201N Nebylo možné vytvořit novou kolekci s výchozím jménem.**

**Vysvětlení:** Rozhraní API Správce informačních katalogů umožňuje vytvořit až 1000 různých výchozích jmen kolekcí. Vytvoření nové kolekce se nezdařilo, protože 1000 výchozích jmen již existuje.

**Reakce uživatele:** Přejmenujte některé kolekce pomocí jiných než výchozích jmen.

# **ICM10202N Kolekce** *jméno* **je určena k odstranění, avšak neodpovídá žádné kolekci vlastněné aktuálním uživatelem.**

**Vysvětlení:** Jméno kolekce zadané jako cílový objekt pro operaci odstranění se neshoduje se jménem žádné kolekce aktuálního uživatele.

**Reakce uživatele:** Zadejte existující kolekci.

## **ICM10203N Nebylo možné najít instanci relace identifikující členy kolekce** *jméno***.**

**Vysvětlení:** Instance interního typu relací použitá k identifikaci členů kolekce nebyla s danou kolekcí asociována. Došlo k interní chybě a kolekci nelze použít.

**Reakce uživatele:** Odstraňte kolekci prostřednictvím rozhraní API Správce informačních katalogů.

# **ICM10204N V kolekci** *jméno* **existuje příliš mnoho instancí relace.**

**Vysvětlení:** Bylo nalezeno více instancí relace připojených k instanci interního typu objektů použitého k uložení kolekcí. V informačním katalogu došlo k interní chybě a kolekci nelze použít.

**Reakce uživatele:** Odstraňte kolekci prostřednictvím

rozhraní API Správce informačních katalogů.

### **ICM10205N Instance relace na kolekci** *jméno* **není platná.**

**Vysvětlení:** Byla nalezena instance relace chybného typu připojená k instanci interního typu objektů použitého k uložení kolekcí. Jedná se o interní chybu v informačním katalogu. Kolekci nelze dále používat.

**Reakce uživatele:** Odstraňte kolekci prostřednictvím rozhraní API Správce informačních katalogů.

### **ICM10300N Nebylo možné rozpoznat určený typ hledání vlastností.**

**Vysvětlení:** Typ hledání vlastností předaný metodě DateSearchCriteria nebo TextSearchCriteria není žádným z definovaných typů.

**Reakce uživatele:** Zadejte některý z definovaných typů hledání vlastností.

### **ICM10301N Nebylo zadáno žádné datum pro vyhledávání.**

**Vysvětlení:** Byl proveden pokus o spuštění vyhledávání podle data, avšak nebyla určena žádná data.

**Reakce uživatele:** Určete počáteční datum, koncové datum nebo obojí.

### **ICM10302N Vyhledávání nejsou přiřazena žádná kritéria.**

**Vysvětlení:** Byl proveden pokus o volání metody vytvoření (create) pro zápis hledání bez asociovaných kritérií do katalogu.

**Reakce uživatele:** Před vytvořením přiřaďte vyhledávání příslušná kritéria.

### **ICM10303N Při načítání kritérií pro vyhledávání** *jméno* **došlo k chybě.**

**Vysvětlení:** Při načítání kritérií pro vyhledávání z katalogu byla zaznamenána výjimka.

**Reakce uživatele:** Příčiny problému můžete zjistit na základě údajů vnořené výjimky.

### **ICM10304N Při ukládání kritérií pro vyhledávání** *jméno* **došlo k chybě.**

**Vysvětlení:** Při zápisu kritérií pro vyhledávání do katalogu byla zaznamenána výjimka.

**Reakce uživatele:** Příčiny problému můžete zjistit na základě údajů vnořené výjimky.

### **ICM10305N Maximální počet navrácených objektů nemůže mít zápornou hodnotu. Uvedený počet:** *kód-chyby***.**

**Vysvětlení:** Objektu SearchCriteria byla pro maximální počet navrácených objektů předána záporná hodnota. Při spuštění objektu SearchCriteria by došlo k chybě.

**Reakce uživatele:** Zadejte nezáporný maximální počet objektů.

## **ICM10306N Kolekce pro vyhledávání typů objektů obsahuje cizí objekt.**

**Vysvětlení:** Pro označení typů ICMObjectInstances pro vyhledávání lze zadat pouze typy ICMObjectTypes.

**Reakce uživatele:** Ověřte, že daná kolekce typů objektů obsahuje pouze objekty typu ICMObjectType.

### **ICM10307N Jméno vyhledávání** *jméno* **je již používáno.**

**Vysvětlení:** Uživatel nemůže mít dvě vyhledávání se stejným jménem.

**Reakce uživatele:** Zadejte jméno vyhledávání, které ještě není používáno.

### **ICM10308N Nelze najít nové výchozí jméno vyhledávání.**

**Vysvětlení:** Při vytváření nového vyhledávání umožňuje rozhraní API Správce informačních katalogů použít až 1000 různých výchozích jmen vyhledávání. Vytvoření nového jména vyhledávání se nezdařilo, protože všechna výchozí jména vyhledávání jsou již používána.

**Reakce uživatele:** Přejmenujte některá vyhledávání s výchozími jmény.

### **ICM10309N Není určen žádný vyhledávací řetězec.**

**Vysvětlení:** Byl proveden pokus o textové vyhledávání, avšak nebyl zadán žádný vyhledávací řetězec.

**Reakce uživatele:** Zadejte vyhledávací řetězec pro porovnávání.

## **ICM10310N Vyhledávání** *jméno* **určené pro odstranění neodpovídá žádnému z existujících vyhledávání vlastněných aktuálním uživatelem.**

**Vysvětlení:** Jméno vyhledávání určené jako cílový objekt operace odstranění nebylo nalezeno mezi vyhledáváními aktuálního uživatele.

**Reakce uživatele:** Zadejte existující vyhledávání.

### **ICM10311N Vyhledávací hodnotou musí být vyhledávací řetězec.**

**Vysvětlení:** Byl proveden pokus o nastavení vyhledávací hodnoty TextSearchCriteria, která nebyla textovým řetězcem.

**Reakce uživatele:** Zadejte vyhledávací textový řetězec pro porovnávání.

## **ICM10400N Text zprávy: Při načítání dat vlastností pro** *uživatele/skupinu* **z interního typu objektů** *typ-objektů* **došlo k chybě.**

**Vysvětlení:** Při načítání uložených údajů vlastností z instance objektu interního typu objektů byla zaznamenána výjimka.

**Reakce uživatele:** Obraťte se na administrátora databáze s žádostí o prověření vnořené výjimky.

# **ICM10401N Při ukládání dat vlastností pro** *uživatele/skupinu* **do interního typu objektů** *typ-objektů* **došlo k chybě.**

**Vysvětlení:** Při ukládání údajů vlastností do instance objektu interního typu objektů byla zaznamenána výjimka.

**Reakce uživatele:** Obraťte se na administrátora databáze s žádostí o prověření vnořené výjimky.

### **ICM10402N Nebylo možné načíst jméno hostitele.**

**Vysvětlení:** Při načítání jména hostitele byla zaznamenána neznámá výjimka na straně hostitele.

**Reakce uživatele:** Obraťte se na administrátora systému s žádostí o prověření vnořené výjimky.

### **ICM10500N Při spuštění programu pomocí řetězce příkazu** *příkaz* **došlo k chybě.**

**Vysvětlení:** Při pokusu o volání programu na instanci objektu byla zaznamenána výjimka.

**Reakce uživatele:** Na základě údajů vnořené výjimky opravte program nebo upravte objekt cesty.

### **ICM10501N Při pokusu o zápis objektu BlobProperty do souboru došlo k interní chybě.**

**Vysvětlení:** Objekt BlobProperty byl v databázi vytvořen, avšak asociovaná instance objektu nikoli.

**Reakce uživatele:** Spojte se s zástupcem společnosti IBM.

### **ICM10502N Vlastnost** *jméno-vlastnosti* **je chybného typu.**

**Vysvětlení:** Jméno vlastnosti předané metodě writeBlobToStream nebo writeClobToWriter neoznačovalo platnou vlastnost Blob nebo Clob.

**Reakce uživatele:** Zkontrolujte, zda je předávaná vlastnost platnou vlastností Blob nebo Clob vyžadovanou volanou metodou.

# **ICM10503N Nebylo možné načíst hodnotu z vlastnosti** *jméno-vlastnosti* **instance typu objektů** *typ-objektů***.**

**Vysvětlení:** Při načítání hodnoty z vlastnosti typu objektů byla zaznamenána výjimka.

**Reakce uživatele:** Obraťte se na administrátora databáze s žádostí o prověření vnořené výjimky.

## **ICM10504N Neshoda značek parametru v řetězci parametrů. Řetězec:** *řetězec-parametrů***.**

**Vysvětlení:** Při formátování řetězce parametrů byl nalezen počáteční znak značky parametru bez odpovídajícího koncového znaku značky parametru.

**Reakce uživatele:** Zkontrolujte a opravte formát řetězce parametrů.

# **ICM10505N Při zápisu dat z parametru BlobProperty nebo ClobProperty** *jméno-vlastnosti* **do souboru** *jméno-souboru* **došlo k chybě.**

**Vysvětlení:** Při formátování řetězce parametrů byl nalezen parametr typu BlobProperty nebo ClobProperty. Při zápisu obsahu této vlastnosti do souboru byla zaznamenána výjimka.

**Reakce uživatele:** Prověřte vnořenou výjimku.

# **ICM10506N Při pokusu o zápis vlastnosti** *jméno-vlastnosti* **do souboru došlo k interní chybě.**

**Vysvětlení:** Při formátování řetězce parametrů byl proveden pokus o zápis vlastnosti do souboru. Daná vlastnost však nebyla vlastností typu BlobProperty ani ClobProperty, což jsou jediné typy vlastností s povoleným zápisem do souboru.

**Reakce uživatele:** Spojte se s zástupcem společnosti IBM.

## **ICM10600N Datová velikost ikony** *datová-velikost* **překračuje povolenou hodnotu** *max-velikost* **bajtů.**

**Vysvětlení:** Velikost ikony sdružené s typem objektu nemůže překročit uvedenou maximální hodnotu.

**Reakce uživatele:** Určete menší soubor ikony. Pokud jsou data ikony v katalogu poškozena, obraťte se na administrátora databáze.

## **ICM10601N Při načítání dat ikony z katalogu došlo k chybě.**

**Vysvětlení:** Při načítání dat ikony z typu objektů byla zaznamenána výjimka SQL.

**Reakce uživatele:** Prověřte vnořenou výjimku.

## **ICM10700N Zadané jméno (***jméno-typu***) odpovídá více než jednomu typu objektů.**

**Vysvětlení:** Jméno určené pro načtení typu objektů odpovídá více typům objektů. Tato chyba může být způsobena vložením zástupného znaku do jména.

**Reakce uživatele:** Zadejte jméno, které určuje typ objektů jednoznačně.

### **ICM10701N Typ objektů** *jméno-typu* **neexistuje.**

**Vysvětlení:** Typ objektů použitý pro metodu rozhraní API Správce informačních katalogů neodpovídá existujícím typům objektů.

**Reakce uživatele:** Použijte jméno existujícího typu objektů.

# **ICM10702N Nelze najít požadovanou kategorii relací** *jméno-kategorie***. Tento katalog nelze použít.**

**Vysvětlení:** Nelze najít některou z požadovaných kategorií relací v informačním katalogu. Tato chyba je závažná.

**Reakce uživatele:** Obraťte se na administrátora databáze.

# **ICM10703N Typ objektů** *jméno-typu* **není uživatelským typem objektů informačního katalogu.**

**Vysvětlení:** Katalog nástrojů IBM DB2 Universal Database podporuje více programů aplikací. Typy objektů zobrazené pro uživatele informačního katalogu jsou podmnožinou všech typů objektů v katalogu nástrojů. Při předávání typu objektů, který nepatří mezi typy objektů pro uživatele informačního katalogu, rozhraní API Správce informačních katalogů byla zaznamenána výjimka.

**Reakce uživatele:** Pro rozhraní API Správce informačních katalogů používejte pouze uživatelské typy objektů informačního katalogu.

## **ICM10704N Operace uložení příznaků viditelnosti výchozích vlastností pro typ objektů** *jméno-typu* **se nezdařila.**

**Vysvětlení:** Při ukládání informací definujících viditelnost výchozích vlastností pro tento typ objektů byla zaznamenána výjimka.

**Reakce uživatele:** Obraťte se na administrátora databáze s žádostí o prověření vnořené výjimky.

# **ICM10705N Operace načtení příznaků viditelnosti výchozích vlastností pro typ objektů** *jméno-typu* **se nezdařila.**

**Vysvětlení:** Při načítání informací definujících viditelnost výchozích vlastností pro tento typ objektů byla zaznamenána výjimka.

**Reakce uživatele:** Obraťte se na administrátora databáze s žádostí o prověření vnořené výjimky.

# **ICM10706N Typ objektů** *jméno-typu* **není uživatelským typem objektů informačního katalogu.**

**Vysvětlení:** Katalog nástrojů IBM DB2 Universal Database podporuje více programů aplikací. Typy objektů zobrazené pro uživatele informačního katalogu jsou podmnožinou všech typů objektů v katalogu nástrojů. Příčinou výjimky bylo to, že instance objektu typu, který nenáleží do sady uživatelských typů objektů informačního katalogu, byl prostřednictvím relace propojen s instancí typu objektů, který náleží do sady uživatelských typů objektů informačního katalogu.

**Reakce uživatele:** Použijte rozhraní API Správce informačních katalogů s uživatelskými typy objektů informačního katalogu.

### **ICM10800N Vyžadované omezení relací** *jméno-omezení* **nelze odstranit.**

**Vysvětlení:** Omezení relací umístěná v rámci typů relací umožňují vynutit požadované chování v informačním katalogu. Omezení nesmí být odstraněna.

**Reakce uživatele:** Nepokoušejte se odstranit vyžadovaná omezení relací.

# **ICM10801N Při vynucení vyžadovaného omezení** *jméno-omezení* **v rámci typu relace** *typ-relace* **došlo k chybě.**

**Vysvětlení:** Při pokusu o konkretizaci objektu vyžadovaného omezení pro uplatnění v typu relace byla zaznamenána výjimka.

**Reakce uživatele:** Obraťte se na administrátora databáze s žádostí o prověření vnořené výjimky.

# **Kapitola 16. Zprávy modulu MQL**

### **MQL0001E Modul MQListener byl volán bez hlavní funkce na příkazovém řádku.**

**Vysvětlení:** Na příkazovém řádku modulu MQListener nebyla zadána žádná hlavní funkce (jako je například help, run, add, remove nebo show).

**Reakce uživatele:** Potřebné informace najdete v dokumentaci k modulu MQListener. Spusťte modul MQListener znovu s požadovanou funkcí. Další informace můžete získat pomocí následujícího příkazu:

db2mqlsn help

**MQL0002E Modul MQListener byl volán s neznámým parametrem příkazového řádku** *jméno-parametru***.**

**Vysvětlení:** Příkazový řádek modulu MQListener obsahoval neznámý parametr *jméno-parametru*.

**Reakce uživatele:** Potřebné informace najdete v dokumentaci k modulu MQListener. Spusťte modul MQListener znovu s požadovanými parametry. Další informace můžete získat pomocí následujícího příkazu:

db2mqlsn help

## **MQL0003E Modul MQListener byl volán bez povinného parametru příkazového řádku** *jméno-parametru***.**

**Vysvětlení:** V příkazovém řádku modulu MQListener chyběl povinný parametr *jméno-parametru*.

**Reakce uživatele:** Potřebné informace najdete v dokumentaci k modulu MQListener. Spusťte modul MQListener znovu s povinným parametrem. Další informace můžete získat pomocí následujícího příkazu:

db2mqlsn help

# **MQL0004E Modul MQListener byl volán s neplatnou hodnotou** *hodnota-parametru* **parametru příkazového řádku** *jméno-parametru***.**

**Vysvětlení:** Příkazový řádek modulu MQListener obsahoval neplatnou hodnotu pro parametr *jméno-parametru*. Neplatná hodnota: *hodnota-parametru*.

**Reakce uživatele:** Potřebné informace najdete v dokumentaci k modulu MQListener. Spusťte modul MQListener znovu s požadovanými parametry. Další informace můžete získat pomocí následujícího příkazu:

db2mqlsn help

# **MQL0010E Modul MQListener zaznamenal při přístupu do databáze** *jméno-databáze* **během operace** *jméno-operace* **chybu databáze. Stav SQL =** *hodnota-stavu-SQL* **(kód SQL =** *hodnota-kódu-SQL***).**

**Vysvětlení:** Modul MQListener zaznamenal při přístupu do databáze *jméno-databáze* během operace *jméno-operace* chybu databáze DB2. Výsledný stav SQL: *hodnota-stavu-SQL* (kód SQL: *hodnota-kódu-SQL*).

**Reakce uživatele:** Na základě údajů dokumentace modulu MQListener zkontrolujte, zda je modul MQListener správně nainstalován v určené databázi a zda je uživatelům určeným specifikací -configUser a uživatelům se spuštěným modulem MQListener umožněn přístup k balíkům MQListener a ke konfiguračním tabulkám.

# **MQL0011E Modulu MQListener se nepodařilo vytvořit připojení k databázi** *jméno-databáze* **pod jménem uživatele** *jméno-uživatele***. Stav SQL =** *hodnota-stavu-sql* **(kód SQL =** *hodnota-kódu-SQL***).**

**Vysvětlení:** Modul MQListener zaznamenal při pokusu o vytvoření připojení k databázi *jméno-databáze* pod jménem uživatele *jméno-uživatele* chybu databáze DB2. Výsledný stav SQL: *hodnota-stavu-SQL* (kód SQL: *hodnota-kódu-SQL*).

**Reakce uživatele:** Zkontrolujte, zda je databáze *jméno-databáze* spuštěna a zda je přístupná pro uživatele *jméno-uživatele* prostřednictvím hesla konfigurovaného v modulu MQListener. V případě potřeby upravte konfiguraci modulu MQListener pomocí funkcí MQListener ″remove″ a ″add″.

## **MQL0020E Modul MQListener zaznamenal při provádění operace** *jméno-operace* **na objektu** *jméno-objektu* **ve správci front** *správce-front* **chybu systému MQ. Kód příčiny:** *kód-příčiny***.**

**Vysvětlení:** Modul MQListener zaznamenal při provádění operace *jméno-operace* na objektu *jméno-objektu* ve správci front *správce-front* chybu systému MQ. Výsledný kód příčiny: *hodnota-kódu-příčiny*.

**Reakce uživatele:** Ověřte správnou instalaci a konfiguraci systému MQ a zkontrolujte jeho přístupnost pro uživatele se spuštěným modulem MQListener. Další informace najdete v dokumentaci k systému MQ. Specifické informace o kódu příčiny najdete v dokumentaci Application Programming Reference (číslo dokumentu SC34-6062-00).

# **MQL0021E Modulu MQListener se nepodařilo vytvořit připojení ke správci front MQ** *správce-front***. Kód příčiny:** *kód-příčiny***.**

**Vysvětlení:** Modul MQListener zaznamenal při pokusu o připojení ke správci front MQ *správce-front* chybu systému MQ. Výsledný kód příčiny: *kód-příčiny*.

**Reakce uživatele:** Ověřte správnou instalaci a konfiguraci systému MQ a zkontrolujte jeho přístupnost pro uživatele se spuštěným modulem MQListener. Další informace najdete v dokumentaci k systému MQ. Specifické informace o kódu příčiny najdete v dokumentaci Application Programming Reference (číslo dokumentu SC34-6062-00).

# **MQL0022W Modulu MQListener se nepodařilo ukončit připojení ke správci front MQ** *správce-front***. Kód příčiny:** *kód-příčiny***.**

**Vysvětlení:** Modul MQListener zaznamenal při pokusu o ukončení připojení ke správci front MQ *správce-front* chybu systému MQ. Výsledný kód příčiny: *kód-příčiny*.

**Reakce uživatele:** Ověřte, zda je systém MQ správně nainstalován a zda je spuštěn. Další informace, zejména podrobné údaje o významu kódu příčiny, najdete v dokumentaci k systému MQ.

**MQL0030E Modul MQListener zaznamenal při pokusu o přidání nové úlohy do konfigurace MQListener** *jméno-konfigurace* **v databázi** *jméno-databáze-konfigurací* **chybu databáze DB2. Vstupní frontou zadanou v úloze byla** *vstupní-fronta* **a zadaným správcem front byl** *správce-front***. Výsledný stav SQL:** *hodnota-stavu-SQL* **(kód SQL =** *hodnota-kódu-SQL***).**

**Vysvětlení:** Modul MQListener zaznamenal při pokusu o přidání nové úlohy do konfigurace MQListener *jméno-konfigurace* v databázi *jméno-databáze-konfigurací* chybu databáze DB2. Vstupní frontou zadanou v úloze byla *vstupní-fronta* a zadaným správcem front byl *správce-front*. Výsledný stav SQL: *hodnota-stavu-SQL*. Kód SQL: *hodnota-kódu-SQL*.

**Reakce uživatele:** Na základě údajů dokumentace modulu MQListener zkontrolujte, zda je modul MQListener správně nainstalován v určené databázi konfigurace a zda je uživatelům určeným specifikací -configUser a uživatelům se spuštěným modulem MQListener umožněn přístup k balíkům MQListener a ke konfiguračním tabulkám. Ověřte, zda je kombinace jména konfigurace, vstupní fronty a správce front mezi konfiguračními úlohami MQListener v databázi jedinečná. Konfiguraci lze prohlížet pomocí příkazu ″show″ modulu MQListener.

# **MQL0040E Modul MQListener zaznamenal při načítání konfigurace** *jméno-konfigurace* **z databáze** *jméno-databáze-konfigurací* **během operace** *jméno-operace* **chybu databáze DB2. Výsledný stav SQL:** *hodnota-stavu-SQL* **(kód SQL =** *hodnota-kódu-SQL***).**

**Vysvětlení:** Modul MQListener zaznamenal při načítání konfigurace *jméno-konfigurace* z databáze *jméno-databáze-konfigurací* během operace *jméno-operace* chybu databáze DB2. Výsledný stav SQL: *hodnota-stavu-SQL* (kód SQL = *hodnota-kódu-SQL*).

**Reakce uživatele:** Na základě údajů dokumentace modulu MQListener zkontrolujte, zda je modul MQListener správně nainstalován v určené databázi konfigurace a zda je uživatelům určeným specifikací -configUser a uživatelům se spuštěným modulem MQListener umožněn přístup k balíkům MQListener a ke konfiguračním tabulkám.

**MQL0060E Modul MQListener zaznamenal při pokusu o odebrání úlohy z konfigurace** *jméno-konfigurace* **v databázi** *jméno-databáze-konfigurací* **chybu databáze DB2. Zadanou vstupní frontou byla** *vstupní-fronta* **a zadaným správcem front byl** *správce-front***. Výsledný stav SQL:** *hodnota-stavu-SQL* **(kód SQL =** *hodnota-kódu-SQL***).**

**Vysvětlení:** Modul MQListener zaznamenal při pokusu o odebrání úlohy z konfigurace *jméno-konfigurace* v databázi *jméno-databáze-konfigurací* chybu databáze DB2. Zadanou vstupní frontou byla *vstupní-fronta* a zadaným správcem front byl *správce-front*. Výsledný stav SQL: *hodnota-stavu-SQL* (kód SQL = *hodnota-kódu-SQL*).

**Reakce uživatele:** Na základě údajů dokumentace modulu MQListener zkontrolujte, zda je modul MQListener správně nainstalován v určené databázi konfigurace a zda je uživatelům určeným specifikací -configUser a uživatelům se spuštěným modulem MQListener umožněn přístup k balíkům MQListener a ke konfiguračním tabulkám.

**MQL0061I Modul MQListener se pokusil odebrat neznámou úlohu z konfigurace** *jméno-konfigurace* **v databázi** *jméno-databáze-konfigurací***. Zadanou vstupní frontou byla** *vstupní-fronta* **a zadaným správcem front byl** *správce-front***.**

**Vysvětlení:** Modul MQListener se pokusil odebrat neznámou úlohu z konfigurace *jméno-konfigurace* v databázi *jméno-databáze-konfigurací*. Zadanou vstupní frontou byla *vstupní-fronta* a zadaným správcem front byl *správce-front*.

**Reakce uživatele:** Ověřte správnost zadaných parametrů a spusťte modul MQListener znovu. Konfiguraci lze prohlížet pomocí příkazu ″show″ modulu MQListener.

### **MQL0070E MQListener zaznamenal při přípravě ke spuštění uložené procedury**

*jméno-schématu***.***jméno-procedury* **v databázi** *jméno-databáze* **pod jménem uživatele** *jméno-uživatele* **chybu databáze DB2. Stav SQL:** *hodnota-stavu-SQL* **(kód SQL =** *hodnota-kódu-SQL***).**

**Vysvětlení:** MQListener zaznamenal při přípravě ke spuštění uložené procedury *jméno-schématu*.*jméno-procedury* v databázi *jméno-databáze* pod jménem uživatele *jméno-uživatele* chybu databáze DB2. Výsledný stav SQL: *hodnota-stavu-SQL*. Kód SQL: *hodnota-kódu-SQL*.

**Reakce uživatele:** Ověřte správnost konfigurace modulu MQListener a zkontrolujte, zda uložená procedura s určeným schématem a jménem existuje se správnou signaturou a zda je přístupná pro zadaného uživatele.

**MQL0071E Modul MQListener narazil v signatuře uložené procedury** *jméno-schématu***.***jménoprocedury* **v databázi** *jméno-databáze* **pod jménem uživatele** *jméno-uživatele* **na nepodporovaný datový typ. Datový typ:** *hodnota-datového-typu***.**

**Vysvětlení:** Modul MQListener narazil v signatuře uložené procedury *jméno-schématu*.*jméno-procedury* v databázi *jméno-databáze* pod jménem uživatele *jméno-uživatele* na nepodporovaný datový typ. Datový typ: *hodnota-datového-typu*.

**Reakce uživatele:** Informujte se v dokumentaci modulu MQListener a zkontrolujte, zda uložená procedura má správný datový typ.

**MQL0072E Modul MQListener nemohl spustit podproces s úlohou určenou v konfiguraci** *jméno-konfigurace* **podle údajů vstupní fronty** *vstupní-fronta* **a správce front** *správce-front***. Kód chyby ECF:** *kód-chyby***.**

**Vysvětlení:** Modul MQListener nemohl spustit podproces s úlohou určenou v konfiguraci *jméno-konfigurace* podle údajů vstupní fronty *vstupní-fronta* a správce front *správce-front*. Kód chyby ECF: *kód-chyby*.

**Reakce uživatele:** Ověřte správnost konfigurace modulu MQListener, zejména parametru -numInstances, a zkontrolujte také, zda proces MQListener má k dispozici dostatečné systémové prostředky pro zpracování požadovaného počtu simultánních úloh.

**MQL0073I Modul MQListener spustil podproces s úlohou určenou v konfiguraci** *jméno-konfigurace* **podle údajů vstupní fronty** *vstupní-fronta* **a správce front** *správce-front***.**

**Vysvětlení:** Modul MQListener spustil podproces s úlohou určenou v konfiguraci *jméno-konfigurace* podle údajů vstupní fronty *vstupní-fronta* a správce front *správce-front*.

**Reakce uživatele:** Není vyžadována žádná akce. Jedná se o běžné upozornění na spuštění podprocesu, očekávané při spuštění nebo při restartu.

# **MQL0074I Činnost podprocesu s úlohou určenou v konfiguraci** *jméno-konfigurace* **podle údajů vstupní fronty** *vstupní-fronta* **a správce front** *správce-front* **v modulu MQListener byla ukončena.**

**Vysvětlení:** Činnost podprocesu s úlohou určenou v konfiguraci *jméno-konfigurace* podle údajů vstupní fronty *vstupní-fronta* a správce front *správce-front* v modulu MQListener byla ukončena.

**Reakce uživatele:** Není vyžadována žádná akce. Jedná se o běžné upozornění na ukončení činnosti podprocesu, očekávané při ukončení práce nebo při restartu.

**Vysvětlení:** MQListener zaznamenal při zpracování uložené procedury *jméno-schématu*.*jméno-procedury* v databázi *jméno-databáze* pod jménem uživatele *jméno-uživatele* během operace *jméno-operace* chybu databáze DB2. Výsledný stav SQL: *hodnota-stavu-SQL*. Kód SQL: *hodnota-kódu-SQL*.

**Reakce uživatele:** Na základě údajů dokumentace modulu MQListener zkontrolujte, zda je modul MQListener správně nainstalován v určené databázi a zda je určenému uživateli umožněn přístup k balíkům MQListener a ke konfiguračním tabulkám. Zajistěte správné provedení procedury.

# **MQL0080W Modul MQListener obdržel ve frontě admin** *fronta-admin***, ve správci front** *správce-front* **neznámou zprávu:** *zpráva***.**

**Vysvětlení:** Modul MQListener obdržel ve frontě admin *fronta-admin*, ve správci front *správce-front* neznámou zprávu: *zpráva*.

**Reakce uživatele:** Ověřte správnost instalace a konfigurace systému MQ, dále zkontrolujte, zda je modul MQListener spuštěn se správnými hodnotami parametrů -adminQMgr a -adminQueue a také zda jsou pro příkaz MQListener ″admin″ použity správné hodnoty parametrů -adminQMgr a -adminQueue nebo -adminQueueList. Je-li použit parametr -adminQueueList, zkontrolujte, zda obsahuje správná jména front. Zkontrolujte, zda fronta admin není používána žádnou jinou aplikací.

**MQL0075E MQListener zaznamenal při zpracování uložené procedury** *jméno-schématu***.***jménoprocedury* **v databázi** *jméno-databáze* **pod jménem uživatele** *jméno-uživatele* **během operace** *jméno-operace* **chybu databáze DB2. Výsledný stav SQL:** *hodnota-stavu-SQL* **(kód SQL =** *hodnota-kódu-SQL***).**

# **MQL0081I Modul MQListener obdržel zprávu o ukončení činnosti ve frontě admin** *fronta-admin***, ve správci front** *správce-front***.**

**Vysvětlení:** Modul MQListener obdržel zprávu o ukončení činnosti ve frontě admin *fronta-admin*, ve správci front *správce-front*.

**Reakce uživatele:** Není vyžadována žádná akce. Jedná se o běžné upozornění na příjem zprávy o ukončení činnosti.

# **MQL0082I Modul MQListener obdržel zprávu o restartu ve frontě admin** *fronta-admin***, ve správci front** *správce-front***.**

**Vysvětlení:** Modul MQListener obdržel zprávu o restartu ve frontě admin *fronta-admin*, ve správci front *správce-front*.

**Reakce uživatele:** Není vyžadována žádná akce. Jedná se o běžné upozornění na příjem zprávy o restartu.

# **Kapitola 17. Zprávy SAT**

Tato sekce obsahuje zprávy modulu Satelity (SAT). Tyto zprávy jsou uvedeny v pořadí podle svých čísel.

**SAT1000I Standardní nastavení první verze aplikace této skupiny bylo vytvořeno tak, aby odpovídalo hodnotě používané při typické instalaci satelitu.**

**Vysvětlení:** Instalujete-li satelit s použitím metody Typická, bude verze aplikace satelitu nastavena na předdefinovanou hodnotu. Tato předdefinovaná verze aplikace je shodná se standardní hodnotou první verze aplikace, která byla ve skupině vytvořena.

**Reakce uživatele:** Pokud jste satelity v této skupině neinstalovali s použitím metody Typická, nebo pokud jste po instalaci změnili verzi aplikace u jednoho nebo několika satelitů, musíte při vytváření nové verze aplikace zadat identifikátor konzistentní s verzí aplikace satelitu.

# **SAT1001I Na jednu nebo více stránek zápisníku nebyly zadány povinné hodnoty. Zápisník se otevře na stránce s chybějícími údaji.**

**Vysvětlení:** Před provedením akce je třeba zadat hodnoty všech povinných polí.

**Reakce uživatele:** Zadejte požadované informace a opakujte akci.

# **SAT1002I Testovací spojení se zvoleným cílem s použitím zadaných autentikačních údajů bylo úspěšně navázáno.**

**Vysvětlení:** Byl proveden pokus o připojení k cíli. Spojení bylo úspěšně navázáno s použitím zadaných autentikačních údajů.

**Reakce uživatele:** Není vyžadována žádná akce.

# **SAT2000W Změny nebyly uloženy. Chcete je uložit nyní?**

**Vysvětlení:** Ukončujete práci s oknem nebo zápisníkem a dosud jste neuložili provedené změny.

**Reakce uživatele:** Chcete-li uložit změny, klepněte na tlačítko Ano. V opačném případě klepněte na tlačítko Ne.

## **SAT2001W Ve skriptu byl nalezen příkaz ATTACH nebo CONNECT.**

**Vysvětlení:** Skript obsahuje příkaz CONNECT nebo ATTACH. U satelitů je potřebné spojení na úrovni instance nebo databáze navázáno automaticky ještě před provedením skriptu instance DB2 nebo databáze DB2. Proto není třeba používat ve skriptech instancí nebo databází DB2 příkazy

ATTACH a CONNECT, pokud skript nepracuje s několika cíli.

**Reakce uživatele:** Pokud skript nepoužívá více než jeden cíl, odstraňte z něj příkaz CONNECT nebo ATTACH.

# **SAT2002W Obsah skriptu je zřejmě nekonzistentní s jeho typem.**

**Vysvětlení:** Buď byl obsah skriptu upraven tak, že vznikla nekonzistence s typem skriptu, nebo byl typ skriptu upraven tak, že vznikla nekonzistence s jeho obsahem.

**Reakce uživatele:** Zajistěte kompatibilitu typu skriptu s jeho obsahem.

# **SAT2003W Byl vytvořen implicitní tabulkový prostor.**

**Vysvětlení:** Při převedení byl vytvořen alespoň jeden implicitní tabulkový prostor.

**Reakce uživatele:** Pokud vytvořené implicitní tabulkové prostory neodpovídají vašim potřebám, upravte tabulkové prostory ve skriptu.

## **SAT2014W Opravdu chcete povýšit satelit** *satelit***?**

**Vysvětlení:** Po převedení satelit zahájí zpracování dávek skupiny. Satelity převádějte pouze tehdy, když úspěšně zpracují pevnou dávku a jsou připraveny ke zpracování dávek skupiny.

**Reakce uživatele:** Klepnutím na tlačítko Ano převedete satelit do režimu zpracování dávek skupiny. V opačném případě klepněte na tlačítko Ne.

## **SAT2015W Jste si jisti, že chcete zafixovat satelit** *satelit***?**

**Vysvětlení:** Po převedení do fixovaného režimu nebude satelit moci zpracovávat dávky skupiny. Dokud jej nepřevedete zpět do provozního režimu, bude moci zpracovávat pouze pevnou dávku. Do fixovaného režimu převeďte satelit pouze tehdy, vyžaduje-li servisní zásah.

**Reakce uživatele:** Klepnutím na tlačítko Ano převedete satelit do fixovaného režimu, ve kterému bude moci zpracovávat pouze pevnou dávku. V opačném případě klepněte na tlačítko Ne.

# **SAT2016W Objekt** *jméno* **již v databázi** *databáze* **existuje. Chcete jej skutečně přepsat?**

**Vysvětlení:** Přepsání objektu ovlivní všechny objekty, které se na tento objekt odkazují.

**Reakce uživatele:** Chcete-li objekt přepsat, klepněte na tlačítko Ano. V opačném případě klepněte na tlačítko Ne.

### **SAT2017W Objekt** *jméno* **již v databázi** *databáze* **existuje a je používán jiným objektem. Skutečně chcete změnit jeho definici?**

**Vysvětlení:** Změna objektu ovlivní všechny objekty, které se na tento objekt odkazují.

**Reakce uživatele:** Chcete-li změnit definici objektu, klepněte na tlačítko Ano. V opačném případě klepněte na tlačítko Ne.

### **SAT2018W Skutečně chcete změnit definici objektu** *objekt***?**

**Vysvětlení:** Změna objektu ovlivní všechny objekty, které se na tento objekt odkazují.

**Reakce uživatele:** Chcete-li změnit definici objektu, klepněte na tlačítko Ano. V opačném případě klepněte na tlačítko Ne.

# **SAT2019W Objekt** *jméno* **již v databázi** *databáze* **existuje. Přejete si přejmenovat objekt** *jméno* **před tím, než bude vytvořen v databázi** *databáze***?**

**Vysvětlení:** Při vytváření objektu *jméno* byl v databázi *databáze* nalezen existující objekt se stejným jménem. Jména objektů musí být navzájem různá.

**Reakce uživatele:** Chcete-li uložit objekt pod jiným jménem, klepněte na tlačítko Ano. V opačném případě klepněte na tlačítko Ne. Objekt nebude vytvořen.

# **SAT2020W Alespoň jeden z vybraných satelitů je v současné době v provozu. Pro satelity, které jsou v provozu, nebudou provedeny žádné akce.**

**Vysvětlení:** Satelit nelze upravovat v době, kdy je v provozu a provádí synchronizaci.

**Reakce uživatele:** Zjistěte, které satelity jsou v provozu. Počkejte na ukončení jejich činnosti a opakujte požadavek.

## **SAT2021W Testovací spojení se zvoleným cílem s použitím zadaných autentikačních údajů se nepodařilo navázat.**

**Vysvětlení:** Byl proveden pokus o připojení k cíli. Spojení se nepodařilo navázat z důvodů chyby autentikace.

**Reakce uživatele:** Ověřte správnost autentikačních údajů pro daný cíl a opakujte požadavek.

## **SAT2022W Po dobu, po kterou bude tento satelit v testovacím režimu, budete moci upravovat jeho nastavení. Změny je třeba provádět tak, aby nebyla porušena konzistence satelitu.**

**Vysvětlení:** Po převedení satelitu do testovacího stavu bude tento satelit provádět testovací dávky. Testovací dávky mohou obsahovat akce s nepředvídatelnými výsledky a mohou satelit uvést do nekonzistentního stavu. Satelit proto nepřevádějte do testovacího stavu, pokud by toto riziko mohlo ohrozit vaše data.

**Reakce uživatele:** Chcete-li převést satelit do testovacího stavu, klepněte na tlačítko OK. V opačném případě klepněte na tlačítko Zrušit.

# **SAT2023W Skutečně chcete převést tento satelit z testovacího do provozního stavu? Administrační funkce dostupné pro tento satelit budou výrazně omezeny.**

**Vysvětlení:** Testovací satelit se používá pro vyzkoušení změn konfigurace, které mají být zpřístupněny provozním satelitům. Pokud jsou změny konfigurace neúspěšné, může být testovací satelit uveden do nekonzistentního stavu. V takovém případě je třeba testovací satelit vrátit do konzistentního stavu, ve kterém lze interaktivně testovat změny konfigurace. U testovacího satelitu lze provádět širší spektrum administračních akci. Po převedení do provozního stavu již satelit nelze používat k testovacím účelům. Administrační funkce dostupné pro tento satelit bude nutné výrazně omezit.

**Reakce uživatele:** Chcete-li převést satelit do provozního stavu, klepněte na tlačítko OK. V opačném případě klepněte na tlačítko Zrušit.

# **SAT2024W Právě probíhá synchronizační relace. Skutečně ji chcete ukončit?**

**Vysvětlení:** V okamžiku zadání ukončovacího příkazu probíhala synchronizační relace.

**Reakce uživatele:** Budete-li pokračovat v ukončování, bude synchronizační relace předčasně zastavena. Měli byste ukončování přerušit a umožnit řádné dokončení synchronizační relace.

# **SAT2025W Pokud ve scénáři konsolidace použijete jakýkoli jiný objekt než neúplnou tabulku CCD, bude cílová tabulka aktualizována při synchronizaci satelitů.**

**Vysvětlení:** Pokud se ve scénáři replikace konsolidace nachází neúplná tabulka CCD, nebude při synchronizaci satelitu provedena úplná aktualizace cílové tabulky. Výskyt tabulky jakéhokoli jiného typu (například cílová tabulka časových bodů nebo uživatelská kopie) povede při synchronizaci satelitu k úplné aktualizaci cílové tabulky. Pokud je při definování scénáře replikace určeno, že zachycení dat odpovídá úplná aktualizace, bude cílová tabulka úplně aktualizována při každé synchronizaci satelitu. Není-li určeno,

že má při zachycení dat dojít k úplné aktualizaci, bude cílová tabulka úplně aktualizována pouze při prvním volání programu Apply pro satelit.

**Reakce uživatele:** Má-li být cílová tabulka aktualizována při každé synchronizaci satelitu, není vyžadována žádná akce. Chcete-li změnit typ cílové tabulky, je nutné odstranit efekty generalizace odběrů replikace z řídicího serveru DB2 a přejít zpět do Řídicího centra s cílem upravit scénář replikace. Poté znovu proveďte generalizaci odběrů replikace.

# **SAT2026W Před úpravou uživatelských dat uživatelem je nutné provést počáteční synchronizaci satelitu. Uživatelská data změněná před počáteční synchronizací satelitu nelze replikovat.**

**Vysvětlení:** Při provedení synchronizace satelitu jsou na satelitu volány programy Capture a Apply. Změny uživatelských dat v databázi satelitu provedené před první relací synchronizace nebude v závislosti na definici scénáře replikace možné replikovat do korporačních zdrojů nebo budou tyto změny na satelitu přepsány:

- v Je-li scénářem replikace konsolidace nebo aktualizace typu anywhere se směrem replikace definovaným ze satelitu do korporačních zdrojů, nebude pro změny uživatelských dat provedené před první relací synchronizace možné provést replikaci ze satelitu do korporačních zdrojů. Volaný program Capture pro zachycení nedokáže tyto změny zachytit.
- v Je-li scénářem replikace distribuce nebo aktualizace typu anywhere se směrem replikace definovaným z korporačních zdrojů do satelitu, budou změny uživatelských dat provedené před první relací synchronizace přepsány při úplné aktualizaci na satelitu.

**Reakce uživatele:** Nezapomeňte všem uživatelům satelitů předat pokyn k provedení synchronizace před zahájením úprav dat na satelitu.

# **SAT3000N Jméno** *jméno* **již existuje.**

**Vysvětlení:** Jméno objektu *jméno*, který jste se pokusili vytvořit, již existuje.

**Reakce uživatele:** Zadejte jiné jméno.

## **SAT3001N Cílové jméno kopie** *cílové\_jméno* **již v databázi** *databáze* **existuje.**

**Vysvětlení:** Jméno *cílové\_jméno*, které jste chtěli použít pro kopii, je již v řídicí databázi cílového satelitu *databáze* použito.

**Reakce uživatele:** Zadejte jiné jméno.

### **SAT3002N Verze aplikace** *jméno-verze-aplikace* **již pro skupinu** *jméno-skupiny* **existuje.**

**Vysvětlení:** Zadané jméno verze aplikace je již v této skupině použito.

**Reakce uživatele:** Zadejte jméno verze aplikace, které ve skupině *jméno\_skupiny* dosud není použito.

### **SAT3003N V této skupině neexistují žádné verze aplikací.**

**Vysvětlení:** Požadovanou akci nelze provést, neexistuje-li ve skupině alespoň jedna verze aplikace.

**Reakce uživatele:** Vytvořte ve skupině verzi aplikace.

### **SAT3004N Objekt** *jméno* **neexistuje.**

**Vysvětlení:** Zadaný objekt *jméno* neexistuje. Je možné, že byl po naplnění pohledu, který jej obsahuje, odstraněn.

**Reakce uživatele:** Aktualizujte pohled, ve kterém se objekt zobrazuje.

# **SAT3005N Objekt** *jméno* **nelze odstranit, neboť se na něj v současné době odkazuje jiný objekt.**

**Vysvětlení:** Objekt *jméno* nelze odstranit, neboť se na něj odkazuje jiný objekt. Odstraněním objektu *jméno* by došlo k porušení konzistence.

**Reakce uživatele:** Před odstraněním tohoto objektu odstraňte všechny objekty, které jsou na něm závislé.

# **SAT3006N Skupinu** *jméno\_skupiny* **nelze odstranit, neboť obsahuje alespoň jeden aktivovaný satelit.**

**Vysvětlení:** Před odstraněním skupiny je třeba deaktivovat všechny její satelity, aby je bylo možné odstranit společně se skupinou. V této skupině byl nalezen alespoň jeden aktivovaný satelit.

**Reakce uživatele:** Deaktivujte všechny satelity ve skupině.

# **SAT3007N Skupinu** *jméno\_skupiny* **nelze odstranit, neboť obsahuje alespoň jednu verzi aplikace s testovací nebo provozní dávkou.**

**Vysvětlení:** Dávky provozní a testovací úrovně se považují za aktivní úrovně používané satelity. Proto je nelze odstranit. Z téhož důvodu nelze odstranit verzi aplikace a tedy ani skupinu, do které tyto dávky patří.

**Reakce uživatele:** Odstraňte z této skupiny všechny testovací dávky a všechny provozní dávky označte jako zastaralé. Potom požadavek zopakujte.

## **SAT3008N Verzi aplikace** *jméno\_verze\_aplikace* **nelze odstranit, neboť obsahuje testovací nebo provozní dávku.**

**Vysvětlení:** Dávky provozní a testovací úrovně se považují za aktivní úrovně používané satelity. Proto je nelze odstranit. Z téhož důvodu nelze odstranit verzi aplikace, do které tyto dávky patří.

**Reakce uživatele:** Odstraňte z této verze aplikace všechny

testovací dávky a všechny provozní dávky označte jako zastaralé. Potom požadavek zopakujte.

### **SAT3009N Ve skupině** *jméno\_skupiny* **neexistují žádné zobecněné sady žádostí o replikaci.**

**Vysvětlení:** Ve skupině *jméno\_skupiny* neexistují žádné zobecněné sady žádostí o replikaci. Požadovaná akce předpokládá existenci alespoň jedné zobecněné žádosti o replikaci.

**Reakce uživatele:** Definujte ve skupině alespoň jednu zobecněnou sadu žádostí o replikaci.

### **SAT3010N Pro skupinu** *jméno-skupiny* **neexistují žádné verze aplikace.**

**Vysvětlení:** Pro skupinu *jméno-skupiny* neexistují žádné verze aplikace. Požadovaná akce předpokládá existenci alespoň jedné verze aplikace.

**Reakce uživatele:** Definujte ve skupině verzi aplikace.

## **SAT3011N Pro verzi aplikace** *jméno-verze-aplikace* **ve skupině** *jméno-skupiny* **neexistují žádné výchozí sady odběrů replikace.**

**Vysvětlení:** Standardní sady žádostí o replikaci pro verzi aplikace *jméno\_verze\_aplikace* ve skupině *jméno\_skupiny* se generují akcí zobecnění. Existence takových sad žádostí je nutnou podmínkou přizpůsobení zobecněné žádosti o replikaci.

**Reakce uživatele:** Zajistěte úspěšné provedení akce zobecnění a opakujte požadavek.

**SAT3012N Pro verzi aplikace** *jméno-verze-aplikace* **ve skupině** *jméno-skupiny* **je v rámci akce generalizace odběrů replikace generován řídicí server replikace. Existence tohoto řídicího serveru je nutnou podmínkou přizpůsobení zobecněné žádosti o replikaci.**

**Vysvětlení:** Pro verzi aplikace *jméno\_verze\_aplikace* ve skupině *jméno\_skupiny* neexistuje standardní řídicí server replikací.

**Reakce uživatele:** Zajistěte úspěšné provedení akce zobecnění žádosti o replikaci. Potom požadavek zopakujte.

# **SAT3013N Heslo zadané pro potvrzení se neshoduje s původně zadaným heslem.**

**Vysvětlení:** Obě hesla se musí přesně shodovat. V heslech se rozlišují velká a malá písmena.

**Reakce uživatele:** Zadejte znovu heslo pro potvrzení. Ujistěte se, že používáte stejnou kombinaci velkých a malých písmen jako v původním hesle.

# **SAT3014N Alespoň jeden ze zadaných dávkových kroků neobsahuje alias cíle, sadu kódů úspěšného provedení nebo obojí.**

**Vysvětlení:** Při importování nebo přidání skriptu jako nového kroku dávky je nutné zadat alias cíle a sadu kódů úspěšného provedení.

**Reakce uživatele:** Zjistěte, v kterých krocích dávky chybí požadované informace, a doplňte je.

# **SAT3015N Nebyl zvolen alias cíle. Před zadáním autentikačních údajů musíte určit alias cíle.**

**Vysvětlení:** Před přiřazením autentikačních údajů je třeba zadat alias cíle.

**Reakce uživatele:** Zadejte alias cíle. Potom požadavek zopakujte.

# **SAT3016N Pro tento satelit nebyla nastavena verze aplikace. Stránka bude znepřístupněna, dokud satelit neohlásí svou verzi aplikace.**

**Vysvětlení:** Satelit zpracovává dávky verze aplikace. Dosud však neohlásil svou verzi aplikace. Proto pro něj nelze určit kroky dávky.

**Reakce uživatele:** Přiřaďte satelitu verzi aplikace. Tuto akci můžete provést pomocí nástroje Administrativní centrum satelitů.

### **SAT3017N Akci nelze provést. Nebyla nastavena verze aplikace.**

**Vysvětlení:** Satelit zpracovává dávky verze aplikace. Dosud však neohlásil svou verzi aplikace. Požadovanou akci proto nelze provést.

**Reakce uživatele:** Přiřaďte satelitu verzi aplikace. Tuto akci můžete provést pomocí nástroje Administrativní centrum satelitů.

## **SAT3018N Zadaný typ cíle neodpovídá typu skriptu.**

**Vysvětlení:** Nebyl zvolen alias cíle nebo byl zvolen nesprávně. Skript je určen pro práci s jiným typem cílů.

**Reakce uživatele:** Vyberte alias cíle, který odpovídá typu zvoleného skriptu. Potom požadavek zopakujte.

## **SAT3019N Zadané úseky kódů úspěšného provedení obsahují konflikt.**

**Vysvětlení:** Sada kódů úspěšného provedení nesmí obsahovat relaci ″větší než″ (>) určující číselný úsek, který se překrývá s číselným úsekem určeným relací ″menší než″ (<). V jedné sadě kódů úspěšného provedení se tedy nesmí současně vyskytovat například tyto dvě relace: > 10, < 11.

**Reakce uživatele:** Ze sady kódů úspěšného provedení odstraňte relace, které způsobují konflikt úseků, nebo tyto relace upravte. Chcete-li zadat konečný číselný interval

s mezemi ″a″ a ″b″, musí být pro každé číslo v tomto intervalu použita relace ″rovná se″ (=). Chcete-li například jako kódy úspěšného provedení použít čísla v intervalu od 5 do 10, musíte zadat následující relace: =5, =6, =7, =8, =9  $a = 10$ .

## **SAT3022N Pokus o převedení selhal. SQLCODE=***kód\_sql***, SQLSTATE=***stav\_sql***, prvky:** *prvek1***,** *prvek2***,** *prvek3***. Chyba byla detekována na pozici** *poloha***.**

**Vysvětlení:** Při pokusu o převedení došlo k neočekávanému selhání.

**Reakce uživatele:** Kontaktujte středisko podpory nebo vašeho administrátora systému.

### **SAT3023N Došlo k systémové nebo interní chybě.**

**Vysvětlení:** K možným příčinám patří systémová chyba ohlášená operačním systémem, nedostatek prostředků nebo nesprávné nastavení konfigurace.

**Reakce uživatele:** Zkontrolujte konfiguraci replikací nebo požádejte o pomoc administrátora systému, případně středisko služeb společnosti IBM.

### **SAT3024N Nepodporovaná verze replikačního serveru.**

**Vysvětlení:** Verze produktu replikačního serveru není podporována.

**Reakce uživatele:** Přejděte na podporovanou verzi serveru.

## **SAT3025N Při pokusu o připojení k replikačnímu serveru došlo k chybě autentikace.**

**Vysvětlení:** Tato akce vyžaduje provedení autentikace na replikačních serverech. Pokus o autentikaci byl na jednom ze serverů neúspěšný.

**Reakce uživatele:** Zkontrolujte, zda jste zadali správné jméno uživatele a heslo. Opakujte operaci nebo požádejte o pomoc administrátora systému.

### **SAT3026N Velikost vygenerovaného skriptu překračuje dostupnou paměť.**

**Vysvětlení:** Při této akci dochází ke generování skriptů. Alespoň jeden z vygenerovaných skriptů je větší, než dovoluje velikost dostupné paměti.

**Reakce uživatele:** Požádejte o pomoc administrátora systému, případně středisko služeb společnosti IBM.

## **SAT3027N V instanci** *jméno-instance* **neexistuje položka adresáře databází pro zdrojový, řídicí nebo cílový server replikace.**

**Vysvětlení:** Nutnou podmínkou provedení této akce je existence položek adresáře databázi v instanci *jméno\_instance* pro zdrojové servery, řídicí server a cílový server replikace. Alespoň jedna z těchto položek nebyla nalezena.

**Reakce uživatele:** Proveďte katalogizaci zdrojových serverů, řídicího serveru a cílového serveru v instanci *jméno\_instance*. V případě potřeby požádejte o pomoc administrátora systému nebo středisko služeb společnosti IBM.

# **SAT3028N Pevnou dávku** *dávka* **nelze odstranit, neboť ji používá alespoň jeden satelit.**

**Vysvětlení:** Dávku, která je používána, nelze odstranit.

**Reakce uživatele:** Počkejte, až satelity přestanou s dávkou pracovat. Potom požadavek zopakujte.

# **SAT3029N Skript** *skript* **nelze odstranit, neboť jej používá alespoň jeden provozní nebo zastaralý krok dávky.**

**Vysvětlení:** Skript lze odstranit pouze tehdy, nepoužívá-li jej žádný krok provozní ani zastaralé dávky.

**Reakce uživatele:** Zajistěte, aby skript nebyl používán žádným krokem provozní ani zastaralé dávky. Potom požadavek zopakujte.

# **SAT3030N Požadovaný zastaralý krok dávky nelze odstranit, neboť jej používá alespoň jedna dávka, která není zastaralá.**

**Vysvětlení:** Zastaralý krok dávky lze odstranit pouze tehdy, nepoužívá-li jej žádná dávka, která není zastaralá.

**Reakce uživatele:** Pokud dávku, která používá tento krok, nepoužívá žádný satelit, označte ji jako zastaralou. Potom požadavek zopakujte.

# **SAT3031N Krok dávky nelze odstranit, protože se nejedná o poslední krok v sadě.**

**Vysvětlení:** Krok dávky nelze odstranit, pokud se nachází uvnitř sady kroků. Nejprve je třeba odstranit všechny kroky za ním.

**Reakce uživatele:** Odstraňte všechny kroky dávky následující za krokem, který chcete odstranit. Potom požadavek zopakujte.

### **SAT3032N Krok dávky na provozní úrovni nelze odstranit.**

**Vysvětlení:** Kroky dávky na provozní úrovní jsou využívány provozními satelity pro synchronizaci a nelze je tedy odstranit. Odstranit je možné pouze testovací, nepřiřazené nebo zastaralé kroky.

**Reakce uživatele:** Převeďte krok do jiného než provozního stavu. Potom požadavek zopakujte.

## **SAT3033N Synchronizace satelitů selhala, protože v adresáři databází nebyla nalezena řídicí databáze satelitu SATCTLDB.**

**Vysvětlení:** Řídicí databáze satelitu není správně katalogizována v adresáři databází.

**Reakce uživatele:** Kontaktujte středisko podpory nebo vašeho administrátora systému.

### **SAT3034N Synchronizace satelitů selhala z důvodů chyby autentikace na satelitním řídicím serveru.**

**Vysvětlení:** Jméno uživatele nebo heslo odeslané na řídicí server je nesprávné.

**Reakce uživatele:** Kontaktujte středisko podpory nebo vašeho administrátora systému.

### **SAT3035N Synchronizace satelitů selhala, protože ID satelitu nebylo v lokálním systému nalezeno.**

**Vysvětlení:** Tato chyba může vzniknout vynecháním přihlášení k operačnímu systému.

**Reakce uživatele:** Pokud jste přihlášení k operačnímu systému, kontaktujte středisko podpory nebo vašeho administrátora systému.

## **SAT3036N Synchronizace satelitů selhala, protože satelitní řídicí server nerozpoznal tento satelit.**

**Vysvětlení:** Na satelitu není správně definováno ID satelitu nebo tento satelit není správně definován na satelitním řídicím serveru.

**Reakce uživatele:** Kontaktujte středisko podpory nebo vašeho administrátora systému.

# **SAT3037N Synchronizace satelitů selhala z důvodů neznámé chyby.**

**Vysvětlení:** Neznámá chyba.

**Reakce uživatele:** Kontaktujte středisko podpory nebo vašeho administrátora systému.

## **SAT3038N Synchronizační modul detekoval závažnou chybu DB2. Synchronizace nemůže pokračovat.**

**Vysvětlení:** Příčina této závažné chyby není známa.

**Reakce uživatele:** Kontaktujte středisko podpory nebo vašeho administrátora systému.

**SAT3039N Synchronizace satelitů selhala. Tento satelit je na satelitním řídicím serveru ve stavu selhání.**

**Vysvětlení:** Tento satelit je ve stavu selhání a je nutné jej opravit.

**Reakce uživatele:** Kontaktujte středisko podpory nebo vašeho administrátora systému.

# **SAT3040N Synchronizace satelitů selhala, protože se nepodařilo navázat spojení se satelitním řídicím serverem.**

**Vysvětlení:** Nepodařilo se navázat komunikaci mezi satelitem a jeho řídicím serverem. Příčinou může být nefunkčnost řídicího serveru nebo chybné nastavení konfigurace komunikačních protokolů (například nesprávné jméno hostitele nebo číslo portu na satelitním řídicím serveru).

**Reakce uživatele:** Kontaktujte středisko podpory nebo vašeho administrátora systému.

# **SAT3041N Synchronizace satelitů selhala, neboť došlo ke ztrátě spojení se satelitním řídicím serverem.**

**Vysvětlení:** Došlo k selhání komunikační cesty. Je možné, že byl deaktivován satelitní řídicí server nebo selhala síť.

**Reakce uživatele:** Kontaktujte středisko podpory nebo vašeho administrátora systému.

# **SAT3042N Při synchronizaci satelitů nebyly všechny úlohy provedeny úspěšně.**

**Vysvětlení:** V průběhu satelitní synchronizační relace nastala chyba.

**Reakce uživatele:** Kontaktujte středisko podpory nebo vašeho administrátora systému.

## **SAT3043N Synchronizaci satelitů se nepodařilo úspěšně spustit.**

**Vysvětlení:** V průběhu spouštěcí fáze satelitní synchronizační relace nastala chyba.

**Reakce uživatele:** Kontaktujte středisko podpory nebo vašeho administrátora systému.

### **SAT3044N Synchronizaci satelitů se nepodařilo úspěšně ukončit.**

**Vysvětlení:** V průběhu závěrečné fáze satelitní synchronizační relace nastala chyba.

**Reakce uživatele:** Kontaktujte středisko podpory nebo vašeho administrátora systému.

### **SAT3045N Server** *řídicí\_server* **není platný replikační řídicí server.**

**Vysvětlení:** Zvolený server není platný replikační řídicí server. Žádost nelze zpracovat.

**Reakce uživatele:** Vyberte platný replikační řídicí server a opakujte požadavek.

# **SAT3046N Pro verzi aplikace** *jméno-verze-aplikace* **ve skupině** *jméno-skupiny* **neexistují žádné sady generalizovaných odběrů replikace.**

**Vysvětlení:** Pro verzi aplikace *jméno\_verze\_aplikace* ve skupině *jméno\_skupiny* nejsou k dispozici žádné zobecněné sady žádostí o replikaci. Chcete-li upravit zobecněnou sadu žádostí o replikaci, musí tato sada nejprve existovat.

**Reakce uživatele:** Proveďte zobecnění jedné nebo několika sad žádostí o replikaci pro danou verzi aplikace a opakujte požadavek.

# **SAT3047N Vstupní hodnota v poli** *jméno\_pole* **překračuje povolený limit. Toto pole může mít délku nejvýše** *maximální\_délka***.**

**Vysvětlení:** Vstupní hodnota v poli *jméno\_pole* překročila povolený limit *maximální\_délka*.

**Reakce uživatele:** Upravte vstupní hodnotu tak, aby odpovídala platnému limitu, a opakujte požadavek.

# **SAT3048N Kvalifikátoru** *kvalifikátor* **programu Apply je na řídicím serveru** *řídicí\_server* **přiřazen více než jeden cílový server.**

**Vysvětlení:** Cílový server v žádosti o replikaci reprezentuje satelit ve skupině, který zpracovává danou verzi aplikace. Pro daný kvalifikátor tedy může existovat pouze jeden cílový server. Pokud je ve vaší konfiguraci replikací nastaven pouze jeden cílový server, je možné, že byl nesprávně zadán příslušný kvalifikátor programu Apply. Neodstraníte-li tento problém, nebude vaši konfiguraci replikací možné zobecnit v satelitním prostředí.

**Reakce uživatele:** Nejprve zkontrolujte, zda není v konfiguraci replikací uveden více než jeden cílový server. Pokud ano, upravte konfiguraci replikací a opakujte pokus o zobecnění žádosti o replikaci. Není-li v konfiguraci replikací uveden více než jeden cílový server, zkontrolujte, zda je v požadavku na zobecnění žádosti o replikaci uveden správný kvalifikátor programu Apply. Potom požadavek zopakujte.

## **SAT3049N Jméno souboru není platné.**

**Vysvětlení:** Jméno souboru je neplatné, protože obsahuje alespoň jeden z následujících znaků:  $\sqrt{\frac{1}{2} \cdot 2}$  / < > |

**Reakce uživatele:** Upravte jméno souboru tak, aby neobsahovalo žádný z výše uvedených znaků. Potom požadavek zopakujte.

## **SAT3050N Jeden nebo více z vybraných satelitů není vybaven verzí aplikace.**

**Vysvětlení:** U satelitu, který není vybaven verzí aplikace, nelze změnit parametry replikace.

**Reakce uživatele:** Zkontrolujte, zda jsou všechny vybrané satelity vybaveny verzí aplikace. Potom požadavek zopakujte.

# **SAT3051N Generování žádostí o replikaci selhalo. Alespoň jeden z vygenerovaných skriptů je prázdný.**

**Vysvětlení:** Alespoň jeden z vygenerovaných skriptů je prázdný.

**Reakce uživatele:** Opakujte generování. Pokud problém přetrvává, obraťte se na servisní službu společnosti IBM.

## **SAT3052N Nebyl nalezen alias nebo jméno databáze** *jméno***.**

**Vysvětlení:** Jméno nebo alias databáze obsažené v zadaném příkazu nebylo nalezeno. Databáze není katalogizována v adresáři databází nebo neexistuje.

**Reakce uživatele:** Ujistěte se, zda je zadané jméno databáze obsaženo v systémovém adresáři databází a zda databáze existuje. Potom požadavek zopakujte.

## **SAT4000C** *Databáze* **není platná satelitní řídicí databáze.**

**Vysvětlení:** Databáze *databáze* není platná satelitní řídicí databáze. Za satelitní řídicí databáze jsou v počátečním stavu považovány všechny databáze pojmenované SATCTLDB. Všechny akce související s administrací satelitů, které provedete pro takovou databázi, nejprve ověří, zda je tato databáze platná. U nesprávně konfigurované databáze dojde k selhání akce. Je-li *databáze* satelitní řídicí databáze, došlo ke změně její konfigurace, která znemožňuje další použití této databáze. V opačném případě bylo jméno SATCTLDB přiděleno nesprávné databázi.

**Reakce uživatele:** Chcete-li zabránit nesprávné interpretaci databáze jako satelitní řídicí databáze, přejmenujte ji na jiné jméno než SATCTLDB. Je-li *databáze* satelitní řídicí databáze, zkontrolujte, zda její konfigurace odpovídá původní definici.

# **Kapitola 18. Zprávy SPM**

Tento oddíl obsahuje zprávy SPM (Sync Point Manager). Tyto zprávy jsou uvedeny v pořadí podle svých čísel.

**SPM0400 Neověřená transakce s databází DBALIAS=***alias-databáze* **vykazuje heuristické poškození - databáze transakci odvolala a koordinátor s LUNAME=***jméno-lu* **ji potvrdil. Transakce je označena LUWID=***identifikátor-luw***.**

**Vysvětlení:** Prostředí DB2 transakce označené *identifikátor-luw* bylo DRDA2 AS. Databáze DB2 vykazuje heuristické poškození. Neověřená transakce databáze označené *alias-databáze* byla ručně vyřešena. Databáze DB2 s koordinátorem *jméno-lu* transakci odvolala. Toto rozhodnutí je nekonzistentní s potvrzením koordinátora DRDA2

s *jméno-lu*.

- v Aplikaci byla předána informace o potvrzení transakce.
- v Všechny aktualizace prostředků účastníka byly odvolány.

### **alias-databáze**

Alias databáze DB2.

### **jméno-lu**

Jméno logické jednotky (LU) koordinátora.

### **identifikátor-luw**

Identifikace logické jednotky práce SNA pro transakci.

XID asociované s uvedenou transakcí je zobrazeno za touto zprávou.

Prověřování s účastníkem je dokončeno.

**Reakce uživatele:** Kontaktujte administrátora databáze.

**Akce administrátora databáze**: Informujte administrátory databází s označením COORDINATOR *jméno-lu* a DATABASE *alias-databáze*, že transakce s označením *identifikátor-luw* vykazuje heuristické poškození. Prostředí transakce DB2 bylo DRDA2 AS. DRDA2 AR COORDINATOR *jméno-lu* rozhodl o provedení operace COMMIT pro aktualizace zadané v transakci *identifikátor-luw*. Účastník PARTICIPANT *alias-databáze* uskutečnil heuristické rozhodnutí o provedení operace ROLL BACK pro aktualizace zadané v transakci *identifikátor-luw*.

**SPM0401 Neověřená transakce s databází DBALIAS=***alias-databáze* **vykazuje heuristické poškození - databáze transakci potvrdila a koordinátor s LUNAME=***jméno-lu* **ji odvolal. Transakce je označena LUWID=***identifikátor-luw***.**

**Vysvětlení:** Prostředí DB2 transakce označené *identifikátor-luw* bylo DRDA2 AS. Databáze DB2 vykazuje heuristické poškození. Neověřená transakce databáze označené *alias-databáze* byla ručně vyřešena. Databáze označená *alias-databáze* transakci potvrdila. Toto rozhodnutí je nekonzistentní s odvoláním koordinátora DRDA2 s *jméno-lu*.

- v Aplikaci byla předána informace o odvolání transakce.
- v Všechny aktualizace prostředků účastníka byly potvrzeny.

### **alias-databáze**

Alias databáze DB2.

### **jméno-lu**

Jméno logické jednotky (LU) koordinátora.

### **identifikátor-luw**

Identifikace logické jednotky práce SNA pro transakci.

XID asociované s uvedenou transakcí je zobrazeno za touto zprávou.

Prověřování s účastníkem je dokončeno.

**Reakce uživatele:** Kontaktujte administrátora databáze.

**Akce administrátora databáze**: Informujte administrátory databází s označením COORDINATOR *jméno-lu* a DATABASE *alias-databáze*, že transakce s označením *identifikátor-luw* vykazuje heuristické poškození. Prostředí transakce DB2 bylo DRDA2 AS. DRDA2 AR COORDINATOR *jméno-lu* rozhodl o provedení operace ROLL BACK pro aktualizace zadané v transakci *identifikátor-luw*. Účastník PARTICIPANT *alias-databáze* uskutečnil heuristické rozhodnutí o provedení operace COMMIT pro aktualizace zadané v transakci *identifikátor-luw*.

**SPM0402 Neověřená transakce s účastníkem LUNAME=***jméno-lu* **a databází DBALIAS=***alias-databáze* **vykazuje heuristické poškození - účastník transakci potvrdil a produkt DB2 ji odvolal. Transakce je označena LUWID=***identifikátor-luw***.**

**Vysvětlení:** Produkt DB2 má vzhledem k transakci označené *identifikátor-luw* odpovědnost koordinátora. Prověřování s účastníkem vykazuje heuristické poškození. Neověřená transakce účastníka označeného *jméno-lu* a databáze *alias-databáze* byla ručně vyřešena. Provedenou akcí bylo potvrzení transakce. Toto rozhodnutí je nekonzistentní s odvoláním koordinátora.

- v Aplikaci byla předána informace o odvolání transakce.
- v Všechny aktualizace prostředků účastníka byly potvrzeny.

### **alias-databáze**

Alias databáze účastníka.

# **jméno-lu**

Jméno logické jednotky (LU) účastníka.

### **identifikátor-luw**

Identifikace logické jednotky práce SNA pro transakci.

XID asociované s uvedenou transakcí je zobrazeno za touto zprávou.

Prověřování s účastníkem je dokončeno.

**Reakce uživatele:** Kontaktujte administrátora databáze.

**Akce administrátora databáze**: Informujte administrátora lokální databáze a administrátora databáze s označením *jméno-lu*, že transakce s označením *identifikátor-luw* vykazuje heuristické poškození. Koordinátorem transakce byl produkt DB2, který rozhodl o odvolání změn provedených v databázi v rámci transakce *identifikátor-luw*. Účastník *jméno-lu* uskutečnil heuristické rozhodnutí o provedení operace COMMIT pro aktualizace zadané v transakci *identifikátor-luw*.

**SPM0403 Neověřená transakce s účastníkem LUNAME=***jméno-lu* **a databází DBALIAS=***alias-databáze* **vykazuje heuristické poškození - účastník transakci odvolal a produkt DB2 ji potvrdil. Transakce je označena LUWID=***identifikátor-luw***.**

**Vysvětlení:** Produkt DB2 má vzhledem k transakci označené *identifikátor-luw* odpovědnost koordinátora. Prověřování s účastníkem vykazuje heuristické poškození. Neověřená transakce účastníka označeného *jméno-lu* a databáze *alias-databáze* byla ručně vyřešena. Provedenou akcí bylo odvolání transakce. Toto rozhodnutí je nekonzistentní s potvrzením koordinátora.

- v Aplikaci byla předána informace o potvrzení transakce.
- v Všechny aktualizace prostředků účastníka byly odvolány.

#### **jméno-lu**

Jméno logické jednotky (LU) účastníka.

### **alias-databáze**

Alias databáze účastníka.

### **identifikátor-luw**

Identifikace logické jednotky práce SNA pro transakci.

XID asociované s uvedenou transakcí je zobrazeno za touto zprávou.

Prověřování s účastníkem je dokončeno.

**Reakce uživatele:** Kontaktujte administrátora databáze.

**Akce administrátora databáze**: Informujte administrátora lokální databáze a administrátora databáze s označením

*jméno-lu*, že transakce s označením *identifikátor-luw* vykazuje heuristické poškození. Koordinátorem transakce byl produkt DB2, který rozhodl o potvrzení změn provedených v databázi v rámci transakce *identifikátor-luw*. Účastník *jméno-lu* uskutečnil heuristické rozhodnutí o provedení operace ROLL BACK pro aktualizace zadané v transakci *identifikátor-luw*.

**SPM0404 Chyba protokolu během rozpoznávání neověřených transakcí s koordinátorem LUNAME=***jméno-lu1* **- databáze DB2 s LUNAME=***jméno-lu2* **má neověřenou transakci označenou LUWID=***identifikátorluw***.**

**Vysvětlení:** Prostředí DB2 transakce označené *identifikátor-luw* bylo DRDA2 AS. Transakce DB2 přiřazená databázi s označením LUNAME=*jméno-lu2* je neověřená. Během prověřování s koordinátorem označeným *jméno-lu1* došlo k chybě protokolu.

### **jméno-lu1**

Jméno partnerské logické jednotky (LU) pracující jako koordinátor.

#### **jméno-lu2**

Jméno logické jednotky (LU) databáze, kde je neověřená transakce.

## **identifikátor-luw**

Identifikace logické jednotky práce SNA pro transakci.

XID asociované s uvedenou transakcí je zobrazeno za touto zprávou.

Neověřená transakce zůstává neověřená. Je vytvořen trasovací záznam Resync Protocol Violation.

**Reakce uživatele:** Kontaktujte administrátora databáze.

**Akce administrátora databáze**: Produkt DB2 se nepokusí o automatické vyřízení neověřené transakce. Transakce musí být vyřízena manuálně. Rozhodnutí o potvrzení nebo zrušení musí být učiněno tak, aby bylo možno stejnou akci provést na účastníkovi DB2.

Spojte se s administrátorem databáze s koordinátorem *jméno-lu* a databází *alias-databáze* a rozhodněte, zda transakci potvrdit nebo zrušit.

Pro vyřízení neověřené transakce na tomto účastníkovi (alias databáze) použijte příkaz LIST INDOUBT TRANSACTIONS.

# **SPM0405 Transakce LUWID=***identifikátor-luw* **v databázi DB2 s LUNAME=***jméno-lu1* **je neověřená z důvodů selhání komunikace s koordinátorem LUNAME=***jméno-lu2***.**

**Vysvětlení:** Během provádění dvoufázového potvrzovacího protokolu s koordinátorem *jméno-lu2* došlo k selhání komunikace. První fáze protokolu byla dokončena a transakce je v databázi *jméno-lu1* neověřena.

Transakce je převedena do nevyřízeného stavu a uvedena

v sestavě LIST DRDA INDOUBT TRANSACTIONS. Opakovaně probíhají pokusy o opětovné navázání komunikace s koordinátorem a o automatické vyřešení transakce.

### **jméno-lu1**

Jméno logické jednotky (LU) databáze, kde je neověřená transakce.

### **jméno-lu2**

Jméno logické jednotky (LU) koordinátora.

### **identifikátor-luw**

Identifikace logické jednotky práce SNA pro transakci.

XID asociované s uvedenou neověřenou transakcí je zobrazeno za touto zprávou.

Následují periodické pokusy o automatické vyřízení neověřené transakce.

**Reakce uživatele:** Zjistěte příčiny selhání komunikace a tento problém vyřešte. Produkt DB2 se opakovaně pokouší o opětovné navázání komunikace a o automatické vyřešení transakce. Pokud v rozumné době nedojde k automatickému vyřešení transakce, spojte se s administrátorem databáze. Pro uvolnění zamknutých prostředků se může ukázat nezbytným provedení ručního vyřešení neověřené transakce.

**Akce administrátora databáze**: Pokud je nutné ručního vyřešení transakce, proveďte následující akce:

- v Určete zda se koordinátor rozhodl transakci potvrdit nebo zrušit, aby bylo možné provést stejnou operaci v databázi DB2. Spojte se s administrátorem databáze s koordinátorem *jméno-lu* a rozhodněte, zda transakci potvrdit nebo zrušit.
- v Pro vyřešení neověřené transakce na tomto účastníkovi (alias databáze) použijte příkaz LIST INDOUBT TRANSACTIONS.
- **SPM0406 Transakce LUWID=***identifikátor-luw* **s účastníkem LUNAME=***jméno-lu* **a databází DBALIAS=***alias-databáze* **může být neověřená z důvodů selhání komunikace. Produkt DB2 transakci potvrdil.**

**Vysvětlení:** Během provádění dvoufázového potvrzovacího protokolu s účastníkem *jméno-lu* došlo k selhání komunikace. První fáze protokolu byla dokončena a transakce je připravena k potvrzení nebo zrušení. Bylo rozhodnuto o potvrzení transakce, ale toto rozhodnutí nelze účastníkovi momentálně sdělit. Účastník zůstává v neověřeném stavu.

Produkt DB2 se stane zodpovědným za prověřování s účastníkem. Tato zodpovědnost je uvedena v sestavě LIST DRDA INDOUBT TRANSACTIONS. Opakovaně probíhají pokusy o opětovné navázání komunikace s účastníkem a o automatické vyřešení transakce.

### **jméno-lu**

Jméno logické jednotky (LU) účastníka.

### **alias-databáze**

Alias databáze účastníka.

### **identifikátor-luw**

Identifikace logické jednotky práce SNA pro transakci.

XID asociované s uvedenou transakcí je zobrazeno za touto zprávou.

Následují periodické pokusy o automatické vyřízení neověřené transakce účastníka.

**Reakce uživatele:** Zjistěte příčiny selhání komunikace a tento problém vyřešte. Produkt DB2 se opakovaně pokouší o opětovné navázání komunikace a o automatické vyřešení transakce. Pokud v rozumné době nedojde k automatickému vyřešení transakce, spojte se s administrátorem databáze. Pro uvolnění zamknutých prostředků se může ukázat nezbytným provedení ručního vyřešení transakce účastníka.

**Akce administrátora databáze**: Pokud je nutné ruční vyřešení transakce, informujte administrátora databáze účastníka o rozhodnutí provést operaci potvrzení.

# **SPM0407 Automatické rozpoznání transakce LUWID=***identifikátor-luw* **s koordinátorem LUNAME=***jméno-lu* **vyústilo v potvrzení. Databáze DB2 Universal Database je =** *jméno-db***.**

**Vysvětlení:** Neověřená transakce databáze označené *jméno-db* byla automaticky vyřešena komunikací s koordinátorem označeným *jméno-lu*. Transakce je potvrzena.

### **jméno-lu1**

Jméno logické jednotky (LU) koordinátora.

### **identifikátor-luw**

Identifikace logické jednotky práce SNA pro transakci.

### **jméno-lu2**

Jméno logické jednotky (LU) databáze, kde byly provedeny změny.

XID asociované s uvedenou transakcí je zobrazeno za touto zprávou.

Zpracování pokračuje normálně.

**SPM0408 Během automatického řešení s partnerem LUNAME=***jméno-lu* **došlo k selhání komunikace. Používaný komunikační protokol:** *protokol***. Používané komunikační rozhraní API=***api***. Komunikační funkce, která chybu zjistila=***funkce***. Chybové kódy pro daný protokol:** *rc1***,** *rc2***,** *rc3***.**

**Vysvětlení:** Existují nějaké neověřené transakce s partnerem *jméno-lu*. Produkt DB2 se pokusil neověřenou transakci automaticky vyřešit, ale došlo ke komunikační chybě.

# **protokol** Používaný komunikační protokol. Podporován je pouze protokol ″APPC″.

- **api** Používané komunikační rozhraní API. Zde mohou být určena rozhraní ″CM2 APPC″ nebo ″SNA/6000 OS Subroutines″.
- **kódy** Pro rozhraní ″CM2 APPC″ mohou proměnné rc1, rc2 a rc3 obsahovat primární návratový kód, sekundární návratový kód, případně detekční kód architektury SNA. Pro rozhraní ″SNA/6000 OS Subroutines″ obsahuje proměnná rc1 hodnotu globální proměnné errno (číslo chyby).

**Reakce uživatele:** Zjistěte příčiny selhání komunikace a tento problém vyřešte. Produkt DB2 se opakovaně pokouší o opětovné navázání komunikace a o automatické vyřešení transakce. Pokud v rozumné době nedojde k automatickému vyřešení transakce, spojte se s administrátorem databáze. Pro uvolnění zamknutých prostředků se může ukázat nezbytným provedení ručního vyřešení transakce účastníka.

**Akce administrátora databáze**: Pokud je nutné ruční vyřešení transakce, informujte administrátora databáze účastníka o rozhodnutí provést operaci potvrzení.

# **SPM0409 Z důvodů studeného startu LUNAME=***jméno-lu* **není možné vyřešit transakci LUWID=***identifikátor-luw***. Stav transakce DB2=***stav***. Odpovědnost DB2=***odpovědnost***.**

**Vysvětlení:** Existuje neověřená transakce s partnerem *jméno-lu*. Produkt DB2 není schopen vyřešit neověřenou transakci, neboť předcházející studený start způsobil ztrátu všech informací partnera o této neověřené transakci.

## **identifikátor-luw**

Identifikace logické jednotky práce SNA pro transakci.

**stav** Stav potvrzení transakce dle informací produktu DB2. Stav potvrzení transakce může být neověřená, potvrzená nebo odvolaná.

## **odpovědnost**

Odpovědnost produktu DB2. Produkt DB2 může být v roli koordinátora nebo účastníka.

**Reakce uživatele:** Data koordinátora a účastníka jsou pravděpodobně nekonzistentní. Informujte administrátora databáze o stavu transakce.

**Akce administrátora databáze**: Je nutné ruční vyřešení transakce. Heuristické rozhodnutí (potvrdit nebo odvolat transakci) je třeba sladit se všemi ostatními účastníky a/nebo koordinátorem. Nemusí přitom být snadné zjistit existenci dalších účastníků. Tato informace může být k dispozici v žurnálu zotavení koordinátora, i když koordinátor provedl studený start.

Rozhodnutí o potvrzení nebo zrušení učiněné pro transakci pomocí příkazu LIST INDOUBT TRANSACTIONS je předáno všem potenciálním účastníkům, pokud takoví existují.

# **SPM0410 Teplý start připojení s partnerem LUNAME=***jméno-lu* **byl odmítnut. Partner změnil alespoň jednu z následujících položek - naše jméno žurnálu** *naše-staré-jméno***(***naše-nové-jméno***), jejich jméno žurnálu** *jejich-staré-jméno***(***jejich-novéjméno***), protokol synchronizačního bodu** *starý-parametr(nový-parametr)***, odeslaný bajt příznaku** *starý-bp(nový-bp)***, odeslaný ccluname** *starý-ccls(nový-ccls)***, a neověřená transakce vyžaduje vyřešení.**

**Vysvětlení:** Pokus o teplý start připojení s partnerem byl odmítnut, neboť partner určil odlišnou sadu parametrů synchronizačního bodu, než jaká byla používána ve chvíli přerušení komunikace. Produkt DB2 má informace o neověřené transakci, ve které hrál partner roli koordinátora nebo účastníka. V případě, že je partner schopen znovu navázat připojení s původními parametry synchronizačního bodu, může jít o napravitelnou chybu. Není-li toho schopen, musí provést studený start připojení s produktem DB2.

# **jméno-lu**

Jméno logické jednotky (LU) partnera.

# **naše-staré-jméno**

Jméno žurnálu pro tento subsystém DB2. Pokud partner neinicioval změnu jmen žurnálů, je tato hodnota Null.

# **naše-nové-jméno**

Jméno žurnálu pro tento subsystém DB2 tak, jak si je pamatuje partner a jak je odeslal při pokusu o teplý start připojení. Pokud partner neinicioval změnu jmen žurnálů, je tato hodnota Null.

# **jejich-staré-jméno**

Jméno žurnálu používané partnerem během posledního připojení tak, jak si je pamatuje produkt DB2.

# **jejich-nové-jméno**

Jméno žurnálu použité partnerem při pokusu o teplý start připojení.

# **starý-parametr**

Protokol synchronizačního bodu použitý během posledního připojení tak, jak si jej pamatuje produkt DB2 (PA - předpokládá se zrušení (Presumed Abort), PN - nepředpokládá se nic (Presumed Nothing)).

## **nový-parametr**

Protokol synchronizačního bodu použitý během posledního připojení tak, jak si jej pamatuje partner (PA - předpokládá se zrušení (Presumed Abort), PN - nepředpokládá se nic (Presumed Nothing)).

## **starý-bp**

Užití bajtu 2 hlavičky PS během posledního připojení tak, jak si je pamatuje produkt DB2 (F použitý jako bajt příznaku, N - nepoužitý jako bajt příznaku).

### **nový-bp**

Užití bajtu 2 hlavičky PS během posledního připojení tak, jak si je pamatuje partner (F - použitý jako bajt příznaku, N - nepoužitý jako bajt příznaku).

### **staré-ccls**

Informace, zda bylo jméno-lu korelátoru konverzace předáno během posledního připojení jako součást protokolu synchronizačního bodu tak, jak si ji pamatuje produkt DB2. (E - bylo předáno, N nebylo předáno).

### **nové-ccls**

Informace, zda bylo jméno-lu korelátoru konverzace předáno během posledního připojení jako součást protokolu synchronizačního bodu tak, jak si ji pamatuje partner (E - bylo předáno, N - nebylo předáno).

Připojení s partnerem je odmítnuto. Informace produktu DB2 zůstává neověřena.

**Reakce uživatele:** Kontaktujte administrátora databáze.

**Akce administrátora databáze**: Spojte se s administrátorem databáze partnera *jméno-lu* a rozhodněte, zda je možné provést teplý start připojení s parametry synchronizačního bodu shodujícími se s těmi, jež máte k dispozici (″naše-staré-jméno″, ″jejich-staré-jméno″, ″starý-parametr″, ″starý-bp″, ″starý-ccls″). Je-li to možné, bude příští pokus o navázání připojení úspěšný.

Jestliže to provést nelze, jsou k dispozici následující dvě řešení:

- v Přimějte partnera *jméno-lu* provést studený start připojení se subsystémem DB2.
- v Vynuťte, aby následující připojení s partnerem proběhlo se studeným startem.

### **SPM0411 Studený start připojení s koordinátorem LUNAME=***jméno-lu* **byl potvrzen. Neověřená transakce vyžaduje ruční vyřešení.**

**Vysvětlení:** Prostředí DB2 bylo DRDA2 AS a nese účastnickou odpovědnost za neověřenou transakci. Koordinátor informoval systém DB2 o provedení studeného startu a o ztrátě všech informací o neověřené transakci. Neověřená transakce v této instanci DB2 musí být vyřešena ručně pomocí příkazu LIST INDOUBT TRANSACTIONS.

#### **alias-databáze**

Alias databáze koordinátora.

Připojení s partnerem je potvrzeno. Je pořízen trasovací záznam.

**Reakce uživatele:** Kontaktujte administrátora databáze.

**Akce administrátora databáze**: Produkt DB2 je účastníkem jedné nebo více neověřených transakcí s koordinátorem *jméno-lu*. DBMS *jméno-lu* provedl studený start připojení. Účastník DB2 předpokládá, že žurnál zotavení koordinátora je ztracen nebo poškozen a nelze dosáhnout vyřešení neověřené

transakce. Data koordinátora jsou pravděpodobně nekonzistentní.

Heuristické rozhodnutí (potvrdit nebo zrušit transakci) je třeba sladit se všemi ostatními účastníky. Nemusí přitom být snadné zjistit existenci dalších účastníků. Tato informace může být k dispozici v žurnálu zotavení koordinátora, i když koordinátor provedl studený start.

Rozhodnutí o potvrzení nebo zrušení učiněné pro transakci pomocí příkazu LIST INDOUBT TRANSACTIONS je předáno všem potenciálním účastníkům, pokud takoví existují.

### **SPM0412 Byla zjištěna chyba protokolu v synchronizačním bodu komunikace s koordinátorem LUNAME=***jméno-lu1***. Transakce LUWID=***identifikátor-luw* **může být v databázi na LUNAME=***jméno-lu2* **neověřená.**

**Vysvětlení:** Produkt DB2 je účastníkem transakce. Během výměny synchronizačního bodu SNA s koordinátorem označeným *jméno-lu* došlo k chybě protokolu. Chyba protokolu spadá do jedné z následujících kategorií:

- Bylo přijato neznámé záhlaví SNA PS.
- v Záhlaví SNA PS bylo přijato v chybné posloupnosti.
- Pro doručení záhlaví SNA PS byla použita neplatná posloupnost slov LU6.2.
- Od koordinátora byla přijata instrukce DEALLOCATE TYPE(ABEND\_SVC) znamenající, že koordinátor zjistil narušení protokolu v záhlavích PS přenášených produktem D<sub>B2</sub>

### **jméno-lu1**

Jméno logické jednotky (LU) koordinátora.

## **jméno-lu2**

Jméno logické jednotky (LU) databáze, kde je neověřená transakce.

### **identifikátor-luw**

Identifikace logické jednotky práce SNA pro transakci.

XID asociované s uvedenou transakcí je zobrazeno za touto zprávou.

Pokud byla chyba protokolu zjištěna před rozhodnutím o potvrzení, může být transakce pro databázi na LU=*jméno-lu2* v neověřeném stavu. Produkt DB2 takovou neověřenou transakci nevyřeší automaticky z důvodu chyby protokolu.

Pokud byla chyba protokolu zaznamenána po rozhodnutí o potvrzení, transakce proces potvrzení nebo zrušení dokončila.

Je vytvořen trasovací záznam o narušení protokolu synchronizačního bodu (Syncpoint Protocol Violation).

**Reakce uživatele:** Může se stát, že bude administrátor databáze nucen ručně vyřešit neověřenou transakci.

**Akce administrátora databáze**: Rozhodněte, zda je transakce neověřena. Je-li tomu tak, musí být manuálně vyřízena pomocí příkazu LIST INDOUBT TRANSACTIONS. Rozhodnutí koordinátora o potvrzení nebo zrušení musí být učiněno tak, aby bylo možno stejnou akci provést v prostředí DB2.

Spojte se s administrátorem databáze koordinátora alias databáze a rozhodněte, zda transakci LUWID=*identifikátorluw* potvrdit nebo zrušit.

Pokud je systémem koordinátora jiná instance DB2, mohou následující kroky pomoci koordinátorovi DB2 rozhodnout, zda transakci potvrdit nebo zrušit.

# **SPM0413 Byla zjištěna chyba protokolu v synchronizačním bodu komunikace s účastníkem LUNAME=***jméno-lu* **a databází DBALIAS=***alias-databáze***. Transakce LUWID=***identifikátor-luw* **může být u účastníka neověřena. Produkt DB2 transakci potvrdil.**

**Vysvětlení:** Produkt DB2 je koordinátorem transakce. Během výměny synchronizačního bodu SNA s účastníkem označeným *jméno-lu* a *alias-databáze* došlo k chybě protokolu. Chyba protokolu spadá do jedné z následujících kategorií:

- v Bylo přijato neznámé záhlaví SNA PS.
- v Záhlaví SNA PS bylo přijato v chybné posloupnosti.
- v Pro doručení záhlaví SNA PS byla použita neplatná posloupnost slov LU6.2.
- Od účastníka byla přijata instrukce DEALLOCATE TYPE(ABEND\_SVC) znamenající, že účastník zjistil narušení protokolu v záhlavích PS přenášených produktem D<sub>B2</sub>.

### **jméno-lu**

Jméno logické jednotky (LU) účastníka.

### **alias-databáze**

Alias databáze účastníka.

## **identifikátor-luw**

Identifikace logické jednotky práce SNA pro transakci.

XID asociované s uvedenou transakcí je zobrazeno za touto zprávou.

Aplikaci byla předána informace o potvrzení transakce.

U účastníka může existovat neověřená transakce, kterou je třeba ručně vyřešit. Produkt DB2 takovou neověřenou transakci nevyřeší automaticky z důvodu chyby protokolu.

Je vytvořen trasovací záznam o narušení protokolu synchronizačního bodu (Syncpoint Protocol Violation).

**Reakce uživatele:** Kontaktujte administrátora databáze. Může se stát, že účastník bude nucen ručně vyřešit neověřenou transakci.

# **SPM0414 Byla zjištěna chyba protokolu během řešení neověřené transakce s účastníkem LUNAME=***jméno-lu* **a databází DBALIAS=***alias-databáze***. Transakce LUWID=***identifikátor-luw* **může být u účastníka neověřena. Produkt DB2 transakci odvolal.**

**Vysvětlení:** Produkt DB2 má vzhledem k odvolané transakci odpovědnost koordinátora. Během prověřování s účastníkem označeným *jméno-lu* a *alias-databáze* došlo k chybě protokolu.

Transakce zůstává u účastníka neověřena. Produkt DB2 takovou neověřenou transakci nevyřeší automaticky z důvodu chyby protokolu.

### **jméno-lu**

Jméno logické jednotky (LU) účastníka.

## **alias-databáze**

Alias databáze účastníka.

### **identifikátor-luw**

Identifikace logické jednotky práce SNA pro transakci.

XID asociované s uvedenou transakcí je zobrazeno za touto zprávou.

Je vytvořen trasovací záznam Resync Protocol Violation.

**Reakce uživatele:** Kontaktujte administrátora databáze. Může se stát, že účastník bude nucen ručně vyřešit neověřenou transakci.

**Akce administrátora databáze**: Je-li transakce u účastníka neověřena, musí být vyřešena ručně (heuristicky).

## **SPM0415 Automatické vyřešení transakce LUWID=***identifikátor-luw* **s koordinátorem LUNAME=***jméno-lu* **vyústilo v odvolání transakce. Databáze DB2 Universal Database je =** *jméno-db***.**

**Vysvětlení:** Neověřená transakce databáze označené *jméno-db* byla automaticky vyřešena komunikací s koordinátorem označeným *jméno-lu*. Transakce je odvolána.

### **jméno-lu1**

Jméno logické jednotky (LU) koordinátora.

#### **identifikátor-luw**

Identifikace logické jednotky práce SNA pro transakci.

## **jméno-lu2**

Jméno logické jednotky (LU) databáze, kde byly provedeny změny.

XID asociované s uvedenou transakcí je zobrazeno za touto zprávou.

Zpracování pokračuje normálně.

## **SPM0416 Studený start připojení byl odmítnut partnerem LUNAME** *jméno-lu***.**

**Vysvětlení:** Produkt DB2 se pokusil o studený start připojení s partnerem. Partner tento pokus o připojení odmítl.

### **jméno-lu**

Jméno logické jednotky (LU) koordinátora.

Připojení nebylo navázáno.

**Reakce uživatele:** Kontaktujte administrátora databáze.

**Akce administrátora databáze**: Produkt DB2 není schopen navázat připojení s partnerem *jméno-lu*, dokud tento nepovolí studený start připojení s produktem DB2. Spojte se s administrátorem databáze partnera *jméno-lu*.

Další pomoc vám poskytne centrum podpory IBM Support Center.

# **SPM0417 Byla zjištěna chyba protokolu v synchronizačním bodu komunikace s účastníkem LUNAME=***jméno-lu* **a databází DBALIAS=***alias-databáze***. Transakce LUWID=***identifikátor-luw* **může být u účastníka neověřena. Produkt DB2 transakci odvolal.**

**Vysvětlení:** Produkt DB2 je koordinátorem transakce. Během výměny synchronizačního bodu SNA s účastníkem označeným *jméno-lu* a *alias-databáze* došlo k chybě protokolu. Chyba protokolu spadá do jedné z následujících kategorií:

- v Bylo přijato neznámé záhlaví SNA PS.
- v Záhlaví SNA PS bylo přijato v chybné posloupnosti.
- v Pro doručení záhlaví SNA PS byla použita neplatná posloupnost slov LU6.2.
- v Od účastníka byla přijata instrukce DEALLOCATE TYPE(ABEND\_SVC) znamenající, že účastník zjistil narušení protokolu v záhlavích PS přenášených produktem DB2.

### **jméno-lu**

Jméno logické jednotky (LU) účastníka.

## **alias-databáze**

Alias databáze účastníka.

### **identifikátor-luw**

Identifikace logické jednotky práce SNA pro transakci.

XID asociované s uvedenou transakcí je zobrazeno za touto zprávou.

Aplikaci byla předána informace o odvolání transakce.

U účastníka může existovat neověřená transakce, kterou je třeba ručně vyřešit. Produkt DB2 takovou neověřenou transakci nevyřeší automaticky z důvodu chyby protokolu. Je vytvořen trasovací záznam o narušení protokolu synchronizačního bodu (Syncpoint Protocol Violation).

**Reakce uživatele:** Kontaktujte administrátora databáze. Může se stát, že účastník bude nucen ručně vyřešit neověřenou transakci.

## **SPM0420 Studený start připojení byl účastníkem LUNAME=***jméno-lu* **potvrzen. Mohlo dojít k poškození.**

**Vysvětlení:** Produkt DB2 má vůči neověřené transakci účastníka odpovědnost koordinátora a právě navázal připojení s účastníkem, který ztratil všechny informace o neověřené transakci z důvodů předchozího studeného startu připojení. Databáze účastníka může být poškozena.

### **jméno-lu**

Jméno logické jednotky (LU) účastníka, kde mohlo dojít k poškození.

Připojení s partnerem je potvrzeno.

**Reakce uživatele:** Kontaktujte administrátora databáze.

**Akce administrátora databáze**: Produkt DB2 je koordinátorem s odpovědností za vyřešení neověřené transakce pro jednu nebo více neověřených transakcí v *jméno-lu*. DBMS *jméno-lu* provedl studený start připojení. Produkt DB2 předpokládá, že žurnál zotavení účastníka je ztracen nebo poškozen a nelze dosáhnout vyřešení neověřené transakce. Data účastníka jsou pravděpodobně nekonzistentní. Účastník přinejmenším nemusel zcela zachytit konečné výsledky transakcí, jenž byly v okamžiku ztráty připojení neověřeny.

# **SPM0421 Narušení protokolu XLN architektury SNA partnerem LUNAME=***jméno-lu***.**

**Vysvětlení:** Produkt DB2 zaznamenal narušení protokolu při výměně XLN (Exchange Log Names) architektury SNA s partnerem na určené jednotce *jméno-lu*.

### **jméno-lu**

Jméno logické jednotky (LU) účastníka, který odeslal neplatnou zprávu XLN.

Pokus o navázání připojení se vzdáleným pracovištěm selhal. Je vytvořen trasovací záznam XLN Protocol Violation.

**Reakce uživatele:** Kontaktujte systémového programátora vzdáleného pracoviště. Neplatná zpráva XLN je zachycena v trasovacím záznamu. Systémovou logickou chybu, která způsobila odeslání neplatné zprávy XLN, je třeba opravit na vzdáleném pracovišti.

**SPM0422 Teplý start připojení byl partnerem LUNAME=***jméno-lu* **zamítnut, neboť partner si chybně pamatuje naše jméno žurnálu. Naše jméno žurnálu je** *jméno1* **a partner si je pamatuje jako** *jméno2***.**

**Vysvětlení:** Pokus o teplý start připojení s partnerem byl odmítnut, neboť partner určil naše jméno žurnálu jako jméno2. Naše jméno žurnálu je jméno1, což je jméno logické jednotky lokální instance DB2. V případě, že je partner schopen znovu navázat připojení s tím, že naše jméno žurnálu je jméno1, může jít o napravitelnou chybu. Není-li toho schopen, musí provést studený start připojení s produktem DB2.

### **jméno-lu**

- Jméno partnerské logické jednotky (LU), se kterou selhalo připojení.
- **jméno1** Naše jméno žurnálu tak, jak si je pamatuje DB2.
- **jméno2** Naše jméno žurnálu tak, jak si je pamatuje partner a jak je odeslal při pokusu o teplý start připojení.

Připojení s partnerem je odmítnuto.

**Reakce uživatele:** Kontaktujte administrátora databáze.

**Akce administrátora databáze**: Spojte se s administrátorem databáze partnera *jméno-lu* a rozhodněte, zda je možné provést teplý start připojení s naším jménem žurnálu určeným jako jméno logické jednotky této instance DB2. Je-li to možné, bude příští pokus o navázání připojení úspěšný. V opačném případě přimějte partnera *jméno-lu* provést studený start připojení se systémem DB2.

**SPM0423 Automatické vyřešení transakce LUWID=***identifikátor-luw* **s partnerem LUNAME=***jméno-lu* **a databází DBALIAS=***alias-databáze* **vyústilo v potvrzení.**

**Vysvětlení:** Neověřená transakce byla automaticky vyřešena pomocí komunikace s účastníkem. Účastník byl vyrozuměn o rozhodnutí transakci potvrdit.

### **jméno-lu**

Jméno logické jednotky (LU) účastníka.

### **alias-databáze**

Alias databáze účastníka.

### **identifikátor-luw**

Identifikace logické jednotky práce SNA pro transakci.

XID asociované s uvedenou transakcí je zobrazeno za touto zprávou.

Zpracování pokračuje normálně.

## **SPM0424 Automatické vyřešení transakce LUWID=***identifikátor-luw* **s účastníkem LUNAME=***jméno-lu* **a databází DBALIAS=***alias-databáze* **vyústilo v odvolání transakce.**

**Vysvětlení:** Neověřená transakce byla automaticky vyřešena pomocí komunikace s účastníkem. Účastník byl vyrozuměn o rozhodnutí transakci odvolat.

### **jméno-lu**

Jméno logické jednotky (LU) účastníka.

### **alias-databáze**

Alias databáze účastníka.

# **identifikátor-luw**

Identifikace logické jednotky práce SNA pro transakci.

XID asociované s uvedenou transakcí je zobrazeno za touto zprávou.

Zpracování pokračuje normálně.

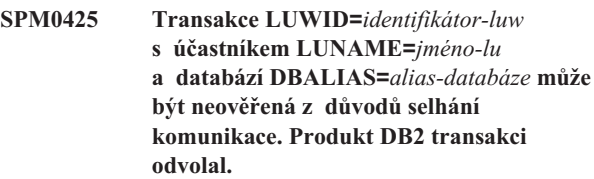

**Vysvětlení:** Během provádění dvoufázového potvrzovacího protokolu s účastníkem *jméno-lu* došlo k selhání komunikace. První fáze protokolu byla dokončena a transakce je připravena k potvrzení nebo zrušení. Bylo rozhodnuto o odvolání transakce, ale toto rozhodnutí nelze účastníkovi momentálně sdělit. Účastník zůstává v neověřeném stavu.

Produkt DB2 se stane zodpovědným za prověřování s účastníkem. Tato zodpovědnost je uvedena v sestavě LIST DRDA INDOUBT TRANSACTIONS. Opakovaně probíhají pokusy o opětovné navázání komunikace s účastníkem a o automatické vyřešení transakce.

### **jméno-lu**

Jméno logické jednotky (LU) účastníka.

### **alias-databáze**

Alias databáze účastníka.

### **identifikátor-luw**

Identifikace logické jednotky práce SNA pro transakci.

XID asociované s uvedenou transakcí je zobrazeno za touto zprávou.

Následují periodické pokusy o automatické vyřízení neověřené transakce účastníka.

**Reakce uživatele:** Zjistěte příčiny selhání komunikace a tento problém vyřešte. Produkt DB2 se opakovaně pokouší o opětovné navázání komunikace a o automatické vyřešení

transakce. Pokud v rozumné době nedojde k automatickému vyřešení transakce, spojte se s administrátorem databáze. Pro uvolnění zamknutých prostředků se může ukázat nezbytným provedení ručního vyřešení transakce účastníka.

**Akce administrátora databáze**: Pokud je nutné ruční vyřešení transakce, informujte administrátora databáze účastníka o rozhodnutí provést operaci odvolání.

**SPM0426 Byla zjištěna chyba protokolu během řešení neověřené transakce s účastníkem LUNAME=***jméno-lu* **a databází DBALIAS=***alias-databáze***. Transakce LUWID=***identifikátor-luw* **může být u účastníka neověřena. Produkt DB2 transakci potvrdil.**

**Vysvětlení:** Produkt DB2 má vzhledem k potvrzené transakci odpovědnost koordinátora. Během prověřování s účastníkem označeným *jméno-lu* a *alias-databáze* došlo k chybě protokolu.

Transakce zůstává u účastníka neověřena. Produkt DB2 takovou neověřenou transakci nevyřeší automaticky z důvodu chyby protokolu.

### **jméno-lu**

Jméno logické jednotky (LU) účastníka.

### **alias-databáze**

Alias databáze účastníka.

### **identifikátor-luw**

Identifikace logické jednotky práce SNA pro transakci.

XID asociované s uvedenou transakcí je zobrazeno za touto zprávou.

Je vytvořen trasovací záznam Resync Protocol Violation.

**Reakce uživatele:** Kontaktujte administrátora databáze. Může se stát, že účastník bude nucen ručně vyřešit neověřenou transakci.

**Akce administrátora databáze**: Je-li transakce u účastníka neověřena, musí být vyřešena ručně (heuristicky).

### **SPM0434 Správce SPM není k dispozici - chybná úroveň komunikace.**

**Vysvětlení:** Úroveň lokální verze komunikace je starší než nezbytné minimum nebo je správce komunikace pro podporu konverzace APPC SYNCLEVEL(SYNC) chybně konfigurován.

Pokus o navázání chráněné komunikace selhal.

**Reakce uživatele:** Instalujte a konfigurujte správnou úroveň komunikace nutnou pro podporu konverzace SYNCLEVEL(SYNC).

### **SPM0438 Chybný žurnál zotavení správce SPM.**

**Vysvětlení:** Žurnál zotavení správce SPM je nekonzistentní a nelze jej použít pro provedení zotavení během startu produktu DB2.

**Reakce uživatele:** Na aplikačních serverech DRDA2 mohou existovat neověřené transakce. Tyto neověřené transakce je třeba zotavit ručně.

Kontaktujte administrátora databáze.

**Akce administrátora databáze**: Chcete-li spustit správce SPM, odstraňte adresář spmlog a spusťte produkt DB2. Tato akce způsobí, že produkt DB2 vytvoří nové soubory se žurnály synchronizačních bodů a provede studený start připojení se všemi aplikačními servery DRDA2.

## **SPM0439 Nevratná chyba správce SPM při pokusu o zápis do žurnálu zotavení správce SPM.**

**Vysvětlení:** Žurnál správce SPM je nekonzistentní a nelze jej použít. Při pokusu o zápis do žurnálu správce SPM během provozu produktu DB2 došlo k neopravitelné chybě.

**Reakce uživatele:** Správce SPM nepovolí žádná nová připojení typu SYNCLEVEL(TWOPHASE). Zadáním příkazu LIST DRDA INDOUBT TRANSACTIONS zjistěte stavy všech neověřených transakcí.

Kontaktujte administrátora databáze.

**Akce administrátora databáze**: Chcete-li spustit správce SPM, odstraňte adresář spmlog a spusťte produkt DB2. Tato akce způsobí, že produkt DB2 vytvoří nové soubory se žurnály synchronizačních bodů a provede studený start připojení se všemi aplikačními servery DRDA2.

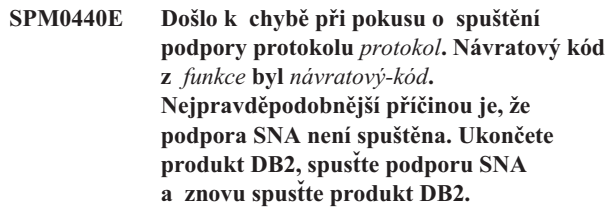

# **SPM0441 Správce SPM není pro LU správce SPM dostupný. LU správce SPM je** *jméno-lu* **a profil LU je** *profil-lu***.**

**Vysvětlení:** Produkt DB2 nemůže zpřístupnit podporu synchronizačních bodů. Nejpravděpodobnější jsou následující příčiny:

- 1. Úroveň komunikací AIX SNA není platná. Pro podporu synchronizačních bodů je potřebná verze AIX SNA alespoň 2.
- 2. U produktu AIX SNA verze 2 není zpřístupněn modul RRM (Recovery Resource Manager). Tento parametr najdete v výchozím systémovém nastavení SNA. Zapněte tento parametr, zkontrolujte profil SNA a pak ukončete a restartujte programy AIX SNA i DB2.

3. U produktu AIX SNA verze 3 není modul RRM (Recovery Resource Manager) zpřístupněný pro LU správce SPM *jméno-lu*. Tento parametr lze najít v definici logické jednotky pro LU *jméno-lu*. Zapněte tento parametr, zkontrolujte profil SNA a pak ukončete a restartujte programy AIX SNA i DB2.

**Reakce uživatele:** Na základě uvedených možností určete příčinu. Proveďte potřebné opravy a pokus opakujte.

# **SPM0442 Správce SPM není k dispozici. Nejpravděpodobnější příčinou této chyby je, že neexistuje informační profil CPIC Side se jménem** *jméno***.**

**Vysvětlení:** Správce SPM vyžaduje informační profil CPIC Side s jménem *jméno*. Tento profil nelze najít nebo obsahuje nesprávné informace.

**Reakce uživatele:** Opravte profil, zkontrolujte profil SNA, ukončete a znovu spusťte programy DB2 a SNA. Informace o konfiguraci podpory pro správce SPM najdete v příručce Začínáme s produktem DB2 Connect.

**SPM0443 Správce SPM není k dispozici. Pravděpodobnou příčinou tohoto problému je, že instance spouštějící správce SPM nenáleží do jedné ze skupin Trusted Group Names pro modul SNA systému AIX.**

**Vysvětlení:** Má-li správce SPM sám inicializovat instanci, ve které je spuštěn produkt DB2, potřebuje k interakci s podporou SNA určitá oprávnění. Podpora SNA systému AIX požaduje, aby všechna jména uživatelů, kteří budou tyto příkazy zadávat, byla zahrnuta ve skupině Trusted Group Names.

**Reakce uživatele:** V dialogovém okně SNA System Defaults přidejte instanci spouštějící správce SPM do jedné ze skupin definovaných v seznamu Trusted Group Names. Ukončete a restartujte modul AIX SNA. Odhlašte se od terminálu AIX, znovu se přihlašte pod jménem instance a restartujte produkt DB2.

Pokud vám tento postup neumožní spustit správce SPM, aplikujte nejnovější opravnou sadu PTF pro systém AIX SNA a opakujte předchozí příkaz.

# **SPM0444 Správce SPM není k dispozici. Nejpravděpodobnější příčinou této chyby je, že neexistuje profil transakčního programu se jménem** *jméno***.**

**Vysvětlení:** Správce SPM vyžaduje profil Transaction Program Information Profile s jménem *jméno*. Tento profil nelze najít nebo obsahuje nesprávné informace.

**Reakce uživatele:** Opravte profil, zkontrolujte profil SNA, ukončete a znovu spusťte programy DB2 a SNA. Informace o konfiguraci podpory pro správce SPM najdete v příručce Začínáme s produktem DB2 Connect.

# **SPM0445 Transakčnímu programu** *jméno-tp* **nebude produkt DB2 naslouchat. Tato chyba není závažná, ale vyžadujete-li tento transakční program, musíte zajistit, aby NEBYL definován v profilu transakčního programu konfigurace modulu SNA systému AIX.**

**Vysvětlení:** Když se správce SPM inicializuje, registruje transakční programy, jimž bude naslouchat. Má-li správce SPM naslouchat uvedenému transakčnímu programu, je třeba, aby nebyl tento program definován v žádném jiném profilu transakčního programu, jinak dojde ke konfliktu mezi správcem SPM produktu DB2 a modulem SNA systému AIX. Existuje-li takový konflikt, pak bude naslouchat modul SNA systému AIX, a nikoli správce SPM.

**Reakce uživatele:** Má-li správce SPM naslouchat uvedenému transakčnímu programu, musíte zajistit, aby v jiných profilech transakčních programů nebyly uvedeny odkazy na tento transakční program. Správce SPM byl bez ohledu na tuto chybu úspěšně spuštěn.

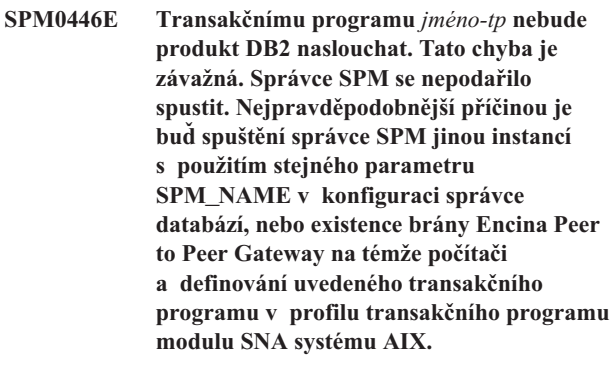

**Vysvětlení:** Správce SPM se pokusil registrovat tento transakční program, což se však nezdařilo.

**Reakce uživatele:** Odstraňte profil transakčního programu z modulu SNA systému AIX. Ukončete práci a restartujte programy DB2 a AIX SNA.

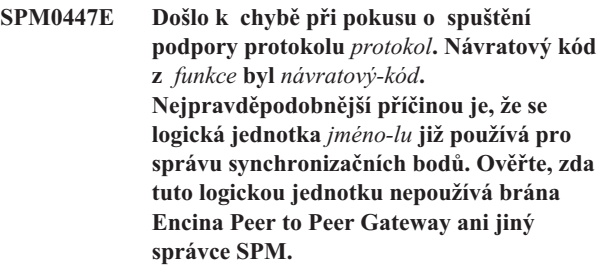

**Vysvětlení:** Logická jednotka může být registrována s modulem SNA systému AIX jako podpůrný synchronizační bod nejvýše jednou aplikací. V tomto případě je již požadovaná logická jednotka správce SPM registrována. Pravděpodobně tuto logickou jednotku používá brána Encina Peer to Peer Gateway jako správce SPM nebo ji jako správce SPM používá jiná instance produktu DB2.

**Reakce uživatele:** V konfiguraci správce databází změňte parametr SPM\_NAME tak, aby byla použita jedinečná logická jednotka. Ukončete a znovu spusťte produkt DB2.

**SPM0448E Došlo k chybě při pokusu o spuštění podpory protokolu správce SPM. Správci SPM se nepodařilo zaregistrovat jméno LU** *jméno-lu* **pro podporu synchronizačních bodů, protože tato jednotka LU byla konfigurována pro použití klientem API SNA. Buď pro správce SPM zvolte jinou jednotku LU, nebo v definici lokální jednotky LU 6.2 znemožněte pro tuto jednotku použití klientem API SNA.**

**Vysvětlení:** K této chybě dochází, pokud se uživatel pokouší spustit správce SPM pomocí serveru CS/NT V5.01 a používá definici lokální LU 6.2, v níž je nastaveno použití klienta SNA API.

**Reakce uživatele:** Vyberte jinou lokální LU 6.2 (na níž není konfigurováno použití klienta SNA API) nebo zakažte v definici lokální LU 6.2 použití klienta SNA API.

**SPM0449E Pokus o navázání připojení nebyl úspěšný. Nejpravděpodobnější příčinou tohoto selhání je, že jednotka LU určená informačním profilem CPIC Side se jménem** *profil1* **neodpovídá jednotce LU správce SPM určené informačním profilem CPIC Side se jménem** *profil2***.**

**Vysvětlení:** Chcete-li zajistit správnou komunikaci s hostitelským systémem, je nutné, aby všechny informační profily CPIC Side definované pro komunikaci určovaly tutéž logickou jednotku, která je definována pro konfigurovaného správce SPM.

**Reakce uživatele:** Proveďte aktualizaci informačního profilu SNA CPIC Side *profil1* použitím správné logické jednotky, ověřte profil SNA, zastavte a znovu spusťte programy SNA a DB2 a zkuste znovu navázat připojení.

### **SPM0450E Knihovnu se nepodařilo zavést. Přístup odepřen.**

**Vysvětlení:** Nejpravděpodobnější příčinou tohoto problému je chyba v systému Windows NT.

**Reakce uživatele:** Zkontrolujte, zda jsou všechny síťové jednotky v systémových a lokálních příkazech PATH uvedeny na konci těchto příkazů. Vyberte položku Start/Nastavení/Ovládací

panely/Systém/Prostředí/Systém/Cesta a všechny síťové jednotky přesuňte na konec příkazu PATH. Pak ukončete práci systému a znovu jej spusťte.

### **SPM0451E Server MS SNA nebyl spuštěn.**

**Vysvětlení:** Není spuštěn server SNA.

**Reakce uživatele:** Spusťte prosím server SNA a restartujte systém DB2.

## **SPM0452I Zkontrolujte, že parametr SPM\_NAME určený v konfiguraci správce databází není stejný jako jméno řídicího bodu** *jméno***. Parametr SPM\_NAME byl dočasně nahrazen hodnotou** *dočasné-jméno***.**

**Vysvětlení:** Jméno SPM\_NAME nesmí být shodné se jménem řídicího bodu. Jméno SPM\_NAME bylo dočasně nahrazeno alternativním jménem, ale konfigurační soubor správce databází nebyl změněn.

**Reakce uživatele:** Aktualizujte položku SPM\_NAME v konfiguračním souboru správce databází. Zadejte jméno, které se neshoduje se jménem řídicího bodu.

### **SPM0453C Správce SPM nebyl spuštěn, protože nebyl spuštěn server Microsoft SNA Server.**

**Vysvětlení:** Tato instance DB2 byla nastavena tak, aby spustila správce SPM. Sada protokolů SNA serveru Microsoft SNA Server, na kterém tato funkce závisí, však nebyla spuštěna. Podpora správce SPM proto nemůže být spuštěna.

**Reakce uživatele:** Musíte spustit server Microsoft SNA Server. Ukončete produkt DB2 zadáním příkazu DB2STOP FORCE. Poté proveďte následující kroky.

- 1. Start
- 2. Nastavení
- 3. Ovládací panely
- 4. Dvakrát klepněte na panel Služby.
- 5. Klepněte na službu SnaServer.
- 6. Klepněte na tlačítko Spustit.

Po spuštění serveru Microsoft SNA Server restartujte produkt DB2 pomocí příkazu DB2START.

# **SPM0454C Správce SPM nebyl spuštěn, protože vyžaduje výhradní přístup k logické jednotce reprezentované aliasem LU** *alias-lu***.**

**Vysvětlení:** Správce SPM vyžaduje exkluzivní přístup k logické jednotce (LU). Logická jednotka právě používaná správcem SPM je identifikována jako část předvoleného odchozího fondu Local APPC LU Pool. Je proto přístupná kterékoli aplikaci. Logická jednotka byla také identifikována jako logická jednotka pro správce SPM používaná pomocí parametru SPM\_NAME konfigurace správce databází. Protože správce SPM vyžaduje výhradní přístup k této logické jednotce, nemůže být tato jednotka členem předvoleného odchozího fondu Local APPC LU Pool.

**Reakce uživatele:** Upravte definici logické jednotky tak, aby nebyla členem předvoleného odchozího fondu APPC LU Pool, nebo změňte hodnotu parametru SPM\_NAME na logickou jednotku, která není členem tohoto předvoleného fondu. Ukončete a restartujte server SNA. Poté ukončete a restartujte produkt DB2.

Pokyny pro definici logické jednotky v rámci serveru Microsoft SNA Server, kterou bude moci používat správce SPM, vyhledejte v příručce Začínáme s produktem DB2 Connect nebo Začínáme s produktem DB2 Universal Database.

## **SPM0455C Správce SPM nebyl spuštěn. Logická jednotka reprezentovaná aliasem LU** *alias-lu* **není pro použití správcem SPM správně konfigurována.**

**Vysvětlení:** Chcete-li používat správce SPM, musíte nakonfigurovat logickou jednotku tak, aby podporovala synchronizační body.

**Reakce uživatele:** Upravte definici logické jednotky tak, aby podporovala synchronizační body a aby klientské pole obsahovalo jméno serveru SNA. Restartujte server SNA a poté i produkt DB2.

Pokyny pro definici logické jednotky v rámci serveru Microsoft SNA Server, kterou bude moci používat správce SPM, vyhledejte v příručce Začínáme s produktem DB2 Connect nebo Začínáme s produktem DB2 Universal Database.

# **SPM0456C Správce SPM nebyl spuštěn. Zkontrolujte, že pole klienta logické jednotky reprezentované aliasem LU** *alias-lu* **obsahuje jméno tohoto serveru SNA.**

**Vysvětlení:** Chcete-li spustit správce SPM, musí logická jednotka podporovat synchronizační body. Aby logická jednotka podporovala synchronizační body, musí být zaškrtávací políčko "Enable Syncpoint Support" zaškrtnuto a klientské pole musí obsahovat jméno tohoto serveru SNA.

V této situaci je políčko "Enable Syncpoint Support" zaškrtnuté, ale klientské pole není vyplněné.

**Reakce uživatele:** Upravte definici logické jednotky tak, aby podporovala synchronizační body a aby klientské pole obsahovalo jméno serveru SNA. Restartujte server SNA a poté i produkt DB2.

Pokyny pro definici logické jednotky v rámci serveru Microsoft SNA Server, kterou bude moci používat správce SPM, vyhledejte v příručce Začínáme s produktem DB2 Connect nebo Začínáme s produktem DB2 Universal Database.

# **SPM0457W Transakčnímu programu DB2DRDA naslouchá jiná instance DB2. Nejedná se o závažnou chybu. Nicméně tato instance nebude transakčnímu programu DB2DRDA naslouchat.**

**Vysvětlení:** Pokud není správce SPM povolen, může transakčnímu programu DB2DRDA naslouchat pouze jedna instance.

**Reakce uživatele:** Definicí hodnoty registru DB2SERVICETPINSTANCE na globální úrovni určete, která instance má naslouchat transakčnímu programu DB2DRDA. Pak restartujte všechny ovlivněné instance.

Chcete-li nastavit hodnotu registru DB2 DB2SERVICETPINSTANCE na globální úrovni, zadejte následující příkaz:

db2set -g DB2SERVICETPINSTANCE=<jméno-instance>

kde <jméno-instance> reprezentuje jméno instance.

**SPM0458W Transakčnímu programu x'07'6DB (hex 07F6C4C2) naslouchá jiná instance DB2. Nejedná se o závažnou chybu. Nicméně tato instance nebude transakčnímu programu x'07'6DB naslouchat.**

**Vysvětlení:** Pokud není správce SPM povolen, může transakčnímu programu x'07'6DB naslouchat pouze jedna instance.

**Reakce uživatele:** Definicí hodnoty registru DB2SERVICETPINSTANCE na globální úrovni určete, která instance má naslouchat transakčnímu programu x'07'6DB (hex 07F6C4C2). Pak restartujte všechny ovlivněné instance.

Chcete-li nastavit hodnotu registru DB2 DB2SERVICETPINSTANCE na globální úrovni, zadejte následující příkaz:

db2set -g DB2SERVICETPINSTANCE=<jméno-instance>

kde <jméno-instance> reprezentuje jméno instance.

# **SPM0459W Instalovaná verze SNA není kompatibilní s touto verzí DB2.**

**Vysvětlení:** Produkty DB2 Connect for AIX a DB2 Universal Database for AIX verze 6.1 a vyšší vyžadují pro připojení SNA produkt IBM eNetwork Communication Server for AIX verze 5.0.3 nebo vyšší.

Vyžadovaná verze produktu IBM Communication Server není na tomto počítači instalována.

**Reakce uživatele:** Musíte provést aktualizaci produktu IBM eNetwork Communications Server for AIX na verzi nejméně 5.0.3. Opravnou sadu můžete stáhnout na adrese:

http://service.software.ibm.com/cgibin/support/rs6000.support/downloads.

Vyberte postupně volby AIX General Software Fixes, AIX Fix Distribution Service, AIX Version 4 a poté Search By PTF Number. Zadejte vyhledávací řetězec sna.rte. Klepněte na volbu Find Fix. Jakmile se sada PTF zobrazí, vyberte ji, klepněte na volbu Get Fix Package a postupujte podle instrukcí na obrazovce.

# **SPM0460W Verze serveru Microsoft SNA Server instalovaná na tomto počítači nepodporuje správce SPM.**

**Vysvětlení:** Tato instance je konfigurována pro použití správce SPM systému DB2 se serverem Microsoft SNA Server. Verze serveru Microsoft SNA Server instalovaná na tomto počítači nepodporuje správce SPM.

**Reakce uživatele:** Pro podporu správce SPM vyžaduje

systém DB2 balík Microsoft SNA Server verze 4 Service Pack 3 nebo novější.

Aby bylo možné provádět multiserverovou aktualizaci s produktem DB2 Universal Database for OS/390, OS/400 nebo VM/VSE, musíte nainstalovat balík Microsoft SNA Server verze 4 Service Pack 3 nebo novější. Jakmile nainstalujete správnou verzi služby Microsoft SNA Server, ukončete a restartujte produkt DB2 Connect nebo DB2 Universal Database.

# **Kapitola 19. Zprávy nástroje XML Extender**

## **DXXA000I Probíhá zpřístupnění sloupce** *<jméno\_sloupce>***. Čekejte prosím.**

**Vysvětlení:** Tato zpráva je informativní.

**Reakce uživatele:** Není vyžadována žádná akce.

### **DXXA001S Došlo k neočekávané chybě v sestavení** *<ID\_sestavení>***, v souboru** *<jméno\_souboru>* **na řádku** *<číslo\_řádku>***.**

**Vysvětlení:** Došlo k neočekávané chybě.

**Reakce uživatele:** Pokud chyba přetrvává, kontaktujte příslušného poskytovatele softwarových služeb. Při hlášení chyby nezapomeňte uvést celý text chybové zprávy, soubor trasování a popis způsobu, jak lze danou chybu znovu vyvolat.

### **DXXA002I Probíhá připojování k databázi** *<databáze>***.**

**Vysvětlení:** Tato zpráva je informativní.

**Reakce uživatele:** Není vyžadována žádná akce.

## **DXXA003E Nelze provést připojení k databázi** *<databáze>***.**

**Vysvětlení:** Určená databáze pravděpodobně neexistuje nebo je poškozena.

### **Reakce uživatele:**

- 1. Zkontrolujte správné zadání databáze.
- 2. Zkontrolujte, zda databáze existuje a zda je přístupná.
- 3. Zjistěte, zda není databáze poškozena. Pokud je poškozena, požádejte administrátora databáze o její obnovu ze záložní kopie.

### **DXXA004E Nelze zpřístupnit databázi** *<databáze>***.**

**Vysvětlení:** Databáze je pravděpodobně již zpřístupněna nebo je poškozena.

### **Reakce uživatele:**

- 1. Zjistěte, zda je databáze již zpřístupněna.
- 2. Zjistěte, zda není databáze poškozena. Pokud je poškozena, požádejte administrátora databáze o její obnovu ze záložní kopie.

# **DXXA005I Probíhá zpřístupnění databáze** *<databáze>***. Čekejte, prosím.**

**Vysvětlení:** Tato zpráva je informativní.

**Reakce uživatele:** Není vyžadována žádná akce.

# **DXXA006I Databáze** *<databáze>* **byla úspěšně zpřístupněna.**

**Vysvětlení:** Tato zpráva je informativní.

**Reakce uživatele:** Není vyžadována žádná akce.

### **DXXA007E Nelze znepřístupnit databázi** *<databáze>***.**

**Vysvětlení:** Databázi nelze pomocí modulu XML Extender znepřístupnit, pokud obsahuje kolekce nebo sloupce XML.

**Reakce uživatele:** Vytvořte zálohu všech důležitých dat, zakažte kolekce a sloupce XML a poté aktualizujte nebo zrušte všechny tabulky tak, aby v databázi nezůstala žádná data typu XML.

# **DXXA008I Probíhá znepřístupnění sloupce** *<jméno\_sloupce>***. Čekejte prosím.**

**Vysvětlení:** Tato zpráva je informativní.

**Reakce uživatele:** Není vyžadována žádná akce.

## **DXXA009E V souboru DAD není zadána značka Xcolumn.**

**Vysvětlení:** Tato uložená procedura je určena pouze pro sloupce XML.

**Reakce uživatele:** Zajistěte správné umístění značky Xcolumn v souboru DAD.

### **DXXA010E Pokus o nalezení identifikátoru DTD** *<dtdid>* **se nezdařil.**

**Vysvětlení:** Při pokusu o zpřístupnění sloupce nemohl modul XML Extender najít v souboru DAD identifikátor DTD.

**Reakce uživatele:** Zajistěte správnou hodnotu identifikátoru DTD v souboru DAD.

# **DXXA011E Operace vložení záznamu do tabulky DB2XML.XML\_USAGE se nezdařila.**

**Vysvětlení:** Při pokusu o zpřístupnění sloupce nemohl modul XML Extender vložit záznam do tabulky DB2XML.XML\_USAGE.

**Reakce uživatele:** Zkontrolujte, zda tabulka DB2XML.XML\_USAGE existuje a zda v ní již neexistuje záznam se shodným jménem.

# **DXXA012E Pokus o aktualizaci tabulky DB2XML.DTD\_REF byl neúspěšný.**

**Vysvětlení:** Při pokusu o zpřístupnění sloupce nemohl modul XML Extender aktualizovat tabulku DB2XML.DTD\_REF.

**Reakce uživatele:** Zkontrolujte, zda tabulka DB2XML.DTD\_REF existuje. Zjistěte, zda tabulka není poškozena a zda ID administrátora má správné oprávnění pro aktualizaci tabulky.

### **DXXA013E Pokus o úpravu tabulky** *<jméno\_tabulky>* **se nezdařil.**

**Vysvětlení:** Při pokusu o zpřístupnění sloupce nemohl modul XML Extender upravit určenou tabulku.

**Reakce uživatele:** Zkontrolujte oprávnění potřebná pro úpravu tabulky.

## **DXXA014E Určený sloupec s ID kořene** *<id\_kořene>* **není jediným primárním klíčem tabulky** *<jméno\_tabulky>***.**

**Vysvětlení:** Zadané ID kořene není klíčem nebo není jediným klíčem tabulky *jméno\_tabulky*.

**Reakce uživatele:** Zajistěte, aby zadané ID kořene odpovídalo jedinému primárnímu klíči dané tabulky.

## **DXXA015E Sloupec DXXROOT\_ID již v tabulce** *<jméno\_tabulky>* **existuje.**

**Vysvětlení:** Sloupec DXXROOT\_ID existuje, avšak nebyl vytvořen modulem XML Extender.

**Reakce uživatele:** Při zpřístupnění sloupce určete pro volbu ID kořene primární sloupec pomocí jiného jména sloupce.

### **DXXA016E Vstupní tabulka** *<jméno\_tabulky>* **neexistuje.**

**Vysvětlení:** Modul XML Extender nemohl najít určenou tabulku v systémovém katalogu.

**Reakce uživatele:** Zkontrolujte, zda tabulka v databázi existuje a zda je zadána správně.

## **DXXA017E Vstupní sloupec** *<jméno\_sloupce>* **v zadané tabulce** *<jméno\_tabulky>* **neexistuje.**

**Vysvětlení:** Modul XML Extender nemohl najít sloupec v systémovém katalogu.

**Reakce uživatele:** Zkontrolujte, zda sloupec v uživatelské tabulce existuje.

## **DXXA018E Určený sloupec není zpřístupněn pro data XML.**

**Vysvětlení:** Při pokusu o znepřístupnění sloupce nemohl modul XML Extender najít sloupec v tabulce DB2XML.XML\_USAGE s označením, že daný sloupec je zpřístupněn. Pokud daný sloupec není zpřístupněn pro data XML, není nutné jej znepřístupňovat.

**Reakce uživatele:** Není vyžadována žádná akce.

# **DXXA019E Vstupní parametr vyžadovaný pro zpřístupnění sloupce má hodnotu Null.**

**Vysvětlení:** Vyžadovaný vstupní parametr pro uloženou proceduru enable\_column() má hodnotu Null.

**Reakce uživatele:** Zkontrolujte všechny vstupní parametry pro uloženou proceduru enable\_column().

## **DXXA020E Nelze najít sloupce v tabulce** *<jméno\_tabulky>***.**

**Vysvětlení:** Při pokusu o vytvoření výchozího pohledu nemohl modul XML Extender najít sloupce v určené tabulce.

**Reakce uživatele:** Zkontrolujte správné zadání jména tabulky a sloupců.

## **DXXA021E Nelze vytvořit výchozí pohled** *<výchozí\_pohled>***.**

**Vysvětlení:** Při pokusu o zpřístupnění sloupce nemohl modul XML Extender vytvořit určený pohled.

**Reakce uživatele:** Ověřte jedinečnost jména výchozího pohledu. Pokud pohled s daným jménem již existuje, zadejte pro výchozí pohled jedinečné jméno.

## **DXXA022I Sloupec** *<jméno\_sloupce>* **byl zpřístupněn.**

**Vysvětlení:** Tato zpráva je informativní.

**Reakce uživatele:** Není vyžadována žádná akce.

## **DXXA023E Nelze najít soubor DAD.**

**Vysvětlení:** Při pokusu o znepřístupnění sloupce nemohl modul XML Extender najít soubor DAD.

**Reakce uživatele:** Zkontrolujte správné zadání jména databáze, jména tabulky a jména sloupce.

# **DXXA024E Při přístupu k tabulkám systémového katalogu modul XML Extender zaznamenal interní chybu.**

**Vysvětlení:** Modul XML Extender nemohl získat přístup k tabulce systémového katalogu.

**Reakce uživatele:** Zkontrolujte, zda je databáze ve stabilním stavu.
#### **DXXA025E Nelze zrušit výchozí pohled** *<výchozí\_pohled>***.**

**Vysvětlení:** Při pokusu o znepřístupnění sloupce nemohl modul XML Extender zrušit výchozí pohled.

**Reakce uživatele:** Zkontrolujte, zda je ID administrátora pro modul XML Extender vybaveno oprávněními potřebnými ke zrušení výchozího pohledu.

### **DXXA026E Nebylo možné zrušit vedlejší tabulku** *<vedlejší\_tabulka>***.**

**Vysvětlení:** Při pokusu o znepřístupnění sloupce nemohl modul XML Extender zrušit uvedenou tabulku.

**Reakce uživatele:** Zkontrolujte, zda je ID administrátora pro modul XML Extender vybaveno oprávněními potřebnými ke zrušení tabulky.

### **DXXA027E Nebylo možné znepřístupnit sloupec.**

**Vysvětlení:** Modul XML Extender nemohl znepřístupnit sloupec, protože selhal interní spouštěč. Možné příčiny:

- v Systém nemá dostatek paměti.
- v Spouštěč s daným jménem neexistuje.

**Reakce uživatele:** Pomocí trasovacího nástroje vytvořte trasovací soubor a pokuste se problém opravit. Pokud problém přetrvává, obraťte se na příslušného poskytovatele softwarových služeb a předejte mu trasovací soubor.

#### **DXXA028E Nebylo možné znepřístupnit sloupec.**

**Vysvětlení:** Modul XML Extender nemohl znepřístupnit sloupec, protože selhal interní spouštěč. Možné příčiny:

- v Systém nemá dostatek paměti.
- Spouštěč s daným jménem neexistuje.

**Reakce uživatele:** Pomocí trasovacího nástroje vytvořte trasovací soubor a pokuste se problém opravit. Pokud problém přetrvává, obraťte se na příslušného poskytovatele softwarových služeb a předejte mu trasovací soubor.

# **DXXA029E Nebylo možné znepřístupnit sloupec.**

**Vysvětlení:** Modul XML Extender nemohl znepřístupnit sloupec, protože selhal interní spouštěč. Možné příčiny:

- v Systém nemá dostatek paměti.
- v Spouštěč s daným jménem neexistuje.

**Reakce uživatele:** Pomocí trasovacího nástroje vytvořte trasovací soubor a pokuste se problém opravit. Pokud problém přetrvává, obraťte se na příslušného poskytovatele softwarových služeb a předejte mu trasovací soubor.

#### **DXXA030E Nebylo možné znepřístupnit sloupec.**

**Vysvětlení:** Modul XML Extender nemohl znepřístupnit sloupec, protože selhal interní spouštěč. Možné příčiny:

- v Systém nemá dostatek paměti.
- Spouštěč s daným jménem neexistuje.

**Reakce uživatele:** Pomocí trasovacího nástroje vytvořte trasovací soubor a pokuste se problém opravit. Pokud problém přetrvává, obraťte se na příslušného poskytovatele softwarových služeb a předejte mu trasovací soubor.

## **DXXA031E Nebylo možné vynulovat hodnotu sloupce DXXROOT\_ID v tabulce aplikace na hodnotu Null.**

**Vysvětlení:** Při pokusu o zablokování sloupce nemohl modul XML Extender nastavit hodnotu DXXROOT\_ID v tabulce aplikace na hodnotu Null.

**Reakce uživatele:** Zkontrolujte, zda je ID administrátora pro modul XML Extender vybaveno oprávněními potřebnými k úpravě tabulky aplikace.

# **DXXA032E Operace snížení hodnoty USAGE\_COUNT o jedničku v tabulce DB2XML.XML\_USAGE se nezdařila.**

**Vysvětlení:** Při pokusu o zablokování sloupce nemohl modul XML Extender snížit o jedničku hodnotu sloupce USAGE\_COUNT.

**Reakce uživatele:** Zkontrolujte, zda tabulka DB2XML.XML\_USAGE existuje a zda je ID administrátora pro modul XML Extender vybaveno oprávněními potřebnými k aktualizaci tabulky.

# **DXXA033E Pokus o odstranění řádku z tabulky DB2XML.XML\_USAGE se nezdařil.**

**Vysvětlení:** Při pokusu o znepřístupnění sloupce nemohl modul XML Extender odstranit příslušný přidružený řádek v tabulce DB2XML.XML\_USAGE.

**Reakce uživatele:** Zkontrolujte, zda tabulka DB2XML.XML\_USAGE existuje a zda je ID administrátora pro modul XML Extender vybaveno oprávněními potřebnými k aktualizaci této tabulky.

# **DXXA034I Modul XML Extender úspěšně znepřístupnil sloupec** *<jméno\_sloupce>***.**

**Vysvětlení:** Tato zpráva je informativní.

**Reakce uživatele:** Není vyžadována žádná akce.

**DXXA035I Probíhá znepřístupnění databáze** *<databáze>* **modulem XML Extender. Čekejte, prosím.**

**Vysvětlení:** Tato zpráva je informativní.

**Reakce uživatele:** Není vyžadována žádná akce.

## **DXXA036I Modul XML Extender úspěšně znepřístupnil databázi** *<databáze>***.**

**Vysvětlení:** Tato zpráva je informativní.

**Reakce uživatele:** Není vyžadována žádná akce.

#### **DXXA037E Zadané jméno tabulkového prostoru je delší než 18 znaků.**

**Vysvětlení:** Jméno tabulkového prostoru nesmí být delší než 18 alfanumerických znaků.

**Reakce uživatele:** Zadejte jméno kratší než 18 znaků.

### **DXXA038E Zadané jméno výchozího pohledu je delší než 18 znaků.**

**Vysvětlení:** Jméno výchozího pohledu nesmí být delší než 18 alfanumerických znaků.

**Reakce uživatele:** Zadejte jméno kratší než 18 znaků.

### **DXXA039E Zadané jméno ROOT\_ID je delší než 18 znaků.**

**Vysvětlení:** Jméno ROOT\_ID nesmí být delší než 18 alfanumerických znaků.

**Reakce uživatele:** Zadejte jméno kratší než 18 znaků.

#### **DXXA046E Nebylo možné vytvořit vedlejší tabulku** *<vedlejší\_tabulka>***.**

**Vysvětlení:** Při pokusu o zpřístupnění sloupce nemohl modul XML Extender vytvořit uvedenou vedlejší tabulku.

**Reakce uživatele:** Zkontrolujte, zda je ID administrátora pro modul XML Extender vybaveno oprávněními potřebnými k vytvoření vedlejší tabulky.

#### **DXXA047E Nebylo možné zpřístupnit sloupec.**

**Vysvětlení:** Modul XML Extender nemohl zpřístupnit sloupec, protože selhal interní spouštěč. Možné příčiny:

- Soubor DAD má nesprávnou syntaxi.
- v Systém nemá dostatek paměti.
- v Existuje jiný spouštěč se stejným jménem.

**Reakce uživatele:** Pomocí trasovacího nástroje vytvořte trasovací soubor a pokuste se problém opravit. Pokud problém přetrvává, obraťte se na příslušného poskytovatele softwarových služeb a předejte mu trasovací soubor.

#### **DXXA048E Nebylo možné zpřístupnit sloupec.**

**Vysvětlení:** Modul XML Extender nemohl zpřístupnit sloupec, protože selhal interní spouštěč. Možné příčiny:

- Soubor DAD má nesprávnou syntaxi.
- v Systém nemá dostatek paměti.
- v Existuje jiný spouštěč se stejným jménem.

**Reakce uživatele:** Pomocí trasovacího nástroje vytvořte trasovací soubor a pokuste se problém opravit. Pokud problém přetrvává, obraťte se na příslušného poskytovatele softwarových služeb a předejte mu trasovací soubor.

#### **DXXA049E Nebylo možné zpřístupnit sloupec.**

**Vysvětlení:** Modul XML Extender nemohl zpřístupnit sloupec, protože selhal interní spouštěč. Možné příčiny:

- Soubor DAD má nesprávnou syntaxi.
- v Systém nemá dostatek paměti.
- v Existuje jiný spouštěč se stejným jménem.

**Reakce uživatele:** Pomocí trasovacího nástroje vytvořte trasovací soubor a pokuste se problém opravit. Pokud problém přetrvává, obraťte se na příslušného poskytovatele softwarových služeb a předejte mu trasovací soubor.

#### **DXXA050E Nebylo možné zpřístupnit sloupec.**

**Vysvětlení:** Modul XML Extender nemohl zpřístupnit sloupec, protože selhal interní spouštěč. Možné příčiny:

- Soubor DAD má nesprávnou syntaxi.
- v Systém nemá dostatek paměti.
- v Existuje jiný spouštěč se stejným jménem.

**Reakce uživatele:** Pomocí trasovacího nástroje vytvořte trasovací soubor a pokuste se problém opravit. Pokud problém přetrvává, obraťte se na příslušného poskytovatele softwarových služeb a předejte mu trasovací soubor.

#### **DXXA051E Nebylo možné znepřístupnit sloupec.**

**Vysvětlení:** Modul XML Extender nemohl znepřístupnit sloupec, protože selhal interní spouštěč. Možné příčiny:

- v Systém nemá dostatek paměti.
- Spouštěč s daným jménem neexistuje.

**Reakce uživatele:** Pomocí trasovacího nástroje vytvořte trasovací soubor a pokuste se problém opravit. Pokud problém přetrvává, obraťte se na příslušného poskytovatele softwarových služeb a předejte mu trasovací soubor.

#### **DXXA052E Nebylo možné znepřístupnit sloupec.**

**Vysvětlení:** Modul XML Extender nemohl znepřístupnit sloupec, protože selhal interní spouštěč. Možné příčiny:

- Soubor DAD má nesprávnou syntaxi.
- v Systém nemá dostatek paměti.
- v Existuje jiný spouštěč se stejným jménem.

**Reakce uživatele:** Pomocí trasovacího nástroje vytvořte trasovací soubor a pokuste se problém opravit. Pokud problém přetrvává, obraťte se na příslušného poskytovatele softwarových služeb a předejte mu trasovací soubor.

#### **DXXA053E Nebylo možné zpřístupnit sloupec.**

**Vysvětlení:** Modul XML Extender nemohl zpřístupnit sloupec, protože selhal interní spouštěč. Možné příčiny:

- Soubor DAD má nesprávnou syntaxi.
- v Systém nemá dostatek paměti.
- v Existuje jiný spouštěč se stejným jménem.

**Reakce uživatele:** Pomocí trasovacího nástroje vytvořte trasovací soubor a pokuste se problém opravit. Pokud problém přetrvává, obraťte se na příslušného poskytovatele softwarových služeb a předejte mu trasovací soubor.

#### **DXXA054E Nebylo možné zpřístupnit sloupec.**

**Vysvětlení:** Modul XML Extender nemohl zpřístupnit sloupec, protože selhal interní spouštěč. Možné příčiny:

- Soubor DAD má nesprávnou syntaxi.
- v Systém nemá dostatek paměti.
- v Existuje jiný spouštěč se stejným jménem.

**Reakce uživatele:** Pomocí trasovacího nástroje vytvořte trasovací soubor a pokuste se problém opravit. Pokud problém přetrvává, obraťte se na příslušného poskytovatele softwarových služeb a předejte mu trasovací soubor.

#### **DXXA056E Ověřovací hodnota** *<ověřovací\_hodnota>* **v souboru DAD je neplatná.**

**Vysvětlení:** Ověřovací prvek v souboru DAD je nesprávný nebo chybí.

**Reakce uživatele:** Zajistěte zadání správného ověřovacího prvku v souboru DAD.

### **DXXA057E Jméno vedlejší tabulky** *<jméno\_vedlejší\_tabulky>* **v souboru DAD je neplatné.**

**Vysvětlení:** Atribut jména vedlejší tabulky v souboru DAD je nesprávný nebo chybí.

**Reakce uživatele:** Zajistěte zadání správného atributu jména vedlejší tabulky v souboru DAD.

#### **DXXA058E Jméno sloupce** *<jméno\_sloupce>* **v souboru DAD je neplatné.**

**Vysvětlení:** Atribut jména pro sloupec v souboru DAD je nesprávný nebo chybí.

**Reakce uživatele:** Zadejte správný atribut jména pro sloupec v souboru DAD.

**DXXA059E Typ** *<typ\_sloupce>* **sloupce** *<jméno\_sloupce>* **v souboru DAD je neplatný.**

**Vysvětlení:** Atribut typu pro sloupec v souboru DAD je nesprávný nebo chybí.

**Reakce uživatele:** Zadejte správný atribut typu pro sloupec v souboru DAD.

**DXXA060E Atribut cesty** *<cesta\_umístění>* **sloupce** *<jméno\_sloupce>* **v souboru DAD je neplatný.**

**Vysvětlení:** Atribut cesty pro sloupec v souboru DAD (definice přístupu k dokumentům) je nesprávný nebo chybí.

**Reakce uživatele:** Zadejte správný atribut cesty pro sloupec v souboru DAD.

## **DXXA061E Atribut vícenásobného výskytu** *<vícenásobný\_výskyt>* **sloupce** *<jméno\_sloupce>* **v souboru DAD je neplatný.**

**Vysvětlení:** Atribut vícenásobného výskytu pro sloupec v souboru DAD je nesprávný nebo chybí.

**Reakce uživatele:** Zadejte správný atribut vícenásobného výskytu pro sloupec v souboru DAD.

**DXXA062E Není možné načíst číslo sloupce** *<jméno\_sloupce>* **v tabulce** *<jméno\_tabulky>***.**

**Vysvětlení:** Modul XML Extender nemohl načíst číslo sloupce *jméno\_sloupce* v tabulce *jméno\_tabulky* ze systémového katalogu.

**Reakce uživatele:** Zkontrolujte správnou definici tabulky aplikace.

#### **DXXA063I Probíhá zpřístupnění kolekce** *<jméno\_kolekce>***. Čekejte prosím.**

**Vysvětlení:** Tato zpráva je informativní.

**Reakce uživatele:** Není vyžadována žádná akce.

# **DXXA064I Probíhá znepřístupnění kolekce** *<jméno\_kolekce>***. Čekejte prosím.**

**Vysvětlení:** Tato zpráva je informativní.

**Reakce uživatele:** Není vyžadována žádná akce.

**DXXA065E Volání uložené procedury** *<jméno\_procedury>* **se nezdařilo.**

**Vysvětlení:** Zkontrolujte sdílenou knihovnu db2xml a také správnost oprávnění.

**Reakce uživatele:** Zkontrolujte, zda má klient oprávnění ke spuštění dané uložené procedury.

## **DXXA066I Modul XML Extender úspěšně znepřístupnil kolekci** *<jméno\_kolekce>***.**

**Vysvětlení:** Tato zpráva je informativní.

**Reakce uživatele:** Není vyžadována žádná akce.

## **DXXA067I Modul XML Extender úspěšně zpřístupnil kolekci** *<jméno\_kolekce>***.**

**Vysvětlení:** Tato zpráva je informativní.

**Reakce uživatele:** Není vyžadována žádná akce.

## **DXXA068I Modul XML Extender úspěšně spustil trasování.**

**Vysvětlení:** Tato zpráva je informativní.

**Reakce uživatele:** Není vyžadována žádná akce.

#### **DXXA069I Modul XML Extender úspěšně vypnul trasování.**

**Vysvětlení:** Tato zpráva je informativní.

**Reakce uživatele:** Není vyžadována žádná akce.

#### **DXXA070W Databáze již byla zpřístupněna.**

**Vysvětlení:** Příkaz zpřístupnění databáze byl proveden na již zpřístupněné databázi.

**Reakce uživatele:** Není vyžadována žádná akce.

#### **DXXA071W Databáze již byla znepřístupněna.**

**Vysvětlení:** Příkaz znepřístupnění databáze byl proveden na již znepřístupněné databázi.

**Reakce uživatele:** Není vyžadována žádná akce.

## **DXXA072E Modul XML Extender nemohl najít vázané soubory. Před zpřístupněním vytvořte vazbu databáze.**

**Vysvětlení:** Modul XML Extender se před zpřístupněním databáze pokusil o automatické vytvoření vazby, avšak nemohl najít vázané soubory.

**Reakce uživatele:** Před zpřístupněním vytvořte vazbu databáze.

### **DXXA073E Pro databázi není vytvořena vazba. Před zpřístupněním vytvořte vazbu databáze.**

**Vysvětlení:** Při pokusu uživatele o zpřístupnění nebyla pro databázi vytvořena vazba.

**Reakce uživatele:** Před zpřístupněním vytvořte vazbu databáze.

## **DXXA074E Chybný typ parametru. Uložená procedura očekává parametr typu STRING.**

**Vysvětlení:** Uložená procedura očekává parametr typu STRING.

**Reakce uživatele:** Deklarujte vstupní parametr jako parametr typu STRING.

#### **DXXA075E Chybný typ parametru. Vstupní parametr musí být typu LONG.**

**Vysvětlení:** Uložená procedura očekává vstupní parametr typu LONG.

**Reakce uživatele:** Deklarujte vstupní parametr jako parametr typu LONG.

## **DXXA076E Neplatné ID trasovací instance XML Extender.**

**Vysvětlení:** Nelze spustit trasování se zadaným ID instance.

**Reakce uživatele:** Zkontrolujte, zda ID instance je platným ID uživatele systému iSeries.

# **DXXA077E Licenční klíč je neplatný. Další podrobnosti najdete v chybovém žurnálu pro server.**

**Vysvětlení:** Platnost softwarové licence vypršela nebo licence neexistuje.

**Reakce uživatele:** Obraťte se na svého poskytovatele služeb se žádostí o novou softwarovou licenci.

#### **DXXC000E Nelze otevřít zadaný soubor.**

**Vysvětlení:** Modul XML Extender nemůže otevřít zadaný soubor.

**Reakce uživatele:** Zkontrolujte, zda jméno uživatele aplikace je pro daný soubor vybaveno oprávněním ke čtení a zápisu.

#### **DXXC001E Zadaný soubor nebyl nalezen.**

**Vysvětlení:** Modul XML Extender nemohl najít zadaný soubor.

**Reakce uživatele:** Zkontrolujte, zda soubor existuje a zda je cesta zadána správně.

#### **DXXC002E Nebylo možné číst daný soubor.**

**Vysvětlení:** Modul XML Extender nemůže číst data ze zadaného souboru.

**Reakce uživatele:** Zkontrolujte, zda jméno uživatele aplikace je pro daný soubor vybaveno oprávněním ke čtení.

#### **DXXC003E Nebylo možné zapisovat do zadaného souboru.**

**Vysvětlení:** Modul XML Extender nemůže zapisovat data do daného souboru.

**Reakce uživatele:** Zkontrolujte, zda je jméno uživatele vybaveno oprávněním k zápisu do souboru a zda má souborový systém dostatek prostoru.

#### **DXXC004E Nelze zpracovat lokátor objektu LOB: rc=***<rc\_lokátoru>***.**

**Vysvětlení:** Modul XML Extender nemohl zpracovat uvedený lokátor.

**Reakce uživatele:** Zkontrolujte správnou konfiguraci lokátoru objektu LOB.

#### **DXXC005E Velikost vstupního souboru je větší než hodnota XMLVarchar.**

**Vysvětlení:** Velikost souboru je větší než hodnota XMLVarchar a modul XML Extender nemůže importovat všechna data ze souboru.

**Reakce uživatele:** Použijte typ sloupce XMLCLOB.

### **DXXC006E Vstupní soubor překračuje mezní hodnotu objektů LOB produktu DB2 UDB.**

**Vysvětlení:** Velikost souboru je větší než velikost objektu XMLCLOB a modul XML Extender nemůže importovat všechna data ze souboru.

**Reakce uživatele:** Rozložte daný soubor na menší objekty nebo použijte kolekci XML.

#### **DXXC007E Nelze načíst data ze souboru do lokátoru objektu LOB.**

**Vysvětlení:** Počet bajtů v lokátoru objektu LOB se neshoduje s velikostí souboru.

**Reakce uživatele:** Zkontrolujte správnou konfiguraci lokátoru objektu LOB.

#### **DXXC008E Nelze odstranit soubor** *<jméno\_souboru>***.**

**Vysvětlení:** Při přístupu k souboru došlo k porušení sdílení nebo je soubor stále otevřený.

**Reakce uživatele:** Zavřete soubor nebo ukončete všechny procesy, které soubor blokují. Bude také pravděpodobně nutné restartovat produkt DB2.

#### **DXXC009E Nelze vytvořit soubor v adresáři** *<adresář>***.**

**Vysvětlení:** Modul XML Extender nemůže vytvořit soubor v adresáři *adresář*.

**Reakce uživatele:** Zkontrolujte, zda adresář existuje, zda je jméno uživatele aplikace vybaveno oprávněními k zápisu do daného adresáře a zda má souborový systém pro daný soubor dostatek prostoru.

#### **DXXC010E Chyba při zápisu do souboru** *<jméno\_souboru>***.**

**Vysvětlení:** Při zápisu do souboru *jméno\_souboru* došlo k chybě.

**Reakce uživatele:** Zkontrolujte, zda má souborový systém pro daný soubor dostatek prostoru.

# **DXXC011E Nelze zapisovat do řídicího souboru trasování.**

**Vysvětlení:** Modul XML Extender nemůže zapisovat data do řídicího souboru trasování.

**Reakce uživatele:** Zkontrolujte, zda je jméno uživatele vybaveno oprávněním k zápisu do souboru a zda má souborový systém dostatek prostoru.

#### **DXXC012E Nelze vytvořit dočasný soubor.**

**Vysvětlení:** Nelze vytvořit soubor v systémovém adresáři temp.

**Reakce uživatele:** Zkontrolujte, zda je jméno uživatele vybaveno oprávněním k zápisu do adresáře temp a zda má souborový systém dostatek prostoru pro daný soubor.

# **DXXC013E Velikost výsledných dat uživatelské funkce extrakce překračuje limitní velikost pro návratový typ uživatelské funkce.**

**Vysvětlení:** Data vrácená uživatelskou funkcí pro extrakci nesmí překročit limit návratového typu uživatelské funkce, který je definován v příručce DB2 UDB XML Extender Administration and Programming. Výsledná data funkce extractVarchar nesmí například přesáhnout velikost 4000 bajtů (včetně ukončujícího znaku Null).

**Reakce uživatele:** Použijte uživatelskou funkci pro extrakci s vyšším limitem pro návratový typ: 254 bajtů pro extractChar(), 4 kB pro extractVarchar() a 2 GB pro extractClob().

#### **DXXD000E Neplatný dokument XML je odmítnut.**

**Vysvětlení:** Byl proveden pokus o uložení neplatného dokumentu do tabulky. Ověření se nezdařilo.

**Reakce uživatele:** Zkontrolujte dokument spolu s příslušným souborem DTD pomocí editoru umožňujícího zobrazení neviditelných neplatných znaků. Chcete-li tuto chybu potlačit, vypněte funkci ověřování v souboru DAD.

### **DXXD001E Parametr** *<cesta\_umístění>* **se vyskytuje vícekrát.**

**Vysvětlení:** Skalární funkce pro extrakci použila cestu umístění, která se vyskytuje vícekrát. Skalární funkce může použít pouze takovou cestu umístění, která nemá vícenásobný výskyt.

**Reakce uživatele:** Použijte tabulkovou funkci (přidejte na konec jména skalární funkce znak 's').

## **DXXD002E V cestě hledání byla zaznamenána syntaktická chyba poblíž pozice** *<pozice>***.**

**Vysvětlení:** Výraz cesty je syntakticky nesprávný.

**Reakce uživatele:** Opravte argument cesty hledání pro dotaz. Informace o syntaxi pro výrazy cesty najdete v dokumentaci.

#### **DXXD003W Cesta nebyla nalezena. Byla vrácena hodnota Null.**

**Vysvětlení:** Prvek nebo atribut určený ve výrazu cesty v dokumentu XML chybí.

**Reakce uživatele:** Zkontrolujte správnost zadané cesty.

## **DXXG000E Jméno souboru** *<jméno\_souboru>* **je neplatné.**

**Vysvětlení:** Bylo zadáno neplatné jméno souboru.

**Reakce uživatele:** Zadejte správné jméno souboru a operaci zopakujte.

# **DXXG001E Došlo k interní chybě v sestavení** *<ID\_sestavení>***, v souboru** *<jméno\_souboru>* **na řádku** *<číslo\_řádku>***.**

**Vysvětlení:** Modul XML Extender zaznamenal interní chybu.

**Reakce uživatele:** Obraťte se na svého poskytovatele softwarových služeb. Při ohlášení chyby nezapomeňte přiložit všechny chybové zprávy, soubor trasování a popis způsobu, jak lze danou chybu znovu vyvolat.

#### **DXXG002E Systém nemá dostatek paměti.**

**Vysvětlení:** Modulu XML Extender nebyl operačním systémem poskytnut dostatek paměti.

**Reakce uživatele:** Uzavřete některé aplikace a proveďte operaci znovu. Pokud problém přetrvává, projděte informace v dokumentaci k operačnímu systému. Oprava problému bude pro některé operační systémy pravděpodobně vyžadovat ukončení a nové zahájení činnosti (restart) systému.

#### **DXXG004E Neplatný hodnota Null parametru.**

**Vysvětlení:** Uložené proceduře XML byl předán povinný parametr s hodnotou Null.

**Reakce uživatele:** Zkontrolujte všechny povinné parametry v seznamu argumentů pro volání uvedené uložené procedury.

#### **DXXG005E Parametr není podporován.**

**Vysvětlení:** Daný parametr není v této verzi podporován. Bude podporován v následující verzi.

**Reakce uživatele:** Nastavte pro tento parametr hodnotu Null.

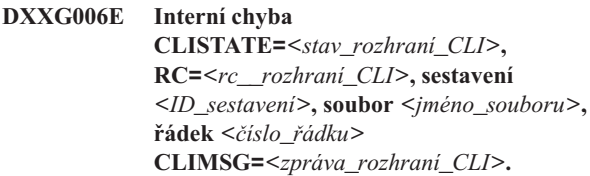

**Vysvětlení:** Modul XML Extender zaznamenal při použití rozhraní CLI interní chybu.

**Reakce uživatele:** Obraťte se na svého poskytovatele softwarových služeb. Příčinou této chyby může být nesprávný vstup od uživatele. Při ohlášení chyby nezapomeňte přiložit všechny výstupní zprávy, žurnál trasování a popis způsobu, jak lze danou chybu znovu vyvolat. Pokud je to možné, přiložte také všechny relevantní soubory DAD, dokumenty XML a definice tabulek.

## **DXXG007E Lokalita** *<lokalita>* **není konzistentní s kódovou stránkou** *<kódová\_stránka>* **produktu DB2 UDB.**

**Vysvětlení:** Lokalita operačního systému serveru není konzistentní s kódovou stránkou produktu DB2 UDB.

**Reakce uživatele:** Opravte lokalitu operačního systému serveru a restartujte produkt DB2.

#### **DXXG008E Lokalita** *<lokalita>* **není podporována.**

**Vysvětlení:** Lokalitu operačního systému serveru nelze najít v tabulce kódových stránek.

**Reakce uživatele:** Opravte lokalitu operačního systému serveru a restartujte produkt DB2.

**DXXG017E Mezní hodnota** *konstanta\_XML\_Extender* **byla překročena v sestavení** *ID\_sestavení***, v souboru** *jméno\_souboru* **na řádku** *číslo\_řádku***.**

**Vysvětlení:** V příručce XML Extender Administration and Programming Guide zkontrolujte, zda daná aplikace překročila některou hodnotu v tabulce mezních hodnot. Pokud nebyla překročena žádná hodnota, kontaktujte svého poskytovatele softwarových služeb. Při ohlášení chyby nezapomeňte přiložit všechny výstupní zprávy, soubory trasování a popis způsobu, jak lze danou chybu znovu vyvolat (vstupní soubory DAD, dokumenty XML a definice tabulek).

**Reakce uživatele:** Opravte lokalitu operačního systému serveru a restartujte produkt DB2.

#### **DXXM001W Došlo k chybě produktu DB2 UDB.**

**Vysvětlení:** V produktu DB2 došlo k uvedené chybě.

**Reakce uživatele:** Další údaje o chybě lze získat z doprovodných zpráv a také v dokumentaci ke zprávám a kódům produktu DB2 UDB pro daný operační systém.

# **DXXQ000E V souboru DAD chybí prvek** *<jméno\_prvku>***.**

**Vysvětlení:** V souboru DAD chybí povinný prvek.

**Reakce uživatele:** Přidejte chybějící prvek do souboru DAD.

### **DXXQ001E Neplatný příkaz SQL pro generování dokumentů XML.**

**Vysvětlení:** Příkaz SQL v souboru DAD nebo příkaz, který jej přepisuje, není platný. Pro generování dokumentů XML je vyžadován příkaz SELECT.

**Reakce uživatele:** Opravte příkaz SQL.

### **DXXQ002E Nelze vytvořit úložný prostor pro dokumenty XML.**

**Vysvětlení:** Systém má nedostatek prostoru v paměti nebo na disku. Pro uložení výsledných dokumentů XML není k dispozici žádné místo.

**Reakce uživatele:** Omezte počet dokumentů, které mají být generovány. Omezte velikost všech dokumentů odstraněním některých nepotřebných uzlů atributů a prvků ze souboru DAD.

#### **DXXQ003W Výsledná data překračují maximální hodnotu.**

**Vysvětlení:** Uživatelský dotaz SQL generuje více dokumentů XML než zadané maximum. Je navrácen pouze určený počet dokumentů.

**Reakce uživatele:** Není vyžadována žádná akce. Jsou-li potřeba všechny dokumenty, zadejte jako maximální počet dokumentů hodnotu nula.

#### **DXXQ004E Ve výsledku dotazu není obsažen sloupec** *<jméno\_sloupce>***.**

**Vysvětlení:** Uvedený sloupec se nenachází mezi sloupci ve výsledku dotazu SQL.

**Reakce uživatele:** Sloupec lze zařadit mezi sloupce ve výsledku dotazu změnou příslušného jména sloupce v souboru DAD. Jinou možností je změnit dotaz SQL tak, aby obsahoval uvedený sloupec ve výsledcích.

#### **DXXQ005E Nesprávné relační mapování. Prvek** *<jméno\_prvku>* **je na nižší úrovni než odpovídající podřízený sloupec** *<jméno\_sloupce>***.**

**Vysvětlení:** Mapování dotazu SQL na prvky jazyka XML je nesprávné.

**Reakce uživatele:** Zajistěte seřazení sloupců ve výsledku dotazu SQL v pořadí od nejvyššího k nejnižšímu v rámci relační hierarchie. Dále zajistěte, aby začátku každé úrovně odpovídal jednosloupcový klíč kandidátů. Není-li takový klíč v tabulce k dispozici, dotaz jej musí pro danou tabulku vygenerovat s použitím tabulkového výrazu a vestavěné funkce DB2 UDB generate\_unique().

#### **DXXQ006E Prvek attribute\_node nemá žádné jméno.**

**Vysvětlení:** Prvek attribute\_node v souboru DAD nemá atribut jména.

**Reakce uživatele:** Zajistěte přidělení jména každému prvku attribute\_node v souboru DAD.

# **DXXQ007E Prvku attribute\_node** *<jméno\_atributu>* **neodpovídá žádný prvek sloupce ani prvek RDB\_node.**

**Vysvětlení:** Prvku attribute\_node v souboru DAD neodpovídá žádný prvek sloupce ani prvek RDB\_node.

**Reakce uživatele:** Zajistěte, aby každému prvku attribute\_node v souboru DAD byl přiřazen prvek sloupce nebo prvek RDB\_node.

## **DXXQ008E Prvku text\_node neodpovídá žádný prvek sloupce.**

**Vysvětlení:** Prvku text\_node v souboru DAD neodpovídá žádný prvek sloupce.

**Reakce uživatele:** Zajistěte, aby každému prvku text\_node byl v souboru DAD přiřazen prvek sloupce.

**DXXQ009E Výsledná tabulka** *<jméno\_tabulky>* **neexistuje.**

**Vysvětlení:** Uvedenou výslednou tabulku nebylo možné v systémovém katalogu najít.

**Reakce uživatele:** Před voláním uložené procedury vytvořte výslednou tabulku.

## **DXXQ010E Prvku RDB\_node** *<jméno\_uzlu>* **není v souboru DAD přiřazena tabulka.**

**Vysvětlení:** Prvek RDB\_node prvku attribute\_node nebo text\_node musí mít přiřazenu tabulku.

**Reakce uživatele:** V souboru DAD určete tabulku odpovídající prvku RDB\_node pro prvek attribute\_node nebo text\_node.

# **DXXQ011E Prvku RDB\_node** *<jméno\_uzlu>* **není v souboru DAD přiřazen sloupec.**

**Vysvětlení:** Prvku RDB\_node prvku attribute\_node nebo text\_node musí být přiřazen sloupec.

**Reakce uživatele:** V souboru DAD určete sloupec odpovídající prvku RDB\_node pro prvek attribute\_node nebo text\_node.

#### **DXXQ012E V souboru DAD byly zaznamenány chyby.**

**Vysvětlení:** Modul XML Extender nemohl při zpracování souboru DAD najít očekávaný prvek.

**Reakce uživatele:** Zkontrolujte, zda je soubor DAD platným dokumentem XML a zda obsahuje všechny prvky vyžadované definicí DTD souboru DAD. Definice DTD souboru DAD lze najít v publikaci k modulu XML Extender.

### **DXXQ013E Prvek tabulky nebo sloupce nemá v souboru DAD žádné jméno.**

**Vysvětlení:** Prvek tabulky i prvek sloupce musí mít v souboru DAD přiřazeno jméno.

**Reakce uživatele:** Zadejte jméno prvku sloupce nebo tabulky v souboru DAD.

### **DXXQ014E Prvek element\_node nemá žádné jméno.**

**Vysvětlení:** Prvek element\_node v souboru DAD nemá atribut jména.

**Reakce uživatele:** Zajistěte přidělení jména každému prvku element\_node v souboru DAD.

#### **DXXQ015E Formát podmínky je neplatný.**

**Vysvětlení:** Podmínka v prvku podmínky v souboru DAD má neplatný formát.

**Reakce uživatele:** Opravte formát podmínky tak, aby byl platný.

## **DXXQ016E Jméno tabulky v tomto uzlu RDB\_node není definováno v nejvyššího prvku souboru DAD.**

**Vysvětlení:** V uzlu RDB\_node nejvyššího prvku souboru DAD musí být definovány všechny tabulky. Tabulky podřízených prvků musí odpovídat tabulkám definovaným v nejvyšším prvku. Jméno tabulky v tomto uzlu RDB\_node není v nejvyšším prvku definováno.

**Reakce uživatele:** Zajistěte, aby tabulka uzlu RDB byla definována v nejvyšším prvku souboru DAD.

# **DXXQ017E Sloupec ve výsledné tabulce** *<jméno\_tabulky>* **je příliš malý.**

**Vysvětlení:** Dokument XML vygenerovaný modulem XML Extender je příliš velký a nevejde se do sloupce výsledné tabulky.

**Reakce uživatele:** Zrušte výslednou tabulku. Vytvořte jinou výslednou tabulku s větším sloupcem. Spusťte uloženou proceduru znovu.

#### **DXXQ018E V příkazu SQL chybí klauzule ORDER BY.**

**Vysvětlení:** V příkazu SQL v souboru DAD mapujícím jazyk SQL na prvky jazyka XML chybí klauzule ORDER BY.

**Reakce uživatele:** Upravte soubor DAD. Přidejte klauzuli ORDER BY obsahující sloupce označující entity.

### **DXXQ019E Prvku objids není v souboru DAD přiřazen žádný prvek sloupce.**

**Vysvětlení:** Prvku objids v souboru DAD mapujícím jazyk SQL na prvky jazyka XML není přiřazen žádný prvek sloupce.

**Reakce uživatele:** Upravte soubor DAD. Přidejte sloupce klíče jako podřízené prvky prvku objids.

# **DXXQ020I Dokumenty XML byly úspěšně vygenerovány.**

**Vysvětlení:** Požadované dokumenty XML byly z databáze úspěšně vygenerovány.

**Reakce uživatele:** Není vyžadována žádná akce.

# **DXXQ021E Tabulka** *<jméno\_tabulky>* **neobsahuje sloupec** *<jméno\_sloupce>***.**

**Vysvětlení:** Tabulka nemá uvedený sloupec v databázi.

**Reakce uživatele:** Určete v souboru DAD jiný sloupec nebo přidejte uvedený sloupec do databáze tabulky.

### **DXXQ022E Sloupec** *<jméno\_sloupce>* **tabulky** *<jméno\_tabulky>* **musí být typu** *<jméno\_typu>***.**

**Vysvětlení:** Typ sloupce je nesprávný.

**Reakce uživatele:** Opravte typ sloupce v souboru DAD.

# **DXXQ023E Sloupec** *<jméno\_sloupce>* **tabulky** *<jméno\_tabulky>* **nesmí být delší než** *<délka>***.**

**Vysvětlení:** Hodnota délky pro sloupec definovaná v souboru DAD je příliš velká.

**Reakce uživatele:** Opravte délku sloupce v souboru DAD.

#### **DXXQ024E Nelze vytvořit tabulku** *<jméno\_tabulky>***.**

**Vysvětlení:** Nelze vytvořit uvedenou tabulku.

**Reakce uživatele:** Zkontrolujte, zda je jméno uživatele vytvářejícího tabulku vybaveno oprávněním potřebným k vytvoření tabulky v databázi.

#### **DXXQ025I Dokument XML byl úspěšně rozložen.**

**Vysvětlení:** Dokument XML byl úspěšně rozložen a uložen v kolekci.

**Reakce uživatele:** Není vyžadována žádná akce.

# **DXXQ026E Data XML** *<jméno\_xml>* **jsou příliš rozsáhlá a nelze je umístit do sloupce** *<jméno\_sloupce>***.**

**Vysvětlení:** Uvedený úsek dat z dokumentu XML je příliš rozsáhlý a nelze jej umístit do daného sloupce.

**Reakce uživatele:** Zvětšete délku sloupce pomocí příkazu ALTER TABLE nebo zmenšete velikost dat úpravou dokumentu XML.

**DXXQ028E Nelze najít kolekci** *<jméno\_kolekce>* **v tabulce XML\_USAGE.**

**Vysvětlení:** V tabulce XML\_USAGE nebylo možné najít záznam odpovídající dané kolekci.

**Reakce uživatele:** Zkontrolujte, zda byla kolekce zpřístupněna.

### **DXXQ029E V tabulce XML\_USAGE nelze najít definici DAD pro kolekci** *<jméno\_kolekce>***.**

**Vysvětlení:** V tabulce XML\_USAGE nebylo možné najít záznam definice DAD.

**Reakce uživatele:** Ověřte, zda byla kolekce správně zpřístupněna.

#### **DXXQ030E Chybná syntaxe pro přepis XML.**

**Vysvětlení:** Hodnota XML\_override v uložené proceduře není uvedena správně.

**Reakce uživatele:** Zkontrolujte správnost syntaxe hodnoty XML\_override.

# **DXXQ031E Jméno tabulky nesmí být delší než maximální hodnota povolená v produktu DB2.**

**Vysvětlení:** Jméno tabulky určené prvkem podmínky v definici DAD je příliš dlouhé.

**Reakce uživatele:** Upravte délku jména tabulky v definici DAD.

#### **DXXQ032E Jméno sloupce nesmí být delší než maximální hodnota povolená v produktu DB2.**

**Vysvětlení:** Jméno sloupce určené prvkem podmínky v definici DAD je příliš dlouhé.

**Reakce uživatele:** Upravte délku jména sloupce v definici DAD.

**DXXQ033E Neplatný identifikátor začínající řetězcem** *<identifikátor>*

**Vysvětlení:** Uvedený řetězec není platným identifikátorem jazyka SQL produktu DB2 UDB.

**Reakce uživatele:** Opravte řetězec v souboru DAD podle pravidel pro identifikátory jazyka SQL produktu DB2 UDB.

#### **DXXQ034E Neplatný prvek podmínky v nejvyšším uzlu RDB\_node definice DAD:** *<podmínka>*

**Vysvětlení:** Prvek podmínky musí být platnou klauzulí WHERE sestávající z podmínek spojených operátorem AND.

**Reakce uživatele:** Popis správné syntaxe pro spojení podmínek v definici DAD najdete v dokumentaci k produktu XML Extender.

## **DXXQ035E Neplatné spojení podmínek v nejvyšším uzlu RDB\_node definice DAD:** *<podmínka>*

**Vysvětlení:** Pokud je v definici DAD uvedeno více tabulek, musí být jména sloupců v prvku podmínky nejvyššího uzlu RDB\_node kvalifikována jménem tabulky.

**Reakce uživatele:** Popis správné syntaxe pro spojení podmínek v definici DAD najdete v dokumentaci k produktu XML Extender.

### **DXXQ036E Jméno schématu uvedené ve značce podmínky DAD přesahuje povolenou délku.**

**Vysvětlení:** Při analýze textu v rámci značky podmínky v definici DAD byla zaznamenána chyba. Text podmínky obsahuje identifikátor kvalifikovaný jménem schématu, které je příliš dlouhé.

**Reakce uživatele:** Opravte text ve značkách podmínky v definici DAD.

## **DXXQ037E Nelze generovat prvek** *<prvek>* **s více výskyty.**

**Vysvětlení:** Uzel prvku a jeho následníci nemají žádné mapování do databáze, avšak příslušný parametr multi\_occurrence má hodnotu YES.

**Reakce uživatele:** Opravte definici DAD nastavením parametru multi\_occurrence na hodnotu NO nebo vytvořte v jednom z podřízených prvků uzel RDB\_node.

#### **DXXQ038E Příkaz SQL je příliš dlouhý:** *<příkaz\_SQL>*

**Vysvětlení:** Příkaz SQL určený v prvku *<příkaz\_SQL>* definice DAD přesahuje povolený počet bajtů.

**Reakce uživatele:** Omezte délku příkazu SQL na hodnotu menší nebo rovnou 32765 bajtům (pro systémy Windows a UNIX) nebo 16380 bajtům (pro systémy OS/390 a iSeries).

#### **DXXQ039E Pro tabulku v souboru DAD je zadáno příliš mnoho sloupců.**

**Vysvětlení:** Soubor DAD používaný pro dekompozici nebo kompozici RDB může obsahovat maximálně 100 prvků text\_node a attribute\_node, které určují jedinečné sloupce v rámci stejné tabulky.

**Reakce uživatele:** Omezte celkový počet prvků text\_node a attribute\_node, které odkazují na jedinečné sloupce v rámci stejné tabulky, na 100 nebo méně.

# **DXXQ040E Jméno prvku** *<jméno\_prvku>* **v souboru DAD je neplatné.**

**Vysvětlení:** Zadané jméno prvku v souboru DAD je chybné.

**Reakce uživatele:** Zadejte správné jméno prvku do souboru DAD. Soubor DAD naleznete v definici DTD.

# **DXXQ041W Dokument XML byl úspěšně vytvořen. Některé zadané cesty přepisu jsou neplatné a jsou ignorovány.**

**Vysvětlení:** Zadejte pouze jednu cestu pro přepis.

**Reakce uživatele:** Zadejte správné jméno prvku do souboru DAD. Soubor DAD naleznete v definici DTD.

**DXXQ043E Atribut** *<jméno\_atributu>* **nelze v prvku** *<jméno\_prvku>* **nalézt.**

**Vysvětlení:** Atribut *<jméno\_atributu>* nebyl obsažen v prvku *<jméno\_prvku>* ani v žádném z jeho podřízených prvků.

**Reakce uživatele:** Zajistěte uvedení daného atributu v dokumentu XML na všech místech, kde to je definicí DAD vyžadováno.

## **DXXQ044E Prvek** *<jméno\_prvku>* **nemá nadřazený prvek** *<nadřazený\_prvek>***.**

**Vysvětlení:** Podle souboru DAD je prvek *<nadřazený\_prvek>* nadřazeným prvkem prvku *<jméno\_prvku*. V dokumentu XML však jeden nebo více prvků *<jméno\_prvku>* nemá žádný takový nadřazený prvek.

**Reakce uživatele:** Ověřte, zda vnoření prvků v dokumentu XML odpovídá specifikacím v příslušné definici DAD.

### **DXXQ045E Podstrom prvku** *<jméno\_prvku>* **obsahuje více atributů se jménem** *<jméno\_atributu>***.**

**Vysvětlení:** Podstrom prvku *<jméno\_prvku>* v dokumentu XML obsahuje více instancí atributu *<jméno\_atributu>*, který má být podle definice DAD dekomponován do stejného řádku. Prvky nebo atributy, které mají být dekomponovány, musí mít jedinečná jména.

**Reakce uživatele:** Ověřte, zda prvek nebo atribut v daném podstromu má jedinečné jméno.

#### **DXXQ046W V souboru DAD nebyl nalezen identifikátor DTD.**

**Vysvětlení:** V souboru DAD byl parametr VALIDATION nastaven na hodnotu YES, avšak prvek DTDID nebyl zadán. Neproběhla žádná kontrola ověření.

**Reakce uživatele:** Není vyžadována žádná akce. Je-li třeba provést ověření, zadejte v souboru DAD prvek DTDID.

### **DXXQ047E Chyba analýzy na řádku <mv>číslo\_řádku</mv> pro sloupec** *číslo\_sloupce***:** *zpráva*

**Vysvětlení:** Modul analýzy nemohl kvůli ohlášené chybě provést analýzu dokumentu.

**Reakce uživatele:** Opravte chybu v dokumentu s přihlédnutím ke specifikacím XML.

#### **DXXQ048E Interní chyba - viz trasovací soubor.**

**Vysvětlení:** Při zpracování šablony stylů byla navrácena interní chyba. Dokument XML nebo šablona stylů nebudou pravděpodobně platné.

**Reakce uživatele:** Ověřte platnost dokumentu XML a šablony stylů.

#### **DXXQ049E Výstupní soubor již existuje.**

**Vysvětlení:** Zadaný výstupní soubor již v tomto adresáři existuje.

**Reakce uživatele:** Změňte výstupní cestu nebo jméno souboru pro výstupní dokument na jedinečné jméno nebo odstraňte existující soubor.

#### **DXXQ050E Nebylo možné vytvořit jedinečné jméno souboru.**

**Vysvětlení:** Uživatelská funkce nemohla v určeném adresáři vytvořit jedinečné jméno souboru pro výstupní dokument, protože nemá oprávnění k přístupu nebo jsou všechna jména souborů, která lze vytvořit, již používána, případně adresář neexistuje.

**Reakce uživatele:** Ověřte, zda má uživatelská funkce přístup k uvedenému adresáři, případně zadejte jiný adresář s dostupnými jmény souborů.

#### **DXXQ051E Nejsou k dispozici vstupní nebo výstupní data.**

**Vysvětlení:** Jeden nebo více vstupních nebo výstupních parametrů má neplatnou hodnotu.

**Reakce uživatele:** Zkontrolujte, zda příkazu nechybí povinné parametry.

#### **DXXQ052E Došlo k chybě při přístupu k tabulce DB2XML.XML\_USAGE.**

**Vysvětlení:** Databáze nebyla zpřístupněna nebo byla tabulka DB2XML.XML\_USAGE zrušena.

**Reakce uživatele:** Ověřte, zda byla databáze zpřístupněna a zda je přístupná tabulka DB2XML.XML\_USAGE.

### **DXXQ053E Zpracování příkazu SQL se nezdařilo:** *zpráva*

**Vysvětlení:** Příkaz SQL vygenerovaný při zpracování modulu XML Extender nebylo možné provést.

**Reakce uživatele:** Další informace získáte z trasovacích informací. Pokud se nezdaří oprava chybového stavu, obraťte se na svého poskytovatele softwarových služeb. Při ohlášení chyby nezapomeňte přiložit všechny chybové zprávy, soubor trasování a popis způsobu, jak lze danou chybu znovu vyvolat.

#### **DXXQ054E Neplatný vstupní parametr:** *parametr*

**Vysvětlení:** Zadaný vstupní parametr pro uloženou proceduru nebo uživatelskou funkci je neplatný.

**Reakce uživatele:** Ověřte signaturu příslušné uložené procedury nebo uživatelské funkce a zajistěte správnost aktuálního vstupního parametru.

#### **DXXQ055E Chyba ICU:** *chyba\_ICU*

**Vysvětlení:** Při operaci konverze byla zaznamenána chyba.

**Reakce uživatele:** Ohlašte chybu svému poskytovateli softwarových služeb. Nezapomeňte přiložit chybovou zprávu, soubor trasování a popis způsobu, jak lze danou chybu znovu vyvolat.

## **DXXQ056E Prvek/atribut** *jméno\_xml* **nelze mapovat na sloupec označený jako část cizího klíče (sloupec** *sloupec* **v tabulce** *tabulka***).**

**Vysvětlení:** Uvedený prvek/atribut nelze mapovat na sloupec označený jako část cizího klíče. Datové hodnoty pro cizí klíče jsou určeny hodnotami primárního klíče. Mapování uvedeného prvku/atributu v dokumentu XML na tabulku a sloupec není potřeba.

**Reakce uživatele:** Odebrete mapování uzlu RDB\_node na uvedený sloupec a tabulku v definici DAD.

### **DXXQ057E Značky schemabindings a dtdid nemohou v souboru DAD existovat současně.**

**Vysvětlení:** Značky schemabindings a dtdid nemohou v souboru DAD existovat současně.

**Reakce uživatele:** Zajistěte, aby v souboru DAD byla uvedena značka schemabindings nebo dtdid, avšak nikoli obě současně.

### **DXXQ058E V souboru DAD chybí v rámci značky schemabindings značka nonamespacelocation.**

**Vysvětlení:** V souboru DAD chybí v rámci značky schemabindings značka nonamespacelocation.

**Reakce uživatele:** Přidejte značku nonamespacelocation do značky schemabindings.

# **DXXQ059E V definici DAD nemůže být umístěna značka doctype v rámci značky XCollection pro ověření schématu.**

**Vysvětlení:** V definici DAD nemůže být umístěna značka doctype v rámci značky XCollection pro ověření schématu.

**Reakce uživatele:** Odstraňte značku doctype umístěnou v rámci značky Xcollection pro ověření schématu.

#### **DXXQ060E Pokus o vyhledání identifikátoru SCHEMA ID** *id\_schématu* **se nezdařil.**

**Vysvětlení:** Při pokusu o zpřístupnění sloupce nemohl modul XML Extender najít identifikátor SCHEMA ID. Identifikátor SCHEMA ID odpovídá hodnotě atributu umístění značky nonamespacelocation, která je umístěna v rámci značky schemabindings v souboru DAD.

**Reakce uživatele:** Ověřte zadání správné hodnoty pro identifikátor SCHEMA ID v souboru DAD.

#### **DXXQ061E Formát řetězce je neplatný.**

**Vysvětlení:** Formát reprezentace řetězce je neplatný. Je-li řetězcem hodnota časové značky, data nebo času, neodpovídá syntaxe příslušnému datovému typu.

**Reakce uživatele:** Ověřte, zda formát hodnoty data, času nebo časové značky odpovídá formátu příslušného datového typu.

# **DXXQ062E Nezbyly žádné řádky výsledné sady pro tabulku** *tabulka* **k vytvoření hodnoty XML pro prvek** *prvek***.**

**Vysvětlení:** Příčinou tohoto chybového stavu je obvykle chybějící specifikace multi\_occurrence = YES pro nadřazený uzel element\_node daného prvku nebo atributu.

**Reakce uživatele:** Zkontrolujte, zda v definici DAD hodnota parametru multi\_occurrence pro nadřazený uzel element\_node správně odráží násobnost podřízených uzlů element\_nodes.

# **DXXQ063E Hodnota atributu multi\_occurrence prvku** *jméno\_prvku* **v souboru DAD je neplatná.**

**Vysvětlení:** Hodnota atributu multi\_occurrence pro určený prvek element\_node v souboru DAD je nesprávná nebo chybí. Hodnota musí být YES nebo NO (bez rozlišení velikosti písmen).

**Reakce uživatele:** Zadejte správnou hodnotu atributu multi\_occurrence v souboru DAD.

#### **DXXQ064E Sloupec** *sloupec* **nebyl v cizí tabulce** *tabulka* **nalezen.**

**Vysvětlení:** Sloupec klíče zadaný v podmínce spojení nebyl mapován na žádný uzel prvku ani atributu.

**Reakce uživatele:** Zkontrolujte, že je podmínka spojení zadaná v souboru DAD správná a že jsou všechny sloupce klíče mapovány na uzel prvku nebo atributu.

# **DXXQ065I Všechny spouštěče týkající se zpřístupněných sloupců XML byly úspěšně znovu vytvořeny.**

**Vysvětlení:** Tato zpráva je pouze informativní.

**Reakce uživatele:** Není vyžadována žádná akce.

## **DXXQ066E Primární klíč pro tabulku** *jméno\_tabulky* **neexistuje.**

**Vysvětlení:** Modul XML Extender nemůže určit primární klíč pro tabulku *jméno\_tabulky*. Zkontrolujte, zda nebyl zrušen primární klíč tabulky po zpřístupnění sloupce pro formát XML.

**Reakce uživatele:** Změňte tabulku přidáním primárního klíče určeného se jménem uživatele root při zpřístupnění sloupce pro formát XML.

## **DXXQ067E Pokus o akci** *akce* **se nezdařil.**

**Vysvětlení:** Při pokusu o akci *akce* došlo k chybě SQL.

**Reakce uživatele:** Obraťte se na svého poskytovatele softwarových služeb. Při ohlášení chyby nezapomeňte přiložit trasovací soubor modulu XML Extender.

# **DXXQ068E Nelze nastavit aktuální SQLID na hodnotu [jméno\_uživatele]. Kód SQLCODE = [kód\_sql].**

**Vysvětlení:** Při pokusu o nastavení aktuálního SQLID na sekundární autorizační ID došlo k chybě SQL.

**Reakce uživatele:** Zkontrolujte, že zadáváte platné sekundární autorizační ID a že máte pro toto ID autorizaci.

# **Dodatek A. Záznamy porušení protokolu SPM**

V tomto oddílu jsou uvedeny záznamy porušení protokolu generované správcem SPM. Tyto záznamy budou směrovány do servisního žurnálu prvního selhání (db2diag.log) a budou následovat za odpovídající zprávou.

# **Záznam porušení protokolu - Resync**

```
/******************************************************************************
* SQLCSPM_RESYNC_PROTOCOL_VIOLATION_206 - Resync Protocol error. *
\star *
* This trace is produced when a protocol error occurs during a Resync Compare *
* States (CS) exchange with a remote LU. The following are examples of SNA *
* Compare States protocol errors: *
   * an unknown STATE was found in the SNA CS message
    * an invalid data message was received from the remote site
    * an invalid LU6.2 verb sequence was detected
\star *
******************************************************************************/
#define SQLCSPM_RPV_206_T "SQLCSPM_RESYNC_PROTOCOL_VIOLATION_206" /* Title.*/
typedef struct sqlcspm_resync_protocol_violation_206
\left\{\begin{array}{ccc} & & \end{array}\right.SQLCSPM_LUNAME luname; \begin{array}{ccc} \star & \star & \star & \star \\ \text{SOLCSPM} & \text{LUWD} & \text{1} \text{uwid}; & \star & \star \end{array} /* LUWID for the unit of work.
                               \frac{1}{x} LUWID for the unit of work. \frac{x}{x}SQLXA X\overline{1}D xid; /* XID of the thread. */
 char role; /* Role of DB2 in LUW -- C or P. *//* C for coordinator. *//* P for participant. */char status; /* Local thread status -- C, A or I */\frac{1}{x} C for COMMIT. \frac{x}{x} A for ARORT.
                                 \begin{array}{ccc} \n\ne & A \text{ for ABORT.} \\
\ne & I \text{ for INDOUBT.} \\
\end{array}I for INDOUBT. \star/SQLCSPS TRACE comm trace; /* Communication trace of violation. */} SQLCSPM_RESYNC_PROTOCOL_VIOLATION_206;
```
# **Záznam porušení protokolu - Syncpoint**

```
/*****************************************************************************
* SQLCSPM 2PHASE PROTOCOL VIOLATION 208 - SNA syncpoint protocol error.
* *
* This trace is produced when a protocol error occurs during the SNA *
* syncpoint process with a remote LU. The following are examples of SNA *
* syncpoint protocol errors: *
   * an unknown SNA PS header was received.
    * an SNA PS header was received in the wrong sequence.
    * an invalid LU6.2 verb sequence was detected.
    * the remote site issued DEALLOCATE TYPE(ABEND SVC).
*****************************************************************************/
#define SQLCSPM 2PPV 208 T "SQLCSPM 2PHASE PROTOCOL VIOLATION 208" /* Title.*/
typedef struct sqlcspm_2phase_protocol_violation_208
\left\{\begin{array}{ccc} & & \end{array}\right.SQLCSPM LUNAME luname; /* Site involved in violation. */SQLCSPM LUWID luwid; /* LUWID for the unit of work. */SOLXA X\overline{1}D xid; /* XID of the thread. */
 char role; /* Role of DB2 in LUW -- C or P. */\frac{1}{x} C for coordinator. \frac{x}{x}<br>\frac{1}{x} P for participant. \frac{x}{x}P for participant. \star/char local status; /* Local thread status -- C, A or I */\frac{1}{x} C for COMMIT. \frac{x}{x} A for ABORT. \frac{x}{x}A for ABORT. \cdot . \star/* I for INDOUBT. */
```

```
char bartner status; /* Partner thread status -- C, A or I *//* C for COMMIT. *//* A for ABORT. \cdot . \star/* I for INDOUBT. */SQLCSPS TRACE comm trace; / /* Communication trace of violation. */SQLCSPS_TRACE comm_trace; /*<br>} SQLCSPM_2PHASE_PROTOCOL_VIOLATION_208;
```
# **Záznam porušení protokolu - XLN**

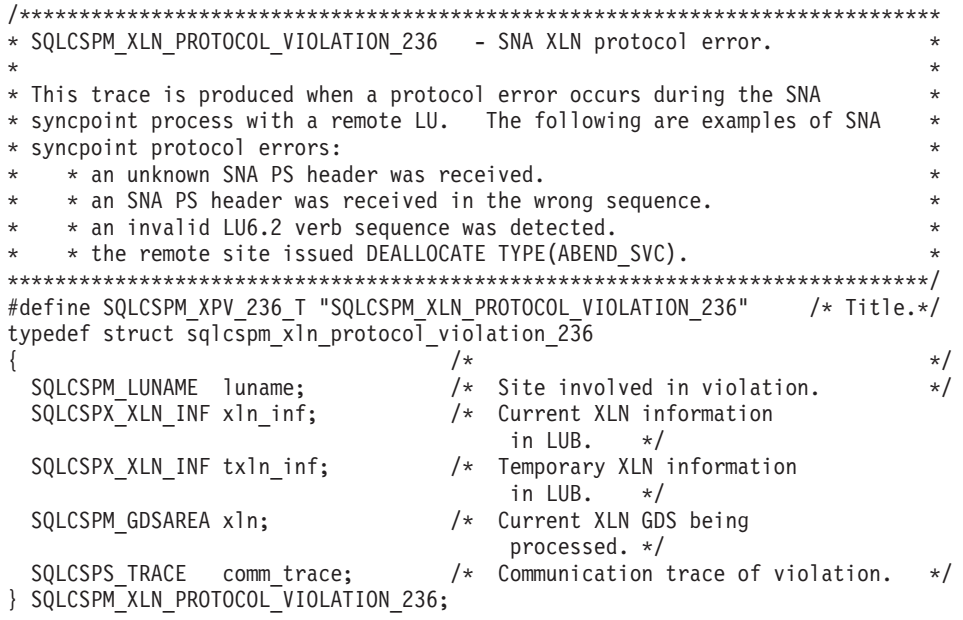

# <span id="page-554-0"></span>**Dodatek B. Technické informace k produktu DB2 Universal Database**

# **Dokumentace a nápověda k produktu DB2**

Technické informace o produktu DB2® jsou dostupné prostřednictvím následujících nástrojů a metod:

- Informační centrum DB2
	- Témata
	- Nápověda pro nástroje DB2
	- Ukázkové programy
	- Výukové programy
- v Soubory PDF ke stažení, soubory PDF na disku CD a tištěné příručky
	- Příručky
	- Referenční příručky
- · Nápověda příkazového řádku
	- Nápověda k příkazům
	- Nápověda ke zprávám
	- Nápověda ke stavům SQL
- Instalovaný zdrojový kód
	- Ukázkové programy

Další technické informace o produktu DB2 Universal Database™, jako jsou technické poznámky, dokumenty White paper a Redbook™, jsou k dispozici na webu ibm.com®. Stránka softwaru DB2 Information Management je dostupná na adrese [www.ibm.com/software/data/pubs/.](http://www.ibm.com/software/data/pubs/)

# **Aktualizace dokumentace DB2**

Společnost IBM® pravidelně zpřístupňuje opravy FixPak dokumentace a další aktualizace dokumentace v Informačním centru DB2. Pokud přistupujte k Informačnímu Centru DB2 na webové stránce [http://publib.boulder.ibm.com/infocenter/db2help/,](http://publib.boulder.ibm.com/infocenter/db2help/) máte vždy k dispozici nejnovější informace. Pokud máte Informační centrum DB2 nainstalováno lokálně, budete muset všechny aktualizace instalovat ručně. Aktualizace dokumentace umožňují aktualizovat informace, které jste nainstalovali z disku CD *Informační centrum DB2*, jakmile jsou k dispozici nové informace.

Informační centrum je aktualizováno častěji než soubory PDF nebo tištěné příručky. Chcete-li získat nejnovější technické informace o produktu DB2, nainstalujte si aktualizace dokumentace, jakmile jsou k dispozici, nebo přejděte k Informačnímu centru DB2 na webové stránce www.ibm.com.

# **Související koncepce:**

- v "CLI sample programs" v příručce *CLI Guide and Reference, Volume 1*
- v "Java sample programs" v příručce *Application Development Guide: Building and Running Applications*
- v ["Informační](#page-555-0) centrum DB2" na stránce 550

# **Související úlohy:**

- <span id="page-555-0"></span>• "Vyvolání [kontextové](#page-572-0) nápovědy z nástrojů DB2" na stránce 567
- v "Aktualizace modulu Informační centrum DB2 v počítači nebo na [intranetovém](#page-564-0) serveru" na [stránce](#page-564-0) 559
- v "Vyvolání nápovědy ke zprávám z [příkazového](#page-573-0) procesoru (CLP)" na stránce 568
- v "Vyvolání nápovědy k příkazům z [příkazového](#page-573-0) procesoru (CLP)" na stránce 568
- v "Vyvolání nápovědy ke stavu SQL z [příkazového](#page-574-0) procesoru (CLP)" na stránce 569

#### **Související odkazy:**

v ["Dokumentace](#page-565-0) PDF a tištěná dokumentace k produktu DB2" na stránce 560

# **Informační centrum DB2**

Informační centrum DB2® poskytuje přístup ke všem informacím, které jsou potřebné k plnému využití možností produktů DB2 včetně DB2 Universal Database™, DB2 Connect™, DB2 Information Integrator a DB2 Query Patroller™. Informační centrum DB2 také poskytuje informace o hlavních funkcích a komponentách produktu DB2, k nimž patří replikace, datové sklady, metadata a rozšiřující moduly produktu DB2.

Při přístupu pomocí prohlížeče Mozilla verze 1.0 nebo novější nebo pomocí prohlížeče Microsoft® Internet Explorer verze 5.5 nebo novější nabízí Informační centrum DB2 následující funkce. Některé funkce vyžadují zapnutí podpory jazyka JavaScript™:

#### **Flexibilní volby instalace**

Zobrazení dokumentace k produktu DB2 lze změnit pomocí volby, která nejlépe odpovídá vašim potřebám:

- v Chcete-li bez námahy zajistit, aby byla dokumentace vždy aktuální, můžete zvolit přímý přístup k dokumentaci v Informačním centru DB2 umístěném na webové stránce společnosti IBM® na adrese
	- [http://publib.boulder.ibm.com/infocenter/db2help/.](http://publib.boulder.ibm.com/infocenter/db2help/)
- v Chcete-li minimalizovat úsilí při aktualizaci a udržet síťový provoz v rámci intranetu, můžete instalovat dokumentaci k produktu DB2 na jeden server v intranetu.
- v Chcete-li maximalizovat flexibilitu a omezit závislost na síťovém připojení, můžete instalovat dokumentaci k produktu DB2 přímo do počítače.

#### **Hledání**

Zadáním hledaného termínu do textového pole **Hledat** můžete prohledat všechna témata v Informačním centru DB2. Přesné shody lze načíst uzavřením výrazů do uvozovek. Vyhledávání lze zpřesnit použitím zástupných znaků (\*, ?) a logických operátorů (AND, NOT, OR).

#### **Obsah zaměřený na úlohy**

V dokumentaci k produktu DB2 lze hesla vyhledat v jediném obsahu. Obsah je primárně uspořádán podle druhu úloh, které chcete provádět, ale obsahuje i položky s přehledem produktu a cílů, referenční informace, rejstřík a slovníček.

- v Přehled produktu popisuje vztahy mezi dostupnými produkty skupiny produktů DB2, funkce nabízené každým z těchto produktů a aktuální informace o verzi pro každý z těchto produktů.
- v Kategorie úloh, jako například instalace, administrace nebo vývoj, obsahují témata, která umožňují rychlá řešení úloh a lepší porozumění podstatě těchto úloh.
- v Referenční hesla poskytují podrobné informace o jednotlivých tématech včetně syntaxe příkazů, nápovědy ke zprávám a konfigurační parametry.

### **Zobrazení aktuálního tématu v obsahu**

Klepnutím na tlačítko **Aktualizovat / Zobrazit aktuální téma** nebo **Zobrazit v**

**obsahu** zobrazíte zařazení aktuálního tématu v rámci obsahu. Tato funkce je užitečná, pokud jste přešli k tématu pomocí několika odkazů na související témata v několika souborech nebo pokud jste přešli k tématu z výsledků vyhledávání.

#### <span id="page-556-0"></span>**Rejstřík**

Rejstřík umožňuje přístup k veškeré dokumentaci. Rejstřík je uspořádán abecedně podle rejstříkových položek.

# **Slovníček**

Pomocí slovníčku lze vyhledávat definice výrazů použitých v dokumentaci k produktu DB2. Slovníček je uspořádán abecedně podle vysvětlovaných výrazů.

#### **Integrované lokalizované informace**

Informační centrum DB2 zobrazuje informace v preferovaném jazyku, který je nastaven v předvolbách prohlížeče. Není-li v preferovaném jazyku heslo k dispozici, zobrazí se v Informačním centru DB2 toto heslo v angličtině.

Technické informace o počítačích iSeries™ najdete v informačním centru IBM eServer™ iSeries na adrese [www.ibm.com/eserver/iseries/infocenter/.](http://www.ibm.com/eserver/iseries/infocenter/)

### **Související koncepce:**

v "Instalační scénáře Informačního centra DB2" na stránce 551

## **Související úlohy:**

- v "Aktualizace modulu Informační centrum DB2 v počítači nebo na [intranetovém](#page-564-0) serveru" na [stránce](#page-564-0) 559
- v "Zobrazení hesel v Informační centrum DB2 v [upřednostňovaném](#page-565-0) jazyku" na stránce 560
- v "Vyvolání nástroje [Informační](#page-563-0) centrum DB2" na stránce 558
- v "Instalace [Informačního](#page-558-0) centra DB2 pomocí Průvodce nastavením DB2 (UNIX)" na [stránce](#page-558-0) 553
- v "Instalace [Informačního](#page-561-0) centra DB2 pomocí Průvodce nastavením DB2 (Windows)" na [stránce](#page-561-0) 556

# **Instalační scénáře Informačního centra DB2**

V různých pracovních prostředích se mohou požadavky na přístup k informacím produktu DB2® lišit. K Informačnímu centru DB2 lze přistupovat pomocí webové stránky společnosti IBM®, pomocí intranetového serveru nebo pomocí verze instalované v počítači. Ve všech třech případech je dokumentace obsažena v Informačním centru DB2, což je webová stránka s architekturou hesel, kterou lze zobrazit pomocí prohlížeče. Podle výchozího nastavení přistupuje produkt DB2 k Informačnímu centru DB2 na webové stránce společnosti IBM. Chcete-li získat přístup k Informačnímu centru DB2 na intranetovém serveru nebo ve vlastním počítači, musíte nainstalovat Informační centrum DB2 z disku CD Informační centrum DB2, který naleznete v balíčku médií k produktu. Následující volby přístupu k dokumentaci DB2 a tři scénáře instalace vám pomohou určit, která z metod přístupu k Informačnímu centru DB2 bude pro vás a vaše pracovní prostředí nejlepší a které aspekty instalace bude třeba uvážit.

# **Souhrn voleb pro přístup k dokumentaci k produktu DB2:**

Následující tabulka obsahuje doporučení, které volby přístupu k dokumentaci produktu DB2 v Informačním centru DB2 jsou pro vaše pracovní prostředí možné.

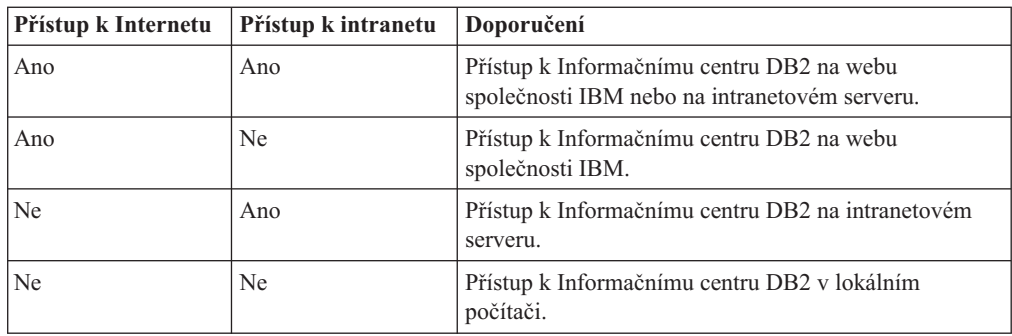

### **Scénář: Přístup k Informačnímu centru DB2 ve vašem počítači:**

Tsu-Chen vlastní továrnu v malém městě, kde nesídlí žádný místní poskytovatel, který by mu zprostředkoval přístup k síti Internet. Pro správu inventáře, objednávek produktů, informací o bankovním účtu a obchodních nákladů zakoupil produkt DB2 Universal Database™. Vzhledem k tomu, že Tsu-Chen žádný produkt DB2 nikdy nepoužíval, musí se to teprve naučit, a k tomu potřebuje dokumentaci k produktu DB2.

Po nainstalování produktu DB2 Universal Database do svého počítače za použití voleb typické instalace se Tsu-Chen pokusil získat přístup k dokumentaci k produktu DB2. Jeho prohlížeč ovšem zobrazil chybovou zprávu, že požadovanou stránku nelze nalézt. Tsu-Chen nahlédl do instalační příručky produktu DB2 a zjistil, že pokud chce získat přístup k dokumentaci k produktu DB2 ve svém počítači, bude muset nainstalovat Informační centrum DB2. V balíku s médii vyhledal disk CD *Informační centrum DB2* a program nainstaloval.

Nyní má Tsu-Chen přístup k Informačnímu centru DB2 ve svém počítači a může se učit používat produkt DB2 a zvýšit tak svoji obchodní úspěšnost.

#### **Scénář: Přístup k Informačnímu centru DB2 na webu společnosti IBM:**

Colin je konzultantem informačních technologií ve školicí firmě. Specializuje se na technologie databází a jazyk SQL a vede v těchto oborech semináře pro společnosti po celé Severní Americe, a to prostřednictvím produktu DB2 Universal Database. Část Colinových seminářů zahrnuje jako učební pomůcku i použití dokumentace k produktu DB2. Například při vyučování kurzů SQL používá Colin dokumentaci DB2 týkající se jazyka SQL pro výuku základní a rozšířené syntaxe databázových dotazů.

Většina podniků, ve kterých Colin učí, má přístup k síti Internet. Tento fakt ovlivnil Colinovo rozhodnutí nakonfigurovat při instalaci nejnovější verze produktu DB2 Universal Database svůj přenosný počítač pro přístup k Informačnímu centru DB2 prostřednictvím webu společnosti IBM. Tato konfigurace Colinovi během seminářů umožňuje přístup online k nejnovější dokumentaci k produktu DB2.

Někdy ale Colin na svých cestách přístup k síti Internet nemá. To může být problém, zejména když potřebuje přístup k dokumentaci DB2 kvůli přípravě svých seminářů. Aby se takové situaci vyhnul, instaloval Colin kopii Informačního centra DB2 do svého přenosného počítače.

Colin tak má flexibilně vždy k dispozici kopii dokumentace k produktu DB2. Pomocí příkazu **db2set** může v závislosti na situaci jednoduše konfigurovat proměnné registru v přenosném počítači pro přístup k Informačnímu centru DB2 buď na webové stránce společnosti IBM, nebo ve svém přenosném počítači.

### **Scénář: Přístup k Informačnímu centru DB2 na intranetovém serveru:**

<span id="page-558-0"></span>Eva pracuje jako senior administrátor databáze pro jednu pojišťovací společnost. Její odpovědnost ve funkci administrátora zahrnuje instalaci a konfiguraci nejnovější verze produktu DB2 Universal Database na databázových serverech společnosti se systémem UNIX®. Společnost před nedávnem sdělila zaměstnancům, že jim z bezpečnostních důvodu nebude v práci poskytovat přístup k síti Internet. Vzhledem k tomu, že má společnost vybudované síťové prostředí, rozhodla se Eva nainstalovat kopii Informačního centra DB2 na intranetový server, aby všichni zaměstnanci společnosti, kteří běžně používají datový sklad společnosti (obchodní zástupci, obchodní ředitelé i obchodní analytici), měli přístup k dokumentaci k produktu DB2.

Eva upozornila členy svého týmu používající databázi, aby nainstalovali do všech zaměstnaneckých počítačů nejnovější verzi produktu DB2 Universal Database pomocí souboru odpovědí. Tím bylo zajištěno, že budou všechny počítače konfigurovány pro přístup k Informačnímu centru DB2 prostřednictvím jména hostitele a čísla portu intranetového serveru.

Migual, junior administrátor databází v Evině týmu, ale kvůli nedorozumění instaloval na několik zaměstnaneckých počítačů kopii Informačního centra DB2, namísto aby konfiguroval produkt DB2 Universal Database pro přístup k Informačnímu centru DB2 na intranetovém serveru. Eva tedy Migualovi řekla, aby situaci opravil pomocí příkazu **db2set** a změnil tak proměnné registru Informačního centra DB2 (DB2\_DOCHOST pro jméno hostitele a DB2\_DOCPORT pro číslo portu) na každém z uvedených počítačů. Nyní mají všechny odpovídající počítače v síti přístup k Informačnímu centru DB2 a zaměstnanci mohou najít odpovědi na své otázky týkající se produktu DB2 v dokumentaci k tomuto produktu.

### **Související koncepce:**

v ["Informační](#page-555-0) centrum DB2" na stránce 550

#### **Související úlohy:**

- v "Aktualizace modulu Informační centrum DB2 v počítači nebo na [intranetovém](#page-564-0) serveru" na [stránce](#page-564-0) 559
- v "Instalace Informačního centra DB2 pomocí Průvodce nastavením DB2 (UNIX)" na stránce 553
- v "Instalace [Informačního](#page-561-0) centra DB2 pomocí Průvodce nastavením DB2 (Windows)" na [stránce](#page-561-0) 556
- v "Nastavení umístění pro přístup k Informačnímu centru DB2: Společné rozhraní nápověda"

#### **Související odkazy:**

v "db2set - DB2 Profile Registry Command" v příručce *Command Reference*

# **Instalace Informačního centra DB2 pomocí Průvodce nastavením DB2 (UNIX)**

K dokumentaci k produktu DB2 lze přistupovat třemi způsoby: pomocí webové stránky společnosti IBM, pomocí intranetového serveru nebo pomocí verze instalované v počítači. Podle výchozího nastavení přistupuje produkt DB2 k dokumentaci pomocí webové stránky společnosti IBM. Chcete-li získat přístup k dokumentaci k produktům DB2 pomocí intranetového serveru nebo pomocí vlastního počítače, musíte instalovat dokumentaci z *disku CD Informační centrum DB2*. Pomocí Průvodce nastavením DB2 můžete definovat předvolby instalace a instalovat Informační centrum DB2 do počítače používající operační systém UNIX.

# **Předpoklady:**

V tomto oddílu jsou uvedeny požadavky na hardware, operační systém, software a na komunikační nástroje pro instalaci Informačního centra DB2 na počítačích se systémem UNIX.

v **Požadavky na hardware**

Potřebujete některý z následujících procesorů:

- PowerPC (AIX)
- $-$  HP 9000 (HP-UX)
- Intel 32bitová verze (Linux)
- počítač Solaris UltraSPARC (Solaris Operating Environment)
- v **Požadavky na operační systém**

Potřebujete některý z následujících operačních systému:

- IBM AIX 5.1 (pro PowerPC)
- $-$  HP-UX 11i (pro HP 9000)
- Red Hat Linux 8.0 (pro Intel 32bitová verze)
- SuSE Linux 8.1 (pro Intel 32bitová verze)
- Sun Solaris verze 8 (pro počítače Solaris Operating Environment UltraSPARC)
- **Poznámka:** Informační centrum DB2 lze spouštět v těch operačních systémech UNIX, ve kterých jsou podporováni klienti DB2. Proto se doporučuje přístup k Informačnímu centru DB2 prostřednictvím webu společnosti IBM, nebo instalace a přístup k Informačnímu centru IBM na intranetovém serveru.
- v **Softwarové požadavky**
	- Jsou podporovány následující prohlížeče:
		- Mozilla verze 1.0 nebo vyšší
- v Průvodce nastavením DB2 je grafický instalační program. Aby bylo možné spustit průvodce nastavením DB2, musíte mít v počítači implementaci softwaru X Window System schopnou zobrazit grafické uživatelské rozhraní průvodce. Před spuštěním průvodce nastavením DB2 ověřte, že jste správně exportovali zobrazení. Zadejte do příkazového řádku například následující příkaz:

export DISPLAY=9.26.163.144:0. v **Požadavky na komunikaci**

– TCP/IP

# **Postup:**

Chcete-li instalovat Informační centrum DB2 pomocí Průvodce nastavením DB2, postupujte takto:

- 1. Přihlašte se do systému.
- 2. Vložte disk CD Informační centrum DB2 a připojte jej do systému.
- 3. Zadáním následujícího příkazu přejděte do adresáře, kde je připojen disk CD: cd */cd*

, kde */cd* představuje bod připojení disku CD.

- 4. Zadáním příkazu **./db2setup** spusťte Průvodce nastavením DB2.
- 5. Otevře se Příruční panel instalace IBM DB2. Chcete-li přejít přímo k instalaci Informačního centra DB2, klepněte na volbu **Instalovat produkt**. Ke zbývajícím

krokům je k dispozici kontextová nápověda. Chcete-li vyvolat kontextovou nápovědu, klepněte na tlačítko **Nápověda**. Instalaci můžete kdykoli ukončit klepnutím na tlačítko **Storno**.

- 6. Na stránce **Vyberte produkt, který má být instalován** klepněte na tlačítko **Další**.
- 7. Klepněte na tlačítko **Další** na stránce **Vítejte v průvodci nastavením DB2**. Průvodce nastavením DB2 vás provede procesem instalace.
- 8. Aby bylo možné pokračovat v instalaci, je nutné přijmout podmínky licenční smlouvy. Na stránce **Licenční smlouva** vyberte položku **S podmínkami licenční smlouvy souhlasím** a klepněte na tlačítko **Další**.
- 9. Na stránce **Výběr instalační akce** vyberte položku **Instalovat Informační centrum DB2 do tohoto počítače**. Chcete-li pro pozdější instalaci Informačního centra DB2 do tohoto počítače nebo do jiných počítačů použít soubor odpovědí, vyberte položku **Uložit nastavené parametry do souboru odpovědí**. Klepněte na tlačítko **Další**.
- 10. Na stránce **Výběr instalovaných jazyků** vyberte jazyky, v nichž bude Informační centrum DB2 instalováno. Klepněte na tlačítko **Další**.
- 11. Na stránce **Určení portu pro informační centrum DB2** nakonfigurujte Informační centrum DB2 pro příchozí komunikaci. Chcete-li pokračovat v instalaci, klepněte na tlačítko **Další**.
- 12. Na stránce **Zahájení kopírování souborů** zkontrolujte provedené volby. Chcete-li některá nastavení změnit, klepněte na tlačítko **Zpět**. Klepnutím na tlačítko **Instalovat** spustíte kopírování souborů Informačního centra DB2 do počítače.

Informační centrum DB2 lze instalovat také pomocí souboru odpovědí.

Žurnály instalace db2setup.his, db2setup.log a db2setup.err jsou podle výchozího nastavení umístěny v adresáři /tmp.

Do souboru db2setup.log jsou zaznamenávány všechny informace o instalaci produktu DB2, včetně chyb. Do souboru db2setup.his jsou zaznamenávány všechny instalace produktu DB2 do vašeho počítače. Produkt DB2 připojí soubor db2setup.log k souboru db2setup.his. Do souboru db2setup.err jsou zaznamenávány všechny výstupní chyby vrácené jazykem Java, například výjimky a informace o jejich zachycení.

Po dokončení instalace je v závislosti na operačním systému UNIX nainstalováno Informační centrum DB2 v jednom z následujících adresářů:

- AIX: /usr/opt/db2  $08$  01
- HP-UX: /opt/IBM/db2/V8.1
- Linux: /opt/IBM/db2/V8.1
- Solaris Operating Environment: /opt/IBM/db2/V8.1

# **Související koncepce:**

- ["Informační](#page-555-0) centrum DB2" na stránce 550
- v "Instalační scénáře [Informačního](#page-556-0) centra DB2" na stránce 551

# **Související úlohy:**

- v "Instalace produktu DB2 pomocí souboru odpovědí (UNIX)" v příručce *Další informace o instalaci a konfiguraci*
- v "Aktualizace modulu Informační centrum DB2 v počítači nebo na [intranetovém](#page-564-0) serveru" na [stránce](#page-564-0) 559
- v "Zobrazení hesel v Informační centrum DB2 v [upřednostňovaném](#page-565-0) jazyku" na stránce 560
- v "Vyvolání nástroje [Informační](#page-563-0) centrum DB2" na stránce 558

v "Instalace Informačního centra DB2 pomocí Průvodce nastavením DB2 (Windows)" na stránce 556

# <span id="page-561-0"></span>**Instalace Informačního centra DB2 pomocí Průvodce nastavením DB2 (Windows)**

K dokumentaci k produktu DB2 lze přistupovat třemi způsoby: pomocí webové stránky společnosti IBM, pomocí intranetového serveru nebo pomocí verze instalované v počítači. Podle výchozího nastavení přistupuje produkt DB2 k dokumentaci pomocí webové stránky společnosti IBM. Chcete-li získat přístup k dokumentaci k produktům DB2 pomocí intranetového serveru nebo pomocí vlastního počítače, musíte instalovat dokumentaci DB2 z *disku CD Informační centrum DB2*. Pomocí průvodce nastavením DB2 můžete definovat předvolby instalace a nainstalovat Informační centrum DB2 do počítače s operačním systémem Windows.

# **Předpoklady:**

V tomto oddílu jsou uvedeny požadavky na hardware, operační systém, software a na komunikační nástroje pro instalaci Informačního centra DB2 v systému Windows.

- v **Požadavky na hardware**
	- Potřebujete některý z následujících procesorů:
	- 32bitové počítače: Pentium nebo procesor kompatibilní s procesorem Pentium
- v **Požadavky na operační systém**

Potřebujete některý z následujících operačních systému:

- Windows 2000
- Windows XP
- **Poznámka:** Informační centrum DB2 lze spouštět v těch operačních systémech Windows, ve kterých jsou podporováni klienti DB2. Proto se doporučuje přístup k Informačnímu centru DB2 prostřednictvím webu společnosti IBM, nebo instalace a přístup k Informačnímu centru IBM na intranetovém serveru.
- v **Softwarové požadavky**
	- Jsou podporovány následující prohlížeče:
		- Mozilla 1.0 nebo vyšší
		- Internet Explorer verze 5.5 nebo 6.0 (verze 6.0 pro Windows XP)
- v **Požadavky na komunikaci**
	- $-$  TCP/IP

# **Omezení:**

Chcete-li instalovat Informační centrum DB2, musíte mít účet s oprávněním administrátora.

# **Postup:**

Chcete-li instalovat Informační centrum DB2 pomocí Průvodce nastavením DB2, postupujte takto:

- 1. Přihlašte se do systému pomocí účtu, který máte definován pro instalaci Informačního centra DB2.
- 2. Vložte do jednotky CD-ROM disk CD. Je-li povolena funkce automatického spuštění, spustí se Příruční panel instalace IBM DB2.

3. Průvodce nastavením DB2 zjistí jazyk používaný v systému a spustí instalační program v tomto jazyku. Pokud chcete spustit instalační program v jiném jazyku než angličtině, nebo pokud se nezdařilo automatické spuštění instalačního programu, můžete Průvodce nastavením DB2 spustit ručně.

Postup při ručním spuštění Průvodce nastavením DB2:

- a. Klepněte na tlačítko **Start** a vyberte volbu **Spustit**.
- b. Do pole **Otevřít** zadejte následující příkaz:

x:\setup.exe /i *2znakový identifikátor jazyka*

, kde *x:* představuje jednotku CD-ROM a *2znakový identifikátor jazyka* představuje jazyk, ve kterém chcete průvodce spustit.

- c. Klepněte na tlačítko **OK**.
- 4. Otevře se Příruční panel instalace IBM DB2. Chcete-li přejít přímo k instalaci Informačního centra DB2, klepněte na volbu **Instalovat produkt**. Ke zbývajícím krokům je k dispozici kontextová nápověda. Chcete-li vyvolat kontextovou nápovědu, klepněte na tlačítko **Nápověda**. Instalaci můžete kdykoli ukončit klepnutím na tlačítko **Storno**.
- 5. Na stránce **Vyberte produkt, který má být instalován** klepněte na tlačítko **Další**.
- 6. Klepněte na tlačítko **Další** na stránce **Vítejte v průvodci nastavením DB2**. Průvodce nastavením DB2 vás provede procesem instalace.
- 7. Aby bylo možné pokračovat v instalaci, je nutné přijmout podmínky licenční smlouvy. Na stránce **Licenční smlouva** vyberte položku **S podmínkami licenční smlouvy souhlasím** a klepněte na tlačítko **Další**.
- 8. Na stránce **Výběr instalační akce** vyberte položku **Instalovat Informační centrum DB2 do tohoto počítače**. Chcete-li pro pozdější instalaci Informačního centra DB2 do tohoto počítače nebo do jiných počítačů použít soubor odpovědí, vyberte položku **Uložit nastavené parametry do souboru odpovědí**. Klepněte na tlačítko **Další**.
- 9. Na stránce **Výběr instalovaných jazyků** vyberte jazyky, v nichž bude Informační centrum DB2 instalováno. Klepněte na tlačítko **Další**.
- 10. Na stránce **Určení portu pro informační centrum DB2** nakonfigurujte Informační centrum DB2 pro příchozí komunikaci. Chcete-li pokračovat v instalaci, klepněte na tlačítko **Další**.
- 11. Na stránce **Zahájení kopírování souborů** zkontrolujte provedené volby. Chcete-li některá nastavení změnit, klepněte na tlačítko **Zpět**. Klepnutím na tlačítko **Instalovat** spustíte kopírování souborů Informačního centra DB2 do počítače.

Informační centrum DB2 lze instalovat pomocí souboru odpovědí. Soubor odpovědí lze vytvořit na základě existující instalace pomocí příkazu **db2rspgn**.

Informace o chybách, ke kterým došlo během instalace, naleznete v souborech db2.log a db2wi.log umístěných v adresáři 'My Documents'\DB2LOG\. Umístění adresáře 'My Documents' závisí na nastavení počítače.

Do souboru db2wi.log jsou zaznamenávány informace o nejnovější instalaci produktu DB2. Do souboru db2.log je zaznamenávána historie instalací produktu DB2.

#### **Související koncepce:**

- v ["Informační](#page-555-0) centrum DB2" na stránce 550
- v "Instalační scénáře [Informačního](#page-556-0) centra DB2" na stránce 551

# **Související úlohy:**

- <span id="page-563-0"></span>v "Instalace produktu DB2 pomocí souboru odpovědí (Windows)" v příručce *Další informace o instalaci a konfiguraci*
- v "Aktualizace modulu Informační centrum DB2 v počítači nebo na [intranetovém](#page-564-0) serveru" na [stránce](#page-564-0) 559
- v "Zobrazení hesel v Informační centrum DB2 v [upřednostňovaném](#page-565-0) jazyku" na stránce 560
- v "Vyvolání nástroje Informační centrum DB2" na stránce 558
- v "Instalace [Informačního](#page-558-0) centra DB2 pomocí Průvodce nastavením DB2 (UNIX)" na [stránce](#page-558-0) 553

### **Související odkazy:**

v "db2rspgn - Response File Generator Command (Windows)" v příručce *Command Reference*

# **Vyvolání nástroje Informační centrum DB2**

Informační centrum DB2 poskytuje přístup ke všem informacím, které jsou nutné při použití produktů DB2 (jako DB2 Universal Database, DB2 Connect, DB2 Information Integrator a DB2 Query Patroller) pro operační systémy Linux, UNIX a Windows.

Informační centrum DB2 můžete vyvolat z jednoho z následujících umístění:

- v Počítače, na kterých je nainstalován klient nebo server DB2 UDB
- v Intranetový server nebo lokální počítač s instalovaným modulem Informační centrum DB2
- Web společnosti IBM

#### **Předpoklady:**

Před spuštěním modulu Informační centrum DB2 proveďte následující akce:

- v *Volitelné*: Konfigurace webového prohlížeče pro zobrazení témat v upřednostňovaném jazyku
- v *Volitelné*: audit Konfigurace klienta DB2 tak, aby používal Informační centrum DB2 instalované v počítači nebo na intranetovém serveru

### **Postup:**

Chcete-li vyvolat Informační centrum DB2 na počítači, na kterém je instalován klient nebo server DB2 UDB, postupujte takto:

- v Z nabídky Start (v operačních systémech Windows): Klepněte na tlačítko **Start — Programy — IBM DB2 — Informace — Informační centrum**.
- Z příkazového řádku:
	- V operačních systémech Linux a UNIX zadejte příkaz **db2icdocs**.
	- V operačních systémech Windows zadejte příkaz **db2icdocs.exe**.

Chcete-li ve webovém prohlížeči otevřít Informační centrum DB2 instalované na intranetovém serveru nebo v lokálním počítači, postupujte takto:

• Otevřete webovou stránku na adrese http://<jméno-hostitele>:<číslo-portu>/, kde <jméno-hostitele> představuje jméno hostitele a <číslo-portu> představuje číslo portu, kde je Informační centrum DB2 k dispozici.

Chcete-li ve webovém prohlížeči otevřít Informační centrum DB2 na webu společnosti IBM, postupujte takto:

v Otevřete webovou stránku na adrese [publib.boulder.ibm.com/infocenter/db2help/.](http://publib.boulder.ibm.com/infocenter/db2help/)

# <span id="page-564-0"></span>**Související koncepce:**

- v ["Informační](#page-555-0) centrum DB2" na stránce 550
- v "Instalační scénáře [Informačního](#page-556-0) centra DB2" na stránce 551

# **Související úlohy:**

- v "Vyvolání [kontextové](#page-572-0) nápovědy z nástrojů DB2" na stránce 567
- v "Aktualizace modulu Informační centrum DB2 v počítači nebo na intranetovém serveru" na stránce 559
- v "Vyvolání nápovědy k příkazům z [příkazového](#page-573-0) procesoru (CLP)" na stránce 568
- v "Nastavení umístění pro přístup k Informačnímu centru DB2: Společné rozhraní nápověda"

# **Související odkazy:**

v "HELP Command" v příručce *Command Reference*

# **Aktualizace modulu Informační centrum DB2 v počítači nebo na intranetovém serveru**

Informační centrum DB2 dostupné na stránce

<http://publib.boulder.ibm.com/infocenter/db2help/> bude pravidelně aktualizováno novou nebo změněnou dokumentací. Společnost IBM také může uvolnit aktualizace modulu Informační centrum DB2 ke stažení a instalaci do počítače nebo na intranetový server. Aktualizace Informačního centra DB2 neprovádí aktualizaci klientů nebo serverů DB2.

# **Předpoklady:**

Musíte mít přístup k počítači, který je připojen k síti Internet.

# **Postup:**

Chcete-li aktualizovat Informační centrum DB2 v počítači nebo na intranetovém serveru, postupujte takto:

- 1. Otevřete Informační centrum DB2 na webu společnosti IBM na adrese: [http://publib.boulder.ibm.com/infocenter/db2help/.](http://publib.boulder.ibm.com/infocenter/db2help/)
- 2. V části Downloads úvodní stránky pod nadpisem Service and Support klepněte na odkaz **DB2 Universal Database documentation**.
- 3. Porovnejte úroveň aktuálního obnoveného obrazu dokumentace s úrovní vlastního modulu Informační centrum DB2. Úroveň nainstalované dokumentace je uvedena na úvodní stránce Informačního centra DB2.
- 4. Pokud je k dispozici novější verze Informačního centra DB2, stáhněte aktuální obnovený obraz disku *Informační centrum DB2* určený pro používaný operační systém.
- 5. Chcete-li nainstalovat obnovený obraz disku *Informační centrum DB2*, postupujte podle pokynů na webové stránce.

# **Související koncepce:**

v "Instalační scénáře [Informačního](#page-556-0) centra DB2" na stránce 551

# **Související úlohy:**

- v "Vyvolání nástroje [Informační](#page-563-0) centrum DB2" na stránce 558
- v "Instalace [Informačního](#page-558-0) centra DB2 pomocí Průvodce nastavením DB2 (UNIX)" na [stránce](#page-558-0) 553

v "Instalace [Informačního](#page-561-0) centra DB2 pomocí Průvodce nastavením DB2 (Windows)" na [stránce](#page-561-0) 556

# <span id="page-565-0"></span>**Zobrazení hesel v Informační centrum DB2 v upřednostňovaném jazyku**

Informační centrum DB2 se pokusí o zobrazení hesel v jazyku, který je určen v předvolbách prohlížeče. Nebylo-li do upřednostňovaného jazyka heslo přeloženo, zobrazí se v Informačním centru DB2 toto heslo v angličtině.

# **Postup:**

Chcete-li zobrazit hesla v upřednostňovaném jazyku v prohlížeči Internet Explorer, postupujte takto:

- 1. Klepněte v aplikaci Internet Explorer na volbu **Nástroje** —> **Možnosti sítě Internet** —> **Jazyky...**. Otevře se okno Jazykové předvolby.
- 2. Ověřte, že je upřednostňovaný jazyk zadán jako první položka v seznamu jazyků.
	- v Chcete-li do seznamu přidat nový jazyk, klepněte na tlačítko **Přidat...**.

**Poznámka:** Přidání jazyka ještě nezaručuje, že budou v počítači k dispozici písma nutná k zobrazení hesel v upřednostňovaném jazyku.

- v Chcete-li jazyk posunout na první pozici v seznamu, vyberte jej a klepáním na tlačítko **Nahoru** přesuňte jazyk na první pozici seznamu.
- 3. Aktualizujte stránku v Informačním centru DB2, aby se zobrazila v upřednostňovaném jazyku.

Chcete-li zobrazit hesla v upřednostňovaném jazyku v prohlížeči Mozilla, postupujte takto:

- 1. Klepněte v aplikaci Mozilla na volbu **Úpravy** —> **Předvolby** —> **Jazyky**. V okně Předvolby se zobrazí panel Jazyky.
- 2. Ověřte, že je upřednostňovaný jazyk zadán jako první položka v seznamu jazyků.
	- v Chcete-li do seznamu přidat nový jazyk, klepněte na tlačítko **Přidat...** a v okně Přidat jazyky vyberte jazyk.
	- v Chcete-li jazyk posunout na první pozici v seznamu, vyberte jej a klepáním na tlačítko **Nahoru** přesuňte jazyk na první pozici seznamu.
- 3. Aktualizujte stránku v Informačním centru DB2, aby se zobrazila v upřednostňovaném jazyku.

# **Související koncepce:**

v ["Informační](#page-555-0) centrum DB2" na stránce 550

# **Dokumentace PDF a tištěná dokumentace k produktu DB2**

Následující tabulky obsahují oficiální jména příruček, čísla formulářů a jména souborů PDF. Chcete-li si objednat tištěnou příručku, musíte znát její oficiální jméno. Chcete-li vytisknout soubor PDF, musíte znát jméno tohoto souboru.

Dokumentace k produktu DB2 je roztříděna do následujících kategorií:

- Základní informace DB2
- v Informace pro administraci
- Informace pro vývoj aplikací
- Informace pro Business Intelligence
- Informace pro DB2 Connect
- v Informace o zahájení práce
- Informace výukového programu
- Informace pro volitelné komponenty
- · Poznámky k verzi

V následující tabulce jsou pro každou příručku z knihovny produktu DB2 uvedeny informace potřebné pro objednání tištěné verze a pro tisk a zobrazení této příručky ve formátu PDF. Úplný popis všech příruček z knihovny produktu DB2 je k dispozici na stránce IBM Publications Center na adrese [www.ibm.com/shop/publications/order.](http://www.ibm.com/shop/publications/order)

# **Základní informace DB2**

Informace v těchto příručkách jsou důležité pro všechny uživatele produktu DB2. Informace shledáte užitečnými, ať už jste programátor, administrátor databáze nebo uživatel pracující s produkty DB2 Connect, DB2 Warehouse Manager nebo dalšími produkty DB2.

*Tabulka 1. Základní informace DB2*

| Jméno                                                       | Číslo formuláře                                              | Jméno souboru PDF |
|-------------------------------------------------------------|--------------------------------------------------------------|-------------------|
| <b>IBM DB2 Universal Database</b><br>Command Reference      | SC09-4828                                                    | dh2n0x81          |
| <b>IBM DB2 Universal Database -</b><br>Slovníček            | Žádné číslo formuláře                                        | db2t0x81          |
| <b>IBM DB2 Universal Database -</b><br>Přehled zpráv, 1.díl | GC09-3702, není k dispozici<br>tištěné verzi<br>$\mathbf{V}$ | dh2m1x81          |
| <b>IBM DB2 Universal Database -</b><br>Přehled zpráv, 2.díl | GC09-3703, není k dispozici<br>tištěné verzi<br>$\mathbf{V}$ | dh2m2x81          |
| <b>IBM DB2 Universal Database -</b><br>Novinky              | SC09-3645                                                    | db2q0x81          |

# **Informace pro administraci**

Informace v těchto příručkách zahrnují témata týkající se efektivního návrhu, implementace a údržby databází DB2, datových skladů a federovaných systémů.

*Tabulka 2. Informace pro administraci*

| Jméno                                                                                           | Číslo formuláře | Jméno souboru PDF |
|-------------------------------------------------------------------------------------------------|-----------------|-------------------|
| IBM DB2 Universal Database<br><b>Administration Guide: Planning</b>                             | SC09-4822       | db2d1x81          |
| <b>IBM DB2 Universal Database</b><br>Administration Guide:<br>Implementation                    | SC09-4820       | db2d2x81          |
| <b>IBM DB2 Universal Database</b><br>Administration Guide:<br>Performance                       | SC09-4821       | db2d3x81          |
| IBM DB2 Universal Database<br>Administrative API Reference                                      | SC09-4824       | db2b0x81          |
| IBM DB2 Universal Database<br>Data Movement Utilities Guide<br>and Reference                    | SC09-4830       | db2dmx81          |
| <b>IBM DB2 Universal Database</b><br>Data Recovery and High<br>Availability Guide and Reference | SC09-4831       | dh2hax81          |

*Tabulka 2. Informace pro administraci (pokračování)*

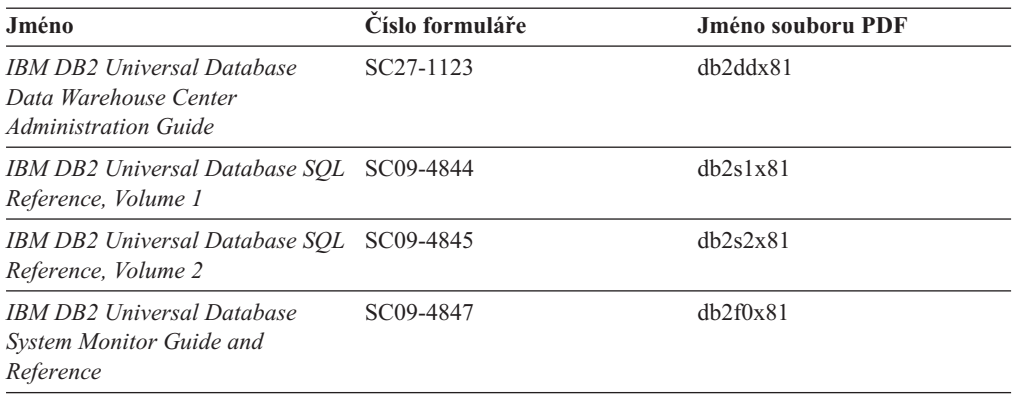

# **Informace pro vývoj aplikací**

Informace v těchto příručkách budou zajímat zejména vývojáře a programátory pracující s produktem DB2 Universal Database (DB2 UDB). Najdete zde informace o podporovaných jazycích a kompilátorech, stejně jako dokumentaci potřebnou pro přístup k produktu DB2 UDB prostřednictvím různých podporovaných programových rozhraní jako SQL, ODBC, JDBC, SQLJ nebo CLI. Pokud používáte Informační centrum DB2, můžete také přistupovat k verzi HTML zdrojového kódu ukázkových programů.

*Tabulka 3. Informace pro vývoj aplikací*

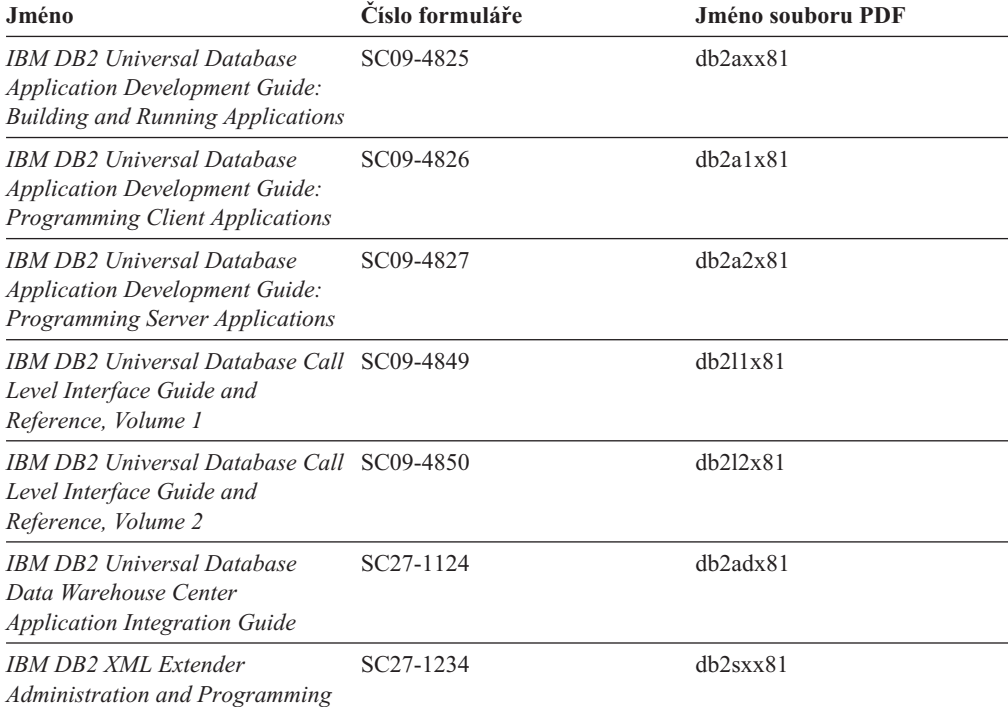

# **Informace pro Business Intelligence**

Informace v těchto příručkách popisují, jak používat komponenty, které zlepšují možnosti skladování dat a analytické schopnosti produktu DB2 Universal Database.

*Tabulka 4. Informace pro Business Intelligence*

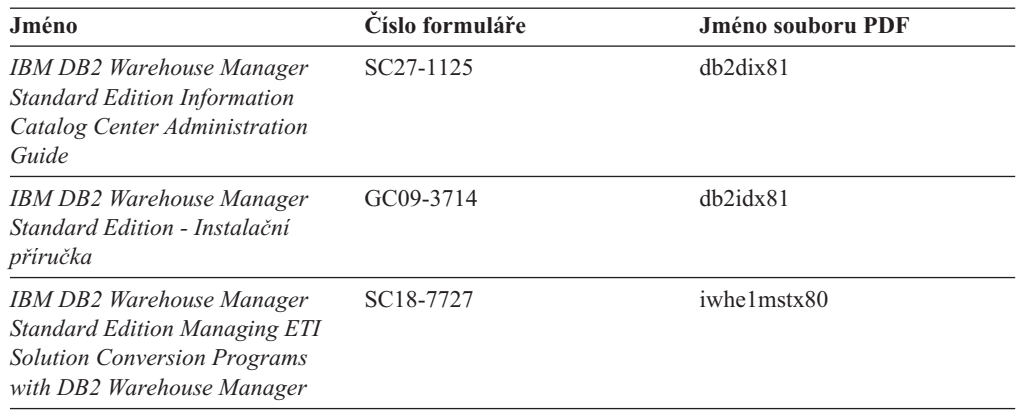

# **Informace pro DB2 Connect**

Informace v této kategorii popisují možnosti přístupu k datům na sálových počítačích pomocí produktu DB2 Connect Enterprise Edition nebo DB2 Connect Personal Edition.

*Tabulka 5. Informace pro DB2 Connect*

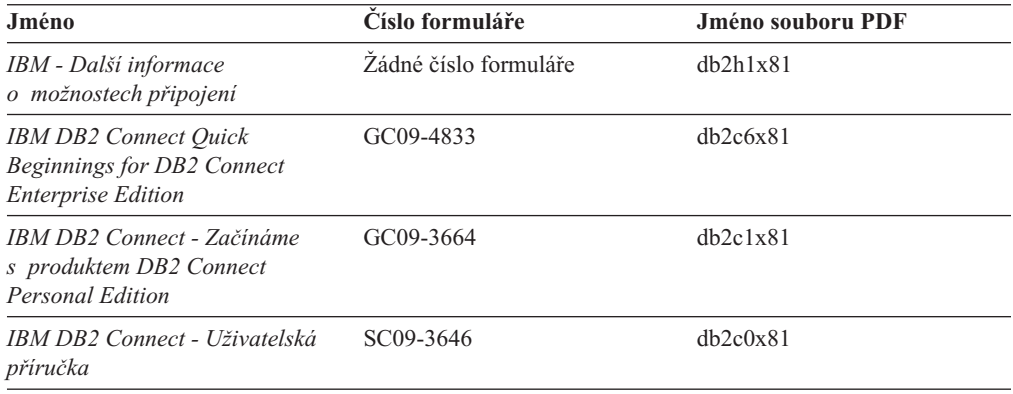

# **Informace o zahájení práce**

Informace v této kategorii jsou užitečné při instalaci a konfiguraci serverů, klientů a dalších produktů DB2.

*Tabulka 6. Informace o zahájení práce*

| Jméno                                                                                      | Číslo formuláře                                   | Jméno souboru PDF |
|--------------------------------------------------------------------------------------------|---------------------------------------------------|-------------------|
| IBM DB2 Universal Database -<br>Začínáme s produktem Klienti<br>DB <sub>2</sub>            | GC09-3663, není k dispozici<br>v tištěné verzi    | dh2itx81          |
| IBM DB2 Universal Database -<br>Začínáme s produktem Servery<br>DB <sub>2</sub>            | GC09-3704                                         | $dh2$ isx $81$    |
| <b>IBM DB2 Universal Database -</b><br>Začínáme s produktem DB2<br><b>Personal Edition</b> | GC09-3705                                         | dh2i1x81          |
| IBM DB2 Universal Database -<br>Další informace o instalaci<br>a konfiguraci               | GC09-3665, není k dispozici<br>tištěné verzi<br>V | $db2$ iyx $81$    |

*Tabulka 6. Informace o zahájení práce (pokračování)*

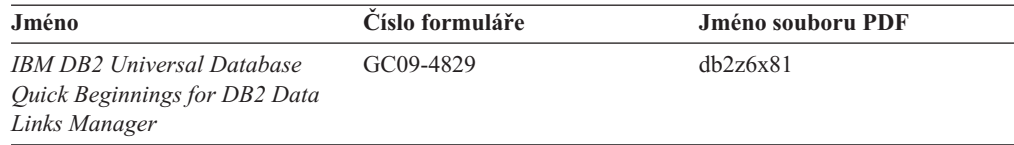

# **Informace výukového programu**

Informace výukového programu uvádějí jednotlivé funkce produktu DB2 a učí způsob, jak provádět různé úlohy.

*Tabulka 7. Informace výukového programu*

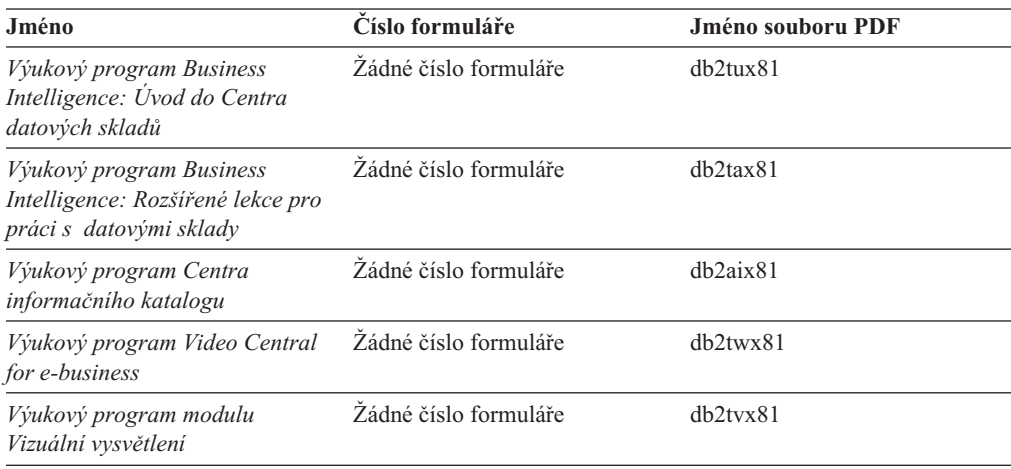

# **Informace pro volitelné komponenty**

Informace v této kategorii popisují práci s volitelnými komponentami produktu DB2.

*Tabulka 8. Informace pro volitelné komponenty*

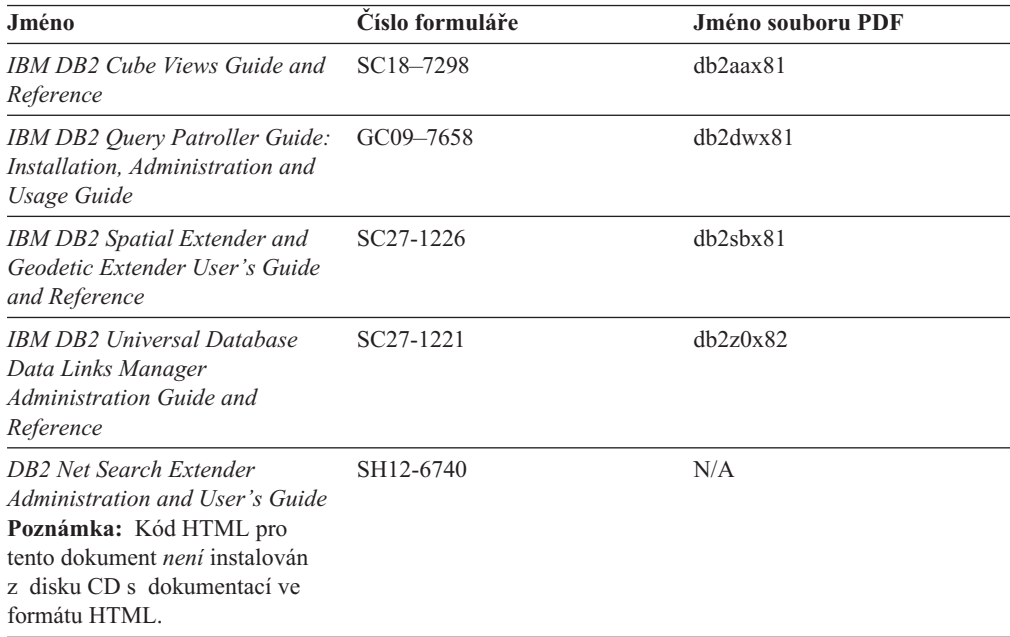

# <span id="page-570-0"></span>**Poznámky k verzi**

Poznámky k verzi poskytují doplňující informace specifické pro konkrétní verzi produktu a pro úroveň opravy Fixpak. Poznámky k verzi poskytují také souhrn aktualizací dokumentace začleněných do jednotlivých verzí, aktualizací a oprav Fixpak.

*Tabulka 9. Poznámky k verzi*

| Jméno                                            | Císlo formuláře                                   | Jméno souboru PDF |
|--------------------------------------------------|---------------------------------------------------|-------------------|
| Poznámky k verzi DB2                             | Viz poznámka.                                     | Viz poznámka.     |
| Poznámky k instalaci produktu<br>DB <sub>2</sub> | K dispozici pouze na jednotce<br>CD-ROM produktu. | Nedostupné.       |

**Poznámka:** Poznámky k verzi jsou k dispozici v následujících formátech:

- v ve formátu XHTML a textovém formátu na disku CD produktu,
- v ve formátu PDF na disku CD s dokumentací PDF.

Kromě toho se části Poznámek k verzi obsahující témata *Známé problémy a jak se jim vyhnout* a *Nekompatibilita mezi verzemi* zobrazují také v informačním centru DB2.

Poznámky k verzi pro platformy UNIX naleznete v textovém formátu v souboru Release.Notes. Tento soubor je umístěn v adresáři DB2DIR/Readme/*%L*, kde proměnná *%L* představuje jméno lokality a řetězec DB2DIR představuje:

- V operačních systémech AIX: /usr/opt/db2\_08\_01
- Ve všech ostatních operačních systémech založených na systému UNIX: /opt/IBM/db2/V8.1

#### **Související koncepce:**

v ["Dokumentace](#page-554-0) a nápověda k produktu DB2" na stránce 549

# **Související úlohy:**

- v "Tisk příruček k produktu DB2 ze souborů PDF" na stránce 565
- v ["Objednávání](#page-571-0) tištěných příruček k produktu DB2" na stránce 566
- v "Vyvolání [kontextové](#page-572-0) nápovědy z nástrojů DB2" na stránce 567

# **Tisk příruček k produktu DB2 ze souborů PDF**

Pomocí disku CD *DB2 PDF Documentation* můžete tisknout příručky k produktu DB2 ze souborů PDF. V programu Adobe Acrobat Reader můžete tisknout buď celou příručku, nebo určitý rozsah stránek.

# **Předpoklady:**

Přesvědčte se, že máte nainstalován program Adobe Acrobat Reader. Je-li nutné program Adobe Acrobat Reader nainstalovat, najdete ho na webové stránce [www.adobe.com](http://www.adobe.com/)

#### **Postup:**

Chcete-li vytisknout příručku k produktu DB2 ze souboru PDF, postupujte takto:

1. Vložte disk CD *DB2 PDF Documentation*. V operačních systémech UNIX připojte disk CD DB2 PDF Documentation. Podrobnosti o tom, jak připojit disk CD v operačních systémech UNIX, naleznete v příručce *Začínáme*.

- <span id="page-571-0"></span>2. Otevřete soubor index.htm. Soubor se otevře v okně prohlížeče.
- 3. Klepněte na název souboru PDF, který chcete zobrazit. Soubor PDF se otevře v programu Acrobat Reader.
- 4. Výběrem položky **Soubor** → **Tisknout** vytisknete požadovanou část příručky.

#### **Související koncepce:**

v ["Informační](#page-555-0) centrum DB2" na stránce 550

#### **Související úlohy:**

- v "Připojení disku CD-ROM (AIX)" v příručce *Začínáme s produktem DB2 Servers*
- v "Připojení disku CD-ROM (HP-UX)" v příručce *Začínáme s produktem DB2 Servers*
- v "Připojení disku CD-ROM (Linux)" v příručce *Začínáme s produktem DB2 Servers*
- v "Objednávání tištěných příruček k produktu DB2" na stránce 566
- v "Připojení disku CD-ROM (Solaris Operating Environment)" v příručce *Začínáme s produktem DB2 Servers*

## **Související odkazy:**

v ["Dokumentace](#page-565-0) PDF a tištěná dokumentace k produktu DB2" na stránce 560

# **Objednávání tištěných příruček k produktu DB2**

Dáváte-li přednost tištěným příručkám, můžete si je objednat třemi způsoby:

# **Postup:**

V některých zemích nebo oblastech si lze objednat tištěné příručky. Na webové stránce IBM Publications zjistíte, zda je tato služba k dispozici i ve vaší zemi nebo oblasti. Pokud je možné publikace objednat, můžete podniknout následující kroky:

- v Spojte se s autorizovaným prodejcem nebo obchodním zástupcem společnosti IBM. Kontakt na místního zástupce společnosti IBM naleznete na stránce IBM Worldwide Directory of Contacts na adrese [www.ibm.com/planetwide.](http://www.ibm.com/planetwide)
- Zatelefonujte na číslo 1-800-879-2755 ve Spojených státech nebo na číslo 1-800-IBM-4YOU v Kanadě.
- v Navštivte publikační centrum IBM Publications Center na stránce [http://www.ibm.com/shop/publications/order.](http://www.ibm.com/shop/publications/order) Možnost objednat příručky prostřednictvím webové stránky IBM Publications Center nemusí být dostupná ve všech zemích.

V době vydání produktu DB2 jsou tištěné příručky stejné jako příručky dostupné ve formátu PDF na disku CD *DB2 PDF Documentation*. Obsah tištěných příruček uvedených na disku CD *Informační centrum DB2* je také stejný. Na disku CD Informační centrum DB2 jsou ale k dispozici další informace, které nejsou součástí žádného souboru PDF (například administrační rutiny SQL a ukázky HTML). Ne všechny příručky, které jsou k dispozici na disku CD s dokumentací PDF produktu DB2, je možné objednat v tištěné formě.

**Poznámka:** Informační centrum DB2 je aktualizováno častěji než soubory PDF a tištěné příručky. Chcete-li získat nejnovější informace, nainstalujte si aktualizace dokumentace, jakmile jsou k dispozici, nebo přejděte k Informačnímu centru DB2 na adrese [http://publib.boulder.ibm.com/infocenter/db2help/.](http://publib.boulder.ibm.com/infocenter/db2help/)

#### **Související úlohy:**

v "Tisk příruček k [produktu](#page-570-0) DB2 ze souborů PDF" na stránce 565

#### **Související odkazy:**

v ["Dokumentace](#page-565-0) PDF a tištěná dokumentace k produktu DB2" na stránce 560

# <span id="page-572-0"></span>**Vyvolání kontextové nápovědy z nástrojů DB2**

Kontextová nápověda poskytuje informace o úlohách a ovládacích prvcích spojených s konkrétním oknem, zápisníkem, průvodcem nebo poradcem. Kontextová nápověda je dostupná z nástrojů pro vývoj a administraci produktu DB2, které mají grafické uživatelské rozhraní. Existují dva typy kontextové nápovědy:

- v Nápověda dostupná prostřednictvím tlačítka **Nápověda** umístěného v okně nebo zápisníku,
- v Informační okna, která se zobrazí, jestliže umístíte ukazatel myši na pole nebo ovládací prvek, nebo jestliže vyberete v okně, zápisníku, průvodci nebo poradci pole či ovládací prvek a poté stisknete klávesu F1.

Tlačítko **Nápověda** umožňuje přístup k přehledu, předpokladům a informacím o úlohách. Informační okna popisují jednotlivá pole a ovládací prvky.

#### **Postup:**

Chcete-li vyvolat kontextovou nápovědu, postupujte takto:

v Chcete-li zobrazit nápovědu k oknu nebo zápisníku, spusťte jeden z nástrojů DB2 a poté otevřete některé okno nebo zápisník. Klepnutím na tlačítko **Nápověda** v pravém dolním rohu okna nebo zápisníku vyvoláte kontextovou nápovědu.

Kontextovou nápovědu můžete vyvolat také pomocí nabídky **Nápověda** v horní části každého z center nástrojů DB2.

V průvodcích a poradcích zobrazíte kontextovou nápovědu klepnutím na odkaz Přehled úloh na první stránce.

v Chcete-li zobrazit informační okna k jednotlivým ovládacím prvkům v okně nebo zápisníku, stiskněte klávesu **F1**. Podrobné informace o ovládacím prvku se zobrazí ve žlutém okně.

**Poznámka:** Chcete-li zobrazovat informační okna při pouhém podržení ukazatele myši na poli nebo ovládacím prvku, zaškrtněte políčko **Automaticky zobrazovat informační okna** na stránce **Dokumentace** v zápisníku Nastavení nástrojů.

Další formou kontextové nápovědy, která je podobná informačním oknům, jsou rozevírací diagnostická okna obsahující pravidla pro zadávání údajů. Diagnostické informace se zobrazí ve fialovém okně po zadání neplatných nebo neúplných údajů. Diagnostické informace se mohou zobrazit u následujících objektů:

- Pole s vyžadovaným formátem.
- Pole, jejichž data vyžadují přesný formát, jako je například pole s datem.

## **Související úlohy:**

- v "Vyvolání nástroje [Informační](#page-563-0) centrum DB2" na stránce 558
- v "Vyvolání nápovědy ke zprávám z [příkazového](#page-573-0) procesoru (CLP)" na stránce 568
- v "Vyvolání nápovědy k příkazům z [příkazového](#page-573-0) procesoru (CLP)" na stránce 568
- v "Vyvolání nápovědy ke stavu SQL z [příkazového](#page-574-0) procesoru (CLP)" na stránce 569
- v "Přístup k nástroji Informační centrum DB2: Koncepce nápověda"
- v "Použití nápovědy produktu DB2 UDB: Společné rozhraní nápověda"
- v "Nastavení umístění pro přístup k Informačnímu centru DB2: Společné rozhraní nápověda"

v "Nastavení přístupu ke kontextové nápovědě a dokumentaci produktu DB2: Společné rozhraní - nápověda"

# <span id="page-573-0"></span>**Vyvolání nápovědy ke zprávám z příkazového procesoru (CLP)**

Nápověda ke zprávám popisuje příčinu zobrazení zprávy a navrhuje akce, které lze provést pro opravení chyby.

# **Postup:**

Chcete-li vyvolat nápovědu ke zprávám, otevřete příkazový procesor (CLP) a zadejte příkaz: ? *XXXnnnnn*

, kde parametr *XXXnnnnn* reprezentuje platný identifikátor zprávy.

Například ? SQL30081 zobrazí nápovědu ke zprávě SQL30081.

# **Související koncepce:**

v [Kapitola](#page-6-0) 1, "Úvod do zpráv", na stránce 1

#### **Související odkazy:**

v "db2 - Command Line Processor Invocation Command" v příručce *Command Reference*

# **Vyvolání nápovědy k příkazům z příkazového procesoru (CLP)**

Nápověda k příkazům vysvětluje syntaxi příkazů v příkazovém procesoru.

## **Postup:**

Chcete-li vyvolat nápovědu k příkazům, otevřete příkazový procesor (CLP) a zadejte příkaz: ? *příkaz*

kde *příkaz* reprezentuje klíčové slovo nebo celý příkaz.

Například ? catalog zobrazí nápovědu pro všechny příkazy typu CATALOG, zatímco ? catalog database zobrazí pouze nápovědu k příkazu CATALOG DATABASE.

### **Související úlohy:**

- "Vyvolání [kontextové](#page-572-0) nápovědy z nástrojů DB2" na stránce 567
- v "Vyvolání nástroje [Informační](#page-563-0) centrum DB2" na stránce 558
- v "Vyvolání nápovědy ke zprávám z příkazového procesoru (CLP)" na stránce 568
- v "Vyvolání nápovědy ke stavu SQL z [příkazového](#page-574-0) procesoru (CLP)" na stránce 569

#### **Související odkazy:**

v "db2 - Command Line Processor Invocation Command" v příručce *Command Reference*

# <span id="page-574-0"></span>**Vyvolání nápovědy ke stavu SQL z příkazového procesoru (CLP)**

Produkt DB2 Universal Database vrací hodnotu SQLSTATE pro podmínky, které mohou být výsledkem příkazu SQL. Nápověda ke stavu SQLSTATE vysvětluje význam stavu SQL a kódů tříd stavů SQL.

# **Postup:**

Chcete-li vyvolat nápovědu ke stavu SQL, otevřete příkazový procesor (CLP) a zadejte příkaz:

? *stav\_sql* nebo ? *kód\_třídy*,

kde *stav\_sql* reprezentuje platný pěticiferný stav SQL a *kód\_třídy* reprezentuje první dvě číslice stavu SQL.

Například ? 08003 zobrazí nápovědu pro stav SQL 08003 a ? 08 zobrazí nápovědu pro kód třídy 08.

### **Související úlohy:**

- v "Vyvolání nástroje [Informační](#page-563-0) centrum DB2" na stránce 558
- v "Vyvolání nápovědy ke zprávám z [příkazového](#page-573-0) procesoru (CLP)" na stránce 568
- v "Vyvolání nápovědy k příkazům z [příkazového](#page-573-0) procesoru (CLP)" na stránce 568

# **Výukové programy DB2**

Výukové programy produktu DB2® vám pomohou seznámit se s různými aspekty produktu DB2 Universal Database. Výukové programy poskytují lekce s podrobnými postupy pro vývoj aplikací, ladění výkonu příkazů SQL, práci s datovými sklady, správu metadat a vývoj webových služeb s podporou produktu DB2.

## **Než začnete:**

Verzi XHTML výukových programů můžete zobrazit z Informačního centra na adrese [http://publib.boulder.ibm.com/infocenter/db2help/.](http://publib.boulder.ibm.com/infocenter/db2help/)

Některé výukové programy pracují s ukázkami dat nebo kódu. Požadavky pro jednotlivé úlohy jsou uvedeny u každého výukového programu.

### **Výukové programy k produktu DB2 Universal Database:**

Jednotlivé výukové programy zobrazíte klepnutím na příslušný název v následujícím seznamu.

- *Výukový program Business Intelligence: Úvod do Centra datových skladů* Základní úlohy související s prací s datovými sklady pomocí Centra datových skladů.
- *Výukový program Business Intelligence: Rozšířené úlohy při práci s datovými sklady* Pokročilé úlohy související s prací s datovými sklady pomocí Centra datových skladů.
- *Výukový program Centra informačního katalogu*

Tvorba a správa informačního katalogu umožňujícího vyhledávání a použití metadat pomocí Centra informačního katalogu.

*Výukový program modulu Vizuální vysvětlení*

Analýza, optimalizace, ladění a zvyšování výkonu příkazů SQL pomocí modulu Vizuální vysvětlení.

# **Informace o odstraňování problémů s produktem DB2**

Jako pomoc s produkty DB2® je k dispozici široké spektrum informací o určování a odstraňování problémů.

#### **Dokumentace k produkt DB2**

Informace o odstraňování problémů jsou k dispozici prostřednictvím Informačního Centra DB2 a rovněž prostřednictvím příruček ve formátu PDF, které tvoří knihovnu produktu DB2. Ve větvi ″Podpora a odstraňování problémů″ navigačního stromu v nástroji Informační centrum DB2 (v levém podokně okna prohlížeče) naleznete úplný seznam dokumentace k odstraňování problémů s produktem DB2.

#### **Webová stránka technické podpory produktu DB2**

Vyskytnou-li se problémy a potřebujete-li pomoc při zjištění možné příčiny a odstranění problému, obraťte se na webovou stránku technické podpory produktu DB2. Stránka technické podpory obsahuje odkazy na nejnovější publikace o produktu DB2, technické poznámky (TechNotes), záznamy APAR (Authorized Program Analysis Reports), opravy FixPak, nejnovější seznam vnitřních kódů chyb produktu DB2 a na další zdroje. Pokud hledáte možná řešení problémů, můžete prohledat tuto informační databázi.

Přístup na webovou stránku technické podpory produktu DB2 získáte na adrese [http://www.ibm.com/software/data/db2/udb/winos2unix/support.](http://www.ibm.com/software/data/db2/udb/support.html)

### **Série výukových programů pro určování problémů s produktem DB2**

Chcete-li najít informace o rychlé identifikaci a řešení problémů, ke kterým může docházet při práci s produkty DB2, obraťte se na webovou stránku výukových programů pro určování problémů s produktem DB2 (DB2 Problem Determination Tutorial Series). První výukový program představí dostupné prostředky a nástroje pro určování problémů s produktem DB2 a pomůže vám rozhodnout, které použít. Další výukové programy se zabývají souvisejícími tématy, jako je ″Určování problémů s databázovým strojem″, ″Určování problémů s výkonem″ nebo ″Určování problémů s aplikací″.

Celou sadu výukových programů pro určování problémů naleznete na stránce technické podpory produktu DB2 na adrese [http://www.ibm.com/software/data/support/pdm/db2tutorials.html.](http://www.ibm.com/software/data/support/pdm/db2tutorials.html)

# **Související koncepce:**

- v ["Informační](#page-555-0) centrum DB2" na stránce 550
- v "Introduction to problem determination DB2 Technical Support tutorial" v příručce *Troubleshooting Guide*

# **Usnadnění**

Funkce usnadnění přístupu pomáhají uživatelům s tělesným postižením, jako například s omezenou pohyblivostí nebo s poruchou zraku, úspěšně využívat softwarové produkty. V následujícím seznamu jsou uvedeny hlavní funkce usnadnění přístupu, které jsou k dispozici v produktu DB2® verze 8:

v Všechny funkce produktu DB2 jsou dostupné pro navigaci prostřednictvím klávesnice namísto myši. Další informace viz "Vstup a navigace pomocí [klávesnice"](#page-576-0) na stránce 571.
- v V uživatelských rozhraních produktu DB2 lze přizpůsobit velikost a barvu písma. Další informace viz "Zobrazení pro usnadnění přístupu".
- Produkt DB2 podporuje aplikace usnadnění přístupu používající rozhraní Java™ Accessibility API. Další informace viz "Kompatibilita s asistenčními technologiemi".
- v Dokumentace k produktu DB2 je dodávána ve formátu podporujícím funkce usnadnění přístupu. Další informace viz "Dokumentace podporující funkce usnadnění přístupu".

### **Vstup a navigace pomocí klávesnice**

#### **Vstup z klávesnice**

S nástroji DB2 lze v případě potřeby pracovat pouze prostřednictvím klávesnice. Operace proveditelné pomocí myši lze provádět i pomocí kláves nebo kombinací kláves. Pro standardní operace operačního systému se používají standardní klávesové úhozy.

Další informace o použití kláves a kombinací kláves k provádění operací najdete v oddílu Klávesové zkratky a akcelerační klávesy: Společné rozhraní - nápověda.

#### **Navigace pomocí klávesnice**

V uživatelském rozhraní nástrojů DB2 lze provádět navigaci pomocí kláves nebo kombinací kláves.

Další informace o použití kláves a kombinací kláves k navigaci v rozhraní nástrojů DB2 najdete v oddílu Klávesové zkratky a akcelerační klávesy: Společné rozhraní - nápověda.

#### **Fokus klávesnice**

V operačních systémech UNIX® je zvýrazněna oblast aktivního okna, kde se projeví klávesové úhozy.

### **Zobrazení pro usnadnění přístupu**

Nástroje DB2 jsou vybaveny funkcemi pro usnadnění přístupu pro uživatele s poruchami zraku. Tyto funkce usnadnění zahrnují podporu přizpůsobení vlastností písma.

#### **Nastavení písma**

Pomocí zápisníku Nastavení nástrojů můžete vybrat barvu, velikost a typ písma, které bude použito k zobrazení textu v nabídkách a v dialogových oknech.

Další informace o nastavení písma viz Změna písem nabídek a textu: Společné rozhraní nápověda.

#### **Nezávislost na barvě**

Během používání jakýchkoliv funkcí tohoto produktu není třeba rozlišovat barvy.

### **Kompatibilita s asistenčními technologiemi**

Rozhraní nástrojů DB2 podporují rozhraní Java Accessibility API umožňující použití čteček obrazovky a dalších pomocných technologií spolu s produkty DB2.

### **Dokumentace podporující funkce usnadnění přístupu**

Dokumentace k produktu DB2 je poskytována ve formátu XHTML 1.0, který lze zobrazit ve většině webových prohlížečů. Formát XHTML umožňuje zobrazovat dokumentaci v souladu s předvolbami zobrazení nastavenými ve vašem prohlížeči. Dálo to umožňuje použití čtecích zařízení obrazovky a dalších asistenčních technologií.

<span id="page-577-0"></span>Syntaktické diagramy jsou uváděny ve formátu desítkových čísel oddělených tečkami. Tento formát je k dispozici pouze tehdy, máte-li k dokumentaci online přístup pomocí čtecího zařízení obrazovky.

#### **Související koncepce:**

v "Syntaktické diagramy ve formátu desítkových čísel oddělených tečkami" na stránce 572

#### **Související úlohy:**

- v "Klávesové zkratky a akcelerační klávesy: Společné rozhraní nápověda"
- v "Změna písem nabídek a textu: Společné rozhraní nápověda"

### **Syntaktické diagramy ve formátu desítkových čísel oddělených tečkami**

Syntaktické diagramy jsou pro uživatele přistupujícího k Informačnímu centru pomocí čtečky obrazovky uváděny ve formátu desítkových čísel oddělených tečkami.

Ve formátu desítkových čísel oddělených tečkami je každý syntaktický prvek uveden na samostatném řádku. Pokud dva nebo více syntaktických prvků je uváděno vždy společně (nebo vždy společně chybějí), mohou být uvedeny na stejném řádku, protože je lze považovat za jeden složený syntaktický prvek.

Každý řádek začíná desítkovým číslem odděleným tečkami, například 3 nebo 3.1 nebo 3.1.1. Chcete-li tato čísla slyšet správně přečtená, přesvědčte se, že je čtecí zařízení obrazovky nastaveno na čtení interpunkce. Všechny prvky syntaxe, které mají stejné desítkové číslo oddělené tečkami (například všechny syntaktické prvky s číslem 3.1), představují vzájemně se vylučující alernativy. Uslyšíte-li řádek 3.1 USERID a 3.1 SYSTEMID, budete vědět, že syntaxe může obsahovat buď parametr USERID, nebo SYSTEMID, ale ne oba zároveň.

Úroveň desítkového čísla odděleného tečkami odpovídá úrovni vnoření. Pokud například za syntaktickým prvkem s číslem 3 následuje série syntaktických prvků s číslem 3.1, budou všechny syntaktické prvky s číslem 3.1 podřízeny syntaktickému prvku s číslem 3.

Informace o syntaktických prvcích doplňují určitá slova a symboly, které se používají za desítkovými čísly oddělenými tečkami. Občas se tato slova a symboly mohou objevit na začátku vlastního prvku. Pro zjednodušení identifikace předchází slovům nebo symbolům, které jsou částí prvku syntaxe, znak zpětného lomítka (\). Symbol \* lze použít za desítkovým číslem odděleným tečkami jako označení, že se syntaktický prvek opakuje. Například syntaktický prvek \*FILE s číslem 3 je uveden ve formátu 3 \\* FILE. Formát 3\* FILE označuje, že se syntaktický prvek FILE opakuje. Formát 3\* \\* FILE znamená, že se opakuje prvek syntaxe \* FILE.

Znaky, jako je například čárka, které se používají pro oddělení syntaktických prvků v řetězci, se v syntaxi zobrazují před položkami, které oddělují. Tyto znaky mohou být uvedeny na stejném řádku jako odpovídající položka nebo na samostatném řádku se stejným desítkovým číslem odděleným tečkami jako odpovídající položka. Na řádku také mohou být uvedeny další symboly poskytující informace o syntaktických prvcích. Například řádky 5.1\*, 5.1 LASTRUN a 5.1 DELETE znamenají, že pokud použijete více než jeden ze syntaktických prvků LASTRUN nebo DELETE, musíte jednotlivé prvky oddělit čárkou. Není-li oddělovač zadán, předpokládá se, že použijete pro oddělení jednotlivých syntaktických prvků mezeru.

Pokud syntaktickému prvku předchází symbol %, jedná se o odkaz, který je definovaná jinde. Řetězec následující za symbolem % není literálem, ale jménem syntaktického fragmentu. Například řádek 2.1 %OP1 představuje odkaz na samostatný syntaktický fragment OP1.

Kromě desítkových čísel oddělených tečkami se používají následující slova a symboly.

- v ? značí volitelný prvek syntaxe. Desítkové číslo oddělené tečkami následované symbolem ? označuje, že všechny syntaktické prvky s odpovídajícím desítkovým číslem odděleným tečkami a všechny podřízené syntaktické prvky jsou volitelné. Jedná-li se pouze o jeden syntaktický prvek s desítkovým číslem odděleným tečkami, bude symbol ? zobrazen na témže řádku jako syntaktický prvek (například 5? NOTIFY). Jedná-li se o více než jeden syntaktický prvek s desítkovým číslem odděleným tečkami, symbol ? bude zobrazen na samostatném řádku, následován syntaktickými prvky, které jsou volitelné. Pokud například slyšíte řádky 5 ?, 5 NOTIFY a 5 UPDATE, budete vědět, že syntaktické prvky NOTIFY a UPDATE jsou volitelné, tj. můžete si vybrat pouze jeden nebo žádný z nich. Symbol ? je ekvivalentní objížděcí lince v čárovém diagramu.
- v ! znamená výchozí syntaktický prvek. Desítkové číslo oddělené tečkami následované symbolem ! a syntaktickým prvkem je výchozí volbou pro všechny syntaktické prvky, které sdílejí stejné desítkové číslo oddělené tečkami. Pouze u jednoho ze syntaktických prvků sdílejících stejné desítkové číslo oddělené tečkami může být uveden symbol ! . Když například slyšíte řádek 2? FILE, 2.1! (KEEP) a 2.1 (DELETE), víte, že (KEEP) je výchozí volbou pro klíčové slovo FILE. Pokud v tomto příkladu použijete klíčové slovo FILE, ale neurčíte žádnou volbu, bude uplatněna výchozí volba KEEP. Výchozí volba se dále uplatnění pro nejbližší vyšší desítkové číslo oddělené tečkami. Pokud v tomto příkladu vynecháte klíčové slovo FILE, použije se výchozí hodnota FILE(KEEP). Pokud ovšem slyšíte řádky 2? FILE, 2.1, 2.1.1! (KEEP) a 2.1.1 (DELETE), použije se výchozí volba KEEP pouze pro nejbližší vyšší desítkové číslo oddělené tečkami 2.1, které nemá žádné přidružené klíčové slovo, ale nepoužije se pro 2? FILE. Je-li klíčové slovo FILE vynecháno, nepoužije se nic.
- v \* označuje syntaktický prvek, který lze vynechat nebo vícekrát opakovat. Desítkové číslo oddělené tečkami následované symbolem \* značí, že lze tento syntaktický prvek nepoužít nebo použít vícekrát, tj. prvek je volitelný a lze jej opakovat. Pokud například slyšíte řádek 5.1\* oblast dat, víte, že můžete zahrnout jednu oblast dat, více oblastí dat nebo nemusíte zahrnout žádnou oblast dat. Slyšíte-li řádky 3\*, 3 HOST a 3 STATE, víte, že lze zahrnout parametry HOST, STATE, oba zároveň, nebo žádný.

#### **Poznámky:**

- 1. Pokud má desítkové číslo oddělené tečkami za sebou hvězdičku (\*) a k tomuto desítkovému číslu náleží pouze jediná položka, lze tuto stejnou položku opakovat více než jednou.
- 2. Pokud má desítkové číslo oddělené tečkami za sebou hvězdičku a k tomuto desítkovému číslu náleží několik položek, lze použít více než jednu položku ze seznamu, ale žádnou z položek nesmíte použít více než jednou. V předchozím příkladu by bylo možné zadat HOST STATE, ale ne HOST HOST.
- 3. Symbol \* je ekvivalentní zpětné lince v čárovém syntaktickém diagramu.
- v Symbol + označuje syntaktický prvek, který musí být uveden jednou nebo vícekrát. Desítkové číslo oddělené tečkami následované symbolem + značí, že se tento syntaktický prvek musí použít jednou nebo vícekrát, tj. musí být obsažen alespoň jednou a lze jej opakovat. Pokud například slyšíte řádek 6.1+ oblast dat, musíte zahrnout minimálně jednu oblast dat. Slyšíte-li řádky 2+, 2 HOST a 2 STATE, musíte zahrnout parametry HOST, STATE, nebo oba parametry. Podobně jako u symbolu \* může symbol + opakovat položku pouze tehdy, jde-li o jedinou položku s tímto desítkovým číslem odděleným tečkami. Symbol +, stejně jako symbol \*, je ekvivalentní zpětné lince v čárovém syntaktickém diagramu.

#### **Související koncepce:**

v ["Usnadnění"](#page-575-0) na stránce 570

#### **Související úlohy:**

v "Klávesové zkratky a akcelerační klávesy: Společné rozhraní - nápověda"

#### **Související odkazy:**

v "How to read the syntax diagrams" v příručce *SQL Reference, Volume 2*

### **Certifikace Common Criteria produktů DB2 Universal Database**

Produkt DB2 Universal Database je vyhodnocován pro účely certifikace Common Criteria na úrovni vyhodnocení EAL4 (Evaluation Assurance Level 4). Další informace o programu Common Criteria najdete na adrese: [http://niap.nist.gov/cc-scheme/.](http://niap.nist.gov/cc-scheme/)

## **Dodatek C. Poznámky**

Společnost IBM nemusí produkty, služby nebo funkce uvedené v tomto dokumentu nabízet ve všech zemích. Informace o produktech a službách, které jsou ve vaší oblasti aktuálně dostupné, získáte od místního zástupce společnosti IBM. Odkazy na produkty, programy nebo služby společnosti IBM v této publikaci nejsou míněny jako vyjádření nutnosti použití pouze uvedených produktů, programů či služeb společnosti IBM. Místo produktu, programu nebo služby společnosti IBM lze použít libovolný funkčně ekvivalentní produkt, program nebo službu, která neporušuje intelektuální vlastnická práva společnosti IBM. Ověření funkčnosti produktu, programu nebo služby pocházející od jiného výrobce je však povinností uživatele.

K jednotlivým subjektům popisovaným v tomto dokumentu se mohou vztahovat patenty nebo nevyřízené patentové přihlášky společnosti IBM. Vlastnictví tohoto dokumentu uživateli neposkytuje žádná licenční práva k těmto patentům. Dotazy týkající se licencí můžete posílat písemně na adresu:

IBM Director of Licensing IBM Corporation North Castle Drive Armonk, NY 10504-1785 U.S.A.

Odpovědi na dotazy týkající se licencí pro dvoubajtové znakové sady (DBCS) získáte od oddělení IBM Intellectual Property Department ve vaší zemi, nebo tyto dotazy můžete zasílat písemně na adresu:

IBM World Trade Asia Corporation Licensing 2-31 Roppongi 3-chome, Minato-ku Tokyo 106, Japan

**Následující odstavec se netýká Spojeného království ani jiných zemí, ve kterých je takovéto vyjádření v rozporu s místními zákony:** SPOLEČNOST INTERNATIONAL BUSINESS MACHINES CORPORATION TUTO PUBLIKACI POSKYTUJE "TAK, JAK JE" BEZ JAKÉKOLI ZÁRUKY, AŤ UŽ PŘÍMÉ ČI ODVOZENÉ, VČETNĚ, ALE NE VÝHRADNĚ, ODVOZENÝCH ZÁRUK TÝKAJÍCÍCH SE PORUŠOVÁNÍ ZÁKONŮ, PRODEJNOSTI ČI VHODNOSTI K URČITÉMU ÚČELU. V některých státech nejsou prohlášení týkající se přímých či odvozených záruk v určitých případech dovolena, a proto se vás toto prohlášení nemusí týkat.

Uvedené údaje mohou obsahovat technické nepřesnosti nebo typografické chyby. Údaje zde uvedené jsou pravidelně upravovány a tyto změny budou zahrnuty v nových vydáních této publikace. Společnost IBM může kdykoli bez upozornění provádět vylepšení nebo změny v produktech či programech popsaných v této publikaci.

Veškeré uvedené odkazy na stránky WWW, které nespravuje společnost IBM, jsou uváděny pouze pro referenci a v žádném případě neslouží jako záruka funkčnosti těchto stránek. Materiály uvedené na těchto stránkách WWW nejsou součástí materiálů pro tento produkt IBM a použití uvedených stránek je pouze na vlastní nebezpečí.

Společnost IBM může použít nebo distribuovat jakékoli informace, které jí sdělíte, libovolným způsobem, který společnost považuje za odpovídající, bez vyžádání vašeho svolení.

Vlastníci licence k tomuto programu, kteří chtějí získat informace o možnostech (i) výměny informací s nezávisle vytvořenými programy a jinými programy (včetně tohoto) a (ii) oboustranného využití vyměňovaných informací, mohou kontaktovat informační středisko na adrese:

IBM Canada Limited Office of the Lab Director 8200 Warden Avenue Markham, Ontario L6G 1C7 CANADA

Poskytnutí takových informací může být podmíněno dodržením určitých podmínek a požadavků zahrnujících v některých případech uhrazení stanoveného poplatku.

Licencovaný program popsaný v tomto dokumentu a veškerý licencovaný materiál k němu dostupný jsou společností IBM poskytovány na základě podmínek uvedených ve smlouvách IBM Customer Agreement, IBM International Program License Agreement nebo v jiné ekvivalentní smlouvě.

Jakékoli údaje o výkonnosti obsažené v této publikaci byly zjištěny v řízeném prostředí. Výsledky získané v jakémkoli jiném operačním prostředí se proto mohou výrazně lišit. Některá měření mohla být prováděna na vývojových verzích systémů a není zaručeno, že tato měření budou stejná i na běžně dostupných systémech. Některé údaje mohly být navíc zjištěny pomocí extrapolace. Skutečné výsledky mohou být jiné. Čtenáři tohoto dokumentu by měli zjistit použitelné údaje pro své specifické prostředí.

Informace týkající se produktů jiných výrobců pocházejí od dodavatelů těchto produktů, z jejich veřejných oznámení nebo z jiných veřejně dostupných zdrojů. Společnost IBM tyto produkty netestovala a nemůže potvrdit jejich správnou výkonnost, kompatibilitu ani žádné jiné výroky týkající se produktů jiných výrobců než IBM. Otázky týkající se kompatibility produktů jiných výrobců by měly být směrovány dodavatelům těchto produktů.

Veškerá tvrzení týkající se budoucího směru vývoje nebo záměrů společnosti IBM se mohou bez upozornění změnit nebo mohou být zrušena a reprezentují pouze cíle a plány společnosti.

Tyto údaje mohou obsahovat příklady dat a sestav používaných v běžných obchodních operacích. Aby byla představa úplná, používají se v příkladech jména osob, společností, značek a produktů. Všechna tato jména jsou fiktivní a jejich podobnost se jmény a adresami používanými ve skutečnosti je zcela náhodná.

#### LICENČNÍ INFORMACE:

Tyto informace mohou obsahovat ukázkové aplikační programy ve zdrojovém jazyce ilustrující programovací techniky na různých operačních platformách. Tyto ukázkové programy můžete bez závazků vůči společnosti IBM jakýmkoli způsobem kopírovat, měnit a distribuovat za účelem vývoje, používání, odbytu či distribuce aplikačních programů odpovídajících rozhraní API pro operační platformu, pro kterou byly ukázkové programy napsány. Tyto příklady nebyly plně testovány za všech podmínek. Společnost IBM proto nemůže zaručit spolehlivost, upotřebitelnost nebo funkčnost těchto programů.

Každá kopie nebo část těchto ukázkových programů nebo jakákoli práce z nich odvozená musí obsahovat následující copyrightovou doložku:

© (*název vaší společnosti*) (*rok*). Části tohoto kódu jsou odvozeny z ukázkových programů společnosti IBM. © Copyright IBM Corp. \_*zadejte rok nebo roky*\_. Všechna práva vyhrazena.

### **Ochranné známky**

Následující termíny jsou ochrannými známkami společnosti International Business Machines Corporation ve Spojených státech a případně dalších jiných zemích, a byly použity nejméně v jednom dokumentu z knihovny s dokumentací DB2 UDB.

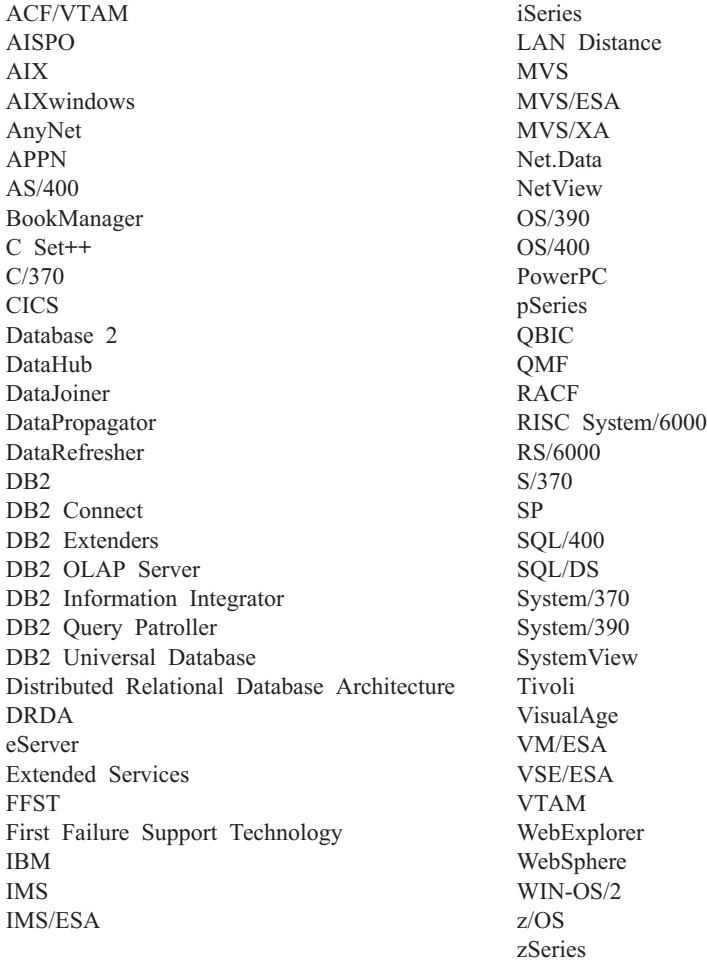

Následující termíny jsou ochrannými známkami nebo registrovanými ochrannými známkami jiných společností, a byly použity nejméně v jednom dokumentu z knihovny s dokumentací DB2 UDB:

Microsoft, Windows, Windows NT a logo Windows jsou ochranné známky společnosti Microsoft Corporation ve Spojených státech a případně dalších jiných zemích.

Intel a Pentium jsou ochranné známky společnosti Intel Corporation ve Spojených státech a případně dalších jiných zemích.

Java a všechny ochranné známky založené na termínu Java jsou ochrannými známkami společnosti Sun Microsystems, Inc. ve Spojených státech a případně dalších jiných zemích.

UNIX je registrovaná ochranná známka společnosti The Open Group ve Spojených státech a případně dalších jiných zemích.

Jména dalších společností, produktů nebo služeb mohou být ochrannými známkami nebo značkami služeb ostatních společností.

# **Rejstřík**

### **A**

aktualizace [Informační](#page-564-0) centrum DB2 559

# **D**

další [zdroje](#page-8-0) zpráv 3 diagramy v [desítkové](#page-577-0) syntaxi s tečkami 572 dokumentace [zobrazení](#page-563-0) 558

## **F**

fyzické [postižení](#page-575-0) 570

# **H**

hledání [dokumentace](#page-555-0) DB2 550

# **I**

Informační centrum [instalace](#page-556-0) 551, [553,](#page-558-0) [556](#page-561-0) [Informační](#page-555-0) centrum DB2 550 [aktualizace](#page-564-0) 559 [vyvolání](#page-563-0) 558 [zobrazení](#page-565-0) v různých jazycích 560 instalace [Informační](#page-556-0) centrum 551, [553,](#page-558-0) [556](#page-561-0)

# **K**

klávesové zkratky [podpora](#page-575-0) 570 kontextová [nápověda,](#page-572-0) přístup 567

# **N**

nápověda pro [příkazy](#page-573-0) 568 pro [příkazy](#page-574-0) SQL 569 pro [zprávy](#page-573-0) 568 [zobrazení](#page-563-0) 558, [560](#page-565-0) nápověda pro příkazy [vyvolání](#page-573-0) 568 nápověda pro příkazy SQL [vyvolání](#page-574-0) 569 [nápověda](#page-6-0) pro zprávy 1 [vyvolání](#page-573-0) 568

## **O**

[objednání](#page-571-0) příruček DB2 566 odstraňování problémů [informace](#page-575-0) online 570

odstraňování problémů *(pokračování)* výukové [programy](#page-575-0) 570

### **P**

[předpona](#page-6-0) zprávy 1 [přípona](#page-6-0) zprávy 1 příručky DB2 tisk [souborů](#page-570-0) PDF 565 přístup k [nápovědě](#page-6-0) 1

**S**

[struktura](#page-6-0) zprávy 1

### **T**

tisk [soubory](#page-570-0) PDF 565 tištěné příručky, [objednání](#page-571-0) 566

### **U**

určování problémů [informace](#page-575-0) online 570 výukové [programy](#page-575-0) 570 usnadnění přístupu diagramy v [desítkové](#page-577-0) syntaxi s [tečkami](#page-577-0) 572 [funkce](#page-575-0) 570 úvod do [zpráv](#page-6-0) 1

### **V**

výukové [programy](#page-574-0) 569 určování a [odstraňování](#page-575-0) problémů 570 výukové [programy](#page-574-0) DB2 569 vyvolání [nápověda](#page-573-0) pro příkazy 568 [nápověda](#page-574-0) pro příkazy SQL 569 [nápověda](#page-573-0) pro zprávy 568

## **Z**

[zpráva](#page-6-0) 1 [zprávy](#page-6-0) 1, [35](#page-40-0) [ADM](#page-7-0) 2, [5](#page-10-0) [AMI](#page-38-0) 33 [AUD](#page-7-0) 2 [CCA](#page-156-0) 151 [DB2](#page-286-0) 281 [DBA](#page-176-0) 171 [DBI](#page-232-0) 227 [DBT](#page-276-0) 271 [DIA](#page-7-0) 2 [DLFM](#page-318-0) 313 [DQP](#page-334-0) 329 [DWC](#page-352-0) 347

zprávy *[\(pokračování\)](#page-6-0)* [GOV](#page-7-0) 2 [GSE](#page-448-0) 443 [ICC](#page-492-0) 487 [MQL](#page-512-0) 507 Query [Patroller](#page-334-0) 329 [rozhraní](#page-164-0) CLI 159 [SAT](#page-516-0) 511 [SPM](#page-524-0) 519 [zprávy](#page-7-0) ADM 2 [zprávy](#page-40-0) ASN 35 [zprávy](#page-7-0) AUD 2 [zprávy](#page-7-0) DIA 2 [zprávy](#page-7-0) GOV 2 zprávy [replikace](#page-40-0) 35 [zprávy,](#page-6-0) úvod 1

# **Kontaktování společnosti IBM**

V USA se můžete obrátit na zástupce společnosti IBM prostřednictvím následujících telefonních čísel:

- v 1-800-IBM-SERV (1-800-426-7378) služby zákazníkům
- v 1-888-426-4343 informace o možnostech dostupných služeb
- v 1-800-IBM-4YOU (426-4968) marketing a prodej produktů DB2

V Kanadě se můžete obrátit na zástupce společnosti IBM prostřednictvím následujících telefonních čísel:

- v 1-800-IBM-SERV (1-800-426-7378) služby zákazníkům
- v 1-800-465-9600 informace o možnostech dostupných služeb
- v 1-800-IBM-4YOU (1-800-426-4968) marketing a prodej produktů DB2

Pokud hledáte zastoupení společnosti IBM ve vašem státě nebo regionu, pomůže vám webová stránka IBM's Directory of Worldwide Contacts na adrese <http://www.ibm.com/planetwide>

### **Informace o produktu**

Informace o produktech řady DB2 Universal Database jsou k dispozici telefonicky nebo na webové adrese http://www.ibm.com/software/data/db2/udb

Tento server obsahuje nejnovější informace o technické knihovně, objednávání příruček, stahování produktů, diskusních skupinách, sadách FixPak, novinkách a odkazech na webové zdroje informací.

Jestliže žijete v USA, telefonujte na jedno z následujících čísel:

- v 1-800-IBM-CALL (1-800-426-2255) objednávání produktů a obecné informace
- v 1-800-879-2755 objednávání příruček

Informace o možnostech komunikace se společností IBM mimo území USA najdete na webových stránkách IBM Worldwide na adrese [www.ibm.com/planetwide.](http://www.ibm.com/planetwide)

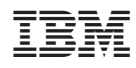

Vytištěno v Dánsku společností IBM Danmark A/S.

GC09-3702-01

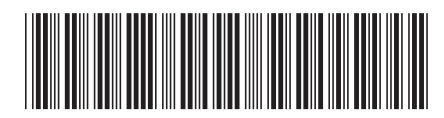

Spine information: Spine information:

IBM® DB2 Universal Database™ Přehled zpráv, díl 1 *Verze 8.2*

 $Vere 8.2$ 

IBM®DB2 Universal Database

||:||||<br>||····||

البرراا<br>ا<sup>اااا</sup>اا

Přehled zpráv, díl 1